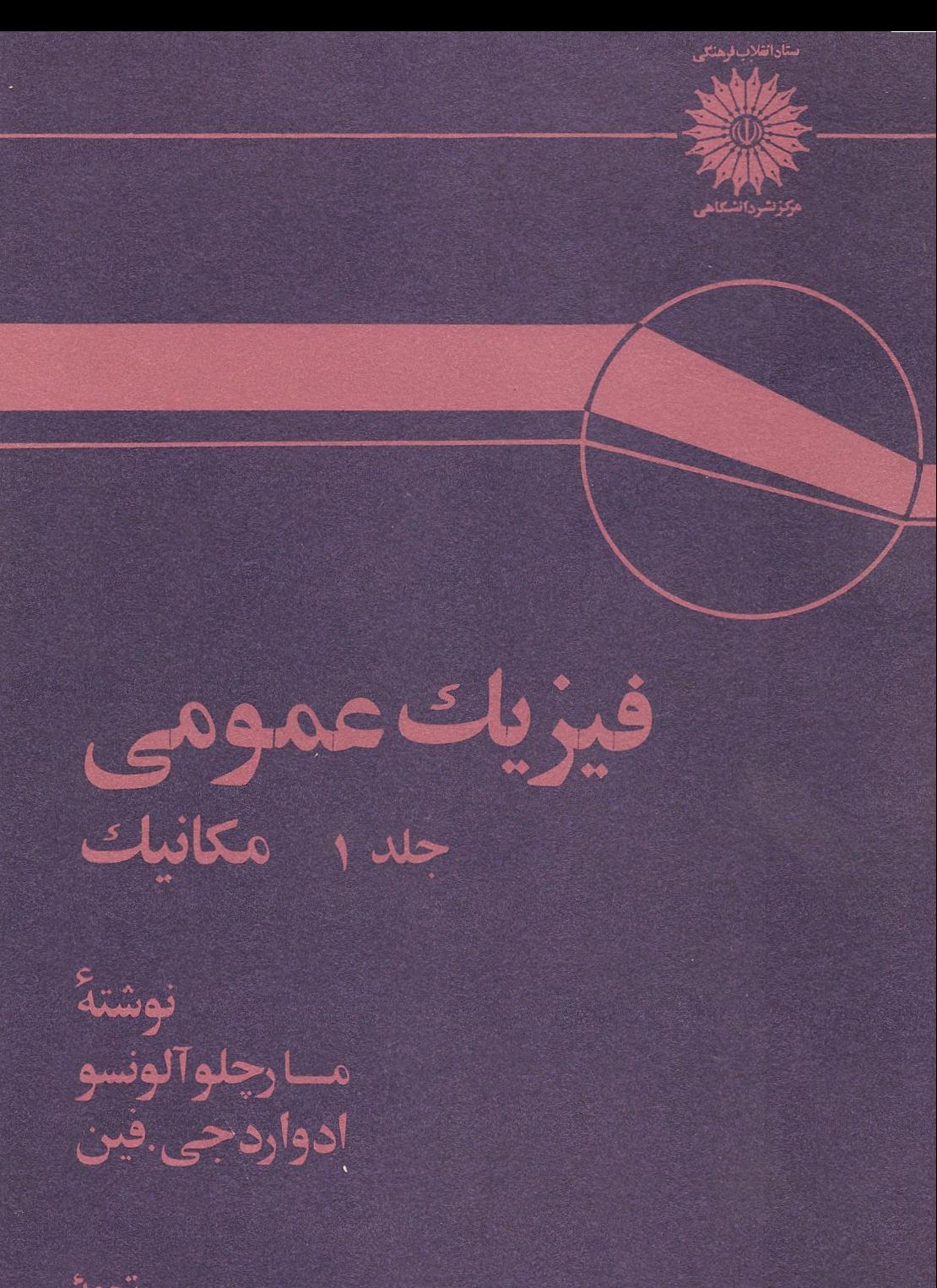

تزجمة لطيف كاشيكر

مارچلو آلونسو  $\overline{9}$ ادوارد جي. فين فيزيكنا عمومى مكانيك

ترجمة لطيف كاشيكر

ييشكفتار

فیـزیکـــ علمی بنیادی است و نفوذ عمیقی درعلوم دیگر دارد. بنــا بــرایــن، تنها دانشجویان فیزیک و مهندسی نیستند که باید نظرات اساسی آن را کاملا ررک کنند، بلکه هرکسی کــه بخواهد پیشهٔ علمیداشته باشد (ازجملهٔ دانشجویانی که در زیستشناسی و ریاضی تخصص میگیرند) با ید همین مفاهیم را فرا گیرد.

نخستین هــــدف از درس فیزیک عمومی (و شاید تنها دلیلی کــــه آن را در برنامـــه گذارده اند) دادن یک دید واحد ازفیزیک بهدانشجو است. این کار باید بدون داخل شدن خیلی زیاد به جزئیات، ولی با تجزیه و تحلیل اصول اساسی و پیامدها و حدود این اصول انجام شود. دانشجو وقت دارد کاربردهای ویژهٔآنها را بعداً در دروس اختصاصی فرا گیرد. ازاین رو، این کتاب شما را بـا آنچه به بــاور مــا، هستهٔ نظرات بنیادی فیزیک معاصر را تشکیل میدهدآشنا میکند. درگز ینش موضوعهای مورد مطالعه و روش عرضهٔآنها سفارشهای کمیسیون آموزش فیزیک مدارس عالمی بدقت در مد نظر بودهاند.

تا زمانهای اخیر، فیزیک را بهصورت انباشتهای از چند علم، کما بیش مربوط بههم، ولي بــــدون هيــچ ديدگاه واحــد واقعي، مي آموختند. امـــا تقسيم بندي سنتي آن بــه («علم») مکانیک، گـــرمـــا، صوت، اپتیک، الکترومغناطیس، و فیزیک نوین دیگر توحیهپذیر نیست. ما این رهیافت سنتی را رهــا کردهایم. در عوض، با تأکید برروی قوانین بقا (پایستگی)، مفاهیم میدان و موج، و دید اتمی از ماده، نحوهٔ ارائه منطقی و یگانهایی را تعقیب میکنیم. در سرتاسر این کتاب، ازنظریهٔ خاص نسبیت بهعنوان یکی ازاصول راهنمایی کــه باید هر نظریهٔ فیزیکی با آن سازگار باشد، استفاده شده است.

مطالب مــورد مطــالعه به پنج قسمت (١) مكانيك، (٢) برهمكنشها و ميدانها، (٣) امــوْاج، (۴) فیزیکٹ کوانتومی، و (۵) فیزیکٹ آماری تقسیم شدہ!نــد. بـــرای بنیاد نهادن اصول اساسی لازم جهت توصیف حرکاتی که در دور وبـرمان مشاهده می۵شوند، از مکانیک شروع میکنیم. سپس، چون همهٔ پدیدههای طبیعت نتیجهٔ برهمکنشها هستند و این برهمکنشها برحسب میدانها تجزیه و تحلیل میشونسد، درقسمت ۲ انسواع برهمکنشهایی راکسه بهتر می فهمیم، برهمکنشهای گـرانشی و الکترومغناطیسی، مــورد بــررسی قــرار گرفته اند؛ این

برهم کنشهامسئول بیشترین پدیدههای ماکروسکو پیکی هستندکهمشاهده میکنیم. الکترومغناطیس رًا با جزئیات نسبتاً بیشتری مطرح میکنیم، و با فرمولبندی معادلات ماکسول آن را بهفرجام مپررسانیم. در قسمت ۳ پدیدههای موجی به عنوان بر آمدی ازمفهوم میدان مطرح میشود. بیشتر موضّوعاتی راکه معمولا تحت عنوانهای آکوستیک و اپتیک آورده می شوند، دراین قسمت گنجاندهایم. با وجـود این، برامواج الکترومغناطیسی به عنوان بسط طبیعی معادلات ماکسول تأکید شده است. درقسمت ۴ ساختارماده، یعنی، اتمها، مولکولها، هستهها، و ذرات بنیادی را تحلیل میکنیم — پیش از آن، تحلیلی از زمینههای لازم مکانیک کوانتومی آمده است. سرانجام، درقسمت ۵، دربارهٔ ویژگیهای مادهٔ کپهای سخن میگوییم. نخست با اصول مکانیک آماری آشنا میشویم، و آنها را در مــوارد ساده، ولی اساسی، بـه کار می بندیم. ترمودینامیک را از دیدگاه مکانیک آماری مطرح میکنیم، و آن را با فصلی روی ویژگیهای گرما ییماده پایان می بخشیم و نشان می(هیمکه چگونه اصول مکانیک آماری و ترمودینامیک را باید بهکار برد.

مطالب این کتاب، نه تنها درشیوهٔ ارائه، حتی در محتوای خود نیز، تازهاند، زیسرا در آن بسر خسی مباحث اساسی گنجا نیده شده است کسه در اغلب کتا بهای درسی فیـزیکٹ عمومی یافت نمی شوند و مطالبی را از قلم انداخته ایم که به طور سنتی در چنین کتابهایی می آیند. ریاضیات مورد استفاده را می توان در هرکتاب درسی مقدما ت<sub>ی</sub> حساب دیفرانسیل و انتگرال پیدا کرد. فرض براین است که دانشجو با حداقلی از ُمقدمات حساب دیفرانسیل و انتگرالآشناست و همزمان با این درس، درسی درآن موضوع گرفته است. اغلبکار بردهای اصول اساسی، همچنین سؤالهایی درسطح کمی بالاتر، بهصورت مثالهای حل شده آمدهاند. این مثالها را می شود، بسته بهمیل مدرس، همراه درس تدریس کرد، یا به عنوان کار انفرادی به عهدهٔ دانشجویان گذاشت. بدینطریق انعطاف بیشتری درتنظیم کم و کیف درس به وجود آمده است.

درحال حاضر، گرایش نیرومندی وجود دارد تا در بر نامههای همهٔ علوم مطالب جدیدی که مسئلهٔ روزاند گنجانده شوند. امیدواریم کــه این کتاب با بالا بردن سطح درک مفاهیم فیز یکی دانشجو و توانایی بخشیدن بـه وی در استفاده از رابطههای ریاضی مربوطه، چنین گرایشی را ارضا کند. این امر امکان خواهـــد داد سطح و محتوای بسیاری از درسهایی را که اکنون در بر نامهٔ دورهٔ لیسانس منظور شدهاند بالا ببرند. درسهای سنتی مکانیک، الکترو۔ مغناطیس، وفیزیک نوین در دورهٔ لیسانس، بیش از بقیه ازاین ارتقاء سطح بهرهعند خواهند شد. بدین طریق، دا نشجو در پایانآموزش لیسانس، نسبت بهدانشجویان پیشین|زسطح دانش بالاتری برخوردار خواهد شد — این امتیاز برای دانشجویانی کــه تحصیلات خود را در همین مرحله پایان میدهند، امتیاز بزرگی است. همچنین از این بهبعد جــا بـــرای گنجا ندن درسهای جدیدتر و پیشرفتهتر در برنامهٔ دورهٔ فوق لیسانس بساز خواهد شد. همین گرایش درکتا بهای درسی بنیادی جدید دوسال اول لیسانس سایر رشتههای علوم نیز مشاهده میشود. این دوره بسرای تدریس در سه نیمسال تسدوین شده است. به منظور وحدت بخشی

کامل بهارائهٔ مطالب درسه نیمسال، این دوره را میشود در دانشکدههاییکه بهدنبال فیزیک

عمومی در دونیمسال، در نیمسال سوم فیزیک نوین دارند، بهکار گرفت. جهت سهولت کار، مطا لب این دوره به سه جلد تقسیم شده!نسد و هرجلد تقریباً بسرای یک نیمسال منظور شده است. در جلد اول، مکانیک و برهمکنش گرانشی مطـالعه میشود. جلد دوم به برهمکنشهای الکترومغناطیسی و امواج مربوط میشود، و اساساً موضوعات الکترومغناطیس و اپتیکٹ را در برمیگیرد. فیزیک کوانتومی و آماری، ازجمله ترمودینامیک، درجلد سوم مورد بررسی قرارگرفته!ند. هرچند سه جلدکتاب ارتباط تنگاتنگی باهم دارند و مجموعهٔ یگانهای درست میکنند، ولی هرجلدآن را می توان کتاب مستقلی منظور وتدریسکرد. بویژه، جلد اول و دوم باهم، هم۱رز درس فیزیک عمومی دونیمسالی است که شامل فیزیک کو انتومی نمی شود.

امیدواریم این دوره پاسخگوی آن گروه از معلمین فیزیکی باشد کــه به طور دائم و خستگی نا پذیر میکوشند سطح آموزش فیزیک را ارتقـا بخشند. همچنین امیدواریم علاقــهٔ بسیاری از دانشجویانی راکه شایستگی فراگیری فیزیک کاملتر و متحولتر از درسهای سنتی را دارند برانگیز د.

دراینجا، ازهمهٔ کسانی که با یاری و دلگرمی دادن به ما انجام کامل این کار را میسر ساخته انسد سپاسگزاریم. از همکاران ارجمند خسود، بویسژه پروفسور د. لازاروس و س. روبروتسون۲ که زحمت خواندن متن اصلی را به خود دادهاند، تشکر میکنیم، استادانی که انتقادات سازنده و نظراتشان به مـا کمک کرد تا از جنبههای زیادی متن را تصحیح کنیم و بهبود بخشیم. ازکارمندان شرکت ادیسون ـ وسلی۳ نیز بهخاطرتوا ناییها و زحمات بیدریغشان قدردانی میکنیم. آخرین، و بیشترین سپاسگزاریهای خود را نثار همسرانمان میکنیم کسه با بردباری و حوصلهٔ فراوان با ما همگامی کرده ند.

aten arteko bainaren 1912an, pertegia egin arrastaria zituen.<br>Irailaren 1920an baten baten baten baten baten artean.

ج

واشنگتن د. سی.<br>ژوئن ۱۹۶۶<br>ژوئن ۱۹۶۶

3. Addison-Wesley

۔<br>تذکرات آموزش<sub>ی</sub>

 $\label{eq:2.1} \mathcal{L}^{\text{max}}_{\text{max}}(\mathcal{L}^{\text{max}}_{\text{max}}, \mathcal{L}^{\text{max}}_{\text{max}}) = \mathcal{L}^{\text{max}}_{\text{max}}(\mathcal{L}^{\text{max}}_{\text{max}}),$ 

 $\label{eq:2.1} \mathcal{L}^{\mathcal{A}}(\mathcal{A}^{\mathcal{A}}(\mathcal{A}^{\mathcal{A}})) = \mathcal{L}^{\mathcal{A}}(\mathcal{A}^{\mathcal{A}}(\mathcal{A}^{\mathcal{A}})) = \mathcal{L}^{\mathcal{A}}(\mathcal{A}^{\mathcal{A}}(\mathcal{A}^{\mathcal{A}})) = \mathcal{L}^{\mathcal{A}}(\mathcal{A}^{\mathcal{A}}(\mathcal{A}^{\mathcal{A}})) = \mathcal{L}^{\mathcal{A}}(\mathcal{A}^{\mathcal{A}}(\mathcal{A}^{\mathcal{A}})) = \mathcal{L}$ 

بسرای کمکب به مــدرس جهت تنظیم بــرنــامــهٔ درسی خــود، بــا اشاراتی بــه مفاهیم عمدهٔ هرفصل، خلاصهای از رئوس مطـالـب این جـلـد را معـرفـی میکنیم. چنانکـه در پیشگفتار اشاره شد، بسرای اینکه دانشجو هسرچه سریعتر معدودی از نظرات اساسی را کسه فیزیک برپاية آنها استوار است (مثلا، قوانين بقا، واين واقعيت كه پديدههاى فيزيكى مى توانند به برهمکنشهایی بین ذرات بنیادی تحویل گردنــد) بشناسد، دراین دوره، فیزیک به صورت یکپارچه گسترش داده شده است. دانشجو با یـد متوجه باشد که برای فیزیکدان یا مهندس شدن باید به درک روشنی ازاین نظرات دست یا بد و توانا یی خود را در دخل و تصرف آنها افزايش دهد.

 $\mathcal{A}^{\mathcal{A}}_{\mathcal{A}}$  and  $\mathcal{A}^{\mathcal{A}}_{\mathcal{A}}$  are the set of the contribution of the contribution of  $\mathcal{A}^{\mathcal{A}}$ 

 $\label{eq:2.1} \mathcal{F}^{\mathcal{A}}_{\mathcal{A}}(\mathcal{A})=\mathcal{F}^{\mathcal{A}}_{\mathcal{A}}(\mathcal{A})=\mathcal{F}^{\mathcal{A}}_{\mathcal{A}}(\mathcal{A})=\mathcal{F}^{\mathcal{A}}_{\mathcal{A}}(\mathcal{A})=\mathcal{F}^{\mathcal{A}}_{\mathcal{A}}(\mathcal{A})=\mathcal{F}^{\mathcal{A}}_{\mathcal{A}}(\mathcal{A})=\mathcal{F}^{\mathcal{A}}_{\mathcal{A}}(\mathcal{A})=\mathcal{F}^{\mathcal{A}}_{\mathcal{A}}(\mathcal{A})=\mathcal$ 

 $\mathcal{C}(\mathcal{A}) = \mathcal{C}(\mathcal{A}) = \mathcal{C}(\mathcal{A})$ 

a de la composición de la composición de la composición de la composición de la composición de la composición<br>En la composición de la composición de la composición de la composición de la composición de la composición de

 $\label{eq:4} \mathcal{L}_{\text{max}}(\mathbf{x}) = \mathcal{L}_{\text{max}}(\mathbf{x}) + \mathcal{L}_{\text{max}}(\mathbf{x})$ 

 $\label{eq:3.1} \mathcal{I}_{\mathcal{A}}(x,y) = \mathcal{I}_{\mathcal{A}}(x,y) = \mathcal{I}_{\mathcal{A}}(x,y)$ 

 $\label{eq:2.1} \frac{1}{2} \sum_{i=1}^n \frac{1}{2} \sum_{i=1}^n \frac{1}{2} \sum_{i=1}^n \frac{1}{2} \sum_{i=1}^n \frac{1}{2} \sum_{i=1}^n \frac{1}{2} \sum_{i=1}^n \frac{1}{2} \sum_{i=1}^n \frac{1}{2} \sum_{i=1}^n \frac{1}{2} \sum_{i=1}^n \frac{1}{2} \sum_{i=1}^n \frac{1}{2} \sum_{i=1}^n \frac{1}{2} \sum_{i=1}^n \frac{1}{2} \sum_{i=1}^n \frac{$ 

مطالب اساسی کالبد متن را تشکیل می دهند. در هرفصل مثالهسای حل شدهٔ زیـادی گنجا نده شدها ند؛ بـرخــی ازاین مثالهـا ساده وکاربست عــددی نظریهٔ بحث شده هستند، در حالی که بُـرخــی دیگر، یا تعمیمهــای نظریه یا نتایـج ریاضی آنند. بهتر است به دانشجو توصیه شود کــه در دور نخست مطالعهٔ هرفصل مثالهــا را بکلـی نادیده بگیرد، سپس در دور بعد، بسه مثا لهـــا يي بپردازد کــــه مدرس بــــرمي5زيند وتوصيه ميکند. بدين طريق دانشجو نظرات بنیادی را، جدا ازکاربردها یا تعمیمهای آنها، میآموزد.

دریایان هرفصل بخشی به مسایل اختصاص دارد. بـرخی ازاین مسایل بغایت ساده و برخی دیگر مشکلتر ازمسایل متوسط فیزیک عمومی هستند. ترتیب مسایل به گونهای است که، با صرف نظر ازچند مسئلهٔ مشکلتر درپا یان، با ترتیب بخشهای آن فصل می خوانند. زیادی وگوناگونی مسایل به مدرس امکان میدهد با توجه به توانا ییهای ویژهٔ دانشجویان، درانتخاب وحل مسایل ازآزادی بیشتری برخوردار باشد.

پیشنها د میکنیم که مدرس.مجموعه۱یازفهرست منابیع مذکور درپایان هرفصل را درست کند، و دانشجویان را تشویق کند تا آنهـا را مطالعه کنند، تا بدین طریق بتوانند به مراجعه به منابع عادت کنند، و دربارهٔ هرموضوع تنها با خواندن یک توضیح وتفسیر از آن ارضا نشوند واطلاعات تاریخی بیشتری دربارهٔ فیزیک به دست آورند. این جلد کتاب جهت تدریس درنیمسال اول منظور شده است. (باوجود این، تدریس فصل ۱۳ را می توان بـه نیمسال دوم موکول کرد). براساس تجربیات شخصی خود، تعداد ساعات لازم برای آموزش بـــدون اشکال مواد پیش.بینی شده را، بــه عنوان راهنما پیشنهاد کرده!یم. درجـــدول زمان بندی شده (۴۳ ساعت تـــدریس) وقتی برای پرسش و آزمون از دانشجو یان منظور نشده است. اینک به اظهار نظر مختصری درباره هرفصل می پردازیم.

فصل ١. مقدمه (١ ساعت)

این فصل به منظور ارائه یک دید مقدماتی ازعلمی است که دانشجو درصدد مطالعهٔ آناست، ازاین رو باید آن را بدقت بخواند. بهتر است، هنگام تدریس مباحثهٔ کوتاهی توسط مدرس سازمان داده شود.

فصل ۲. سنجش و یکاها (۱ ساعت)

به پیروی از سفارشهای کمیسیون انجمن بینا لمللی فیزیک محض وکاربردی (IUPAP)\* در بارهٔ نمادها، یکاها ونامگذاریهای علمی، دستگاه یکاهای MKSC را پذیرفتهایم. بـا آوردن هریکای جدیدی از MKSC درفصلهای بعـد، هم|رز آن را در رستگاه cgs ذکـــر کرده!یم. مسایل این فصل به گونهای طرح شدهاند تا دانشجو بـه دریافتی از «بزرگ» و «کوچک» دست یا بد.

## فصل ۳. بردارها (۳ ساعت)

دراین فصل نظرات پــایــهای جبر برداری را مطرح میکنیم ومثالهایی ازمبحث سینماتیک برای آنهسا ً می آوریم. می توان آموزش بخشهای ۹.۳،۸.۳ و ۱۰۰۳ را به موقعی موکول کرد که برای نخستین بار در متن کتاب بـه این مفاهیم نیاز پیدا می شود. این فصل، به سبب جـاذبـهٔ فیزیکی محدودش، ممکن است به نظر دانشجو مشکل بیاید، ولــی مــدرس بـایـد ضرورت نمادگذاری برداری را به او تفهیم کند، وبا یاری جستن ازمثالهای فیزیکی بکوشد ساعات درس را زندهتر سازد.

# فصل ۴. نیروها (۱٫۵ ساعت)

این فصل را بسه چند دلیل جلوتر جای داده!یم. نخست اینکه، ما را با کاربــردهای عادی بردارها آشنا مىکند. دیگر اینکه، فرصت فراهم مىکند تا دانشجو قبل آزمبادرت به مطالعهٔ سینماتیک مقسداری از محاسبات پایسهای را بیاموزد. بالاخره، این کار گسترش بلاانقطاع مکانیک را ازفصل ۵ تا ۱۲ میسر میسازد. برای دورههایی که نیازی به این مطالب احساس نشود، می توان ازاین فصل، بجز بخشهای ۳.۴ (گشتاور نیرو) و ۸.۴ (مرکز جرم)، چشم پوشید. درصورت تمایل می توان این فصل را بعد ازبخش ۶.۷ تدریس کرد، ولسی ما این

\* International Union of Pure and Applied Physics

کار را توصیه نمیکنیم.

قسمت ۰٫ مکانیک

ازفصل ۵ تــا ۱۲، کتاب به طرح وبسط مفاهیم عمدهٔ مکانیک کلاسیک *ونسبیتی می پ*ردازد. برای سهولت، نخست دربارهٔ مکانیک یک ذرهٔ واحد گفتگو میکنیم. درعین حال، مـکانیک دستگاههای چند ذرهای نیز بتفصیل زیادی مـورد مطالعه قـرار میگیرد. برتمایز بین دستگاه ایدال تک ذرهای و دستگاه واقعی چند ذرهای تأکید می شود.

# فصل ه. سينماتيك (ور۳ ساعت)

این فصل باید به طور کامل وعمیق تدریس شود. دانشجو باید ماهیت برداری سرعت وشتاب و روابط آنها را با مسیر حرکت بفهمد. مدرس باید با پافشاری واصرار زیاد این واقعیت را بفهما بـد که، هنگام محاسبهٔ مشتق یک بردار نسبت به زمان، هم تغییر دربزرگی و هم در راستای بردار را باید درنظر گرفت. ریاضیات مورد نیاز این فصل نسبتاً ساده است. مدرس درصورت تمایل می نواند تدریس بخش ۱۱.۵ را به تأخیر اندازد و درست پیش ازشروع بخش ۱۴.۷ دربارهٔ آن بحث کند.

## فصل ۶. حرکت نسبی (۴ ساعت)

حرکت نسبی را از دیدگاه سینما تیکی مورد بررسی قرار میدهیم. برای اینکه دانشجو اهمیت چارچو بهــای مرجـع را بیشتر درک کند این فصـل را پیش ازفصل دینامیک میآوریم. از بخشهای ۴.۶ و ۵.۶ (دربارهٔ چارچو بهای چرخان) میتوان صرف نظر کرد وبخشهای ۶.۶ و ۷.۶ (دربارهٔ چارچوبهای نسبیتی) را، میشود تا تدریس فصل ۱۱ به تأخیر انداخت.

# فصل ۰۷ دینامیک ذره (۴ ساعت)

این فصل یکی ازفصول بسیار مهم است، و دانشجو بایـــد کاملا آن را درک کند. به اصل بقای اندازه حرکت بیش از رابطهٔ  $m$   $m$  اهمیت داده شده است. حدود اعتبار قوانین حرکت ومفاهیم برهمکنش ونیرو باید بدقت زیاد مورد تجزیه و تحلیل قرار گیرند.

## .فصل ۰۸ کار وانرژی (۳ ساعت)

از لحاظی، ا ین فصل تعمیم وگسترش فصل ۷ است، و با ید عمیقاً یادگرفته شود. از بخش ۱۰.۸ (نیروهای مرکزی) میشود چشم پوشید یا آموزش آن را به فصل ۱۳ موکول کرد. مهمترین مطا لبTن عبارتند آزمفاهیم ا نرژی و بقا ی ا نرژی برای یک تک زره. دراین فصل قضیهٔ و یر یال را معرفی میکنیم، زیـرا این قضیه بیش ازپیش وبه طور گستردهای هم درفیزیک و هم در شیمی به کار م<sub>ی</sub>رود.

# فصل ۹. دینامیک یک دستگاه ذرات (۵ ساعت)

برای سهولت، بیشترنتایج را برای دو ذره به دستآوردهایم، سپسآ نها را، آزطریق قیاس، به تعداد دلخواهی از ذرات تعمیم دادهایم. مفاهیم دما، گرما وفشار به عنوان مفاهیم آماری مناسب برای توصیف رفتار دستگاههـــای متشکل از چند زره معرفی شدهانبـد. این امر به ما اجازه می دهد ازاین مفاهیم درسراسر بقیهٔ کتاب استفاده کنیم. معادلهٔ حرکت یک گاز را از قضیهٔ ویریال به دست آورده! یم، زیرا بدین طریق نقش نیروهای داخلی بروشنی بیشتری به -چشم می خورد؛ همچنین روش سنتی تر مسئله درمثال ۱۷.۹ نشان داده می شود. آیــن فصل با بحثی دربارهٔ حرکت شارهها به پایان م<sub>ی</sub>رسد که درصورت تمایل میتوان آن را حذف کرد.

# فصل ١٥. ديناميك جسم سخت (١٥ر٣ ساعت)

باید روی حرکت تقدیمی اندازه حرکت زاویهای براثر وارد شدن گشتاورنیرو تأکید زیادی بشود. بخش حرکت ژیروسکوپی نیز مهم است، زیــرا نظرات مطرح شده درآن در موارد متعددی به کار م<sub>ی</sub>آیند.

## فصل ۰۱۱ دینامیک انرژیهای بالا (۱٫۵ساعت)

این فصل اساساً در بـــارهٔ دینامیک نسبیتی است، و بیشتر روی مفاهیم سرعت دستگاه (یا چارچوب مرکز جرم) وتبدیل لورنتس بـرای انرژی واندازه حرکت تأکید دارد. طبعاً، در فیزیک امروز، این بحث از اهمیت بسزایی برخوردار است.

## فصل ۰۱۲ حرکت نوسانی (۵ ساعت)

حرکت هماهنگ ساده نخست به طور سینماتیکی وسپس دینامیکی معـــوفی شده است. این فصل را میتوان یا بتمامی درجای خود (پایان نیمسال اول) مورد بحث قرار داد، یا تنهــا به چند بخش اول آن اکتفا کرد و بخشهای باقی مانده را به فصلهای بعد درجایی که مورد نیاز هستند ارجاع کرد. ما شق اول را توصیه میکنیم. میتوان نیمسال اول را با خاتمهٔ این فصل پایان بخشید.

#### قسمت ۲. برهم کنشها ومیدانها

این قسمت به مطالعهٔ برهمکنشهـای گرانشی والکترومغناطیسی، کــه ازفصل ۱۳ تا ۱۷ مورد بحث قرار گرفتهانسد، اختصاص داده شده است. دراینجا روی مفهوم میدان به عنوان یک ابزار مفید برای فیزیک تأکید میشود. با توجه به اینکه بسیاری ازمدرسین مایلند ازگرانش درجریان نیمسال اول وبلافاصله پس از اتمام تدریس مکانیک گفتگو کنند مـــا فصل ۱۳ را درا ین کتاب گنجا نده! یم، ومطا لعهٔ برهمکنشهای ا لکترومغناطیسی (فصل ۱۴ تا فصل ۱۷) را ىراى نيمسال دوم وجلد ۲ منظور داشته!پم.

فصل ۱۳. برهم کنش گرانشی (۴ ساعت)

 $\label{eq:3.1} \mathcal{F}_{\text{max}}^{\text{max}}\mathcal{F}_{\text{max}}^{\text{max}}\left(\mathcal{F}_{\text{max}}^{\text{max}}\right)=\mathcal{F}_{\text{max}}^{\text{max}}\left(\mathcal{F}_{\text{max}}^{\text{max}}\right)$  $\label{eq:2.1} \frac{1}{\sqrt{2}}\sum_{i=1}^n\frac{1}{2\sqrt{2}}\sum_{i=1}^n\frac{1}{2\sqrt{2}}\sum_{i=1}^n\frac{1}{2\sqrt{2}}\sum_{i=1}^n\frac{1}{2\sqrt{2}}\sum_{i=1}^n\frac{1}{2\sqrt{2}}\sum_{i=1}^n\frac{1}{2\sqrt{2}}\sum_{i=1}^n\frac{1}{2\sqrt{2}}\sum_{i=1}^n\frac{1}{2\sqrt{2}}\sum_{i=1}^n\frac{1}{2\sqrt{2}}\sum_{i=1}^n\frac{1}{2\sqrt{2}}\$ 

 $\label{eq:2.1} \mathbb{E}_{\mathbf{g}^{(n)}} = \mathbb{E}_{\mathbf{g}^{(n)}} \left[ \mathbf{g}^{(n)} \mathbf{g}^{(n)} \right] + \mathbf{g}^{(n)} \mathbf{g}^{(n)} \mathbf{g}^{(n)} \mathbf{g}^{(n)} \mathbf{g}^{(n)} \mathbf{g}^{(n)} \mathbf{g}^{(n)} \right].$  $\label{eq:2.1} \frac{1}{2}\sum_{i=1}^n\frac{1}{2}\sum_{i=1}^n\frac{1}{2}\sum_{i=1}^n\frac{1}{2}\sum_{i=1}^n\frac{1}{2}\sum_{i=1}^n\frac{1}{2}\sum_{i=1}^n\frac{1}{2}\sum_{i=1}^n\frac{1}{2}\sum_{i=1}^n\frac{1}{2}\sum_{i=1}^n\frac{1}{2}\sum_{i=1}^n\frac{1}{2}\sum_{i=1}^n\frac{1}{2}\sum_{i=1}^n\frac{1}{2}\sum_{i=1}^n\frac{1}{2}\sum_{i=1}^n\$ **1. 医心包的** 医单位

این فصل شوح مختصری از گرانش است، که کاربرد مکانیک را در برهمکنش ویژهای نشان می دهد. همچنین دانشجو را با مفهوم میدان آشنا میکند. این فصل طوری نوشته شده است که آن را، به طور طبیعی، با برهمکنش الکترومغناطیسی کـه در جلد دوم کتاب مورد بحث قرار میگیرد گـــره می(ند. می توان از بخشهای ۵.۱۳ و ۷.۱۳ صرف نظر کـــرد؛ این کار به پیوستگی مطالب لطمه نمیزند. دربخش ۸.۱۳ توضیح کو تاهی دربارهٔ ایدهٔ نظریهٔ نسبیت عام آمده است.

ج

 $\label{eq:2.1} \mathcal{L}_{\mathcal{A}}(\mathcal{L}_{\mathcal{A}}) = \mathcal{L}_{\mathcal{A}}(\mathcal{L}_{\mathcal{A}}) = \mathcal{L}_{\mathcal{A}}(\mathcal{L}_{\mathcal{A}}) = \mathcal{L}_{\mathcal{A}}(\mathcal{L}_{\mathcal{A}}) = \mathcal{L}_{\mathcal{A}}(\mathcal{L}_{\mathcal{A}})$ 

 $\label{eq:2.1} \mathcal{L}_{\mathcal{A}}(\mathcal{A}) = \mathcal{L}_{\mathcal{A}}(\mathcal{A}) = \mathcal{L}_{\mathcal{A}}(\mathcal{A}) = \mathcal{L}_{\mathcal{A}}(\mathcal{A}) = \mathcal{L}_{\mathcal{A}}(\mathcal{A}) = \mathcal{L}_{\mathcal{A}}(\mathcal{A}) = \mathcal{L}_{\mathcal{A}}(\mathcal{A})$ 

 $\label{eq:2.1} \Psi_{\alpha\beta} = \Psi_{\alpha\beta} + \Psi_{\alpha\beta} + \Psi_{\alpha\beta} + \Psi_{\alpha\beta} + \Psi_{\alpha\beta} + \Psi_{\alpha\beta}$ 

حند تذکر به دانشجه بان چند تدکر به دانشجویان

این کتاب دربسارهٔ مبان<sub>ی</sub> فیزیک، بسرای دانشجویـانـ<sub>ی</sub> نوشته شده است کــه هـــدفشا**ن** تحصیل علوم و یـــا یکی از رشتههای مهندسی است. مفاهیم و نظراتی کـــه در اینجا مطرح میکنیم، به احتمال خیلی زیاد، بخشی از فعالیت شغلی و شیوهٔ تفکر شما خواهد شد. درک و فهم هرچــه بهتر این مطالب، بقیهٔ تحصیلات شمــا را در دورههای لیسانس(دانشیابی) و فوق ليسانس (دانشوري) آسانتر خواهد ساخت.

 $\label{eq:2.1} \mathcal{L} = \mathcal{L} \left( \mathcal{L} \right) \left( \mathcal{L} \right) \left( \mathcal{L} \right) \left( \mathcal{L} \right) \left( \mathcal{L} \right) \left( \mathcal{L} \right)$ 

درس فیزیکی را کے اکنون شروع میکنیم بالطبع از درس فیزیک دورۂ دبیرستان پیشرفتهتر است. با ید خود را برای دست وینجه نرم کردن با شمار زیادی از مسایل دشوار آماده کنید. گاهی ممکن است درک و فهم قوانین و فنون فیزیکی فرآیندی کند وتوانفرسا باشد. پیش از ورود بـه قلمروها یی از فیزیک کــه برای شما جذاب اند، باید در چیزهای دیگری مهارت کسب کنید کسه جاذبــهٔ کمتری دارند، ولی بسیار اساسی انــد و بدون آنها نخواهید توانست براحتی فیزیک را بفهمید و به کار گیرید.

در جریان مطالعهٔ این درس، باید دو هدف عمده را در مد نظر داشته باشید. نخست، با شمار محدودی از قوانین بنیادی و اصولی که هستهٔ فیزیک را تشکیل می دهند کاملا آشنا شوید. دوم، توانایی خود را در کارکردن با این نظرات و به کار بستن آنها در وضعیتهای مشخص و عینی افزایش دهید؛ به گفتهٔ دیگر، همچون یک فیزیکدان بیا ندیشید و عمل کنید. می تَوانید با خواندن وبازخوانی بخشهای اصلی کتاب به هدف اول دست یابید. برایکمک به شما جهت رسیدن بـه هدف دوم، مثا لهای حل شدهٔ زیادی در لابلای متن اصلی و همچنین مسایلی برای حل در خانه در پایان هر فصل آورده شــده۱نـــد. ما قویاً سفارش میکنیم که نخست متن اصلی را بخوانید، و هنگـامی که آن مطالب را کاملا فهمیدید، آنگاه به مطالعهٔ مثا لهای حل شده و مسایلی بپردازید که از طرف استادتان تعیین میشوند. مثالها، یا کاربرد نظریـه را در یک مورد مشخص نشان م<sub>ی</sub>رهند، یا با طرح کردن جنبههای جدید مسئلهٔ مورد گفتگو نظریه را بیشتر بسط و گسترش می(هند. گاهی نیز ایـن مثالها فراهمآورنده توجیه و اثبات درستی نظریهاند.

ميزان دشوارىمسايل بايان هرفصل متفاوت!ست؛ ازمسايلخيلي ساد‰شروع وبهمسايل

پیچبدّهتر ختم میشوند. به طور کلّی، بهتر است مسایل را ابتــدا با نمادها یا علایم جبری حل کنید، و در پایان مقادیر عددی را در رابطهها قرار دهید. اگــر با صرف زمـــان معقولی نتوانستید مسئلهای را حـل کنید، حل آن را موقتاً کنار بگذارید و کوشش بیشتر را به وقت دیگری موکول کنید. برای چند مسئلهای که خود راه حلی نمی،یا بید، بهتر است از دیگران یاری بگیـریـــد. یک منبـع خـــودـیار برای آموزش روش حـــل مسایل، این کتـــاب است: How to Solve It (second edition) by G. Polya (Garden City, N.Y. Doubleday 1957)

فیزیک یک علم کمی است که برای بیان ایدههای خود نیاز به ریاضیات دارد. تمام ریاضیات به کار گرفته شده دراین کتاب را می توانید در هرکتاب آنالیز معمولی پیدا کنید. هروقت که اثبات ریاضی مطلبی را متوجه نشدید به چنین کتابی مراجعه کنید. ولی در روبرو شدن با یک مشکل ریاضی هرگز هراس به دل راه ندهید؛ در رفع مشکل خود با استادتان مشورت کنید یا ازدانشجویان سالهای بالاترکمک بگیرید. برای یک فیزیکدان یا مهندس، ریاضیات یک ابزار است و در فراگیری نظرات فیزیکی دردرجهٔ دوم اهمیت قرار میگیرد. جهت کیاستن بیار شما، برخی از مفیدترین رابطههای ریاضی فهرست وار در پیوست پایان كتاب ذكر شدهاند.

تمام محاسبههای فیزیکی را بـایسـد با بهره گیری از مجموعهٔ یکدست و منسجمی از یکاها انجام داد. در این کتاب از دستگـاه یکاهای MKSC استفاده شده است. MKSC یک دستگاه قانونی و رسمی علمی است. درکلیهٔ محاسبات خود، سازگیاری و همگنی بین یکاها را بدقت زیاد کنترل کنید. همچنین، بهتر است از همانTغاز از ماشین حساب استفاده کنید. ارزانترین ماشین حساب کافی است تا ساعتها دروقت محاسبه صرفه جویی شود.

در پایان هرفصل فهرست گزیدهای از منابع آمده است. تا آنجــاکه ممکن است به آنها مراجعه کنید. برخی از این کتابها به شما کمک میکنند تا ایدهٔ فیزیک را بـه عنوان یک علم متحول درک کنید، در حالی که برخی دیگر مطالب مطرح شـــده در متن کتاب را تعمیق و تکمیل خواهند کرد.

\*\* بسیار جای خوشحالی است، چنانکه در فهرست منابع آمــده است، دو جلد از منا بـع بسیارمعتبرا بن کتاب،به نامهای مکانیکد نوشتهٔ کـ، ر.سا بمون، وحساب دیفوانسیل وانتگوال وهندسهٔ تحلیل<sub>تی</sub> نوشتهٔ ج.ب. توماس، به فارس<sub>ی</sub> برگردانده شدهاند و هم<sub>ا</sub>کنون در دسترس 

where  $\alpha$  is a set of  $\alpha$  ,  $\beta$  ,  $\beta$  ,  $\beta$  ,  $\beta$  ,  $\beta$  ,  $\beta$  ,  $\beta$  ,  $\beta$  ,  $\beta$  ,  $\beta$  ,  $\beta$ 

فهرست مطالب

فصل ۱٪ مقدمه

فیزیک چیست؟ ۴ □ شاخــههای کلاســیک فیزیک ۴ □ دید .ا از جهان ۵ □ دابطهٔ بین فیزیک و سایر علوم ۱۲ □ دوش تجربی ۱۳

 $\mathcal{L}^{\text{max}}_{\text{max}}$  and  $\mathcal{L}^{\text{max}}_{\text{max}}$ 

سنحش و يكاها فصل ۲

□ سنجش ١٨ □ كميتهاى اصلى ويكاها ١٩ □ چگالى مقدمه ۱۸ ۲۴ □ ناویهٔ مسطحه ۲۵ □ زاویهٔ فضایی ۲۶ □ دقت و درستی ۲۷ ہے سنجش در آزمایشگاہ ۲۹

فصل ۳۔ بردارها

مقدمه ۳۷ □ مفهوم راستا و سو ۳۷ □ اسکالـرها وبردارها ۳۹ □ جمع بردارها ه۴ □ مؤلَّفههــاي يك بردار ۴۴ □ جمع چند بردار ۴۹ □ کار برد در مسایل سینماتیک ٥۵ □ ضرب اسکبآلر ۵۴ □ ضرب برداری ۵۷ □ نمایش برداری یک سطح ۶۱ ع

#### فصل ۴٪ نیروها

مقدمه ۷۱ □ ترکیب نیروهای همرس ۷۱ □ گشتاور نیسرو ۷۳ □ گشتآور چنسد نیسروی همرس ۷۵ ∏ تـرکیب نیروهای وارد بر یک جسم سخت ۷۷ □ تـــرکیب نیـــروهای همصفحه ۷۹ □ تـــرکیب نیروهای موازی ۸۱ □ مرکز جرم ۸۳ □ ایست شناسی: ترازمندی یک ذرہ ۸۵ [ ] ایست شناسی: ترازمندی یک جسم سخت ۸۷

قسمت ( مكانيكك

فصل ھ سينماتيک

مقدمه ١٥٣ ه المحركت مستقيم الخط: سرعت١٥٣ ه المحركت مستقيم الخط:

شتاب ۱۰۷ هے نمسایش برداری سرعت و شتاب در حرکت مستقیم الخط ١٥٩ □ حركت منحنى الخط: سرعت ١١۵ □ حركت منحنى الخط: شتاب ۱۱۸ □ حرکت با شتاب ثابت ١٢٥ □ مؤلفههای مماسیْوقایم ا ہے۔ حرکت دایہ دای: سرعت زاویــه|ی ۱۲۷ ہے۔ حرکت شتاب ۱۲۴ دایرهای: شتاب زاویهای ۱۳۱  $\Box$  حرکت منحنی الخط در صفحه درحالت کلی ۱۳۴

#### حركت نسبى فصل ع

مقدمه ۱۴۶ □ سرعت نسبی ۱۴۶ □ حرکت نسبی انتقالی یکنواخت ۱۴۸ □ حرکت نسبی چـرخشی یکنواخت ۱۵۲ □ حرکت نسبت به ذمین ۱۵۵ َ □ تبسدیل لسورنتس ۱۶۳ □ تبسدیل سرعتها ۱۶۷ □ نتايج تبديل لورنتس ١٧١

### فصل v دینامیک یک ذرہ

مقدمه ۱۸۷ □ قانون لختی ۱۸۷ □ اندازه حرکت خطی ۱۸۹ □ اصل بقای اندازه حرکت ١٩٥ □ تعریف مجدد جرم ١٩٢ □ قانون دوم و سوم نیوتون؛ مفهوم نیرو ۱۹۵ □ نقدی بر مفهوم نیرو ۱۹۸ □ یکاهای نیرو ۱۹۹ □ نیروهای مــالش۲۰۲ □ نیروهای مــالش در شارهها ۲۰۵ □ دستگاههای با جرم متغیر۲۰۹ □ حرکت منحنیlلخط تر ازمندی و سکون ۲۲۷

#### کار و انرژی ۔ فصل ∧

مقدمه ۲۴۴ □ کار ۲۴۵ □ توانّ ۲۴۹ □ ﴿ يَكاهاى كار و توان ۲۵۰ □ انرژی جنبشی ۲۵۳ □ کار نیـرویی با بزرگی و راستای  $\Box$  حرکت مستقیم الخط براثر نیروهای پایستار ۲۶۷  $\Box$  حرکت براثر نیروهای مرکزی پایستار ۲۶۹ □ بحث دربارهٔ منحنیهــای انرژی پتانسیل ۲۷۲ نیروهای َناپایستار۲۷۷ قضیهٔ ویریال بر ای یک ذرهٔ واحد ہ ۲۸ □ ۔ نقدی بر مفھوم ا نرژی ۲۸۲ =

#### دینامیک یک دستگاه ذرات فصل ۹

مقدمه ۲۹۳ ∏ حرکت مرکز جرم یک دستگــاه ذرات ۲۹۳ ∏ جرم کاهیده ه۳ o □ اندازه حـرکت زاویهای یک دستگــاه ذرات ۳۰۵ □ انرژی جنبشی یک دستگاه ذرات ۴۱۰ □ \_ بقای انرژی یک دستگاه ذرات ۳۱۲ □ ۔ برخورد ۳۱۸ □ ۔ دستگـــاههای چند ذرهای: دَمّا ۳۲۶ □

دِستگاههای چند ذرهای: کار ۳۲۸ [ ] دِستگاههای چند ذرهای: گرما ۳۳۱ فرمول بندی مجدداصل یقای ا نرژی بر ای دستگاههای چند ذرهای ۳۳۲ П قضیهٔ ویریال برای چند ذره ۳۳۳ ∏ معارلـهٔ حالت یک گاز ۳۳۵  $\Box$ حرکت شاره ۳۴۰ n

فصل ١٥ ديناميك جسم سخت

مقیدمه ۲۶۲ ∏ | انسدازه حسوکت زاویسهای یک جسم سخت ۳۶۳ ∏ محاسبة \$شتاور لختى ٣٦٨ □ معادلــهٔ حركت چـرخشى يك جسم سخت ۳۷۳ □ انرژی جنبشی چرخش ۳۸۱ □ حرکت ژیـروسکویی ۳۸۵ فصل ۱۱۔ دینامیک انرژیهای بالا

مقدمه ۴۰۳ □ اصل کیلاسیک نسبیت ۴۰۳ □ اصل خساص نسبیت ۴۰۶ □ اندازه حرکت ۴۰۷ □ نیرو؟ه۴ □ انرژی؟؟؟ □ تبدیل انرژی و انسدازه حرکت ۴۱۸ □ تبدیل نیرو ۴۲۱ □ دستگاه ذرات ۴۲۳ ه در انرویهای بالا ۴۲۶

فصل ۱۱ حرکت نوسانی

مقدمه ۴۴۱ ∏ \_ سینماتیک حسرکت هماهنگ سساده ۴۴۱ ∏ \_ نیرو و انرژی در حرکت هماهنگ ساده ۴۴۶ ∂ اس دینامیک حرکت هماهنگ ساده ۴۴۸ □ آونگساده ه۴۵ □ آونگمرکب ۴۵۳ □ برهم،نهش دوحرکت هماهنگ ساده: همراستا وهم بسامد ۴۵۷ ∏ برهم نهش دوحرکت هماهنگ ساده: همراستا و بـا بسـامـــلـمــای مختلف ه۴۶ □ برهــمنهش دوحرکت هماهنگ ساده: در راستاهای عمود برهم ۴۶۲ ∏ نوسانگرهای جفت شده ۴۶۷ □ توسانهای ناهماهنگ ۴۷۳ □ تـوسانهـای میرا ۲۷۵ □ نسوسانههای واداشته ۴۷۸ □ یاگیری یکب نوسانگر ۴۸۳ ⊡ تحلیل فوریهٔ حرکت دورهای ۴۸۵

> قسمت۲ برهم كنشها و ميدانها فصل ١٣ برهم كنش گرانشي

مقدمه ۵۰۵ □ قانون گرانش ۵۰۶ □ جسرم لختی و جرم گرانشی ۱۲ھ □ انرژی پتانسیل گرانشی ۵۱۳ھ □ حرکت کلی براثر برہمکنش گرانشی ہγہ □ میدان گــرانشی ۵۲۶ □ میدان گـرانشی ناشی از یک جسم کروی ۵۳۴ □ اصل هم ارزی ۵۴۵ □ گرانش ونیروهای بین مولکولی ۵۴۳

> ييوست: روابط رياضي، جدولها واژه نامه، فهرست راهنما

هنگامی که اجسام سخت و همگمن با یکدیگر تماس یا بند، اجہزاء آ نها .<br>سخت به هم میچسبند. برای توضیح این پدیده، برخ<sub>ک</sub> متوسل به *و*جود اتمعهای قلابدار شدهاند. اما استنباط من از چسبیدن اجسام به یکدیگر امین است که ذرات آ نیها یکدیگر را با نیروی<sub>ک</sub> جذب م<sub>عک</sub>نند. این نیرو هنگام تماس بیواسطه بسیار قوی است. اما آثر آن در فواصل دور از ذرات محسوس نیست. بنا براین در طبیعت عوامل<sub>ک</sub> هست که ذرات اجسام را با جاذبهای نیپرومند به هم می چسباند، وکار فلسفهٔ تجرب<sub>بی</sub> پافتین ایبن عوامل است.

Optiks, Book 3, Query 31 (1703), Newton

مقدمه

فیزیکٹ چیست؟<br>شاخههای *کلا*سیک فیزیکٹ  $\backslash \cdot \backslash$  $\mathbf{Y} \cdot \mathbf{V}$ دید ما ازجهان ۳٠١ رابطة بين فيزيك و ساير علوم 4.1 روش تجربي 5.1

مطالعهٔ فیزیک ماجرایی است که موجب برانگیختن فکر و در عین حال بــه مبارزه طلبیدن اندبشه می شود. جالبتر از آن فعالیت در زمینهٔ فیزیک است. این کارشاید یکی از مطبوعترین فعالیتهای ذهن بشری باشد. زیرا بنا بــه تصور مؤلفین، برای روح انسان، هیچ چیز جذابتر از شناختن دنیا و پرده برداشتن از اسرار طبیعت نیست.

دراینجا، شاید ضروری نباشد که به دانشجو بگوییم فیزیک دربارهٔ چیست، چرایک چنین چالشی به وجود میآید و چه فایدهای دربر دارد، یا اینکه روشهای آن کدامند، زیرا دانشجو خود تا اندازهای با این علم آشناست.

با وجود این، به سبب همین آشنایی با فیزیک، قبل ازآغاز بررسی آن در سطحی کمی بالاتر، دراین فصل لازم است باختصار موضوعات وروشهای علم فیزیک را یادآوری و تجزیه و تحلیل کنیم.

#### فيزيك چيست؟  $1 - 1$

واژهٔ فیزیکٹ از یک کلمهٔ یونانی به معنی طبیعت گرفته شده است و بنابراین فیزیک باید علمی باشد که مطالعهٔ تمام پدیدههای طبیعی را در برگیرد.

درواقع، تا ابتدای قرن نوزدهم، فیزیک را به همین معنی جامع آن درک میکردند و آن را «فلسفهٔ طبیعی» می نامیدند. ولی، درطول قرن نوزدهم و حتی تا این اواخر، فیزیک به بررسی گروه محدودتری از پدیدهها اختصاص یافت که پدیدههای فیزیک<sub>ی</sub> نام گرفتند و به طور مبهم چنین تعریف می شدند: پدیدهها یی کسه در آنها ماهیت مسواد مورد عمل تغییر نمیکند. بتدریج این تعریف ناپخته از فیزیک متروک ماند و مجدداً بـه همان تعریف اول که جامع و درعین حال اساسی بود برگشت شد. با پیروی ازاین نظرات، می توانیم بگوییم فیزیک علمی است کسه هـدف آن مطالعهٔ عناصر متشکلهٔ ماده و برهمکنشها<sup>۱</sup>ی متقابل این عنصرها می باشد. بسا پرداختین به این بسوهـم کنشها، یک دانشمند خواص مــادهٔ کپهای۲ و همچنین کلیهٔ پدیدههای طبیعی قا بل مشاهده دیگو را تشویـح میکند.

با پیشرفت دراین درس، دانشجو ً با نحوهٔ گسترش بر نامه براساس اصولکلی و پا یهای و با چگونگی کاربست این اصول، برای درک انواع گوناگون پدیدههای فیزیکی که ظاهراً به هم ارتباط ندارند ولی از قوانین اساسی یکسانی پیروی میکنند،آشنا میشود. یک بار که این اصول مهم بـروشنی فهمیده شونــد، دانشجو خواهـد توانست، با کمترین تلاش و بدون نیاز به تفکر زیاد، به مسایل جدید بپردازد.

# ٢٠١ شاخههای کلاسیکک فیزیکک

آدمی با ذهن کاوشگر خود همیشه میخواسته بیداند طبیعت چگونه عمل میکند. در آغاز، تنها منبع کسب اطلاعات انسان حواس او بود، ازاینرو پدیدههای مشاهده شده را به همان

<sup>1.</sup> interactions 2. matter in bulk

نحو که درمې يافت طبقهبندي مېکرد. نور به بينا يې مر بوط مېشد و ۱پتيکډ به صورت علمې کما بیش مستقل وابسته به بینا یی گسترش یافت. حد\ مربوط به شنوایی بود، و آکوستیک به صورت علم مربوط به آن توسعه پیدا کرد. گرما به یکی دیگر از حواس مربوط می شد و سا لهای متمادی مطا لعهٔ گرما (به نام ترمودینامیک) بهصورت شاخهٔ مستقل دیگرفیزیک انجام مړ پذير فت. بديهي است حرکت در تمام پديدهها يې کـــه مستقيماً مشاهده مۍشوند وجـود دارد و علـم الحر كات، هكانيكـن، قبل از سا ير شاخههاي فيزيك پيشرفت داشته است. حركت سیارهها، ناشی از برهم کنشهای گرانشی'، همچنین سقوط آزاد اجسام، بـا قــوانین مکانیک بروشنی کامل تشریح شد و بدین طریق گرانمش بــه طور سنتی بــه مکانیک ملحق گـــردید. المكتبرو مغناطيس، هـــر چند كـــه وسيلـــةِ ارتبـــاط بين اغلب شاخههـــاى فيزيكء مىءبـــاشد، چون به هیچیک ازآزمایشهای حسی پیوند نداشت، تا قبل از قرن نوزدهم به صورت شاخهٔ تنظیم یافته2ی از فیزیک ظاهر نشده بود.

بدین طریق فیزیک قرن نوزدهم به چند علم یا شاخه (به نام کلاسیکٹ) مانند مکانیک، گرما، آکوستیک، اینیک و الکترو مغناطیس، با حــداقل ارتباط، یا حتبی بدون آن، تقسیم می شده است، بـه قسمی کسـه مکانیکـــ، چنانکه شایسته است، در رأس آنها قرار داشت. تا زمانهای اخیر فیزیک بسه ترتیبی کسه آمد تدریس میشد. در این اواخر شاخهٔ جدیدی به نام فیزیکٹ نہویں، کہ پیشرفتھای فیزیک قرن بیستم را در برمــیگیرد، بــه این شاخههای «کلاسیک» افزوده شده است.

شا خـههای «کلاسیک» فیــزیک قلمروهای بسیار وسیـع و مهْم فعالیتهای تخصصی و شغلمی هستند وچنین نیزخواهند ما ند، ولی اکنون دیگرمعنی ندارد اصول فیزیک ما نندگذشته به طور جداگانه مورد مطالعه قرار گیرد. زیرا مجموعهٔ پدیدههای الکترومغناطیسی وفیزیک نوین خود، موجب این تفکر تازه شدهکه پدیدههای فیزیکی بادید واحد ومنطقی تری موردتوجه قرارگیر ند واین امریکی ازبزرگترین توفیقهای قرن بیستم است. دیدواحد از پدیدههای فیزیکی ایجاب میکند فیزیک کلاسیک نیز از نقطه نظر جدیدی مورد ارزیا بی قرار گیرد، نه اینکه فیزیک به کلاسیک و نویبن تقسیم شود. بدین طریق همیشه یک فیزیک نویبن وجود خواهد داشت که شامل گسترشهای فیزیک، درزمان خود می باشد. این فیزیک نوین موجب می شود هر لحظه اصول و اندیشههای قبلی مورد تجـدیـد نظر قرار گیرند و یا حتی دگرگون شوند. فیزیک کلاسیک و نوین باید در تمام سطوح درهم بیامیزند و بـه صورت اطلاعات واحد در آیند. بنا براین فیزیک مجموعهای میشود با عناصرمعین که همیشه باید به طریقی گویا و منطقی مورد توجه قرار گیرد.

# **۳۰۱ دید ما از جهان**

درحال حاضر ماده را متشکل از مشتی از ذرات اساسی (یا بنیادی)۲ در نظر میگیرند وهر جسمی چه جاندار و چه بیجان، ازاجتماع یا آرایش معینی از این ذرات تشکیل شده است. سهتا آزاین ذرات اساسی: المکترونیها، پروتونیها ونوترونیها، بهسبب حضورشان دراکثر پدیدههای عادی از اهمیت ویژهای بو خوردارند.

ذرات بنیادی دیگری نیزوجود دارند (بعضی فیزیکدانها فکرمیکنند تعداد این ذرات بسیار زیاد است!) ولی عمرآنها بسیار کو تاه و زور گذر است، زیرا دائم در حال به وجود آمدن و از بین رفتن هستند (بنا براین ناپایدارنـد) و ظاهراً به طور مستقیم در بیشتر پدیدهـ ها یی که در دور و برمان مشاهده میکنیم شرکت ندارند (شکل ۱.۱). آثار وجودی آنها با وسایل مشاهدهٔ خیلبی دقیق و پیچیده به ظهور رسیده است، با وجود این، هنوز نقش آنها در طرح کلمی شنا خته نشده است. چند تا آزاین ذرات مانند پیون\ به سبب نقشی که در برهم-کنشهای بین پروتونها ونوترونها دارند بسیار مهماند. امروزه پژوهش دربارهٔ ذرات اساسی جهت دستیا بی به نشانههایی از ساختار جهان اهمیت بسیار یافته است.

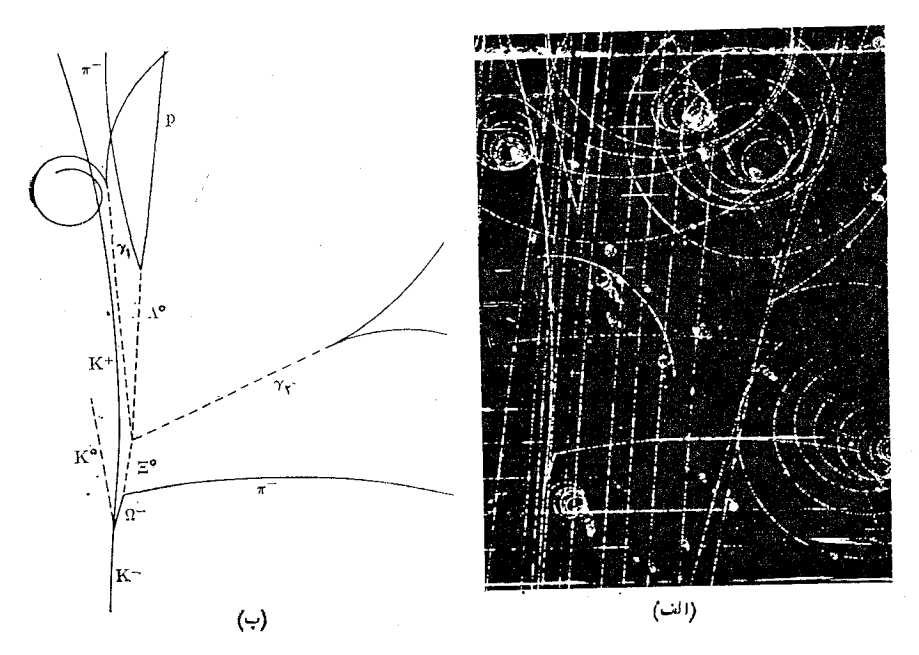

شکل ۱.۱. (الف) دد ذدات بنیادی در یک اتاقک حباب هیدروژن مایع ۸۰ اینچی (۲m)، واقع در یکه میدان مغناطیسی قوی که مسیرذدات دابهصورت منحنی درمی آورد. از تجزیه و تحلیل این ردها خواص ذرات مختلف دا به دست می آورند. این عکس،که درسال ۱۹۶۴گرفتـه شده است جنبهٔ تاریخی دارد، و برای اولین بار وجود ذرهٔ امگـا منفی (~Q) را بـه نبوت رسانـد،کـه قبلا تـوسط تئوری وجـود آن پیش بینـی شده بود.  $\Omega^-$  (ب) این نموداد، نکات مهمی داکه روی عکس ثبت شده است نشان میدهد. رد  $\Omega^-$ خط کوتاه به سمت پایین شکل است. ردهای مربوط به ذرات دیگر نیز تعیین شده|ند. (عکس بااجازهٔآزمایشگاه ملی بروک هیون ۲.)

بهزبان خیلبی ساده، می توانگفت این سه ذرهٔ اساسی یعنی الکترون، پروتون و نوترون در گروههای کاملا مشخصی به نام انممها حضور دارند. در یک اتم، پروتو نها و نوترونها در یک منطقهٔ مرکزی خیل<sub>یکو</sub>چک به نام هسته۱جمع شدهاند (شکل ۲.۱). امروزه درحدود

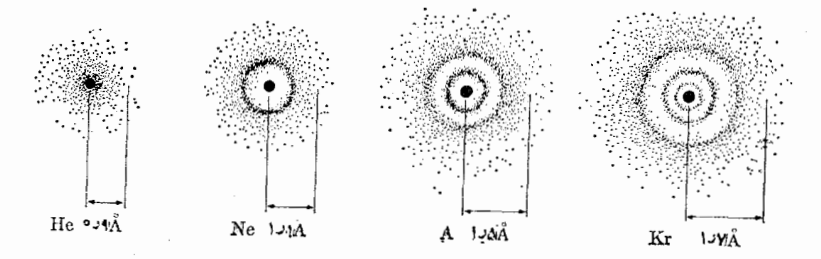

شكل ٢.١.آدايش|لكترونهادراطرافهستهٔ چندانمساده (هليوم: He،نئون: Ne،ارگون: A وكريپتون: Kr). چون مدارالكترونهاكاملامشخص نيست، نواحي تيره جاهايي است كه احتمال وجود الكترونها درآنها بيشتر است. (m °ا−0 = Â = أنگستروم.)

۱۰۴ «نوع» اتم کاملا متمایز شناخته شدهاند، ول<sub>ی</sub> درحدود ۱۳۰۵ «گونه» اتم متفاوت به نام ایسزدتموپ ٌ وجود دارد (بـه جدول پ . ۱ مراجعه کنید). اتمها بــه سهم خـــود اجتماع

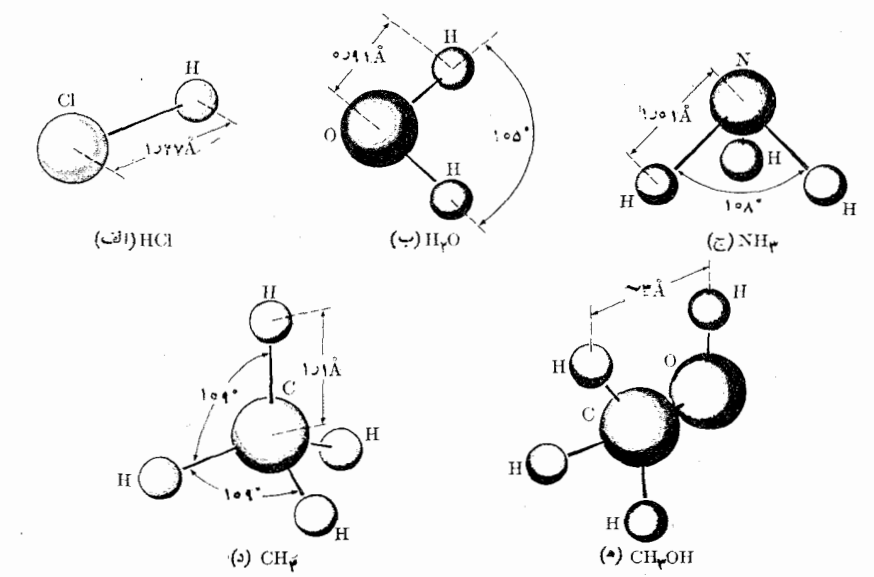

شکل ۳.۱. چندمولکول نسبتاًساده. الکترونهایلایههایداخلم درارتباطدائم بااتمهای مربوط بهخودباقي مىمانند. درصودتىكه الكترونهاى لايههاىبيروني، يادرفضاى بيندو اتم ویاددتمام فضای مولکول،کمابیشآزاد، حرکت میکنند. (nº ۱°- o = آنگستروم.)

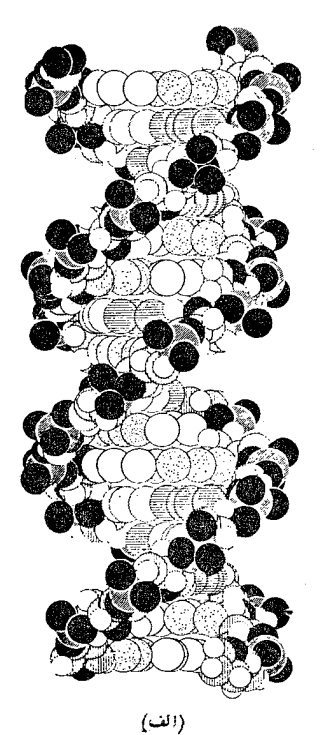

p  $\mathbf{r}\mathbf{v}\hat{\Lambda}$ p: فسفات S: قند C: سيتوزين G: گو<sup>7</sup>نین P : آدنین $\tilde{A}$  $\mathbf P$ S :T: تيمين<sup>،</sup> S  $(\div)$ 

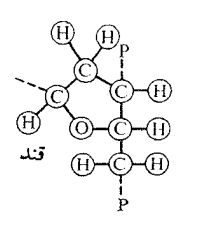

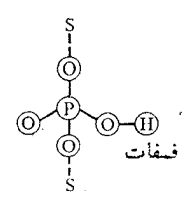

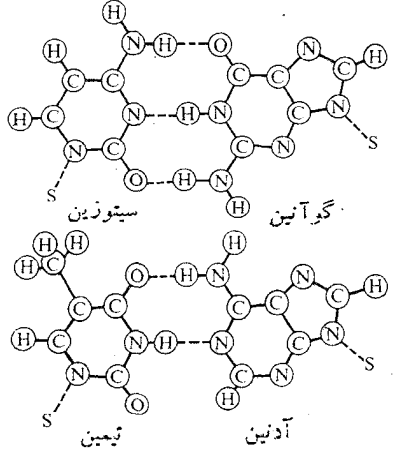

شکل ۰۴.۱. مدل کریک ـ واتسون در مورد اسید دزوکسی ریبونوکلئیک ( DNA). 1. Crick - Watson model of desoxyribonucleic acid

دیگری به نام مولکول تشکیل می(هند. چنانکه می(انیم چندین هزار نوع مولکول مختلف وجــود دارد. به نظـر می٫رسد تعداد مولکو لها خیلی زیــاد بــاشد، زیـــرا هـــر روز تعداد زیادی مولکولهای جدید بــه طــور صنعتی در آزمایشگاههای شیمی ساخته می شود. بعضی مولکولها تنها دارای چنـد اتم هستند، مانند اسید کلریــدریک که از یک اتم هیدروژن و یک اتم کلر ساخته شده است (شکل ۳.۱)، در صورتی که بعضی دیگر ممکن است دارای چند صدّ اتم باشند. بــه عنوان مثال می توان از یروتئینها، انزیمــها و اسیدهای نوکلئیک' (DNA و RNA) یا بعضی پلیمرهـای آلمی ماننــد پلییاتیلن یا کلرور پلی وینیل (PVC) نام برد (شکل ۴.۱). بالاخره مولکولها با هم جمع شده اجسام (یا مادهٔ کیهای) را تشکیل میدهندکه به صورت جامدات،آبگونها و گازها ظآهر م<sub>ی</sub>شوند، هر چند که این تقسیم بندی چندان دقیق نیست\* (شکل ۵۰۱).

یک نوع ویژه و مهم مواد، موجود زنده یا حادهٔ جاندار است که پ<sub>ر</sub>وتوپلاسم نامیده میشود. در پروتوپلاسم مولکولها در یکب سیستم بی۱نـــدازه منظم قـرار دارنــد و دارای خصوصیات وکارکردهایی کاملا متفاوت با مادهٔ بیجان هستند. بدن انسانکه تکامل یافتهترین تمام اجسام جاندار است، در حدود ۲<sup>۸ م</sup>۱۱ تم دارد کــه بیش از همه از کربن، هیدروژن، اکسیژن و ازت تشکیل شده است.

منظومهٔ شمسی مجموعهای است از اجرام عظیم بــه نام سیارمها کــه دور ستارهای به اسم خورشید در گردشانــد. یکی از این سیارهها یعنی زمین مــا دارای ۵<sup>۵۱</sup> اتم است. خورشید تقریباً از ۱۰<sup>۵۷</sup> اتم تشکیل شده است. منظومهٔ شمس<sub>ی</sub> به سهم خود بخش کوچک<sub>ی</sub> از اجتماع بزرگی از ستارگان است کــه کهکشان راه شیری نــام دارد. کهکشان راه شیری شامسل حــدود ۱۱ه ۱ ستاره یــا ۱۰<sup>۷۰</sup> اتم و بـه شکـل دیسکمی است بــه شعاع m ۱<sup>٬۲۱</sup> یسا ۱۰۰۰۰۰ ســال نـــوری و بیشینهٔ ضــخـامـت m ۲۰ ه۱. کهکشــانهـــای زیـــادی شبیه

۞ حالت دیگری از ماده به نام پلاسما (plasma) وجود دا*د*د و آن آمیــزهٔ گــازی شـکل از یونهای مثبت و منفی (یا ذرات باردار) است. قسمت اعظم ماده در جهان به صورت پلاسماست.

→ یکی ازدواسیدنوکلئیکیکهکروموزوم *د*اتشکیل میدهد، DNA. حاملاطلاعات ژنتیکی ویکی ازمولکولهای عظیمالحثهای استکه مودد مطالعهٔ دقیق قرارگرفتهاند.پراش پرتو های X نشان م<sub>ی</sub>دهدکه DNA ازدومادپیچ پادموازی<sup>۱</sup> تشکیل شدهاست. د*د*هرمادپیچقند (S) وفسفات (P) بهدنبال،همقرادمیگیرند. قند بهنام دزوکسی ریبوز<sup>۲</sup> دارای ۵ اتمکربن است. دومارپیچ بەوسیلهٔ پیوند جفت هید*دو*ژنهای پایه. بەیکدیگر مربوط شد<sub>'</sub>اند.

یکی از جفتها از دو ماده بهنامهای «آدنین»۳ و «تیمین»۴ (A\_T) وجفت دیگر از سیتوزین<sup>۵</sup> وگوانین<sup>۶</sup> (C\_G) تشکیل شدهکه کد ژنتیک مولکول DNA بهنظم وترتیب هر یکثارجفتهای پایهبستگی دارد. جفتهایپایه مانندرینههایی درطول خطکشی مارپیچی بوده وهر زینه درحدود ۱۱Å میباشد. گام هرمارپیچ حدود ۳۴Å و قطرکل آن حدود ۱۸Å است. (m °<sup>۱</sup>° <sup>۰۱</sup>°). تنگستروم).

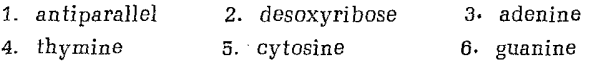

کهکشان مـا مشاهــده شده۱ند (شکل ۶.۱) کـــه نزدیکترین آنها حدود ۲ میلیون سال نوری یا ۲۵<sup>۲۲</sup>m و ۲ × ۲ از ما فاصله دارد. جهان حدوداً دارای °۰م۱ ستاره است که حدود °۰م۱ کهکشان را تشکیل میدهند و در کل شامل °^ه ۱ اتم است کـــه فضایی به شعا ع در حــدود ۱۰<sup>۲۶</sup>m یا ۱۰<sup>۱۰ سا</sup>ل نوری را اشغال م<sub>یک</sub>نند.

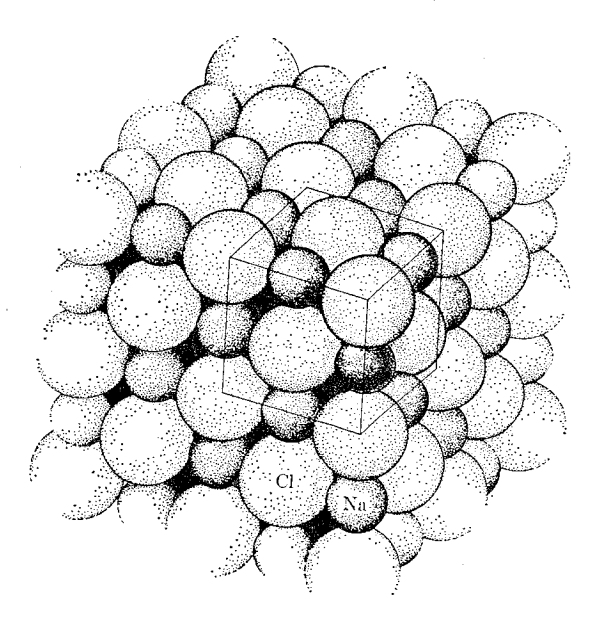

شكل ٥.١. ساختار بلودين كلرورسديم. اتمها دريكه شبكة منظم هندسي درحجمي نسبتاً بزرگه قرارگرفته اند. این ساختار در نمای بیرونی بلور ماکروسکوپیکه یافت میشود.

دراینجا به طور طبیعی چند سؤال پیش می] ید. چرا و چگونه الکترونها، پروتونها و نو ترونها به هم می پیوندند تــا اتمها تشکیل شونــد؟ چــرا و چگونه اتمها بـه هم مربوط میگردند تا مولکولها را بسازند؟ چرا و چگونه مولکولها به هم ملحق میگردند تا اجسام به وجودآیند؟ چگونه میشود ماده رویهم انباشته شود تا اجسامی از ذرات غبار مانند خیلی ریز گرفته تا سیارات خیلی بزرگ و از باکتری گرفته تا این موجود عجیب یعنی انسان بـه وجود آید. به طور نظری با واردکـــردن مفهوم برهمکنش می توان به این سؤالات اساسی پاسخ داد. میگوییم دریک اتم ذرات با یکدیگر برهمکنش میکنند تاشکل پایداری بهخود گیرند. اتمها، به نوبهٔ خود با یکدیگر برهمکنش میکنند تـا مولکولها تشکیل گـــردنـــدو بـالاخـره از برهمکنش مـوَّلکـولهـْـا ً جسم بــه وجــود مـی] یــد. مــادهٔ کپهای نیز بعضی برهمکنشهایآشکار، مانند برهمکنش گرانشی از خود نشان میدهد.

برهمکنش مفهوم جدیدی نیست و مسا در صدد ابــراز یک نظریــهٔ نوبنیاد نیستیم و نمی خواهیم مفاهیمی را که ازمدتهای مدید وجود داشتهاند واژگون سازیم. ما تنها اصطلاحی

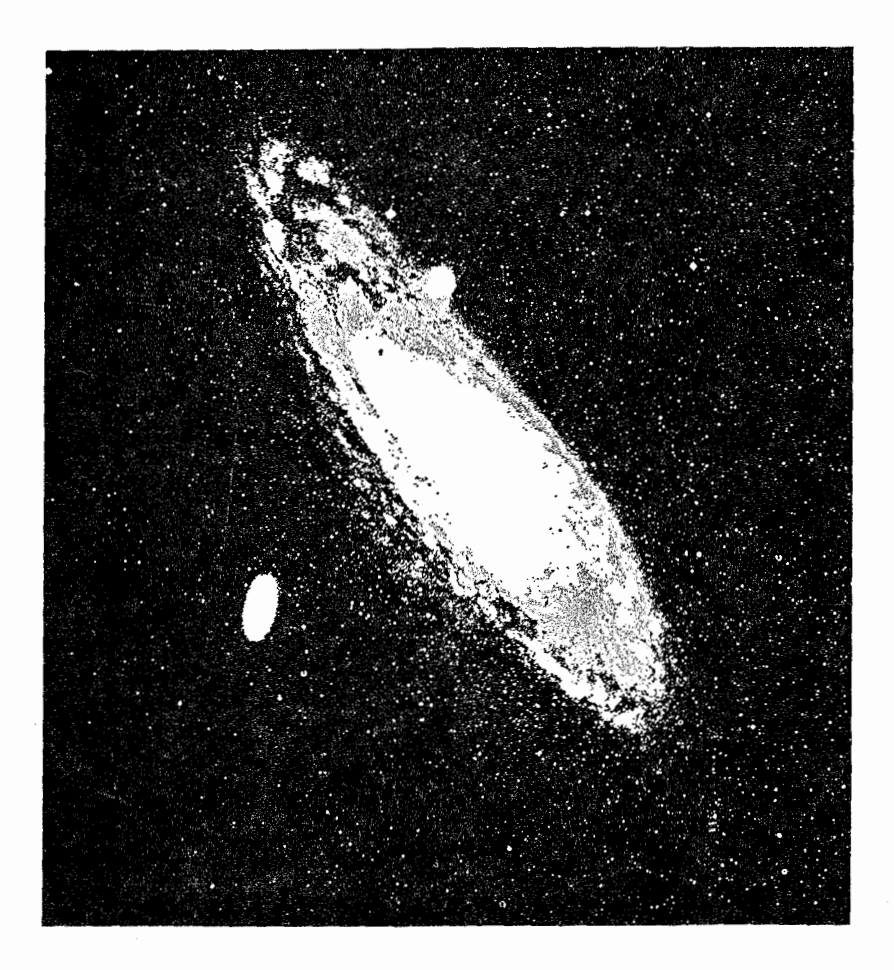

شکل ۶.۱٪. سحابی بزرگ<sup>ی\</sup> در صورت فلکی امرأةالمسلسله<sup>۲</sup> که M<sub>-</sub>31 نیز نامیده میشود و نزدیکترین کهکشان منظم به ماست. در فاصلهٔ ٥٥٥٥٥٥ سال نوری یا ۱۰۲۲ × ۱٫۵ متری منظومهٔ شمسی قـراد دادد. قطر آن در حدود ۱۲۵۰۰۰ سال نوری یا ۱۰<sup>۲۱</sup>m و شامل ۱۰<sup>۱۱</sup> ستا*ده* است (عکس با اجازهٔ *دصدخانههای م*ونت ـ ويلسون<sup>۳</sup> و مونت يالومار۴)

را عوض و اصطلاح پذیرفته شدهٔ دیگری را بسرای تشریح ساخت جهان بهکار می بر یم کـه نتيجةً قرنها بِرْوهش است. مثلاً از ٣٥٥ سال پيش از ميلار ارسطو دركتاب المسماء و المعالم<sup>ه</sup> گفته است: آنها (اتمها) در تهی جا بجا میشوند، همدیگر را به چنگ میآورند، برخورد

- 3. Mount Wilson 1. Great Nebula 2. Andromeda
- 4. Mount Palomar Observatory 5. De Caelo

میکنند، بعضی از آنها به هرسمتی کــه تصادف تعیین میکند به عقب رانده می شوند، بعضی دیگر برحسب تقارن شکل، قـــد، وضـع و بزرگی۵شان، بـــا درجات متفاوت در یو غ یکدیگر گرفتار میآیند، بدین طریق اجسام مرکب تشکیل میشود. . .» بیان فوق را می توان با گفتار لی\، برندهٔ جایزهٔ نوبل، مقایسه کردکه درسال ۱۹۶۵ (۱۳۴۴ ه.ش.) گفته است\* «هدف غایبی علوم عبارت است از یافتن مجموعهٔ سادهای از اصول اساسی کسه به وسیلهٔ این اصول تمام حقا یق شنا ختهشده فهمیده می شو ند و نتا یج جدید نیز پیش بینی میگر دند. چون تمام مواد از ذرههای اساسی یکسانی ساخته شدهانـد، زیربنای اصلی تمام علوم طبیعی بایــد برپایــهٔ قوانین حاکم برچگونگی رفتار این ذرههای اساسی استوار گردد.»

هدف او لیهٔ یک فیز یکدان کشف برهمکنشهای مختلف ماده است، کـه مهمترین آنها عبارتند ازگرانشی، الکترومغناطیسی و هستهای. او همچنین میکوشد آنها را به صورتکمی بیان کند و بدین جهت لازم است از ریاضیات کمک گیرد. بالاخره، درصدد فرمولسه کردن قواعد عمومی مربوط به رفتار مادهٔ کپهای برمی آید، رفتاری کــه ناشی از این برهمکنشهای اساسی است. تشریح رفتار مــاده کپهای الزاماً سرشتی آماری دارد، زیـــرا تعداد غیرقابـل تصوری مولکول در آن دخالت دارند که بررسی دقیق حرکات یکایک آنها غیرممکن است. بهءنوان مثال، در یک قطره آب تا ۱۰<sup>۲۰</sup> مولکول آب وجود دارد.

فیزیک، بسرد گستردهای از مقادیر را، از طول حدود n۵<sup>۵</sup>/۵</sup>m و جرم <sup>۳۲</sup>۱kg–۱۵ (مربوط به یک) لکترون) گرفته تاطولحدود ۱۰<sup>۹</sup>m وجرم ۲۰<sup>۴</sup>۰kg (مربوط به|جرام منظومهٔ شمسی) و حتی خیلی بالاتر را در برمیگیرد. با اینکه برای همهٔ آنها قوانین اساسی یکسان است ولی نحوهٔ بیان این قوانین و نوع تقریب<sub>ی</sub> که به کار م<sub>ی</sub>رود به برد ویژهٔ مقادیر به کار گرفته شده بستگی دارد.

#### رابطة بين فيزيك و ساير علوم ۴.١

در بخش ۱.۱ گفته شد و در اینجا تکرار میکنیم که هدف فیزیک توانایی بخشیدن به مــا بــرای فهم اجزای بنیادین ماده و برهمکنشهای متقابل آنهاست، تـا بدین طریق پدیدههای طبیعت از جمله ویژگیهای مـادهٔ کپه۱ی را میان کنیم. بنا به این تعریف، مشاهده میشود کـــه فیزیک اساسیترین علم طبیعت است. شیمی با تعریفی کــه ازآن می شود جنبهٔ خاصی از این برنامهٔ عظیم را اشغال میکند: یعنی کاربست قــوانین فیزیک در ساختن مولکولها و وسایل گو ناگون عمّلي بـــراي تبديـــل بعضي مولكو لها بــه مولكو لهاي ديگر. زيست شناسي جهت تشریح فرایندهایی که ررموجودات جاندار میگذرند تا حدزیادی به فیزیک و شیمی منکی است. کار بسرد اصول فیزیک و شیمی در مسایل عملی، در پژوهشها و همچنین در فعالیتهای شغلمی منشأ وجــود شاخههـای گوناگون مهندسی گردیده است. کاربرد مدرن هنر مهندسی و پژوهش، بدون درک عمیق از مفاهیم اساسی علوم طبیعی غیرممکن است.

 $1 - T.D.$  Lee

Nature of Matter-Purposes of High Energy Physics, Luke C.L. Yuan, Ø. editor. New York: Brookhaven National Laboratory, 1965.

فیز یک تنها ازاین نظر مهم نیست کــه زیر بنای مفاهیم و تئوریهای سایر علوم طبیعی است، بلکه از نظر عملی نیز از امتیاز ویژهای برخوردار است، زیسرا تکنیکهایی را فراهم می کند که در تمام رشتههای پژوهشی محض یا عملی می توان بهکار برد. نجوم، به تکنیکهای اپتیک، بینابنمایسی\ و رادیسویی نیازمند است. زمین شناسی روشهای گسرانسی سنجی۲، اکوستیکی، مکانیکی و هستهای را در تحقیقات خود به کار میگیرد. همین امر را می توان در اقیا نوس شناسی، هواشناسی و زلزله شناسی و غیره بیان کرد. یک بیمارستان مـــدرن مجهز به آزمایشگاههایی است که درآنها آ خرین تکنیکهای فیزیک به صورتهای گوناگون به کار گرفته می شوند. به طور خلاصه، هیچگونه فعالیت پژوهشی، حتبی در باستان شناسی، دیرینه۔ شناسی، تباریخ و هنر بسدون برخورداری از تکنیکهای مدرن فیزیک نمی توان انجام داد. تمام اینها ً در قیز یکدان این احساس رضایت را به وجود می آورد که وظیفهٔ او تنها افـزودن به معلومات مــا در بـارة طبيعت نيست، بلكه سهم عمدهاى نيز در تـــوقى اجتماعـــى بشر بـه عهده دارد.

# ۵۰۱ دوش تجربی

فیز یک هما نند سا پرعلوم طبیعی نظری یا کاربردی، بسرای رسیدن به منظور خود به مشاهده و نیچوبه بستگی دارد. مشاهده عبارت است از بررسی دقیق یک پدیده با یادداشت کردن و تجزیه و تحلیل عوامل و موقعیتهای گوناگونکه روی این پدیده اثر دارند. متأسفانه شرایطی ک4 این پدیدهها به طور طبیعی رخ میدهند بندرت سهل|لحصول، و دربعضی حالات، بسیار اتفاقی اند، به طوری که تجزیه وتحلیل آنها روندی دشو ار و بطییء دارد. بدین دلیل تجربه ضروری است. تجربه یا آزمایش عبارت است از مشاهدهٔ یک پدیده درشر ایطی که ازپیش با دقت کافی بررسی و تنظیم شده است. بدین طریق دانشمند می تواند شرایط را به میل خود تغییر دهد، به طوری کـه بآسانی به چگونگی تغییر پدیده با توجه به شرایط جدیـد آگناهی یابــد. بدون تجربه، علوم جدیـد هرگز نمیتوانستند به این درجه از پیشرفت نایل گردند. بدین دلیل است که آزمایشگاه برای دانشمندان این اندازه اساسی و ضروری است.

بدین منظور به شکل ۷۰۱، راکتور تحقیقاتی آزمایشگاه ملی اوک ریج ّ توجه کنید. مشاهده میکنیم کــه فضای اطراف راکتور از وسایسل و اسبابهای آزمایشگاهی پـــر است. فيزيكدانانازبعضي اين وسايل براىافزايش اطلاعات خود دربارة ويژگيهاى هستهها يا تجزيهٔ ساختمان بعضی مواد استفاده میکنند. سایسر وسایل را می توان جهت تهیه مواد رادیو آکنیو برای مصارف شیمیا یی، پزشکی، زیست شناسی، کشاورزی یا مهندسی بهکار برد. وسیلهایکه بیوفیز یکدانان برای مطالعهٔ اثر پرتوها روی نمونههـای بیولوژیکی استفاده میکنند ًممکن است توسط دانشمندان دیگر جهت مطالعهٔ اثر پر توها روی مــواد گو ناگون به کار رود. به دانشجو توصیه می شود از یکی از آزمایشگاههای تحقیقاتی مدرن و مجهز بازدید کند، تسا

شخصاً احساسی از نقش تجربه در علوم به دست آورد.

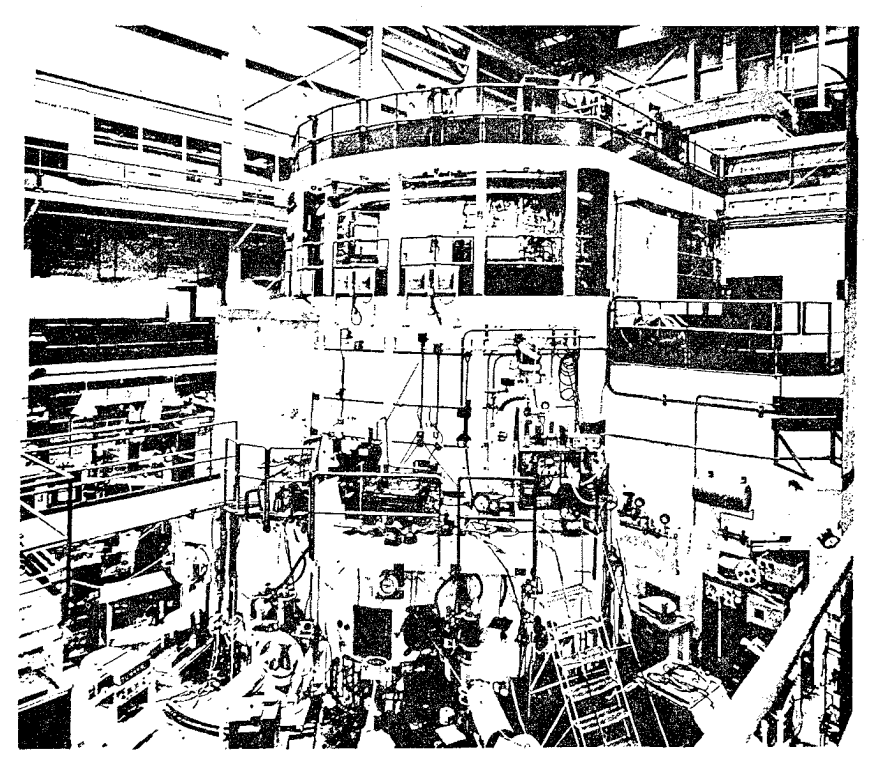

شکل ۰۷.۱ رآکتورهسته/ی تحقیقاتی آزمایشگاه ملی اوکدریج که درتمداد بسیار زیادی از پژوهشهای بنیادی به کار میرود (عکس با اجازهٔ ORNL).

بدیهی است، تجربه تنها وسیلهای نیست که فیز یکدان در اختیار دارد. یک دانشمند، با استفاده ازحقایق شناخته شده، می تواند به طور نظری به شناختهای تسازهای دست یابد. منظور ما ازنظریه آن است که فیزیکدان برای وضعی که مورد بررسی اوست مدلمی\ پیشنهاد می کند و بـا یاری گرفتن از روابط اثبات شدهٔ قبلی، یک استدلال منطقی و قیاسی به مـــدل نسبت می دهــد. معمولاً بـــرای بیان برهان از ابزارهای ریاضی استفاده می شود. امکان دارد نتیجهٔ نهایی، پدیدهٔ جدیدی را کــه تا کنون مشاهده نشده است پیش بینی کند یا روابط بین چند پدیده را به ثبوت رساند. شناختی که فیزیکدان از راه نظری به دست میآورد، بهنوبهٔ خود، بهوسیلهٔ دانشمندان دیگرمورد بررسی قرارم<sub>ی</sub>گیرد. آنها با تجربههای جدید خو<mark>د مدل</mark> را مورد بررسی قبرار می،دهند تا محدودیتها و نواقص آن را تعیین کنند. سپس نظریهپرداز در مدل خود تجدیدنظر کرده و یا آن را تغییر میردهـــد به نحوی کـــه بــا اطلاعات جدیــــد سازگاری داشته باشد. همین را بطهٔ تنگاتنگ بین نظریه وتجر به استکه امکان پیشرفت وترقمی

1. model

مداوم علم را برپایههای بسیار محکم فراهم می سازد.

در زمانهای سابق، یک دانشمند می توانست به طور مستقل و کما بیش در انسزوا کار کند (ما نندگا لیله، نیوتون، هو یگنز ۱ و دیگر ان) ول<sub>ی</sub>، علم جدید به سبب پیچیدگ<sub>ی</sub>آن، عمدتاً. نتیجهٔ کار گروهی است کـــه در آن دانشمندان نظری و تجربی همفکری کـــرده و بــا هم کار میکنند. منظور از «باهم» این نیست کــه آنها با هم زیر یک سقف جمع میشوند. وسایل مدرن ارتباطات تبادل نظرها را سريـع وآسان ساخته است. فيزيكدانها يي آز مليتهاى مختلف و صدها کیلومتر دور از همدیگر، میّ توانند با هم کار کرده و روی طـــرح پژوهشی مشترکی همکاری کنند (شکل ۸.۱). ً این امر نه فقط در مورد فیزیک صادق است، بلکه شامل تقریباً تمام علـوم مــیشود و این نشان دهندهٔ ارزش جهانی علم است کــه کلیهٔ سدهـای بشری را درمی نوردد. می توان امیدوار بود که علم، ازطریق این گونه همکاریها، بهافزایش تفاهم بین ا نسا نها کمک کند.

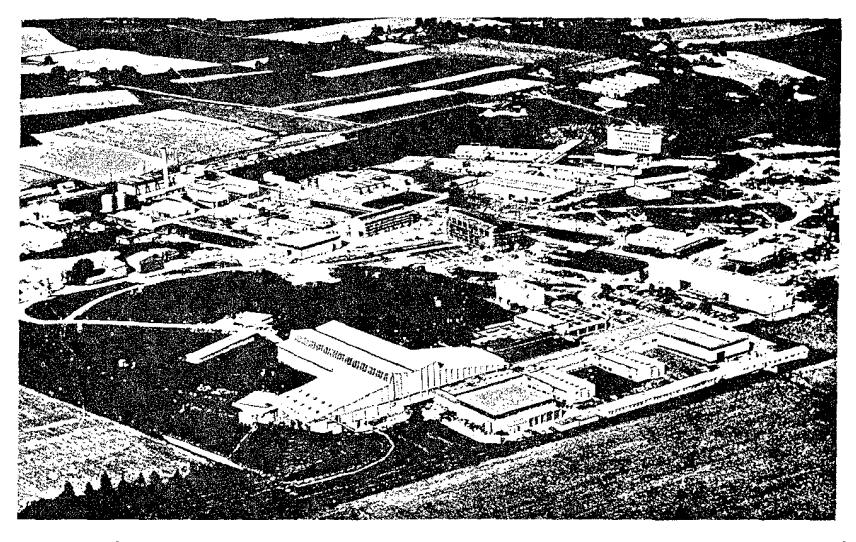

شکل ۰۸.۱. منظرهٔ عمومی سازمان پژوهشهای هسته[ی اروپا۲ (CERN). سال تأسیس۴۵۴. دراین سازمان علاوه برهمکاری دولتهای اروپایی (اتریش، اسپانیا، انگلیس، ایتالیا، بلژیکه، جمهودي فدرالآلمان، دانمارک، سويس، سوئد، فرانسه، نروژ، هلند و پونان)، ايالات متحده آمریکا نیز مشارکت فعال دادد. محل آن در میرن۳ سویس نزدیکه مرز فرانسه قـرار گرفته است. CERN بهترین وگسترده ترین امکانات پژوهشهای هسته|ی از قبیل یک سنکروسیکلو۔ ترون۴ Foo MeV، یک سیکلروترون پــروتون ۲۸ GeV (که مغناطیس آن در زیرزمین ساختمان دایره شکل قرارگرفته) و یکه اتاقک حباب هیدروژن مایع به طول ۲m و… J را دراختیار پژوهندگان کشورهای اروپایءربی قرار میدهد. اشخاص مشغول بهکار دراین سازمان (حدود ٢٥٥٥ نفر). از مردم كشورهاى عضو، و بودجهٔ سالانهٔ آن نزديك بــه ٣٥ ميليون دلار آمریکایی است.

- 2. European Organization for Nuclear Research 1. Huygens
- 3. Meyrin
- 4. synchro-cyclotron

# فهرست منابع

- 1. «Truth in Physics», P. Schmidt, Am. J. Phys. 28, 24 (1960).
- 2. «Nature of Physics and Its Relation to Other Sciences», G. P. Thompson, Am. J. Phys. 28. 187 (1960).
- 3. «Empty' Space,» H. van de Hulst, Scientific American, November 1955, page 72.
- 4. «Some Reflections on Science and the Humanities,» J. Ashmore, Physics Today, November 1963, page 46.
- 5. «American Physics Comes of Age,» J. Van Vleck, Physics Today, June 1964, page 21.
- 6. «Science and Public Policy,» E. Daddario, Physics Today, January 1965, page 23.
- 7. «Physics and Biology,» W. A. Rosenblith, Physics Today, january 1966, page 23.
- 8. Atoms and the Universe (second edition), by G. Jones, J. Rotblat, and G. Whitrow, New York: Scribner's, 1963
- 9. The Excitement of Science, by J.R. Platt. Boston: Houghton Mifflin, 1962.
- 10. The Feynman Lectures on Physics. Volume I, by R. Faynman, R. Leighton, and M. Sands. Reading, Mass: Addison Wesley, 1933, Chaptres 1.2, and 3.
- 11. Foundations of Modern Physical Science, by G. Holton and D. H. D. Roller. Reading, Mass.: Addison-Wesley, 1958, Chapters 8,12,14, and 15.

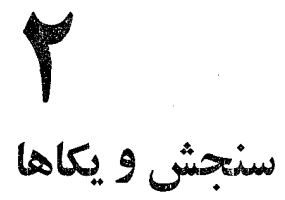

 $\label{eq:2.1} \frac{1}{\sqrt{2}}\frac{1}{\sqrt{2}}\sum_{\alpha\in\mathbb{Z}}\frac{1}{\sqrt{2}}\sum_{\alpha\in\mathbb{Z}}\frac{1}{\sqrt{2}}\sum_{\alpha\in\mathbb{Z}}\frac{1}{\sqrt{2}}\sum_{\alpha\in\mathbb{Z}}\frac{1}{\sqrt{2}}\sum_{\alpha\in\mathbb{Z}}\frac{1}{\sqrt{2}}\sum_{\alpha\in\mathbb{Z}}\frac{1}{\sqrt{2}}\sum_{\alpha\in\mathbb{Z}}\frac{1}{\sqrt{2}}\sum_{\alpha\in\mathbb{Z}}\frac{1}{\sqrt{2}}\sum_{\alpha\in$ 

- مقدمه 102
- سنجش ۲۰۲
- كميتهاى اصلى ويكاها ۳۰۲

- چگالی  $F.7$
- چت ہے۔<br>زاویة مسطحه 5.4
	- زاويه فضايي ۶.۲
- دقت و درستی  $V \cdot Y$
- سنجش درآزمايشگاه ۸۰۲

# $4.0480 + Y$

در حالت کلی، مشاهدهٔ یک پدیده هنگامی کـامل است کـه به اطلاعات کمبی منتهی شود. دستیا بی بهچنین اطلاعاتی نیاز به سنجش\ یک کمیت فیز یکی دارد. بنا بر این سنجش اساس کار عادی روزانه فیزیکدان تجربی را تشکیل می دهد. لرد کلوین۲ میگفت شناسایی یک کمیت کامل نیست اگر نتوانآن را باعدد بیان کرد. هرچند که این سخن بدون شک اغراق۔ آمیز است، ولی بازتاب یک حالت فکری است که یک فیزیکدان با ید درطول پژوهشها پش به آن وفاراربما ند. درضمن، چنا نکه درفصل ۱ متذکر شدیم، درنما یش یک خاصیت فیزیکی بهصورت عددی، انسان نه تنها به استفاده از ریاضیات برای نشان دادن روابط بین کمیتهای مختلف نیاز دارد، بلکـــه بایـــد توانـــایی بـــه کار بـــرون ایــــن روابط را نیز داشته باشد. بدینہناسبت ریاضہ ٖ زبان فیز یک راتشکیل می دہد؛ بدون ریاضیات درک پدیدہہای فیز یکی، خواه از نقطه نظر تئوری و خواه از نقطه نظر تجربی، غیر ممکن است. ریاضیات ابزار و اسباب کار یک فیزیکدان است؛ او بایدآن را با مهارت و کاردانی برای سهولت کارخود به کار گیرد نه جهت پیچیده کردن آن.

دراین فصل ما غیر از تعریف یکا۳های لازم برای بیان نتایج سنجش، در مورد بعضی تعریفهای مهم ما نند چگا ل<sub>ی</sub>، زاویهٔ مسطحه، زاویهٔ فضا یی، ارقام بامعن<sub>ی</sub> ونحوهٔ تجزیه وتحلیل نتا يـج تجربـي كه ررجريان مطا لعهٔ كتاب بهΓنها مرتبأ برخورد مـيشود، بحث ميكنيم.

# ۲۰۲ سنحش

سنجش فنی است که با استفاده از آن به یک خاصیت فیزیکی، پس از مقایسه با یک کمیت نمونه از جنس خودش، که به عنوان یکا برگزیده میشود، یک عدد نسبت می**د**هیم. بیشتر سنجشها یی کـه در آزمایشگاه انجام میشوند اساساً به اندازه گیری طول منتهی میگردند. با استفاده از این سنجش (همچنین بعضی قـرار دادها که به صورت فرمول بیان میشوند)، -کمیت مورد نظر به دست می آید. هنگام ا نجام یک سنجش آزمایشگر باید توجه داشته باشد کمترین اختلال<sup>۴</sup> ممکن در سیستم مورد مشاهده رخ ندهد. به عنوان مثال، هنگامی که دمای جسمی را اندازه میگیریم، دماسنجی را با آن در تماس قرار میدهیم. ول<sub>ی</sub> وقتی که آنها با هم قـرار گرفتند، بین دماسنج و جسمی که دمای آن باید اندازه گیری شود تبادل انرژی یا «گرما» به وجود می آید، بدین طریق جزئی تغییردر دمای جسم صورت میگیرد و در نتیجه کمیت مورد سنجش تغییرمیکند. به علاوه، تمام سنجشها، به سبب نقص فنی غیرقابل اجتناب اسبا بهای سنجش، یا بــه سبب محدودیت حواس (بینایی و شنوایی) کـه باید اطلاعات را ثبت کنند، دارای خطای تمجربی<sup>۵</sup> است. ازاین رو، یک فیزیکدان تکنیک سنجش خود را باید طوری انتخاب کند که اختلال وارد در سنجش کمیت از خطای تجربی ناشی ازاسباب انسدازه گیری کمتر باشد. بسه طور کلی، هنگامی کسه کمیتهای مورد سنجش بسه صورت

<sup>4.</sup> disturbation 1. measurement 2. Lord Kelvin 3. unit 5. experimental error

ماکسروسکوپسی باشند (یعنی اجسامسی کسه از تعداد زیسادی مولکسول تشکیل می شوند) این کار همیشه ممکن است، زیرا دراین موارد کافی است اسباب سنجشی به کارگرفته شود که اختلال حاصل از آن چندین بار ازمرتبهٔ بزرگی کمیت مورد سنجش کوچکتر باشد. بدین طریق، اختلال حاصل هر چه باشد، در مقابل خطای تجربی ناچیز خواهد بسود. در مىوارد دیگر می توان مقدار اختلال را بر آورد کرد و مقدار بهدست آمده را تصحیح کرد.

در هنگام انـــدازه گیری ویژگیهای تک تک اتمها، مانند سنجش حرکت الکترونها، وضع بکلی فرق میکند. دراین موارد ما قادر نیستیم برهم کنشی به وجودآوریم که از کمیت موردّ سنجش کوچکتر باشد، زیـرا چنین اسبابی وجود ندارد. اختلال وارد در عمل به همان بزرگی کمیت مورد اندارهگیری است که حتی نمی توانآن را حدس زد و یا به حسابآورد. بنابراین لازم است بین اندازه گیریهای ماکروسکوپی و انـدازه گیریهای اتمی تمایزی در نظر گرفته شود. برای رویارویی با کمیتهای اتمی به ساختار نظـری ویژهای نیاز است. در اينجا در مورد اين ساختار ويژه كه مكانيك<sup>ي</sup> كوانتوم<sub>ي</sub> انام دارد وارد گفتگو نمي شويم.

یک الزام مهم دیگر این استکه تعریف کمیتهای فیزیکی باید عملیاتی؟ باشد یعنی به طور ضمنی و یا صریح چگونگی سنجش کمیت تعریف شده را نشان دهد. به عنوان مثال هرگاه بگوییم سرعت، آهنگّ" جا بجا ی<sub>ی</sub> جسمی را بیان م<sub>یک</sub>ند، تعریف عملیاتی از سرعت نشده است. برعکس، هرگاه گفته شود سوعت مسافت پیموده شده تقسیم بوزمان است،سرعت به طور عملیا تبی تعریف شده است.

# ۳.۲ کمیتهای اصلی و یکاها

قبل از سنجش هر چیزی، ابتدا باید برای کمیت مورد اندازه گیری یکایی انتخاب کرد. با توجه به نیازهای سنجش، کمیتها و یکاهای اصلی و فرعی وجود دارد. فیزیکدان چهارکمیت اصلبي مستقل را مي پذيرد: طول، جرم، زمانن و بار الكت<sub>ر</sub>يك<sub>ۍ.</sub>\*

طول یک مفهوم اولیه است و همه بــه طور طبیعی معنای آن را درمی یا بند؛ کوشش بر اي تعر يف طول کار بيھو ده اي است.درمورد زمان نيز چنين است. برعکس، جرم و بار ا لکتر يکي ما نند دوکمیت فوق مفاهیم ا بتدایی نیستند. درفصلهای ۷ و۱۳ مفهوم جرم به طوردقیقحلاجی خواهد شد، در اینجـا فقط باختصار اشاره میکنیم که جرم، ضریبی است خـــاص هـــرذره، که واکنش ذره را هنگـام برهم کنش با سایر ذرات و همچنین شدت برهم کنشهای گـرانشی آن را معبن م<sub>ی</sub>کند.

بار الکتریکی کــه در فصل ۱۴ مورد بحث قرار میگیرد، ضریب مشخصهٔ دیگر هــر ذره است، که شدت برهمکنشهای الکترومغناطیسی آن را با ذرات دیگر تعیین میکند. احتمال دارد ضرایب دیگـــری که برهم کنشهای دیگری را بین ذرات مشخص میکنند وجود داشته ظ<sup>ر</sup> با تعریف این چهار کمیت اصلی نمیخواهیم بگوییم که کمیت «اصلی» دیگری در فیزیک وجود ندارد. بلکهکمیتهای دیگر طوری هستند کهآنها را می توان به صورت ترکیبی از چهار كميت فوق در آورد. يا لزومي ندارد براى بيان آنها يكاي مخصوص تعريف شود. 1. quantum mechanics 2. operational 3. rate

باشند. ولی تاکنون اثری ازآنها مشاهده نشده است. درحال حاضر لزومی برای واردکردن کمیتھای اصلی اضافی مشاهده نمی شود.

تعریف عملیاتی جرم را می توان با بــه کــار بردن اصل ترازوی با بازوهای برابر،  $C$  یعنی ترازوی متقارن نسبت به نقطهٔآویز  $O$ ، نیز پیدا کرد (شکل ۱.۲). جرمهای دو جسم و '*O*' با هم برابر خوانده میشوند هرگاه با قرار گرفتنشان در کفههای ترازو تعادل ترازو به هم نخورد. به طور تجربی ثابت شده است که هرگاه یک ترازو در نقطهای از زمین در حال تعادل باشد، به هر نقطهٔ دیگری که انتقال داده شود ترازمندی ترازو به هم نمیخورد. بنا براین تساوی جرم ویژگی اجسام است و به محلی که آنها با هم مقایسه می شوند بستگی نیدارد. اگر جرم مقایسه، یکای استاندارد باشد، جرم به صورت مصر بی از جرم استاندارد به دست می آید. در واقع جرمی که بدین طریق به دست می آید جرم گرانشی\ است (فصل ۱۳). در فصل ۷ نیز وسیلهٔ مقایسهٔ دینامیکی جرمها مورد بحث قرار میگیرد. جرم به دست آمـده بهطور ديناميكي، جرم لمخت٢ ناميده مي شود. چنانكه در فصل ١٣ بحث خواهـد شد، هیچگو نه اختلافی بین دو روش اتداره گیری جرم پیدا نشده است.

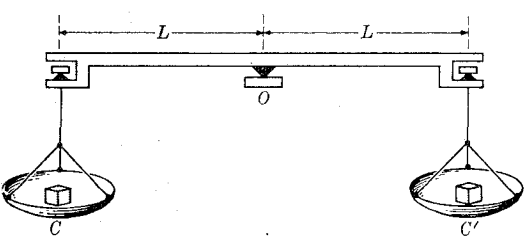

شکل ۰۱.۲ ترازو با بازوهای برابر برای مقایسهٔ جرم دو جسم

بجز چند مورد استثنایی، کلمهٔ کمیتهای بسه کار برده شده در فیز یک را، با توجه به تعریف آنها، میتوان بهصورت روابط ریاضی از چهــار کمیت: طول، جــرم، زمان و بارــ الکتریکی بیان کرد. یکای تمام این کمیتها، که کمیتهای فرعی نامیده میشوند، بهنوبهٔ خود با توجه به یکاهای اصلی از روی همین روابط تعریفی آنها بیان میگردند. در این صورت لازم است به منظورداشتن یک دستگاه یکاهای گویا، روی یکاهای چهارکمیت اصلی توافق شود. فیزیکدانان[دریازدهمینکنفرانس بین|لمللی اوزان ومقیاسهاکه در ۱۹۶۰ (۱۳۳۹ هـ. ش.) درپاریس برگزار شد] موافقت کردند دستگاه یکاهای MKSC را بهکار برند.دراین کناب نیزهمین دستگاه یکاها بهکار رفته است. دراین دستگاه یکای چهارکمیتآصلی عبارتند از متر، كيلو گرم، ثمانيه و كولمن، و بترتيب چنين تعريف مى شوند.

متو با علامت اختصاری m یکای طول می باشد وآن طولبی است ۷۳ر۷۶۳ه۱۶۵  $\overline{\mathsf{Yp}}_{\setminus_\circ}$ برابر طول موج در خلاً پرتو قرمز اتم کریپتون ۸۶(۴)×۴ $\mathsf{Y}_{\mathsf{F}}$  درگذار ازترار انرژی به تراز انرژی ۵ $\mathrm{d}_\mathrm{a}$  (درشرایط معینی که در متن تصویب نامه تصریح شده است). دو نمساد ا خیر مربوط بسه حالتهای فیزیکی ویژهٔ اتم کریپتون است. تابش گسیل شده بآسانی قابل شناسایی است زیرا به صورت یک خط قرمز در بیناب ظاهر می شود.

<sup>1.</sup> gravitational mass 2. inertial mass

کیلو گرم بــا علامت اختصاری kg، یکای جرم است و آن جرم کیلوگرم بیپن\لمللمی قطعهای از آلیاژ پلاتین۔ایـریـــدیوم است که در ادارهٔ اوزان و مقیاسهـا در سور\ پـــاریس نگهداری میشود. درتمام کاربردهای عملی یک کیلوگرم برابر جرم ۳ $\mathrm{m}^{\, \mathrm{v}}$ ه۱ آب مقطــر ۱۵ تر ۴°C است. دراین صورت جرم ۱۳۳ آب بر ابر ۱۵ $\kappa_{\rm g}$ ۱ میشود. حجم معادل ۲ $\rm m^{\rm v}$ ۱۰ یک لمپتو نسام دارد. جهت مشا بهت بسا متر، می توان کیلو گرم را نیز به یک خاصیت اتمی وابسته ساخت. برای اینکار میگوییم یک کیلوگرم برابراست باجرم °°ه1 X X ۱۰د۵ اتم ایزوتوپ کربن ۱۲(C)۱۲). درحقیقت، این تعریف بهعنوان معیاری جهت تعریف مقیاس بين المللي جرم اتمي پذيرفته شده است.

ثمانیه باعلامت اختصاری s، یکای زمان است. اتحادیهٔ بینالملل<sub>ی</sub> اخترشناسی آن را برا بس ۹۷۵د۹۲۵۵۶۹۲۵ / ۱۹ سال شمسی ۱۹۰۰ تعریف کبرده است. سال شمسی عبارت از مدت زمان<sub>ی</sub> است که طول میکشد تا زمین در گردش خود به دورخورشید دو بارمتوالی از نقطهٔ اعتدال بهاری۲ بگذرد که تقریباً هر سال با ۱ فروردین تطبیق میکند (شکل ۲.۲). همچنین ثانیه را می توان ۱/۸۶۴٥٥ روز شمسی میانگین تعریف کرد. روز شمسی میانگین، متوسط فاصله های زمانی بین دو عبور متو الی یک نقطهٔ زمین از مقابل خـورشید در طـــول یک سال می بساشد. دشـواری انتخاب تعــریف فوق برای ثانیه این است بــه سبب کشند (جزر و مد)، دورهٔ گردش وضعی زمین بتدریج رو به کاهش است. بنابرآین باید یکا را نیز بتدریج تغییر داد. بدین مناسبت بودکه یک سال ویژه، یعنی سال ۱۹۰۰ (۱۲۷۹ ه. ش.) برگز يده شد.

یکای زمان را نیز همانند یکای طول می توان به یک خاصیت اتمی وابستهکرد؛ آنچه کــه امـروز ساعتهای اتمعی نــام گرفته است. به عنوان مثال مولکــول آمونیاک (NH<sub>۳</sub>) دارای ساختمان هرمی مثلث القاعده می باشدکه در آن سه اتم هیدروژن هرکدام در یک رأس قاعده و اتم ازت در رأس هرم قرار دارد (شکل ۳.۲). بدیهی است برای اتم ازت، وضع قرینه 'N نیز وجود دارد که در فاصلهٔ یکسان از صفحهٔ H-H-H ول<sub>ی</sub> در طرف دیگر قرار گرفته است. اتم ازت می تواند با دورهٔثابتی بین ایسن دو وضع تعادل نوسان کند. در ایسن صورت ثانیه را می توان زمان لازم برای انجام ۱۰٬۰۶ × ۲٫۳۸۷ نسوسان تعـریف کـــرد. اولین ساعت اتمی، براین پایه، در سال ۱۹۴۸ دراداره ملی استانداردها ساخته شد وازآن به بعد ساعتهای اتمی دیگر با مواد دیگر نیز ساخته شدهانـد. هنوز هیچگونه موافقت قطعی روی سنجهٔ ۳ اتمسی زمان اتخاذ نشده است، ولی یک کوشش عمومی برای چنین تعریفسی مشاهده میگردد.\*

کولمن۴ بـا علامت اختصاری C، یکای بـار آلکتریکی است. تعریف دقیق و رسمی

1. Sevres 2. vernal equinox ۞ در اكتبر ١٩۶۴، كميتهٔ بين!لمللي اوزان و مقياسهـــا بهطورموقت يكاي بين!لمللي زمان را از روی یك گذاراتمی خاص در اتم سزیوم (١٣٣Cs) تعریف كرد. بهاین ترتیب، ثانیه موقتاً چنبین تعریفشد. زمان/لازم برای نوسانگری که اتمهای سزیوم رابهآن گذارمذکور وامی دارد، تا ۹۱۹۲۶۳۱۷۷۰ بار نوسان کند.

4. coulomb 3. standard

کولن در فصل ۱۴ خواهد آمد، ولی درحال حاضر می توانیم بگوییم کولــن قـــدر مطـلق بار منفی موجود در ۱۰<sup>۸۸</sup> X ۱۰<sup>۱۸</sup>۲۴ر۶ الکترون، و یا بار مثبت مسوجود در همین تعسداد پروتون مي باشد.

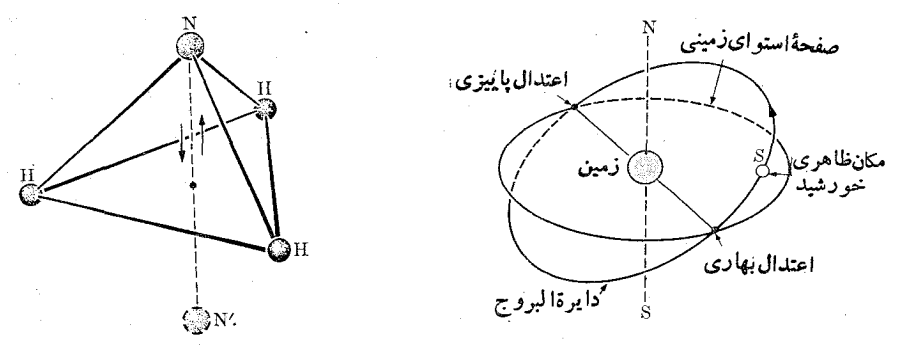

شکل ۳.۲. نوسان اتم ازت بین دو وضع متقارن در مولکول آمونياك

شکل ۲.۲. تعریف سال شمسی

يادآ دری: بەگفتۀ دقيقتر، چهارمين يكاي انتخاب شده دريازدهمينكنفرانس، غيرازمتر، کیلوگرم و ثانیه، آمپر بود (بهجایکولن) که یکای شدت جریان الکتریکی می باشد. درأین۔ صورت، کو لن مقدار بارالکتریکی است که درمدت یک ثانیه از مقطع یک رسانای حامل شدت جریان یک آمیر عبور میکند. دلیل انتخاب آمیر این است که درست کردن سنجه از شدت جریان آسانتر است. سبب بهکاربردن کولن بهجای آمیر دراین کتاب، بیشتر این بوده است کــه اساسی تـــر بـــودن سرشت بــار الکتریکی را بیان کنیم، نه اجتناب از سفارشهای يازدهمين كنفرانس اوزان ومقياسها. دستگــاه يكاهاى MKSA دستگــاه يكاهاى بينLلمللي است وبا علامت اختصاری SI نشان داده می شود.

متر و کیلوگرم یکاهایی هستند که نخستین بسار در جریان انقلاب کبیر فرانسه عنوان شدند، زمان<sub>ی</sub>که رولت تصمیم گرفت بهجای یکاهای گوناگون ومتعدد و نامشخص آن زمان، یک دستگاه یکاهای گویا بهوجودآورد، و ازآن موقع به،ام دستگاهمتری٬ شناخته میشوند. ابتدا متر را «یک ده میلیونیم ربع نصف!لنهار زمین» تعریف کـــردند. بدیـــن منظور، بــا عملیا تی که چندین سال طولکشید، طول نصف النهاری را بهطور دقیق اندازهگرفتند ومیلهای از پلاتین بهعنوان سنجهٔ طــول به۱ندازهٔ یک متر ساختند کــه در شرایط بسیار مشخصی در دمای C°ه در ادارهٔ بین|لمللی اوزان و مقیاسها در شهر سور نگهداری میشود. سنجشهای دقیق بعدی نشان دادند که متر نمونهٔ ساخته شده به<code>اندازهٔ $\sim^\ast$ ۰۰٬ / ۱۰/ از طـول یک</code> ده میلیو نیم ِ نصف النهار زمین کو تاهتر است. بنا براین نمو نهٔ ساخته شده را بهعنوان مترسنجه انتخاب كردند وبدين طريق ارتباط دقيق آن با يصف النهار زمين ازبين رفت. نمونسه هايي از متر سنجهٔ ساخته شده دراختیار کشورهای عضو قرار دارد. با وجود این. داشتن یک سنجه با مشخصات پایدار و سهل الحصول برای هر آزمایشگاهی دارای مزایسای بیشتری است و
بدین مناسبت بودکه پرتو قرمز <sup>۸۶</sup>Kr انتخاب گردید.

ولی آ نجه مربوط به جرم است. یکای برگزیده شــده از طرف دولت فرانسه گرم با علامت اختصاری g بود و آن معادل جرم یک سا نتی مترمکعب آب مقطر در دمای P°C است دمای $^{\circ}$ ۴ ازاین نظر ۱۵ $^{\circ}$  ۲ – ۱۵ $^{\circ}$  ۲ – ۱۵ $^{\circ}$ ۲ – ۱۵ $^{\circ}$ ۲۹۳۷ ). دمای $^{\circ}$ ۴ ازاین نظر اختیار شده است که در این دما چگالی آب بیشینه است. بنابسراین یک کیلو گسرم برابر است با چ ۰٫۰۳ قطعهٔ پلاتینی به جرم یک کیلوگـرم ساخته شد و سپس تصمیم گـــرفته شد بدون آنکه آب ملاک قرار گیرد، همین قطعه فلز بهعنوان کیلوگرم سنجه انتخاب شود.

در بیشترکارهای علمی، قبل از قبول دستگاه یکاهای MKSC، دستگاه یکاهـای را بهکار می بردند. دراین دستگاه یکای طول سا نتی متر، یکای جرمگرم ویکای زمان همان ثا نیه است. در دستگــاه یکاهــای cgs یکایی برای بـار الکتریکی تعریف نشده است. با وجود این استات کولن' واب کولن' بترتیب بر ابر C ^−ه ( × (۱/۳) و Cه ۱ به عنوان یکاهای بار الکتریکی بــه کار می٫روند. دستگاه یکاهای MKSC بتدریج در کلیهٔ کـــارهای علمی و عملي جانشين دستگاه يکاهاي <sub>CgS</sub> مي شود.

| بزرگی                    | نماد         | پیشو ند    |        |
|--------------------------|--------------|------------|--------|
| $\sqrt{6}$               | $\mathbf{a}$ | ا تو       | atto-  |
| $10^{-10}$               | f            | فمتو       | femto- |
| $10^{-15}$               | p            | پيکو       | pico-  |
| $10^{-9}$                | $\mathbf n$  | نا نو      | nano-  |
| $10^{-9}$                | μ            | ميكرو      | micro- |
| $10^{-4}$                | m            | میلی       | mili-  |
| $10^{-7}$                | C            | سانتي      | centi- |
| $10^{-1}$                | $\mathbf d$  | دسی        | deci-  |
| $10^{\circ} = 1$         |              | واحداصلى   |        |
| $\overline{\phantom{a}}$ | $\mathbf D$  | دکا        | deca-  |
| $10^{5}$                 | H            | هكتو       | hecto- |
| 10 <sup>4</sup>          | ${\bf K}$    | کیلو<br>ا  | kilo-  |
| $\sqrt{2}$               | М            |            | mega-  |
| 10 <sup>9</sup>          | G            | مگا<br>مگا | giga-  |
| $10^{17}$                | Т            | َتَوَّا    | tera–  |

جدول ١.٢. پيشوندها با توان ده

1. statcoulomb 2. abcoulomb

در بیشتر کشورهـای انگلیسی زبان، دستگاه یکاهای دیگری در کارهای عملی و فنی به کار میرود. در این دستگاه یکسای طول برابر فوت با علامت اختصاری ft، یکای جرم برا بر پوند بـا علامت اختصاری [b و یکـای زمان همان ثانیه با علامت g است. معادل این یکاها در دستگاه متری برابراست با:

 $\mathbf{r}$  if  $t = \mathbf{v}$  or  $\mathbf{r} \times \mathbf{m}$  $m = r$ וג $t$  $1 lb = 0$   $4049$  kg  $\log$  1 ג $\log$  1 ג $\log$  1  $\log$ 

بالاخره انتظار میروو در آینده دستگاه یکاهای MKSC تنها دستگاه یکاهایی شود کـه در سراسر جهان در کارهای علمی و مهندسی و عمومی به کار رود.

جهت آسانی کاربـرد، اضعاف واجزای یکاهای اصلی وفرعی بصورت توان دهبهکار م<sub>ی</sub>روند و هرکدام به صورت پیشوندی جلو یکاها مطابق جدول ۱.۲ میآید.

# ۴۰۲ چگالی

جرم واحد حجم هرجسمی را چگالی' یا جرم ویژهٔ آن جسم می،امند. بدین طریق چگالی جسمی به جرم  $m$  و حجم  $V$  برابر میشود با

$$
\rho = \frac{m}{V} \tag{1.7}
$$

چگا لـــي برحسب کیلوگرم برمترمکعب (kg m<sup>-۳</sup>) بیان میشود. چگا لی]ب برا بر است با  $\rho = \iota \circ {^r \rm kg\,m^{-r}} \, (\frac{\iota}{2} \, \iota \, {\rm g\,cm^{-r}}, \, \varepsilon \, {\rm r} \, \iota \varepsilon \, {\rm lb\,ft^{-r}}).$ 

معادلهٔ (۱.۲) که در تعریف چگا لبی نوشته میشود، تنها در مورد اجسام همگن، یعنی اجسامی کـه تمام قسمتهای آن دارای ساختمان و ترکیب یکسان می باشند به کار می رود. در غیراین۔صورت چگا لی میانگیبن به دست می آید. برای یک جسم غیرهمگن، چگا لی درنقاط مختلف یکسان نیست. برای بهدستآوردن چگال<sub>ی</sub> دریک نقطهٔ مورد نظر جرم  $d m$  درداخل حجم جزئی  $dV$  در اطراف نقطهٔ مــذکــور را اندازه میگیرند. با استفاده از رابطهٔ ۱.۲ به دست می] ید

$$
\rho = \frac{dm}{dV} \tag{7.7}
$$

نظر به اینکه چگال<sub>ی</sub> یک مفهوم آماری است، برای اینکه  $dV$  دارای معنای فیزیکی باشد بایدآ نقدر بزرگ باشد تا تعداد زیادی مولکول را دربرگیرد.

چگالمی نسمی۲ مفهوم مفید دیگری است. اگسر  $\rho_{\chi}$  و  $\rho_{\chi}$  چگالیهای دو جسم مختلف باشند، چگالی نسبی آنها برابر است با

<sup>1.</sup> density 2. relative density

$$
\rho_{\tau\tau} = \frac{\rho_{\tau}}{\rho_{\tau}} \tag{7.7}
$$

چگا لی نسبی دارای یکا نیست زیرا یک کمیت نسبی می باشد، یعنی خارج قسمت دو کمیت از یک جنس است. معمولا چگالبی نسبی هر جسمی را نسبت بهآب که به عنوان مبنا اختیار شده است بیان میکنند. چگــالی نسبی چند جسم نسبت به آب در جدول ۲.۲ آمده است. همهٔ مقادیر عددی، بجــز آنهایی کسه مشخص شـــده!نسد، در شرایط استاندارد دما و فشار به دست آمده! ند. (STP:  $\circ$ °C, ۱ atm)

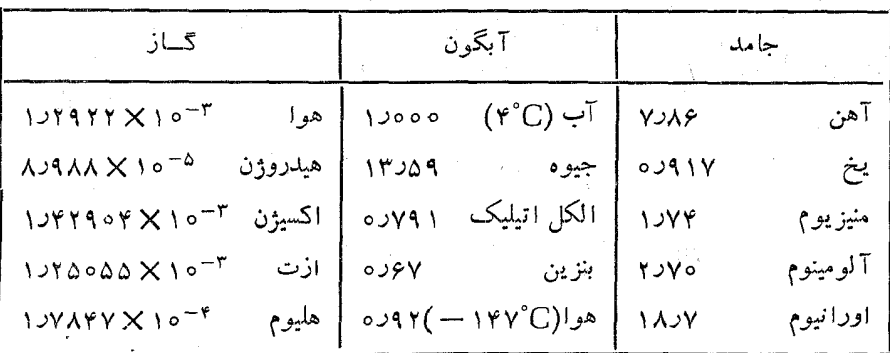

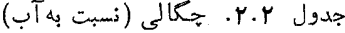

#### زاوية مسطحه 5 - Y

زاویهٔ مسطحه با دویکای درجه و رادیان انسدازهگیـری میشود. درفیزیک یکای دوم اهمیت بیشتری دارد. محیط دا بره به ۴۶۰ درجه با علامت اختصاری (٥) تقسیم میشود. به عنوان مثال زاویهٔ قائمه را بــه صورت °ه ۹ می نویسند و میخوانند «نود درجه». هر درجه به ه ع دقيقه با علامت اختصارى (′) وهر دقيقه به ٥ع ثمانيه با علامت اختصارى (″) تقسيم مي شود. بدین طریق زاویهای به اندازهٔ بیست وسه درجه وچهل و دو دقیقه وسی وچهار ثانیه بدین صورت نوشته می شود: "۲۳°۴۲°۰۲.

برای بیان یک زاویه برحسب رادیان، کمان  $AB$  را با شعاع اختیاری  $R$  و به مرکز دأس زاويه، رسم مىكنيم (شكل ۴.۲). دراين صورت اندازهٔ زاويهٔ  $\theta$  برحسب راديان،  $O$ با علامت اختصاری (rad) برابر است با

$$
\theta = \frac{l}{R} \tag{4.7}
$$

که درآن I طول کمان  $AB$ است.این روش براین پایه متکی!ست که برای یک زاویهٔ معلوم، نسبت I/R ثابت و مستقل از شعاع R است و زاویه را برحسب رادیان بیان م<sub>یک</sub>کند. توجه

داشته باشید که I و R باید برحسب یکاهای یکسان طول باشند. رابطهٔ (۴.۲) رامی توان به صورت زير نيز نوشت:

$$
l = R\theta \tag{2.7}
$$

 $\alpha\in\mathbb{R}^n$  is

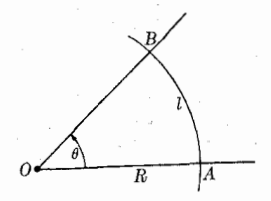

با توجه به اینکه طول محیط یک دایره برابر ۲ $\pi R$  است، می بینیم که زاویهٔ مسطحهٔ کل اطراف یک نقطه برحسب رادیان برابر است با ۲ $\pi$ ۳۸ = ۲ $\pi R/R = 1$ ۰۲ بنا براین راریان معادل °ه ۴۶ است:

ل شکل **۴.۲** 

$$
V^{\circ} = \frac{\pi}{1 \Lambda^{\circ}} \text{ rad} = 0.001 \text{ Y} \text{ Y} \text{ or } \text{ rad},
$$

$$
V \text{ rad} = \frac{1 \Lambda^{\circ}}{\pi} = \Delta V^{\circ} V^{\prime} \text{ Y} \text{ Y} \text{ y} \text{ }
$$

#### زاوية فضايي  $9.5$

چنا نکه شکل ۵.۲ نشان میدهد، زاویـهٔ فضا یی' فضای محتوی داخل یک سطح مخروطـی (یا هرمی) است. اندازهٔ زاویسهٔ فضایی برحسب ۱ستر۱دیان، باعلامت اختصاری sterad، با رسم یک سطح کروی به شعا ع اختیاری  $R$  و بــه مرکز  $O$  رأس زاویه و با به کار بردن رابطهٔ زیر به دست میٰ آید.

$$
\Omega = \frac{S}{R^{\gamma}} \tag{6.7}
$$

که در آن S مساحت یک عرقچین کرو<sub>ی</sub> است که زاویهٔ فضایی را زیرپوشش خود میگیرد. چون مساحت یک کـــره برابر ۴ $\pi R^\chi$ ۴ است، در نتیجه زاویهٔ فضایی کل اطراف یک نقطه  $OZ$ برا بر  $\tau$ ۴ میشود (شکل ۵.۲). زاویهٔ فضایی متشکل از سه محور متعامد  $OX$ ،  $OY$  و  $\varphi,\varphi,\varphi$ برابر ۴ $\pi/\wedge$  با ۳ $\pi/\wedge$  استرادیان است (شکل

 $dS$  اگر زاویـهٔ فضایی کوچک باشد، مساحت  $S$  برابر  $dS$  میشود. دراین صورت دیگر لزوماً یک سطح عرقچین کروی نیست، بلکه ممکن است آن را یک سطح تخت عمود بر OP در نظرگرفت به طوری که

$$
d\Omega = \frac{dS}{R^3}
$$

1. solid angle

$$
(\operatorname{\gamma}.\operatorname{\gamma})
$$

سنجش ويكاها

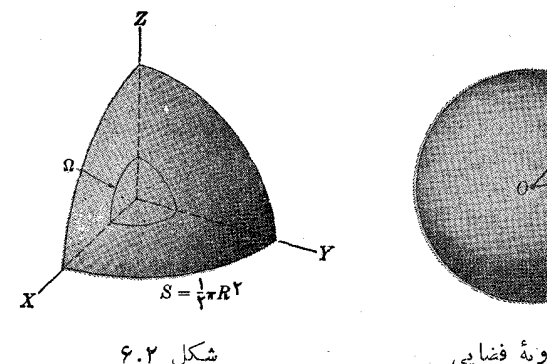

شكل ۵.۲. زاوية فضايي

 $\theta$  در بعضی حــالات سطح  $dS$  بر  $OP$  عمود نیست، بلکه عمود بر این سطح با  $OP$  زاویهٔ میسازد (شکل ۸.۲). دراین صورت لازم است  $dS$  را روی صفحهای عمود بر  $O P$  تصویر کنیم، بدین طریق به دست می آید  $dS\cos\theta = dS$  و بالاخره

$$
d\Omega = \frac{dS\cos\theta}{R^{\gamma}} \tag{1.7}
$$

این رابطه در بحثهای بعد بسیار مورد استفاده قرار خواهد گرفت.

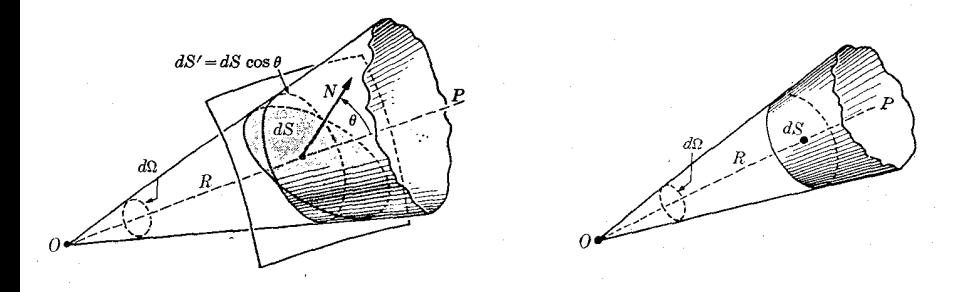

شكل ۸.۲

شكل ۷.۲

دقت و درستي  $Y - Y$ 

ِمعمولاً کِلمهٔ دقت ٰ مضمون درستی۲ را در خود دارد. اما در دنیــای سنجش منظور از دقت، میزان نادرستی است. بدین معنی که وقتی یک خاصیت فیزیکی به وسیلهٔ یک کمیت عددی و بایکایی بیـان میشود، این کمیت عددی به بعضی سازههای مختلف، مانند اسباب سنجش خاص، نوع و تعــداد سنجشهای انجام یافته و روشی که آزمایشگر برای خواندن زینههای روی اسباب به کار می برد، بستگی دارد. در این صورت هرگاه همراه کمیت عددی خوانده

1. precision 2. accuracy شده، کمیت عددی دیگری که دقت اندازه گیری را میرساند نباشد، عدد به دست آمده به همان اندازه خوب است که بی مصرف. احتمـال دارد عددی کــاملا درست باشد ولی دقیق نباشد، زیر ا شخصی که این عدد را یادداشت کرده فراموش کرده باشد حداقل اشارهای به روش اندازه گیری خود کند.

برای روشن کردن مطالب فوق چند مثال می آوریم. هرگاه سبدی را که محتوی هفت سیب است ببینیم و بگوییم «هفت سیب در داخل سـَـبد می بینیم» بـدین طریق ارزش عددی کمیت تأیید میشود. این شمسارش از دقت و درستی برخوردار است. زیسرا تعداد سیبهای شمرده شده کم و عدد درستی است. هرگاه دو نفر باشند، یکی ازآنها به تأنی سیبها را در سبد قرار دّهد و نفر دیگر به نمایی سیبها را از داخل سبد بیرون بیآورد، دراین صورت، در هرلحظه می توان ارزیا بی درست و دقیق از سیبها به دست داد.

اکنون مسئله را کمی پیچیدهتر میکنیم. تعداد سکنهٔ روستایی را در نظر میگیریم. دِر اینجا تعداد بیشتر است ولی باز هم چندان زیاد نیست و قطعاً عدد صحیح است. ناظری که درتنها کوچهٔ این روستا جای گرفته است، با زیرنظر گرفتن رفت و آمد مسردم پس از یک سرشماری می تواند ارزیا بی درستی از سکنهٔ روستا بکند، ولــی مقدار عــُـددی الزاماً دقیق نیست زیرا برای این ناظرخیلی دشوار است لحظات تولدومرگ اهالی را روشنکند. هرگاه این کار ازسطح روستا بهبخش یا شهرستان کشیده شود، وظیفهٔ ناظر خیلمی دشوارترمیشود.

حال سؤال <sub>می</sub>کنیم: چه نیازی بسه شمارش درست سکنهٔ یک بخش وجود دارد؟ در واقع برای تأمین بعضی خدمات برای تمام سکنه، نیازی به دانستن تعداددرست سکنه درهر لحظه نیست. با یدگفت ارزیا بی درست تعدادساکنین منطقهامری است ضروری، ولی دقت این ارزبا بی به نو ع خدمت و یژهٔ موردنظر بستگی دارد. مثلانو ع دقتعددی درسرشماری، بهمنظور تأسیس مدارس جدید دریک ناحیه با نوع دقت لازم برای ایجاد مرکز آتش نشانی درهمین ناحیه یکسان نیست. هرگیاه جمعیت بخشی با دقت ۱٪ داده شود بدین معنی است کسه عدد داده شده ممکن است یک درصـــد بیشتر و یا یک درصد کمتر از جمعیت حقیقی آن بخش باشد، ول<sub>می ف</sub>میدانیم کــه کدام یک از این دو است، و در خیلی از موارد اهمیت چندانی ندارد. دریک ده با ۲۰۰ نفرسکنه دقت ۱٪، بدین.معنی استکه تعداد سکنه را با دونفرکمتر و یا دونفر بیشتر میدانیم. در یک شهر ٥٥٥ ه۱٥ نفری، دقت درحدود ١٥٥٥ نفر است. اگر تعداد جمعیت ایران را با دقت ۱٪ بدانیم، این رقم از حدود ۳۵۰۰۰۰ نفر تجاوزمی۔ کند و ما جمعیت ایران را بـــدرستی نمیدانیم. بدیهی است در بعضی شرایط دقت بالاتر از ۱٪ مورد نیاز است. درصورت<sub>ی</sub> که <sub>د</sub>رموارد دیگر، دقت کمتر ازآن نیز کاملا کفایت میکند.

تاکنون کوشش ما منحصر بسه خود عملیات شمارش بود و فرض را براین نهآدیم که با داشتن اطلاعاتی کافی و امکان بررسی سریـع این اطلاعات می توان جمعیت درست را به دست آوردَ. و نيز گفته شد که آيا لازم است اين جمعيت بدقت شناخته شود يا نه. اکنون با باید توجه داشته باشیم که عملیاتی وجود دارد که به عدد درستی از یکاها منتهی نمی شود.به عنوان مثال میدا نیم که هر نقطه از یک اتاق، دارای دمای درستی است. ولی مقدار این دما بستگی به تعریفآن دارد، زیرا دمامفهومی است بشری. با این همه ما دما رااز طریق شمارش

نمي سنجيم بلكه طول ستون جيوه را اندازه ميگيريم، ستونمي كه طول آن نمايشگر دماست. به دلایل گوناگون، طول ستون جیوه که ازخواندنهای مختلف به دست میآید، یکی نیست هرچند که دما ثابت ما نده باشد. یکی از مهمترین دلایل گو ناگونی نتیجهٔ خــوانـــدنها، آن است که فاصلهٔ بین زینههای خطکش محدود است. مثلا روی متر اندازهگیری فاصلههٔ بین دو زینه یک میلی متر (mm) است. بنا بـراین اگـر طولی را بـا ایـــن متر خیلی دقیق انـــدازه بگیریم، عدد خوانده شده درهر طرف (یا انتهای طول) دارای خطایی است که می تواند تبا mm ۵ره برسد. گونه های دیگر خطا در خواندن وجود دارند که در کتابهــای تخصصی مر بوط به! ندازهگیر یها یافت میشوند. (بهمراجیع متون و مقا له های ذکر شده در آ خر فصل مراجعه کنید.)

دقت یا میزان نادرستی یک عدد به ما اجازه می دهد ارقام با معنی\ عدد مربوط بــه کمیت موردنظر را تعیین کنیم. بهعنوان مثال، هرگاه سنجشی باعدد (۰٫۱+ ۴۸۹۳۵د۶۴۲) نشان داده شود، بدین معنی است کــه دقت خواندن روی آن در حدود ۴رع است. درایسن صورت باید تنها ارقامی را نگه داشت که حقیقتاً با معنی هستند. در مثال بالا، عدد باید بسا ۰٪ + ۶۴۲ یا ۶ + ۶۴۲ نشان داده شود. در این کتاب بهبرخی خواص فیزیکی (مـانند سرعت نور یاعدد آووگادرو۲) برخورد میکنیم که پنج رقم با معنی اول آن نوشته شدهاند، حتی اگــر مقدار آنها بادقتهای بیشتر از آن هم معلوم باشد، و دقت نیز مشخص نشده است. اگر دانشجو بخواهد ازاین اعداد درمحاسبهٔ نادرستی استفاده کند، می تواند برای آخــرین رقم بامعنی دقتی درحدود ۱ + درنظر بگیرد.

هنگامیکه لازم می آید با استفاده از اعدادی بـا دقتهــای متفاوت یک رشته عملیات ریاضی انجام داده شود، آسانترین روش این است که عملیات ضرب یا هر عمل دیگری را، بدون توجه بهارقام بامعنى تا انتها انجام دهيم. تعداد ارقام بامعنى (يعني دقت) نتيجة نها يي برابر خواهد بود با تعداد ارقام با معنى عددى كه كمترين دقت را داشته است .

# ۸۰۲ ٪ سنجش در آزمایشگاه

بیه کمک یک مثال نسبتاً ساده، یعنی دورهٔ آونگ، روشهایی را کــه برای به دست آوردن مقدارعددی مربوط به یک خاصیت فیزیکی بهکارمیروند، تشریح میکنیم. دورهٔ یک آونگ مُدت زما نی است که طول میکشد تا آونگ دو بار بهطور متوالی و در یک جهت از یک نقطهٔ معین بگذرد. آونگی را به نوسان درآورده و دورهٔ یک نوسان آن را ۵۵ بار اندازه گرفته ایم. جدول ۰۳.۲ این ۵۵ اندازهگیری را برحسب ثانیه نشان میدهد.

از جدول پیدا است کـــه دورهٔ معینی برای آونگ وجود ندارد. کاری که ممکن است انجام داد این است که میانگین این ۵۵ بار اندازهگیری را محاسبه وسپس دقت روی این مقدار میانگین را تعیین کنیم. با جمع کردن هر ۵۵ عددی که برای دورهٔ بــه دست آمده و تقسیم آن برتعداد کل اندازهگیریها (یعنی عدد ۵٫) دورهٔ میانگمین آونگ برابر ۲۴۸ر۳ ثا نیه بهٔدست می آید. (توجهٔ داشته باشید که فعلا نتیجه را بهصورتی که هست نگه میداریم،

2. Avogadro's number 1. significant figures

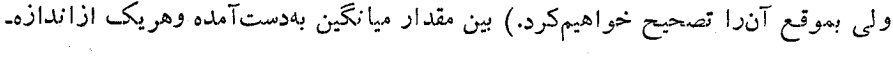

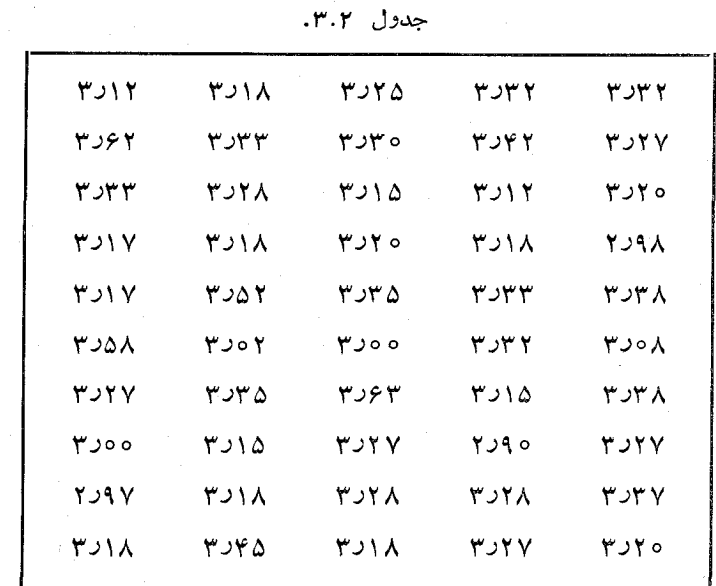

گير پها اختلافي وجود دارد. اين اختلاف بين مقدار ميانگين ومقدار هــر سنجش، انحراف ا را نشان میردهد. مجموع مقادیر مطلق ا نحرافها تقسیم بردفعات اندازهگیری ۱نحو\ف میانگیبی را بهدست میدهد، که نمایشی از دقت اندازهگیری است. در مثال فـوق، انحـراف میانگین دوره ۱۲ره ثانیه است. بنابراین بسرای نشان دادن دورهٔ آونگ آنطور کبه درآزمایشگاه بهدست آمده باید نوشت ۱۲ره + ۲۵ر۳ ثانیه یا (تقریباً) ۴٪ + ۲۵ر۳ ثانیه.

شيوة ديگر بيان دقت يك سنجش استفاده از المحراف ريشة مربعي ميانگيب<sup>7</sup> (rms) استکه عبارت است از ریشهٔ دوم مجموع مربعات انحرافها تقسیم برتعداد سنجشها. درمورد انــدازه گیریهای دورهٔ آونگ، انحراف rms برابر است با ۱۵ده ثـانیه. ارزش آن را دارد که برای محاسبهٔ <sub>rms</sub> کمی زحمت اضافی تحمل شود، زیرا می توان به آن معنای نسبتاً سادهای مربوط ساخت. اگر فرض کنیم کنرگی۳ ظاهرشده در رشتهٔ سنجشها، بنیادی نبسوده، بلکه تنها ناشی از آفت وخیزهای بهنجا(۴ باشند، انحراف <sub>rms</sub> نشان میردهـــدکــه تقـــریباً ۲/۳ کل سنجشها در حـدود مقدار متوسط می،باشند: بهگفتهٔ دیگر، اکنون اطمینان داریم کـه اگر یکبار دیگـر بخواهیم دورهٔ این آونگ را با هَمان وسیلهٔ اولی انــدازه بگیریـم ۶۷% شانس وجود دارد که کمیت عددی نمایشگـر دوره از ۴٫۴د ثــانیه بزرگتر نبوده و نیز از ه ۱٫د۳ ثا نیهکوچکتر نباشد. برای نشاندادن این وضع، باشیوهٔمختصرمنفاوتی چنینعمل میکنیم: روی شکل ۹.۲ نمودار ستو نی تـوزیـع بسامدهــایّ خوانــده شده ترسیـم شده است. روی

1. deviation 3. randomness 2. root-mean-square deviation 4. normal flactuation

رفعاتی که یک خواندن ویا عدد نیزدیک بسه آن تکسرار میشود، کترگی واضحی بهچشم می خورد. ولی با افزایش دفعات سنجش و خواندن، بندریج نقش مشخصی شروع به شکل گر فتن میکند و نشان میردهد کــه هرچه اختلاف مقدار خو آنده شده با مقدار میانگین بیشتر باشد، احتمال خواندن مجددآنکمتراست. ازاین ترسیم منحنی معروف زنگ حاصل میشود. تجزیه و تحلیل این منحنی نشان می دهدکه بتدریج که به تعداد دفعات خواندن افزودهمی شود انحنای منحنی با وضوح بیشتری نمایان میشود و شکل هندسی مشخصی به خود میگیرد که آن را توزیع گاؤسی یا بهنجارا می نامند.

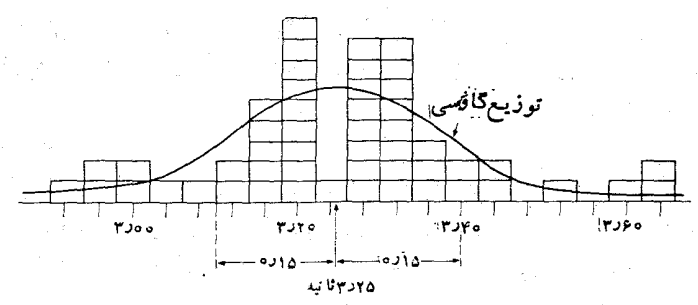

شکل ۹.۲. نمودار ستونسی تعداد سنجشهای دورهٔ یک آونگ، مطابق جـدول ۳.۲ فاصلهٔ بین **دو** نشانه روی محورزمان ۴ ه٫ره ثانیه می.باشد. توزیع گاؤس<sub>ی</sub>مر بوط بهسنجش ها با خط پر رسم شده است.

# فهرست منابع

- 1. «Symbols, Units, and Nomenclature in Physics,» Physics Today, June 1962, Page 20.
- 2. «Mathematics in the Modern World,» R. Courant, Scientific American, September 1964, page 40.
- 3. «Mathematics in the Physical Sciences,» F. Dyson, Scientific American, September 1964, page 128.
- 4. «Probability » M. Kac, Scientific American, September 1964, page 92.
- 5. «The Limits of Measurement,» R. Furth, Scientific American, July 1950, page48.
- 6. A Brief History of Weights and Measures Standards of the United States. Washington, D. C.: Government Printing Office. 1963.
- 7. Experimentation: An Introduction to Measurement Theory and Experiment Design, by D. Baird. Englewood Cliffs, N. J.: Prentice-Hall, 1962.
- 8. Experimentation and Measurement, by W. Youden. New York: Scholastic Book Services, Scholastic Magazines, Inc., 1962.
- 9. The Feynman Lectures on Physics, Volume I, by R. Feynman, R. Leighton, and M. Sands. Reading, Mass. Addison-Wesley, 1963, Ghapters 5 and 6.

1. Gaussian (normal) distribution

## مسئله ها

۰۱.۲ جرمهای اتمی،دادهشده درجدول ب.۱ برحسب یکای جرم تمهی\، باعلامت اختصاری amu نوشته شدهاند. یک amu بسرابر است با ۰٫۰۲۷ -۰٫۰۶۴ × ۰٫۰۶۶۰۴. جرم (الف) یک اتم هیدروژن و (ب) یک اتم اکسیژن را برحسب کیلوگرم و گرم بنویسید. **۲.۲.** یک مولکول آب از یک اتم اکسیژن و دو اتم هیدروژن تشکیل شده است. در یک گرم، در ۱۸ گرم و در یک سا نتمیمتر مکعب آب چند مولکول وجود دارد؟ ۳.**۲.** در بخش ۳.۲ گفتیم که یک کیلوگرم را میتوان برابر با جرم ۲<sup>۵ م</sup>۱ ۸ که ۱۸۸ *در*۵ اتم ایزوتوپ کسربن ۱۲(C\*۱) تعریف کسرد. جَرم <sup>۱۲</sup>C درست برابر amu ه۰۰ در ۱۲ تعیین شده است. تحقیق کنید که این تعریف بـا مقدار داده شده برای amu در مسئلهٔ ۱.۲ سازگار است.

 $\label{eq:R1} \mathcal{L}(\mathcal{L}^{\mathcal{L}}(\mathcal{L}^{\mathcal{L}}(\mathcal{L}^{\mathcal{$ 

۴.۲. فرض کنید مو لکو لهای هیدروژن، اکسیژن و ازت، هر کدام از دو اتم یکسان تشکیل شدهاند. تعداد مولکولهای هر یک از این گازها را در یک متر مکعب [درشرایط متعارفی دما وفشار (STP)] حسابکنید. برای محاسبه از چگالیهای نسبی داده شده در جدول ۲.۲ استفاده کنید. همین محاسبه را درمورد سایر گارها نیز انجام دهید. از این پاسخها چه نتیجهٔ کل<sub>ی</sub> می توان گرفت؟

۰۵.۲ فرضکنید هوا از ۲۵٪ اکسیژن و ۸۵٪ ازت تشکیل شده است وهر یک از این گاز ـ ها دارای یک مولکول دو اتمی می باشند، جرم مولکولی «موثر» هـوا را حساب کنید. تعداد مو لکو لها در یک Cm<sup>۳</sup> را (در STP) بـر آورد کنید. چند مو لکــول اکسیژن و چند مولکول ازت دراین حجم وجود دارد؟

۶.۲. چگالی گاز بین ستارگان درکهکشان ما درحدود ۳–۱۰<sup>–۰۱</sup>kgm برآورد شدهاست. بهفرض اینکه این گاز منحصراً هیدروژن باشد، تعــداد اتمهای هیدروژن دِر یک سانتی متر مکعب را برآورد کنید. نتیجه را با نتیجهای کــه برای هــوا (مسئلهٔ ۵.۲) به دست آمــد، مقايسه كنيد .

۰۷.۲. شعاع یک لیوان محتوی آب ۲cm ۲ است. درطول ۲ ساعت، براثر تبخیر، mm ۱ ارتفاع آب پایین میرود. سرعت تبخیر آب را برحسب گرم بسر ساعت برآورد کنید. چند مولکول آب در هر ثانیه از هر cm ٌ سطح آب تبخیر میگردد؟ (به خواننده توصیهمیکنیم شخصا این آزمایش را انجام دهد و نتایج به دست در روز های مختلف را یسادداشت کند. چرا نتیجههای بهدست آمده در روزهای مختلف باهم فرق دارند؟)

۰۸.۲. یک مسول۲ از هر مادهای عبارت است از مقداری از آن مساده، برحسب گرم،کمه بهطور عددی برابر جرم مولکولی همان ماده است که برحسب amu بیان شده باشد. ( در مورر یک عنصر شیمیایی و نه یک جسم مرکب، جرم اتمی را بهکـار می برند). تحقیق کنید که تعدادمو لکو لها (یا اتـها) دریک مول(ر هرمادهای باهم برا برومساوی°٬۲م۲ × ۲۲۵در۶

<sup>1.</sup> atomic mass unit  $2 \cdot$  mole

است. این عدد را عدد آدرگادرو می نامند که یکی از ثابتهای مهم فیزیک می باشد. ۹.۲. با استفاده از جدولهای پ.۱ و ۰۲.۲ فـاصلهٔ میا نگین بین مو لکو لها را در هیدروژن در STP (گاز)، در آب (آبگون) و در آهن (جامد) به دست آورید.

۰۱۰.۲ عمسلا تمسام جسرم یک اتسم در هستهٔ آن است. شعسا ع هستهٔ اورانیسوم بسوابر ۰۱٬۶۸ × ۸٫۶۸ است. با بهکار بــردن جرم اتمی اورانیوم داده شده در جدول پ. ۱، چگال<sub>ی</sub> «مادهٔ هستهای» را به <sub>د</sub>ست آورید. این هسته شامل ۲۳۸ ذره یا «هستک،» می باشد. فاصلهٔ میانگین بین این هستکها را برآورد کنید.

۰۱۱.۲ با استفاده از جدول ۱۰۱۳، چگالی میا نگین زمین و خـورشید را بهدست آوریــد. اگسر ایسن مقادیر بسا مقادیر داده شده در جسدول ۲.۲ مقایسه شو ند، چبه نتیجهای راجع به سا ختار این اجسام به دست می آید؟

۰۱۲۰۲ با استفاده از اطلاعات داده شده در بخش ۳.۱، چگیا لپی میانگین جهان را بهدست آورید. بهفرض اینکه توزیـع اتمها درتمام جهان یکنواخت باشد، چند اتم دریک سانتمیمتر مکعب وجود خواهد داشت؟ همه اتمها را اتم هیدروژن فرض کنید.

، **۱۳۰۲.** سرعت نسور در خلاً برابر است بـا ۱-<sub>M S</sub> و ۲ و ۲٫۹۹۷۹. آن را برحسب کیلومتر برساعت ('¬km hr) بنویسید. یک پرتو نسور چند بسار دریک ثانیه دور زمین می چرخد؟ (برای دادههای مورد نیاز دربارهٔ زمین به جدول ۱٫۱۳ مراجعه کنید). نسور در خلاً در مدت یک سال چـه فاصلهای را میپیماید؟ این فاصله را یک سال نودی می،نامند. ۱۴۰۲. شعاع حرکت انتقالبی زمین دور خورشید m ۱٬۰۱۱ (۱٫۷۹ x است. این طــول را یکٹ واحد نجومی می نامند. یک سال نوری را برحسب واحد نجومی بنویسید (بـه مسئلــهٔ ۱۳۰۲ مراجعه کنید.)

**۱۵۰۲.** اختلاف در راستای ظاهری دید یک شی<sub>م</sub> ٔ ناش<sub>ی</sub> از جابجایی مکان ناظر، اختلاف منظر۲ نامیده می شود (مدادی را جلو خود بگیرید؛ ابتدا چشم راست وسپس چشم چپ خود را ببندید و مداد را در دو حالت تماشا کنید. متوجه خواهیدشد که هربار خط منظر یا جای مداد تغییر میکند). اختلاف منظم ستارهای تغییر مکان ظاهری یک ستاره استکه از حرکت انتقالی زمین دور خورشید ناشی می شود. اختلاف منظر بهطور کمی برابـر است بــا نصف  $\epsilon_{L}$ زاویهٔ حساصل از دو خط منظر یکب ستاره از دوسر قطر مسدار انتقالسی زمین  $E_\chi$  و  $\theta$ که برخط واصل ستاره و خورشید عمود است (شکل ۱۰.۲)؛ ۲/( $\theta = (\lambda \circ - \theta - \theta)$ .  $E_\chi$  زاویه های  $\alpha$  و  $\beta$  در دو وضع  $E_\chi$  و  $E_\chi$  اندازه گیری میشوند. فـاصلهٔ زمــانی  $E_\chi$  و  $\alpha$  $a$  ماه است.  $r$  فاصلهٔ ستاره از خورشید، از رابطهٔ  $\theta$   $\tau = a$  بهدست می $\tau$ ید. دراین رابطه شعا ع میا نگین مدار زمین بـــه رور خــــورشید و  $\theta$  برحسب رادیـــان می باشد. آلفاــقنطورس۳ ستارەای است با بزرگترین اختلاف منظر (یعنی نزدیکترین ستاره) بەاندازة "φ/ره. فاصلهٔ این ستاره را از خورشید برحسب متر، سال نوری و واحد نجومی بهدست آورید. ۱۶.۲. یک پارسک<sup>ی۴</sup> فاصلهٔ یک ستاره ازخورشید است هرگاه اختلافمنظر آن *"۱* باشد.

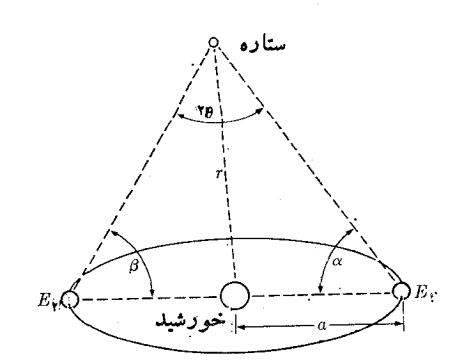

شکل ۱۰.۲

یک پارسک را برحسب متر، سال نوری وواحد نجومی بنویسید. فاصله برحسب پارسک را بەصورت تابعی از اختلاف منظر برحسب ثانیهٔ کمانی بنویسید.

**۱**۷.۲. فاصلهٔ سانفرانسیسکو از نیویورک در امتداد بزرگترین دایرهای که از این دو شهر میگذرد (نصف۱لنهار)، ۴۱۳۷ کیلومتر می باشد. زاویهای را که قایمهای آین دو محل بسا یکدیگر می سازند حساب کنید.

۰۱۸۰۲ با استفاده شرحز یرشکل ۰۶.۱ قطرظاهریسحا بی بزرگ M-۳۱ را، بههنگام شاهده از روی زمین، تعیین کنید. آن٫را برحسب رادیان و درجــهٔ کمانـــی بنویسید. همچنین زاویــهٔ فضایی را که تحتآن سحابی دیده میشود به دست آورید.

**۱۹.۲.** با مراجعه بهجدول توابـع مثلثات<sub>ی پیو</sub>ست کتاب، زاویهای را پیداکنید کـــه اختلاف بین سینوس و تانژانت آن برابر باشد با (الف) ۰٫٪۱ (ب) ۰٫٪ و (ج) اره٪. همینکار را در مورد  $\sin\theta$  و  $\theta$ ) وهمچنین  $\log\theta$  و  $\theta$ ) انجام رهید. بدیهی است  $\theta$  برحسب<code>رادیان</code> بیان میگردد. چه نتیجهای از این پاسخها می توان گرفت؟

۲۰۰۲. سه عسدد ۴۹۲۳۸٫۴۲، ۴۰۴ × ۳۸۲د۶ و ۵۶۵د۶۸ داده شده اند . (الف) آنها را باهم جمع کنید. (ب) هـــرسه را درهم ضرب کنید. (ج) دوعـــدد اولـــی را باهم جمع ودر عدد سومی ضرب کنید. (د) **د**وعدد آخری را درهم ضرب کنید وحاصل ضرب را برعدد اولی تقسیم کنید. تمام پاسخها را با اعداد مناسب با ارقام با معنی بنویسید. ۰۲۱.۲ از دادههـــای جــدول ۳.۲ استفاده کرده درستی مقدار میانگین، انحراف میانگین و انحراف ریشهٔ میانگین مربعی (<sub>rms</sub>) محاسبه شده را تحقیق کنید. نتیجه را با چند رقسم با معنی باید نوشت؟

**۲۲۰۲.** جدول زیر شامل یک رشته از ده $\psi$ رخواندن یک خاصیت فیزیکی است (بهعنوان مثال كلفتى يك تكه كاغذ يا وزن يك پاره سنگ وغيره):

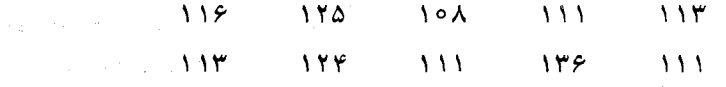

(الف) مقدار میانگین این عددها را بهرست آوریــد. انحراف میانگین و انحمراف rms

را تعیین کنید. (ب) نظر خودتان را در مــورد حذف یـا نگهداری قرائت ۱۳۶ بیان کنید. (اگسر آن را حذفکنیم، مقدار میانگین نه قرائت مانده برابر ۱۱۴٫۷ و انحرافاستاندارد rms برابر وده میگردد.)

**۲۳۰۲.** یک گوی کوچک یا یک مداد بردارید و بگذارید روی یک کتابکه بهطورمایل نگهداری می شود بهسمت پایین بغلتد. زمان لازم برای پایین آمدن گوی یا مداد از نقطهای که رها می شود تا آنجایی کـه به سطح میز می خورد یادداشت کنید. ایـن آزمایش را ده بار (يا بيشتر) تكرار كنيد. مقدار ميانگين زمـان غلتيدن و دقت آن را بــرحسب انحراف rms تعیین کنید. اگر ساعت ثانیه شمار ندارید، از ضربان نبض خود می توانید بــه عنوان مقیاس زمان استفاده کنید.

**۲۴.۲.** یک سرشماری از کلاس خود به عمل آورید. قد و وزن هر دانشجو را تعیین کنید. دانشجویان دختر (یا پسری) که اختلاف سن آنها از سه سال بیشتر نباشد انتخاب کنید. قـد و وزن میانگین و انحراف rms را حساب کنید. توجه داشته باشید که در اینجا نمی توانید از دقت بهگونهای که در اندازهگیریهای پیش حرف زدید گفتگو کنید. چرا؟

M بردارها

doctão  $\mathsf{I}\cdot\mathsf{r}'$ مفهوم راستا و سو  $Y. Y'$ اسكالرها وبردارها ۳.۳ جمع بردارها ۴.۳ مؤلفههای يك بردار 5.٣ جمع چند بردار 6.3 كاربرد درمسايل سينماتيك 7.3 ضرب اسكالر  $\lambda \cdot \tau$ ضرب برداري  $4.4$ نمایش برداری پك سطح  $\gamma \circ \psi$  این فصل، معـــرفی یـــا مروری است برمفاهیم اساسی جبر برداری\، یکی از شاخـــههای ریاضیات کسه برای دانشمندان فیزیک بسیار اهمیت دارد. جبر برداری از این جهت مهم است که آشنایی با آن دانشمند زا توانا می سازد تا رابطههای بسیار پیچیده را با نماد<sup>۲</sup>های خیلی ساده به صورت مختصر و کوتاه ولی دقیق و جامع بنویسد. بسرای مثال، در جبر مقدماتى، معادلة

 $rx + ry = r$ 

نماد اختصاری تمام جفت مقدارهـــای ممکن x و y است کــه در این رابطه صدق میکنند. این رابطه را می توان به شکل دیگری نیز نمایش داد؛ یعنی، همچنانکــه شکل ۱.۳ نشان می،دهد، به کمک نمودار هندسی این معادله. هردوی این مثالها برای دانشجویی که جبر و هندسهٔ تحلیلی خوانده باشد قابل فهم است، زیرا دراین مثالها ازنمارهای اختصاری به کار رفته درعلوم مسذکور استفاده شده است. به همین ترتیب وقتی این نمادهسای اختصاری را فهميده باشيم، جبر بردارى مستقيماً وبراحتى قابل فهم خواهد بود.

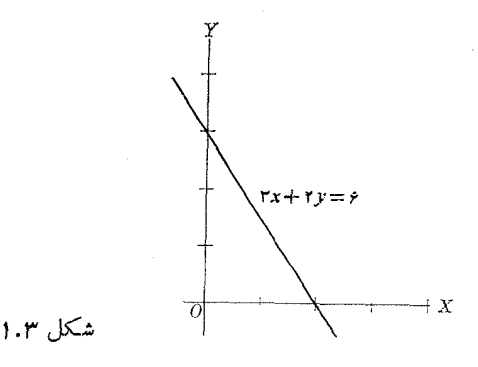

درپایان این فصل، درمی،یا بیم که نمادگذاری برداری بیشباهت به نمادگذاری به ـ كار رفته درجبر وهندسة تحليلي نيست. اختلاف اساسي تنها درتوجيه آنهاست. مطالعة عميق این فصل همراه با حل دقیق تمرینهای مر بوط، مشکلات زیادی را مرتفع وفهم فصلهای بعدی را آسانتر خواهد ساخت.

## ۲۰۳ هفهوم راستا و سو

اگر یک خط راست داشته باشیم، می توانیم آن را در دوسوی مخالف بپیماییم. تمایز بین این دوجهت را ً با علامتهای باضافه و منها مشخص میکنند. بسا گزینش یک سوی مثبت،  $y$  گوییم خط ً جهت دار شده است و آن را یک محور۳ می نامیم. محورهای مختصات  $x$  و

<sup>1.</sup> vector algebra 2. notation  $3. a x is$ 

خطهای جهتداری هستند کــه روی آنها، چنانکه شکل ۲.۳ نشان می دهد، جهتی به عنوان سوی مثبت انتخاب شده است. معمولا سوی مثبت را با یک ییکان نشان می دهند. یک خط جهتدار یـا محور، راستایمی را مشخص می کند. خطهــای موازی همسو، راستاهای همانند (شکل ۳.۳ الف)، ولی خطهای موازی درسوهای مخالف راستاهای متقابل را تعیین میکنند (شکل ۳۰۳ ب).

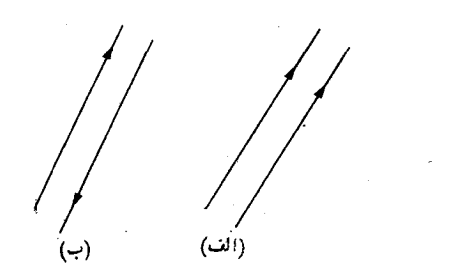

شکل ۲.۳. محودهای مختصات جهتدار شکل ۳.۳. راستاهای موازی همسو وناهمسو

راستا دریک صفحه با زاویه تعیین میشود و آن زاویهٔ بین یک راستا یا محور مرجع و راستایی است که میخواهیم آن را نشان دهیم. این زاویه درسوی پادساعتگردا اندازهـ گیری میشود (شکل ۴.۳). دو راستا با سوهای مخالف با زاویــههای  $\theta$  و  $\pi$  +  $\theta$  (یا مشخص"می شوند.  $\theta +$ ۱۸۰  $\theta$ 

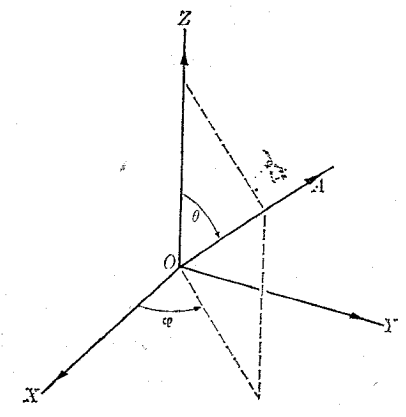

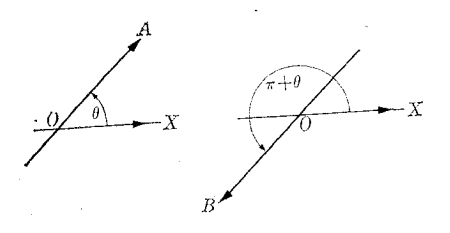

شکل ۵.۳. برای تعیین یك *د*استا در فضا دوزاویه لازم است.

شکل ۴.۳. دریك صفحه، راستاهای  $\theta + \pi$  مخالف با زاویههای  $\theta$  و مشخصهي شوند.

درفضای سه بعدی، بـرای تعیین یک راستا دو زاویــه لازم است. نمایشی کـه بیشتر

بهکار میرود درشکل ۵.۳ آمده است. راستای  $O_A$  با زاویههای زیر مشخص میشود: ن زاویهٔ  $\theta$  (کمتر از ۱۸۰°) که با محور  $O$  میسازد. )

۲) زاویهٔ  $\phi$  بین صفحهٔ AOZ و صفحهٔ XOZ که درسوی پادساعتگرد اندازه گیری مي شود.

راستاهای مخالف درفضای سه بعــدی توسط زاویــههای  $\theta$  ـــ  $\pi$  و  $\tau$  +  $\pi$  تعیین می شوند. تحقیق این مطلب را برعهدهٔ دانشجو میگذاریم.

## ۳.۳ اسکالرها وبردارها

بیشتر کمیتهای فیزیکی، با بیان اندازهٔ آنها برحسب یکای مناسب، کاملاً مشخص میشوند. چنین کمیتها پی را کمیتهای اسکالمر می نامند. بـه عنوان مثال، برای مشخص کردن حجم یک جسم، تنها گفتن اینکه جسم چند متر مکعب یا فوت مکعب فضا را اشغال میکند کافی است. برای دانستن یک دما، کافی است درجهٔ دماسنجی که به طور مناسب قرار گرفته است خوانده شود. جرم، زمان، بار الکتریکی وانرژی نیز جزو کمیتهای اسکالر هستند.

سا یر کمیتهای فیز یکی که برای مشخص کردن کامل آنها به غیر از اندازه، تعیین راستا نیز لازم است کمیتهای بوداری نام دارند. جابجاییی نمونهٔ روشنی از کمیتهای برداری است. جا بجا ی<sub>ک</sub> یک جسم فاصلهٔ مؤثری است که در (استای معین پیموده میشود. به عنوان مثال،  $\theta$ هرگاه ذرهای از  $O$  به $A$  برود (شکل ۶.۳) جا بجا یی با فاصلهٔ ۵ $d=d=$  و زاویهٔ  $\gamma$ ۳ معین میشود. سرعت نیز یک کمیت برداری است، زیرا حرکت با میزان جا بجایی و راستای آن تعیین می شود. به هما نگو نه، نیرو وشتاب نیز کمیتهای برداری هستند. بتدریج درفصلهای آینده به سا پر کمیتهای برداری برخورد خواهیم کرد.

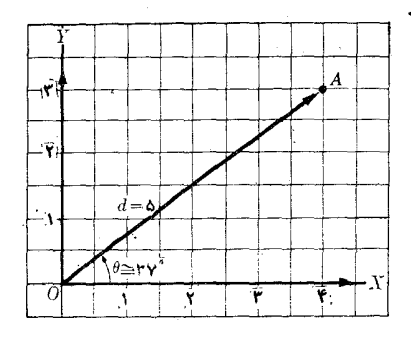

شکل ۶.۳. جابجایی پك كميت برداری است.

هربردار را با پاره خطی در راستا وسوی آن بردار (که با پیکانی مشخص میشود) وبا طولبی متناسب با بزرگ<sub>ی</sub> آن نشان میدهند. درنوشتن، بردارها را با حروف سیاه مانند یا با حروفی که روی آنها علامت پیکان است مــانند  $V$  نشان میدهند که درآن  $V$  بزرگی  $_{\rm V}$ بردار است. (دربعضی موارد، بزرگی بــردار را با  $\vert {\rm v} \vert$  نیز نشان میدهند.) برداری کـــه اندازه بــا بزرگ<sub>ی</sub> آن برابر یک باشد برد\ر پکا\ نام دارد. هربرداری مانند V موازی بـــا برداریکای u را می توان به شکل زیر نوشت:

$$
V = uV \tag{1.7}
$$

منفی یک بردار، برداری است با همان بزرگ<sub>ی</sub> وهمان راستا ول<sub>ی</sub> درسوی مخالف. اگرد**و** بردار ۷ و ′۷ موازی باشند، میتوان نوشت

$$
\mathbf{V} = \mathbf{u}V \;\; \mathbf{v}' = \mathbf{u}V'
$$

که  $\mathbf u$  برداریکا برای هردو بردار است. همچنین اگر  $\lambda = V/V'$  باشد می $\mathbf u$  بنویسیم  $\mathbf{v} = \lambda \mathbf{v}'$ .

برعکس، اگر رابطهٔ فوق برای دوبردار صادق باشد آن دوبردار موازی هستند.

#### جمع بردارها  $\mathfrak{r} \cdot \mathfrak{r}$

برای درک قاعدهٔ جمع بردارها ابتدا بردارهای جابجایی را درنظر میگیریم. اگر ذرهای  $\mathbf{\bar{d}}_{\setminus}$ ابتدا ازنقطهٔ  $A$  تا نقطهٔ  $B$  (شکل ۷.۳) حرکت کند، جابجایی آن را می $\mathbf{\bar{u}}$ وان با بردار نشان داد. بعد اگر همین ذره از B به نقطهٔ C برود، یعنی به اندازهٔ پ $\mathbf{d}_\gamma$  جابجا شود، نتیجهٔ حرکت معــادل یک جا بجا یی تنها از نقطهٔ  $A$  به نقطهٔ  $C$  یعنی  ${\bf d}$  است کــه به صورت زیر مي نو يسيم:

### $d = d_{y} + d_{z}$

این رابطه برداری را نباید با رابطهٔ  $d_\chi+d_\chi$  کے اتنها نمایا $\vec{z}_\chi$  یک مقدار است، اشتباه کرد. می توان این روش را بسرای هرکمیت برداری دیگر تعمیم داد. بنا براین گوییم مجموع , $\mathbb{V}_\chi$  و  $\mathbb{V}_\chi$  است، اگر به گونسهای که در شکل ۸.۳ نشان داده شده است، به ـ دست آيد.

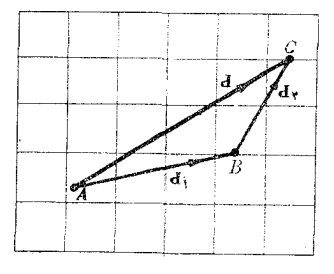

شکل ۰۷.۳ جمع برداری دوجا بجایی

ازشکل ۸.۳ پیداست که جمع بردارهـا خاصیت جابجایی' دارد، یعنی اگر ترتیب جمع کردن بردارهـــا تغییر کند برآیند آنهـا تغییر نمیکند. این ویژگی نتیجهٔ مستقیم روش 1. unit vector commutation

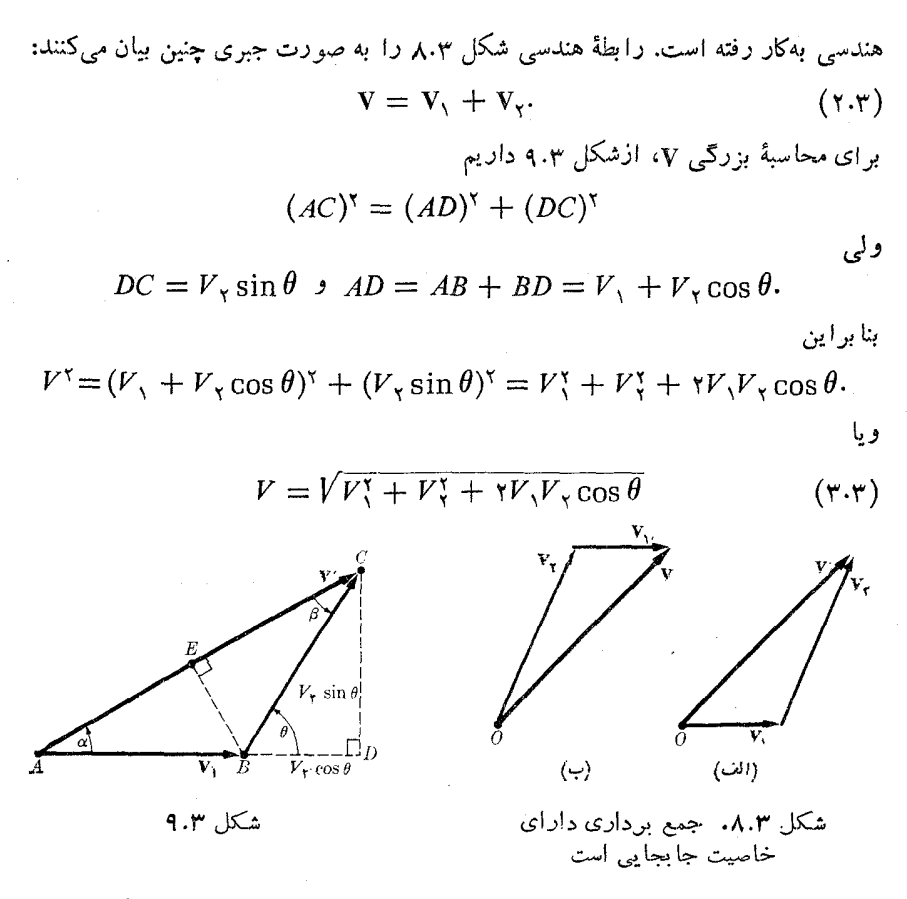

برای تعبین راستا و سوی v، تنها بایــد زاویهٔ x را به دست آورد. مطابق شکل ۹.۳، در مثلثهای  $ACD$  و  $BDC$  داریم

$$
CD = BC \sin \theta \quad cD = AC \sin \alpha
$$

$$
BC \sin \theta = AC \sin \alpha
$$
\n
$$
\frac{V}{\sin \theta} = \frac{V_{\gamma}}{\sin \alpha}
$$
\n
$$
\frac{V}{\sin \theta} = \frac{V_{\gamma}}{\sin \alpha}
$$
\n
$$
\frac{V_{\gamma}}{\sin \alpha} = V_{\gamma} \sin \beta
$$
\n
$$
\frac{V_{\gamma}}{\sin \alpha} = \frac{V_{\gamma}}{\sin \beta}
$$
\n
$$
E = \frac{V_{\gamma}}{\sin \beta}
$$
\n
$$
E = \frac{V_{\gamma}}{\sin \beta} = \frac{V_{\gamma}}{\sin \alpha}
$$
\n
$$
\frac{V_{\gamma}}{\sin \theta} = \frac{V_{\gamma}}{\sin \beta} = \frac{V_{\gamma}}{\sin \alpha}
$$
\n
$$
(9.7)
$$

بدین طریق دو رابطهٔ مثلثاتی اساسی، قانون سینوسها وقانون کسینوسها را به دست آوردیم. درحالت خاصی که ۷٫ و ۷٫ برهم عمود باشند (شکل ۱۰.۳)، ۲/  $\theta = \pi$  است و رابطهٔ زیر برقرار خواهد بود:

$$
V = V\overline{V_1^{\mathsf{x}} + V_1^{\mathsf{x}}}; \qquad \text{tg } \alpha = \frac{V_{\mathsf{x}}}{V_{\mathsf{x}}}.
$$
 (2.4)

تغاضل دوبردار ازجمع بردار منفی (یا مخالف) بردار دوم، بــا بردار اول به دست می آید (شکل ۱۱.۳)؛ یعنی

 $D = V_1 - V_2 = V_1 + (-V_2)$ 

$$
v_{r} = v_{r}
$$
\n
$$
v_{r} = v_{r}
$$
\n
$$
v_{r} = \sqrt{V_{r} + V_{r}}
$$
\n
$$
v_{r} = \sqrt{V_{r} + V_{r}}
$$
\n
$$
v_{r} = \sqrt{V_{r} + V_{r}}
$$
\n
$$
v_{r} = \sqrt{V_{r} + V_{r}}
$$
\n
$$
v_{r}
$$
\n
$$
v_{r}
$$

شکل ۱۱.۳. تفاضل دوبردارخاصیت جا بجا پی ندا*د*د.

شكل ۱۰.۳

يا

توجه داشته باشید که  $\mathbf{V}_\mathbf{v} = -\mathbf{V}_\mathbf{v} - \mathbf{V}_\mathbf{v}$  است، یعنی اگر ترتیب تفریق دو بردار عوض شود، تفاضلهایحاصل در دوسوی مخالف خواهند بود. بنا براین تفاضل دوبردار خاصیت جا بجا یی ندارد. بزرگی تفاضل دوبردار برابر است با

$$
D = V V_1^{\mathsf{v}} + V_1^{\mathsf{v}} + \mathsf{Y} V_1 V_2 \cos(\pi - \theta)
$$

$$
D = V V_1^{\dagger} + V_1^{\dagger} - \Upsilon V_1 V_2 \cos \theta. \qquad (\varepsilon \cdot \mathbf{r})
$$

هثمال ۱.۳. فرض کنیم دو بردار A به طول ۶ واحد که زاویه °۴۶ + با راستای مثبت محور  $X$ ها می $\omega$ ازدو B بهطول y واحدو در راستای منفی $\alpha$ حور  $X$ ها است. (الف) برآیند دوبردار را به دست آورید؛ (ب) تفاضل دوبردار چقدر است؟

حل: قبل ازاستفاده ازمعارلههای پیش، بردارها را در دستگاه مختصات XOY «سم میکنیم (شکل ۱۲.۳). بنا به شکلهای ۷.۳ و ۸.۳ یا ۹.۳ میدانیم که برای بهدستآوردن برآیند دوبردار ابتدا باید انتهای یک بردار را برابتدای بردار دیگر قبرار داد. این کار را می-توان با جابجا کردن یک یـــا هر دوبردار، بدون اینکه سو و راستای آنها تغییر کند، آنجام داد (شکل ۱۳.۳). به هرشیوهای عمل شود، به دست می آید  $C = OE$ 

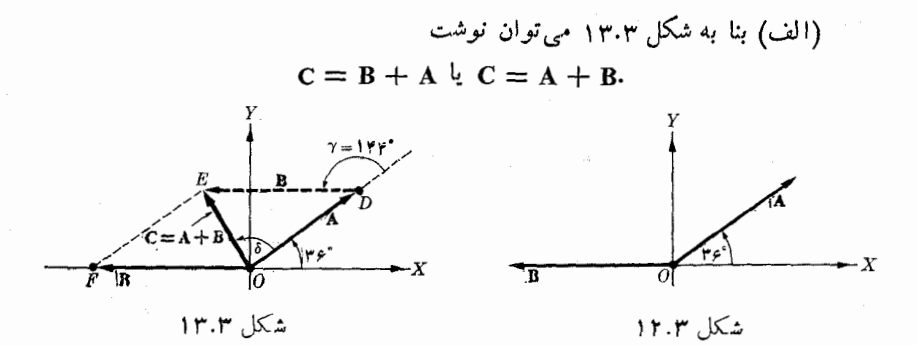

با استفاده ازمثلث  $C$  ، وابر A + B بهدست میآید. برای یافتن بزرگمی C با استفادهٔ ازمعادلهٔ (۳.۳)، مشاهده میشودکه A برابر ,V و B برابر ,V و C برابر V و V بالاخره زاويهٔ ۱۴۴°  $\gamma = 1$ ۳۶° – ۱۸۰° برابر  $\theta$  است. بنابراين داريم

$$
C = V \rhd 0 + \rhd 1 \times \rhd (9)(V) \cos 1 \rhd 0 = \rhd 1 \rhd 1 \text{ and } C = V \rhd 0
$$
\n
$$
P \rhd (V) \cosh(1 + V) \sin(1 + V) \sin(1
$$

$$
\sin \delta = \frac{B}{C} \sin 1 \mathbf{Y} \mathbf{Y}^{\circ} = \mathbf{0}
$$

بالاخره

 $\delta \simeq \wedge \vartriangle$ .

بنا براین C بهطول ۱۲۸د۴ واحد در راستایی قرار داردکه باسوی مثبت محور Xها  $\lambda$ زاویه °۲۶۱  $\lambda = 0$ ۸۵  $\lambda$ ۳۶ می

(ب) برای بسه دست آوردن تفاضل دوبردار، بایلد همانند حساب عددی بدانیم چه کمیتی باید از کمیت دیگر کـــم شود. بهگفتهٔ دیگر، اگربردار [ برابر A — B باشد (شکل ۱۴.۳)، دراین صورت B - A برابر است با D -

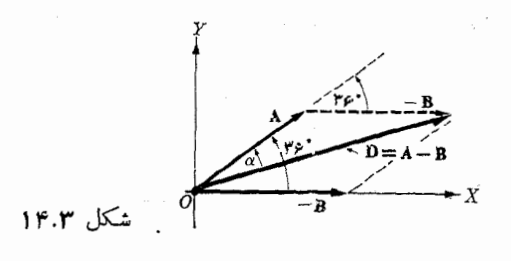

درنتیجه، ببا استفاده از مقیادیسی آمده درقسمت (الف) و معادله (۶.۳)  
\n
$$
D = A - B \underbrace{L(\mathcal{F})} = \frac{1}{2} \mathbf{P} \mathbf{P} \mathbf{
$$

$$
\sin \alpha = \frac{B}{D} \sin \tau \varphi^{\circ} = 0 \text{ or } \tau \tau
$$

ويا

$$
\alpha \cong \Lambda 9 \cup \Delta^{\circ}
$$
  
یعنی طول D $19 \cup \Delta$ ۲ واحد و راستای آن با محرر  $X$ های مثبت، زاویهٔ  
۵۵۵۵ = ۵۵۰۵ - ۳۶۳

مے سازد.

حال شما ثابت کنید طـول  $\mathbf{A} = \mathbf{A} = -\mathbf{B}$ ، ۱۲٫۳۱ واحــد است و این بردار با راستای مثبت محور  $X$ ها زاویهٔ  $\Delta^\circ$ ر۱۹۶ + می سازد.

# **5.۳ مؤلفههای یك بردار**

هر برداری مسانند V را همیشه می توان بر آیند دو (یا چند) بردار درنظر گرفت و تعسداد حاکتهای ممکن بینهایت است. هریک ازعناصر مجموعه بردارهایی که برآیندشان بردار V باشد، مؤلفهٔ<sup>۱</sup> بردار V خوانده می شود.

ازبین مؤلفههـای یک بردار آنچه بیشتر به کار می آید مؤلفههای عمود برهم است، یعنی بردار را بر آیند دوبردار عمود برهم درنظر میگیرنــد (شکل ۱۵.۳). دراین صورت چنانکه از شکل پیداست،  $\mathbf{v}_*+\mathbf{v}_* = \mathbf{v}$ ، با

$$
V_x = V \cos \alpha \quad , \quad V_y = V \sin \alpha. \tag{Y.7}
$$

هرگاه  $\mathbf{u}_*$  و  $\mathbf{u}_*$  بترتیب بردارهــای یکای راستاهای  $OX$  و  $OX$  را مشخص کنند، مشاهـده مے شو د که

$$
\mathbf{V}_x = \overrightarrow{OA} = \mathbf{u}_x V_x \qquad \mathbf{V}_y = \overrightarrow{OB} = \mathbf{u}_y V_y
$$

در این صورت می توان نوشت

بردارها ۴۵

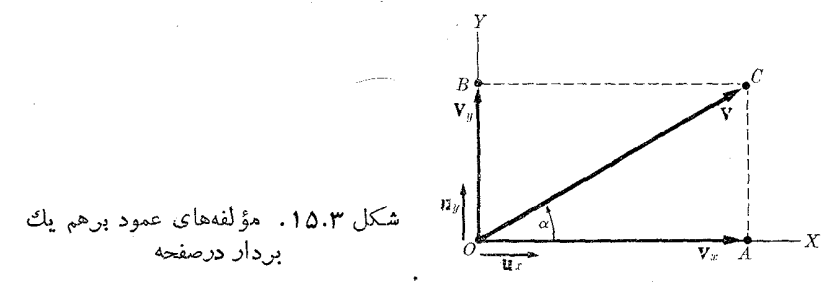

$$
V = \mathbf{u}_x V_x + \mathbf{u}_y V_y \tag{A.7}
$$

معادلهٔ (۸.۳) نمایش یک بردار برحسب مؤلفههای عمودی آن درصفحه است. با بهکاربردن معادلهٔ (۷.۳)، رابطهٔ (۸.۳) را می توان به صورت زیر نیز نوشت:

 $V = \mathbf{u}_x V \cos \alpha + \mathbf{u}_y V \sin \alpha = V(\mathbf{u}_x \cos \alpha + \mathbf{u}_y \sin \alpha).$ 

با مقایسهٔ این نتیجه با معادلهٔ (۱.۳)، یا به طور خیلی سادەتر، اگر
$$
۱ == V
$$
 باشد، به این  
نتیجه میرسیم که یک برداریکا را می توان به صورت زیر نوشت:  
 $\mathbf{u} = \mathbf{u}_x \cos \alpha + \mathbf{u}_y \sin \alpha$ .

مشاهده می شود که مؤلفهٔ یک بردار روی یک راستای معلوم برا بر است با تصویسر بردار  $\iota V_{\perp}$  دوی! ین راستا (شکل ۱۶۰۳). ازا ین شکل پیداست که  $\alpha \propto V_{\perp} = V$  و  $\sin \alpha$  ) ر که  $F_{+} = BC \rightarrow A$  مؤلفهٔ ۷ در راستای عمود بسر راستای انتخاب شدهٔ  $AN$  است. در نتیجه مي تو ان نو شت

$$
\mathbf{V} = \mathbf{V}_{\mathbf{II}} + \mathbf{V}_{\mathbf{I}}.
$$

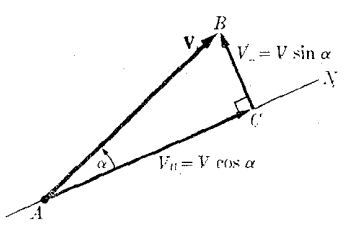

شكل ۱۶.۳. مؤلفههای يك بردار روی يك راستاي معين

 $\mathbf{V}_i \setminus \mathbf{V}_k$ بردار  $\mathbf{V}_i$ ، درفضا، دارای سه مؤلفهٔ عمود برهم  $\mathbf{V}_i \circ \mathbf{V}_j$  و  $\mathbf{V}_i \circ \mathbf{V}_k$  است (شکل دانشجو می تواند از روی شکل تحقیق کند که آنها را از روی روابط زیرحساب میکنند:

$$
V_x = V \sin \theta \cos \varphi,
$$
  
\n
$$
V_y = V \sin \theta \sin \varphi,
$$
 (10.7)  
\n
$$
V_z = V \cos \theta.
$$

 $V^{\dagger} = V_x^{\dagger} + V_y^{\dagger} + V_z^{\dagger}$ .  $(11.5)$ 

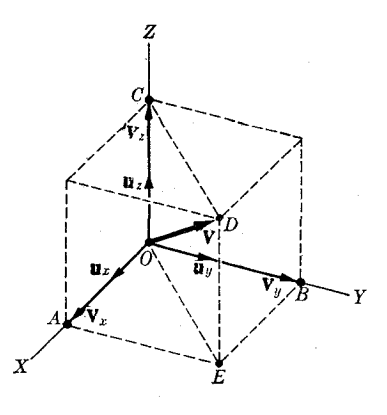

شكل ١٧.٣. مؤلفههاي عمود برهم يك ابرادار ادرشه انعف

 $OZ$  با تعریف بردارهای یکای  $\mathbf{u}_{_{\mathbf{x}}}$  ،  $\mathbf{u}_{_{\mathbf{x}}}$  و  $\mathbf{u}_{_{\mathbf{x}}}$  ،  $\mathbf{u}_{_{\mathbf{x}}}$  ،  $\mathbf{u}_{_{\mathbf{x}}}$  ،  $\mathbf{u}_{_{\mathbf{x}}}$  ،  $\mathbf{u}_{_{\mathbf{x}}}$  ،  $O$  و  $OZ$ هستند، خواهیم داشت

$$
V = \mathbf{u}_{x} V_{x} + \mathbf{u}_{y} V_{y} + \mathbf{u}_{z} V_{z}. \qquad (11.7)
$$

اگر  $\beta$ ،  $\beta$  و  $\gamma$  بتر تیب زاویههای بردار  $V$  بامحورهای  $OX$ ،  $OY$  و  $OZ$  باشند، باتوجه به معادلههای (۱۰،۳) داریم

$$
V_x = V \cos \alpha \quad V_y = V \cos \beta \quad V_z = V \cos \gamma
$$
  
وبا قرادرادن این رابطهما درمعادلأ (۱۱.۳) بهدست می آوریم  
 
$$
\cos^{\gamma} \alpha + \cos^{\gamma} \beta + \cos^{\gamma} \gamma = 1
$$

کمیتهای  $\alpha$  دن COS و COS و در COS کسینوسهای هادی\ بردار V نامیده می شوند. یک<sub>ی</sub> ازبردارهای بسیار مهم در فضای سه بعدی  $\rho$  =  $\rho$  بـــردار مکان٬ نقطهٔ  $P$  به مختصات  $(x, y, z)$  است. ازشکل ۱۸.۳ پیداست که

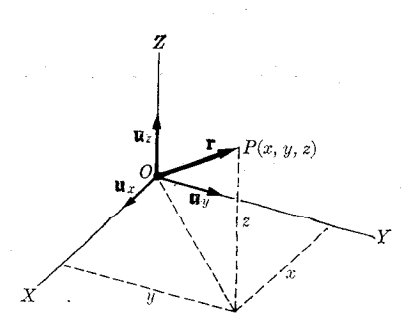

شكل ۱۸.۳. بردار مكا*ن* 

2. position vector 1. direction cosines

بردارها ۴۷

$$
\mathbf{r} = \overrightarrow{OP} = \mathbf{u}_{x}x + \mathbf{u}_{y}y + \mathbf{u}_{z}z.
$$
 (17.7)  
\n14.7  $\sqrt{2}$  i.e.  $P_{\gamma}P_{\gamma}$  j.  $\mathbf{r}_{x1} = P_{\gamma}P_{\gamma}$  j.  $\mathbf{r}_{y1} = P_{\gamma}P_{\gamma}P_{\gamma}P_{\gamma}$  k.  $\mathbf{r}_{y1} = \overrightarrow{OP_{\gamma}}P_{\gamma} = \overrightarrow{OP_{\gamma}} - \overrightarrow{OP_{\gamma}} = \overrightarrow{OP_{\gamma}} + \overrightarrow{P_{\gamma}}P_{\gamma}P_{\gamma}$  k.  $\mathbf{r}_{y1} = \overrightarrow{Pr_{\gamma}}P_{\gamma} = \overrightarrow{OP_{\gamma}} - \overrightarrow{OP_{\gamma}} = \mathbf{r}_{\gamma} - \mathbf{r}_{\gamma}$   
\n=  $\mathbf{u}_{x}(x_{y} - x_{1}) + \mathbf{u}_{y}(y_{y} - y_{1}) + \mathbf{u}_{z}(z_{y} - z_{1}).$  (17.7)  
\n $\mathbf{r}_{y1} = \begin{bmatrix} P_{y1} & P_{y2} & P_{y3} \\ P_{y1} & P_{y3} & P_{y4} \\ \vdots & \vdots & \vdots \\ P_{y1} & P_{y2} & P_{y3} \end{bmatrix}$ 

یکٹ بار دیگر یادآوری میکنیم کے $P_{\rm{Y}}=P_{\rm{Y}}P_{\rm{Y}}=P_{\rm{Y}}$  است. از ترکیب معادل $P_{\rm{Y}}$ (۱۱۰۳) و (۱۴.۳) فرمول تحلیلی فاصلهٔ بین دو نقطه به دست میآید:

$$
r_{1\gamma} = V(x_{\gamma} - x_{\gamma})^{\gamma} + (y_{\gamma} - y_{\gamma})^{\gamma} + (z_{\gamma} - z_{\gamma})^{\gamma}.
$$

مثال ۰۲.۳ فاصلهٔ بین دونقطهٔ (۱۰ وA و۶) و (۱۰ و۴ و۴ – ) و ا بیدا کنید. حل: یک رستگاه مختصات سه بعدی مطابق شکل ۲۰.۳ رسم ونقطههای  $P, \;$  و  $P$  را روی آن پیدا میکنیم. می بینیم که هردونقطه درصفحهای مواذی با صفحهٔ  $XOY$  قرار دارند، زیرا هردو نقطه در فــاصلهٔ (ارتفاع) ۱۰ واحد در راستای OZ میباشند. بنا به معادلهٔ (۱۴۰۳) برای <sub>۳۷۱</sub> داریم

$$
\mathbf{r}_{\gamma_1} = \mathbf{u}_x(-\mathbf{v} - \mathbf{v}) + \mathbf{u}_y(\mathbf{v} - \mathbf{v}) + \mathbf{u}_z(\mathbf{v} - \mathbf{v})
$$

$$
\mathbf{y}_1 = - \mathbf{v} \mathbf{u}_x - \mathbf{y} \mathbf{u}_y.
$$

با استفاده ازمعادلة (۱۱.۳) بزرگی .r. برابر است با  $r_{\tau_1}^{\tau} = 100 + 19 = 119$  إ $r_{\tau_1} = 100$  yy واحد

هثال ۳.۳. مؤلفههای برداری راکه طول آن ۱۳ واحد است و راستای آن با محور Zها زاویهٔ °عور۲۲ =  $\theta$  و تصویر آن روی صفحهٔ  $XOY$  زاویـهٔ °۳۷ =  $\phi$  بسا راستای مثبت محور Xها می سازد بــه دست آورید (شکل ۱۷.۳). همچنین زوایای آن را با محورهای

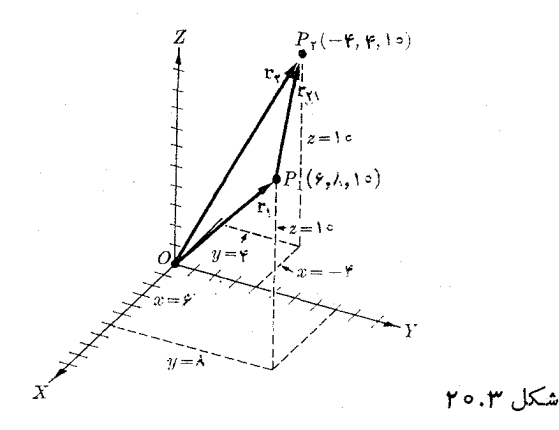

و OY يبدا كنيد.  $OX$ حل: با استفاده ازشکل ۱۷.۳ برای این مسئله، داریم  $V = \Upsilon V = \frac{\theta}{\theta} = \Upsilon V$ واحد ۱۳ $\theta = 0$  $\sin \theta = \cos \theta$ ,  $\varphi = \pi v^2$ ,  $\cos \varphi = \cos \theta$ ,  $\sin \varphi = \cos \theta$ . با به کاربردن معادلههای (۱۰۰۳) بآسانی به دست می آید  $V_x = 1 \mathsf{M}(\circ \mathsf{M} \mathsf{A} \mathsf{P})(\circ \mathsf{A} \circ \mathsf{A}) = \mathsf{P} \mathsf{A} \circ \mathsf{A}$ واحد  $V_r = \text{1} \text{Y} (\circ \text{1} \text{Y} \text{A} \text{Y}) (\circ \text{1} \text{A} \circ \text{A}) = \text{Y} \text{A}$ واحد  $\text{1} \text{Y}$  $V_z = 14 \times (0.9844) = 1400$  else بنا به معادلة (۱۲.۳) می توانیم بنویسیم  $V = u_x(\gamma) + u_y(\gamma) + u_z(\gamma \gamma)$ در مورد زاویههای  $\alpha$  و  $\beta$  که بردار  ${\bf v}$  با محورهای  $OX$  و  $OY$  میسازد داریم  $\cos \alpha = \frac{V_x}{V} = \circ \text{mod } \alpha = \text{very'}$  $\cos \beta = \frac{V_y}{V} = \cos \beta = \sin \beta$ با ۱۳۲۱ یا ۱۳ مثال ۴.۳. معادلهٔ خطبی موازی با بردار  ${\mathbf u}_x\, B + {\mathbf u}_x\, C$  سادلهٔ خطبی موازی با بردار  ${\mathbf v} = {\mathbf u}_x\, A + {\mathbf u}_y\, B + {\mathbf u}_z$ میگذرد بنویسید.  $P$ حل: هرگاه بردار مکان  $P$  را با  $\mathbf{r}$  و بردار مکسان نقطهٔ غیرمشخصی مانند  $P$  روی خط مذکور را با r نشان دهیم (شکل ۲۱.۳)، بنا به معادلهٔ (۱۴.۳) داریم  $P P = r - r$ 

ولی بردار $P_\lambda P$  باید موازی  ${\bf V}$  باشد، بنابراین می توانیم بنویسیم  $P.P = \lambda V$ که درآن λ فراسنجی است که هنوز تعیین نشده است. بنا براین  $\mathbf{r} - \mathbf{r}_{s} = \lambda \mathbf{v}$ 

معادلهٔ یک خط است. با تغییر X بردارمکانهای مختلف r بهدست می آیند. تصویرهای معادلهٔ فوق روی محورهای مختصات عبارتند از

$$
x - x_{\circ} = \lambda A, y - y_{\circ} = \lambda B, z - z_{\circ} = \lambda C
$$

$$
\frac{x-x_{\circ}}{A}=\frac{y-y_{\circ}}{B}=\frac{z-z_{\circ}}{C}.
$$

رابطهٔ اخیر در هندسهٔ تحلیلی برای نشان دادن معادلهٔ یکٹ خط راست به کار میرود.

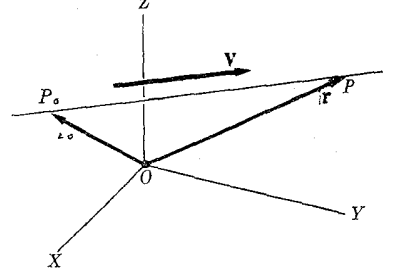

شکل ۱.۳ ۲

۶.۳ جمع چند بردار

يا

برای جمع چند بردار  $V_\gamma \, \, \langle V_\gamma \, \, \langle V_\gamma \, \, \langle V_\gamma \, \, \rangle$ ۰۰۰ شیوهٔ بهکار رفته درشکل ۸.۳ در مورد دوبردار را تعمیم مَی،هیم. در شکل ۲۲.۳ روش مربوط بــه جمع سه بردار نشان داده شده است. بدین منظور، بردارها را یکی پس از دیگری به دنبال هم رسم میکنیم، بردار بر آیند خطی است که ابتدای بردار اول را به انتهای بردار آخر وصل میکند. دراین صورت

$$
V = V_{\gamma} + V_{\gamma} + V_{\gamma} + \cdots \qquad (1 \triangle \cdot r)
$$

فرمول سادهای برای نشان دادن V برحسب ۷٫، ۷٫، ۷٫، ۲۰ وجود ندارد، و بهترین کار استفاده از روش مؤلفههاست. برای سـادگی، فرض کنیم تمام بردارها در یک صفحه قرار۔ دارند. دراین صورت تنها به دو مؤلفه نیاز داریم:

$$
V = (\mathbf{u}_{x}V_{\setminus x} + \mathbf{u}_{y}V_{\setminus y}) + (\mathbf{u}_{x}V_{\setminus x} + \mathbf{u}_{y}V_{\setminus y}) + (\mathbf{u}_{x}V_{\setminus x} + \mathbf{u}_{y}V_{\setminus y}) + \cdots = \mathbf{u}_{x}(V_{\setminus x} + V_{\setminus x} + V_{\setminus x} + \cdots) + \mathbf{u}_{y}(V_{\setminus y} + V_{\setminus y} + V_{\setminus y} + \cdots).
$$

بنا براين

$$
V_x = V_{1x} + V_{1x} + V_{rx} + \dots = \sum_i V_{ix} = \sum_i V_i \cos \alpha_i
$$
  

$$
V_y = V_{1y} + V_{1y} + V_{ry} + \dots = \sum_i V_{iy} = \sum_i V_i \sin \alpha_i
$$
 (19.7)

 $V_i \sin \alpha_i$  که در آن  $\alpha_i$  زاویسهای است که  $\rm V_i$  با محسور  $X$ ها می سسازد و  $\rm v_i$   $\rm cos\,\alpha_i$  و  $\alpha_i$ مؤلفههای  $\mathrm{v}_i$  روی محورهای  $\overline{OX}$  و  $\overline{OY}$  هستند. وقتی  $V$  و  $V$  به دست آمدند، از معادلهٔ (۵.۳)، V را حساب میکنیم. اکنون این روش را با یک مثال عددی روشن میکنیم.

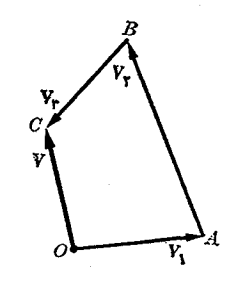

شکل ۲۲.۳. جمع چند بردار

هثال ۵.۳ برآیند ۵ بردار زیر را بهدست آورید:  $V_1 = U_x(\gamma) + U_y(-\gamma)$   $\rightarrow$  $V_\gamma = \mathbf{u}_x(-\mathbf{v}) + \mathbf{u}_y(\mathbf{v})$  واحد  $V_r = U_x(Y) + U_y(-\varphi)$  واحد  $V_{\varphi} = U_x(\gamma) + U_y(-\lambda)$   $\rightarrow$  $V_{\Lambda} = U_x(3) + U_y(1)$   $\longrightarrow$ حل: با استفاده از معارلهٔ (۱۶.۳)، داریم  ${V}_z = \mathfrak{r} - \mathfrak{r} + \mathfrak{r} + \mathfrak{v} + \mathfrak{q} = \mathfrak{q}$  واحد  $\overline{V}_r = -$  ۳ + ۲  $-$  ۶  $-$  ۸ + ۱  $=$   $-$  ۱۴ محمد  $V = U_x(\Upsilon \Upsilon) + U_y(-\Upsilon \Upsilon)$  واحد بزرگی بردار V برابر میشود با  $V = V(19)^{y} + (-19)^{y} = YY \Delta \Delta$ واحد 20  ${\bf v}$  از رابطهٔ  ${\bf v}$ ۷۳ره $V_*=-\frac{1}{2}$ ر ${\bf v}^{\circ}$  ، یا  ${\bf v}^{\circ}$ ر ${\bf v}^{\circ}$ ، راستا و سوی بردار به دست می $^{\!\top}$ ید.  $\alpha$  زاویه $\beta$  است که راستای  ${\bf V}$  با محور  $X$ ها میسازد.

کاربرد در مسایل سینماتیکک 7.۳ برای نشان دادن نحوهٔ استفاده از بردارها درپدیدههای سادهٔ فیزیکی، مثالهایی ازسینما تیک\ 1. kinematic

را درنظرمیگیریم، تنهافرض مورد نیاز، پذیرش سرعت به عنوان یک کمیت برداری است. به عنوان مثال، فرض کنیم قایقی با سرعت  ${\rm V}_B$  نسبت به آب جا بجا می شود. اگر آب ساکن باشد،  $\mathbf{V}_B$  سرعت قایق نسبت بـه کسی که در سـاحل ایستاده است نیز می باشد. ولی اگر آب با سرعتی جاری باشد، عامل جــریـــان آب سرعت قایق را از نظم خارج میکند. بدین طریق، سرعت حرکت قایق کسه به وسیلهٔ ناظر واقع در ساحل انبدازه گیری میشود، برابر است بسا جمع بسرداری  $\rm V_{\mathit{B}}$  سرعت قایق نسبت به آب و  $\rm V_{\mathit{C}}$  سرعت قایق ناشی از جريان آب، و داريم

$$
\mathbf{v} = \mathbf{v}_B + \mathbf{v}_c
$$

می توان همین شیوهٔ استدلال را برای تمام اجرام جا بجاشونده درهوا، مثلا هواپیما به کاربرد. ه**ثال ۶.۳.** یک قایق موتوری در منطقهای کسه جریانی به سرعت ۵ کیلومتر در ساعت در راستای °۷۰ جنوب شرقی وجــود دارد. با سرعت ۱۵ کیلومتر در ساعت در راستای شمال حرکت میکند. سرعت برآیند قایق را به دست آورید.

حل: این مسئله از راه ترسیم روی شکسل ۲۳.۳ حل شده است. در این شکل ۷<sub>۵</sub> سرعت قایق،  $\mathbf{V}_c$  سرعت جریان یا سرعت انحراف قایق و  $\mathbf{V}$  سرعت برآیند است که از رابطهٔ

 $V = V_R + V_C$ 

به دست میآید. این امرمتکی به این واقعیت فیزیکی است که سرعت برآیند جمع برداری ، سرعت قا یق نسبت به آب و  $\mathbf{v}_c$ ، سرعت قا یق ناشی از جریان آب است.  $\mathbf{v}_\textit{B}$ 

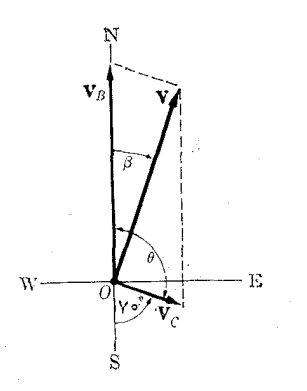

شكل ۲۳.۳

جون °۱۱  $\theta = \theta$  است، بزرگ<sub>ی</sub> V برابر م<sub>ی</sub>شود با  $V = \sqrt{10^{\gamma} + 0^{\gamma} + \gamma (10)(0) \cos 110^{\circ}} = 1401 \text{ km hr}^{-1}$ برای به دست آوردن راستای V معادلهٔ (۴.۳) را به کار می بریم:  $\frac{V}{\sin \theta} = \frac{V_c}{\sin \beta}$  4  $\sin \beta = \frac{V_c \sin \theta}{V} = \cos \theta$ 

ازاینجا °۱۹را( = 8 به دست میآیـد. بنابراین حرکت برآیند در راستای °۱۹را( شمال شرقی صورت میگیرد.

هثال ۷.۳. یک قایق موتوری دارایسرعت ۲۵ km hr<sup>-۱</sup> در راستای °۴۵ شمال شرقی است ولی جریان آب موجب میشــود با سرعت ۱ $\rm{km}\:\rm{hr}^{-1}$  ه ۳ در راستای ۵۵ شمال شرقی حرکت کند. سرعت جریانآب را پیدا کنید.

 ${\bf v}$  حل: اگر سرعت قایق را با  ${\bf v}__B$  و سرعت جریان آب را با با  ${\bf v}_C$  و سرعت بر آیند را با نشان دهیم، داریم

$$
V = V_B + V_C
$$
  $v = V - V_B$ 

 $\mathbf{V}_C$  در شکل ۲۴.۳ بردارهای  $\mathbf{V}_B$  و نیز  $\mathbf{V}_C$  تفاضل آنها رسم شدهاند. بـرای محاسبهٔ از روی شکل پیداست که زاویهٔ بین V و  $\mathbf{V}_B$  — برابر ۱۶۰٬ است. بنابراین

 $V_c = \sqrt{\mu_0 \tau + \mu_0 \tau + \eta(\mu_0)(\mu_0) \cos(\theta_0)} = \cos \lambda \, \text{km} \, \text{hr}^{-1}$ 

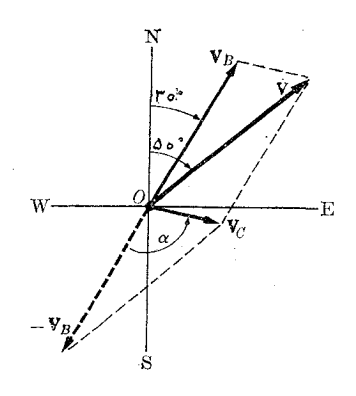

بسرای به دست آوردن راستای  $\mathbf{v}_c$  ابتدا  $\alpha$  زاویهٔ بین V و  $\mathbf{v}_s-\mathbf{v}_r$  را با استفاده از معادلة (۴.۳) حساب ميكنيم:

$$
\frac{V}{\sin \alpha} = \frac{V_c}{\sin 19^\circ} \quad \text{sin} \alpha = \frac{V}{V_c} \sin 19^\circ = 0.901
$$

از اینجا  $\gamma$ ۳ – ۵ به دست میآید. بنابراین زاویهٔ  $\mathbf{v}_c$  بسا راستای شمال ـ جنوب برابر است با ۴۲° = °۴۰ – °۷۲° يعني  $\rm{V}_{\rm C}$  در راستای °۴۲ جنوب شرقي است.

هثال ۰۸۰۳ سرعت هواپیما یی در هوای ساکن ۲۰۰ ۲۵n hr مه ۲۰۰ است. هواپیما می خواهد ۳۰ در راستای '00 یعنی $o$ ۲۰ شمال $i$ غربی از نقطهٔ  $O$  به ' $o'$  برود. بادی بهسرعت ۱ $\rm{km}$ ۳۰ در در راستای °۴۰ شمال شرقی می وزد. راستایی کــه هواپیما بـاید حرکت کند و نیز سرعت برآیند آن را به دست آورید.

حل: سرعت هواپیما را بـــا  ${\rm V}_x$  و سرعت بـــاد را با  ${\rm V}_x$  نشان میدهیم. سرعت بـــرآیند برابر است با

$$
V = V_a + V_w.
$$

بنا به خواستهٔ مسئله،  ${\bf v}$  باید در راستای  $O O'$  باشد. سرعت  ${\bf v}_a$  را باید طوری رسم کردکه هرگاه سرعت  ${\rm V}_{w}$  بسه آن اضافه شود، حرکت در راستای  ${\it O}$  باشد. این کار را در شکل ۰۲۵.۳ با رسم دایرهای به شعاع  $\mathbf{V}_{a}$  به مرکز انتهای بردار  $\mathbf{V}_{w}$  و با تعیین محل تقاطح این $\cdot$ دايره با خط '00 انجام دادهايم.

بسرای یافتن رابطهٔ تحلیلی، مشاهـده میشود کــه زاویهٔ V بــا  $\mathbf{V}_w$  برابر است بــا ه ج $\gamma \circ \gamma + \gamma \circ \gamma$ . بنا براین، با بهکار بردن معادلهٔ (۴.۳) به دست می $\mathbb{I}$ ید

$$
\frac{V_a}{\sin \varphi \circ \degree} = \frac{V_w}{\sin \alpha} \circ \sin \alpha = \frac{V_w \sin \varphi \circ \degree}{V_a} = \circ \circ \circ \circ
$$

ازاینجا داریم  $\lambda$ رم $\alpha=\alpha$  دراین صورت  ${\rm V}_{\rm a}$  در راستای  $\lambda$ ر۲۷ شمال غربی قرار دارد.  $(\mathsf{r}.\mathsf{r})$ زاویهٔ بین  $\mathsf{V}_{x}$  و برا براست با  $\mathsf{A}^{\circ} = \mathsf{A} \circ \mathsf{A} \circ \mathsf{A} = \mathsf{A} \circ \mathsf{A}$  و بنا بهمعادلهٔ بزرگی سرعت بر آیند برابر میشود با

 $V = V$ ۲۰۰۲ + ۳۰<sup>۲</sup> + ۲  $\times$  ۲۰۰  $\times$  ۳۰  $\cos$  ۶۷٫۸° = ۲۰۴ km hr<sup>-1</sup>

بهءهدهٔ دانشجو است که پاسخ دهد: آیا ممکن است مسئله دارای دوجواب باشد ویا حتى جوابي نداشتهباشد؟

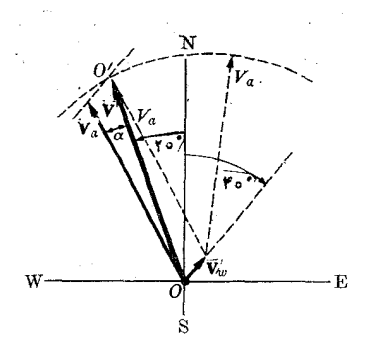

$$
\text{r} \, \text{a} \, \text{r} \, \text{a}
$$

هثال ۹.۳. شتاب جسمی را کسه در طــول یک صفحهٔ شیبدار بـا زاویهٔ شیب  $\theta$  می لغزد به دست آورید.

 $\theta$  حل: ۖ فـــرض کنیم P جسمی است کـــه بــدون مالش روی صفحهٔ شیبدار  $AB$  با شیب  $\theta$ به سمت پایین می لغزد (شکل ۲۶.۳). اگسر صفحهٔ شیبدار وجود نمیداشت جسم آزادانه در راستای قایم با شتاب گــرانــی، ۲ $\min\text{s}^{-1}$ ۸د  $g=2$  سقوط میکرد (به مثال ۲۰۵ مراجعه  $a = g \sin \theta$  کنید). مؤلفههای  ${\bf g}$  در راستای موازی و عمود برصفحه بترتیب برابرند با

فيزيك عمومي: مكانيك ΔF

و  $a' = g \cos \theta$ . مؤلفهٔ  $a$ ، شتاب جسم  $P$  روی صفحه است.

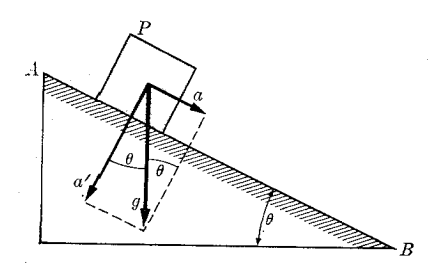

شكل ٢٦.٣. شتاب درطول يك صفحهٔ شيب1د

8.3 ضرب اسکالر

به غیر از جمع عملهای دیگری را نیز میتوان روی بردارها تعریف کرد. ضرب اسکالر۱ و ضرب برداری۲ دو نوع ازاین عملها هستند.

غېږب اسکالمر دو بردار A و B با علامت A ) A . B (ضرب اسکالر در B)، یک کمیت عددی است که از ضرب بزرگ<sub>ی</sub> بردار A دربزرگی بردار B در کسینوس زاویهٔ بین این د*و* بر دار به دست می آید:

$$
\mathbf{A} \cdot \mathbf{B} = AB \cos \theta. \tag{11.7}
$$

بدیهی است A . A  $= A \cdot A$  می باشد، زیرا دراین حالت زاویهٔ  $\theta$  برابر صفر است. اگر دو بردار برهم عمود باشند (۲/ ۲) = 0) حاصل ضرب اسکالر برابر صفر می شود. بدین طریق شرط عمود بودن دوبردار بریکدیگر با رابطهٔ ه $\mathbf{B} = \mathbf{A} \cdot \mathbf{B}$  نشان داده می شود. بنا بهتعریف ضرب اسکالر دو بردار خاصیت جابجایی دارد، یعنی A . B = B . A، زیرا درهردوحالت یکسان است. ضرب اسکالر نسبت به جمع خاصیت توزیع پذیری۳ دارد:  $\theta$ 

> $C \cdot (A + B) = C \cdot A + C \cdot B$  $(\lambda \wedge \mathbf{r})$

برای اثبات خاصیت توزیـع پذیری ضرب اسکالر، ازشکل ۲۷.۳ پیداست که  $\mathbf{C} \cdot (\mathbf{A} + \mathbf{B}) = |\mathbf{C}||\mathbf{A} + \mathbf{B}|\cos \gamma = C \cdot (Ob)$ ز یرا  $\ket{\text{o}$  cos ( $\ket{\text{A}+\text{B}}$  برابر است با  $\ket{\text{O}$ ، همچنین

$$
C \cdot A = C A \cos \alpha = C (Oa)
$$

$$
C \cdot B = C B \cos \beta = C (ab).
$$

با جمع دو رابطهٔ فوق، به دست می آید

$$
\mathbf{C} \cdot \mathbf{A} + \mathbf{C} \cdot \mathbf{B} = C(Oa + ab) = C(Ob)
$$

1. scalar product 2. vector product 3. distributive property  $\mathbf{u}_{\mathbf{z}}$  ، بدین طریق را بطهٔ (۱۸۰۳) اثبات می شود. حاصل ضربهای اسکالر بردارهای یکای  $\mathbf{u}_{\mathbf{x}}$  ، چنين مي شو ند:

$$
\mathbf{u}_x \cdot \mathbf{u}_x = \mathbf{u}_y \cdot \mathbf{u}_y = \mathbf{u}_z \cdot \mathbf{u}_z = \mathbf{1}
$$
  
\n
$$
\mathbf{u}_x \cdot \mathbf{u}_x = \mathbf{u}_x \cdot \mathbf{u}_z = \mathbf{u}_z \cdot \mathbf{u}_z = \mathbf{0}
$$
 (19.7)

با نوشتن بردارهای A وB برحسب مؤلفههای قایم و با توجه به معادلــهٔ (۱۲.۳) و قانون توزیع پذیری معادلهٔ (۱۸۰۳)، داریم

$$
\mathbf{A} \cdot \mathbf{B} = (\mathbf{u}_x A_x + \mathbf{u}_y A_y + \mathbf{u}_z A_z) \cdot (\mathbf{u}_x B_x + \mathbf{u}_y B_y + \mathbf{u}_z B_z)
$$
\n
$$
= (\mathbf{u}_x \cdot \mathbf{u}_x) A_x B_x + (\mathbf{u}_x \cdot \mathbf{u}_y) A_x B_y + (\mathbf{u}_x \cdot \mathbf{u}_z) A_x B_z + (\mathbf{u}_y \cdot \mathbf{u}_x) A_y B_x + (\mathbf{u}_y \cdot \mathbf{u}_y) A_y B_y + (\mathbf{u}_y \cdot \mathbf{u}_z) A_y B_x + (\mathbf{u}_z \cdot \mathbf{u}_x) A_z B_z + (\mathbf{u}_z \cdot \mathbf{u}_x) A_z B_x + (\mathbf{u}_z \cdot \mathbf{u}_y) A_z B_y + (\mathbf{u}_z \cdot \mathbf{u}_z) A_z B_z + (\mathbf{u}_z \cdot \mathbf{u}_z) A_z B_z + (\mathbf{u}_z \cdot \mathbf{
$$

که با معادلهٔ (۱۱.۳) سازگار است.

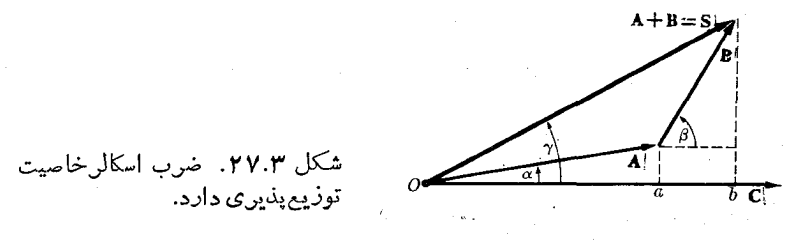

با استفاده از ویژگیهای ضرب اسکالر می تــوان فرمول (۳.۳) مربوط بـه مجموع دو بردار را بأسانی بهدست آورد. از رابطهٔ  $\mathbf{v}_\star+\mathbf{v}_\star=\mathbf{v}$  داریم

$$
V^{\tau} = (V_{\tau} + V_{\tau}) \cdot (V_{\tau} + V_{\tau}) = V_{\tau}^{\tau} + V_{\tau}^{\tau} + \tau V_{\tau} \cdot V_{\tau}
$$
  
=  $V_{\tau}^{\tau} + V_{\tau}^{\tau} + \tau V_{\tau} V_{\tau} \cos \theta$ .

این نتیجه را می توان بدون هیچ مشکلی درمورد چند بردار نیز بهکار برد. فرض کنیم  $V = V_1 + V_2 + V_r + \cdots = \sum_i V_i$ 

دراين صورت

$$
V^{\mathsf{Y}} = (V_{\mathsf{Y}} + V_{\mathsf{Y}} + V_{\mathsf{Y}} + \cdots)^{\mathsf{Y}} = V_{\mathsf{Y}}^{\mathsf{Y}} + V_{\mathsf{Y}}^{\mathsf{Y}} + V_{\mathsf{Y}}^{\mathsf{Y}} + \cdots + \mathsf{Y}V_{\mathsf{Y}} \cdot V_{\mathsf{Y}} + \cdots
$$

$$
V^{\mathbf{Y}} = \sum_{\substack{i \\ \text{all } \\ \text{all } \\ \text{all
$$

$$
\mathbf{A} = \mathbf{Y}\mathbf{u}_x + \mathbf{Y}\mathbf{u}_y - \mathbf{u}_z \quad \text{and} \quad \mathbf{B} = -\mathbf{u}_x + \mathbf{u}_y + \mathbf{Y}\mathbf{u}_z
$$

$$
\mathbf{B} \cdot \mathbf{B} = \mathbf{Y}(-1) + \mathbf{Y}(1) + (-1) \mathbf{Y} = \mathbf{A}
$$

$$
A = \sqrt{\gamma^{\gamma} + \gamma^{\gamma} + (-1)^{\gamma}} = \sqrt{\gamma \gamma} = \gamma \gamma \gamma^{\gamma}
$$
  

$$
B = \sqrt{(-1)^{\gamma} + (1)^{\gamma} + \gamma^{\gamma}} = \sqrt{\gamma} = \gamma \gamma \gamma \gamma
$$

$$
\cos \theta = \frac{\mathbf{A} \cdot \mathbf{B}}{AB} = -\frac{1}{9 \cdot 1 \cdot 1} = -\frac{1}{9 \cdot 1 \cdot 1}
$$

ازاینجا بهدست میآید

 $\theta = \beta \gamma$ ۳° هثمال ۱۱.۳. معادلهٔ صفحهای را بنویسید که ازنقطهٔ  $P_{_{\circ}}$  بگذرد و بر بردار  $V = \mathbf{u}_{x} A + \mathbf{u}_{y} B + \mathbf{u}_{z} C$ 

عمود باشد.

 $_{\rm T}$  حل:  $_{\rm L}$  وا با  $_{\rm T}$  و بسردار مکان نقطهٔ دیگری از صفحه مانند  $_{\rm T}$  را با  $_{\rm T}$ نشان میدهیم (شکل ۲۸.۳). بنا به خواص بردارها داریم

$$
P\bigg|P=r-r\bigg|.
$$

بردار  $\overline{P} \mathop{}_{s} \overline{P}$  باید بر بردار  $\overline{V}$  عمود باشد. پس  $V \cdot (\mathbf{r} - \mathbf{r}) = 0$ 

رابطهٔ فوق، معارلهای است که بایـد بردار مکان r مربوط به تمام نقاط صفحه، درآن صدق کند. با به کاربردن معادلهٔ (۲۰۰۳) میتوان نوشت

$$
A(x-x_{\circ})+B(y-y_{\circ})+C(z-z_{\circ})=\circ
$$

معمولا درهندسهٔ تحلیلی،معادلهٔ صفحهٔ عمود بر یک خط معین بهصورت فوق نوشته میشود.

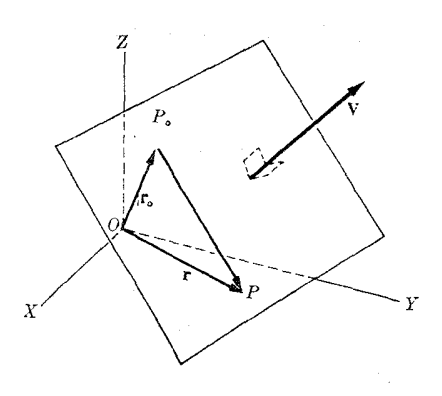

شکل ۲۸.۳. معادلهٔ برداری یک صفحه

## ۹۰۳۔ ضرب برداری

 $(B \rightarrow A)$  حاصل ضرب برداری دو بردار A و B که با علامت A  $\times$  A  $(A \times B)$ نشان داده می شود، مطابق تعریف، برداری است در راستای عمود برصفحهٔ حاصل از A و B و ررسوی جابجایی یک پیچ راستگرر که از A به سمت B میچرخد (شکل ۲۹.۳). پیچی را راستگرد گویند که، همچنانکه در شکل ۲۹.۳ نشان داده شده است، اگر دست را طوری قـــرار دهیم کـــه انگشتان درسوی چرخش آن باشد، پیچ در راستای شست پیش برود. اکثر پیچهای معمولی راستگرد ساخته می شود.

بزرگی حاصل ضرب بردادی A X B با رابطهٔ زیر داده می شود:

$$
|\mathbf{A} \times \mathbf{B}| = AB \sin \theta. \tag{11.7}
$$

یک قاعدهٔ مفید دیگر برای نشان دادن سوی A X B از این قسرار است: انگشتان شست، نشان(سبا به) ومیا نی دست راست را مطا بقشکل۲۰.۳ تر اردهید، اگر سوی انگشت نشان همسوی و انگشت میانی درسوی B باشد، انگشتشست سوی A  $\times$  B را نشان خواهد داد. در  $_\mathrm{A}$ واقع، درحالتکلی بردارهای B ،A و A × B دا می توان بتر تیب با انگشتان، ازهر انگشتی که شروع شود نشان داد، بهشرطی که ترتیب گردش زیر حفظ شود:

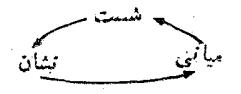

ازتعریف ضوب برداری پیداست که

$$
\mathbf{A} \times \mathbf{B} = -\mathbf{B} \times \mathbf{A} \tag{YY.Y}
$$

زیرا سوی پیشروی پیچ با تغییر ترتیب بردارها تغییر میکند. گموییم ضرب برداری خاصیت جا بجا یبی ندارد. اگر دوبردار موازی باشند، °ه $\theta = \theta = \sin \theta = \sin \theta$  میشود وحاصل ضرب

برداری برابر صفر است. بنابراین شرط موازی بودن دو بردار را با ه = A X B نشان می دهند. بدیهی است ه = A X A است.

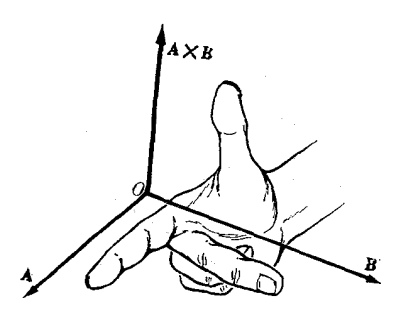

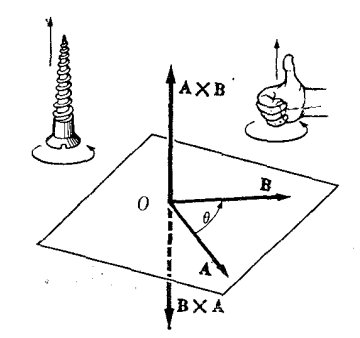

شكل ٣٥.٣. قاعدۀ دست راست شکل ۳ ۲۹. وضع قرارگرفتن برای ضرب بردادی بردادها ددضرب بردارى

باید توجه داشت کبه بزرگی حاصل ضرب برداری دو بردار برابر است با مساحت متوازی الاضلاع متشکل از دوبردار، یا دو برابر مساحت مثلث حاصل از دوبردار و برآیند  $AB\sin\!\theta$  آنها. شکل ۳۱.۳ این موضوع را نشان میدهد. بزرگی  $\bf A\times A$  برابراست با كه درآن  $\theta = h$  sin ارتفاع متوازي الاضلاعي به پهلوهاي مجاور A و B است. پس

$$
|A \times B| = A h = \{A \times B \mid A \times B\} = A h
$$
\n
$$
\text{GUT} \text{Var}(A) = \{A \times B \mid A \times B\} = \{A \times B \mid A \times B\} = \{A \times B \mid A \times C \times B\}
$$

هرگاه سه بردار را در یک صفحه فرض کنیم اثبات رابطهٔ (۲۳.۳) آسانتر می شود. در این حالت (شکل ۳۲.۳)، حاصل ضربهای بـــرداری حاصل از معادلهٔ (۲۳.۳) برصفحهٔ کتاب

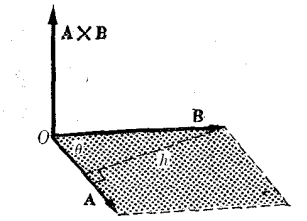

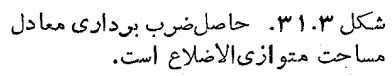

عمودند و کاف<sub>ی</sub> است ثابت شود که معادلهٔ (۲۳.۳) در مورد بزرگ<sub>ی</sub>ها صدق م<sub>ی</sub>کند. داریم  $|C \times (A + B)| = |C||A + B| \sin \gamma = C (Ob)$ 

همچنین

$$
|\mathbf{C} \times \mathbf{A}| = C A \sin \alpha = C (Oa)
$$
$|C \times B| = C B \sin \beta = C (ab)$ از جمع دو رابطهٔ اخیر به دست میآید  $|C \times A| + |C \times B| = C (Oa + ab) = C (Ob).$ بنابراین معارلهٔ (۲۳.۳) ازلحاظ سو وبزرگی اثبات می شود. درحالت کلی سهبردار درفضا، نحوة اثبات همان است كه گفته شد، ولي كمي پيچيدهتر\*. حاصل ضربهای برداری بین بردارهای یکای  $\mathbf{u}_r\cdot\mathbf{u}_r$  و  $\mathbf{u}_s$  عبارتند از  $\mathbf{u}_{x} \times \mathbf{u}_{y} = -\mathbf{u}_{y} \times \mathbf{u}_{x} = \mathbf{u}_{z}$  $\mathbf{u}_{x} \times \mathbf{u}_{z} = -\mathbf{u}_{z} \times \mathbf{u}_{x} = \mathbf{u}_{x}$  $(YY,Y)$  $\mathbf{u}_x \times \mathbf{u}_y = -\mathbf{u}_x \times \mathbf{u}_z = \mathbf{u}_y$  $\mathbf{u}_{x} \times \mathbf{u}_{x} = \mathbf{u}_{y} \times \mathbf{u}_{y} = \mathbf{u}_{z} \times \mathbf{u}_{z} = \infty$ 

. شکل ۳۲.۳. ضرب برداری توزیعپندیں است.

با نوشتن A و B برحسب مؤلفههایشان دریک دستگاه مختصاتقایم، مطابق.معادلهٔ (۱۲.۲) و استفاده ازقا نون خاصیت توزیـع،پذیری (۲۳.۳) داریم

$$
A \times B = (\mathbf{u}_x A_x + \mathbf{u}_y A_y + \mathbf{u}_z A_z) \times (\mathbf{u}_x B_x + \mathbf{u}_y B_y + \mathbf{u}_z B_z)
$$
  
=  $(\mathbf{u}_x \times \mathbf{u}_x) A_x B_x + (\mathbf{u}_x \times \mathbf{u}_y) A_x B_y + (\mathbf{u}_x \times \mathbf{u}_z) A_x B_z$   
+  $(\mathbf{u}_y \times \mathbf{u}_x) A_y B_x + (\mathbf{u}_y \times \mathbf{u}_y) A_y B_y + (\mathbf{u}_y \times \mathbf{u}_z) A_y B_z$   
+  $(\mathbf{u}_z \times \mathbf{u}_x) A_z B_x + (\mathbf{u}_z \times \mathbf{u}_y) A_z B_y + (\mathbf{u}_z \times \mathbf{u}_z) A_z B_z$ .  
 $\downarrow$   
 $\downarrow$   
 $\downarrow$ 

$$
\mathbf{A} \times \mathbf{B} = \mathbf{u}_x (A_y B_z - A_z B_y) + \mathbf{u}_y (A_z B_x - A_x B_z)
$$
  
+ 
$$
\mathbf{u}_z (A_x B_y - A_y B_x).
$$
 (10.7)  
(1.14) (10.7)

4٪ برای اثبات درحالت کلی، مراجعه کنید به. توماس جرج، ب. حساب دیفرانسیل وانتگرال وهندسه تحلیل<sub>ک</sub>، تسرجممهٔ علیاکبر جعفریان و ابوالقاسم میام<sub>گی</sub>، تهران، دانشگاه صنعتی شريف، ١٣٥٩، بخش ١٧\_٧.

1. determinant

$$
\mathbf{A} \times \mathbf{B} = \begin{vmatrix} \mathbf{u}_x & \mathbf{u}_y & \mathbf{u}_z \\ A_x & A_y & A_z \\ B_x & B_y & B_z \end{vmatrix} . \tag{75.7}
$$

پادآوری درمورد دترمینان. دترمینان یک علامت ساره بـر ای قر از دارن مقادیری است کــه باید با رعایت گو نهای تقارن ترکیب شو ند. یک دترمینان مرتبهٔ ۰۲ جدولی به تعداد جمله های ۲ × ۲ است که با قاعدهٔ زیر حساب میشود:

$$
\begin{vmatrix} a_{\mathbf{v}} & a_{\mathbf{v}} \\ b_{\mathbf{v}} & b_{\mathbf{v}} \end{vmatrix} = a_{\mathbf{v}}b_{\mathbf{v}} - a_{\mathbf{v}}b_{\mathbf{v}}.
$$

 $\label{eq:2} \mathcal{L}(\mathcal{A}) = \mathcal{L}(\mathcal{A}) + \mathcal{L}(\mathcal{A}) = \mathcal{L}(\mathcal{A})$ 

عملی که صورت میگیرد عبارت است از ابتدا ضرب جملههای روی یک قطر، سیس تفریق آنها ازهمدیگر. یک دترمینان مرتبهٔ ۳ جدولی به تعداد جملههــای ۳ × ۳ است کــه بهـ تر تيب زير حساب مي شود:  $\label{eq:2} \mathcal{L}=\frac{1}{2}\sum_{i=1}^{n} \frac{1}{2}\sum_{i=1}^{n} \frac{1}{2}\sum_{i=1}^{n} \frac{1}{2}\sum_{i=1}^{n} \frac{1}{2}\sum_{i=1}^{n} \frac{1}{2}\sum_{i=1}^{n} \frac{1}{2}\sum_{i=1}^{n} \frac{1}{2}\sum_{i=1}^{n} \frac{1}{2}\sum_{i=1}^{n} \frac{1}{2}\sum_{i=1}^{n} \frac{1}{2}\sum_{i=1}^{n} \frac{1}{2}\sum_{i=1}^{n} \frac{1}{2}\sum_{i=1}^{n$ 

$$
\begin{vmatrix} a_{\lambda} & a_{\gamma} & a_{\gamma} \\ b_{\lambda} & b_{\gamma} & b_{\gamma} \\ c_{\lambda} & c_{\gamma} & c_{\gamma} \end{vmatrix} = a_{\lambda} \begin{vmatrix} b_{\gamma} & b_{\gamma} \\ c_{\gamma} & c_{\gamma} \end{vmatrix} + a_{\gamma} \begin{vmatrix} b_{\gamma} & b_{\lambda} \\ c_{\gamma} & c_{\lambda} \end{vmatrix} + a_{\gamma} \begin{vmatrix} b_{\lambda} & b_{\gamma} \\ c_{\lambda} & c_{\gamma} \end{vmatrix}
$$
  
=  $a_{\lambda} (b_{\gamma} c_{\gamma} - b_{\gamma} c_{\gamma}) + a_{\gamma} (b_{\gamma} c_{\lambda} - b_{\lambda} c_{\gamma}) + a_{\gamma} (b_{\lambda} c_{\gamma} - b_{\gamma} c_{\lambda}).$ 

به ترتیبی که ستونها در هرجمله ظاهر میشوند توجه داشته باشید. تحقیق کنید کــه با بهکار بردن این قاعده درمعادلهٔ (۲۶.۳)، معادلهٔ (۲۵.۳) بهوست میآید. هثال ۱۲.۳. مساحت متوازی الاضلاع حاصل از دوبردار

$$
A = \gamma u_x + \gamma u_y - u_z \quad B = -u_x + u_y + \gamma u_z
$$

حل: ابتدا با استفاده ازمعادلهٔ (۲۶.۳) حاصل(صرب برداری A  $\times$  L دا حساب میکنیم:

$$
\mathbf{A} \times \mathbf{B} = \begin{vmatrix} \mathbf{u}_x & \mathbf{u}_y & \mathbf{u}_z \\ \gamma & \gamma & -\gamma \\ -\gamma & \gamma & \gamma \end{vmatrix} = \mathbf{V} \mathbf{u}_x - \mathbf{Y} \mathbf{u}_y + \Delta \mathbf{u}_z.
$$

بنا براین | A  $\times$  B | درست برابر مساحت متوازی|لاضلاع است ویا $\sim$  | A  $\times$  B |

**Constitution** 

$$
A = P_1 \overrightarrow{P}
$$
 
$$
B = P_1 \overrightarrow{P}
$$

بردارها وم

$$
A = P, P = \Delta u_x - \tau u_y + \Delta u_x
$$

$$
B = P, P_y = \tau u_x - u_y + \tau u_x.
$$

دراین صورت<br>سیاسی مورد مورد مورد با مورد با مورد با مورد با مورد با مورد با مورد با مورد با مورد با مورد با مورد

راين صورت  

$$
d = A \sin \theta = \frac{AB \sin \theta}{B} = \frac{[A \times B]}{B}
$$

درنتیجه با بهکاربردن دترمینان (۲۶.۳)، برای محاسبهٔ حاصل۱ضرب برداری A و B بهدست می آید

$$
A \times B = \begin{vmatrix} \mathbf{u}_x & \mathbf{u}_y & \mathbf{u}_z \\ \alpha & -\mathbf{v} & \alpha \\ \mathbf{v} & -\mathbf{v} & \mathbf{v} \end{vmatrix} = -\mathbf{v}\mathbf{u}_x - \mathbf{v}\mathbf{u}_y + \mathbf{u}_z.
$$
  

$$
|\mathbf{A} \times \mathbf{B}| = \sqrt{\mathbf{v}\mathbf{q} + \mathbf{v}\mathbf{v}\mathbf{a} + \mathbf{v}} = \sqrt{\mathbf{v}\mathbf{a}\mathbf{v}} = \mathbf{v}\mathbf{v}\mathbf{a}.
$$

 $\label{eq:2} \mathcal{L}_{\text{max}} = \frac{1}{2} \sum_{i=1}^{N} \frac{1}{2} \sum_{i=1}^{N} \frac{1}{2} \sum_{i=1}^{N} \frac{1}{2} \sum_{i=1}^{N} \frac{1}{2} \sum_{i=1}^{N} \frac{1}{2} \sum_{i=1}^{N} \frac{1}{2} \sum_{i=1}^{N} \frac{1}{2} \sum_{i=1}^{N} \frac{1}{2} \sum_{i=1}^{N} \frac{1}{2} \sum_{i=1}^{N} \frac{1}{2} \sum_{i=1}^{N} \frac{1}{2} \sum_{i=1}$ 

$$
|\mathbf{A} \times \mathbf{B}| = \sqrt{pq + 1 \circ o + 1} = \sqrt{10 \circ} = 17.570.
$$
  
200 X Y =  $\sqrt{pq + 1 + 19} = \sqrt{pq + 1 + 19} = \sqrt{6.579} = \sqrt{17.570} = \sqrt{6.579} = \sqrt{6.579} = \sqrt{$ 

$$
\begin{array}{ccc}\nB & & & \text{P-0.1} \text{Y} \\
\hline\n\end{array}
$$

شکل ۳۳.۳<br>آن استان استان استان استان استان استان استان استان استان استان استان استان استان استان استان استان استان استان<br>استان استان استان استان استان استان استان استان استان استان استان استان استان استان استان استان استان

## ۱۰.۳ قمایش برداری یک سطح

 $\chi'$ 

در بحث مربوط بهشکل ۳۱.۳ گفتیم کــه بزرگی حاصل(ضرب بزداری A  $\times$  B برا بر است با مساح**ت** متوازی|لاضلاعی کـــه دوضلـع مجاور آن را بــردارهـای A و B تشکیل میدهند. بنا براین می توان بههرسطحی یک بردار نسبت داد.

**٧۶ ف**يزيک عمومي: مکانيک

سطح نمخت S را مطـــا بق شکـــل ۳۴.۳ درنظر میگیریم و فــــرض میکنیم محیط آن دارای جهتی درسوی پیکان نشان داده شده دراین شکل باشد. مطابق قرارداد بردار S کــه راستای آن عمود برسطح S و بنزرگی آن برابر مساحت S می باشد، نمایش بـرداری این سطح است. سوی بردار S درسوی پیشروی پیچ راستگردی است کــه درسوی انتخاب شده برمحيط سطح مىچرخد.

مؤلفههای بردار S دارای معنای هندسی سادهای هستند. فـرض کنیم کــه سطح S با  $XOY$  صفحهٔ مختصات  $XOY$  زاویهٔ  $\theta$  می $\omega$ ازد (شکل ۳۵۰۳). تصویرصفحهٔ S روی صفحهٔ  $S$  $_2$ برابراست با  $_3\,c_{\rm OS}\,\theta$ ، که درهندسهٔ فضایبی با $\rm 7$ شنا شدهاید. عمود برسطح  $_3\,$  نیز بامحور

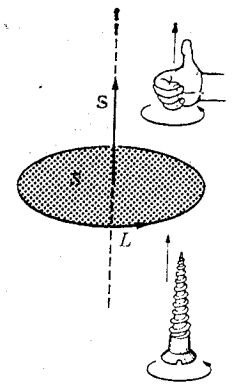

شکل ۳۴.۳. نمایش برداری یک سطح

ها زاویهٔ  $\theta$  میسازد بنابراین تصویر S روی محور Z برابر است با  $S_z\!=\!\mathrm{S}\cos\theta$ . از $Z$ اینجا نتیجه میگیریم کــه تصویر بردار S روی محور هِـای مختصات برابر است با تصویر سطح S روی سه صفحهٔ مختصات.

اگر سطح تخت نباشد، می توانآن را به تعداد خیلی زیاد ازسطحهای کوچک تجزیه کرد (شکل ۳۶.۳)، که هرکدام ازاین سطحها عملا تخت بوده ومیتوانآن را با یک بردار نشان داد. بدین طریق برداری که کل سطح را نشان میدهد برابر می شود با  $\mathbf{s}_i$  $S = S_1 + S_1 + S_2 + \cdots = \sum_i S_i$ 

دراین حالت، بزرگ<sub>ی</sub> S با مساحت سطح منحنی S<sub>i و</sub> برابر نیست، ولی بزرگی سه مؤلفهٔ

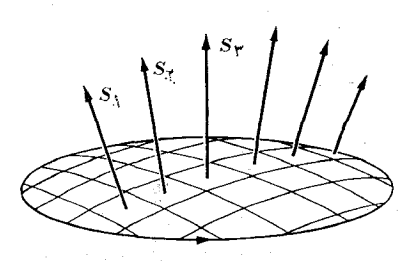

شکل ۳۶.۳. جمع برداری چندسطح

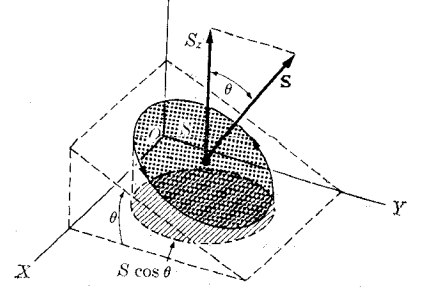

شکل ۳۵.۳. تصویں یک سطح روی یک صفحه

S روی.محورهای مختصات برا بر است بامساحت تصویرهای سطح برروی سه صفحهٔمختصات. به عنوان مثال، مطابق شکل ۳۷.۳ قطعه زمین<sub>ی</sub> را درنظر میگیریم کــه بخشی از آن افقی وبخش دیگر بر دامنهٔ یک تپه قرار گرفته است. اگر S و S مساحت هریک از این قسمتها باشد مساحت زمین بسرابسر است با پ $S_\gamma+S_\gamma$ . ولی اگسر بخواهند روی این زمین ساختمان بسازند زمینیکه واقعاً میشود ازآن استفاده کرد تصویر این زمین روی یک سطح افقی!ست که بر ابرمیشود با  $S_\chi$   $S_\gamma+S_\gamma$ . بردار  $\mathbf{s}=\mathbf{s}_\gamma+\mathbf{s}_\gamma$  بردار نمایش این سطح  $S_\gamma + S_\gamma$  است و بزرگمی آن برابر با  $S_\gamma \to S_\gamma + S_\gamma + S_\gamma + S_\gamma$  می $S = S = V$  می $\psi = S_\gamma + S_\gamma$ کوچکتر است، ولی تصویرآن روی OZ برابر است با  $S_\star = S_\star + S_\star$  که درست برابر تصوير قطعه زمين روى صفحهٔ افقى XOY است.

بالاخره مطا بق شکـــل ۳۸.۳، سطمح بستهای را ررنظر میگیریم. این سطح را بـــه

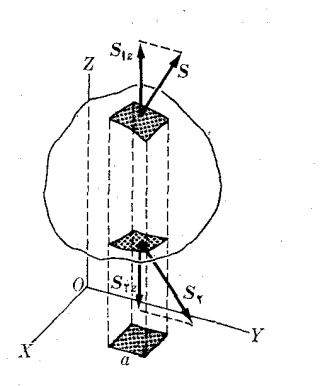

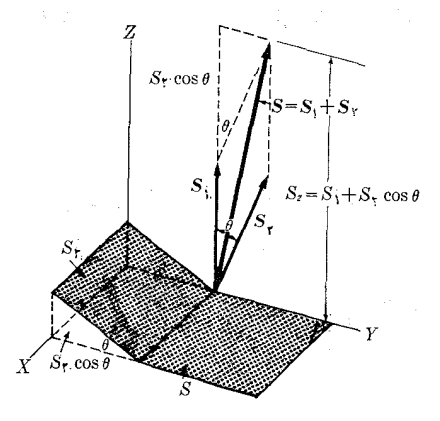

شکل ۳۷.۳

شکل ۳۸.۳. یک سطحبسته با برداری به اندازهٔ صفر نشان داده میشود.

سطحهای تخت جزئی تقسیم میکنیم وهرجزِء سطح را با بردار S<sub>i</sub> کــه سوی آن بـه سمت خارج سطح است نشان می دهیم. همیشه می توان بهازای هر یک سطح کوچک، جـزء سطح دیگری پیدا کرد کسه ترکیب تصویرهاشان بسر ابسر صفر بیاشد. به عنوان مثال، مساحتهای و بی $S_\gamma$  و دوی شکل ۳۸.۳، اندازهٔ تصویرشان روی  $\chi O$  برابر ولی بـــا علامت مخالف  $S_\gamma$ است. پس  $S_{\chi_z} = a \;$  و  $S_{\chi_z} = - S_{\chi_z}$  است. بنا براین کل سطح از جفت جزء سطحها یی از اینگونه تشکیل میشود که مجموع بردارهای نعایش دهندهٔ آنها برابر است با

$$
S_z = \sum_i S_{iz} = \circ
$$

همین نتیجه برای مؤلفههای  $_{\rm i}\,{\bf S}=\sum_{\rm i}\,{\bf S}_{\rm i}$  روی دومحور دیگر  $O X)$  و  $O X$ ) نیز به دست میآیسد. بنـابسـرایــن o  ${\bf s} = {\bf s}$ میشود، ِ بهگفتهٔ دیگــر، بردار نمایش یکٹ سطح بسته برابر صفر است.

## فهرست منابع

- 1. Vectors, A Programmed Text for Introductory Physics. New York: Appleton-Century-Crofts, 1962.
- 2. Elementary Vectors, by E. Wolstenholme. New York: Pergamon Press, 1964.
- 3. Physical Mechanics (third edition), by R. Lindsay. Princeton, N.J.: Van Nostrand, 1963, Section 1-3.
- 4. Vector Mechanics, by D. Christie. New York: McGraw-Hill, 1964.
- 5. Introduction to Engineering Mechanics, by J. Huddleston. Reading, Mass.: Addison-Wesley, 1961, Chapters 2 and 7.
- 6) The Feynman Lectures on Physics; Volume I, by R. Feynman, R. Leighton, and M. Sands. Reading, Mass., Addison-Wesley, 1963, Chapter 11.

٧. سايمون،كيث، ر. مكانيك، ترجمة اعظم نيرومندراد وغلامحسين همداني، تهران، دانشگاه صنعتی شریف، ۱۳۵۶، بخشهای ۳ـ۱ و ۳ـ۳.

#### مسئلهها

۰۱۰۳ دوبردار به بزرگ<sub>ی</sub> ۶ و ۹ واحد، زاویههای زیر را بایکدیگر می سازند<del>.</del> (الف)°ه، (ب)°ه¢، (ج)°ه)، (د)°ه ۱۵ و (۵)°ه۱۸۰. بزرگی بسردار بسرآیند ونیز راستای آن را نسبت به بردار کو تاهتر درهر یک ازحالتهای فوق به دست آورید. ۴۰۳. زاویهٔ بین دوبردار به بزرگیهای ۱۰ و ۱۵ واحد را، درصورتیکه طول برآیند آنها (الف) ٢٥ واحد، و (ب) ١٢ واحد باشد، به دست آوريد. شكل مربوط به هــركــدام را رسم کنید. ۰.۳.۳ زاویهٔ بین دوبردار °۱۱۰ و یکی از آنها کــه بـزرگی آن ۲۰ واحد است با بردار برآیندشان زاویهٔ °۴۰ می سازد. بزرگی بردار دوم وبر آیند را بهدست آورید. ۴.۳. بزرگی بر آیند روبردار ۱۰ واحد و زاویهٔ آن با یکی از به رارهها به بزرگی ۱۲ واحد، °۳۵ می باشد. بزرگی بردار دیگر و زاویهٔ بین دوبردار را پیدا کنید. ۰۵.۳ بر آیند دوبردار به بزرگیهای ۸ و ۱٫ واحد با بردار بــزرگتر زاویهٔ ۵٫° می سازد. زاویهٔ بین دو بردار ونیز بزرگی بردار بر آیند را حساب کنید. ۶.۳. برآیند دوبسردار به بزرگ<sub>ی</sub> ۳۰ واحــد، زاویههــای °۲۵ و °۵۵ با آنها م<sub>ی</sub>سازد. بزرگی این دوبردار را پیدا کنید. ۰۷۰۳ دوبردار به بــزرگیهای ۸ و ۱۰ واحــد زاویههــای زیــر را با یکدیگر می سازند: (الف)°ه ۶، (ب)°ه و (ج)°ه ۲ ا. بزرگی بردار تفاضل این دوبردار و زاویهای را کـه بردار تفاضل با بردار بزرگتر می سازد بهدست آورید. ۰۸۰۳ مؤلفههای قایم بسرداری به بزرگی ۱۵ واحــد را، هنگامیکسه آن بردار با راستای مثبت محور OX زاویههای زیر را میسازد حساب کنید: (الف) °۵۵' (ب) °۱۳۰ (ج)

۲۳۰° و (د)°ه ۲۱.

۹.۳. سه بردار همصفحه بترتیب دارای طولهای ۶، ۵ و ۴ واحد می باشند. زاویهٔ بین بردار اول و دوم °ه ۵ و زاویهٔ بین بردار دوم و سوم °۷۵ است. بـزرگی بردار بر آیند و راستای آن را نسبت به بزرگترین بردار به دست آورید.

۰۱۰.۳ چهاربـردار همصفحه بترتیب به طولهای ۰۱۲،۸ او ۶ واحـد در دست اند. سه بردار آخر بترتیب زاویههای°۷۵، °۱۵۵ و °۲۰0 با بردار اولی می سازنسد. بزرگی و راستای بردار برآیند این چهار بردار را به دست آورید.

۱۱.۳. هواپیمایی از نقطهٔ  $A$  در راستای شمال به نقطهٔ  $B$  رفته، بعد به نقطهٔ  $A$  برمی گردد.  $v'$  فاصلهٔ  $A$  تا نقطهٔ  $B$  برابر  $L$ ، سرعت هواپیما نسبت بههوا برابر  $v$  و سرعت باد مساوی است. (الف) ثابت کنید که زمان رفت و برگشت در هوای آرام (ه $v' = (v' = (v' - \mu)^2)$ ۲ = ۲ بر (ب) ثابت کنید که زمان رفت و برگشت هنگامی که بـاد کاملا در راستای  $t_a = 1/\nu$ شرق یا (غرب) بوزد برابر است با

$$
t_b = \frac{t_a}{\sqrt{1 - \left(\frac{v'}{v}\right)^2}}.
$$

(ج) ثابت کنید که زمان رفت و برگشت هنگامی که بار درست در راستای شمال (یاجنوب) بوزد برابر است با

$$
t_c = \frac{t_a}{1 - \left(\frac{v'}{v}\right)^{\gamma}}.
$$

(د) هنگامی کــه 'v = v باشد آیا پــروازهــای (ب) و (ج) انجام پذیرند؟ بـــرای یک  $?$  معلوم، کدام یک از زمانهای  $t_a$  یا  $_t$  طولانبی تر است $v'$ 

۰**۱۲.۳** بادبان دکل بزرگ یککشت<sub>ی</sub> بادی، چنانکه شکل۲.۳ نشان م<sub>ی د</sub>هد، با زاویه°۴۵

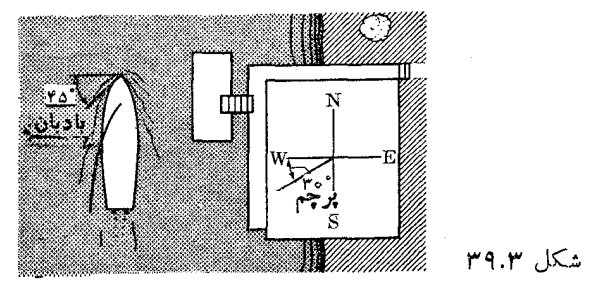

بهسمت عقب در اهتزاز است. ولي پرچمیکه بربالای ساختمانی درساحل نصب شده است زاوية °ه ۳ باسمتجنوبخربي(SW °ه) ميسازد. (الف) اگرسرعتكشتي'¬kmhr ا باشد، سرعت بار را پیدا کنید. (ب) سرعت ظاهری باد برای ناظر روی عرشه چقدر است؟ ۱۳۰۳. اگر بزرگیــهای مجموع و تفاضل دو بردار برابر باشند، ثابت کنید این دو بردار

بر یکدیگر عمودند.  
\n۹۴. ۳۰۰۰ و عادفر و بردار بر یکیدیگر ممود باشند، ثابت کنید بزرو اور بام مزهای مجموع و تفاضل دو بردار ۲۵ و 8 در دستگاه مختصات قایم  
\n۱۵۰۳ تحقیت کنید که بزرگیهای مجموع و تفاضل دو بردار ۲ و 8 ور دستگاه مختصات قایم  
\n
$$
S = [(A_x + B_x)^y + (A_y + B_y)^y + (A_z + B_z)^y]^{1/7}
$$
\n
$$
D = [(A_x - B_x)^x + (A_y - B_y)^x + (A_z - B_z)^y]^{1/7}.
$$
\n
$$
A = u_x(\mathbf{r}) + u_y(\mathbf{r}) + u_z(-\Delta)
$$
\n
$$
B = u_x(-\Delta) + u_y(\Delta) + u_y(\Delta) + u_z(\Delta) + u_z
$$

$$
V_{\gamma} = \mathbf{u}_x(-\gamma) + \mathbf{u}_y(\gamma) + \mathbf{u}_z(-\gamma) \qquad (\sim)
$$
  
\n
$$
V_{\gamma} = \mathbf{u}_x(\gamma) + \mathbf{u}_y(\gamma) + \mathbf{u}_z(\gamma). \qquad (\sim)
$$

بزرگی برآیند و زاریــههایی راکــه این برآیند با محور های OY ،OX و OZ میسازد يبذا كنيد.

$$
V_{y} = \mathbf{u}_{x}(-1) + \mathbf{u}_{y}(\mathbf{r}) + \mathbf{u}_{z}(\mathbf{r}) \qquad (11)
$$

$$
V_{\gamma} = \mathbf{u}_{x}(\gamma) + \mathbf{u}_{y}(-\gamma) + \mathbf{u}_{z}(-\lambda) \qquad (\sim)
$$

$$
V_{\gamma} = \mathbf{u}_{x}(\gamma) + \mathbf{u}_{y}(\gamma) + \mathbf{u}_{z}(\gamma). \qquad (\zeta)
$$

(الف) با دستکیاری مستقیم، تعیین کنید کیه آیا اختلافی بین حاصل ضربهای برداری)  
(
$$
V_\chi \times V_\gamma \times (V_\tau \times V_\tau)
$$
 وجود دارد?

را پیدا کنید و اگــر اختلافی بین آنها  $(V, \times V_{\gamma}) \cdot V_{\gamma} \cdot (V_{\gamma} \times V_{\gamma})$  ( ب وجود دارد تعیین کنید.  $V_{\chi} \setminus V_{\chi} \times V_{\chi}$  را حساب کنید و این نتیجه را بسا نتیجههای دو حاصل ضرب اول مقايسه كنيد.

ا ناصل ضرب  $V_{\rm v}\times V_{\rm v}$  را بهصورت دترمینان بنویسید.از آنجا ویژگیهسای V ، ۱۹۰۳ تقارنی زیر را نتیجه بگیرید:

$$
V_1 \cdot V_\gamma \times V_\gamma = V_\gamma \cdot V_1 \times V_\gamma = V_\gamma \cdot V_\gamma \times V_1
$$

ثابت کنید کے مقدار حیاصل ضرب سے بردار (حاصل ضرب مختلط) برابر است با حجم متوازی السطوحی که از این سه بردار ساخته می شود. ٢٥.٣. ثابت كنيد كه

$$
V_{\gamma} \times (V_{\gamma} \times V_{\gamma}) = (V_{\gamma} \cdot V_{\gamma})V_{\gamma} - (V_{\gamma} \cdot V_{\gamma})V_{\gamma}
$$

 $\mathbb{V}_{\mathsf{v}}$  (داهنمایی: محور  $X$ ها را در راستای  $\mathbb{V}_{\mathsf{v}}$  و محور  $Y$ ها را به گو $i$ ای انتخاب کنید که $\mathbb{V}_{\mathsf{v}}$ در صفحهٔ  $XY$  باشد، با بسط رابطه درستی آن را تحقیق کنید.]

۰**۲۱۰۳ قا**صلهٔ بین دو نقـطهٔ (۷ — <sub>و ۳۹</sub> (۴) و (۱۲ و ۶ و ۳ — )<sub>۲</sub> را پیداکنید. معادلهٔ خطی را که از این دو نقطه میگذرد بنویسید.

- ۰**۲۰۳ قاصلهٔ نقطهٔ (v و ۵, ۴)** را از خطیکه از نقطهٔ (۱۲**, ۶, ۳– )** $Q$  میگذرد و سوازی یا P سبو ازید. همچنین فاصلهٔ نقطهٔ P سبوازی یا P سبوازی یا P سبوازی یا P سبوازی یا P سب صفحهای که از  $Q$  میگذرد و بر بردار V عمود است پیدا کنید.
- ۰**۲۳.۳ ثاب**ت کنید فاصلهٔ خطی که از *نقطهٔ ۹*٫ می5ذرد وبا بردار ۲٫ موازی است، از خط<sub>ی</sub> که از نقطهٔ پ $P$  میگذرد و با  $V_r$ موازی است برابر  $|V_1 \times V_2|/|V_1 \times V_2|$ است. [يادآ دری: فاصلهٔ بین دو خط در فضا بـرابـر است با طول عمود مشترک آنها.] نتيجهٔ بالا را با استفاده از مختصات  $\overline{P}_\chi$  و برق لفههای  $\overline{V}_\chi$  و  $\overline{V}_\chi$  بسط دهید، وآن را برای حالت  $\mathcal{L}_\mathcal{X}(N-\mathfrak{X},\mathfrak{X},\mathfrak{X})\cdot P_\mathfrak{X}(\mathfrak{X},\mathfrak{X},\mathfrak{X})\cdot P_\mathfrak{X}(N,\mathfrak{X})$ زیر به کار ببرید:

 $V_{\gamma} = u_{x}(-\gamma) + u_{y}(\gamma) + u_{z}(\gamma)$   $\theta$   $V_{\gamma} = u_{x} + u_{y} + u_{z}$  ${\rm V}_{{\rm v}}=-\, {\rm v}\, {\rm u}_{x}+{\rm u}_{x}-\, {\rm v}\, {\rm u}_{z}$  ، خطی که از نقطهٔ  $\rho_{\rm v}(\nu\,,\alpha\,,-\,\nu)$  میگذرد و با  $\mu\, {\rm v}\, \nu$ مسوازی اسست و صفحــهای کسه از تقطــهٔ (۱۲و ۶و ۳ — )Q میگــــذرد و بـــر بـــودار عمود است داده شدهاند. (الف) معادلهٔ هر کدام را در دستگاه  $\mathbf{v}_{\mathsf{y}} = \mathbf{u}_{\mathsf{z}} - \mathbf{u}_{\mathsf{y}} + \mathsf{y} \mathbf{u}_{\mathsf{z}}$ مختصات قایم بنویسید. (ب) محل تقاطع خط و صفحه را پیدا کنید. (ج) زاویهٔ بین خط و صفحه را به رست آورید.

۰**۰۳ . معادلهٔ** خطمی را پیسدا کنید کسه از نقطهٔ ( $\gamma \to \rho$  (۴ , ۵ , ۳ مسی $\ell$ ندرد و بسا فصل $\gamma$ مشترک صفحههای ۱۰  $z = x + y + x + y + z = -z + y + x$  موازی است· معادلهٔ فصل مشترک رو صفحه را نیز به دست آورید.

**۴۶۰۳.** اگر برآیند سه بردار ۲<sub>۲</sub>٬ و ۷<sub>۳</sub> برابر صفر باشد، ثابت کنید که رابطههای زیر برقرار ند:

$$
V_{\gamma} \times V_{\gamma} = V_{\gamma} \times V_{\gamma} = V_{\gamma} \times V_{\gamma}
$$

از این رابطهها نتیجه بگیرید که

$$
\frac{V_{\gamma}}{\sin \angle V_{\gamma} V_{\gamma}} = \frac{V_{\gamma}}{\sin \angle V_{\gamma} V_{\gamma}} = \frac{V_{\gamma}}{\sin \angle V_{\gamma} V_{\gamma}}.
$$

علامت زاویهٔ بین بردارهای  $\mathbf{V}_i$  و  $\mathbf{V}_i$  است.  $\angle V_i$ 

۲۷۰۳. اگر دو بردار دارای بزرگ<sub>ی</sub> یکسان V باشند و با یکدیگر زاویهٔ  $\theta$  بسازند، ثابت

 $D \! = \! \mathsf{Y} V\! \sin(\theta/\mathsf{Y})$  کنید که بزرگی مجموع آ نها برابر  $S \! = \! \mathsf{Y} \! \cos(\theta/\mathsf{Y})$ است.

۰۲۸.۳ با استفاده ازمؤ لفههای $\mathbf{V}_\chi$  و  $\mathbf{V}_\chi$  در دستگاه مختصاتکروی [معادلهٔ (۱۰.۳)]، ثابت کنید که زاویهٔ بین دو بردار را می توان از رابطهٔ زیر به دست آورد:

 $\cos \theta_{1x} = \sin \theta_1 \sin \theta_x (\varphi_1 - \varphi_2) + \cos \theta_1 \cos \theta_2$ که بہ $\theta,\mathbf{v}$  ذاویــهٔ بین دو بردار است. از این نتیجه در محاسبههای اختر شناسی زیاد استفاده میکنند. این رابطه را برای محاسبهٔ زاویهٔ بین قایمهای سانفرانسیسکو (با عرض جغرافیایی /۳۷°۴۵ شمالی وطول/۲۲°۲۲ غربی) ونیویورک (باعرضجغرافیایی '۴۰°۴۰ شمالی و طول جغرافیایی ′۵۵°۷۳ غربی) به کار برید. پاسخ این مسئله را با پاسخ مسئلهٔ ۱۷.۲ مقايسه كنيد.

۰**۲۹.۳.** اگر سه بردار a, به و a, همصفحه نباشند، بردارهای

$$
a^{\scriptscriptstyle\vee}=\frac{a_{\scriptscriptstyle\vee}\times a_{\scriptscriptstyle\vee}}{a_{\scriptscriptstyle\vee}\cdot a_{\scriptscriptstyle\vee}\times a_{\scriptscriptstyle\vee}},\ \ a^{\scriptscriptstyle\vee}=\frac{a_{\scriptscriptstyle\vee}\times a_{\scriptscriptstyle\vee}}{a_{\scriptscriptstyle\vee}\cdot a_{\scriptscriptstyle\vee}\times a_{\scriptscriptstyle\vee}}\ ,\ a^{\scriptscriptstyle\vee}=\frac{a_{\scriptscriptstyle\vee}\times a_{\scriptscriptstyle\vee}}{a_{\scriptscriptstyle\vee}\cdot a_{\scriptscriptstyle\vee}\times a_{\scriptscriptstyle\vee}}\ .
$$

 $j$  و ا $a_i$  است.  $i$  و  $i$  است.  $i$  و  $i$  است.  $i$  و  $i$  است.  $i$  و  $i$ می توانند مقادیر ۱ و ۲ و ۳ را بهخودبگیرند. در وضع هندسی بردارهای متقابل ۵۱٬ ۵<sup>۲</sup> و ۵۳ نسبت به بردارهای a, به و a, بحث کنید.

$$
\mathbf{v} \cdot \mathbf{w} \cdot \mathbf{w}
$$

 $V = (V \cdot a_1)a' + (V \cdot a_2)a'' + (V \cdot a_r)a'' = \sum_i (V \cdot a_i)a^i$ ۳۱.۳ با نامگذاری  $V \cdot a_i = V \cdot \nu \cdot \nu \cdot \mathbf{a}^i$  و  $V \cdot \mathbf{a}^i = V \cdot \mathbf{a}$  که آنها را بترتیب مؤلفههای هموردا

 $ig^{ij} = \mathbf{a}^i \cdot \mathbf{a}^j$  و پاددردا $\mathbf{v}$  می خوانیم، و با نشان دادن  $\mathbf{a}_i \cdot \mathbf{a}_j = \mathbf{a}_i$  و  $g_{ij} = \mathbf{a}$ ثابت كنيد

$$
V^j = \sum_i V_i g^{ij}, \ V_j = \sum_i V^i g_{ij}
$$

و

$$
V^{\dagger} = \sum_{i} V_i V^i = \sum_{ij} V_i V_j g^{ij} = \sum_{ij} V^i V^j g_i
$$

این رابطهها درمحاسبات برداری درهردستگاه مختصات غیرقایم بسیار اهمیت دارند وبویژه در بحث ساختمان بلوربن جامدات در فیزیک حالت جامد۴ بسیار سودمند هستند. ٣:٣٣. ثابت كنيد كه

$$
\mathbf{a}^\prime \cdot \mathbf{a}^\tau \times \mathbf{a}^\tau = \frac{1}{\mathbf{a}_\tau \cdot \mathbf{a}_\tau \times \mathbf{a}_\tau}.
$$

 $S$  ۳.۳۳. ثابت کنید که r =  $\mathbf{a} S^{\mathsf{r}} + \mathbf{b} S + \mathbf{c}$  (که در آن a،  $\mathbf{b} \cdot \mathbf{a}$  و e بردارهای ثابت و یک اسکالر متغیر می باشد) نمایش یک سهمی است که در صفحهٔ حاصل از بردارهای a و

1. reciprocal vectors 2. covariant 3. contravariant 4. solid-state physics

 $\label{eq:2.1} \frac{1}{2} \int_{\mathbb{R}^3} \frac{1}{\sqrt{2}} \, \frac{1}{\sqrt{2}} \,$ 

**b** قرار دارد و این صفحه از نقطهای که بردار مکان آن c است می گذرد. **۳۴.۳.** ثابت کنید که یک بردار یکا را در فضای سه بعدی میتوان بهصورت زیر نوشت:  $\mathbf{u} = \mathbf{u}_x \cos \alpha + \mathbf{u}_y \cos \beta + \mathbf{u}_z \cos \theta.$ دراین رابطه زاویههای  $\beta$ ،  $\beta$  و  $\theta$  مطابق شکل ۱۷.۳ تعریف می شوند. ۰۳۵.۳ با استفاده از اینکه بـردار نمایش یک سطح بسته برابر صفر است، ثابت کنید هر دو سطح که مرزهایشان یک منحنی بسته باشد با بردار یکسان<sub>ی</sub> نشان داده می شوند. ۴۶.۳. سطح غیر مسدودی بــه مثلثی به رأسهای (ه وه وه) و (ه وه و۲) و (ه و۲ وه) محدود شده است. این سطح از سه رویهٔ مثلثی شکل تشکیل شده که هرکدام دارای یک ضلع مشترک با مثلث محدور کنندهٔ سطح ویک رأس مشترک در نقطهٔ  $(a,\,b,\,c)$  می $\,$ اشند. ثابت ۳۵.۳ کنید که بردار نمایش کل سطح بستگی به نقطهٔ  $(a,\,b,\,c)$  ندارد.آیا ازجواب مسئلهٔ ۳۵.۳ می توان چنین نتیجهای انتظار داشت؟ **۳۷۰۳.** چهار وجهی حجمی است کــه بــه چهـار رویــهٔ مثلثی شکـل محدود می٬شود. یک چهار وجهی با رأسهایی به مختصات (ه وه وه)، (ه وه و۲)، (ه و۲ وه) و (۱ و۱ و۱)

را در نظرمیگیریم. (الف) بردار نمایش هررویه؛ (ب) بردار نمایش مجموعه چهاروجهی؛ (ج) بزرگی سطح چهار وجهی را پیدا کنید. آیا انتظار چنین نتیجهای را برای سؤال (ب) داشتيد؟

۰۳۸۰۳ با استفاده ازشیوههای برداری، (الف) طول قطرهای یک مکعب؛ (ب) زاویهها یی که این قطرها با یالهای مجاور میسازنــد؛ (ج) زاویـــهٔ بین قطرها با رویههای مجاور؛ (د) زاوية بين قطرها را پيداكنيد.

**۰۳۹.۳** رویـــههای یک چهار وجهی منتظم از مثلثهای متساوی الاضلاع بـه ضلـع a تشکیل شده انسد. با استفاده از روشهای برداری، زاویهای که هریال با رویهٔ مقابل میسآزد وفاصلهٔ یک رأس از رویهٔ مقابل را پیدا کنید.

Y نيروها

 $\mathcal{S}$ مقدمه تركيب نيروهاى همرس ۲.۴ كمشتاور نيرو ۳.۴ گشتاور چند نیروی همرس ۴.۴ ترکیب نیروهای وارد بر یک جسم سخت 5.G تركيب نيروهاي همصفحه ۶.۴ تر کیب نیروهای موازی ۷۰۴ مركز جرم  $\Lambda.\mathfrak{S}$ ایست شناسی: ترازمندی یک ذره ۹.۴ ایست شناسی: ترازمندی یک ججسم سخت ۱0.۴

 $\label{eq:2.1} \frac{1}{\sqrt{2}}\int_{0}^{\infty}\frac{1}{\sqrt{2\pi}}\left(\frac{1}{\sqrt{2\pi}}\right)^{2\alpha} \frac{1}{\sqrt{2\pi}}\int_{0}^{\infty}\frac{1}{\sqrt{2\pi}}\left(\frac{1}{\sqrt{2\pi}}\right)^{\alpha} \frac{1}{\sqrt{2\pi}}\frac{1}{\sqrt{2\pi}}\int_{0}^{\infty}\frac{1}{\sqrt{2\pi}}\frac{1}{\sqrt{2\pi}}\frac{1}{\sqrt{2\pi}}\frac{1}{\sqrt{2\pi}}\frac{1}{\sqrt{2\pi}}\frac{1}{\sqrt{2\pi}}$ 

 $\label{eq:2.1} \frac{1}{\sqrt{2}}\int_{\mathbb{R}^3} \frac{1}{\sqrt{2}}\left(\frac{1}{\sqrt{2}}\right)^2\frac{1}{\sqrt{2}}\left(\frac{1}{\sqrt{2}}\right)^2\frac{1}{\sqrt{2}}\left(\frac{1}{\sqrt{2}}\right)^2.$ 

 $\label{eq:2.1} \frac{1}{\sqrt{2\pi}}\int_{0}^{\pi} \frac{1}{\sqrt{2\pi}}\left(\frac{1}{\sqrt{2\pi}}\right)^{2\pi} \frac{1}{\sqrt{2\pi}}\int_{0}^{\pi} \frac{1}{\sqrt{2\pi}}\left(\frac{1}{\sqrt{2\pi}}\right)^{2\pi} \frac{1}{\sqrt{2\pi}}\int_{0}^{\pi} \frac{1}{\sqrt{2\pi}}\frac{1}{\sqrt{2\pi}}\frac{1}{\sqrt{2\pi}}\frac{1}{\sqrt{2\pi}}\int_{0}^{\pi} \frac{1}{\sqrt{2\pi}}\frac{1}{\sqrt{2\pi$ 

 $\label{eq:2.1} \frac{1}{\sqrt{2\pi}}\int_{\mathbb{R}^3}\frac{d\mu}{\sqrt{2\pi}}\left(\frac{d\mu}{\mu}\right)^2\frac{d\mu}{\sqrt{2\pi}}\frac{d\mu}{\sqrt{2\pi}}\int_{\mathbb{R}^3}\frac{d\mu}{\sqrt{2\pi}}\frac{d\mu}{\sqrt{2\pi}}\frac{d\mu}{\sqrt{2\pi}}\frac{d\mu}{\sqrt{2\pi}}\frac{d\mu}{\sqrt{2\pi}}\frac{d\mu}{\sqrt{2\pi}}\frac{d\mu}{\sqrt{2\pi}}\frac{d\mu}{\sqrt{2\pi}}\frac{d\mu}{\$ 

یکی ازموارد بسیار مهم کاربرد جبربرداری درترکیب نیروهاست. درفصل ۷، هنگام بررسی دینامیک حرکت، تعریف دقیق نیرو خواهد آمد. با این حال، برای به دست آوردن مهارت بیشتر درکارکردن با بردارها، رراینجا ترکیب نیروها، و بویژه ترازمندی\ آنها راکه کاربرد گستر دهای درمهندسی دارد، مطالعه میکنیم.

ما فعلا برای نیروهمان معنای حسی و شهودی راکه از تجربیات روزانه ناشی می شود می پذیر یم، ما نند نیروییکه برای کشیدن یا هل دادن یک وزنهٔ معلوم لازماست، یا نیروییکه بعضی اسبابها وارد میکنند وغیرہ. این تعریف ایجاب میکند کسه نیرو یک کمیت برداری بوده ودارای بزرگی (یاشدت)، راستا وسو باشد. آزمایش نشان میدهد کسه نیروها بنا به قواعد جبربرداری باهم ترکیب میشوند. ما دراین فصل، تنها بهبحث درمورد نیروهایوارد بر نقطههای مادی ویاذرات واجسام سخت<sup>۲</sup> م<sub>ی </sub>پردازیم.

دردستگاه MKSC یکسای نیرو نیوتون (باعلامت اختصاری N) است که دربخش ۸.۷ تعریف خواهـــد شد. با این-حال، در این فصل، نیرورا برحسب یکاهای دیگر، ازقبیل كيلموگرم ـ نيږر (kgf) پونـــد ــ نيږو (lbf)، پوندال (pdl) وتنې (T) نيز بيان خواهيم كرد. این یکاها که غالباً بهوسیلهٔ مهندسین بهکار میروند، برحسب نیوتون برابرند با

 $\gamma$  kgf =  $\gamma \lambda N$ ,  $\gamma$  lbf =  $\gamma \gamma \lambda N$ ,

 $\gamma$  pdl = 0.04) lbf  $\approx$  0.141N.  $\gamma$  T = 1000 lbf  $\approx$  1900 N.

معمولا در صنعت بـهجای پوندـنیرو و کیلوگرمـنیرو بهطور ساده یکاهای جـــرم یعنی «پوند» و«کیلوگرم» را به کار می برند.

#### تركيب نيروهاي همرس  $Y. Y$

اگرنیروها، همرس۳ باشند (یعنی همگی بهیک نقطهوارد شوند)، برآیندشان ازجمع برداری آنها، مطابق روش به کار رفته دربخش ۶.۳ بهدست می آید. بنابراین R، بـرآیند آنیروهای  $\downarrow$  همرس  $\mathbf{F}_Y$ ،  $\mathbf{F}_Y$ ،  $\mathbf{F}_Y$ ،  $\mathbf{F}_Y$ ، برابر است

$$
\mathbf{R} = \mathbf{F}_{\mathbf{y}} + \mathbf{F}_{\mathbf{y}} + \mathbf{F}_{\mathbf{y}} + \dots = \sum_{i} \mathbf{F}_{i} \tag{1.9}
$$

اگر نیروها دریک صفحه، به عنوان مثال درصفحهٔ  $YX$ ، قرارگرفته باشند، بنا بهمعارلهٔ (۱۶.۲) داریم

$$
\mathbf{R} = \mathbf{u}_x R_x + \mathbf{u}_y R_y
$$

که در آن

$$
R_x = \sum F_{ix} = \sum F_i \cos \alpha_i
$$
  
\n
$$
R_y = \sum F_{iy} = \sum F_i \sin \alpha_i
$$
 (Y.4)

بزرگی بردار R برابر است با  $\sqrt{x^1+y^1}$  وراستایآن را زاویهٔ  $\alpha$  مشخص میکند به طوری که  $R_{_{\gamma}}/R_{_{\chi}}\propto \tan\tau$  است . باید بیدیریم که برآیند  $_{\rm R}$  از نظر فیزیکی هم ارز مؤلفههای ، F و F و F و F و اشد.

هثال ۱۰۴. بر آیند نیروهای وارد بر نقطهٔ  $O$  درشکل ۱۰۴ را بهدست آورید. نیروی F برابر ۸۰ (۱۲۰۰ نیروی F<sub>۲</sub> بر ابر ۹۰۰ نیروی F<sub>۳</sub> بر ابر N ه ۳۰ و نیروی F<sub>۴</sub> بر ابر N۰۰ است. سوو راستای نیروها در شکل مشخص شده اس**ت**.

حل: ابتدا، بااستفاده از زاویهای که هر نیرو باسوی مثبت محور 
$$
X
$$
ها میسازد، هر نیرو دا  
برحسب مؤلفههای آن برروی  $OX و Y0 مینویسیم. در این صورت به دست میآید $\mathbf{F}_{1} = \mathbf{u}_{x} (1۲۵۵) N$$ 

$$
\mathbf{F}_{\mathbf{Y}} = \mathbf{u}_{x} (F_{\mathbf{Y}} \cos \mathbf{\Upsilon} \circ^{\circ}) + \mathbf{u}_{y} (F_{\mathbf{Y}} \sin \mathbf{\Upsilon} \circ^{\circ}) = \mathbf{u}_{x} (\mathbf{\Upsilon} \wedge \mathbf{\Upsilon} \vee \mathbf{\Upsilon}) + \mathbf{u}_{y} (\mathbf{\Upsilon} \vee \mathbf{\Upsilon} \vee \mathbf{\Upsilon})
$$
\n
$$
\mathbf{F}_{\mathbf{Y}} = \mathbf{u}_{x} (F_{\mathbf{Y}} \cos \mathbf{\Upsilon} \circ^{\circ}) + \mathbf{u}_{y} (F_{\mathbf{Y}} \sin \mathbf{\Upsilon} \circ^{\circ}) = \mathbf{u}_{x} (-\mathbf{\Upsilon} \circ \mathbf{\Upsilon}) + \mathbf{u}_{y} (\mathbf{\Upsilon} \circ \mathbf{\Upsilon} \vee \mathbf{\Upsilon})
$$
\n
$$
\mathbf{F}_{\mathbf{Y}} = \mathbf{u}_{x} (F_{\mathbf{Y}} \cos \mathbf{\Upsilon} \mathbf{\Upsilon} \circ^{\circ}) + \mathbf{u}_{y} (F_{\mathbf{Y}} \sin \mathbf{\Upsilon} \circ^{\circ})
$$
\n
$$
= \mathbf{u}_{x} (-\mathbf{\Upsilon} \vee \mathbf{\Upsilon}) + \mathbf{\Upsilon} \mathbf{u}_{y} (-\mathbf{\Upsilon} \vee \mathbf{\Upsilon})
$$

$$
R_x = \frac{11000 + 5000 + 1200 \text{ N}}{1000 - 2000} = \frac{11000 + 5000 + 2000 - 2000}{1000} = \frac{11000 + 2000}{1000} = \frac{11000}{100} = \frac{1100}{100} = \frac{1100}{100} = 0 + \frac{200}{100} = 0 + \frac{20
$$

$$
\mathbf{R} = \mathbf{u}_x (111001) + \mathbf{u}_y (11000) \text{N}.
$$
  
ازاینجا بزرگی و راستای نیروی بر آیند بترتیب برار بر میشوند با  

$$
R = 111900 \text{N} \cdot \alpha = 10019^\circ
$$

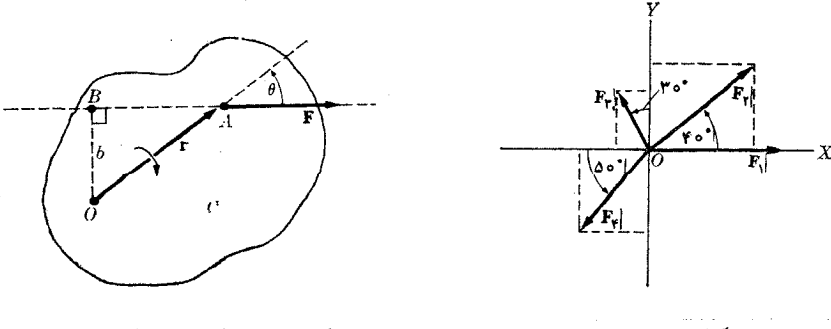

شکل ۲.۴. گشتاور یک نیرو

شكل ۱.۴

فرض کنیم نیروی F برروی جسم C که میتواند دور نقطهٔ O بچرخد وارد میشود (شکل ۲.۴). اگرراستای F از *نقطهٔ O نگذ*رد، براثراین نیرو جسمحول نقطهٔOمیچرخد. تجربیات  $OB=b$  دروزانه نشان می $\epsilon$ هند ک $\epsilon$ ه شدت تأثیر نیروی  $\mathbf F$  درچر خاندن جسم  $C$  متناسب با (به نام بازوی اهرم) یافاصلهٔ نقطهٔ O از راستای (خسط اثر) نیرو افزایش می،یابد. به عنوان مثال، هنگامیکه دری٫را بازمیکنیم، همیشه ازفاصله خیلی دور ازلولاآن را میکشیم و یا فشار میدهیم ونیز سعی میکنیم راستای نیروی وارد بر در هنگام کشیدن یافشار دادن بر آن عمود باشد. ازاین آزمایش نتیجه میگیریم که میتوان یک کمیت فیزیکی، به نام گشتادر نی<sub>تر</sub>دا با رابطهٔ زیر تعریف کرد:

$$
\tau = F b \tag{r.4}
$$

یا،گشتاور نیرو = نیرو × بازو<sub>ی</sub> اهرم. بنا براین گشتاور نیرو را می توان برحسبحاصل *ضر*ب یک واحــد نیرو ویک واحــد فاصله بیان کـــرد. بدین طریق دردستگاه یکاهای MKSC گشتاورنیرو برحسب نیوتون × متر، یا Nm بیان میشود. یکـاهـای دیگر مانند kgfm یا lbf ft نیز برای بیان گشتاور نیرو بهکارمیروند.

باتوجه بهشکل ۲.۲ که 
$$
b = r \sin \theta
$$
 که است، میتوان نوشت  
ره ه)

بسا مقایسهٔ این رابطه بامعادلهٔ (۳ . ۲۱)، نتیجه میگیریم کسه گشتاورنیرو را می توان یک کمیت برداری در نظر گرفت وبا حاصل ضرب برداری زیرنشان داد:

$$
\tau = \mathbf{r} \times \mathbf{F} \tag{2.9}
$$

که در آن r بردار مکان نقطهٔ  $A$  یا نقطهٔ اثرنیرو نسبت به نقطهٔ O است. بَنّا به خواص ضرب برداری، گشتاور نیرو را بابرداری در راستای عمود بسر F و F بعنی عمود برصفحهٔ حاصل از r و F نمایش میدهند. سوی آن، چنانکه در شکــل ۳.۴ نشان داده شده است، درسوی پیشروی یک پیچ راستگرد است که درسو وراستای F دور نقطهٔ O می پیچد.

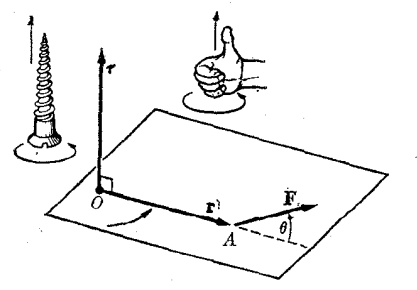

شکل ۳.۴. رابطهٔ برداری بین گشتاور، نیرو و بردار مکان

 $\mathbf{F} = \mathbf{u}_x F_x + \mathbf{u}_y F_y + \mathbf{u}_z F_z$ با توجه به اینکه  $\mathbf{u}_x + y \mathbf{u}_x + y \mathbf{u}_z$  با توجه

 $1.$  torque

فيزيك عمومي: مكانيك vę

است و با بهکاربردن معادلهٔ (۲۶.۳) داریم

$$
\boldsymbol{\tau} = \begin{vmatrix} \mathbf{u}_x & \mathbf{u}_y & \mathbf{u}_z \\ x & y & z \\ F_x & F_y & F_z \end{vmatrix} = \mathbf{u}_x (y F_z - z F_y) +
$$

$$
\mathbf{u}_{\mathbf{y}}(z\,F_{\mathbf{x}}-x\,F_{\mathbf{z}})+\mathbf{u}_{\mathbf{z}}(x\,F_{\mathbf{y}}-y\,F_{\mathbf{z}})\qquad\qquad(\mathbf{\hat{z}}\cdot\mathbf{\hat{r}})
$$

یا  $\tau_z = x\, F_y - y\, F_x$  و  $\tau_x = z\, F_x - x\, F_z$  و  $\tau_x = z\, F_y - y\, F_z$  به ویژه، اگر و F هردو درصفحهٔ  $OXY$  باشند، یعنی ه $F_z = F_z \bullet \mathbf{r}$  و ه $\mathbf{r} = z$  باشد، خواهیم داشت  $\mathbf{r}$ 

$$
\boldsymbol{\tau} = \mathbf{u}_z (x F_y - y F_x). \tag{V.9}
$$

و همچنا نکه شکل ۴.۴ نشان میدهد، بردار **۲** موازی محور Z هاست. بزرگ<sub>ی</sub> ایـن برِدار برابراست با

$$
\tau = x F_y - y F_x. \tag{A.4}
$$

با ید یادآوری کرد که با جا بجا شدن نقطهٔ اثر نیرودرراستای آن، گشتاور نیروتغییر نمی کند، زیرا فاصلهٔ b بدون تغییرباقی می.اند. همچنین بهازای مقادیراختیاری xوv، رابطهٔ (λ.۴) معادلهٔ خط اثرنیرویی را بیان میکند که گشتاور آن  $\bm{\tau}$  می باشد.

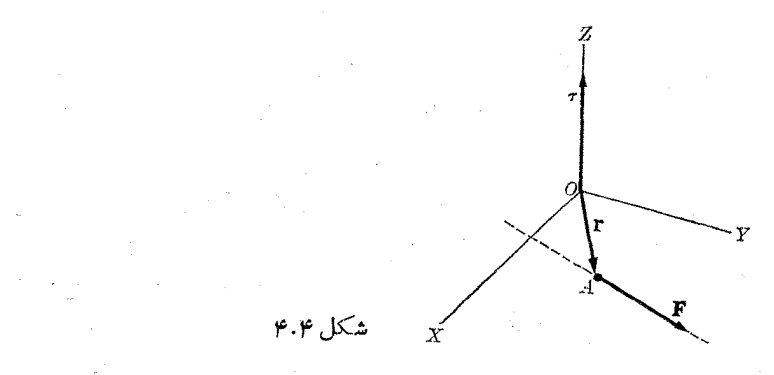

هثال ۲.۴. گشتاور نیسروی وارد بسر جسم شکل ۵.۴ را تعیین کنید کسه در آن بسزرگی  $*$ ی برابر  $\mathbb N$  ۶ است وراستای آن با محور  $X$  ها زاویهٔ °ه $\mathbb {y}$  می سازد و بزرگی  $\mathbb {r}$   $\mathbb {N}$ است و بسا سوی مثبت محور X ها زاویه °۵۵ میسازد. همچنین معادلهٔ خط اثـر این نیرو را يبدا كنبد.

 $\label{eq:2.1} \mathcal{L}(\mathcal{L}^{\text{max}}_{\text{max}}(\mathcal{L}^{\text{max}}_{\text{max}}))$ 

حل: می توان مسئله را به دو راه مختلف حل کرد. ابتدا، از روی شکل پیداست که بازوی اهرم F برابر است با

> $b = r \sin \gamma \circ \degree = (\circ \gamma \circ m)(\circ \gamma \gamma \gamma) = \circ \gamma \circ \gamma \circ m \cdot$ بنابراین گشتاور نیرو نسبت بهنقطهٔ 0 برابر است با

$$
\tau = F b = (\mathcal{F} N)(\circ \mathcal{N} \circ \mathbf{m}) = \circ \mathcal{N} \circ \mathbf{N} \mathbf{m}.
$$

به عبارت دقیقتر، باید نسوشت ۴۸ m و ۲۴ وره سه، زیرا چرخش F دور نقطهٔ 0 در جهت ساعتگرد<sup>۱</sup> صورت میگیرد، کــه متناظر است با پیشروی پیچ راستگرد درسوی Z های منفی، یا بهسوی داخل کاغذ.

به عنوان روش دوم، می توان معادلـهٔ (۸.۴) را به کار بــرد، زیــرا مسئله در صفحه (دوبعدی) است. داریم

 $x = r \cos \omega^{\circ} = \omega$ ۲۸۹ m,  $y = r \sin \omega^{\circ} = \omega$ ۳۴۵ m,

 $F_x = F \cos \mathbf{r} \circ^{\circ} = \omega \cos N$ ,  $F_y = F \sin \mathbf{r} \circ^{\circ} = \mathbf{r} \cos N$ 

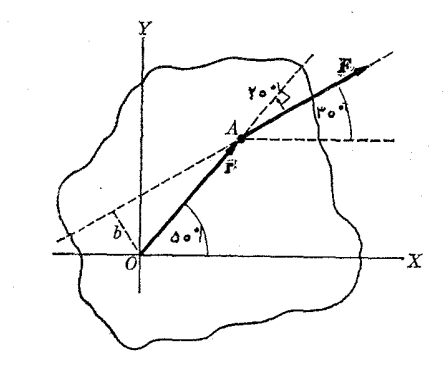

شكل ۵.۴

و در نتيجه

 $\tau = xF_y - yF_x = 0.069$   $-1.099$   $\tau = -0.99$   $\gamma \Delta N$  m که با پاسخ قبلی تطبیق میکند. برتری روشدوم دراین استکه علامت را نیزمشخص میکند. برای بهدست آوردن معادلهٔ خط اثر نیروی F، تنها کافی است، x و y را در معادلهٔ (۸.۴) مجهول اختیار کنیم؛ بهدست می آید

 $-$  0  $\gamma$   $\gamma$   $\alpha$  =  $\gamma$   $\gamma$   $\alpha$  =  $\gamma$ 

يا بەطور سادەتر

 $y = 0.20YYx + 0.1YY$ 

گشتاور چند نيروي همرس ۴.۴

اکنون حالتی را درنظر میگیریم که چند نیروی ، $\mathbf{F}_\mathbf{v} \cdot \mathbf{F}_\mathbf{v} \cdot \mathbf{F}_\mathbf{v}$  . . . بهنقطهای مانند  $A$  وارد  $\cdot{\boldsymbol{\tau}}_i={\bf r}\!\times\!{\bf F}_i$  میشو ند(شکل $\cdot$ . به مختاور نیرویی ما نند  ${\bf F}_i$  نسبت به نقطهٔ  $O$  بر ابر است با

1. clockwise

توجه داشته باشید نوشتیم r نه  $_{\rm r}_{i}$  زیرا تمامنیروها بهیک نقطه (A) وارد میشوند. گشتاور نیروی برآیند (R) برابر است با

#### $\tau = r \times R$

که درآن . . . +  $\mathbf{F}_\mathsf{y} + \mathbf{F}_\mathsf{y} + \mathbf{F}_\mathsf{y} + \mathbf{F}_\mathsf{y}$  و  $\mathbf{r}$  همان بردارمکان مشترک نیروهاست. با استفاده ازخاصیت توزیع پذیری ضرب برداری، داریم

$$
\mathbf{r} \times \mathbf{R} = \mathbf{r} \times (\mathbf{F}_1 + \mathbf{F}_\mathbf{r} + \mathbf{F}_\mathbf{r} + \cdots)
$$
  
=  $\mathbf{r} \times \mathbf{F}_1 + \mathbf{r} \times \mathbf{F}_\mathbf{r} + \mathbf{r} \times \mathbf{F}_\mathbf{r} + \cdots$ 

درنتيجه

$$
\mathbf{T} = \mathbf{T}_{\mathsf{V}} + \mathbf{T}_{\mathsf{Y}} + \mathbf{T}_{\mathsf{Y}} + \cdots = \sum_i \mathbf{T}_i \tag{9.7}
$$

رابطهٔ (۹.۴) بدین طریق بیان میشود: گشتاور برآیند چند نیزوی همرس برآبراست با جمع برداری گشتاورهای نیروهای مؤلفه.

اگـــر همه نيروها در يک صفحه بـــاشند و نقطهٔ  $O$  نيز در همين صفحه بـــاشد، تمام گشتاورهای<sub>ی</sub> که درمعادلهٔ (۹.۴) ظاهر میشوند، در راستای عمود برصفحه می باشند ومعادلهٔ برداری (۹.۴) بهصورت اسکالر زیر نوشته میشود:  $\tau = \sum_i \tau_i$  $(10.4)$ 

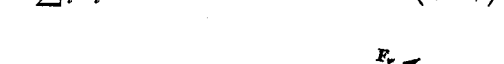

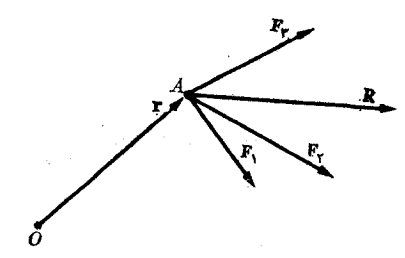

شکل ۰۶.۴ هنگامیکه نیروها همرس باشند. گشتاور نیروی بر آیند برابراست باجمعبردا*دی* گشتاورهای نیروهای مؤلفه.

معادلهٔ (۹.۴) ثابت مرکند که یک نیووی واحـد را میتموان جانشین یک دستگاه نیووهای هموسکود. این نیرویواحدبر آیند نیروهایهمرساستوتازما نیکه موضوع مطالعهٔ پدیدههای انتقال و چرخش باشد کاملا هم ارز دستگاه نیروهاست.

هثال ۳.۴. سه نیرو مطابق شکل ۷.۴ به نقطهٔ A وارد میشوند که m ۵ر۱ = r است و

$$
\mathbf{F}_{\gamma} = \mathbf{u}_{x}(\epsilon) + \mathbf{u}_{y}(\circ) + \mathbf{u}_{z}(\circ) \mathbf{N}
$$
  
\n
$$
\mathbf{F}_{\gamma} = \mathbf{u}_{x}(\epsilon) - \mathbf{u}_{y}(\gamma) + \mathbf{u}_{z}(\gamma \gamma) \mathbf{N}
$$
  
\n
$$
\mathbf{F}_{\gamma} = \mathbf{u}_{x}(\omega) + \mathbf{u}_{y}(\circ) - \mathbf{u}_{z}(\gamma) \mathbf{N}.
$$

با انتخاب نقطهٔ  $O$  به عنوان مبدأ مختصات، گشتاور برآیند این نیروها را بهرست آورید. حل: ﴿ ابتداِ با بهكار بستن رابطهٔ  $\mathbf{r}\times \mathbf{r}=\mathbf{r}\times \mathbf{R}$  كه درآن  $\mathbf{R}=\sum_i \mathbf{F}_i$  است، داریم نيروها ٧٧

$$
R = u_x(\varphi + \varphi + \varphi) + u_y(\circ - \varphi + \circ) + u_z(\circ + \varphi + \varphi)
$$
  
=  $u_x(\varphi) - u_y(\varphi) + u_z(\varphi)$ 

 $(\varphi, \varphi)$  با توجه به اینکه  $\mathbf{u}_{\mathrm{v}}(\mathrm{1}\circ\varphi)+\mathbf{u}_{\mathrm{v}}(\mathrm{1}\circ\varphi)+\mathbf{u}_{\mathrm{v}}(\mathrm{1}\circ\varphi)$  با توجه به اینکه گشتاور بر آیند را بهدست می آوریم:

$$
T = \mathbf{r} \times \mathbf{R} = \mathbf{u}_x(\Delta \mathbf{v} \cdot \mathbf{v}) - \mathbf{u}_y(\Delta \mathbf{v} \cdot \mathbf{v}) - \mathbf{u}_z(\Delta \mathbf{v} \cdot \mathbf{v} \cdot \mathbf{v})
$$

همچنین گشتاور برآیند را میتوان با استفاده از معادلهٔ (۹.۴) نیز پیدا کرد. با به کار بردن معادلهٔ (۶.۴) برای هرنیرو می توانیم بنویسیم

$$
\mathbf{T}_{\mathbf{v}} = \mathbf{r} \times \mathbf{F}_{\mathbf{v}} = \mathbf{u}_{x}(\circ) + \mathbf{u}_{y}(\circ) - \mathbf{u}_{z}(\circ \circ \mathbf{r}\circ) \text{Nm}
$$
\n
$$
\mathbf{T}_{\mathbf{v}} = \mathbf{r} \times \mathbf{F}_{\mathbf{v}} = \mathbf{u}_{x}(\mathbf{v} \circ \mathbf{r}\mathbf{v}) - \mathbf{u}_{y}(\mathbf{v} \circ \mathbf{r}\mathbf{v}) - \mathbf{u}_{z}(\mathbf{v} \circ \mathbf{v}\mathbf{v}\mathbf{v}) \text{Nm}
$$
\n
$$
\mathbf{T}_{\mathbf{r}} = \mathbf{r} \times \mathbf{F}_{\mathbf{r}} = -\mathbf{u}_{x}(\mathbf{r}\mathbf{v}\mathbf{v}\mathbf{v}) + \mathbf{u}_{y}(\mathbf{r}\mathbf{v}\mathbf{v}\mathbf{v}) - \mathbf{u}_{z}(\mathbf{v}\mathbf{v}\mathbf{v}) \text{Nm}.
$$

ازجمع سەڭشتاورفوق، بردار ٢كه قبلا پيداكرده بوديم، بەدست مى آيد. بدين طريق، رابطهٔ بک بار دیگر تأیید میشود. تحقیق کنید کــه ه $\mathbf{R} = \boldsymbol{\tau} \cdot \mathbf{R} = \mathbf{y}$  است، این را بطــه نشأن  $($ ۹.۴ می دهد هنگامی که نیروها همرس باشند  $\boldsymbol{\tau}$  و  $\textbf{\textit{R}}$  برهم عمودند.

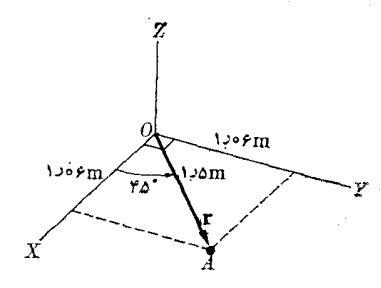

شکل ۷.۴

## ۵۰۴ ۔ ترکیب نیروهای وارد بریک جسم سخت

هنگامی که نیروها به یک نقطه وارد نمی شوند، ولی بر یک جسم سخت اثر میکنند، لازم است دّو اثرانتقال و چرخش ازیکدیگرمتما یزشو ند. انتقال یک جسم سخت با جمع برداری نيروها، يعنى

$$
\mathbf{R} = \mathbf{F}_1 + \mathbf{F}_\mathbf{Y} + \mathbf{F}_\mathbf{Y} + \cdots = \sum_i \mathbf{F}_i \tag{11.9}
$$

مشخص می شود. دراین مورد نقطهٔ اثر نیروی برآیند R هنوز معلوم نیست. حرکت چرخشی جسم را جمع برداری گشتاور نیروها، کسه همگی نسبت به یک نقطه به دست آمـده باشند مشخص میکند:

> $\tau = \tau_1 + \tau_{\tau} + \tau_{\tau} + \cdots = \sum_i \tau_i$  $(1 \times \cdot \cdot)$

در نظر اول، منطقی بهنظر می(سد بیذیریم که نقطهٔ اثرنیروی R باید چنان باشد کهگشتاور نیروی R برابر  $\bm{\tau}$  باشد، وضعی که همیشه درمورد نیروهای همرس صادق است. اگراین $\text{R}$ 

ممکن باشد، نیرویی کسه بدین طریق اثــر میکند هم ارز دستگاه نیروهاست چــه در انتقال و چه در چرخش.

 ${\bf R}$  ولی معمولا چنین!مری ممکن نیست زیرا گشتاور نیروی  ${\bf R}$  برداری است عمود بر و در بیشتر مــوارد R و  $\tau$ که ازمعادلههای (۱۱۰۴) و (۱۲.۴) بهدست میآیند برهم عمود نیستند. بنا براین درحالت کلی، یک دستگاه نیروهای وارد بریک جسم سخت را نمی توان به یک نیروی واحد یا برآیند نیروها کاهش داد.

بهءنوان مثال ساده، یک جفت\ رادر نظر میگیریم. یک جفت،مجموعهٔ دونیروی مساوی ولی با علامت مخالف است که در دو راستای موازی اثرمیکنند (شکل ۸.۴). بدیهی!ست بسرآیند یسا جمع برداری این دو نیرو برابر صفر است، A = F و تشان R = F و نشان میدهد کسه یک جفت هرگز اثسر انتقالی روی جسم ندارد. بسرعکس با توجسه به اینکه است، جمع برداری گشتاورها برابر است با  $\mathbb{F}_{\chi} = -\mathbb{F}_{\chi}$ 

 $\tau = \tau_1 + \tau_{\tau} = \mathbf{r}_{\tau} \times \mathbf{F}_{\tau} + \mathbf{r}_{\tau} \times \mathbf{F}_{\tau} = \mathbf{r}_{\tau} \times \mathbf{F}_{\tau} - \mathbf{r}_{\tau} \times \mathbf{F}_{\tau}$  $= (\mathbf{r}_{y} - \mathbf{r}_{z}) \times \mathbf{F}_{y} = \mathbf{b} \times \mathbf{F}_{y}$  $(14.4)$ 

که درآن پ $\mathbf{r}_\star-\mathbf{r}_\star$  بازوی اهرم جفت $^\star$  نامیده میشود. بنا براین ه $\neq \mathbf{\tau}$  است $e$ جفت موجب یک حرکت چرخشی می شود. لازم است یادآوری شورکه b به نقطهٔ O بستگی ندارد، درنتیجه گشتاور یک جفت مستقل از مبدایی است که محاسبه نسبت به آن صورت میگیرد. بدیهی است که امکان ندارد یک نیروی واحد دارای تمام این شرایط باشد.

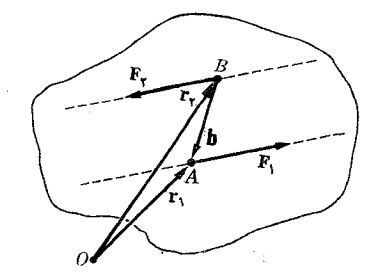

شکل ۸.۴. جفت نیوو

بهحالت کل<sub>ی</sub> باز م<sub>ی</sub>گردیم. ملاحظه میشود کـه یک دستگاه نیرو را می توان به یک نیرو و یک جفت کاهش داد. بسرای حرکت انتقالی، نیروی هم|رز را بسرابسر R انتخاب میکنیم و این نیرو به نقطهای وارد می شود کــه گشتاورها نسبت به آن نقطه حساب شدهاند، بهطوریکه گشتاور خود R برابر صفر است. برای هم۱رزی چرخشی، جفتی اختیار میشود که گشتاور آن  $\tau$  باشد.

ههٔال ۴.۴۰ نیروی برآیند و گشتاور برآیند دستگاه نیروهای شکل ۹.۴ را بهوستآورید. دراین شکل

<sup>1.</sup> couple 2. lever arm of couple

ا المیزوها **۷۹** 

$$
\mathbf{F}_{\mathbf{y}} = \mathbf{u}_{\mathbf{x}}(\mathbf{y}) + \mathbf{u}_{\mathbf{y}}(\mathbf{y}) + \mathbf{u}_{\mathbf{z}}(\mathbf{y})\mathbf{N}
$$

$$
\mathbf{F} = \mathbf{u}_{\mathbf{y}}(-\mathbf{y}) + \mathbf{u}_{\mathbf{y}}(\mathbf{y}) + \mathbf{u}_{\mathbf{y}}(\mathbf{y})\mathbf{N}
$$

$$
\mathbf{F}_{\mathbf{y}} = \mathbf{u}_{\mathbf{x}}(-\mathbf{y}) + \mathbf{u}_{\mathbf{y}}(\mathbf{y}) + \mathbf{u}_{\mathbf{z}}(\mathbf{y})\mathbf{N}
$$

و نقطهٔ اثر نیروهای  $\mathbf{F}_\chi$  و  $\mathbf{F}_\chi$  بترتیب

و المستخدم المستخدم المستخدم المستخدم المستخدم المستخدم المستخدم المستخدم المستخدم المستخدم المستخدم

است.  $A(\circ)$  و  $A(m)$   $\circ$ ره،  $\mathfrak{m}$  ( $\circ$   $\circ$   $\mathfrak{m}$  )  $\mathfrak{m}$  ( $\circ$   $\circ$   $\mathfrak{m}$  )  $\circ$ حل: ابندا برآیند را پیدا میکنیم:<br>.

$$
\mathbf{R} = \mathbf{F}_{1} + \mathbf{F}_{1} = \mathbf{u}_{x}(1) + \mathbf{u}_{y}(1) + \mathbf{u}_{z}(\Delta) \mathbf{N}.
$$
  
\n
$$
\mathbf{F}_{2} = \mathbf{F}_{1} \mathbf{F}_{2} + \mathbf{F}_{2} \mathbf{F}_{3} + \mathbf{F}_{4} \mathbf{F}_{5} + \mathbf{F}_{5} \mathbf{F}_{6} + \mathbf{F}_{7} \mathbf{F}_{8} + \mathbf{F}_{8} \mathbf{F}_{9} + \mathbf{F}_{9} \mathbf{F}_{9} + \mathbf{F}_{9} \mathbf{F
$$

$$
\tau_{\gamma} = \mathbf{r}_{\gamma} \times \mathbf{F}_{\gamma} = \mathbf{u}_{x}(-\gamma y) + \mathbf{u}_{y}(-\gamma y) + \mathbf{u}_{z}(y) \times \mathbf{N} \mathbf{m}.
$$

$$
= \mathbf{T}_{\setminus} + \mathbf{T}_{\zeta} = \mathbf{u}_x(-\gamma \mathbf{v}) + \mathbf{u}_y(-\gamma \mathbf{v}) + \mathbf{u}_z(\mathbf{v})\mathbf{v} \mathbf{m}.
$$

اکنون بررسی میکنیمکه آیا R رامی توان بهگونهای قرار دار تا گشتاورآن برابر  $\bm{\tau}$  باشد؟ برای این کار ابتدا باید ببینیم که آیا R و  $\bm{\tau}$  برهم عمودند یا نسه. بنا به معارلهٔ (۲۰۰۳) پيدا ميکنيم

 $\mathbf{T} \cdot \mathbf{R} = (-\gamma \mathbf{1})(1) + (-\gamma \mathbf{1})\mathbf{A} + (\mathbf{1})\mathbf{1}(\mathbf{0}) = \gamma \mathbf{1} \mathbf{1} \mathbf{1} \mathbf{1} \mathbf{1} \mathbf{1} \mathbf{1}$ مخالف صفر است. بنا براین دستگاه نیروهای شکل ۹.۴ را نمیٍ توان به یک نیروی  $\tau$  .  $_{\rm R}$ واحد كاهش داد.

 $\label{eq:2.1} \begin{split} \mathcal{L}_{\text{max}}(\mathbf{r},\mathbf{r}) = \mathcal{L}_{\text{max}}(\mathbf{r},\mathbf{r}) \times \mathcal{L}_{\text{max}}(\mathbf{r},\mathbf{r}) \times \mathcal{L}_{\text{max}}(\mathbf{r},\mathbf{r}) \times \mathcal{L}_{\text{max}}(\mathbf{r},\mathbf{r}) \times \mathcal{L}_{\text{max}}(\mathbf{r},\mathbf{r}) \times \mathcal{L}_{\text{max}}(\mathbf{r},\mathbf{r},\mathbf{r}) \times \mathcal{L}_{\text{max}}(\mathbf{r},\mathbf{r},\mathbf$ 

 $\label{eq:2.1} \mathcal{L}_{\mathcal{A}}(x,y) = \mathcal{L}_{\mathcal{A}}(x,y) = \mathcal{L}_{\mathcal{A}}(x,y) = \mathcal{L}_{\mathcal{A}}(x,y) = \mathcal{L}_{\mathcal{A}}(x,y) = \mathcal{L}_{\mathcal{A}}(x,y) = \mathcal{L}_{\mathcal{A}}(x,y) = \mathcal{L}_{\mathcal{A}}(x,y) = \mathcal{L}_{\mathcal{A}}(x,y) = \mathcal{L}_{\mathcal{A}}(x,y) = \mathcal{L}_{\mathcal{A}}(x,y) = \mathcal{L}_{\mathcal{A}}(x,y) = \mathcal{L}_{\$ 

 $\label{eq:2.1} \Psi_{\alpha\beta} = \left\{ \begin{array}{ll} \alpha_{\alpha\beta} & \alpha_{\beta\beta} & \alpha_{\beta\beta} \\ \alpha_{\beta\beta} & \alpha_{\beta\beta} & \alpha_{\beta\beta} & \alpha_{\beta\beta} \\ \alpha_{\beta\beta} & \alpha_{\beta\beta} & \alpha_{\beta\beta} & \alpha_{\beta\beta} \end{array} \right.$ 

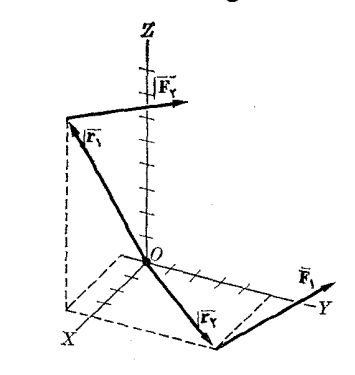

# .<br>شکل ۹.۴

## ۶.۴ ترکیب نیروهای همصفحه

هنگامی که همهٔ نیروها دریک صفحه قرار دارند، همیشه می توان دستگاه نیروها را به یک  $\, {\bf R} \, = \,$ وی  $\, {\bf R} \,$  نیروی بر آیند که ازمعادلهٔ(۱.۴) به دست می $\,$ ید کاهش داد (مگراینکه ه

ولمی ه $\tau = {\bm \tau}$  باشد). زیرا در این حالت همیشه  ${\bm \tau}$  بر  ${\bf R}$  عمود است. با قراردادن  $o$  مبدأ مختصات درمرکزگشتاورها (نقطهای که گشتاور نیروها نسبت بهآن نقطه حساب میشوند) در صفحهٔ نیروها، مشاهده میشود که  $\tau,\cdot,\tau,\ldots$  و همچنین  $\tau_i$  کی همگی برصفحه عمودند، چنانکه بــا بهکاربردن معادلهٔ (۶.۴) یـــا (۷.۴) و نیز از روی شکل ۴.۴ مشاهده می شود. بنابراین R و  $\bm{\tau}$  برهم عمودند. R را میتوان درفاصلهٔ  $\bm{\tau}$  از  $O$  قرار داد بهطوریکهگشتاور آن بسرابر  $\bm{\tau}$  باشد، یعنی  $\bm{\tau} = \bm{\tau} \times \bm{\tau}$ . در این صورت رابطـهٔ اسکالر  $\tau_{i}$ ,  $\bm{\tau} = \bm{\tau}$  را میتوان جانشین رابطهٔ برداری $\boldsymbol{\tau}_i = \sum_i \boldsymbol{\tau}_j$  کرد، زیراتمام بردارهای  $\boldsymbol{\tau}_i$  همراستا هستند. ها ازمعادلهٔ (۸.۴) محاسبه میشوند. بنابراین|گر $R_{\star}$  و  $R_{\star}$  مؤلفههای  ${\bf R}$  دریک دستگاه $\tau^{}_{i}$ مختصات قایم باشند، دراین صورت R را باید درنقطهٔ  $(x,\ y)$  قرار داد، بهگو نهای که

$$
xR_y - yR_x = \tau. \tag{14.7}
$$

باشد. رابطهٔ فوق معادلهٔ خط اثــر برآیند نیروهاست. بنابراین یک نقطه اثـر وجود ندارد بلکه یک خط اثر وجود دارد.

با یک اثبات ظریفتر می توان نشان دادکــه این نتیجه حتبی بـرای حالتبی کــه مرکز گشتاور نیروها درخارج ازصفحهٔ نیروها باشد نیز معتبر است.

هثال ۵.۴. برآیند دستگاه نیروهای نشان داده شده درشکل ۱۰:۴ را، کسه تمام آنها در یک صفحه قرار دارند، تعیین کنید. ۲٫۵  $\Gamma_\chi = \wedge \mathrm{N}$  و  $F_\chi = \wedge \mathrm{N}$  و ضلع هرمريع برابر m \ره است.

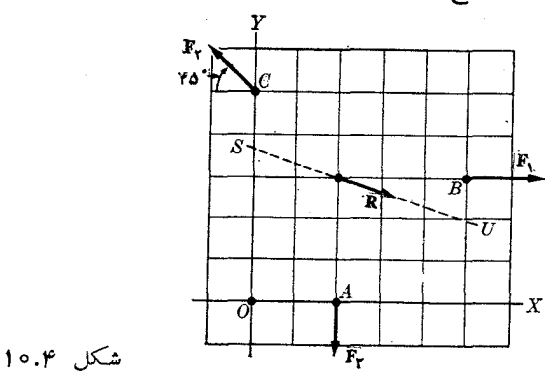

حل: ابتدا نیروها را بهصورت برداری می نویسیم:

 $\mathbf{F}_{\mathbf{v}} = \mathbf{U}_{\mathbf{x}}(\mathbf{v} \circ \mathbf{v})$  N  $\mathbf{F}_{\mathbf{Y}} = \mathbf{u}_{x}(F_{\mathbf{Y}}\cos \theta \cdot \mathbf{Y}\sin \theta) + \mathbf{u}_{y}(F_{\mathbf{Y}}\sin \theta \cdot \mathbf{Y}\sin \theta) = \mathbf{u}_{x}(-\cos \theta \cdot \mathbf{Y}) + \mathbf{u}_{y}(\cos \theta \cdot \mathbf{Y})$  $\mathbf{F}_{\mathbf{r}} = - \mathbf{u}_{\nu}(\mathbf{v}) \mathbf{N} \cdot$ 

> بنا براین نیروی برآیند  $\mathbf{F}_{\mathsf{v}}+\mathbf{F}_{\mathsf{v}}+\mathbf{F}_{\mathsf{v}}+1$  برابر است با  $\mathbf{R} = \mathbf{u}_x(\gamma \gamma \gamma) + \mathbf{u}_y(-\gamma \gamma \gamma)$ N

یا  $R$ ۵۴ س $R = R$  و زاویهٔ آن با محور  $X$ ها برابرمیشود بـا ۱۷٫۱° —  $\alpha = \alpha$ . نقطهٔ اثر نیروها عبارتنداز (a, m, e)). و(m, ۳ده وm ۵ره ) $B$  و (m ۵ده  $C(\circ$  . بااستفاده از معارلهٔ (۸.۴) گشتاور نیروها را حساب میکنیم:

$$
\tau_{\mathcal{N}} = -(\circ \mathcal{N} \text{ m})(1 \circ \mathcal{N}) = -\tau \mathcal{N} \circ \mathcal{N} \text{ m}
$$

$$
\tau_{\mathcal{N}} = -(\circ \mathcal{N} \text{ m})(-\circ \mathcal{N} \circ \mathcal{N}) = \tau \mathcal{N} \text{ m}
$$

$$
\tau_{\mathcal{N}} = (\circ \mathcal{N} \text{ m})(-\mathcal{N} \text{ N}) = -1 \mathcal{N} \circ \text{ N} \text{ m}.
$$

. بنا براین ۷۸mکا ( + +  $\tau_{\gamma}+\tau_{\gamma}+\tau_{\gamma}+\tau_{\gamma}$  برداری است درراستای محور Zها برای یافتن خط اثر برآیند، معادلهٔ (۱۴.۴) را با  $x$  و  $y$  اختباری به کار می بریم:

$$
x(-154) - y(454) = -150
$$

و يا

يا

$$
y \rightarrow y + x + y \rightarrow y = y \rightarrow y
$$

که مربوط است به خط SU.

#### تركيب نيروهاي موازى  $V.\gamma$

 $\mathbf{F}_i = \mathbf{u} F_i$  یک دستگاه نیروهای موازی با بردار یکای  $\mathbf{u}$  را درنظر میگیریم. دراین مورد است. دراینجا  $F_i$ ، اگر  ${\bf F}_i$  با  ${\bf u}$  همسو باشد،مثبت، واگردرسوی مخالف آناشد، منفی است. جمع برداری آنها

$$
\mathbf{R} = \sum_{i} \mathbf{F}_{i} = \sum_{i} \mathbf{u} F_{i} = \mathbf{u}(\sum_{i} F_{i}) \qquad (\Delta \cdot \mathbf{Y})
$$

$$
R = \sum_i F_i \tag{19.7}
$$

جمع برداری گشتاور نیروها برابر است با

$$
\tau = \sum_{i} \mathbf{r} \times \mathbf{F} = \sum_{i} r_{i} \times \mathbf{u} F_{i} = (\sum_{i} \mathbf{r}_{i} F_{i}) \times \mathbf{u}
$$

 $\langle \mathbf{r}_c \rangle$ که بر  $\mathbf{u}$  و درنتیجه بر  $\mathbf{R}$  عمود است. پس با جا دادن  $\mathbf{R}$  در نقطهٔ مناسب با بردار مکان  $\tau$  گشتاور آن می تواند برابر  $\bm{\tau}$  شود یعنی  $\bm{\tau} = \bm{\tau}_c \times \bm{\tau}_c$ . با استفاده ازرابطههای  $\bm{\mathcal{R}}$  و  $\bm{\tau}$  که در بالاآمد م<sub>ی</sub> توان نوشت

$$
\mathbf{r}_c \times \mathbf{u}(\sum_i F_i) = (\sum_i \mathbf{r}_i F_i) \times \mathbf{u}
$$

$$
[\mathbf{r}_c(\sum_i F_i)] \times \mathbf{u} = (\sum_i \mathbf{r}_i F_i) \times \mathbf{u}.
$$
  
\n
$$
\mathbf{r}_c(\sum_i F_i) = \sum_i \mathbf{r}_i F_i \le \sum_i \mathbf{r}_i \cdot \sum_i \mathbf{r}_i \cdot \sum_i \mathbf{r}_i
$$
  
\n
$$
\mathbf{r}_c = \frac{\sum_i \mathbf{r}_i F_i}{\sum_i F_i} = \frac{\mathbf{r}_\gamma F_\gamma + \mathbf{r}_\gamma F_\gamma + \dots}{F_\gamma + F_\gamma + \dots}
$$
 (1Y.4)

باشد. نقطهٔ تعریف شده با بردار مکان r, موکز نیبردهای موازی نام دارد. ازاینجا نتیجه می-گیریم که یک دستگــاه نیروهای موازی را می توان به نیروی واحدی موازی با هریک از نیروها، که ازرابطهٔ (۱۵.۴) بهدست میآید، کاهشداد. نقطهٔ اثراین نیرو از رابطهٔ (۱۷.۴) تعيين مي شو د.

معادلهٔ برداری (۱۷.۴) را می توان به سه معادله تجزیه کرد کـــه هر معادله مربوطَ به یکی از مؤلفهها روی محورهای مختصات است:

$$
x_c = \frac{\sum_i x_i F_i}{\sum_i F_i}, y_c = \frac{\sum_i y_i F_i}{\sum_i F_i}, z_c = \frac{\sum_i z_i F_i}{\sum_i F_i}
$$
 (1A.9)

که درآن  $y_c$  ،  $y_c$  و  $z_c$  مختصات نقطهای است که با  ${\bf r}_c$  تعریف می شود. هڤال ۶.۴. برآیند نیروهای وارد بر میلهٔ شکل ۱۱.۴ را به دست آورید.

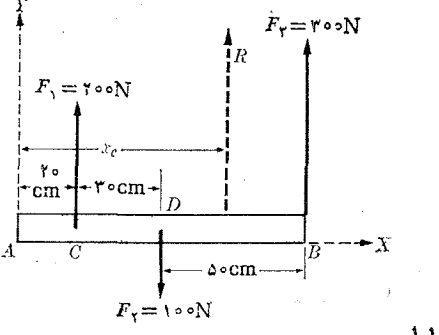

شكل ۱.۴ ۱

حل: با انتخاب سوی مثبت بهسمت بالا و با به کاربردن معادلهٔ (۱۶.۴) بزرگ<sub>ی</sub> برآیند به دست می⊺ید**:** 

$$
R = \sum_i F_i = F_{\gamma} - F_{\gamma} + F_{\gamma} = \mathfrak{p} \circ \mathfrak{d} \mathbf{N}.
$$

برای پیدا کردن نقطهٔ اثــر R از معادلــههای (۱۸.۴) استفاده میکنیم. ما در اینجا تنها به معادلهٔ اول نیاز داریم زیرا تمام نیــروها موازی هستند. با انتخـــاب نقطهٔ A به عنوان مبدأ، خواهيم داشت

$$
x_c = \frac{\sum_i F_i x_i}{\sum_i F_i}
$$
  
= 
$$
\frac{(\text{ro } N)(\text{ro } cm) + (- \text{ro } N)(\text{ro } cm) + (\text{ro } N)(\text{ro } cm)}{\text{ro } N}
$$

 $=$  YYJA cm.

انتخاب مبدأ اصلا مهم نیست. بـرای نشان دادن این امر، نقطهٔ دیگری مانند D را به عنوان

مبدأ اختیار میکنیم. در این صورت داریم  

$$
x_c = \frac{(\text{Yoo N})(-\text{Yoo cm}) + (-\text{vo o N})(\text{o}) + (\text{Yoo N})(\text{0o cm})}{\text{Yoo N}}
$$

#### $=$  ۲۲٫۵ cm.

این نقطه عیناً مطابق با نقطهای است که قبلا پیدا کردیم زیرا  $\rho = \Delta \circ c$  است.

# ۸.۴ مرکز جرم

به هرذره واقع در زیر تأثیر گران<sub>ی</sub> زمین، نیروی<sub>ی</sub> مانند W به نام وزن وارد م<sub>ی</sub>شود. امتداد  $m$  راستای این نیرو از مرکز زمین میگذرد. در بخش ۶ از فصل ۷ خواهیم دیسد که اگر جرم دره و g شتاب گران<sub>ی</sub> باشد، رابطهٔ زیر را داریم

$$
W = mg.
$$
 (19.9)

اگر چه نیروهای وزن یکدیگر را در مرکز زمین قطع میکنند، هنگامی که بر ذرات جسمی با ابعاد نسبتاً کوچک واردمیشوند، می توانآ نها را بردارهای موازی درنظرگرفت. بنا براین وزن کل یک جسم از را بطهٔ  $\lim_i \mathbf{g}$  و $\mathbf{W} = \sum_i m_i \mathbf{g}$  به رست می $\mathbb{I}$ ید. این جمع تمام ذرات تشکیل دهندهٔ جسم را دربر میگیرد و به نقطهای وارد میشود که بردار مکان آن از این رابطه به دست می¦ ید:

$$
\mathbf{r}_c = \frac{\sum_i \mathbf{r}_i m_i g}{\sum_i m_i g} = \frac{\sum_i m_i \mathbf{r}_i}{\sum_i m_i}.
$$
 (10.19)

با توجه به معادلهٔ (۱۷.۴) و با به کـار بردن معادلهٔ (۱۸.۴)، مؤلفههای معادلهٔ(۲۰.۴) را مي تو ان چنين نوشت:

$$
x_c = \frac{\sum_i m_i x_i}{\sum_i m_i}, y_c = \frac{\sum_i m_i y_i}{\sum_i m_i}, z_c = \frac{\sum_i m_i z_i}{\sum_i m_i}.
$$
 (11.4)

نقطه ای که با معادلهٔ (۲۰۰۴) یا (۲۱.۴) تعریف می شود مــــوکز جــــوم۱ دستگاه ذرات نام دارد وآن را با علامت اختصـاری CM نشان می(هند\*. مفهوم مــرکـــز جرم تنها مربوط به ترکیب نیروهای موازی نیست. بلــکه، چنانکه در فصلهای ۹ و ۱۵ خواهد آمد، مرکز جرم نقش اساسی در تحلیل حرکت یک دستگاه ذرات، بویژه یک جسم سخت، بازی میکند. اگر جسمی را در نظر بگیریم که از ذرات بسیارزیاد ومتراکم تشکیل شده باشد، می۔

توان ساختار جسم را پیوسته فرض کرد. چنا نچه چگا ل<sub>ی</sub> در هرنقطه p باشد، می توان حجم

1. center of mass

<sup>7</sup>؟ نیروی : زن عملا برنقطهای وارد میشود که تفاوت اندکی با مرکز جرم دارد وگرانیگاه .<br>(center of gravity) خوانده می ثود. برای مقاصد عملی هیچ فرقی بین این دو نقطه قائل نمیشویم مگرآنکه جسم خیلی بزرگ باشد.

جدول ۱.۴. مرکز جرم چند شکل هندسی

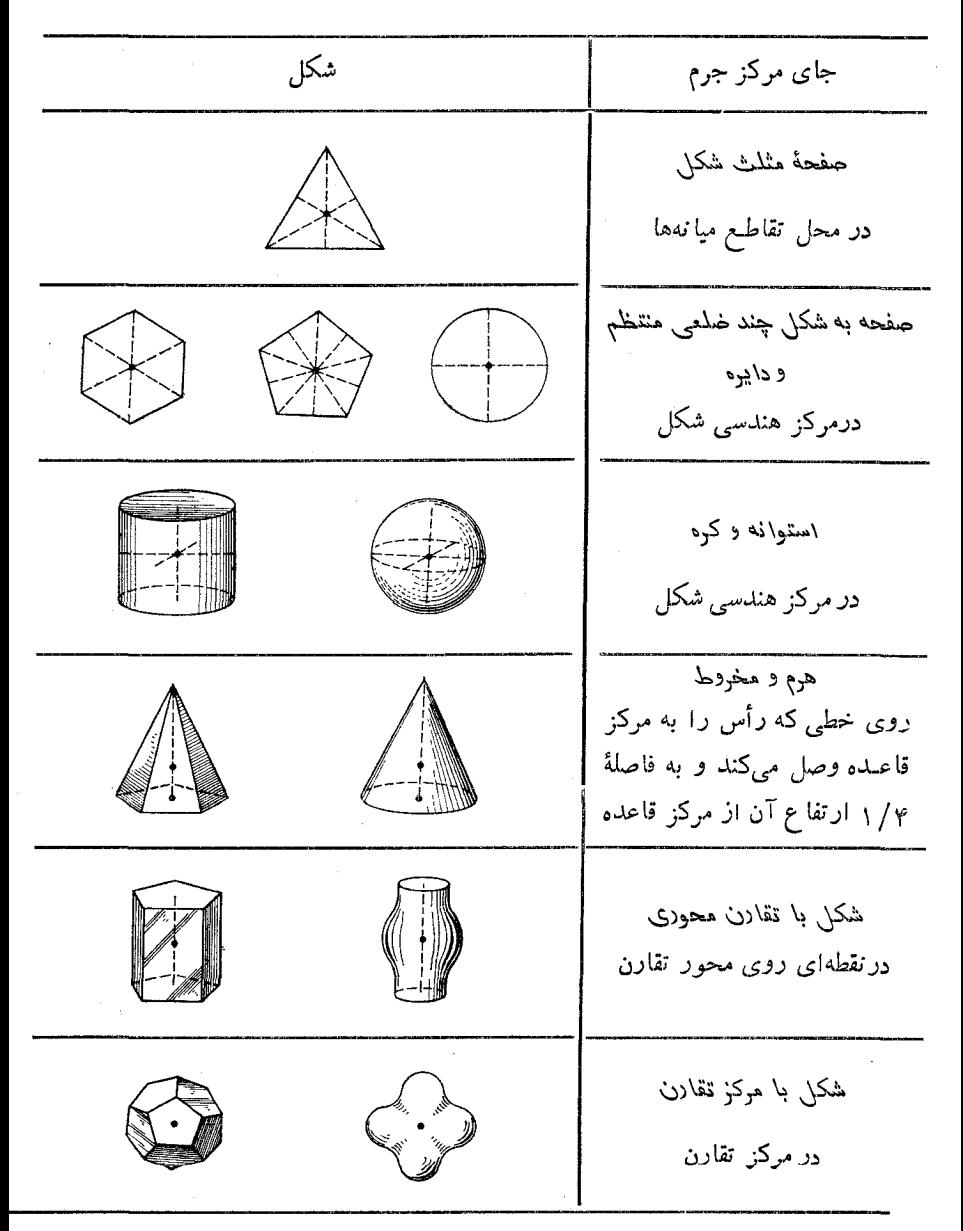

جسم را به حجمهای جزئی dV تجزیه کسرد. بنابسراین جرم هر جزء بسرابسر میشود بسا در این صورت اگر در معادلات (۲۱.۴) علامت جمع را به انتگرال تبدیل. $dm = \rho dV$ کنیم، مرکز جرم از روابط زیر بهدست می آید:

نيروها ۸۵

$$
x_c = \frac{\int \rho x dV}{\int \rho dV}, y_c = \frac{\int \rho y dV}{\int \rho dV}, z_c = \frac{\int \rho z dV}{\int \rho dV}.
$$
 (11.4)

اگر جسم همگن باشد p ثابت است ومی توانTن را از صورت و مخر ج حذف کرد و نوشت  $x_e = \frac{\int x dV}{\int dV} = \frac{1}{V} \int x dV.$  $(\Upsilon \Upsilon \cdot \Upsilon)$ 

برای  $y_c$  و چ نیزمعادلات مشابهی می توان نوشت.دراین حالت، مرکزجرم تنهاازخصوصیات هندسي جسم تعيين مي شود.

هرگاه جسم همگن دارای نوعی تقارن باشــد، محاسبات سادهتر میشود، زیرا مرکز جرم بايد بر عنصر تقارن منطبق باشد. دراجسامی مانند كره، متوازی السطوح، . . . و غيره که دارای موکز تقارن هستند، مرکز جرم جسم بر مـرکــز تقارن منطبق است. اگر جسم دارای محود تقارن باشد، ما نند مخروط، مرکمز جرم روی محور تقارن قرار دارد. (در جدول ۱.۴ مرکز جرم چند جسم که دارای شکل هندسی و گونهای تقارن هستند مشخص شده است.) **۵شال ۷.۴.** مرکز جرم ذرات پراکنده درشکل ۱۲.**۴** را پیدا کنید. ضلع هرمر بـع ۵cm و  $m_{\zeta} = \iota \Delta \log m_{\zeta} = r \circ \log m_{\zeta} = r \circ \log m_{\zeta} = \Delta \log m_{\zeta}$ جرمها عبارتنداز: حل: ابتدا باید جرم کل  $m$  را به دست آوریم:

بنا براین مرکز جرم در نقطهای به مختصات Cm J را ( cm و cm و در ارد دارد کــه در شکل ۱۲.۴ با CM مشخص شده است.

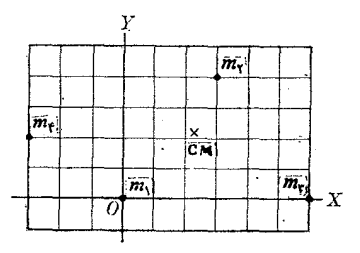

شکل ۱۳.۴

ایست شناسی: ترازمندی یک ذره ۹.۴

ایست شناسی' شاخه!ی از مکانیک است که ترازمندی اجسام را بررسی میکند. ذره!ی در 1. statics

حال ترانمندی است که برآیند تمام نیروهای وادد برآن برابر صفر باشد و یا  
\n
$$
\sum_{i} F_{i} = o
$$
\n{۲۰۰۲) معادل است با  
\n
$$
\sum_{i} F_{i} = o
$$
\n
$$
\sum_{i} F_{i} = o, \sum_{i} F_{i} = o
$$
\n(۲۵.۲)  
\n
$$
\sum_{i} F_{i} = o, \sum_{i} F_{i} = o
$$
\n(10.۶)  
\n
$$
\sum_{i} F_{i} = o, \sum_{i} F_{i} = o
$$
\n(10.۴)  
\n
$$
\sum_{i} F_{i} = o, \sum_{i} F_{i} = o
$$
\n(10.۲)  
\n
$$
\sum_{i} F_{i} = o, \sum_{i} F_{i} = o
$$
\n(10.19)  
\n
$$
\sum_{i} F_{i} = o, \sum_{i} F_{i} = o
$$
\n(10.19)  
\n
$$
\sum_{i} F_{i} = o, \sum_{i} F_{i} = o
$$
\n(11.10)  
\n
$$
\sum_{i} F_{i} = o, \sum_{i} F_{i} = o
$$
\n(12.11)  
\n
$$
\sum_{i} F_{i} + F_{i} = o, \sum_{i} F_{i} = o, \sum_{i} F_{i} = o
$$
\n(12.12)  
\n
$$
\sum_{i} F_{i} + F_{i} = o, \sum_{i} F_{i} = o, \sum_{i} F_{i} = o
$$
\n(13.11)  
\n
$$
\sum_{i} F_{i} + F_{i} = o, \sum_{i} F_{i} = o, \sum_{i} F_{i} = o, \sum_{i} F_{i} = o
$$
\n(14.11)  
\n
$$
\sum_{i} F_{i} + F_{i} = o, \sum_{i} F_{i} = o, \sum_{i} F_{i} = o, \sum_{i} F_{i} = o, \sum_{i} F_{i} = o, \sum_{i} F_{i} = o, \sum_{i} F_{i} = o, \sum_{i} F_{i} = o, \sum_{i} F_{i} = o, \sum_{i} F_{i} = o, \sum_{i} F_{i
$$

$$
\frac{F_{\gamma}}{\sin \alpha} = \frac{F_{\gamma}}{\sin \beta} = \frac{F_{\gamma}}{\sin \gamma}
$$
 (19.1)

واین فرمول مهمی استکه بزرگی نیروها را با زاویههاییکه با هم میسازند، مربوطمیکند.

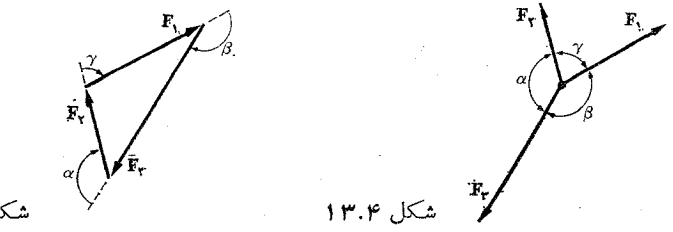

هثمان ۹.۴. دربارهٔ ترازمندی ذرهایکه روی،یک سطح شیبدار بدون مالشقرار دارد بحث كنيد.

حل: به ذرهٔ 0 واقع روی سطح شیب دار  $AB$ ، مطـابق شکل ۱۵.۴، نیروهــای زیر وارد می شو ند: W نیروی وَزن خودذره، F نیروی کشش وN نیروی واکنش عمودی صفحه.اکنون و N را برحسب  $\alpha$ ، و  $\theta$  حساب میکنیم. می $i$ وان با دوروش مختلف عمل کرد. با به کار بردن قا نون سینوسها، معادلهٔ (۲۶.۴) و با درنظرگرفتن وضع هندسی شکل۱۵.۴، داریم

$$
\frac{F}{\sin(\lambda \circ \circ -\alpha)} = \frac{N}{\sin(\lambda \circ \circ +\alpha+\theta)} = \frac{W}{\sin(\lambda \circ \circ -\theta)}
$$

$$
\frac{F}{\sin \alpha} = \frac{N}{\cos (\alpha + \theta)} = \frac{W}{\cos \theta}.
$$

از اینجا برای  $F$  و  $N$  می توان نوشت  $F = W \frac{\sin \alpha}{\cos \theta}$  $N = W \frac{\cos{(\alpha + \theta)}}{\cos{\theta}}$ روش دیگر عبارت است از وارد کردن محورهـای  $OX$  و OX . مطابق شکل ۱۵۰۴ و با استفاده از رابطهٔ اول معادلات (۲۵.۴) نتیجهٔ زیر به دست می آید:  $\sum_{i} F_{i} = F \cos \theta - W \sin \alpha = \infty$  $\sum_{i} F_{i\sigma} = F \sin \theta - W \cos \alpha + N = \infty$ از معادلة اول داريم  $F\cos\theta = W\sin\alpha$   $\downarrow$   $F = W\frac{\sin\alpha}{\cos\alpha}$  $\cos \theta$ شکل ۱۵.۴. ترازمندی روی یک سطحشیبدار

که با نتیجهٔ اولی بــرای F تطبیق میکند. ازمعارلهٔ دوم، با استفاده از مقدار به دست آمـده  $F$ برای  $F$ ، داریم

$$
N = W\cos\alpha - F\sin\theta = W\cos\alpha - \frac{W\sin\alpha\sin\theta}{\cos\theta}
$$

$$
= W \frac{\cos\alpha\cos\theta - \sin\alpha\sin\theta}{\cos\theta} = W \frac{\cos(\alpha + \theta)}{\cos\theta}
$$

که با مقدار به دست آمــده از روش اول تطبیق میکند. به عهدهٔ دانشجو است که تشخیص دهد هرمسئلهٔ ویژهای را باکدام روش حل کند تا زودتر و راحتتر به نتیجه برسد.

۱۰۰۴ - ایست شناسی: ترازمندی یک حسم سخت هنگامی که نیرو بریک جسم سخت اثر میکند گزم است ترازمندی را هم نسبت به انتقال وهم نسبت به چرخش درنظر گرفت. بنا براین دوشرط زیر لازم است: ۱) جمع تمام نیروها باید برابرصفر باشد (ترازمندی در انتقال):

$$
\sum_{i} \mathbf{F}_{i} = \mathbf{0} \tag{YV-Y}
$$

۲) جمع تمام گشتاور نیروها نسبت به یک نقطهٔ اختیاری باید بــرابـــر صفر باشد (ترازمندی درچرخش):

$$
\sum_{i} \tau_{i} = \circ \tag{Y} \tag{Y} \star \cdot \mathbf{Y}
$$

اگر تمام نیروهـــا دریک صفحه باشند، دو شرط فوق بــه سه معادلهٔ جبری زیـــر کاهش پیدا مے ,کند:

$$
\sum_{i} \tau_{ix} = \circ \quad \sum_{i} F_{iy} = \circ \quad \Omega_{i} F_{iz} = \circ \tag{19.9}
$$

چون درآن واحد سه معادلهٔ مستقل وجود دارد مسایل ایست شناسی درصفحه قابل حل نیستند مگر اینکه سه مجهول وجــود داشته باشد. اکنون شما را با شیوهٔ حــل چند مسئلهٔ نعونه در ایست شناسی، درصفحه، آشنا میکنیم.

۵\$ال ۱۰۵.۴. میلـهای به طول <sub>۸m</sub> و وزن <sub>۴</sub>۰۱۷، تحت تأثیر نیروهایی که در شکل ۱۶.۴ نشان داده شده اند، روی نقطههای  $A$  و  $B$  درحال ترازمندی قرار دارد. نیروهایی را کـــه در نقطههای A و B برمیله وارد میشوند پیدا کنید.

 $\label{eq:2} \frac{1}{\sqrt{2}}\sum_{i=1}^n\frac{1}{\sqrt{2\pi\sigma_i}}\sum_{i=1}^n\frac{1}{\sqrt{2\pi\sigma_i}}\sum_{i=1}^n\frac{1}{\sqrt{2\pi\sigma_i}}\sum_{i=1}^n\frac{1}{\sqrt{2\pi\sigma_i}}\sum_{i=1}^n\frac{1}{\sqrt{2\pi\sigma_i}}\sum_{i=1}^n\frac{1}{\sqrt{2\pi\sigma_i}}\sum_{i=1}^n\frac{1}{\sqrt{2\pi\sigma_i}}\sum_{i=1}^n\frac{1}{\sqrt{2\pi\sigma_i}}\sum_{i=1}^n\frac$ 

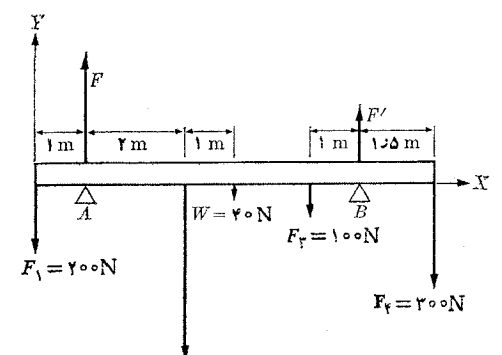

$$
1 \, \varphi \cdot \mathfrak{f} \qquad \qquad \mathfrak{m} \qquad F_{\gamma} = \delta \circ \circ N
$$

حل: ابتدا با بهكار بستن شرط (۲۷.۴) برای ترازمندی درانتقال، داریم  $\sum_i F_i = F + F' - \gamma \circ \circ - \Delta \circ \circ - \gamma \circ - \gamma \circ \circ - \gamma \circ \circ = \circ$ و يا

$$
F + F' = \cup \forall \circ N. \tag{40.4}
$$

سپس بسرای رسیدن به ترازمندی درچر خش ازمعادلهٔ (۲۸.۴) استفاده می کنیم. بهتر است گشتاورنیروها را نسبت به نقطهٔ  $A$  حساب کنیم، چون گشتاور نیروی  $F$  صفر خسواهــــد شد. دراين صورت داريم

$$
\sum_i \tau_i = (-\gamma \circ \circ) (-1) + (F)(\circ) + (-\Delta \circ \circ) (\gamma)
$$
  
+ (-\gamma \circ) (\gamma) + (-1\circ \circ) (\gamma \circ \Delta) + (F') (\Delta \circ \Delta) + (-\gamma \circ \circ) (\gamma) = \circ

نيروها 4م

۵**۰نال ۱۱.۴.** نردبـان *AB به و*زن ۴۰M بــا تکیه بردیـواری قایم بــا زمین زاویـــهٔ °۰۶ میساذد. نیروهای وارد بس نردبان را در نقطههـــای A و B پیدا کنید. غلتکی در نقطهٔ A بر نردبان سوار شده بهگونهایکه مالش دیوار ناچیز است.

 $C$  خل: نیروهــای وارد برنردبان را درشکل ۱۷.۴ نشان دادهایم. نیروی وزن W درنقطهٔ  $\mathbf v$ وسط نردبان بهآن وارد می شود. نیروی ،F برای جلوگیری از لغزش نردبان لازم است و از ما لش زمین به وجود می آید.  $_{\mathbf{F}_{\mathbf{Y}}}$  و  $_{\mathbf{F}_{\mathbf{Y}}}$  واکنشهای عمودی زمین و دیوارند. با استفاده از سه شرط ترازمندی که درمعادلات (۲۹.۴) نوشته شده!ند، برای دومعادلهٔ اول داریم

$$
\sum_{i} F_{ix} = -F_{\gamma} + F_{\gamma} = \circ \qquad (\tau \cap \gamma)
$$

$$
\sum_{i} F_{iy} = -W + F_{\gamma} = \circ
$$

به فرض اینکه طول نردبان برابر L باشد،گشتاور نیروها را نسبت به نقطهٔ B پیدا میکنیم، تا گشتاور نیروهای مجهول F و پ $\mathbb F$  برابر صفر باشد. برای معادلهٔ سوم ترازمندی به دست م , آ پد

$$
\sum_i \tau_i = W\left(\frac{1}{\gamma} L \cos \varphi \circ \varphi\right) - F_{\gamma} (L \sin \varphi \circ \varphi) = 0
$$

$$
F_{\mathbf{r}} = \frac{W\cos\varphi \circ \mathbf{e}}{\sin\varphi \circ \mathbf{e}} = 1130 \mathbf{Y} \mathbf{N}
$$

دراین صورت ازمعادلات (۳۱.۴) نتیجه می شود

$$
F_{y} = F_{y} = 1130 \text{ Y N}
$$

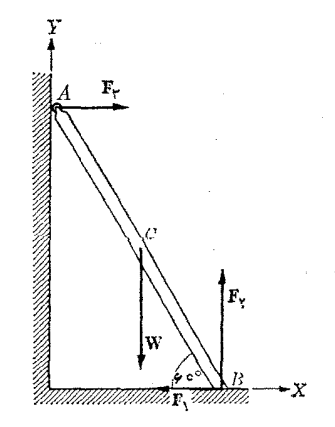

شكل ۱۷.۴

$$
F_{\mathbf{v}} = W = \mathbf{v} \circ \mathbf{N}.
$$

لازم به یادآوری است که هرگاه نردبان درنقطهٔ  $A$  غلنک نداشته باشد، یک نیروی ما لش موازی با دیوار قایم دراین نقطه بهوجود میآید. دراین صورت چهار نیروی مجهول وجود دارد وبراي حل مسئله يک فرض اضافي ديگر نيز لازم است.

### فهرست منابع

و

- by R. Lindsay. Princeton, N.J.: Van 1. Physical Mechanics (third edition), Nostrand, 1963, Section 1-7.
- 2. Vector Mechanics, by D. Christie. New York: McGraw-Hill, 1964, Chapters 3, 4, 10, and 11.
- 3. Introduction to Engineering Mechanics, by J. Huddleston. Reading, Mass.: Addison-Wesley, 1961, Chapters 3, 5, 6, and 8.
- 4. The Feynman Lectures on Physics, volume I, by R. Feynman, R. Leighton, and M. Sands. Reading, Mass.: Addison-Wesley, 1963, Chapter 12.
- 5. Foundations of Modern Physical Science, by G. Holton and D. H. D. Roller. Reading, Mass.: Addison-Wesley, 1958, Chapter 4.
- ۶. سایمون،کیٹ، ر. مکانیکٹم ترجمهٔ اعظم نیرومندراد وغلامحسین همدانی، تهران، دانشگاه صنعتی شریف، ۱۳۵۶، بخش ۳\_۲.

#### los alímo

۰۱.۴. تیر تلفنی بهکمک یک کابل بهطورقایم نگهداشته میشود. هرگساه یک سرکابل در ارتفاع ۱۰ متری تیر ثابت و سر دیگـر آن در ۷ متری پــای تیر بهزمین محکم شده باشد و نیروی کششی کا بل ۵۰۰ م باشد، نیروی افقی و قایم وارد به تیر تلفن چقدر است؟ ۰۲۰۴ - جسمی بهوزن <sub>۴</sub> ه و روی سطح افقی همواری قرار دارد و توسط میلهای (که با افق زاویهٔ °ه۲ میسازد) با نیروی <sub>۴</sub>۰۵ بر آن فشار میآورند. (الف) نیروی مؤثر درراستای عمود بر سطح چقدر است؟ (ب) نیروی موازی با سطح چقدر است؟ ۰۳.۴. قطعه سنگی بهوزن ۱۰۰۸ روی یک صفحهٔ شیبدار به ارتفاع ۲ متر و طسول ۵ متر

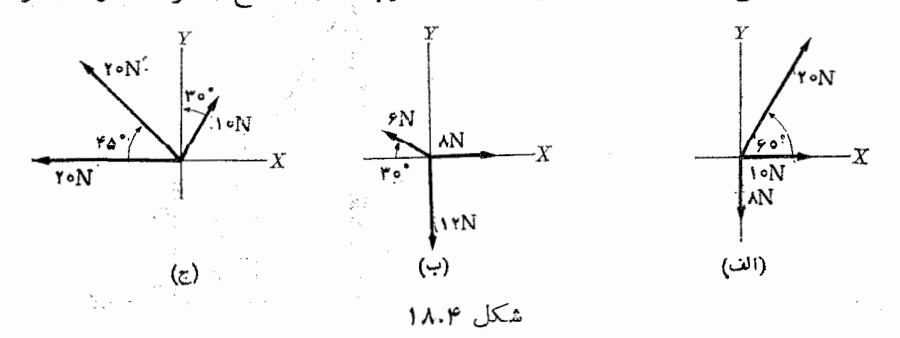

توسط یک ما نع نگهداری میشود. نیرویی راکه از طرف این قطعه سنگ (الف) برروی صفحه، و (ب) ً بر ما نـع وارد میشود پیدا کنید. ۴.۴. بزرگی و راستای برآیند دستگاه نیروهای نشان دادهشده درشکل ۱۸.۴ را پیداکنید. ۵.۴. چهار نیروی همصفحه (N ،۴۰ N ،۳۰ م و ۵ ه) روی یک نقطه از جسمی اثر میکنند. زاویههایی که این چهار نیرو باهم میسازنـد بترتیب عبارتند از °٬۵۰ و ۳۰° و °ه¢. بزرگ<sub>ی</sub> برآیند را به<sub>ُ</sub>ست آورده و زاویهٔ آن را با نیروی <sub>M</sub> ه ۳ پیدا کنید .  $\mathbf{F}_\mathrm{v} = \mathbf{u}_\mathrm{v}(\circ) + \mathbf{u}_\mathrm{v}(-$  ، سه نیروی  $\mathbf{N}$  (۱۰۰۵) (۲۰۰۵) (F،  $= \mathbf{u}_\mathrm{v}(\mathfrak{g}\circ\circ)$  .  $\mathfrak{H}$ و  $\mathbf{F}_{\mathbf{y}} = \mathbf{u}_x(-\mathbf{y} \circ \mathbf{y}) + \mathbf{u}_y(-\mathbf{y} \circ \mathbf{y}) + \mathbf{v}_z(-\mathbf{y} \circ \mathbf{y})$  در دست است. (الف) بسزرگی و راستای نیروی برآیند راتعیین کنید. (ب) اگر هر سه نیرو بهنقطهٔ واحد (۱۵ ,۳ – ۴٫)

اثرکنند، گشتاور برآیند این نیرو هارا نسبت به مبدأ  $\rho$  به دست آورید. برای تعیین گشتاور برآیند از نیروی برآیند استفاده کنید.

۷.۴. هرگاه هرسه نیروی.ستلهٔ ۴.۴ به نقطهای.ا نند (۲٫۱۵ – ۴٫) واردشوند، گشتاور هر یک از این نیروها را نسبت بهمبدأ  $o$  پیدا کنید. ثابت کنید که گشتاور بسرآیند بس نیروی برآيند عمود است.

٠٨٠۴. (الف) هرگاه نيروهـــاي مسئلهٔ ۶.۴ بترتيب ،F بـهنقطهٔ (٢, ٨, ١٥)، ،F بــه نقطهٔ (۳٫ ۰٫ ۴ – ) و F به نقطهٔ (۲۵٫ ۲۵٫ – ۳۵٫) اثرکنند گشتاور برآیند این نیروهارا نسبت بهمبدأ  $O$  پیدا کنید. (ب)  $\mathbf r$ .  $\mathbf r$  را پیدا کنید وکاهش کمینهٔ' دستگاه را نشان دهید.

۹.۴. گشتاور نیروی نشان داده شده درشکل ۱۹.۴ را نسبت به مبدأ مختصات حساب کنید. معارلة خط اثر نيرو را تعيين كنيد.

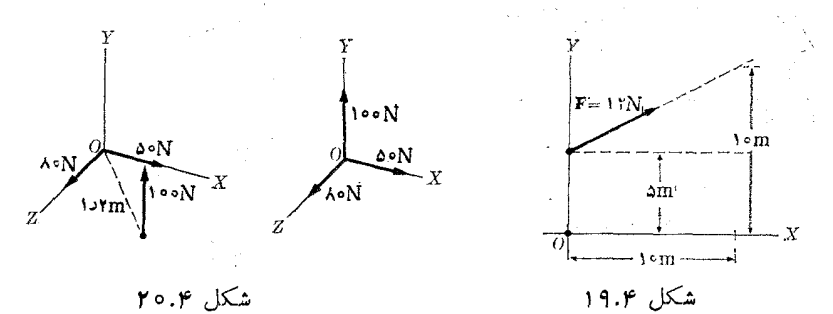

۰۱۰.۴ نیروی بـرآیند سه نیروی عمود برهم N ه ۵ به N ه ( ۲۰۰۴ (شکل ۲۰۰۴) و گشتاور برآیند آنها را نسبت بهنقطهٔ 0 در حالتی کـه (الف) ً سه نبرو همرس باشند، (ب) خط اثـــر نیروی ۱۰۰ (( محـــل تقاطع دو نیروی دیگـــر m ۱٫۲ فاصله داشته بـــاشد، ييـدا كنيد. ۰۱۱۰۴ روی مستطیل سخت  $ABCD$ ، به اضلا ع

$$
BC = DA = \circ \mathcal{S} \text{ m } \mathcal{S} \text{ d}B = CD = \circ \mathcal{S} \text{ m}
$$

پنج نیرو بدین ترتیب اثر میکنند: درنقطهٔ A یک نیروی N ۶ درراستای  $AB$ ، یک نیروی ۵ مرد راستای  $_{AC}$  و یک نیروی (۳ ۳ در راستای  $_{AD}$ ؛ و در نقطهٔ  $_{C}$  یک نیروی (۲  $_{N}$ در راستای  $CD$  و نیروی دیگر  $\parallel$  ۴ در راستای  $CB$ . نیروی بر $\top$ یند وهمچنین گشتاور نیروها را نسبت به نقطههای  $A$ ،  $B$  و مرکز هندسی مستطیل را پیدا کنید.

۰**۱۲۰۴.** دو نیروی موازی وهمسو بهفاصلهٔ <sub>I</sub>۲ بره از یکدیگر قرار دارند. اگـر یکــی از نیروها ۱۳ N ونیز خط اثر نیروی برآیند بهفاصلهٔ m ۸ره از نیروی دیگ رباشد، (الف) بزرگی نیروی بر آیند، و (ب) بزرگی نیروی دیگر را پیدا کنید.

۰۱۳.۴. بزرگی دو نیروی موازی وهمسو ۲۰ N و ۲۰<sub>۵</sub>۱ می باشد. فـاصلهٔ خط اثـــر نیروی بر آیند از نیروی بزرگتر m ۸ره است. فاصلهٔ بین دو نیرو را پیدا کنید .

۱۴.۴. درصورتیکه نیروهای رو مسئلهٔ بالا ناهمسوباشند جوابهای خواسته شده رایک بار ديگر پيدا كنيد.

۰**۱۵.۴** مکعبی با چگال<sub>ی</sub> یکواخت با وزن <sub>۴۵</sub> وطول هرضلع <sub>CM</sub> ه ۶ روی یک<sub>سی</sub> از رأسهایش قرارگرفته است (شکل ۲۱.۴). با لن پر از گازی را (کسه دارای نیروی بالابسر ۳۶ N است) بهکجای آن وصل کنیم تا مکعب دروضـع افقی نشان داده شده درشکل «معلق» بما ند؟ نيرو در نقطة  $O$  چقدر است؟

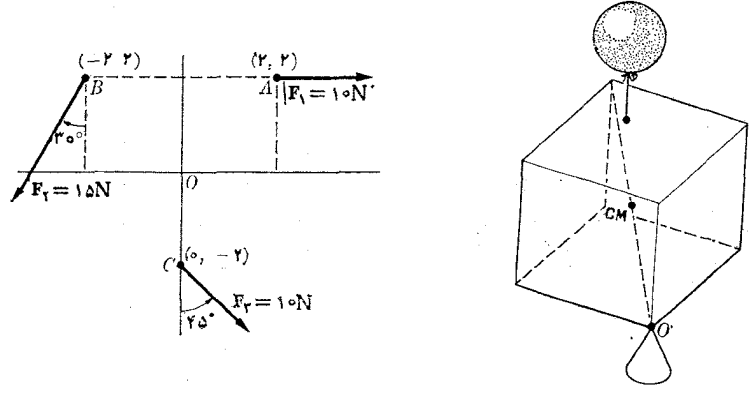

شكل ۱.۴

شكل ۲۲.۴

۱۶.۴. بزرگـــی و وضـع بر آیند دستگاه نیرو های نشان داده شده در شکــل ۲۲.۴ را پیدا کنید. مختصات نقطه های  $A$ ،  $B$  و  $C$  برحسب متر داده شدها ند.

۰۱۷۰۴ بزرگی و وضع بر آیند دستگاه نیروهای نشان داده شده درشکل ۲۳.۴ راپیداکنید. ضلع ہرمر بع یک ساتتی متر است.

۰**۱۸۰۴.** دستگاه نیروهای شکل ۲۴.۴ را بهحداقلکاهش دهید. سطحهرمربـع ۱<sub>CM</sub>۲ است.

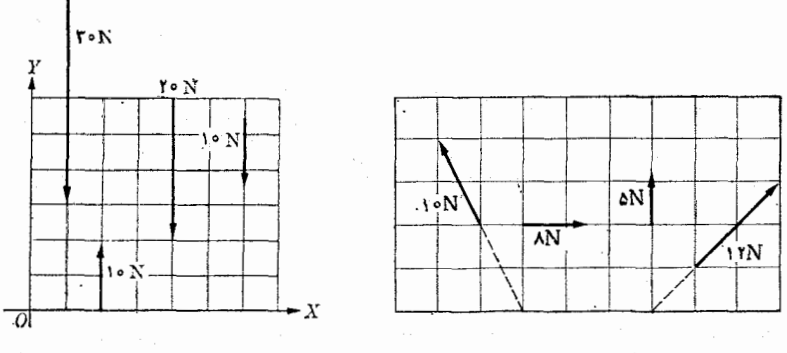

شكل ۲۴.۴

شكل ۲۳.۴

۱۹۰۴. دستگاهنیروهای شکل۲۵.۰ را بهحداقلکاهشدهید. مساحتهرمر بع cm<sup>۲</sup> ۱ است.

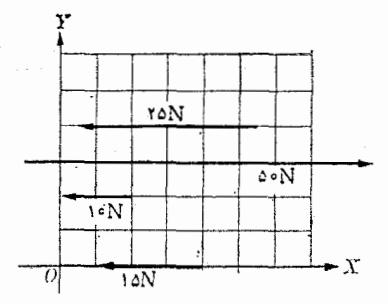

شكل ۲۵.۴

۰۲۰۰۴ اگر  $\mathbf{R}=\sum_i\mathbf{F}_i$  بر آیند یک دستگاه نیروهای همرس و ج گشتاور آنها نسبت به نقطهٔ  $O$  باشد، ثابت کنید که گشتاور نسبت به  $_A$  برابر است با

 $\tau_4 = \tau_1 + \mathbf{r}_4$ ,  $\times$  R.

۰**۲۱۰۴ میلهای ۲**m وطول ۲۱<sup>۰–</sup>۲۱۰ (۴۵۰۵ (۴۹۰۰ دین) وزندارد. نیروهایقا یم ۳۰۰۰ ۲۰۰۰ و ۱۵۰۰ دین بترتیب از فاصلهٔ ه، ه۵ و ۲۰۰ سانتی متری از یک سر آن به سوی پایین ونیروهای قایم ۵۰۰۵ و ۱۳۰۰ دین بهفاصلهٔ ۲۰cm و ۱۰۰cm ازهمان سربهسوی بالا براین میله اثر میکنند. بزرگی و خط اثر بر آیند را پیدا کنید.

۰۲۲۰۴ . بزرگی و وضع بر آیند دستگاه نیروهای نشان دادهشده درشکل ۲۶.۴ را پیداکنید. هر قطعه از تیر  $AB$  یکّ دسی،متر طول دارد. همچنین نیروهای لازم در نقاط  $A$  و  $B$  بسرای متعادل کردن سا بر نیروها را پیدا کنید.

۰۲۳۰۴ تیر AB یکنـواخت و دارای ۱۰۰ kg مه اجـرم است و در دو انتهـای A و B روی دو تکیهگاه قرارگرفتهاست و جرمهایی مطابق شکل ۲۷.۴ به آن اثر میکنند. واکنش تکیهـ گاهها را حساب کنید.

۰۲۴.۴ در شکل ۲۸.۴ اگر  $M$  دارای ۲ $\circ$  ۴ وزن بساشد، کشش بندهسای  $AC$  و  $BC$  را ييدا كنيد .

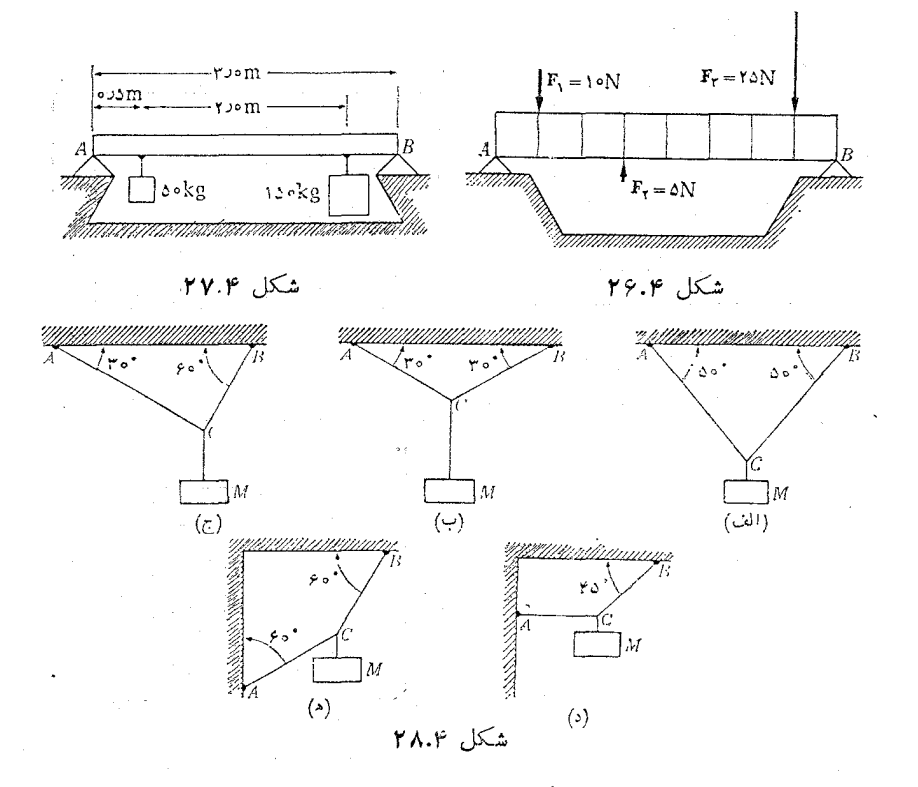

۰**۲۵.۴.** جسم نشان داده شده در شکل ۲۹.۴، دارای ۲ ه ۴۵۰ وزن است. ایــن جسم توسط ریسمان AB و نیروی افقی F درحال تعادل قرار دارد. اگر Cm ه ۱۵ ه $AB = A$  و فاصلهٔ بین دیوار و جسم cm ه ۹ باشد، نیروی F و کشش نخ را حساب کنید.

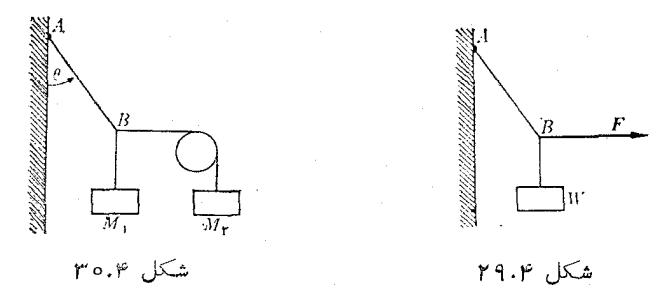

وکشش (۳۰.۴ درشکل ۳۰.۴، اگر  $M_\chi = N$  و  $M_\chi = 8$  باشد، زاویهٔ  $\theta$  وکشش (۳۶.۴ نخ AB را حساب کنید.

۰۲۷.۴ پسری به وزن <sub>۵</sub>۵ ۵ ۵ ازمیلهایآویزان شده است. نیروهایی راکه هریک ازبازو۔ های وی بهمیله وارد میکند درحالات زیر حساب کنید: (الف) بازوهــا موازی هم هستند؛
(ب) زاویهٔ هر بازو با قایم °۴۵ است. نیرو را بهصورت تابعی از زاویه نمایش دهید. از اين نمودار چه نتيجه ميگيريد؟

۲۸.۴. نخ ABCD از نقاط ثابت A و D آویزان شده است. در نقطهٔ B وزنهٔ N ه ۱۲ و  $\overline{CD}$  در نقطهٔ  $\overline{C}$  وزنهٔ نامعلوم  $W$  وجود دارد. اگر زاویهٔ  $AB$  باسطح افق °ه $\overline{C}$  افقی و بسا سطح افق زاویهٔ °۳۰ بسازد، مقدار  $W$  را هنگامی که دستگاه در حال تسرازمندی است معين كنيد.

۴۹.۴. سه نخ واقع دریک صفحهٔ قایم، از نقاط مختلف یک سقف افقی آویسزان انسد. انتهای نخها را درنقطهٔ  $A$  به هم می $i$ بدیم و وزنهٔ  $W$  را ازآن آویزان میکنیم. زاویهای کـه هریک از سه نخ با افق میسازند بترتیب عبارتند از °۴۵، °۱۰0 و °۱۶۰. کشش دو نخ اولمی بترتیب ۱۰۰۰۵ و N ه ۷۵ است. کشش نخ سوم وهمچنین وزن  $W$  را حساب کنید. ۰۳۰٬۴ برای اینکه سهنیرودرحال تر ازمندی باشند ثابت کنید باید همرس باشند، یعنی اگر خط اثرآنها را امتداد دهند همدیگر را دریک نقطه قطع کنند.

۰۳۱.۴. کرهای به وزن ۵۰۰ (۵۰۰ روی دو صفحهٔ شیب دار بدون ماکش که بترتیب با سطح افق زاویههای °ه ۳ و °۴۵ میسازند تکیه دارد. واکنشهای دوصفحه را روی کره حساب کنید. ۰**۳۲.۴.** کرهای به وزن ۵۰۰ (شکل ۱.۴) توسط یک صفحهٔ شیبدارکه با افق زاویهٔ °ه ۶ می سازد مقابل دیواری بسدون مالش نگهداری می شود. واکنشهای دیسوار وصفحه را روی کره حساب کنید.

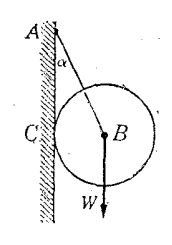

شکل ۳۲.۴

r o kg

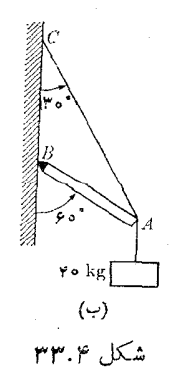

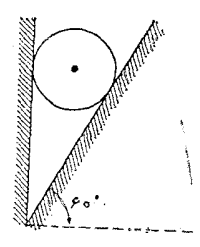

شكا ١.٣

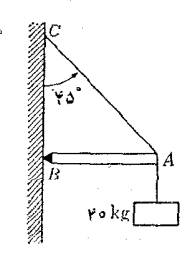

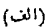

۳۳.۴. کسرهای بهوزن  $W$  از نخ  $AB$  آویزان و روی دیوار قایم بسدون ماکش  $A$  تکیه $\varphi$ دارد. اگر  $\alpha$  زاویهٔ بین دیوار و بخ باشد، کشش نخ و واکنش دیوار را روی کره تعیینکنید. ۴۴.۴. به فرض اینکه درشکل ۳۳.۴، وزن M برابر ۲ ه۰۵ و وزنهــای تیر وکابل قابل چشم پوشی باشند، نیروهایی راکه تیر  $A$  و کابل  $C$  به نقطهٔ  $A$  وارد میکنند حساب کنید. ۰۳۵.۴. به فرض اینکه درشکل ۳۳.۴ جرم تیر ۲۰kg باشد، واکنشهای افقی وقایم درنقطهٔ وكشش كابل AC را تعيين كنيد.  $B$ 

بهجیم. درشکل ۴ ۳۴ نیروهای F، 'R، F و H را پیداکنید.  $CE$  و DC کابل هستند ووزن  $\varphi.$ قابل اغماض است.  $AC$ 

منگامی که فاصلهٔ  $dG$  به سمت صفر میل کند، در نتیجهٔ مسئلهٔ پیش بحثکنید. $\mathsf{w}\mathsf{y}.\mathfrak{p}$ 

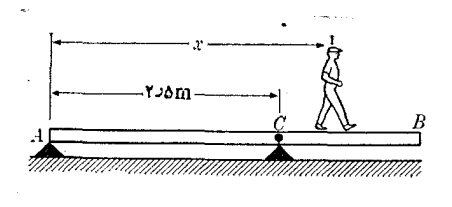

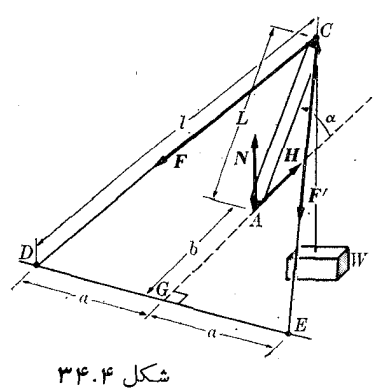

شكل ۳۵.۴

۰۳۸۰۴ تیر یکنواخت *AB در شک*ل ۳۵۰۴ دارای ۴m طول و ۱۰۰۸ وزن می بساشد و <code>V∆ $\circ$ N</code> می $\,$ توا $\,$ ند دور نقطهٔ ثابت  $\,$  بچوخـد. تیر روی نقطهٔ  $\,$  تکیه دارد. شخصی به وزن از  $_A$  شروع به راه رفتن روی تیر میکند. بیشینهٔ فــاصلهٔ این شخص ازنقطهٔ  $_A$  را درهنگام تر آزمندی پیدا کنید. نمودار واکنش نقطهٔ  $A$  را برحسب  $x$  رسم کنید. ۰۳۹.۴ چنا نکه شکل ۳۶.۴ نشان میدهسد نیروهایی روی تیر AB اثر میکنند. بزرگی و مکان نیروی بر آیند را تعیین کنید.

۴۰۰۴. تیر AB درشکل ۳۷.۴ دارای ۲۲دm طول و وزن قابل اغماض می باشد. کرههای و  $D$  (بتر تیب با ۴۰ و ۲۰ کیلوگرم جرم)، که به وسیلهٔ بازویی به هم متصل $\sigma$ اند، روی تیر  $C$ قرار گرفتهاند. فاصلهٔ بین مرکزهــای دوکره <sub>۳m</sub>بره است. فــاصلهٔ x را به گونهای اختیار

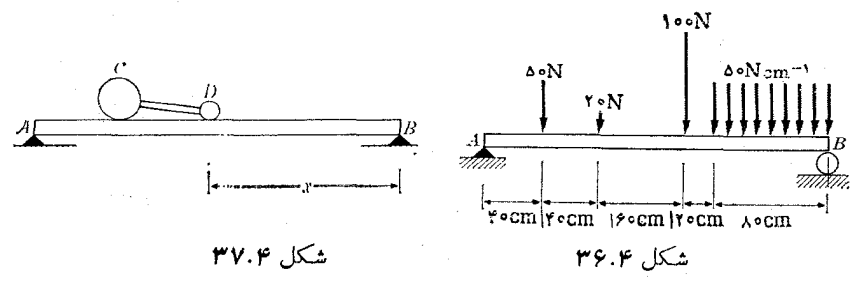

كنيد كه واكنش نقطةً B نصف واكنش نقطةً A باشد.

۴۱۰۴. دوسر پلمی به طول ۱۰۰m ووزن ۱۵۰۰۰۰۸ روی دوستون قرار دارند. هنگامی که سه اتومبیل روی پل بـه فاصلههای m ه-۳۰m و A۰m از یک سر آن قـــرار گرفته باشند و وزن اتومبيلها بترتيب N (۱۵۰۰0 N (۱۵۰۰ و N ه۱۲۰۰ باشد واكنش پايهها جقدر است؟

۰**۶۲۰۴ فرض کنید اتومبیلهای مسئلهٔ ۴۱.۴ بــا** سرعت یکسان ۱-<sub>۱</sub>۰ms و دریک جهت  $t=$ جا بجا می شونسد. واکنش پایافها را به صورت تابعی از زمــان ییدا کنید. مبدأ زمان ه برای اتومبیلهــا وضع مسئلهٔ ۴۱.۴ است. نمـودار واکنشها را تا هنگامی که هرسه اتومبیل ازیل بگذرند امتداد دهید.

۰۴۳.۴. دوسر الواري به طول ۸m وجرم ۲۰kg به دوکنار نهري تکيه دارد. مردي به جرم ه ه ۱ از روی الوار میگــذرد. نمودار واکنش هر سر الوار را، برحسب فاصلهٔ شخص آزیکمی از دوسر آن، رسم کنید.

۴۴.۴. برای هریک ازحالتهای نشان داده شده درشکل ۲٫۰۴،۲ نیروی لازم برای حفظ تسو ازمندی را برحسب  $Q$  پیدا کنید. قرقرههایی که با  $C$  نشان داده شدهاند متحرک هستند.

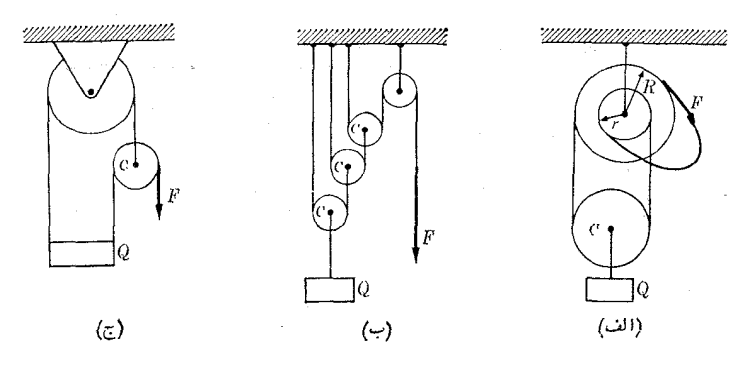

شکل ۲۸.۴

۰۴۵۰۴ در شکــل ۰٫۹۹۰۴ A، ۱۰۰۵N و @، ۱۰۰۸ وزن دارنــد. وزن لازم P بــرای حفظ ترازمندی دستگاه را پیدا کنید. صفحه وقرقر معا بـدون ماکش می باشند. بند AC افقی وبند AB موازی صفحه است. همچنین واکنش صفحه روی وزنهٔ A را حساب کنید. ۴۶.۴. میلهای به جرم m وطول I را نوی یک نیمکرهٔ کاملا صیقلی به شعا ع r قرارمی،دهیم

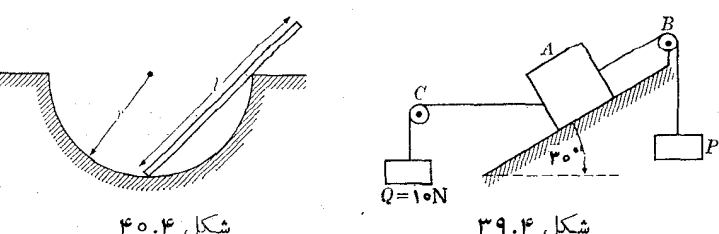

(شکل ۴۰.۴). وضع تسرازمندی میله را پیدا کنید. واکنشهای نیمکره روی میله را حساب کنید. یاسخ را درحالتی که ۲۲ < l و ۲۲ > l باشد مورد بحث قرار دهید. ۴۷.۴. میلهای به جرم kg وطول <sub>۸m</sub>ده روی زاویهٔ قایمهٔ کاملا صیقل<sub>ی</sub> مطابق شکل ۴۱.۴ قرار داده شده است. وضعیتهای ترازمندی ونیروهای واکنش را برحسب زاویهٔ  $\alpha$  پیدا کنید. ۴۸.۴. دوکرهٔ یکسان در دستگاهی که در شکل ۴۲.۴ نشان داده شده قرار دارند. واکنش سطو حرا رویکرهها حسابکنید. ثا بتکنیدکه هرکره بهطورمستقل دروضع ترازمندی است.

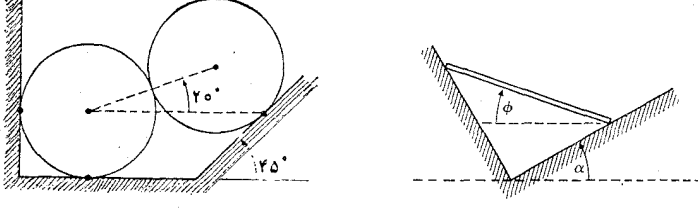

شکل ۴۲.۴

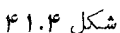

۴۹.۴. مثال ۱۱.۴ داده شده دراین فصل را، بسدون تغییر دادههای آن، بسا اضافه کردن نیروی مالشی (قایم)که همواره برابر ۴٫۳۲ره است، حل کنید.

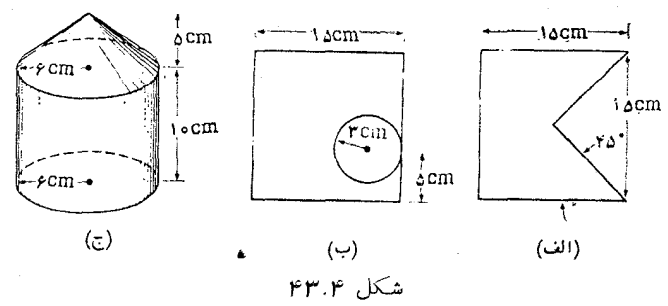

ه. ثابت کنید که برآیند دونیروی ، $\mathbf{F}_\mathbf{v}$  شکل ۱۷.۴ از محل تقاطع  $_{\mathbf{F}}$  و W می. گذرد وبرابر و درجهت مخالف برآیند آنهاست. آیا این نتیجه را می شد پیش بینی کرد؟

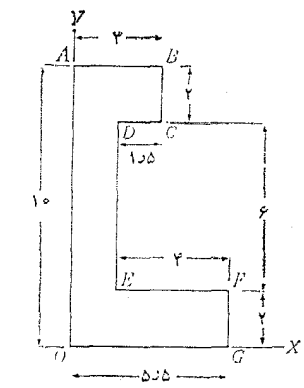

شكل ۴۴.۴

نيروها ٩٩

۵۱.۴، مرکز جرم سه جسم همگن نشان داده شده درشکل ۴۳.۴ را پیدا کنید. ۵۲.۴. با استفاره ازجدول ۱.۱۳، مرکز جرم دستگاههای زیـر را پیدا کنید: (الف) زمین ـ ما ه، (ب) زمین ـ خورشید.

۰۵۳.۴ مرکز جرم جسم همگن داده شده در شکل ۴۴.۴ را پیدا کنید. AB = ۳cm،  $FG = \text{rem}$   $EF = \text{rem}$   $\cdot DE = \text{rem}$   $\cdot CD = \text{cm}$   $\cdot BC = \text{rem}$ می باشند.

۵۴.۴. مکان مرکز جرم مولکولهای زیر را پیدا کنید:

 $CO_r$  (الف) (CO)، فاصلهٔ بین اتمهای C و O بر ابر m (^-^o) × (v) + ( الف) (CO که یک مولکول خطی است بـا اتم C در وسط به فاصلهٔ برابر از دو اتم O. (ج) H<sub>V</sub>O. این مولکول به صورت زاویـــهای است که O در رأس آن قرار دارد. فاصلهٔ HٍــO برابر ۰۵ × ۱۸ × ۱۹ ده و زاویهٔ بین دو O–H برابر ۱۰۵° است. (د) NH<sub>۳</sub> مولکول<sub>ی</sub> است به شکل هرم، N دررأس، فاصلهٔ N–H برابر m°۱−ه ( × ۱ ه.ر۱ و زاویهٔ بین دو پیونسد N-H برابر ۱۰۸° است.

هه. چهار جرم برابر در رأسهای یک چهار وجهی منتظم به ضلع  $a$  قرار دارند. مکان $\cdot$ ۴ مرکزجرم آنها را پیدا کنید.

بخش اول مكانيك 

سينماتيكك ۵ حركت نسبى ۶ ديناميك ذره ٧ کار و انرژی ٨ ديناميك دستگاه ذرات ٩ ديناميك جسم سخت ١۰ ديناميك انرژيهاى بالا ۱۱ حركت نوساني 12

حرکت اساسی ترین و روشن ترین پدیدهای است که اطراف خود مشاهده میکنیم. وزش باد، امواج اقيانوسها، پرواز پرندگان، دويدن حيوانات، افتادن برگها و . . . همگي پديدههاي حرکتی هستند. عملا می توان در هرفرایند قابل تصور رد حرکت چیزی را پیدا کرد. زمین و سیارهها اطراف خورشید میگردند؛ حرکت الکترونها در داخل اتــم موجب جذب و گسیل نور میشود، جابجایسی الکترونها در داخل یک فلز موجب جــریـــان الکتریکی مــیشود؛ حرکت مولکولهای گاز تولید فشار میکند. تجارب روزانهٔ ما حاکمی از آنند که حرکت هر جسم تحت تأثیر اجسامی است کــه آن را احاطه کرده!ند، یا بهگفتهٔ دیگر در تأثیر متقابل یکدیگر قرار دارند. کاراساسی یک فیز یکدان ویا یک مهندس، قرار دادن اشیاء بهگونهای است که تحت تأثیر برهم کنشهای یکدیگر نوع خاصی ازحرکت را به وجود آورنسد. در لامب تصویر تلویزیون باریکهٔ الکترونها بایـــد طوری حرکت کند تــا تصویـــر روی صفحهٔ تلویزیون ظـاهرشود. دریک موتور حرارتی، مولکولهای مادهٔ آتش(ای سوخته شده بایـد بهگونهای حرکت کنند تا پیستون یا توربینی را در سوی موردنظر جابجا کنند. یک واکنش شیمپا پی نتیجهٔ بعضی حرکات اتمی و حاصل آن نظم نوینی است کــه مولکولهای جدیـدی بهوجود می آورد. نقش یک فیزیکدان کشف علل تمام این حرکتها ونقش یک مهندس برقرار کـــردن نظمی جهت ایجاد حرکتهای مفید است، حرکتها یی کـــه زنــدگمی را آسانتر میکنند. ماهیت بـرهمکنش هرچه باشد، چند قاعده و اصل کلمی وجود دارد که در هرحرکتی به کار می روند. مجموعهٔ این اصول و نظریهای که این اصول بر آن متکی است مکانیکه نام دارد.

بسرای تحلیل و پیش بینی ماهیت حرکتهای ناشی از بـرهمکنشهای گونـاگون، مفاهیم مهمی مانند اندازه حرکت، نیرو و انرژی آبداع و تعریف شده|ند. اگرابتدا |ندازه حرکت، نیرو و(یا)انرژی شناخته شوند، آنگاه میتوان آنهارا بهطورکمی بیانکرد وقوانینی ساخت که بابهر هگیری ازاین قوانین حرکات حاصل را پیش بینی کرد. اندازه حرکت، نیرو وانرژی بقدری مهم اند که بندرت می توان پدیدهای را بدون استفاده ازاین کمیتها تحلیل کرد.

مکانیک که علم حرکت است، علم اندازه حرکت، نیرو و انرژی نیز هست و یکی از شاخههای اساسی فیزیک را تشکیل می(هد. پیش از آغاز به بررسی هر برهم کنش ویسژه با ید مکانیک را کاملا شناخت. درعصر گا لیله\ نیز نقش اساسی مکانیک را می شنا ختند، جملهٔ کوتاه «هرکه حرکت را نشناسد، طبیعت را نمی شناسد»\* مؤید این اندیشه است. دراینکتاب، ازفصل ۵ تا فصل ۱۲، مکانیک مورد مطالعه قرار میگیرد.

آ نچهکه امروزبه،نام علم مکانیک شناخته میشود، ثمره نبوغ سرا یزاک نیوتون<sup>۲</sup> است. اونظریهٔ بزرگمی عرضه داشت که اصول نیوتون نامیده میشوند. البته بسیاریکسان دیگر، از جمله نام آوران<sub>ی</sub> مانند ارشمیدس۳، گـــالیله، کیلر۴، دکارت<sup>۵</sup>، هویگنز، لاگرانژ<sup>ع</sup>، هـامیلتون<sup>۷</sup> ماخ^، و اینشتین^ نیز در پیشرفت این علم سهم بسزایی داشته!ند.

- \* Ignorato motu, ignoratur natura.
- 1. Galileo
- 4. Kepler
- 7. Hamilton
- 2. Sir Isaac Newton
- 5. Descartes
- 8. Mach
- 3. Archimedes
- 6. Lagrange
- 9. Einstein

 $\Delta$ سينماتيك

 $\mathcal{F}^{\mathcal{G}}_{\mathcal{G}}(x)$  .

مقدمه ۰۵ ۱ حركت مستقيم الخط: سرعت 3.7 حركت مستقيم الخط: شتاب ۳.۵ نمایش برداری سرعت و شتاب درحر کت مستقیم الخط 4.5 حركت منحنىالخط: سرعت  $\Delta \cdot \Delta$ حركت منحنىالخط: شتاب ۶.۵ حركت با شتاب ثابت  $V \cdot \Delta$ مؤلفههای مماسی و قایم شتاب ۸۰۵ حرکت دایرهای: سرعت زاویهای ۹۰۵ حرکت دایرهای: شتاب زاویهای ۰۵ ( حركت منحنىالخط درصفحه درجالت كلي ۱۱۰۵

 $\mathcal{L}_{\text{max}}$  and  $\mathcal{L}_{\text{max}}$  .

هرگاه جای یک جسم نسبت بهجسم دیگـری برحسب زمان تغییر کند، گوییم آن جسم نسبت بهجسم دوم درحال حرکت است. برعکس، هرگاه محل نسبی جسم برحسب زمان تغییر نکند گوییم در سکون نسبی است. سکون و حرکت هـــر دو مفاهیمی نسبی هستند، یعنی به شرایط جسم نسبت بهجسم دیگریکه بهعنوان مرجع بهکارم<sub>ی</sub>رود، بستگ<sub>ی</sub> دارند. یک درخت ویک خانه نسبت بهزمین ساکن ولی نسبت به خورشید درحال حرکت هستند. وقتی تر نی ازایستگاهی میگذرد، گوییم ترن نسبت به!یستگاه در حال حرکت است. با این حال یک مسافر در داخل قطار میتواند بگوید ایستگاه نسبت بهترن در حال حرکت است و در جهت خلاف جـا بجا مـي شو د.

بنا براین برای تشریح حرکت، ناظر باید یک چارچوب مرجع\ تعریف و حرکت را نسبت به آن تجزیه و تحلیل کند. شکل ۱۰۵ دو ناظر  $O$  و  $O'$  و ذرهٔ  $P$  را نشان میدهد. این دوناظر بتر تیب چارچو بهای.رجع XYZ و  $Y'Z'$  را بهکار می بر ند. اگر  $O$  و  $O'$  نسبت  $O^{\prime}$  بههم در حال سکون باشند حرکت ذرهٔ  $P$  را یکسان مشاهده میکنند. ولـی چنانچه  $O$  و  $O$ نسبت بههم درحرکت باشند، حرکت ذرهٔ  $P$  را یکسان مشاهده نمیکنند.

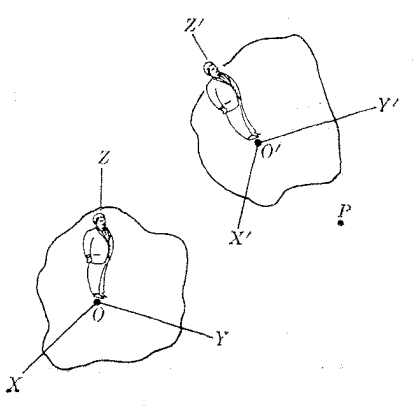

شکل ۱.۵. دوناظرمختلف حرکت ذرهٔ  $P$  را بررسی میکنند.

 $\hat{\mathcal{L}}_{\text{max}}$  and  $\hat{\mathcal{L}}_{\text{max}}$ 

بهعنوان مثال، فرض کنیم دوناظر یکی روی خورشید و دیگری روی زمین قراردارند  $X'Y'Z'$  (شکل ۲۰۵) و هردو حرکت ماه را مطالعه میکنند. برای ناظر زمینیکه چارچوب) را بهکار <sub>می بر</sub>د، ماه یک حرکت تقریباً دایسرهای دور زمین دارد. ول<sub>سی</sub> بسرای ناظر روی خورشیدکه چارچوب  $XYZ$  را بهکارمی برد مسیرحرکت ماه یک خط منحنی موجدار به نظر می رسد. با این حال هرگاه دو ناظر از حرکت نسبی یکدیگر آگاه باشند، بـراحتی می توانند مشاهـــدات خــود را بـــا هـــم تطبيق دهند. در فصل ع به طـــور مفصل در مسئلهٔ مهم مقايسهٔ دادههای به دست آمده از مشاهدهٔ ناظرها یی که نسبت بههم در حــال حـــرکت هستند بحث خواهیم کرد. درحال حاضر فرض میکنیم چارچوب مرجع کاملا مشخصی در اختیار داریم.

1. frame of reference

#### حركت مستقيمالخط: سرعت  $Y \cdot \Delta$

اگر مسیر حرکت جسمی خط مستقیم باشد آن را حـرکت مستقیم الخط ۱ می نامند. در شکـــل  $_X$  محــور  $X$  هارا منطبق برمسیر حرکت فرض میکنیم. جای جسم به وسیلهٔ جابجایـــی  $\star$ آن از یک نقطهٔ اختیاری مانند 0 به،نام مبدأ، معین میشود. اصولا جابجایی را می توان با تا بعی ما نند ( x = ƒ(t بهزمان مر بوط سا خت. بدیهی است، x امکان دارد منفی یامثبت باشد.  $OB = x'$  فرض $\mathcal{E}$ تبم درلحظهٔ  $t$  جسم درمکان  $A$  با  $A = O$  ودرلحظهٔ بعدی  $t$  در نقطهٔ  $B$  با باشد. سوعت میانگیبن<sup>۲</sup> جسم بین A و B با رابطهٔ زیر تعریف میشود:

$$
v_{\text{ave}} = \frac{x' - x}{t' - t} = \frac{\Delta x}{\Delta t} \tag{1-2}
$$

که درآن  $x-x'-x$  جا بجا یی جسم و  $t-t'-\Delta$  زمــان لازم برای انجـام ایــن جا بجا پ<sub>ی</sub> است. بنا برا بن سرعت میا نگیبن در طول یک<sup>ی</sup> زمان معیبن برا بر است بــا جا بجا ی<sub>ج</sub>ی

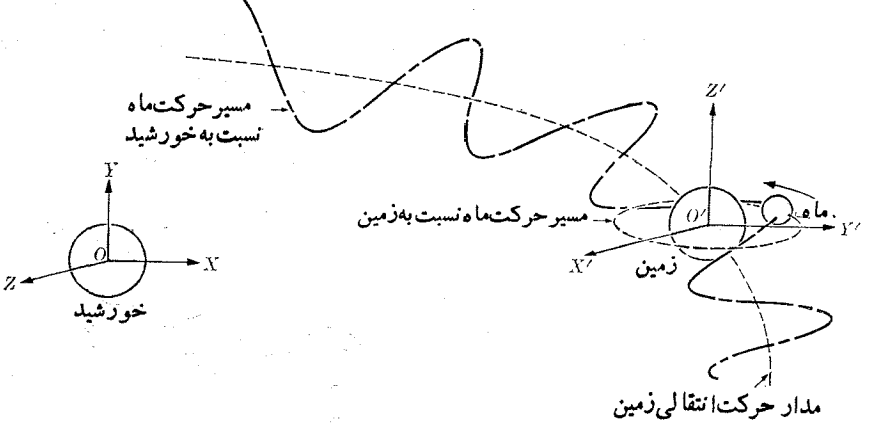

شکل ۲.۵. مسین حرکت ماه نسبت به خورشید و زمین. فاصلــهٔ زمین تا ماه ۴×۱۰<sup>–۳</sup> برابر فاصلهٔ زمین تا خورشید است. روی شکل، اعوجاج مسیرماه خيلي اغراقآمين رسم شده است.

ميا نگيبن درراحد زمان درطول هميبن فاصلهٔ زما نبي. براي تعيين سهعت لمحظه١ي٣ درنقطه١ي مانند  $A$ ، باید فاصلهٔ زمان<sub>ی  $\Delta t$  تا آنجا که ممکن است کوچک باشد، بهگونهای کـــه عملا</sub> در طول زمان  $\Delta$  هیچگو نه تغییری درحا لت حرکت بهوجود نیاید. به زبان ریـاضی، سرعت لحظه ای برا بر است با حد کسر درمعادلهٔ (۵.۱)، هنگامی که مخرج آن،  $\Delta t$ ، به سمت صفر میل میکند. این نکته را بهشکل زیر می نویسند:

> $v = \lim_{\Delta t \to 0} v_{\text{ave}} = \lim_{\Delta t \to 0}$ این را بطه همان تعریف مشتق  $\chi$  نسبت به  $t$  است؛ یعنی

2. average velocity 3. instantaneous velocity 1. rectilinear motion

$$
v = \frac{dx}{dt} \tag{7.2}
$$

بـمطوری که رابطهٔ (۲.۵) نشان می(هد سرعت لمحظهای از مشتق جا بجایبی نسبت بهزمان به دست می\ید. عملا سرعت لحظه!ی را با مشاهدهٔ حرکت جسم در دونقطهٔ خیلی نزدیک به هم به فاصلهٔ خیلی کوچک  $dx$ ، و بـا اندازهگیری فاصلهٔ زمانی کوچک  $dt$  لازم بـــرای رفتن جسم از وضع اول به وضع بعدی پیدا میکنند. ما از این پس، همیشه به جای سرعت لحظهای کلمهٔ سوعت را به کار خواهیم برد.

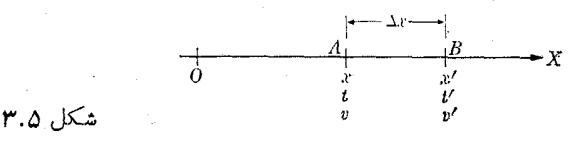

اگر (r) و به ناسیم، می توانیم مکان  $x$  را با انتگرال $\vec{c}_{x}$ یری از معادلهٔ (۲.۵) پیدا کنیم. در واقع، بنا بــه رابطهٔ (۲.۵) داریم  $dx = vdt$  و با انتگرالگیری به دست مے ، آ پد

$$
\int_{x_0}^x dx = \int_{t_0}^t v dt
$$

که درآن  $x$  مقدار  $x$  درلحظهٔ  $t_{\circ}$  است. چون  $x \to x - x = x$  است، بنابراین  $x = x_{s} + \int_{-t_{s}}^{t} v dt$ .  $(r \cdot \omega)$ 

 $y$ برای درک معنای فیزیکی معادلهٔ (۳.۵) باید توجه داشت که  $y$  نمایش جا بجایی جسم درطول زمان کوتاه  $d$  است. بدین طریق هرگاه فاصله زمان<sub>ی ه</sub> $t=r_{\circ}$  را به فاصلههای  $\omega_{\chi}\,dt$ زمانی پیا پی  $dt_{\chi}\,dt$ ، د ۲۰۰ تقسیم کنیم، جا بجا یبی مربوط به آنهــا بترتیب  $dt_{\chi}$ ، ی تا بعده و د الله بالا و د الله بعده و ع تا به عجمه و ع آنها است. گوشز د میکنیم ک به به $v_{\mathsf{y}}$  و . . . مقادیر سرعت درطی هر یک از فـاصلههای زمانی است. دراین صورت،  $v_{\mathsf{y}}$  ،  $v_{\mathsf{y}}$ بنا به تعریف انتگرال معین داریم

$$
z = x - x_s = v_x dt_x + v_y dt_y + v_y dt_y + \cdots
$$

$$
= \sum_i v_i dt_i = \int_{t_0}^t v dt.
$$

بدیهی است این جابجایی، چ $x \rightarrow x$ ، بسا معادلهٔ (۳.۵) تطبیق میکند. باید توجــه داشت که جا بجا یبی  $\Delta x$  (یا  $dx$ ) بسته به اینکه حرکت ذره بــه سمت راست  $\bot$  چپ باشد مثبت یا منفی است، در نتیجه عـلامت سرعت نیز + یا ــــ خواهـــد بـــود. بنابـــرایــن در حرکت مستقیم!لخط، علامت سرعت سوی حرکت را نشان میںدهـــد. اگر سرعت مثبت باشد حَرَكت درجهت  $OX$  = ترتراي سرعتهاي منفي حركت درسوي  $OX$  — خواهد بود.

گاهی مفهوم تندی\ را کــه به صورت نسبت فاصلــه برزمان تعریف می شود به کار می بر نسد. این کمیت همیشه مثبت و مقدار عددی آن برابر است با قدر مطلق سرعت؛ یعنی تندی  $|v|=|v|$ . با این حال، ً معمولاً تندی میا $\mathbb{R}$ ین با سرعت میا $\mathbb{R}$ ین یکسان نیست. همچنین نباید  $\chi=x$ ، «جا بجایبی» درطول زمان  $t=t_z$  را با مسافت پیموده شده درهمین فاصله زمان<sub>ی ی</sub>کسان گرفت. جا بجا ی<sub>ک</sub> از روی معادله (۵.۳) محاسبه میشود، ولی مسافت پیموده  $B$  شده از رابطهٔ  $|v|\,dt$  به دست می $\mathbb{I}$ ید. به عنوان مثال، برای رفتن ازشهر  $A$  به شهر که در ۱۰۰ کیلومتری شرق  $A$  قرار دارد، یک راننده می تواند ابتدا بــه شهر  $C$  واقـع در ه کیلومتری غرب A رفته وسیس برگشته بــه شهر B برود. دراین صورت مسافت پیموده  $A$ شده برابر ۲۰۰km ولسی جابجایی، همان ۱۰۰km است. اگر راننده ۴ ساعت در راه بساشد تندی میسانگین ^-bookm/۴hr = ۵۰km hr، ولـَـي سَرَعتَ مَیانَگیسن  $\sim$ است. ۱۰۰۵km/۴hr = ۲۵km hr

دردستگـاه یکاهای MKSC سرعت برحسب متر برثانیه یا \~m s بیان میشود و آن سرعت جسمی است که با آهنگ ثابتی، درهر ثانیه یک متر حرکت میکند. بسدیهی است سرعت را می توان با هر ترکیبی از واحد زمان وطول مانند کیلومتر بر ساعت، ۱-km hr، فوت بر دقیقه وغیره نیز بیان کرد.

هثال ۱.۵. درهای روی محور برهـا بهگونهای حرکت میکند که وضـع آن درهر لحظه با رابطهٔ ۱ $\Delta t^\gamma + \Delta x = x$  که درآن  $x$  برحسب متر و  $t$  برحسب ثباتیه است، مشخص می شود. سرعت میا نگین این ذره را درفاصله زمانی (الف) ۲s تا ۳s؛ (ب) ۲s، تا ۱s، (ج) ۲s تسا ۱۵و۰۰٫۵؛ (د) ۲s تسا ۱۵و۰۵و۰ ساب کنید. (۵) سرعت لحظــهای ایـن ذره در  $?$ ۲ = ۲ چقدر است $t =$ 

 $t_{_{\circ}}=$  ( محل: ) + ثانیه را که درتمام حالتهای مسئله مشترک است  $_{t_{\circ}}$  می نامیم. با قرار دادن ( در رابطهٔ ۱ $\delta t^\star + \delta x = x$  داریم ۲۱m او  $\lambda = 1 + 1 \times \lambda = 1$ . بنا براین در هریک از حالتهای (الف)، (ب)، (ج) و (د) داریم

$$
\Delta t = t - t_{\circ} = t - \gamma \cdot \Delta x = x - x_{\circ} = x - \gamma \cdot
$$

 $\Delta x = x - y_1 = \mathfrak{e} \mathfrak{e} - y_1 = \mathfrak{e} \mathfrak{e} \mathfrak{m} \mathfrak{e} x = \mathfrak{a} \times \mathfrak{r}^{\mathfrak{r}} + y = \mathfrak{e} \mathfrak{e} \mathfrak{m}.$ در نتيجه

$$
v_{\text{ave}} = \frac{\Delta x}{\Delta t} = \frac{\gamma \Delta m}{\gamma s} = \gamma \Delta m s^{-\gamma}
$$
  
\n
$$
\Delta t = \frac{\Delta x}{\gamma s} \Delta t = \gamma \Delta t \Delta t = \gamma \Delta t \Delta t
$$
  
\n
$$
\Delta x = \gamma \gamma \Delta \Delta - \gamma \Delta t = \gamma \Delta \Delta \Delta \Delta t = \gamma \Delta \Delta \Delta t = \gamma \gamma \Delta \Delta t = \gamma \gamma \Delta \Delta t = \gamma \Delta \Delta t = \gamma \Delta \Delta \Delta t = \gamma \Delta \Delta \Delta t = \gamma \Delta \Delta \Delta \Delta t = \gamma \Delta \Delta \Delta \Delta \Delta \Delta \Delta \Delta \Delta \Delta \Delta
$$

 $\label{eq:2.1} \mathcal{L}^{\mathcal{A}}(\mathcal{A})=\mathcal{L}^{\mathcal{A}}(\mathcal{A})=\mathcal{L}^{\mathcal{A}}(\mathcal{A})=\mathcal{L}^{\mathcal{A}}(\mathcal{A})=\mathcal{L}^{\mathcal{A}}(\mathcal{A})=\mathcal{L}^{\mathcal{A}}(\mathcal{A})$ 

$$
v_{\text{ave}} = \frac{\Delta x}{\Delta t} = \frac{\gamma \circ \delta m}{\circ \rho \circ \delta m} = \gamma \circ \delta m s^{-1}.
$$
  
\n
$$
f \Delta t = \frac{\delta \delta \sigma}{\rho \circ \delta m} = \frac{\delta \delta m}{\delta \rho \circ \delta m} = \frac{\delta \delta \sigma}{\delta \rho \circ \delta m}.
$$
  
\n
$$
x = \delta \times \gamma \circ \delta \circ \delta^{-1} = \gamma \circ \delta \circ \delta m
$$
  
\n
$$
\Delta x = \frac{\delta \delta \sigma}{\delta \rho \circ \delta \rho \circ \delta m} = \frac{\delta \delta \sigma}{\delta \rho \circ \delta m} = \frac{\delta \delta \sigma}{\delta \rho \circ \delta m} = \frac{\delta \delta \sigma}{\delta \rho \circ \delta m} = \frac{\delta \delta \sigma}{\delta \rho \circ \delta m} = \frac{\delta \delta \sigma}{\delta \rho \circ \delta m} = \frac{\delta \delta \sigma}{\delta \rho \circ \delta m} = \frac{\delta \delta \sigma}{\delta \rho \circ \delta m} = \frac{\delta \delta \sigma}{\delta \rho \circ \delta m} = \frac{\delta \delta \sigma}{\delta \rho \circ \delta m} = \frac{\delta \delta \sigma}{\delta \rho \circ \delta m} = \frac{\delta \delta \sigma}{\delta \rho \circ \delta m} = \frac{\delta \delta \rho}{\delta \rho \circ \delta m} = \frac{\delta \delta \rho}{\delta
$$

(د) بر دانشجو است کــه تحقیق کند بــه ازای ۱۶ ه۰۵۰۰د۲ = 1 سرعت میا نگین  $v_{\text{ave}} = \mathsf{Y} \circ \circ \circ \circ \circ \circ \mathsf{m} \; \mathsf{s}^{-1}$ برابر است با

۱۰۵ مشاهده میشود بسا کاهش تدریجی  $\Delta t$ ، سرعت میا نگین بسه سمت ۱ $\rm{~cm}~s^{-1}$ ۲۰ میل میکند. بنا براین انتظار داریم ۲۰ $_{\rm m~s}$ ۲۰ بزرگسی سرعت لحظه!ی در ۲ $_{\rm g}$  باشد. در واقع هرگاه در رابطهٔ

$$
v = \frac{dx}{dt} = \frac{d}{dt}(\Delta t^{\gamma} + \gamma) = \gamma \circ t
$$

بهجای ۲g ، را قرار دهیم، بهدست میآید ۲ - ۲ o $_{\rm m}$  s با است از (ه) است.

## ٣٠٥ حركت مستقيمالخط: شتاب

درحالت کلبی، سرعت یک جسم تابیع زمان است. اگر درحرکتبی سرعت ثسابت بماند، آن حرکت را پکنواخت گویند. به شکل ۳.۵ بازمیگردیم وفرض کنیم جسم در لحظهٔ t در نقطهٔ  $B$  وسرعت آن  $v$  و درلحظهٔ  $l$  درنقطهٔ  $B$  وسرعت آن  $v$  است. بشتاب میانگیین بین  $A$  و  $A$ با رابطهٔ زیر تعریف میشود:

$$
a_{\text{ave}} = \frac{v' - v}{t' - t} = \frac{\Delta v}{\Delta t} \tag{4.2}
$$

که درآن  $v'-v'=\Delta$  نمایش تغییرسرعت و  $t-t'-\Delta$  مثل همیشه، زمان لازم برای این تغییر سرعت است. بدین طــریق، شتاب میانگیین درطول یك فاحله *ذمان*بی معیین برابر است با تغییر سرعت در واحد زمان درطمی این فاصله زمانبی.

حدشتاب میانگین را هنگامی که فاصله زمانمی  $\Delta t$  خیلبی کوچک باشد شتاب لمحظه۱ی می نامند، یعنی

$$
a=\lim_{\Delta t\to 0}a_{\text{ave}}=\lim_{\Delta t\to 0}\frac{\Delta v}{\Delta t}
$$

 $\label{eq:2.1} \frac{1}{\sqrt{2\pi}}\int_{0}^{\infty}\frac{1}{\sqrt{2\pi}}\left(\frac{1}{\sqrt{2\pi}}\right)^{2\pi} \frac{1}{\sqrt{2\pi}}\int_{0}^{\infty}\frac{1}{\sqrt{2\pi}}\frac{1}{\sqrt{2\pi}}\int_{0}^{\infty}\frac{1}{\sqrt{2\pi}}\frac{1}{\sqrt{2\pi}}\frac{1}{\sqrt{2\pi}}\int_{0}^{\infty}\frac{1}{\sqrt{2\pi}}\frac{1}{\sqrt{2\pi}}\frac{1}{\sqrt{2\pi}}\frac{1}{\sqrt{2\pi}}\int_{0}^{\infty$ 

در نتيجه

و

$$
a = \frac{dv}{dt} \tag{0.0}
$$

بدین ترتیب شتاب لحظهای از مشتق سرعت نسبت به زمان به دست می آید. درعمل، شتاب لحظه ای را از تغییر جزئی سرعت  $d$  کـــه درزمانی کوتاه  $d$  رخ می دهد حساب میکنند. ازاین پس، جهت اختصار، به جای شتاب لحظهای تنها کلمهٔ «شتاب» را به کار خواهیم برد. درحا لتكلَّى شتاب درجريان حركت تغيير ميكند. اگر درحركت مستقيما لخطى شتاب ثابت بما ند، حرکت را با شتاب ثمابت ا می نامند.

هرگاه قدر مطلق سرعت با زمان افزایش پیدا کند، حرکت «تندشونده»۲ واگر قدر مطلق سرعت با زمان کاهش یا بد حرکت «کند شونده»<sup>۳</sup> نامیده می شود.

اگر شتاب حرکتبی معلوم باشد می توان بــا انتگرالگیری ازمعادلهٔ (۵.۵) سرعت را به دست آورد. ازمعادلهٔ (۵.۵) داریم  $\frac{d\bar{v}}{dv} = d$  و آزانتگرال این رابطه به دست می آید

$$
\int_{v_o}^v dv = \int_{t_o}^t a dt
$$

که درآن  $v_{\circ}$  سرعت درلحظهٔ  $r_{\circ}$  است. چون  $v_{\circ} - v = v_{\circ}$  است، بنا براین داریم  $v = v_{0} + \int_{0}^{t} a dt.$  $(\epsilon \cdot \Delta)$ 

هما نند مـورد جا بجا یی، معنی فیزیکی معادلــهٔ (۶.۵) بآسا نبی قــا بل درک است. میدا نیم  $t-t_{\scriptscriptstyle \sim}$  معرف تغییر سرعت درفـاصله زمانبی کوتاه  $d$  است. پس بار دیگر، با تقسیم  $d$  $a_{\rm v}dt_{\rm v}$  بهفواصل زمانبی کوتاه  $dt_{\rm v}$  ، ، ، ، تغییرات سرعت عبارت میشوند از زمانی است. تغییر کل سرعت  $v_{_{\rm o}}$  بین زمان  $t=t_{_{\rm o}}$  برابر است با مجموع این تغییر سرعتها:

$$
= v - v_{\circ} = a_{\circ} dt_{\circ} + a_{\circ} dt_{\circ} + a_{\circ} dt_{\circ} + \cdots
$$

$$
= \sum_{i} a_{i} dt_{i} = \int_{t_{0}}^{t} a dt.
$$

میتوان ازترکیب معادلهٔ(۵.۲) بامعادلهٔ (۵.۵) را بطهای بین شتاب ومکان برقرار کرد، یعنی

$$
a = \frac{dv}{dt} = \frac{d}{dt} \left(\frac{dx}{dt}\right)
$$

ويا

$$
a = \frac{d^{\mathsf{v}} x}{dt^{\mathsf{v}}}.\tag{9.2}
$$

یک را بطهٔ مهم دیگر بین شتاب ومکان به طریق زیر به دست میآید: از روی معادلهٔ (۵۰۵) می نویسیم dv = adt. اگرطرف راست این رابطه را درطرف راست معادلهٔ (۲۰۵) وطرف چپ آن را درطرف چپ همان معادله ضرب کنیم، خواهیم داشت

1. uniformly accelerated 2. accelerated decelerated (retarded)

$$
vdv = adt\left(\frac{dx}{dt}\right) = adx
$$

وبا انتگرالگیری به دست میآوریم  $\int_{-x}^{x} a dx = \int_{x}^{x} d\theta$ ، یا  $\frac{1}{\gamma}v^{\gamma}-\frac{1}{\gamma}v_{\circ}^{\gamma}=\int_{x_{\circ}}^{x}adx.$  $(\lambda \cdot \Delta)$ 

این معادله بخصوص هنگامی که رابطهٔ بین a و x معلوم بیاشد، یعنی انتگرال سمت راست معادلهٔ (۸.۵) را بتوان حساب کرد، برای محاسبهٔ سرعت بسیار مفید است.  $\rm (m/s)/s = m\,s^{-1}$  در دستگاه $\rm MKSC$ شتاب را برحسب متر بر مجذور ثانیه یا ۲

بیان میکنند و آن شتاب حرکت جستمی است که سرعت آن با آهنگت ثابتی، درهر ثا نیه یک متر بر ثانیه افزایش می یا بسد. شتاب را می توان با یسکاهای دیگری مثلا mi/hr)/s) نیز بيان کړ د.

**۴۰۵ گنمایش برداری سرعت وشتاب درحر کت مستقیم الخط** 

دریک حرکت مستقیم الخط سرعت را با برداری نشان میدهند کسه طــول آن از معــادلهٔ (۲.۵) به دست می آید و راستای آن با راستای حرکت تطبیق میکند (شکل ۴.۵). شتاب را نیز با برداری نشان می رهندکه بزرگمی آن ازمعادلهٔ (۵.۵) بهدست می آید. وبسته به اینکه شتاب مثبت یا منفی بساشد، سوی بردار شتاب درسوی  $\overline{O}X$  یـا درجهت مخالف آن است. اگر u برداریکای راستای  $\chi$ های مثبت باشد، می توان نوشت

$$
\mathbf{v} = \mathbf{u} v = \mathbf{u} \frac{dx}{dt} , \quad \mathbf{a} = \mathbf{u} \frac{dv}{dt} . \tag{4.2}
$$

بسته به علامت  $d_{X}/dt$  و  $d_{V}/dt$ ، بردارهای **v** و a با بردار u همسو یا در سوی مخالف آن می باشند. اگـــر **۷ و a** همسو باشند حرکت تند شونده واگر درسوی مخالف هم باشند حرکتکند شونده است (شکل ۴.۵). یک قاعدهٔ ساده: اگرv و a هم علامت باشند حرکت تند شونده، درغیراین صورت حرکت کند شونده است.

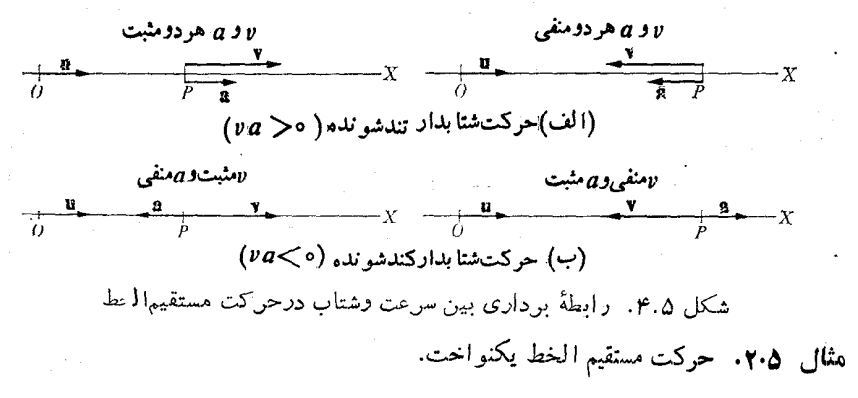

فيزيك عمومي: مكانيك  $\bigcup$ 

حل: درچنین حرکتبی v ثابت است. بنابراین ہ $d\tau = d\nu/d$  است، یعنی شتاب وجود ندارر همچنین اگر p ثابت باشد، از معادلهٔ (۳.۵) بهدست می آید

$$
x = x_{0} + \int_{t_{0}}^{t} v dt = x_{0} + v \int_{t_{0}}^{t} dt = x_{0} + v(t - t_{0}).
$$

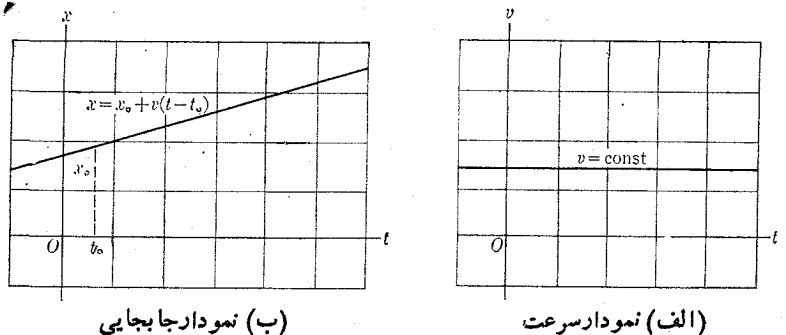

(ب) نمودارجابجایی

شكل ۵.۵. نمودار سرعت وجابجايي در حركت يكنواخت

درشکل ۵.۵ (الف)، ۷ برحسب ۴؛ ودر (ب)، ۲ برحسب ۲ دسم شده است.  
هثال ۰.۳. مرکت منستقیمالخط با شتاب ثابت.  
حل: درچنین حرکتی ۵ ثابت است. بنا براین ازمعادلهٔ (۶.۵) داریم  

$$
v = v_0 + \int_{t_0}^t a dt = v_0 + a \int_{t_0}^t dt
$$
  

$$
v = v_0 + a(t - t_0)
$$
 (۱۵.۵)

$$
x = x_{0} + \int_{t_{0}}^{t} [v_{0} + a(t - t_{0})] dt = x_{0} + v_{0} \int_{t_{0}}^{t} dt
$$
  
+  $a \int_{t_{0}}^{t} (t - t_{0}) dt$ 

$$
x = x_{0} + v_{0} (t - t_{0}) + \frac{1}{\gamma} a (t - t)^{\gamma}.
$$
 (11.4)

راً بطهٔ مفید دیگری نیز ازمعادلهٔ (۸۰۵) بهدست میآید:

$$
\frac{1}{\gamma}v^{\gamma}-\frac{1}{\gamma}v_{0}^{\gamma}=a\int_{x_{0}}^{x}dx=a(x-x_{0})
$$

در نتيجه

ŧ.

$$
v^{\mathsf{Y}} = v_{\circ}^{\mathsf{Y}} + \mathsf{Y}a\,(x - x_{\circ}).\tag{17.2}
$$

سقوط آزاد براثر نیروی گرانی نمونهٔ بسیار مهمی ازحرکت باشتاب ثابت است. در ایسن مورد، اگسر جهت مثبت را به سوی بالا انتخاب کنیم، تعریف میکنیم  $a=-g-$ . علامت منفی نشان میدهد کـــه شتاب گرانی بـه سمت پایین است. در سطح زمین مقدار g از یک نقطه بهنقطهٔ دیگرتغییر میکند، ولی همیشه خیلی نزدیک به مقدار ms<sup>–۲</sup> لر ms به نقطهٔ دیگرتغییر میکند، این مقدار بـرای تمام اجسام یکی است وتاهنگامی کــه از سطح زمین خیلی دور نشدهایم می توان آن را مستقل از ارتفاع در نظر گرفت. زیرا بادور شدن ازسطح زمین خواه بهسمت داخل وخواه بهسمت خارج آن، مقدار شتاب گرانی کاهش می یا بد (فصل ۱۳).

می توان نمودار <sub>۷</sub> و x را برحسب زمان رسم کسرد. هرگاه برای سادگی، قرار دهیم و د ح پر، معادلهٔ (۱۰.۵) به صورت  $v_{\circ} + a$  و معادلهٔ (۱۱.۵) به شکل  $x_{\circ} = v_{\circ} + a$ در میآید. این دو معادله در شکل ۰.۵ تشان داده شده اند. این قبیل  $x=v_{\circ}$  t  $+\frac{1}{\mathbf{v}}\,a\,t^\mathbf{v}$ نمودارها برای تجزیه وتحلیل هرگونه حرکتی بسیار سودمندند.

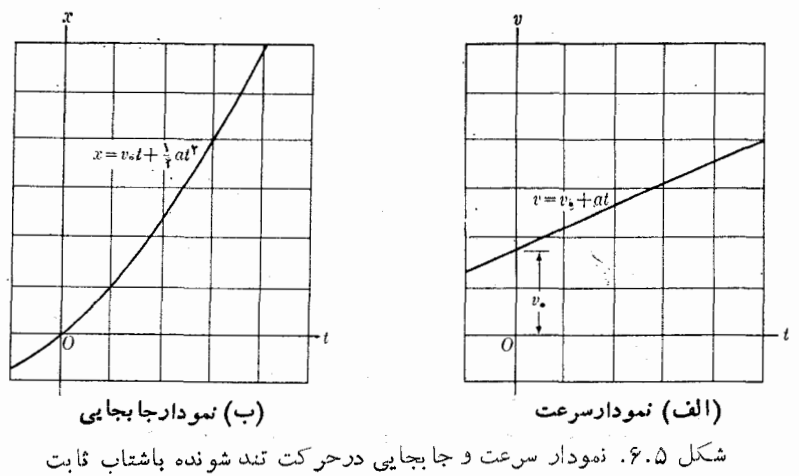

هثمال ۴.۵. جسمی روی محور X ها مطابق رابطهٔ

$$
x = \tau t^r + \Delta t^r + \Delta
$$

حرکت میکندکه در آن x برحسب سانتی متر و r برحسب ثانیه است. (الف) سرعت وشتاب را در هر لحظه پیدا کنید. (ب) مکان، سرعت و شتاب را در ۲s  $t=$  t و rs  $t=$  حساب کنید. (ج) شتاب وسرعت میا نگین را بین ۲s = t وrs = ۲s بهدست آورید. حل : (الف) بااستفاده ازمعادلههای (۲۰۵) و(۵.۵) میتوان نوشت  $v = \frac{dx}{dt} = \frac{d}{dt}(\gamma t^{\gamma} + \Delta t^{\gamma} + \Delta) = \epsilon t^{\gamma} + \ln t \text{ cm s}^{-1}$ 

$$
a = \frac{dv}{dt} = \frac{d}{dt} (f t^{\gamma} + t \circ t) = 1 \cdot t + 1 \circ \text{cm s}^{-1}
$$
  
\n
$$
u = \frac{dv}{dt} = \frac{d}{dt} (f t^{\gamma} + t \circ t) = 1 \cdot t + 1 \circ \text{cm s}^{-1}
$$
  
\n
$$
x = \text{Y1 cm}, v = \text{YY cm s}^{-1}, a = \text{YY cm s}^{-\gamma}.
$$
  
\n
$$
x = \text{Y2 cm}, v = \text{Y3 cm s}^{-1}, a = \text{Y4 cm s}^{-\gamma}
$$
  
\n
$$
x = 1 \circ \text{Y1}, v = \text{AY cm s}^{-1}, a = \text{Y6 cm s}^{-\gamma}
$$
  
\n
$$
x = 1 \cdot \text{S} + t = \text{Y3 y t} = \text{Y3 y t} = \text{Y4 cm s}^{-\gamma}
$$
  
\n
$$
u = \text{Y5 y t} = \text{Y6 cm s}^{-1}, \Delta x = \text{Y7 cm}.
$$
  
\n
$$
u = \text{Y6 cm s}^{-1}, \Delta x = \text{Y7 cm}.
$$
  
\n
$$
u = \text{Y7 cm s}^{-1} = \text{Y7 cm}.
$$

$$
v_{\text{ave}} = \frac{\Delta x}{\Delta t} = \frac{7 \times 6444 \times 10^{-14} \text{ s}}{1 \text{ s}} = 5 \text{ T cm s}^{-1}
$$
\n
$$
a_{\text{ave}} = \frac{\Delta v}{\Delta t} = \frac{\text{F} \circ \text{cm s}^{-1}}{1 \text{ s}} = \text{F} \circ \text{cm s}^{-1}.
$$
\n
$$
a_{\text{ave}} = \frac{4v}{\Delta t} = \frac{\text{F} \circ \text{cm s}^{-1}}{1 \text{ s}} = \text{F} \circ \text{cm s}^{-1}.
$$
\n
$$
a = (\text{F}x - \text{F}) \text{ m s}^{-1}
$$

کــه در آن  $x$  برحسب متر است. هرگــاه ه $x_{\circ} = x_{\circ} = 0 \text{ m s}^{-1}$  ه ا $y_{\circ} = y_{\circ} = 0$  بــاشد، سرعت حرکت جسم را برای هرنقطه روی محور بهدست آورید.

حل: چُون رراین مسئله شتاب برحسب x داده شده است نه برحسب زمان، برای پیداکردن سرعت نمی توان از تعریف  $d\,v/d\,t$  = ۵ استفاده کرد. بهجای آن، معادلهٔ (۸.۵) را بهکار میگیریم و در آن  $\max\limits_{\mathbf{r}_{\mathrm{o}}}=\max\limits_{\mathbf{r}_{\mathrm{o}}} \mathbf{r}_{\mathrm{o}}=\max\limits_{\mathbf{r}_{\mathrm{o}}} \mathbf{r}_{\mathrm{o}}$  میردهیم. بهدست می

$$
\frac{1}{r}v^{r} - \frac{1}{r}(10)^{r} = \int_{0}^{x}(fx - r) dx
$$
  

$$
v^{r} = 100 + r[rx^{r} - rx]_{0}^{x} = fx^{r} - rx + 100
$$
  

$$
v = \sqrt{rx^{r} - rx + 100}.
$$

$$
v^{\mathsf{Y}} = \mathsf{1}\circ\circ + \mathsf{Y}[\mathsf{Y}x^{\mathsf{Y}} - \mathsf{Y}x]_{\circ}^{\mathsf{X}} = \mathsf{Y}x^{\mathsf{Y}} - \mathsf{Y}x + \mathsf{1}\circ\circ
$$

$$
v = V \overline{r x^{\mathsf{y}} - r x + \mathsf{y} \circ \mathsf{y}}.
$$

آیسا لازم است + جلو رادیکال گذاشته شود؟ در صورت<sub>ی</sub> کــه پاسخ مثبت باشد معنی آن چیست؟ به دانشجو توصیه میکنیم نمودار سرعت را برحسب  $\chi$  رسم کند.  $t$  با استفاده ازتعریف  $dx/dt = dx/dt$  را برحسب  $t$  و ازآنجا  $y$  و  $a$  را برحسب

بهدست آوریـــد. [بـــرای بهدست آوردن  $\chi(t)$  ممکن است لازم شود به جـــدول انتگرالها مر اجعه کنید.]

هثال ۶.۵. از بسام ساختمان<sub>ی</sub> به بلندی ۱۰۰<sub>۵ ا</sub>گلول**های با سرعت ۹۸m s<sup>-۱</sup>، در** راستایقایم بهسمت بالا شلیک می شود. (الف) حداکثر ارتفاعی نراکه گلوله می تواند به آن برسد (ازسطح زمین) پیداکنید. (ب) زما نبیکه طول میکشد تاگلو له بهاین ارتفاع برسدچقدر است؟ (ج) سرعت آن هنگام برخورد با زمین چیست؟ (د) زمان کل سپری شده تـا برخورد گلوله بهزمین را حساب کنید.

 $\cdot t_{\circ}=\circ$  حل: بـا استفاده از معمادلـــههـــای (۱۰.۵) و (۱۱.۵) و شکل ۷.۵ و به ازای ه و ۱۰۰۵m هـ / ۳ × ۲٫ (مبدأ مختصات $\sin X$  در رویزمین فرض میشود) و  $x_s$  / ۲۰۵m ه $y_s$  = ۹ ۸m  $\sin^{-1}$ 

$$
a=-g=-\sin s^{-1}
$$

در هر لحظه، می توان نوشت

$$
v = 9\lambda - 9\lambda t
$$
  

$$
x = 100 + 9\lambda t - 999 t^5
$$

(الف) در بیشینهٔ ارتفاع (نقطـهٔ اوج) ه = y است، بنابراین ه = d ٨ + = 0 در نتیجه ی ه ۱ = d. هرگاه در معادلهٔ x بهجای t مساوی آن یعنی ی ه ۱ را قسرار دهیم بەدست مى7يد

$$
x_B = \text{for } + 4\lambda \times \text{for } -\gamma \cdot 4 \times (\text{for } -\delta \cdot 4) = \text{for } -\delta
$$

ب) برای یافتن زمان لازم برای رسیدن گلوله بهسطح زمین (یعنی نقطهٔ  $\chi_c$  (را $\chi_c$  را برا بر صفر قرار میدهیم، زیرا C مبدأ مختصات فرض شده است. دراین صورت

$$
x_c = \circ = 1 \circ \circ + 9 \wedge t - 4 \vee \circ \circ \circ
$$
  
این یک معادلهٔ درجه دورم نسبت به 1 است که جوا بهای آن عبار تند از

$$
t_c = - \circ \text{arg } s \cdot t_c = \text{diag } s.
$$

زمان منفی، مربوط بهزما نی قبل از شلیک گلو له (٥ = t) است و با یــد حذف شود، زیر ا هیچگو نه معنای فیزیکی دراین مسئله ندارد (ممکن است درمسایل دیگر معنی داشته باشد).  $t$  ج) بسرای پیدا کردن سرعت در نقطهٔ  $C$  در رابطهٔ  $t$  ۱٫۸  $\lambda \rightarrow v_c$  به جای قرار میدهیم و ۹۶ده۲ =  $t$ ؛ بهدست می آید

$$
v_c = 4\lambda - 4\lambda \times (10.946) = -100061 \text{ m s}^{-1}
$$

علامت منفی نشان میںدہد که گلوله بەسۈی پایین حرکت میکند. توصیه می شود با بهکاربردن معادلهٔ (۱۲.۵) که دراین سئله بدین صورت نوشتهمی شود  $v^{5} = 9909 - 1939(x - 100)$ 

صحت نتا یج حاصل برای  $x_B$  و  $v_C$  را بررسی کنید. همچنین دانشجو می توانسد  $A$  را مبدأ

مختصات قرار دهد و مسئله را حل کند. دراین صورت بهدست می آید  $x_{0} = x_{A} = 0$   $x_{C} = -100$  m.

> $v = \circ \left\lceil \frac{B}{B} \right\rceil$  $v_{\rm s} = 1.0 \, \text{m} \text{s}^{-1}$ MMMMMM  $x_4=x_1=\sqrt{2\pi}$

شکل **۷**.۵

مثال ۷.۵. ذرهای مطابقةانون ۲۰ + ۲ ۹ + ۳ + ۳ + - ۳ = x دوی محور X ها حرکت میکند. در چه فاصلههای زمانی حرکت ذره بـه سمت  $X$  های مثبت است؛ به سمت  $X$  های منفی است؛ تندشونده است؛ کندشونده است؟ نمودار cx و g را برحسب زمان رسمکنید.

**حل:** با استفاده از معادلهٔ (۲.۵) برای سرعت لحظهای داریم

$$
v = \frac{dx}{dt} = \mathbf{r}t^{\mathsf{T}} - \mathbf{\epsilon}t - \mathbf{\epsilon} = \mathbf{r}(t + \mathbf{1})(t - \mathbf{r}).
$$

شتاب را می توان با استفاده ازمعارلهٔ (۵.۵) بهدست آورد:

$$
a = \varepsilon t - \varepsilon = \varepsilon (t - 1)
$$

شکل ۲.۵ نمودار  $v$ ، تو ه را برحسب زمان نشان میدهـد. مشاهده میشودکــه به ازای ا  $<$  +  $<$  سرعت مثبت است و حـــرکت در سوی  $X$ های مثبت صورت میگیرد. بـه ازای ۰۱ = = ۱، ۱۰ = x وسرعت برابرصفر است. برای ۳ > ۲ > ۱ + سرعت منفی است  $\iota_t = \mathfrak{r}$  و سوی حرکت عوض میشود و ذره درجهت  $X$  های منفی جا بجا می شود. به ازای  $\mathfrak{r} = \iota$ یعنی هنگامیکه ۲۱ — $x=1$  است،سرعت دوباره برابرصفرمیشود. بهازای ۳ $\langle t\rangle$ ، سرعت از نو مثبت و سوی حرکت مجدداً تغییر میکند، ذره در سوی  $X$  های مثبت جا بجا میشود. شکل ۸.۵ (الف) مکان تقریبی ذره را نشان میدهد.  $A$  و B نمایش نقاط برگشت اند، یعنی جاها یی که سرعت بر ابر صفر می شود.

از نمودار سرعت و شتاب مشاهــده میشود کــه برای ۱  $\zeta - t < t$  حرکت کند شونده است ( بزرگ<sub>ی</sub> v کاهش می یسا بد، به گفتهٔ دیگر، علامت a و v مخالف هم می باشد). برای ا سے خرکت تند شوندہ، برای ۳  $<$  1 حرکت مجدداً کند شوندہ است  $\zeta$ ۳ حرکت مجدداً کند شوندہ است و بالاخره برای ۳ < ii حرکت تند شونده میشود.

این مثال نشان می دهد نمودار  $v$ ،  $v$  و  $a$  برحسب(مان تاچهحد برای آشکارکردن مشخصات

حرکت سو دمند است.

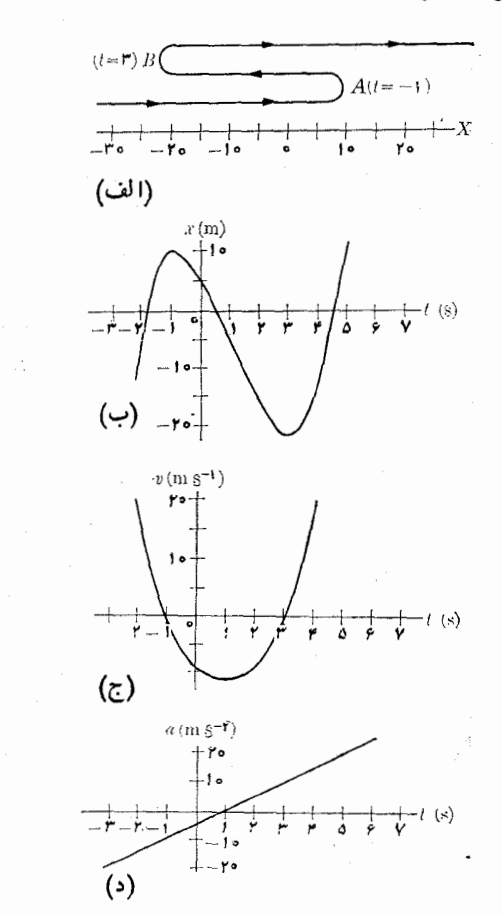

شكل ۰.۵

### حركت منحني الخط ف: سرعت  $\Delta \cdot \Delta$

اکنون ذرهای را درنظر میگیریم کــه در حرکت خود مسیر خمیدهٔ P را مطابق شکل ۹.۵ طی میکند. در لحظهٔ t ذره در نقطهٔ A است که با بردار مکان  $\mathbf{r} = OA = \mathbf{u}_x x + \mathbf{u}_y y + \mathbf{u}_z z$ نمایش داده میشود. درلحظهٔ  $t'$  ذره درنقطهٔ  $B$  با مکان  ${\bf r}' = OB = {\bf u}_{x} x' + {\bf u}_{y} y' + {\bf u}_{z} z'$ قوار دارد. گرچه دراین مدت ذرهکمان  $\Delta s$   $\Delta B = A$  را م<sub>ی پی</sub>ماید، بردار جا $\mu$ بجایی آن برابر 1. curvelinear motion

فيزيك عمومي: مكانيك ۱۱۶

$$
\mathbf{r}' = \mathbf{r} + \Delta \mathbf{r} \quad \text{and} \quad \mathbf{r} \cdot \mathbf{a} \quad \text{and} \quad \mathbf{r} = \Delta \mathbf{r} \quad \text{and} \quad \mathbf{r} = \Delta \mathbf{r} \quad \text{and} \quad \mathbf{r} = \mathbf{r} \quad \text{and} \quad \mathbf{r} = \mathbf{r}' - \mathbf{r} = \mathbf{u}_x (x' - x) + \mathbf{u}_x (y' - y) \\
\overrightarrow{AB} = \Delta \mathbf{r} = \mathbf{r}' - \mathbf{r} = \mathbf{u}_x (x' - x) + \mathbf{u}_x (y' - y) \\
+ \mathbf{u}_x (z' - z) = \mathbf{u}_x \Delta x + \mathbf{u}_y \Delta y + \mathbf{u}_z \Delta z \quad \text{(17.4)}
$$

کسه در آن  $x-x'-y$ ،  $y-y'-y \Delta x = x'-x$  و  $z'-z' = \Delta z = \Delta$  است. سرعت میا نگین نیز که یک کمیت برداری است با رابطهٔ زیرتعریف میشود:

$$
\mathbf{v}_{\text{ave}} = \frac{\Delta \mathbf{r}}{\Delta t}.
$$
 (19.2)

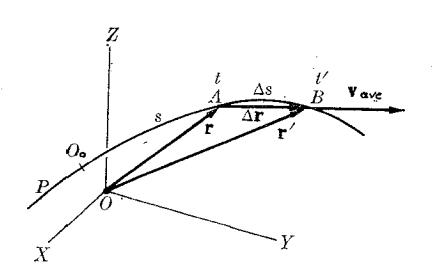

شكل ۹.۵. جابجايي و سرعت ميا نگين در يك حركت منحنى الخط

با بهكاربردن معادلة (١٣.۵) بهدست مي آيد

$$
\mathbf{v}_{\text{ave}} = \mathbf{u}_{x} \frac{\Delta x}{\Delta t} + \mathbf{u}_{y} \frac{\Delta y}{\Delta t} + \mathbf{u}_{z} \frac{\Delta z}{\Delta t}.
$$
 (10.0)

سرعت میا نگین با برداری موازی با بسردار جابجایی  $\Delta \mathbf{r}$   $\Delta \mathbf{r}$  نشانداده می شود. برای محاسبهٔ سرعت $\mathcal{Z}$ محاسبهٔ سرعت $\mathcal{Z}_t$ ار بیش عمل $\Delta$ ردیم، باید  $\Delta t$  را خیلی $\mathcal{Z}_2$ وچک بگیریم، یعنی

$$
\mathbf{v} = \lim_{\Delta t \to \infty} \mathbf{v}_{\text{ave}} = \lim_{\Delta t \to \infty} \frac{\Delta \mathbf{r}}{\Delta t}.
$$
 (19.2)

 $\cdots$  اکنون اگر  $\Delta t$  بهسمت صفرمیل کند (۵  $(\Delta t \rightarrow \Delta)$ )، نقطهٔ  $B$ ، چنا نکه نقطههای  $\Delta t$ در شکل ۱۰.۵ نشان میدهند، به نقطهٔ  $A$  نزدیک میشود. همزمان با آن بزرگی و راستای بردار  $\Delta {\bf r} = A$  و همچنین سرعت میا نگین تغییر میکند. درحد، هنگامیکه نقطهٔ  $B$  خیلی نزدیک به A است، بردار AB = Δ**r** در راستای مماس بــــرمنحنی در نقطهٔ A یعنی AT<br>قرار میگیرد. بنابراین سرعت لحظهای در یک حرکت منحنی|لخط برمسیر حرکت مهانق است وبا رابطهٔ زیرنشان داده می شود:

$$
\frac{d\mathbf{r}}{dt} \tag{11}
$$

 $\cdot \omega)$ 

سينما تيكك ١١٧

با توجه به معادلهٔ (۱۵.۵)، رابطهٔ سرعت عبارت می شود از

$$
\mathbf{v} = \mathbf{u}_x \frac{dx}{dt} + \mathbf{u}_y \frac{dy}{dt} + \mathbf{u}_z \frac{dz}{dt}.
$$
 (1A.2)  
در دابطهٔ (1A.2) عبار تهای

در رابطهٔ (۱۸۰۵) عبارتهای

$$
v_x = \frac{dx}{dt}, \quad v_y = \frac{dy}{dt}, \quad v_z = \frac{dz}{dt} \tag{14.2}
$$

مِؤْ لفههای سـرعت روی محورهـــای OY ،OX و OZ هستند و مقدار عددی سرعت بُرا بر مے شود بارے میں

$$
v = V \overline{v_x^{\mathsf{T}} + v_y^{\mathsf{T}} + v_z^{\mathsf{T}}}.
$$
 (10.0)

برای رسیدن از معادلهٔ (۱۶.۵) به معادلهٔ (۱۷.۵) میتوان به گو نهٔ مختصر متفاوتی نیزعمل کرد. درشکل ۹.۵، فرض کنیم ٖ O یک نقطهٔ مرجع اختیاری روی منحنبی مسیر باشد. کمیت  $O_\mathbb{A} A$  درهٔ مورد نظر را در جا $\psi$ بجایی آن در طول منحنی انسدازه میگیرد. هما نند حرکت مستقیم! لخط، بسته بــه جــای ذره نسبت به نقطهٔ ٖ ٍ0، ممکن است ، مثبت یا منفی باشد. هنگامی که ذره از نقطهٔ  $A$  به نقطهٔ  $B$  می(ود، جابجایی  $\Delta s$  روی منحنی با طول کمان  $AB$  مشخص میشود. با ضرب وتقسیم معادلهٔ (۱۶.۵) به  $\Delta_S$ که برابرکمان  $AB$ است، به دست میآید

$$
\mathbf{v} = \lim_{\Delta t \to 0} \frac{\Delta \mathbf{r}}{\Delta s} \frac{\Delta s}{\Delta t} = \left(\lim_{\Delta s \to 0} \frac{\Delta \mathbf{r}}{\Delta s}\right) \left(\lim_{\Delta t \to 0} \frac{\Delta s}{\Delta t}\right).
$$

با مراجعه به شکل ۱۰.۵، می بینیم که در پرانتز اول هنگامی که  $\Delta t$  به سمت صفر میل می ـ کند (٥ – ۵٪)،  $\Delta s$  نیز بــه سمت صفر میل میکند (٥ – ۵٪). از طرف دیگر، از شکل ۹.۵ پیداست کـه بـزرگــی کمیت برداری  $\Delta {\bf r}$  تقریباً با  $\Delta s$  برابر است و هر چه نقطهٔ  $A$  به نقطهٔ  $B$  نزدیکتر شود این دو مقدار بیشتر به هم نزدیک می شوند. هنگمامی که  $\Delta$  به سمت صفرمیل میکند، حد کسر  $\Delta {\bf r}/\Delta s$  نمایش برداری است بهبزرگی واحد و در راستای مماس به منحنی مسیر، یعنی کسست

والي جانب عليه المسائل المسترد و الأولاد المسائل 

$$
\frac{d\mathbf{r}}{ds} = \lim_{\Delta s \to 0} \frac{\Delta \mathbf{r}}{\Delta s} = \mathbf{u}_r
$$
 (11.2)

$$
\lim_{\Delta t \to \infty} \frac{\Delta s}{\Delta t} = \frac{ds}{dt}.
$$
 (17.2)

بنا براین می توان v را به صورت زیر نوشت:

$$
\mathbf{v} = \mathbf{u}_T \frac{ds}{dt} = \mathbf{u}_T v \tag{YY-0}
$$

 $\frac{B}{\sqrt{R}}$ 

شکل ۱۰.۵. در یک حرکت منحنى الخط سىعت بر مسير ً مماس است

 $v \! = \! ds/dt$  کهدر آن  $ds/dt$  مقدار سرعت و بردار یکای  ${\bf u}_T$  راستایآن را نشان میدهد. فرض  $ds/dt$  $ds$  بسرای مقدار سرعت با تعریف سرعت در معادلهٔ (م.۲) سـازگـــار است، زیرا دراینجا  $\bar s$ جا بجایبی ذره درمدت زمان  $dt$  روی مسیرمنحنبی می باشد. بدین طریق نقش ds دراین حرکت همانند نقش  $dx$  درحركت مستقيم الخط است. تنها فرق،بين معادلة (٣٢.۵) ومعادلة (٢٠٥) دخالت عنصر راستا یا بردار یکای  $\mathbf{u}_T$  روی مماس استکه پیش ازا یندر بخش ۴.۵ واردشده بود.

## 0.5 حركت منحنى الخط: شتاب

درحالت کل<sub>ی</sub>، در یک حرکت منحنی الخط هم بـزرگ<sub>ی</sub> و هم راستای سرعت تغییر میکند. بزرگی سرعت تغییر می کند زیرا حرکت ذره ممکن است تنــد یا کند شود. راستای سرعت تغییر میکند زیــرا سرعت بــر مسیر مماس است و راستای مسیر دائماً تغییر میکند. شکل ۱۱.۵ سرعت ذره را در لحظههای t و 't هنگامی که ذره بترتیب در نقطههای A و B قرار دارد به دست میدهد. تغییر برداری سرعت در حرکت از نقطهٔ  $A$  تا نقطهٔ  $B$  در مثلثی که از بردارها تشکیل شده با  $\Delta {\bf v}$  نشان داده شده است، بــه گفتهٔ دیگر، چون در شکل ۱۱.۵، در مثلث بــردارهــــا  $\Lambda {\bf v} = {\bf v}' - {\bf v}$  است، درنتیجه  ${\bf v} - {\bf v}' = \Delta {\bf v}$  می شود. از اینجا شتاب میانگین در طول زمان  $\Delta t$  را که یک کمیت برداری است چنین تعریف میکنیم:

$$
\mathbf{a}_{\text{ave}} = \frac{\Delta \mathbf{v}}{\Delta t} \tag{14.2}
$$

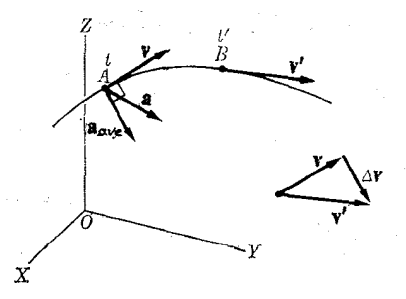

شكل ۱۱.۵. شتساب در حركت منحنى الخط

یعنی موازی $\Delta {\bf v}$  است. چون  ${\bf u}_x\,v_x + {\bf u}_x\,v_y + {\bf v}_x$  است داریم  $\Delta \mathbf{v} = \mathbf{u}_{x} \Delta v_{x} + \mathbf{u}_{y} \Delta v_{y} + \mathbf{u}_{z} \Delta v_{z}$ 

سينما تيكك ١١٩

$$
\mathbf{a}_{\text{ave}} = \mathbf{u}_{x} \frac{\Delta v_{x}}{\Delta t} + \mathbf{u}_{y} \frac{\Delta v_{y}}{\Delta t} + \mathbf{u}_{z} \frac{\Delta v_{z}}{\Delta t}.
$$
 (12.0)

شتاب لحظهای که از این به بعد فقط «شتاب» نامیده میشود، با رابطهٔ زیرتعریف میشود:

$$
\mathbf{a} = \lim_{\Delta t \to \infty} \mathbf{a}_{\text{ave}} = \lim_{\Delta t \to \infty} \frac{\Delta t}{\Delta t}
$$

و يا

و

$$
\mathbf{a} = \frac{d\mathbf{v}}{dt} \tag{19.2}
$$

شتاب برداری است درراستای تغییر لحظهای سرعت. چون سرعت درراستای انحنای منحنی تغییر پیدا میکند، در حالت کلمی شتاب نه عمود بر مسیر است و نه مماس برآن، بلکه همیشه به سمت کاوی منحنی می باشد (شکل ۱۲.۵). با استفاده از معادلهٔ (۱۷.۵) می توان معادلـهٔ (۲۶.۵) را بهشکل زیر نوشت:

$$
\mathbf{a} = \frac{d^{\mathsf{T}} \mathbf{r}}{dt^{\mathsf{T}}} \tag{11.2}
$$

بنا به معادلة (٢۵.۵) داريم

$$
\mathbf{a} = \mathbf{u}_x \frac{dv_x}{dt} + \mathbf{u}_y \frac{dv_y}{dt} + \mathbf{u}_z \frac{dv_z}{dt}
$$
 (11.0)

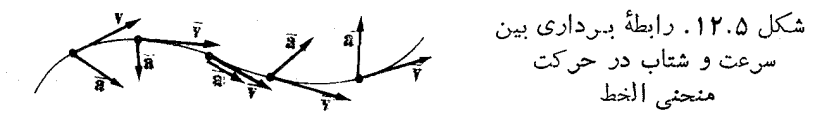

به طوری که اندازهٔ مؤلفههای شتاب در راستای محورهای  $OX$ ،  $OY$  و  $OZ$  عبارتند از

$$
a_x = \frac{dv_x}{dt}, a_y = \frac{dv_y}{dt}, a_z = \frac{dv_z}{dt}
$$
 (19.4)

یا، بنا به معادلههای (۱۹۰۵) یا (۲۷۰۵)

$$
a_x = \frac{d^{\mathsf{T}} x}{dt^{\mathsf{T}}} \; \mathbf{a}_y = \frac{d^{\mathsf{T}} y}{dt^{\mathsf{T}}} \mathbf{a}_z = \frac{d^{\mathsf{T}} z}{dt^{\mathsf{T}}} \qquad \qquad (\mathbf{r} \circ \mathbf{a})
$$

وبزرگی شتاب برآبر است با

$$
a = \sqrt{a_x^{\mathsf{Y}} + a_y^{\mathsf{Y}} + a_z^{\mathsf{Y}}}.\tag{1.2}
$$

معمولا دريكِ حركت منحنى الخط معادلـهٔ مسير، يا بهگفتهٔ ديگر، مختصات ذرهٔ متحرك به صورت تا بعی از زمان معلوم است. این مختصات با معادلههای زیر داده می شوند:

$$
x = x(t), y = y(t), z = z(t)
$$

فيزيك عمومي: مكانيك  $140$ 

با به کار بستن معادلـههای (۱۹.۵) و (۲۹.۵) می توان سرعت و شتاب را حساب کرد. در حا لتهای،دیگر،مسئله درست برعکس!ست: مؤ لفههای شتاب برحسب(مان.ملوم می باشند، یعنی

$$
a_x = a_x(t), \, a_y = a_y(t), \, a_z = a_z(t)
$$

دراین صورت با استفاده از معادلهٔ (۲۹.۵) و انتگرال گیری ازآن، مؤلفههای سرعت، و با انتگرال گیری از معادلهٔ (۱۹.۵) مختصات ذره به صورت توابعی از زمان بهدست می آیند.

#### حركت با شتاب ثابت  $\mathsf{Y}\cdot\mathsf{\Delta}$

حالتی که در آن بــزرگی و راستای شتاب ثابت باشد از اهمیت ویژهای برخوردار است. با ثابت بودن a از انتگرال معادلهٔ (۲۶.۵) به دست می آید

$$
\int_{t_0}^{t} d\mathbf{v} = \int_{t_0}^{t} \mathbf{a} dt = \mathbf{a} \int_{t_0}^{t} dt = \mathbf{a}(t - t_0) \qquad (\mathbf{y} \mathbf{y} \cdot \mathbf{a})
$$

که در آن  $v_{_{\circ}}$  سرعت در لحظهٔ  $t_{_{\circ}}$  است. چون  ${\bf v}={\bf v}-{\bf v}$ ست، بنا براین داریم  $\mathbf{v} = \mathbf{v}_{\circ} + \mathbf{a}(t - t_{\circ}).$  (۳۳.۵)

میتوان در هـر لحظه سرعت را از این معادله بــه دست آورد. با قـــرار دادن v از معادلهٔ (۳۳.۵) در معادلهٔ (۱۷.۵) و با اننگرال گیری به دست میآید

$$
\int_{t_0}^{t} d\mathbf{r} = \int_{t_0}^{t} [\mathbf{v}_s + \mathbf{a}(t - t_s)] dt = \mathbf{v}_s \int_{t_0}^{t} dt + \mathbf{a} \int_{t_0}^{t} (t - t_s) dt
$$
  
So  $t \int_{t_0}^{t} \mathbf{r}_s dt$ 

$$
\mathbf{r} = \mathbf{r}_{\circ} + \mathbf{v}_{\circ}(t - t_{\circ}) + \frac{1}{r}\mathbf{a}(t - t_{\circ})^{\mathsf{Y}}.\tag{4.6}
$$

ازاین معادله جای دره درهر لحظه به دستمیآید. می توان این نتایجرا بامعادلههای (۱۰۵)) و (۱۱.۵) کــه برای حرکت مستقیم|لخط با شتاب ثابت به دست آوردیم ً مقایسه کرد. ً در حرکت مستقیم! لخط سرعت وشتاب در راستای یکسان و سوی موافق (یا مخالف) هم هستند. در حالت کل<sub>ی</sub>که مورد بحث ماست، ۷<sub>۰</sub> و a می توانسند راستاهای مختلف داشته باشند. بنابراین v که از معادلهٔ (۳۳.۵) بهدست میآید با a موازی نیست، ول<sub>ی</sub> همیشه در  $\mathbf r$ صفحهٔ حاصل از  $\mathbf v_{_{\rm e}}$  و  $\mathbf a$  قرار دارد. همچنین معادلهٔ (۳۴.۵) نشان میدهدکه انتهای بردار همیشه در صفحهٔ موازی با صفحهٔ  $_{\rm v}$  و a که از نقطهٔ مشخص شده با  $_{\rm r}$ میگذرد قراردارد. از مطالب فــوق نتیجه میگیریم کسـه حـــرکت با شتاب ثـــابت همیشه در یک صفحه است. همچنین معادلهٔ (۳۴.۵) نشان مردهد که مسیر حرکت بــه صورت سهمی است (بــه مسئلهٔ ۳۳.۳ مراجعه کنید).

یکی از موارد استفادهٔ بسیار جالب و مفید این معادلهها کاربردآنها در حرکت یک

پرتابه<sup>۱</sup> است. در این مورد a برابر شتاب گران<sub>د</sub>، بعنبی a = g است. دستگـاه مختصات دا در صفحهٔ v و a  $\bf{g} = \bf{g}$  انتخاب میکنیم. سوی مثبت  $\bf{Y}$ ها بسه سمت بالاست، به گونهای که  $\mathbf{g}=\mathbf{u}_r$  —  $\mathbf{g}=\mathbf{g}$  و مبدأ  $O$  بر  $\mathbf{r}_s$  منطبق است (شکل ۱۳.۵). دراین صورت

$$
\mathbf{v}_{\circ} = \mathbf{u}_{x} v_{\circ x} + \mathbf{u}_{y} v_{\circ y}
$$

که در آن

$$
v_{\circ y} = v_{\circ} \sin \alpha, \quad v_{\circ x} = v_{\circ} \cos \alpha. \tag{4.6.8}
$$

$$
:(t_{\circ} = \circ \text{ } \circ \text{ } \
$$

$$
\mathsf{L}
$$

$$
v_y = v_{\sigma y} - gt, \quad v_x = v_{\sigma x} \tag{79.2}
$$

این معادله نشان می دهد که مولفهٔ v، چنا نکه می بایست، در راستای  $OX$  ثابت باقی می ما ند زیرا دراین راستا شتاب وجودندارد. همچنین،هرگاه رابطهٔ (۳۴.۵) را بهصورت معادلهای بنویسیم کـه مؤلفهها ازهم جدا شده باشند ودر آن بهجای ه $\mathbf{r}_\circ = \mathbf{r}_\circ = t$  قرار دهیم بـه دست می∏ید

$$
\mathbf{r} = \mathbf{u}_{x} x + \mathbf{u}_{y} y = (\mathbf{u}_{x} v_{0x} + \mathbf{u}_{y} v_{0y}) t - \mathbf{u}_{y} \frac{1}{r}gt^{\prime}
$$

ſ,

$$
y = v_{\circ y} t - \frac{1}{\gamma} g t^{\gamma}, \qquad x = v_{\circ x} t \qquad (\forall \forall \cdot \Delta)
$$

که مختصات ذره را به صورت تو ابعی از زمان بـه دست می،دهد. هرگاه در معادلهٔ (۳۶۰۵) به جای  $v_{\chi}$  صفر قرار دهیم زمان لازم برای رسیدن پر تابه به بـالاترین نقطه، A (نقطهٔ اوج) به دست می آید، زیرا در این نقطه راستای سرعت افقی است. بنا براین

$$
t = \frac{v_{\circ r}}{g} \quad t = \frac{v_{\circ} \sin \alpha}{g}.
$$
 (4.40)

برای به دست آوردن i، ارتفاع بیشینهای که پـرتابه به آن می رسد در معادلـهٔ دوم (۳۷.۵) مقدار † را از معادلهٔ (۳۸۰۵) قرار می دهیم:

$$
h = \frac{v_s^{\mathsf{T}} \sin^{\mathsf{T}} \alpha}{\mathsf{T} g} \tag{14.2}
$$

ذمان پرواز، زمانر که لازم است تا پرتابه مجدداً به تراز زمین در نقطهٔ B برگردد، از قرار دادن ه $y = y = 0$  در معادلهٔ (۳۷۰۵) به دست میآیسد. بدیهی است این زمان دو بهرابس ن ما نبی خواهد بود که از معادلهٔ (۳۸۰۵) بیدا می شود، یعنبی ۲۵/۲۶ (۲۰٫۰۲۰).

1. projectile

بودا،  $R\!=\!OB$ ، مسافت پیموده شده افقی است که ازقرار دادن زمان پرواز در اولین معادله از دو معادلهٔ (۳۷.۵) به دست می آید:  $R = v_{\circ} x \frac{\gamma v_{\circ} \sin \alpha}{g} = \frac{\gamma v_{\circ}^{\prime} \sin \alpha \cos \alpha}{g}$ يا

$$
R = \frac{v_{\circ}^{\mathsf{Y}} \sin \mathsf{Y} \alpha}{g} \tag{40.2}
$$

یادآوری میشود که به ازای ۴۵°  $\alpha = \mathfrak{e} \circ \alpha$  برد بیشینه است. از حذف t بین دو معادلهٔ (۳۷.۵) معادلهٔ مسیر به دست می آید:

$$
y = -\frac{g}{\gamma v_{\circ}^{\gamma} \cos^{\gamma} \alpha} x^{\gamma} + x \, \text{tg}\alpha. \tag{4.1.2}
$$

را بطهٔ فوق معادلهٔ یک سهمی است زیرا  $\tt g\alpha$  و ضریب  $x^\mathsf{Y}$  هر دو ثا بت می باشند.

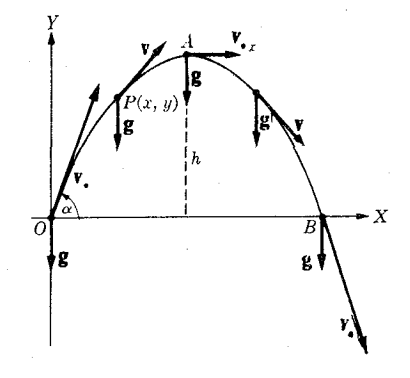

شکل ۱۳.۵. هرگاه شتاب ثابت باشد. مسیں حرکت پك سهمی است.

نتایجی که به دستآوردیم تا هنگامی ارزش دارند که: (۱) برد به قدرکافی کوچک باشد تا بتوان ازانحنای زمین صرف نظر کرد؛ (۲) ارتفاع ازسطح زمین به قدرکافی کوچک باشد تا بشود تغییر شتاب گرانی را نادیـده گرفت؛ (۳) سرعت اولیه به قدر کافی کوچک باشد تا بتوان ازمقاومتهوا چشم پوشید. برای پرتا بههای با برد خیلمیزیاد، ما نند موشکهای قاره پیما، وضع مطا بق شکل ۱۴.۵ است، کـــه درآن تمام بردارهای g متوجه مرکز زمین هستند وبا ارتفاع تغییر میکنند. دراین حالت مسیر پرتابه کمانی از بیضی است که درفصل ۱۳ مورد بحث قـرار خواهد گرفت. هرگاه مقاومت هوا را به حساب آوریم نیز، مسیر از حالت سهمی خارج میشود و برد کاهش می یا بد. شکل ۱۵.۵ مسیر واقعی پرتا به را درهوا انشان <sub>می ده</sub>د.

هثال ۰۸.۵ گلولهای بـا سرعت ۲۰۰<sub>۵ m و</sub> بـا زاویــهٔ °ه۴ با سطح زمین از تفنگی شلیک می شود. سرعت ومحل گلو له را در آغاز ثــانیهٔ بیستم پیدا کنید. همچنین برد و زمان لازم برای برگشت گلوله به سطح زمین را حساب کنید.

 $v_x = 1$ 

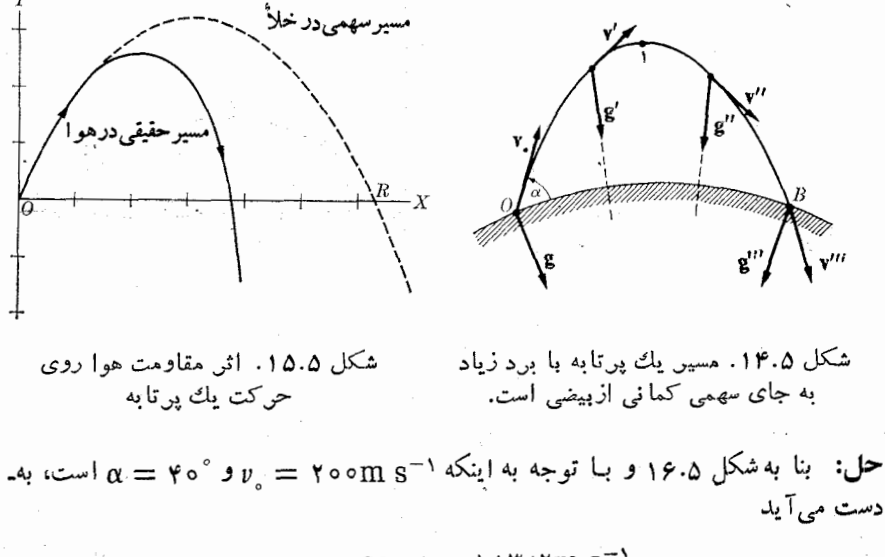

$$
v_{\circ x} = v_{\circ} \cos \alpha = 124 \text{nm s}^{-1}
$$

$$
v_{\circ y} = v_{\circ} \sin \alpha = 1 \text{ Y} \text{A} \text{ J} \text{ Fm s}^{-1}.
$$
  
بنا براین مۇلفەهای سرعت درهر لحظه عبار تند از  
۵7-17 m s<sup>-1</sup> ی ی
$$
v_{\text{v}} = (1 \text{ Y} \text{A} \text{ J} \text{ F} - 3 \text{ J} \text{A} \text{ f}) \text{ m s}^{-1}
$$

$$
x = (\lambda \Delta \tau) t \ln \theta, \quad y = (\lambda \tau) s t - \tau s t^{\gamma} \ln \theta.
$$

بهازای ۲۰s = t بآسان<sub>ی</sub> به دست می آید

$$
v_x = 10 \text{ m} \text{ s}^{-1}
$$

$$
v_y = -9 \text{ V} \text{ s}^{-1}
$$

علامت منفی درمقابل  $v_y$  نشان میدهد که گلو له درحـال پایین آمـــدن است. بزرگـی سرعت برابر می شود با

$$
v = V v_x^{\mathsf{Y}} + v_y^{\mathsf{Y}} = \mathsf{Y} \mathsf{Y} \mathsf{Y} \mathsf{Y} \mathsf{m} \ \mathsf{s}^{-\mathsf{Y}}.
$$

همچنین مختصات گلو له در نقطهٔ  $\bm{P}$  عبارتند از

$$
x = \mathbf{Y} \circ \mathbf{Y} \mathbf{m} \ \ , \ \ y = \mathbf{Y} \mathbf{Y} \mathbf{m} \cdot
$$

 $R = OB$  خواننده حساب خواهد کرد کـــه ارتفاع  $A$ ، نقطهٔ اوج، برابر ۷ $\text{m}$ ۷سم وبرد  $P$ بوا بو ۲۱m (۲۰۲۴ قرارمان لازم برای رفتن از نقطهٔ  $O$  به نقطهٔ  $B$  برابر ۳۴ $\gamma$ ۳۶ است.

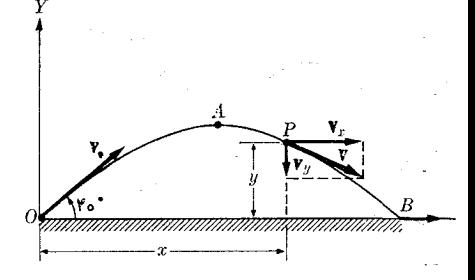

شکل ۱۶.۵. سرعت درحرکت پك پوتابه

## مؤلفههای مماسی وقایم شتاب

ذرهای را که مسیرحرکت آن یک منحنی است در نظر میگیریم (شکل ۱۷.۵). برای سادگی فرض میکنیم منحنی مسیر دریک صفحهٔ تخت قرار دارد، ولی نتایجی که بهدست خواهند آمد برای حرکت روی هرمنحنی دیگر<sub>دی</sub> معتبر انسد. درلحظهٔ t ذره با سرعت v و شتاب a درنقطهٔ A است. نظر به اینکه سوی شتاب a به سمت تقعر منحنی است، میتوان آن را به مؤلفهٔ مماسی  ${\bf a}_T$ —موازی مماس  $\,dT$  به نام شتاب مماسی\ —ومؤلفهٔ قایم  ${\bf a}_N$ —موازی قایم  $AN$  به نام شتاب قایم۲ — تجزیه کـــرد. هریک ازاین دوشتاب دارای معنای فیزیکی کاملا مشخصی هستند. هنگامسی کـه ذره حـرکت میکند، بــزرگی سرعت ممکن است تغییر کند. این تغییر مربوط به شتاب مماسی است. راستای سرعت نیز احتمال دارد تغییر کند که اين تغيير بەشتاب قايم مربوط مىشود. بەڭفتۀ ديگر:

> شتاب مماسی: تغییر در بزرگمی سرعت. شتاب قایم: تغییر در راستای سرعت.

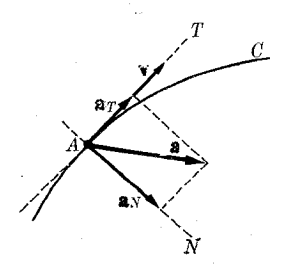

شکل ۱۷.۵. شتاب مماسی و قایم دريك حركت منحنىالخط

برداریـکای  $\textbf{u}_T$  را در نقطهٔ  $A$  ومماس بــرمنجنی رسم میکنیم (شکل ۱۸۰۵). بنا به ـ معادلهٔ (۲۳۰۵) سرعت بهصورت  $\mathbf{u}_{T}$  توشته میشود. بنا براین شتاب عبارت خواهد بود از

$$
\mathbf{a} = \frac{d\mathbf{v}}{dt} = \frac{d}{dt}(\mathbf{u}_r v) = \mathbf{u}_r \frac{dv}{dt} + \frac{d\mathbf{u}_r}{dt} v.
$$

1. tangential acceleration 2. normal acceleration

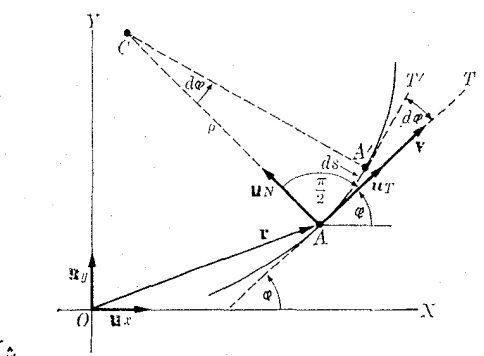

شكل ۱۸.۵

بسرای مسیرهسای مستقیم الخط راستا و بـزرگ<sub>ی</sub> بسردار  $\mathbf{u}_\tau$  ثابت و ه $d\mathbf{u}_T/dt = d\mathbf{u}_T$  است.  $d\mathbf{u}_r/dt$  درمسیرهــای منحنبی، چون راستای  $\mathbf{u}_r$  در طول منحنبی مسیر تغییر میکند، بزرگی برا بر صفر نیست. بنا برا ین  $d\mathfrak{a}_T/dt$  را حساب میکنیم. بردار یکای  $\mathfrak{u}_N$  را عمود برمنحنی و درسوی کاوی آن درنظر میگیریم. اگر  $q$  زاویهٔ بین مماس برمنحنی ً و راستای محور  $X$ ها درنقطهٔ A باشد، با استفاده ازمعادله (۹.۳) می توان نوشت

$$
\mathbf{u}_r = \mathbf{u}_s \cos \varphi + \mathbf{u}_s \sin \varphi
$$

$$
\mathbf{u}_N = \mathbf{u}_x \cos \left( \varphi + \frac{\pi}{\mathbf{v}} \right) + \mathbf{u}_y \sin \left( \varphi + \frac{\pi}{\mathbf{v}} \right) = -\mathbf{u}_x \sin \varphi + \mathbf{u}_y \cos \varphi.
$$

$$
\frac{d\mathbf{u}_r}{dt} = -\mathbf{u}_s \sin \varphi \frac{d\varphi}{dt} + \mathbf{u}_r \cos \varphi \frac{d\varphi}{dt} = \mathbf{u}_s \frac{d\varphi}{dt}.
$$

این رابطه نشان میدهد که بردار  $d\mathfrak{u}_T/dt$  برمنحنی عمود است. همچنین می $\mathfrak{i}$ وان نوشت

$$
\frac{d\varphi}{dt} = \frac{d\varphi}{ds} \frac{ds}{dt} = v \frac{d\varphi}{ds}
$$

که در آن  $\mathit{A} \mathit{A}'$  کهان کوچکی است که ذره درفاصله زمانبی  $\mathit{d}$  می $\mathit{y}_s$ سایسد. عمود بر منحنی در نقاط  $_A$  و  $_A$  یکدیگر را در نقطهٔ  $C$  به نام مرکز ۱نحنا۱ قطع میکنند. با بهکاربردن  $\frac{1}{2}d\varphi/ds = \frac{1}{\rho}d\rho$  معادلهٔ ( ۴.۲) وبا قرار دادن  $\rho = cA$  می توان نوشت  $ds = \rho\,d\varphi$  .  $(d\varphi/dt) = (\nu/\rho)$ بنا براین (

$$
\frac{d\mathbf{u}_r}{dt} = \mathbf{u}_N \frac{v}{\rho}.
$$
 (41.2)

شعاع انحنای۲ منحنی نام دارد. بالاخره با وارد کردن این نتیجه در رابطهٔ  $d\mathbf{v}/dt$  به ـ  $\rho$ 

1. center of curvature 2. radius of curvature

دست می آید

$$
\mathbf{a} = \mathbf{u}_r \frac{dv}{dt} + \mathbf{u}_N \frac{v^{\mathsf{x}}}{\rho}.
$$
 (97.2)

جملهٔ اول سمت راست رابطهٔ فوق،  $\mathbf{u}_{\mathcal{T}}(dv/dt)$ ، برداری است مماس برمنحنی، ومتناسب با ، مشتق بز رگی بر دار سر عت نسبت بهزمان؛ ومر بوط است بهشتاب مماسی  $\mathbf{a}_T$ . جملهٔ دوم،  $\mathbf{u}_N(v/\rho)$ ، برداری است عمود بر منحنی ومربوط به شتاب قایم  ${\bf a}_N$  است.  ${\bf a}_N$  وابسته به تغییر راستاست زیرا به بـردار  $d{\bf u}_T/dt$  مربوط است. برای بزرگـــی هریک ازاین شتابها می توان نوشت

$$
a_r = \frac{dv}{dt}, \ a_N = \frac{v^{\gamma}}{\rho}.
$$
 (99 a)

دراین صورت بزرگ<sub>ی</sub> شتاب درنقطهٔ <sub>A</sub> برابر م<sub>ی</sub>شود با

$$
a = \sqrt{a_1^x + a_N^x} = \sqrt{\left(\frac{dv}{dt}\right)^x + \left(\frac{v^x}{\rho}\right)^x}.
$$

 $\mathbf{a}_{\tau} = \mathbf{a}$  درحرکت منحنی الخط یکنواخت چون بزرگی سرعت ثابت باقی میماند، ه است یعنی شتاب مماسی وجود ندارد. برعکس درحرکت مستقیم الخط، چون راستای سرعت تغییر نمیکند، شعـا ع ا نحنا بینها یت میشود ( $\rho=\infty$  )، در ایـن صورت ه $a_N=a_N$  خواهد بسود یعنی شتاب قایسم وجود ندارد. بایسد درنظر داشت که نتایج به دست آمده برای هر حرکتبی، خواه در صفحه وخواه درفضا، معتبر ند.

ه**ثال ۰۹.۵** دیسک D آزادانه دور یک محور افقی میچرخد (شکل ۱۹.۵)، و نخی به دورمحیط خارج<sub>ی</sub> دیسک پیچیده است. جسم <sub>A</sub> که بهانتهای نبخ بستهشده است بر1ثرسنگینی سقوط میکند. حرکت جسم A با شتاب ثابت وتند شونده است، ول<sub>ی</sub> چنانکه در فصل ۱۰  $t=$  خــواهد آمــد، شتاب آن از شتـاب گــرانی کمتــر است. سرعت جسم A درلحظهٔ ه برا بر ۴ $\rm m~s^{-1}$ ۰وره و دوئا نیه بعد جسم  $\rm m~m$ ره بـه سمت پایین سقوط کـــرده است. شتاب مماسی وقایم جسم را در هر لحظه برای یک نقطهٔ اختیاری روی لبهٔ دیسک به دست آورید. حل: درصورتبیکه مبدأ مختصات را در نقطهٔ ه = i بگیریم، معادلهٔ حرکت باشتاب ثابت و  $\bullet$  $v_{\circ}=$ تند شو ندهٔ جسم A عبارت میشود از ۲ $a t^{\chi}+(1/\gamma)$  )  $x=v_{\circ}t+(1/\gamma)at^{\chi}$  عبارت می است، درنتیجه داریم

$$
x = \cos \theta t + \frac{1}{\theta} a t^{\gamma} \, \text{m}.
$$

به ازای r = ۲s با ید  $\text{m}$ ۲ده  $x = 0$  باشد. بنا برا ینداریم r =  $a$ وره $a = 0$ ، و بالاخره  $x = \circ \circ \circ \mathfrak{e} t + \circ \circ \mathfrak{e} t^{\mathfrak{r}}$  m.

دراین صورت سرعت A برابر است با

با

$$
v = \frac{dx}{dt} = \cos \theta + \cos \theta t \, \text{m s}^{-1}
$$

این معادله سرعت را درهر نقطهٔ دیگری مـــانند B روی لبهٔ دیسک نیز نشان م<sub>ی</sub>دهد. شناب مماسی نقطهٔ  $B$  برابر با شتاب مماسی نقطهٔ  $A$  است:

$$
a_T = \frac{dv}{dt} = \cos \theta \text{ m s}^{-\tau}.
$$

چون مطابق شکل یا/رہ = 0 است، شتاب قایم در نقطهٔ B برابر میشود  
\n
$$
a_N = \frac{v^{\tau}}{\rho} = \frac{(000^{\varphi} + 000^{\varphi}t)^{\tau}}{0!}
$$
\n
$$
= (0001^{\varphi} + 00^{\varphi}t)(1 + 00^{\varphi}t^{\tau}) \text{ m s}^{-\tau}.
$$

 $a = \sqrt{a_{N}^2 + a_{T}^2}$ 

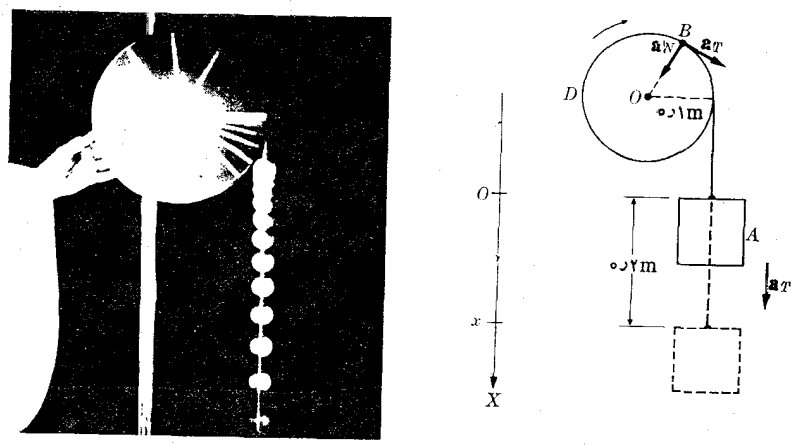

(ب)

(الف)

شکل ۱۹.۵. عکس چند درخشی' (ب) نشان میدهد که حرکت با شتاب ثابت و تند شونده است. (با اندازهگیری روی شکل صحت این موضوع را بررسی کنید).

# ۹۰۵ - حرکت دایرهای: سرعت زاویهای

اکنون حالت ویسژهای را درنظر میگیریم کسه در آن مسیر حرکت یک دایره است، یعنی  $R = CA$  عمود است. هرگاه فاصلهٔ  $\mathsf{v}$ ، مماس بردایره، برشعا ع $A = C$  عمود است. هرگاه فاصلهٔ گردش را ازمبدا ( واقع روی محیط دایره انـدازه بگیریم، بنا به شکل (۲۰۰۵) خواهیم

2. circular motion 1. multiflash photograph

داشت  $R\theta$  = ی. بنا براین، با بهکار بردن معادلهٔ (۲۳.۵) و با توجه به اینکه $R$  ثابت است به دست می آید

$$
v = \frac{ds}{dt} = R \frac{d\theta}{dt}.
$$
 (48.8)  
24.

كممت

$$
\omega = \frac{d\theta}{dt} \qquad (\forall \gamma \cdot \Delta)
$$

یا مشتق زاویه نسبت به زمان، را سوعت زادیهای می نامند. سرعت زاویهای برحسب رادیان بر ثانيه (\rad s^)، يا به طور سادهتر \r = بيان مي شود. پس رابطهٔ (م.۴۵) به صورت  $v = \omega R$  $(\forall v \cdot \Delta)$ 

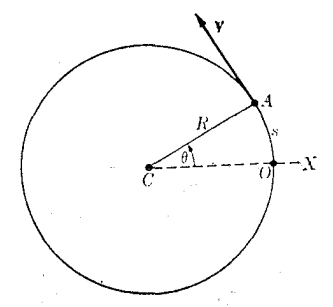

شکل ۲۰۰۵. حرکت دایرهای

درمی آید. سرعت زاویهای رامی توان بهصورت یککمیت برداری درراستای عمود برسطح دا یر هودرسوی یک پیچ راستگردکه درجهت جا بجا یی ذرهروی دا پره می چر خد در نظرگر فت  $\omega = \mathbf{u}_{z}(d\theta/dt)$  (شکل ۲۱۰۵). با توجه به شکل ملاحظه مــیشور که  $R = r \sin \gamma$  و  $\mathbf{u}_{z}(d\theta/dt)$ است، بنا براین به جسای معادلهٔ (۴۷.۵) میتوان نوشت $v = \omega r$ sin $\gamma$  کسه نشان میدهد رابطهٔ برداری زیر هم از لحاظ بزرگی و هم از لحاظ راستا، برقرار است:

> $\mathbf{u} = \boldsymbol{\omega} \times \mathbf{r}$  $(\forall \lambda \cdot \Delta)$

 $\gamma$  این رابطه تنها هنگامی ارزش دارد کــه حـرکت دایــرهای یا چرخشی ( حرکتبی بــا  $r$  و  $\gamma$ ئابت) باشد.

یک حالت بسیار جالب، حرکت دابیرهای پکنواخت است، یعنی حرکتبی که در آن a ثابت بآشد. دراین حالت، حرکت دورهای ۱ است یعنی ذرهٔ متحرک درفاصلههای زمانی ثابتی از یک نقطهٔ دایسره مسی5ــــذرد. دورهٔ P زمـــان لازم بـــرای پیمودن یک دور کامل دایسره و  $\mu$  بساهد؟  $\nu$  تعداد دورهها یی است کــه متحرک در واحد زمان انجام میدهد. به عنوان مثال، اگر ذره در t ثانیه n بار دور دایره بچرخد، p  $t/n$  و  $p = n/t$  است. رابطهٔ زیر ک موارد استعمال متعدد دارد دو کمیت فوق را به هم مزبوط میکند:

$$
v=\frac{1}{P}.
$$
 (99.8)

1. Periodic motion = 2. frequency

هنگامی که دوره برحسب ثانیه باشد بسامد را باید برحسب ۱–(ثانیه) یا ۱–<sub>S</sub> بیان کـــرد.  $\rm{Hz}$  این واحد هوتزا نام دارد و با علامت اختصاری  $\rm{Hz}$  نشان داره میشود. معمولا بهجای یا ۱-<sub>S</sub> اصطلاح دور بر ثانیه (<sub>rps</sub>) به کـار میرود. کلمهٔ هرتز از نـــام فیزیکدان آلمان<sub>ی</sub> [۱۸۵۷–۱۸۹۴ (۱۲۳۶–۱۲۷۳ ه.ش.)] گرفته شده است، کسه برای اولین بار وجود امواج الکترو مغناطیسی را بهطور تجربی اثبات کرد. گاهی اوقات بسامــد یک حرکت را برحسب دور بر دقیقه (rpm) نشان میدهند که همان ۱–(دقیقه) است. واضح است که

$$
\wedge (\tilde{\mathfrak{e}}_{2} \tilde{\mathfrak{e}}_{2})^{-1} = \frac{1}{\tilde{\mathfrak{e}}_{2}} HZ.
$$

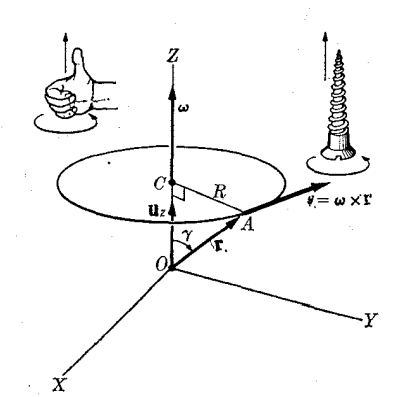

شكل ٢١.٥. رابطة برداري بين سرعت زاويـهاي، سرعت خطی و برداد مکان در حرکت دایرهای

دوره و بسامد در همهٔ فرایندهـای تناوبی کسه به صورت دورهای انجـام میگیرند یعنی پس از پایان هر چرخش به طور کامل تکرار می شوند به کار می رود. بـه عنوان مثال، حرکت زمین دور خورشید نه دا پرهای و نه یکنواخت، بلکه دورهای است. این حرکت، هر بار که زمین مـدار خود را به پایان می رساند از نــو تکرار میشود. دوره، زمان لازم بـرای انجام یک دور و بسامد تعداد این دورها در یک ثانیه است. یک هـرتـز معادل یک دور بر ثانيه است.

$$
\mathcal{F}_{\alpha}(\alpha, \beta) \xrightarrow{\alpha} \mathcal{F}_{\alpha}(\alpha, \beta) \xrightarrow{\alpha} \mathcal{
$$

$$
\theta = \omega t \qquad \omega = \frac{\theta}{t}.
$$
 (20.2)

بر ای یک گردش کامل،  $t=p$  و  $\pi$ ۲  $\theta= \theta$  است، در نتیجه

بر

$$
\omega = \frac{\gamma \pi}{P} = \gamma \pi \nu. \tag{0.1.0}
$$

هثال ۱۰۵۵. سرعت زاویهای زمین را درحرکت وضعی آن بهدورمحورش بهدست آورید. حل: ۱بتدا اگر توجه نشود، ممکن|ست دانشجومعادلهٔ (۵۱.۵)،  $\omega = \tan/P$  بن را بهکار ببردو به جای  $P$  مقدار ی $^{\circ}$ ۰۵ (  $\times$  ۴۰۶ مربوط به روز خورشیدی میا نگین است قرار دهـد و نتیجهٔ نادرست بـه دست آورد. در شکل ۲۲.۵ نقطهٔ P را در نظر میگیریم (در این شکل برای وضوح بیشتر، مقیاس مراعات نشده است). هنگامی که زمین یک بار بهطور کامل دور محور خودش چرخید،که روز نجومی\ نام دارد، به سبب حـرکت انتقالی زمین رور خورشید از نقطهٔ  $E$  به نقطـهٔ  $E'$  منتقل میشود و  $\bm{P}$  در  $P'$  قرار می $\mathcal{Z}_2$ رد. برای اینکه یک روز کامل بگذرد با ید نقطه 'p در جای 'p یعنی از نو در مقابل خورشید قـرار گیرد. بــهگفتهٔ دیگر، زمین هنوز بایدبه اندازهٔ زاویهٔ  $\gamma$  بچرخد. بنابراین دورهٔ حرکت وضعی زمین (روزنجومی) مختصری کمتر از x و x و y ورx است. این مقدار با اندازهگیری،

 $P = \lambda 3919 \times 10^{8}$ s

به دست می آید کــه تقریباً ی ۲۴۰ کو تاهتر از روز خورشیدی میا نگین است. در این صورت سرعت زاویهای برابر می شود با

$$
\omega - \frac{\gamma \pi}{P} = \gamma \gamma \gamma \gamma \chi \gamma \circ \gamma^2 \text{rad} \, \text{s}^{-1}.
$$

این اختلاف g ۲۴۰ را می توان بهشیوهٔ نسبتاً آسانی برآورد کرد. زمین در ۳۶۵ روزمدار کامل خود دور خورشید را به پایان می برد. بنا بــه رابطهٔ ۷ٖ در یک روز مختصری کمتر از ۱° یعنی ۱۷۴۵ه ده رادیان می باشد. بنا به رابطهٔ (۵۰۵)، زمان لازم برای چـرخیدن این زاویه با سرعت زاویهای داده شده در فوق، برابر می شود با

$$
t = \frac{\theta}{\omega} = \frac{1.5\sqrt{40}}{1.5\sqrt{40}} \times \frac{1.5\sqrt{40}}{1.5\sqrt{40}} = 1.5\sqrt{40}
$$

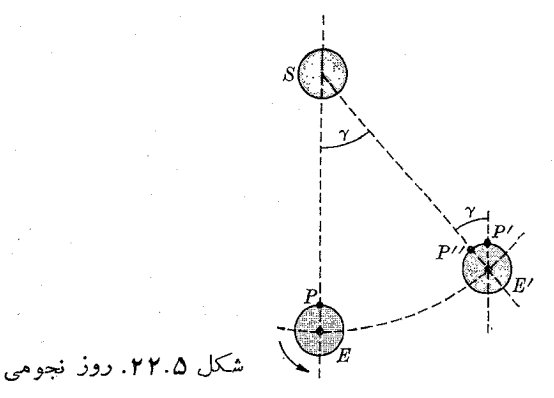
که به بهترین نحو با نتیجهٔ قبلی تطبیق میکند.

### **۱۰.۵ - حرکت دایرهای: شتاب زاویهای**

هنگامی که سرعت زاویهای حرکت ذرهای با زمان تغییر کند، شناب زاویهای با بردار زیر تعريف مي شود:

$$
\alpha = \frac{d\omega}{dt}.
$$
 (21.2)

چون حسرکت دا یرمای در صفحه صورت میگیرد، راستای **بن** یکسان باقی می.اند و رابطهٔ (۵۲۰۵) را می توان برای بزرگی بردارها نیز به کار برد، یعنی

$$
\alpha = \frac{d\omega}{dt} = \frac{d^{\gamma}\theta}{dt^{\gamma}}.
$$
 (2r·Δ)

هرگاهشتاب زاویهای ثابت باشد (یعنی، هنگامیکه حرکت دایرهای وبا شتاب ثابت است)، با انتگرالگیری از معادلهٔ (۵۳.۵) داریم

$$
\int_{-\omega_0}^{\omega} d\omega = \int_{-t_0}^{t} \alpha dt = \alpha(t - t_0)
$$

یا

 $\omega = \omega_{\circ} + \alpha(t - t_{\circ})$  $(\Delta \mathbf{r} \cdot \Delta)$ 

که در آن ۵٫ مقدار  $\omega$  در لحظهٔ  $_{1}$  است. با قـرار دادن معادلهٔ (۵۴.۵) در معادلهٔ (۴۶.۵) به دست میآید  $\alpha(t-t) \to d\theta/dt = \omega_{\circ} + \alpha$ ، و با انتگرال $\delta$ یری مجدد ذاریم

$$
\int_{-\theta}^{\theta} d\theta = \int_{t_0}^{t} \omega dt + \alpha \int_{t_0}^{t} (t - t_s) dt
$$

$$
\theta = \theta_{s} + \omega_{s}(t - t_{s}) + \frac{1}{r}\alpha(t - t_{s})^{\mathsf{r}}.
$$
 (0.0.0)

این رابطه، مکان زاویهای ذره را در هر لحظه به دست میدهد.

درحالت خاص حرکت دایرهای، از ترکیب معادلههای (۴۳.۵) و (۴۷.۵) با معادلهٔ (۵۳.۵) شتاب مماسی (یا عرضی') به دست میآید:

$$
a_T = \frac{dv}{dt} = R\frac{d\omega}{dt} = R\frac{d^{\gamma}\theta}{dt^{\gamma}} = R\alpha \qquad (\Delta \varphi \cdot \Delta)
$$

1. transverse

و شتاب قایم (یا مرکزگرا\) برابر است با

$$
a_N = \frac{v^N}{R} = \omega^N R. \tag{0.1.1}
$$

شکل ۲۳.۵، مؤلفههای قایم و مماسی را در یک حرکت دایرهای یکنوا خت نشان می دهد.

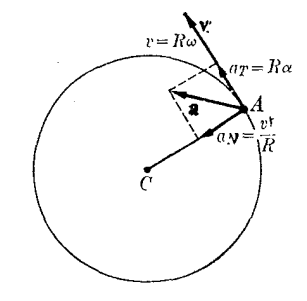

بساید توجه داشت که در یک حرکت دایسرهای یکنواخت (بدون شتاب زاویـهای، ه ہے ) شتاب مماسی وجود ندارد، ولی چون راستای سرعت تغییر میکند شتاب قا یم یـا مرکزگرا وجود دارد.

در حرکت دایسرهای یکنواخت، می توان بـا به کار بـردن معادلهٔ (۴۸.۵) شتاب را مستقیماً حساب کرد. چون ω ثابت است بنابراین داریم

$$
\mathbf{a} = \frac{d\mathbf{v}}{dt} = \boldsymbol{\omega} \times \frac{d\mathbf{r}}{dt} = \boldsymbol{\omega} \times \mathbf{v} \tag{0.1.0}
$$

ن برا  $\mathbf{v} = d\mathbf{r}/dt = d\mathbf{r}$  است. با استفادهٔ مجدد از معادلهٔ (۴۸.۵)، می توان شتاب را بهصورت ديگري نيز نوشت:

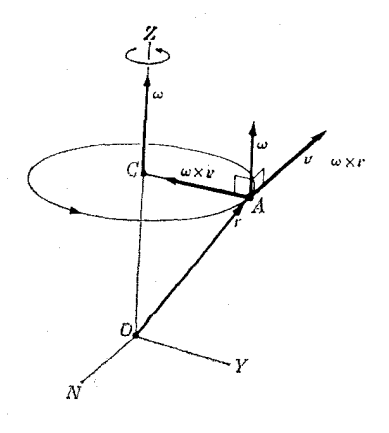

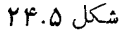

$$
a = \omega \times (\omega \times r). \tag{24.2}
$$

چون حرکت دایسرهای یکنواخت است، شتاب داده شده به وسیلهٔ معادلـههـای (۵۸.۵) یا (۵۹.۵) باید شتاب مرکزگرا باشد. درستی این امر بآسانی قابل بررسی است. با توجه به شکل ۲۴.۵ مشاهده میشود کـه بردار x × w به سمت مـرکـــز دایره است و بزرگـی آن  $v=v\vee v=\omega$ بر ابر است با  $\propto$  ۵  $\mid\omega\times\mathbf{v}\mid$  دیرا  $\mid\omega\times\mathbf{v}\mid=\omega$  است. این مقدار با نتیجهٔ (۵۷.۵) که قبلا به دست آوردیم تطبیق میکند.

 $\omega =$  ۷)۲۹۳  $\times$  ۱۰ $^{-5}$ ه ال $\cdot$  ۱۰) به طور یکنواخت بسا سرعت زاویـهای ۱ $^{-5}$ ۰۱  $\times$  ۲۹۳ دور محور خسود مسیگردد. سرعت و شتاب یک نقطه از سطح زمین را بسر حسب عـرض جغرافیایی \ آن نقطه به دست آورید.

حل: به سبب حرکت وضعی زمین، هر نقطه از سطح آن با یک حـرکت دایرهای یکنواخت جا بجا میشود. عرض جغرافیایی نقطهای انند A زاویهای است که شعا ع $\mathcal{C} A$  جا با شعا ع واقـع درصفحهٔ استوا مـىسازد (شكل ۲۵.۵). باگردش زمين دور NS؛ نقطهٔ  $A$ دايرەای  $\emph{CD}$ به مرکز  $B$  و شعاع  $A B = A B$  طی میکند، به طوری که

$$
R=r\cos\lambda
$$

سرعت هر نقطه از سطح زمین مماس بر این دایره و در نتیجه موازی استوا است و بنا بسه معادلهٔ (۴۷.۵) بزرگمی آن برابر است با

$$
v=\omega R=\omega r\cos\lambda.
$$

یعنی شتاب مرکزگرا بهسمت  $B$  است، زیرا حرکت یکنوا خت|ست وبنا به معادلهٔ (۵۷.۵)  $a$ بزرگی آن برابر است با

$$
a = \omega^{\mathfrak{r}} R = \omega^{\mathfrak{r}} r \cos \lambda. \tag{90.4}
$$

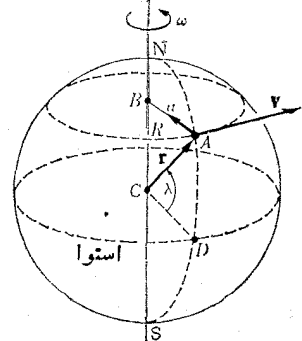

شکل ۲۵.۵. سرعت و شتاب یک نقطه از سطح زمین بسا قسرار دادن مقـاديـر سرعت زاويــهاي (`¬s'^o -^s') و شعاع زمين

1. latitude

داریم ( $r = r$ ر $r \propto \times 10^8 \, \mathrm{m}$ )، داریم

 $\label{eq:2.1} \mathcal{L}_{\mathcal{A}}=\left\{ \begin{array}{ll} \mathcal{L}_{\mathcal{A}}\left(\mathcal{A}_{\mathcal{A}}\right) & \mathcal{L}_{\mathcal{A}}\left(\mathcal{A}_{\mathcal{A}}\right) & \mathcal{L}_{\mathcal{A}}\left(\mathcal{A}_{\mathcal{A}}\right) \\ \mathcal{L}_{\mathcal{A}}\left(\mathcal{A}_{\mathcal{A}}\right) & \mathcal{L}_{\mathcal{A}}\left(\mathcal{A}_{\mathcal{A}}\right) & \mathcal{L}_{\mathcal{A}}\left(\mathcal{A}_{\mathcal{A}}\right) \end{array} \right.$ 

$$
v = (\mathbf{Y} \mathbf{A} \mathbf{C} \mathbf{O} \mathbf{S} \mathbf{A}) \mathbf{m} \mathbf{s}^{-1} \mathbf{A} \mathbf{C} \mathbf{A}^{-1} \mathbf{A} \mathbf{A}^{-1} \mathbf{A}^{-1} \mathbf{A
$$

that the Space and Control

ۏ

$$
a = r \text{ or } r \times 10^{-r} \cos \lambda \,\text{ms}^{-r}.\tag{91.2}
$$

در استوا مقدار v بیشینه است، یعنی \~v = ۴۵۹ ms یا \"۱۶۲۵ km hr" ، یا تقریبــاً ۱۰۳۰ mi hr<sup>-۱</sup> می باشد. مــا اثر چنین سرعت بزرگ<sub>ی</sub> را احساس نمیکنیم، زیرا همیشه با چنین سرعتی جابجا میشویم: بدن ما همانند حواس مــا به آن عادت کـــرده است. ولی بدیهی است اگسر کسوچکترین تغییری در آن رخ دهد متوجـه خواهیم شد. همچنین، مقدار بیشینهٔ شتاب بـرابـر ^¬ms ^¬ o ^ ۲ م۱ × ۳ بـرمج است و این مقدار حدود ۳ره درصد شتاب گرانی زمین است.

### حرکت منحنی الخط در صفحه در حالت کلی  $11.0$

مطا بق شکل ۲۶.۵، فرضکنیم ذرهای یک مسیرمنحنی درصفحه می پیما ید. هنگامیکه ذره در نقطهٔ A است، سرعت آن با رابطهٔ v  $= d {\bf r} / dt$  واده مـیشود. با به کار بردن برداریکای ، (موازی  $\mathbf{u}_\theta$  ) و  $\mathbf{u}_\theta$  (عمود بر  $\mathbf{r}$ )، می توان نوشت  $\mathbf{u}_r = \mathbf{u}_r$  در این صورت  $\mathbf{u}_r$ 

$$
\mathbf{v} = \frac{d\mathbf{r}}{dt} = \frac{d}{dt}(\mathbf{u}_r) = \mathbf{u}_r \frac{dr}{dt} + r \frac{d\mathbf{u}_r}{dt}.
$$
 (91.2)

اکنون اگر مؤلفههای دو برداریکا در مختصات قایم را به کار ببریم، به دست می آید  $\mathbf{u}_r = \mathbf{u}_x \cos \theta + \mathbf{u}_y \sin \theta$   $\theta = -\mathbf{u}_x \sin \theta + \mathbf{u}_y \cos \theta$ .

$$
\frac{d\mathbf{u}_r}{dt} = -\mathbf{u}_x \sin \theta \frac{d\theta}{dt} + \mathbf{u}_y \cos \theta \frac{d\theta}{dt} = \mathbf{u}_\theta \frac{d\theta}{dt}
$$
\n
$$
[...]
$$
\n
$$
\mathbf{v} = \mathbf{u}_r \frac{dr}{dt} + \mathbf{u}_\theta r \frac{d\theta}{dt}.
$$
\n
$$
(9 \text{ m. s})
$$

اولین جملهٔ این معادله [ $\mathbf{u}_{i}(dr/dt)$ ] برداری است موازی با r و سوعت شعاعی\ نامیده میشود و از تغییرفاصلهٔ ذره از نقطهٔ  $O$  ناشی میشود. جملهٔ دوم [ $\mathbf{u}_{\theta}r(d\theta/dt)$ ] برداری است عمود بس ۳ و آن تغییر راستای ۳ یا چرخش دره دور نقطهٔ *0 ن*اشی میشود و آن را سوعت عوضی می نامند. بدین طریق داریم

1. radial velocity

$$
v_r = \frac{dr}{dt} \quad v_\theta = r \frac{d\theta}{dt} = \omega r. \tag{8} \text{(*)}
$$

دراینجا  $d\theta/dt = \omega$  سرعت زاویهای است. در حرکت دایسرمای سرعت شعاعی وجسود ندارد، زیرا شعاع ثابت است (ar/dt = 0)؛ سرعت منحصراً عرضی است. این نکته را می توان با مقایسهٔ معادلهٔ (۴۵.۵) با رابطهٔ دوم معادلههای (۶۴.۵) روشن کرد.

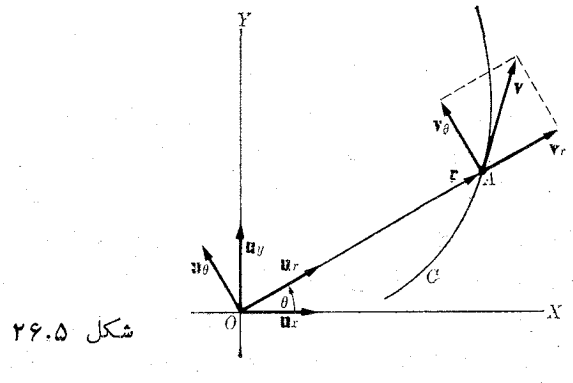

فهرست منابع

- 1. «The Perception of Motion,» H. Wallach. Sci. Am., July 1959, page 56
- 2. «Aristotle's Notion of Speed,» R. Seeger. Am. J. Phis. 31, 138 (1963)
- 3. Physical Mechanics, Robert B. Lindsay. New York: Van Nostrand, 1961, Sections 1-4 and 1-5, Chapters 2 and 3.
- 4. Introduction to Engineering Mechanics, John V.Huddleston Reading, Mass.: Addison-Wesley, 1961, Chapter 5, Sections 6-5 and 6-6.
- 5. Vector Mechanics, D.E. Christie. New York: McGraw-Hill, 1964, Chapter 5.
- 6. The Feynman Lectures on Physics, Volume I.R.P. Feynman, R.B. Leighton, and M.L. Sands. Reading, Mass.: Addison-Wesley, 1963, Chapters 5 and 8.
- 7. Source Book in Physics, W.F. Magie. Cambridge, Mass.: Harvard University Press, 1963, page 1 (Galileo); Page 50 (Descartes); Page 51 (Leibniz); Page 55 (d'Alembert).
- 8. Foundations of Modern Physical Science, Gerald Holton and D.H.D. Roller. Reading, Mass.: Addison-Wesley, 1958, Chapters 1-2, and 3.

۹. سايمون، كيث، ر. مكانيك، ترجمهٔ اعظم نيرومندراد وغلامحسين همداني، تهر ان، دانشگاه صنعتی شریف، ۱۳۵۶، بخشهای ۱-۲، ۳-۴، ۵ و ۱۳-۱۱.

مسئلهها

۰۱.۵. الکترونی با سرعت \p × ۱۰<sup>۶</sup> m s \* به صفحهٔ تلویزیون <sub>می</sub>رسد. به فرض اینکه ا لکنرون از حا لت سکون و از فاصلهٔ <sub>M</sub> ۴m وره به حرکت درآمده باشد، شتاب میا نگین آن ارا بەدست آۈزىد. ۰۲.۵ جسمی بسا سرعت اولیـهٔ `¬ ۳ m s جابجا میشود و دارای شتاب ثابت َ\*¬ ۴ m تا درسو و راستای سرعت می باشد. سرعت جسم ومسافتی را که تا انتهای ثانیهٔ هفتم می پیما ید پیدا کنید. همین مسئله را برای حالتی که شتاب و سرعت درسوی مخالف هم باشندحلکنید. رابطهٔ جابجایی را بهصورت تابعی از زمان بنویسید.

۰۳.۵ هواییمایی برای بلند شدن از زمین، مسیره۵۰ متری را در ۱۵ و ۱۵ میپیماید. بهفرض اینکه شتاب ثا بت باشد، سرعت هواپیما را در هنگام بلند شدن حساب کنید. همچنین شتاب آن را برحسب ×−m s به ست آورید.

۰۴۰۵ اتومبیلی درمدت ۱۵ s ازحالت سکون به سرعت ۱-km hr و ع می رسد. (الف) شتاب میا نگین ا تومبیل را برحسب ×−m min (متر برمجذور دقیقه) و مسافت پیموده شده را پیدا کنید. (ب) به فرض ثابت بودن شتاب، چند ثانیهٔ دیگر اتومبیل بایسد راه برود تسا سرعت آن به \"km hr برسه؟ در این صورت کل مسافت پیموزه شده چقدر است؟ ۰۵.۵ اتومبیلی ازحالیتسکون شروع بهحرکت میکندوباشتاب ۲–<sub>M S</sub> بهمدت یک *ث*انیه جابجا می شود. در این موقع راننده موتور را خاموش میکند و میگذارد سرعت اتومبیل به سبب وجود ماکش، با شتاب درخلاف جهت حرکت ۲–c cm s کندتر شود. سپس ترمز میکند و اتومبیل ۵s بعد از ترمزکردن میlیستد. مسافت کل پیموده شده توسط اتومبیل *د*ا حساب کنید. نمودار  $v$ ،  $v$  و  $a$  را برحسب زمان رسم کنید.

۰۶.۵ جسمی بسا حرکت مستقیم الخط شتا بسدار تند شونیده، a۵ cm را در ۲.۵ و سپس ۷۷ cm را در ۲ s بعدی می پیماید. سرعت اولیه و شتاب جسم را حساب کنید. جسم در ۴ ثانية بعدى چه مسافتى را خواهد پيمود؟

۰۷.۵ اتومبیلی درطول خط  $OX$  باشتاب ثابت حرکت میکند. درلحظههای ر $t\in \mathcal{t}_\lambda$  بترتیب در x, و x می باشد. ثابت کنید که شتاب اتومبیل برابر است با

$$
a=\frac{\mathbf{Y}(x_{\mathbf{Y}}t_{\mathbf{Y}}-x_{\mathbf{Y}}t_{\mathbf{Y}})}{t_{\mathbf{Y}}t_{\mathbf{Y}}(t_{\mathbf{Y}}-t_{\mathbf{Y}})}.
$$

۰۸۰۵ اتومبیلی از حـالت سکون با شتاب ۲ $\rm m~s^{-1}$  ۴ بهمدت ۶ و راه می $\rm\,$ رود، بعد به مدت s ۱۰ بهطوریکنواخت حرکت میکند. سپس رانندهترمز میکند و به اتومبیل شتابی برابر با ۲−x n s در خلاف جهت حـرکت تــا هنگـام ایستادن وارد میشود. ´نموداری از سرعت برخسب زمان رسم کنید و ثـا بت کنید مساحت محدود بین منحنی و محور زمان برا بر است با كل مسافت پيموده شده.

۰۹.۵ اتومبیلی جلو چراغ،قرمز ایستاده است. بهمحض سبزشدن چراغ، اتومبیل بهمدت g ۶ با شتاب ۲ – ۲ m s سرعت میگیرد، بعد ازآن با سرعت ثابت حرکت میکند. هنگام شرو ع به حرکت اتومبیل بسا سبز شدن چـــراغ، کامپون<sub>ی</sub> با سرعت یکنواخت \-ro m s از آن سبقت میگیرد. بعد از چه مدتی و پیمودن چه مسافتی این اتومبیل به کامیون میرسد؟

۰۱۰.۵ رانندهای کـه اتومبیل خود را با سرعت ۴۵ km hr<sup>-۱</sup> می(اند، در چهارراهی، متوجه چراغ قرمـــز مىشود. اگر زمـــان واكنش راننده ی ۷ره و شناب حاصل از ترمـــز Ym s<sup>−۲ و</sup> γm باشد، مسافتی را کــه اتومبیل از لحظهٔ مشاهدهٔ چراغ بـه وسیلهٔ راننده تا هنگام ا يستادن بيموده است حسابكنيد. «زمان واكنش» فاصلهٔ زما ن<sub>مى</sub> بين[حظهٔ مشاهدهٔ چراغ قرمز و اقدام بهترمز اتومبيل است.

۰۱۱.۵ دو اتومبیل،  $A$  و B، بترتیب بـا سرعتهای  $v_{A}$  و  $v_{B}$  در یک سو حسرکت میکنند. هنگامی کــه اتومبیل  $A$  به فاصلهٔ  $d$  درعقب اتومبیل  $B$  است،  $A$  با شتاب  $a$  ترمز میکند.  $t$ ا بت کنید بسرای اینکه بسر خــورد بین اتــومبیلهای  $_A$  و  $_B$  صـــورت ِگیرد لازم است کسه ، باشد.  $v_B - v_B > V$ ۲ ad

و تومبیل، A و B، در یک سو حـرکت میکنند. در لحظهٔ o  $t\equiv t$  سرعت آنها  $A$ بترتیب ^m s | و ^m s وشتابآ نها بترتیب ^m s و \*m s و \*m s | است. اگر در لحظهٔ ہ $t=1$  اتومبیل  $A$ ،  $\rm m\,$  ۱٫۵ جلوتر ازاتومبیل  $B$  باشد، حساب کنیدکه این|تومبیلها چه زما ن<sub>ی</sub> پهلو به پهلوی هم خواهند بود.

۰**۱۳۰۵** جسمی مطابق با را بطهٔ ۶ $t\to r=1$ ۱۶ بعد درطول یک خط مستقیم جا بجا می شود؛ در ایـــن رابطه x بــرحسب متر و t بـــرحسب ثانیه است. (الف) جــای جسم را در لحظهٔ s ( = t پیدا کنید. (ب) این جسم چه موقیع از مبدأ میگذرد؟ (ج) سَرَعَت مَیَا نگین را در فاصله زمانی ۲ s × ) ه حسابکنید. (د) رابطهٔ کلی سرعت میانگین را درفاصلهزمانی ی ایدا کنید. (۵) سرعت لحظهای را حسابکنید. (و) سرعت لحظهای  $t < t < t_c + \Delta t$ را در ہ ہے <sub>1</sub> پیدا کنید. (ز) ک<sub>ی</sub> و در کجاہا جسم به حالت سکون درمیآید؟ (ح) رابطهٔ کلمی شتاب میا نگبین را درفاصله زمانمی  $\Delta t$  و  $t < t < t$  به دست آوریـــد. (ط) را بطهٔ کلی شتاب لحظهای را پیدا کنید (ی) چــه زمانهایی شتاب لحظهای بـرابـر صفر مـیشود؟ (کَ) در دستگاه مختصات یکسان<sub>ی</sub> تغییرات x برحسب u و ی برحسب t و e برحسب t را رسمکنید. (ل) چهموقع (مواقعی) حرکت تندشونده و درچهموقع(مواقعی) کندشوندهاست؟ ۰۱۴.۵ جسمی طبق را بطهٔ ۲ $t^{\mathsf{v}} + \mathsf{y}$ ۲ جسمی طبق را بطهٔ ۲ $t^{\mathsf{v}} + \mathsf{y}$ ۲ درطول یک خط مستقیم حرکت میکند. اگر درهنگامی که r = ۲ g است،  $x = 4$  m اگر درهنگامی که r  $t = t$  l است،  $x = x = x$  بیدا کنید. شتاب را نیز حساب کنید.

ه.۱۵ . شتاب جسمیکه روی یک خط راست حرکت میکند بارابطهٔ ۲ $\mu = \gamma = a = a$  داده شده  $t = \mathsf{r}\mathsf{\ s}$  است، که در آن  $a$  برحسب  $t$   $\mathsf{m}\mathsf{\ s}^{-1}$  و  $t$  برحسب  $s$  است، درصورتی که در

$$
x = 10 \text{ m}
$$

باشد، رابطهٔ سرعت و جابجای<sub>ی</sub> را بهصورت تابعی از زمان بیابید.  $a=-$  ۱۶.۵ جسمی روی یک خط راست حرکت میکند. شتاب آن برابراست با $x$ ۲ —  $a$ ۰  $\alpha$  که در آن  $x$  بـــر حسب متر و  $a$  بـــر حسب ۲ $_{\rm H~S}$   $^{-1}$  می $_{\rm 2}$ بند. در صورتی که در ه ا سالا بعد الله عنه سرعت وجا بجا بجا بع بن ا پيدا كنيد. v = و سلم به بن ا بيدا ب

۰**۱۷.۵** شتاب جسمیکه روی یکخط راستحرکت میکند برابراست با ایم $a\!=\!-Kv^\chi$ ، در این را بطه  $K$  یک ثابت است و نیزدر ه $t=$  داریم  $v_{\circ}=v$ . سرعت وجا بجا بی را بهصورت

توا بعی از زمان پیدا کنید. همچنین x را برحسب t و y را برحسب x بهدست آورید. ۰۱۸.۵ سرعتجسمی راکه باحرکت مستقیم الخط وشتاب ۴ به $a = \mathbb{I} \setminus \{0,1\}$ شرط اولیهٔ  $x$  در ہ $t=0$  ہ $x=0$  و  $y=\ket{v}$  جا بجا می شود به صورت تا بعی از  $t$  پیدا کنید. همچنین را به صورت تابعی از  $t$  وبهصورت تابعی از  $y$  به دست آورید.

۱۹.۵. مکان متحرکسی بسرحسب زمسان در شکل ۲۷.۵ نشان داره شده است. معلسوم کنید (الف) حرکت درچه محلی در سوی xهای مثبت یامنفی است؟ (ب) کی حرکت کند شونده یا تند شونده است؟ (ج) چــه موقـع جسم از مبدأ می2ذرد، و (د) چــه وقت سرعت برابر صفر است؟ همچنین نمودارهای سرعت وشتاب را برحسب زمان رسم کنید. برای فاصلههای رمان<sub>ی</sub> (الف) 1 = 1 و r = 1 و (ب) 1 = 1 و r = 1 و r = 1 و r = 1 و (ح) 1 = 1 ۰z = ۱) سرعت میا نگین را از روی نمودار برآورد کنید.

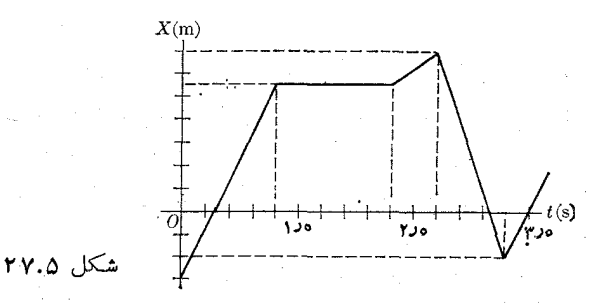

۰**۲۰۰۵.** ازبالنی که باسرعت ثابت ۱۲m s<sup>–۱</sup> یرحال پایینآمدن است سنگ<sub>ی </sub>رها میشود. سرعت سنگ را بعد ازs م۱ پیداکنید. دراین مدت چه مسافتی را پیموده است؟ همین مسئله برای حالتی که بالن با همان سرعت بالا می رود حل کنید. ۰**۲۱.۵** بسنگی با سرعت آ $_{\rm m~s}$  ۲۰ به طور قایم بهسوی بالا پرتاب میشود. چه موقـــع سرعت آن به \m s ~ می رسد وارتفاع این نقطه چقدر است؟ ۰**۲۲.۵.** سنگی از تهچاهی به ژرفای ۴۰<sub>۵</sub>m باسرعت اولیهٔ ۳۰ <sub>m S</sub> بهسمت بالا پرتاب می شود. چهمدت طول میکشد تاسنگ به لب چاه برسد ودراین هنگام سرعتآن چقدر است؟ در پاسخهای ممکن بحث کنید. **۲۳.۵.** شخصی از بالای ساختمان<sub>ی</sub> گلولهای را با سرعت ۱<sup>۱</sup> m s<sup>~۱</sup> درراستای قایم بـه سمت بالا پرتاب م<sub>یک</sub>کند. گلوله ۶۵۲۵<sub>B</sub> بعد بەزمین برمیگردد. ارتفاع بیشینهiی که گلوله به آن رسیده چقدر است؟ بلندی ساختمان چقدر است؟ گلوله بأچه سرعتی بهزمین می رسد؟

 $\hat{\mathcal{C}} = \hat{\mathcal{C}}$ 

 $\label{eq:1} \frac{1}{\sqrt{2}}\left[1-\frac{1}{2}\left(1-\frac{1}{2}\right)\right]\left(1-\frac{1}{2}\right)\left(1-\frac{1}{2}\right)\left(1-\frac{1}{2}\right)\left(1-\frac{1}{2}\right)$ 

۰۲۴.۵ جسم درحال سقوطی در تا نیهٔ آخرحرکت خود <sub>M۵</sub> m را طی میکند. به فرض اینکه جسم ازحاکت سکون شروع بهحرکت کرده باشد، تعیین کنید از چه ارتفاعی رهاشده است. چه مدت طول کشیده تا به زمین برسد؟

**۲۵۰۵.** سنگی ازپشت بام ساختمانی باسرعت n s<sup>–۱</sup> و ۲۹ او ۲۹ در راستای قایم بهسوی بالا نپرتاب می شود. g ۴ بعد از پر تاب سنگ اول، سنگ دیگری رهسا می شود تیا پایین بیافتد. سينما تيك ١٣٩

ثابت کنید که درست ۴s بعد، سنگ اول به سنگ دوم رسیده و ازآن میگذرد.

۰**۲۶.۵ در ی**ک لحظه یک جسم را رها و جسم دیگری را با سرعت اولیهٔ ۱<sup>۰</sup>۰۰cm ۲۰ بەسمت پايين پرتاب مىكنيم. كى فاصلهٔ اين دوجسم به ١٨ m مىرىسە؟

۲۷.۵. دوجسم با سنرعت یکسان ۱~co cm s ( به فاصله زمان<sub>ی</sub> ی ۴ در راستای قایم به سوی بالا پر تاب میشوند. چه مدت بعد از پرتاب جسم اول این دو جسم به هم می(سند؟ ٬۲۸۰۵ جسمی رها می شود تا به طور آزاد سقوط کند. ثابت کنید مسافتی کـه این جسم در  $\mathbb{E}[n - (\wedge / \wedge)]$ ثانیهٔ  $n$ ام می پیماید برابراست با  $g$ [ $\mathbb{E}[n]$ .

۰**۲۹.۵** سنگی ازبالای ساختمانی رهــا میشود و بعــد از <sub>S</sub> ۵دع صدای برخورد سنگ با زمین بــه گـــوش مىرىسد . اگـــر سرعت صوت \−r¢o m s باشـــد، ارتفاع ساختمان را حساب كنيد.

که.۴۰ سرعت زاویهای دیسکی را که با حرکت یکنواخت درهــر ۶ ثانیه ۱۳ر۱۹ رادیان می چرخد حساب کنید. همچنین دوره و بسامد حرکت گردشی دیسک را پیدا کنید.

۰**۳۱.۵.** چه مدت زمان لازم است که دیسک مسئلهٔ قبل بــه اندازهٔ (الف) °۷۸o بچرخد؟ (ب) ۱۲ دور بگردد؟

۴۲.۵. سرعت زاویهای هریک از سه عقربهٔ ساعت را حساب کنید.

۴۳.۵. سرعت زاویهای، سرعت خطی وشتاب مرکزگـرای ماه را حساب کنید. می دانیم که ماه در ۲۸ روز یک بار گسردش خسود را کسامل میکند و فاصلهٔ میانگین مساه از زمین ۰ است. ۳۸٫۱۴  $\times$  ۱۰۴ است.

۴۰۵". بزرگی سرعت و شتاب مرکزگرای زمین را درحرکت انتقالی آن دورخورشید پیدا کنید. شعا ع مدارحرکت انتقالیزمین m \' ۱۵ × ۲۹ ر۱ ورورهٔ گرزش آن ۲۵ × ۱۵ (۳ است .

۴۵.۵". بزرگی سرعت وشتاب مرکزگرای خورشید را دَبْرَحَرکَتْ خود درکهکشان راه شیری پیسدا کنـبد. شعاع مـــدار حرکت انتقالی خورشید m \*\*\*\*\* ( × ۳ و دورهٔ گــردش آن ۰ است. ۲ ۲ ار $\times$  ۲ است.

۰۳۶۰۵ جرخ طیاری بهقطر ۳ متر، درهردقیقه ۱۲۰ دور میگردد. (الف) بسامد، (ب) دوره (ج) سرعت زاویهای، و (د) سرعت خطی یک نقطه از لبهٔ چرخ را پیدا کنید.

۰۳۷.۵ سرعت زاویهای چرخ طیساری به طور یکنواخت در ۵ ثانیه از ۰-rad s به به ۳۰ rad s افسرایش می سا بد. شتاب زاویهای و کل زاویکهای را که چرخیسده است پيدا كنيد.

.**۳۸۰۵.** سرعت زاویهای چرخ طیاری به شعاع m۵د۱ به طور یکنواخت از ۱۰۵۰ دور در دقیقه در لحظهٔ ہ $t=r$ ، تا ایستادن در ی $\gamma=r$ ، کاهش می یا بد ِ شتاب قا یم و مماسی یک نقطه از لبهٔ چرخ را در لحظهٔ ۲<sub>S</sub> ح $t=r$  حساب کنید. ۰۳۹۰۵ ووی الکترونی با سرعت ۱۵۵ m و ۱۵۵ × ۱۵۵ یک میدان مغناطیسی اثرمیکند و

فيز يك عمومي: مكانيك 180

وآن را وامیدارد که یک مسیردا یرهای به شعاع <sub>m</sub>ه ر۳ بپیماید. شتاب مرکز گرای الکترون را پيدا كنيد.

۰۴۰.۵ جسمی از حالت سکون (در ه $t=0: \theta = \theta$  و ه $\omega = (\omega = 0)$  روی یک مسیر دایرهای  $\bullet$ بهشعاع m ۱٫۳ مطا بق معادلهٔ ۰٫۶ + ۱۲۰۲ – ۱۲۰۲ هـ a = ۱۲۰۲ به شتاب میگیرد. مکان زاویهای و سرعت زاویهای جسم را بسه صورت توا بعی از زمـان، همچنین مؤلفههای قایم و مماسی شتاب جسم را پیدا کنید.

۰۴۱.۵ نقطه ای مطابق را بطهٔ ۲ $t^\star + r^\star + s = s$  روی یک دایره حرکت میکند. دراین را بطه  $t=$ ۲ برروی دایره و برحسب متر و  $t$  برحسب ثانیه اندازهگیری میشود. اگر در لحظهٔ ۲s ج شتاب کل برابر m s<sup>-۲</sup> کم ۱۶ $V$ ۲ m s<sup>-۲</sup> باشد، شعاع دایره را حساب کنید.

دره ای روی یک دا بره مطا بق قا نون  $\gamma$ ۲ + ۲۲ جا بجا می شود. در این ر ابطه  $\theta = \theta = \theta$ برحسب رادیان و  $t$  برحسب ثانیه است. سرعت زاویهای و شتاب زاویهای این ذره رادر  $\theta$ نپایان ثانیهٔ چهارم به دست آورید.

۴۳.۵. چرخ بدون حرکتی به گونهای شروع بــه حرکت میکندکه سرعت زاویهای آن با افزایش منظم در مدت g ۶ به ۲۰۰ دور در دقیقه م<sub>ی</sub>رسد. پس ازآنکه چرخ مدت<sub>ی</sub> با این سرعت به حرکت خود ادامـه داد، آن را تـرمـز مىکنند. ۵ دقیقه طول مىکشد تا چرخ از حرکت باز ایستد. اگـــر چرخ کلا ۱۰۰۵ دور چرخیده باشد، زمــان کــل چرخش آن را حساب كنيد.

درشکل ۲۸.۵ میلهٔ  $C$  تحت تأثیرمیلهٔ  $dD$  نوسان میکند. نقطهٔ  $A$  روی لبهٔ چرخی  $\cdot$ ۶۴.۵ بــه قطر cm ۲۵ کـــه با سرعت زاویهای 50 دور در دقیقه و شتاب زاویهای ۲–rad s ۶ میچرخد ثابت است. (الف) سرعت خطی نقطهٔ B، (ب) سرعت زاویهای BC، (ج) شتاب مماسی و قایم نقطهٔ $C$ ، (د) شتاب زاویهای  $BC$  و(ه) شتاب مماسی در نقطهٔ  $D$  را پیداکنید.

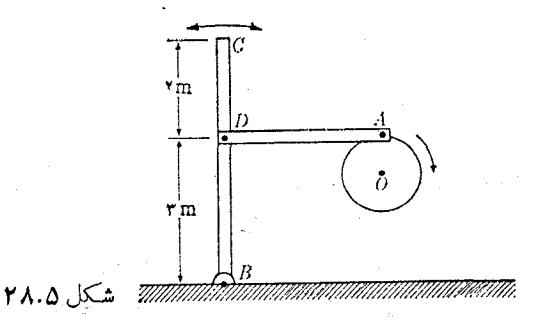

۰۴۵.۵ یک چرخ طیار به شعا ع <sub>M</sub> ۲ ر۱ توسط نخی که دور لبهٔ آن پیچیده شده وبه سر دیگر نخ وزنهای وصل شده است، رور یک محور افقی میچرخد. مسافت قایمی که وزنهٔ جا بجامیشود بامعادلهٔ ۲وه $x = x \in \mathbb{R}$  داده شده است؛ دراین را بطه  $x$  برحسب  $\mathrm{m}$  و $t$  برحسب g می باشد. سرعت و شتاب زاویهای چزخ طیار را بزحسب زمان حساب کنید. ۰۶۶.۵ مکان زاویهٔای درمای که روی دایرمای به شعا ع m ۱٫۵ جرکت میکند، با رابطهٔ

داده شـــده است؛ در این رابطه  $\theta$  بر حسب رادیـان و  $t$  بـــرحسب ثــانیه است.  $\theta = \mathbb{1}^\gamma$ شتاب مماسی و شتاب قایم و شتاب کل ذره را در لحظهٔ s ۵ره = t حساب کنید. ۰۴۷.۵ قرقرهٔ A بهشعا ع <sub>۴</sub>۰ o cm، از حالت سکون شروع بــه چـرخیدن میکند و سرعت زاوبهای آن بــه طور یکنواخت با آهنگ ا $\tau \, \mathrm{rad\ s^{-1}}$ ره افزایش می،یـا بد. این حرکت توسط تسمهٔ  $C$  بـه قرقرهٔ  $B$  منتقل میشود (شکل ۲۹.۵). چه رابطهای بین سرعت زاویهای وشعاع قرقره برقرار است؟ چقدر طول میکشد تا سرعت زاویهای قرقرهٔ B به ه۳۰ دوردر دقيقه برسد؟

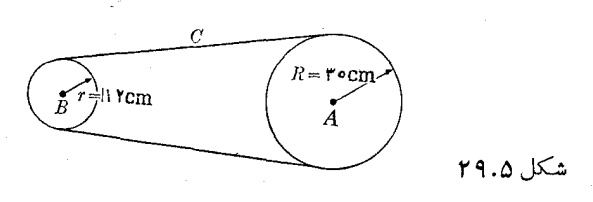

۰۴۸.۵ بالنی با سرعت ۵-cm s ه م درست در راستای شمال حرکت میکند. به مدت ۲۰ s نیرویی در راستای شرق که موجب شتاب ۲– cm s ۱ میگردد بر آن *و*ارد می شود. بعد از حذف نیرو (الف) بزرگی وراستای سرعت نهایی، (ب) معادلهٔ مسیر، (ج) فاصله از نقطهٔ شروع حرکت و (د) جا بجا یی از نقطهٔ شروع را تعیین کنید.

۴۹۰۵. ترنی باسرعت \~۷۲ km hr درحال حرکت است. دراین هنگام فانوسآویزان به ته ترن که اززمین m ۹و ۴ فاصله دارد براثر لرزشهای ناشی ازحرکت ترن کنده میشود. مسافتی راکه ترن تارسیدن فانوس به زمین می پیما ید حساب کنید. محل افتادن لامپ به زمین نسبت به ترن و ریلها چیست؟ مسیرآن نسبت به ترن و نسبت به ریلها چیست؟

۰۵٫۵ اتومبیلی روی یک منحنی تخت حرکت میکند، بهگو نهای که مختصات آن، برحسب زمان، با رابطههای ۲ $r^{\prime}-r$ ۲ – ۲ $r=r+1$  – ۲ – ۲ داده میشود. به فرض اینکه  $t = 1$  برحسب ثانیه ومختصات اتومبیل برحسب  $m$  باشد، (الف) مکان اتومبیل در لحظهٔ  $s$  ا $t = t$ (ب) مؤ لفههای سرعت درهر لحظه، (ج) مؤ لفههای سرعت در لحظهٔ 1s / = 1، (د) سرعت در هر لحظه، (۵) ســـرعت در لحظهٔ o = d، (و) زمـــان (یا زمانهایی)که سرعت برابر صفر میشود (ز) مؤلفههای شتاب در هـــر لحظه، (ح) مؤلفههای شتاب در لحظهٔ s ۱ = ۱، (ط) شتاب در هر لحظه، (ی) شتاب در لحظهٔ ه $t=0$  (ک $t$ ) لحظه (یا لحظاتمی) که شتاب موازی محوّر xها است، را حساب کنید.

۰۵۱.۵ یک بازیکن بیس،ال تــوپ را هنگامی کــه n <sub>m</sub> از زمین فاصله دارد، با سرعتی برابر با ^~m s (۱ درراستایی که باسطح افق زاویهٔ°ه۳ میٍسازد پرتاب میکند. بازیکن دیگمری در فاصلهٔ ۳۰ m از بازیکن اول و در صفحهٔ مسیر توپ قرار دارد؛ درست از لحظهٔ پرتاب توپ شروع به دویدن میکند. حداقل سرعتی را که این بازیکن باید داشته باشد تا بتواند هنگامی که توپ درارتفاع m ۲٫۵ از سطح زمین است بــه آن برسد حساب کنید. بازیکن دوم چه مسافتی را باید بدود؟

۰۵۲۰ مختصات ذرهٔ متحرکبی با ۲  $x = x \in (t-1) = 0$  داده شده است.سرعت میانگین $\cdot$ ۵  $t=$  و شتاب آن را در فاصله زمانی بین  $t$  و  $\Delta t$  +  $t$  پیدا کنید. نتیجه را در حالتی که  $t$  =  $t$  $t= \gamma$ و  $\Delta t = \Delta t$  است حساب کنید و آن را بسا مقـادیـــر سرعت و شتاب در لحظهٔ  $\Delta t = \gamma$ مقایسه کنید. نمودار تمام بردارهای وارد عمل را رسم کنید. .

ه.۵۳۰ وضع ذرهای در لحظهٔ t با رابطهٔ x = Asin wt داده میشود. شتـاب وسرعتآن را به صورت تابعی از  $t$  و  $x$  پیدا کنید.

۰۵۴.۵ نقطهای با ســرعت ثابت \~m s \ جابجا میشود. راستای سرعت با سوی مثبت زاویهٔ  $r$ ad زاویهٔ (۳/۲ )می $\sim$ ازد. اگر هنگامی که ه $r=1$  است ه $x=r=0$  باشند، معادلهٔ  $OX$ مسیر ذره را پیدا کنید.

ه.هه. مختصَّات جسم متحرکی عبارتند از ۲  $x = x$  و ۱ (۱ — ۱)  $y = (t-1)$  معادلـهٔ مسیر را دستگاه مَخَنَصَات قایم پیدا کنیید [داهنمای<sub>دی</sub>: <sub>t</sub> را بین معادلههای بالا حذف کنید.] (ب) نمودار مسیر را رسم کنید. (ج) چه زمانی سرعت حداقل میشود؟ (د) مختصات جسم را هنگامی که سرعت برابر ^¬n s ( است بـه دست آورید. (۵) شناب مماسی و شتاب  $t=$ ا s فایم را در هر گجظه حساب کنید. (و) شتاب مماسی و شتــاب قایم را در لحظهٔ  $\pm$ حساب كنيد.

ه.۵۶ ـ ذره ای روی سهمی  $x$   $x$   $y = x$  بسه گسو تسه ای حرکت میکند کسه در هسر الحسظه  $x =$ ۳ ۳ m s $v_x =$ ۳ است. بزرگی و راستسای سرعت و شتاب ذره را در نقطهٔ  $v_x =$ ۳ m s $^{-1}$ حساب كنيد.

ه.8%. مختصات ذرهٔ متحرکی،عبارتند از sin ωt ج $x = \sin \omega t$  (الف) معادلهٔ  $y = \cos \omega t$ مسیر را در دستگاه مختصات قایم پیدا کنید. (ب) مقدار سرعت را درهر لحظه حساب کنید. (ج) مؤلفههای مماسی وقایم شناب را در هر لحظه به دست آورید. نوع این حرکت را که با معادلات فوق بیان شده تعیین کنید.

ه. اگر مختصاتِ متحرکی برابر $x=a$  و  $x=b$ in  $y=b$  باشند، ثابت کنیدکه مقدار  $\lambda \cdot \Delta$ شتاب متناسب است با فاصلهٔ جسم متحرک از محور Xها. نمودارمسیر را رسم کنید.  $v_{_{\rm Y}}=$  ۴۵ م. انقطه ای درصفحهٔ  $XY$  به گوانهای حرکت میکند که  $r_{\rm t}+r_{\rm t}$  ۳ و  $r_{\rm x}=r_{\rm t}$ است. اگر متحرک در لحـظهٔ ه $t = 1$  در نقطهای بــه مختصات (۲ و۱) باشد، معادلهٔ مسیر را در دستگاه مختصات قایم پیدا کنید.

درهای در صفحهٔ  $XY$  مطابق قانون  $a_* = -\operatorname*{sin} t$  و  $a_* = x$  جابجا  $a_*$ ، میشود. بسه فـرض اینکه در لحظهٔ ه $t=0$  ،  $y=\mathfrak{e}\in\mathfrak{e}$  ،  $y=\mathfrak{e}\in\mathfrak{e}$  باشد، ا لف) معادلهٔ مسیر و (ب) مقدار سرعت دره در لحظهٔ ۳ / ۳ را به دستآورید.) ۰۶۱.۵ پر تا به ای با سرعت n s<sup>–۱</sup> و م و تحت زاویهٔ °ه م با سطح افق پر تاب میشود.  $t=$  (الف) بسرد افقی، (ب) ارتفاع پیشینه (اوج)، (ج) سرعت و ارتفاع در لحظهٔ  $\,$  ه م $\,$   $\,$  =  $\,$ دا حساب کنید. (د) درچه لحظه وبا چه سرعتی پر تابه از ارتفاع ۱۰ km میگذرد؟ ۰۶۲۰۵ هواپیمای بمبافکنی درارتفاع km ۲بر۱ باسرعت km hr<sup>=۱</sup> ه ه به علور افقی

يرواز ميكند. (الف) چه زماني قبل از رسيدن به بالاي هـدف، هواپيما بايد بمب خود را رها کند؟ (ب) سرعت بمب هنگام رسیدن به زمین چقدر است؟ (ج) سرعت بمب ۱۰۶ بعد از رها شدن چقدر است؟ (د) سرعت بمب در ارتفاع ۲۰۰<sub>۵ ک</sub>قدر است؟ (ه) بمب با چه زاویهای به زمین می خورد؟ (و) مسافت افقی پیموده شده به وسیلهٔ بمب چقدر است؟

۰**۶۳.۵** بر تا بهای بسا زاویهٔ ۳۵° شلیک میشود و در فاصلهٔ افقی km و از محل شلیک به زمین برخوردمیکند. (الف) سرعت اولیه، (ب) طول مدت حرکت، (ج) ارتفاع بیشینه، و (د) سرعت پرتابه را درنقطهٔ اوج حساب کنید.

۰۶۴.۵ مسلسلی که در بالای صخرهای بهارتفاع n و ۱۲۰ قرار دارد، گلولههایش با سرعت ۰–<sub>۲۵</sub> ه ۲۵ وباً زاویهٔ ° ۳۰ بالای سطح افق شَلیک میکند. برد گلولهها (فاصلهٔ افقی، از پای صخره) را حساب کنید. اگر اتومبیلی با سرعت \~kmhr ه۶ در یک جاده افقی به طرف صخره حرکت کند، با ید در چـه فاصلــهای از صخــره باشد تا گلــولهای که در آن لحظه شليک می شود به آن اصا بت کند؟ مسئله را درحا لتبی کـــه شليک گلو لهها به سمت زير سطح افق باشد و نیز درحالتی که اتومبیل ازصخره دور میشود حل کنید.

ه.ه $\cdot$ ه . تفنگی درپای تپهای به شیب  $q$  قرار دارد. اگر تفنگ با زاویهٔ  $\alpha$  نسبت $\cdot$ به سطح افق $\cdot$ نشا نهگیری کند وسرعت گلو لههای آن  $v_{\:\raisebox{1pt}{\text{\circle*{1.5}}}}$  باشد، فاصلهٔ نقطه $\,$ ای که گلو لهها روی تپه می $\,$ افتند تا پای تبه را پیدا کنید.

و.9. هواپیمایی درارتفاع h باسرعت n بهطورافقی پرواز میکند. درلحظهایکه هواپیما $\lambda$  $v_{\:\text{\tiny s}}$  دربالای یک تــوپ ضد هوا یی قــرار دارد روی هواپیما آتش گشوده میشود. حداقل سرعت پرتا به ونیز α، زاویـــهٔ نشانه گیری را بهگونهای انتخاب کنید کـــه گلوله به هواپیما برخورد كند.

۰۶۷۰۵ گلو لههای مسلسلی با سرعت ۲۴۰ m s<sup>–۱</sup> شلیک میشوند. اگـر هــدف درفاصلهٔ ۱۵۰ m و ارتفاع m ۶ قرار داشته باشد، زاویههای هدفگیری را تعیین کنید.

۰۶۸۰۵ شعاع انحنا را در بالاترین نقطهٔ مسیر یک پرتابه که تحت زاویــهٔ  $\alpha$  با سطح افق ُ پر تاب م<sub>ی</sub> شود پیدا کنید.

۰۶۹.۵ یکشکارچی سنجابی را دربالای شاخه درخت<sub>ی</sub> هدفگیری میکند. درلحظهٔ شلیک گلوله، سنجاب ازشاخه می پرد. نشان دهید اگـــر سنجاب می خواست زنـــده بمانــد نبایستی مى پر يد .

۰۷۰.۵ هواپیمایی باسرعت ۲۵۰b و ۲۵۰b درارتفاع km ۱ بهطور افقی پرواز میکند و به قصد انهدام ناوی که در همان سوی پرواز هواپیما با سرعت ۱−ro km hr حـرکت میکند بمبی را رها میکند. ثابت کنیدکه بمب را باید هنگامی کـه فاصلهٔ افقی هواپیما از ناو ۷۳۰ m است رها کند. همین مسئله را هنگام<sub>ی</sub> کــه ناو درخلاف جهت هواپیما حرکت كند حل كنيد.

۰۷۱۰۵ ثابت کنید برای حرکت دریک صفحه با شتاب ثابت a، رابطههای زیر برقرارند:

$$
v^{\dagger} = v_{\circ} + \mathbf{a} \cdot (\mathbf{r} - \mathbf{r}_{\circ})
$$

$$
\mathbf{r} = \frac{1}{\mathbf{v}} (\mathbf{v} + \mathbf{v}_{\circ}) t.
$$

۰۷۲۰۵ چرخی بهشعا ع R با سرعت ثابت  $v_{_{\circ}}$  روی یک سطح افقی می $^{}$ غلتد. ثابت کنید که $\cdot$ وضع یک نقطه ازمحیط چرخ با معادلههای

$$
x = R(\omega t - \sin \omega t) \quad y = R(\tau - \cos \omega t)
$$

داده می شود. در این رابطه R / e = 0 سرعت زاویهای چرخ است و t از موقعی محاسبه<br>مـی شود که نقطهٔ مذکور با زمین مماس باشد. مؤلفههای سرعت و شتاب نقطه را نیز حساب<br>>. كنيد.

۰۷۳۰۵ چرخی بهشما ع R روی یک سطح افقی می،غلتد. ثابت کنید که در هرلحظه سرعت  $\rho$  هر نقطه از چــرخ برخط واصل این نقطه و نقطهٔ تماس چرخ بـا صفحه عمود است. اگـــر فاصلهٔ ایسن دو نقطه باشد، نشان دهید کـه بزرگی سرعت نقطه برابر است با ωρ. نظرتـان راجع به این نتیجهها چیست؟

۰۷۴.۵ با بهکار بردن روشی که دربخش ۱۱.۵ شرح داده شد، ثابت کنید  $d\mathbf{u}_{\theta}/dt = -\mathbf{u}_{r}d\theta/dt$ .

۰۷۵.۵ ثابتکنید کــه مؤلفههــای شتاب روی بردارهــای یکــای ،u و u (شکل ۲۶.۵) عبارتند از

$$
a_r = \frac{d^r r}{dt^r} - r \left(\frac{d\theta}{dt}\right)^r
$$

$$
a_{\theta} = \gamma \frac{dr}{dt} \frac{d\theta}{dt} - r \frac{d^{\gamma} \theta}{dt^{\gamma}}.
$$

 $\int d{\bf u}_{\theta}/dt$  (۱٬۵۱۰)، وبا تسوجــه بــه مقادیر  $d{\bf u}_{r}/dt$  و  $d{\bf u}_{\theta}/dt$  استفاده كنيد.]  $\label{eq:2.1} \frac{1}{2}\sum_{i=1}^n\frac{1}{2}\sum_{j=1}^n\frac{1}{2}\sum_{j=1}^n\frac{1}{2}\sum_{j=1}^n\frac{1}{2}\sum_{j=1}^n\frac{1}{2}\sum_{j=1}^n\frac{1}{2}\sum_{j=1}^n\frac{1}{2}\sum_{j=1}^n\frac{1}{2}\sum_{j=1}^n\frac{1}{2}\sum_{j=1}^n\frac{1}{2}\sum_{j=1}^n\frac{1}{2}\sum_{j=1}^n\frac{1}{2}\sum_{j=1}^n\frac{1}{2}\sum_{j=1}^n\$ 

۔ حرکت نسبی 

 $\label{eq:2.1} \frac{d\mathbf{r}}{d\mathbf{r}} = \frac{1}{2\pi}\left[\frac{1}{2\pi}\left(\frac{d\mathbf{r}}{d\mathbf{r}}\right)^2 - \frac{1}{2\pi}\left(\frac{d\mathbf{r}}{d\mathbf{r}}\right)^2\right] \mathbf{r}^2 + \frac{1}{2\pi}\left(\frac{d\mathbf{r}}{d\mathbf{r}}\right)^2 \mathbf{r}^2 + \frac{1}{2\pi}\left(\frac{d\mathbf{r}}{d\mathbf{r}}\right)^2 \mathbf{r}^2 + \frac{1}{2\pi}\left(\frac{d\mathbf{r}}{d\$ 

 $\label{eq:2} \begin{split} \mathcal{L}^{\text{c}}(k) & = \frac{1}{2} \sum_{i=1}^{2} \mathcal{L}^{\text{c}}_{i} \mathcal{L}^{\text{c}}_{i} \\ & = \frac{1}{2} \sum_{i=1}^{2} \mathcal{L}^{\text{c}}_{i} \mathcal{L}^{\text{c}}_{i} \mathcal{L}^{\text{c}}_{i} \\ & = \frac{1}{2} \sum_{i=1}^{2} \mathcal{L}^{\text{c}}_{i} \mathcal{L}^{\text{c}}_{i} \mathcal{L}^{\text{c}}_{i} \mathcal{L}^{\text{c}}_{i$ 

 $\Delta \sim 10^{11}$  km s  $^{-1}$ 

مقدمه 1.6 سرعت نسبى 2.6 حركت نسبى انتقالى يكنواخت 3.6 حركت نسبى چرخشى يكنواخت 4.6 حرکت نسبت به زمین ۵.۶ تبديل لورنتس ۶.۶ تبديل سرعتها فتحسب 7.6 نتايج تبديل لورنتس  $\lambda.\mathcal{S}$ 

 $\label{eq:2.1} \mathcal{N}(\mathbf{z}) = \mathcal{N}(\mathcal{N}^{(1)}, \mathcal{N}^{(2)}) = \mathcal{N}(\mathcal{N}^{(1)}, \mathcal{N}^{(2)})$ 

#### مقدمه  $1.9$

درفصل پیش اشاره کردیم کهحرکت یک مفهوم نسبی است، بدین معنی که آن<code>را بایدهمیشه</code> نسبت به یک چارچوب مرجع، که بهوسیلهٔ ناظرانتخاب می شود بیانکرد. ازآنجاکه ناظرهای مختلف می توانند چارچو بهای مرجع متفاوت برای خودانتخاب کنند، دانستن اینکه چگونه می توان مشاهدات ناظرهای مختلف را بههم پیوند داد از اهمیت ویژهای برخسوردار است. بهعنوان مثال، بیشتر مشاهداتی که درروی زمین بهعمل می آیند، در چارچوب مرجعی صورت میگیرند که بهزمین متصل است و درنتیجه همراه زمین جابجا میشوند. اخترشناسان ترجیح میدهند مشاهدات خود از حرکت اجرام سماوی را نسبت به ستارگان ثابت\ انجام دهند. در فیزیک اتمی حرکت الکترونها نسبت بههسته تعیین میشود. معمولا یک آزمایشگر چار۔ چوب مرجع خود را به گونهای برمیگز یندکه درآن بآسانی بتواند دادهها را جــا دهد و براحتى به تجزية وتحليل آنها بيردازد.

امکان تعریف یک دستگاه مطلق۲ مرجع که نسبت به فضای تمه<sub>ی</sub>۳ ساکن باشد، مدتها مورد بحث فیزیکدانان و فلاسفه بوده است. ً وقتی کــه فـرض شد فضای تهی، ازیک مادهٔ انگاری به نام <sub>۱</sub>۳ق° (یااثیر) با ویژگیهای ضد *و نقیض و* غیرممکن «پر» شده است، دستگــاه مطلق دستگاهی تعریف شد که نسبت به اتردرحال سکون باشد. لیکن بهمحض اینکه اندیشهٔ ساختگی و غیرضروری اتر به دور ریخته شد، دیگر تعریف دستگیاه مطلق غیرممکن گردید، زیرا درفضای تھی چیزی یافت نمی شودکه بتواندبهعنوان نقطهٔ مرجع بهکار برود، وچنانکه دراین فصل خواهد آمد، مسئلهٔ اتر بکلی ارزش خودرا از دست داد.

> سرعت نسي  $Y.\varphi$

دو جسم A و B و ناظر OXYZ داکه سهوجهی  $OXYZ$  را بهعنوان چارچوب $\alpha$ رجع برمیگزیند، در نظر میگیریم (شکل ۱.۶). سرعت  $A$  و  $B$  نسبت به  $O$  عبارتند از

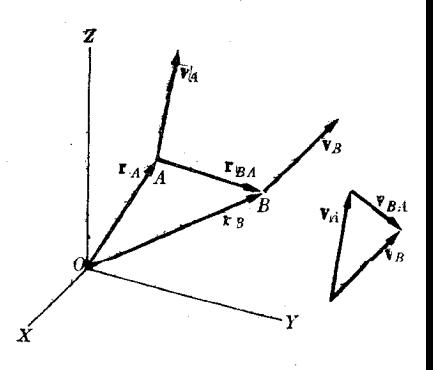

شکل ۱.۶. تعریف سرعت نسبی

 $\mathcal{L}=\mathcal{L}^{\mathcal{L}}$  , where  $\mathcal{L}_{\mathcal{L}}$ 

 $\label{eq:R1} \begin{split} \mathbf{X} &= \mathbf{X} \mathbf{X} + \mathbf{X} \mathbf{X} + \mathbf{X$ 

- 1. fixed stars 2. absolute system 3. empty space
- 4. ether

خركت نشبى ١٤٧

$$
V_A = \frac{d\mathbf{r}_A}{dt}, \qquad V_B = \frac{d\mathbf{r}_B}{dt}.\tag{1.9}
$$

سرعت B نسبت به A وسرعت A نسبت به B بترتیب چنین تعریف میشوند:  $V_{BA} = \frac{d\mathbf{r}_{BA}}{dt}$   $V_{AB} = \frac{d\mathbf{r}_{AB}}{dt}$  $(\gamma.\gamma)$ 

که در آن

$$
\mathbf{r}_{BA} = \overrightarrow{AB} = \mathbf{r}_B - \mathbf{r}_A
$$
  
\n
$$
\mathbf{r}_{AB} = \overrightarrow{BA} = \mathbf{r}_A - \mathbf{r}_B.
$$
 (7.9)

چون  $\mathbf{r}_{\scriptscriptstyle{AB}} = -\mathbf{r}_{\scriptscriptstyle{BA}}$  است، به دست می $\bar{\mathbf{r}}_{\scriptscriptstyle{AB}}$ ید  $(\forall \cdot \epsilon)$  $V_{BA} = -V_{AB}$ 

به گفتهٔ دیگسر، سرعت B نسبت به A برابراست با سرعت A نسبت به B باعلامت مخالف. با مشتقگیری از معادلههای (۳.۶) نسبت به زمان، بهدست می آید

$$
\frac{d\mathbf{r}_{BA}}{dt} = \frac{d\mathbf{r}_B}{dt} - \frac{d\mathbf{r}_A}{dt} \quad \beta = \frac{d\mathbf{r}_{AB}}{dt} = \frac{d\mathbf{r}_A}{dt} - \frac{d\mathbf{r}_B}{dt}
$$

ویا با بهکار بردن معادلههای (۱.۶) و (۲.۶) داریم

بنا براین بُرای پیدا کسردن سرعت نسبی دوجسم، سرعتهایشان را نسبت به ناظر از یکدیگر کم میکنیم. ازمشتق معادلهٔ (۵.۶) به دست میآید

$$
\frac{d\mathbf{V}_{BA}}{dt} = \frac{d\mathbf{V}_B}{dt} - \frac{d\mathbf{V}_A}{dt}.
$$

رابطهٔ دیگری همانند با این رابطه برای  $d{\rm V}_{AB}/dt$  بهدست می آید. جملهٔ اول ایــن رابطه، شتاب  $B$  نسبت به  $A$  نام دارد و آن را باعلامت  $\mathbf{a}_{BA}$  نشان میدهند. دوجملهٔ دیگر سمت راست بترتیب شتاب  $B$  و شتاب  $A$  نسبت به  $O$  هستند. بنا براین

$$
\mathbf{a}_{BA} = \mathbf{a}_B - \mathbf{a}_A \quad \mathbf{a}_{AB} = \mathbf{a}_A - \mathbf{a}_B. \tag{9.9}
$$

هثال ۱۰۶. هواپیمای A باسرعت ۳۰۰kmhr<sup>–۱</sup> نسبت بهزمین بهسمت شمال پروازم<sub>ی</sub>کند شکل ۲.۶). درهمین لحظه، هو اپیمای B با سرعت ۲ $\min_{\mathbf{r}}$  ه ه $\mathbf{r}$  نسبت بهزمین بهسمت) ه و درجهٔ شمال غربی درحـال پرواز است. سرعت $A$  نسبت به  $B$  وسرعت  $B$  نسبت به  $A$  زا يبدا كنيد.

حل: در شکل ۴.۶ سرعت هواپیماهای  $A$  و  $B$  نسبت بیهزمین در سمت راست، و درسمت چپ سرعت هو اپیمای A نسبتبه B یعنی  $\mathbf{V}_A-\mathbf{V}_B = \mathbf{V}_A-\mathbf{V}_B$ ، وسرعت هو اپیمای B نسبت یعنی  ${\rm V}_{B}={\rm V}_{B}={\rm V}_{B}$  نشان داده شدهاند. همچنانیکه معادلهٔ (۴.۶) پیش بینی میکند و  $A$ از شکل پیداست  ${\rm V}_{AB}=-{\rm V}_{BA}$  می باشد.  $V_{AB}=-1$ 

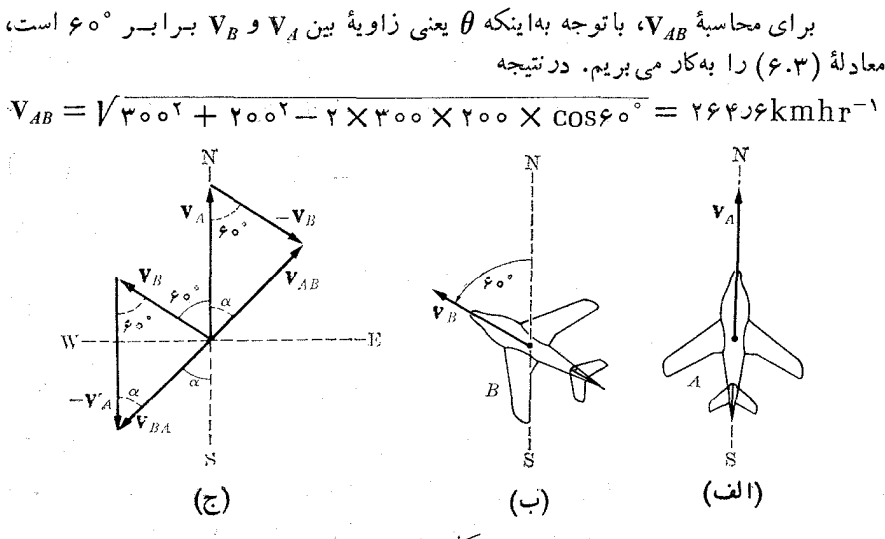

شکل ۲.۶

برای بهدست آوردن راستای  $\mathbf{v}_{AB}$ ، از قا نون سینوسها یا رابطهٔ (۴.۳) استفاده میکنیم:  $\frac{V_B}{\sin \alpha} = \frac{V_{AB}}{\sin 25^\circ}$   $V_B \sin \alpha = \frac{V_B}{V_{AB}} \sin 25^\circ = 0.904$ 

 $\iota B$  از اینجا  $\gamma$ ره $\gamma = \alpha = 0$  به دست می $\mathbb{F}_2$ د. بنا بر این، به نظر هرکدام از مسافرین هو اپیمای هواپیمای A با سرعت \~kmhr 9ر۴۶۴ در راستا و سوی °۷ره۴ شمال شرقسی جابجا می شود. سرعت نسبی  $\mathbf{v}_{_{R\boldsymbol{A}}}$  همین آندازه،  $\mathrm{kmhr}^{-\chi}$  ورم $\epsilon$ مین راستا ولی درسوی مخالف یعنبی °γده۴ جنوب غوبی می باشد.

# **۴.۶ حركت نسبي انتقالي يكنواخت**\

دو ناظر 0 و '0 را کـه نسبت بــههم دارای حرکت انتقالــی یکنواخت می باشند درنظـــر میگیریم. اینفرض بدین معنی است که ناظرهای  $O$  و  $O$  نسبت بههم حرکت چرخشی ندار ند. ناظر  $O$  شاهد جا بجایی  $O'$  با سرعت v است، درصورتی که $O'$  ناظر حرکت  $O$  با سرعت ب می باشد. چیزی که برای ما جالب است، توجیهی است که هرکدام از این روتاظر از  ${\bf v}$ حرکت یک جسم دیگر دارند. بهعنوان مثال، یک نفر در ایستگاه قطار ایستاده است و نفر دیگر در داخل قطاری که در خط مستقیم حرکت میکند قرار دارد وهر دونفر، ناظر حرکت ہواپیمایی ہستند که بالای سرآنها پرواز میکند.

برای سهولت کار، محورهای  $OX$  و  ${\it O}'X'$  را در امتداد خط جرکت نسبی دوناظر (شکل ۳.۶) ومحورهای ' $O'$ ،  $Z'$  را بترتیب به موازات  $OY$  و OZ انتخاب میکنیم. چون دو ناظر نسبت به یکدیگر جرکت چرخشی ندارند، محور هیای مختصات همیشه بب موازات هم باقی می.انند. همچنین فرض میکنیم در لحظهٔ ه $t=1$  مبدأ های مختصات  $O$  و ، بر هم منطبق اند، بهطوریکه بهفرض ثابتبودن v، سرعت نسبی دو ناظر، می توان نوشت $O'$  $\overrightarrow{OO'}$  = yt

 $\mathbf{v} = \mathbf{u}_{\tau}v$ 

اکنون ذرهای را در نقطهٔ  $A$  درنظر میگیریم. از شکل ۳.۶ پیداست که  $\overrightarrow{OA} = \overrightarrow{OO'} + \overrightarrow{O'A}.$ 

 $O'$  جون  $\overrightarrow{A}=\overrightarrow{NA}$  و  $\overrightarrow{O'}=\overrightarrow{O_O}$  می باشند، بردارهای مکان  $A$  نسبت به  $O$  و  $\overrightarrow{O}$ با رابطهٔ زیر به هم مربوط می شوند:

$$
\mathbf{r}' = \mathbf{r} - \mathbf{v}t. \tag{V.9}
$$

این رابطهٔ برداری را می توان روی سه محور مختصات تصویر کـرد. بایـد توجه داشت که موازی بامحور  $\overline{O}X$  است. بنابراین  $_{\rm V}$ 

$$
x' = x - vt, \quad y' = y, \quad z' = z \quad s \quad t' = t. \tag{A-9}
$$

دراینجا  $t=t^{\prime}$  بـه سه مؤلفهٔ فضایی افزوده شده آست تــا یادآوری شود که دوناظر زمان یکسانی به کار می بر سد؛ بـه عبارت دیگر، سنجشهای زمــان مستقل ازَحرکت ناظر فـــرض می شو ند. این امر بسیار منطقی به نظر می رسد، ولی تنها یک فرضیه است، و ممکن است تجربه، نادرستی آن را ثابت کند. مجموعهٔ دستگاه معادلات (۸.۶) یا رابطهٔ برداری (۷.۶) به اضافهٔ  $t = {I}$ ، ڌبديل گالميلها ناميده ميشود.

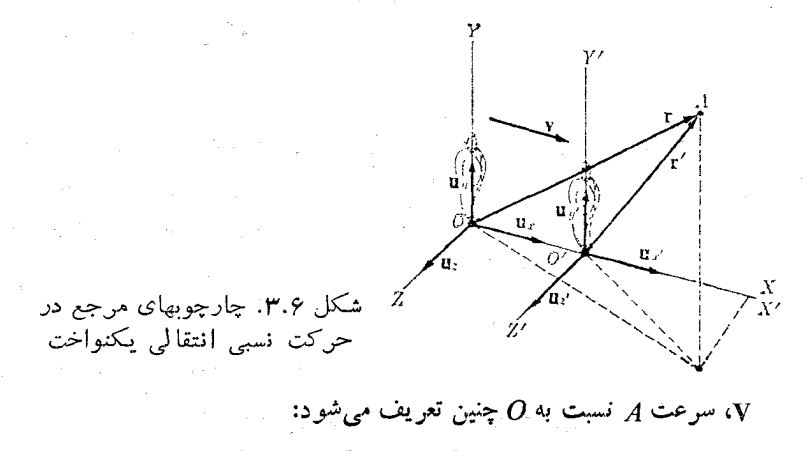

$$
V = \frac{d\mathbf{r}}{dt} = \mathbf{u}_x \frac{dx}{dt} + \mathbf{u}_y \frac{dy}{dt} + \mathbf{u}_z \frac{dz}{dr}
$$

 $\alpha \in \mathbf{V}'$ و  $\mathbf{V}'$  سرعت  $A$  نِسبت به  $O'$  برابر است با

$$
\mathbf{V}' = \frac{d\mathbf{r}'}{dt} = \mathbf{u}_{x'} \frac{dx'}{dt} + \mathbf{u}_{y'} \frac{dy'}{dt} + \mathbf{u}_{z'} \frac{dz'}{dt}.
$$

 $\mathcal{O}(\log n)$  and  $\mathcal{O}(\log n)$  . The mass  $\mathcal{O}(\log n)$ 

توجه داشته باشید که ننوشتیم  $d{\bf r}'/dt'$ ، ذیرا قبلاً  $t$  برابر  $t'$  فرض شده است؛ درنتیجه

$$
\frac{d\mathbf{r}'}{dt} = \frac{d\mathbf{r}'}{dt'}\cdot
$$

با مشتقگیری از رابطهٔ (۷.۶) نسبت به زمان وبا توجه به1ینکه v ثابت است، داریم  $\mathbf{V}' = \mathbf{V} - \mathbf{v}.$  $(9.9)$ 

با توجه به اینکه  $V_{x} = d x^{\prime}/dt$  و  $V_{x}^{\prime} = d x^{\prime}/dt$  است، می $\tilde{v}$ وان معادلـهٔ (۹.۶) را بر حسب سه مؤلفهٔ سرعت نوشت:

$$
V'_{x'} = V_x - v, \ V'_{y'} = V_y, \ V'_{z'} = V_z.
$$
 (10.9)

این معادلهها را می توانستیم مستقیماً ازمشتق معادلـههای (۸.۶) نسبت بـه زمان نیز به دست آوریم. ازمعادلههای (۹.۶) یا (۱۰.۶) قاعدهٔ گالیله جهت مقایسهٔ سرعتهای یک جسم کـه توسط دوناظر با حرکت آنتقالی نسبی اندازهگیری شوند، به دست می آید. به عنوان مثال، اگر A به موازات محور  $\overline{OX}$  جابجا شود، تنها داریم

$$
V' = V - v \tag{11.9}
$$

و سایر مؤلفهها برابر صفر هستند. برعکس، اگــر A به موازات محور OY حــرکت کند، و ہ $V_{x} = V_{x} = V_{x} = V_{x} = -V_{x} = -V_{x} = -V_{x} = -V_{x} = -V_{x} = -V_{x}$  و  $V_{x} = V_{x} = V_{x} = -V_{x}$ ہ ہے  $V'_z$ است، به گونهای که

$$
V' = V V^{\dagger} + v^{\dagger}.
$$
 (11.9)

شتا بهای A نسبت به O و ′O بتر تیب عبارتند از a' = dV' /dt و a' = dV' /dt. توجه کنیدکه باز هم درهر دومورد t به کار بردیم. چون v ثابت و در نتیجه ه $d\mathbf{v}/dt = d\mathbf{v}/dt$  است، از معادلهٔ (۹.۶) به دست می آید

$$
\frac{dV}{dt} = \frac{dV'}{dt} \quad \downarrow \quad a = a'. \tag{17.9}
$$

بنابراين درمحورهاى مختصات قايم داريم

$$
a'_{x'} = a_{x}, \ \ a'_{y'} = a_{y}, \ \ a'_{z'} = a_{z'} \qquad (14.6)
$$

به عبارت دیگر، دو ناظر شتا بهای یکسان<sub>ی</sub> را اندازه میگیرند. یعنی شتاب پك دره بسوای تمام ناظرهایی که نسبت به هم حرکت انتقالی پکنواخت دارند یکسان است. ایــن نتیجه، نمونهای ازیک کمیت فیزیکی —شتاب ذره — را نشان می،دهدکه مستقل ازحرکت ناظربهـ نظر میررسد؛ تبه عبارت دیگـــر، ما دریافتیم که درگذر ازیك چارچوب موجــع بـــه چارچوب مرجع دیگر که نسبت به دستگاه اول حرکت انتقال<sub>ک</sub> یکنواخت دارد، شتاب، ناوردا<sup>۱</sup> باق<sub>ک</sub> هیهاند. این اولین برخورد مـا با یک کمیت فیزیکی است کـه پس ازیک تبدیل، ناوردا باقی میماند. بعداً با کمیتهای فیزیکی دیگری برخورد خواهیم کرد کـه همین خاصیت را داشته باشند. این نتیجه، چنانکه بعداً می بینیم، درتنظیم قوانین فیزیک بسیار مؤثر است.

**هثال ۲۰۶.** درهـوای آرام ۲۵°۲ سرعت صوت برابر ۱−<sub>8</sub> Am ۳۵۸m است. ناظری کــه با سرعت ۹۰km hr<sup>–۱</sup> حرکت میکند، در حالتهای زیر بــرای صوت چــه سرعتهایـــی انــدازهگیری میکند؟ (الف) ازچشمهٔ صَوت دور میشود؛ (ب) به چشمه نزدیک میشود؛ (ج) در راستای عمود برانتشار صوت درهوا حرکت میکند؛ (د) در راستای<sub>ی</sub> حرکت میکند که به نظرمیرسد صوت عمود بر ناظرمتحرک منتشر می شود. چشمه نسبت به زمین بیحرکت فرض مي شود.

حل: دوچارچوب مرجع در نظـر می5یریم، یکی  $XYZ$  که متصل به زمین (شکل ۴.۶) و درنتیجه نسبت به هوا ساکن است، دیگری چارچوب  $X'Z'$  کــه همراه با ناظر حرکت میکند. محورهــای  $OX$  و  $O'X'$  را همانند شکل ۳.۶ موازی بــا سرعت ناظر میگیریم. نسبت به  $XYZ$  چشمهٔ صوت درنقطهٔ 0 است، وسرعت ناظر  $O'$  برأبر است با

$$
v = 10 \, \text{km} \, \text{hr}^{-1} = 100 \, \text{s}^{-1}
$$

وسرعت صوت بيزابير ٣٥٨m s = ٢ است. سرعت صوت نسبت بــه ا $X'Y'Z'$ ، به ــ گونهای که ناظر '0 ثبت میکند برابر 'V است. با استفاده از معادلـهٔ (۹.۶) یا (۱۰۰۶) برای حالت (الف) داریم ۰-۳۳۳m s = ۰٫۲ برای حالت (ب) محمد (به ۰٫۵ الف) برای محمد (به محمد (به ۱٫۵ سوی منفی محور Xها جا بجا میشود. چـون v  $\mathbf{u}_x-\mathbf{u}_x$  است مغـّادلهٔ (۱۱.۶) تغییر مــیکند و به صورت ۱-۳۸۳ $y = \gamma + \nu = \nu' = \nu + \nu = 0$  درمی $\Gamma$ یـد. درحالت (ج) معـادلـهٔ (۱۲۰۶)  $V'=V\overline{V^\intercal+v^\intercal}={}$  به کار می بر یم و بـُـدین طریق به دست می $\mathbb{T}$ ید ۱ $\mathbb{R}^{n}\times\mathbb{R}^{n}$ . برای ناظـر درحال حرکت، به نظر میردسد صوت در راستایی منتشر میشود کــه با محور زاویهٔ ' $\alpha'$  میسازد، به طوری که  $O'X'$ 

$$
tg\alpha' = \frac{V'_{y'}}{V'_{x'}} = \frac{V}{-y} = -\log r \cdot \ln \alpha' = 1 \text{ and}
$$

بالاجره، درجالت (د) راستای انتشار صوت در هوا به گونهای است کسه به نظر می رسد  $v = V_x$  در نتیجه با به کار بـــردن معادلهٔ (۱۰.۶) به دست می $V_x - v = V_x - v = 0$  و ازاينجا  $V' = V''_* + V''_* = V'^* + v^*$  ازاينجا  $V' = V_*$  $V' = VV^{\gamma} - v^{\gamma} = r \Delta V \cup m s^{-1}$ 

است. دراین حــالت، صوت در هوای آرام در راستایی منتشر میشود کـــه با محور  $X$ ها 1. invariant

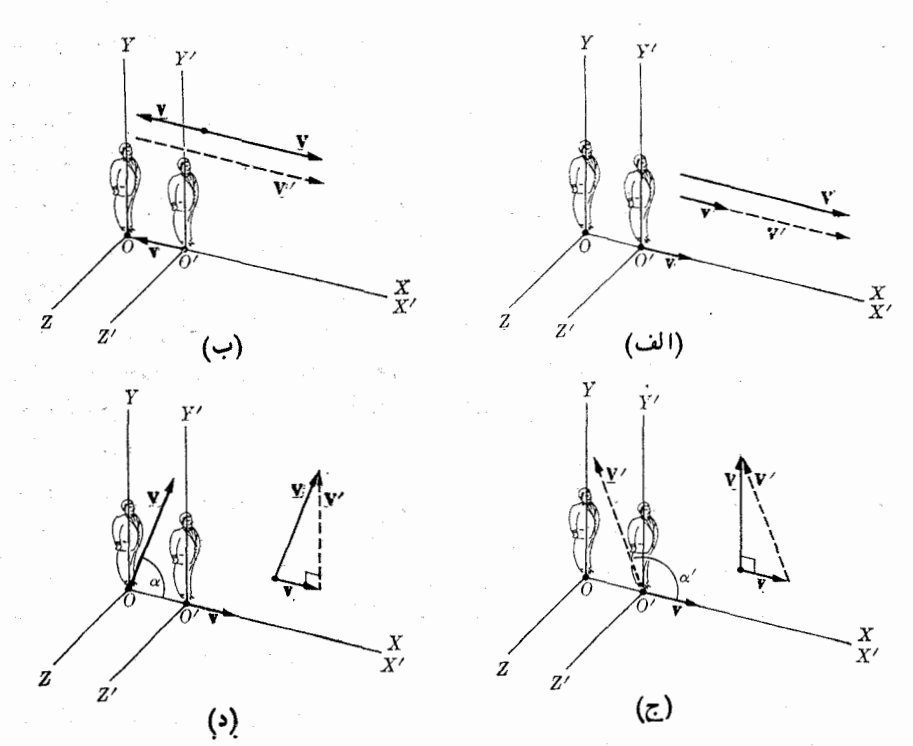

شكل ۶.۶

زاویهٔ  $\alpha$  میسازد به طوری که داریم

$$
\operatorname{tg} \alpha = \frac{V_y}{V_x} = \frac{V'}{v} = \operatorname{Hermil} \alpha \quad \text{if} \quad \alpha = \lambda \varphi \circ \varphi
$$

galler i gan ag eil

정신 사람들은 어디 있다.

۴.۶٪ حرکت نسبی چرخشی یکنواخت

ناظرهای O و 'O را نسبت به هم درحرکت چرخشی و بدون انتقال فسرض میکنیم. برای سهولت کار، 0 و '0 را دریک ناحیه ازفضا درنظر میگیریم. بــا اینکه هرکدام چارچوب مرجع وابسته به خود را بـه کار می برند، مبدأ مختصات بـرای هردو یکی است. به عنوان مثال، ناظر 0 که چارچوب مرجع  $OXYZ$  را به کار می $_{2}$ رد (شکل ۵.۶)، مشاهده میکند کـه چارچوب  $O'X'Z'$  وابسته به  $O'$  با سرعت زاویهای  $\omega$  میچرخد. برای  $O'$  وضع درست برعکس است، او مشاهده میکند که OXYZ با سرعت زاویهای ن — میچرخد. بردار مکان ذرهٔ A نسبت به OXYZ برابر است با

 $\mathbf{r} = \mathbf{u}_x \times + \mathbf{u}_y \text{ } y + \mathbf{u}_z \text{ } z$ . (14.9) بنابراین سرعت A، به گونهای کــه ناظر O در چارچوب مرجع خود،  $OXYZ$ ، اندازه

Agentino e est

میگیرد، برابر است با

$$
V = \frac{d\mathbf{r}}{dt} = \mathbf{u}_x \frac{dx}{dt} + \mathbf{u}_y \frac{dy}{dt} + \mathbf{u}_z \frac{dz}{dt}.
$$
 (19.9)

$$
\begin{aligned} \n\text{if } \mathbf{u}_{\mathbf{x}'} \text{ and } \mathbf{u}_{\mathbf{x}'} \text{ is } \mathbf{u}_{\mathbf{x}'} \text{ and } \mathbf{u}_{\mathbf{x}'} \text{ is } \mathbf{u}_{\mathbf{x}'} \text{ is
$$

بردار مکان ۳ دراین رابطه با بردار مکان در رابطهٔ (۶٫۵٪) یکی است، زیرا دومبدأ برهم منطبقا ند؛ به همین دلیل است که بهجای ⁄r همان r را نوشتیم. سرعت A آنچنا نکه بهوسیلهٔ نست بهچارچوب مرجع خوده  $O'X'Y'Z'$ ، اندازهگیری میشوده برابز است با  $\beta'$ 

$$
\widetilde{\mathbf{V}}' = \mathbf{u}_{x'} \frac{dx'}{dt} + \mathbf{u}_{y'} \frac{dy'}{dt} + \mathbf{u}_{z'} \frac{dz'}{dt}.
$$
 (1A.9)

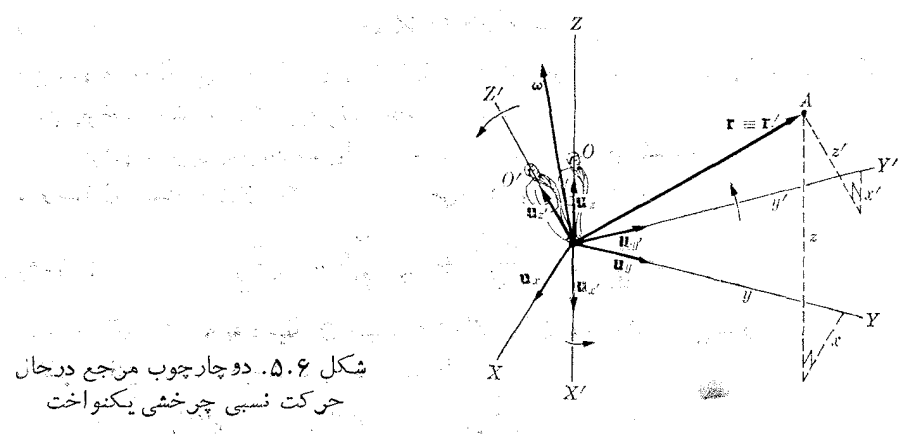

شكل ۵.۶ـ دوچارچوب منجع درجال حركت نسبى چرخشى يكنواخت

درمشتقگیری ازمعادلهٔ (۱۷.۶)، فرض شده استکه چارچوب مرجع ناظر '0 نسیچرخد و نبدین مناسبت راستای بردادهای یکا ثابت درنظر گرفته شده است. با وجود این، ناظر @ حق دارد بگویـــد بــرای او چارچوب  $O'X'Z'$  میچرخد و درنتیجه راستای بردارهای یکای  $\mathbf{u}_{x'}$  ،  $\mathbf{u}_{y'}$  و  $\mathbf{u}_{z}$  تغییر میکند و در محاسبهٔ مشتق معادلهٔ (۱۷.۶) نسبت به زمــان باید نوشت

$$
\frac{d\mathbf{r}}{dt} = \mathbf{u}_{x} \frac{dx'}{dt} + \mathbf{u}_{y} \frac{dy'}{dt} + \mathbf{u}_{z} \frac{dz'}{dt}
$$
\n
$$
+ x' \frac{d\mathbf{u}_{x'}}{dt} + y' \frac{d\mathbf{u}_{y'}}{dt} + z' \frac{d\mathbf{u}_{z'}}{dt}
$$
\n(14.9)

ازطرف دبگر، انتهای بردارهـای $\mathbf{u}_{s',j}\mathbf{u}_{s',j}$ و بی $\mathbf{u}_{s',j}$  (بنا بـه فرض) نسبت به نقطهٔ  $O$  حرکت  $d\mathbf{u}_{\mathbf{x}^{\prime}}/dt$  دایرهای یکنواخت دارنسد، وبا سرعت راویهای  $\omega$  میچرخند. بـه گفتهٔ دیگر،  $dt$ 

۱۵۴ فیزیک عمومی: مکانیک

سرعت نقطهای به فاصلهٔ واحد ازنقطهٔ O است که با حرکت دایرهای یکنواخت وباسرعت زاویهای ب جا بجا میشود. با به کار بردن معادلهٔ (۴۸.۵) داریم

$$
\frac{d\mathbf{u}_{x'}}{dt} = \boldsymbol{\omega} \times \mathbf{u}_{x'}, \quad \frac{d\mathbf{u}_{y'}}{dt} = \boldsymbol{\omega} \times \mathbf{u}_{y'}, \quad \frac{d\mathbf{u}_{z'}}{dt} = \boldsymbol{\omega} \times \mathbf{u}_{z'}
$$
\nwhich is the following equation:

\n
$$
\mathbf{u}_{x} = \mathbf{u}_{x'}
$$
\nwhere  $\mathbf{u}_{x'}$  is the initial condition.

$$
\frac{d\mathbf{u}_{x'}}{dt}x' + \frac{d\mathbf{u}_{y'}}{dt}y' + \frac{d\mathbf{u}_{x'}}{dt}z' = \boldsymbol{\omega} \times \mathbf{u}_{x'}x' + \boldsymbol{\omega} \times \mathbf{u}_{y'}y'
$$

 $+ \boldsymbol{\omega} \times \mathbf{u}_i$ ,  $z' = \boldsymbol{\omega} \times (\mathbf{u}_{x'} x' + \mathbf{u}_{y'} y' + \mathbf{u}_i, z') = \boldsymbol{\omega} \times \mathbf{r}$ . (10.9) با دخالت دادن این نتیجه درمادلهٔ (۱۹۰۶) و با استفاده از معادلههای (۱۶.۶) و (۱۸.۶) بالاخره به دست میآوریم

$$
V = V' + \omega \times r.
$$
 (11.6)

این معادله را بطهٔ بین سرعتهای  ${\tt V}$  و  ${\tt V}'$  ذرهٔ  $A$  را کسه توسط ناظرهای  $O$  و  $O$  بسا حرکت نسبی چرخشی اندازهگیری می شوند بهدست می دهد.

برای یافتن رابطهٔ بین شتابها، با همان شیوهٔ فوق عمل میکنیم. شتاب  $A$  آن گو نه که به وسیلهٔ O نسبت به OXYZ اندازهگیری میشود، برابر است با

$$
\mathbf{a} = \frac{d\mathbf{V}}{dt} = \mathbf{u}_{x} \frac{dV_{x}}{dt} + \mathbf{u}_{y} \frac{dV_{y}}{dt} + \mathbf{u}_{z} \frac{dV_{z}}{dt}.
$$
 (11.6)

شتاب  $A$  آن گو نه که به وسیلهٔ  $O'$  نسبت به  $O'X'Y'Z'$  اندازهگیری میشود، باز هم بدون درنظر گرفتن حرکت چرخشی، برابر است با

$$
\mathbf{a}' = \frac{d\mathbf{V}'}{dt} = \mathbf{u}_{x'} \frac{dV'_{x'}}{dt} + \mathbf{u}_{y'} \frac{dV'_{y'}}{dt} + \mathbf{u}_{z'} \frac{dV'_{z'}}{dt}.
$$
 (17.9)

هرگباه با توجه به اینکه **بن** ثابت است. از معادلهٔ (۱۱۶) نسبت به زمان مشتق بگیریم، به دست میآوریم

 $\label{eq:2.1} \mathcal{L}(\mathbf{x},\mathbf{y}) = \mathcal{L}(\mathbf{x},\mathbf{y}) = \mathcal{L}(\mathbf{x})$ 

 $\mathbb{S}^{1\times N}$  , we fix

 $\hat{\mathbf{Q}}_{\text{max}} = \frac{1}{2} \left[ \frac{1}{2} \left( \hat{\mathbf{Q}}_{\text{max}} \right) \hat{\mathbf{Q}}_{\text{max}} \right]$ 

$$
\mathbf{a} = \frac{d\mathbf{V}}{dt} = \frac{d\mathbf{V}'}{dt} + \boldsymbol{\omega} \times \frac{d\mathbf{r}}{dt}.
$$
 (19.9)

از طــرف دیگــر چــون  ${\bf u}_z, {\nu'}_z, \pm {\bf u}_{x'}$ ر ${\bf u}_{y'} + {\bf u}_{y'}$  ا ${\bf v}' = {\bf u}_{x'}$  است، ازمشتق آن به دست م<sub>ی</sub>7ید

$$
\frac{dV'}{dt} = \mathbf{u}_{x'} \frac{dV'_{x'}}{dt} + \mathbf{u}_{y'} \frac{dV'_{y'}}{dt} + \mathbf{u}_{z'} \frac{dV'_{z'}}{dt'}
$$

 $+\frac{d{\bf u}_{x'}}{dt}V'_{x'}+\frac{d{\bf u}_{y'}}{dt}V'_{y'}+\frac{d{\bf u}_{z'}}{dt}V'_{z'}.$ 

بنا به رابطهٔ (۲۴.۶)، سه جملهٔ اول نمایش ⁄a و سه جملهٔ آخـر، با شیوهٔ به کار رفته برای به دستآوردن معادلهٔ (۲۰۰۶)، برابر ند با  $\forall \vee \vee \infty$  برای به دست آوردن آن کافی است کمیتهای مناسب را در معادلهٔ (۲۰۰۶) قرار دهیم:

$$
\begin{aligned} \omega \times \mathbf{u}_{x'} V'_{x'} + \omega \times \mathbf{u}_{y'} V'_{y'} + \omega \times \mathbf{u}_{z'} V'_{z'} \\ = \omega \times (\mathbf{u}_{x'} V'_{x'} + \mathbf{u}_{y'} V'_{y'} + \mathbf{u}_{z'} V'_{z'}) = \omega \times V'. \end{aligned}
$$

بنا بزاین  $\mathbf{v}' \times \mathbf{v}' = \mathbf{a} + \mathbf{v}'/dt = \mathbf{a} + \mathbf{v}$  است. از معادلههای (۱۶.۶) و (۱۱.۶) نیز داریم ه یا اوری که $d\mathbf{r}/dt=\mathbf{V}=\mathbf{V}'+\boldsymbol{\omega}\times\mathbf{r}$ 

$$
\omega \times \frac{d\mathbf{r}}{dt} = \omega \times (\mathbf{v}' + \omega \times \mathbf{r}) + \omega \times \mathbf{v}' + \omega \times (\omega \times \mathbf{r}).
$$
  

$$
\omega \overline{t} = \omega \times (\mathbf{v}' + \omega \times \mathbf{r}) + \omega \times \mathbf{v}' + \omega \times (\omega \times \mathbf{r}).
$$
  

$$
d\mathbf{r} = \mathbf{r} \times \mathbf{r} + \mathbf{r} \times \mathbf{r} + \omega \times (\omega \times \mathbf{r}). \tag{72.9}
$$

این معارله را بطهٔ بین شتا بهای ذرهٔ  $A$  را کــه به وسیلهٔ ناظرهای 0 و  $O$  با حرکت چر خشی یکنواخت نسبت به هم اندازهگیری میشوند بهدست میدهد. جملهٔ روم، 'x (v ) نشتاب کوربیولمی\ نامیده می شود. جملهٔ سوم مشا به را بطهٔ (۵۹.۵) است و مربوط به شتاب مرکزگرا مـــی،باشد. شتاب کـوریو لـی و شتاب مرکزگرا هر دو، نتیجهٔ حـرکت چرخشی نسبی دو ناظر نسبت به هم هستند. در بخش بعد، بـــا یک مثال چگونگی کــار بست این روابط را نشان مى دهيم.

۵.۶٪ حرکت نست به زمین

مطا لعهٔ حرکت یک جسم نسبت بهزمین، یکی ازکار بستهای بسیارجا لب را بطهٔ (۴۵٫۶) است. چنانکه مثال ۱۰.۵ نشان میرهد، سرعت زاویهای زمین برابر است با

 $\omega = \gamma \gamma \gamma \gamma \times 10^{-\delta} \text{rad s}^{-1}$ 

و راستای آن محوّر حرکت چرخشی (وضعی) زمین می باشد. نقطهای ما نند A را روی سطح زمین در نظر میگیریم (شکل ۶.۶). شتابگرانی اندازهگیری شده در نقطهٔ A از دید ناظر بسدون حسرکت چرخشی را ع می نامیم. در این صــورت هی متناظر a در رابطهٔ (۲۵.۶) است. با حل معادلهٔ (۲۵.۶) بر حسب ۵٪ شتاب اندازهگیری شده بهوسیلهٔ ناظری راکه با زمین م<sub>ی چر</sub> خد به دست م<sub>ی</sub> آور یم:

$$
a' = g_{\circ} - \gamma \omega \times V' - \omega \times (\omega \times r).
$$
 (19.9)

نخست حالتی را در نظر میگیریمکه جسم ابتدا درحال سکون است، یا خیلی بکندی حِرِكت مَيْكِنْد، به ظُورِي كه جِملَهٔ كوريو لي، 'v $\bm{\omega} \times \mathbf{v}' \rightarrow \mathbf{w}$  هــــ ، درمقايسه با جِملة آخر، يعني

1. Coriolis acceleration

فيزيك عمومي: مكانيك 188

ناچیز است. شتابی کمیه در این حالت انسدازهگیری (پن مالت اسدازهگیری )  $\omega \times (\omega \times r)$ می شود شتاب مؤثرگرانبی نامیده می شود و آن را با g نشان می دهند. بنا بر این

$$
\mathbf{g} = \mathbf{g}_{\circ} - \boldsymbol{\omega} \times (\boldsymbol{\omega} \times \mathbf{r}). \tag{11.9}
$$

g شتا ب<sub>ی</sub> است که بهکمک آونگ اندازه میگیرند و در فصل ۱۲ مورد بحث قرار خواهیم داد. به فرض کروی بودن زمین (در واقع مختصری با کسره منفاوت است) و عدم وجسود ناهنجاریهای محلبی، می توان **g** را در راستای شعاعی و به سمتِ مرکز زمین در نظر گرفت. به سبب وجسود جملهٔ دوم در معادلهٔ (۲۷.۶) راستای g کسه به نام قایم خوانده مسیشود، مختصری از راستای شعاعی انحراف دارد و آن را با امتداد خط شاقول تعیین میکنند. سطح آبگو نهای در حال تعادل همیشه بر راستایی g عمود است. با وجود این، برای مقاصد عملی ودرغياب هرگونه اختلال محلي، مي توان(استاي قا يمرا برراستاي شعاعي منطبق درنظرگرفت.

اكنون جملة آخرمعادلة (٢٧.۶) يعني (X ( $\alpha \times$  )  $\times$  ) - را بتفصيل بيشترئ مورد تجزیه و تحلیل قرار میدهیم. این عبارت را شنابگویز ازموکزا می نامند، زیرا چنا نکه شکل ۶.۶ نشان مسی دهد، به سبب وجود علامت منفی در جلسو آن، سوی آن به سمت بیرون در راستای  $D$  است. زاویهٔ  $\lambda$ کـه  $r = C$  بـا استوا می $\omega$ ازد عــرض جغرافیایی نام دارد. بنا براین بردار  $\bm{\omega}$  زاویهٔ  $(\lambda-\hat{\ }{\circ} \rho)$  در نیمکرهٔ شمالی و زاویهٔ  $(\lambda+\hat{\ }{\circ} \rho)$  در نیمکرهٔ

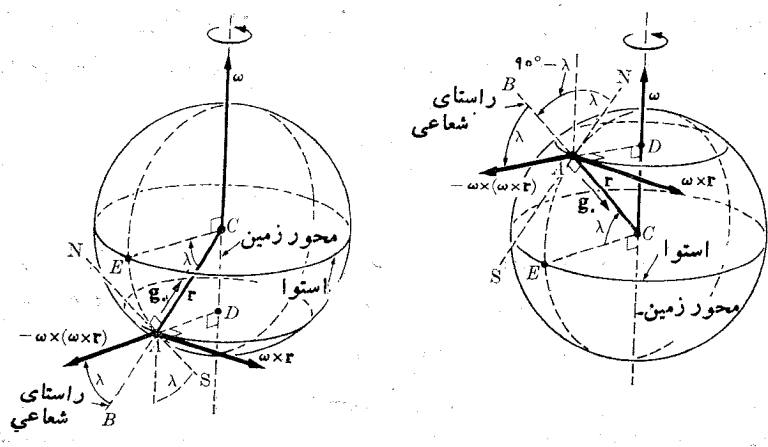

(ب) نيمكرةجنوبي

(الف) نیمکرۂشمالی

شکل ۶.۶. شتاب گرین از مرکز ناشی از حرکت وصعی زمین

جنوبی با راستای  $CA$  میسازد. بزرگی  $\propto \times$  نه برابر است با  $|\boldsymbol{\omega} \times {\bf r}| = \omega r \sin(\mathbf{r} \circ^{\circ} \pm \lambda) = \omega r \cos \lambda$ 

وراستای x و ها که بر ن عمود است بهموارات استوا می باشد. با بازگشت به مثال ۱۰۱.۵

حركت نسبى ١٥٧

برای بزرگی شتاب گریز از مرکز،  $\mathbf x\propto \mathbf x\propto \mathbf x$  سه به دست می آید  $|-\boldsymbol{\omega}\times(\boldsymbol{\omega}\times\mathbf{r})|=\omega^{\mathsf{v}}r\cos\lambda=$  ۳۱۳۴  $\times$  10  $^{-1}\cos\lambda$   $\mathrm{ms}^{-1}$  (11.6) که در آن ۳۵ °ه ۱ × ۳۷برنج = ۳ شعا ع زمین است. این شتاب از استوا تـا قطب بندریج کاهش می یا بد، ولسی همیشه خیلسی کوچکتر از شتاب گـــرانی ۲°C ns (د ۹ =  $g_{\circ} = g_{\circ}$  است. انسدارهٔ آن در استوا بیشینه و در حسدود ۱۳ره درصسد ٍ g استِ (بسه مثال ۱۱.۵ مـراجعه کند)

اکنون مؤلفههای  $\bigstar$  (  $\omega \times$  )  $\sim$   $\omega \times$  (  $\omega \times$  ) اگنون مؤلفههای (  $AB$ جنوب (NS) در نقطهٔ A پیدا مسیکنیم. روی شکل ۷.۶ همانند شکل ۶.۶ خط  $AB$  امتداد نمایش راستای شعاعی است: بدیهی است بردار **به** با راستای NS زاویهٔ ۸ م<sub>ی</sub>سازد.  $CA$ چنانکه قبلاً اشارهکردیم شتاب گران<sub>ی ، g</sub> ور راستای  $A B$  و سوی آن به سَمَت پایین است. شتاب گریز از مرکز  $\lambda$  (  $\boldsymbol{\alpha} \times \boldsymbol{\alpha}$  )  $\boldsymbol{\alpha} = \mu$  با  $AB$  زاویهٔ  $\lambda$  می $\omega$ ازد ومؤلفهٔ آن روی  $AB$  از ضرب مقدار حاصل از معادلهٔ (۲۸.۶) در  $\cos\lambda$  به دست می آید که بر ابر است با

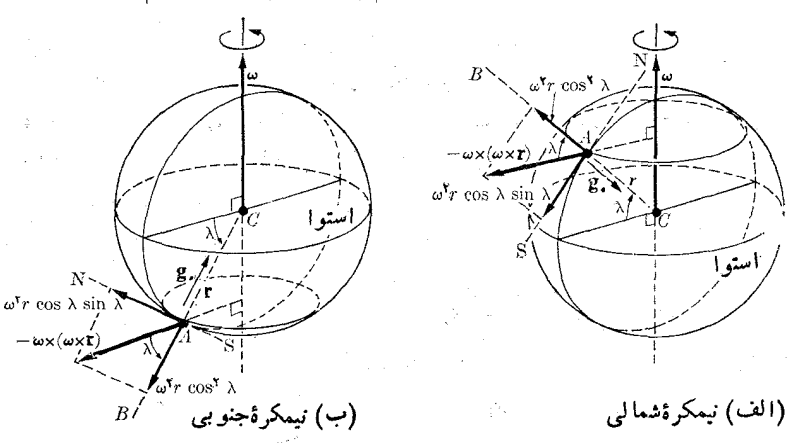

 $|-\boldsymbol{\omega}\times(\boldsymbol{\omega}\times\mathbf{r})|\cos\lambda=\omega^{\mathsf{r}}r\cos^{\mathsf{r}}\lambda$ .

شکل ۷.۶. مؤلَّفههای شعاعی و افقی شتاب گرین از مرکن

مؤلفهٔ شتاب گریز ازمرکز روی راستای NS درنیمکرهٔ شمال<sub>ی</sub> به سوی جنوب (ودر نیمکرهٔ جنوبی به سمت شمال) است و مقدار آن از ضرب شتاب گرین از مرکز در  $\sin \lambda$  به دست می آید:

 $|-\boldsymbol{\omega}\times(\boldsymbol{\omega}\times\mathbf{r})|\sin\lambda=\omega^\mathsf{v}r\cos\lambda\sin\lambda\cdot$ 

هردو مؤلفه درشکل ۷.۶ نشان داده شدهاند. بنا به تعریف g در معادلهٔ (۲۷.۶)، مؤلفههای g درراستای شعاعی و افقی مطابق شکل ۸.۶ می باشند. بهدلیلکوچک بودن جماهٔ گریز ازمرکز، زاویهٔ  $\alpha$  خیلیکوچک است و بزرگمی g اختلاف محسوسی با مؤلفهٔ آن روی راستای شعاعی ندارد. بنا براین با تقریب کافی میتوان نوشت  $AB$ 

فيزيك عمومي: مكانيك  $\Delta\Delta$ 

 $g = g_{\circ} - \omega^{r} r \cos^{r} \lambda$ .  $(Y9.5)$ 

5, چه جملهٔ آخر خیلی،کوچک است ولی افزایش شتاب گرانی را برحسب عرض جغرافیایی توجیه میکند. این امر با مراجعه به جدول ۱.۶ آشکار می شود.

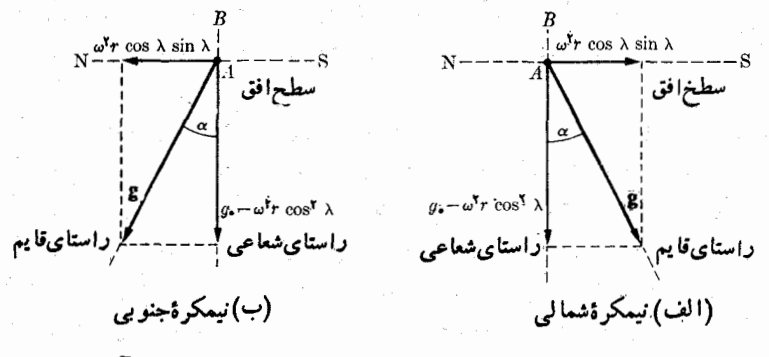

شکل ۸.۶. تعریف راستای قایم و شتاب مؤثر در سقوط آزاد

مؤلفهٔ شتاب گریز از مرکز روی راستای NS، در نیمکرهٔ شمالی جسم را از راستای شعاعی AB مختصری به سمت جنوب و در نیمکرهٔ جن<sub>و</sub>بی بسه سمت شمال منحرف میکند. بنا بر این، چنا نکه از شکل ۹.۶ پیداست مسیر جسمی کسه می[فتد از راستای شعاعتی قدری ا نحراف دارد. مثلاً اگر جسم درغیاب حرکت چرخشی در نقطهٔ A به زمین میردسید، به سبب  $\alpha$  حرکت وضعی زمین در  $i$ قطهٔ  $A'$  به زمین می<code>رسد. به سبب کوچک بودن مقدار زاویهٔ  $\alpha$  این</code> ا نحراف ناچیز و قابل چشم پوشی است.

اکنون جملهٔ کوربولی  $\times$  ۷  $\times$  ۲ω – دا در نظر میگیریم. در حسالت سقوط جسم، در راستای قایم  $AB$  و بهسوی پایین می $\mu$ شد (شکل ۱۰.۶) و بنا براین  $\times$  ۷ بهسوی  $V'$ مغرب است. در نتیجه جملهٔ کـــوریولی 'v ${\bf w}\times {\bf v}'$  — بـــه سمت مشرق خواهد بود. جسم

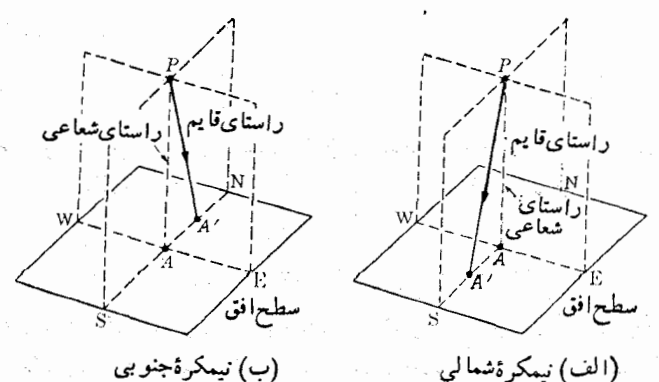

(ب) نيمكرةجنوبي

شکل ۹.۶. نمایش انتحــزاف مسیّــز حِسم در حال سقوط آزادْ ناشی از شتاب گــــرین از مرکز. در نیمکرهٔ شمالی (جنوبی) به سمت جنوب (شمال)

حر گت نسبی ۱۵۹

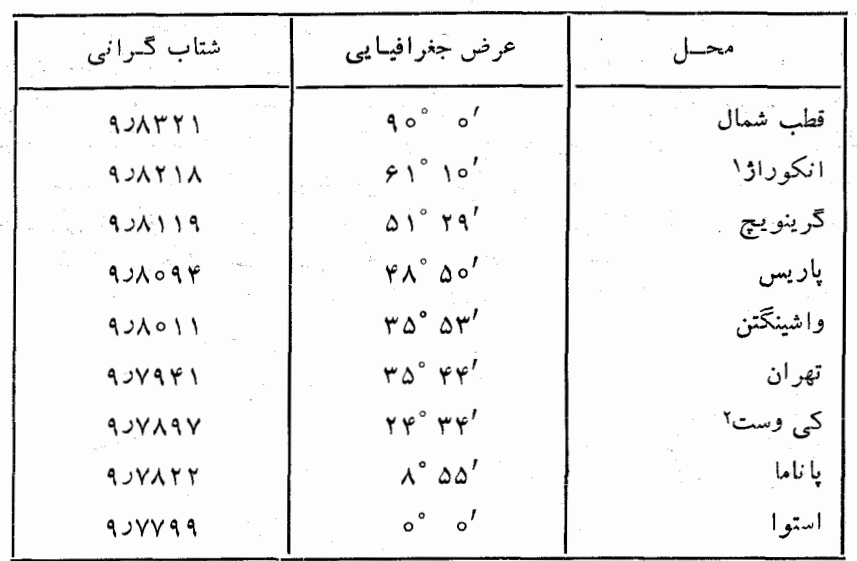

جدول ۱.۶. مقادیر شتاب گرانی، برحسب <sup>۲-</sup>ms

در حال سقوط بــه سمت مشرق منحرف شده، در نقطهٔ "A، مختصری در شرق A بــه زمین می رسد. با ترکیب اثر کوریولی و اثر شتاب گریز از مــرکــز، هرجسم سقوط کنندهای در نیمکرهٔ شمالی در جنوب شرقی A ودر نیمکرهٔ جنومی در شمال شرقی آن بهزمین میرسد. این اثرکه غالباً قابل چشم پوشی است باید دربمبارانهایی که ازارتفا ع خیلی زیاد صورت می،گسیر د، و در مورد موشکهای پر تابسی قاره پیما مورد توجه قرار گیرد. به سبب سرعت

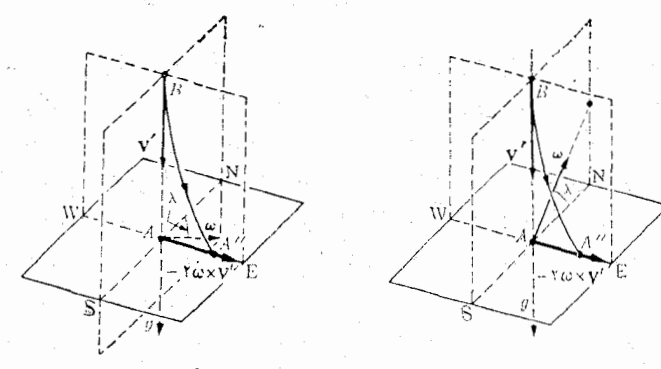

(ب) نبمکر ہجنوبی

(الف)نيمكر ڈشمالی

شکل ۱۰٫۶. انحراف یک جسم سقوطکننده در نیمکرهٔ شمالی (یا جنوبی) به سمت شرق، براثر شتاب کوریولی

خیلمی زیاد موشکها و ماهوارهها، شتاب کوریولی اثر قابل توجهی روی مسیر آنها دارد.  ${\bf V}'$ در مورد جسمی که به طور افقی جابجا میشود، بردار  ${\bf V}'$   $\times$   ${\bf V}'$  حکه بر نفا و عمود است با سطح افق زاویـنهٔ  $\lambda \xrightarrow{+} \gamma$  می $\omega$ ازد و دارای مؤلفهٔ افقی  $\mathbf{a}_{H}$  و مؤلفه قایم اسَتْ (شَكَلْ عَ. ١١). بەسببەرجوردمۇ لفةافقى  $\mathbf{a}_H$ ، مسبرجسم ديگرخط مستقيم نېست بلكەدر  $\mathbf{\hat{a}}_V$ نیمکرهٔ شمالی به سمت راست ودرنیمکرهٔ جنوبی بهسمت چپ منحرف میشود.  $\mathbf{a}_H$ از قطب به سمت استوا بتلدیج کاهش پیــدا میکند و در استوا بر ابر صفر است. بدین طریق شتاب کوریر لی در استوا اثر افقی درحرکتهای افقی ندارد. اثرقایم شتاب کوریولی نیز نسبت به شتاب گران<sub>ی</sub> کوچک است و دربیشتر موارد می توان از آن چشم پوشید. اثر افقی را می توان در دو پدیدهٔ کاملا شنا خته شده دیـد. یکی چرخش باد به هنگام

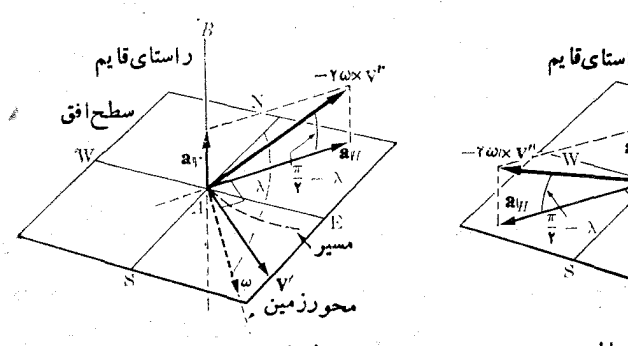

(ب) نیمکرۂجنوبی

محورذمین / | راستای قا یم  $\mathcal{F}_{\mathbf{a}_{k}}$ سطح|فقُ

(الف) نيمكرهشمالي

شِکل ۱۱٫۶٪ شتاب کوریولی. وقتی کسه جسم در نیمکرهٔ شمالی (جنوبی) افقی حَرکت می کند، مؤلفهٔ افقی شتاب کوریولی درراستای سمت راست (چپ) راستای حرکت است. دراين حالت، 'v درصفحة افقي و w درصفحة حاصل از $AB$  و NS و  $\mathbf{a}_H$  بر'vعموداست.

کولاک است: اگر یک مرکز کم فشار در جو گسترش پیـدا کند، باد در راستای شعاعی به سمت این مرکز میوزد (شکل ۱۲.۶)، ولی شتاب کوریولی در نیمکرهٔ شمالی مولکولهای هوا را به سمت راست مسیرشــان منحرف میکند، در نتیجه یک حرکت چرخشی در جهت پاد ساعتگرد به وجود می آید. فشار و دمای هوا نیز روی این حرکت تأثیر عمده دارد. این اثر به پدیدهٔ بسیار پیچیدهای منجر میشود که تشریعآن دراینجا چندان آسان نیست. نتیجهٔ نها یی آن گرد باد است که شکل ۱۲.۶ (ج) نشان داده شده است. در نیمکرهٔ جنو بی چرخش باد در سوی ساغتگرد صورت میگیرد.

به عنوان مثال دوم، نوسا نهای یک آونگ را درنظر میگیریم. برای نوسا بهای کم۔ دامنه، مسیر حرکت آونگ را می توان افقی فرض کرد. اگر آونگ را درآغاز در راستای شرقی ـ غربی بــه نوسان درآوریم وآن را در نقطهٔ A رهــا کنیم (شکل ع. ۱۳)، در غیاب حرکت وضعی زمین، آونگ به نوسانهای خودبین A و B ادامه میداد. ولی به سبب شتاب کوریولی ناشی از حـرکت وضعی زمین، مسیر حرکت آونگٹ در نیمکرۂ شمالی بتدریج به سِمت ِ راستِ ۾ در نيمکرۂ جنوبي به سمت چپ منحرف ميشود. بنا براين در آخر نخستين حركت نسبى ١٦٩

نوسان به جای آمدن به نقطهٔ B، به  $B'$  و در برگشت نیز به جای  $A$ ، به نقطهٔ  $A'$  می رسد. در نتیجه در جریان نوسا نهایکامل متوالی به نقاط "A، ''A، . . و غیره می آید. به گفتهٔ دیگر صفحهٔ نوسان آونگ در نیمکرهٔ شمالی در جهت ساعتگرد و در نیمــکرهٔ جنوبی در جهت عکس می چرخد. به عهدهٔ دانشجو واگذار <sub>می</sub>کنیم تا تحقیق کند صفحهٔ نوسانآونگ درهر ساعت به مقدار ۱۵°sin کمی چرخد در شکل ۱۳.۶ این اثر به طور اغراق آمیزی رسم شده است. این چر خش در قطب بیشینه و در استو ا بر ابر صفر است.

این آثر از طریق یک آزمایش بصری به وسیلهٔ ژان لئون فوکو ۱، فیزیکدان فرانسوی نشان داده شد. وی در سال ۱۸۵۱ (۱۲۳۰ هـ. ش.) آونگ<sub>سی،</sub> بــه طــول <sub>۷۲</sub> p و از سقف گنبد انوالید؟ درباریس آویزان کرد. آونگ درهر نوسان شنبی روی دایرهای می انداخت، بدین طریق با تجربه ثابت شدکه صفحهٔ نوسان آونگ درهرساعت /۱۵ °۱۱ میچرخد. از آن به بعد یک آونگ فوک ورتالار مؤسسهٔ اسمیتسانین ٌ، در واشینگتن ویکی هم در سا ختمان سازمان ملل متحد در نیویورک قرار داده شده است. تجربهٔ فوکو شاهدآشکاری

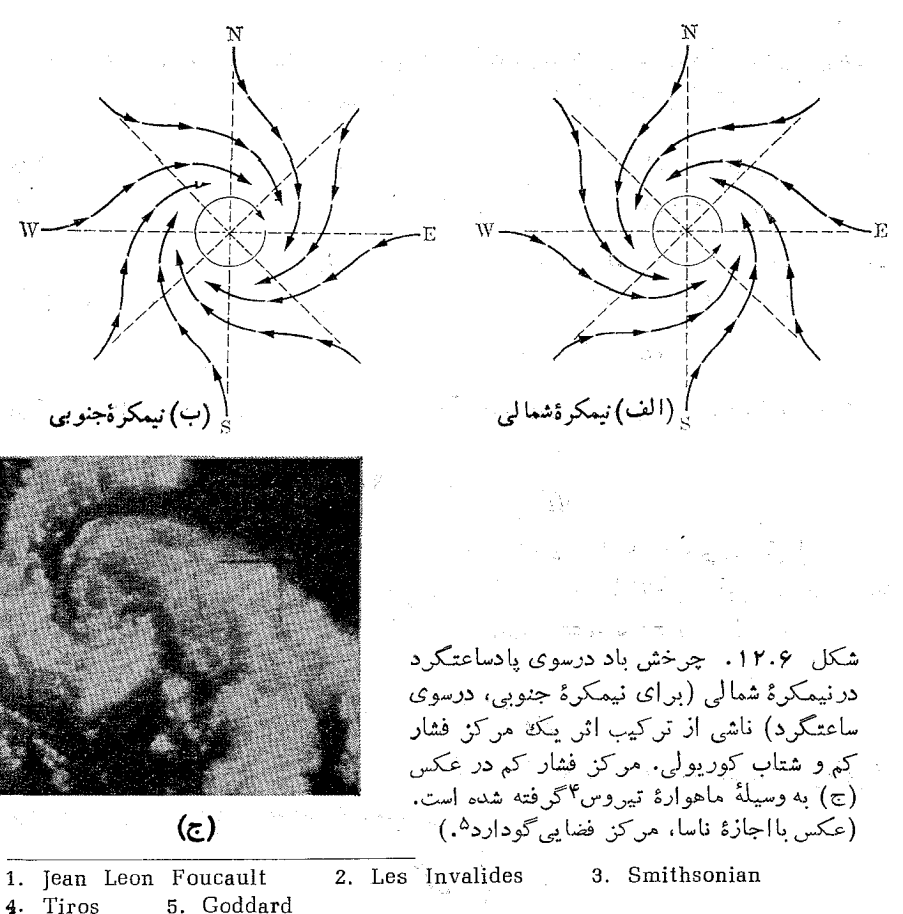

بر حرکت وضعی زمین است. حتی اگر جو زمین همیشه پوشـیده از ابر باشد، این تجربه بتنهای<sub>ی</sub> کاف<sub>ی</sub> است که یک فیزیکدان بگوید زمین م<sub>ی چر</sub>خد.

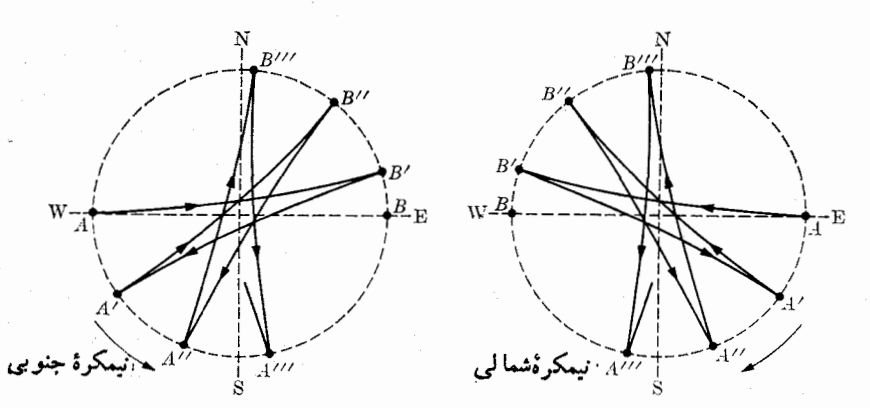

شکل ۱۳.۶. چرخش صفحهٔ نوسان یک آونگ براثر شتابکــوریـولی. (چرخش در نیمکرهٔ جنوبی درجهت عکس چرخش درنیمکرهٔ شمالی است.)

هثال ۴.۶. بــرای یک جسم درحـال افتادن ا نحراف ناشی از شتاب کوریولی را حساب کنید. این انحراف را با انحراف ناشی از شتاب گریز از مرکز مقایسه کنید. حل: از روی شکل ۱۰.۶ می بینیم که  ${\rm v}'$  سرعت جسم درحال سقوط با راستای  $\bm{\omega}$  زاویهٔ ه به می سازد. بنا براین بزرگی شتاب کوریولی،  $\times$  ۷  $\times$  ۲ $\omega \times$  برابراست با  $\wedge$  $\gamma \omega V' \sin(\gamma \circ^2 + \lambda) = \gamma \omega V' \cos \lambda$ 

هرگاه راستای شرق را محور  $X$ ها در نظر بگیریم، این شتاب برابر  $d^\intercal x/dt^\intercal$  است:

$$
\frac{d^2v}{dt^2} = \gamma \omega V' \cos \lambda.
$$

برای  $V'$ ، با تقریب خوب، همان مقدار به دست آمده درفصل ۵ در مـورد سقوط آزاد را بهکار می بریم، یعنی  $y'=y$  و  $d^{\gamma}x/dt^{\gamma}$  و ۲ $\omega g$ tCos ۸ با انتگرال گیری ازاین رابطه و به فرض ساکن بودن جسم در آغاز سقوط (به ازای ه $t = d\, x/d$  است)، داریم

$$
\frac{dx}{dt} = \omega g t^{\gamma} \cos \lambda.
$$

 $A$  با انتگرالگیری مجدد و با در نظر گرفتن اینکه در لحظهٔ ه $t=r$ جسم در راستای قایم قرار دارد، یعنی ه $x=x \mid$ است، به دست می $\top$ ید

$$
x=\frac{1}{r}\omega gt^r\cos\lambda.
$$

حركت نسبى مهجرم

این را بطــه جا بجایی یک جسم درحال سقوط به سمت شرق را برحسب زمان سقوط نشان می دهد. اگــــر جسم از ارتفاع  $h$  رها شده باشد، می توانیم مقدار فــوق را بـــرحسب مقدار سقوط آزاد، ۲/ ۰٫۲  $h = g t^{\gamma}/\gamma$ ، بنویسیم، یعنی  $x = \frac{1}{r} \omega \left(\frac{\lambda h^{r}}{q}\right)^{1/r} \cos \lambda = \sqrt{r} \times 10^{-6} h^{r/r} \cos \lambda.$  $\cdot x$ بهءنوان مثال، هرگاه m ه ه ۱ ج $h = \ln h$  باشد، خواهیم داشت cos  $\lambda$  m ه $\lambda$  ۳  $\lambda$  ۳ ه اين مقدار درمقايسه با فاصلهٔ سقوط نسبتاً ناچيز است. شتاب در راستای جنوب ناشی ازجملهٔ گریز ازمرکز، برابر است با  $\omega^{\mathsf{Y}} r \cos \lambda \sin \lambda = r \nu r r \times 10^{-7} \sin \lambda \cos \lambda$ و با بهکاربردن ۲/ ۲پو $t = g t^{\gamma}/\tau$ ، مقدار انحراف برابر می شود با  $y = (\omega^{\gamma}r\cos\lambda\sin\lambda)t^{\gamma}/\gamma = \omega^{\gamma}r(h/g)\cos\lambda\sin\lambda$  $=$   $\gamma$ ۳۴۲ hcos  $\lambda$  sin  $\lambda$  m.

# ۶.۶٪ تبدیل لورنتس

در پایان قرن نوزدهم، وقتی که هنوز فرض می شد فضای تهی از ماده، بر از «اتــر» است، گفتگوی دامنهداری راجع بهحرکت اجسام در اتر و نحوهٔ تأثیر این حرکت بر سرعت نوری که روی زمین آندازهگیری می شود جریان داشت. ً در آغاز فیز یکدانها فیرض کرده بودنــد ارتعاش این اتر فرضی وابسته به نور است، چنانکهارتعاش هوا وابسته بهصوت می باشد. با فرضساکن بودن اتر، درمی یا بیم که نور با سرعت ^\_a (۲۰۰ × ۱۰^e) د ۲ قرضساکن بودن اتر، درمی یا بیم که نور با سرعت به اتر جا بجا می شود. اگر زمین بدون آشفته ساختن اتـر در داخل آن حرکت کند، سرعت نور نسبت به زمین بایستی به راستای انتشار نور بستگی داشته باشد. به عنوان مثال، هرگاه نسور در راستا و سوی حرکت زمین انتشار پیدا کند سرعت آن  $v\to c-w$  و در خلاف جهت حرکت زمین سرعت آن با یسد برابر c + v باشد. و نیز اگر انتشار نور در راستای عمود برراستای حرکت زمین باشد، سرعت نور نسبت بهزمین باید بر ابر  $\sqrt{c^\star-v^\star}$  باشد.[ بهمثال ۲.۶ (د) مربوط بهصوت که مشابه این مورد است مراجعه کنید.]

در سال ۱۸۸۱ (۱۲۶۰ ه. ش.) ما یکلسون۱ و مورلی۲، فیزیکدا نهایآمریکایی کــه یک رشته آزمایشهای تاریخی را برای اندازهگیری سرعت نور نسبت به زمین در راستاهای مختلفآ غاز کرده بودند، باکمال تعجب مشاهدهکردند سرعت،ور در تمام جهات یکسان است\*،

1. Michelson 2. Morley 4٪ برای بررسی انتقادیآزمایشهای انجام یافته بهمنظور اندازهگیری سرعتiور نسبت بهزمین در راستاهای مختلف، رجوع کنید به R. S. Shankland, et al., Reviews of Modern Physics 27, 167 (1955).

در صورتی کــه تبدیل گالیله نشان میدهــد ً دو ناظری کــه نسبت بـه هـم دارای حــرکت یکنواخت هستند نمی توانند برای یک جسم سرعت یکسان آندازه بگیرنید، و سرعت نسبی بهراستای حرکت ناظر بستگی دارد. معادلههای (۱۰٫۶) و (۱۰٫۶) مشخصاً براین امر تاکید دارند. یک توضیح ممکن دیگر ایناست که همچنانکه زمین درحرکت خود، جو را با خودش می بسرد، اتسر را نیز همراه خود میکشد، بنا بسراین در مجاورت زمین اتسر نسبت به زمین ساکن باقی میماند. این توضیح کمتر مقرون به حقیقت است، زیـرا حرکت اتر همراه زمین باید درسایر پدیدههای مربوط به انتشار نور نیز ظاهر شود. چنین پدیدههایی هرگزمشاهده نشدهاند. با توجه به همه این دلایل، فرض وجود اتر ارطرف فیزیکدانان بهکنار نهاده شد.

معمای آزمایشهای مایکلسون و مورل<sub>ی</sub> در سال ۱۹۰۵ (۱۲۸۴ ه. ش.) با بیان اصل نسبیت به وسیلهٔ اینشتین حل شد، که بعداً در بخش ۳.۱۰۱ بتفصیل مورد گفتگو قسرار خواهد گرفت. بنا بهاین اصل

برای تمام ناظرهایی کـــه نسبتِ بهَ هم حرکت انتقالـی یکنواخت دارند، کلیهٔ قوانین طبیعت باید یکسان باشند (بیعنی ناوردا باق<sub>عی</sub> بمانند).

اینشتین فسرض کسرد کــه سرعت نـــور یک ناوردای فیزیکی\ است و بـــرای کلیهٔ ناظرها دارای مقدار یکسانی است. چنانکه خواهیم دید، این فرض در کاربرد اصل نسبیت درمورد قوانین الکترو مغناطیس ضروری است. با این فرضیه، تبدیل گالیله، و بویژه چهارمین رابطهٔ معادلههسای (۸۰۶)،  $t=t^{\prime}$  دیگر نمی توانید درست باشد. چون سرعت عبارت است از فاصله تقسیم برزمان، اگر بخواهیم این خارج قسمت بسرای ناظرهایی کسه نسبت به هم دُلًّا حرکت هستند ثا بت بما ند، چنا نکه درمورد سرعت نور فرض شد، باید زمان و نیز فاصله را دستکاری کنیم. به عبارت دیگر، نباید فاضله زمانی بین دو رویداد برای ناظرهایی که سنبت به هم درحرکت هستند یکی باشد. دراین صورت تبدیل دیگری را باید جانشین تبدیل5الیله  $O'$ کرد تا سرعت نور یک ناوردا شود. همانند تبدیل گالیله، فرض میکنیم ناظرهای  $O$  و  $'$  $OY$  با سرعت نسبی v و در راستای محورهای  $OX$  و  $OX$  حرکت میکنند و محورهای و OZ بترتیب با محورهای  $O'Y'$  و  $O'Z'$  موازی هستند (شکل ۱۴۰۶). همچنین می توان فرضگرد دو ناظر هنگامی که از یک نقطهٔ مشترک شروع بهحرکت میگنند ساعتهای خود را طوری تنظیم میکنند که  $t'=t'=t$  باشد.

فرض كنيد درلحظة ٥ = t و ازنقطة مشتركآنها، يك جرقة نوران<sub>ى</sub>گسيل مىشود. در رأس(مان  $t$  ناظر O مشاهده میکند که نور بهنقطهٔ A میرسد و می نویسد  $r\equiv ct$ ، که در آن ۾ سرچت نور است. چوڻ ڪري پير پير پارستان پارستان

$$
r^{\mathfrak{r}} = x^{\mathfrak{r}} + y^{\mathfrak{r}} + z^{\mathfrak{r}}
$$

است، می توانیم بنویسیم

$$
x^{\mathsf{v}} + z^{\mathsf{v}} = c^{\mathsf{v}} t^{\mathsf{v}} \qquad \qquad x^{\mathsf{v}} + z^{\mathsf{v}} = c^{\mathsf{v}} t^{\mathsf{v}} \qquad \qquad (r, \circ, \circ)
$$

1. physical invariant

همچنین ناظر '0 مشاهده میکندکــه نور در زمان '1 به همان نقطهٔ  $A$  میرسد ولی سرعت نور همان ۾ است. بنا براين مي نويسد  $ct' = ct'$ . درنتيجه  $x'^{\gamma} + y'^{\gamma} + z'^{\gamma} = c^{\gamma} t'^{\gamma}.$  $(\forall \cdot \cdot \epsilon)$ 

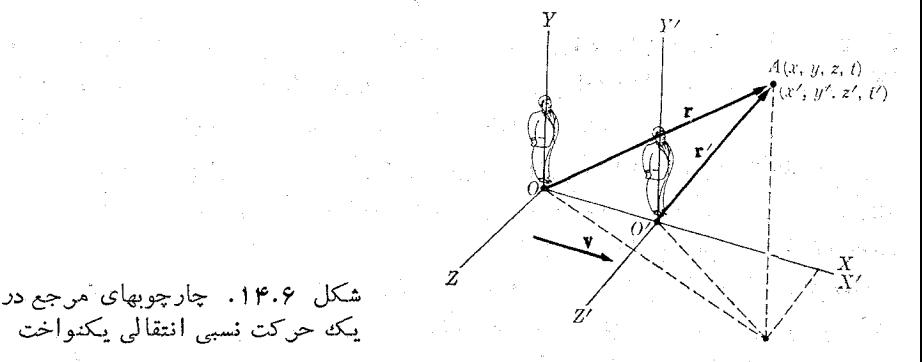

شکل ۱۴.۶. چارچوبهای مرجع در يكه حركت نسبى انتقالى يكنواخت

اکنون باید تبدیلی پیدا کسردک معادلهٔ (۳۰.۶) را به معادلهٔ (۳۱.۶) مربوط کند. تقارن مسئله ایجاب میکند که  $y'=y'$  و  $z=z$  باشد. از طرف دیگر، چون بـرای ناظر است، ٓبایـــد بـــرای ه $x' = x \in (O' \; ; \; x \in C)$ ،  $x' = x$  شود. این امر اجازه  $Ob' = v$  $t'$  می دهد بنویسیم  $k(x-vt) = x'$  که در آن  $k$  ثابتی است کــه باید تعیین شوّد. چون  $t'$ با  $t$  فرق دارد، همچنین باید فرضکرد  $a(t-bx) = a(t-bx)$  که درآن  $a$  و  $b$  ثابتهایی هستند کسه باید تعیین شوند (درتبدیل گالیله ۱ $a = k = k = b$  است). با قرار دادن تمام این فرضها درمعادلهٔ (۳۱.۶) خواهیم داشت

$$
k^{r}(x^{r} - rvxt + v^{r}t^{r}) + y^{r} + z^{r} = c^{r}a^{r}(t^{r} - rbxt + b^{r}x^{r})
$$

$$
(k^{\mathsf{Y}}-a^{\mathsf{Y}}b^{\mathsf{Y}}c^{\mathsf{Y}}) x^{\mathsf{Y}}-\mathsf{Y}(k^{\mathsf{Y}}v-ba^{\mathsf{Y}}c^{\mathsf{Y}}) x t+y^{\mathsf{Y}}+z^{\mathsf{Y}}=\left(a^{\mathsf{Y}}-\frac{k^{\mathsf{Y}}v^{\mathsf{Y}}}{c^{\mathsf{Y}}}\right)c^{\mathsf{Y}}t^{\mathsf{Y}}.
$$

يا

$$
k^{\gamma} - a^{\gamma}b^{\gamma}c^{\gamma} = 1, \quad k^{\gamma}v - ba^{\gamma}c^{\gamma} = 0, \quad a^{\gamma} - k^{\gamma}v^{\gamma}/c^{\gamma} = 1
$$

$$
k = a = \frac{1}{\sqrt{1 - v^{\mathsf{Y}}/c^{\mathsf{Y}}}} \quad b = v/c^{\mathsf{Y}}.\tag{9.9}
$$

دراین صورت تبدیل جدید که مناسب با باوردایی سرعت نور است، عبارت خواهد بود از

$$
x' = k(x - vt) = \frac{x - vt}{\sqrt{1 - v^{\prime}/c^{\prime}}}
$$

 $v' = y$  $z' = z$ 

 $(\forall \forall \cdot \varphi)$ 

$$
t' = k(t - bx) = \frac{t - vx/c^{x}}{\sqrt{1 - v^{x}/c^{x}}}.
$$

مجموعهٔ این معادلهها تبدیل لودنتس\ الممیده میشود، زیرا نخستین بار هندریک لورنتس؟، فیزیکدان هلندی در حدود سال ۱۸۹۰ (۱۲۶۹ هـ. ش.) این روابط را هنگام مطالعهٔ مسئلهٔ میدان الکترو مغناطیسی یک ذرهٔ درحال حرکت بهدست آورد.

اگر متوجه باشیم که <sub>C</sub> درمقایسه با اکثر سرعتهایی کــه روی زمین مشاهده می شوند  $vx/c$ ۲ نومهای ۲٫۲ نورو است در این صورت نسبت  $v/c$  خیلی کوچک و جملههای ۲٫۲ تو ۲ $x/c$ ۲ کلا قابل اغماض و k عملا برابر یک است (شکل ۱۵.۶ را ببینید). پس، ازنقطه نظرعملی فرقی بین تبدیل لورنتس و گالیله وجود ندارد و ما می توانیم تبدیل گالیله را دراکثر مسایلی که برمیخوریم بهکارببریم. با وجود این، هنگام سروکارداشتن با ذرات خیلی سریـع، مانند الکترونها در اتم یا ذرات پرتوهای کیهانی، باید تبدیل لورنتس یا نسبتی را بهکار بسرد. گرچه در بیشتر موارد نتاییج عددی بهدست آمده به وسیلهٔ تبدیل لورنتس با عددهای حاصل از طریق تبدیل گالیله خیلی با هم فرق ندارند، ولی از دیدگاه نظری، تبدیل لورنتس تغییر عمدهای در دریافتهای ما، بویژه از آنچه که مربوط بهفضا و زمان است، بهوجود می آورد.

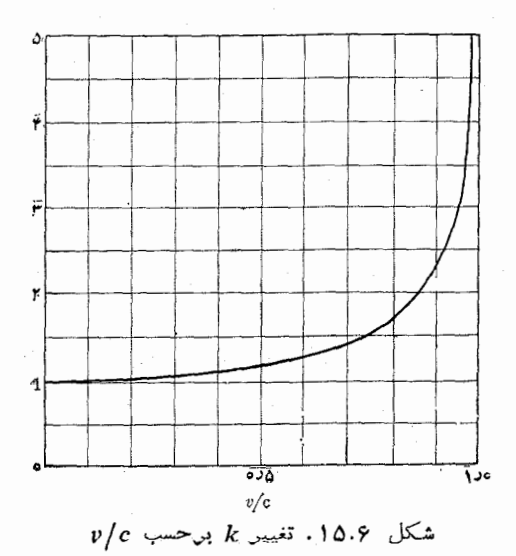

مثال ۴.۶. تبدیل لورنتسی را پیدا کنید که مختصات  $x$ ،  $y$ ، و و زمان  $t$  اندازهگیری شده به وسیلهٔ ناظر  $O$  را بسرحسب مختصات  $\chi'$ ،  $\chi'$  و زمان  $\ell$  اندازهگیری شده  $o$  وسیّلهٔ ناظر  $O'$ ، بيان كند.
حركت نسبى ١٦٧

حل: این تبدیل لورنتس عکس تبدیل بیان شده بهوسیلهٔ معادلههای (۳۳.۶) است. بدیهی است معادلههای دوم و سوم هیچ مشکلی ایجاد نمی کنند. یک شیوهٔ مستقیم بسرای بررسی رابطهٔ اول وچهارم آن است که این دو رابطه را یک دستگاه دومجهولی درنظر بگیریم وبا استفاده آز روشهای معمول جبری، x و r را بـــرحسب 'x و 'r حـل کنیم. ما در اینجا این شيوه را كنارميگذاريم و از دانشجو مي خواهيم كه خود بهصورت تمرين بهحل آن اقدامكند.  $O$  درعوض با یک استدلال فیزیکیتر با مسئله روبرو میشویم. از نظر ناظر  $O'$ ، ناظر راستای  $X$  — با سرعت  $\Psi$  — به عقب برمیگردد. بنابراین ناظر  $O'$  حق دارد برای بهدست آوردن مقادبر x و t، اندازهگیری شده بهوسیلهٔ ناظر O، برحسب  $x'$  و  $t'$ ، اندازهگیری شده به وسیلهٔ نیاظـــر /0، همان تبدیل لورنتس را به کار گیرد؛ بدین منظور ناظر /0 فقط باید  $\mathbf{y} \cdot \mathbf{y} = \mathbf{y} \cdot \mathbf{y}$  در ۱۹۳۰٬۶ (میلادلههای  $\mathbf{y} \cdot \mathbf{y} = \mathbf{y} \cdot \mathbf{y}$  در ۲۳٬۶ (موض كند. بدين طريق به دست مي آيد

$$
x = \frac{x' + vt'}{\sqrt{1 - v^{T}/c^{T}}}
$$
  
\n
$$
y = y'
$$
  
\n
$$
z = z'
$$
  
\n
$$
t = \frac{t' + vx'/c^{T}}{\sqrt{1 - v^{T}/c^{T}}}
$$
  
\n
$$
(r \vee \cdot \cdot \cdot)
$$

این رابطه نمایش تبدیل معکوس لورنتس است.

# ۷.۶ تیدیل سرعتها

اكنون قاعدة مقايسهٔ سرعتها را جستجو مىكنيم. مؤلفههاى سرعت  $A$  اندازهگيرى شده بــه وسيلة 0، ازاين قرارند

$$
V_x = \frac{dx}{dt}
$$
  
\n
$$
V_y = \frac{dy}{dt}
$$
  
\n
$$
V_z = \frac{dz}{dt}
$$
 (70.9)

همچنین مؤلفههای سرعت  $A$ ، اندازهگیری شده بهوسیلهٔ ناظر  $O^\prime$ ، عبارتند از

$$
V'_{x'} = \frac{dx'}{dt'}, \qquad V'_{y'} = \frac{dy'}{dt'}, \qquad V'_{y'} = \frac{dz'}{dt'}.
$$

توجهکنیدکه اکنون  $dt$  را بهکارمی $\overline{t}$  نه  $\overline{t}$ رآ، زیرا دیگر  $t$  و  $'$  یکی نیستند. ازدیفرانسیل

معادلههای (۳۳۰۶) خواهیم داشت <sub>با کش</sub>ور سور با در این کشور است. است به کار و کشور از با د

$$
dx' = \frac{dx - vdt}{\sqrt{1 - v^{x}/c^{x}}} = \frac{V_x - v}{\sqrt{1 - v^{x}/c^{x}}} dt
$$
  
\n
$$
dy' = dy
$$
  
\n
$$
dz' = dz
$$
  
\n
$$
dt' = \frac{dt - vdx/c^{x}}{\sqrt{1 - v^{x}/c^{x}}} = \frac{1 - vV_x/c^{x}}{\sqrt{1 - v^{x}/c^{x}}} dt.
$$

G. Rats gel

被取取的人

 $\label{eq:expansion} \mathcal{E}_{\mu} \cdot \gamma_{\mu} \stackrel{\text{def}}{=} \frac{8 \pi}{\pi \gamma_{\mu} - \gamma_{\mu} \gamma_{\mu}} \left[ \sigma \cdot \mathbf{r} \right]$  $1 - 2 \frac{1}{2}$   $\frac{1}{2}$   $\frac{1}{2}$   $\frac{1}{2}$   $\frac{1}{2}$ 

دراینجا از معادلههای (۳۵.۶)،در معادلهٔ اول و چهارم،ه جای  $dx$  برابر آن  $V_xdt$  دا قرار داده!یم. بنابزاین با تقسیم هریک ازمعادلههای اول تا سوم برمعادلهٔ چهارم بهدست می آید

$$
V'_{x'} = \frac{dx'}{dt'} = \frac{V_x - v}{1 - vV_x/c^x}
$$
  

$$
V'_{y'} = \frac{dy'}{dt'} = \frac{V_y V_1 - v^y/c^x}{1 - vV_x/c^x}
$$
  

$$
V'_{z'} = \frac{dz'}{dt'} = \frac{V_z V_1 - v^x/c^x}{1 - vV_x/c^x}
$$
 (79.9)

ا ين مجموعهٔ معادلهها، قا نون تبديل لورنتس بسراى سرعتها، يا به گفتهٔ ديگر، قا نون مقايسهٔ سرعتهای یک جسم است هنگامی که به وسیلهٔ رو ناظری کــه نسبت به هم حـرکت انتقالی یکنواخت دارند، انسدازهگیری شود. در مواردی کــه سرعت نسبی دو ناظر در مقایسه بـا سرعت نور خیلبی کم با شد معادلههای (۳۶.۶) به معادلههای (۱۰.۶) تبدیل می شوند. بر ای ذراتی که در راستای محور  $X$ ها جابجا میشوند داریم $V$  =  $V$  و ه $V_\mathrm{r} = V_\mathrm{r} = V_\mathrm{r}$ . پس با توجه به اينكه  $V'$  =  $V'_x$  است (زيرا ساير مؤلفهها برابر صفرند)، معادلههاي (ع.ع۳) به صورت زیر در م<sub>ی</sub> آیند: 医鼻腔 装订保证

$$
V' = \frac{V - v}{1 - vV/c^2}.
$$
 (7Y.9)

برای تحقیق اینکه معادلهٔ (۳۷.۶) با فرض یکسان بودن سرعت نور بسرای دو ناظر و  $O'$  سازگار است، حالتی را در نظر میگیریم که یک علامت نوری در راستای محور  $O'$ ها انتشار می،یابد. در این صورت در معادلهٔ (۳۷.۶)،  $\nu = \nu$  میشود و  $X$ 

$$
V'=\frac{c-v}{1-vc/c^{\gamma}}=c.
$$

بنا برا ين ناظر 'O نيز' بسراى نسور همان سرعت ۾ را اندازهگيري مُسيّ كند. با حَسل معادلة برحسب V ، به دست م<sub>ی آ</sub>ور یم  $V$  ) بر  $V^{\mu}+v$  $(\gamma \wedge \cdot \epsilon)$ t contra lo significa

$$
\mathcal{L}_{\mathcal{N}} = \mathcal{L}_{\mathcal{N}} + \nu V^{\prime}/c^{\gamma}
$$

حركت نسبى ١۶٩

رابطهٔ (۳۸.۶) تبدیل معکوس معادلهٔ (۳۷.۶) مـی بـاشد. تـوجـه راشته باشید کـــه هـرگــاه و  $y$  هر دوکوچکتر از  $c$  باشند،  $V$  نیز کوچکتر از  $c$  است. به علاوه سرعت  $y$  نمی تواند  $V^{\prime}$ بزرگتر از  $c$  باشد، زیرا دراین صورت عبارت $\frac{v}{c^{\chi}-1}=\sqrt{1-\frac{v}{c}}$ موهومی میشود، و درحال حاضر جنین ضریبی هیچگونه مفهوم فیزیکی ندارد. بنابراین سرعت نور بیشینهٔ سرعتی است که فعلا ً می توان مشاهدهکرد.

هَمَچِنْينَ بِايَدْ تُوْجِهْ دَاشْتْ کَهْ مَعَادْلُهُهَایُ (٣٧.۶) يَا (٣٨.۶) سَرْعَتِهِـأَیْ يَدْتَ جِسْمَ (١ هنگامی که بهوسیلهٔ دو ناظر متحرک نسبت به هم اندازهگیری مـیشوند، به یکدیگر مربوط میکند. ولی یک ناظرمشخص درچارچوب مرجع خود سرعتهای معتملف را مطابق قواعدی که در فصل ۳. به دست آوریم ترکیب میکند<sub>گاند</sub> <sub>سوارت</sub> نیا با استفاده استفاده هثال ۵.۶. تحقیق کنید که قانون تبدیل سرعتها، معادلهٔ (۳۶.۶)، با این فرضکه سَرعت ِنوَر براي دو ناظر يکي است سازگار مي باشد. بدين منظور پرتو نوري را در نظر بگيريد کــه  $X'Y'Z'$  (الف) در دستگاه  $XYZ$  در راستای محور  $Y$ ها منتشر میشود؛ (ب) در رستگـاه) .<br>در راستای محور آ $\bm{Y}$ ها منتشر میشود. 인사 회의

حل: (الف) ردر این حالت باید ه $V_x = c \; W_x = c \; W_x = 0$ و ه $V_x = 1$ باشد. بنابراین معادلـهٔ (۳۶۰۶) را می توان به صورت

$$
V'_{x'} = -v, V'_{y'} = c\sqrt{1 - v'(c)}, V'_{z'} = 0
$$
  

$$
V'_{z'} = V'_{z'} - v'(c')
$$
  

$$
V' = \sqrt{V'_{x'} + V'_{y'} = V' - v'(c') - c}
$$
  

$$
V' = \sqrt{V'_{x'} + V'_{y'} = V' - v'(c') - c}
$$

و ناظر 'O' نیز برای سرعت نور c را بهدست می آورد، چیزیکه برای استنتاج تبدیل لورنتس الزامی بود. بـرای ناظر متحرک '0، به نظر میرسد نور نسبت بهچارچوب ' $X'Z'$  در راستایی منتشر می شود که با محور  $X'$ ها راویهای مطابق رابطهٔ زیر می سازد:

$$
\operatorname{tg} \alpha' = \frac{V'_{y'}}{V'_{x'}} = -\frac{c}{v} \sqrt{1 - v^{\dagger}/c^{\dagger}}.
$$

ب) اکنون حالتی را درنظرمیگیریم که درآن ناظر $O'$  انتشار پرتونور را در راستای $( \cup )$ محور  $Y$ ها می بینید. در ایسن صورت هُ بچسبر  $V'_{\mathscr{A}}$ است واز دو معادلهٔ اول را بطــهٔ (۳۶.۶) به دست می آید

$$
\circ = \frac{V_x - v}{1 - v V_x/c^{\gamma}} \qquad V'_{y'} = \frac{V_y V_1 - v^{\gamma}/c^{\gamma}}{1 - v V_x/c^{\gamma} \sin \gamma}
$$

از معادلهٔ اول بهرست می $L_x = \nu$ ، که اگر آن را در معادلهٔ دوم ببریم دار مهر برای است ایران the compact of the space of the compact of the compact of the compact of the second properties of the compact of the compact of the compact of the compact of the compact of the compact of the compact of the compact of the

فيزيك عمومي: مكانيك **IVO** 

ول<sub>ی</sub> برای ناظر ()، که سرعت نور را برابر <sub>C</sub> اندازه میگیرد خواهیم داشت  $c = \sqrt{V_x^{\gamma} + V_x^{\gamma}} = \sqrt{v^{\gamma} + V_y^{\gamma}}$   $\downarrow V_y = \sqrt{c^{\gamma} - v^{\gamma}} = c\sqrt{1 - v^{\gamma}/c^{\gamma}}$ هرگاه این مقدار را در رابطهٔ پیش مربوط به  $V_{\gamma}^{\prime}$  قرار دهیم بهدست میآید  $c$  تی $V_{\gamma\prime}^{\prime}=c$ . یکبار

دیگر تا یبد میشود که ناظر o' بر ایسرعت نور c را بهدست میآورد. راستا ییکه ناظرO پر تو نور را در امتدادآن می بیند با محور  $X$ ها زاویهٔ  $\alpha$  میسازد که ازرابطهٔ زیر بهدست می $J$ ید:

$$
tg\alpha = \frac{V_y}{V_x} = \frac{c}{v} \sqrt{1 - v^{\gamma}/c^{\gamma}}.
$$

می توان نتیجههای این مسئله را با نتایج مثال ۲.۶ که مربوط به صوت بود و در آن تبدیل گالیله بهکار رفته است مقایسه کرد.

هثال ۶.۶. رابطهٔ بین شتابهای یک ذره راکه بهوسیلهٔ دوناظر متحرک نسبت بههم۱ندازه گیری می شو ند به دست آورید. جهت آسا نبی محاسبه فرضکنید در لحظه|یکه مقا یسهصورت میگیرد ذره نسبت به ناظر  $O'$  بیحرکت است.

حل: مؤ لفههای شتاب ذرهای در راستای  $\,N$  که به وسیلهٔ  $\,O$  اندازه گیری میشود برابر $\,$ است با

$$
a'_{x'} = \frac{dV'_{x'}}{dt'} = \frac{dV'_{x'}}{dt} \frac{dt}{dt'}.
$$

با بهکار بردن مقدار  $V'_\star$  که از رابطهٔ اول معادلههای (۳۶.۶) بهدست می $\top$ ید وبادخالت دادن مشتقهای مناسب، داریم

$$
a'_{x'} = \left[ \frac{a_x}{1 - vV_x/c^{\gamma}} + \frac{(V_x - v) v a_x/c^{\gamma}}{(1 - vV_x/c^{\gamma})^{\gamma}} \right] \frac{V_1 - v^{\gamma}/c^{\gamma}}{1 - vV_x/c^{\gamma}}
$$
  
=  $a_x \frac{(1 - v^{\gamma}/c^{\gamma})^{r/\gamma}}{(1 - vV_x/c^{\gamma})^r}$   

$$
v = v
$$
  

$$
a'_{x'} = \frac{a_x}{(1 - v^{\gamma}/c^{\gamma})^{r/\gamma}} = k^{\gamma} a_x.
$$

بایک محاسبهٔ مشابه پیدا میشود که

$$
a'_{y'}=\frac{a_y}{1-v^{\gamma}/c\gamma}=k^{\gamma}a_y, a'_{z'}=\frac{a_z}{1-v^{\gamma}/c^{\gamma}}=k^{\gamma}a_z.
$$

این نتیجه با نتیجهای کــه از معادله (۱۲.۶) در مورد تبدیل گالیله به دست آمد متفاوت است، زیرا ایسن بار شتاب برای دوناظری کسه نسبت بههم در حرکت انتقالی یکنواخت هستند یکسان *نیست.* بهعبارت دیگر، شرط ناوردای<sub>می</sub> سُرعت نوردرتما**م چارچ**و بهای مرجعی جركت نسبى ١٧١

که نسبت بههم حرکت یکنواخت دارند، ناوردایی شتاب را از بین می برد. دانستن را بطهٔ بین بزرگیشتا بهای مشاهده شده توسط  $O$ و  $O^\prime$  بسیارحائز اهمیت است. داریم

$$
a^{i\tau} = a'_{x} + a'_{y} + a'_{z} = \frac{a^{x}_{x}}{(\tau - v^{x}/c^{x})^{x}} + \frac{a^{x}_{y}}{(\tau - v^{x}/c^{x})^{x}}
$$
  
+ 
$$
\frac{a^{x}_{z}}{(\tau - v^{x}/c^{x})^{x}} = \frac{a^{x}_{x} + (a^{x}_{y} + a^{x}_{z})(\tau - v^{x}/c^{x})^{x}}{(\tau - v^{x}/c^{x})^{x}}
$$
  
= 
$$
\frac{a^{x} - v^{x}(a^{x}_{y} + a^{x}_{z})/c^{x}}{(\tau - v^{x}/c^{x})^{x}}
$$

جون  $\mathbf{u}_x$  و  $\mathbf{v} = \mathbf{u}_y$  و  $\mathbf{u}_x + \mathbf{u}_y$  است، به دست می $\mathbf{v} = \mathbf{u}_x$  است  $(\mathbf{v} \times \mathbf{a})^{\mathsf{y}} = v^{\mathsf{y}}(a_{\mathsf{v}}^{\mathsf{y}} + a_{\mathsf{z}}^{\mathsf{y}}).$ 

بنابراين

$$
a^{\prime\tau} = \frac{a^{\tau} - (\tau \times a)^{\tau}/c^{\tau}}{(\tau - v^{\tau}/c^{\tau})^{\tau}}.
$$
 (79.6)

رابطهٔ (۳۹.۶) همان رابطهٔ مورد نظر ماست. هنگامیکه شتاب موازی سرعت باشد،

$$
a'=\frac{a}{(1-v^{\mathsf{Y}}/c^{\mathsf{Y}})^{\mathsf{Y}/\mathsf{Y}}}\quad \mathsf{y}\times\mathbf{a}=\mathsf{o}
$$

میشود. این نتیجه با اندازههــای به دست آمـده برای پ $a_{x}$  و  $a_{x^{\prime}}^{\perp}$  سازگار است. وقتی کـــه سرعت برشتاب عمود است،  $\mathbf{v}^\mathsf{v} = a^\mathsf{v}$  ( (  $\mathbf{v} = \mathbf{v}^\mathsf{v}/c^\mathsf{v}$  ) و  $\mathbf{v} = \mathbf{v}^\mathsf{v}$  / ا $\mathbf{v} = a^\mathsf{v}$  می $\mathbf{v}$ نتيجه برای  $a_y$  و  $a_{x^\prime}$  و  $a_{x^\prime}^\prime$  نيز معتبر است.

### ۸.۶ نتایج تبدیل لورنتس

ضریب  $\sqrt{c^3/c^3}$  / / /  $k = k \leq k$  که در معادلههای (۳۳.۶) ظاهر می شود نشان می دهد ک طول اجسام وفاصلههای زمان<sub>ی</sub> بین رویدارهای مفروضیکه بهوسیلهٔ ناظرهای متحرک نسبت به هم انسدازهگیری میشوند، ممکن است یکسان نباشد. اکنون دربسارهٔ این دونکتهٔ مهم به گفتگو م<sub>ی پرد</sub>از یم.

(۱) انقباض طول٬ می توان طول یک شیء را بافاصلهٔ بین دوانتهای آن تعریفکرد. باوجود این، اگر شیء نسبت به ناظری که میخواهد طول آن را اندازه بگیرد جابجا شود، جـای  $O'$  دوانتها باید باهم یا همزمان یادداشت شود. میلهای را موازی  $O'X'$  و ساکن نسبت به در نظرمیگیر یم. هرگاه دوانتهای میله را  $a$  و  $d$  بنامیم،  $L^\prime$  طول اندازهگیریشده بهوسیلهٔ ناظر برابر است با  $x'_b=x'_b=x'_b=x'_b$ . همزمانی برای  $O'$  مهم نیست، زیـرا او میله را ساکن  $O'$ می بیند. ول<sub>ی</sub> ناظر O که میله را درحرکت می بیند با یدطول  $x_{a}$  و  $\chi_{b}$ ، دو انتهای میله را، در

1. length contraction

#### ِفي<sub>ن</sub>وَ يَکَ عموم<sub>ه،</sub>: مَکَا نَيکَ  $\sqrt{r}$

و

لحظهٔ یکسان  $t$  اندازه بگیرد و  $\chi_a = \chi_b = L = \{$  را به دست آورد. با بـه کار بسردن اولین بالأشام والمستقطي والمستركب وأمراض الأنار را بطهٔ معادلههای (۳۳.۶) درمی یا بیم

$$
x'_a = \frac{x_a - vt}{\sqrt{1 - v^x/c^x}}
$$

$$
x'_b = \frac{x_b - vt}{\sqrt{1 - v^x/c^x}}.
$$

توجه داشته باشید که درهر دو را بطه، t را یکسان به کار بردیم. اکنون این دو را بطه را از هم کم میکنیم. بهرست می آید

$$
x'_{b} - x'_{a} = \frac{x_{b} - x_{a}}{V \sqrt{1 - v^{T}/c^{T}}} \quad \downarrow \quad L = \sqrt{1 - v^{T}/c^{T}} \ L'. \tag{90.9}
$$

 $L'$  نظر به اینکه ضریب  $\sqrt[r]{\epsilon^{\mathrm{v}}}$  کوچکتر از واحــد است، بنابراین  $L$  کوچکتر از است، یعنی ناظر  $O$  که شیء را درخرکت می بیند، نسبت به ناظر  $O'$  که شیء نسبت به او ساکن است، طول کوتاهتری را بــرای میله انـدازه میگیرد. به بیان دیگر، طول اشیاء در  $-L$ حال حَرَكَتْ كوقاهقو به نظر مى(سد؛ يا، يا <sub>كن</sub> $<$  متحرك.

(۲) اتساع زمان'. میتوان یک فاحله زمان<sub>ی</sub> را با زمان<sub>ی</sub> که طول میکشد تـا دو رویداد به وسیلهٔ یک ناظر اندازه گیری شود تعریف کـرد. یک رویداد پدیدهٔ کاملا ً معینی استکه دریک نقطهٔ خاص ازفضا و دریک لحظهٔ معین از زمسان رخ می دهد. مطبابق این تعریف، هنگامیؒگه آفنگی درجریان یک نوسان خود به بالاترین نقطه میرسد یک رویدار است. این آونگ بعد از زمان معینی از نو بههمان نقطه برمیگردد؛ و این رویداد دوم است. در این صورت، زمان<sub>ی</sub>که بین این دوحادثه جریان پیدا کرده یک6اصله زمانی است. بنابراین، یک فاصله زما نمیءبارت از زمان<sub>دی ا</sub>ست طول م<sub>ی</sub>کشد تا کاری صورت بگیرد، ما نند نوسان كُردن،يك آونگِ، چرخش يك الكترون دورهسته، فروپاشي يك ذرهٔ راديوآكتيو، تَپَشْ يِكِ قلب و غيره. go kataliga

دو رویداد راکهدریک محل  $x'$  نسبت ایوناظر  $O'$  رخ می دهند در نظرمی گیریم. فاصله زمانی بین این دو رویداد برابر است با  $t'_b=t'_b$ . برای ناظر $O$ که نسبت به ناظر با سرعت ثابت  $v$  در راستای  $X$ های مثبت درحال حرکت است فاصله ذما نبی بر ابر است  $O^\prime$ با ہے کہ برای یافتن رابطۂ بین لحظه ایی کے این دو جادثه رخ میں دہند کی آن۔ چنا نکه بهوسیلهٔ دو باطر ثبت میشوند، آخرین را بطهٔ معادلههای (۳۴.۶) دا بهکار می بریم. **بدین طریق به دست می آید** بر این این این استفاده است. از فاقع میکند و میکند و میگذید و است

$$
t_a = \frac{t'_a + \nu x'/c^x}{\sqrt{1 - \nu^x/c^x}}, \qquad t_b = \frac{t'_b + \nu x'/c^x}{\sqrt{1 - \nu^x/c^x}}.
$$

1. time dilation

a matematic

.<br>المساحر محمد السبي - ۱۷۳

توجه داشته باشید که برای هردو رابطه یک نمبر نوشته شده است. با کاستن  $t_a$  اذ  $t_a$  دادیم

$$
t_b - t_a = \frac{t'_b - t'_a}{\sqrt{1 - v^{\gamma}/c^{\gamma}}} \qquad \qquad \downarrow \qquad T = \frac{T'}{\sqrt{1 - v^{\gamma}/c^{\gamma}}} \qquad (\gamma \wedge \varphi)
$$

نمایش فاصله زمان<sub>ی</sub> استکه بهوسیلهٔ ناظر '0که نسبت بهنقطه یامحل رویدادها ساکن  $T'$ است اندازه گیری میشود و  $T$  فاصله زمانی اندازه گیری شده به وسیلهٔ ناظر  $O$  است که  $\,o$  نسبت به محلی که رویدادها در آن رخ داده درحال حرکت است. به گفتهٔ دیگر، ناظـــر رویدادهسای رخ داده رادردو نقطهٔ مختلف فضادیده است. چون سازه ۲/c۲هـــ ۱// ۱۰ از یک بزرگتر است، معادلهٔ (۱.۶) نشان میدهد که  $T$  بزرگتر از  $T'$  است. بهفطر میدسد فرآ بندها یمی که در یکٹ جسم رخ می دهند برای ناظری که جسم نسبت بـه او در حَالَ حرکت است بیشتر طول میکشید تا برای ناظری کــه جسم نسبت به وی درجال سکـون است؛ یا،  $T$ سا کا $T$  منحرک $T$ س

ِ بُسْيَارِ آمُوزْنْدُهُ اسْتُ اتَّسَاعُ زَمْسَانٌ وَ انْقَبَاضْ طَبُولُ رَا بِيَشْتِرْ وَ بِهِ طَسُورَ دقيقتر موردٍ تجزيه و تحليلٌ قرار دهيم، زير! اين نتايج درست برخلاف انتظار مي باشند. آكنون با روش مستقيم تر نشان مي دهيم كه اتساع زمان و انقباض طول نتيجة مستقيم باوردايي (ثابت بودن) سرعت نور انسد. دو ناظر O و 'O دا در نظر میگیریم کنه در طول محور  $\underline{X}$ ها با سرعت ، نسبت به هُم در جال حرکت هستند. در شکل ۱۶.۶ آینه  $M'$  نسبت بــه  $O$  ساکن و روی  $y$  $O$  مَحْوِرٍ  $Y'$ ها به فاصلهٔ  $L$  از مبدا قرار دارد. این فاصله درست برابر فـاصلهای است کِسه اندازه میگیرد، زیرا موقعیت آینه بُر راستای حرکت عمود است. فرض کنیم در لحظهایکه و ا $O$  بر هم منطبقند نوری از مبدأ مشترک به سمت آینه گسیل می شود. بسرای دستگاهی  $O$ که آینه را در جال حرکت مسی بیند، علامت نورا نبی تحت زاویهای فرستاده می شود کـــه به سوعت حـرکت آینه و فاصلهٔ  $L$  بستگی دارد. فــرض کنیم  $T$  و  $T$  زما نهای ثبت شده بــه وسیلهٔ  $O$  و  $O^{\prime}$  برای علامت نوریٰ است کسه پس از بازتاب از آینه به  $O^{\prime}$  برمیگردد. در دستگاه '0' نور به مبدأ باز میگردد، ولی در دستگاه 0' نور محور  $X$ ها را در فاصلهٔ  $T$ ا از

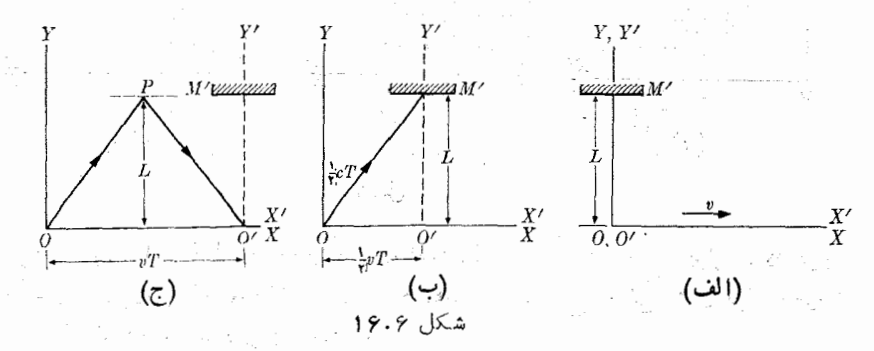

مبدأ قطع میکند. مسیر علامت نوران<sub>ی</sub> نسبت بسه O' برابر A'O' = ۲*L ان O'* و زمان لازم برابر است بنا ٢٤/c = 'r ذيسرا '@سرعت نور را ' e انسداذه مسى تحيرد. اين فساصله

زمانی مربوط است به دو رویدار که هر دو در یک نقطه ('O) نسبت به 'O رخ میدهند.

نسبت به ناظر O کــه او نیز سرعت نور را e اندازه می گیرد، مسیر علامت نورانی عبارت است از 'OPO، بنابراین برای O یک رابطهٔ زمانسی وجود دارد که بنا بـه شکل ۱۶.۶ (ب) چنین نوشته می شود:

$$
\left(\frac{1}{r}cT\right)^{r} = \left(\frac{1}{r}vT\right)^{r} + L^{r} \quad \text{if} \quad T = \frac{\left(\frac{rL}{c}\right)}{\sqrt{1 - v^{r}/C^{r}}}.
$$

بنا براین ت $\gamma_C$ ۲  $\gamma = T$  است $\lambda$ همان را بطهٔ (۴۱.۶) می باشد. توجه داشته باشید تنها شرطی که برای به دست آوردن اتساع زمان وجود داشت ناوردایی سرعت نور برای تمام ناظرهای لخت است.

اکنون آینه  $M'$  را روی محور  $X'$ ها و عمود بر آن درنظر میگیریم. آینه در فاصلهٔ اذ '0 قرار دارد و نسبت به آن ساکن فرض مـیشود. شکل ۱۷.۶ این وضـع را نشان  $L'$ میدهد. از نو هنگامی که O و 'O بر یکدیگر منطبق!ند یک علامت نورانی به سمت آینه میتا با نیم و زما نهای  $T$  و  $T$  را که برای بازگشت نور به نقطهٔ  $O'$  صرف میشود به دست می آوریم. برای O' که c دا به عنوان سرعت نوراندازه میگیرد، فاصله زمانی برابراست با ع $I'$  ممکن است فاصلهٔ  $O'M'$  همان نباشد ک $O$  اندازه میگیرد، بنا براین آن را با  $L$  نشان می،دهیم. , $_t$ ، زمانیکه نور برای رفتن از  $O$  تا آینه صرف میکند، از رابطهٔ  $L$ یا را پیموده  $t_\backslash=L$  به دست می $\bar{t}_\backslash=L/(c-v)$  فاصلهٔ  $v t_\backslash=L+v t_\backslash$ است. پس از بازتاب، ناظر 0 زمان <sub>۲</sub>٫ را بـرای رسیدن نور به '0 اندازه مــیگیرد کـــه

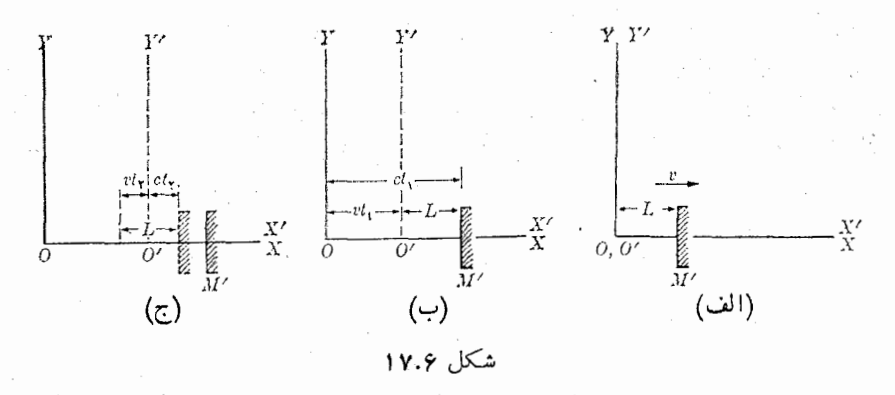

خـــود در ايــن مدت فـــاصلهٔ پ $v$ را پيموده است. [شكل ۱۷.۶ (ج) را ببينيد]. در نتيجه یا  $c$   $t_{\mathsf{y}} = L/(c+v)$  خواهد بود. مجموع زمانی که  $o$  برای رسیدن  $c t_{\mathsf{y}} = L - v t_{\mathsf{y}}$ نور به '0 اندازه میگیرد برابر است با

$$
T = t_1 + t_1 = \frac{L}{c - v} + \frac{L}{c + v} = \frac{\gamma L}{c} \frac{1}{1 - v^{\gamma}/c^{\gamma}}.
$$

حركت نسبى ١٧٥

ول<sub>ی</sub> در اینجا  $T$  و  $T$  مربوط بـــه دو رویداد هستند کـــه در یکِ محل، نسبت به '0، رخ می،دهند و بنا براین طبق را بطهٔ (۴۱.۶) به هم مربوط می شوند. در نتیجه

$$
\frac{\gamma L/c}{1-v^{\gamma}/c^{\gamma}}=\frac{\gamma L'/c}{\sqrt{1-v^{\gamma}/c^{\gamma}}} \quad \text{L}=\sqrt{1-v^{\gamma}/c^{\gamma}}\ L'.
$$

این معادله مشابه رابطهٔ (۴۰.۶) است زیرا  $L'$  طولی است که نسبت به  $O'$  ساکن است. با این دو مثال خاص، مشاهده میشودکه ناوردایی سرعت نور برای تمام ناظرهای لخت اثر ویژهای روی نتایج به دست آمده توسط ناظرهای متحرک نسبت به هم دارد.

مثال ۷.۶. تجنزیبه و تحلیل آذمــایش مایکلسون ـ مـورلــــی. در آغــاز بخش ۶.۶ از آزمایش مایکلسون ـ مورلی نام بردیم. اکنون باختصار به شرح آن میپردازیم و نتایج آن را تجزیه وتحلیل میکنیم. شکل ۱۸.۶ اساس آزمایش را نشان میدهد. S یک چشمهٔ *نو*ر تكفام٬،  $M$  و  $M$  دو آینه و بهفاصلهٔ یكسان  $L'$  (اندازهگیریشده بهوسیلهٔیک ناظرزمینی)  $M$ از تیغهٔ  $P$  قرار دارند. هنگامی که نور از  $S$  به  $P$  رسید، بخشی از آن عبور کرده به  $P$ میررسد، و بخش دیگر بازتاب میکند و به پ $M$  مـــیرسد. پرتوهای بــازتابیده از روی آینههای  $M$ و پ $M$  بالاخره به چشم ناظر  $O'$  میررسند. تــوجه داشته باشید که مسیر نور درشکل ۱۸.۶، در دستگاه  $Y'Z'$  رسم شده استکه بازمین جابجا میشود و دستگاه که تداخل سنج<sup>7</sup> نامیده مــیشود، نسبت به آن ساکن است. (از دانشجو مـــیخواهیم به عنوان تمرین، مسیر نور را برای ناظری که زمین نسبت بــه وی با سرعت v حرکت میکند رسم کند.) ابزاری کــه مایکلسون و مورلی عملاً به کار گرفتند در شکل ۱۹.۶ نشان داده شده است.

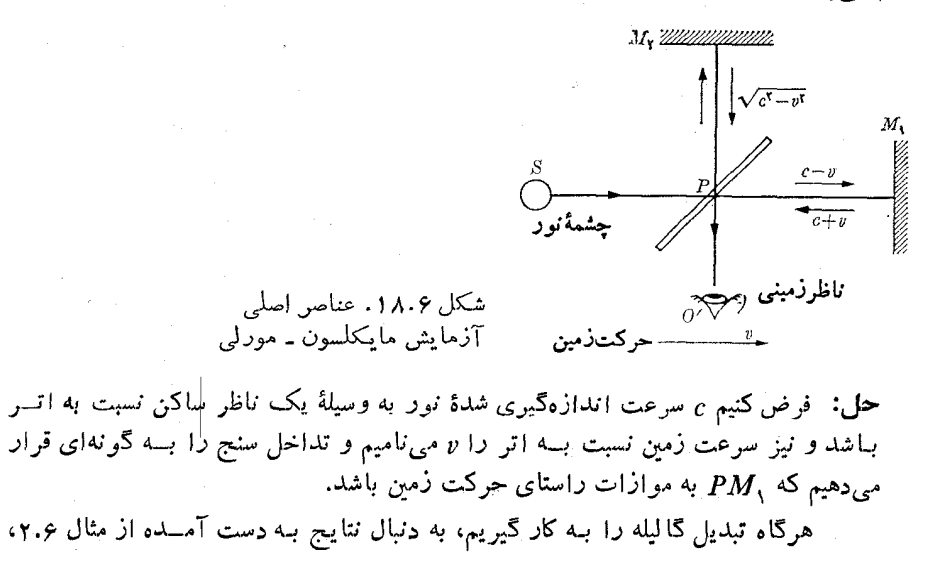

<sup>1.</sup> monochromatic 2. interferometer

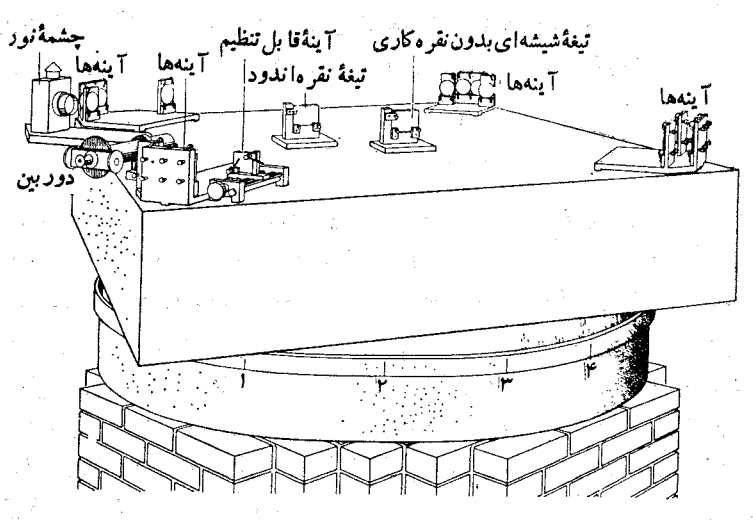

شکل ۱۹.۶. تداخلسنج به کار رفته به وسیلهٔ مایکلسون و مورلی برای اندازهگیری سرعت نور, یک مین حامل آینهها روی یک قرص چوبی ثابت شده و قرص چوبی روی جيوه شناور است. مجموعهٔ آينهها به منظور افزودن بــه راه نوري کل بــه کار گرفته میشوند. تیغهٔ بدون نقره دریکی ازمسیرها قرارداده شده است تایکه راه نوری دیگررا كه بايدانشيشة آينه بگذرد جبرانكند. دوربين براي ديدن فرين اهاست (تنسيمبا اجازهِ (Scientific American

درمی،یا بیم کـه نسبت به زمین، سرعت نور برای رفتن از P به  $M,$  برابر  $c-v$  و برای  $M_\star$  رفتن از  $M$  به  $P$  برابر  $c+c$  و بالاخره برای رفتن از  $P$  به  $M_\star$  و یا بازگشت از  $M_\star$ به P برابر  $\frac{1}{C} \cdot \frac{1}{C} \cdot \frac{1}{C} = \frac{1}{C} \cdot \frac{1}{C} \cdot \frac{1}{C}$ است. بنا براین زمان لازم اندازهگیری شده به وسیلهٔ ناظر زمینی ، برای رفتن نور از  $P$  به  $M,$  و برگشت از  $M,$  به  $P$  برابر است با  $O^\prime$ 

$$
t'_{\parallel} = \frac{L'}{c - v} + \frac{L'}{c + v} = \frac{\gamma L'/c}{c^{\gamma} - v^{\gamma}} = \frac{\gamma L'/c}{\gamma - v^{\gamma}/c^{\gamma}}
$$

درصورتی که زمان صرف شده برای رفتن نور از  $P$  به  $M_{\rm v}$  و برگشت آن، کسه به وسیلهٔ ناظر 'O اندازهگیری میشود، برابر است با

$$
t'_{\perp} = \frac{\gamma L'}{\sqrt{c^{\gamma} - v^{\gamma}}} = \frac{\gamma L'/c}{\sqrt{\gamma - v^{\gamma}/c^{\gamma}}}.
$$

 $O^t$ تُسوجَنه دارید که  $t_\perp'$  با  $t_\perp'$  متفاوت است و از این رو پرتوهآیی کسه بنه ناظر  $O$ میرسند مقداری اختلاف راه دارند و (بنا به نظریهای کـه در فصل ۲۲ توضیح داده شده است) باید این اختلاف راه نقش نداخلی؟ معینی به وجود آورد. ولی همچنانکه قبلا ً در بخش ۶.۶گفتیم، درکمال شگفتی، تداخل سنج هیچگونه نقشی(زاین نوع را نشان نمی دهد\*؛ واین دلالت میکند بر آنکه  $t'_\perp = t'_\perp$  است. برای حل این معما لورنتس، و مستقل از او، فیتز جرالدا فرض کردند که تمام اشیائی که در اتر جابجا می شو ند، متحمل یک انقباض «واقعی» طـول در راستای حرکتشان میشوند، و این انقباض طـول درست بــه اندازهای است کــه  $t_{\perp}=t_1$  شود.  $t_{\perp}$  میارت دیگر، طولی کـــه در  $t_{\perp}$  ظاهر میشود با طولی کـــه که در ۲<sub>۱ م</sub>خالت دارد برابر نیست، زیرا طول اولی در زاستای حرکت زمین و طول دومی براین راستا عمود است. با قرار دادن  $L$  به جای  $L'$  در رابطهٔ  $t''_\parallel$  باید داشته باشیم

$$
t_{\parallel} = \frac{\Upsilon L/c}{\Upsilon - v^{\Upsilon}/c^{\Upsilon}}
$$

با مساوی قرار دادن  $t'_\perp$  و  $t'_\perp$  و پس از ساده کردن به دست می آید  $L = \sqrt{1 - v^{\dagger}/c^{\dagger}} L'.$  $(\gamma, \gamma)$ 

این رابطه طولهای  $PM$  و  $PM$ ، اندازهگیری شده به وسیلهٔ ناظر  $O$  راکه نسبت به اتر ساکن است، به هم مربوط میکند. ناظر '0 نباید این کاهش طـول را مشاهده کند، زیرا خطکشی که برای اندازهگیری , $P M$  بـه کار می برد، در راستای حرکت زمین قــرار میگیرد وانقباض طولبی به اندازهٔکاهش طول , PM پیدا میکند! بنابراین برای اوطولهای و پ $PM$  یکسان هستند. از طرف دیگر ناظر  $O$ ، به نگرانبی ناظر  $O'$  خواهد خندید،  $PM_\chi$ زیسرا او '0 را در حسال حرکت می بیند، و بنا به فرضیهٔ لورنتس۔فپتزجرالد تمام اشیائی که  $O'$  حمل می کند در راستای حرکت کوتاه میشوند. نساظر  $O$  نتیجه میگیرد که طسول اواقعی» , $PM$  برابر  $L$  و طول  $PM$  برابر  $L'$  است. این اختلاف «واقعی» طـول، دلیل « نتیجهٔ منفی آزمایش تداخل دو پرتو نورانی است.

بدیهی است، توضیح دیگر نتیجهٔ منفی آزمایش مایکلسون ـ مورلی آن است کــه فرض کنیم حالت حرکت ناظر هر چه باشد، سرعت نور درتمام راستاها یکسان است. در این صورت ناظر 'c ، O را بـرای تمام مسیرهای شکل ۱۸.۶ بـه کار می $_{2}$ رد، در نتیجه به دست می آید  $L'/c$ ۲  $t_\parallel \to t_\parallel'$ . این بود وضعی کــه آلبرت اینشتین هنگام تنطیم اصل نسبیت خـــود پذیرفته بود. با وجود این، در همین جا دانشجو مـــیتواند بگـــوید انقباض «واقعی» که لورنتس در تسوجیه نتیجهٔ مُنفی آزمایش مایکلسون ـ مـورلـــی پیشنهاد کـــرده درست همان انقباضی است که ما در معادلهٔ (۴۰.۶) با به کار بردن تبدیل لورنتس و اصل ناوردایی سرعت نور به دست آوردیم. با اینهمه، یک اختلاف اساسی بین این دو فرضیهٔ

3> درآزمایش واقعی که بهوسیلهٔ مایکلسونIنجامشد. دو بازوی تداخلسنج، یا به گفتهٔ دقیقتر طول دو راه نوري، اختلاف جزئي باهم داشتند، درنتيجه پکه نقش تداخلي بهوجودآمد. براي جبران این اختلاف و افــزایش دقت انــدازهگیری، مــایـکلسون دستگاه را چـــرخاند (شکل ۱۹.۶)، و گـــرچه نظریهٔ ً متکی بر تبدیل گالیله پیشبینی مـیکرد که بر اثر چرخش، در نقش تداخلی جابجایی صورت بگیرد. هیچگونه جابجایی مشاهده نگردید.

1. Fitzgerald

بابه که برای به دست آوردن این دو نشجهٔ بظاهر یکسان به کار رفته[ند وجود دارد: ١. انقباضي كه از رابطهٔ (٣٢.۶) وبا بهكار بردن تبديل گاليله به دست مي آيد يك

ا نقباض واقعی فرض شده!ست که کلیهٔ اشیاء جا بجا شو نده در اتر آن را متحمل می شو ند، و ، که در فرمول ظاهر می شود سرعت شیء نسبت به اتر است.

۲. انقباض (۴۰۰۶) منحصراً مربوط به مقدار ۱ندازهگیری شدهٔ طول شیء در حیال حرکت نسبت به ناظر است و از ناوردایسی سرعت نور ناشی مسی شود. z ظاهــر شده در فرمول، سرعت شيء نسبت به ناظر است، و لذا انقباض نسبت به ناظرهاي مختلف فرق مي كند. این نبوغ اینشتین بودکه روشنکرد اندیشهٔ اتر مصنوعی وغیرضروری است و توجیه

منظقی همان است که در (۲) بیان شده است. چنانکه در فصل ۱۱ خو اهد آمد، این همان فرض اساسی است که اینشتین در تنظیم اصل نسبیت آن را به کار گرفت.

فهرست منابع

- 1. «The Coriolis Effect,» J. Mc Donald, Sci., Am., May 1952, page 72.
- 2. «The Speed of Light.» J. Rush, Sci. Am., August 1955, page 62.
- 3. «The Clock Paradox,» J. Bronowski; Sci. Am., February 1963, page 134.
- 4. «Conversations with Albert Einstein,» R. Shankland, Am. J. Phys. 31, 47 (1963).
- 5. «Michelson-Morley Experiment,» R. Shankland, Am. J. Phys. 32, page 16 (1964); Sci. Am., November 1964, page 107.
- 6. «Measurement of the Relativistic Time Dilation Using  $\mu$ -Mesons,» D. Frisch and J. Smith, Am. J. Phys. 31, 342 (1963).
- 7. «The Geometrical Appearance of Large Objects Moving at Relativistic Speeds, » G. D. Scott and M. R. Viner, Am. J. Phys. 33, 534 (1965).
- 8. «Visual Appearance of Rapidly Moving Objects,» V. Weisskopf, Physics Today, September 1960, page 24.
- 9. «Resource Letter SRL-1 on Special Relativity Theory,» G. Holton, Am. J. Phys. 30, 462 (1962).
- 10. An Introduction to the Special Theory of Relativity, R. Katz. Princeton, N. J.: Momentum Books, D. Van Nostrand Co., 1964.
- 11. The Special Theory of Relativity, D. Bohm. New York: W. A. Benjamin, 1964.
- 12. An Introduction to the Special Theory of Relativity, W. G. W. Rossen. London: Butterworth & Co., 1964, Chapters 1-4.
- 13. Special Relativity Theory, selected reprints from the Am. J. Phys., published by the AIP (335 E. 45th St., New York 17, N. Y.), 1962.
- 14. Physical Mechanics, Robert B. Lindsay. New York: Van Nostrand, 1961, Sections 7-11 and 7-12.
- 15. Vector Mechanics, D. E. Christie. New York: McGraw-Hill, 1964, Chapter 14.
- 16. The Feynman Lectures on Physics, Volume I, R. P. Feynman, R. B. Leighton, and M. L. Sands. Reading, Mass: Addison - Wesley; 1963, Chapters 15, 18, and 20.

حركت نسبى ١٧٩

17. Source Book in Physics, W. F. Magie. Cambridge, Mass.: Harvard University Press, 1963, page 27 (Huygens); (Michelson and Morley).

.14 ـ سايمون،كيث ر. هكانيكث، تـــرجمة اعظم نيــرومندراد و غلامحسين همدانـــ<sub>ي</sub>، تهـــران، دانشگاه صنعتی شریف، ۱۳۵۶، بخشهای ۷ـ۱ تا ۴ـ۴.

### مسئلهها

۰۱.۶ دو قطار  $_A$  و B بترتیب با سرعتهای \"v۰ kmhr ما و \"kmhr ما روی دو ریل $\cdot$ موازی حرکت میکنند. سرعت نسبی B را نسبت به A، هنگامی کــه (الف) دو قطار در یک سو، (ب) دو سوی مخالف هم، حرکت میکنند، حساب کنید.

**۰۲.۶.** مُسئلهٔ بالا را هنگامی که زاویهٔ بین دو خط حرکت قطارها °ه¢ باشد حل کنید.

۰۳.۶ تر نی سرظهر شهر  $A$  را به مقصد شهر  $B$  که در  $\rm{km}$  ه $\rm{e}$  قرار دارد ترک میکند و $\rm{s}$  $B$  سرعت خود را در ۱ $\mathrm{kmhr}^{-1}$ ه ۱۰ ثـابت نگه می دارد. قطار دیگری ساعت ۱۴ شهر را با سرعت ثابت \~vo kmhr ترک میکند. در چه لحظهای و در چه فاصلهای ازشهر  $(A \rightarrow A)$  دو قطار به یکدیگر می $_2$ سند، اگـر (الف) قطار دوم به سمت شهر  $A$  حرکت کند، (ب $A$ قطار دوم از شهر  $A$  دور شود؟

۰۴.۶ رانندهای که اتومبیل خودرا باسرعت \¬kmhr ه $\rm km\,$  میراند مشاهده میکندکه رد $\rm \sim$ قطرههای باران روی شیشههای جانب<sub>ی</sub> با خط قایم زاویهٔ ^۸<sub>۵ می</sub>سازد. هنگامی که اتومبیل را متوقف میکند متوجــه میشودکـه باران در واقـع بـه طور قایم میبارد. سرعت باران نسبت به|تومبیل رادرحالتی که|تومبیل (الف) بیحرکت است، (ب) باسرعت\~Aokmhr حرکت میکند، حساب کنید.

۰۵.۶ دو اتومبیل در دو جــادهٔ عمود برهم، یکی بـه سمت شمال و دیگری به سمت شرق حــرکت میکنند. سرعت آنهــا نسبت بـه زمین بترتیب \-kmhr ه ۶ و \ -kmhr م است. سرعت نسبی دواتومبیل را حساب کنید. آیا سرعت نسبی اتومبیلها به موقعیت مکانبی آنها درجادهای که حرکت میکنند بستگی دارد؟ مسئله را درجا لتی که اتومبیل دوم بهسمت غرب حرکت میکند مجدداً حل کنید.

۰۶.۶. یک کشتی با سرعت ۱ $\mathrm{kmhr}^{-1}$  ۴ نسبت به آب در راستای ْ۵۰ شمال غربی حرکت میکند. جریان آب به گونهای است که حرکت بر آیند نسبت بهزمین باسرعت \~^akmhr به سمت مغرب انجام میگیرد. سرعت و راستای حرکت آب را نسبت به زمین حسابکنید.

۰۷.۶ سرعت یک قایق موتوری در آب ساکن ۱ $\mathrm{kmhr}$ ۵۵ است. رانندهٔ میل دارد به نقطهای واقع در ۸۰ km در °۲۰ جنوب شرقی بسرود. یک جـریـان قــوی با سرعت ۲۰ ۲۰ ۲۰ در راستای °۷۰ جنـوب غـــربی وجود دارد. (الف) حساب کنید در چـــه راستایی باید قایق رانده شود تا درخط مستقیم به نقطهٔ مورد نظربرسد؟ (ب) مدت زمانی که برای پیمودن این مسیر طول میکشد تعیین کنید.

فيزيك عمومي: مكانيك  $\Lambda$ 

۰۸.۶ نهری با سرعت ۳ kmhr<sup>–۱</sup> بــه سمت شمال جـــریان دارد. یک قـــایق با سرعت ۴ × ۴ kmhr نسبت بــه آب به سمت شرق حرکت میکند. (الف) سرعت قایق را نسبت ساحل حساب کنید. (ب) اگر پهنای نهر یک کیلومتر باشد، زمان لازم برای عبور از آن را حساب کنید. (ج) مقدار انحراف قایق را به سمت شمال هنگامی کـه بــه کنارهٔ دیگر نهر می رسد پیدا کنید.

۰۹.۶. دو محل A و B بــه فاصلهٔ km ۱ در ساحل (کاملا مستقیم) رودخــانـــهای قـــرار دارند. شخصی به کمک یک قایق پارویی که با سرعت ۱ $\mathrm{kmh} \mathrm{r}^{-1}$  نسبت به رودخانه پیش می رود از  $A$  بسه  $B$  رفته بسه محل  $A$  برمیگردد. شخص دیگری پیساده و با سرعت درطول کنارهٔ رودخانه از $A$ به  $B$  رفته واز $\vec\,$ نجا به  $A$  برمیگردد. اگر سرعت ۴ kmhr $^{-1}$ جریان آب ۲ تهر اسلامل و اسلام اسلام اسلام از این دو نفر برای طی یک مسیرکامل صرف میکنند حساب کنید.

۱۰.۶. با استفاده از دادههای مسئلهٔ پیش هنگامی کـه اختلاف زمانی بین دو مسیر ۶ دقیقه باشد سرعت جريان رودخانه را حساب كنيد.

۰۱۱.۶ نهری به پهنای km ۱ با سرعت ۱ $\rm km\,hr^{-1}$  ۲ جریان دارد. چقـدر طول می کشد تا شخصی با قایق پاروی<sub>ی</sub> مستقیماً به آن طرف نهر برود و برگردد؟ این زمان را با زمانی که طول میکشد تا شخصی با پارو زدن در خلاف جهت جریان آب یک کیلومتر بالا برود و برگردد مقایسه کنید. قایق پارویی با سرعت ثابت \~Rmhr + نسبت به آب حرکت م<sub>ی</sub>کند .

۱۲.۶. با استفاده از دادههای مسئلهٔ پیش، سرعت جــریان نهر را در حالتی کــه اختلاف زمانی بین دو مسافرتکامل ١٥ دقیقه باشد تعیین کنید.

**۱۳.۶.** یک دستگاه مختصات ثابت سبت بهزمین را درنظر میگیریم (زمین تخت و «بدون حرکت» فرض میشود). خمبارهای باسرعت اولیهٔ ۱−۲۷۰ms، ازتوپ عقب یک هواپیما که با سرعت \~r۴o ms در پــرواز است شلیک میشود. حرکت خمپاره را (الف) در دستگاه مختصات زمینی، (ب) دریک دستگاه مختصات وابسته بـه هواپیما، تشریح کنید. (ج) باچه زاویهای باید لولهٔ توپ هدفتگیری شود تاخمپاره هیچگونه مؤلفهٔ افقی سرعت نسبت به دستگاه مختصات زمین<sub>ی</sub> نداشته باشد.

۱۴.۶ مکان ذرهٔ  $Q$  در دستگاه مختصات  $o$  با بر دار $\cdot$ ۰

$$
\mathbf{r} = [\mathbf{u}_x(\varphi t^\mathsf{T} - \varphi t) + \mathbf{u}_y(-\varphi t^\mathsf{T}) + \mathbf{u}_z(\varphi)] \,\text{m}
$$
\n
$$
Q' = \frac{Q}{\varphi(t^\mathsf{T} - \varphi)} \, Q \, \text{d} \, \text{d} \, \
$$

$$
\mathbf{r}' = [\mathbf{u}_x(\epsilon t^{\mathsf{T}} + \mathbf{r}t) + \mathbf{u}_y(-\mathbf{r}t^{\mathsf{T}}) + \mathbf{u}_z(\mathbf{r})] \mathbf{m}
$$

 $\label{eq:2.1} \frac{1}{\sqrt{2\pi}}\int_{0}^{\infty}\frac{1}{\sqrt{2\pi}}\left(\frac{1}{\sqrt{2\pi}}\right)^{2\alpha} \frac{d\alpha}{\sqrt{2\pi}}\frac{d\beta}{\sqrt{2\pi}}\frac{d\beta}{\sqrt{2\pi}}\frac{d\beta}{\sqrt{2\pi}}\frac{d\beta}{\sqrt{2\pi}}\frac{d\beta}{\sqrt{2\pi}}\frac{d\beta}{\sqrt{2\pi}}\frac{d\beta}{\sqrt{2\pi}}\frac{d\beta}{\sqrt{2\pi}}\frac{d\beta}{\sqrt{2\pi}}\frac{d\beta}{\sqrt{2\pi}}\frac$ 

اندازه گیری شود، سرعت نسبی ثابت  $O$  را نسبت به  $o$  تعیین کنید. (ب) ثابت کنید کــه شتاب ذره در دو دستگاه یکی است.

۰۱۵.۶ قطاری باسرعت ۳۰ ms<sup>–۱</sup> از ایستگاهی میگذرد. یک گوی باسرعت<sup>۱</sup>–۱۵ ns

حركت نسبى  $\overline{M}$ 

در کف یک واگن، (الف) در سوی حـرکت قطار، (ب) در سوی مخالف حرکت قطار، و (ج) عمود بر راستای حرکت قطار، حرکت میکند. سرعت گوی را در هرحالت نسبت به ناظری که در سکوی قطار ایستاده است پیدا کنید.

۰۱۶.۶ ذرهای با سرعت ۱-۵۰۵ ms نسبت به زمین، در نقطهای به عرض جغرافیایی ۴۵° شمالی،ستقیم به سمت جنوب حرکت میکند. (الف) شتابگریزازمرکزذره را حساب کنید. (ب) شتاب کوریولی ذره را پیدا کنید. (ج) مسئله را برای نقطهای به عرض °۴۵ جنوبی مجدداً حل كنيد.

۰۱۷.۶ جسمی از ارتفاع ۲۰۰ متری نقطهای بسه عرض جغرافیایی °۴۱ شمالی می افتد. انحراف به شرق را نسبت به آن نقطه (راستای شعاعی) پیدا کنید. مسئله را برای نقطهای به عرض °۴۱ جنوبی مجددا حل کنید.

۰۱۸.۶ نهری در نقطهای بهعرض جغرافیایی °۴۵ شمالی (جنوبی) باسرعت ۱ $\mathrm{kmhr}^{-1}$ ۹ بهسمت جنوب (شمال) جریان دارد. شتاب کوریو لی را پیدا کنید. ثابت کنید که در نیمکرهٔ شما لی(جنوبی) این شناب آب را بهسمت کنارهٔ راست(چپ) میرا ند. این اثر موجب می شود که کنارهٔ راست (چپ) کمی بیشترساییده شود، که در مواردی مشاهده شده است.

۹۹.۶. در یک هواپیمای جت که باسرعت ۳<sub>۵</sub>۰ ms<sup>–۱</sup> در طول استوا به سمت شرق در پرواز است، شتاب کوریولی مسافرین چقدر است؟

۰۲۰٫۶ سیارهٔ مشتری در هر ۹ ساعت و ۵۱ دقیقه یک بار حول محور خود میگردد. شعاع مسیر حدود ۲۵<sup>۴</sup>km و شتاب گران<sub>ی</sub> روی آن ۲–<sub>۵ ms</sub> ۵روم است. حداکثر انحراف خط شاقول از راستای شعاعی مشتری چقدر است؟

۱۱.۶. مقادیر شتاب گرانر داده شده درجدول ۱.۶ را با مقادیر نظریکه معادلهٔ (۱۹.۶) پیش بینی میکند مقایسه کنید.

**۲۲.۶.** جسمی در راستای قایم بـا سرعت <sub>۷٫</sub> به سمت بالا پرتاب میشود. ثابت کنید کــَـه موقع افتادن به اندازهٔ ۳/ (۴۵۲۵۵ × ۴۵۲۵۵) بـه ســمت غـــرب منحـــرف میشـــود.  $\frac{1}{h} = \frac{v_0^{\gamma}}{\gamma g}$ است.

۰۲۳.۶ دو ناظر 0 و '0 که با سرعت زاویهای نسبی  $\omega$  جابجا میشوند سرعت و شتاب $\cdot$ نقطهای راثبت میکنند. هنگامی که **به** ثابت نیست، رابطهٔ بین سرعتها و شتابها را پیداکنید. مسئله را ابتدا هنگامی که دو مبدأ برهم منطبقاند و سپس هنگامی که جابجا شدهاند درنظر بگيريد .

۱۳۰۶. دوناظر  $O$  و ' $O'$  بسا سرعت  $\gamma$ ره  $v=v$  نسبت بسه هم درحرکت انتقالی هستند. $\bm{s}$ الف) ناظر  $o$  یک میله را نسبت به خود بیحرکت وموازی راستای حرکت مشاهده میکند) وطول آن را ۲۰m انسداره میگیرد. طول میله نسبت به ناظر  $O'$  چقسدر است؟ (ب) اگر  $O$  همین میله به موازات راستای حرکت  $O^\prime$  ونسبت به همین ناظر بیحرکت باشد، ناظرهای  $\Omega'$ و ' $O$  چه طولی برای این میله اندازهگیری میکنند

۰۲۵.۶ سرعت نسبی میلهای را پیدا کنید که طولی که درحال حرکت برای آن اندازهگیری می شود برابر نصف طول سکون آن باشد.

۲۶.۶. یک ناظر بیحرکت درخورشید چه انسدازه کاهش دریکمی ازقطرهای زمین مشاهده میکند؟ (سرعت حرکت انتقالی زمین دور خورشید ۳۰×<sub>e</sub>kms و شعاع زمین در جــدول ۱۰۱۳ آمده است).

.۲۷.۶. یک سفینهٔ فضایی که به سمت مـاه درحرکت است با سرعت نسبی ۸cده از کنار زمین میگذرد. (الف) به نظر یک ناظر زمینی مسافرت از زمین تا ماه چقدر طول میکشد؟ (ب) فاصلهٔ زمین تاماه بهنظر یکِ مسافر این موشک چقدر است؟ این مسافرت بهنظرمسافر دا خل موشک چقدر طول میکشد؟

۰۲۸.۶ عمر میانگین یک نوتـرون به عنوان یک ذرهٔ آزاد در حــال سکــون، ۱۵ دقیقه است. نوترون خود بخسود متلاشی مسی شود و از آن یک الکترون، یک پروتون و یک نوترینو ۱ به دست می آید. نوترون باید چه حداقل سرعت میانگینی خورشید را ترک کند تا قبل از فروپاشی به زمین برسد؟

۰**۲۹۰۶.** یک مزون ۲<sub></sub>μ ذرمای است ناپایدار با عمر میانگین ۶ $^{-9}$ ۱۰ × ۲، اگرتوسط یک ناظر بیحرکت نسبت به مزون اندازهگیری شود. عمر میانگین مزون برای شخصی که آندا با سرعت ۹cره درحرکت می بیند چقدر است؟ اگــر دستهٔ بزرگ<sub>ی</sub> از این مزونهـا دریک نقطه از فضا به وجود آیند، ولــی تنها ۵٫۱ آنهـا به زمین بــرسند، ارتْفاع آن نقطه را بر آورد کنید.

۰۳۰٫۶ یک هستهٔ رادیو اکتبو کـه با سرعت ۱٫۵ده نسبت به آزمایشگاه حرکت میکند، الكتروني با سرعت Acده نسبت بـه هسته گسيل مي دارد. درصورتي كه الكترون، نسبت به دستگاه مختصات وابسته بـه هسته، (الف) در راستا وسوی حرکت هسته، (ب) درسوی مخالف حرکت هسته، و (ج) در راستای عمود برحرکت هسته گسیل شود، سرعت و سوی الکترون نسبت به آزمایشگاه چیست؟

۴۱.۶. دو ناظر O و O' با سرعت نسبی  $c$ وره درحرکت انتقالی می باشند. آنها درلحظهٔ  $\cdot$ ه $t=t'=t-1$  دریک نقطه قرار دارند. هنگامی که به نظر ناظر  $O$ ، ۵ سال بگذرد، چقدر طول میکشد تا یک علامت نورانبی از  $O$  به  $O'$  برسد؟ درصورتبی کــه  $O$  و  $O'$  هردو از این اطلاعات آگاه باشند، به نظر '0 از لحظهای که 0 و '0 برهم منطبق بودهاند چقدر  $O^{\prime}$  گذشته است؟ لامپی واقع روی  $O$  به مدت یک سال روشن میماند. تعیین کنید به نظر چه مدت لامب روشن بوده است؟

**۳۲.۶.** مسئلهٔ پیش را هنگامی که سرعت نسی<sub></sub>ی ج۹ره باشد حل کنید. ۴۳.۶. موشکی کــه طــول سکون آن <sub>m</sub>۰۶ است، درخط راست از زمین دور می شود. هرانتهای این موشک به یک آینه مجهز است. یک علامتِ نوری که ازطرف زمین ارسال می شود به وسیلهٔ هر دو آینه منعکس وبه زمین برگشت داده می شود. علامت اولی درپایان ۲۰۰۶ قرعلامت دوم ۱٫۷۴٫۲ بعد از آن دریافت میگردد. فاصلهٔ موشک از زمین وسرعت

<sup>1.</sup> neutrino 2.  $\mu$  - meson

موشک را نسبت به زمین پیدا کنید.

۴۴.۶. یک کیهان نورد میخواهد به ستارهای که ۵ سال نوری فاصله دارد برود. سرعت موشک او را نسبت به زمین حساب کنید، درصورتی که میدانیم که کیهان نورد با ساعت خود این مسیر را در یک سال می پیما یــد. زمانی کـــه یک ناظر زمینی برای مأموریت او ثبت می کند چقدر است؟

۴۵.۶". دانشجویی باید آزمونی را با ساعت استاد درمدت یک ساعت بگذراند. استاد با سرعت ٩٧cده نسبت بـه دانشجو حرکت میکند وبا مراجعه به ساعت خود، در رأس زمان تعبین شده یک علامت نوران<sub>دی</sub> ارسال میدارد. دانشجو بــه محض دریـافت علامت نورانی از نوشتن باز می!یستد. او چقدر وقت برای آزمون خود داشته است؟

۴۶.۶. یک پژوهشگر می خواهد با به کار بـردن روش مایکلسون ـ مورلی سرعت باد را اندازه بگیرد. بــدین مناسبت علامتهای صوتی در دو راستای عمود بــرهم می فرستد. او سرعت صوت را ۳۰۰ $\rm{ms}^{-1}$  وطول مسیر را ۱۰۰ $\rm{cm}$  فرض میکند. اگر او بتواند اختلاف زمان ۱۵ ه ه ده  $\Delta t\geqslant \Delta$  را اندازه بگیرد، حداقل سرعتی را که برای باد می تواند اندازهـ گیری کند چقدر است؟

۰۳۷.۶ ثابت کنید کـــه شکل کلبی تبدیل لورنتس، هنگامی که محورهای مختصات به کار برده شده به وسیلهٔ  $O$  و  $O'$  با سرْعت نسبی آنها موازی نباشند، عبارت است از

$$
\mathbf{r}' = \mathbf{r} + (k - 1) \frac{(\mathbf{r} \cdot \mathbf{v})\mathbf{v}}{v^{\mathsf{y}}} - k \mathbf{v} \mathbf{v}
$$

$$
t' = k(t - \mathbf{r} \cdot \mathbf{v}/c^{\mathfrak{r}}).
$$

[داهنمایی: بـردارهای r و 'r را روی راستاهای موازی وعمود بر v تصویر کنید؛ توجه  $\mathbf{r}_0 = (\mathbf{r} \cdot \mathbf{v}) \mathbf{v}/v^{\mathsf{v}}$  داشته باشید که  $\mathbf{r}' = \mathbf{r}' + \mathbf{r}' + \mathbf{r}'$  است

۰۳۸.۶ اگر  $V$  و  $V'$  بزرگیهای سرعت یک ذره باشند که توسط ناظرهای  $O$  و  $O'$  که با $\cdot$ سرعت نسبی v روی محور  $X$ ها حرکت میکنند اندازهگیری شدهاند، ثابت کنیدکه

$$
\sqrt{1-V^{\prime\gamma}/c^{\gamma}}=\frac{\sqrt{(1-v^{\gamma}/c^{\gamma})(1-V^{\gamma}/c^{\gamma})}}{1-vV_{x}/c^{\gamma}}
$$

$$
V_1 - V^{\dagger}/c^{\dagger} = \frac{V(1 - v^{\dagger}/c^{\dagger})(1 - V^{\dagger}/c^{\dagger})}{1 - vV_{\alpha}/c^{\dagger}}
$$

۰**۳۹.۶ ثا**بت کنید که تبدیل کل<sub>ی</sub> شتاب یک زره که به وسیلهٔ *0 و '0* اندازهگیری شود، $\bm{\mathsf{r}}$ هنگامی که دره با سِرعت  $V$  نسبت به  $O$ خرکت میکند، ازاین قرار است:

$$
a'_x = \frac{a_x (1 - v^{\gamma}/c^{\gamma})^{r/\gamma}}{(1 - vV_x/c^{\gamma})^{\gamma}}
$$

فیزیک عمومی: مکانیک **148** 

 $a'_{y} = \frac{1 - v^{\gamma}/c^{\gamma}}{(1 - vV_{x}/c^{\gamma})^{\gamma}} \left( a_{y} + a_{x} \frac{vV_{y}/c^{\gamma}}{1 - vV_{x}/c^{\gamma}} \right)$  $a'_{z} = \frac{1 - v^{\gamma}/c^{\gamma}}{(1 - vV_{x}/c^{\gamma})^{\gamma}} \Big(a_{z} + a_{x} \frac{vV_{z}/c^{\gamma}}{1 - vV_{x}/c^{\gamma}}\Big).$ 

۰۴۰۰۶ هرگاه  $y$  تقریباً برابر  $c$  باشد، ثابت کنید که  $\mathcal{W}(\lambda - 1)/\sqrt{\gamma}$  ۱  $\approx$  می باشد و  $k$  $\cdot k \approx 1-v^{\gamma}/\gamma c^{\gamma}$  اگر  $v$  خیلبی کوچکتر از  $c$  باشد، داریم

۴۱.۶ ناظر $O'$ طول هرضلع یک جعبهٔ مکعبشکل را،که نسبت به $\vert$ و ساکن $L$ است،  $L$  اندازه $\cdot$ میگیرد. این جعبه به موازات یکی از اضلاعش، بــا سرعت  $v$  نسبت به ناظــر  $O$  حرکت میکند. ثابت کنید حجمی را که ناظر O برای این جعبه اندازهگیری میکند برابر است با  $\cdot L^{\dagger}_s V$   $\overline{v}$   $- v^{\dagger}/c^{\dagger}$ 

۴۲.۶. ذرهای نسبت بسه ناظر O به گونهای جابجا میشود که مکان آن در زمان <sub>t</sub> برابر و ۲ / ۲ ه $u^\star = u$  و ۲ / ۲ ه $u = u^\star$  ومسیر آن یک سهمی است. حرکت ذره را نسبت به ناظر  $\alpha = v$ نسبت به ناظر  $O$  با سرعت  $v$  حرکت میکند بیان کنید. بویژه مسیر وشتاب آن را پیداکنید. ۴۳.۶. خط کشی به طول یک متر دریک دستگاه مختصات متحرک، بسا راستای حرکت زاویهٔ °۳۵ می $\omega$ ازد. اگر سرعت دستگاه مختصات متحرک  $\lambda c$ ره بساشد، طول و راستایی که برای خط کش در دستگاه مختصات آزمایشگاه اندازهگیری میشود چقدر است؟

۴۴.۶. بعث در همزمانی. (الف) ثابت کنید کـه اگر دو رویــداد نسبت به ناظر ()، در زمانهای , $t$  و پ $t$  و در نقاطی بــه طولهای , $x$  و پ $x$  اتفاق بیفتند ونیز , $t$  — پ $t$  و و  $t$  $v$  باشد، این رویدارها به نظر ناظر  $O'$  (که نسبت به ناظر  $L=x_{\sf Y}-x_{\sf Y}$ حرکت میکند) در زما تهـای  $_t\prime$  و  $_t\prime$  رخ می $\epsilon$ هند، به گو نهای کـه اگر  $t_{\rm v}^\prime=t_{\rm v}^\prime=t_{\rm v}^\prime=t_{\rm v}^\prime$  باشد، داریم

 $T' = k (T - vL/c^{\gamma}).$ 

ب) درحالت کلبی، آیا رویدادهای همزمان برای ناظر  $O$ ، برای ناظر  $O'$  نیز همزمان می۔ $( \cdot )$ باشند؟ در چه شرایطی رویدادهای همزمان برای O برای کلیهٔ ناظرهای دیگری کــه نسبت به ناظــر  $O$  درحرکت یکنواخت هستند همزمان می باشند؟ (ج) رابطهای بین  $L$  و  $T$  پیدا کنید به گو نهای که ترتیبیکه ناظر  $O'$  دو رویداد را مشاهده میکند برای ناظر  $O$  برعکس باشد. (د) فرضکنید رویدادهای  $(x_{\backslash},t_{\backslash})$  و  $(x_{\backslash},t_{\backslash})$  که توسط ناظر  $O$  مشاهده میشوند  $(x_\backslash,\,t_\backslash\,)$  رابطهٔ علت و معلو لمی دارند [ به گفتهٔ دیگر،  $(x_\backslash,\,t_\backslash\,)$  نتیجهٔ انتشار یک علامت اذ با سرعت  $L/T$  یا شد کــه  $V$  لزوماً کوچکتر یا ً برابر  $\sigma$  است]. آیــا ممکن است ترتیب رویدادها برای ناظر  $O^\prime$  برعکس شود؟ [توجه کنید کـــه اگر پاسخ مثبت باشد، به ، موجب نظریه، $c \prec V$  می شود.]

۴۵.۶. ثابت کنید که قانون تبدیل سرعتها را میتوان به صورت برداری زیر نوشت:

حركت نسبى ١٨٥

 $\frac{1}{2}$  .

$$
\mathbf{V}' = \frac{1}{k(1 - \mathbf{V} \cdot \mathbf{v}/c^{\mathbf{v}})} \left[ \mathbf{V} + (k - 1) \frac{\mathbf{V} \cdot \mathbf{V}}{v^{\mathbf{v}}} \mathbf{V} - k\mathbf{V} \right].
$$
  

$$
\mathbf{a}' = \frac{1}{k^{\mathbf{v}}(1 - \mathbf{V} \cdot \mathbf{V}/c^{\mathbf{v}})} \mathbf{a} + \left(\frac{1}{k} - 1\right) \frac{\mathbf{a} \cdot \mathbf{V}}{v^{\mathbf{v}}} \mathbf{V} - \frac{1}{c^{\mathbf{v}}} \mathbf{V} \times (\mathbf{a} \times \mathbf{V}) \left[ .\mathbf{V} \right].
$$

دینامیک یک ذره

 $\frac{1}{2} \sqrt{2\pi} \frac{d^2}{d^2}$  .

### $40480$  1. $Y$

در فصل ۵، که از سینما تیک گفتگو میکرد، عناصری را کــه در «توصیف» حرکت یکــدره دخالت دارند مورد بحث قُراردادیم. اکنون تحقیق میکنیم به چه دلایلی ذرات به این شکل یا شکل دیگری جا بجا میشوند؟ چرا در نزدیک<sub>سی</sub> سطح زمین، تمام اجسام بــا شتاب ثابت می!فتند؟ چرا زمین به دورخورشید دریک مسیر بیضی حرکت میکند؟ چرا اتمها به یکدیگر می پیوندد تا مولکو لها تشکیل شوند؟ چرا اگر یک فنر را بکشند شروع به نوسان میکند؟ میخواهیم این حرکتها و همچنین حرکتهای زیاد دیگری را کـه همواره در اطــراف خـــود مشاهده میکنیم بفهمیم. این موضوع، نه تنها از این نظر اهمیت داردکه شناسایی بنیادی ما را از طبیعت زیاد میکند بلکه در مهندسی و کاربردهای عملی نیز مهم است. اگــر بدانیم که به طورکلی حرکت چگونه بهوجود میآید، توانایی خواهیم یافت ماشینها و وسایل دیگری را طرح کنیم که مطابق میل ما کار کنند. بـررسی رابطهٔ بین حرکت یک جسم و علتها یی که این حرکت را به وجود میآوردند، دینامیکه نام دارد.

تجربیات روزانه ما حاک<sub>می</sub> است که حرکت یک جسم نتیجهٔ مستقیم بسرهمکنشهای آن جسم با اجسام اطراف خود می باشد. وقتی که بازیکن<sub>ی</sub> ضربهای به یک توپ وارد م<sub>عک</sub>کند بر اثـــر این برهمکنش حرکت تــوپ تغییر میکند. مسیر هـــرپرتابه نتیجهای جز برهمکنش آن با زمین نیست. حرکت یک الکترون دور هسته نتیجهٔ بـرهمکنش این الکترون با هسته و شاید با سایر الکترونهاست. برهمکنشها با شیوهٔ مناسبی توسط یک مفهوم ریساضی به نام نیپرو بیان میشو لد. مطا لعهٔ دینامیک درواقع، تجزیه وتحلیل رابطهٔ موجود بین نیرو وتغییرات حرکت یک جسم است.

قوانین حرکت که در این مبحث عنوان خواهیم کــرد تعمیم تجزیه و تحلیل دقیقی از حرکتهای مشاهده شده در اطراف خود و گسترش این مشاهدات به بعضی آزما یشهای آرما نی و ساده شده می باشند.

### ٢.٧ قانون لختي

ذرۂ آزاد، ذرہای است که تحت تأثیر ہیچ برہم کنشی نباشد؛ به گفتۀ درستتر، چنین چیزی وجود ندارد، زیرا هـر ذرهای تحت تأثیر برهمکنشهای تمام ذرات دیگــر دنیا قـــرار دارد. بنا بر این، یک زرهٔ آزاد یا باید کاملاً منزوی، و یا تنها زرهٔ موجود در جهان باشد. و به هر حال چنین ذرهای قا بل مشاهده نخواهد بود، زیرا در جریان مشاهده همیشه بـرهمکنشی بین مشاهدهکننده و ذره به وجود می آید. معذالک، در عمل بعض ذرهها را می توان آزاد در نظر گرفت؛ خواه به دلیل اینکه به قدر کافی از سایر ذرات دورند که بتوان از بسر همکنشهای آ نها چشم پوشید، خواه به سبب اینکه برهمکنشهایشان بسا سایر ذرات به طریقی خنثی می۔ شوند، به گونهای که برهْمکنش برآیند برابر صفر است.

اکنون قانون لحتی را مورد بررسی قرار م<sub>ی</sub>رهیم که میگوید:

به عبارت دیگر، یک زرهٔ آزاد یا روی یک خط مستقیم بیا سرعت ثابت جابجا میشود یا ساکن است (سرعت برابر صفر). این بیان، قانون ادل نیوتون نیز نامیده می شود، زیرا آن را اولین بار سر ایزاک نیوتون [۱۶۴۲–۱۷۲۶) (۱۰۲۱–۱۰۰۶)] یان داشته است، و این، اولین قانون از سه «قانونی» است که نیوتون در قرن هفده اعلام داشت.

بنا بهآنچه در فصلهای ۵ و ۶ گفته شد، جرکت یک امر نسبی است. بنا براین، وقتی قانون لختی را بیان میکنیم باید روشن شود حرکت ذره آزاد نسبت به چهکس یا کدام چیز انجام میگیرد. ما فرض میکنیم حرکت ذره نسبت به ناظری انجام میشود که این ناظر به نو بهٔ خود یک ذره یا یک دستگاه آزاد است، یعنی در معرض هیچگو نه برهمکنشی با بقیهٔ جهان نیست. چنین ناظری را ناظر لینجت و چارچوب مرجع<sub>ی</sub> را که بهکار می برد چارچوب موجع لمخت می نامند. فرض میکنیم چارچو بهای لخت حرکت دوران<sub>ی</sub> ندار *ن*ـد، زیرا وجود چرخش حاکی از آن است کـه شتا بها پی (یا تغییراتی ناشی از تغییر راستا در سرعت)، ودر نتیجه، برهمکنشهایی وجود دارند که با تعریف ما ازناظر لخت که باید یک «ذرهٔ آزاد» یا بدون شناب باشد مغا برت دارد. مطابق قا نون لختبي، ناظرهاي لخت مختلف مي توانند نسبت به هم با سرعت ثابتبی در حرکت باشند. در این صورت، مشاهـدات آنها، بسته بــه اینکــه سرعتهای نسبیشان چقدر باشد، از طــریق تبدیلات گالیلــه یا لورنتس بــه یکدیگر مربوط می شو ند.

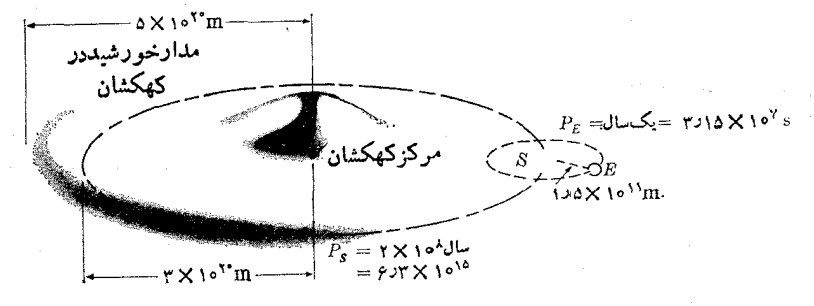

شکل ۱.۷. "یک دستگاه مختصات متصل به زمین، بــه سبب حر کت چرخشی روزانه و حرکت شتا بدارش به دور خـــورشید. یـک دستگاه لخت نیست. همچنین خورشید نین به سبب حرکمتش به دود مرکز کهکشان یک چارچوب لخت نمی باشد. با این همه، برای مقاصد عملي، هس كدام از اين دو جسم را ميتوان بـه عنوان يكه چار چوب لخت به کار برد.

زمین بهسبب حرکت چرخشی روزا نه و برهمکنشش با خورشید وسایر سیارهها، یک چارچوب مرجع لخت نیست. معذالک در بیشتر موارد، اثرات چرخش و بر همکنش زمین ناچیز هستند و چار چو بهای مرجع وا بسته به آزما پشگاههای زمین را می توان بــدون آشتباه زیساد، چارچوبهای لخت در نظر گرفت. خورشید نیز به نــوبـهٔ خِـــود یک دستگــاه لخت

نیست، زیرا به سبب برهمکنشهایش با سایر اجـرام کهکشان یک مدار منحنی دور مـــرکز کهکشان رسم میکند (شکل ۱.۷). با وجود این چون حرکت خورشید در مقایسه با حرکت زمین بیشتر به یک حرکت مستقیم الخط و یکنواخت نزدیک است (شتاب مداریزمین ۱۵۰ میلیون برابر خسورشید است)، تشابه بین خورشید و یک چسار چوب لخت خیلسی بیشتر مے باشد.

اکنون چند تجربهٔ انجام یافته در آزمایشگاههای زمینی را، که قبانون لختی را تأیید میکنند، دراینجا بیان میکنیم. یک گلولهٔ کروی واقع روی یک سطح افقی بدون مالش، تا تا وقتیکه نیرویی به آن وارد نشده بیحرکت باقی میماند، یعنی سرعت آن ثابت ومقدارش صفر است. فرض کنبم سطحی که گلوله روی آن قرار دارد برهمکنش بین زمین وگلوله را خشی میکند، و بدینطریق گلوله از هربرهمکنشی آزاد است. هرگاه ضربهای بهگلوله وارد شود، هما نند ضربهای که به توپ بیلیارد وارد میکنند، گلولسه یک لحظه دستخوش برهم کنشی می شود وسرعتی کسب مـیکند. ولی بلافاصله مجدداً آزاد می شود، وبا سرعتیکه در لحظهٔ ضربه کسبکرده در خط مستقیم به حرکت درمی آید. اگر گلوله سخت و کاملاکروی، و سطع کاملا افقی و بدون مالش باشد، مـی توان تصور کرد که گلوله تا ابد با این روند ثا بت جا بجا مـی شود. عملا چنین وضعی پیش نمــی آ ید، زیر ا حــرکت بتدریج کند شده و بالاخره گلوله می!یستد. میگوییم یک برهمکنش اضافی بین گلوله و سطح به وجود آمده است. این برهمکنش که مالمش نامیده میشود بعداً مورد گفتگو قرار خواهد گرفت.

### اندازه حركت خطي  $\mathbf{r} \cdot \mathbf{y}$

 $(1.9)$ 

در بخش ۳.۲ با گفتن اینکه جموم عددی است که به هر ذره یا جسمی نسبت داده میشود و آن را با مقایسه هر جسم با جسم سنجه، با استفاده از اصل ترازوی با بازوهای برابر بسه دست می آورند، یک تعریف عملیاتی از جرم به دست دادیم. بنا براین جـرم ضریبی است که یک ذره را ذرهٔ دیگر متمایز میکند. تعریف عملیاتی ما از جرم مقدار آن را برای ذرهٔ بیحرکت تعیین میکند. ولی معلوم نیست اگر ذره حرکت کند دارای همین جرم خواهد بود یا نه؛ بنا براین بسرای دقت بیشتر، عبیارت جسوم سکون را بسه کیار می بریم. بسا وجسود این، فعلا فرض میکنیم جرم مستقل از حالت حـرکت جسم است و آن را بــاختصار جـــرم می نامیم. بعداً، در فصل ۱۱؛ تجزیه و تحلیل کاملی از این خصوصیت مهم خــواهیم داشت، و ثابت خواهیم کرد که فرض فوق تا هنگامی که سرعت ذره نسبت بـه سرعت نـــور خیلمی کوچک باشد، تقریب خوبی است.

حاصلضرب جرم یکه دره در سرعت آن، انتداله حرکت خطی\ آن دره سام دارد. با نشان دادن آندازه خرکت با p، می نویسیم

$$
\mathbf{p}=m\mathbf{v}
$$

اندازه حرکت خطی یککمیت برداری است وسو وراستای آن باسو وراستای سرعت یکی است. اندازه حرکت مفهوم فیزیکی بسیار مهمی است، زیـرا ترکیب دو عنصری است کــه حالت دینامیکی ذره را مشخص مسیکنند: جــرم و سرعت ذره. از این پس به جای «اندازه حرکت خطی» تنها ۱ندازه حرکت را به کار مـــی.بریم. در دستگاه یکاهـــای MKSC اندازه حرکت با یکای،تر کیلوگرم بر ثانیه، '~mkgs، بیان میشود. (هیچ اسم بخصوصی به این یکا داده نشده است.)

این امر راکه اندازه حرکت یک کمیت دینامیکی است که بیش از سرعت اطلاعات در اختیار ما میگذارد، با مثالهای سادهٔ متعددی مــی توان نشان داد. بـه عنوان مثال، متوقف کردن یا افزایش دادن سرعت یک کامیون بار شده خیلمی دشوارتر از کامیون خالسی است، حتی اگر سرعت هر دو یکسان باشد، زیرا اندازه حرکت کامیون باردار خیلی بیشتر است. اکنون می توان بیان جدیدی از قانون لختی ارائه کرد و گفت

یکٹ ذزۂ آ زاد ہمیشه با آندازہ حرکت ثا بتمی حرکت میکند.

### اصل بقاي اندازه حركت ۴.٧

یک نتیجهٔ فوری قا نون لختی این استکه یک ناظرلخت بامشاهدهٔ اینکه سرعت یا اندازهـ حرکت ذرهای ثابت نیست، یا به عبارت دیگر، دارای شتاب است، در می یا بد که ذره آزاد نیست (یعنی بار دیگر ذرات برهمکنش دارد).

اکنون یک حالت آرما نبی را در نظر میگیریم. فرض کنیم به جبای مشاهدهٔ یک ذرهٔ منزوی در جهان، آ نچنا نکه منظور قا نون لختی است، دو ذره را کـــه تنها تحت تأثیر برهم۔ کنش متقا بل یکدیگر قرار دارند، و از بقیهٔ جهان منزوی هستند مورد مشاهده قرار میدهیم. دو ذره به سبب برهمکنش متقا بل خود دارای سرعتهای آنفرادی ثا بتی نیستند، بلکــه سرعت آنها با زمان تغییر میکند و مسیر آنها، چنانکه در شکل ۲.۷ با منحنیهای (۱) و (۲) نشان  $\emph{A}$  داره شدها ند، در حاکت کلبی منحنبی است. در لحظهٔ داده شدهای مـانند  $\emph{t}$ ، ذرهٔ ۱ در نقطهٔ  $\emph{A}$ با سرعت , $\mathbf{v}_\chi$  و ذِرهٔ ۲ در نقطهٔ  $B$  با سرعت  $\mathbf{v}_\chi$  می $\psi$ شد. در لحظهٔ دیگری مانند  $l$ ، دو ذره بترتیب در نقاط  $A'$  و  $B'$  و با سرعتهای  ${\bf v}'_\lambda$  و  ${\bf v}'_\lambda$  می باشند. با نشان دادن جرم ذرهها ً با  $m$  و ا ندازه حرکت کل دستگاه دو ذره در لحظهٔ  $t$  برابر است با $m_\gamma$ 

$$
\mathbf{p} = \mathbf{p}_{\mathcal{N}} + \mathbf{p}_{\mathcal{N}} = m_{\mathcal{N}} \mathbf{v}_{\mathcal{N}} + m_{\mathcal{N}} \mathbf{v}_{\mathcal{N}}
$$
 (7.9)

در لحظهٔ بعدی 'e' اندازه حرکت کل برابر میشود با

$$
\mathbf{p}' = \mathbf{p}'_1 + \mathbf{p}'_1 = m_1 \mathbf{v}'_1 + m_2 \mathbf{v}'_2 \tag{5.9}
$$

در نوشتن معادلهٔ اخیر، پذیرفته! یم که جرم این ذرات مستقل از حالت حرکت آنهاست و به همین جهت، در این معادله نیز جرمهای به کار رفته در معادلهٔ (۲.۷) را به کار بردهایم. در غیر این صورت ناچار بودیم بنویسیم: P  $m_\mathsf{v}^\prime \mathbf{v}_\mathsf{v}^\prime + m_\mathsf{v}^\prime \mathbf{v}_\mathsf{v}^\prime$ . نتیجهٔ مهم آزمایش ما این  $\mathbf{p}=\mathbf{p}'$  است که، زمانهای  $t$  و  $t$  هر چه باشند، به عنوان نتیجهٔ مشاهده، در مییا بیم کــه

است. به عبارت دیگر،

اندازه حرکت کل یک دستگاه متشکل از دو دره کــه تنمها تحت تأثیر بر همکنشهای متقابل هم قوار دارند. ثابت باقبی می ماند.

اً یُن نتیجه، احْمَل بقای اندازه حرکت را تشکیل می دهد و یکی از بنیادیترین و عامترین اصول فیزیک به شمار می رود. به عنوان مثال، یک اتم هیدروژن را در نظر بگیریدکه درآن یک الکترون دور یک پروتون میچرخد و آن را آنچنان منزوی فرض میکنیم که تنها برهمکنش بین الکترون و پرتون وجود داشته باشد. پس، مجموع آندازه حسرکت الکترون و پروتون نسبت به یک چارچوب مرجع لخت ثابت است. بـه همین گـونه دستگاه متشکل از زمین و ماه را می تو ان در نظر گرفت. اگر می توانستیم از برهمکنش مربوط خورشید و سا پرسیار ها صرفنظرکنیم، درآن صورت مجموع اندازه حرکتهای زمین و ماه، نسبت به یک چارچوب مرجع لخت، ثابت ميءاند.

هر چند بقای اندازه حرکت را برای دو ذره بیان داشتیم، این اصل درمورد چند ذره نیز که یک دستگاه منزوی را تشکیل میدهند، یعنی ذراتی که تنها تحت تأثیر بر همکنشهای متقابل بین خود هستند و با بقیهٔ جهان برهمکنشی ندارند، بر قرار است. بنابراین، اصل بقای اندازه حرکت به صورت کلی آن، چنین میگوید:

اندازه حرکت کل یکٹ دستگاہ ذرات منزوی ثما بت است.

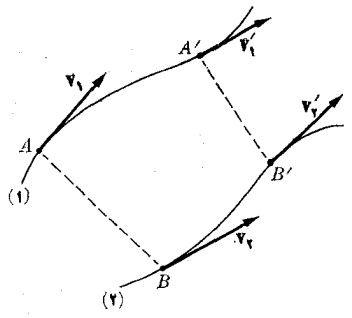

شکل ۲.۷. برهمکش بین دو ذره

برای مثال یک موککول هیدروژن متشکل از دو اتم هیدروژن (بنا بسراین دو الکترون و دو پروتون) را در نظر بگیرید. اگر مولکول منزوی باشد، یعنی تنها می باید برهمکنشهای بین این چهار ذره را بررسیکرد، مجموع اندازه حرکتهایآنها نسبت به یک چارچوب مرجع لخت ثابت خسواهد بود. به همینگونه، منظومــهٔ شمسی، متشکل از خــورشید، سیارات و قمرهای آنها را در نظر بگیرید. اگر بتوان از بر همکشهای منظومه با سایر اجرام سماوی چشم پــوشید، اندازه حرکت کل آن نسبت به یک چار چوب مــرجـع لخت ثابت باقــی می ما تد.

تاکنون هیچ استثنایی برای اصل بقای آندازه حـرکت شناخته نشده است. در واقـع، هر بار که به نظر برسد در آزمــایشی اصل بقای اندازه حرکت نقض شده است، فیزیکدان

بلافاصله به رنبال یک ذرهٔ ناشناخته یا مخفی ما ندهای میگرددکه قبلا متوجه آن نشده است و آن را مسئول ممکن این نقض ظاهری اصل بقای اندازه حرکت به حساب مسی آورد. در واقع همین پژوهشها بود که دانشمندان را به شناسایی نوترون، نوترینو، فسوتون و چندین ذرهٔ بنیادی دیگر زهنمون گشت. بعداً ما مجبور خواهیم شدکه اصل بقای اندازه حرکیت را به گونهای مختصر متفاوتتر از این بیان کنیم. با وجود این در اغلب مسایلیکه مورد بحث ما قرار میگیرند، می توان اصل بقای اندازه حرکت را به صورتی که در این فصل بیان شد به کار برد.

$$
\mathbf{p} = \sum_i \mathbf{p}_i = \mathbf{p}_1 + \mathbf{p}_1 + \mathbf{p}_2 + \cdots = \text{const.} \tag{6.1}
$$

رابطهٔ (۴.۷) بدین معنی است که در یک دستگاه منزوی، تغییر اندازه حرکت یک ذره در فاصله زمانی معین برابر است ببا تغییر اندازه حرکت بقیهٔ دستگاه در همین فاصله زمانی با علامت مخالف. بدین طریق، در مورد موککول منزوی هیدروژن، تغییر آندازه حـرکت یکمی از الکترونها برابر است با مجموع تغییرات اندازه حرکتهای الکترون دیگر و پروتونها با علامت مخا لف.

 $\label{eq:3.1} \frac{\partial \mathcal{L}_\mu}{\partial \mathcal{L}_\mu} = \frac{1}{2} \sum_{i=1}^n \frac{1}{2} \sum_{j=1}^n \frac{1}{2} \sum_{j=1}^n \frac{1}{2} \sum_{j=1}^n \frac{1}{2} \sum_{j=1}^n \frac{1}{2} \sum_{j=1}^n \frac{1}{2} \sum_{j=1}^n \frac{1}{2} \sum_{j=1}^n \frac{1}{2} \sum_{j=1}^n \frac{1}{2} \sum_{j=1}^n \frac{1}{2} \sum_{j=1}^n \frac{1}{2} \sum_{$ 

در مورد خاص دو ذره داریم

$$
\mathbf{p}_{\mathbf{y}} + \mathbf{p}_{\mathbf{y}} = \text{const} \tag{2.1}
$$

يا

$$
\mathbf{p}_{\mathcal{N}} + \mathbf{p}_{\mathcal{N}} = \mathbf{p}'_{\mathcal{N}} + \mathbf{p}'_{\mathcal{N}}
$$
 (9.1)

معادلهٔ (۶.۷) را می توان به این صورت نوشت:

$$
\mathbf{p}'_{\mathbf{y}} - \mathbf{p}_{\mathbf{y}} = \mathbf{p}_{\mathbf{y}} - \mathbf{p}'_{\mathbf{y}} = -(\mathbf{p}'_{\mathbf{y}} - \mathbf{p}_{\mathbf{y}}). \tag{V.V}
$$

بالاخره به فسرض  $\mathbf{p}=\Delta \mathbf{p}$ ، تغییر اندازه حسرکت بین لحظه هسای  $t$  و  $t$  برابر می شود با

$$
\Delta \mathbf{p}_{\mathbf{y}} = -\Delta \mathbf{p}_{\mathbf{y}} \tag{3.19}
$$

ا ین معادله نشان میدهد کـه برای دو ذره که با یکدیگــر برهم کنش مــیکنند تغییر اندازه حرکت یک ذره در یک فاصله زمانی معین بر ابر است با تغییر اندازه حرکت ذرهٔ دیگر در همین فاصلهٔ زمان<sub>ی</sub> با علامت مخالف (شکل ۳.۲). این نتیجه را مــیتوان با گفتهٔ زیر نیز بيان داشت:

هر برهم کنشی یکٹ تبادل اندازہ حرکت به وجود می7ورد،

به گو نه|ی که اندازه حرکتی که یک زره «از دست میدهد» برابر با اندازه حرکتی است که ذرهٔ دیگر «به دست میآورد».

قا نون لختبیکه در بخش ۲.۷ بیان شد تنها حالت خاصی ازاصل بقای اندازه حرکت است، زیرا اگر به جای چند زره تنها یک زرهٔ منزوی داشته باشیم، معادلهٔ (۴.۷) تنهادارای یک جمله خواهد شد، یعنبی p  $\equiv {\rm const}$  یا هم ارز آن،  ${\rm v} = {\rm const}$  کسه همان قا *نسو*ن لختى است.

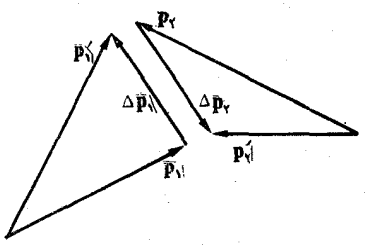

شکل ۳.۷. تبادل اندازه حرکت در نتیجهٔ برهمکش بین دو ذره

ما در اطراف خود پیوسته می توانیم مثالهایی برای اصل بقای اندازه حــرکت پیدا کنیم. پس زدن\ یک اسلحهٔ آتشین مثالی از اصل بقای اندازه حرکت است. قبل ازشلیک، دستُگاه تفنگ و گلو له ساکن است و اندازه حرکت کل برآبر صفر می باشد. هنگام شلیک، یس زنبی تفنگ اندازه حرکت اخذ شده به وسیلهٔ گلوله به سمت جلو را جبران سی کند. به عنوان مثال دیگر، وقتی کـه یک هستهٔ پرتوزا با گسیل یک الکتــرون و یک نوترینو فرو۔ پاشیده۲ منی شود، اندازه حرکت کل الکترون،نو ترینو، و هستهٔ جدید برابر صفر خواهدبود، زیرا در آغاز دستگاه نسبت به چارچوب لخت متصل به آزمایشگاه در حــال سکون بــوده است. همچنین وقتی نارنجک یا بمبی در مسیر خود منفجر می شود، آندازه حرکت کل تمام قطعات بلافاصله بعد از انفجار باید درست مساوی اندازه حرکت نارنجک یا بمب قبل از انفجار باشد (شکل ۴.۷).

ه**ثمال ۰۱۰۷.** تفنگی به جـرم kg ه ۸ده گلولهای به جــرم kg ۱و هده دا بسا سرعت \− γ٥٥ ms شلیک میکند. سرعت پس(نمی تفنگ را حساب کنید. حل: در ابتدا تفنگ و گلو له در حال سکون می باشند و اندازه حرکت کل آنها برا بر صفر است. بعد از شلیک گلو له با اندازه حرکت زیر به سمت جلو به حرکت درمی آید:

بنا براین تفنگ باید با همین اندازه حرکت ولی درسوی مخالف پس بنشیند، و داشته باشیم

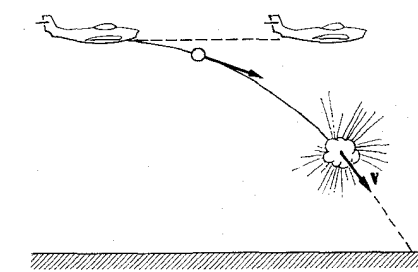

شکل ۴.۷. در انفجار یک نارنجک اندازه حرکت ثابت باقی میماند.

2. disintegrated 1. rocoil

$$
p_{\gamma} = 110 \text{° mkg s}^{-1} = m_{\gamma} v_{\gamma}
$$
  
جون kg ی/0 kg = 000 kg

$$
v_{\gamma} = \frac{11 \times 10^{8} \text{ mkg s}^{-1}}{0.00 \text{ kg}} = 1800 \text{ m s}^{-1}.
$$

هثال ۰۲.۷ تجزیه و تحلیل بقای اندازه حرکت در جریان بر هم کنشهای بین ذرات اتمی.  $\alpha$  خل: عکسبرداری از اتباقک ابسری در شکل ۵.۷ (الف) نشان میدهد کسه یک ذرهٔ  $\alpha$ (هستهٔ هلیوم) وارد برهمکنش با اتم هیدروژن می شود که جزو گازهای دیگر اتاقک بسوده وابتدا درحال سکون است. ذرهٔ q از مسیر خود منحرف میشود و اتم هیدروژن نیز شرو ع به حرکت میکند. اگر جرم هر یک ازآ نها معلوم باشد کــه در این حالت به نسبت ۴ و ۱ است و سرعتها یشان را (بـا ابزارهای فن<sub>ّی</sub> ویژهای کــه در تجزیه و تحلیل عکسهای اتاقک ابری بهکار می رونــد) اندازه بگیریم، می توانیم نمــودار اندازه حرکتها را مطابق شکـل ۵.۷ (ب) رسم کنیم. وقتی کــه، پس۱ز برهـمکش، دو آنــدازه حرکت را باهم جمـعکنیم،  $\cdot {\bf p}_{\alpha}$ و برابر است با اندازه حرکت زرهٔ آلفای فرودی، یا بهگفتهٔ دیگر  ${\bf p}_{\alpha}+{\bf p}_{\alpha}$ . تا کنون اصل بقـای اندازه حرکت در هیچ یکٹ از برهــمکنشهای اتمــی و هستهای نقض نشده است.

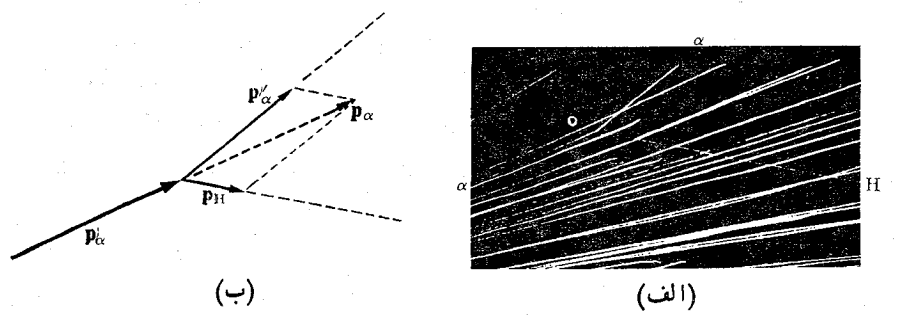

شکل ۵.۷. اصل بقای اندازه حرکت درجریان برخورد یک ذرهٔ α (هستهٔ هلیوم) بسا يك يدروتون (هستهٔ هيدروژن)

#### تعريف مجدد جرم  $\Delta \cdot Y$

با استفاده از تعریف اندازه حرکت [معادلهٔ (۱.۷)]، وبا فرض اینکه جرم ذره ثابت است، می توان تغییر اندازه حرکت یک ذره را درفاصله زمانی  $\Delta t$  با رابطهٔ زیر بیان کرد:  $\Delta \mathbf{p} = \Delta(m\mathbf{v}) = m\Delta \mathbf{v}.$ در نتيجه رابطهٔ (٨.٧) را مي توان چنين نوشت :  $m_{v} \Delta v_{v} = m_{v} \Delta v_{v}$ یا اگر تنها بزرگ<sub>ی</sub> بردارها را در نظر بگیریم داریم

$$
\frac{m_{\gamma}}{m_{\gamma}} = \frac{|\Delta \mathbf{v}_{\gamma}|}{|\Delta \mathbf{v}_{\gamma}|}. \tag{4.1}
$$

ا ین را بطه نشان میدهد که نسبت جرمهای دو دره متناسب است با عکس نسبت تغییرسرعتها. نتیجهٔ فوق امکان میدهد جــرم را به طور دینامیکی تعریف کنیم: در واقـع، اگــر ذرهٔ ۱ را ذرهٔ «سنجه» انتخاب کنیم، ،m، جرمآن را می توان بهعنوان یکای جرم تعریف کرد. از روی برهم کنش ذرهٔ دیگری، که در اینجا ۲ می نامیم، با ذرهٔ سنجه و با استفاده از معادلهٔ (۹.۷) می توان <sub>۴</sub>m جرم ذرهٔ ۲، را به دست آورد. این نتیجه نشان مــیدهد که می توان بـه جای تعریف عملیاتی جرم دربخش ۳.۲، این تعریف عملیاتی جدید جرم را بهکار برد که از اصل بقای اندازهحرکت واین فرض که با تغییر سرعت جرم تغییر نمیکند نتیجه میشود.

### 9.7 قانون دوم و سوم نيوتون؛ مفهوم نيرو

در بیشتر موارد، حرکت یک درهٔ تنهــا مورد مشاهده قرار میگیرد. این امر یــا بــه دلیل نداشتن امکانات لازم برای مشاهدهٔ ذرات دیگری است کــه با آن ذره بر هم کنش میکنند، یا به این دلیل که عمداً وجود آنها نادیده گرفته میشود. در این وضع، خیلی دشوار است از اصل بقای اندازه حرکت استفاده شود. با این همه، با یک شیوهٔ عملی، یعنی با دخالت دادن نیمود، می توان این مشکــل را برطرف کـــرد. نظریهٔ مـــر بوط به این امر دینا میکث ذره نامیده می شود.

طرفین معادلهٔ (۸.۷) راکه تغییرات اندازه حرکت ذرههای ۱و ۲ را در فاصلهزمانی به هم مربوط میکند، بر  $\Delta t$  تقسیم میکنیم. میتوان بوشت  $\Delta t = t' \rightharpoonup t$ 

$$
\frac{\Delta \mathbf{p}}{\Delta t} = -\frac{\Delta \mathbf{p}}{\Delta t}.
$$
 (10.1)

این رابطه نشان میدهدکــه میانگین آهنگــا تغییرات (برداری) انــدازه حرکت ذرات در فاصله زمان<sub>ی  $\Delta t$  از لحاظ مقدار برابر و از لحاظ جهت مخالف هم مـیباشند. اگر  $\Delta t$  را</sub> خیلی کِموچک بگیریم، یعنی اگــر حد معادلهٔ (۱۰.۷) را هنگامی کـــه ه→ ∆1 میل میکند حساب کنیم به دست میآید

$$
\frac{d\mathbf{p}_{\lambda}}{dt} = -\frac{d\mathbf{p}_{\gamma}}{dt}.
$$
 (11.1)

بدین طریق مشتق بردار اندازه حرکتها نسبت به زمان، در هر لحظهای مانند  $t$ ، با هم برابر و در سوی مخالف هم می باشند. بنا براین، با به کار بردن مثالهای قبلی، مشاهده میشود که مشتق اندازه حرکت الکترون در یک اتم هیدروژن منزوی با آندازه حـرکت پروتون برابز ولی دارای علامت مخالف آن می باشد. همچنین اگر فـرض کنیم زمین و مـاه یک دستگاه منزوی را تشکیل میدهند، مشاهده مسیشود که مشتق اندازه حرکت زمین نسبت به زمــان برابر اسمت با مشتق اندازه حُركت ماه نسبت به زمان با علامت مخالف.

مشتنی اندازه حـــرکت باث ذره نسبت بــه زمان را «نیږو» مــی نــامیم. بـــه گفتهٔ دیـگر، نیرویی که بر یک ذره «اعمال» میشود برابر است با

$$
\mathbf{F} = \frac{d\mathbf{p}}{dt}.
$$
 (17.1)

از کلمهٔ «اعمال» گاهی برداشت اشتباه می شود، زیرا این فکر را القا میکندکه چیزی به ذره وارد میشود. نیرو یک مفهوم ریاضی است که، بنا به تعریف، برابر است با مشتق آندازه حرکت یک ذرهٔ معلوم، که اندازه حرکت به نوبهٔ خود ناشی از برهم کنش این ذره با سایرٌ ذرات است. بنا براین از نظر فیزیک، نیرو را می تـوان بیان یک برهم کنش دانست. اگـُر ذره آزاد باشد داریم  ${\bf p}= {\bf p}/dt = d{\bf p}/dt = {\bf k}$ . بنا بر این می توان گفت کــه بر یک ذرهٔ آزاد هیچ نیرویی وارد نمیشود.

معادلهٔ (۱۲.۷) قانمـُون دوم حرکت نیموتون است؛ ولسَّــی چنانمکه ملاحظه می شود ایــن را بطه بیشتر یک تعریف است تا یک قا نون، و نتیجهٔ مستقیم اصل بقای اندازه حرکت می باشد. با استفاده از مفهوم نیرو، می توان معادلۀ(۱۱.۷) را بسه صورت زیر نموشت:

$$
\mathbf{F}_{\mathbf{y}} = -\mathbf{F}_{\mathbf{y}} \tag{14.1}
$$

که در آن  $dp_{\mathrm{v}}/dt$  نیسروی مؤثر روی ذرهٔ ۱ به دلیل بسرهم کنش آن بیا ذرهٔ ۲ و نیروی مؤثر روی ذرهٔ ۲ به سبب بسرهم کنش آن با ذرهٔ ۱ است. بالاخره  $\mathbf{F}_{\mathsf{Y}} = d\mathbf{p}_{\mathsf{Y}}/dt$ نتيجه ميگيريم

وقتمی دو ذره برهم کنش میکنند، نبیروی<sub>ک</sub> کــه یك ذره روی ذرهٔ دیگر وارد میکند برابر است با نیږدی<sub>دی</sub> که ذرهٔ دوم روی ذرهٔ اول *وا*رد م<sub>ی</sub>کند با علامت مخالف.

بیان فوق قانمون سوم حرکت نیبوتون نام دارد. ایـــن قانون نیز یکی از نتایـج تعریف نیرو و اصل بقای اندازه حرکت است. گاهی آن را قانسون کنش و واکنش (عمل و عکس العمل) نیز می نامند.

دراغلب مسایل می توان ، F (وهمچنین ،F) را به صورت تابعی از بردار ، ۳ که مکان نسبی دو ذره را مشخص میکند، و یا احتمالا ً به صورت تــا بعی از سرعت نسبی آنها بیان کرد. بنا به معادلهٔ (۹.۷) اگر  $m$  خیلبی بزرگتر از  $m$  باشد، تغییر سرعت نسبی  $m_\gamma$  خیلبی کوچکتر از تغییر سرعت  $m_\backslash$  می شود، و می تـوان در بعضی چارچو بهای مـــرجـع لخت ذرهٔ ۲ را عملاً ساکن فرص کرد. در این صورت می تسوان از حرکت ذرهٔ ۱ بـر اثر نیروی F , گفتگو کرد (شکل ۶.۷ع) و ، $\mathbf{F}_\chi$  را تنها تا بعی از مکان یا سرعت ، $m_\chi$  را نظر گرفت. در ایـن مسوارد، معادلهٔ (۱۲.۷) از امتیاز خاصی برخوردار است. بـه عنوان مثال، ایـــن حالت در مورد اجسامی که براثرنیروی جاذبهٔ زمین حرکت میکنند، یا الکترونی که در آتم نسبت به هسته جا بجا م<sub>ی</sub>شود صدق میکند.

یافتن (F(r<sub>\۲</sub> برای بیشتر برهم کنشها ییکه درطبیعت وجود دارند یکی از مهمترین مسائل فیزیک است. ایسن امر دقیقاً بدین سبب است که فیزیکدانان قادر بودهاند شکلهای  $\alpha$  , and the second contribution of the second contribution  $\alpha$  , and the second contribution of  $\alpha$ 

تا بعی  $\mathbf{F}\left(\mathbf{r},\mathbf{y}\right)$  را با برهم کنشهای مختلف مشاهده شده در طبیعت مربوط سازند و در ایس مورد مفهوم نیرو خیلی مفید بوده است.

با استفاده از تعریف اندازه حــرکت، معادلهٔ (۱.۷)، رابطهٔ (۱۴.۷) را می تــوان به صورت زير نوشت:

$$
\mathbf{F} = \frac{d \, (m\mathbf{v})}{dt} \tag{14.1}
$$

اگر *m* ثابت باشد داریم

$$
\mathbf{F} = m \mathbf{a} \qquad \qquad \mathbf{F} = m \frac{d\mathbf{v}}{dt} \qquad (1 \triangle \cdot \mathbf{Y})
$$

می توان معادلهٔ (۱۵۰۷) را چنین بیان کرد:

اگر جرم ثما بت باشد، نبیرو برا بر است با حاصل ضرب جرم در شتاب.

توجه داشته باشیدکه دراین حالت، نیرو با شناب همراستا و همسو است. ازمعادلهٔ (۱۵.۷) دیده می شود که اگر نیرو ثابت باشد، شتاب  $m = \mathbb{F}/m$  نیز ثابت است، وحرکت باشتاب ثابت خواهد بود. این وضعی است که در حرکت سقوطی اجسام در تــُـزدیکی سطح زمین پیش میآید: تمام اجسام بـا شناب یکسان g به طرف زمین سقوط میکنند، در نتیجه نیروی جاذبهٔ گرانشی که وزن نام دارد برابر میشود با

به طُور دقیقتر، با یسد بنویسیم  $m\,\mathbf{g}\,=\,N=\mathbf{w}\geq 0$  که  $\mathbf{g}\,$  و  $\mathbf{g}\,$  با رابطهٔ (۲۷.۶) به هم مــربوط ُمِي شوند.)

دَر نُوشتن معادَلة (١٢.٧) فرض کردیم که ذره تنها با یک ذرهٔ دیگر برهم کنش کند، همچنا تکه از بحث پیش در معادلهٔ (۱۲.۷) نتیجه میشود و در شکـــل ۶.۷ نشان داده شده است. ولــی اگــــر ذرهٔ m بـــا ذرات دیگــری مانند  $m_\gamma$ ،  $m_\gamma$ ،  $m_\gamma$ ، . . . بــَـرهــم كنش كــند (شکل ۷.۷)، هر کدام از آین ذرات موجب تغییری در آندازه حرکت ذرهٔ  $m$  میشوند ک مطابق رابطهٔ (۱۲.۷) با نیروهای ، $\mathbb{F}_\mathsf{v}\times\mathbb{F}_\mathsf{v}\times\mathbb{F}_\mathsf{v}$  . . . مشخص میگردند. در این صورت آهنگ کل<sub>می</sub> تغییر آندازه حرکت ذرهٔ m برابر است با **不知 的复数形式** 

$$
d\mathbf{p}/dt = \mathbf{F}_{\mathbf{y}} + \mathbf{F}_{\mathbf{y}} + \mathbf{F}_{\mathbf{y}} + \cdots = \mathbf{F}.
$$

جفتع بسوداری جُملههای شمت راست، F، تیروی بو آیند وارد بسو m نام دارد. این قاعدهٔ محاسبهٔ برآیند نیروهسا قبلاً در فصل ۴ بـه کــار رفته است. در شکـل ۷:۷ برهم کشهای ممکن بین  $m$ و پ $m_{\gamma}$  به  $m_{\gamma}$ و پ $m_{\gamma}$  و پ $m_{\gamma}$  و غیره نشان داده نشدهاند، زیر ا بهمنظور فعلیما رَبطی پیدا نمیکنند. همچنین فرض کرده ایم که حضور درات ۹ $m_{\gamma}$ ، ب. هیچ تغییری در برهم کنش بین  $m$  ,  $m$  نمی دهد، به عبارت دیگر، هیچ اثر تداخلی وجود ندارد.

ا در بخشهای بعدی این فصل، که راجع بهحرکت یک ذره بحث میشود، بیروی برآیناد F دا تنها تابع مختصات ذره فرض خواهیم کرد، بدین طریق حرکت سایر ذراتنی راکه با این ذره بر هم کنش میکنند نادیده میگیریم. این تقریب بسیار مفید، چنانکه در بـالا نیز اشاره شد، دینامیک ذره را تشکیل مسی دهد. در فصلهای بعدی، حـــرکت دستگاه ذرات و نیروهای وابسته به برهمکنشهای مختلفی را کسه بسرای فیزیکدانان معلوم اند بررسی خواهیم کرد.

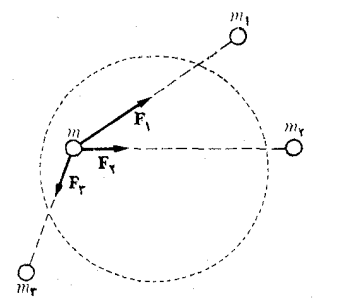

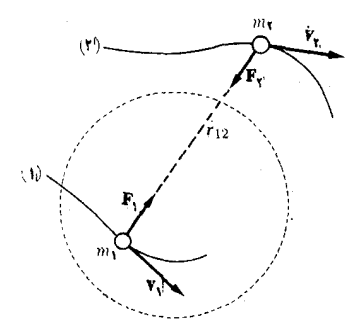

شکـــل ۰۷.۷ نیـــــروی بــــر آیــــند روی ذره

شکل ۰۶.۷ در نتیجهٔ اصل بسقای انسداره حــركت، كنش و واكنش بــا هـم برابر و علامت ثان مخالف است.

# ٧.٧ نقدي بر مفهوم نيرو

اکنون بسا نظر انتقادی مفهوم نیرو را مــورد مطالعه قــرار میٖدهیم. مــا این مفهوم (یعنی ا دا در معادلهٔ (۱۲۰۷) به عنوان مفهومی ریاضی معرفی کردیم که برای بیان (F  $= d{\bf p}/dt$ آهنگ تغییراندازه حرکت ذره براثر برهمکنشهایش باسایر ذرات مناسباست. لکن، تصور ما از نیرو، در زندگ<sub>ی</sub> عادی، تا اندازهای متفاوت است. هنگامی که بازیکنی ضربهای بــَـه تو پی وارد میکند، وقتی کسه با چکش میخی را میکوبند، زمانی کسه یک مشت زن ضربه مستقیمی به حریف خود می زند، یا یک وزنه طنا بی را میکشد، «احساس» میکنیمکه نیرویی (درواقع، برهم کنشی) وجود دارد. البته خیلی دشوار است این تصویر حسی از نیرو را با نیرو یا برهم کنش بین خورشید و زمین آشتی داد. با وجـود ایـــن، در هر دو مورد برهمــ کنشی بین دو جسم حکمفرماست. دانشجو می تواند بگوید این درست، ولی فاصلهٔ بین زمین وخورشيد بسيارزياد است، درصورت<sub>ی</sub> که بازيکن توپ( «لمس» مي کند. اتفاقاً، نکته دقيقاً در همینجاست که این دو پدیده بر خلاف آنچه به نظر می رسد چندان هم اختلاف ندارند. هر اندازه که جسم جامدی متراکم به نظر برسد، باز اتمهای آن کاملا ً از هم جدا هستند و برهم کنشها، آنها را درجاهایی که قرار دارند نگه میدارند، درست به گونهای که سپارهها بهواسطهٔ برهمکنشها یشان باخورشید درجای مشخص خودقر اردارند. بهمعنای میکروسکو پیک، پـــا هرگز با توپ تماس پیدا نمـیکند، هرچند مولکو لهای آن به مولکو لهای توپ نزدیک می شوند، و در نتیجهٔ برهم کنشها یشان، آشفتگی موقتی در نظام آنها به وجود میآید. بدین ترتیب، کلیهٔ نیروهای مـوجود در طبیعت مربوط به برهم کنشهای بین اجسامی است کــه در فاصلهٔ معینی از یکدیگر قرار دارند. در بعضی موارد این فاصله با مقیاس انسانی آن قسدر

کوچک استکه تما یل داریم آن را برا برصفر بینداریم. درموارد دیگر، این فاصله بامقیاسهای بشری، بیش از اندازه بزرگ می باشد. ولی از دیدگاه فیزیک، هیچگونه اختلاف اساسی بین این دو نوع نیرو وجود ندارد. بنا بر این هنگامی که با فسرایندهایی در مقیاس اتمی سرو کار داریم باید در بهکار بردن مفاهیمی حسی وماکروسکوپیک مانند «برخورد» بسیار دقيق باشيم.

ابن حقیقت که با اینکه دو دره را فاصلهای از همدیگر جدا میکند ولی با هم وارد برهم کنش می شوند، بدین معنی است که با ید سازوکاری بــرای انتقال برهم کنش در نظر گرفت. در فصلهای بعدی این سازوکار را بررسی خو اهیم کرد؛ در اینجا فقط یا رآور می شو یم که بحث ما ایجاب مرکند در معادلهٔ (۵.۷) تجدید نظری به عمل آید. به صورتی که معادلهٔ (۵.۷) نوشته شده است، برهم کنش بین دو ذره آنبی فرض می شود. در صورتبی که، چنانکه دَر فصلهای بعد بحث خواهد شد، برهم کنشها با سرعت معین، بدون شک با سرعت نسور، انتشار بیّدا م<sub>یک</sub>نند. برای اینکه تأخیر حاصل از سرعت معین انتشار برهم کنش بــه حساب آید، باید یک جملهٔ تکمیلی در ً معادلهٔ (۵.۷) وارد شود. هنگامی که این تصحیح صورت بگیرد، مفهوم نیرو اهمیت خود، و قانون کنش و واکنش معنی خود را از دست میدهد. با وجود این، تا زمان<sub>ی ک</sub>ـــه حرکت ذرات در مقایسه بــا سرعت نـــور، آهسته است، یا اینکه برهم کنشها خیلی ضعیف هستند، معادلهٔ (۵.۷) و نظریهای که بر اساس آن شکل گرفته است. از تقریب کافی، برای تشریح وضعیتهای فیزیکی بر خوردار است.

# ۸.۷ یکاهای نیرو

از معادلات (۱۲.۷) یـا (۱۵.۷) می بینیم کــه یکــای نیرو بایــد بر حسب یکای جـــرم و شتاب بیان شود. ازاین رو، در دستگاه یکاهای MKSC نیرو برحسب ۲– m kg s اندازهـ گیری مــیشود کــه نیوتون نـام دارد و آن را بــا N نشان مـی،دهند؛ بــه عبارت دیگـــر mkgs<sup>\_</sup>۲ = ۱). درنتیجه، نیوتون نیروی<sub>ی</sub> است که هرگاه به جسمی به جَرْمٌ یک کیلوگرم وارد شود به آن شتابی به اندازهٔ <sup>۲</sup> - ۱ms میدهد.

هنوز هم یکای نیرو در دستگاه یکاهای cgs به نام دین را زیباد به کار می بنزند و آن نیرویی است که هر گاه به جرم یک گرمی وارد شود به آن شتابی بـرابر ۲-cms ۱ میرهد؛ یـا اینکه ۲=cmgs = ۱ دیـن. چــون cm = ۱۰۰ و m = ۱۰۰ و m = ۱۰۰  $N=(\Lambda\circ^\gamma cm)$  (۱۰۰ میلاد: دین ۱۰۵  $(g)=\Lambda\circ^\gamma$  (۲ میلاد: دین

دو یکای دیگر نیز برای نیرو بوفور به وسیلهٔ مهندسین به کار م<sub>ص</sub>روند. ایسن یکاها بر اساس را بطهٔ (۱۶.۷) که وزن یک جسم را تعریف میکند بیان میشوند. یکی کیلوگرم-نیوو بسا علامت اختصاری kfg می بیاشد و آن وزن جسمی به جسرم یک کیلو گـــرم است. بدین طریق، اگر  ${\rm m}$  را برابر یک کیلو گرم در معادلهٔ (۱۶.۷) قرار دهیم به دست می آید kgf = g N = ۹ نیرویی است. تیگر، پوند نیپو باعلامت اختصاری bf؛ نیرویی است برابر با ورن جسمی به جرم یک پوند. در اینجا نیز با قسرار دادن  $m = \setminus \mathrm{lb}$  در معادلهٔ (۱۶.۷) به دست می ید ۱۷۴۴۸ N و جه داشته باشید جرمی که برحسب کیلوگرم) یا پوند اندازه گیری شود و وزن آن که بر حسب کیلو گرم نیرو یا پوند نیرو اندازه گیری شود با عددهای یکسانبی بیان می شوند.

هرچند که وزن، یک نیرو است و باید با نیوتون (N) بیان شود، معمولا، از نیروی چند کیلوگرمی، و نه چند کیلوگرم نیرو، صحبت می شود.

هڤال ۴۰۷. اتومبيلبي بــه جسرم ١٥٥٥ درخيا بان سربالايي به شيب °ه۲ بالا مي رود. نیروی موتور را هنگامی کـه اتومبیل (الف) دارای حـرکت یکنواخت است (ب)با شتاب ۳ $_{\rm m}{\rm s}^{-1}$ ۲ده حرکت میکند، پیدا کنید. در هر دو مورد نیروی وارد بـر اتومبیل از طــرف خيا بان را حساب كنيد.

حل: فرض کنید جرم اتومبیل برابر  $m$  باشد؛ نیروهای وارد بر اتسومبیل در شکل (۸.۷) نشان دادهشدها ند وعبارتند از وزن آن،  $m g \approx w = m$ که بهسمت پایین است، نیروی موتور  $\mathbf F$ که به سمت سربالایی و نیروی N ناشی از خیابان که عمود بــر آن است. با بهکار بردن دو مجور نشان داده شده در شکل و معادلهٔ (۱۵۰۷)، در می یا بیم که حرکت در زاستای محور ها در رابطهٔ ربر صدق میکند: $X$ 

> $F - mg \sin \alpha = ma$  $F = m(a + g \sin \alpha).$

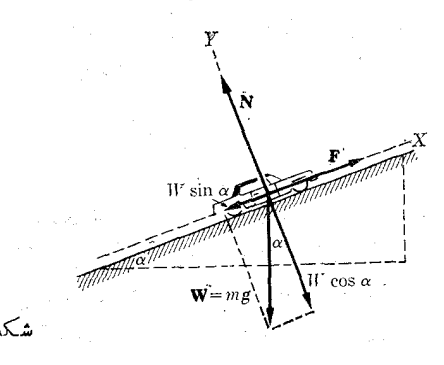

ا میکل ۸۰۷ اور ایران<br>ام<mark>کل ۸۰۷ اور این</mark> است که بازیگر است که است.<br><mark>بدارده بنا بر این</mark> است که بازیگر است که بازیگر از حرکتبی در راستای محور  $Y$ ها وجود ندارد، بنا بر این

 $N - mg \cos \alpha = \circ$   $N = mg \cos \alpha$ .

ملاحظه می شود که نیروی N حاصل از خیا بان، مستقل از شتاب اتومبیل و مقدار عــددی آن برا بر لا ۹۲۱۰ است. بر عکس، نیروی موتور F به شتاب بستگی دارد. وقتی کـه اتومبیل با حرکت یکنواخت جابجا میشود داریم ه $a=a\cos\sin\alpha$  که درمثال ما برابر است بـا F = ۳۳۵ هـ ، هنگامی کـه اتــومبيل بـا شتاب T = ۳ وده حــرکبت میکند، -ه ه $F = \mathbb{M} \Delta \circ \mathbb{N}$ ه می شود.

به دانشجو توصیه میکنیم مسئله را بسرای جالتی کسه اتومبیل به سمت پایین حرکت م<sub>ی</sub>کند، حل کند.

مثال ۴.۷. درشکل ۹.۷ شتا بهایی را کــه جرمهای  $m$  و  $m'$  با آن شتا بها جا بجا می شوند تعیین کنید. فرض کنید چرخ بدون ماکش اطراف O حرکت میکند و از هرگونه اثـــر جرم

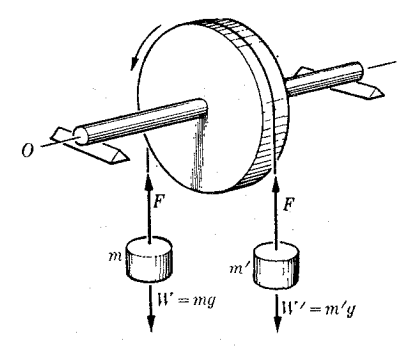

 $9.4.15$ 

چرخ صرف نظر میشود (این اثرها را بعداً در فصل ۱۰ مورد بـررسی قرار خواهیم داد). حل: فسوض کنیم حـرکت در راستاو سوی نشان داده شده بـا پیکان صورت مــیگــیرد، به گونهای که جرم  $m$  میlفتد وجرم  $m^\prime$  به سمت بالا میرود. ریسمان. غیر قابل انبساط فرض میشود؛ در این صورت هر دو جـرم با شتاب یکسان  $a$  حرکت میکنند. دو جسم از طریسق ریسمان برهم کنش میکنند، و بر یکدیگر نیروی مساوی و مخالفی را وارد میکنندکه آن را با F نشان می دهیم. معادلهٔ حـرکت سقوطی  $m$  با شتاب  $a$  عبارت از  $m$   $F = m$  و  $F$  و  $\Delta F - m'g = m'a$  معادلهٔ حرکت  $m'$  به سمت بالا، وبا همان شتاب  $a$  عبارت است از  $\,a\,$ با جمع کسردن دو معادلهٔ فیوق  $F$  حـــذف میشود و بـــرای مقدار مشترک شتاب به دست میآوریم

$$
a = \frac{m - m'}{m + m'}g
$$

نیروی کششی ریسمان برابر میشود با

$$
F = \frac{m m}{m + m'} g
$$

گاهی بسرای مطالعهٔ قوانین حرکت شتابدار از وسیلهٔ مشابهی به نسام ماشینی آتنود\ استفاده می شود. یکی از بر تریهای این دستگاه استکه با انتخاب  $m$  و  $m^\prime$  خیلی نزدیک بههم، میتوان شتاب a را بهقدر کافیکوچک کرد واین امرمشاهدهٔ خرکت را بسیارآسان میکند. مثال ۵.۷ق. جسمی بهجرم ۱۰ kg ا براثر نیروی N (۱۲۰۵ + ۱۲۰) $F=(\lambda \cdot \tau + \epsilon \cdot \tau)$  در خط مستقیم  $v_{_{\circ}}=\varphi\,\mathrm{m}\,\mathrm{s}^{-1}$  جا بجا میشود. در لحظهٔ ہ $t=1$  جسم در نقطهٔ  $\chi_{_{\circ}}=\mathrm{m}\,\mathrm{m}$  جا بجا می قرار دارد. سرعت و مکان جسم را در لحظات بعد به دست آورید.

حل: با به کار بردن معادلهٔ (۱۵.۷) به دست می آوریم

 $(110t + 90) = 10a$   $\frac{1}{2}a = (11t + 9) \text{ ms}^{-1}$ از اینجا، با شیوهای کسه در مثال ۲.۵ بـه کار رفت عمل مـیکنیم. چـون در یک حــرکت مستقيم الخط a =  $dv/dt$  است، پس

$$
dv/dt = \sqrt{\Upsilon t + \Upsilon}
$$

1. Atwood's machine

۲٫۲ فیزیک عمومی: مکانیک

### ٩.٧ - نيروهاي مالش

زمانی که دو جسم با هم تماس پیدا گنند، مانند کتابی که روی میزی قرار میگیرد، مقاومتی به وجود می آید کـه با حرکت نسبی دو جسم مخالفت میکند. به عنوان مثال، فـِــرض کنید کتا بسی را روی میزی بـا سرعتی میکشیم. پس از رها کـردن، حــرکت کتاب بتدریج کند می شود و بالاخره می ایستد. از بین رفتن اندازه حرکت نشان می دهدکه نیرویی با حــرکت مخالفت میکند؛ ایـن نیرو را نیروی مالمش لغزشی می،نامند. نیروی مالش از بــرهم کنش مولکولهای دو جسم ناشی میشود، که بسر حسب اینکه دو جسم از مواد یکسان یا مختلف تشکیل شده باشند بترتیب نیروی همددسش\ یا دوسش۲ نامگذاری میشوند. مآلش پـدیـدهٔ نسبتاً پیچیدهای است و بهعوامل زیادی مانند حالت وجنس سطها، سرعت نسبی آنها وغیره بستگی دارد. بتجر به ثا بت میشود که نیروی ما لش  $_{\rm F_\ell}$  کمیتی است که در بیشتر کاربردهای عملی، می توان آن‹ا با نیروی عمودی N کــه یک جسم را به جسم دیگر میفشارد متناسب گرفت (شکل ۱۰.۷). ثابت این تناسب خو<del>یب مالمش نام دارد که آن را با  $f$  نشان م<sub>ی د</sub>هند</del> می دهند. پس

$$
\mathbf{F}_f = fN.
$$
 (۱۲۰۷)

نیسروی ما لش لغزشی همیشه با حسرکت جسم مخالفت میکند و در نتیجه در سوی مخالف سرعت می باشد. میدا نیم که با تقسیم بردار سرعت بـر بزرگی آن، بــردار یکا در راستای  $(\gamma \vee \gamma)$  خرکت به دست می آید:  $\mathbf{u}_i = \mathbf{v}/v = \mathbf{u}_i$ . می توان ازاین تعریف استفاده کرد و رابطهٔ را به صورت برداری زیر نوشت:

$$
\mathbf{F}_f = -\mathbf{u}_v f N.
$$

به عنوان مثال، در مورد شکل (۱۰۰۷) اگر سوی F نیروی مؤثر برای جا بجا کسردن جسم به سمت راست بــاشد (فرضاً ناشی از کشیدن ریسمانی که به آن وصل شده است)، نیروی  $\mathbf{u} \in \mathbf{F}$ برآیند افقی به سمت راست برابر است با  $fN$ و  $\mathbf{u}_v = \mathbf{u}_v$  با به کار گرفتن معادلهٔ (۰۵.۷)، معادلهٔ حرکت جسم به دست می آید:
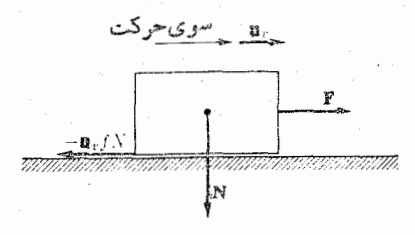

شکل ۱۰.۷. نیروی مالش با حرکت مخالفت میکند وبه نیروی عمودی بستگی دادد.

 $ma = F - u_r f N$ .

معمولاً دو نو ع ضریب ما لش وجود دارد: خوبب ۱یستایبی ۱ مالش، پرم، که هر گاه در نیروی عمودی ضرب شود، حداقل نیروی لازم را برای به حرکت در آوردن نسبی دوجسم در حال تماس و درحا لت سکون نسبت را بههم بهدست میرهد. خبرپیب جنبشی۲ مالش،  $f_k$ ، که اگر آن را در نیروی عمودی ضرب کنیم نیروی لازم برای نگهداری دو جسم در حـرکت نسبی یکنواخت به دست می آید. از آزمایشها یی که تا کنون روی مواد مختلف انجام گرفته ثابت شده است کسه  $f_{s}$  بزرگتر از  $f_{s}$  است. در جدول ۱.۷ مقادیر  $f_{s}$  و  $f_{s}$  بسرای چند جسم داده شده اند.

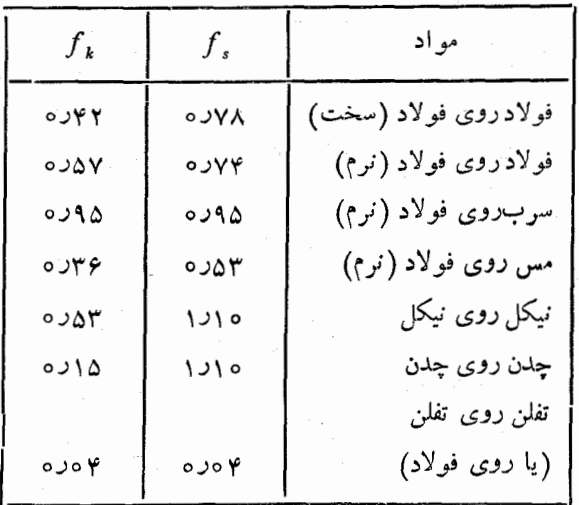

جدول ١.٧. ضرایب مالش (سطحهای خشك)\*

& اين عــددها را بايد فقط به عنوان مقادير متوسط پذيـــرفت، زيـــرا ضرايب مالش کمیتهای ماکروسکوپیکی هستند که بسه ویژگیهای میکروسکوپیك دو ماده بستگی دارنسد. بنابر این درمقادیں آنها کاهشها یا افزایشهای زیادی مشاهده میشود.

1. static coefficent 2. kinetic coefficient

۴۰۴ فیزیک عمومی: مکانیک

ما لش یک مفهوم آماری!ست، زیرا ً نیروی بر¶ نمایش مجموعتهداد زیادی برهمکنش بین موککو لهای دو جسم در حال تماس مـی باشد. بدیهی است غیر ممکن است تک تک این برهم کنشهای مولکول<sub>ی</sub> را به حساب آورد، بنابراینآنها را به صورت جمعی و با یک شیوهٔ تجربی به دست میآورند و به طور تقریبی با ضریب مالش نمایش میدهند.

درمثا لهای ریرچگو نگی حل مسایل دینامیک راکه در آ نها نیروهای ما لش بین جامدات دخالت دارند نشان م<sub>ی</sub>دهیم.

هثمال ۶.۷. جسمی به جرم kg ه۸ده روی یک سطح شیب دار بـهشیب °ه ۳ قرار دارد. چه نیرویی باید به جسم وارد شود تا (آلف) جابجایی به سمت بالا باشد، (ب) جابجایی به سمت پایین باشد؟ در هر دو حالت حـــرکت جسم را یکبار یکنواخت و بار دوم با شتاب <sup>۲-</sup> ms ه ۱ ره فرض کنید. ضریب مالش لغزشی روی صفحه ۳۰س است.

حَلَّ: "ابتدا حرکت جَسَّمَ به سَمت بالا را بررسی میکنیم. نیروهای وارد بر جسم در شکل ا ( الف) رسم شده ند. این نیروها عَبارتند از وزن  $m$   $m$  در راستای قایم به سمت $\gamma$  ( الف) پایین، نیروی اعمال شدهٔ  $F$  (که به سمت بالای سطح فرض میکنیم) ونیروی مالش  $F$  که هَمْيَشَهُ دَرَّ سَوْى مَخَالَفَ حَرِكَتَ اسْتَ وَ دَرَ ايسَنَّ حَالَتْ بَـهُ سَمَّتَ يَا بَيْنَ خَوْاهَدْ بُود.\* اگسُرَ نیرَوَی وزن در راستاهای موازی و عمود بر صفحهٔ حرکت تمجزیــه شور، با استفاده از رابطهٔ (۱۵۰۷)، حرکت جسم در صفحه چنین نوشته می شود:

$$
F - mg \sin \alpha - F_f = ma
$$

بنا به معادلهٔ (۱۷۰۷) باید نموشت  $F_f=fN$ . ولی در شکبل ۱۱.۷ (الف) مشاهده میشود کــه نیروی عمودی که جَسِم را روی صفحه مــیفشارد بـــرابـــر  $mg\cos\alpha$  است. در نتیجه ، و معادلهٔ حرکت به صورت زیرِ درمی $\Gamma_{f} = f\,$ ید ب $F_{f} = f\,$  mg  $\cos\alpha$ 

$$
F - mg(\sin \alpha + f \cos \alpha) = ma
$$

از رابطهٔ فوق به دو صورت می توان استفاده کرد. با داشتن شتاب  $a$  می توانیم نیروی اعمال شدهٔ  $F$  را حساب کنیم. یا بر عکس، اگر نیروی  $F$  در دست باشد میتوان شتاب  $a$  را پیدا کرد. در حالت اول داریم

$$
F = m[\alpha + g(\sin \alpha + f \cos \alpha)].
$$

بـه عنوان مثال، اگــر حركت يكنواخت باشد، ه $a=a$  است. با قـــرار دادن مقاديـــر عددى مربوط، به دست می آید A ۵ بر $F = 1.$  هنگامی که جسم با شتاب ۲ $\rm m s^{-1}$  ه ۱ ره جا بجا  $\cdot F = \varphi \circ \mathfrak{r} \wedge \mathfrak{r}$  میشود داریم

وقتی کــه جسم روی سطح شیب دار پایین می]یـــد، نیروها مطابق آنچه که در شکل ۱۱٬۰۷ (بِ) آمده است خواهند بود. در اینجا سوی نیروی  $F$  به سمت پایین فسرض شده $\gamma$ 

47 - نیروی دیگری کــه در شکل نشان داده نشده نیرویی است که سطح بن جسم وارد -میکند. در این مسئله احتیاجی به نمایش این نیرو نیست. <mark>6</mark>  $F_f$  است، ولمی می توان سوی نیروی  $F$  را به سمت بالا نیز فرض کرد. به هـــرحال، چون باً حرکت مخالفت میکند سوی آن باید به سمت بالا باشد. اگر سوی پایین را بــه عنوان

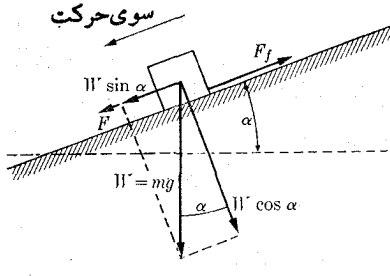

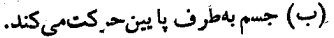

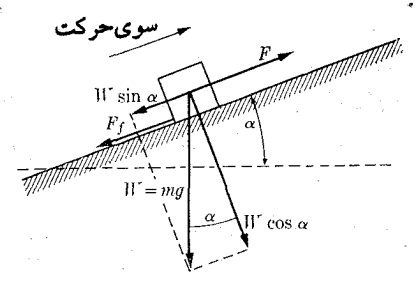

(الف) جسم بهطرف بالاحركت، كند.

شكل ۱.۷

سوی مثبت انتخاب کنیم، دانشجو می تواند تحقیق کند که این بار معادلهٔ حرکت به صورت زير است:

$$
F + mg(\sin \alpha - f \cos \alpha) = ma
$$
  

$$
F = m[\alpha - g(\sin \alpha - f \cos \alpha)].
$$

اگـــر حركت يكنواخت (a  $a=0$ ) باشد، با وارد كردن مقاديـــر عددي، بـه دست مي آيــد در حالی کـه اگـــر جسم با شتاب ۲ $\rm{m\,s^{-1}}$ ه ۱٫۰۵ بــه پـایین بلغزد،  $F = -$  ۱٫۰۸ م خواهیم داشت  $N \circ N$ د۱ — ج $F = 0.$  علامت منفی نشان مـی۱دهد کـه سوی نیرو در هـــر دو حالت به سمت بالا است، نه آن سمتی که فرض کردیم، یعنی پایین.

به دانشجو توصیه میکنیم حرکت جسم را هنگامی که هیچگونـه نیرویی به آن وارد نمی شود ( F  $\equiv$  ) تعیین و بـا توجه به نتیجهٔ حاصل، علامت منفی  $F$  را که قبلا ً به دست آمد توجيه كند.

## ۱۰.۷٪ نیروهای مالش در شارهها

هنگامی که یک جسم در شاره۱ای، نظیر گاز یا آبگون، با سرعت نسبتاً کندی حرکت کند، می توان نیزوی ما لش را تقریباً متناسب با سرعت و در سوی مخا لف حرکت در نظر گرفت. بنا بر این می نویسیم

$$
\mathbf{F}_f = -K\eta \mathbf{v}.\tag{1A-V}
$$

ضریب  $K$  به شکل جسم بستگی دارد. بـه عنوان مثال، در مـورد کـرهای بــه شعا ع $R$ ، یک محاسبة دشوار به رابطة زير منجر مي شود:

$$
K = \varphi \pi R. \tag{14.1}
$$

این رابطه بسه نسام قبانیون استوکس<sup>۲</sup> شناخته <sub>می</sub>شود. ضریب <sub>n</sub> بسه مسالش داخل<sub>ی</sub> شاره 1. fluid. 2. Stokes' law

(یعنی نیروی،الش بین لایههای.ختلف شاره که با سرعتهایگو ناگون حرکت می کنند)، بستگمی دارد. ما لش داخلی را وشکسانی ۱ (چسبندگی) و  $\eta$  را خریب وشکسانی می نامند. درفصل۱۲۴ تعریف کلی تری ازضریب وشکسانی خواهد آمد. ضریب وشکسانی در دستگاه یکساهسای MKSC بر حسب Nsm<sup>-۲</sup> بیان میشود، که می توان آن را به طریق زیر به دست آورد. ازقانون استوکس، معادلهٔ (۱۹.۷)، می بینیم کـه K برحسب m است (برای تمام اجسام و با هرشکلی که باشند همین واحد بهکار میرود). پس بنا برمعآدلهٔ (۱۸.۷)،  $\eta$  باید برحسب است کــه در بالا ذکر شد. با یاد آوری اینکه (به اینکه است که اینکه (۱۰-۲۵ میلاد آوری اینکه  $\rm N/m(m\,s^{-1})$ است، می توان وشکسانی را برحسب ^~m−'\kgs نیز بیانکرد، همچنین N = mkgs−  $\rm{P}$  وشکسا ن<sub>ی</sub> با  $\rm{c\,m^{-1}g s^{-1}}$  نیز بیان می شود که آن را پواز؟ می نامند و با علامت اختصاری نشان می دهند. یک پواز برابر یک دهم یک ای وشکسانی در دستگاه یک اهـای MKSC است، زیر ا

 $\text{Im}^{-1} \text{kg} \text{s}^{-1} = (\text{Im}^{-1} (\text{Im}^{-1} \text{g}) \text{s}^{-1} = \text{Im}^{-1} \text{g} \text{s}^{-1} = \text{Im}^{-1} \text{g}.$ ضر پسوشکسا نی آ بگو نها با افز ایش دما کاهش می یا بد، درصور تی کهدرگازهاضر یبوشکسا نی با افزایش دما افزایش می یابد. در جدول ۲.۷ ضریب وشکسانی چند شاره ذکر شده است. جدرل ٢.٧. ضرایب وشکسانی، برحسب پواز\*

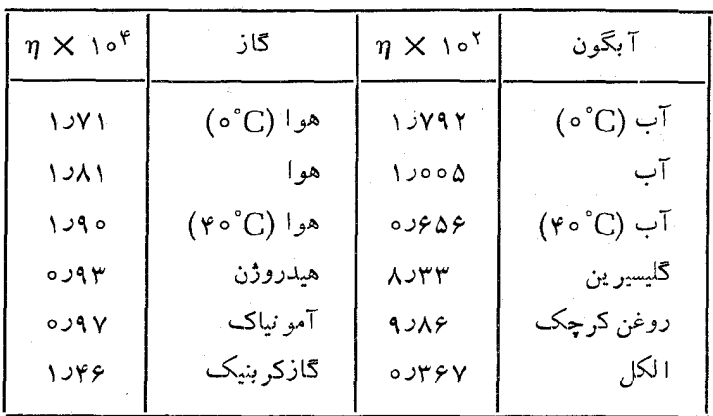

وقتی کــه جسمی در داخل یک شارهٔ وشکسان تحت اثر نیروی F حـــرکت میکند، نیروی برآیند برابر است با F  $-K\eta {\rm v}$  و معادلهٔ حرکت به صورت زیر نوشته میشود:  $(Y \circ . Y)$  $m\mathbf{a} = \mathbf{F} - K\eta \mathbf{v}$ اکر F ثابت فرض شود، شناب a موجب افزایش مداوم v و زیاد شدن ما لش شاره میگردد، به گونهای که بالاخره سمت راست معادله برابر صفر میشود. در ایسن صورت، شتاب نیز برابر صفر میشود و دیگر برای سرعت افزایشی وجود نخواهد داشت، زیـرا مالش شاره 1. viscosity 2. poise

۵} بجز موادد ذکر شده، تمام اندازها در دمای °۲۰° هستند.

دينآءيكك يكك ذره **Yov** 

بـا نيروى اعمال شده كاملاً خنثى مىشود. جسم در سوى نيرو بــا سرعت ثابت به حركت خور ادامه میدهد. این سرعت را سوعت حد یا سوعت نهاییی\ می نامند کسه برابر است با  $\mathbf{v}_L = \mathbf{F}/K\eta.$  (۲۱۰ $\mathbf{v}$ ) (۲۱۰ $\mathbf{v}$ )

بنا بر این سرعت حد به  $\eta$  و  $K$  یعنی به وشکسانی شاره و شکل جسم متحرک بستگی دارد. در سقوط آزاد تحت تأثیر نیروی گرانی F = mg، معادلهٔ (۲۱۰۷) بهصورت زیر درمی آید:

$$
\mathbf{v}_L = \frac{mg}{K\eta}.\tag{YY-Y}
$$

در معادلهٔ (۲۲.۷) باید نیروی را ش۲ شاره را درنظــر گرفت و آن را تصحیح کرد. بنا به  $m_f$  اصل ارشمیدس نیروی رانش برابسر است با وزن شارهٔ جابجا شده تــوسط جسم. اگر جرم شارهٔ جابجا شده به وسیلهٔ جسم باشد، وزن آن برابر میشود با  $m_f {\bf g}$  بــه گونهای که نیروی را نش به سمت بالا و بر ابر است با  $m_f$ g = سموی مؤثر بسه سمت پایین  $\mathbf{p} = (m-m_f) \mathbf{g} + m_f \mathbf{g} = (m-m_f) \mathbf{g}$ از اینجا، بسه جای معادلـهٔ (۲۲۰۷) به دست می آید

$$
\mathbf{v}_L = \frac{(m - m_f)\mathbf{g}}{K\eta}.\tag{17.1}
$$

سه نیروی وارد برجسم، در این حالت، درشکل ۱۰۲.۷ نشان داده شدهاند. بسرای اجسام با ابعاد خیلی بزرگت و سرعتهای بالا، نیروی ما لش متناسب با تو انهای بالاتر سرعت می باشد و بحث بند پیش برای تشریح پدیدههای فیزیکی کافی نیست.

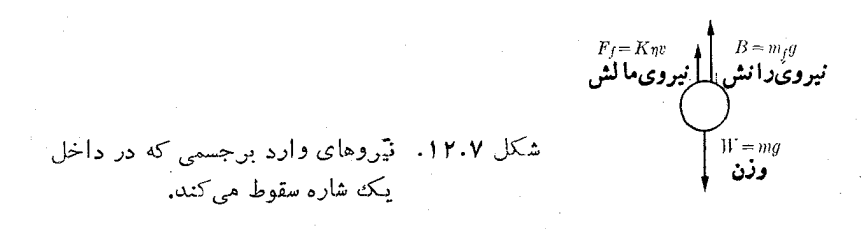

ه**ثال ۰۷.۷.** سرعت حد یک قطره باران را پیدا کنید. قطر قطره را ۲<sub>۳m و</sub>م وچگالی هوا نسبت به آب را مساوی ۳-۰<sub>۵</sub> X ۴۰ م۳د۱ فرض کنید.

حل: به فرض اینکه قطرههای بارانکروی وشعاع آنها بر باشد، با بهکار بردن معادلهٔ (۱۰۱)، جرم هرقطره برابر مى شود با

$$
m = \rho V = \frac{\mathfrak{r}}{\mathfrak{r}} \pi r^{\mathfrak{r}} \rho
$$

که درآن p چگالی آب است. اگر دراین مسئله چگالی شاره را (کـه دراینجا هواست) با شان دهیم، داریم  $\rho_f$ 

1. limiting (terminal) velocity 2. buoyancy

$$
m_f = \rho_f V = \frac{P}{\gamma} \pi r^{\gamma} \rho_f
$$

$$
m - m_f = \frac{\varphi}{\tau} \pi r^{\tau} (\rho - \rho_f).
$$

جون قطرههـــای باران کروی هستند ازمعادلــهٔ (۱۹.۷) داریم  $\kappa = \kappa$ . بــا بهکار بستن معادلة (٢٣٠٧)، براي سرعت حد به دست مي آيد

$$
v_L = \frac{\gamma(\rho - \rho_f) r^{\gamma} g}{q \eta}.
$$

 $\varphi = \rho \circ r$ از جایگذاری مقادیر عـدری ۲ $\mathrm{Nsm}^{-\gamma} \times 1 \times 1 \times 1 \times 1$  و ۱ $\rho = \rho$ ۰ به دست میآوریم ۰¬ro ms م۳ یا تقریباً ۰¬۰۰۷ km hr . سرعت نهایی یک قطــرة ررشت، با توجه به آنچه کـه دربند قبل ازاین مثال ذکر شد، نمی توانـه خیلی متفاوتتر از ا ین باشد.

مثال ۰۸۰۷ سرعت ذرهای را که در داخل شارهٔ وشکسانی جابجا میشود به صورت تابعی از زمان تعیین کنید. فرض کنید معادلهٔ (۲۰۰۷) برقرار است ونیرو ثسا بت و حرکت در خط مستقیم صورت میگیرد.

حل: چون حرکت مستقیم الخط است، با قراردادن  $d\,v/d\,t$  =  $a$  در معادلهٔ (۲۰۰۷) می توان نوشت

$$
m\frac{dv}{dt} = F - K\eta v
$$

و ا**زآنجا** می باشد و استفاده به این استفاده به این

يا ا

$$
\frac{dv}{dt} = -\frac{K\eta}{m}\left(v - \frac{F}{K\eta}\right).
$$

با جدا کردن متغیرها و انتگرالگیری به دست می آید

$$
\int_{-\infty}^{\infty} \frac{dv}{v - F/K\eta} = -\frac{K\eta}{m} \int_{-\infty}^{t} dt
$$

$$
\ln\left(v - \frac{F}{K\eta}\right) - \ln\left(v_{\circ} - \frac{F}{K\eta}\right) = -\frac{K\eta}{m}t.
$$
  
11.  $e^x = x$  if  $(\sqrt{1/\sqrt{1-\eta}})$  is  $-\sqrt{1-\eta}$  and  $-\sqrt{1-\eta}$  is  $-\sqrt{1-\eta}$ .  
22.  $\sqrt{1-\eta}$  is  $-\sqrt{1-\eta}$ 

$$
v=\frac{F}{K\eta}+\left(v_{\circ}-\frac{F}{K\eta}\right)^{-(K\eta/m)t}.
$$

جملهٔ دوم خیلی ٍ سرینع کاهش می یا بسد و خیلی زود قا بل صرفنظر کسردن می شود، در نتیجه سرعت ثابت ما نده و بر ا بر  $F/K\eta$  مـیشود کــه با معادلهٔ (۲۱۰۷) مطا بقت دارد. به عبارت دیگر، سرعت حد مستقل ازسرعت اولیه است. اگر ه $y_{\scriptscriptstyle \perp} = 0$  باشد، داریم

$$
v=\frac{F}{K\eta}(\mathbf{1}-e^{-(K\eta/m)t}).
$$

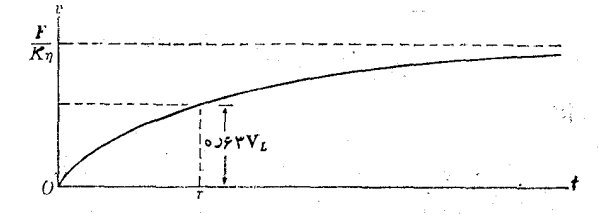

شکل ۱۳.۷. نمودار سرعت برحسب زمان برای جسمی که دریک شارهٔ وشكسان سقوط مى كند.

در شکل ۱۳.۷ نمودار تغییر سرعت  $v$  بسرحسب  $t$  رسم شده است. زمان واهلمش\ بسا تعویف میشود. این زمانی است کــه درانتهایآن  $v$  برابر ۴۴%، میشود،  $\tau=m/K\eta$ چنانکه دانشجو خود می تواند مستقیماً آن را تحقیق کند. به دانشجو توصیه میکنیم کــه محاسبه را آدامه دهد وبا بهکار بردن نتیجهٔ به دست آمــده برای b، مسافت بیموده شده را برحسب زمان وهمچنین مسافت پیموده شده مربوط به زمان 7 را حساب کند.

### دستگاههای با جرم متغیر 11.Y

بخش اعظم دستگاههای فیزیکی را می توان بـا جرم ثابت درنظر گرفت، با وجود این، در بعض موارد، جرم ثابت نیست. مثال خیلبی ساده یک قطرهٔ باران است. هنگام سقوط قطره، آحتمال دارد بخار آب روی آن بنشیند یا مقداری ازآب آن تبخیر شود، که درهر دوحالت جرم قطره تغییر میکند. فرض کنیم جرم قطره هنگامی که با سرعت v حرکت می کند برابر باشد و بخار آب که دارای سرعت  ${\bf v}$  است، به میزان  $d m/dt$  روی آن چگا لیده شود.  $m$ آهنگ کـل تغییر انــدازه حرکت برابر است با مجموع m d ${\bf v}/dt$ ، کـــه مربوط به شتاب قطره است، و  $\left( \mathbf{v} - \mathbf{v}\right)$  که ازافزایش اندازه حرکت بخار آب ناشی میشود. بنا بر این، با استفاده ازمعادلهٔ (۱۴.۷)، معادلهٔ حرکت قطره عبارت می شود از

$$
\mathbf{F} = m \frac{d\mathbf{v}}{dt} + \frac{dm}{dt} (\mathbf{v} - \mathbf{v}_s).
$$

1. relaxation time

برای حل این معادله، لازم است فرضهایی را روی چگونگی تغییر جرم با زمان بپذیریم. تسمهٔ نقالهای که در یک سرآن بار میگذارند و (یا) درسر دیگرآن را تخلیه میکنند، نمو نهٔ دیگری ازجرم متغیراست. بهعنوان مثال، تسمهٔ شکل۱۴.۷ را درنظر میگیریم، که در آن باری به میزان  $d\pi/dt\,\mathrm{kg}$  بهطورمداوم روی تسمهٔ متحرک ریخته می شود. دستگاه

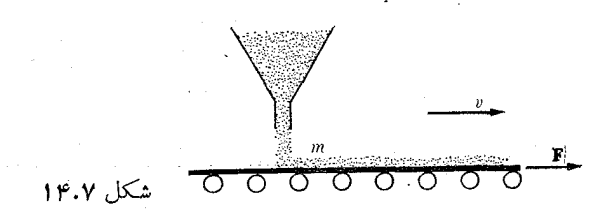

با سرعت ثابت v حرکت میکند و برای جا بجا کردن تسمه نیروی F بسه آن وارد میشود. اگر  $M$  جـرم تسمه و  $m$  جرم جسمی باشد کـــه در لحظهٔ  $_{l}$  روی تسمه قرار دارد، انـــدارهـ حرکت کل دستگاه دراین لحظه برابر است بــا  $p = (M+m)_v$ . بنابراین نیروی وارد برتسمه برابر مىشود با

$$
F = \frac{dP}{dt} = v \frac{dm}{dt}.
$$

توجه داشته باشیدّ که درا ین حاکت نیرو منحصراً به تغییر جرم مربوط می شود نه تغییر سرعت. شاید موشک جالبترین مثال ازاین نوع باشد، زیرا مصرف سوخت باعثکاهش جرم موشک می شود. درمثال زیر به تجزیه و تحلیل دینامیک یک موشک می پردازیم.

هثمال ۹.۷. در حرکت یک موشک بحث کنید.

حل: موشک پرتابهای است که به جای آنکه ماننـــد گلولهٔ توپ ضربـــهٔ اولیهٔ حاصل از انبساط گازهای داخلی خود رادریافت کند، به وسیلهٔ یک نیروی دایم ناشی از فرارگازهای حاصل از احتراق مواد سوختی خود موشک، به سمت جلو رانده می شود. در لحظهٔ پرتاب موشک دارای مقدار معینی مواد سوختی است که بتدریج مصرف میشود و در نتیجه جرم آن رو به کاهش میگذارد.

سرعت موشک نسبت به یک دستگاه لخت را v می نامیم. درآینجا زمین را با تقریب کافی می توان دستگاه لخت فرض کرد. فرض کنیم 'v نیـــز سرعت خــروج گازها نسبت به زمین باشد. دراین صورت سرعت خروج گازها تسبت بهموشک برابر می شود با

$$
\mathbf{v}_{\scriptscriptstyle e} = \mathbf{v}' - \mathbf{v} \cdot
$$

این سرعت همیشه درسوی مخالف v و معمولاً ئابت است. در هـــر لحظه، جـــرم مــوشک وسوخت آن را  $m$  فرض میکنیم. درمدت زمان خیلی کو تاه  $d\bar{t}$ ، جرم دستگاه موشک ومواد سوختی به مقدار کمی، یعنی به اندازهٔ  $dm$  تغییر میکند.  $dm$  منفی است زیـرا جرم کاهش می،یا بد. درهمین فاصله زمــانــی سرعت موشکـه به اندازهٔ dv تغییر می،کند. انــدازه حرکت دستگاه در لحظهٔ  $t$  برابر  $\mathbf{p}=\mathbf{p}$  است. چون  $dm$  مقدار مثبت جرم گــازهـــای خارج شده است، اندازه حرکت در لحظهٔ  $t+d$  برابر است با

$$
\mathbf{p}' = (\underbrace{m + dm)(\mathbf{v} + d\mathbf{v})}_{\mathbf{v} \mathbf{v} \mathbf{v}} + (\underbrace{-dm)\mathbf{v}'}_{\mathbf{v} \mathbf{v} \mathbf{v}}
$$
\n
$$
= m\mathbf{v} + m\,d\mathbf{v} - (\mathbf{v}' - \mathbf{v})dm
$$

$$
\mathbf{p}' = m\mathbf{v} + m \, d\mathbf{v} - \mathbf{v}_e dm.
$$

در رابطهٔ فوق از جملهٔ کوچک مـــرتبه دوم dm dv صرف نظر شــده است. تغییر انـــداره حرکت در مدت dt برابر میشود با

$$
d\mathbf{p} = \mathbf{p}' - \mathbf{p} = md\mathbf{v} - \mathbf{v}_e dm
$$

و تغییر اندازه حرکت در واحد زمان برابر است با

ı,

$$
\frac{d\mathbf{p}}{dt} = m\frac{d\mathbf{v}}{dt} = \mathbf{v}_e \frac{dm}{dt}
$$

اگر F نیروی خارجی وارد بـرموشک باشد، به موجب معادلهٔ (۱۲.۷)، معادلهٔ حرکت آن چنين م<sub>ي</sub>شود:

$$
m\frac{d\mathbf{v}}{dt} - \mathbf{v}_e \frac{dm}{dt} = \mathbf{F}.
$$
 (19.1)

غالباً جملهٔ دوم سمت چپ معادلهٔ (۲۴.۷) را نیروی پیشراِن۱ موشک می نامند، زیرا برا براست با «نیرویی» که از فرارگازها فراهم میشود. برایحلاین معادله، باید فرضی روی بشـــود. معمولا  $_{\rm V_e}$  را ثابت فرض میکنند. با چشم پوشی از مقاومت هوا و تغییر شتاب  $_{\rm V_e}$ گرانمی باارتفاع، می توان نوشت $m$ g به درنتیجه معارلهٔ (۲۴.۷) بهصورت زیردرمی آید:

$$
\frac{d\mathbf{v}}{dt} = \frac{\mathbf{v}_e}{m} \frac{dm}{dt} = \mathbf{g}.
$$
 (10.1)

برای سهولت، حرکت را در راستای قایم در نظر میگیریم. دراین صورت v به سمت بالا و v و g به سمت پایین است و معادلهٔ (۲۵۰۷) چنین نوشته میشود:

$$
\frac{dv}{dt} - \frac{v_e}{m}\frac{dm}{dt} = -g.
$$

با ضرب طرفین در  $dt$  و با انتگرال گیری از آغاز حرکت (ه $t=0$ ، که در آن سرعت  $v_{_{\circ}}$  و جرم  $m$  است، تا لحظهٔ اختیاری  $\imath$ ، داریم

1. thrust

$$
\int_{v_0}^{v} dv + v_e \int_{v_0}^{m} \frac{dm}{m} = - g \int_{v_0}^{t} dt.
$$

در نتيجه

$$
v - v_{\circ} + v_{e} \ln \frac{m}{m_{\circ}} = -gt
$$

 $\label{eq:2.1} \begin{split} \mathcal{L}_{\text{max}}(\mathbf{r}) = \mathcal{L}_{\text{max}}(\mathbf{r}) \mathcal{L}_{\text{max}}(\mathbf{r}) \end{split}$ 

یا

$$
v = v_{\circ} + v_{e} \ln \frac{m_{\circ}}{m} - gt \tag{79.1}
$$

اگر t زمان لازم برای مصرف تمام سوخت باشد، دراین صورت، درمعادلهٔ (۲۶.۷) جرم نهایی و  $v$  بیشینهٔ سرعتی است که موشک بهآن می رســد. معمولا ه $v_{\circ}=v$  و جملهٔ  $m$ آخر (در بیشتر موارد) قسابل اغمساض است. به عنوان مثسال، اگسر جسرم اولیهٔ موشکی  $m=$  ۲۰۰۰ و جرم نها بی آن پس از تمام شدن مواد سوختی ۲۷۸۰ و ۲۷۸۰  $m_s=1$ باشد و گاز با آهنگ ۱۲۹۰ درثانیه خارج شود، دراین صورت ۱۵۵  $t=1$  به دست میآید. اگــر ســـرعت خروج گــــاز را ۱ $\rm{ms^{-1}}$  ه ه $\rm{a\,s}$  و ه $v_{\rm s} = v_{\rm s} = 0$  فـرض كنيم، طبقهٔ اول موشک حداکثر به سرعت زیر م<sub>ی</sub>رسد:

$$
v = \Delta \Delta \cdot \text{e} \cdot \text{e} \ln \frac{r \cdot \text{e} \cdot \text{e}}{r \cdot \text{V} \cdot \text{e}} \text{m} \text{s}^{-1} - (1.4 \times \text{m} \text{s}^{-1}) \cdot (1.4 \times \text{e})
$$

$$
= (\Delta \Delta \cdot \text{e} \cdot \text{e} \ln 1.4 \times \text{e} \cdot (-1.4 \times \text{e}) \text{m} \text{s}^{-1} = 1.4 \times \text{e} \cdot \text{m} \text{s}^{-1}
$$

این سرعت تقریباً معادل \"۹۷۵۰ kmhr است. این مشخصات مربوط بهموشک سانتور\ است که دارای ۵ موتور است و هر موتور آن میتواند هنگام بلند شدن از زمین <sub>۷</sub>ره تن نیروی پیشران به موشک وارد کند.

### حركت منحنى الخط  $11.4$

در مثا لها پ<sub>ی</sub> که تاکنون آوردیم در مورد حرکت مستقیم الخط بحث کــردیم. حــال حرکت منحنی الخط را در نظر میگیریم. اگر نیرو در راستای سرعت باشد، حرکت در خط مستقیم صورت میگیرد. بـرای به وجود آمــدن حرکت منحنی الخط لازم است نیروی برآینـــد با راستسای سرعت زاویهای بسازد به گونهای که شتاب، مؤلفهای در راستای عمود برسرعت داشته باشد تا بدین طریق بتوان تغییررآستای حرکت را توجیه کرد. ازطرف دیگر، یادآور میشویم که (اگر جــرم ثابت باشــد) شتاب موازی نیــرو است. رابطهٔ بین این بردارهای مختلف در شکل ۱۵.۷ نشان داده شده است.

از رابطهٔ  $m$ ه $\mathbf{r} = \mathbf{r}$  و در معـادلهٔ  $(\delta \setminus \mathbf{r})$  نتیجه میگیریم که مؤلفهٔ نیسرو در امتداد مماس بر مسیر، یا نیموری مماس<sub>ک</sub>، برابر است با

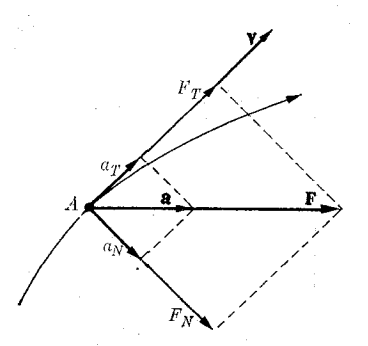

شكل ١٥.٧. رابطةً بين مؤلَّفههاي مماسى وقايم نيرو وشتاب دريك حركت منحنى الخط

$$
F_T = ma_T \quad \downarrow \quad F_T = m \frac{dv}{dt} \tag{YY-Y}
$$

و مؤلفهٔ نیرو درآمتداد عمود برمسیر، یا نیپوی عمودی یا میکنگرا\، برابر است با

$$
F_N = ma_N \quad \vdots \quad F_N = \frac{mv^V}{\rho} \tag{YAV}
$$

کــه درآن p شعا ع انحنای مسیر است. نیروی مرکزگرا همیشه به سمت مرکز انحنای مسیر است. نیروی مماسی موجب تغییر بزرگی سرعت و نیروی مرکزگرا موجب تغییر راستای آن می شود. اگر نیروی مماسی برابر صفر باشد، شتاب مماسی وجود ندارد، و حرکت دایرمای یکنواخت خواهد بـود. اگر نیروی مرکزگرا برابر صفر باشد، شتاب عمودی وجود ندارد، و حركت مستقيم الخط مي باشد.

درحالت ویژهٔ حرکت دایرهای، p برابر شعاع دایره R و  $\alpha R$  ست، بهطوری که نیرو برابر میشود با

$$
F_N = m\omega^{\mathsf{Y}} R. \tag{14.1}
$$

دریک حرکت دایرهای یکنواخت تنها شتاب  $a_N$  وجود دارد، که آن را نیز می توان ب استفاده از معادلـهٔ (۵۸.۵) به صورت برداری چنین نوشت: a =  $\omega \times v$ و چون  $p = m$  است، بنا براین داریم (F =  $m$ a =  $m \omega \times v = \omega \times (m v)$ 

$$
\mathbf{F} = \boldsymbol{\omega} \times \mathbf{p}.
$$
 (70.1)

این یک را بطهٔ ریاضی مفید بین نیرو، سرعت زاویهای و اندازه حرکت یک زره درحرکت دایر های پکنو اخت است.

گاهی اوقات راحت تر است ازمؤ لفههای قایم F استفاده شود (شکل۱۶.۷). بهعنوان مثال، درمورد حرکت درصفحه، معادلهٔ برداری  $m$   $m$  به دومعادلهٔ زیر تجزیه می شود:

1. normal (centripetal) force

L,

$$
F_x = ma_x \qquad F_y = ma_y
$$

$$
F_x = m \frac{dv_x}{dt} \quad \text{or} \quad F_y = m \frac{dv_y}{dt} \tag{*(*)}
$$

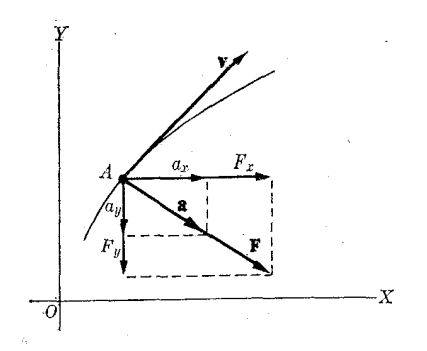

شکل ۱۶.۷. رابطهٔ بین مؤلفههای نیرو و شتاب درحرکت منحنی|لخط درمختصات قایم

با انتگرالگیری ازاین معادلهها، می توان سرعت و مکان ذره را درهر لحظه بهدست آورد. درحا لتكلمي، اگر جرم متغير موردنظر باشد، بايد رابطهٔ  $\mathbf{F}=d\mathbf{p}/dt$  را بهكار برد.  $\mathbf{q}=\mathbf{u}_T$ چون  $\mathbf{p}$  موازی باسرعت است، مماس برمسیرمی باشد. بنا براین می توان نوشت و با استفاده ازمعادلهٔ (۲۰۵)، داریم

$$
\mathbf{F} = \frac{d\mathbf{p}}{dt} = \mathbf{u}_r \frac{d\rho}{dt} + p \frac{d\mathbf{u}_r}{dt} = \mathbf{u}_r \frac{d\rho}{dt} + \mathbf{u}_w \frac{v\rho}{\rho}.
$$

بنا براین بهجای معادلههای (۲۷۰۷) و (۲۸۰۷)، داریم

$$
F_T = \frac{dp}{dt} \quad , \quad F_N = \frac{pv}{\rho}.
$$

in a shekara

هثال ۱۰.۷. درپیچ راهآهن و جادهها قسمت خارج را بلندترمیکنند تا برای خودروهایی کــه از پیـچ میگذرنـــد نیروی مرکزگرای لازم را ایجادکند. زاویهٔ برآمدگی یــا شیب را برحسب سرعت خودرو درطول پيچ پيدا كنيد.

**حل:** شکل ۱۷.۷ چگو نگ<sub>ی</sub> ساختن پیچ راهها را نشان میردهـــد؛ دراندازهٔ زاویهها مبالغه شده است. نیروهای وارد بـراتومبیل عبارتند از وزن  $m$   $m$  و نیروی عمودی واکنش جاده X. بر آیند نیروها  $F_N$  بایسد برای ایجاد نیروی مرکزگرایی کسه از رابطهٔ (۲۸.۷) بهدست می آیسد کافی باشد. بنا براین داریم  $m v^{\gamma}/\rho$  که در آن  $\rho$  شعاع پیچ است. دراین صورت، از روی شکل بهدست میآید

$$
tg \alpha = \frac{F_N}{W} = \frac{v^{\gamma}}{\rho g}.
$$

بنا براین، نتیجهٔ حاصل بهجرم خودرو بستگی ندارد. وقتیکه $\alpha$  یک بار برای همیشه تعیین و تراورسها گذاشته شدند، این فرمول سرعت درستی را تعیین میکند کسه هرخودرو می تواند داشته باشد تا نیروهای جانبی بهآن وارد نشود. بـرای سرعتهای کمتر آزاین یا کمی بیشتر، مسئلهای وجود ندارد، زیسرا جاده نیروی ترازمندی لازم را فراهم میآورد. ولی درسرعتها خیلی زیادتر، سرپیچها اتومبیل میکوشد ازجاده بیرون بجهد.

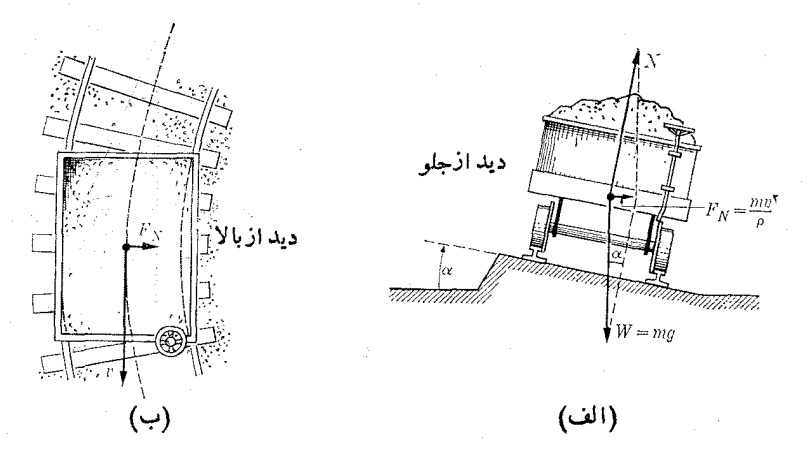

شکل ۱۷.۷. ترتیب ساختن پیچها برای بهوجودآوردن نیروی مرکزگرا

مثال ۱۱۰۷. جرم m را کـــه توسط نخى به طول  $L$  ازنقطهٔ ثابتى آويزان است با سرعت زاویهای ω دور محور قایم میچرخانیم. زاویـهٔ نخ با قایم را پیدا کنید. این وسیله آدنگ مخووطی\ تام دارد.

حل: دستگاه درشکل ۱۸.۷ نشان داده شده است. جسرم  $A$  دور قایم  $OC$  جا بجا می شود و دایرهای بـه شعاع $A\sin\alpha=L\sin\alpha=1$  دسم می $\Sigma$ ند. نیروهای وارد بسر A عبارتند از نیروی وزن  $mg\,$   $W=m$  و کشش نسخ  $F$ . برآیند این دونیرو  $F_N$ ، باید درست برابر نیروی مرکزگرا بسرای پیمودن دایسره بـاشد. بنابراین بــا استفاده از معادلهٔ (۲۹۰۷) داریم

$$
F_N = m\omega^{\mathsf{Y}}R = m\omega^{\mathsf{Y}}L\sin\alpha
$$

ازشکل پیداست که

$$
\begin{aligned}\n\operatorname{tg}\alpha &= \frac{F_N}{W} = \frac{\omega^{\mathsf{Y}} L \sin \alpha}{g} \\
\operatorname{g} \operatorname{tg}\alpha &= \sin \alpha / \cos \alpha \ \text{if} \ \operatorname{g}\alpha = \sin \alpha / \cos \alpha \n\end{aligned}
$$

1. conical pendulum

بنا براین هرچه سوعت بیشتر باشد زاویهٔ  $\alpha$  بزرگتر میشود، چیزی کسه آزمایش نیز آن را تأیید میکند. بههمین دلیل، مدتها آونگ مخروطی بهعنوان تنظیم کنندهٔ سرعت درماشینهای بخار بهکار میروفت، بدین تر تیب که هروقت سرعت از حد معینی کــه از پیش تعیین می شود تجاوز کند دریچهٔ ورود بخار را می بندد و هنگامی کب پایینتر از این حد باشد دریچه را باز م<sub>ی</sub>کند.

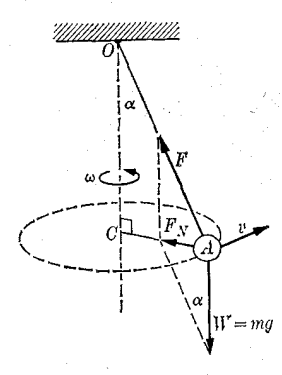

شکل ۱۸.۷. آونگ مخروطی

هثمال ۱۲۰۷. آثار چرخش زمین *روی و*زن یک جسم را تجزیه و تحلیل کنید. **حل:** دربخش ۵.۶، ازنقطه نظر سینماتیکی، حرکت یک جسم را نسبت به یک چارچوب مرجع لخت که همراه زمین میچرخد بررسی کردیم. دراینجا همان مسئله را ازنظردینامیکی مورد بحث قرار مىدهيم.

شکل ۱۹.۷ ذرهٔ A را در سطح زمین نشان میدهد. نیروی گرانشی ناشی از جاذبــهٔ زمین را بسا ۱<sub>۷٫</sub> نشان میدهیم. اگـر زمین دارای حرکت چرخشی نبود، شتاب هرجسم در نسز دیکی سطح زمین برا بر  $\mathbf{w}\,_{\circ} / m$  هی بسود. اکنون به سبب حرکت وضعی زمین،

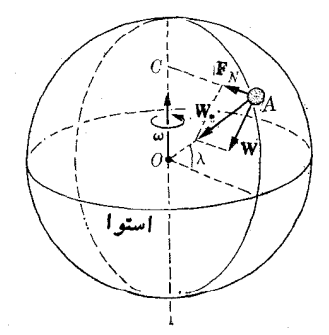

شکل ۱۹.۷. اثرچرخش زمین روی وزن یک جسم

بخشی ازاین نیرو باید صرف به وجود آوردن نیروی مرکزگرای  $_{N}$  شود که برای جابجا کردن A روی دایرهای بهشعا ع $\lambda$  c $A=r\cos\lambda$ ، با سرعت زاویهای  $\omega$  لازم است. بهگفتهٔ  $\mathbf{W}_\circ-\mathbf{F}_N$  دیگر، بـا استفاده از معادلــهٔ (۲۹.۷) داریم  $F_N=m\,\omega^\intercal r\cos\lambda$ . اختلاف

نیروی خا لص W را بهرست میردهد که موجب جذب جسم بهسمت پایین میشود. بنا براین شتاب گرانی مؤثر عبارت است از  $\mathbf g = \mathbf w/m$  . اگـــر  $A$  بهوسیلهٔ نخی از نقطهای آویزان شود، (مــانند خط شاقول)، نـخ راستای W را اختیار میکند. نیروی کششی نـخ روی A نیز بایـــد برابر W باشد. بنابراین، وقتی کـــه فنری برای تعیین وزن یک جسم به کار می رود، نیروی W را اندازه مـیگیرد. فقط در قطبها و استواست کـه  $_{\rm W}$  و W در راستای هم قرار دارند و خط شاقول در راستای شعاعی است.

هثال ۱۳۰۷. جسمی از بلندی یک ساختمان بهطور افقی پرتاب میشود. نیروهای عمودی و مماسی وارد برجسم را حساب کنید.

حل: اگر جسم با سرعت اولیهٔ افقی  $v_{_{\circ}}$  پرتاب شود (شکل ۲۰.۷)، سرعت افقی در نقطهٔ نیز برابر ٍ p ولی سرعت قایم آن  $g$  است، که درآن r زمانی است کــه طول کشیده تا  $P$ جسم به<code>اندازة</code> فاصلهٔ  $y$  پایین بیاید، یا زمانی استکه برای.پیمودن فاصلهٔ افقی  $x$ ی از  $x \!=\! x$  لازم دارد. بنا براین سرعت کل پرتابه برابر است با

$$
v = V v_s^{\mathsf{v}} + g^{\mathsf{v}} t^{\mathsf{v}} \cdot
$$

درنتیجه، بنا بهمعادلهٔ (۲۷.۷) نیروی مماسی برابر است با

$$
F_T = m \frac{dv}{dt} = \frac{mg^{\tau}t}{\sqrt{v_s^{\tau} + g^{\tau}t^{\tau}}}.
$$

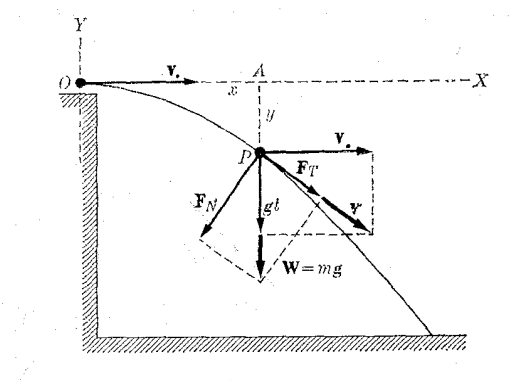

شکل ۲۰.۷

برای پیدا کردن نیروی مرکزگرا می توان ازمعادلهٔ (۲۸.۷) استفاده کرد، ولی دراین صورت لازم است قبلا شعاع انحنای مسیر که در اینجا یک سهمی است معلوم باشد. دراین مورد از این محاسبه اجتناب میکنیم، زیرا میدانیم نیروی بر آیند برابر است با  $W = mg = V F_T^{\rm v} + F_N^{\rm v}.$ 

بنا براين

$$
F_N = \sqrt{W^{\mathsf{Y}} - F_Y^{\mathsf{Y}}} = \frac{m g v_s}{\sqrt{v_s^{\mathsf{Y}} + g^{\mathsf{Y}} t^{\mathsf{Y}}}}.
$$

۱۳۰۷ اندازه حرکت زاویهای

اندازه حــرکت زاویهای\ ذرهای به جرم m کــه با سرعت v (بنابراین با اندازه حـرکت ب اجا بجا بجا میشود نسبت به نقطهٔ  $O$  (شکل ۲۱.۷) بسا حاصل $\phi$ رب برداری زیسر  $({\bf p}=m{\bf v})$ تعريف مي شود:

$$
\mathbf{L} = \mathbf{r} \times \mathbf{p}
$$

 $L = m\mathbf{r} \times \mathbf{v}$ .  $(\forall x.\forall)$ 

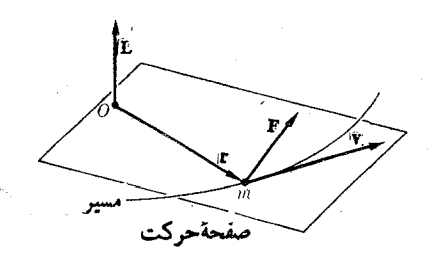

شکل ۲۱.۷. اندازه حرکت زاویهای یک ذره

 $\omega_{\rm eff}$  , and  $\omega_{\rm s}$ 

بنابراین اندازه حرکت زاویهای برداری است عمود برسطح حاصل از T و v. به طورکلی همراه بسا حرکت ذره، بزرگی و راستای اندازه حرکت زاویهای آن نیز تغییر میکند. ولی

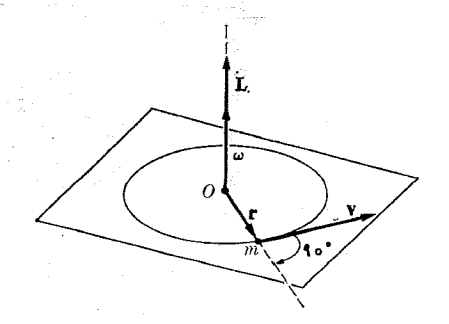

شکل ۲۲.۷. دابطهٔ برداریبین سرعت زاویهای واندازه حرکت زاویهای دریکه حرکت دایرهای اگر ذره درصفحه جا بجا شود و نقطهٔ 0 دراین صفحه باشد، راستای اندازه حرکت زاویهای بدون تغییر، یعنی عمود برصفحه باقی می.ما ند، زیرا r و v هردو درصفحه می باشند. درحا لت حرکت دایرهای (شکل ۲۲۰۷)، اگر  $O$  مرکز دایره باشد، بردارهای v و r برهم عمودندو

<sup>1.</sup> angular momentum

است، درنتیجه  $v = \omega r$ 

$$
L = mrv = mr^{\gamma} \omega. \qquad (\forall \Upsilon. \vee)
$$

راستا و سوی I و **به** یک<sub>می</sub> است، بنابراین معادلهٔ (۳۳.۷) را می تـوان به صورت برداری زير نوشت:

in the control of the control of the control of

$$
L = mr^{\gamma} \omega. \qquad (\gamma \gamma. \gamma)
$$

اگرحرکت درصفحه، دایر مای نبوده، ولی منحنی الخط باشد، می توان سرعت را به مؤلفههای شعاعی و عمود بـر راستای شعا ع (عرضی)، مطابق آنچه کــه در بخش ۱۱.۵ توضیح داده شد، تجزیه کسور. در نتیجه به دست مـیآیـــد  ${\bf v}={\bf v}_r+{\bf v}_\theta$  (شکل ۲۳.۷). در نتیجه اندازه حرکت زاویهای را می توان بهصورت زیر نوشت:

$$
L = m\mathbf{r} \times (\mathbf{v}_r + \mathbf{v}_\theta) = m\mathbf{r} \times \mathbf{v}_\theta
$$

ذیسرا ه = ۲ × ۲ است (دوبردار موازیاند). بنابراین بزرگ<sub>ی</sub> I بـرابـر میشود بسا است، می تسوان  $v_{\theta} = r(d\theta/dt)$ ، (۶۴۰۵) به معادلهٔ  $r_{\theta} = r(d\theta/dt)$  است، می تسوان . $L = mrv_{\theta}$ نو شت

$$
L = mr^{\gamma} \frac{d\theta}{dt}.
$$
 (4.4)

این رابطه هم ارز معادلهٔ (۳۳.۷) اُست کــه برای حرکت دایرمای به دست آوردیم، زیـرا در نظرگرفتن معادلهٔ (۲٫۰۳) در است، ولمی درحالت کلمی r ثابت نیست. با در نظرگرفتن معادلهٔ (۲۶.۳) در  $\omega = d\theta/dt$ مورد حاصلضرب برداری، اندازه حرکت(اویهای یک ذره را می توان بهصورت زیر نوشت:

$$
\mathbf{L} = \mathbf{r} \times \mathbf{p} = \begin{vmatrix} \mathbf{u}_x & \mathbf{u}_y & \mathbf{u}_z \\ x & y & z \\ p_x & p_y & p_z \end{vmatrix}
$$

يا برحسب مؤلفهها:

 $L_x = yp_x - zp_y, \quad L_y = zp_x - xp_z, \quad L_z = xp_y - yp_x.$  (۳۶.γ) باید توجه راشت کسه اگسر حسرکست درصفحه، مثلاً ررصفحهٔ  $\mathit{XY}$  صورت بگیرد، داریم ، ج و ه $p_z = p$ ، به طوری کـــه ه $L_x = L_y = L_z$  و تنها مؤلفهٔ  $L_z$  وجـود دارد. یعنی، همچنا نکه قبلا ً با استفاده از منطق دیگری نشان دادیم، انــدازه حرکت زاویـــهای برصفحه عمود است.

اکنون ازمعادلا (۲۳.۲) نست به زمان مشتق میگیریم؛ به دست میآ یا  
\n
$$
\frac{d\mathbf{L}}{dt} = \frac{d\mathbf{r}}{dt} \times \mathbf{p} + \mathbf{r} \times \frac{d\mathbf{p}}{dt}.
$$
\n(۳۷.۷)  
\n
$$
\frac{d\mathbf{L}}{dt} = \frac{d\mathbf{r}}{dt} \times \mathbf{p} + \mathbf{r} \times \frac{d\mathbf{p}}{dt}.
$$
\n
$$
\mathbf{p} = m\mathbf{v} \circ d\mathbf{r}/dt = \mathbf{v} \circ \mathbf{r}.
$$

$$
\frac{d\mathbf{r}}{dt} \times \mathbf{p} = \mathbf{v} \times \mathbf{p} = m\mathbf{v} \times \mathbf{v} = \mathbf{0}
$$

#### فيزيك عمومئ: مكانيك YY0

ازطرف دیگر، بنا به معادلهٔ (۱۲۰۷)، dp/dt = F است. بنا براین معادلهٔ (۳۷.۷) به این صورت درمی7ید:

$$
\frac{d\mathbf{L}}{dt} = \mathbf{r} \times \mathbf{F}.
$$

اگر به یاد داشته باشیم که بنا به تعریف (۵.۴) گشتاور نیروی F نسبت بـه  $\sigma$  برابر است با  $\tau = r \times F$ ، بالاخره به دست می $^{\top}$ ید

$$
\frac{d\mathbf{L}}{dt} = \boldsymbol{\tau}.\tag{4.4.7}
$$

باید توجه داشته باشیم این رابطه تنها زمان<sub>ی</sub> درست است که  $\tau$  و I نسبت بــه یکت نقطه ا ندازهگیری شو ند.

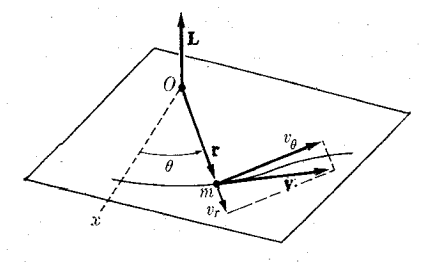

شكل ٢٣.٧. رابطةً بين إندازه حركت زاويهاى ومؤلفة عرضى سرعت

معادلة (٣٨.٧) شباهت زيادى بــه معادلة (١٢.٧) دارد، كه در آن انــداره حركت زاویهای  $_{\rm L}$  جا نشین اندازه حرکت خطی  $_{\rm D}$  و گشتاور  $_{\rm T}$  به جای  $_{\rm F}$  آمده است. این معادله یک را بطهٔ اساسی درمسایل مربوط به حرکت چرخشی است وبیان میکند که

مشتبی اندازه حرکت زاریهای ذره نسبت به زمان برابر است با گشتارر نیبروی وارد برآن ذره.

بیان فوق حاکمی از آن است کــه تغییر  $d\mathbf{L}$  درآندازه حرکت زاویهای درفاصله زمانمی کوتاه ، موازی است با  $\boldsymbol{\tau}$ ، گشتاور وارد برذره.

#### نيروهاي مركزي  $1 - Y$

اگر گشتاور وارد بـر ذره برابر صفر باشد (ه $\tau = \mathbf{r} \times \mathbf{r} = \mathbf{r}$ ). دراین صورت بنا بــه معادلهٔ (۳۸.۷) باید داشته باشیم ه $L/dt = \mathrm{const}$  یا  $L = \mathrm{const}$  (بردار ثابت). بنابراین اگر گشتاور نیروهای وارد بر ذره برابر صفر باشد اندازه حرکت زاویهای ذره ثابت است. وا بن شرط وقتی حاصل میشود کسه ۵ = F، یعنی ذره آزاد بساشد. ازشکل ۲۴.۷ داریم که درآن  $d=r\sin\theta$  است. این کمیت ثابت آست زیرا تمام  $L=mvr\sin\theta=mvd$ سازههــای وارد درآن ثــابت هستند، همچنین مسیر ذرهٔ آزاد خط مستقیم است و سرعت آن تغيير نمىركند.  $\label{eq:2.1} \frac{d^2\mathbf{r}}{dt} = \frac{d^2\mathbf{r}}{dt} \left[ \frac{d\mathbf{r}}{dt} + \frac{d\mathbf{r}}{dt} \right] \left[ \frac{d\mathbf{r}}{dt} + \frac{d\mathbf{r}}{dt} \right] \left[ \frac{d\mathbf{r}}{dt} + \frac{d\mathbf{r}}{dt} \right] \left[ \frac{d\mathbf{r}}{dt} + \frac{d\mathbf{r}}{dt} \right] \left[ \frac{d\mathbf{r}}{dt} + \frac{d\mathbf{r}}{dt} \right] \left[ \frac{d\mathbf{r}}{dt$ 

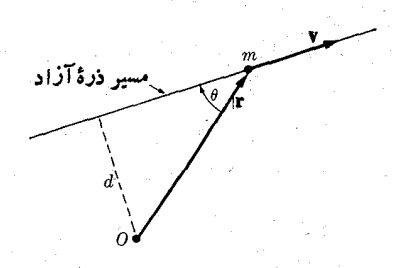

شکل ۲۴.۷. برای یکهنرهٔ آزاد اندازه جركت زاويهاى ثابت است

اگر F و r موازی باشند، به عبارت دیگر، اگرراستای $_{\rm F}$  ارنقطهٔ  $_{\rm O}$  بگذرد. نیز شرط ه = r × F حاصل است. نیروییکه راستای آن همیشه از نقطهٔ ثابتی بگذرد، نیروی مرکزی\ نام دارد (شکل ۲۵.۷). بنا براین هنگامی که جسمی تحت تأثیر یک نیروی مرکزی حرکت می کند، اندازه حرکت زاویهای آن ثابت باقی میماند، عکس این مطلب نیز درست است. به بيان ديگر مي توان گفت:

هنگیامی که نیور مرکزی باشد، انسدازه حرکت زاریهای نسبت به مرکز نیرو، یکٹ ٹا بت حرکت است، و برعکس.

این نتیجهٔ بسیار اهمیت دارد زیسرا بسیاری از بیروهای طبیعت مرکزی اند. به عنوان مثال، زمین براثر یک نیروی مرکزی کسه راستای آن همیشه ً به سمت مرکز خورشید است دور آن میگردد. بنابراین انسدازه حرکت زاویهای زمین نسبت بسه خورشید ثابت است. الكترون دراتم هیدروژن، اساساً براثر نیروی مركزی ناشی از برهمكنش الكتروستاتیك با هسته حرکت میکند، و راستای این نیرو همیشه به سمت هسته است. بنا براین اندازه خرکت زاویهای الکترون نسبت به هسته ثابت است.

دراتمها یی که دارای چندین الکترون هستند، نیروی وارد برهر الکترون دقیقاً مرکزی نیست، زیرا علاوه برهمکنش مـرکزی با هسته، برهمکنشهایی نیز با سایر الکترونهـا وجود دارند. با وجود این، درحالت کلی، می توان نیروی میانگین مؤثر روی الکترون را مرکزی درنظر گرفت. در بعض هستهها، با تقریب اول، می توان فرض کرد کــه عناصر تشکیل دهندهٔ آنها (پروتونها ونوترونها) تحت تأثیر نیزوهای مرکزی میانگین حرکت میکنند.

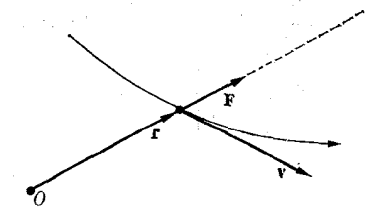

شکل ۲۵.۷. دریکه حرکت براثرنیروی مرکزی، اندازه حرکت زاویهای ثابت است.

1. central force

برعکس، دریک مولکول، نیروی وارد بریک الکترون مرکزی نیست، زیرا این نیرو برآ یند نیروهای جاذبهٔ حاصل ازهستههای مختلف و نیروهای دافعهٔ ناشی ازالکترونهای دیگر است. بنا براین اندازه حرکت زاویهای الکترون ثابت نیست. دریک مولکول دواتمی وضع جالبی به وجود میآید (شکل ۲۶.۷). الکترون e تحت تأثیر نیروهای R و F<sub>۲</sub> با برآیند دور هستههای  $P$  و  $P$  میچر خد. نیروی برآیند F همیشه درصفحهٔ حاصل از  $\mathbf{F} \!=\! \mathbf{F}_1 + \mathbf{F}_\gamma$ و خط واصل بین دو هسته که محور Z می نامیم، قرار دارد. گشتاور بر آیند روی  $\mathbf{r}=Oe$ الکترون نسبت به 7، مرکز جـرم مولکول، (اگر ازسایر برهمکنشهای الکترون چشم پوشی شود) عبارت است از

$$
\tau = \mathbf{r} \times (\mathbf{F}_{\mathbf{v}} + \mathbf{F}_{\mathbf{v}}) = \mathbf{r} \times \mathbf{F}
$$

ازشکل γ۶.γ پیداستکه این گشتاور برصفحهٔ حاصل از بردار مکان r ومحور Z عمود است. بنابراین گشتاور درصفحهٔ  $XY$  قرار دارد، یعنی ه $\tau_z = .$  ازاینجا بنا بهمعادلهٔ (۳۸.۷) نتیجه میگیریم که ه $L_z/dt = \mathrm{const}$  و  $L_z = \mathrm{const}$ . بنابراین، هرچندکه اندازه حرکت زاویهای الكترون ثــابت نيست، ولي مؤلفة آن در راستاي محور مولكول، يا مجور Z، ثابت است. این نتیجه نه تنها درمورد مولکولهای دواتمی، بلکه تمام مولکولهای خطی، یا بسه صورت کلی تر، برای هرحرکتی تحت تأثیر نیرویی که همیشه یک محورثا بت را قطع میکند، صادق است. چنین نیرویی نیروی محوری<sup>۱</sup> تام دارد. بنا براین

هَنْگَامَى كَهْ نَبْرِهُ مَحْوَرَى بِاشْد، مَؤْلَفَهُ انْدَازُه حَرَكَتْ زَادِيَهاى رُوى مَعْسُور ثما ٻت است.

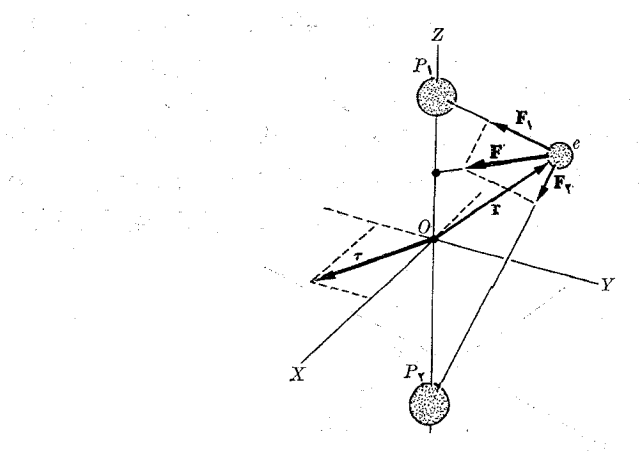

شکل ٢٦.٧. در حرکتی که بر اثر یک نیروی مجوری صورت میگیرد. مؤلفهٔ اندازهـ حركت زاويهاى دوى اين محور، ثابت است.

 $\label{eq:2.1} \frac{1}{\sqrt{2\pi}}\frac{1}{\sqrt{2\pi}}\frac{1}{\sqrt$ 

حرکت ناشی از یک نیروی مــرکــزی همیشه در صفحه است، زیرا I ثابت است. بنابر این، با استفاده از معادلهٔ (۲۵.۷) داریم

$$
r^{\prime} \frac{d\theta}{dt} = \text{const.} \tag{4.1}
$$

زمان<sub>ی</sub> که دره از نقطهٔ  $P$  به نقطهٔ  $P'$  جا بجا میشود (شکل ۲۷.۷)، بردار شعا ع $\mathbf r$ ، مساحت مثلث  $OPP$  را، جاروب میکند. در نتیجه

$$
lA = OPP' \text{ and } = \frac{1}{\mathsf{Y}} r^\mathsf{Y} d\theta
$$

و مساحت جاروب شده در واحد زمان برابر است با

$$
\frac{dA}{dt} = \frac{1}{\gamma} r^{\gamma} \frac{d\theta}{dt}
$$

با مقایسهٔ این نتیجه بــا معادلهٔ (۳۹.۷)، مشاهـــده میشودکـــه : $dA/dt = \mathrm{const}$ ، یعنی دز هر حرکت بسوائر نیروی مرکسزی، بسردار شعاع ذره در مسدت زمانهای بوابر، مساحتهای بوابو را جاروب میکند. این نتیجه با توجه بـه ارتباط آن با کشف قوانین حرکت سیارات، دارای جنبهٔ تاریخی است، و بسه نام قانون دوم کپلمرا شناخته میشود. در فصل ۱۳، هنگام بحث دربارهٔ حرکت سیارات یک بار دیگر آن را بتفصیل مورد بررسی قرار خواهیم داد.

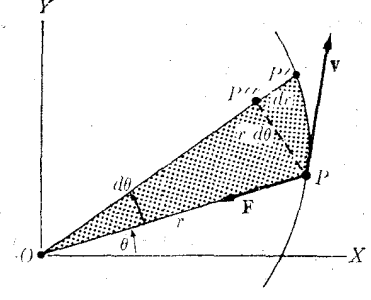

شکل ۲۷.۷. براثر نیروهآی مرکزی، بردار مکان درمدت زمانهای برابر، مساحتهای برابر را جاروب میکند.

هثال ۱۴۰۷. درمورد پرتابهٔ مثال ۱۳.۷، اندازه حـرکت زاویـه۱ی و گشتاور را دور نقطهٔ یبدا کنید، سیس درستی معادِلهٔ (۳۸۰۷) را تحقیق کنید.  $O$ 

 $P$  حل: با انتخاب  $\overline{O}X$  و  $\overline{O}Y$  مطابق آنچه که شکل ۲۰.۷ نشان میردهد، مختصات نقطهٔ عبارت میشوند از  $o_A = o_A = g t^\intercal / r$  و ۲ $A = g t^\intercal / r = a$  و مؤلفههای سرعت پرتابه در نقطهٔ  $P$  عبارتند از  $v_x=y$  و  $y_x=-y$ . با تـوجه بــه اینکه  $\mathbf{p}=\mathbf{p}$  است و با استفاده از رابطهٔ سوم معادلههای (۳۶.۷)، می توان نوشت

1. Kepler's second law

فيزيكك عمومي: مكانيك **YYF** 

$$
L_z = xp_x - yp_x = m(xv_y - yv_x) = -\frac{1}{\gamma}mgv_zt^{\gamma}
$$

مؤلفههای نیروی وارد بر پرتابه درنقطهٔ  $P$  عبارتند از ه $F_{\star} = - m$  و  $F_{\star} = - F_{\star} = 0$ . بنابراین با به کار بردن معادلهٔ (۸.۴) به دست می آید

$$
\tau_z = xF_y - yF_x = -m g v_z t
$$

دانشجو خود می تواند تحقیقکند که دراین حالت،  $\tau_z/dt$ ، و درنتیجه معادلهٔ (۳۸.۷) برقرار است.

مثال ۱۵.۷. اندازه حرکت زاویهای زمین دور خورشید و نیـز الکترون دور هسته در اتم هیدروژن را بر آورد کنید. جهت سهــولت حل مسئله، در هــر دو مـورد، برای اینکه بتوان روابط مربوط به شکل (۲۲۰۷) را بهکار برد، مدار حرکت را دایره فرض کنید.

حل: جـــرم زمین kg ۲۴ ه۱ × ۹۸د۵ و فـــاصـــلهٔ میـــانگین آن از خـــورشـــید بـــرابــر ۱۰۵۱ × ۱۹۴۹ است. از تعریف ثانیه، کـه در بخش۲.۲ آمــْـده است، دورهٔ حرکت  $_{\rm m}$ انتقالی زمین دور خورشید برابر است با ۲۵ × ۲ / ۳ / ۳ با براین طبق معادلهٔ (۵۱.۵) سرعت زاویهای میا نگین زمین دور خورشید برابر می شود با

$$
\omega = \frac{\gamma \pi}{P} = \frac{\gamma \pi}{\gamma \sqrt{9 \cdot \chi_0} \sqrt{9}} = 1.94 \times 10^{-19} \text{ s}^{-1}
$$

درنتیجه، بنا به معادلهٔ (۳۳.۷)، اندازه حرکت زاویهای زمین نسبت بهخورشید بر ابراست با

$$
L = m\omega r^{r} = (\Delta J A \times 10^{18} \text{ kg})(1J A \times 10^{-9} \text{ s}^{-1})
$$
  
 
$$
\times (1J A \times 10^{11} \text{ m})^{r} = 1J A \times 10^{16} \text{ m}^{r} \text{ kg s}^{-1}
$$

از طرف دیگر، الکترون در اتــم هیـــدروژن دارای جرم kg '۳ - ه ۱ × ۱۱ر۹ و فـــاصلهٔ میانگین آن از هسته برابر m ۱<sup>۱–</sup>۰۵ × ۲۹ز۵ و سرعت زاویهایآن <sup>۱–۶</sup>٬۶% × ۱۳×۱۳ است. دراینجا نیز معارلهٔ (۳۳.۷) را بهکار می بریم. برای اندازه حرکت زاویهای الکترون دورهسته به دست میآید

$$
L = m\omega r^{r} = (1211 \times 10^{-17} \text{ kg})(1911 \times 10^{18} \text{ s}^{-1})
$$
  
 
$$
\times (2311 \times 10^{-11} \text{ m})^{r} = 1300 \times 10^{-17} \text{ m}^{r} \text{kg s}^{-1}
$$

این عـــدد یکی از ثابتهای بسیـار مهم فیزیک را تشکیل می دهد، و آن را بـا نماد k نشان میدهند و «Lشره» مـی خوانند. آندازهحرکت زاویهای اتمها وذرات بنیادی معمولاً با یکای  $h = 1$ بیان میشود.کمیت ۲ $\pi \hbar = h = h$  ثا بت پلانک  $\ell$ خوانده میشود  $\hbar$ 

قطعاً دانشجو به بی تناسبی سترگی که در مقدارکمیتهای فیزیکی دردومورد بالا وجود دارد، توجه میکند و از خود می پرسد آ یـا یک قانون می توانـد بر دو مورد حاکم باشد؟ درشرا یط حاضر به این سؤال پاسخ مثبت میدهیم، چون در هـــر دو مــورد نیروی مرکزی

1. Planck's constant

وارد می شود، اندازه حـرکت زاویـــهای ثابت است. با وجود این در مورد الکترون، چون یک ذرۂ اتمی مورد بررسی قرار میگیرد، لازم است درروشهای کار تجدید نظرهایی بشود؛ تکنیک جدید مکانیک کوانتومی' نام دارد، که فعلا ررموردآن وارد گفتگو نمیشویم، ولی ازهم اکنون می توان! تأکید گفتکه نتیجهٔ این شال دراساس با آنچه که ازمکانیک کوانتومی به دست می آ ید تطبیق میکند.

هڤال ۱۶۰۷. پراکندگی ٌ یک ذره بر اثر یک نیروی مرکزی دافعهٔ عکس مجذوری ٌ . حل: انحراف یا پراکندگی یک ذره را تحت تأثیر یک نیسروی مرکزی دافعه متناسب با عکس مجذور فاصله بین ذرهٔ متحرک ویک نقطهٔ ثابت یا مرکز نیرو، درنظر میگیریم. این این مسئله بویژه از این نظر جالب است کــه در فیزیک اتمی و هستهای کار برد دارد. بـه عنوان مثال، زمانر که یک بروتون که بهوسیلهٔ دستگاهی مانند سیکلوترون شتاب گرفته است آزنزدیکی هستهٔ مادهٔ هدف میگذرد، بر آثر نیرویی آز همین نوع، که گفتیم مربوط به دافعهٔ [لكتروستاتيك هسته است، منحرف يا پراكنده مى شود.

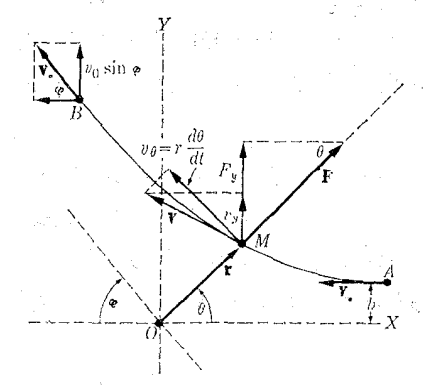

شکل ۲۸.۷. پراکندگی یک ذره براثر نیروی مرکزی عکس مجذوری

فرض کنیم O مرکز نیـرو و A ذرهای است کـــه از فاصلهٔ خیلی دور با سرعت ٍ v به سَمَّت O پُرتاب میشود (شکل ۲۸.۷). فباصلهٔ b، فاصلهٔ بین خط اثر  $v$  و خطی موازی آن  $O$  که از  $O$  میگذرد، فراسنج برخوردا نامیده می شود. اگسر فرض شود که نیروی بین  $A$  و مـزکـزی و ذافعه است، زره مسیر  $\overline{A}MB$  را اختیار میکند. شکل منحنی به چگو نگی تغییر نیرو با فاصله بستگی دارد. اگر نیرو با عکس مجذور فاصله متناسب باشد، یعنی اگر

$$
F = \frac{k}{r^3} \tag{40.1}
$$

 $\mathcal{F}^{\mathcal{F}}\left( \mathcal{F}_{\mathbf{m}}\right)$ 

باشد، چنانکه در بخش ۵.۱۳ ثابت خواهد شد، مسیر یک هذلولی است. وقتی که ذره در 3. inverse - square force 1. quantum mechanics 2. scattering

4. impact parameter

نقطهٔ  $A$  قرار دارد اندازه حرکت زاویهایآن برابر است با  $m$ . در هرمکان دیگری مانند ، مطابق معادلهٔ (۳۵.۷)، اندازهحرکت زاویهایآن برابرمیشود با  $m r^{\chi}(d\theta/dt)$ . چون  $M$ اندازه حرکت زاویهای باید ثابت باقی بماند، زیرا نیروی مرکزی است، داریم

$$
mr^{\lambda} \frac{d\theta}{dt} = mv_{\circ} b. \qquad (\gamma \setminus \gamma)
$$

معادلهٔ حرکت در راستـای  $Y$  از تـــرکیب معادلـهٔ (۴۰.۷) و معادلــهٔ دوم (۴۱.۷) به دست می آید:

$$
m\frac{dv_y}{dt} = F_y = F\sin\theta = \frac{k\sin\theta}{r^3}.
$$

چنانچه با استفاده از معادلهٔ (۴۱.۷) ۲<sup>۲</sup> را حذف کنیم، می توانیم بنویسیم

$$
\frac{dv_y}{dt} = \frac{k}{mv_b} \sin \theta \frac{d\theta}{dt}.
$$

برای پیدا کردن انحرف ذره، باید ازاین رابطه بین دو انتهای مسیر انتگرال گرفت.  $\theta$ در نقطهٔ  $_A$  مقدار  $v_{\chi}$  برابرصفراست، زیرا حرکت اولیهٔ ذره موازی محور  $X$ ها و نیز $A$ است. در نقطهٔ  $B$  داریم

$$
\theta = \pi - \varphi \quad , \quad v_y = v \sin \varphi.
$$

توجه داشته باشید که سرعت در نقطهٔ B از نو برابر  $v_{\rm a}$  است، زیرا به سبب تقارن، سرعتی که ذره هنگام نزدیک شدن به نقطهٔ  $O$  از دست داده، باید هنگام رور شدن ازنقطهٔ  $O$  مجدداً کسب کند. (اصل بقای انرژی که در فصل بعد مورد بحث قرار خواهد گرفت نیسز این امر را تأیید میکند.) دراین صورت

$$
\int_{-\infty}^{\nu_{\rm o} \sin \varphi} dv_{y} = \frac{k}{m v_{\rm o} b} \int_{-\infty}^{\pi - \varphi} \sin \theta \, d\theta
$$

یا

$$
v_{\circ} \sin \varphi = \frac{k}{m v_{\circ} b} \left( 1 + \cos \varphi \right).
$$

با توجه به!ينكه @cotg ( $g/\mathsf{y}=(\gamma+\cos g)/\sin g$  است، بالاخره به دست ميآ بد

$$
\cot g \frac{1}{\gamma} \varphi = \frac{mv_s}{k} b. \tag{97.9}
$$

این رابطه زاویهٔ انحراف  $\phi$  ذره را برحسب فراسنج برخورد  $b$  به دست $\mathfrak{s}_2$ دهد. در بخش ۰۷.۱۴ این معادله را در مورد انحراف ذرات باردار به وسیلهٔ هستهها بهکار

خواهیم برد. توجه داشته باشیدکه نتیجهٔ (۴۲.۷) فقط برای یک نیروی عکس مجذوری ادق است. اگر رابطهٔ بین نیرو و فاصله به نحو دیگری باشد، زاویهٔ انحراف در معادلـهٔ دیگری صدق خواهد کرد. بنابراینآزمایشهای پراکندگی برای پیدا کردن قانون نیرو دربین درات بسیار مفبدند.

در آزما پشگاههای فیزیک هستهای «پراکنــدگی» را با شتــاب دادن بــه الکتر و نها، پروتونها یا دیگرذرهها بهوسیلهٔ سیکلوترون، شنابدهندهٔ واندوگراف' یا وسایل دیگر،انجام می دهند و توزیـع زاویهای درههای پر اکنده شده را مشاهده میکنند.

# **۱۵۰۷ ترازمندی و سکون**

این فصل را با مروری کوتاه به مفاهیم سکون و ترازمنـدی پایان می٫دهیم. درهای نسبت به یک ناظر لخت درحالی سکون است کــه سرعتی کـه ناظر برای آن انـــداره میگیرد برابر صفر باشد. درهای نسبت به ناظر لخت در حال درا(هندی است، اگسر شتاب آن برابر صفر باشد (a  $a=(a\cdot r)$ . از معادلهٔ (۱۵۰۷) نتیجه میگیریم که در ایسن حالت ه $\mathbf{F}=\mathbf{F}$  است، ب گفتهٔ دیگر، ذرهای در حال تر ازمندی است که بر آیند نیروهای وارد بر آن برا بر صفر باشد. این تعریف را در فصل ۴ بهکار بردیم.

یک ذره ممکن است نسبت بــه یک نـاظر لخت درحال سکون باشد، ولی در حال ترازمندی نباشد، به عنوان مثال، وقتی که سنگی به طور قایم به سمت بالا پرتاب میشود، سنگ هنگام رسیدن به حداکثر ارتفاع خود لحظه!ی در حال سکون میماند، با وجـود این درحال ترازمندی نیست، زیرا نیروی جاذبهٔ زمین بر آن اثرمیکند و چیزی این نیرو را خنثی نمی کند. بدین دلیل است که سنگ بلافاصله شروع به سقوط می کند.

همچنین احتمال دارد، ذرهای در حال ترازمندی باشد ولی نسبت بسه ناظر لخت در حال سکون نباشـد. ذرهٔ آزاد مثال<sub>ی</sub> از این گونه می،باشد. چون هیچگونه نیروی<sub>ی</sub> بهآن اثر نمیکند، شتا بی وجود ندارد وذره درحال ترازمندی است. باوجود این ذره نسبت بهبسیاری از ناظرهای لخت می تواند درحال سکون نباشد. وضعی که بیشتر با آن برخورد می شود آن است که یک ذره همزمان درحال سکون و درحال ترازمندی باشد. بــه همین دلیل است که خیلیها بغلط این دو مفهوم را مترادف درنظر میگیــرنـــد. بدیهی است، یک ذرهٔ در حــال ترازمندی، ممکن است در بعض چارچوبهای مرجع لخت همیشه در حال سکون باشد.

فهرست منابع

- 1. «Inertia,» D. Sciama, Sci. Am., February 1957, page 99.
- 2. «Galileo and the Law of Inertia,» S. Drake, Am. J. Phys. 32, 601 (1964).
- 3. «Isaac Newton,» I. Cohen, Sci. Am., December 1955, page 73.
- 4. «Resource Letter PhM-1 on the Philosophical Foundation of Classical Mechanics, » M. Hesse, Am. J. Phys. 32, 905  $(1964)$ .
- 5. «The Conservation Laws of Physies,» G. Feinberg and M. Goldharber, Sci. Am., October 1963, page 36.

1. Van de Graaff

- $6 -$ «Friction.» F. Palmer, Sci. Am., February 1951, page 54.
- «Resource Letter F-1 on Friction.» E. Rabinowicz. Am. J. Phys. 31. 7. 897 (1963).
- «The Shape of Raindrops.» J. McDonald, Sci. Am., February 1954, page 64. 8.
- «Billiard-Ball Collision Experiment,» J. Bayes and W. Scott, Am. J. Phys.  $\mathbf{Q}$ 31, 197 (1963).
- «Duration of Atomic Collisions,» O. Oldenberg, Am. J. Phys. 25, 94 (1957).  $10-$
- Concepts of Mass in Classical and Modern Physics, M. Jammer. Cambridge,  $11.$ Mass.: Harvard University Press, 1961.
- 12. Physical Mechanics, Robert B. Lindsay. Princeton, N.J.: D. Van Nostrand, 1963; Sections 1-6 through 1-10, 3-10, 3-6, 3-7.  $\frac{1}{2} \left( \frac{1}{2} \right)$
- 13. Introduction to Engineering Mecnanics, John V. Huddleston. Reading, Mass.: Addison-Wesley, 1931, Chapter 19.
- 14. Vector Mechanics, D. Christie. New York: McGraw-Hill, 1964, Chapters 6 and 12: Seetions 7-1 through 7-5.
- The Feynman Lectures on Physics, Volume I, R. P. Feynman, R. B.  $15.$ Leighton, and M. L. Sands. Reading, Mass.: Addison-Wesley, 1963, Chapters 9, 10, and 18.
- 16. Source Book in Physics, W. F. Magie. Cambridge, Mass.: Harvard University Press, 1963, page 1, Galileo; page 30, Newton.
- 17. Foundations of Modern Physical Science, Gerald Holton and D. H. D. Roller Reading, Mass: Addison-Wesley, 1958, Chapters 16 and 17.
- ١٨. سايمون، كيث، ر. مكانيك، تـــرجمة اعظم نيرومند راد و غلامحسين همـــداني، تهران، دانشگاه صنعتی شریف، ۱۳۵۶، بخشهای ۲\_۴، ۴\_۴ و ۴\_۵.

### مسئلهها

۰۱۰۷ جسمی به جـرم ۲٫۲kg با سرعت ۱ $\rm{ms^{-1}}$ دری به سمت غرب حرکت میکند. جسم دیگری به جـرم ۱٫۶kg ا سرعت msوده به سمت شمال جابجا می شود. دوجسم وارد برهمکنش می شوند. درانتهای ثانیهٔ دوم جسم اول بسا سرعت msوب ۳ سمت °۳ شمال شرقی حرکت میکند. (الف) بسزرگی و راستا وسوی سرعت جسم دوم را پیدا کنید. (ب) ا ندازه حرکت کل دوجسم را، درابتدا وبعد ازگذشتن دوئانیه حساب کنید. (ج) تغییر اندازه خرکت هـــرجسم را پيدا کنيد. (د) تغيير سرعت دوجسم، و (ه) مقدار اين تغيير سرعتها را بِيدًا كَنْبِيد؛ مَعَادِلَةَ (٩.٧) را تَحقيق كَنِيد.

۰۲۰۷ تنهٔ درختی به جرم ۴۵kg با سرعت ۸kmhr اردسر از بری رودخانــهای شناور است. قویبی به جرم ۱۰kg کـه با سرعت \سRmhr درسوی مخالف جریان رودخاتــه پرواز میکند میکوشد روی تنهٔ درخت بنشیند. قو روی تمام طول تنه ررخت می لغزد و با سرعت \~kmhr از انتهمای آن می|فتد. سرعت نهایسی تنهٔ درخت را حساب کنید. از ما لش آب صوفنظر می شود. آ یا لأزم است سرعتها برحسب متر ً بر ثانیه تبدیل شوند؟ **۳.۷. در واکنش شیمیایسی HCl → HCl اتسم هیدروون بسا سیرعت اولیهٔ** ۰۱–<sub>ms</sub>ش و ۱ × ۱۵۵۷ به سمت راست حرکت میکند، درحالی که اتم کلر در راستای عمود با سرعت ۱~ms<sup>+</sup>ه ۱ × ۳ب۳ حرکت میکند. بزرگی و راستای سرعت مولکول HCl را (نسبت به حرکت اولیهٔ H) پیدا کنید. ازجـرمهای ا تمی داده شده درجدول پ. ۱ استفاده کنید.  $\mathrm{A}+\mathrm{BC} \rightarrow \mathrm{AB}+\mathrm{C}$  . معارله ای بنو پسیدکه بقای اندازه حرکت را در واکنش شیمیا یی  $\mathrm{A}\mathrm{B}+\mathrm{C}$ َبيان كند.

ه. درمای به جرم  $\rm k$ ۲ده کـه بـا سرعت ۱ $\rm m s^{-1}$ ره در راستای محور  $X$ هــا حرکت $\sim$ میکند با ذرّهٔ بیحرکتی به جرم ۳kgبره برخورد میکند. بعد ازبرخورد، ذرهٔ اول با سرعت ۳ $_{\rm m}{\rm s}^{-}$ ۲ده در راستا یی کسه با محور  $X$  زاویهٔ °۳۰ می $\sim$ ازد حـرکت مـیکند.  $_{\rm m}{\rm s}^{-}$ (الف) بزرگی و راستای سرّغت ذرهٔ دوم را بعد ازبر خورد، و (ب) تغییر سرعت و اندازه خرکت هردره را. (ج) را بطهٔ (۹.۷) را تحقیق کنید.

۶۰۷. اندازه حرکت دریافت شده توسط جرمهای ۱۵g و ۱۵<sup>۶</sup>kg را هنگامی که از ارتفاعُ noom می!فتند پیدا کنید. چون اندازه حرکتی را کسه زمین کسب میکند برابر و درسوی مخالف است، سرعت (به سمت بالا) اخـذ شده به وسیلهٔ زمین را تعیین کنید. جسرم زمین درجدول ۱.۱۳ داده شده است. درهرمورد بزرگمی نیرو را حساب کنید.

<u>tana dia kaominina mpikambana amin'ny fivondronan-</u>

### شكل ۲۹.۷

۰۷.۷ دوگاری A و B بهسمت یکدیگر رانیده میشوند (شکل ۲۹.۷). درآغاز B بیحرکت است، درحالی که  $A$  با سرعت ۱ $\mathrm{ms}^{-1}$ دره به سمت راست حرکت میکند. بعد از برخورد، با سرعت است $\text{ms}^{-}$ اده باز میگردد و  $B$  بسا سرعت ا $\text{ms}^{-}$  ۳ره به سمت راست جابجا با میشود. در آزمایش دیگری، بار ۱kg را روی گاری A نهاده و آن را با سرعت ۱ $_{\rm MS}$ رده به سمت B هل می دهند. بعد از برخورد، A بیحرکت باقی می ما ند درصورتی که B با سرعت \−amsده به سمت راست حرکت میکند. جرم هریک از گاریها را پیدا کنید.

۰۸.۷ دستگـاه ماه ـ زمین را در نظر بگیرید (حرکت این دستگاه را به رور خورشید نادیده میگیریم). درمدت ۲۸ روز مــاه در را پرهای بــه شعاع ۲۵^ه X .۱ مرم یکبار دور زمین میگردد. (الف) تغییر اندازه حرکت ماه در ۱۴ روز چقدر است؟ (ب) درهمین مدت تغییر انسداره حرکت زمین چقدر است؟ (ج) آ یـا در دستگاه مـاه ـ زمین، زمین ساکن است؟ (د) جرم زمین ۸۰ برا بر جرم ماه است. تغییر سرعت زمین در ۱۴ روز چه مقدار است؟ ۰۹.۷ دوشی ٔ  $A$  و  $B$  که در روی یک خط افقی بندون مالش حرکت میکنند، با یکدیگر  $A$  $b$  برهمکنش میکنند. اندازه حرکت  $A$  برابر است با  $bt-b$   $p_s=p_s-p$ ، که درآن  $p_s$  و  $b$ ثابت و t زمان است. اندازه حرکت B را بهصورت تابعی از زمان پیدا کنید، اگــر (الف)

درآغاز بیحرکت باشد، (ب) اندازه حرکت اولیهٔ  $B$  برابر  $p$  — باشد.  $B$ 

۰۱۰.۷ خمیارهای که بهطور افقی باسرعت ^−kkms حرکت میکند درانفجار به سه تکهٔ برابر تقسیم میشود. تکهٔ اول باسرعت ۱٬۶kms و ۱۹kms به حرکت افقی خود ادامه میدهد. تکهٔ دیگر با زاویهٔ ۴۵° به سمت بالا پرتاب میشود وتکهٔ سوم بـا همین زاویــه ولی به سمت پایین می!فتد. سرعت تکههای دوم و سوم را پیدا کنید.

۰۱۱.۷ ماهوارهای بسا سرعت ۸kms<sup>–۱</sup> «به طور افقی» نسبت بـه زمین حرکت میکند. میخواهند یک بار ۵۰kg را با بیرون راندن آن به طور افقی، مستقیماً به سمت زمین رها کنند. سرعت ماهواره را پس ازبیرون انداختن بار حساب کنید. میدانیم کـه جرم ماهواره (به انضمام جـرم بار) ۴۵۰kg است. سرعت بار نسبت بــه زمین بلافاصله پس از بیرون افتادن ازماهواره چقدر است؟

۰۱۲.۷ یک واگن خالبی راهآهن به جرم ۱۰<sup>۵</sup>kg ابا سرعت ۱-<sub>۵</sub>msده ازسطح شیبداری جهت بارگیری بـه زیر یک دستگاه زغال پرکن سرازیر میشود. اگر هنگام عبور واگن از زیر دستگاه، ۲ × ۱۵°kg زغال سنگ در آن بار شود، (الف) سرعت نهایی واگن چقدر میشود؟ (ب) اگر درانتها زغال سنگها ازطریق قیفهای زیر واگن از آن بیرون ریخته شوند سرعت واگن چقدرمیشود؟ زغا لها نسبت به واگن درخط راست پایین می ریزند. (ج) فرض کنیم که بتوان تمام زغال را یکباره ازعقب واگن بیرون ریخت، به گونهای که بتوان زغال را نسبت به زمین بیحرکت درنظر گـــرفت، دراین حالت واگن چه سرعتی به خود میگیرد؟ (د) اگــر زغال تحت زاویهای نسبت به راستــای حرکت واگن بیرون پــرِتـاب شود، در چه شرايطي نتيجة (ج) به دست مي آيد؟

۰۱۳.۷ بارکشی بهجرم ۵kgر۱ که بـا سرعت ۱-<sub>۳ms</sub> ده درخط خود حـرکت میکند در انتهای خط به ما نع ثــابتی برخورد میکند. تغییر انـــدازه حرکت بارکش ونیروی میانگین وارد بر آن چقدر است، اگر در ۱–۱۶ده بیارکش (الف) ازحرکت باز بمانسد؛ (ب) با سرعت ۱-<sub>۱</sub>ms\ده برگردد؟ بقای اندازه حرکت دربرخورد را بررسی کنید.

۰۱۴.۷ چه نیروی ثــابتی لازم است ُ تــا در مــدت ۵۰۵ انــداره حرکت جسمی َ را از افزايش دهد؟ ۳۰۰ تا ۳۰۰۰kgms<sup>-۱</sup> افزايش دهد؟

۰۱۵۰۷ اتومبیلیدارای ۱۵۰۵kg جرم وسرعت اولیهٔ ۰۱-kmhrوع است. راننده با ایجاد یک شتاب ثابت در خلاف جهت حرکت، ترمز میکند و اتومبیل بعد از ۱٫۶ دقیقه متوقف می شود. نیروی وارد براتومبیل را تعیین کنید.

۱۶۰۷. چه مدت زمانی نیروی ثابت ۸۰∏ باید روی جسمی به جرم ۸وkgد۱۲اثر کند تا آن را ازحرکت باز دارد؟ م<sub>ی</sub> دانیم سرعت اولیهٔ جسم ۷۲kmhr<sup>–۱</sup> است.

۰۱۷.۷ جسمی به جرم ۱۰g از ارتفــا ع ۳m روی یک تـــودهٔ شن می!فتد. جسم قبل از متوقف شدن ۳cm درشن فرو می **رود**. چه نیروی<sub>ی</sub> ازطرف شن به جسم وارد شده است؟

۰۱۸.۷ دو قاطر یک کرجی را توسط دو ریسمان کــه به جلوی کـرجـی وصل شدهاند در کانا ل<sub>ی</sub> بسه جلو میکشند. زاویسهٔ بین دو ریسمان °ه۴ و کشش آنهسا بترتیب ۲۵۰۵N و ۲۰۰۰ است. (الف) بهفرض اینکه جرم کرجی ۱۷۰۰kg باشد و آب هیچگونه مقاومتی درمقا بل حرکت نشان ندهد، شتاب آن چقدر است؟ (ب) چنا نچه حرکت کرجی یکنواخت باشد، مقاومت آب چقدر است؟

**۱۹۰۷.** شخصی برکف کامیونی کــه با سرعت \r۵kmhr<sup>\_۱</sup> حرکت میکند سرپا ایستاده است. اگر درمدت ۲s سرعت کامیون به (الف) ۰۴۵kmhr<sup>–۱</sup> (ب) ۹kmhr<sup>–۱</sup> برسد، این شخص باید درچه جهت وتحت چه زاویهای خم شود تا نیفتد؟

۰۲۰٫۷ آسانسوری بهجرم ۲۵۰kg، سه نفر بهجرمهای ۸۰،۶۰ و ۱۰۰ کیلوگرم را با خود حمل میکند. نیرویی کسه ازطرف موتور بسر آن وارد میشود برابر بسا ۵۰۰۵N است. آسانسور با چه شتابی بالا میںرور؟ اگــر آسانسور درآغــاز ساکن باشد درمدت ۵s تا چه ارتفاعی بالا میرود؟

**۲۱.۷.** فرض کنیم شخص ۱۰۵ کیلوگـرمی مسئلهٔ پیش، روی ترازویی قــرار گرفته است. هنگامی که آسانسور شناب میگیرد «وزن» این شخص چقدر است؟

**۲۲۰۷.** یک آسانسور خالبی به جرم ۵۰۰۵kg که ازحالت سکون شرو ع به حرکت کرده است با شتاب ثابتی در راستای قایم پایین می رود و در ۱۰ ثانیهٔ اول ۳۰m جابجا میشود. کشش کابل نگهدارندهٔ آسانسور را حساب کنید.

**۲۳۰۷. ب**سری به جرم ۶۰kg روی ترازویی ایستاده است. اگسر این پسر ناگهان با شتاب ۲۳۵cms<sup>–۲</sup> خود را به سمت بالا بکشد. ترازو چه عددی را نشان میدهد؟ با بهکاربردن ماشینی کــه شتا بهای یک جسم را با اندازهگیری نیروهای وارد بر آن اندازهگیری میکند، دراثر مربوط به این مسئله بحث کنید (چنین دستگاهی شتاب سنج\ نامیده میشود که وسیلهٔ بسیار مفیدی درصنعت و آزمایشگاههای پژوهشی است.)

۰۲۴۰۷ جرم و ۲۰۰۵ با سرعت ثابت ۰ $\mathbf{u}_z$ ۵۰۵ms حرکت میکند. هنگامی که جرم  $\mathbf{v} = \mathbf{u}_z$ درنقطهٔ  $\mathbf{r}=-\mathbf{u}_x\setminus\mathbf{c}$  قـــرار دارد، نیروی ثابت  $\mathbf{r}=-\mathbf{u}_x\setminus\mathbf{c}$  بر آن وارد مـیشود. تعیین کنید (الف) زمانی را کــه طول میکشد تا جسم بایستد؛ (ب) مکان جرم را در لحظهای که میایستد.

**۲۵۰۷.** شخصی به جرم <sub>۹</sub>۰kg در آسانسوری قرار دارد. نیروی وارد ازطرف کف آسانسور به این شخص را در حاکتهــای زیر تعیین کنید: (الف) آسانسور با سرعت یکنواختبی بالا می(ود؛ (ب) آسانسور بسا سرعت یکنواختی پاییین می(ود؛ (ج) آسانسور دارای شتاب ۳ms<sup>–۲</sup> به سمت بالاست؛ (د) با همین شتاب به سمت پاییبن می(ود؛ (ه) کابل پاره می۔ شود وآسانسور آزادانه سقوط میکند.

**۲۶.۷. جسمی بسه جسرم ۲**kg روی یک سطح افقی بسدون مالش بسا نیروی افقی مرکت میکند.  $F$  برخسب نیوتون و  $t$  برحسب ثانیه است. سرعت جسم  $F=\Delta\Delta+t^\chi$ را در ۵s = t حساب کنید. (درلحظهٔ ہ = t جسم بیحرکت است.)

1. accelerometer

**۳۳۳ ق**یزیک عفومی: مکانیک

 $x = A{\rm cos}\left(\omega t + \phi\right)$  جسمی به جرم  $m$  در راستای محور  $X$ هـــا مطابق قانون (  $\psi$ حرکت میکند.  $A$ ،  $\omega$  و  $\phi$  ثـــا بت هستند. نیروی وارد بــرجسم را به صورت تا بعی از مکان آن حساب کنید. سوی نیرو هنگامی که x (الف) مثبت، (ب) منفی باشد چیست؟

ه. تیروی برآیند وارد بر جسمی به جرم  $m$  برابر است با ۴ $\mu = F = F$ ، کــه در  $F = F$ ، ک این رابطه  $F\ _{s}$  و  $K$  ثابت و  $_{I}$  زمسان است. شتاب را پیدا کنید. با انتگرالگیری، سرعت و مکان جسم را به دست آورید.

۴۹.۷ . روی ذرهای که در آغاز درحال سکون است، درفاصله زمانی ۲ $\eta \leqslant t \leqslant t$ ه، نیروی ا اثر میکند. ثابت کنید که سرعت ذیه درانتهبای این  $E=F$  و اثر میکند. ثابت کنید که سرعت ذیه درانتهبای این $(I-T)^{\gamma}/T^{\gamma})$ فاصله زماتمی بنرابنر است بسا  $F\llcorner T/\mathfrak{m}$ . توجه داشته باشید کبه سرعت منحصراً بنه حاصل ضرب (۲۲) و ستگی دارد واگسر  $T$  خیلی کوچک باشد، با بزرگ کردن متناسب ، بـه همـان سرعت مىردسيم. نمودار  $F$  را بـــرحسب  $t$  رسم كنيد. آيـــا مىيتوانيد يك وضح فیزیکی را تصور کنید که این مسئله بتواند توصیف متناسبی برای آن باشد؟ ه ۴۰.۷. جسمی کسه در آغاز در  $x_{\downarrow}$  بیحرکت است بر اثر نیروی  $F = -K/x^{\chi}$  در خط راست بــه حرکت درمی آیـــد. ثــابت کنید کـــه سرعت جسم در نقطهٔ پر برابر است بــا

۰ این روش را می توان برای تعیین سرعت جسمیکه از  $v^{\intercal} = \mathsf{Y}(K/m)$  (  $\mathsf{Y} \mathsf{X} = \mathsf{Y}(K/m)$ ارتفاع زیاد روی زمین می افتد به کار برد.

۴۱۰۷. مثال ۴.۷ را درحالتی که انومبیل ازسراشیبی پایین می رود حل کنید. ۴۲۰۷. جسمی بهجرم ۱kg بدون ماکش روی صفحهٔ شیبداری که با سطح افق زاویهٔ °۳۰ می سازد حرکت میکند. اگسر یک نیروی AN به موازات صفحه و (الف) بسه سمت بالا، (ب) به سمت پایین برآن اثر کند، جسم با چه شتاب<sub>ی</sub> جابجا می شود؟

۰۳۳۰۷ کامیونی به جرم ۵۵۰۵kg به مدت ۲۰۵ با سرعت (۳۰ms<sup>–۱</sup>۰ به سمت شمال راه منی پیما ید، بعد بـه سمت جــادهای درآمتداد °۷۰ شمال شرقی می پیچید. پـیـدا کنید (الف) تغییر ا ندازه حرکت آن را؛ (ب) بزرگی و راستای نیروی میا نگین وارد برکامیون را: ۴۶۰۷. اجسام شکل ۳۰۰۷ بترتیب دارای جرمهــای ۱۵kg (۱۵kg) و ۲۰kg می بـاشند. نیروی  $F$  برابر ۵۰ $\mathbb N$ ه ۵ روی $C$  وارد میشود. شتاب دستگاه وکشش هریک از کابلها را پیدا کنید. رزحالتی که این دستگاه بهجای حرکت در راستای افقی در راستای قایم حرکت کند، مسئله را مورد بحث قرار دهيد.  $\label{eq:2.1} \mathcal{L}_{\mathcal{A}} = \mathcal{L}_{\mathcal{A}} + \mathcal{L}_{\mathcal{A}} + \mathcal{L}_{\mathcal{A}} + \mathcal{L}_{\mathcal{A}} + \mathcal{L}_{\mathcal{A}} + \mathcal{L}_{\mathcal{A}}$ 

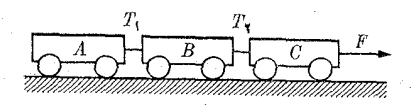

$$
r \circ \nu \propto
$$

 $\label{eq:1} \left\{ \mathbf{w}_{\mathbf{q}}^{(k)} \right\}_{k=1}^{N} \in \left\{ \mathbf{w}_{\mathbf{q}}^{(k)} \right\}_{k=1}^{N} \in \mathbb{R}^{N} \times \left\{ \mathbf{w}_{\mathbf{q}}^{(k)} \right\}_{k=1}^{N}$ 

۴۵.۷". شتاب اجسام شکل ۳۱.۷ وکشش نخ آویز را حساب کنید. آبتدا مسئله را به طور  $F=$  جبری حل کنید. نتیجه را برای حالتی که  $g\circ\pi_{\backslash}=\mathfrak{g}\circ\pi_{\backslash}=\mathfrak{m}$  و ۱۰۵ جبری حل  $\mathbb{P}^1$  . The same  $\mathbb{P}^1$  is the same of  $\mathbb{P}^1$ 

است بەكار بنديد.

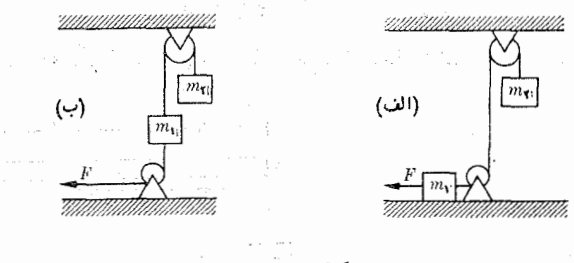

 $r \mid y \mid \leq \infty$ 

۴۶.۷. اجسام شکل ۰۳۲.۷ چنانکه شکل نشان م<sub>ی </sub>دهد، توسط نخ<sub>ت</sub>ی به هم وصل شدهاند. به فرض اینکه قرقرهها بدون مالش بـاشند، شتاب اجسام وکشش نخ را حساب کنید. ابتدا  $m_\chi=\mathop{\mathrm{rk}}\nolimits{\mathrm{g}}$  مسئله را به طور جبری حل کنید، سپس نتیجه را درحالتی که  $\mathop{\mathrm{rk}}\nolimits{\mathrm{g}}=m_\chi=\mathop{\mathrm{rk}}\nolimits{\mathrm{g}}$ .<br>پ**اشد به کار بندید.** از این تاریخی از این است است.

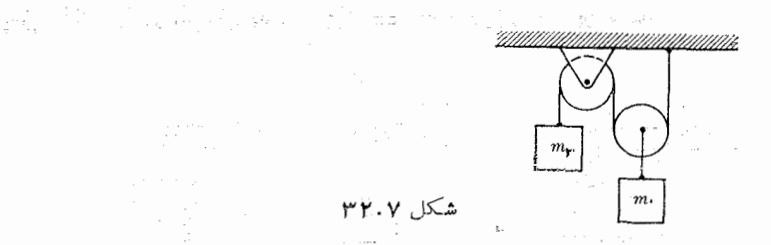

۴۷.۷. شتاب حرکت اجسام شکانهای ۳۳.۷ (الف) و (ب) و همچنین کشش نخها را تعیین کنید. فرض کنید اجسام بدون ما لش می لغزند. ۱ بتدا مسئله را درحالت کلی حل کنید، سپس اعداد زیر را قرار دهید و نتیجه را بهدست آورید:

 $m_1 = \gamma \circ \circ g$ ,  $m_2 = \gamma \wedge \circ g$ ,  $\alpha = \gamma \circ \degree$ ,  $\beta = \gamma \circ \degree$ .

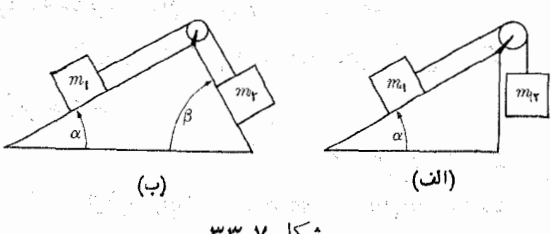

شكل ۳۳.۷

**۳۸۰۷. مسئلهٔ پیش را درحا لتی که ضریب ما لش روی** سطح اول ۲<sub>۱</sub> و روی سطح دوم با $f$ باشد، از نو حل کنید. همهٔ حرکات ممکن را مورد بررسی قرار دهید.

۰۳۹.۷ (الف) ثا بتکنید در شرایطی که را بطهٔ زیر برقرار باشد، میلهٔ  $AB$  درشکل ۴۴.۷

درحال تر ازمندی است:

$$
\mathbf{r} \mathbf{r} \mathbf{.} \mathbf{v}
$$

ن درشکل $\alpha$ ۳۵.۷، شتاب جرمهای  $m$  و  $m$  و کششنخها را حساب کنید. تمامتروزهها  $\cdot$ ۷ بدون وزن و بدون ما لش فرض می شوند و اجسام بذون ما لش می لغزند. چه دستگاهی به جرم . $m$  شتاببی پیش ازشتاب سقوط آزاد می تواند بدهد؟ مسئله را ابتدا بهطور جبری حل کنید،  $m$ سپس حالتی را درنظر بگیرید که  $m_\gamma = \epsilon$  و  $m_\gamma = \epsilon$  به باشد.

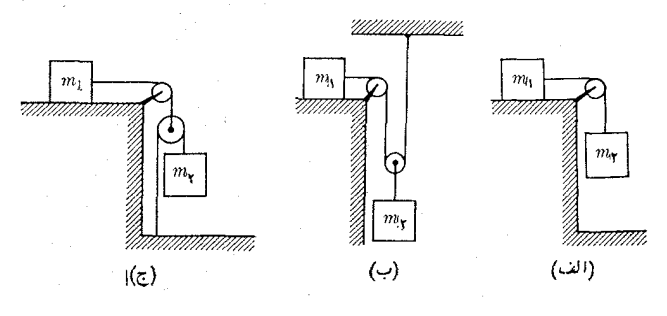

 $r \Delta. v$  شكل

۴۱.۷. نشان دهید که شتاب اجسام شکل ۴٫.۷به، بهفرض  $P = g/(m_v m_v + m_v m_v + \gamma m_v m_v)$ دارای بزرگیهای زیر هستند: (الف)

$$
a_{\gamma} = (m_{\gamma}m_{\gamma} - m_{\gamma}m_{\gamma} - \gamma m_{\gamma}m_{\gamma})P
$$
  
\n
$$
a_{\gamma} = (m_{\gamma}m_{\gamma} - m_{\gamma}m_{\gamma} + \gamma m_{\gamma}m_{\gamma})P
$$
  
\n
$$
a_{\gamma} = (\gamma m_{\gamma}m_{\gamma} - m_{\gamma}m_{\gamma} - m_{\gamma}m_{\gamma})P
$$
  
\n
$$
a_{\gamma} = (\gamma m_{\gamma}m_{\gamma} - m_{\gamma}m_{\gamma} - \gamma m_{\gamma}m_{\gamma})P
$$
  
\n
$$
a_{\gamma} = (m_{\gamma}m_{\gamma} - \gamma m_{\gamma}m_{\gamma} + \gamma m_{\gamma}m_{\gamma})P.
$$

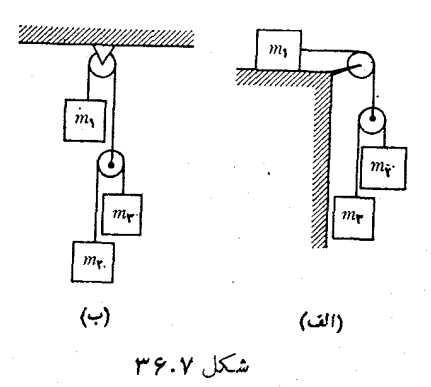

۴۲۰۷. درشکل ۳۷.۷، هر B بتر تیب دارای جرمهای ۴kg و ۱kg هستند. اگسر نیروی در راستای قایم به قرقره وارد شود شتاب  $A$  و  $B$  را بسرحسب  $t$  پیدا کنید.  $F=\Delta t^{\chi}$   ${\rm N}$ هنگامی که B بهقرقره رسید چه اتفاقی رخ می دهد؟

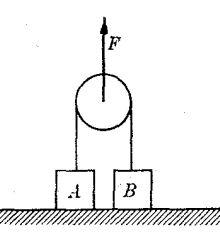

 $r$ ۴۷.۷ شکل

 $A$  ۴۳.۷. جرمهای  $A$  و B، درشکل $\kappa_A$ ۳۸.۷ بتر تیب  $\kappa_B$  ( و  $\kappa_B$ ۵ می $\mu$ شد. ضریب،الش  $A$ با میز برابراست با ۲۰وه. حداقل جرم C را که مانع حرکت A میشود پیدا کنید. شتاب دستگاه را هنگامی که جرم  $C$  را برمیدارند حساب کنید.

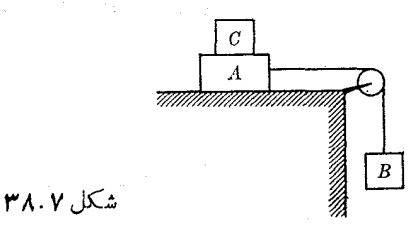

۴۴.۷. نیروی مالش مؤثر ازطرف هوا روی یک جرم kg ¢ره را هنگامی کــه با شتاب n s<sup>-۲ م</sup>ر ۹ سقوط میکند حساب کنید.

۴۵.۷. مثال ۶.۷ را درحالتیکه هیچگونه نیرویی برجسم وارد نمیشود، از نو حل کنید. سرعت اولیهٔ جسم ۱¬m s و بهسمت بالاست. جسم قبل از اینکه بایستد تا کجای صفحه

**تومها به گیریک عمومی: مکانیک** 

بالا میروو؟ حداقل ضریب ما لش ایستایی برای این جسم چقدر باید باشد تا بهمحض اینکه ایستاد نتواند بهسمت عقب برگردد؟ ِ

۴۶.۷. قطعهٔای بهجرم kg ۲ره آزصفحهٔ شیبداریکه با افق(اویهٔ °۳۰ میسازد باسرعت ۱۲ m s<sup>–۱</sup> بسالا میںرود. اگسرضریب مالش لغزشی ۶۱ره باشد، این جسم قبل از اینکه با یستد تاکجا بالا میررود؟ سرعت جسم هنگامیکه به پا بین صفحهٔ شیب دار میرسد چقدراست؟ ۰۴۷۰۷ قطاری بهجرم ۱۰۰۵ تن ازتیک سربالایی که درهر ۲۴۴π یک مترارتفا ع می گیرد بالا میرود. نیروی کشش آ $\sim$  ۴۵۰۰۰ و شتاب حرکت ۲ $\rm m~s^{-1}$   $\rm r$ ره است، نیروی ما لش را  $\label{eq:2} \frac{1}{2}\sum_{i=1}^n\frac{1}{2}\sum_{j=1}^n\frac{1}{2}\sum_{j=1}^n\frac{1}{2}\sum_{j=1}^n\frac{1}{2}\sum_{j=1}^n\frac{1}{2}\sum_{j=1}^n\frac{1}{2}\sum_{j=1}^n\frac{1}{2}\sum_{j=1}^n\frac{1}{2}\sum_{j=1}^n\frac{1}{2}\sum_{j=1}^n\frac{1}{2}\sum_{j=1}^n\frac{1}{2}\sum_{j=1}^n\frac{1}{2}\sum_{j=1}^n\frac{1}{2}\sum_{j=1}^n\frac{$ حساب كنيد.

۴۸.۷. اگر  $f$  ضریب مالش با زمین باشد، شتاب جـــرم m در شکل ۳۹.۷ را پیدا کنید.  $m=$  همچنین نیروی وارد از طرف زمین روی جسم را تعیین کنید. مقادیر عددی kg ه<code>cv</code>ه برره $f=f\in\mathop{\rm Re}\nolimits(V,F)=0$ را به $X$ ر ببرید. **TO SERVICE SERVICE** 

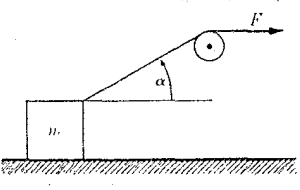

## شكل ۴۹.۷

《外海传》是"一天","大人"

۴۹.۷. قطعهای بهجرم kg ۳ رویقطعهٔ دیگری بهجرم kg ۵ قرارگزفته است (شکل۰٫۷). فرض کنید بین قطعهٔ ۵ kg و سطحی کسه روی آن قسرار گزفته است مالش وجوّد تـدارد. ضرایب مالش ایستایی و جنبشی بین دوجسم بترتیب ۲ٖره و ۱ٖره میباشند. (الف) حداکثر تنيروييي كثته مي توان به هرقطعه وازدگرد تا ذستگاه بلغزد و درعين حال روقطعه باهم بما نند، َ چِقدر است؟ (ب) هنگامیکه نیروی حداکثر وارد شود شتاب چقدر است؟ (ج) شتاب قطعهٔ هنگامی که نیرویی بیش از نیروی حداکثر بالا به قطعهٔ  $\log\log$  وارد شود چقدر است؟  $\log\log$ و اگر این نیرو بهقطعهٔ ۳kg وارد شود شتاب آن چقدر می شود؟

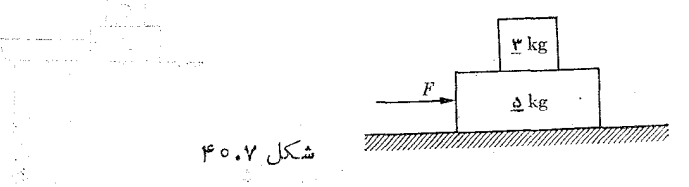

۵۰۷، سرعت حد کرهای بهشعاع cm ۲ و چگالی ۳−g cm ه ۱۵د را کسه درگلیسرین (بهچگا لی ۳–g cm ۶ ار ۱) فرومی دود پیداکنید. همچنین، زما نیکهشتابکره۲–cm s ه ۱۰ است سرعت آن را تعیین کنید.

۰۵٬۰۷ هـ. جسمي به جرم ۴۵ kg با سرعت اولیهٔ nas<sup>–۱</sup> و ms<sup>–۱</sup> به دن راستای قایم پر تاب میشود. جَسْمَ با مُقَافِعَت ٣٥/١٥٥ — F از طرف هوا مواجه ميشود،كه F برحسب نيوتون و سرعت جسم برحسب ''¬m s''' است. چقدر طـــول میکشد تا این جسم به حداکثر ارتفاع  $v$ خود برسد؟ اين ارتفاع بيشينه چقدراست؟

07.Vه. جسمی که درآغاز بیحرکت است از ارتفاع ۱۰۸m درمندت a s پایین میlفتد. اگر مقاومت متناسب با سرعت باشد سرعت حد را پیدا کنید.

۰۵۳.۷ . با استفاده از نتا یج مثال ۸ / ۰ نامی راکه طول میکشد تاقطرات باران درمثال ۲.۷ به ۵۵% و ۶۳٪ سرعت حسَّد برسند پیدا کنید. همچنین مسافت پیموده شده در مــدت ۳ را تعيين كنيد.

۰۵۴۰۷ نمودار سرعت جسمی را که رریک شارهٔ وشکسان سقوط میکند وسرعت اولیهٔ آن صفر نیست، به صورت تا بعی از زمــان رسم کنید. دوحالتی را که  $v_{\rm s}$  بزرگتر و کوچکتر از است درنظر بگیرید. هنگامی که  $F/K\eta = v$  باشد چه رخ می $\epsilon$ هد؟  $F/k\eta$ 

۵۵.۷ در اتــم هیــدروژن، الکتــرون روی یک مــدار تــقریبــاً دایــروای بـــه شعــا ع دره و با سرعتی درحدود  $\rm{m~s^{-1}}$ ه ۱  $\times$  ۲٫۲ بهدور پروتون در گردش  $\rm{\times}$  ۱۰ $^{-1^{\circ}m}$ است. بزرگی نیروی بین الکترون و پرتون را برآورد کنید.

0.4%. سنگی به جرم kg ¢ره بها نتهای نخی بهطول m ∧ره بسته شده است. اگر سنگ را با سُرْعت ٨٥ دُور دِرْ دَقيقَه به دوران دَرْآور له، بزرگی سروی وارد ازطرف نخ به سنگ چقدر است؟ هرگاه درکشش بالاتزاز <sub>N</sub> ه06 نخ پاره شود، حداکثرسرعت زاویهآی ممکن سنگ چقدر است؟

۰۵۷۰۷ پاره سنگمی بهجرم kg ۱ بهنخی بهطول m ۶وه بسته شدهاست و ه ۶ دور در دقیقه روی یک دایرهٔ قا پم می چر خد. کشش نخ را درحالتی که سنگ، (آلف) در بالاترین نقطهٔ دایسره است؛ (ب) در پایینترین نقطهٔ دایره است؛ (ج) هُنگامیکه نخ افقی آست، حساب کنید. (د) سرعت خطی<sub>ک</sub> را که سک باید در بالاترین نقطه راشته باشد تا کشش نخ برابر صفر شود پیدا کنید.

۰۵۸.۷ قطاري با سرعت (~۶۳ km hr از پیچی میگــذرد. شغاع انحنای پیچ ۳۰۰ ه است. (الف) زاویهٔ برآمدگی۷زم راکه باید بهپینچ داده شور تا بهقطار هیچگونسه نیروی جانبی وارد نشود حساب کنید. (ب) چنا نچه زنجیری پیــه سقف یکی از واګنها وصل شده باشد زاویهای را که این زنجیر با راستای قایم می سازد پیدا کنید.

**۵۹.۷،** بزرگراهی ۲۴ m پهنا دارد. اختلاف سطح بین کنارههای داخلٖی و خارجی جـاده را در حالتی کــه یک اتومبیل بتوانــد با سرعت ۷۵ km hr (بدون تخمل/هیچگونه نیروی جانبی) از پیچی بهشما ع <sub>m</sub> ه ه *۹* بگذرد حساب کنید.

۶۰۰۷. در پیچ بزرگراهی بهشعاع ۳۰۰m برآمدگی ایجاد نشده است. فرضْ مَیْکَنِیم که ضریب مــالش نبین لاستیک و اسفالت خشک برابر ۷۵ره، ببن لاستیک و انْسِفِالِیت جِیس ه ۵٫ده و بین لاستیک و یخ ۲۵ره است. حداکثر سرعتی را کسه با آیمنیی می توان از اِین پیچ گذشت در موارد زیر تعیین کنید: (الف) درهوای خشک؛ (ب) هنگام ریزش شاران؛

(ج) هنگام یخبندان. چرا این مقادیر بهجرم اتومبیل بستگی ندارند؟ ووی سطح بندون مالش مخروط ABC و شکل ۴۱.۷) دوی سطح بندون مالش مخروط ABC قرار $\mu$ دارد و بسا سرعت زاویسهای ۱۰ دور در دقیقه دور محور  $EE^\prime$  میچرخسد. حساب کنید (الف) سرعت خطــی جسم را؛ (ب) واكنش سطــح روی جسم را؛ (ج) كشش نـــخ را؛ (د) سرعت زاویهای لازم را برای اینکه واکنش سطح برابر صفر شود.

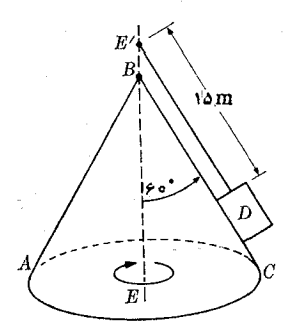

شکل ۴۱.۷

۶۲۰۷. گوی کوچکی بهجرم *m،* کــه ابتدا در نقطهٔ <sub>A</sub> بوده است، بدون ما لش روی سطح دایرهای  $\it ADB$  می لغزد (شکل ۴۲.۷). هنگامی کـه گوی در نقطهٔ  $C$  است، ثا بت کنید کــه سرعت زاویهای و نیروی وارد ازطرف سطح برگوی بترتیب برابرند با

$$
\omega = V \overline{\gamma g \sin \alpha / r} \cdot F = mg(1 + \gamma \sin \alpha)
$$

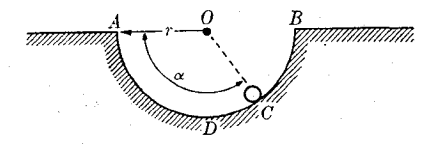

۶۳.۷. با مراجعه به آونگ مخروطی شکل ۴۳.۷، که روی دا برهٔ افقی با سرعت زاویهای ن می چرخد، کشش نخ و زاویهٔ آن را با راستای قایم درحالتی که

شکل ۴۲.۷

 $\label{eq:2.1} \frac{1}{\sqrt{2\pi}}\sum_{\alpha\in\mathbb{Z}}\frac{1}{\sqrt{2\pi}}\sum_{\alpha\in\mathbb{Z}}\frac{1}{\sqrt{2\pi}}\sum_{\alpha\in\mathbb{Z}}\frac{1}{\sqrt{2\pi}}\sum_{\alpha\in\mathbb{Z}}\frac{1}{\sqrt{2\pi}}\sum_{\alpha\in\mathbb{Z}}\frac{1}{\sqrt{2\pi}}\sum_{\alpha\in\mathbb{Z}}\frac{1}{\sqrt{2\pi}}\sum_{\alpha\in\mathbb{Z}}\frac{1}{\sqrt{2\pi}}\sum_{\alpha\in\mathbb{Z}}\frac{1}{\sqrt{2\pi$ 

 $\label{eq:2.1} \frac{1}{\sqrt{2\pi}}\left[\frac{1}{\sqrt{2\pi}}\frac{1}{\sqrt{2\pi}}\frac{1}{$ 

 $\omega = \tau \circ \text{rad} \, \text{s}^{-1}$   $L = \text{tan} \, \text{m}$   $M = \text{tan} \, \text{kg}$ 

شکل ۴۳.۷

باشد، حساب کنید.

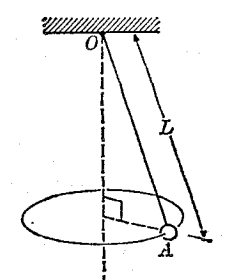
۶۴.۷. ثابت کنید کـه دورهٔ دوآونگ مخروطی با طولهای متفاوت، کــه از تراز یکسانی آویزان شدهاند ول<sub>ی ن</sub>هگونهای حرکت میکنند که وزنههای آنها درارتفاع یکسانی ازسطح زمین قرار میگیرند، باهم برابرند.

ه. ذرهای بهچگالی ۵٫ در داخل آبگون درحال چرخشی بهچگالی پ $\rho$  آویزان است. $\rho$ ثابت کنید که اگر  $\rho$  بزرگتر از  $\rho$  باشد زره به سمت محیط دوران و اگر  $\rho_{\chi}$  کوچکتر از باشد بهسمت محور دوران متوجه میشود.  $\rho_{_{\mathsf Y}}$ 

99.۷. اگر برجسمی نیروی F = ku X ۷ کسه در آن u یک بر داریکای اختیاری است وارد شود، ثابت کنید حرکت آن دایرهای و بـا سرعت زاویهای نا $\omega = k$  یــا در حالت کل<sub>ی</sub> تر، مارپیچی موازی با **u** خواهد بود.

 ${\bf v}=({\bf u}_* + \bm{\varepsilon} {\bf u}_{{\rm v}}) \, \dot{\rm m} \, {\rm s}^{-\gamma}$  درلحظهٔ ہ $t= r$  جسمی بهجرم kg درلحظهٔ ہ $t=r$ در نقطهٔ  $\mathbf{r} = \mathbf{u}_x \, \mathbf{m}$  قسرار دارد. اگبر نیروی ثابت  $\mathbf{v} = \mathbf{u}_y \, \mathbf{N}$  روی جسم اثسر کند، (الف) تغییر اندازه حبرکت (خطی) جسم را در انتهای ۲۵°؛ (ب) تغییر اندازه حـرکت<br>زاویهای آن را درانتهای ۳s با پیدا کنید.

۰۶۸.۷ گویی به جرم ۲۰۰g بسا سرعت ۳۰۰cm و ۳۰۰ به سمت شمال حرکت میکند. هنگامی که براین گوی نیرویی برابر با ۲۰۰۰۰ ه۰۰ در راستای مشرق وارد شود، معادلـهٔ مسیر را بنویسید، و درانتهای ۴۰ s (الف) بـزرگ<sub>ی</sub> و راستای سرعت؛ (ب) فاصله ازنقطهٔ آغاز حركت؛ (ج) مسافت پيموده شده ازنقطهٔ حركت را حساب كنيد.

و در مای که با سرعت  $v$  درطول محور  $X$ ها حرکت میکند، در ناحیهٔ  $L \leqslant 2 \leqslant 2$ نیرویی موازی بامحور Xها وارد می شود. تغییر راستای حرکت را پیدا کنید. درچه فاصلهای از محور  $X$ ها ذره با دیواری که در  $L\,=\,$  قرارد دارد برخورد میکند؟

دره نمو داری براثر نیروی ثابتی بهمؤلفههای  $F_x$ و  $F_x = -\gamma \rm N$  و درصفحهٔ  $F_\nu = -\gamma \rm N$  $v_{\rm v}=\,\circ\,$  حرکت میکند. درلحظهٔ ه $t=0$  ه $x=\,\circ\,$  ۰  $y=\,\circ\,$  ۲ ه $Y$  و  $\gamma$ است. مکان و سرعت دره را درلحظهٔ ۲s = t پیدا کنید. جـــرم دره را ۱۶kg فرض کنید.

۰**۷۱۰۷ ت**، بردار مکان درهای بهجرم kg\$ با رابطهٔ زیر داده میشود:

$$
\mathbf{r} = \mathbf{u}_{x}(\mathbf{r}t^{\mathsf{v}} - \mathbf{\epsilon}t) + \mathbf{u}_{y}(-\mathbf{\epsilon}t^{\mathsf{v}}) + \mathbf{u}_{z}(\mathbf{\epsilon}t + \mathbf{\epsilon}) \mathbf{m}.
$$

(الف) نیروی وارد برجسم؛ (ب) گشتاور نیرویی که برجسم اثر میکند نسبت به مبدأ؛ (ج) انذازه حرکت و اندازه حرکت زاویهای جسم را نسبت به مبدأ پیداکنید. (د) درستی د ا تحقیق کنید.  $\tau = d{\rm L}/dt$  و  ${\rm F} = d{\bf p}/dt$ 

 $\mathbf{r}\!=\!\mathfrak{a}\mathbf{u}_{x}\mathfrak{m}$  درلحظهٔ ه $t=0$  جسمی بهجرم  $\mathfrak{r}\mathrm{kg}$  باسرعت ۱ $\mathbf{u}_{y}\mathfrak{m}\mathrm{s}^{-1}$  درنقطهٔ  $t=0$ قرار دارد. هیچگونه نیرویی روی جسم اثر نسیکند. اندازه حرکت زاویهای جسم را نسبت به مبدأ در زمانهای (الف)  $t = \text{S}(\cup)$  (ا $t = \text{S}$  بیدا کنید.

۰۷۳.۷. به یک انتهای یک نخ لاستیکی دیسکی متصل شده و سر دیگر نخ درنقطهای ثابت

است. دیسک می تواند ارونی یک میز افقی بدون مـالش حرکت کند. اگر انخ لاستیکی را کشیده و دیسک را تحت زاویهای پرتاب کنید، مسیر نشان داده شده درشکل ۴۴.۷ را (که

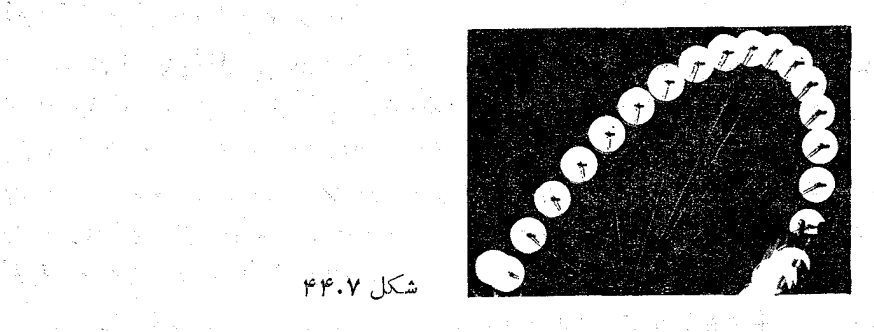

 $\mathbb{E}[\mathbf{P}^{\text{max}}]$  and  $\mathbb{E}[\mathbf{P}^{\text{max}}]$  . The set of  $\mathbb{E}[\mathbf{P}^{\text{max}}]$ 

 $\label{eq:2.1} \begin{aligned} \mathcal{L}_{\mathcal{A}}(\mathcal{A} \times \mathcal{A}) = \mathcal{A}(\mathcal{A} \times \mathcal{A}) = \mathcal{L}_{\mathcal{A}}(\mathcal{A} \times \mathcal{A}) = \mathcal{L}_{\mathcal{A}}(\mathcal{A} \times \mathcal{A}) = \mathcal{L}_{\mathcal{A}}(\mathcal{A}) \times \mathcal{L}_{\mathcal{A}}(\mathcal{A}) = \mathcal{L}_{\mathcal{A}}(\mathcal{A}) \times \mathcal{L}_{\mathcal{A}}(\mathcal{A}) = \mathcal{L}_{\mathcal{A}}(\mathcal{A}) \times \mathcal{L}_{$ 

شکل ۴۵۰۷ (۱۳۵۰ میلادی) به این استفاده به این استفاده به این استفاده به این استفاده به این این استفاده به این ا<br>منابع

با یَک رشته ررخشهای آپیا پی بهفاصلهٔ زما نی <sub>8</sub>۵ده گرفته شدها ند) می پیما ید. با اندازهگیری مستقیم روی عکس، نشان رهید که این حرکت ازقانون مساحات\ پیروی میکند. با توجه به توصیف فیزیکی مسئله، آیا نیروی وارد روی دیسک، مرکزی است؟

۰۷۴۰۷ قطعهای به جرم $\log_2$ ۱ روی قطعهای به جرم ۱۰kg که خودمطابق شکل ۴۵۰۷ روی یک سطخ افقی قرار دارد گینداشته شده است. نیروی F با زمان t (برحسب ثانیه) مطابق قا نون ۲۵ ه $r$ ره ہے F تغییر میکند. اگر ضریب ماکش ایستایی  $\mathsf{y}$ ره وضریب ماکش لغزشی بین سایس سطوح ۱۵ده باشد، حرکت هریک از قطعهها را به صورت تــابعی از زمان يبدا كنيد.

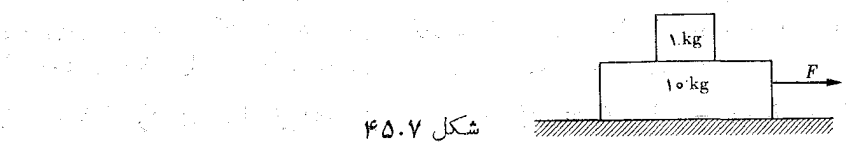

۰۷۵۰۷ ٬ هنگامی که زمین در ۳۱ خرداد در اوج خود (مکانی با بیشترین فاصله از خورشید) می باشد فاصلهٔ آن ۲۵٬۷۵۱ و سرعت مــداری آن ۱۰٬۴ $\rm m\,s^{-1}$ ۲٫۹۳ $\times$  است. سرعت مداری آن در شش ماه بعد که درحضیض (مکانی با کمترین فاصله از خورشید) قرار دارد، چقدر است؟ درا ین موقع فاصلهٔ زمین از خورشید m \ \ ه \ v ( \ \ ) از \ می باشد. آیا تغییر ات سرعت روی طول روز شمسی اثر میگذارد؟ همچنین سرعت زاویهای زمین دورخورشید را در دوحاکت بالا پیدا کنید [داهنمایی: در هردو حالت اوج وحضیض، سرعت بر بردارمکان عمود است.]

۰۷۶۰۷ موشکی به جرم kg ۳ ه ۱ نهطور قایم درسکوی پرتاب خود قرار گرفته است. گاز با آهنگ \ kgs ۲ اذ آن خارج میشود. حداقل سرعت خروج گاز را کَــَـه بــه ازای آن موشک شروع به بالا رفتن میکند پسدا کنید. همچنین با فرض اینکه سرعت خروج گساز

1. law of ereas

حداقل باشد، سرعت موشک را ۱۰g بعدازآتش کردن آن پیداکنید.

۰۷۷۰۷ ازموشکیکه درراستای قایم پرتاب میشود، باآهنگ ۱ $\times$ ۳  $\times$ ۲ – ۱۵  $\times$ ۵ گاز خارج می گردد.  $m$  جرم ابتدایی موشک است. سرعت خروج گاز نسبت به موشک برابر است با ''ms' ۱۵ × ۵ × ۵. سوعت وارتفاع موشک را در آنتهای ۱۰۵ پیدا کنید.

۰۷۸.۷ یک زنجیر خم،پذیر به طول  $L$  و بــه وزن  $W$  (شکل ۴۶.۷) در آغاز روی سطح $\cdot$ بدون ما لش ABC قرار دارد. انتهسای D به اندازهٔ  $L\,=\,a$  از B فاصله دارد. ثابت کنید هنگامی که D به نقطهٔ B میردسد، سرعت زنجیر برابر میشود با

$$
v = \sqrt{\frac{g}{L}} / \sqrt{L^T - a^T} \sin \alpha
$$

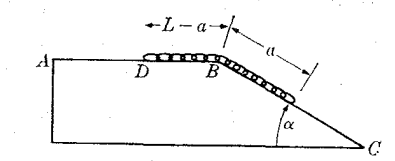

نشكل ۴۶.۷

نخ یکنواختمی به جرم  $M$  وطول  $L$  (شکل ۴۷.۷) مـیتراند بدون مالش روی میخ  $\mathcal{N}(\mathcal{N})$ صافی بـه شعاع کـِــم بلغزد. هنگام آغــاز حرکت  $C = B$  است. ثابت کنید هنگامی کـــه میشود، شتاب برابر  $g/\mathfrak{r}$  و سرعت برابر  $\mathit{BC} = \mathit{r}/\mathfrak{r}$  $v = \sqrt{\gamma g/L[\left(\lambda L^{\gamma}/r + \left(\gamma bL - b^{\gamma}\right)\right]}$ 

است. نتیجه را برای حالتی که ۲ m ۱۲ = L و  $b = \sqrt{m}$  باشد بهکار بندید.

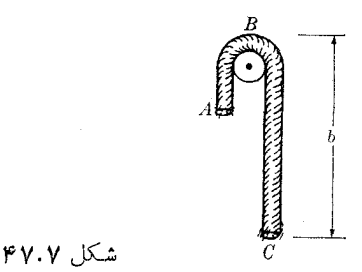

۰۸۰۰۷ جرم  $M$  به انتهای زنجیر خیلمی درازی که جرم واحد طول آن  $m$  است بسته شده و $\sim$ ۰۸ با سرعت اولیهٔ  $v_{_{\circ}}$  درراستای قایم به سمت بالا پرتاب میشود. ثابت کنید ارتفاع بیشینهای که  $M$  می $\iota$ سد برابر است با  $Mg-\iota\in N/\!\setminus\{M\}$ ۱ / ۳mv می $h=(M/m)$  $\cdot v = V$ به سطح زمین ممیرسد سرعت آن برابر است با  $\gamma g h$ 

۰۸۱.۷ بخار آب به میز ان m واحد جرم در واحد زمان روی یک قطرهٔ باران چگا لیده می شود. در آغاز، قطرهدرحال $\sim$ کون $e$ جرم آن $M$ است. ثا بت $c$ نیدکهدرمدت $i$ مان  $t$  فاصلهٔزیرر امی پیما ید:

$$
\frac{1}{r}g\left\{\frac{1}{r}t^{\gamma}+\frac{M}{m}t-\frac{M^{\gamma}}{m^{\gamma}}\ln\left[1+\frac{m}{M}t\right]\right\}
$$

مقاومت هو ا را ناديده بگيريد.

۸۲۰۷. درهای بر اثر یک نیروی ثابت در داخل شارهایکه با نیرویی مقاوم ومتناسب باسر عت با حرکت آن مخالفت میکند، جا بجا می شود. نشان دهید اگر موقعی که ذره به سرعت حد خود رسـيده است نيــرو حــذف شود، رابطـهٔ ســرعت در لحظهٔ r عبــارت مــيشــود از  $\cdot x \!=\! (m/k) v_L[$  ( مسافت بیمودهشده برابرخواهد بود با  $e^{-(k/m)t}$  ) ومسافت بیمودهشده برابرخواهد  $v=v_L e^{-(k/m)t}$ تحقیق کنید کــه مسافت پیموده شده قبل از توقف بـــرابـــر است با  $v_L\left(m/k\right)$ . ثابت کنید که سرعت ذره در انتهای زمان  $t=m/k$  به  $\ell \mid t \in \mathbb{N}$  مقدار اولیهٔ خورد خواهد رسید.

۰۸۳۰۷ جسمی بر اثر یک نیروی ثابت در داخل شارهای که بـا نیرویی متناسب با مجذور سرعت، یعنی  $k v^\chi$  —  $F_f = - \epsilon F_f$ ، با حرکت آن مخالف میکند، جابجا میشود. ثابت کنید که سرعت حد برابر است با  $\sqrt{F/k}$  =  $\nu_L$ . نشان دهید که رابطهٔ بین سرعت و مسافت پیموده شده عبارت $\psi_\lambda = v^\star = (F/k) + [v^\star_\delta - (F/k)] e^{-|\chi(k/m)x}$  شده عبارت $v_\lambda = v^\star$ ارا برحسب  $x$  رسم کنید. اگر به محض اینکه جسم به سرعت حد رسید نیروحذف شود،  $v^{\gamma}$ ا:ابت کنید پس از اینکه جسم مسافتی برابر با  $m/k$  را پیمود سرعت آن بـه  $\gamma$ ۱ سرعت حد خواهد رسيد.

۰۸۴.۷ ثابت کنید اگر جسمی تحت اثر نیـروی مقاومی متناسب با مجذور سرعت، حرکت کند، سرعت آن در لحظهٔ t برابر است با

$$
v = v_L \frac{(v_s + v_L)e^{-(kv_L/m)t} + (v_s - v_L)e^{-(kv_L/m)t}}{(v_s + v_L)e^{-(kv_L/m)t} - (v_s - v_L)e^{-(kv_L/m)t}}
$$

کار و انرژی

#### مقدمه  $\Lambda$

يا

دراین فصل به بحث دربارهٔ جنبههای گوناگون دینامیک یکب ذره ادامــه خواهیم داد. از این رو، تنها یک ذره را مورد مشاهده قرار میدهیم و برهمکنشهای این ذره را با بقیهٔ جهان در یک کلمه خلاصه میکنیم و آن را نیوو می خوانیم. هنگام حل معــادلهٔ اســـاسی یک ذره یعنبی F  $d\mathfrak{p}/dt$ )، اگر نیرو به صورت تابعی از زمان معلوم باشد می $\mathfrak{p}$ وان همیشه اولین انتگرال گیری را انجام داد، زیرا با انتگرال گیری از این معادله به دست میآید

$$
\int_{-p_0}^p dp = \int_{-t_0}^t \mathbf{F} dt
$$

$$
\mathbf{p} - \mathbf{p}_{\circ} = \int_{t_{\circ}}^{t} \mathbf{F} dt = \mathbf{I}.
$$
 (1.1)

کمیت  $I = \int_{t_o}^{t} \mathbf{F} dt$  که در سمت راست معادلهٔ (۱.۸) ظاهرشده است تکان\ نامیده می شود. بنا براین معادلهٔ (۱.۸) بیان کند که

تغییر اندازه حرکت ذره برابر است با تکان.

چون تکان اساساً حاصل(ضرب یکٹ نیرو در یک زمان است، یک نیروی خیلی بزرگ کسه در زمان خیلی کوتاه اثرمیکند می تواندتغییر اندازه حرکتی برابر تغییر اندازه حرکت یک نیروی خیلی ضعیف در زمان خیلی طولانی به وجود آورد. به عنوان مثــال، وقتی بازیکنی توپی را شوت میکند، نیروی بزرگی در زمان خیلی کوتاه بر توپ وارد میکند، در نتیجه درآندازه حرکت توپ تغییر قابل ملاحظهای بهوجود می آید. برای ایجاد یک تغییر اندازهـ حرکت معادل، نیروی گرانبی باید مدت زمان طولان<sub>ی</sub> روی توپ اثرکند.

اگر به جای p کمیت معادل آن  $m$  را قرار دهیم، ممکن است با انتگرالگیری مجدد مکان ذره را به صورت تا بعی از زمان به دستآورد؛ داریم

$$
m\mathbf{v} - m\mathbf{v}_\circ = \mathbf{I} \quad \downarrow \quad \mathbf{v} = \mathbf{v}_\circ + \frac{\mathbf{I}}{m}
$$

با توجه به اینکه  $\mathbf{r} = d\mathbf{r}/dt$  است، می توان نوشت

$$
\int_{-r_0}^r d\mathbf{r} = \int_{-r_0}^t \left(\mathbf{v}_s + \frac{1}{m}\mathbf{I}\right) dt \quad \dot{\mathbf{v}} \quad \mathbf{r} = \mathbf{r}_s + \mathbf{v}_s t + \frac{1}{m} \int_{-r_0}^t \mathbf{I} dt.
$$

ازاین را بطه r برحسب زمان به دست می آید، بــدین طریق مسئلهٔ دینامیکی به طور صوری حل میشود. در واقع، ما در مثال ۵.۷ مسئلهای از اینگونه را درمورد یک حرکت مستقیم۔ الخط حل كرديم.

با وجود این، در فیزیک به مسایل مهمی برخورد میشود که نیر*وی مؤ*ثر ر*وی ذد*ه برحسب زمان معلوم نیست، بلکه به صورت تا بع<sub>ی</sub> از مکان، یعنی r یا  $y$ ر و z داده می شود؛

1. impulse

به گفتهٔ دیگر، (F(r یا  $F(x, y, z)$  در دست است. در نتیجه، انتگر ال ظاهر شده درمعادلهٔ (۱.۸) را نمی توان به دست آورد مگر اینکه  $y$ ،  $y$  و  $z$  بــه صورت توابعی از زمان معلوم باشند، یعنی نمی توان مسئله را حل کرد مگر اینکه کوشش کنیم معادلـه (۱.۸) را حل کنیم! برای خروج ازاین دور باطل باید از فنون دیگر ریاضی کمک گـرفت واین امر ما را بــه تعریف دوکمیت جدید کار و ۱نوژی راهنمایی میکند. این روشهای توانا بهما امکان میدهند حتی درمواردی که نیرو معلوم نیست ولی می توانیم فرضیههای قابل قبولی دربارهٔ ویژگیهای آن به عمل آوریم، مسئله را حل کنیم.

ه**ثال ۱۰۸.** توپی به جرم kg ۱ره از ارتفاع m ۲ می!فتد و پس از برخورد با زمین به اندازهٔ m ۸ر ۱ بلند میشود. تکانی کــه توپ هنگام سقوط از طرف نیروی گران<sub>ی</sub> دریافت میکند چقدر است؟ تکانی که هنگام برخورد با زمین دریافت میکند چقدر است؟

حل: ابتدا با استفاده از معادلهٔ (۱۲۰۵) سـرعت تــوب را هنگــام برخورد با زمین پیدا  $v_\chi = \varphi$ میکنیم. داریم ۲ $\sqrt{g h_\chi} = \sqrt{g h_\chi}$  که در آن  $h_\chi = 7$  است. بنابراین ۱ $\gamma = 9$ ۲۶ م  $\cdot {\rm v}=-(\varepsilon) \varepsilon$ ۳ می شود. چون سوی سرعت بهسمت پایین است باید بنویسیم ۱ ${\rm m_{\ast}}$ ۳ ۲ ب اندازهٔ حرکت اولیه برابر صفر است، در نتیجه تغییر اندازه حرکت کل هنگام سقوط برابر میشود با ۲۶ توره –- $\mathbf{v}_\gamma = -m\mathbf{v}_\gamma$ . این تکان ناشی از نیرویگرانی است. میتوان این تکــان را مستقیماً از تعــریف $f_{t_\delta}$ Kdt به دست آورد. در این حالت ه $t_\delta = t$  و  $\cdot \mathbf{F} = -\mathbf{u}, mg = -\mathbf{u}, (\circ \cdot \mathbf{A}) \text{N}$  است. همچنین داریم  $t = v_y/g = 0$  $\mathbf{u}_y$ بدین طریق از محاسبهٔ مستقیم، تکان ناشی از نیروی گسرانی بار دیگر (۲۶وره) به دست می آید. kgms<sup>-۱</sup>

هنگام برخورد توپ با زمین، نیروی جدیدی در زمان خیلی کوتاه اثرمیکند. بزرگی این نیرو معلوم نیست ولی با محاسبهٔ اندازه حرکت توپ هنگام بلند شدن از زمین می توان تکان را حساب کرد. چون توپ تا ارتفاع m ۱٫۸ بلند میشود، سـرعت برخاستن توپ از  $\mathbf{v}_{\mathsf{y}} = \mathbf{u}_{\mathsf{y}}$ (۱۹۴۵ – خ $\mathsf{v}_{\mathsf{y}} = \sqrt{\mathsf{y} \mathsf{g} h_{\mathsf{y}}} = \sqrt{\mathsf{y} \mathsf{g} h_{\mathsf{y}}} = \mathsf{y}$ زه  $\mathsf{y} = \sqrt{\mathsf{y} \mathsf{g} h_{\mathsf{y}}} = \mathsf{y}$ زه است، زیرا به توپ بـه سمت بالا حرکت میکند. تغییر انسدازه حرکت با رابطهٔ زیر نشان داده می شود:

$$
\mathbf{p}_{\mathsf{y}} - \mathbf{p}_{\mathsf{y}} = m\mathbf{v}_{\mathsf{y}} - m\mathbf{v}_{\mathsf{y}} = \mathbf{u}_{\mathsf{y}}(\mathsf{y}\mathsf{y}\mathsf{y})\,\mathrm{kgms}^{-1}
$$

ا ين رابطه نيز تكان را نشان مَىٰذهد. با مقايسهٔ اين مقدار بـا نتيجهٔ سقوط آزاد و با توجه به ا ینکه برخورد بازمین درمدت زمان خیلی کو تاهی صورت گرفته است، نتیجه میگیریم نیرویی که در حالت دوم اثر کرده است بسیار بزرگتر بوده است. اگـــر بتوان این فاصله زمان<sub>ی</sub> را اندازه گرفت، نیروی میانگین مؤثر بر توپ به دست می آید.

## ۲۰۸ کار

فرض کنیم ذرهٔ  $A$  براثر نیروی F در طول منحنی  $C$  حسرکت میکند (شکل ۱۰۸). در طول

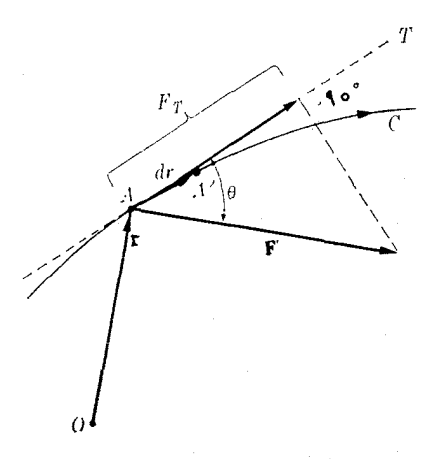

شکل ۱.۸. کار برابر است با حاصل ضرب جابجایی در تصویر نیرو در راستای جابجایی.  $A A' = d{\bf r}$  زمان خیلی کوتاه  $d\, t$  ذره از نقطهٔ  $A$  به نقطهٔ  $A'$  می(ود و جا بجایی ذره برابر است. کارا انجام یافته دراین جابجایی با حاصل ضرب اسکالر زیر تعریف میشود:  $dW = \mathbf{F} \cdot d\mathbf{r}$ .  $(Y.\lambda)$ 

چنانچه بزرگی  $d{\bf r}$  (یعنی مسافت پیموده شده) را با  $ds$  نشان دهیم می توانیم رابطهٔ (۲۰۸) را به صورت زیر بنویسیم:

$$
dW = F ds \cos \theta \qquad (\mathbf{r} \cdot \mathbf{A})
$$

که درآن  $\theta$  زاویهٔ بین نیروی $_{\mathbf{F}}$  وجا بجایی  $d\mathbf{r}$  است. چون $F\cos\theta$  مؤلفهٔ مماسی نیرو روی مسیر می باشد، داریم

$$
dW = F_T ds \qquad (\mathbf{Y} \cdot \mathbf{A})
$$

رابطهٔ فوق را می توان چنین بیان کرد:

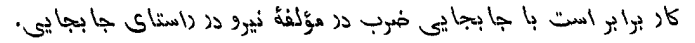

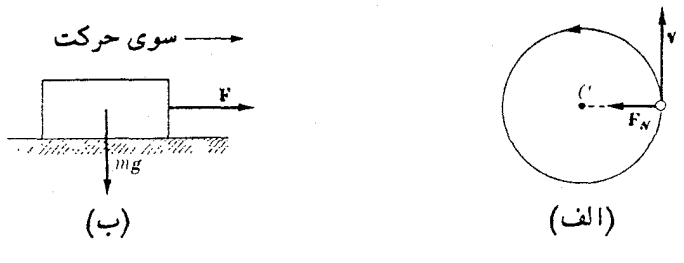

شکل ۲.۸. نیروهاییکه کار انجام نمی دهند

توجه راشته باشیدکه اگر نیرویی بر جـابجایی عمود باشد (°ه q = ۹)،کاری که این نیرو انجاممیدهد برابرصفراست. نیروی مرکزگرای  $\mathbf{F}_N$  درحرکت دایرهای [شکل ۲.۸ (الف)] یا نیرویگر آنی mg درحرکت یکی جسم درراستای افقی [شکل ۲.۸(ب)] چنین وضعی دارد. معادلهٔ (۲.۸) کار در یک جـا بجایی بینهــایت کوچک را به دست میدهد. کار کل ا نجام یافته روی ذره درجا بجا یی آن از نقطهٔ  $A$ تا نقطهٔ  $B$  (شکل ۳۰۸) برا بر است با مجمو ع تمامکارهای جزئی انجام یافته درطول جابجاییهای بینهایت کوچک پیاپی؛ یعنی

$$
W = \mathbf{F}_{\mathbf{v}} \cdot d\mathbf{r}_{\mathbf{v}} + \mathbf{F}_{\mathbf{v}} \cdot d\mathbf{r}_{\mathbf{v}} + \mathbf{F}_{\mathbf{v}} \cdot d\mathbf{r}_{\mathbf{v}} + \cdots
$$

$$
W = \int_{-A}^{B} \mathbf{F} \cdot d\mathbf{r} = \int_{-A}^{B} F_T ds. \qquad \text{*(}\Delta \cdot \lambda\text{)}
$$

ı,

پیش ازآنکه به حل انتگرالی کــه در رابطهٔ (۵.۸) ظاهر می شود بپردازیم، باید F را به صورت تا بعی از  $y$  ،  $y$  و  $z$  داشته باشیم. همچنین، بهطورکلی، باید معادلهٔ مسیری ِرا که ذره در طول آن حرکت میکند نیز بدانیم. یک امکان دیگر، شناختن  $y$ ،  $\chi$ ، و  $z$  به صورت توابعی از زمان یا یک متغیر دیگر است.

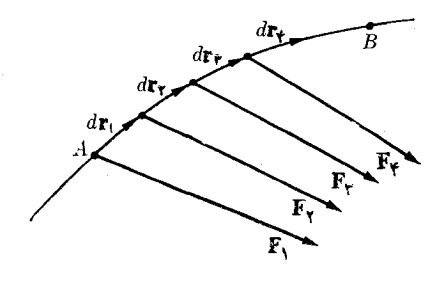

شکل ۳.۸. کارکل برابر است بامجموع تعداد زیادی ازکارهای جزئی.

گاه<sub>ی</sub> راحتتر است  $F_{\it T}$  به صورت نمودار نشان داده شـود. شکل  $F_{\it T}$  ،۴.۸ را بر حسب مسـافت  $ds$  نمایش میدهد. کار  $d$ 7  $F_{\it T} = dW = dW$  کـــه در جا بجا یی جز ئی  $ds$  انجام میگیرد، متناظر با مساحت مستطیل کوچک است. بدین طریق، می توان کار کل را که روی ذرهٔ شکل ۳.۸ انجام شده تا از نقطهٔ  $A$  بــه نقطهٔ  $B$  برود، ابتدا با تجزیـــهٔ مساحت هاشور خوردهٔ در شکل ۴.۸ به مستطیلهای باریک و سپس با جمع کـردن مساحت این مستطیلها به دست آورد. به گفتهٔ دیگر،کار انجام یافته برابراست با مساحت کل سطح هاشور خورده در شکل ۰۴.۸

 $\mathbb{R}^3$  برای هربرداد  $\mathbf V$  که تابعی از مکان است، انتگرالی به شکل  $\int_A \mathbf V. d \mathbf r$  درطول مسیری که که A را به B می پیونده، ۱نتگرال خطبی (linear integral) V نامیده میشود.این انتگرال در موارد متعدد دراین کتاب ظاهر خواهد شد.

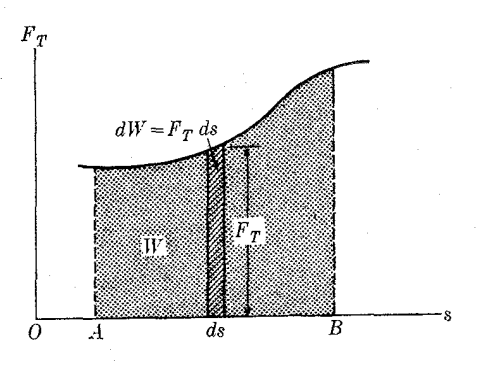

 $A$  شکل ۴.۸. کار کل انجام یافته در جابجایی از  $B$  تا  $A$ برابر است با مساحت زیر منحتی.

 $\label{eq:2.1} \frac{1}{2} \sum_{i=1}^n \frac{1}{2} \sum_{i=1}^n \frac{1}{2} \sum_{i=1}^n \frac{1}{2} \sum_{i=1}^n \frac{1}{2} \sum_{i=1}^n \frac{1}{2} \sum_{i=1}^n \frac{1}{2} \sum_{i=1}^n \frac{1}{2} \sum_{i=1}^n \frac{1}{2} \sum_{i=1}^n \frac{1}{2} \sum_{i=1}^n \frac{1}{2} \sum_{i=1}^n \frac{1}{2} \sum_{i=1}^n \frac{1}{2} \sum_{i=1}^n \frac{$ 

یک حالت ویژهٔ جالب آن است کــه سو و راستای نیرو ثابت باشد و جسم در حط مستقیمی در راستای نیـرو جـا بجـا شــود (شکل ۵.۸). در این صورت  $F_T = F$  است و معادلهٔ (۵.۸) به صورت زیر درمیآید:

$$
W = \int_{-A}^{B} F \, ds = F \int_{-A}^{B} ds = Fs \qquad (8 \cdot \lambda)
$$

یا: کار = مسافت × نیرو؛ رابطهای که درکتابهای مقدمات<sub>ه،</sub> فیزیک بیدا می,شود.  $($ اگر  $F_x$ ،  $F_y$  و  $F_z$  مؤلفههای قایم  $\mathbb F$ ، و  $d$ ،  $y$  و  $d$  مؤلفههای  $d$ r (شکل  $F_y$ ) اگر باشند، با به کار بستن معادلهٔ (۲۰.۳) به دست می آید

$$
W = \int_{d}^{B} (F_x dx + F_y dy + F_z dz). \qquad (\forall \cdot \lambda)
$$

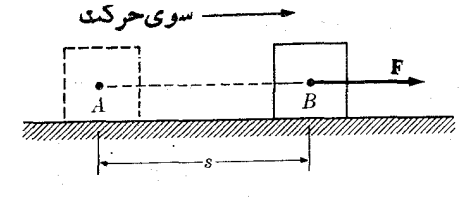

شکل ۵.۸. کار نیرویی با راستا و سوی ثابت

هنگیامی کسه چندین نیرو ماننسد ، F<sub>v</sub> ،F<sub>v</sub> ،F، ، یوی ذرهای اثسو میکنند، کار انجام یافته به وسیلهٔ هر نیرو در جریان جابجایی  $d\mathbf{r} = A'$  (شکل ۷۰۸) برآبر است با وغيره . . . توجه داشته باشيد  $dW_{\rm v}={\bf F}_{\rm v}$  .  $d{\bf r}$  ،  $d{\bf r}$  ,  $d{\bf r}$  ،  $d{\bf r}$  ،  $dW_{\rm v}={\bf F}_{\rm v}$  .  $d{\bf r}$ که  $d\mathbf{r}$  برای تمام نیــروها یکسان اِست زیـــرا همهٔ آنها روی یک ذره اثر میکنند. کار کل انجـام یافتهٔ  $dW$  روی ذره از جمـع کارهای جزئی  $dW_\gamma$ ،  $dW_\gamma$  و . . . که به وسیلهٔ

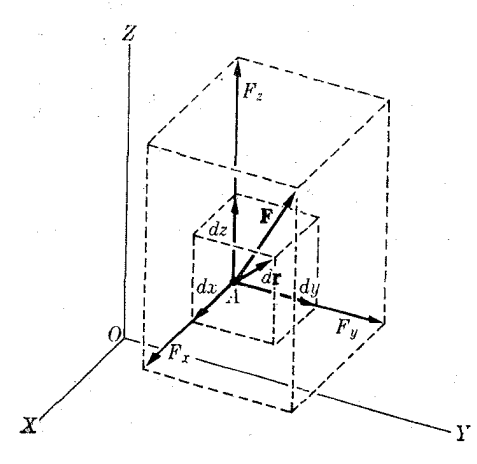

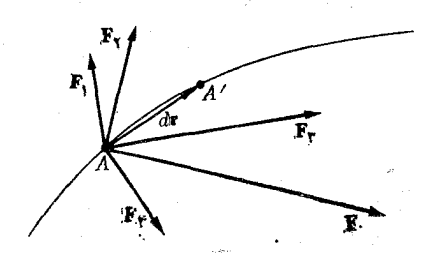

شکل ۷.۸. هنگامی کــه چند نیرو بر یک ذره وارد میشوند، کار بر آیند نیروها برابر است بامجموع كارهاى هي يك از نيروهاى مؤلفه.

شكل ۶.۸. كار انجام يافته بـه وسيلة يك نیرو برابر است با مجموع کــادهای انجام يافته به وسيلة مؤلفههاى قايم آن نيــرو. هريك از نيروها انجام يافته است بهدست مي آيد:

$$
dW = dW_{\gamma} + dW_{\gamma} + dW_{\gamma} + \cdots
$$
  
=  $\mathbf{F}_{\gamma} \cdot d\mathbf{r} + \mathbf{F}_{\gamma} \cdot d\mathbf{r} + \mathbf{F}_{\gamma} \cdot d\mathbf{r} + \cdots$   
=  $(\mathbf{F}_{\gamma} + \mathbf{F}_{\gamma} + \mathbf{F}_{\gamma} + \cdots) \cdot d\mathbf{r} = \mathbf{F} \cdot d\mathbf{r}$  ( $\lambda \cdot \lambda$ )

 $(\lambda\cdot\lambda)$  که درآن  $\mathbf{F}_\mathbf{y}+\mathbf{F}_\mathbf{y}+\mathbf{F}_\mathbf{y}=\mathbf{F}_\mathbf{y}+\mathbf{F}_\mathbf{y}+\mathbf{F}_\mathbf{y}+\mathbf{F}_\mathbf{y}$  بر آینــد نیروهاست. آخرین نتیجهٔ معادلهٔ همان کار انجام یافته روی ذره به وسیلهٔ نیروی بر آیند است. بدین طریق ثابت می شود کسه کاربر آیند چند نیروی وارد بریک ذره برا براست با جمعکارهای هریک از نیروهای مؤلفه.

#### توان ۳۰۸

در بعضی کارهای عملی، بویژه کارهای مربوط به ماشینها و مهندسی، دانستن آهنگ انجام کار از اهمیت زیاد برخوردار است. توان لمحظه۱ی\، یا آهنگ انجام کسار با رابطهٔ زیر تعريف مي شود:

$$
P = \frac{dW}{dt}.\tag{3.6}
$$

به گفتهٔ دیگر، توان عبارتاست ازکار انجام یافته در واحد زمان درفاصله زمانی خیلیکوتاه . با استفاده ازمعادلات (۲۰۸) و (۱۷۰۵) میتوان نوشت.

$$
P = \mathbf{F} \cdot \frac{d\mathbf{r}}{dt} = \mathbf{F} \cdot \mathbf{v}.\tag{10.1}
$$

1 instantaneous power

بدین طریق توان بسه صورت حاصل ضرب اسکالر نیرو در سرعت تعریف می شود. توان  $t$  میانگین درفــاصله زماننی  $t$  از تقسیم کار کل [به دست آمـــده ازمعارلهٔ (۵.۸)] بر زمان  $\cdot P_{\text{ave}} = W/t$  به دست می $\overline{I}_{\mathcal{A}}$ یلد؛

از نقطه نظــر مهندسی، توان از اهمیت بیشتری برخوردار است، زیرا هنگامی کــه مهندسی طرح ساختمان یک مساشین را فراهم ً میکند، درآن سوعت ۱نجام کار ماشین بیشتر اهمیت دارد تا مقدار کل کاری که ماشین توانایی انجام آن را دارد.

## ۴۰۸ یکاهای کار وتوان

ازمعادلههای (۲۰۸) یا (۶۰۸)، می بینیم که کار را باید برحسب حاصل ضرب یک یکای نیزو ِدِرْیک یکای فاصله بیان کــرد. در دستگاه MKSC کار را برحسب نیوتون ـ متر، بُـه نـام ڈول' بـا علامت اختصاری J بیـان میکنند. پس یک ژول مقدار کاری است که نیروی یک نیوتونی به هنگام جابجا کردن ذرهای در راستای نیرو به اندازهٔ یک متر انجام می دهد. با توجه به!ينكه " $\ln\log^{-1}$  mkgs است، داريم " $\ln\log\frac{1}{\pi}=\ln\log^{-1}$ . نام ژول به!فتخار جیمز پرسکات ژول<sup>۲</sup> [۱۸۱۶–۱۸۶۹ (۱۱۹۵–۱۲۴۸ ه. ش.)] دانشمند نسامی انگلیسی، بهخاطر تحقیقات ارزندهٔ وی روی مفاهیم ا نرژی وگرما، انتخاب شده است.

در دستگــاه یــکاهـای cgs یکای کار، دین سانتیمتر است کـــه \رگث<sup>۳</sup> نامیده میشود. بنـابــراين erg = dyn cm، بــون dyn </reg = dyn cm، بنـابــراين Fg = dyn cm، بداشد،  $\cdot$ (۱۰<sup>۵</sup>dyn)(۱۰<sup>۲</sup>cm) = ۱۰<sup>γ</sup>erg </1

بنا به تعریف (۹.۸)، توان بایسد برحسب یک یکای کار تقسیم بریکای زمسان بیان شود. در دستگاه یـکاهــای MKSC توان برحسب ژول پرثانیه، بــه نام وات۴، با علامت W بیان میشود. یک وات توان ماشین<sub>ی</sub> است که درهر *ثانیه یک ژول کار ا نجا*م می6هـــد. جون `` J = m`kgs" = است، بنا بــراين داريم `` W = [s¯ ` = m`kgs¬' كلمةً وات از نام جیمز وات<sup>۵</sup> [۱۷۳۶–۱۸۱۹ (۱۱۱۵–۱۱۹۸ ه.ش.)] مهندس انگلیسی، بهمناسبت ابتکاراتی که وی در رفع نقایص ماشین بخار بهکار برده، گرفته شده است. معمولا اضعاف وات به نام کیلووات (kW) و مگاوات (MW) با انـدازههـای ۱۵٬۳W ه ۱ وات به نام کیلووات ه ۱  $\rm MW=10^8$ ا را به کار می $\mu$ ی دیگر توان که بیشتر به وسیلهٔ مهندسین بهکار $\rm MW=10^8$ میرود اسب بخارا با علامت اختصاری  $\ln {\bf p}$  است که برابر V۴۶ W می باشد.\*

کیلمودات ساعت یک یکای دیگر کار است، و آن معادل کاری است کــه یک ماشین با توان یک کیلووات درمدت یک ساعت انجام می0هد. بنا براین داریم

تا = kWhr = (۱۰۳W) (۳٫۶  $\times$  ۱۰۳s) = ۳٫۶ × ۱۰ $^{\circ}$ یلووات ساعت $\ast$  /۰۶  $^{\circ}$ .

ظ> انگلیسه ها به جای این یکا، یکای دیگری به نام هورسپاور (horsepower) به کار می برند که برابر است با ۵۵۰ فوت درپوند برثانیه.

<sup>1.</sup> joule 2. James prescott Joule 3. erg

<sup>4.</sup> watt 5. James Watt

**۵شال ۲.۸.** اتومبیلی بسه جرم ۱۲۰۰kg با سرعت ۳۶ کیلومتر در ساعت در طول یک سر بالایی به شیب °۵ بالا میرود. کار انجام یافته به وسیلهٔ موتور درمدت ۵ دقیقه را حساب كنيد. توان اعمال شده ازطرف موتور چقدر است؟ ازهمهٔ اثرات مالشي صرف نظر كنيد.

حل: حرکت اتومبیل در سربالایی ازنیروهای F و W sin  $\alpha$  ناشی می شود که بترتیب از طــرف موتور و وزن اتومبيل اعمال مي5ردنــد (شكل ٨.٨). بنا برآين بــا استفاده از ، میتوان نوشت $W=\mathrm{m}$ 

$$
F - mg\sin\alpha = ma.
$$

چون حرکت یکنواخت است، ه $a=c\sqrt{N}$ ۱۰ × ۲۳ ه د است، ه $a=r\sin\alpha$  + میشود.  $v = \texttt{Y} \hat{\varepsilon} \text{kmhr}^{-1} = (\texttt{Y} \hat{\varepsilon} \times \texttt{Y} \circ \texttt{Y} \texttt{m}) (\texttt{Y} \hat{\varepsilon} \circ \texttt{os})^{-1} = \texttt{Y} \circ \texttt{m} \texttt{s}^{-1}$  سرعت اتسومبيل است ومسافتی که در ۳۰۰۵ = ۵min طی میکند برابر میشود با

$$
s = (\text{1} \circ \text{m} \text{s}^{-1})(\text{1} \circ \text{1} \circ \text{s}) = \text{1} \times \text{1} \circ \text{1} \text{m}.
$$

با استفاده ازمعارلة (٥.٨)، كار انجام يافته برابر است با

$$
W = Fs = (100 \, \text{YY} \times 10 \, \text{N}) \, (\text{Y} \times 10 \, \text{m}) = \text{Y} \cdot 96 \, \text{A} \times 10^9 \, \text{J}.
$$

$$
P = \frac{W}{t} = \frac{\mathsf{y} \cup \mathsf{p} \mathsf{q} \times \mathsf{q} \times \mathsf{q} \mathsf{q}}{\mathsf{y} \times \mathsf{q} \cdot \mathsf{q} \cdot \mathsf{q}} = \mathsf{y} \mathsf{q} \mathsf{y} \mathsf{y} \times \mathsf{q} \mathsf{q} \mathsf{y} \mathsf{y}.
$$

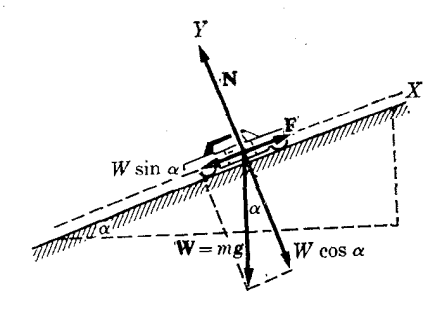

شكل ۸.۸

به روش دیگر، می توان گفت

 $P = Fv = (13044 \times 10^{8} \text{N})(10 \text{m s}^{-1}) = 13044 \times 10^{8} \text{W}$ 

ه**ثال ۳.۸.** کار لازم برای اینکه طـول فنر شکل ۹.۸ بدون شتاب به اندازهٔ ۲cm کشیده شود چقدر است؟ میدانیم اگر یک جرم ۴ کیلوگرمی به فنر آویزان کنیم ۱،۵cm بهطول آن افزوده م<sub>ی</sub>شود.

حل: وقتی کـه هیـچ وزنهای به فنر آویزان نباشد، طول فنر برابر فـــاصلهٔ نقطهٔ  $O$  تا یک تراز افقی ما نند <sub>A</sub> است. با آزمایش اثبات شده است که برای کشیدن بدون شتاب فنر به

اندازهٔ طول کوچکٹ x، نیرویی متناسب با این طول لازم است؛ یا F = kx. دراین صورت فنر نیز نیرویی برابر و درخلاف جهت این نیرو اعمال میکند. ترازوی فنری یا دینامومترا، که معمولاً برای اندازهگیری نیرو به کار میرود، براین اساس ساخته شده است. برای تعیین ثابت تناسب & ازاین نکته استفاده میکنیم که فنر درمقابل نیروی وزن جرم  $m$  به انسدازهٔ دا  $x = 0$ ه ۱۵۵ ه $\rm cm = 1$  کشیده مـیشود. در این مــورد  $F$  برابر وزن $\rm cm = 1$ است. درنتیجه با نوشتن  $kx$  =  $mg = m$ ، به دست می $mg = r$ ۹

$$
c = \frac{\text{dayN}}{1.20 \text{ g} \times 10^{-7} \text{m}} = \text{ysp1} \times 10^7 \text{Nm}^{-1}
$$

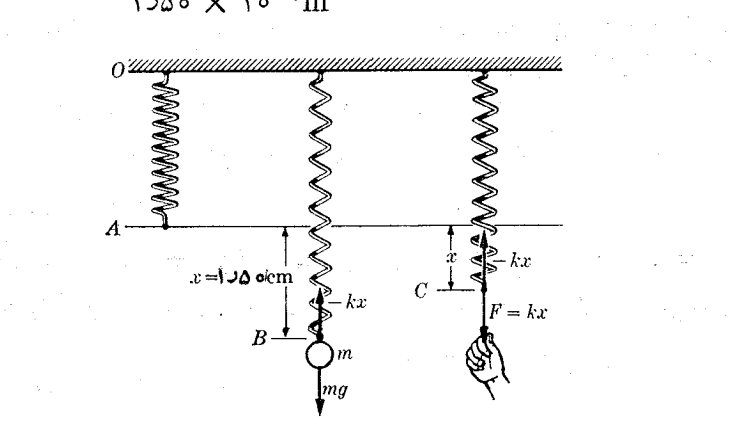

شکل ۹.۸. کار انجام یافته هنگام افزایش فنر

برای کشیدن بدون شتاب فنر به اندازهٔ x، نیروی  $kx$  و  $F=k$  را بهآن اعمال میکنیم. برای این کار می توان نخی را کـه به فنر بسته شده است بآهستگی کشید. بتدریج کــه x زیــاد می شود نیرو نیز لزوماً به طور منظم افــزایش می یا بد ِ برای محاسبهٔ کار انجام یافته، ً باید ازِمعادلة (۵.۸) استفاده کنیم؛ به دست میآید

$$
W = \int_{0}^{x} F dx = \int_{0}^{x} kx dx = \frac{1}{\gamma} kx^{\gamma}.
$$

رابطهٔ فـوق کار انجام یــافته درجابجایی  $\rm{x}$  را نشان میدهد. با وارد کردن مقادیر عـَــددی مربوط بسه k و z، کار لازم برای کشیدن فنر بسه اندازهٔ ۲cm، بهدست میآید که برابر می شود با

$$
W = \Delta Y Y X 10^{-1}
$$

هثال ۴۰۸. روی ذرهای به جرم ۲kg نیروی F = ۶۱ اثر میکند. اگر ذره قبل ازوارد شدن نيرو ساكن باشد، كار انجام يافته درطول دوثانية اول را پيدا كنيد.

<sup>1.</sup> spring balance (dynamometer)

حل: درمثال پیش پیداکردن کار انجام یافته آسانتر بود، زیرا نیرو به صورت تابعی ازمکان داده شده بسود. دراین مثال، بسرعکس، نیرو تنها برجسب زمسان معلوم است  $(F = kx)$ . بنا بسراین نسی توان کار را مستقیماً از رابطهٔ  $\mu = f$  حساب کرد. پس $(F = \epsilon f)$ ابتدا باید با استفاده از رابطهٔ  $m$   $m$  جابجایی را برحسب زمــان پیدا کنیم. بنابـراین با به کار بردن معارلهٔ (۶۰۵) به ازای ه $v_s = (e \cdot \alpha)^{-1}$  (زیرا ذره در  $a = F/m = r \, \text{m} \, \text{s}^{-\gamma}$ آغاز بدون حرکت است)، می توان نموشت

$$
v=\int_{0}^{t}(\mathbf{r}t)dt=\sqrt{2}\delta t^{\mathsf{v}}\mathrm{m}\mathbf{s}^{-1}
$$

اکنون اگر معادلهٔ (۳.۵) را با ه $x_{\circ} = x_{\circ} = 1$  به کار بریم ومبدأ مختصات را نقطهٔ آغاز حرکت اختیار کنیم، به دست می آید

$$
x=\int_{0}^{t}(\log t^{\gamma})dt=\cos t^{\gamma}\mathbf{m}.
$$

حال، با داشتن x به صورت تا بعی از t، می توان به دو روش زیر عمل کرد:  $\lambda_t\!=\!(x/\circ\!\!1)$ ا اف)با حمل را بطهٔ فوق برحسب  $t$  بهرست می $\Gamma$ ید ۱٫۲۶ $\chi^{N}$ د ۱)

دراین صورت نیسرو برابر میشود با P = ۶t = ۷۵۶۰x۱٬۳  $t=r$ . با استفاده از معادلهٔ داریم)، داریم $(\delta\!\cdot\!{\lambda})$ 

$$
W = \int_{0}^{x} (Y \cup \delta \varphi \circ x^{\gamma/\tau}) dx = \delta \cup Y \varphi \circ x^{\varphi/\tau}
$$

وقتی r = ۲ 8 باشــــل، خـــواهـــيم داشـــت m + = ۲(۲) x (۵ در تتيـــجه مر ۳۶  $W = W$  میشود.  $\mathcal{V} = \mathcal{V}$ 

ب) اکنون مسئله را بـــه روش دیگری حـــل میکنیم: از رابطهٔ ۳ $\Delta t$ ره  $x=\chi$  داریم $($ ب ه $d\chi = d\chi$ هدا  $x = d\chi$ . سپس با استفاده از رابطهٔ نیرو برحسب زمان، می $\tau^{\chi}dt$ 

$$
W=\int_{0}^{t}(\epsilon t)(\Delta t^{\gamma})dt=\gamma\Delta t^{\gamma}.
$$

به ازای  $\mathbf{y} \mathbf{s}$  به دست می $\mathbf{y}$ ید [ ٥د۱۳ =  $W$ ، که با نتیجهٔ قبل تطبیق میکند.

معمولا موقعی که نیرو به صورت تا بعی از زمان معلوم باشد باید ازروش دوم استفاده کسرد، زیسرا حتی پس از حل معادلهٔ حرکت، اغلب یافتن رابطهٔ نیرو برحسب مکان دره مشكل است.

### انرژي جنبشي  $\Delta \cdot \lambda$

بنا به معادلهٔ (۲۷.۷)، مقدار نیروی مماسی بسرابسر است با  $F_T = m dv/dt$ . بنا براین

$$
F_r ds = m \frac{dv}{dt} ds = m dv \frac{ds}{dt} = mv dv
$$

زیرا به موجب معادلهٔ (۲۳۰۵)،  $ds/dt$  = b = ds/dt (۲۳۰۵) است. بنابراین انتگرالی که درمعادلهٔ (۵.۸) درمحاسبة كار كل ظاهر مى شود، برابر است با

$$
W = \int_{A}^{B} F_T ds = \int_{A}^{B} m v dv = \frac{1}{\gamma} m v_B^{\gamma} - \frac{1}{\gamma} m v_A^{\gamma} \qquad (\setminus \setminus \Lambda)
$$

که در آن  $v_R$  سرعت ذره در نقطهٔ  $B$  و  $v_A$  سرعت آن در نقطهٔ  $A$  است. نتیجهٔ (۱۱۰۸) نشان م ردهد که شکل تا بعی نیزوی  $F$  ومسیری که ذره می پیما ید هرچه باشد، مقدارکار  $W$  انجام یافته بهوسیلهٔ نیروهمواره برابر است با اختلاف کمیت ۳/ <sub>Mv</sub>۲ درانتها وابتدای مسیر. این کمیت مهم ۱نوژی جنبشی` نامیده میشود و آن را با علامت  $E_k$  نشان میدهند. بنا براین

$$
E_k = \frac{1}{\gamma} m v^{\gamma} \quad \text{if} \quad E_k = \frac{p^{\gamma}}{\gamma m} \tag{17.1}
$$

زیرا  $p=mv$  است. به این ترتیب معادلهٔ (۱۱۰۸) را میتوان به صورت زیر نوشت:  $W = E_{k,B} - E_{k,A}$  $(14.1)$ 

رابطةً فوق را مي توان چنين بيان كرد:

ماهيت نيرو هرجه باشد، اين نتيجه اعتبار خود را حفظ مىكند.

معادلهٔ (۱۳.۸) بوضوح نشان می،دهد که انرژی جنبشی با یکای کسار اندازه گیری می شود؛ یعنی در دستگاه یکاهای MKSC یکای انرژی ژول و در دستگـاه یکاهای cgs، ارگ می باشد. درستی بیان فوق را می توان از روی معادلهٔ (۱۲۰۸) نیز تحقیق کرد، که در  $^{\mathsf{y}}$ آن  $_{\mathsf{z}}$  در دستگاه یکاهای MKSC رابا ید برحسب ۲ $^{\mathsf{w}}$ و استگاه یکاهای  $K$ KSC آن ژول برحسب یکاهای اصلی است.

دراینجا از یکاهای دیگری بـرای۱انرژی به نام ۱لکترون ـ ولت۳ با علامت اختصاری ، که در بخش ۹.۱۴ (جلد دوم کتاب) به طور دقیق تعریف خواهد شد، نام می بریم که $\rm _{eV}$ اغلب به عنوان یکای انرژی در بیان فرایندهـای شیمیایی و هسته|ی به کار میرود. رابطهٔ هم|رزی | لکترون و لت با ژول چنین|ست: ۱<sup>۰۱۹</sup>= ۱ × ۲۱۰× ۲۱۰ و ۱ × ۱ + ۱ + یکهی از اضعاف نتیجهٔ (۱۳۰۸) که تغییر انرژی جنبشی  $E_k$  یک زره را با $W$ ، کار انجام یافته بهوسیلهٔ

نیرو مربوط میکند، شباهت زیادی با معادلهٔ (۱.۸) داردکه تغییر p، اندازه حرکت یک ذره را با I، تکان نیروپیوند میدهد. اختلاف این دورابطه درآن است که تکان که انتگرال روی زمان است هنگامی می تو اند مفید باشد که نیرو را به صورت تابعی از زمان در دست داشته باشیم، ول<sub>ی</sub>، کار یک انتگرال روی مکان است و وقت<sub>ی</sub> که نیرو بـه صورت تا بع<sub>ی</sub> از مکان معلوم باشد بآسان<sub>ی</sub> قابل محاسبه است. ما معمولا نیرو را برحسب مکان میشناسیم، و به همین جهت است که مفاهیم نیرو وانرژی نقشی چنین مهم در فیزیک دارند.

<sup>1.</sup> kinetic energy 2. dimensional exression 3. electron - volt

لازم است یادآوری کنیم که مفاهیم کار و انرژی، آن طور کــه در فیزیک به کــار برده می شو ند دارای معنای کاملا رقیق هستند که با یدآنها راخوب فهمیده و نباید با استنباطی که در زندگی عادی از آنها وجود دارد اشتباه کرد.

ه**ثال ۵.۸.** با استفــاده از دادههای مثال ۴.۸، انرژی جنبشی را کـــه زره در زمان <sub>t</sub> کسب مے کند مستقیماً حساب کنید.

 $\cdot v = \mathrm{tr}^{\star} \mathrm{m} \mathrm{s}^{-1}$  حل: از حل مثال ۴.۸ به یادداریم که سرعت در لحظهٔ  $t$  برابراست با ۱ $t$ ۰ حرب بنابراین انرژی جنبشی ذره برابر میشود با

$$
E_k = \frac{1}{\gamma} m v^{\gamma} = \frac{1}{\gamma} (\gamma \mathrm{kg}) (\mathrm{i} \omega t^{\gamma} \mathrm{m s^{-1}})^{\gamma} = \gamma \gamma \Delta t^{\gamma} \mathrm{J} \cdot
$$

انرژی جنبشی اولیهٔ ذره در لحظهٔ ه $t = 1$ ، برابر صفر است. درنتیجه انرژی جنبشی که ذره در فاصله زمانبی t کسب میکند برابر است با [۲۲۵۵۴  $E_{k,-} = E_{k,-}$ ، که مطابق نتیجهٔ دوم مثال ۴.۸، درست برابر  $W$ ، کار انجام یافته روی ذره است.

۵ مثال ۶۰۸. فنر مثـــال ۳۰۸ را مطا بق شکل ۱۰۰۸ در وضـع افقی قرار میدهیم. جرم  $m$  را به اندازهٔ  $a$  به سمت راست کشیده رها میکنیم. انرژی جنبتشی ذره را هنگامی که در فاصلهٔ د از وضع تعادل خود قرار دارد حساب کنید.  $\chi$ 

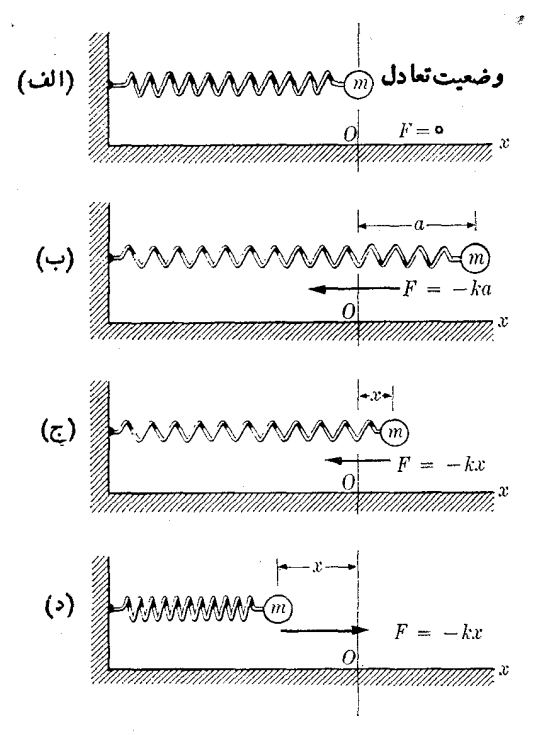

شكل ۰.۸ و ۱

ાં

حل: ۱۰ بنا به توضیحی که ردمثال ۳.۸ داده شد، هنگامی که جرم  $m$  درفاصلهٔ  $\chi$  ازوضع تعادل $\sim$ خود قراردارد از طرف فنر نیسروی  $kx$ —  $\;= F = 1$  روی آن اثر میکند (علامت منفی نشان میدهد که نیروی حاصل ازفنر، هنگامی کسه x به سمت راست باشد، به سمت چپ است.) دروضیع تعادل، ہ $x = x \in \mathbb{R}$  و در نتیجه ہ $F = F$  است. در وضع (ب) هنگامی که جرم در حال رها شدن است  $x = a \in K$  و  $F = -k$  و سرعت بسرابسر صفر است (٥  $y_{\circ} = y$ )، یعنی انرژی جنبشی اولیه برابر صفر است. سرعت در وضع میانی x را برابر y فرض میکنیم. با به کار بردن معادلهٔ (۱۱.۸) به دست می آید

$$
\frac{1}{\gamma}mv^{\gamma} = \int_{a}^{x} F dx = \int_{a}^{x} (-kx)dx
$$

$$
= \frac{1}{\gamma}k(a^{\gamma} - x^{\gamma})
$$

$$
v=\sqrt{\frac{k}{m}(a^{x}-x^{x})}.
$$

 $\mathbf x$  این را بطه سرعت ذره را برحسب مکان آن به دست می $\mathbf s$ هد. توجه کنید که  $y$  بسه مجذور  $x = \infty$  بستگی دارد. معنسای فیزیکی چنین را بطهای چیست؟ با چسه سرعتی ذره بـه وضـع ه میرسد؟آیا لازم است علامت  $\pm$  جلورادیکال مربوط به سرعت  $v$  قرار دهیم؟ حٓدی برای مقادیـر ممکن x وجــود دارد؟ آیــا دانشجو می تواند حرکتی را کـه بدین طریق به وجود می آید با روش ترسیمی نشان دهد؟

# ۶.۸ کار نیرویی با بزرگی و راستای ثابت

ذرهٔ  $m$  را کسه تحت تأثیر نیسروی  $F$  با راستیا و بزرگمی ثابت قرار دارد در نظر بگیرید (شکل ۱۱۰۸). ممکن است روی دره نیروهای ثابت و یا غیر ثابت دیگری نیز اثر کنند، که

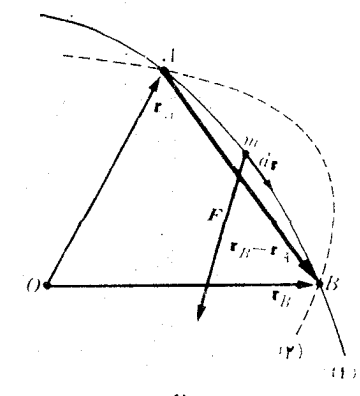

شکل ۱۱.۸. کار انجام یافته به وسیلهٔ نیرویی با بزرگی و راستای ثابت

فعلا آنها را به کنار می نهیم. هنگامی که ذره روی مسیر (۱) از نقطهٔ  $A$  به نقطهٔ  $B$  تغییرمکان می دهد، کار نیروی F برابر است با

$$
W = \int_{A}^{B} \mathbf{F} \cdot d\mathbf{r} = \mathbf{F} \cdot \int_{A}^{B} d\mathbf{r} = \mathbf{F} \cdot (\mathbf{r}_{B} - \mathbf{r}_{A}). \quad (\mathbf{Y} \cdot \mathbf{A})
$$

نتیجهٔ مهمی از معادلهٔ (۱۴.۸) به دست میآید این است کـه کار انجام یافته در این حالت، مستقل از مسیری است کـه نقطهٔ  $A$  را به نقطهٔ  $B$  می پیوندد. به عنوان مثال، اگر ذره به جای حرکت روی مسیر (۱)، مسیر (۲) را که آن هم نقطهٔ  $A$  را به $i$ قطهٔ  $B$  متصل میکند بیپمایسد، کار تغییر نمیکند، زیسرا تفاضل برداری  $\mathbf{r}_A-\mathbf{r}_S=A$  تغییر نمیکند. توجه داشته باشید معادلهٔ (۱۴.۸) را بهشکل زیر نیز می توان نوشت:

$$
W = \mathbf{F} \cdot \mathbf{r}_B - \mathbf{F} \cdot \mathbf{r}_A \qquad (\Delta \cdot \Lambda)
$$

بنابسراین رابطه، کار بسرابس است با اختلاف بین مقادیرکمیت F . ۲ که در دو انتهای مسیر اندازهگیری می شود.

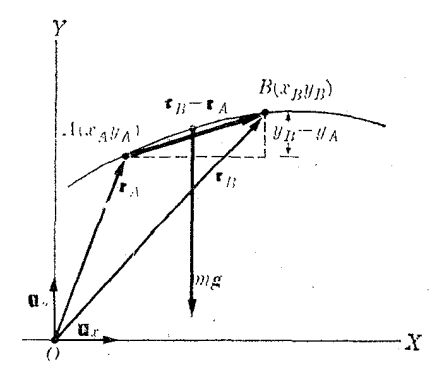

شکل ۱۲.۸. کار انجام گرفته بهوسیلهٔ نیروی گرانی

یک کاربرد بسیار مهم معادلهٔ (۱۴.۸) درمورد کار انجام یافته به وسیلهٔ نیروی گرانبی است (شکل ۱۲۰۸). دراین مورد

 $\mathbf{F} = m\mathbf{g} = -\mathbf{u}_y m g$   $\mathbf{r}_B - \mathbf{r}_A = \mathbf{u}_x (x_B - x_A) + \mathbf{u}_y (y_B - y_A)$ است. بنا براین بسا قراردادن آین مقادیر در معادلهٔ (۱۴.۸) و با به کاربردن معادلهٔ (۱۹.۲) برای ضرب اسکالر، داریم

$$
W = -mg(y_B - y_A) = mgy_A - mgy_B.
$$
 (19.1)

 $\left\langle \cdot y_{B} - \left. y_{A} \right\rangle \right.$ بدیهی است در معادلهٔ (۱۶۰۸) هیچ اشارهای به مسیر نمیشود، و کار فقط بـه اختلاف ارتفاع دوانتها، بستگی دارد.

ه**ثال ۷.۸.** یک جرم ۲ کیلوگرمی را کـه از نخی بهطول یک متر آویزان است از وضع

قایم به اندازهٔ °۳۰ منحرف و سپس رها میکنیم. وقتیکه نخ درطرفین خط قایم زاویهٔ °۱۰ با آن می سازد سرعت جسم را پیدا کنید.

حل: معمولا یک جرمآویزان ازنبخ را آونگٹا می،نامند. وقتی که جرم بسته بهنخ بهاندازهٔ °۳۰ منحرف و رها می شود (شکل ۱۳.۸)، سرعت اولیهٔ آن برابر صفر است. جسم بر اثـر  $A$  نیروی وزن  $m$  و کشش نخ $\mathbb{F}_N$ ، بسا رسم کمانی از دایره به $i$ نقطهٔ  $A$  میرسد، سیس از گذشته بهسمت چپ حرکت میکند تا اینکه بهنقطهٔ متقارن با نقطهایکه رها شده است بر سد. از این به بعد، حرکت رفت و برگشت ادامه پیدا میکند و نوسانهای شناخته شدهای به نام حرکت آونگی به وجود می آید. (درفصل ۱۲ حرکت نوسانی به طور مفصل مورد بررسی قرار خواهد گرفت.)

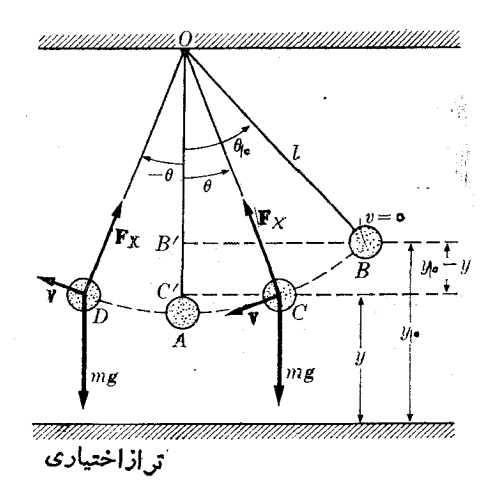

شکل ۱۳،۸. دابطههای انرژی درحرکت یک آونگ

برای پیدا کردن v از روی اصل انرژی جنبشی، یعنی معادلهٔ (۱۱.۸)، ابتدا باید کار نیروهای وارد بر ذره را بهدست آورد. نیروی مرکزگرای  $_{N}$  کاری انجام نمی دهد، زیــرا این نیرو در هر نقطه بر راستای سرعت عمود است. کار نیروی گرانی را می توان به کمک  $\cdot W = mgy$  معادلهٔ (۱۶۰۸) حساب کرد که عبارت میشود از  $mg(y_{{\textnormal{\tiny S}}}-y)$ . اکنون اگـــر ارتفـــاع را از یک صفحهٔ افقی اختیاری حساب کنیم ً بـــه دست مـــیآوریـــم  $OC' = l \cos \theta$  و  $OB' = l \cos \theta$  و  $y = y - y = B'C' = OC' - OB'$ است، بنابراین داریم

$$
y_{\circ} - y = l(\cos \theta - \cos \theta_{\circ})
$$

$$
W = mg(y, -y) = mgl(\cos\theta - \cos\theta).
$$

1. pendulum

انرژی جنبشی درنقطهٔ  $C$  برابــر ۲/ ۲ $E_k=m v^\chi$  و در نقطهٔ  $B$  برابر صفر است. بنابراین با استفاده ازمعادلة (١٣٠٨) بهدست مي آيد

$$
\frac{1}{\tau}mv^{\tau} = mgl(\cos\theta - \cos\theta_{\circ})
$$

یا

$$
v = V \overline{\mathbf{Y}gl(\cos\theta - \cos\theta_{\circ})}
$$

توجه کنید که نتیجهٔ به دست آمده بهجرم آونگ بستگی ندارد. با وارد کردن مقادیر عددی خواهيم داشت

# √.√ انرژی پتانسیل

مسئله|ی که دربخش پیش مطالعه کردیم، نمونه|ی است ازیک گروه بزرگ ومهم از نیروها کــه نیپردهای پایستارا خوانده میشوند. دلیل این اسم گذاری دربخشهای بعدی این فصل توضيح داده خواهد شد.

نیرویسی پیایستار است که چگونگی بستگی آن به بردار مکان r یا مختصات v،x و و دره طــوری بــاشد کـــه همیشه بتوان کار  $W$  را بـــه عنوان اختلاف مقادیـــر یک کمیت  $_{\rm z}$ در نقاطِ ابتدا و انتها بیان کرد. کمیت $E_p(x, y, z)$  انرژی پنانسیل؟ نسام  $E_p(x, y, z)$ دارد و تا بعی از مختصات نقطه است. اگر F نیروی<sub>ی</sub> پایستار باشد داریم

$$
W = \int_{-A}^{B} \mathbf{F} \cdot d\mathbf{r} = E_{p,A} - E_{p,B} \tag{14.6}
$$

توجه کنید کــه می *نو*یسیم  $E_{p,A} - E_{p,A}$  و نه  $E_{p,B} - E_{p,A}$ ؛ یعنی اینکه کار انجـام یافته $E_p$  در نقطهٔ مبدأ منهای  $E_p$  در نقطهٔ مقصد؛ بهعبارت دیگر

انرثرى پنا نسیل تا بعى است الْمعخنصاتكه اختلاف بیهن مقدارابین تا بــع درمبدأ ومقصد برا بر است با کاری که روی ذره انجام میشود تا از نقطهٔ مبدأ به نقطهٔ مقصد برسد.

بهگفتهٔ دقیقتر، انرژی پتانسیل  $E_{_{\bm p}}$  باید به مختصات زرهٔ موردنظر و همچنین مختصات کلیهٔ ذرههای دیگری کـــه با این ذره برهم کنش میکنند، بستگی داشته باشد. با وجود این، همچنا نکه در فصل ۷ هنگام بررسی دینامیک یک ذره گفته شد، بقیهٔ جهان اساساً ثا بتفرض میشود و در نتیجه تنها مختصات درهٔ موردنظر درتا بـع  $E_{\,p}$  ظاهرمیشوند.

<sup>1.</sup> conservative forses 2. potential energy

دانشجو، با مقایسهٔ معادلهٔ (۱۷۰۸) با معادلهٔ (۱۲۰۸)، که برای انرژیجنبشی بهدست آمده است، باید توجه داشته باشد که معادلهٔ (۱۲.۸) به طورکلی در مورد هرنیرویی مانند صادق است، یعنی رابطهٔ  $E_k = (m v^{\gamma}/\gamma)$  همواره اعتبار دارد، در صورتی کـــه تــابــع  ${\bf F}$ به ماهیت نیروی F بستگی دارد و شرطی کـه معادلهٔ (۱۷.۸) برقرار میکند  $E_p(x, y, z)$ نمی تواند درمورد هر نیروبی صادق باشد. تنها نیروهایی کــه در چنین شرطی صدق میکنند نیروهای پایستار خوانده میشوند. بهعنوان شال، ازمقایسهٔ معادلهٔ (۱۷.۸) بامعادلهٔ (۱۶.۸) ملاحظه می شود کــه نیروی گـــرانی، پایستار است و انـــرژی پتانسیل مربـــوط بـــه گرانی برابر است با

$$
E_p = mgy \tag{1.1.1}
$$

همچنین ازمعادلهٔ (۱۵.۸) فهمیده میشودکه انرژی پتانسیل یک نیروی ثابت، برابراست با  $E_p = -\mathbf{F} \cdot \mathbf{r}$  $(19. \lambda)$ 

انرژی پتانسیل همیشه باتقریب یک ثابت اختیاری تعریف میشود، زیرا اگر بهجای معادلهٔ (۱۸۰۸) بنویسیم mgy + C، معادلهٔ (۱۶۰۸) تغییر نمیکند، چون ثابت C درهردو جمله ظاهر و درنتيجه حذف مي شود. به سبب اين مقدارثا بت اختياري، مي توان صفر يا تراز مرجع انرژی پتانسیل را درجایی که بیشترمناسب باشد انتخاب کرد. بهعنوان مثال، درمسایل مربوط به سقوط اجسام، سطح زمین مناسبترین تسراز مرجع است، ازاین رو انرژی پتانسیل مربوط به گرانش را در سطح زمین برابر صفر اختیار میکنند. برای ماه حقیقی یا یک قمر مصنوعی، صفر انرژی پتانسیل معمولا دربینهایت تعریف می شود.

كار انجام يافته بەوسىلە نيږوهاى پايستار بەمسىر پىمودە شدە بستگىي ندارد.

این بیان از معادلهٔ تعریفی (۱۷۰۸) نیز پیداست، زیرا مسیری کــه A و B را به هم می پیوندد هرچـــه باشد، اختلاف  $E_{_{p,d}}-E_{_{p,d}}-E_{_{p,b}}$  تغییر نمیکند، برای اینکه این تفاضل تنها

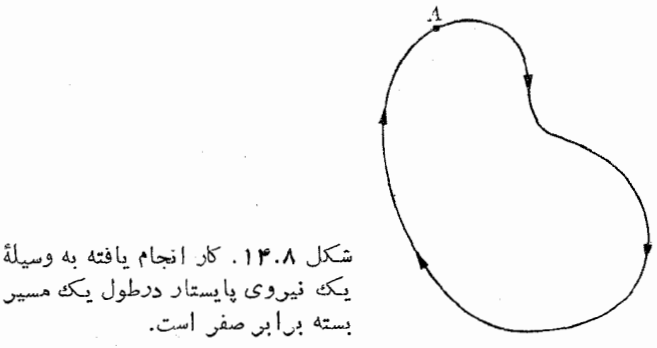

یک نیروی پایستار درطول یک مسیر

بهمختصات نقطههای  $A$  و  $B$  بستگی دارد. درحالت خاص، اگرمسیر بسته باشد (شکل $\lambda$ ۱۴۰)، به5ونه|ىكه نقطهٔ|نتها يى برنقطهٔ |بتدا يى منطبق باشد (يعنى A و B روى يك *نقطه قر*ارداشته باشند)  $E_{_{p,B}}\left( -E_{_{p,B}}\right)$  وکار برابرصفر است ( $W\equiv\left( 0\right)$ . این بدان معنی است که درقسمتی ازمسیر، کار مثبت و در بخش دیگر کار برابر با قسمت اول ولی با علامت منفی است تا کار کل برا بر صفر شود. اگــر مسیر پیموده شده بسته بــاشد علامت انتگرال رابطهٔ (۱۷.۸) را بهصورت\$ می نویسند. دا یرؤوسط علامت انتگرال بسته بودن مسیر رانشان میدهد. بنا براین برای یک نیروی پایستار داریم

$$
W_{\mathbf{O}} = \oint \mathbf{F} \cdot d\mathbf{r} = \circ \qquad \qquad \mathbf{H}(\mathbf{V} \circ \cdot \mathbf{A})
$$

بعکس، می توان ثابت کرد کــه شرط بیان شده بـه وسیلهٔ معادلهٔ (۲۰۰۸) را می توان بهعنوان تعریف نیروی پایستار پذیرفت. به عبارت دیگر، اگر نیروی<sub>ک</sub> مانند F در یک مسیر بستهٔ اختیاری در معادلهٔ (۲۰.۸) صدق کند، در این صورت می تـوان ثابت کـــرد که معادلهٔ (۱۷۰۸) درست است.

برای برقرار بودن معادֹلَهٔ (۱۲۰۸) لانٔم است  
\n
$$
\mathbf{F} \cdot d\mathbf{r} = - dE_p
$$
 (۲۱۰۸)

باشد، زیرا دِراین صورت داریم

$$
W = \int_{A}^{B} \mathbf{F} \cdot d\mathbf{r} = -\int_{B}^{A} dE_{p}
$$
  
=  $-(E_{p,B} - E_{p,A}) = E_{p,A} - E_{p,B}$ 

 $E_{[p,B]}=E_{[p,A]}$  که با معادلهٔ (۱۷۰۸) مطابقت دارد. توجه داشته باشید برای اینکه به جای مقدار  $E_{[p,A]} \twoheadrightarrow E_{[p,B]}$  به دست آید، علامت منفی در رابطهٔ  $\langle \, \mathcal{X} \, \rangle$  لازم است.

جون کا F  $d\mathbf{r}=F$  استکه در آن  $\theta$  زاویهٔبین نیرووجا بجایی است، بهجای معاداهٔ (۲۱۰۸) میتوان نوشت

$$
F\cos\theta = -\frac{dE_p}{ds}.\tag{11.1}
$$

همچنا نکه در بسارهٔ شکل ۱۰۸ توضیح داده شد،  $F\cos\theta$  تصویر نیرو روی راستای جا بجا یبی  $d_{\mathcal{S}}$  است؛ بنا برا بن اگسر  $E_{p}(x,\ y,\ z)$  معلوم باشد، می توان بسا محاسبهٔ کمیت ں ہے ہوتی میں ہوتی ہے کہ  $E_{_{p}}$  روی یک راستا با علامت مخالف، مؤلفهٔ  $\mathrm{F}$  را روی آن  $- dE_{_{p}}/ds$ راستا بهدست آوردکه آن را مشتنی داستای<sub>نی</sub>٬ ه<sub>ی ن</sub>امند. هرگاه یک بردار بهگو نهای باشد که تصویر آن روی یک راستای اختیاری برابرمشتق راستایی یک تابع نسبت بههمان راستا باشد، آن بردار را گرادیان۲ این تابع می،امند. بنابراین، گوییم F برابراست با گرادیان

 $\oint \mathbf{V}\cdot d\mathbf{r}$  بسرای هربرداری مانند  $\mathbf{V}$  کــه تابع مختصات نقطه باشد، انتـگرالی به شکل  $d\mathbf{r}$ روی یک مسیربسته، گردش (circulation) بسردار V نامیده میشود. دراین کتاب با عبارت فوق برخورد فراوان خواهيم داشت.

1. directional derivative 2. gradient

فيزيك عمومي: مكا نيك 267

یا علامت مخانف، ومعادلهٔ (۲۰۲۸) را به صورت کلی زیر می نویسیم 
$$
F = - \operatorname{grad} E_p
$$

که در آن « $\rm grad$ » بـه معنای گرادیان است. اگر مؤلفههــای قایم  $\bf F$  روی محور هــای  $X$  و  $F_{_{\cal Y}}$  و Z مورد توجه باشند، در معادلهٔ (۲۲.۸)،  $F\cos\theta$  بترتیب برابر میشود با  $Y$ و ۴<sub>یه</sub> وجا بجا ی<sub>می</sub> هم عبارت میشود آز پ*ها، په و پها*، بهطوری که داریم

$$
F_x = -\frac{\partial E_p}{\partial x}, \quad F_y = -\frac{\partial E_p}{\partial y}, \quad F_z = -\frac{\partial E_p}{\partial z} \qquad (\text{YY-A})
$$

$$
\mathbf{F} = -\operatorname{grad} E_p = -\left(\mathbf{u}_x \frac{\partial E_p}{\partial x} + \mathbf{u}_y \frac{\partial E_p}{\partial y} + \mathbf{u}_z \frac{\partial E_p}{\partial z}\right).
$$
 (19.1)

توجه داشته باشید که درنوشتن معادلههای (۲۳.۸) یا (۲۴.۸) برای اولین بار در اینکتاب نماد مربوط به مشتقهـاى جزيى به كار مىرود. استفاده از اين علامت الـزامى است، زيرا پتانسیل (E  $_{p}(x,\,y,\,z)$  در حالت کلبی، تابعی از سه متغیر  $x$ ،  $y$  و  $z$  است. ولمی وقتی ذرهای روی محور  $X$ ها به اندازهٔ  $dx$  جابجا میشود، مختصات  $y$  و  $z$  ذره تغییر نمیکند. درحالت کلمی به جای نوشتن  ${dE}_{{}_{\bm{p}}}/{d\mathrm{x}}$  باید علامت  ${dE}_{{}_{\bm{p}}}/{\mathrm{d}\mathrm{x}}$  را کسه ریاضی دا نها  $\epsilon$ رای اینگو نسه موارد يذير فتهاند به کار برد.

اگر حرکت روی یک صفحه صورت بگیرد و بخواهیم مختصات  $r$  و  $\theta$  را به کار بریم  $rd\ \theta$  (شکل ۱۵۰۸) جا بجا یی روی بردار شعا ع  $r$  برا بر  $dr$  وجا بجا یی عمود برآن مساوی است، بنابراین مؤلفههای شعاعی وعرضی نیرو برابر می شود با

$$
F_r = -\frac{\partial E_p}{\partial r}, \ \ F_\theta = -\frac{1}{r} \frac{\partial E_p}{\partial \theta}.
$$
 (12.1)

توجه کنید که باز هم ازنماد مشتق جزیی استفاده کردیم.

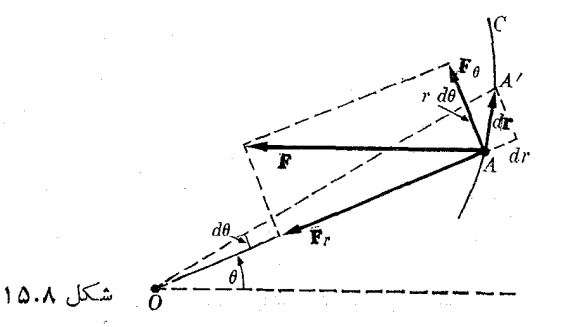

یکی ازموارد بُسیار مهم حالتی استکه در آن انرژی پتانسیل  $E_{\,p}$  به فاصلهٔ r بستگی دارد ولمی مستقل از زاویهٔ  $\theta$  است؛ به عبارت دیگر، به جای  $E_{_{p}}(r,\theta)$  داریم  $E_{_{p}}(r)$ . در این حالت ه $\theta = \frac{1}{2} E_{\rm p} / \frac{3}{2}$  است و از معادلههای (۲۵.۸) به دست میآید ه $F_{\rm p} = F_{\rm p}$ . در این صورت نیرو مؤلفهٔ عرضی ندارد، وتنهـا دارای یک مؤلفهٔ شعاعی است، بدین معنی که نیرو مرکزی است و خط اثر نیرو همیشه ازمـرکز میگذرد. متقابلا، اگر نیرو مرکزی باشد، تنها مؤلفهٔ شعاعی وجود دارد و  $\epsilon \, = \, F_{\, \theta} = \, F_{\, \theta} = \frac{1}{2} \, G$  شود، درنتیجه  $E_{\,p}$  مستقل از زاویــهٔ  $\theta$  است، بنابراین یک نیروی مرکزی تنهــا به فاصلهٔ ذره از مرکز بستگی دارد. این نتیجهٔ مهم را می توان دربیان زیر خلاصه کرد:

ا نرژی پنا نسیل مربوط به یک نیږوی مرکزی فقط به فاصلهٔ ذره از مرکز بستگ<sub>ی</sub> دارد *و* برعكس.

اگر نیروها مـرکزی نباشند، نسبت به نقطهٔ  $O$ گشتاور نیرویی وجود خواهد داشت که از رابطهٔ  $\tau=F_{~\theta}$  به دست می $\mathbb{I}$ ید، زیرا نیروی شعاعی درگشتاور نیرو دخالت ندارد. با استفاده از رابطهٔ دوم معادلههای (۲۵.۸)، گشتاور نیرو نسبت به  $O$  برابر میشود با

$$
\tau = -\frac{\partial E_p}{\partial \theta}.
$$
 (19.1)

این یک رابطهٔ کلی است که گشتاور نیرو را در راستای عمود برصفحهای کـه زاویهٔ  $\theta$  در آن اندازهگیری می شود به دست میدهـــد. چون گشتاور نیرو موجب تغییر انـــدازه حرکت زاویهای میشود [به معادلهٔ (۳۸.۷) مراجعه کنید]، نتیجه میگیریم

وقتبي\نرژی پتا نسیل بهزاویه بستگبی دارد، گشتاور نیرویبی بردستگاه وارد می شود وابین گشتاور تىغىيېرىدراندازەحركت زاويەاى در راستاى عمود برصفحهٔ زاويە بەرجود مىآ درد.

۱شا۱ه به مفهوم گرادیان. درفیزیک، اغلب به روابطی هما نند معادلهٔ (۲۴.۸) برخورد میکنیم؛ بنا براین لازم است تصویسر روشنی ازمعنای گسرادیان داشته بـاشیم. تابعی مانند را که به سه مختصهٔ یک نقطه بستگی دارد درنظر میگیریم. سطحهای  $V(x,\ y,\ z)$ 

$$
V(x, y, z) = C1 \t s \t V(x, y, z) = C1
$$

را رسم میکنیم (شکــل ۱۶۰۸). درجا بجایی از نقطهای مـــانند  $A$  واقـع روی صفحهٔ  $C, \;$  بـه  $C_{\backslash}$  نقطه $\sigma$  ما نند  $B$  روی پ $C_{\backslash}$ ، تابع  $V$  به ا ندازهٔ  $C_{\backslash} - C_{\backslash}$  تغییر می $\Sigma$ ند. اگ $C_{\backslash}$  اختلاف بینهایت کوچک بساشد، می $i$ وان نوشت $C_\mathsf{y} - C_\mathsf{y} = V = d$ . تغییر  $V$  نسبت  $c_\mathsf{y}$ طول یا «مشتق راستا یبی» V برابر است با

$$
dV/ds = (C_{\gamma} - C_{\gamma})/ds.
$$

حالتبی را مورد بررسی قرار دهیم کـه درآن A و B هر رو روی Q، عمود مشترک دوسطح قرار دارند. مشتق راستایی درامتداد  $AN$  برابر است با  $dV/dn$ . از طرف دیگر، از شکل ہ یا اشد، نیا بر این داریم  $dn = ds \cos \theta$  میں باشد، نیا بر این داریم  $\gamma \cdot \lambda$ 

$$
\frac{dV}{ds} = \frac{dV}{dn}\frac{dn}{ds} = \frac{dV}{dn}\cos\theta.
$$

این رابطه مشتق راستایی در امتداد عمود را بــا مشتق راستایی دریک راستای غیرمشخص دیگر به هم مربوط میکند. چون  $\theta$  cos به ازای ه $\theta=0$  بیشینه است، نتیجه میگیریم که

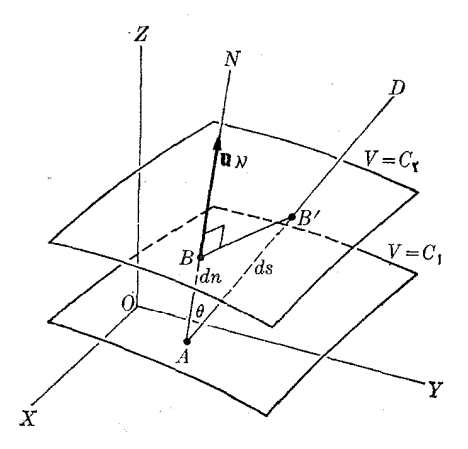

شکل ۱۶.۸. گرادیان ( $V(x, y, z)$  یک تابع برداری است که درهر نقطه برسطح عمود می باشد.  $V = \text{const}$ 

، بیشینهٔ مشتق راستا یی  $V$  را به دست می دهـــد. با وارد کردن برداریکای  $\boldsymbol{u}_N$ ، عمود  $dV/dn$ برسطح درنقطهٔ 4، گرادیان چنین تعریف میشود:

$$
\operatorname{grad} V = \mathbf{u}_N \frac{dV}{dn}
$$

در نتیجه گر ادیان برداری است عمود برسطح  $\cos t = (x,\ y,\ z) = V(x,\ y,\ z)$  و برا بر است با بیشینهٔ مشتق راستایی ( $V(x, y, z)$ . پس می توان نوشت

$$
dV/dn = |\operatorname{grad} V| \cos \theta.
$$

این رابطه نشان میدهدکه مشتق مکانی در راستای  $AD$  یا مشتق راستایی  $V(x, y, z)$  برابر است با تصویر گرادیان V روی این راستا. این رابطهای است که برای رسیدن از معادلـهٔ (۲۲۰۸) به معادلههای (۲۳۰۸) و (۲۴۰۸) مورد استفاده قرار گرفت. برای خلاصه کردن نمادگذاری، عملگر دیفرا نسیل ۲ p راکه «دل»۲ خوانده میشود معرفی میکنیم که بهصورت زیر بیان م<sub>ی</sub>شود:

$$
\nabla = \mathbf{u}_x \frac{\partial}{\partial x} + \mathbf{u}_y \frac{\partial}{\partial y} + \mathbf{u}_z \frac{\partial}{\partial z}.
$$
  
 با توجه به این عملگر، می توان گرادیان را چنین نوشت:  
grad  $V = \nabla V$ .

1. differential oprator  $2 \cdot$  del  $F\!=\!k/r^{\chi}\left( \hookrightarrow \right)$  هثال ۸.۸. انرژی پتانسیل وابسته به نیروهای مرکزی (الف)  $F=k\left( r^{\chi}\left( \hookrightarrow \right) \right)$ را حساب کنید. درهر دوحالت اگـــر k منفی باشد نیرو جاذبه و درصورت مثبت بودن آن، نيرو دافعه است.

حل: با به کار بردن معادلهٔ (۲۵۰۸) درحالت (الف) داریم  
\n
$$
F = - \frac{\partial E_p}{\partial r} = kr \quad \text{if} \quad dE_p = -krdr.
$$

$$
E_p = \int -kr dr = -\frac{1}{\gamma}kr^{\gamma} + C.
$$

ثابت  $C$  از اختصاص دادن یک مقـدار  $E_{_{\,p}}$  به یک نقطهٔ مشخص تعیین میشود. طبق عادت،  $\,$ به ازای ه $k=1$  مسقدار  $E_{\rm p}$  را بـرا بر صفر میگیرنـــد (ه $E_{\rm p}=0$  در نتیجه ه $C=G_{\rm p}$  و مسیشود. چسون  $r^\star = x^\star + y^\star + z^\star$  است، مسی $t = k r^\star / \star$  است، مسی آسوان سوشت با استفاده ازمعادلهٔ (۲۳.۸) مؤلفههای نیرو بهدست. E  $_{p}=-k(x^{\gamma}+y^{\gamma}+z^{\gamma})/r$ می آیند:

$$
F_x = -\frac{\partial E_p}{\partial x} = kx, \ F_y = -\frac{\partial E_p}{\partial y} = ky, \ F_z = -\frac{\partial E_p}{\partial z} = kz
$$

 $F=kr$  واین نتیجهای استکه انتظار آن را داشتیم، زیراً صورت برداری نیروی مرکزی  $\cdot \mathbf{F} = k\mathbf{r} = k(\mathbf{u}_x x + \mathbf{u}_y y + \mathbf{u}_z z)$  چنین نوشته میشود:

 $dE_p = -k(dr/r^{\prime})$  در حالت (ب) داریم  $F = -\frac{\partial E_p}{\partial r} = k/r^{\prime}$  یا با انتگرال گیری از آن بهدست می آید

$$
E_p = \int -k \frac{dr}{r^x} = \frac{k}{r} + C.
$$

بسوای نیروهای متناسب بـا ۱/۲ معمولاً در  $\infty$  = r انرژی پتانسیل را برابر صفر قسرار میدهند، در نتیجه ه $C=c\equiv k$  و  $E_p=k$  میشود. در این حالت مؤلفه هسای قایم نيرو كدامند؟

### بقاي انرژي يكك ذره ハ・ハ

وقتی که نیروی وارد بریک ذره پایستار باشد، می توانیم معادلـهٔ (۱۷.۸) را با معادلهٔ کلی (۱۳۰۸) ترکیب کنیم. بهدست می آید

$$
E_{k,B}-E_{k,A}=E_{p,A}-E_{p,B}
$$

يا

$$
(E_k + E_p)_B = (E_k + E_p)_A.
$$
 (YY.A)

کمیت  $(E_{_{p}}+E_{_{k}})$  را ۱نوژی کل ذره می $\,$ نامند و $\,$ ن را با $\,$  نشان می $\,$ دهند. بـه گفتهٔ دیگر $\,$ انرژی کل یک ذره برابر است با مجموع انرژی جنبشی و انرژی پتانسیل آن، یا

$$
E = E_k + E_p = \frac{1}{\gamma}mv^{\gamma} + E_p(x, y, z).
$$
 (11.1)

معادلهٔ (۲۷.۸) نشان م<sub>ی</sub>ردهد که

چون حالتهای نمایش داده شده با  $A$  و  $B$  اختیاری هستند. بنابراین برای هروضعی از ذره می توان نوشت

$$
E_p + E_k = \text{const} \tag{14.4}
$$

به عبارت دیگر، ۱نرژی دره پایسته م<sub>ی </sub>ماند. بدین رلیل است که میگوییم زمان<sub>ی</sub> که انرژی پتا نسیل وجود دارد نیروها پایستارند. بهعنوان مثال، درمورد جسمیکه سقوط میکند، دیدیم معادلهٔ (۱۸.۸)] که  $E_{p}=mgy$  است و ازبقای انرژی بهدست می $\mathbb{I}$ ید $[$ 

$$
E = (mv^{\gamma}/\gamma) + mgy = \text{const.} \qquad (\tau \circ \lambda)
$$

 $mgy$ اگسو در آغساز ذره در ارتفاع  $y\downarrow$  و دارای سرعت صفر باشد، انبرژی کل برابر  $mgy$ است و داریم ۲۵٫۷ = ۲g(y, – y) = ۲gh یا ۲gh یا ۲gh (۳۰۲ = ۳g(y, – y) ارتفاعی است که جسم سقوط کرده است. این نتیجه، فرمول معروف سرعت  $h$ ب  $y\,\,= \,y$ کسب شده درسقوط از ارتفاع h است. ولبی بایسد توجه داشت کسه معادلــهٔ (۳۰۰۸) تنها به حرکت در راستای قایم منحصر نمیشود و درمورد حرکت یک پرتابه که تحت زاویهای با راستای قایم جابجا می شود نیز معتبر است.

یادآوری میکنیم که بهازای یک انرژی کل مشخص، بزرگی سرعت (درهر راستای حرکت) دریک نقطهٔ مشخص، ازمعادلهٔ (۲۹.۸) به دست میآید. همچنانکه معادلهٔ (۳۰.۸) نشان میدهد، این امر بویژه درحرکت براثر نیروی گرانی کاملا روشن است.

هثال ۹.۸. حداقل ارتفاعی را پیدا کنید کسه بیایید یک ساچمه رها شود تا بتوانید تمام محیط یک حلقه را مطابق آ نچه کـــه شکل ۱۷.۸ نشان می(دهد بپیماید. فرض کنید حــرکت ساچمه بدون غلتش است و نیروی مالش وجود ندارد.

حل: فرض کنیم، مطا بق شکل ۱۷.۸، ساچمه از نقطهٔ  $A$  به<code>ارتفاع</code>  $h$  نسبت به پایین دایره $\bullet$ رها میشود. سرعت ساچمه درسرازیری رو بهافزایش و درسربالایی رو بهکاهش میگذارد. در هر نقطه از مسیر، نیـــروهـــای وارد بر ساچمه عبارتند از وزن آن mg و F نیروی ایجاد شده از طرف لغزشگاه. (نیروی F به سمت مُرَکز حلقه است زیرا لغزشگاه ساچمه را «هل» میدهد ول<sub>ی</sub> «نمیکشد.») در بالاترین نقطه mg و F هردو به سمت مرکز O هستند و بنا به معادلة (٢٨.٧) بايد داشته باشيم

$$
F + mg = \frac{mv^2}{R}
$$

که در آن R شعا ع حلقه (لغزشگاه) است. چــون F نمی توانــد منفی باشد، حداقل سرعت ساچمه در نقطهٔ B بسرای پیموِدن دایسره، با ه $\mathbf{F} = \mathbf{F} = m v^{\mathsf{Y}}/R$  متناظر میشود، بنا بر این داریم

 $v^{\dagger} = gR$ .

اگسر سرعت کوچکتر از  $\sqrt{gR}$  بساشد، اثسر نیروی وزن به سمت پسایین بزرگتر از نیروی مرکــزگـرای لازم میشود و ساچمه پیش از رسیدن به نقطهٔ  $B$  از محیط حلقه کنده میشود و قبل از افتادن روی دایره یک سهمی رسم میکند.

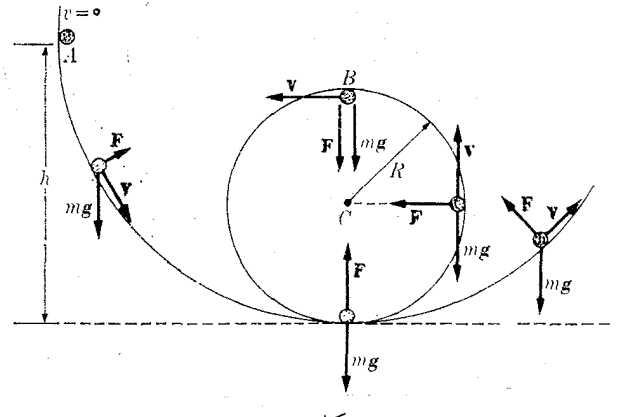

شكل ۱۷.۸

برای بهدستآوردن ارتفاع i، اشاره میکنیم که انرژی کل درنقطهٔ <sub>A.</sub> برابر است با د زیبوا سرعت برابر صفر (ہ $v = (x_j - x_j)$  است. در نقطهٔ  $E_A = (E_{\rho} + E_k)_A = mgh$  $v^{\times} = gR$  و  $gR = y^{\times} = rR$  است داریم

$$
E_B = (E_k + E_p)_B = \frac{1}{\gamma} m(gR) + mg(\gamma R) = \frac{\Delta}{\gamma} mgR
$$

از برا بر قراردادن  $E_{\scriptscriptstyle A}$  و  $E_{\scriptscriptstyle B}$  بهدست میآ ید ۲ /R  $\alpha = k$ ؛ این مقدارحداقل ارتفاعی است که باید ساچمه را ازآنجا رها کرد تا بتوانسد محیط حلقه را بپیمایسد. این نتیجه تا زمانی ارزش دارد که از نیروهای مالش صرف نظر شود. اگـــر ساچمه غلتش هم داشته باشد باید از روشهایی که در فصل ۱۰ معرفی میشوند استفاده کرد.

### حركت مستقيم الخط براثر نيروهاي پايستار  $\mathsf{A}\cdot\mathsf{A}$

معمولا در یک حرک**ت** مستقیم ا لخط، ا نرژی پتا نسیل تنها به یک<sub>ی</sub> ازمختصات مثلا x بستگی دارد، و معادله (۳۸.۸) مربوط به بقای انرژی به صورت زیر درمی آید:

$$
E = \frac{1}{\gamma}mv^{\gamma} + E_p(x) \qquad (\gamma \wedge \lambda)
$$

کــه در آن E، انرژی کـــل، ثابت است. این رابطه مفید بودن عملی مفهوم انرژی را نشان می دهد. درحرکت مستقیم الخط  $d\chi/dt$   $d\chi=0$ است ومعادلهٔ (۳۱.۸) بهصورت زیردرمی آید:

$$
E = \frac{1}{\gamma} m \left( \frac{dx}{dt} \right)^{\gamma} + E_p(x). \tag{4.1}
$$

باحل این رابطه برحسب  $dx/dt$  به دست می آید

$$
\frac{dx}{dt} = \left\{ \frac{\gamma}{m} \left[ E - E_p(x) \right] \right\}^{\frac{\gamma}{\gamma}} \tag{4.1}
$$

در شرایط فعلی می توانیم معادلهٔ بالا را به صورتی بنویسیم که در آن متغیرهای  $x$  و  $t$  ازهم جدا باشند، یعنی متغیر x تنها در یک طرف و t تنها درطرف دیگر معادله ظاهر شود. برای ا ین کار می *نو*یسیم

$$
\frac{dx}{\left\{\frac{\gamma}{m}\left[E-E_p(x)\right]\right\}^{\frac{\gamma}{\gamma}}} = dt.
$$

$$
\int_{x_0}^{x} \frac{dx}{\sqrt{\frac{1}{m} \left[E - E_p(x)\right]}} = \int_{x_0}^{t} dt = t.
$$
 (19.4)

این معادله امکان میدهد را بطهای بین x و t بــه دست آوریم و بـــدین طریق مسئلهٔ حرکت مستقیم الخط ذره را حل کنیم. بنا براین، هر زمان که بتوان تا بع انرژی پتانسیل را پیدا کرد [درصورتی که نیرو بهصورت تا بعی از x معلوم باشـد کــار نسبتاً آسان<sub>ـی</sub> است، زیرا برای به دست آوردن  $E_{\,p}(x)$  کافی استِ معادلهٔ (۲۳.۸) را به کار ببریم]، اصل بقای انرژی که با معادلهٔ (۳۴.۸) بیان شده مستقیماً حل مسئلهٔ حرکت مستقیم۱لخط را به دست میدهد.

هثال ۰٫۰۸٪. با استفـاده از معـــادلهٔ (۳۴.۸) مسئلهٔ حرکت مستقیم البخط براثر یک نیروی ثابت را حل کنید.

حل: دراین حالت  $F$  ثابت است. اگر محور  $X$  را در راستـای نیرو بگیریم، ازمعادلهٔ اول $\cdot$ روابط (۲۳.۸) داریم  $dE_p = - F\,dx$  یا  $F = - F\,dx$ . با انتگرال گیری بــه دست می $\top$ ید  $E_{\,p}=F$ ، و با قراردادن ه $E_{\,p}=E_{\,p}=\alpha$  برای ه $x=s$ ، بهرست می  $C = C$ . بنا براين

$$
E_p = - Fx
$$

رابطهٔ ا نرژی پتا نسیل مربوط به یک نیروی ثابت است. اگرداشته باشیم F  $\mathbf{u}_* \, F$ ، یعنی نیروی F در راستای محور Xها باشد، این رابطه با معادلهٔ (۱۹.۸) مطـا بقت میکند. برای

کار و اثرژی په غو پ

سهولت ۲. ۲. ۱. ۱. و، ا بر ابر صفر قرار میدهیم و با استفاده از معادلهٔ (۲۰۸.) داریم  
\n
$$
\frac{1}{\Gamma} \int_{0}^{x} \frac{dx}{(E + F x)^{1/5}} = t
$$
\n
$$
\frac{1}{F} (E + F x)^{1/5} - \frac{1}{F} E^{1/5} = \left(\frac{1}{m}\right)^{1/5} t.
$$
\n
$$
\frac{1}{F} (E + F x)^{1/5} - \frac{1}{F} E^{1/5} = \left(\frac{1}{m}\right)^{1/5} t.
$$
\n
$$
x = \frac{1}{\Gamma} \left(\frac{F}{m}\right) t + \left(\frac{1}{m}\right)^{1/5} t.
$$

چون  $F/m = E$  و انرژی کل بـرابـر با  $F\times N + \mathsf{y}^{\vee} \neq E = m$  است، معلوم می،شود که در ه $t=1$  موقعی که ه $x=\infty$  باشد، انرژی تماماً جنبشی و مقدار آن برابر ۲/ْ $m v_s^{\rm v}/$  است.  $\alpha \propto \alpha = a t^\gamma/\tau + v_s t$ بنا براین  $\gamma = \nu_s = v^\tau = r E/m$  است و بالاخره برای  $x$  به دست می این رابطه همان معادلهٔ (۱۱.۵) است که قبلا بــه دست آوردیم، هرگـاه در آن ه $x_\circ \coloneqq x$  و ه  $t_{\circ}=t_{\circ}$  باشد. بدیهی است این مسئله به قدری آسان است که می توان با روشهای به کسار رفته در فصل ۵ آن را حل کرد. درآینجا تنها جهتآشنایی با تکنیک حل معادلـهٔ حرکت با استفاده از اصل بقای انرژی این مسئله را آوردیم.

### حركت براثر نيروهاي مركزي يايستار  $\lambda$ .

درمورد یک نیروی مرکزی، موقعی که  $E_{_{p}}$  تنها به  $r$  بستگی دارد، معادلهٔ (۲۸.۸) بهصورت زیر نوشته می شود:

$$
E = \frac{1}{\gamma}mv^{\gamma} + E_{\rho}(r). \qquad (\forall \Delta \cdot \Lambda)
$$

ازاین رابطه می توان سرعت را برای هرفاصله!ی به دست آورد. در بیشتر موارد، قدرمطلق با افزایش r کاهش مییابد. درنتیجه، در فاصلههای خیلی دور از مرکز  $E_{\,p}(r)$  قابل  $E_{\,p}(r)$ اغماض میشود و سرعت ثابت ومستقل از راستای حرکت خواهد شد. همین اصل را درمثال ۰۱۶.۷ وقتی کـــه در شکل ۲۸.۷ گفتیم سرعت نهایی ذره کـــه از B دور میشود، برابر با سرعت اوليه در نقطهٔ  $A$  است، به كار برديم.

توجه داشته باشید که وقتی حرکت براثر نیروهای مرکزی رامورد مطالعه قرارمیدهیم، دو قضیهٔ بقا وجود دارد. یکمی مربوط بـه بقای انـــدازه حرکت زاویهای است که در بخش ۱۳.۷ مورد بحث قرار گرفت و دیگری بقای انرژی که با معادلهٔ (۳۵.۸) بیان شد. هنگام به کار بردن مختصات قطبی r و  $\theta$ ، با توجــه بــه اینکه مؤلفههای سرعت در این مختصات عبارتند از  $v_r = dr/dt$  و  $r d\theta/dt = r d\theta/dt$ ، بنا به معادلهٔ (۶۳.۵) می $\tau$ و ان نوشت  $v^{\gamma} = v_r^{\gamma} + v_{\theta}^{\gamma} = \left(\frac{dr}{dt}\right)^{\gamma} + r^{\gamma} \left(\frac{d\theta}{dt}\right)^{\gamma}.$ 

فيز يك عمومي: مكانيگ YVO

ولی، بنسا بــه اصل بقــای انــدازه حــرکت زاویــهای، با استفاده از معــادلهٔ (۳۵.۷)، داریم ( $L = mr^{\gamma} d\theta/dt$ 

$$
r^{\gamma} \left( \frac{d\theta}{dt} \right)^{\gamma} = \frac{L^{\gamma}}{(mr)^{\gamma}}
$$
  
\n
$$
\omega \left[ \frac{1}{L} \int L^{\gamma} \int L^{\gamma
$$

$$
E = \frac{1}{\gamma} m \left( \frac{dr}{dt} \right)^{\gamma} + \frac{L^{\gamma}}{\gamma m r^{\gamma}} + E_p(r). \qquad (\gamma \circ \lambda)
$$

این رابطه شباهت خیلی نزدیکی به معادلهٔ (۳۲.۸) دارد که برای حــرکت مستقیم۱لخط با سرعت  $dr/dt$  بهدست آوردیم، اگر فرضکنیم، تاآنجا که بهحرکت شعاعی مربوط می شود ذرہ تحت یک انرژی پتانسیل «مؤثر»

$$
E_{p, \text{ eff}}(r) = \frac{L^{\gamma}}{\gamma m r^{\gamma}} + E_p(r) \qquad (\gamma \vee \wedge)
$$

جا بجا میشود. جملهٔ اول ۲ $L^\mathsf{v}/\mathsf{x}$ ۲/ جا بجا میشود. جملهٔ اول ۲ $E_{p_i|c}(r)$  ( $F_{p_i|c}(r)$  جا بجا می زیرا «نیروی» وابسته به آن، با به کار بردن معادلهٔ (۲۵.۸) برابر است با

$$
F_c = -\frac{\partial E_{p,\ c}}{\partial r} = \frac{L^{\gamma}}{\gamma m r^{\gamma}}
$$

که بـه دلیل مثبت بودن در خلاف سوی مبدأ یعنی یک نیروی گریز از مرکز است. بدیهی است هیچ نیروی گریز ازمرکزی بر ذره وارد نمیشود، مگرنیروی دافعهای کـه از پتانسیل واقعی  $E_{\,p}(r)$  ناشی شود، بنا براین «نیروی» گریز ازمرکز  $F_{\,c}$  تنها یک مفهوم ریاضی مفید است. از لحاظ فیزیکی، ایـن مفهـوم، تمایل ذره را بــه جابجایی در خط مستقیم و اجتنـاب از حرکت روی منحنی، بنا به قانون لختی، بیان میکند. با وارد کـــردن معادلهٔ (۳۷.۷) در معادلهٔ (۳۶۰۸) به دست میآید

$$
E = \frac{1}{\gamma} m \left( \frac{dr}{dt} \right)^{\gamma} + E_{p, \text{ eff}}(r).
$$

یا حل این معادله نسبت به 
$$
dr/dt
$$
 به دست می آید  

$$
\frac{dr}{dt} = \left\{ \frac{\mathbf{Y}}{m} [E - E_{p, \text{ eff}}(r)] \right\}^{\frac{1}{\mathbf{Y}}} \qquad (\mathbf{Y} \wedge \mathbf{Y})
$$

1. centrifugal potential energy

شکل ظاهری این را بطه مانند معادلهٔ (۳۳.۸) است که برای حرکت مستقیم الخط به دست آوردیم. باجداکردن متغیرهای  $r$ و  $t$  از یکدیگروانتگرالگیری (وبا قراردادن ه $t_\circ = t$ ) داریم

$$
\int_{r^{\circ}}^{r} \frac{dr}{\left\{\frac{\gamma}{m}[E - E_{p,\text{eff}}(r)]\right\}^{\frac{\gamma}{\gamma}}} = \int_{-\infty}^{t} dt = t. \quad (\text{A.A})
$$

این را بطه فاصلهٔ r را بر حسب زمـان t [یعنی  $r(t)$  را] به دست می(هد، بنا براین حل مسئلهٔ دینامیک مربوط به حرکت شعاعی را میسر می سازد.

اگر معادلهٔ اندازه حرکت زاویــهای L = mr  $d\theta/dt$  اگر معادلهٔ اندازه حرکت زاویــهای کنیم به دست میآید

$$
\frac{d\theta}{dt} = \frac{L}{mr^{\gamma}}.\tag{40.1}
$$

سپس اگر (r(t بـه دست آمــده از معــادلهٔ (۳۹.۸) را در معــادلهٔ (۴۰.۸) قـــرار دهیم، به صورت تا بعی از زمان به دست می آید و با انتگرالگیر ی ازآن داریم  $L/mr^{\chi}$ 

$$
\int_{-\theta}^{\theta} d\theta = \int_{-\infty}^{t} \frac{L}{mr^{\gamma}} dt \quad \text{if} \quad \theta = \theta_{\circ} + \int_{-\infty}^{t} \frac{L}{mr^{\gamma}} dt. \tag{9.1.}
$$

رابطهٔ بالا  $\theta$  را به صورت تابعی از زمان، یعنی  $\theta(t)$  را به دست میدهد. بــندین طریق با به دست آوردن حرکت زاویهای همچون حرکت شعاعی بهصورت توابعی از زمان، می توان مسئله را کاملا حل کرد:-

با وجود این، گاهی، معادلهٔ مسیر بیشتر مورد توجه قـرار میگیرد. از تقسیم معادلــهٔ بر (۳۸.۸) معادلهٔ (۴۰۰۲) می توان نوشت

$$
\frac{dr}{d\theta} = \frac{\left\{\frac{\Upsilon}{m}[E - E_{p,\text{eff}}(r)]\right\}^{\frac{\Upsilon}{\Upsilon}}}{\frac{L}{mr^{\Upsilon}}}
$$
\n(97.1)

پس از جدا کردن متغیرهای  $r$  و  $\theta$  و انتگرال گیری به دست میآید

$$
\int_{r^{\circ}}^{r} \frac{dr}{\left(\frac{m}{L}\right) r^{\gamma} \left\{\left(\frac{r}{m}\right)[E - E_{p,\text{eff}}(r)]\right\}^{\frac{\gamma}{\gamma}}} = \int_{\theta}^{\theta} d\theta = \theta - \theta, \quad (\text{YY.A})
$$

این معادله که <sub>۲</sub>و θ را بههم مربوط میکند معادلهٔ مسیر را درمختصات قطبی بهدست میدهد. برعکس اگر معادلهٔ مسیر معلوم باشد میتوان  $dr/d\theta$  را حساب کرد، دراین صورت رابطهٔ (۴۲.۸) امکان میدهد انرژی پتانسیل و در نتیجه نیرو را حساب کنیم.

این بخش نشان داد که چگو نه ازاصل بقای اندازه حرکت زاویهای وانرژی می توان مسئلهٔ حرکت یک ذره براثر یک نیروی مرکزی را حل کرد. بنا براین خواننده با ید تا بحال

متوجه شده باشد که این اصول پیامد کنجکاویهای ریاضی نیستند، بلکه ابز ارهایی واقعی و مؤثر برای حل مسائل دینامیکٹ می باشند. بایدتوجه داشتکه اصل بقای انرژی بتنهایی برای حل مسئلهٔ حرکتی که بر اثر یک نیروی مرکزی صورت میگیرد کافی نیست و بایــد از اصل بقای اندازه حرکت زاویهای نیز استفاده کرد. در حرکت مستقیم الخط اصل بقای انرژی بتنها پی بسرای حل مسئله کانمی است. در واقع انرژی یک کمیت اسکــالر است و نمی تواند برای تعیین سوی حرکت کمک کند، درصوّرتی که در حرکت مستقیم!لخط راستا و سوی حرکت از همان آغاز ثابت است.

درخاتمه، باید این نکته را کاملا روشن کنیم کسه اصل بقای انرژی واندازه حرکت زاویهای، بـه گونهای کــه در این فصل به کار گرفته شدند، از ویژگیهای یک ذرهٔ منفرد در موقعینهای خساص حـرکت خود هستند، و هیچگونه رابطهٔ مستقیمی با بقای احتمالی انرژی کل جهان ندارند. راجـع به این موضو ع در فصل بعد به طور مفصل گفتگو خواهیم داشت.

### بحث دربارة منحنيهاي انر ژي يتانسيل 11.A

نمودارهاییکه  $E_{\,\bm{\mathit{p}}}(x)$  را برحسب x درحرکتهای مستقیم الخط یا یک بعدی، و  $E_{\,\bm{\mathit{p}}}(x)$  را برحسبr درمسایل مربوط به *نی*روهای مرکزی نشان.<sub>ی،</sub>دهند، برایدرک حرکت یک ذره، حت<sub>می</sub> بدون حل معادلهٔ حرکت، بسیارمفیدند. شکل ۱۸.۸ یک منحنبی ممکن برای انرژی پتانسیل دریک حرکت یک بعدی را نمایش میدهد. وقتی کـه اولین معارله از معادلههای (۲۳۰۸)  ${}^*F = -\,dE_{\,n}/dx$  دابهکار می $e$ بریم، بهازای هرمقدار  $x$ ، نیروی وارد برذره برابراست با  $d\,x$ 

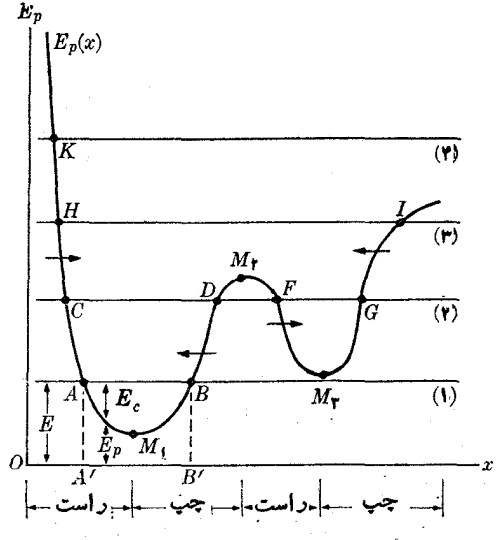

شکل ۱۸.۸، رابطهٔ بین حرکت در یک خط مستقیم و انرژی پتانسیل

د داینجا احتیاج نیست از علامت مشتق جزئی استفاده شود، زیرا  $E_{\rm p}$  تنها بسه یکه متغیر  $\%$ بستگی دارد.  $_{\chi}$  شیب منحنی  $E_{n}(x)$  را نشان میدهد. شیب منحنی مثبت است هرگاه منحنی صعودی  $dE_{n}/dx$ یا به سمت بالا باشد، و جایبی که منحنی نزولی یا به سمت پایین باشد شیب منفی است. بنا بر این نیرویF، (باعلامت مخالف شیب) منفی یا به سمت چپ است هرگاه ا نروی پتا نسیل نزولی باشد. در شکل ۱۸۰۸ این وضع با پیکانهای افقی و به کمک نواحی مختلفی که در زیر شکل مشخص شده ند، نشان داده شده است.

 $-dE_n/dx = \circ$  درنقاطی مانند , $M$ ، پ $M$  و  $M$ که انرژی بیشینه یا کمینهاست، ه  $E_{\,\,p}(x)$  یا ه $F=\,\,k$  می باشد؛ به گفتهٔ دیگر، این نقاط، وضعهای ترازمندی|ند. در نقاطی که کمپنه است ترازمندی پایدار است، زیـرا اگر ذره اندکی از وضـع تعادل خود جا بجا شود، نیرویی روی آن اثر میکند که میخواهد آن را به وضع ترازمندی برگرداند. جاهایی کـه بیشینه است، ترازمندی ناپایدار است، زیرا کوچکترین جا بجا یی زره از این وضع  ${E}_p(\chi)$ بههرسمت که باشد، باعث می شود نیرویی برذره وارد شود که ذره را بیش از پیش از وضع ترازمندی دور میکند.

اکنون ذرهای را با انرژی کل  $E$  در نظر میگیریــم، مانند آنچه خط شمارهٔ (۱) در شکل ۱۸.۸ نشان میدهد. برای هرمکان  $x$ ، انرژی پتانسیل  $E_{\,p}$  از تصویـــر آن نقطهٔ منحنی روی محور عرضها به دست می آیسد و انسرژی جنبشی  $E_{\textit{i}}=E-E=E$  از فاصلهٔ منحنی  $B$  تا خط  $E$  معلوم میشود. درشکل ۱۸۰۸ خط  $E$  منحنی  $E_p(x)$  را درنقاط  $E_p(x)$ قطع میکند. در سمت چپ نقطهٔ  $A$  و سمت راست نقطهٔ  $B$  انـرژی  $E$  کوچکتر از انــرژی پتانسیل (E ) می باشد، بنا برا پن درا پن ناحیه، انرژی جنبشی  $E = E - E$  منفی است. ولی این امر غیرممکن است زیـرا (  $E_k = (mv^{\rm v}/\rm v)$  ضرورتاً مثبت است. بنابراین حرکت ذره در فاصلهٔ  $AB$  محدود است و ذرهبین  $x = A'$  و  $x = \mathrm{B}'$  نوسان میکند. سرعت ذره در ایسن نقاط صفر میشود و حــرکت آن معکوس میگـــردد. این نقاط، نقطههای برگشت' نامیده می شوند.

اگر ذره دارای انرژی بالاتری، مثلاً مربوط به خط (۲) باشد، دو ناحیهٔ ممکن برای حرکت آن وجود دارد: یکی نوسان بین  $C$  و  $D$  و دیگری نوسان بین  $F$  و G. با وجــود این، اگر ذره در یکمی ازاین ناحیهها باشد، هرگز نمبی تواند به ناحیهٔ دیگر برود، زیرا برای این کار باید از ناحیهٔ  $DF$  کــه در آنجا انرژی جنبشی منفی، در نتیجه قدغن، است بگذرد. گوییم ر*ون*احیه که در آنجاها حرکت میتواند انجام گیرد با یک<sup>ی</sup> سد پنانسیل۲ از یکدیگر جدا شدهاند. در تـــراز انرژی (۳)، حرکت بین H و I نوسان<sub>ی</sub> است. بالاخره در تـــراز انسرژی (۴) حرکت دیگر نوسان<sub>ی</sub> نیست و ذره $_K$  و بینهایت جا بجا میشود. به عنوان مثال، اگرزره درآغاز بهسمت چپ حرکتکند، بارسیدن بهنقطهٔ  $K$  بهعقب «پرتاب» میشود و بهسمت راست حرکت میکند و دیگر هرگز برنمیگردد. اگرحرکت ذرات اتمی موردنظر باشد، که در مورد آنها بایـد از مکانیک کوانتومی استفاده کــرد، توضیحهای بالا به بعضی اصلاحات نیاز دارند.

اکنون حالت مهم نیروهای مرکزی را در نظر میگیریم؛ فسرض کنیم انسرژی پتانسیل

<sup>1.</sup> turning points 2. potential barrier

مر بوط به نیرومی باشدکه درهرفاصلهای جاذبه است، بهگفتهٔ دیگر، همچنا نکه منحنبی  $E_p(r)$ الف) درشکل۱۹.۸ نشان میدهد،  $B_{\nu}/\partial r$   $B_{\nu}=-B_{\nu}/\partial r$  منفی و  $E_{\nu}(r)$  یک تا بع صعودی ( است. يتانسيل گريز از مركز ۲/۲mr / ۲ل $E_{n,c}=E_{n,c}=E^{\gamma}/$  با خط نقطه چين مشخص شده آست. اين

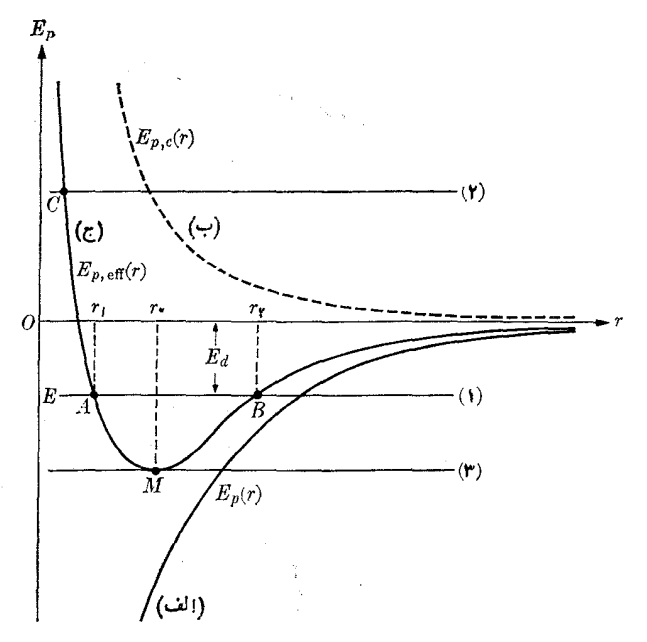

شکل ۱۹.۸. رابطههای انرژی درحرکت ناشی ازنیروهای مرکزی

یتانسپل برای فاصلههای دور بسیار ناچیزاست ول<sub>ی</sub> درفاصلههای کوتاه خیلبی سریـع افزایش می یا بد. در بیشتر حالات مورد توجه درفیز یک، پتانسیل گریز ازمرکز درفاصلههای کم عمده است، درنتیجه یک انرژی پتانسیل مؤثر ( $E_{p,c}+E_{p,c}+E_{p,c}+E_{p}$  بهصورتیکه درمنحنی (ج) نشان داده شده است بهدست میآید.

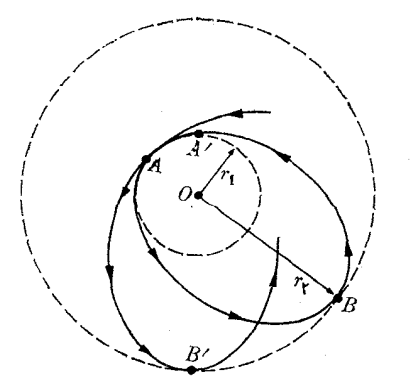

شکل ۲۰.۸. شکل کلی مسیرحرکت براثر نیروهای مرکزی
اگر  $E$  انرژی کل ذره با خط افقی (۱) نشان داره شود، شعا ع مدار بین مقادیرکمینه و بیشینهٔ ۳٫ و ۳٫ نوسان میکند و مدار شکل نمایش داده درشکل ۲۰۰۸ را بهخود میگیرد. ولی اگر انسرژی مربوط به مقداری مانند خط (۲) درشکل ۱۹.۸ باشد، مدار مقیدا نیست و دره از بینهایت تا نقطهٔ  $C$  در نزدیکترین فاصلهٔ  $r_{\rm min}$  میآید و سپس چنانکه شکل ۲۱.۸ نشان میدهد دور میشود و هرگز بر نمیگردد. اگر انرژی، چنانکه خط (۳) نشان میدهد، مربوط به  $M$  کمینهٔ  $E_{\,p,\rm eff}$  باشد، تنها یک محل تقاطع وجود دارد و فاصله از مرکز ثابت باقی میمانسد، مسیر ذره دایرهای بهشعاع <sub>۴٫</sub> است. توجه داشته باشید بهسبب اثــر انرژی پتا نسیل گریز از مرکز  $E_{\,p,c}$ ، کمترین فاصلهٔ نزدیکٹ شدن به مرکز همراه با افزایش اندازه حرکت زاویهای افزایش می یابد.

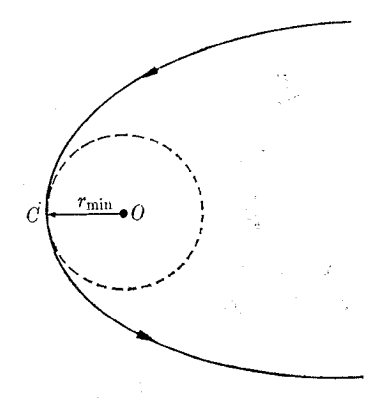

شكل ۲۱.۸. حداقل فاصلهٔ نزدیك شدن بهمركز

اگر ذرهای که دارای انرژیبی برابر با تراز (۱) شکل ۱۹.۸ است، بهطریقی بتواند انرژی جذب کند و در نتیجه به تــراز انرژی (۲) «بجهد»، از مرکز نیرو دور خواهد شد؛ بهگفتهٔ دیگر، ذره ازمرکز نیرو «می برد». حداقل انرژی لازم بــرای جدا شدن زره از تراز انرژی (۱) درشکل ۱۹۰۸ با  $E_d$  نشان داده شده است. ازطرف دیگر، اگر ذرهای که ابتدا در تـــراز ۱نرژی (۲) است هنگام گذر از نزدیک مرکز نیرو انرژی خود را به طریقی از دست بـــدهـــد، ممکن است بهتراز آنرژی (۱) بیفتد، در این صورت روی مدار مقید باقی میماند. می گوییم ذره به وسیلهٔ مرکز نیرو «گیرافتاده»۲ است به عنوان مثال، این وضع در تشکیل و تجزیه مولکولها پیش میآید.

درمورد یک مولکول دواتمی مانند  $\rm H_\gamma$  یا  $\rm CO$ ، انرژی پتانسیل  $E_p$  در برهم کنش بین دو اتم ً به صورت (ج)، شکل ۱۹.۸ می¢شد. یک چنین انرژی پتانسیلی کــه با منحنبی (الف) درشکل ۲۲.۸ نشان داده شده است، مربوط بهنیروی جاذبه درفاصلهٔ زیاد و نیروی دافعه در فاصلهٔ کم می باشد، و بدین طریق مانـع از آن میشود که اتمها جوش بخورنـــد و بهصورت یکٹ واحد درآیند، حتی اگرهیچگونه اثر گریز ازمرکزی وجود نداشته باشد. اثر

<sup>1.</sup> bound 2. captured

پتانسیل گریز از مرکز ،E ، کسه با منحنبی نقطهچین (ب) مشحص شده است، منحنبی را تا شکل (ج) بالا می برد. بنا براین می تــوان اتمها را در مولکول به کمک یک انرژی  $E$  در حالت نوسان نسبی بین ہ $P$  و ہ $P$  نمایش داد. اگـــر مولکول به مقدار کافی انرژی جذب کند، در این صورت ممکن است به دو اتم تشکیل دهندهٔ خود تجزیه شود کــه از یکدیگر دور مي شوند.

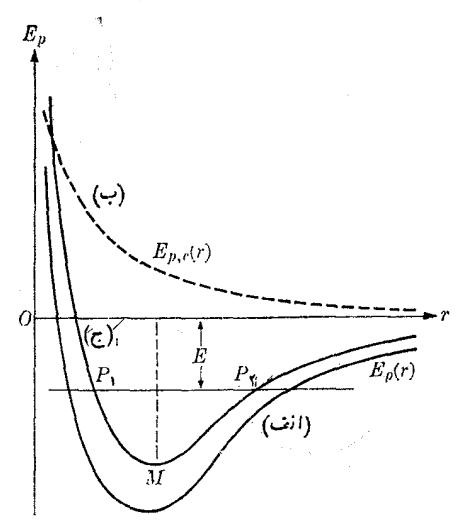

شكل ٢٢٠٨. يتانسيل بين مولكولي

هثال ۱۱.۸. انرژی پتانسیل برهم کنش بین دو مولکول گاز را می توان بـا رابطهٔ تقریبی زیر نشان داد:

$$
E_p(r) = - E_{p,\circ} \left[ \sqrt{\left(\frac{r_{\circ}}{r}\right)^{\circ}} - \left(\frac{r_{\circ}}{r}\right)^{\circ}\right]
$$

که در آن  $F_{_{p,s}}$  و  $_{r}$  ثا بتهای مثبت و r فاصلهٔ بین مولکو لهاست. این مدل انرژی پتانسیل مُولَکُولی را فیزیکدان انگلیسی جی. لنارد ـ جونز معرفی کــرده است. وضع ترازمندی و مقدار انرژی پتانسیل را در این وضع بــه دست آوریـــد. شکل ۲۳.۸ نمودار ( $E_{\,p}(r)$  را نشان می رهد.

$$
F = -\left(\frac{\partial E_p}{\partial r}\right) = 0 \text{ if } c = 0
$$
\n
$$
\frac{\partial E_p}{\partial r} = -E_{p,o} \left[ -\frac{r^{\rho}}{r^{\gamma}} + \frac{r^{\rho} \sqrt{r^{\gamma}}}{r^{\gamma}} \right] = 0
$$

یسا ہے - r. با قرار دادن  $r=r$  در  $E_p(r)$ ، مقدار انرڑی پتانسیل در نقطهٔ ترازمندی، ، بهدست می آید. برای فاصلههای کمتر از  $r$ ، نیروی بین مولکولی دافعه،  $E_p=-E_{p,\circ}$ است [ $E_{p}(r)$  یکٹ تابع نزولی است] و بــرای فاصلههای بیشتر از  $r_{s}^{'}$ ، نیرو جاذبه است یکٹ تابع صعودی است].  $E_p(r)$  جملهٔ فائق یا مؤثرتر  $E_{p}(r)$  در فاصلههای کم و زیار کدام است؟ به دانشجو توصیه میکنیم نمودار نیرو را به صورت تابعی از r رسم کند و مشخص کند کــه در چه فاصله! ی نیروی جباذبـه بیشینه است. همچنین توصیه میشود بـه کتابهایی کــه مقادیر  $E_{n,\circ}$  و ۲٫ را داده اند مر اجعه کند.

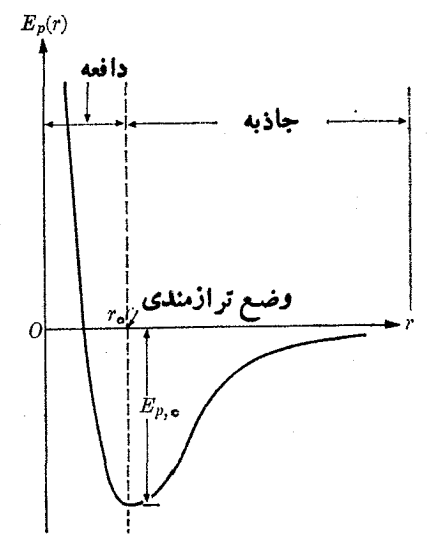

شکل ۲۳.۸. پتانسیل بین مولکولی لنارد۔ جونن\

۱۲۰۸ نیروهای نا پایستار

بسا نخستین نگاه معلوم می شود بعضی از نیروهای طبیعت پایستار نیستند. یک نمونه از این نیروها مالش است. مالش لغزشی همیشه با جابجایی مخالفت می،کند. کار این نیرو بهمسیر ییموده شده بستگی دارد، حتی برای مسیرهای بسته کار برابرصفر نیست، بهطوریکه معادلهٔ (۲۰۸) دیگر برقرارنیست. بهطریقهشابه، ماکش شاره باسرعت مخالفت می کند و بهسرعت بستگی دارد نــه به مکان جسم متحرک، بنا براین به یک ذره ممکن است همزمــان نیروهای یایستار و نیروهای ناپایستار وارد شوند.

به عنوان مثال بــه ذرهای کـــه در یکٹ شاره سقوط میںکند، نیروی پایستار گرانش و نیروی ناپایستار مـالش شاره وارد می شود.  $\mathcal{E}_{_{\bm{p}}}$  انـرژی پتانسیل نیروهای پایستار و کیار انجام شده تــوسط نیروهای نا پـایستار باشد (معمولا این کار منفی است زیــرا  $W^{\prime}$ نیروها ی ما لش باحرکت مخالفت میکنند)،  $W$  کارکل انجام یافته روی ذره برایجا بجا یی ازنقطهٔ  $A$  تا نقطهٔ  $B$  برابر است با

 $W = E_{p,d} - E_{p,B} + W'.$ 

1. Lennard-Jones

دراین صورت با استفاده ازمعادلة (۱۳.۸) می توان نوشت  $E_{k,B} - E_{k,A} = E_{p,A} - E_{p,B} + W'$ 

یا

$$
(E_k + E_p)_B - (E_k + E_p)_A = W'. \tag{97.1}
$$

دراین حالت کمیت  $E_{\,k}+E_{\,s}$  ثابت باقی نمیمانــد و برحسب اینکه  $W'$  منفی یــا مثبت باشد کاهش یا افزایش پیدا میکند. ازطرف دیگر، دراین حالت  $E_s+E_s$  را نمیتموان انرژی کل ذره نامید، و این مفهوم دراینجا کاربرد ندارد، زیرا شامل تمام نیروهای موجود نیست. مفهوم انرژی کل یکٹ ذرہ تنها موقعی معنا دارر کـــه ټیم۱م نیروهـــای پایستار باشند. با وجود این، زمانی که بخواهیم حالتی را کسه درآن فقط نیروهای پایستار وارد میشوند یعنبی ها پایستادی نیز است) با حالتی کے در آن نیروهـای اضافی ناپایستادی نیز) وجود دارند مقایسه کنیم، معادلهٔ (۴۴.۸) میتواند بسیارمفید باشد. دراینصورت می گوییم معادلــهٔ (۴۴.۸) انـــرژی کسب شده یـــا از دست رفتهٔ نـــاشی از نیروهـای ناپایستار را بەرست م<sub>ە ،</sub>رھد.

وجود نیروهـای ناپایستار مانند نیروهای مالش، الزاماً نبایــد این فکر را به وجود آورد کــه بر هم کنشهای ناپایستار بین ذرات بنیادی وجود دارند. باید یادآوری کنیم کـــه نیروهای ما لش به برهم کنش بین دو ذره مربوط نیستند، بلکه اساساً مفاهیم آماری می باشند (بحث بخش ۹.۷ را به خاطر بیاورید). به عنوان مثال، مالش لغزشی نتیجهٔ تعداد زیادی از برهم کنشهای منفرد بین مولکو لهای دوجسم درحالnتماس مییباشد. هویکه ازاین برهمکنشها را میتوان بهوسیلهٔ یک نیروی،پایستار بیانکرد. با این⊲ال اثر ماکروسکوپیآنها بهایندلیل پایستار نیست که هرچند یک جسم پس از پایان یک مسیر بسته از نقطه نظر ماکروسکوپی به جای اولیهٔ خـــود برمیگـــردد، ولــی یکایک مولکولها به جای اولیهٔ خـــود برنگشتهاند. بنابراین حالت نهایی به طور میکروسکوپی بـا حالت ابتدایی یکسان نیست، حتی به معنی آماری نیز بین این دوحالت هم ارزی وجود ندارد.

بنا براین کار ناپایستار ' $W'$  نمایشگر یک انتقال انرژی است کــه، چـون به حرکت مولکولی مربوط می باشد، معمولا برگشت،اپذیر است. دلیل اینکه نمی تــوان آن را مجدداً بهدست آورد، ناشی ازاین مشکل است کسه حتی از یک دیدگاه آماری نیز نمی توان تمام حرکات مو لکول<sub>ی</sub> را به حالت اول برگرداند. با وجود این دربعض حالات م<sub>ی</sub>توان حرکات مولکول<sub>ی</sub> را از لحاظ آماری به شرایط اولیه برگرداند، یعنی اگرچه حالت نهایی به طور میکروسکو پی با حالت اولیه یکسان نیست، این دو، به طور آماری هم۱رز باشند. به عنوان مثال، گازی کـه بکندی انبساط پیدا میکند و کاری انجام میدهد این وضـع را دارد. اگر پس از انبساط گاز را بآهستگی متراکم کنیم تــا به شرایط فیزیکی ابتدایی خود برگردد، حالت نها ی<sub>ی</sub> بهطور آماری با حالت ابتدای<sub>ی</sub> هم۱رز است. کار انجام یافته درجریان تراکم برابر است با کار درمدت انبساط با علامت مخالف، درنتیجه کار کل برابر صفر است.

هثمال ۱۲۰۸. جسمی ازحالت سکون و ازارتفاع  $h_{_\circ}$  در داخل شارهٔ و شکسانی رها میشود.

آهنگ اتلاف انرژی جنبشی و انرژی پتانسیل گرانشی جسم را حساب کنید

حل: وقتی کـه جسمی از ارتفا ع  $y$  با سرعت  $v$  میlفتد، مجمو ع انرژی پتانسیل و جنبشی آن برابر است بــٰـا  $my^{\texttt{v}}$  ۲ / ۲ $mv^{\texttt{v}}$ هنگ اتلاف انرژی (یــا انرژی مصرف شده در واحد زمان) ناشی از اثر نیروهای ناپایستار وشکسان برابر است با

$$
\frac{d}{dt}(E_k + E_p) = \frac{d}{dt}\left(\frac{1}{\gamma}mv^{\gamma} + mgy\right).
$$

در وهلهٔ اول بهدانشجو توصیه میکنیم با بهکاربردن نتایج مثال ۰۷.۷ و و ۲ را به صورت توا بعی از زمــان بنویسد. سپس با به دست آوردن مقادیر مشتقهای فوق، می تواند مسئله را حل كند.

اکنون میخواهیم نشان دهیم چگونه میتوان این مسئله را با روش دیگری حل کرد. بنا به معادلـهٔ (۴۴.۸) اگـــرنقطههای  $A$  و  $B$  خیلـی نزدیکٹ بههم باشند، می توانیم بنویسیم کسه در آن  $F'$  نیسروی ناپایستار است. در این مثال  $d(E_k+E_p)=dW'=F'\;dx$ (١٨.٧) ناشی از مالش شاره است و به صورت  $K\eta v$   $K=-K\eta$  می $\mu$ شد که با معادلهٔ (١٨.٧) نشان داده شد. بنا براین

$$
\frac{d}{dt}\left(E_k+E_p\right)=F'\frac{dx}{dt}=(-K\eta v)v=-K\eta v^{\mathsf{r}}.
$$

برای p میتوان نتیجهٔ مثال ۸.۷ را بهکار برد:

$$
v=\frac{F}{K\eta}\left[1-e^{-(K\eta/m)t}\right]
$$

که درآن  $F=m$  وزن ذره است (که برای شناوری مربوط به شاره تصحیح شده است). بنابراين

$$
\frac{d}{dt}(E_k+E_p)=-\frac{m^{\gamma}g^{\gamma}}{K\eta}[\;]-e^{-(K\eta/m)t}]^{\gamma}.
$$

علامت منفی مقابل آهنگت اتلاف انرژی نشان میدهـــد کـــه جسم انرژی جنبشی و انرژی پتانس<sub>ا</sub>ل گرانشی خــود را از دست می2هــد. در واقـــع این انــوژی «گم» نمیشود، بلکه به مولکو لها ی شاره انتقال پیدا میکند بهگونها ی کــه در عمل به دست آوردن مجـــدد آن امکان ندارد. بعد ازگذشتن مدت زمان معینی، جملهٔ نمایی عملا برابر صفر میشود، بنا براین می توان نوشت

$$
\frac{d}{dt}\left(E_k+E_p\right)=\frac{m^{\gamma}g^{\gamma}}{K\eta}
$$

این رابطه نشان میدهد کــه انرژی با آهنگت ثابتی هدر میرود. فیزیکدانان این وضـع را شرایط دایم۱ یا پابرجا می خوانند.

جالب است این نتیجه را از زاویهٔ دیگری بررسی کنیم. در مثال ۸.۷ دیدیم که پس  $F = mg$  ازگذشت مدتی سرعت ثابت باقی میماند و برابر  $F/K\eta$  میشود کسه در آن است. پس انرژی جنبشی  $E_k$  ثابت باقی میماند و تنها انرژی پتانسیل  $E_p = m g$  تغییر میکند. بنا براین می توان نوشت

$$
\frac{d}{dt}\left(E_k + E_p\right)_{ss} = \frac{dE_p}{dt} = \frac{d}{dt}\left(mgy\right) = mg\frac{dy}{dt}
$$

شا خص ss بهمعنی آن است که این یک مسئلهٔ حالت دایم است. ولی dy/dt برابرسرعت حدی است که با معادلهٔ (۲۱.۷) داده شد و می توان نوشت

$$
dy/dt = F/K\eta = -mg/K\eta.
$$

علامت منفی بدین مناسبت وارد میشود کــه  $y$  بهسمت بالا اندازهگیری میشود و سرعت حد بهسمت پایین است. با قراردادن این مقدار درمعارلهٔ قبل بهدست میآید

$$
\frac{d}{dt}(E_k+E_p)_{ss}=mg\left(\frac{-mg}{K\eta}\right)=-\frac{m^{\gamma}g^{\gamma}}{K\eta}
$$

و این همان نتیجهای است کــه قبلا بهدست آورده بودیم. بدین طریق مشاهده میکنیم کــه بعد ازمدت معینی، تمام ا نرژی پتا نسیل گر انشی از دست رفتهٔ جسم، صرفآ شفتگی مولکو لی شاره میشود. عبارت فوق بیان دیگری از این نکته است کـــه نیروی گران<sub>ی</sub> به سمت پایین با نیروی مخالف ناشی از وشکسان<sub>ی</sub> شاره خنثی می شود.

### قضية ويريال براي يكك ذرة واحد  $11.4$

این قضیه برای به دست آوردن بعضی نتایج عملی بسیار مفید است (هرچند بهاندازهٔ اصل بقای اندازه حرکت زاویهای در مورد یک نیروی مرکزی یسا بقای انرژی در یک نیروی پايستار مهم نيست).

ذرهای به جرم  $m$  را که براثرنیروی  $_{\mathbf{F}}$  حرکت میکند درنظرمیگیریم. کمیت اسکالر را تعریف میکنیم کــه در آن r نــردار مکان ذره و v سرعت آن است. با  $A=m$ v . r مشتقگیری از A نسبت بهزمان بهدست می آید

$$
\frac{dA}{dt} = m\frac{d\mathbf{v}}{dt}\cdot\mathbf{r} + m\mathbf{v}\cdot\frac{d\mathbf{r}}{dt} = m\mathbf{a}\cdot\mathbf{r} + m\nu^{\mathbf{v}}
$$

 $\mathbf{F}=\mathbf{m}$ ن یر ا $\mathbf{F}$  و  $\mathbf{r}/dt$  است. درجملهٔ اول سمت راست  $\mathbf{r}=d\mathbf{r}/dt$  و جملهٔ دوم نیز دوبرابر انرژی جنبشی  $E_{k}$  است. درنتیجه

$$
\frac{dA}{dt} = \mathbf{F} \cdot \mathbf{r} + \gamma E_k
$$

کار و ا نرژی **TA1** 

اگر میانگین زمانی این معادله را پیدا کنیم داریم

$$
\left(\frac{dA}{dt}\right)_{\text{ave}} = (\mathbf{F} \cdot \mathbf{r})_{\text{ave}} + \gamma (E_k)_{\text{ave}}.
$$
 (4.1)

میانگین زمانبی هرکمیتی مانند (f(t کــه به زمان بستگی دارد، در طول فاصله زمانبی  $\tau$ ، بــا رابطهٔ زیر تعریف می شود:

$$
f(t)_{\text{ave}} = \frac{1}{\tau} \int_{-\infty}^{\tau} f(t) dt
$$

با این تعریف، درحالت فوق داریم

$$
\left(\frac{dA}{dt}\right)_{\text{ave}} = \frac{1}{\tau} \int_{0}^{\tau} \frac{dA}{dt} \, dt = \frac{1}{\tau} \int_{0}^{\tau} dA = \frac{A - A_{\text{o}}}{\tau}.
$$
 (99.1)

اگر زمان r خیلی طولانی باشد و نیز A برحسب زمان تا بینهایت افزایش پیدا نکند،کمیت ممکن است بهقدری کوچک شود (اگر  $\tau$  به قدرکافی بزرگ باشد)که بتوان  $(A-A_\circ)/\tau$ آن را برابر صفر گرفت. ذرهای که در ناحیهٔ محدودی حرکت میکند چنین وضعی دارد. به عنوان مثال، یک الکترون در اتــم در ناحیهٔ محدودی از فضا حرکت میکند و مقنادیـــر r و v که در تعریف  $A$  وارد می شوند همیشه بین مقادیر مشخصی محدود می مانند. همین سخن را در مورد حــَــرکت زمین بـــه دور خورشیـــد نیـــز می توان گفت. بنا براین با قـــرار دادن ن معادلهٔ (۴۵.۸) اور معادلهٔ (۴۵.۸) به دست می

$$
(E_k)_{\text{ave}} = -\frac{1}{\gamma} (\mathbf{F} \cdot \mathbf{r})_{\text{ave}}
$$
 (9V·A)

رابطهٔ (۴۷۰۸) را قضیهٔ ویسویسالی\ برای یک ذره و کمیت ۲/ $(\mathbf{F}\cdot\mathbf{r})$  را ویویال یکٹ ذرہ می تامند۔

وقتی که نیروها مرکزی و پایستار باشند، قضیهٔ ویریال شکل خاصی به خود میگیرد. اگر  $E_{\mathfrak{p}}(r)$  انرژی پتانسیل ذره باشد، داریم

$$
\mathbf{F} = -\mathbf{u}_r \frac{dE_p}{dr} \ \mathbf{j} \ \ \mathbf{F} \cdot \mathbf{r} = -r \frac{dE_p}{dr}
$$

زیرا  $\mathbf{u}_r \cdot \mathbf{r} = \mathbf{u}_r$  است. بنا براین معادلهٔ (۴۷.۸) به صورت زیر درمی آید:

$$
(E_k)_{\text{ave}} = \frac{1}{\mathsf{r}} \left( r \frac{dE_p}{dr} \right)_{\text{ave}}.
$$
 (4.1)

فرض کنید ا نرژی پتا نسیل به شکل $k/r^n \geqslant E_p = -k/r^n$  باشد. دراین صورت داریم

$$
\frac{dE_p}{dr} = \frac{nk}{r^{n+1}} = -\frac{nE_p}{r}
$$

1. virial theorem

و معادلة (۴۸.۸) به!ين شكل نوشته مي شود:

$$
(E_k)_{\text{ave}} = -\frac{1}{\gamma} n(E_p)_{\text{ave}}.
$$
 (44.1)

با این نتیجه، رابطهای بین میانگین زمانی انرژی جنبشی وپتانسیل ذره به دست می آید.

### نقدي بر مفهوم انرژي 14.X

دراین فصل دیدیم وقتی که نیرو به صورت تابعی از مکان معلوم باشد چگونـه می توان از مفهوم انرژی درحل بعض مسایل دینامیک ذره به طورمؤثر استفاده کرد. واین یکی ازدلایل اصلي وارد کردن مفهوم انرژی در فیزیک است.

تجربهٔ مستقیم ما حاکبی از آن است که اجسام اطراف ما درحرکت!ند. ما این حرکتها را به برهمکنشهای بین اجسام نسبت م<sub>ی</sub>دهیم وآنها را به یاری مفاهیم انرژی و نیرو تشریح میکنیم. این مفاهیم تنها یک هـدف را تعقیب میکنند: فــراهم آوردن روشهای مفید برای تجزیه و تحلیل و پیشگویی حرکتهـایی کـه مشاهده میکنیم. مهمترین فایــدهٔ مفهوم انرژی پتانسیل، همانند نیرو، آن است که به ما امکان م<sub>ی </sub>دهد به هر برهمکنش خاصی که درطبیعت مشاهده می شود ا نرژی پتانسیل معینی را نسبت دهیم. این نتیجه شگفتآور نیست، زیرانیروی F مطابق رابطهٔ (۲۴.۸) با انرژی پتـانسیل مربوط است: در واقـع همین رابطهٔ بین انرژی پتا نسیل و برهمکنش است که به ایدهٔ انرژی پتا نسیل معنای فیزیکی می بخشد.

وقتی که انرژی پتانسیل به صورت تابعی از مکان معلوم باشد، می توان حرکت را به طور کیفی، آنچنانکه دربخش ۱۱.۸ گفته شد، و به طور کمی، آنچنانکه در بخشهای ۹.۸ و ۱۰.۸ شرح داده شد، بیان کرد. در فصلهای بعد این امر را مورد بحث قرارخواهیم داد که برهم کنش بین دوجسم را می توان همچون تبادل انرژی یا تبادل اندازه حرکت بین این دو در نظرگرفت و توضیح داد. هرکدام ازاین بیانها نمایش تصویری مفید و مناسبی از یک برهم کنش به دست می(هد. دانشجو باید به یاد بسپارد که در بقیهٔ کتاب فر آیندهای مشاهده شده در طبیعت را کم و بیش در همهجا به یاری مفاهیم اندازه حـــرکت و انرژی تشریح و توصيف خواهيم كرد.

# فهرست منابع

- 1. «Energy,» S. Schurr, Sci, Am., September 1963, page 110.
- 2 «Newton's Law of Motion and the 17th Century Laws of Impact,» A Arons and A. Bork, Am. J. Phys. 32, 313 (1964).
- 3. Pysical Mechanics (third edition), by R. Lindsay. Princeton, N. J.: Van Nostrand, 1963, Chapter 4.
- 4. *Introduction to Engineering Mechanics*, by J. Huddleston Reading, Mass.: Addison - Wesley, 1961, Chapters 20 and 21.

کار و انرژی **۳۸۳** 

- 5. Vector Mechanics, by D. Christie. New York: McGraw Hill, 1964, Chapters 7 and 17; Sections 12.6 through 12.8.
- 6. A Source Book of Physics, W. F. Magie. Cambridge, Mass.: Harvard University Press, 1963, page 59 (Young).
- 7. Foundations of Modern Physical Science, by G. Holton and D. H.D. Roller. Reading, Mass.: Addison - Wesley, 1958, Chapter 18.
- 8. «Resource Letter EEC-1 on the Evolution of Energy Concepts from Galileo to Helm holtz,» T. Brown; Am. J. Phys. 33, 759 (1965).
- ۹. سایمون،کیث، ر. مکانیکٹ، تـرجمهٔ اعظم نیــرومند راد و غلامحسین همدانی، تهران، دانشگاه صنعتی شریف، ۱۳۵۶، بخشهای ۱.۲، ۵.۲ . ۷.۳ و ۱۲.۳.

### مسئلهها

۰۱۰۸ نیروی F بـه مدت ۲۰ g بر جسمی به جرم ۵۰۰ kg ه وارد میشود. جسم کـه ابتدا بیحرکت است براثراین نیروبه سرعت نهایی \~ms ۵ره می(سد. اگر نیرو درآغاز برابر صفر باشد و مسدت ی ۱۵ بــه طــور خطی افـزایش یا بد و سپس به طور خطی کم شده و پس از a s به صفر برسد، (الف) تکان وارد از طرف نیسرو بر روی جسم را پیدا کنید،  $t$  (ب) نیروی بیشینهای راکه برجسم وارد میشود تعیین کنید و (ج) نمودار  $F$  را برحسب $t$ رسم کنید و مساحت زیر منحنی را حساب کنید. آیــا این مساحت با نتیجهٔ (الف) سازگار است؟ فرض کنید F تنها نیروی وارد برجسم است.

۰۲۰۸ کار نیروی ثابت ۱۲ N را هنگامی که نقطهٔ اثر آن <sub>۷ m</sub> جا بجا می شود درحالت<sub>ی</sub> که زاویهٔ بین راستای نیرو و جابجایی (الف) صفر درجه، (ب) °ه¢، (ج) °ه۹، (د) °۱۴۵ و (۵) °۱۷۰ باشد، حساب کنید.

۰۳۰۸ کارا نجام شده توسط شخصی راکه یک کیسهٔ <sub>۵</sub> kg و ۶ آرد را با نیروی ۲۵۰ نیوتون n o m روی زمین میکشد و بعد درکامیونی که v۵ cm از زمین ارتفاع دارد قرار میدهد، حساب کنید. اگــر تمام این اعمال در ۲ دقیقه انمجام گرفته باشـــد توان میا نگین به کار رفته جقدر است؟

۴۰۸. یک kgm کاری استکه یک نیروی ۱ کیلوگرمی انجام می رهد، هنگامی که جسمی را در راستای خود به اندازهٔ یک متر جابجا میکند. تحقیق کنید که | ۸۱ر۹ = kgm ۱ و یک اسب بخار(hp) برابراست با \"v۵kms است. هم ارزی آن را با $\rm W$  پیدا کنید. ۵.۸. جسمی بهجرم ۴kg از صفحهای که باافق زاویهٔ°۲۰ می سازد بالا می رود. نیروهای زیر برجسم اثر میکنند: یک نیـروی افقی برابر ۸٫ ه.)، یک نیروی موازی صفحه برابر ۱۰۰ که <sup>ب</sup>ه حرکت کمک میکند و نیـــروی مالش ثابت <sub>۱</sub>۰ کــه با حرکت مخالفت میکند. جسم ۲۰ m وی سطح می لغزد. کار کـل دستگاه نیروهای وارد بر جسم و نیز کار هریک از نیروها را به طور جداگانه حساب کنید.

۶۰۸. حلقهٔ m روی کمسان فلــزی ABC (شـکــل ۲۴.۸)، کــه کمـانـی از دایــرهای

به شعا ع ۴m ۲ است، بدون مالش می لغزد. دونیروی F و 'F بترتیب به بزرگیهای ۴۰ و ۲ و ۱۵۰ N دوی جسم اثر میکنند. نیروی F همیشه مماس برکمان است. نیروی 'F در راستای  $A$  ثابتی که با سطح افق زاویهٔ °۳۵ میسازد اثر میکند. هنگامی که جسم از  $A$  به  $B$  و از به ج جا بجا میشود، کار کل دستگاه نیروها را حساب کنید.

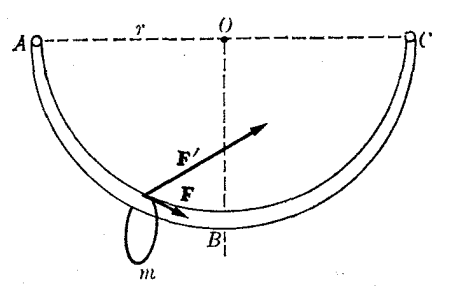

### شکل ۲۴.۸

۰۷۰۸ جسمی به جرم <sub>۱</sub>۰kg ره از ارتفاع <sub>۳ m</sub> روی تودهای از شن می!فتد. اگر جسم پس از ۳cm ثمور رفتن در شن متوقف شود، نیروی ثابتی کــه تودهٔ شن روی جسم وارد كرده چقدر است؟

۰۸۰۸ جسمی به جرم ۱۰۰۰ از ارتفاع m ه۱ روی یک تیر آهنی قایمکه یک سرآن در زمین فرو رفته است میlفتد. تیر به اندازهٔ cm ۱ در زمین فرو میرود. نیسروی مقاومت میا نگینی را که از طرف زمین به تیرآهن وارد میشود حساب کنید. (فرض کنید تمام ا *ن*رژی جنبشی جسم تبدیل بهکار شده تا تیر در زمین فرو رود.)

۰۹۰۸ شخصی با ســْـرعت \~kmhr ۶ از سطح شیب داری کـه زاویهٔ °ه۱ با سطح افق می سازد بالا میرود. توان بهکار گرفته شده را حساب کنید.

۱۰۰۸ آسانسوری با ۱۰ نفسر مسـافر، <sub>۸</sub>۰m م۱ را در ۳ دقیقه بالا میرود. جرم هر مسافر ه ۸ملاجرم آسا نسور ه $\log$ ه ه ه ۱ است. -تو ان مو تور برحسب اسب بخار  $\rm{ (hp) }$  چقدر است؟  $\log$ 

۰۱۱۰۸ اتومبیلی به جرم ۱۶۰۵ و ۱۶۰ با سرعت ثابت ۱۳۵kmhr<sup>–۱</sup> از یک سربالایی به شیب °۳ بالاً میرود. توان اعمال شده ازطرف موتور چقدر است؟ کار انجام یافته در ۱۰۶ چقدر است؟ از نیروهای ما لش صرف نظر کنید.

۰**۱۲۰۸** اتومبیلی به وزن ۱۰۰۰۰۵ دریک جادهٔ افقی حرکت میکند. هنگامی کـه موتور حداکثر توان خود ۵۰hp را به کار می برد اتومبیل بــه سرعت بیشینهٔ ۳۲ $\rm{ms^{-1}}$  میرسد. سرعت بیشینهٔ اتومبیل را هنگامی که ازیک تپه به شیب ۵٪ بالا میرود حساب کنید. مقاومت هوا را ثابت فرض کنید.

۱۳.۸. مسئلهٔ بیش را درحالتی که اتومبیل از تپه پایین میآید حل کنید. ۰۱۴۰۸ یک نیروی ثابت ۶۰dyn به مسدت ۱۲s روی جسمی به جرم ۱۰g اثر میکند.

جسم دارای سرعت اولیهٔ \−cmsو در راستای نیرو است. (الف) کار انجام یافته توسط نیرو، (ب) انرزی جنبشی نهـایی، (ح) توان مصرفی، (د) افزایش انــرژی جنبشی، ِرا حساب كنيد.

۰۱۵۰۸ مسئلهٔ پیش را درحالتی که نیرو بر سرعت اولیه عمود است حل کنید.

۰۱۶.۸ (الف) موتور اتومبیلی به جرم ۱۵۰۰kg باید چه نیروی ثابتی اعمال کند تـا در ۸s سرعت ا تومبیل را از ۰-۴kmhr به ۰-۴kmhr بر ساند؟ (ب) تغییر اندازه حرکت و آنرژی جنبشی را تعیین کنید. (ج) تکان دریافت شده و کار آنجام یافته بــه وسیلهٔ نیرو را معین کنید. (د) توان میانگین موتور را حساب کنید.

۰۱۷.۸ بک گوی فولادی کوچک به جرم <sub>۱</sub>kg کــه به انتهای سیمی به طول <sub>۱m</sub> متصل است روی دایرهٔ قایمی به مرکز انتهای سیم با سرعت زاویهای ثابت ۱۲۰rads<sup>–۱</sup> می-چرخد. انرژی جنبشی آن را حساب کنید. اگر به جای سرعت زاویـهای، انرژی کل گوی ثابت بماند، تغییر انرژی جنبشی وسرعت زاویهای بینبالا وپایین دایره چقدر است؟ فرِض کنید سرعت زاویهای داده شده مربوط به بالای دایره است.

با سرعت  $O'$  تسبت به  $O'$  حرکت  $V$  نسبت به ناظر  $O$  وبا سرعت  $V'$  نسبت به  $O'$  حرکت  $\Lambda\cdot\Lambda$ میکند. سرعت نسبی 0 و '0 برابر v است. رابطـهٔ بین انرژی جنبشی  $E_{\,k}$  و  $E_{\,k}$  جسم را که به وسیلهٔ  $O$  و  $O'$  اندازهگیری میشود پیدا کنید.

۰۱۹۰۸ انسوژی جنبشی الکترونی (ne = ۹٫۱۰۹ × ۱۰۹ سوعت) را کسه بسا سرعت ه ۱ حرکت میکند برحسب eV پیدا کنید. همین کار را ررمورد پروتون (بــه جرم  $^{\circ} \text{ms}^{-1}$ e ۱۰<sup>-۲۷</sup>kg انجام دهيد.

۰**۲۰۰۸.** سرعت الکترون<sub>ی</sub> را که با انرژی ۴<sub>e</sub>Vه۱ × ۱٫۸ در لولـهٔ تلویزیون به صفحه بر خورد میکند پیدا کنید.

۰**۲۱۰۸** پروتون<sub>ی</sub> با انرژی <sub>۱</sub>۰۵<sub>e</sub>V و ۳ X ازیک شتابدهندهٔ ذرات خارج میشود. سرعت پروتون را پیدا کنید.

۱۲۰۸ اگر ه $E_k$  انرژی جنبشی برحسب  $\mathrm{eV}$  و  $v$  سرعت برحسب ا $\mathrm{ms}^{-1}$  باشد، ثابت کنید  $K$  $E_k = \gamma$ که رابطهٔ بین این دو در مورد یک الکترون عبارت است از ۱ $\gamma$ ۲' $\gamma$ ۱ (۲' که رابطهٔ بین این دو در مورد  $\cdot E_k =$ و درمورد یک پروتون عبارت است از ۳ $\gamma^{\star}$ ۰۵ / ۲۲۸ ر $E_k = 0$ 

۰**۲۳۰۸** نیروی وارد برجسمی به جرم ۱۰kg برابر است با  $\mathbf{u}_x(\tau) \circ \mathbf{F} = \mathbf{u}_x$ ، که در آن  $t$  برحسب ثانیه و  $F$  برحسب نیوتون است. (الف) تغییر اندازه حرکت و سرعت جسم را درانتهای ۴s، همچنین تکان داده شده به جسم را پیدا کنید. (ب) این نیرو چه مسدتی باید روی جسم اثر کند تا به آن تکانی برابر با ۲۰۰[۵] بدهد؟ به سؤالهای بالا درحالاتی که جسم در آغاز بیحرکت است و یا دارای سرعت اولیهٔ ۱ $\mathbf{u}_j(\varepsilon)_{\rm MS}$  — باشد پاسخ دهید. ۰۲۴۰۸ جرم ۱۰kg ا براثر نیروی  $\mathbf{u}_y(\mathbf{v}_l^{\mathsf{Y}} - \mathbf{u}_y(\mathbf{v}_l^{\mathsf{Y}} - \mathbf{v}_j)$  حرکت می کند.

**۶۸۶ فیزیک عمومی: مکانیک** 

در لحظهٔ ه $t=1$  جسم درحال سکون و درمبدأ قرار دارد. (الف) اندازه حرکت و انرژی جنبشی جسم را درلحظهٔ ۱۰۵ = t پیدا کنید. (ب) تکان و کار انجام یافته به وسیلهٔ جسم را از لحظهٔ ہ $t=1$  تا  $s\in I$  پیدا کنید. آنها را با نتایج (الف) مقایسه کنید.

۰**۲۵**۰۸ جرم ۲۰kg براثر نیروی (۱۰۰۵)x = F حرکت میکند. t برحسب ثانیه است. اگر به ازای  $\gamma = t$ ، داشته باشیم  $\mathbf{u}_x(\mathbf{y})_{\rm ms}^{-1}$  (الف) تکان داده شده به جسم را درفاصله زمان<sub>ی ۱</sub>۰۵ ک/ ک ۲s (ب) اندازه حرکت جسم را درلحظهٔ ۱۰۵ = t پیدا کنید. (ج) نشان دهید که درفاصله زمانی داده شده، تکان برابر است با تغییر اندازه حرکت جسم. (د) کار انجام شده روی جسم، و (ه) انرژی جنبشی آن را در لحظهٔ ۱۰۵ = t پیدا کنید. (و) نشان دهید که تغییر آنرژی جنبشی با کار آنجام شده برابر است.

باشد معجمدداً بیش را هنگسامسی کسه در r = ۲s  $\mathbf{u}_y(\mathbf{r})\text{ms}^{-1}$  با شد مجمدداً  $\mathbf{v} = \mathbf{u}_y(\mathbf{r})\text{ms}^{-1}$ حل كنيد.

۰۲۷۰۸ به ذرهای نیروی  $\mathbf{u}_r(\mathbb{x} y) + \mathbf{u}_r(\mathbb{x} y) + \mathbf{F} = \mathbf{u}_s$  اثر میکند. کار آنجام شده  $\mathbf{v}$ ۰۸ به وسیلهٔ نیرو را هنگامی که دره ازنقطهٔ (٥٫ و) تا نقطهٔ (٢٫ و۲) روی مسیرهای زیر جابجا می شود پیدا کنید:

الف) درطول محور Xها ازنقطهٔ (ه وه) به نقطهٔ (ه و۲)، بعد موازی محور Yها) تا نقطهٔ (۲٫ ۴)، (ب) درطول،حور Yها ازنقطهٔ (٥٫ ه) به نقطهٔ (۴٫ و٥) وبعد موازى محور . $y$ ها تا نقطهٔ (۲٫۴)، (ج) در راستای خطیکه از دو نقطه میگذرد، (د) روی سهمی ۲ $x^{\mathsf{y}}$ آیا این نیرو پایستار است؟

۰۲۸.۸ مسئلهٔ پیش را درحالتی که نیرو برابر  $\mathbf{u}_r(x^{\mathsf{v}}) + \mathbf{u}_r(x^{\mathsf{v}}) = \mathbf{F} = [\mathbf{u}_r(x^{\mathsf{v}})]$  باشد از نو حل کنید.

وفر کنید  $\mathbf{u}_r(\varphi) = \mathbf{u}_s(\mathbf{v}) - \mathbf{u}_r(\varphi)$  است. (الف) کار انجام یافته را هنگامی ( $\mathbf{v}$ که ذره ازمبدأ تا نقطهٔ  ${\bf u}_z(\cdot\,\epsilon) + {\bf u}_x(\cdot\,\epsilon) + {\bf u}_z(\cdot\,\epsilon)$  جا بجا میشود پیداکنید. آیا لازم است مسیر ی را که ذره می پیما ید مشخص کـرد؟ (ب) اگر جا بجا یی از یکٹ نقطه به نقطهٔ دیگر 8۶وه طول بکشد، تــوان میانگین را حساب کنید و آن را برحسب وات و اسب بخار بیان کنید. (ج) اگر جرم ذره ۱kg باشد، تغییر انرژی جنبشی را حساب کنید. ۰۳۰۰۸ نیروی مسئلـهٔ پیش پایستار است، زیــرا ثابت است. اختلاف انـــرژی پتانسیل را  $\mathbf{r}\!=\!\mathbf{u}_{\mathsf{x}}(\mathsf{v})\!+\!\mathbf{u}_{\mathsf{y}}(\mathsf{v})\!+\!\mathbf{u}_{\mathsf{z}}(-\mathsf{r}\,\mathsf{r})\mathrm{m}$  بین دو نقطه حساب کنید. ا نرژی پتا نسیل را در نقطهٔ تعيين كنيد.

۰۴۱.۸ ذرهای براثر یک نیروی جاذبهٔ عکس مجذوری، ۲ $F = -k/r$ ، حرکت میکند.  $\mathsf{A}^\mathsf{r}$  $\epsilon E = -\,k/\,$ ومسیر آن دایرهای بسه شعاع r است. نشان دهید کسه انرژی کل برابر  $E = -\,k/\,$ ۲ سرعت برا بر ۱٬۲۱ $v=(k/mr)^{\vee\vee}$  واندازه حرکت زاویهای برابر ۱٬۲ $L=(mkr)^{\vee\vee}$  است.

**۳۲.۸.** یک صفحهٔ شیبدار به طول ۱۳m دارای قاعــدهای به طول ۱۲m است. جسمی به جرم ٨ولده بسا سرعت اولیهٔ ١-١٥٥cms از بالای صفحه بـه سمت پایین می(لغزد. سرعت وانرژی جسشی آن هنگام رسیدن به پایین چقدر است؟

۰۳۳۰۸ انرژی جنبشی ویتانسیل جسمی راکه از حالت سکون از ارتفاع h رهــا می شود برحسب (الف) زمـان، و (ب) ارتفاع، رسم کنید. تحقیق کنید که درهر دوحالت از مجموع دومنحنی یک مقدار ثابت به دست میآید.

۰۳۴۰۸ جسمی به جرم ۲۰kg در راستای قبایم بسا سرعت اولیهٔ ۵۰ms<sup>–۱</sup> ۵۰ برتاب می شود. (الف) مقادیر اولیهٔ  $E_p$  و  $E_p$  را، (ب)  $E_p$  و  $E_p$  را در انتهـای ۳s، رخ) ی*ا B و E<sub>R</sub> دا در ارتفا*ع <sub>(</sub>۰۱۰۰۵m (د) ارتفاع جسم را هنگامی کـه E<sub>R</sub> به <sub>م</sub>۸٪ مقدار (ج) کمی مقدار<br>اولیهٔ خود م<sub>ی</sub> رسد، حساب کنید.

۰**۳۵۰۸** گلولهای به جرم ۴۵۴ره از بالای تپهای به ارتفاع ۱۲۰m بــا سرعت ۱~۴ms به طور افقی پر تاب می شود. حساب کنید (الف) انرژی جنبشی اولیهٔ گلوله را، (ب) انرژی پتانسیل اولیهٔ آن را، (ج) انرژی جنبشی آن را هنگامی که به زمین برخورد میکند، و (د) سرعتی را که گلوله با آن سرعت به زمین میرسد.

۰۳۶۰۸ هواپیمایی کـه به طور افقی با سرعت ۲۷۰kmhr<sup>–۱</sup> برواز می،کند بمبی به جرم kg را رها میکند. هواپیما در ارتفاع ۱۰۰m قسرار دارد. حساب کنید (الف) انرژی خَنبشی اولیهٔ بمب را، (ب) انرژی پنانسیل اولیهٔ آن را، (ج) انرژی کل آن را، (د) سرعت بمب را هنگامی که به زمین می(سد، و (۵) انرژی جنبشی و انــرژی پتانسیل بمب را ۱۰۶ پس از انداختن آن.

۳۷۰۸. تنها با استفاده از اصل بقای انرژی، سرعت بمب را در مسئلهٔ پیش هنگامی کـه در ۵۵ متری زمین قرار دارد وارتفاع آن را هنگامی که انرژی جنبشی آن ۴۵% بیشتر ازانرژی جنبشي اولية آن است، حساب كنيد.

۰**۳۸۰۸ مسئلهٔ ۳**۴.۸ را هنگامی که جسم در راستای<sub>ی</sub> که با افق زاویهٔ °۷۵ میسازد پرتاب می شود از نو حل کنید.

۰**۳۹.۸ ب**چهای به جرم m دربالای کوه یخی بـه شکل نیمکره نشسته است (شکل ۲۵.۸).  $P$  اگر بچه از روی یخ سر بخورد (حرکت بدون ما لش فرض میشود) درچه نقطه! ی ما نند بچه کوه یخی را ترک میکند؟

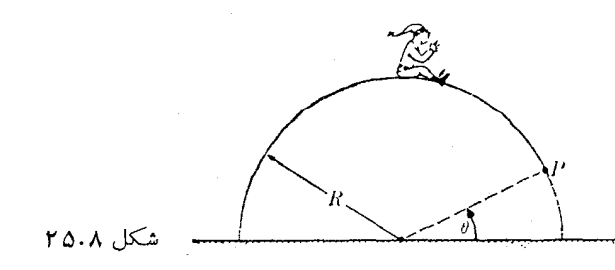

۴۰.۸. سه تفنگ گلوکهایی با سرعت اولیهٔ یکسان شلیک میکنند (شکل ۲۶.۸)، به

فيزيك غمومي: مكانيك **YAA** 

گو نه1ی که هرسه گلوله ازیک نقطهٔ A میگذرند (ول<sub>ی</sub> لزوماً نه دریک زمان). شکل ۶۰۸ را مجدداً رسم کنید وسرعتها را روی آن مشخص کنید. محاسبات را بر پایهٔ ملاحظات انرژی قرار دهید و رابطهٔ بین بـزرگی سرعت گلولهها را درنقطهٔ <sub>A</sub> تعیین کنید. آیا از پاسخها یی که به دست می آیند، می توان نتیجه گرفت که تنها با استفاده از اصل بقای انرزی می توان راستای حرکتها را تعیین کرد؟ چرا؟  $\mathcal{L}^{\mathcal{A}}_{\mathcal{A}}\left(\mathcal{A}^{\mathcal{A}}_{\mathcal{A}}\right)=\mathcal{L}^{\mathcal{A}}_{\mathcal{A}}\left(\mathcal{A}^{\mathcal{A}}_{\mathcal{A}}\right)=\mathcal{L}^{\mathcal{A}}_{\mathcal{A}}\left(\mathcal{A}^{\mathcal{A}}_{\mathcal{A}}\right)=\mathcal{L}^{\mathcal{A}}_{\mathcal{A}}\left(\mathcal{A}^{\mathcal{A}}_{\mathcal{A}}\right)$ 

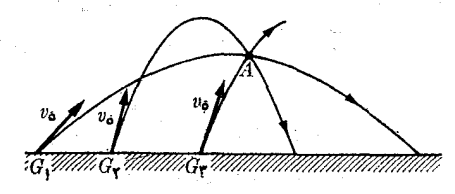

 $\mathbf{x}_4$  ,  $\mathcal{D}_{\mathrm{out}}$  ,  $\mathbf{y}_4$  ,  $\mathbf{x}_5$  ,  $\mathbf{x}_6$  ,  $\mathbf{z}_7$ 

شکل ۲۶.۸<br>شکل ۲۶.۸

 $\label{eq:2.1} \mathcal{L}_{\text{max}} = \frac{1}{\sqrt{2\pi}}\sum_{i=1}^{N} \frac{1}{\sqrt{2\pi}}\sum_{i=1}^{N} \frac{1}{\sqrt{2\pi}}\sum_{i=1}^{N} \frac{1}{\sqrt{2\pi}}\sum_{i=1}^{N} \frac{1}{\sqrt{2\pi}}\sum_{i=1}^{N} \frac{1}{\sqrt{2\pi}}\sum_{i=1}^{N} \frac{1}{\sqrt{2\pi}}\sum_{i=1}^{N} \frac{1}{\sqrt{2\pi}}\sum_{i=1}^{N} \frac{1}{\sqrt{2\pi}}\sum_{i=1}^{N} \$ 

 $\label{eq:1.1} \frac{1}{2} \sum_{i=1}^n \frac{1}{2} \sum_{i=1}^n \frac{1}{2} \sum_{i=1}^n \frac{1}{2} \sum_{i=1}^n \frac{1}{2} \sum_{i=1}^n \frac{1}{2} \sum_{i=1}^n \frac{1}{2} \sum_{i=1}^n \frac{1}{2} \sum_{i=1}^n \frac{1}{2} \sum_{i=1}^n \frac{1}{2} \sum_{i=1}^n \frac{1}{2} \sum_{i=1}^n \frac{1}{2} \sum_{i=1}^n \frac{1}{2} \sum_{i=1}^n \frac{$  $\label{eq:2.1} \mathcal{L}^{\mathcal{A}}_{\mathcal{A}}=\mathcal{L}^{\mathcal{A}}_{\mathcal{A}}\mathcal{L}^{\mathcal{A}}_{\mathcal{A}}=\mathcal{L}^{\mathcal{A}}_{\mathcal{A}}\mathcal{L}^{\mathcal{A}}_{\mathcal{A}}\mathcal{L}^{\mathcal{A}}_{\mathcal{A}}\,.$ 

 $\label{eq:2.1} \frac{1}{\sqrt{2\pi}}\int_{\mathbb{R}^3}\frac{1}{\sqrt{2\pi}}\int_{\mathbb{R}^3}\frac{1}{\sqrt{2\pi}}\int_{\mathbb{R}^3}\frac{1}{\sqrt{2\pi}}\int_{\mathbb{R}^3}\frac{1}{\sqrt{2\pi}}\int_{\mathbb{R}^3}\frac{1}{\sqrt{2\pi}}\int_{\mathbb{R}^3}\frac{1}{\sqrt{2\pi}}\int_{\mathbb{R}^3}\frac{1}{\sqrt{2\pi}}\int_{\mathbb{R}^3}\frac{1}{\sqrt{2\pi}}\int_{\mathbb{R}^3}\frac{1$ 

۰**۴۱۰۸** جسمی به جرم <sub>۵</sub>kgده از ارتفاع <sub>۱m (</sub>روی فنر کوچکی که در راستای قایم قرار دارد ویک سر آن به زمین وصل شده است میlفتد. ثـابت فنر ^¬Nm مـه مع x است. حداکثر تغییر شکل فنر را پیدا کنید.

۰۴۲.۸ جسم A در شکل ۲۷.۸ دارای kgهره جرم است. جسم ازحالت سکون بسه راه می افتد و روی صفحهٔ بدون ما لشی کـه با افق زاویهٔ °۵° می سازد، ۳m می لغزد، تا ً به فنر کسه سر دیگــر آن در نقطهٔ  $B$  بــه صفحه متصل شده است، برخورد میکند.  $t$ ابت فنر  $M$ ۰−Nm\ه ه ه ۴ است. حداکثر تغییرشکل فنر را پیدا کنید.

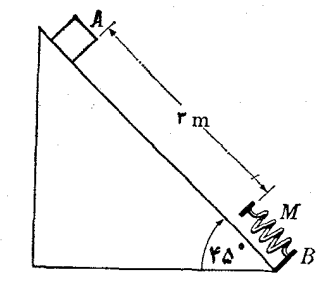

### شکل ۲۷.۸

۰۴۳۰۸ جسمی به جرم <sub>۵</sub>kg ازفنری با ثابتکشسانی <sup>۱-</sup>Nm ۲۰ × ۲، آویــزان است. اگر بگذارند فنر بکندی کشیده شود، جسم چه مقدار پایین می *رود؟ جسم طوری رها می شو*د که بتواند آزادانه سقوط کند. (الف) شتاب اولیه، و (بْ) شتاب وسرعت جسم را وقتی که om ا دره، ۲۴۵mموره و <sub>۷</sub>۰۳۵mموره سقوط کرده است پیدا کنید. دراینِ حالت جسم تا کجا میرود؟ درمواردی که ممکن است، از اصلَ بقای ا نرژی استفاده کنید.

۰۴۴۰۸ درموککول NH<sub>۳</sub>، اتم ازت در رأس یک چهاروجه<sub>ی</sub> وسه H درقاعده قرار دارند (به شکل ۳.۲ مراجعه کنید). روشن است که اتم <sub>N ذ</sub>ارای دو وضع ترازمندی پایدار می<sub>-</sub> باشد. یک منحنی نمایشی ازانروی پتانسیل اتم N را بهصورت تابعی ازفاصلهٔ آن ازقاعدهٔ

چهاروجهی رسم کنید و درمورد حرکتهای ممکن آن برحسب ا رژی کل بحث کنید. ۴۵۰۸. درمو لکول اتان (C<sub>v</sub>H<sub>۶</sub>)، دو گروه پCH چهاروجه<sub>ی،</sub>هایی هستند کـه C در رأس آنها قـرار دارد (شکل ۲۸۰۸). دوگروه می توانند دور خطی کــه دو اتم کربن را به هم مر بوط میکند نسبت به یکدیگر بچرخند. تقارن ایجاب میکند که دو دسته وضع ترازمندی برای حرکت وجود داشته باشد،که وضعهای ترازمندی پایدار و وضعهای ترازمندی ناپایدار را تشکیل میدهند. این وضعها را تعیین کنید و مودار ا نرژی پتا سیل را به صورت تا بعی از زاویــهٔ  $q$  بین ه و ۲ $\pi$  رسم کنید. درمورد حرکتهای چرخشی ممکن به ازای مقادیر مختلف انمرڑی کل بحث گنید.

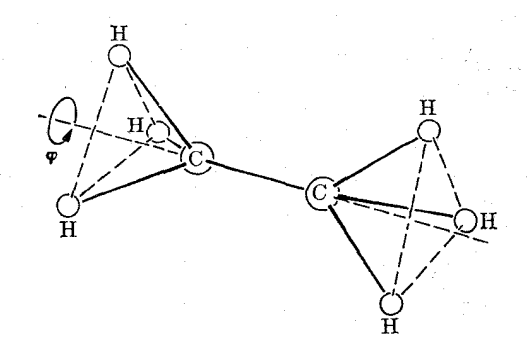

شكل ۲۸.۸

(الف) ، ۴۶۰۸ نموداری، مشابسه با شکل ۱۹۰۸، از  $E_{p,\rm eff}$  بسرای  $\gamma/r=-1/r$  و (الف) ، ۴۶۰۸ دسم کنید. انرژیهابرحسب [ و r و r و r و r و r و r و r داده  $E_{p,c}= \gamma/r^\chi(\cdot)$  ،  $E_{p,c}= \gamma/\gamma r^\chi$ شدها ند. در هر حاکتبی جسای کمینهٔ  $E_{p,\rm eff}$  را تعیین کنید. آنروی لازم بسرای رفتن از کمینهٔ منحنی اول به کمینهٔ منحنی دوم را آندازهگیری کنید.

۴۷۰۸: سورتمهای بسه جرم ۲۰kg روی دامنهٔ تپهای از ارتفسا ع ۲۰ متری لیز می خورد. سورتمه از حــال سکون شروع به حرکت میکند و با سرعت ۱۶ms<sup>–</sup>۱ به پایین سرازیری می رسد. اتلاف انرژی ناشی ازمالش را حساب کنید.

۰۴۸۰۸ توپی به جرم <sub>Akg</sub>هزه با سرعت اولیهٔ ۲-<sub>۲</sub>۰ms در راستای قایم بسه سمت بالا پرتاب می شود و تا ارتفاع ۱۵m بالا میرود. ۱تلاف انرژی نساشی از مقاومت هوا را حساب كنيد.

۴۹.۸. قطاری از حاکت سکون شروع به حرکت میکند و در یک سر ازیری بسه شیب ۱٪، مسافتی برابر ۳۰۰m را می پیما ید. سَپِس با خیزی که کسب میکند روی یکب سربالایی به شیب ۲٪، مسافتی بسرابسر بسا ۶۰m وا بالا میرود و می[یستد. نیروی مقیاومت در مقابل  $\tg\alpha=$ حرکت قطار را حساب کنید (اگر  $\alpha$  و  $\beta$  شیبهای سراز یری و سربالایی باشند، ۱ ه ره $\alpha=$ و ۲ ەرە $\alpha=0$  است).

ه.ه جسمی به جرم  $m$  با لغزش از روی یک صفحهٔ شیبدار به زاویهٔ  $\alpha$  پایین میآید. $\lambda$ 

ضریب ما لش برا بر <sup>م</sup>ر است. آهنگIتلاف را برای مجموع انرژی جنبشی وا نرژی پتانسیل گرانشی پیدا کنید.

۵۱.۸، با قرار دادن مقادیر مناسب برای b و y به صورت توابعی از t (کسبه درمثال ۸.۷ بـه دست آمــدنــد) در رابطهٔ  $d/dt [m v^{\gamma}/\gamma + m g y]$ ، مثــال ۱۲.۸ را حل کنید. نشان دهید نتیجهای که به دست می آید با آنچه که درمثال ۱۲.۸ بحث کردیم یک<sub>ی</sub> است.

۰۵۲۰۸ جسمی به جرم ۸kg روی یک صفحهٔ افقی قرار دارد، به گونهای که با یک انتهای یک فنر افقی با ثابتکشسانی \~\mN"ه۱ ررتماس است. سر دیگر فنر، به دیوارة قایمنی متصل است. هنگامی کــه جسم بـه سمت دیواره فشار داده شود، فنر ۱۵cm فشرده می شود. وقتی جسم رهـا میشود براثر کشسانی فنر بـه طور افقی پرتاب می شود. نیروی مالش بین جسم وصفحه ثابت وبرابر ۵N است. حساب کنید (الف) سرعت جسم را هنگامی کــه فنر طول اولیهٔ خود را باز می،یا بـد، و (ب) مسافتی را کــه جسم قبل از ایستادن می پیما ید، به ــ فرض اینکه از لحظهای که فنر طول طبیعی خود را باز می یابد دیگر اثری روی جسم ندارد.<br>درتغییرات انــرژی جنبشی وانرژی پتانسیل دستگاه جسم ــ فنر در طول آزمایش بحث کنید. ۰۵۳۰۸ برای به دست آوردن انرژی کل جسمی که تحت اثر نیروی جاذبهٔ عکس مجذوری قسرار دارد، قضیهٔ ویریال را به کار ببریسد. این پاسخ را با نتایج مسئلهٔ  $F = \frac{1}{\sqrt{2}}$ ٣١.٨ مقايسه كنيد.

۵۴.۸. ذرهای بسر اثسر یک میسدان نیروکنه بسا یکی از توابع انسرژی پتانسیل ا لف)  $E_p = cxyz$  (>)  $\langle E_p = cxy \rangle$  (ح)  $\langle E_p = b y^n \rangle$  (-)  $\langle E_p(x) = a x^n \rangle$  (-i) بیان می $\iota$ ود، حرکت میکند. درهر مورد میدان نیزو  $E_{\,p} = k\,(x^{\gamma} + y^{\gamma} + z^{\gamma})$  ( . ه .<br>را به صورت برداری نمایش دهید.

درهای تحت اثر یک نیروی مشتق از انرژی پتانسیل ۳ $x^\star = x^\star = E_p(x) = E_p(x)$  قرار  $\Lambda$ ۰۵ دارد. (الف) نسودار  $E_{\,p}(x)$  را رسم کنید. (ب) راستای نیرو را در هسر ناحیهٔ مناسب از متغیر  $x$  تعیین کنید. (ج) در حـرکتهای ممکن ذره به آزای مقادیــر مختلف انرژی کل بحث کنید. وضعهای ترازمندی (پایدار وناپایدار) ذره را پیدا کنید.

6۶.۸. برهمکنش بین دو هستک را، بادرجهٔ معینی از درستی، می توان با پنانسیل یوکاواا، است، نشان داد. نیروی بین دو هستک را به صورت تابعی ازفاصلهٔ آنها پیدا کنید. بزرگی  $r$ نیرو را به ازای  $r=r$  تعیین کنید. مقدار  $r$  را هنگامی که نیرو برابر ۶٪ نیرو در  $r=r$ است بر آورد کنید.

ن ا درنظر C به جای برهمکنش یوکاوا، برهمکنشی بهشکل  $F_{\scriptscriptstyle \rm g}(r)=-|V_{\scriptscriptstyle \rm g}(r_{\scriptscriptstyle \rm g}/r)$  را درنظر C به جای برهمکنش یوکاوا، برهمکنشی بهشکل بگیرید. در مورد اثر سازهٔ <sup>71</sup>٬۰۰ روی برد نیرو چه نتیجه میگیرید؟

نشان دهید کــه اگـــر نیرویی پــایستار بــاشد، داریم  $\partial F_{\alpha}/\partial y = \partial F_{\gamma}/\partial x$ ، نشان دهید کـــه اگـــر نیرویی پــایستار بــاشد، و ج $\partial F_x/\partial x = \partial F_x/\partial x = \partial F_x/\partial x = \partial F_x/\partial z$ . می توان ثابت کرد عکس این موضو ع  $\partial F_y/\partial z = \partial F_z/\partial y$ نیزدرستاست. واین آزمونههمی است برای تعیین! پنکه یک نیرو یا پستاراست یا نه. بر این یا یهً، تحقیق کنید کــه کدام یک از نیروهای زیر پایستار می باشند.

$$
\begin{array}{ll}\n\mathbf{u}_x y^* (\hookrightarrow) & \mathbf{u}_x x^* (\mathbf{u}) \\
\mathbf{u}_x (\mathbf{x} x) + \mathbf{u}_y (\mathbf{x}^*) (\mathbf{u}) & \mathbf{u}_x (\mathbf{x}^* - \mathbf{y}^*) + \mathbf{u}_y (\mathbf{x} x) (\mathbf{u}) \\
\mathbf{u}_x x + \mathbf{u}_y y + \mathbf{u}_z (s) & \mathbf{u}_x yz + \mathbf{u}_z z x + \mathbf{u}_z xy (\mathbf{a})\n\end{array}
$$

۰۵۹۰۸ ثابت کنید اگــر نیروی وارد برجسمی برابر F = ku  $\times$  7 باشد، کــه در آن u یک برداریکای اختیاری است، انرژی جنبشی ثابت باقی میماند. کار انجام یافته به وسیلهٔ نیرو چقدر است؟ ماهیت حرکت<sub>ی</sub> را که نتیجه میشود تشریح کنید.

# دینامیک یک دستگاه ذرات

 $\label{eq:2.1} \frac{1}{2} \sum_{i=1}^n \frac{1}{2} \sum_{i=1}^n \frac{1}{2} \sum_{i=1}^n \frac{1}{2} \sum_{i=1}^n \frac{1}{2} \sum_{i=1}^n \frac{1}{2} \sum_{i=1}^n \frac{1}{2} \sum_{i=1}^n \frac{1}{2} \sum_{i=1}^n \frac{1}{2} \sum_{i=1}^n \frac{1}{2} \sum_{i=1}^n \frac{1}{2} \sum_{i=1}^n \frac{1}{2} \sum_{i=1}^n \frac{1}{2} \sum_{i=1}^n \frac{$ 

 $\mathcal{L}^{\mathcal{L}}(\mathcal{L}^{\mathcal{L}})$  . As a set of the set of  $\mathcal{L}^{\mathcal{L}}$ 

 $1.9$ مقدمه حركت مركز جرم يكك دستگاه ذرات 2.9 جرم كاهيده ۳.٩ اندازه حركت زاويهاي يك دستگاه ذرات ۴.٩ انرژی جنبشی یک دستگاه ذرات 5.9 بقاي انرژي يكك دستگاه ذرات ۶.۹ برخورد  $V.9$ دستگاههای چند ذرهای: دما  $\Lambda$ -٩ دستگاههای چند ذرهای: کار  $9.9$ دستگاههای چند ذرهای: گرما 10.9 فرمول بندی مجدد اصل بقای انرژی برای دستگاههای چند درهای ۱۱۰۹ قضیهٔ ویریال برای چند ذره 12.9 معادلة حالت يكءكاز 13.9 حركت شاره 14.9

 $404801.9$ 

در دو فصل اخیر، نظریهٔ دینامیک یک ذره را مطالعه کردیم. در این نظریه، ما بقیهٔ جهان را نادیده گرفتیم و آن را با یک نیرو یا یک ۱نرژی پتانسیل، که تنها به مختصات ذره بستگی دارد، نما يش داديم. اكنون مسئلة مهمتر و واقعي تر چند ذره را درنظر ميگيريم. درواقــــع ما گفتگو در بسارهٔ دینامیک یک دستگاه درات را از هنگام بیان اصل بقای اندازه حرکت در فصل ۷، شروع کرده! یم. درقسمت اول این فصل، سه نتیجهٔ اساسی مورد بحث قرار خواهند گرفت: حَرَكت مركز جرم، اصل بقای انبدازه حركت زاویهای و اصل بقای انرژی. درنیمهٔ دوم این فصل، دستگاهها یی متشکل ازدَرَّات بسیارزیار مطالعه خواهند شدکه نیازبهملاحظاتی باماهیتآماری دارند. درسراسر این فصل جرم ذرات ثابت فرض میشود.

I رابطههای اساسی

۲۰۹ حرکت مرکز جرَمَ یک دستگاه درات

دستگاهی متشکل از دراتی به جرمهای  $m_\gamma$  ، $m_\gamma$  ، و سرعتهای  $\mathbf{v}_\gamma$ ، و $\mathbf{v}_\gamma$  ، . . . نسبت به یک چارچوب مرجع لخت را در نظر میگیریم. سوعت موکز جرم با رابطهٔ زیرتعریف میشود:

$$
\mathbf{v}_{\text{CM}} = \frac{m_{\gamma} \mathbf{v}_{\gamma} + m_{\gamma} \mathbf{v}_{\gamma} + \cdots}{m_{\gamma} + m_{\gamma} + \cdots} = \frac{\sum_i m_i \mathbf{v}_i}{M}.
$$
 (1.4)

$$
\mathbf{r}_{\mathrm{CM}} = \frac{m_{\mathrm{v}} \mathbf{r}_{\mathrm{v}} + m_{\mathrm{v}} \mathbf{r}_{\mathrm{v}} + \cdots}{m_{\mathrm{v}} + m_{\mathrm{v}} + \cdots} = \frac{\sum_i m_i \mathbf{r}_i}{M}.
$$
 (7.4)

این امر را می توان با مشتقگیری ازمعارلهٔ (۲.۹) نسبت بهزمان نشان داد:

$$
\frac{d\mathbf{r}_{\text{CM}}}{dt} = \frac{1}{M} \sum_{i} m_{i} \frac{d\mathbf{r}_{i}}{dt} = \frac{\sum_{i} m_{i} \mathbf{v}_{i}}{M} = \mathbf{v}_{\text{CM}}
$$

با توجه به!ینکه  ${\bf p}_i=m_i$  است معادلهٔ (۱۰۹) را می توان بهصورت زیر نوشت:

$$
\mathbf{V}_{\text{CM}} = \frac{1}{M} \sum_{i} \mathbf{p}_{i} = \frac{\mathbf{P}}{M} \quad \dot{\mathbf{L}} \quad \mathbf{P} = M \mathbf{V}_{\text{CM}} \tag{7.4}
$$

که در آن  $\mathbf{p}_i$  از آن است که در آن کار در کشت کار در کشت که از است که از کار در آن  $\mathbf{p}_i = \sum_i \mathbf{p}_i$ حرکت کل دستگاه، برابر است با اندازه حرکت نقطهای با جرم تمام دستگاه کـنـه در مرکز جرم آن متمرکز شده است و با سرعت  ${\bf v}_{\rm CM}$  جابجا می شود. بدین دلیل گاهی  ${\bf v}_{\rm CM}$  سرعت دستگاه نیز نامیده میشود. همچنین هنگام گفتگو ازسرعت جسم متحرکیکه از ذرات زیادی تشکیل شده است، مانند هواپیما، اتومبیل، زمین و مــاه، یا حَتَّی مولکول یا هسته، در واقع بهسرعت مرکز جرم آن، V<sub>CM</sub> اشاره می شود.

اگر دستگاه ذرات منزوی باشد، بنا بهاصل بقای اندازه حرکت، میدانیم که P ثابت است، بنا براین

مرکز جرم یکث دستگماه درات منزوی در هردستگاه لخت با سرعت ثا بتبی حرکت میکند (بەفونىي اينكە جوم ذرات مستقل از سوعت باشد).

بویژه، می تـوان یک چارچوب مرجـع لخت به مرکز جرم یک دستگاه درات منزوی متصل چارچوب را چارچوب مـُـرجـم مرکزجرم يا چارچوب مرجـم C ' مي ناميم. بنا بهمعادلۀ (٣.٩) اندازه حرکت کل یک دستگاه درات نسبت به چارچوب مرجع  $C$  همیشه برابر صفر است:

$$
\mathbf{P}_{\text{CM}} = \sum_{i} \mathbf{p}_{i} = \mathbf{0} \quad (\text{CM} \rightarrow \text{C})
$$
 (۴.4)

 $C$  بههمین رلیل چارچوب  $C$  را گاهی چارچوب اندازه حرکت صفر<sup>7</sup> نیز می نامند. چارچوب  $L$  بسیار مهم است، زیـــرا خیلبی از آزمایشها یی را کــَــه در آزمایشگاه یا چارچوب مرجع  $L$ صورت میگیرد می توان در چارچوب مرجع  $C$  بآسانی تجزیه و تحلیل کرد.

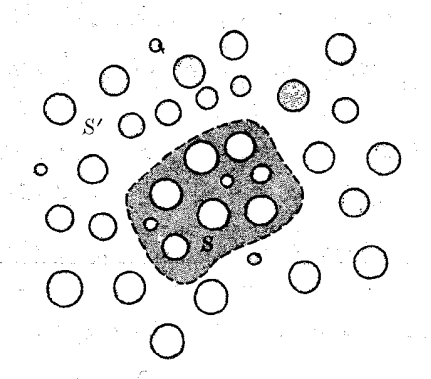

.<br>Geboort

n iya n

 $S$ شکل ۱۰۹. برهمکش دستگاه  $S$  با اطراف خود، $S$ .

اکنون وضعی را در نظر میگیریم که دستگاه S منزوی نیست؛ به گفتهٔ دیگر، خالتی که ذرات تشکیل رهندهٔ S با سا یرزرات موجود درعا لم که بهرستگاه S تعلق ندارند برهمکنش میکنند. فرض کنیم که دستگاه S از ذرات واقیع در داخل خط نقطه چین شکل ۱.۹ تشکیل شده است و زرات دستگاه S با تمام زراتیکه درخارج خط نقطهچین قرار داردند و دستگاه دا تشکیل میدهند برهم کنش میکنند. همچنین میتوان فرض کرد S' S' روی،هم رفته  $S'$ یک دستگاه منزوی را تشکیل میدهند. به عنوان مثالهای مشخص، می توانیم S را کهکشان

1. the center  $\cdot$  of  $\cdot$  mass frame of reference ( $C$ -frame of reference) 2. zero - momentum frame

خودمان و 'S را بقیهٔ جهان درنظر بگیریم. یا ممکن است S منظومهٔ شمسی و 'S بقیهٔ جهان باشد. حتی می تــوان یک مولکول را دستگاه منزوی درنظر گرفت و اتمهای تشکیل دهندهٔ مولکول را در دو دستگاه S و  $S'$  گروهبندی کرد.

 $j$  ذَرات متعلق بــه  $S$  را با شاخص پایین  $i$  و ذِرات متعلق به  $S'$  را با شاخص پایین  $j$ مشخص میکنیم. اصل بقای اندازه حرکت برای دستگاه منزویکامل  $S' + S'$ ، عبارت است از

$$
\mathbf{P} = \sum_{S} \mathbf{p}_i + \sum_{S' \in \mathbb{Z}} \mathbf{p}_j = \text{const}
$$

 $P = P_s + P_{s'} = const.$  $(\Delta . 9)$ 

پس هرگونه تغییر درآندازه حرکت S باید با تغییری برابر و با علامت مخالف در 'S همراه باشد. به گفتهٔ دیگر،

$$
\Delta P_{s} = -\Delta P_{s'}
$$

$$
\sum_{i} \Delta \mathbf{p}_{i} = -\sum_{j} \Delta \mathbf{p}_{j}.
$$
 (9.4)

بنا براین برهمکنش بین S و S' را می توان به عنوان تبادل انسدازه حرکت توصیف کسرد. به دانشجو توصیه میکنیم معادلههای (۵.۹) و (۶.۹) را بـا معادلههای (۵.۷) و (۸.۷) در مورد دو ذره با هم مقایسه و شباهتها را یادداشت کند.

با مشتىگىرى ازىمارلە (۵.۹) نىست بەزمان، دارىد  
\n
$$
\frac{dP_S}{dt} = - \frac{dP_{S'}}{dt}.
$$
\n(۲.۹)

آهنگ زم*ا نبی تغییر اندا*زه حرکت دستگاه S را نیپروی خارج<sub>ف</sub>' وارد بر S می *نامیم؛ یا* 

$$
\frac{d\mathbf{P}_s}{dt} = \mathbf{F}_{\text{ext}} \quad \frac{d}{dt} \left( \sum_i \mathbf{p}_i \right) = \mathbf{F}_{\text{ext}}.\tag{A-1}
$$

نامگذاری نیرویخارجی بذین دلیل استکه تغییرا ندازه حرکت S نسبت بهزمان، از برهمکنش آن با S' ناشی میشود. بنا بهاصل بقای اندازه حرکت، نیبودهای داخلی؟ موجود در S که به برهم کنشهای اجــزاء خود آن مربوط میشونــد، در اندازه حرکت کل تغییری به وجود نمیآورند. پس، اگر  $_{\rm ext}$  نیروی خارجی وارد بردستگاه  $S'$  باشد، معادلهٔ (۲.۹) ایجاب  $S'$  میکند کے  $\mathbf{F}_{\rm ext} = -\mathbf{F}'_{\rm ext}$  باشد. این رابطه قا سون کنش و واکنش را بسرای  $S$  و تشکیل م<sub>ی</sub>ردهد.

چون بنا به معادلهٔ (۳.۹)، سرعت مرکز جرم ۵، برابر است با 
$$
v_{\text{CM}} = \mathbf{P}_s / M
$$
ان
$$
\text{(A.9)}
$$

فيزيك عمومي: مكانيك **Y98** 

$$
\mathbf{F}_{\text{ext}} = M \frac{d\mathbf{V}_{\text{CM}}}{dt} M \mathbf{a}_{\text{CM}}.
$$
 (9.4)

با مقایسهٔ این نتیجه با معادلهٔ (۱۵.۷)، مشاهده می شود که

مرکز جرم یکٹ دستگاہ ذرات، ہما لند ذرہای حرکت میکند کے جرم آن برا ہر جرم کل دستگاه است و به آن نبووی<sub>ک</sub> برابر نیروی خارج<sub>تک</sub> وارد بردستگاه ذرات وارد می شود.

نتایج بیان شده بــا معادلههای (۶.۹)، (۷.۹)، (۸.۹) و (۹.۹) آشکارا نشان می دهند کـــه برهمکنش بین دو دستگاه ذرات را می توان بهطور صوری همانند آنچه که در مورد دو ذرهٔ منفرد درفصل γ بهکار بردیم نشان داد. این دلیل نتیمجتاً، درستی اصولدینامنیک را که درفصل ۷ بهصورت غیردقیقیدرمو اردی ما نند برهمکنش بین زمین وماه، بین دومو لکول یا درحرکت یک موشک یا یک خودرو (درمطالعهٔ اجسام نه ذرات) بهکار بردیم تأیید میکند.

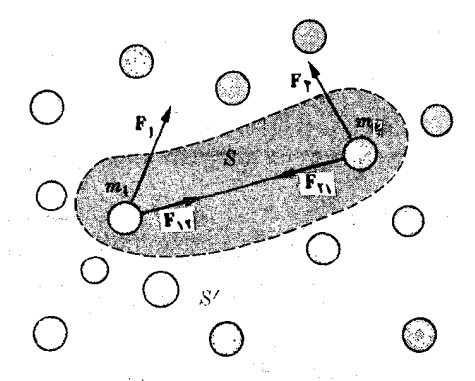

 $\sum_{\substack{\mathbf{q} \in \mathbb{R}^d \\ \mathbf{q} \in \mathbb{R}^d}} \mathbb{E}_{\mathbf{q} \sim \mathbb{R}^d} \left[ \mathbb{E}_{\mathbf{q} \sim \mathbb{R}^d} \left[ \mathbb{E}_{\mathbf{q} \sim \mathbb{R}^d} \right] \right]$  $\mathbf{r}_k$  ,  $\mathbf{q}_k$  ,  $\mathbf{q}_k$  ,  $\mathbf{q}_k$ 

> $\label{eq:2.1} \mathcal{L}=\left\{ \left\langle \mathcal{L}_{\mathcal{A}}\right\rangle \left\langle \mathcal{L}_{\mathcal{A}}\right\rangle \left\langle \mathcal{L}_{\mathcal{A}}\right\rangle \left\langle \mathcal{L}_{\mathcal{A}}\right\rangle \right\} \left\langle \mathcal{L}_{\mathcal{A}}\right\rangle \left\langle \mathcal{L}_{\mathcal{A}}\right\rangle$  $\label{eq:2.1} \frac{\partial}{\partial t} \frac{\partial \phi}{\partial t} = \frac{1}{\partial x} \left( \frac{\partial}{\partial x} \frac{\partial}{\partial y} \frac{\partial}{\partial z} + \frac{\partial}{\partial y} \frac{\partial}{\partial z} \frac{\partial}{\partial z} + \frac{\partial}{\partial z} \frac{\partial}{\partial z} \frac{\partial}{\partial z} \right) \,,$

شکل ۲.۹. نیروهای خارجی وداخلی وارد بردستگاه S

بد نیست رابطهٔ بین  $_{\rm ext}$  و نیروهای وارد برتک تک ذرات را بهدستآوریم. برای سهولت دستگاه S را مرکب از دو ذره در نظر میگیریم (شکل ۲.۹). نیروی داخلبی وارد بر ذرهٔ ہ $m$  ناشی از برہمکنش آن بسا ذرهٔ ہ $m$  را بنا ہ $\mathbf{F}_{\lambda\lambda}$  و نیروی وارد بر ذرهٔ ہ $m$  ناشی از برهمکنش آن بسا ذرهٔ  $m_{\backslash}$  را با  $_{\mathbf{F_{\gamma}}}$  نشان میدهیم. بنا به قانون کنش و واکنش بآید  $\mathbf{F}_{1\gamma} = -\mathbf{F}_{\gamma\gamma}$  (10.4)

باشد. فسرض کنیم F<sub>V بر</sub>آیند نیروهای خارجی وارد بر <sub>M۲</sub> باشد. بــرای به دست آوردن معادلهٔ حرکت هرذره تحت تأثیر تمام نیروهای وارد بر آن، معادلهٔ (۱۲.۷) را بهکار می بریم:

$$
\frac{d\mathbf{p}_x}{dt} = \mathbf{F}_y + \mathbf{F}_{xy}
$$

$$
\frac{d\mathbf{p}_x}{dt} = \mathbf{F}_y + \mathbf{F}_{xy}
$$

 $\mathbf{F}_{\setminus \Upsilon} = \mathbf{F}_{\mathsf{Y} \setminus \mathsf{Y}} = \mathfrak{o}$  با جمع کردن این دو معادله و با توجه به اینکه مطابق معادلهٔ  $(\Lambda \circ A)$ ، و است، به دست می آید

$$
\frac{dP}{dt} = \frac{d}{dt}(\mathbf{p}_{\mathcal{V}} + \mathbf{p}_{\mathcal{V}}) = \mathbf{F}_{\mathcal{V}} + \mathbf{F}_{\mathcal{V}} \tag{11.4}
$$

بنا براین آهنگ تغییر اندازه حرکت کل دستگاه مرکب از  $m_\chi$  و  $m_\chi$  برابر است با مجموع نیروهای خلاجی وارد بر  $m$  و  $m_\gamma$ . بهطورکلی، برای وستگاهی متشکل از تعداد دلخواهی ذره داریم

$$
\frac{d\mathbf{P}}{dt} = \frac{d}{dt}(\sum_{i} \mathbf{p}_{i}) = \sum_{i} \mathbf{F}_{i}
$$
 (11.4)

که در آن  $_{\rm F_i}$  نیروی خادجی وارد بر ذرهٔ  $_{m_i}$  است. مقایسهٔ معادلهٔ (۱۲.۹) با معادلهٔ (۸.۹) نشان مے ٖدھد که

نیروی خارجی وارد بر یکث دستگاه درات برابر است با مجموع نیروهــای خـــارْجی ِ وَارَدَ بَرِ هُوَ يَكَثَ أَزْ ذَرَاتٌ تَشْكَيْلُ دِهْندَةً دِسْنَگَـاهَ.

اکنون چند نمونه در نظرمیگیریم. شکل ۳.۹ (الف) زمین را درجریان حرکتش به دور خورشید نشان می،دهد. مرکز جـرم زمین ماننـــد ذروای حرکت می،کندکه جَـَـَـرَمَ آن معــادل جَسْوَمِ زَمَيْنَ اسْتَ وَ تَحْتَ مَسَأَتْيَنَ مَيْرُونِيي بِسُوابِسُو بِسَا مَجْمَسُوعِ مَيْرُوهِسَأَيي كسه از طرف خورشید (و سایر اجسام سماوی) روی تمـام ذرات تشکیل دهندهٔ زمین وارد میشوند قرار دارد. شکل ۳.۹ (ب) یک مولکول آب را نشان میدهد. بـه عنوان مثال، فرض میکنیم که این مولکول، زیر تأثیر نیروهای الکتریکی خارجی است. مرکزجرمآن مانند ذرهای حرکت میکند که دارای تمام جرم مولکول باشد و زیر تأثیر نیرویی معادل با بر آیند نیروهای وارد بريتمام ذرات باردار تشكيل دهندةمو لكول قرار داشته باشد. شكل ٣.٩ (ج) حركت يك زنجير را نشأن می دهد که درهوا پر تاب شده است. حرکت مرکز جرم زنجیر همانند درهای خواهد بود کیه جرم آن برابر جسرم زنجیر باشد و نیرویی معادل با وزن زنجیر بر آن وارد شود، بنا براین مرکزجرم یک سهمی رسم میکند. بالاخره شکل ۳.۹ (د) نارنجکی را که درهوا منفجر میشود نشان میدهد. مرکز جرم قطعات نارنجک به حرکت روی مسیر سهمی شکل اولیه ادامه خواهد داد، زیـرا مرکز جرم همانند درمای رفتار میکند که جزم آن برابر جرم نارنجک است و نیرویی برا بر با وزن تمام قطعات نارنجک به آن وارد می شود. برا ثرا نفجار نارنجک وزن قطعات تغییر نمیکند، زیرا درنزدیکی سطح زمین نیـروی گــرانی مستقل از مکان نقساط آست. بسا وجـود ایسن، بایسد توجــه داشت اگـــر میـدان نیـــرو ثابت نباشد و به مکان نقاط بستگی داشته باشد، به قطعات نارنجک نیروهایی متفاوت با نیرویی که در ابتدا وارد میشد اثر میکنند. در این صورت مسیر مرکز جرم با مسیر قبل از انفجار یکی نخواهند بود، زیرا مجموع نیروهسای خارجی تغییر میکند. به عنوان مثال، اگسر یکی از سیارههای منظومهٔ شمسی (بر اثر یک انفجار کیها نبی\) منفجر شـــود، مرکز جُرَم قطعات آن

1. cosmic cataclysm

مسیر بیضی اولیه را نخواهند پیمود، زیرا نیروهای وارد به قطعات فرق خواهندکرد.

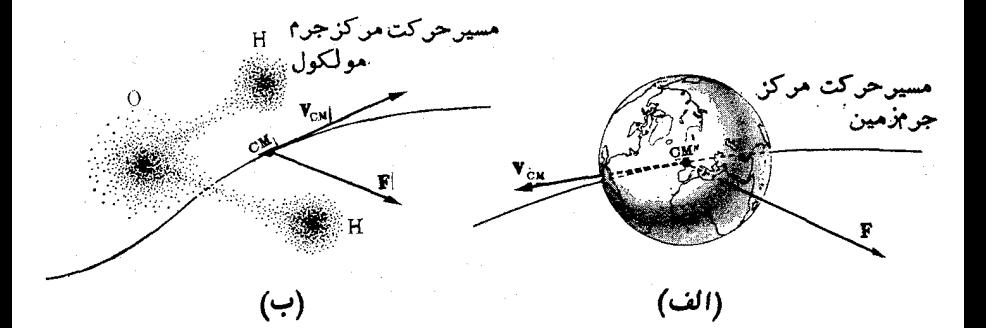

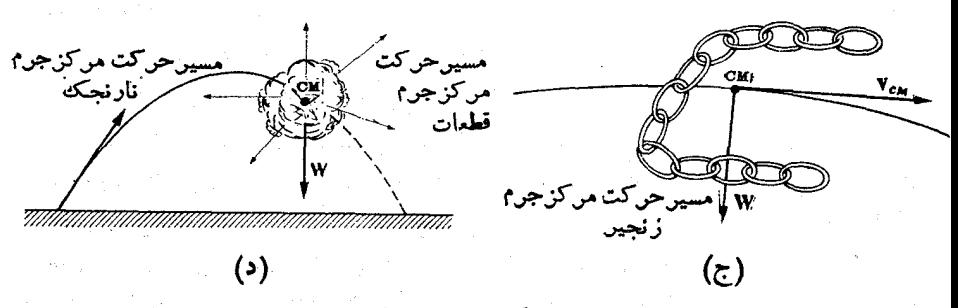

شکل ۳.۹. مرکز جرم یک دستگاه درات مسیر ناشی ازکل نیروهای وارد بر دستگاه را طی میکند.

مثال ۱۰۹. نارنجکیکه درراستای قایم سقوط میکند، درار تفاع ۲۰۰om که دارای سرعت \~ms و است، به دو قطعهٔ بـرابر تقسیم میشود. بلافاصله بعد از انفجار یکی از قطعات با سرعت \¬oms به سقوط خود ادامه میدهد. مکان مرکز جرم دستگاه را ۱۰ ثانیه بعد از انفجار پیدا کنید.

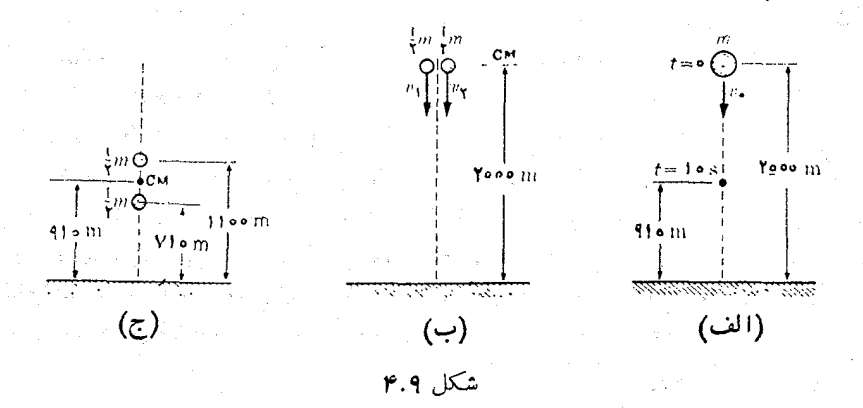

حل: می توان یکی از دو روش زیسر را بسه کار بسرد (به شکل ۴.۹ مراجعه کنید): چون میدانیم بعد از انفجار نیروهای خارجی تغییر نکرده!نـد، میتوان فرض کرد که مرکز جرم بدون توجه به اینکه انفجار روی داده به حرکت خود ادامه میدهد. بنابراین، بعداز انفجار  $\epsilon_{Z_s}$ ارتفاع مرکزجرم با رابطهٔ ۲ / ۲  $y$  +  $y_s + z_s = z_s$  داده میشود، که درآن  $\min(z_s)$  × ۲ در و ۲ $v_s = -e \cdot m$  Axms  $v_s = -e \cdot m$  و ۲ $g = -\frac{1}{2}$ است. بنابراین به ازای g ه $v_s = -e \cdot m$  $z = 41$ هي آيد  $z = 41$ 

روش دیگر آن است که وضع مرکزجرم را مستقیماً از روی وضع قطعات، بعد از ۱۰ ثانیه حساب کنیم. چون اندازه حرکت در جریان انفجار ثابت می ماند، داریم

$$
mv_{\rm c} = m_{\rm v}v_{\rm v} + m_{\rm v}v_{\rm v}
$$

نظر بسه اینکه ۲/م  $m_\chi=m_\chi=m_\chi=m$  است، در نتیجه  $v_\chi+v_\chi=v_\chi+\cdots$ . از طرف دیگسر، و است، بنسا بىرا ين ''  $v_{\rm s}=-\gamma\circ {\rm ms}^{-1}$  بو د $v_{\rm s}=-\gamma\circ {\rm ms}^{-1}$  است، بنسا بىرا ين ''  $v_{\rm s}=-\gamma\circ {\rm ms}^{-1}$ قطعهٔ دوم نیـز بـــه سمت پایین می(فتــَــَـدَ. بَعِــَـد از ده ثانیه مکـــان قِطعهٔ اول عبارت است از و مکان قطعهٔ روم عبارت است از  $z_{\text{\tiny N}}=z_{\text{\tiny S}}+v_{\text{\tiny N}}t+gt^{\text{\tiny T}}/$ ۲  $=$  ۲۱۰ m

$$
z_{\gamma}=z_{s}+v_{\gamma}t+\frac{1}{\gamma}gt^{\gamma}=111\circ m.
$$

با استقاده از معادلة (٢٠٩) مكان مُزْكَز جَرْمُ از رَابطَة زير به رست مي آيد.

$$
z_{\text{CM}} = \frac{\left(\frac{1}{\gamma}m_{\gamma}\right)z_{\gamma} + \left(\frac{1}{\gamma}m_{\gamma}\right)z_{\gamma}}{m_{\gamma}} = \frac{1}{\gamma}(z_{\gamma} + z_{\gamma}) = 10 \text{ m}
$$

که با نتیجهٔ به دست آمده از روش قبل تطبیق میکند. ه**ثال ۰۲۰۹** تلمبهای با سطح مقطع a جریان گازی را با سـرعتی خیلی بزرگتر از اغتشاش جَزارتی مولکو لهای گاز ً به سَمَت دیوارهای می پاشد. این دیواره مولکو لها را بدون تغییر در بزرگی سرعت، منحرف میکند. نیروی اعمال شده بر ریواره را حساب کنید.

ححل: ۖ وَقَتَى كَهُ مُولَكُولُهَا بَهُ سَمَتْ دَيْوَارُهُ بِاشْيَدَهُ مَىشُوتَــٰدُ (شَكَلَ ٩.٤)، سَوَى سرعتشان به سمت پایین!ست و پس از برخورد به دیواره به سوی بالا برمی5ردند، و در هردوجالت، با راستای قایم  $N$ ، زاویهٔ  $\theta$  می $\omega$ ازند. هر مولکول، به سبب برخورد با دیواره، تغییر سرعتی برا بر ۵v پیدا میکند کــه در راستای موازی  $N$  است. زیرا بیروی وارد از طرف دیواره دراین راستاست. بزرگی این تغییر برابر است با  $\Delta \mathbf{v}|=\Delta \mathbf{v}|$  . تغییر اندازه حرکت مولکـول برابر  $\textsf{A}\texttt{v}| = |\Delta \texttt{v}| = |\Delta \texttt{v}| = |\Delta \texttt{v}|$  و در راستــای  $N$  است. فــرض کنیم تعداد مو لکو لهای موجود در واحد حجم n باشد. مو لکو لها ی<sub>ک</sub> که درواحد زمان به دیو آره می رسند مولکو لها یی هستند که درججمی به طول  $v$  و سطح مقطع  $a$  قرار دار بید؛ بنا براین  $\texttt{\textcolor{red}{\textbf{y}}}$ تعداد آنهما: بـــرابس است با  $n(av)$ . هر مو لكول تغيير اندازه حركتي برابر  $\theta$  wcos می پذیرد: بنا بر این تغییر اندازه حرکت <sub>ا</sub>جریان گاز در واحد زمان بر ابر است با

فيزيك عموم<sub>ى</sub>: مكانيك **Woo** 

 $F = (nav)(\tau m\nu\cos\theta) = \tau annv^{\tau}\cos\theta.$ فرض کنیم A سطحی از دیـواره باشد که گاز بـه آن برخورد میکند. از شکل پیداست که و در نتیجه رابطهٔ قبلی به صورت زیر در می $a = A {\rm cos}\, \theta$  $F = \gamma A n m v^{\gamma} \cos^{\gamma} \theta$ .

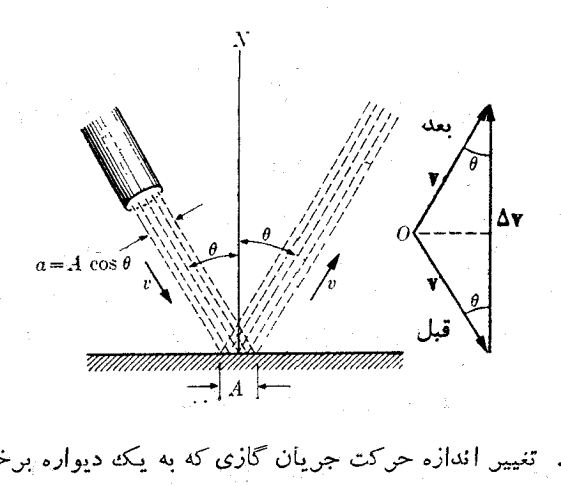

yn y

t in great

شکل ۵.۹. تغییر اندازه حرکت جریان گازی که به یکه دیواره برخورد میکند

بنا به معادلهٔ ( ۷.۹)، این نیرویی است که ازطرف دیواره بهجریان گاز وارد میشود، ومطابق معادلهٔ (۱۰۰۹)، جریان گاز یک نمیروی برابر وبا علامت مخالف روی سطح A به وجود می آورد. [نیروی بادروی بادبانهای یک کشتی بادبانی ازاین رابطه بهدست می آید. همچنین نیرویی که در جریان طوفان از طرف باد بسر یک دیوار وارد مسیشود، از همین رابطه حساب میشود. کار برد دیگر آن را در مثال ۱۶.۹ خواهیم دید.]

چــون نیروی کـــل فقط روی یک ذرهٔ تنها اعمال نمـــیشود، بلکـــه روی یک سطح وارد میشود، می توانیم یک مفهوم مفید دیگر، به نام فشار، را وارد کنیم کـــه دانشجو بـا آن آشنا ییدارد، و آن عبارت است از نیرو یی که برواحد سطح دیواره وارد میشود. بنا برا ین

$$
p = \frac{r}{A}.\tag{14.4}
$$

درمورد خاص این مثال، گارفشاری برابر با ۲۵<sub>00</sub>۰۲۵mw روی دیواره واردمیکند.

## ۳.۹ جرم کاهیده

اکنون دو ذرهای را در نظر میگیریم که منحصراً زیر تأثیر برهمکنشهای متقابل هم قرار دارند، بهگفتهٔ دیگر، هیچ بیروی خارجی روی آ نها اثر نمیکند (شکل ۶.۹). بهعنوان.ثال این دودره می تو انند یک الکترون و یک پروتون در یک اتم هیدروژن منزوی باشند. نیروهای متقابل

 $\mathbf{r}_{\chi}$  داخلی  $\mathbf{F}_{\chi}$  و رابطهٔ (۱۰.۹) صدق میکنند. این نیروها در راستای خط  $\mathbf{r}_{\chi\chi}$  رسم شده اند. اکنون حرکت نسبی این دو دره را مطالعه میکنیم. معادلهٔ حرکت این درات نسبت به یک ناظ لخت عبارت است از

$$
m_{\gamma}\left(\frac{d\mathbf{v}_{\gamma}}{dt}\right)=\mathbf{F}_{\gamma\gamma}\,\mathbf{J}\,m_{\gamma}\left(\frac{d\mathbf{v}_{\gamma}}{dt}\right)=\mathbf{F}_{\gamma\gamma}
$$

 $\frac{d\mathbf{v}_{\gamma}}{dt} = \frac{\mathbf{F}_{\gamma\gamma}}{m_{\gamma}}$  ,  $\frac{d\mathbf{v}_{\gamma}}{dt} = \frac{\mathbf{F}_{\gamma\gamma}}{m_{\gamma}}$ . با تفریق این دو رابطه از یکدیگر به دست می آید

ι

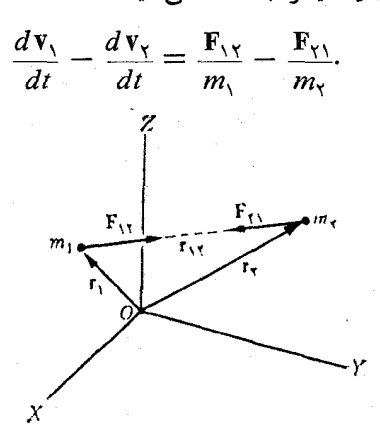

با به کار بردن معادلهٔ (۱۰.۹) که در آن  $\mathbf{F}_{\chi\chi}=-\mathbf{F}_{\chi\chi}$  است نتیجهٔ فوق را یک بار دیگر مي نو يسيم :

$$
\frac{d}{dt}\left(\mathbf{v}_{\mathbf{v}}-\mathbf{v}_{\mathbf{v}}\right)=\left(\frac{\mathbf{v}}{m_{\mathbf{v}}}+\frac{\mathbf{v}}{m_{\mathbf{v}}}\right)\mathbf{F}_{\mathbf{v}}\tag{17.4}
$$

سرعت  $m_{\chi}$  نسبت به  $m_{\chi}$  است، بنا براین کمیت  $\rm v_{\chi} - \rm v_{\chi} = \rm v_{\chi \chi}$  $\frac{d}{dt}(\mathbf{v}_{y} - \mathbf{v}_{x}) = \frac{d\mathbf{v}_{yy}}{dt} = \mathbf{a}_{yy}$ 

شتاب  $m_{\gamma}$  نسبت بـه  $m_{\gamma}$  است. کمیتی بـه نام جرم کاهیدهٔ' دستگاه دو ذره را با علامت  $\mu$  و مطابق تعریف زیر معرفی میکنیم:

$$
\frac{1}{\mu} = \frac{1}{m_1} + \frac{1}{m_\gamma} = \frac{m_1 + m_\gamma}{m_\gamma m_\gamma} \qquad \mu = \frac{m_\gamma m_\gamma}{m_1 + m_\gamma} \qquad (19.4)
$$

دراین صورت معادلهٔ (۱۴.۹) را به صورت زیر می نوان نوشت:

1. reduced mass

فيزيك عمومي: مكانيك بن **Wo Y** 

$$
\mathbf{a}_{1\gamma} = \frac{\mathbf{F}_{1\gamma}}{\mu} \qquad \mathbf{u} \qquad \mathbf{F}_{1\gamma} = \mu \mathbf{a}_{1\gamma} \qquad (18.4)
$$

حرکت نسبی دو ذرهای کـــه منحصراً زیر تأثیر برهمکنشهای متقابل یکدیگر قرار دارند، معادل است باحرکت ذرہای ( نسبت به یکٹ ناظرلمخت) که جرم آن برابر جرم کاہیدہ است و تحت اثر نیږوی<sub>دی</sub> برابر با برهمکنش آنها قرار دارد.

 $e^{i\frac{\pi}{2}(\vec{k}-\vec{r})}$  ( )  $e^{i\frac{\pi}{2}(\vec{k}-\vec{k}-\vec{r})}$  ( )

به عنوان مثال، می توان حرکت ماه به دور زمین زا با استفاده از جرم کاهیدهٔ دستگاه مـاه ـ زمین و نیرویی برابر با نیروی جاذبهٔ زمین رویَ ماه، به یک مسئلهٔ تک جرمی تبدیل کرد. همچنین وقتی از حرکت یک الکترون به دور هسته گفتگو می شود، می توان دستگاه را به ذره1ی باجرمی برابرجرم کاهیدهٔ دستگاه الکترون ـ هسته کاهش دادکـه زیر تأثیرنیروی بین الکترون وهسته حرکت میکند. بنا براین، درتوصیف حرکت دوذره که زیرتأثیر برهمکنش متقابل یکدیگر قرار دارنـد می توان حرکت دستگاه را به حرکت مرکز جرم، که سرعت آن ثابت است، و به حرکت نسبی دوذره، که از معارلهٔ (۱۶.۹) به دست می آید و به چارچوب مرجع متصل به مرکز جرم مربوط میشود، تجزیه کرد.

توجه داشته باشید که اگر جرم یکبی از ذرهها، مثلاً  $m_\backprime$  خیلبی کوچکتر از ذرهٔ دیگر باشد، جرم کاهیده را می نوان به این صورت نوشت:

$$
\mu = \frac{m_1}{1 + m_1/m_\gamma} \approx m_1 \left(1 - \frac{m_1}{m_\gamma}\right) \tag{14.4}
$$

این را بطه از تقسیم صورت و مخرج جملهٔ سمت راست را بطهٔ (۱۵.۹) بر پ $m$ ، و با استفاده از تقریب x → ۱  $\times$  ' (x + ۱)، [بنا به معادلهٔ (ب.۲۸)] بهدست می آید. ازاینجا نتیجه می شود که جرم کاهیده تقریباً برا بر با جرم ذرهٔ سبکتر است. به عنوان مثال، درمطالعهٔ حرکت یک ماهواره به دور زمین، با تقریب خیلی خـــوب می توان بـــه جای جرم کـــاهیدهٔ دستگاه ماهواره ـ زمین، جـرم ماهواره را به کار برد. از طرف دیگر، اگر جرم دو ذره یکسان باشد ، دراین صورت به دست می آید ۲ /۲ به $\mu=m_\gamma/\gamma$ برهمکنش دو پروتون دارای،  $(m_\gamma=m_\gamma)$ چنین وضعی است. این امر در مورد دستگــاهی مثل دوتـرون کـــه از یک پروتون و یک نوترون تشکیل شده، نیز با تقریب خوبی صادق است.

هثال ۳.۹. جرم کاهیدهٔ دستگاههای زیر را حساب کنید: (الف) الکترون ـ پروتون در یک اتم هیدروژن، (ب) پروتمون ً نوترون در یک هستهٔ دوترون. در هر مورد، نتیجه را با جرم ذرة سبكتر مقايسه كنيد.

حل: (الف) بـراى دستگــاه الكـرون ــ پروتون كه اتم هيدروژن را تشكيل مىدهد. داريم خيلـــي  $m_{\rm e} = m_{\rm e} = 1$  و  $\gamma_{\rm V} \propto 10^{-11}$  د ( جون  $m_{\rm e} = 100$  جون  $m_{\rm e} = 100$  خيلـــي  $m_{\rm e} = 100$ کوچکتر از  $m_{\rm p}$  است، با بهکار بردن معادلهٔ (۱۷.۹) میتوان نوشت

$$
\mu_{ep} = m_e \left( 1 - \frac{m_e}{m_p} \right) = 100 \text{ m} \times 10^{-12} \text{ kg}
$$

بدین طریق  $\mu$  در حدود ۶٫۰و درصد با  $m_{\rm e}$  اختلاف دارد. بـا اینهمه، ایـــن تفاوت ناچیز، اثرات محسوسی درنتایج فرآیندهای اتمی بهوجود میآورد. (ب) برای دستگاه پروتون ـ نوترون در دوترون، داریم  $m_n = 138Y4A \times 10^{-11}kg$ 

که تقریباً برابر  $m_{\rm p}$  است. دراین صورت باید فرمول درست یعنی معادلهٔ (۱۵.۹)، رابهکار ببریم، که به دست می آید

$$
\mu_{\rm np} = \frac{m_{\rm p} m_{\rm n}}{m_{\rm p} + m_{\rm n}} = 0.01494 \times 10^{-19} \text{kg}
$$

که درجدود نصف جرم هر ذره است.

ه شال ۴.۹. ناظری سرعتهای دو ذره به جرمهای  $m_\chi$  و  $m_\chi$  را آندازهگیری میکند و برای آنها بترتیب مقادیَر ,v و ,v را بسه دست می آورد. سرعت مرکز جرم را نسبت به ناظر و سرعت هرذره را نسبت به مرکز جرم تعیین کنید.

حل: ازمعادلهٔ (۱.۹)، با توجه به شکل ۷.۹، داریم

$$
\mathbf{v}_{\rm CM} = \frac{m_{\rm V} \mathbf{v}_{\rm V} + m_{\rm V} \mathbf{v}_{\rm V}}{m_{\rm V} + m_{\rm V}}.
$$

سرعت هر ذره نسبت به مرکز جرم، با استفاده از تبدیل گالیله که با معادلهٔ (ع.۹) بیان شد، برابر است با

$$
\mathbf{v}'_{\mathbf{y}} = \mathbf{v}_{\mathbf{y}} - \mathbf{v}_{\mathbf{C}\mathbf{M}} = \mathbf{v}_{\mathbf{y}} - \frac{m_{\mathbf{y}}\mathbf{v}_{\mathbf{y}} + m_{\mathbf{y}}\mathbf{v}_{\mathbf{y}}}{m_{\mathbf{y}} + m_{\mathbf{y}}} = \frac{m_{\mathbf{y}}(\mathbf{v}_{\mathbf{y}} - \mathbf{v}_{\mathbf{y}})}{m_{\mathbf{y}} + m_{\mathbf{y}}} = \frac{m_{\mathbf{y}}\mathbf{v}_{\mathbf{y}}}{m_{\mathbf{y}} + m_{\mathbf{y}}}
$$

$$
\mathbf{v}'_{\mathbf{y}} = \mathbf{v}_{\mathbf{y}} - \mathbf{v}_{\mathbf{c}\mathbf{M}} = \mathbf{v}_{\mathbf{y}} - \frac{m_{\mathbf{y}}\mathbf{v}_{\mathbf{y}} + m_{\mathbf{y}}\mathbf{v}_{\mathbf{y}}}{m_{\mathbf{y}} + m_{\mathbf{y}}} = \frac{m_{\mathbf{y}}(\mathbf{v}_{\mathbf{y}} - \mathbf{v}_{\mathbf{y}})}{m_{\mathbf{y}} + m_{\mathbf{y}}} = -\frac{m_{\mathbf{y}}\mathbf{v}_{\mathbf{y}}}{m_{\mathbf{y}} + m_{\mathbf{y}}}
$$

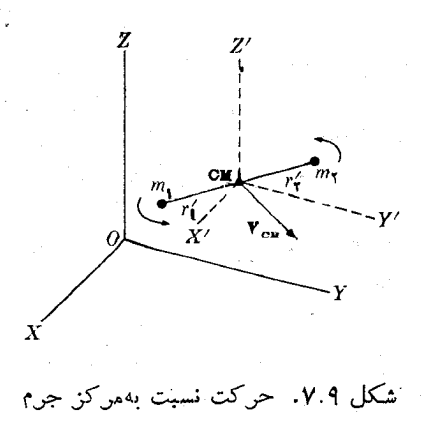

فيزيك عمومي: مكانيك Wor

که در آن  ${\bf v}_\chi={\bf v}_\chi={\bf v}_\chi$  سرعت نسبی دو ذره است. درنتیجه در چـارچوب  $C$  بــه نظر میرسد درات دردوسوی مخالف حرکت میکند. اندازه حرکت ذرهٔ ۱ نسبت به مزکز جرم عبارت است از

$$
\mathbf{p}'_{\mathcal{N}} = m_{\mathcal{N}} \mathbf{v}'_{\mathcal{N}} = \frac{m_{\mathcal{N}} m_{\mathcal{N}}}{m_{\mathcal{N}} + m_{\mathcal{N}}} \mathbf{v}_{\mathcal{N}} = \mu \mathbf{v}_{\mathcal{N}}
$$

بنابراین اندازه حرکت ذرهٔ ) در چارچوب مرکز جرم برابر است بسا حاصل ضرب جرم کاهیدهٔ دستگاه درسرعت نسبی. همچنین برای ذرهٔ ۲ داریم

$$
\mathbf{p}'_{\gamma} = m_{\gamma} \mathbf{v}'_{\gamma} = \mu \mathbf{v}_{\gamma} = -\mu \mathbf{v}_{\gamma}
$$

یدین طریق ثابت می سودکه درچارچوب موجع موکز جرم، دو دره با آندازه حوکتهای مساوی ونی درسوی مخالف هم حرکت میکنند ومطابق معادلـهٔ (۴.۹) اسـداره حرکت کل برابر ه  ${\bf p}_1' + {\bf p}_2' = {\bf p}_3$  است. این نتیجه روی تصویسر شکل ۸.۹ (الف) وتحلیل آن در شکل ٨٠٩ (ب) نشان داده شده است.

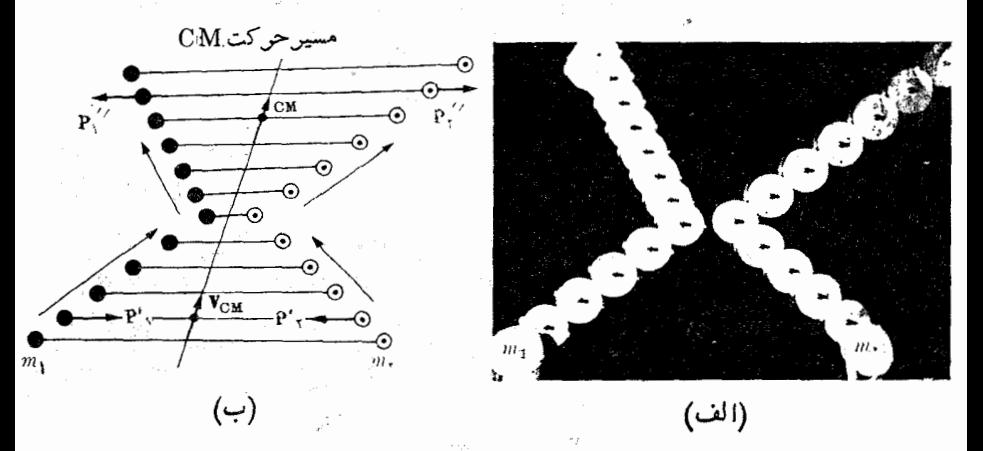

شکل ۸.۹. برخورد بین دوجسم (۲kg × = ۳kg ه/د ( $m_{\gamma} = m_{\gamma} = m$ ). برهم کنش تنها هنگامی به وجود میآید که دو ذده خیلی به هم نزدیکه باشند. (الف) عکس چند درخشی ازحرکت دوجسم. (ب) تحلیل عکس نشان میدهد که مرکزجرم درخط مستقیم با سرعت ثابتی نسبت به آزمایشگاه حرکت میکند.

را بطهها یی که درا ین مثال ً به دست آوردیم درفیز یک هستهای در آزما یشهای پر اکندگی بسیار اهمیت دارند. دراین آزمایشها سرعت ذرات نسبت به یک چارچوب مــرجـع منصل به آزمایشگاه انسدازهگیری میشود. ول<sub>ی</sub> رابطههــای نظری برای پراکندگمی در چارچوب CM بسیار ساده تر می شونسد. بنا براین با ید روا بط موجود بین دو رشته انسدازگیری معلوم باشند. بدین منظور، آزفرمولهایی که در بالا به دست آوردیم استفاده میشود.

### اندازه حرکت زاویهای یک دستگاه درات  $46.9$

اکنون به مطالعهٔ اندازه حرکت زاویهای یک دستگاه درات میپدردازیم. درمعادلهٔ (۳۲.۷) اندازه حرکت زاویهای یک ذره را نسبت به یک نقطهٔ معلوم با کمیت برداری زیر تعریف کردیم:

$$
L = r \times p = m(r \times v)
$$
 (14.4)

و درمعادلهٔ (۳۸.۷) رابطهای بین I وگشتاور نیروی اعمال شده، ۲، به دست آوردیم:

$$
\frac{d\mathbf{L}}{dt} = \boldsymbol{\tau}.\tag{19.9}
$$

اکنون یک وضع مشابه را که درآن به جای یک ذره چندین ذره وجود دارد، مــورد توجه قرار می٫دهیم. برای سهولت، ابتدا تنها دو ذره را درنظر میگیریم. رابطهٔ (۱۹۰۹) درمورد دو ذرهٔ ۱ و ۲ به صورت زیر نوشته می شود:

$$
\frac{d\mathbf{L}_{\mathbf{v}}}{dt}=\boldsymbol{\tau}_{\mathbf{v}}\quad,\mathbf{s}\quad\frac{d\mathbf{L}_{\mathbf{v}}}{dt}=\boldsymbol{\tau}_{\mathbf{v}}
$$

با جمع دو را بطهٔ فوق به دست می آید

$$
\frac{d}{dt}(\mathbf{L}_{\mathbf{y}} + \mathbf{L}_{\mathbf{y}}) = \boldsymbol{\tau}_{\mathbf{y}} + \boldsymbol{\tau}_{\mathbf{y}} \tag{10.4}
$$

فرض کنیم روی هــر ذره، علاوه بر برهمکنش متقابل بــا ذرهٔ دیگر، یک نیروی خارجی نیز  $\mathbf{F}_{\setminus}+\mathbf{F}_{\setminus\gamma}$ اثر میکند (شکل ۹.۹). دراین صورت نیروی وارد بسر ذرهٔ ۱ برابر است با  $\mathbf{F}_{\setminus}$ و روی ذرهٔ ۲ برابر است با F<sub>۲۱</sub> و روی ذرهٔ ۲

$$
\mathbf{T}_{\gamma} = \mathbf{r}_{\gamma} \times (\mathbf{F}_{\gamma} + \mathbf{F}_{\gamma\gamma}) = \mathbf{r}_{\gamma} \times \mathbf{F}_{\gamma} + \mathbf{r}_{\gamma} \times \mathbf{F}_{\gamma\gamma}
$$
\n
$$
\mathbf{T}_{\gamma} = \mathbf{r}_{\gamma} \times (\mathbf{F}_{\gamma} + \mathbf{F}_{\gamma\gamma}) = \mathbf{r}_{\gamma} \times \mathbf{F}_{\gamma} + \mathbf{r}_{\gamma} \times \mathbf{F}_{\gamma\gamma}
$$
\n
$$
\text{if } \mathbf{F}_{\gamma\gamma} = -\mathbf{F}_{\gamma\gamma} \text{ s.t. } \mathbf{F}_{\gamma\gamma} = -\mathbf{F}_{\gamma\gamma} \text{ s.t. } \mathbf{F}_{\gamma\gamma} = \mathbf{F}_{\gamma\gamma} \times \mathbf{F}_{\gamma} + (\mathbf{F}_{\gamma} - \mathbf{F}_{\gamma}) \times \mathbf{F}_{\gamma\gamma}
$$

 $\mathbf{r}_{\mathsf{y}} = \mathbf{r}_{\mathsf{y}} = \mathbf{r}_{\mathsf{y}} = \mathbf{r}_{\mathsf{y}}$  در راستای خطی است کبه رو ذره را به یک دیگر وصل میکند. اگر این فوخی خاص را بپذیریم که نیروهای داخلی  $_{\mathbf{F_{1}}}$  و  $_{\mathbf{F_{1}}}$  در راستای  $_{\mathbf{r_{1}}}$ ، خط واصل بین دو ذره اثر میکنند، بردارهای  $\mathbf{r}_{\gamma}=\mathbf{r}_{\gamma}=\mathbf{r}_{\gamma}$  و  $\mathbf{r}_{\gamma}$  موازی میشوند، درنتیجه ه  $\mathbf{r}_{\gamma} = (\mathbf{r}_{\gamma} - \mathbf{r}_{\gamma})$  خواهد شد. بدین طریق آخرین جملهٔ معادلهٔ بالا ازبین می $\mathbf{r}_{\gamma} = (\mathbf{r}_{\gamma} - \mathbf{r}_{\gamma}) \times \mathbf{F}_{\gamma}$ به گفتهٔ دیگر، را بطهٔ ( ۲۰۰۹) به صورت زیر درم<sub>ی</sub> آید:

$$
\frac{d}{dt}(\mathbf{L}_{\mathbf{v}} + \mathbf{L}_{\mathbf{v}}) = \mathbf{r}_{\mathbf{v}} \times \mathbf{F}_{\mathbf{v}} + \mathbf{r}_{\mathbf{v}} \times \mathbf{F}_{\mathbf{v}} = \boldsymbol{\tau}_{\mathbf{v},\text{ext}} + \boldsymbol{\tau}_{\mathbf{v},\text{ext}}.
$$

**نوه په ف**يزيک عموم<sub>ت</sub>: مکانيک

با تعمیم این نتیجه برای چند ذره، به دست می آید

$$
\frac{d\mathbf{L}}{dt} = \boldsymbol{\tau}_{\text{ext}} \tag{11.4}
$$

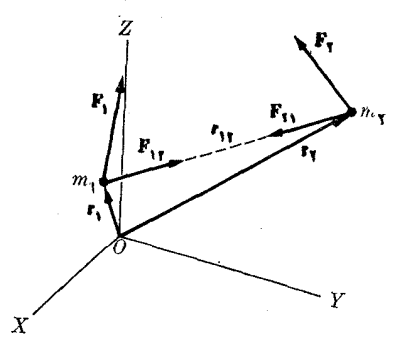

شكل ۹.۹

دراین معادله  $\mathbf{L}=\sum_i\mathbf{L}_i$  اندازه حرکت زاویهای کل ذرات و  $\boldsymbol{\tau}_\mathrm{ext}$  گشتاور نیروی کل است که فقط ازطرف نیروهای خلاج<sub>گ</sub>ی وارد م<sub>ی </sub>شود، تا زمانی کـه نیروهای داخلی در راستای خطواصل دو ذره قرار دارند. می توان معادلهٔ (۲۱۰۹) را بهصورت زیربیان داشت:

مشتنق زمانبى اندازه حركت زاويهاى يكث دستگماه ذرات نسبت بسه يكث نقطهٔ دلخواه برا بر است با گشتاور کل نیروهای خارج<sub>تی</sub> وارد براین دستگاه، نسبت به همان نقطه.

حکم بالا را می توان قانون اساسی دینامیک درحرکتهای چرخشی دانست. درفصل ۱۰، این نتیجه را، درمورد حرکت یک جسم سخت به کار خواهیم برد.<br>نتیجه را، درمورد حرکت یک جسم سخت به کار خواهیم برد.<br>اگر نیروهای خارجی وجود نداشته باشند، یا مجموع گشتاور آنها برابر صفرباشد، داریم  $\boldsymbol{\tau}_{\textrm{ext}} = \circ$ 

$$
\frac{d\mathbf{L}}{dt} = \frac{d}{dt} \left( \sum_i \mathbf{L}_i \right) = \circ
$$

با انتگرالگیری از رابطهٔ فوق به دست میآید  $\mathbf{L} = \sum_i \mathbf{L}_i = \mathbf{L}_1 + \mathbf{L}_\mathsf{Y} + \mathbf{L}_\mathsf{Y} + \cdots = \text{const.}$  (YY.4) رابطهٔ (۲۲.۹) چیزی جز قانون بقای اندازه حرکت زاویهای نیست، که میگوید: بزرگ<sub>ای</sub> و راستای انسدازه حرکت زاویهای کل یک<sup>ی</sup> دستگاه منزوی، یـا دستگاه<sub>ی</sub> که گشتاور نیروهای خارج<sub>می</sub> وارد ب<sub>ر</sub>آن صفر باشد، ثا بت است.

به عنوان مثال، الکترونهـــا در داخل اتم دارای چنین وضعی هستند، هرگاه تنهـــا نیروهای<br>داخلی مربوط بــه دافعهٔ الکتروستاتیک الکترونهـا وجاذبهٔ الکتروستاتیک هسته را در نظر

بگیریم، که این نیروهای داخلی درطول خطهای واصل هرجفت آزاین ذرههــا اثر میکنند. همچنین اگر منظومهٔ شمسی را منزوی فرض کنیم، و نیروهای ناشی ازبقیهٔ کهکشان را ندیده بگیریم، اندازه حرکت زاویهای کل تمام سیارههـا نسبت به مرکز جرم منظومهٔ شمسی ثابت باقی میماند. این نتیجه با درجــهٔ بالایی از درستی برقرار است. همچنین اینکه زمین بــا اندازه حرکت زاویهای اساساً ثابتی بهگردش دور مرکز جرم خود ادامه میدهد، بدین دلیل است کــه نیروهای خارجی ناشی از خورشید و سایر سیارههـا از مرکز زمین میگذرند و ِّبنا براین نسبت به مرکز جرم برابر صفر (یا تقریباً برابر صفر) است.

با وجود فرض خاصی که برای به دست آوردن قانون بقای اندازه حرکت زاویهای پذیرفتیم (ازاین قرارکه نیروهایداخلی در راستای خط واصل بین هرجفت ذره اثرمیکنند)، به نظر میںرسد این قسانون دارای اعتبار عام است، و درمورد کلیهٔ پدیدههایی کسه تاکنون مشاهده شدهاند، حتی هنگامی که به نظر میرسد فرض خاص ما برقرار نیست، بهکار میرود.

قا نون بقای اندازه حرکت زاویهای دلالت دارد براینکه اگـــر دریک دستگاه منزوی اندازه حرکت زاویهای بخشی از دستگاه به سبب برهمکنشهـای داخلی تغییر کند، انــدازه حرکت زاویهای بقیهٔ دستگاه بایـــد به همان اندازه (ولی با علامت مخالف) تغییر کند تــا اندازه حرکت زاویهای کل ثابت باقی بماند.

به عنوان مثال، دریک عنصر رادیواکتیو،که هسته فروپاشیده می شود، ذرههای گسیلیده، که غالباً یک الکترون ویک نوترینو می باشند، مقداری اندازه حرکت زاویهای دارند. چون درفرایند فروپاشی تنها نیروهایداخلی مؤثرند، اندازه حرکت زاویهایهسته بایدآنقدرتغییر کند تا اندازه حرکت زاویـهای خارج شده به وسیلهٔ ذرات گسیلیده را جبران کند. همچنین، اگر اتم، مولکول یا هستهای یک پرتو الکترومغناطیسی گسیل کند، اندازه حرکت زاویهای آن باید آنقدر تغییر کند تا درست انــدازه حرکت زاویهای خارج شده توسط تــابش را جبران کند. بعضی مواقع، فــرایندهایی کـه امکان وجود آنهــا در طبیعت هست، به سبب خصوصیتی کــه مشخصهٔ آن فرآیند است وما نـع از برقرار ما ندن اصل بقای اندازه حرکت زاویهای میشود، نمی توانند رخ دهند.

ه**ثال ۵.۹.** اندازه حرکت زاویهای دو ذره را نسبت به مرکزجرم آنها یا چارچوب مرجع حساب کنید.  $\it C$ 

حل: فرض کنیم ۴<sub>۲ ×</sub> = ۳<sub>۱ / ۳</sub> بردار مکان ذرهٔ ۱ نسبت به ذرهٔ ۲ باشد. بنا بـــه شکل ۰۹٪ معام مرکز جرم دو ذره نسبت به چارچوب مرجع L عبارت است از .

$$
\mathbf{r}_{\text{CM}} = \frac{m_{\gamma} \mathbf{r}_{\gamma} + m_{\gamma} \mathbf{r}_{\gamma}}{m_{\gamma} + m_{\gamma}}
$$

در نتیجه بردار مکسان هـــر ذره نسبت بـــه مرکز جرم یا چارچوب مرجـع  $C$  از این قرار است:

$$
\mathbf{r}'_{\gamma} = \mathbf{r}_{\gamma} - \mathbf{r}_{\text{CM}} = \frac{m_{\gamma}(\mathbf{r}_{\gamma} - \mathbf{r}_{\gamma})}{m_{\gamma} + m_{\gamma}} = \frac{m_{\gamma}\mathbf{r}_{\gamma\gamma}}{m_{\gamma} + m_{\gamma}}
$$

$$
\mathbf{r}'_{\gamma} = \mathbf{r}_{\gamma} - \mathbf{r}_{\text{CM}} = \frac{m_{\gamma}(\mathbf{r}_{\gamma} - \mathbf{r}_{\gamma})}{m_{\gamma} + m_{\gamma}} = -\frac{m_{\gamma}\mathbf{r}_{\gamma\gamma}}{m_{\gamma} + m_{\gamma}}
$$

با بهکار بردن نتایج حاصل از مثال ۴.۹ اندازه حرکت زاویسهای نسبت بـه مرکز جــرم به دست می⊺ید:

$$
\mathbf{L}_{\text{CM}} = \mathbf{r}'_{\text{Y}} \times \mathbf{p}'_{\text{Y}} + \mathbf{r}'_{\text{Y}} \times \mathbf{p}'_{\text{Y}} = \left(\frac{m_{\text{Y}} \mathbf{r}_{\text{Y}}}{m_{\text{Y}} + m_{\text{Y}}}\right) \times (\mu \mathbf{v}_{\text{Y}}) \\
+ \left(-\frac{m_{\text{Y}} \mathbf{r}_{\text{Y}}}{m_{\text{Y}} + m_{\text{Y}}}\right) \times (-\mu \mathbf{v}_{\text{Y}}) = \mu \mathbf{r}_{\text{Y}} \times \mathbf{v}_{\text{Y}} \\
= \mathbf{r}_{\text{Y}} \times (\mu \mathbf{v}_{\text{Y}}).
$$

بدین طریق، اندازه حرکت زاویهای دستگاه نسبت به مرکز جرم برابر است انداره حرکت زاویهای ذرهای به اندازه حرکت  $\mu_{{\bf V}_{{\bf V}}}$  و بردار مکان  ${\bf r}_{{\bf V}}$ . تـوجه داشته باشید که در رابطهٔ تنها کمیتها یی ظاهر میشوند که مکان و حرکت نسبهی دو ذره را مشخص میکنند. T

این نتیجه، بهعنوان مثال، درمحاسبهٔ اندازه حرکت زاویهای یک اتم هیدروژن اهمیت بسیار دارد. دراینجا، باید فاصله و سرعت الکترون را نسبت به پروتون به کار بسریم و نیز جـــرم كــــاهيدة دستگــــاه الكــــترون ــ پـــروتــــون را جـــانشين جـــرم الكتــرون كنيم؛ يعني ، که درآن شاخصهای  $_{\rm e}$  و  $_{\rm p}$  بترتیب نمایشگر الکترون و پروتون  $\rm L_{\rm CM} = \mu_{\rm ep} \, r_{\rm ep} \times v_{\rm ep}$ 

هنگامی که دستگاه چند زرهای است، معمولا اندازه حرکت زاویهای کل را نسبت به مرکز جرم بیان میکنند و در این صورت آن را انــدازه حرکت زاویـــهای داخلمی دستگاه می نامند. بنا بر این انسدازه حرکت زاویهای داخلی یک دستگــاه ویژگی خود دستگــاه و مستقل از آزمایشگر یا ناظر است. در مـــورد یک جسم سخت یا یک زرهٔ بنیادی انـــدازه حرکت زاویهای داخلی را اسپین\ نیز می نامند.

هثال ۹.۶. رابطهای بین اندازه حرکت زاویهای یک دستگاه ذرات نسبت بسه چارچوب مرجع CM یا C (انتداره حرکت زاویسهای داخلی) و اندازه حرکت زاویسهای نسبت به چارچوب آزمايشگاه يا چارچوب *L ب*رقرار كنيد.

حل: برای سهو لت، دستگاهی متشکل از دو دره را در نظر میگیر یم. اندازه حرکت زاویهای نسبت به چارچوب آزمایشگاه عبارت است از

### $L = r_1 \times p_1 + r_2 \times p_3$

اگر ۳٫ و ۳٫ نمایش سرعت ذرهها نسبت بــه چارچوب  $L$  و ۳٬ و ۳٬ نمــایش سرعتها نسبت به چارچوب  $C$  باشد، داریم

$$
\mathbf{v}_{\gamma} = \mathbf{v}'_{\gamma} + \mathbf{v}_{\text{CM}}, \quad \mathbf{v}_{\gamma} = \mathbf{v}'_{\gamma} + \mathbf{v}_{\text{CM}}.
$$

$$
\mathbf{p}_{\setminus} = m_{\setminus} \mathbf{v}_{\setminus} = m_{\setminus} (\mathbf{v}'_{\setminus} + \mathbf{v}_{\mathrm{CM}}) = \mathbf{p}'_{\setminus} + m_{\setminus} \mathbf{v}_{\mathrm{CM}}.
$$

و بههمین طریق داریم

 $\mathbf{p}_{\gamma} = \mathbf{p}'_{\gamma} + m_{\gamma} \mathbf{v}_{\text{CM}}.$ با یادآوری اینکه  ${\bf r}_\gamma+{\bf r}_{\rm CM}\circ {\bf r}_{\rm v}={\bf r}_{\rm v}'+{\bf r}_{\rm CM}\circ {\bf r}_{\rm v}={\bf r}_{\rm v}'+{\bf r}_{\rm CM}$  با یادآوری اینکه  $\mathbf{L} = (\mathbf{r}' + \mathbf{r}_{\text{CM}}) \times (\mathbf{p}' + \mathbf{m}_{\text{N}} \mathbf{v}_{\text{CM}}) + (\mathbf{r}' + \mathbf{r}_{\text{CM}}) \times (\mathbf{p}' + \mathbf{m}_{\text{N}} \mathbf{v}_{\text{CM}})$  $= \mathbf{r}' \cdot \times \mathbf{p}' \cdot + \mathbf{r}' \cdot \times \mathbf{p}' \cdot + \mathbf{r}_{\scriptscriptstyle CM} \times (\mathbf{p}' \cdot + \mathbf{p}' \cdot) + (m \cdot \mathbf{r}' \cdot + m \cdot \mathbf{r}' \cdot) \times \mathbf{v}_{\scriptscriptstyle CM}$ (۵.۹ بنا بهمثال ۹.۹ یا معادلهٔ (۴.۹) داریم ه ${\bf p}'_\gamma={\bf p}'\gamma+{\bf p}'_\gamma=0$  وبنا به ${\bf L}_{\rm CM}$  (مثال ۹.۹) و r<sub>CM</sub> [معادلهٔ (۲.۹)]، نتیجه م<sub>ی</sub>گیریم کــه انــدازه حرکت زاویهای نسبت به چارچوب آزمایشگاه برابر است با

 $\mathbf{L} = \mathbf{L}_{\text{CM}} + (m_1 + m_2)\mathbf{r}_{\text{CM}} \times \mathbf{v}_{\text{CM}} = \mathbf{L}_{\text{CM}} + M\mathbf{r}_{\text{CM}} \times \mathbf{v}_{\text{CM}}.$  (۲۳.۹)

 $C$  اولین جملهٔ سمت راست اندازه حرکت زاویهای داخلی را نسبت به چارچوب  ${\rm CM}$  یـا وآخرین جملهٔ آن اندازه حرکت زاویهایخارجی را نسبت به چارچوب I، به دست می دهد، وقتی کــه تمام جرم دستگاه متمرکز درمرکز جــرم فرض شود. به عنوان مثال، هنگامی کــه بازیکنی توپی را بسا چرخش پرتاب میکند، اندازه حرکت زاویهای ناشی از چرخش بنا مشخص میشود در صورتی که اندازه حرکت زاویه یی ناشی از حرکت انتقالی توپ  $\rm L_{CM}$ با X  $\rm\,r_{\rm CM}$  با س میشود. همین حالت بـرای الکترون چرخانی که در اتم هیدروژن رورهسته گردش میکند، نیزوجود دارد. این امر یک بار دیگر نشان میرهد تاآنجا که به اندازه حرکت زاویهای مربوط است می توان حرکت داخلی را از حرکت مرکز جرم جدا کرد. گرچه ما فقط برای دستگاهی متشکل از دو ذره استدلال کردیم، ولی نتیجهٔ حاصل درمورد دستگاهی متشکل از هرتعداد ذره نیز معتبر است.

ه**ثال ۰۷.۹** برای یک دستگاه ذرات، رابطهای بین گشتاور نیروهای خارجی نسبت بهمرکز جرم و اندازه حرکت زاویهای داخلی آن برقرار کنید.

 $m_\chi$  حل: اگــــر بازهم بــرای سهولت فرض کنیم دستگاه فقط از دو ذره به جرمهای  $m_\chi$  و  $m$ تشکیل شده است و نیروهای ،F و ،F به آنها اثـــر میکنند، گشتاور کل نیروهای خـــارجی نسبت بهمبدأ مختصات درچارچوب *L، ب*رابر است با

 $\tau_{\text{ext}} = \mathbf{r}_{\gamma} \times \mathbf{F}_{\gamma} + \mathbf{r}_{\gamma} \times \mathbf{F}_{\gamma} = (\mathbf{r}'_{\gamma} + \mathbf{r}_{\text{CM}}) \times \mathbf{F}_{\gamma} + (\mathbf{r}'_{\gamma} + \mathbf{r}_{\text{CM}}) \times \mathbf{F}_{\gamma}$  $= \mathbf{r}' \times \mathbf{F} + \mathbf{r}' \times \mathbf{F} + \mathbf{r}_{\text{CM}} \times (\mathbf{F} + \mathbf{F} \cdot).$ 

 $\boldsymbol{\tau}_{\text{CM}}$  دوجملهٔ اول رابطهٔ فوق گشتاور نیروی خارجی نسبت بهمرکز جرم است. کــه آن را با  ${\bf F}_{\rm ext}={\bf F}_{\rm V}+{\bf F}_{\rm V}$  نشان میردهیم، درصورتی که جملهٔ آخرگشتاور نیروهای خارجی برآیند

ست که گویی بهمرکز جرم وارد می شود. بنابراین داریم  
7<sub>ext</sub> = 
$$
\tau_{\text{CM}} + r_{\text{CM}} \times F_{\text{ext}}.
$$

رابطه نسبت بهزمان، بهدست می آید

$$
\frac{d\mathbf{L}}{dt} = \frac{d\mathbf{L}_{\text{CM}}}{dt} + M\mathbf{r}_{\text{CM}} \times \frac{d\mathbf{v}_{\text{CM}}}{dt} + M\frac{d\mathbf{r}_{\text{CM}}}{dt} \times \mathbf{v}_{\text{CM}}.
$$

میدانیم که  $d{\bf r}_{\rm CM}/dt={\bf v}_{\rm CM}$ است، بهگونهای که جملهٔ آخر برابر صفر میشود. با بهکار بردن معادلهٔ (۹.۹) (یعنی  $\mathbf{F}_{\rm ext} = M d \mathbf{v}_{\rm CM} / dt$ )، به دست می آوریم

$$
\frac{d\mathbf{L}}{dt} = \frac{d\mathbf{L}_{\text{CM}}}{dt} + \mathbf{r}_{\text{CM}} \times \mathbf{F}_{\text{ext}}.
$$

با قراردادن را بطههای  $d{\rm L}/dt$  و  $\boldsymbol{\tau}_{\rm ext}$  که در بالا بهدستآمد، درمعادلهٔ (۲۱.۹)، درمی یا بیم

$$
\frac{dL_{\text{CM}}}{dt} = \tau_{\text{CM}} \tag{10.4}
$$

این را بطه ظاهراً مشا به معادلهٔ (۲۱.۹) است، ولی یک اختلاف اساسی بین این دو را بطه وجود دارد. معادلهٔ (۲۱.۹) تنها زمان<sub>ی</sub> اعتبار <sub>د</sub>ارد کــه اندازه حرکت زاویهای و گشتاور نیروها نسبت بـه یک نقطهٔ ثابت در یکٹ دستگاه لخت، کــه معمولا مبدأ مختصات انتخاب میشود، محاسبه شده باشد. ولی از طرف دیگر، معادلهٔ (۲۵.۹) نسبت به مرکز جــرم معتبر است، حتی اگر در یک چارچوب مرجع لخت درحال سکون نباشد. هرچند این معادله را برای دو ذره بهدست آوردیم ولی درمورد یک دستگاه متشکل از هرچند ذره نیزاعتبار دارد و بويژه درمطاً لعهٔ حرکت جسم سخت بسيار مفيد است.

# 5.4 انرژی جنبشی یک دستگاه ذرات

 $\mathbf{F}_{\bm{\gamma}}$ یکدستگاه متشکل از دو ذره بهجرمهای  $m_{\bm{\gamma}}$  و  $m_{\bm{\gamma}}$  را که زیر تأثیر نیروهایخارجی و نیروهای داخلی  $_{\rm F_{\rm N}}$  و  $_{\rm F_{\rm N}}$  قرار دارد درنظر میگیریم. در یک لحظهٔ خاص، این ذرات در مکانهایی که در شکل ۱۰.۹ نشان داده شدهاند قرار دارند و با سرعتهای  $\mathbf{v}_1$  و  $\mathbf{v}_2$  روی مسیرهای  $C_{\chi}$  و  $C_{\chi}$  حرکت میکنند. معادلهٔ حرکت هرذره بهصورت زیر نوشته میشود:

> $m_1 a_1 = F_1 + F_{11}$  $(Y5.9)$  $m_{\gamma}a_{\gamma} = F_{\gamma} + F_{\gamma}$

 $d{\bf r}_{\rm v}$  درفاصله زمانبی خیلبی کوتاه  $d t$  هرذره در راستای مماس برمسیر خود به $d{\bf r}_{\rm v}$  و  $d{\bf r}_{\rm v}$ جا بجامیشود. هرگاه حاصل ضرب اسکالررا بطهٔ اول معادلههای (۲۶.۹) را با dr<sub>۱</sub> و را بطهٔ دومرا با  $d\mathbf{r}_\mathsf{y}$  پیدا کنیم، خواهیم داشت
$$
m_1 \mathbf{a}_1 \cdot d\mathbf{r}_1 = \mathbf{F}_1 \cdot d\mathbf{r}_1 + \mathbf{F}_1 \cdot d\mathbf{r}_1
$$

$$
m_{\mathbf{y}}\mathbf{a}_{\mathbf{y}}\cdot d\mathbf{r}_{\mathbf{y}}=\mathbf{F}_{\mathbf{y}}\cdot d\mathbf{r}_{\mathbf{y}}+\mathbf{F}_{\mathbf{y}\mathbf{y}}\cdot d\mathbf{r}_{\mathbf{y}}
$$

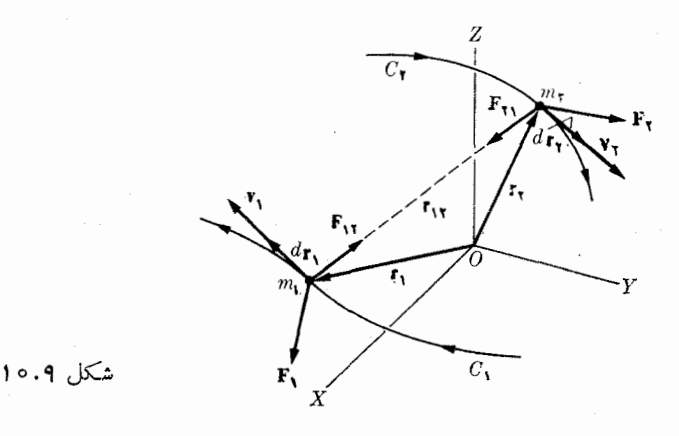

از جمع دو رابطهٔ فوق و با یادآوری اینکه  $\mathbf{F}_{\mathsf{y}} = -\mathbf{F}_{\mathsf{y}}$  است، بهدست میآید  $m_1 \mathbf{a}_1 \cdot d\mathbf{r}_1 + m_2 \mathbf{a}_2 \cdot d\mathbf{r}_1 = \mathbf{F}_1 \cdot d\mathbf{r}_1 + \mathbf{F}_2 \cdot d\mathbf{r}_1$  $+ \mathbf{F}_{\setminus \mathbf{Y}} \cdot (d\mathbf{r}_{\setminus} - d\mathbf{r}_{\setminus}).$  $(YY.9)$ 

و ،  $d\mathbf{v}_y = v_y dv_y$  و  $d\mathbf{v}_y = v_y dv$  ،  $d\mathbf{r}_y/dt = \mathbf{v}_y$  است، داریم

$$
\mathbf{a}_{\setminus} \cdot d\mathbf{r}_{\setminus} = \left(\frac{d\mathbf{v}_{\setminus}}{dt}\right) \cdot d\mathbf{r}_{\setminus} = d\mathbf{v}_{\setminus} \cdot \left(\frac{d\mathbf{r}_{\setminus}}{dr}\right) = v_{\setminus} dv_{\setminus}
$$

همچنین،  $d{\bf r}_\gamma = d{\bf r}_\gamma = d({\bf r}_\gamma-{\bf r}_\gamma) = d{\bf r}_{\gamma\gamma}$  و نیز  ${\bf a}_\gamma$  از  ${\bf a}_\gamma$  از  $d{\bf r}_\gamma = v_\gamma d v_\gamma$  ان بنا ب معادلهٔ (۲۷.۹) بهصورت زیر درمیآید:

$$
m_{\chi}v_{\chi}dv_{\chi} + m_{\chi}v_{\chi}dv_{\chi} = \mathbf{F}_{\chi} \cdot d\mathbf{r}_{\chi} + \mathbf{F}_{\chi} \cdot d\mathbf{r}_{\chi} + \mathbf{F}_{\chi\chi} \cdot d\mathbf{r}_{\chi\chi}
$$
  
11. 
$$
m_{\chi}v_{\chi}dv_{\chi} + m_{\chi}v_{\chi}dv_{\chi} = \mathbf{F}_{\chi} \cdot d\mathbf{r}_{\chi} + \mathbf{F}_{\chi\chi} \cdot d\mathbf{r}_{\chi\chi}
$$

$$
m_{\gamma} \int_{v_{\gamma o}}^{\gamma} v_{\gamma} dv_{\gamma} + m_{\gamma} \int_{v_{\gamma o}}^{\gamma} v_{\gamma} dv_{\gamma} = \int_{A}^{B} (\mathbf{F}_{\gamma} \cdot d\mathbf{r}_{\gamma} + \mathbf{F}_{\gamma} \cdot d\mathbf{r}_{\gamma}) + \int_{A}^{B} \mathbf{F}_{\gamma \gamma} \cdot d\mathbf{r}_{\gamma \gamma}
$$
 (7A.9)

که در آن  $A$  و  $B$  نمادها یی برای نشان دادن وضع هر دو ذره در لحظههای  $\,$  و  $\,$  می باشند. چــون ۲ /۲ – ۲ /۲ = ۳۵  $\int_{v_{\circ}}^v v\,dv = v^{\curlyvee}$  است، بــرای جملهها ی سمت چپ معادگ $\mathfrak{t} = \mathfrak{t}^\vee \setminus \mathfrak{t}$ بەدست م<sub>ى آ</sub> يد

فيزيك عمومي: مكانيك 414

$$
\left(\frac{1}{r}m_{\nu}\nu_{\nu}^{r} - \frac{1}{r}m_{\nu}\nu_{\nu}^{r}\right) + \left(\frac{1}{r}m_{\nu}\nu_{\nu}^{r} - \frac{1}{r}m_{\nu}\nu_{\nu}^{r}\right) = \left(\frac{1}{r}m_{\nu}\nu_{\nu}^{r} + \frac{1}{r}m_{\nu}\nu_{\nu}^{r}\right)
$$

$$
-\left(\frac{1}{r}m_{\nu}\nu_{\nu}^{r} + \frac{1}{r}m_{\nu}\nu_{\nu}^{r}\right) = E_{k} - E_{k,0}
$$

$$
E_k = \frac{1}{\gamma} m_\gamma v_1^\gamma + \frac{1}{\gamma} m_\gamma v_1^\gamma \qquad (\gamma \, \text{a.4})
$$

انسروی جنبشی کل دستگاه رو ذره درلحظهٔ  $\bm{\mu}$ ، و  $E_{k,\circ}$  انروی جنبشی کل در لحظهٔ  $t_{\circ}$  نسبت به چارچوب مرجع ناظـر است. جملهٔ اول راست معادلــهٔ (۲۸.۹) برابر  $W_{\rm ext}$ ، کار انجام یافتهٔ کل بهوسیلهٔ نیروهای خلاجهی درهمان فاصله زمانی است. بهگفتهٔ دیگر

$$
W_{\rm ext} = \int_{-A}^{B} (\mathbf{F}_{\rm V} \cdot d\mathbf{r}_{\rm V} + \mathbf{F}_{\rm Y} \cdot d\mathbf{r}_{\rm Y}).
$$

بالاخره جملهٔ آخر معادلهٔ (۲۸.۹) برابر  $W_{\rm int}$  کار انجام یافته بهوسیلهٔ نیروهای داخلمی در همان فاصله زمانی را بهرست می،دهد، یعنی

$$
W_{\text{int}} = \int_{-A}^{B} \mathbf{F}_{1\mathbf{Y}} \cdot d\mathbf{r}_{1\mathbf{Y}}
$$
  
با قراددادن این نمادها درمعادلاه (۲۸.۹)، بهدست می آید  

$$
E_{k} - E_{k,0} = W_{\text{ext}} + W_{\text{int}}.
$$
 (۲۵.۹)  
معادلاه (۲۰.۹) دا مہ تو ان جنس: سان کر د:

تغییر انرژی جنبشی یکث دستگاه ذرات بسرابسر است با کار انجام یافته روی دستگاه بەوسىلۀ نىيروھاى داخلىي و خارج<sub>ى</sub>.

نتیجهٔ فوق تعمیم طبیعی نتیجهای است کسه قبلا برای یک ذره، با فرمول (۱۳۰۸)، بهدست آوردیم و درمورد یک دستگاه متشکل از هرتعداد ذره معتبر است.

### 9.۹ بقای انرژی یک دستگاه ذرات

اکنون فرض میکنیم که نیروهای داخلی پایستار هستند، در نتیجه تابعی ماکند  $E_{p,\chi}$  وابسته به مختصات  $m_\gamma$  و  $m_\gamma$  وجود دارد، بهگونهای که

$$
W_{\rm int} = \int_{-A}^{B} \mathbf{F}_{\lambda \gamma} \cdot d\mathbf{r}_{\lambda \gamma} = E_{p,\lambda \gamma} - E_{p,\lambda \gamma} \qquad (\gamma \wedge \gamma)
$$

که در آن  $E_{_{P},\chi}$  مقدار تابع درلحظهٔ  $t$  و  $E_{_{P},\chi_{_{P}}}$  مقدار آن در لحظهٔ  $t$  است.  $F_{_{P},\chi}$  را ۱نمبرژی پتانسیل داخل<sub>دی</sub> دستگاه می *ن*امیم. اگسر نیروهای داخلی در راستای خط <sub>۳<sub>۱۲</sub> که دو</sub>

ذره را بهیکدیگر وصل میکند اثر کنند، دراین صورت انرژی پتانسیل داخلی فقط بهفاصلهٔ r بستگی دارد، بههمان دلیل<sub>ی</sub>که ا نرژی پتانسیل ناش<sub>تی</sub> از یک نیروی مرکزیفقط بهفاصلهٔ از بستگی دارد ( بخش۲۰.۸ ). در این حالت ا نرژی پتا نسیل داخلی مستقل از چارچوب مرجع است، زیر ا درآن تنها فاصلهٔ بین دو دره دخا لتدارد، حاکتیکه اغلب برهم کنشها یی را که درطبیعت یافت میشو ند بخو بی نما پش می دهد. باوار دکر دن معادلهٔ (۳۱.۹) در معادلهٔ (۳۰.۹) به دست می آ ید

$$
E_k - E_{k,\circ} = W_{\text{ext}} + E_{p,\gamma\gamma,\circ} - E_{p,\gamma\gamma}
$$

$$
(E_k + E_{p,\gamma\gamma}) - (E_k + E_{p,\gamma\gamma})_s = W_{\text{ext}}
$$
 (YY.9)

$$
U = E_{k} + E_{p,\gamma\gamma} = \frac{1}{\gamma} m_{\gamma} v_{\gamma}^{\gamma} + \frac{1}{\gamma} m_{\gamma} v_{\gamma}^{\gamma} + E_{p,\gamma\gamma}
$$
 (TT.9)

را آزاین بهبعد انوژی خاحی۱ دستگاه می نامیم. این انرژی برابر است با مجموع انرژیهای جنبشی ذرهها نسبت بهیک ناظر لخت و انرژی پتانسیل داخلی آنها که، چنانکــه قبلا نشان دادیم، (بنا بهفرضها که کردیم) مستقل از چارچوب مرجع است. اگر بهجای دو ذره چندین ذره وجود داشته باشند، انرژی خاص برابر می شود با

$$
U = E_k + E_{p, \text{int}} = \sum_{\substack{\text{else} \\ \text{else} \\ \text{else} \text{else}}} \frac{1}{r} m_i v_i^r + \sum_{\substack{\text{else} \\ \text{else} \\ \text{else} \text{else}}} E_{p, ij} \tag{74.4}
$$

که در آن

یا ک

$$
E_k = \sum_{\substack{\gamma \text{ is } \gamma \\ \text{ is odd}}} \frac{1}{\gamma} m_i v_i^{\gamma} = \frac{1}{\gamma} m_i v_i^{\gamma} + \frac{1}{\gamma} m_{\gamma} v_{\gamma}^{\gamma} + \frac{1}{\gamma} m_{\gamma} v_{\gamma}^{\gamma} + \cdots
$$

$$
E_{p,\text{int}} = \sum_{\substack{\gamma \text{ls} \\ \text{cl is}}} E_{p,ij} = E_{p,\gamma\gamma} + E_{p,\gamma\gamma} \dots + E_{p,\gamma\gamma} + \dots
$$

توجه داشته باشید که جمـع اول که مربوط به! بروی جنبشی است، بهازای ه<sub>ر</sub> ذره یک جمله دارد. جمع دوم که مربوط بها نرژی پتا نسیل داخلی است، برای هرجفت ذره یک جمله دارد، زیرا تنها به برهم کنشهای دو ذرهای مربوط میشود. اگر هیچ نیروی داخلی وجود نداشته باشد، انرژی خاص تماماً جنبشی است.

اين رابطه چنين بيان مي شود:

تغییبر انسرژی خاص یک دستگاه درات بسرابسر است بسا کار انجام یافته روی دستگاه بەوسىلە نىروھاى خارىجى.

1. proper energy

این بیان مهم، قانون بقای انوژی نام دارد. تاکنون این قانون تنها بهءنوان نتیجهای ازاصل بقای اندازه حرکت، و این فرض نیروهای داخلی پایسنار هستند، ظاهر شده است. با وجود این، به نظر می رسد این قا نون درمورد تمام فرایندهایی که درجهان مشاهده می شوند صادق باشد، بنابراین، فراتر از فرضهای خاصی که برای برقراری آن به کار بردیم، باید برایآن اعتبار عام قا یل شو یم. معادلهٔ (۸.۹) برهمکنش یک دستگاه را بسا جهان خارج بسه وسیلهٔ تغییر انرژی دستگاه بیان میکند.

اکنون یک دستگـاه منزوی را در نظر میگیریم. در این دستگـاه ه $W_{\text{ext}}$  است،  $\cdot U$ زیراهیچگو نه نیروی خارجی وجود ندارد. دراین صورت داریم ه $U-U = U$ یا  $U$ به گفتهٔ دیگر،

انرژی خاص یکٹ دستگاہ ذرات منزوی ثمابت باقبی م<sub>ع</sub>یما ند،

با این فرض کــه نیروهای داخلی پایستار باشند. بنابراین، اگر انرژی جنبشی یک دستگاه منزویافزایش پیدا کند، انرژی پتانسبل داخلیآن باید بههمان اندازهکاهش یابد تا مجموع آ *ن*ها ثابت باق<sub>ی</sub> بما *ند. به عنو*ان مثال، در یک مولکول منزوی هیدروژن، مجموع انـــرژی جنبشی نسبت بــه یک چارچوب مـرجـع لخت و انـــرژی پتانسیل دوپروتون و دوالکترون، همیشه ثابت می.ماند.

اصل بقای اندازه حرکت، همچنین قوانین بقای انـرژی و انـدازه حرکت زاویهای، قوانینی اساسی هستندکــه به نظر میرىسد برکلیهٔ فرایندهایی کــه میتوانند در طبیعت روی دهند، حاکماند.

گاهی پیش می آید که نیروهای خارجی وارد بردستگاه نیز پایستار باشند، بهگونهای که  $E_{p,\rm ext,s}$ که در آن $W_{\rm ext} = E_{p,\rm ext,s} - E_{p,\rm ext}$  سورت  $W_{\rm ext} = E_{p,\rm ext}$  نوشت که در آن مقادیر انسرژی پتانسیل وابسته بـه نیروهای خارجی در حالتهای ابتدایی و انتهایی  $E_{p,\rm ext}$ هستند. دراین صورت، معادلهٔ (۳۵.۹) به شکل زیر درمیآید:

$$
U-U_{\circ}=E_{p,\text{ext},\circ}-E_{p,\text{ext}}
$$

یا

$$
U + E_{p,\text{ext}} = U_{\text{B}} + E_{p,\text{ext},\text{c}}
$$

كميت

$$
E = U + E_{p,\text{ext}} = E_k + E_{p,\text{int}} + E_{p,\text{ext}}
$$
 (79.9)

الموژی کل دستگاه نامیده میشود. درجریان حرکت دستگاه براثر نیروهای خارجی و داخلی پایستار، این انرژی ثــابت باقبی می،اند. این نتیجه مشابه معادلهٔ (۲۹.۸) است کـــه برای یک ذرۂ واحد به دست آوردیم.

بــه عنوان، مثال، انـــروی خاص یک اتم هیدروون، متشکل ازیک الکترون و یک پروتون، برابر باانرژی جنبشی الکترون و پروتون وانرژی پتانسیل داخلی ناشی از برهمکنش الکتریکی آنهاست. اگر اتم منزوی بـاشد، مجموع این دو انرژی ثابت است. ولی، اگر اتم رریک میدان خارجی قرار گیرد، به انرژی کل آن باید انرژی پتانسیل ناشی از میدان خارجي را نيز اضافه كرد ومجموع اين انرژيهاست كه ثابت باقي ميءاند.

یک مثال دیگر: دوجرم  $m_\backslash$  و  $m_\gamma$  را در نظر میگیریم کـه به فنری با ثابت  $k$  وصل شدهانسد. اگسر دستگاه بسه هوا پرتساب شود، انسرژی جنبشی برابر میشود بسا ۰ $m_\chi$ ۲ /۲ ۲ / ۰ $m_\chi$ ۳ /۲ انسرژی پتا نسیل داخلبی از انبساط یــا تراکم فنر ناشی میشود و  $m_\chi$ برابر ۲/ ۲ است، که درآن x عبارت است از تغییر شکل فنر، و انرژی پتانسیل خارجی  $y_\gamma$  (ناشی از جاذبهٔ گرانشی زمین) برابر است بسا  $m_\gamma gy_\gamma+m_\gamma g$  که در آن  $y_\gamma$  و  $y_\gamma$ ارتفــاع ذرههــا از سطح زمین است. پس، انـــرژی خاص دستگاه بـــرابـــر میشود بــا  $U=m_\chi v^\chi_\chi/\gamma+m_\chi v^\chi_\chi/\gamma+m_\chi$ اگر هیچ نیروی دیگری روی دستگاه اثر نکند،  $U=m_\chi v^\chi_\chi/\gamma+n_\chi v^\chi_\chi/\gamma$ انرژی کل برابر می شود با

$$
E = \frac{1}{\gamma} m_{\gamma} v_{\gamma}^{\gamma} + \frac{1}{\gamma} m_{\gamma} v_{\gamma}^{\gamma} + \frac{1}{\gamma} k x^{\gamma} + m_{\gamma} g y_{\gamma} + m_{\gamma} g y_{\gamma}
$$

واین انرژی باید در جریان حرکت ثابت باقی بماند.

چون انرژی جنبشی به سرعت بستگی دارد، مقدار آنرژی جنبشی به چارچوب مرجعی که جهت مطا لعهٔ حرکت دستگاه مورد استفاده قرارمی5یرد بستگی پیدا میکند. آنرژی جنبشی مربوط به چارچوب $\rm CM$  را با  $\rm \,E_{\it k.CM}$  نشان میدهیم و آن را ۱نرژی جنبشی داخلمی می $\rm \,M$ میم. انرژی پتانسیل داخلی که فقط به فاصلهٔ بین ذرات بستگی دارد، (چنانکه قبلا توضیح دادیم) درتمام چارچو بهای مرجع دارای مقدار یکسانی است. بنابسراین مجموع انسرژی جنبشی داخلی وا سرژی پتا نسیل داخلی یک دستگاه را بـه عنوان ۱نرژی داخلی آن دستگاه تعریف مىكنيم، يا

$$
U_{\text{int}} = E_{k,\text{CM}} + E_{p,\text{int}}.\tag{YV.4}
$$

درنتیجه، زمان<sub>ی</sub> که با یک دستگاه ذرات سروکار داشته باشیم، معمولا از انرژی داخل<sub>ی</sub> آن گفتگو میکنیم، حتی اگر شاخصهای CM یا <sub>int</sub> را ننویسیم.

دربعضی حالات و پــــــــره، انرژی پتانسیل داخلی یک دستگاه، درمقابل انرژی جنبشی داخلی ناچیز است. این امر مثلا ررمورر یک گاز در رماهای بالاصدق میکند. رراین حالت می توان انرژی داخلی را تماماً انرژی جنبشی در نظر گسرفت، و اصل بقای انرژی به اصل بقای انرژی جنبشی تبدیل میشود.

ه**ثال ۸.۹.** رابطهٔ بین انـرژی جنبشی یک دستگاه ذرات را که نسبت به چارچوب مرجـّع آزما یشگاه یا L حساب شده است با انرژی جنبشی داخلی نسبت به چارچوب مرجع CM یا ، به دست آورید. $C$ 

حل: برای سهولت، دو ذره به جرمهــای  $m_\chi$  و  $m_\chi$  را که دارای سرعتهــای  $\mathbf{v}_\chi$  و  $\mathbf{v}_\chi$  در چارچوب  $L$  و سرعتهـــای  $\mathbf{v}'_\gamma$  و  $\mathbf{v}'$  در چارچوب  $C$  هستند درنظر میگیریم. این دو دسته سرعت با را بطههای زیر به یکدیگر مربوط۱ند:

 $\mathbf{v}_{y} = \mathbf{v}'_{y} + \mathbf{v}_{\text{CM}}$   $\mathbf{v}_{y} = \mathbf{v}'_{y} + \mathbf{v}_{\text{CM}}$ 

که در آن  $_{\rm CM}$  سرعت چارچوب  $C$  نسبت بسه چارچوب  $L$  است. دراین صورت انسرژی جنبشی نسبت به دستگاه مختصات I برابر مرشود با

$$
E_k = \frac{1}{\gamma} m_\gamma v_\gamma^\gamma + \frac{1}{\gamma} m_\gamma v_\gamma^\gamma = \frac{1}{\gamma} m_\gamma (v_\gamma' + v_{\text{CM}})^\gamma + \frac{1}{\gamma} m_\gamma (v_\gamma' + v_{\text{CM}})^\gamma.
$$

$$
E_k = \frac{1}{\gamma} m_\gamma v' \cdot + \frac{1}{\gamma} m_\gamma v' \cdot + \frac{1}{\gamma} (m_\gamma + m_\gamma) v_{\text{CM}}^\gamma + (m_\gamma v' \cdot + m_\gamma v' \cdot) \cdot v_{\text{CM}}.
$$

کمیت <sub>ب</sub> $\mathbf{w},\mathbf{v}' + m, \mathbf{v}'$  برابر انتدازه حرکت کل دستگاه نسبت بــه مرکز جرم است، و بنا به معادلهٔ ( ۴.۹) باید مساوی صفر باشد (به مثال ۴.۹ مراجعه کنید). انرژی جنبشی داخلی  $\langle E_k^\top \rangle_{\mathcal{H}}$ نسبت به چارچوب  $C$  بـرابـر است بـا ۲٪ ۲٪  $\pi_{\rm v}/\gamma + m_{\rm v}$  ۲٪  $\gamma$  بنا براین انرژی جنبشی دستگاه نسبت به چارچوب آزمایشگاه  $L$  را می توان چنین نوشت:

 $E_k = E_{k,\text{CM}} + (m_1 + m_2)v_{\text{CM}}^{\text{v}}/\text{Y} = E_{k,\text{CM}} + Mv_{\text{CM}}^{\text{v}}/\text{Y}$  (۳۸.۹) جملهٔ اول، هیر ، (پُرژی جنبشی داخلی است. جملهٔ دوم سمت راست انرژی جنبشی ذرهای است به جرم  $m_\gamma+m_\gamma$  که همراه مرکز جرم حرکت میکند. این انرژی را انرژی جنبشی انتقالمی! دستگاه می،امند. هرچند معادلهٔ (۳۸.۹) را برای دو ذره به دست آوردیم ولی درمورد دستگاهی متشکل از هر تعداد ذره نیز صادق است.

اینجا یک بار دیگر ملاحظه میشودکه می توان حرکت دستگاه را به دو حرکت جدا کرد، که هرحرکت دارای یک انرژی جنبشی کاملا مشخصی است. یکی، حرکت انتقالی با سرعتی برا بر با سرعت مرکز جرم، و دیگری حُرکت داخلی نسبت به مرکز جرم.

اکنون یکبار دیگر به حالتی که بازیکنی توپی را با چرخش پرتاب میکند برگمردیم. انرژی جنبشی کل توپ نسبت بــه زمین برابر است با مجموع انــرژی جنبشی داخلی آن نسبت به مرکز جرم، کــه مربوط است به انرژی جنبشی چرخشی، و انرژی جنبشی انتقالی آن نسبت به زمین، کـــه مقدار آن برابر است بـا  $\chi^{\rm v}_{\rm CM}/\gamma$  <sub>توپ $m$ . همین وضع در مورد</sub> یکب مولکول نیز وجود دارد. معمولا، حرکت داخلمی دستگاه است کـه مورد توجه می باشد وبدین مناسبت برای توصیف بیشتر فرایندها، چازچوب  $C$  ترجیح دارد.

 $m_\gamma$  چنا نکه قبلا متذکر شدیم، انرژی پتا نسیل داخلی  $E_{_{\,n\lambda\,Y}}$  تنها به فاصلهٔ بین  $m_\gamma$  و بستگی دارد و درچارچو بهای  $L$  و  $L$  یکسان است. بسا افزودن  $E_{\rm \, 500}$  بسه طرفین معادلسهٔ (۳۸۰۹) وبا استفاده ازمعادلهٔ (۳۳.۹)، میتوان نوشت

$$
U = U_{\rm int} + \frac{1}{\gamma} M v_{\rm CM}^{\gamma}
$$

که در آن  $U_{\text{int}}=E_{k,\text{CM}}+E_{\text{p},\text{N}}$  است. این معادلـه انْرژی داخلی  $U_{\text{int}}$  و انرژی خاص را به گو نهای که درچارچوب  $C$  و  $L$  اندازهگیری میشوند، به هم مربوط میکند. توجه  $U$ داشته باشید کسه برای یک دستگاه منزوی  ${\bf v}_{\rm CM}$  ثابت است، بنابراین اگــر  $U$  ثابت باشد،  $L$  نیز ثابت باقی می،انسد. به گفتهٔ دیگر، هنگامی که انرژی دریک چارچوب لخت  $U_\mathrm{int}$ 1. translational kinetic energy

ثابت باشد، درچارچوب مرکز جرم  $C$  نیز ثابت باقی ماند وبرعکس.

ه**ثال ۹.۹.** انرژی جنبشی داخلی دو ذره را برحسب جرم کاهیده وسرعت نسبی آنها بنو یسید. حل: انرژی جنبشی داخلی برابر است با ۲ $m_\chi v'^\chi/\gamma+m_\chi v'^\chi$ . با استفاده ازنتايج مثال ٬۴۰۹ يعني  $\mathcal{L} = \mathcal{L} \mathcal{L}$ 

$$
\mathbf{v}'_{\gamma} = \frac{m_{\gamma} \mathbf{v}_{\gamma \gamma}}{m_{\gamma} + m_{\gamma}} \quad \text{s.} \quad \mathbf{v}'_{\gamma} = -\frac{m_{\gamma} \mathbf{v}_{\gamma \gamma}}{m_{\gamma} + m_{\gamma}}
$$

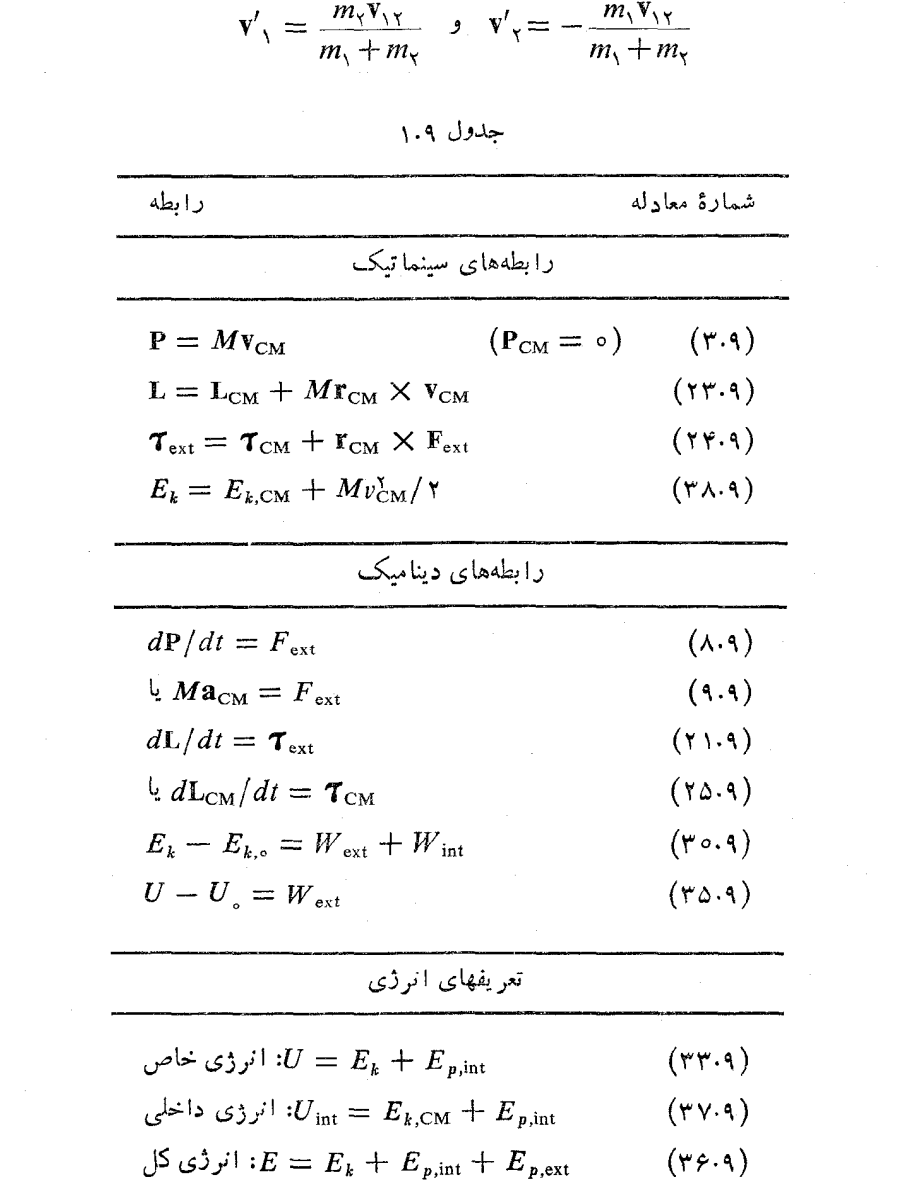

به دست میآید

$$
E_{k,\text{CM}} = \frac{1}{\gamma} m_{\gamma} \left( \frac{m_{\gamma} v_{\gamma\gamma}}{m_{\gamma} + m_{\gamma}} \right)^{\gamma} + \frac{1}{\gamma} m_{\gamma} \left( \frac{m_{\gamma} v_{\gamma\gamma}}{m_{\gamma} + m_{\gamma}} \right)^{\gamma} = \frac{1}{\gamma} \mu v_{\gamma}^{\gamma}
$$

بنا بر این، چنانکه قبلا نیز درمورد انـدازه حرکت زاویــهای درمثال ۵.۹ به دست آوردیم، انرژی جنبشی داخلی یک دستگاه متشکل از دو ذره، معادل است بسا انرژی جنبشی ذرهای به جرم برابر با جرم کاهیده که با سرعت نسبی  $_{\mathbf{v}_1\mathbf{v}_2}$  حرکت میکند. به عنوان مثال، انرژی داخلی یک اتم ہیدروژن برابر است بسا  $U_{\rm int} = \mu_{\rm en}\,v_{\rm ep}^{\rm v}/\gamma\,+\,E_{\rm \,p}(r_{\rm ep})$ ، کسه در آن شاخصهای e و p به الکنرون وپرتون اشاره دارند. نتایجی که دراین مثال ومثال پیش به ـ دست آوردیم، بــه سبب موارد استعمال متعدد آنهــا در فیزیک هستهای و اتمی از اهمیت ویژهای برخوردارند.

مهمترین رابطههایی که تا اینجا دراین فصل به دست آوردهایم، درجدول ۱.۹ فهرست شده!ند. این رابطهها به طور گسترده درکارهای عملی مورد استفاده قرار میگیرند.

# ۷۰۹ برخورد

هنگامی که دو ذره به یکدیگر نزدیک می شوند، برهم کنش متقابل آنها حرکتشان را تغییر م<sub>ی</sub>رهد و بدین طریق یک تبـادل انرژی و اندازه حرکت به وجود میآید. گوییم بوخو<sub>ل</sub>دا رخ داده است (اگر به جـای دو ذره دو دستگاه ذرات نیز وجود داشته باشـــد بازهم همین اصطلاح را به کار می بریم). این تعریف الزامأ بدین معنی نیست که دو ذره (یا دودستگاه) به طورفیزیکی، به معنای میکروسکوپیک، همانندآنچه برخورد ماکروسکوپیک بین دوگوی مِیلیارد یا دواتومبیل اتفاق می!فتد، درتماس بوده!ند. بلکه، به طورکلی بدین معنی است کـه هنگام نزدیکت شدن دو ذره به یکـدیگـر، مثلا درقسمت میان<sub>ی</sub> شکل ۱۱.۹، برهمکنشی رخ داده است و در یک مدت نسبتاً کوتاه، تغییر قابل اندازه گیریی در حرکت آنها بــه وجود میآید. به عنوان مثال. اگر یک الکنرون یا یک پروتون به اتمی نزدیک شود، نیروهای الکتریکی وارد عمل میشوند واختلال قابل ملاحظهای درحرکت ذرهها پدید می آید. وقتی که مسیر یک ستارهٔ دنبالهدار درمنظومهٔ شمسی انحنا برمیدارد، باز هم میتوان از برخورد گفتگو کرد. بعضی مواقع، درحالتی که ذرات (یا دستگاهها) برخورد کننده درابتدا و انتها یک<sub>می</sub> باشند به جای برخورد اصطلاح پراکندگ<sub>ی</sub>۲ را به کار <sub>می بر</sub> ند.

با وجود این، در بعضی از برخوردها، ذرات نهایی الــزاماً با ذرات ابتدایی یکی نیستند. بسه عنوان مثـال، در برخورد بین اتم A و مولـكول BC، نتیجهٔ نهای<sub></sub>ی امكان دارد مو لکول AB وا تم C با شد. درواقع، بسیاری واکنشهای شیمیایی بدینگو نه صورتمیگیر ند. درآزما یش برخوردی که درآزما یشگاه صورت میگیرد، معمولا حرکت ذرات قبل از

برخورد به طور دقیق معلوم است، زیرا این حرکت به شیوهٔ تدارک آزمایش بستگی دارند.

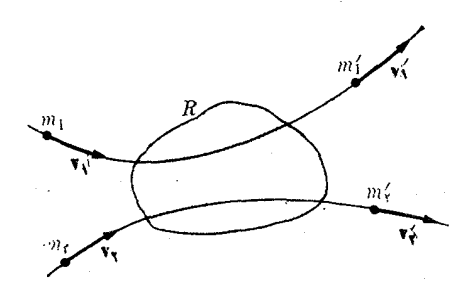

شکل ۱۱.۹. بقای اندازه حرکت و انرژی در یک برخورد

به عنهِ ان مثال، یک ذره ممکن است الکترون و یا پروتون<sub>ی</sub> باشد که در یک دستگاه شتاب رهندهٔ الکتروستاتیکی شتـاب گرفته است و ذرهٔ دیگر اتمی باشد که در آزمایشگاه عملا در حال سکون است. در این صورت، ناظر نتیجهٔ نهایی، بعنی حرکت را دوراز ناحیهٔ برخورد مشاهده مرکند. اگر نیروهای وارد عمل بین ذرات معلوم باشند، می توان حالت نهایی را حساب کرد به شرطی کسه حالت اولیه نیـز معلوم باشــد. بنابراین، تجزیسه و تحلیل چنین آزما يشها ي<sub>اي</sub> اطلاعات ارزندهاي درمورد برهمكنش بين ذرات برخورد كننده فراهم مي آورد. این امر یکی از دلایلی است کـه چــرا آزمایشهای برخورد برای فیزیکدانها چنین جالب تو جه مي باشند.

چون در هنگام بر خورد تنهـا نيروهــاي داخلي وارد عمل مي شوند، اندازه حركت و انرژی هردو ثابت باقی میمانند. فرض کنیم ,p و پاندازه حرکت ذرهها قبل ازبرخورد و <sub>\</sub>p و <sub>x</sub> اندازه حرکتآنها بعداز برخورد باشد. بقای اندازه حرکت ایجاب میکندکه

$$
\mathbf{p}_{\mathcal{N}} + \mathbf{p}_{\mathcal{N}} = \mathbf{p}'_{\mathcal{N}} + \mathbf{p}'_{\mathcal{N}} \tag{2.3}
$$

انرژی پتانسیل داخلی که قبل از برخـورد برابر است با  $E_{p,\chi}$ ، بعد از برخورد بـــه سبب آرایش جدید داخلی، ممکن است تغییر کند، یعنی <sub>۲۰۱۲</sub> شـود، همچنین جرمها نیز الزاماً یکه پستند. بهعنوان شال، دوترون هستهای است مرکب ازیک نو ترون ویک پروتون، وهنگام گذر از کنار یک هستهٔ دیگر، احتمال دارد نوترون به وسیلهٔ هستهٔ دوم گیر بیفتد، به طوریکه پروتون جدا بماند. در این صورت ذرههای نهای<sub>ی</sub> عبارت میشوند از یک پروتون و یک هسته با یک نوترون اضافی.

بنا براین، مطابق معادلهٔ (۳۵۰۹) اصل بقای انرژی چنین نوشته میشود:

$$
E_{k}+E_{p,\setminus\gamma}=E'_{k}+E'_{p,\setminus\gamma}
$$

که ررآن، با توجه به معادلهٔ (۱۲.۸)، داریم

$$
E_{k} = \frac{1}{\gamma} m_{\gamma} v_{\gamma}^{\gamma} + \frac{1}{\gamma} m_{\gamma} v_{\gamma}^{\gamma} = \frac{p_{\gamma}^{\gamma}}{\gamma m_{\gamma}} + \frac{p_{\gamma}^{\gamma}}{\gamma m_{\gamma}}
$$
  

$$
E'_{k} = \frac{1}{\gamma} m'_{\gamma} v'_{\gamma} + \frac{1}{\gamma} m'_{\gamma} v'_{\gamma}^{\gamma} = \frac{p'_{\gamma}^{\gamma}}{\gamma m'_{\gamma}} + \frac{p'_{\gamma}^{\gamma}}{\gamma m'_{\gamma}}.
$$

$$
(90.4)
$$

فيزيك عمومى: مكانيك **WY'O** 

کمیت  $Q$  را که با رابطهٔ زیر تعریف می شود،

$$
Q = E'_{k} - E_{k} = E_{p,\lambda\gamma} - E'_{p,\lambda\gamma}
$$
 (1.4)

وارد میکنیم، بنابراین Q برابر است بااختلاف انرژی جنبشی ابتدایی با نهایی، یا تفاضل ا نر ژبی پتا نسیل ذا خلی نها یی و ا بتدا یی. اگر  $Q$  بر ا برصفر باشد، تغییر ا نر ژی جنبشی وجود ندارد  $0$ وبرخورد را کشمان' می نامند. درغیر این صورت، برخورد ناکشمان'است. اگر ہ باشد، انرژی جنبشی کاهش پیدا میکند، و به همان مقدار انرژی پتانسیل افزایش می یابد، ومرکو پیم برخورد ناکشسان از نوع ادل (یا انرژی گیپ<sup>۳</sup>) است. اگر o ح $\,Q \geq 0$ جنبشی افزایش می یا بد و بههمان مقدار انرژی پتانسیل داخلی کاهش پیدا میکند، و میگوییم برخورد ناکشسان از نوع دوم (یا انرژی ن<sup>۴۱</sup>) بوده است.

با وارد کردن معادلهٔ (۴۰.۹) در معادلهٔ (۴۱.۹) می توان نوشت

$$
\frac{p^{\prime\gamma}}{\gamma m^{\prime\gamma}}+\frac{p^{\prime\gamma}}{\gamma m^{\prime\gamma}}=\frac{p\gamma}{\gamma m\gamma}+\frac{p\gamma}{\gamma m\gamma}+Q.\qquad\qquad(\gamma\gamma.4)
$$

برای حل کامل مسایل بر خورد، معادلههای (۴۹.۹) و (۴۲.۹) کافی هستند. اگر برخورد را نسبت به مرکز جرم حساب کنیم، بنا به معادلهٔ (۴.۹) اندازه حرکت

(۴۲.۹ ) کل برا بر صفر است، یعنی  ${\bf p}_\setminus = -{\bf p}_\setminus\cdot {\bf p}_\setminus = -{\bf p}_\setminus\cdot {\bf p}_\setminus$  پس می تـوان معادلهٔ را ساده کرد:

$$
\frac{1}{\gamma}\left(\frac{1}{m'_\gamma}+\frac{1}{m'_\gamma}\right)p''_\gamma=\frac{1}{\gamma}\left(\frac{1}{m_\gamma}+\frac{1}{m_\gamma}\right)p''_\gamma+Q
$$

یا با استفاده از معادلهٔ (۱۵.۹) که جرم کاهیده را تعریف میکند، به دست می آید

$$
\frac{p'\gamma}{\mu'} = \frac{p\gamma}{\gamma\mu} + Q \qquad \text{(CM } \gamma = \gamma \text{ (CM } \gamma \text{)}
$$

توجه داشته باشید که رراین معادله نیزهمان  $\varrho$  را به کاربردیم، زیرا بنا به تعریف درمعادلهٔ به چارچـــوب مرجع بستگی ندارد. در یک برخورد همیشه بین دو ذره تبادل (۴۱۰۹) اندازه حرکت صورت میگیرد ولی الزاماً همیشه با تبــادل انرژی جنبشی همراه نیست. به بهءنوان مثال، اگر برخورد کشسان باشد (0 = 0) و ذرههای نهایی همان ذرههای ابتدایی  $\cdot$  باشند (/ $\mu = \mu'$ )، از معادلهٔ (۴۳.۹) به دست می $\bar{p}$ ید  $p' = p' \in p'$  و همچنین  $\mu = \mu'$ بدین طریق در چارچوب CM، بزرگی اندازه حرکتها بعد از برخورد با اندازه حرکتهای قبل از برخورد برابرند و ذرات انرژی جنبشی خور را حفظ میکنند، به گونهای که نسبت به چارچوب CM بین ذرات تبادل انرژی وجود ندارد. با این همه تبــادل اندازه حرکت روی می دهد زیرا راستای حرکتها تغییر می کند.

مثال ۱۰۰۹. در یک واکنش گیراندازی٬ مقدار Q را به دست آورید.

- 1. elstic 2. inelastic 3. endoergic
- 4. exoergic 5. capture reaction

حل: یکی از حالات بسیار جالب بر خورد ناکشسان ابن است که دو زره پس از برخورد تو اًمان به حرکت ادامه دهند. چنین فرایندی، در فیزیک هستهای، واکنشی گیراندازی نامیده میشود. به عنوان مثال، چنین حسالتی هنگامی رخ میدهدکسه یک نوترون در برخورد با پروتون یک اتم هیدروژن گیر بیفتد و یک هستهٔ دوترون به وجود بیا یـد. بر خورد دیگر ی ازاین نوع، برخورد بین دو جسم پلاستیک است. دراین حالت، دو ذره بعد از برخورد با سرعت مرکز جرم حرکت میکنند؛ یا، بنا به مثال ۴.۹،

$$
\mathbf{v}_{\rm CM} = \frac{m_{\rm v}\mathbf{v}_{\rm v} + m_{\rm v}\mathbf{v}_{\rm v}}{m_{\rm v} + m_{\rm v}}
$$

بنابراین Q واکنش برابر است با

$$
Q = \frac{1}{\gamma} (m_{\gamma} + m_{\gamma}) \nu_{\text{CM}}^{\gamma} - \frac{1}{\gamma} m_{\gamma} \nu_{\gamma}^{\gamma} - \frac{1}{\gamma} m_{\gamma} \nu_{\gamma}^{\gamma}
$$
  
= 
$$
-\frac{1}{\gamma} \frac{m_{\gamma} m_{\gamma}}{m_{\gamma} + m_{\gamma}} (\mathbf{v}_{\gamma} - \mathbf{v}_{\gamma})^{\gamma} = -\frac{1}{\gamma} \mu \nu_{\gamma}^{\gamma},
$$

درنتیجه Q منحصراً به سرعت نسبی ذرهها قبل ازبرخورد بستگی دارد.آیا دانشجو می تواند براساس نتیجهٔ مثال ۹.۹ به مقدار به دست آمده برای Q معنایی نسبت دهد؟

هثما**ل ۰۱۱.۹**  $Q$  را برحسب انرژی جنبشی ذرات قبل و بعد از برخورد بسه دست آورید.  $({\bf p}_{\rm v}= \circ)$  فرض میکنیم که در آغاز  $m$  دارای انسداره حرکت  ${\bf p}_{\rm v}$  و  $m_{\rm v}$  ســاکن است (به شکل ۱۲.۹ مراجعه کنید). بعد ازبرخورد جرم ذرهها برابر با  $m'$  و <sub>۲</sub>  $m'$  میشود.

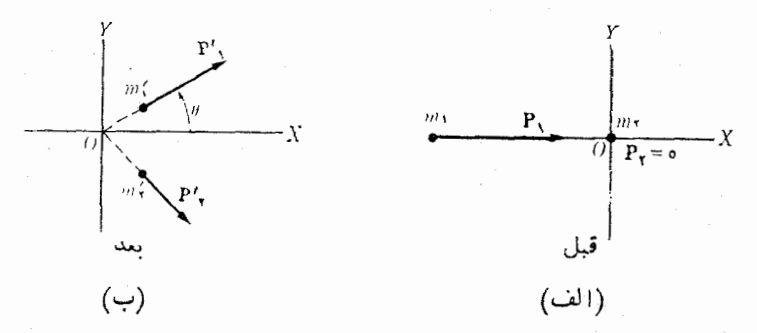

شکل ۱۲.۹.  $\epsilon$ ابظهٔ بین اندازه حرکتها نسبت به چارچوب  $L$ ، قبل و بعد از برخورد  $\cdot {\bf p'}_\gamma\!=\!{\bf p},-{\bf p'},\perp\!\!\!\!\perp {\bf p'},+{\bf p'}_\gamma\!=\!{\bf p},$ حل: ازاصل بقای اندازه حرکت به دست می $\top$ ید در نتيجه

$$
p'\zeta = (\mathbf{p}_1 - \mathbf{p}'_1)^{\tau} = p\zeta + p'\zeta - \tau p_1 p' \cos \theta.
$$

$$
Q = \frac{p' \overline{y}}{\overline{y} m' \overline{y}} + \frac{p' \overline{y}}{\overline{y} m' \overline{y}} - \frac{p \overline{y}}{\overline{y} m \overline{y}} \\
= \frac{p' \overline{y}}{\overline{y} m' \overline{y}} - \frac{p \overline{y}}{\overline{y} m \overline{y}} + \frac{1}{\overline{y} m' \overline{y}} (p \overline{y} + p' \overline{y} - \overline{y} p \overline{y}) \cos \theta \\
Q = \frac{1}{\overline{y} \left( \frac{1}{m' \overline{y}} + \frac{1}{m' \overline{y}} \right) p' \overline{y} + \frac{1}{\overline{y} \left( \frac{1}{m' \overline{y}} - \frac{1}{m' \overline{y}} \right) p \overline{y} - \frac{p \overline{y} p' \overline{y}}{m' \overline{y}} \cos \theta \\
\vdots \\
Q = \frac{1}{\overline{y} \left( \frac{1}{m' \overline{y}} + \frac{1}{m' \overline{y}} \right) p' \overline{y} + \frac{1}{\overline{y} \left( \frac{1}{m' \overline{y}} - \frac{1}{m' \overline{y}} \right) p \overline{y} - \frac{p \overline{y} p' \overline{y}}{m' \overline{y}} \cos \theta \\
Q = E'_{k,1} \left( 1 + \frac{m' \overline{y}}{m' \overline{y}} \right) - E_{k,1} \left( 1 - \frac{m \overline{y}}{m' \overline{y}} \right) - \frac{\overline{y} V m_1 m' \overline{y} E_{k,1} E'_{k,1}}{m' \overline{y}} \cos \theta \\
\vdots \\
Q = E'_{k,1} \left( 1 + \frac{m' \overline{y}}{m' \overline{y}} \right) - E_{k,1} \left( 1 - \frac{m \overline{y}}{m' \overline{y}} \right) - \frac{\overline{y} V m_1 m' \overline{y} E_{k,1} E'_{k,1}} \cos \theta \\
\vdots \\
Q = E'_{k,1} \left( 1 + \frac{m' \overline{y}}{m' \overline{y}} \right) - E_{k,1} \left( 1 - \
$$

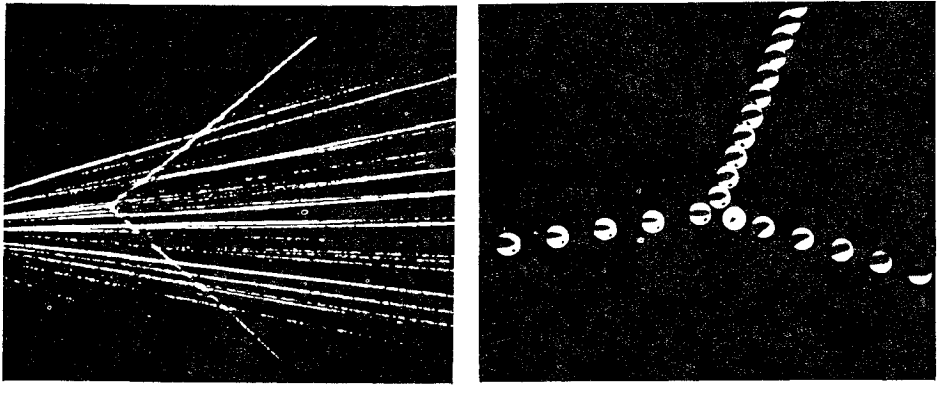

 $(\cdot)$ 

(الف)

شکل ۱۳.۹. (الف) برخورد بین دو گوی بیلیارد مشابه. (ب) برخورد بین دو ذرهٔ ۵ (هستهٔ هلمیوم). در هردو مورد، یکی از ذرمها درآغاز نسبت به دستگاه چوب  $L$  سـاکِن است و بعد از برخودد اندازه حركت آنها با هم زاويهٔ °ه ۹ مىسازند. [قسمت (الف) با اجازة :Educational Services, Inc

2. cloud chamber 1.  $Q$  - equation

ورودی یک ذرهٔ <sub>Q</sub> از یک مادهٔ رادیو اکتیو و هستهٔ هلیوم هدف جزو گاز در داخل اتاقک می باشد. در هردو مورد فوق، دو دره بعد ازبرخورد با زاویهٔ °ه ۹ ازیکدیگر دورم<sub>ی</sub>شوند. مثال ۱۲۰۹. نارنجکی کـه در چارچوب  $L$  ســاکن است پس آز انفجار به دو قطعه تقسیم میشود. انرژی قطعهها را برحسب  $\varrho$  پیدا کنید.

حلٌّ: چون نارنجک درابتدا ساکن است، اندازه حرکت کسل برابر صفر می،باشد. بعد از انفجار، دو قطعه در یک راستا ولی دردو سوی مخالف با اندازه حرکتهای ،p و ،p ازهم جدا میشوند، به گونهآی که ه $\mathbf{p}_{\gamma} = \mathbf{p}_{\gamma} + \mathbf{p}_{\gamma} = \mathbf{p}_{\gamma} = -p_{\gamma}$  شود.  $E_{\,k}=\sigma_{\,k}\,E_{\,k}^{\prime}=\,p_{\,\lambda}^{\chi}/\,\tau m_{\chi} \,+\,p_{\,\lambda}^{\chi}/\,\tau m_{\chi}$  درا ین صورت بنا به معادلهٔ  $E_{\,k}=\,p_{\,\lambda}^{\chi}/\,\tau m_{\chi}$  با

$$
\frac{1}{\gamma}\left(\frac{1}{m_1}+\frac{1}{m_2}\right)p_1^{\gamma}=Q\quad\text{L}\quad p_1=p_1=(\gamma\mu Q)^{1/\gamma}.
$$

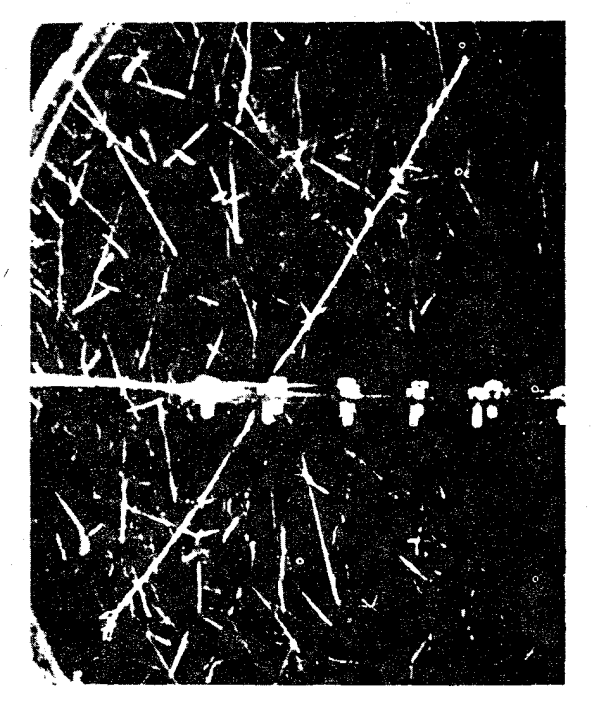

شکل 1۴.۹. عکس از رد دوقطعهٔ حاصل ازشکافت یک هستهٔ اورانیوم دراناقک ابر. .[Boggild, Brostrom, and Lauritsen Phys. Rev. 59, 275 (1941)] درآغاز هستهٔ اورانیوم در یکه ورقهٔ افقی نازکه فلزی درمرکز عکس قرار داشته است. دو قطعه در دو سوی مخالف حرکت میکنند. پس از تجزیه و تحلیل مسیرها، میتوان انرزي هر قطعه دا برآورد كرد، كه به نوبةً خود (بااستفاده از دابطةً به دست آمده در مثال ۱۲.۹) امکان میدهد نسبت جرم آنها را بــه دست آوریم. اثر نوترونهای آزاد شده نادیده گرفته شده است.

**ع ٻو ۽** فيزيک عمومي: مکانيک

انرژی جنبشی قطعهها عبارتند از

$$
E_{k,\gamma} = \frac{p_{\gamma}^{\gamma}}{\gamma m_{\gamma}} = \frac{\tilde{m}_{\gamma} Q}{m_{\gamma} + m_{\gamma}}, \qquad E_{k,\gamma} = \frac{p_{\gamma}^{\gamma}}{\gamma m_{\gamma}} = \frac{m_{\gamma} Q}{m_{\gamma} + m_{\gamma}}
$$

که متناسب با عکس جرمهـایشان می،باشد. این تجزیه وتحلیل را می توان در مورد پس زدن (لگـــد زدن) یک سـلاح آتشین (به مثال ۱.۷ مراجعه کنید)، شکافت یک هسته به دو قطعه (نمایش داده شده در شکل ۱۴.۹)، یا تجزیهٔ یک مولکول دو اتمی نیز به کار برد.

اگر بهجایدوقطعه سهقطعه وجود داشتهباشد، چندین راه حل ممکن در اختیار خواهدبود، زیر ا سه اندازه حرکت و اردعمل می شوند، و لی تنها دوشرط فیز یکی وجود دارد: اصل بقا ی انرژی واندازه حرکت. به عنوان مثال، اگر دریک واکنش ذرهای فقط دو ذره مشاهده شوند و بقای انرژی و اندازه حرکت نقض شود فیزیکدان وجود ذرهٔ سومی را که (یا بهدلیل نداشتن بار الکتریکهی، یا بهدلایل دیگر) مشاهده نشده!ست، حدس میزند. البته برخمی الاحظات نظری نیز وجود دارند که به!و امکان میدهند مواردی را که در آن سه دره درفرایند وارد میشوند تشخیص دهد (بهمسئلهٔ ۷۰.۹ مراجعه کنید). دراین صورت فیزیکدان بهذرهٔ سوم فرضی خود انسدازه حرکت و انرژی مشخصی را نسبت می دهد تا اصل بقا دست نخورده باقی بماند. این شیوه تاکنون به نتایجی منجر شده استکه هم با نظریه و هم باتجربه سازگار بوده!ند.

هثال ۱۳.۹. مهارا (کند شدن) نوترونهایی راکسه در درون ماده!ی حرکت میکنند و با اتمهای آن برخوردکشسان دارسد بررسی کنید. در جابجایی نوترون در داخل ماده اتمها را ساکن در نظر بگیریسد (ماده را مهارگر می نامند). در رآکتورهای هسته ای، نوترونهای سریع حاصل از شکافت اورانیوم با گذشتن از داخل یک مهارگر کند می شوند.

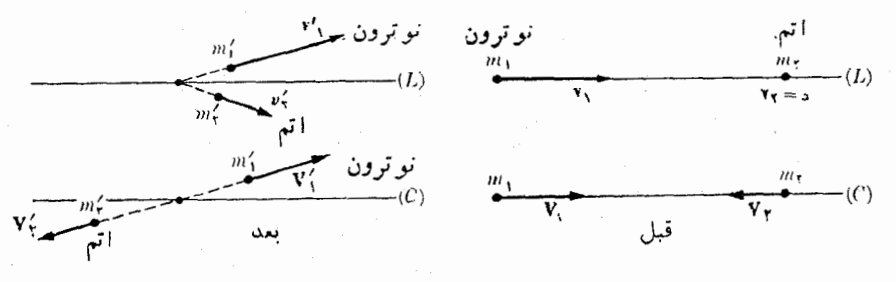

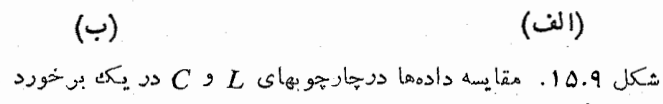

 $m_\gamma=m^\prime$ حل: دراین،مورد ذرهها قبل و بعد از برخورد یکی هستند، و  $m_\gamma=m_\gamma=m_\gamma$  و  $m_\gamma=m_\gamma$ همچنین داریم ه $\mathbf{p}_{\mathsf{y}} = \mathbf{p}_{\mathsf{y}} \in \mathbb{C}$ . محاسبه در چارچوب  $C$  آسانتر است (شکل ۱۵۰۹). فرض کنیم  $m_\gamma/m_\gamma \approx A = m_\gamma/m_\gamma$  نسبت جرم اتمهای مهارگر بهجرم نوترون،  ${\rm v}_\gamma$  سرعت نوترونها

1. moderation

و v (برابر صفر) سرعت اتمها باشد. بنا به معادلهٔ (١.٩) قبل از برخورد سرعت مرکسز جرم برابر است با

$$
\mathbf{v}_{\text{CM}} = \frac{m_{\gamma} \mathbf{v}_{\gamma}}{m_{\gamma} + m_{\gamma}} = \frac{\mathbf{v}_{\gamma}}{\gamma + A}.
$$
  

$$
\text{C} \mathbf{M} \xrightarrow{\text{deg}(c)} \text{C} \mathbf{M} \xrightarrow{\text{deg}(c)} \text{C} \mathbf{M} \xrightarrow{\text{deg}(c)} \text{C} \mathbf{M} \xrightarrow{\text{deg}(c)} \text{C} \mathbf{M} \xrightarrow{\text{G}} \mathbf{M} \xrightarrow{\text{G}} \math
$$

نظر به!پنکه برخو ردکشساناست و درآن ذراتهویت خود را حفظ میکنند، بنا بهتوضیحاتی  $\cdot V, = V',$  که بهدنبال $\cdot$ هادلهٔ (۲۰۹) آمد، درچارچوب  ${\rm CM}$  داریم  $p_{\lambda}=p'$  و درنتیجه بسه گفتهٔ دیگر، بسزرگم سرعت m در چارچسوب CM قبل و بعد از برخورد یکی است. همچنین داریم پ $V$  = پ $V$ . بسا وجود این در چارچوب مرکز جرم، راستا و سوی حرکت  $L$  بعد از برخورد ممکن است فـرق کند (به شکل ۱۵.۹ مراجعه کنید). پس، در چارچوب سرعت نوترون پس ازبر خورد برابر است با

$$
\mathbf{v}'_{\mathbf{v}} = \mathbf{v}_{\mathbf{v}'} + \mathbf{v}_{\mathbf{c}\mathbf{M}}
$$

بهگو نهای که، بنا بهشکل ۱۶.۹، داریم

 $v'$ <sub>1</sub> =  $V'$ <sub>1</sub> +  $v_{\text{CM}}^{\dagger}$  +  $\gamma V'$ <sub>1</sub> ·  $V_{\text{CM}} = V'$ <sub>1</sub> +  $v_{\text{CM}}^{\dagger}$  +  $\gamma V'$ <sub>1</sub> $v_{\text{CM}}$  cos  $\varphi$ .

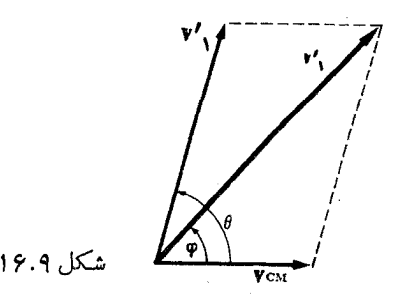

 $v' = v \frac{A^{\dagger} + \gamma A \cos \varphi + \gamma}{(A + \gamma)^{\dagger}}.$ 

$$
\frac{E'_{k,\lambda}}{E_{k,\lambda}} = \frac{v'^{\gamma}}{v^{\gamma}} = \frac{A^{\gamma} + \gamma A \cos \varphi + \gamma}{(A + \gamma)^{\gamma}}
$$

بهازای ه $p=0$  (برخورد بدونتغییر راستا و سو $\, E_{\,k,\,\lambda}^{\,\prime} = E_{\,k,\,\lambda} \,$  است و هیچگو $\, p\, = \, p$ 

انرژی جنبشی وجود ندارد. به ازای  $\pi = \varphi = \varphi$ ، یا برخورد رودررو، حداکثر اتلاف انرژی وجود ډارد:

$$
\frac{E'_k}{E_k} = \frac{A^{\mathsf{Y}} - {\mathsf{Y}}A + {\mathsf{Y}}}{(A + {\mathsf{Y}})^{\mathsf{Y}}} = \left(\frac{A - {\mathsf{Y}}}{A + {\mathsf{Y}}}\right)^{\mathsf{Y}}.
$$

دراین حالت اتلاف نسبی انرژی برابر است با

$$
\frac{E_k - E'_k}{E_k} = \frac{\forall A}{(A + \iota)^\gamma}
$$

هرچه A به یک نزدیکتر باشد اتلاف انرژی بیشتر است. این نتیجه هنگام انتخاب مهارگری که بتواند خیلی سریـع;وترونها را کند کند بسیاراهمیت دارد، کاریکه آغلب در راکتورهای هسته ای صورت میگیرد. اتمهایی که نسبت بــه نوترون دارای کمترین A هستند اتمهای هیدروژن می باشند (۱ <u>×</u> A)، و بههمین دلیل انتظار م<sub>ی</sub>رود هیدروژن خالص بهترین.هارگر بساشد. ولی هیدروژن خالص حتی در دماهای معمولی نیز بسه صورت گاز است و تعداد ا تمهای آن در واحد حجم نسبتاً کم است. بنا بر این بهجای هیدروژن ازآب استفاده میگنند. برتری استفاده از آب تنها این نیست کـه به وفور در دسترس می باشد، بلکه در واحد حجم درحدور ۱۰۳ بار بیشتر ازهیدروژن خالص گازیشکل، اتم دارد. متأسفانه اتمهایهیدروژن تمایل دارند که نوترونها را گیربیندازند و دود<sub>ن</sub>ده تشکیل دهند. ولی، چون اتمهای دوتریوم کششکمتر ی برای گیراندازی نوترونها دارند، دربعضی راکتورهای هستهآی ازآب سنگین` استفاده می شود، که مولکو لها یآن از دوتر یوم (بهجای هیدروژن) و اکسیژن تشکیل شدهاند. (دراین مورد ۲ $A = A$ است.) یک مهارگر رایج دیگرکر بن  $(A = \setminus \setminus A = \setminus A)$ است که به صورت گرافیت از آن استفاده م<sub>ی </sub>شود.

### II دستگاههای با تعداد زیادی ذره

### ۸۰۹ دستگاههای چند ذره ای: دما

اگ\_ر بخواهند نتيجةً بيان شده بـا معادلة (٣٥.٩)، يا همارز آن، قانون بقاي انـــرژي را در مورد دستگــاهی متشکل از تعداد کمی دره، مــانند منظومهٔ شمسی یـا یک اتم بــا چند الکترون، بهکار ببرند، کافی است مطابق معادلهٔ (۳۴.۹)، تک تک جملههایی کــه انرژی داخلی را می سازند، حساب کنند. ولی هنگامیکه تعداد ذرات خیلی زیاد باشد، مانند اتمی کسه دارای الکترونهای زیادی است، یا گازی که از میلیاردها مولکول تشکیل شده است، مسئله از لحاظ ریاضی بسیار پیچیده می شود. بنا بر این با یـد به جای محاسبهٔ یکایک مقادیر دقیق عناصر تشکیل دهندهٔ دستگاه، با بعضی روشها ی آمار ی مقدار میا نگینکمیتها ی دینامیکی را حساب کرد. ازاین گذشته، درچنین دستگاههای پیچیدهای، چگونگی رفتار هریک از اجزاء

بتنها پی برای ما جالب توجه نیست (زیرا بهطورکلبی چنین امری قابل مشاهده نیست)، بلکه بیشتر رفتار دستگاه بهعنوان یک کل برای ما مطرح است. تکنیک ریاضی مربوط بهمطالعهٔ این رستگاهها مکانیک آمادی\ نسام دارد. اگر ساختار داخلی دستگاه را ناریسده بگیریم و تنها با به کاربردن مقادیر  $U$  و  $W$ که به طور تجرببی اندازهگیری شدهاند، ازمعادلهٔ (۳۵.۹) استفاده کنیم، یک شاخهٔ دیگر فیزیکِ، به نام ترمودینامیکد را به کار بردهایم. دراین فصل، برای دستگاههای متشکل از ذرات زیاد، تنها به معادلهٔ (۳۵.۹) اکتفا میکنیم، بـــدون آنکه وارد بحث روشهای مکانیک آماری یا نرمودینامیک بشویم. همچنین، جــز در مواردی که متذکر می شو یم، کلیهٔ کیمیتهای دینامیکی را نسبت به چارچوب مرکز جسرم دستگاه موردنظر بيان خواهيم كرد.

ِ ابتدا به تعریف T، دمایدستگاه، بهءنوان یک\$کمیت مربوط به|نرژیجنبشی میانگین ذرات در چارچوب مرجع CM می پردازیم. بنا براین دمــا مستقل از حرکت دستگاه نسبت به ناظر تعریف میشود. انرژی جنبشی میا نگین یک ذره برابر است با

$$
E_{k,\text{ave}} = \frac{1}{N} \left( \sum_{i} \frac{1}{\gamma} m_i v_i^{\gamma} \right) \tag{4.4}
$$

که در آن X تعداد کل ذرات و  $v_i$  سرعت ذره در چارچوب مرجع CM است. اگرجرم تمام ذرات یکسان باشد، داریم

$$
E_{k,\text{ave}} = \frac{1}{N} \sum_{i} \frac{1}{\gamma} m v_i^{\gamma} = \frac{1}{\gamma} m \left( \frac{1}{N} \sum_{i} v_i^{\gamma} \right) = \frac{1}{\gamma} m (v^{\gamma})_{\text{ave}} = \frac{1}{\gamma} m v_{\text{rms}}^{\gamma}
$$

که درآن  $v_{\rm rms}$  «سرعت ریشهٔ میا نگین مربعی ذرات» است و با رابطهٔ زیر تعریف می شود:

$$
v_{\text{rms}}^{\text{Y}}=(v^{\text{Y}})_{\text{ave}}=\frac{1}{N}(v_{\text{Y}}^{\text{Y}}+v_{\text{Y}}^{\text{Y}}+v_{\text{Y}}^{\text{Y}}+\cdots)=\frac{1}{N}(\sum_{i}v_{i}^{\text{Y}}).
$$

در اینجا نیازی به مشخص کــردن رابطهٔ دقیق بین دمــا و انرژی جنبشی میانگین نیست. در شرایط فعلی کافی است فـرض کنیم کــه با دانستن انــرژی جنبشی میانگین ذرات در یکٹ دستگاه، می توان دما را حساب کرد، و برعکس. بدینطریق می توان از دمای یک جامد یک گاز و حتی یک هستهٔ مرکب گفتگو کرد.

این امر که برای تعریف دما، حرکتها را نسبت به مرکز جرم ارزیابی میکنیم بسیار مهم است. یک گلو لهٔ فلزی «گرم» ساکن درآنرما یشگاه ویک گلو لهٔ فلزی «سرد» را که نسبت به آزمایشگاه بنا سرعت زیسادی حرکت میکند درنظر بگیرید. دمای گلولهٔ گرم بالا است، به|ین معنبی کـــه نسبت بهمرکز جرمش، کـــه دراین مورد درآزمایشگاه ساکن است، انرژی جنبشی بیشتری دارد. از طــرف دیگر، گلــولـــهٔ «سرد» دمایش پاتینتر است، بنابراین نسبت به مرکز جرم خود انرژی جنبشی کمتری دارد، کـه در وضـع حاضر با سرعت ریادی نست به ناظر درحرکت است. ممکن است انرژی جنبشی کل گلولهٔ «سرد» کته با سرعت زیادی حرکت میکند نسبت بــه آزمایشگاه خیلی بیشتر از گلولهٔ «گرم» ساکن باشد، ولی بیشترین بخش این اترژی انتقالی است که در دما دخالت ندارد.

درمورد دستگاهی که در تمام نقاط آن دما یکسان است، یعنی انرژی جنبشی میانگین مو لکو لها درهر ناحیه ای از دستگاه یکی است، میگوییم در تعادل (ترازمندی) گرمایی ۱ است. در یک دستگاه منزوی، کسه ا نرژی داخلبی کل آن ثابت است، اگــر ا نرژی جنبشی داخلی تغییر کند دمای آن نیز ممکن است، بهسبب تغییر انرژی پتانسیل داخلی، تغییر کند. بهعنوان مثال، ممکن است در فضای بین ستارگان تودهای از گاز بر اثر نیروهای جاذبهٔ خیلی قوی متر اکم شود، این امر موجب کاهش ا نرژی پتا نسیل داخلی وهمز مان افز ایش ا نر ژی جنبشی می گر دد، درنتیجه دمای آن با ید افزایش یابد. ازطرف دیگر، اگر دستگاه منبسط شود، انرژی پتانسیل داخلی آن افز ایش می یا بد (اگر نیروها خاذ به باشند)، واین امر موجب کاهش انرژی جنبشی و بالاخره کاهش دما میگردد. اگرانرژی،پتانسیل داخلی یک دستگاه منزوی ثابت باقی بماند، (گـــاز داخل یک ظرف بسته چنین وضعی دارد) انـــوژی جنبشی میا نگین دستگاه نیز ثابت باقی میماند، یعنی رمای آن تغییر نمیکند. ولی اگر دستگاه منزوی نباشد، می تواند با بقیهٔ جهان تبادل انسرژی کند، این امسر مـوجب تغییر انـــرژی جنبشی داخلی و در نتیجه تغییر دمای آن شو د.

دما باید برحسب «ژول برذره» بیان شود. با وجود این معمول شده است کبه آن را برحسب درجه بیان کنند. مقیاسی که در فیز یک برای دما بهکار میروو مقیاس مطلق است. یکای مقیاس مطلق درجهٔ کلویین۲ نام دارد و با علامت K° نشان داده میشود. دراین مقیاس، دمای ذوب یخ در فشار متعارفی جو برابر K° ۱۵د۲۳۲ و دمای جوش آب در همین فشار برابر K° ۱۵ د۱۳۷۳ است. بنا براین اختلاف این دو دما برابر است بسا K° ه ۱۰ دمای سانتيگراد يا سلزپوس " با رابطهٔ زيرتعريف مي شود:

$$
\theta_{\rm c}=T-\mathsf{r}\mathsf{v}\mathsf{r}\mathsf{v}\mathsf{v}\mathsf{a}\mathsf{a}\mathsf{K}.
$$

یک درجهٔ کلوین درحدود [۲۳–۱۵ × ۳۸د۱ (یا ۴۵<sup>–۴</sup> ه۱ × ۱۵/۰) بر ذره است.

# ۹.۹ دستگاههای چند ذرهای: کار

تبادل انرژی یکٹ دستگاه با جهان خارج، در معادلهٔ (۳۵.۹) بسا کار خارجی  $W_{\mathrm{ext}}$  نشان داده شده است:

$$
U-U_{\circ}=W_{\text{ext}}.
$$

اگر روی دستگاه کار انجام بگیرد ( $W_{\rm ext}$  مثبت)، انرژی داخلی آن افزایش می،یابـد، ولی اگر دستگاه کار انجام دهـــد ( $W_{\rm ext}$  منفی) انرژی داخلی کاهش می،ا بــد. این کار خارجی مجمو ع کارها ی خارجی است کـه رو ی تک تک زرات رستگاه انجام میگیرد، ولی بعضی اوقات می توان آن را بآسانی ازطریق آماری حساب کرد.

به عنوان مثال، گاز داخل استوانه! ی را که یکی ازجدارهای آن یک پیستون متحرک

<sup>1.</sup> thermal equilibrium 2. degree Kelvin

<sup>3.</sup> centigrade or Celsius

 $\frac{1}{2} \int_{\mathbb{R}^2} \frac{1}{\sqrt{2}} \, \mathrm{d} x \, \mathrm{d} x = \frac{1}{2} \int_{\mathbb{R}^2} \frac{1}{\sqrt{2}} \, \mathrm{d} x$ 

است در نظر بگیر ید(شکل۱۷.۹). گاز می تواند از طریق برخورد و برهمکنش مولکولها پش با مولکولهای دیوارههای استوانه، بـا محیط خارج انرژی و انــدازه حرکت مبادله کند. تبادل اندازه حرکت با نیروی وارد ازطرف هریک از مولکولها درمحل برخورد با جدار ظرف نشان داده میشود. این نیروهای انفرادی در هرنقطه دائماً افت و خیز دارنـــد، ولی چــون تعداد زیادی برخورد روی یکٹ سطح وسیــع صورت می2یرد، می توان اثر کلی آ نها  $p$  را با یکٹ نیروی میا نگین  $F$ کــه بر تمام سطح وارد میشود نشان داد. اگر  $A$  مساحت و فشار گاز، کسه به صورت نیروی میا نگین وارد بر واحد سطح تعریف میشود (به مثال ۲.۹ مراجعه کنید) باشد، دراین صورت داریم

$$
p = F/A \qquad F = pA. \tag{96.9}
$$

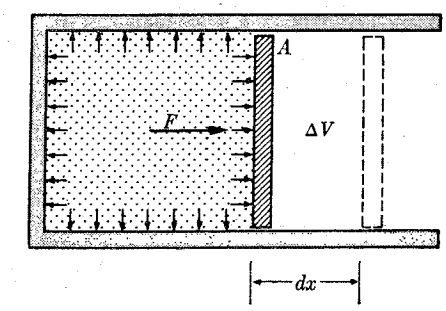

شكل ١٧.٩. كار انجام يافته در انبساط يك گاز

اگر یکی از جدارهای ظرف متحرک باشد، مانند شکل ۱۷.۹، نیروی وارد ازطرف گاز میتواند جدار را بهاندازهٔ  $dx$  جابجا کند. بنابراین تبادل انرژی بین دستگاه با محیط خارج را می توان با کاری که نیرو درمدت آین جابجایی انجام میدهد بیان کرد. چون آین کاری استکه توسط دستگاه انجام میشود نه اینکه روی دستگاه انجام میگیرد، باید آن را منفی درنظر گرفت. بنا براین

 $dW_{\text{ext}} = -Fdx = -pAdx = -p dV$  (*rv.q*) که در آن  $\overline{d}Y = \overline{d}$  نمایش تغییر حجم گاز است. اگر حجم آن  $V$  به  $V$  تغییر کند، کاری که روی دستگاه انجام میشود برابر خواهد بود با

بسرای محاسبهٔ این انتگرال، بایـــد رابطهٔ بین p و V معلوم باشد. این رابطه برای گازها و سایر مواد بتفصیل مورد مطالعه قرار گرفته است.

اغلب اوقات، بویژه دربررسی ماشینهای گرمایی، بهتر است به جای کاری که دستگاه ارخارج میگیرد یعنی  $W_{\mathrm{ext}}$ ، کاری که دستگاه بهخارج میرهد،  $W_{\mathrm{syst}}$ ، محاسبه شود. چون هر دوکار به یک جا بجایی واحد ولی به نیروهای برا بر درسوهای مخالف مربوط میشوند، از لحاظ قسدر مطلق بـا هـم بـــرابـــرنـــد ولـــی علامتشان مختلف است. به گفتهٔ دیگـــر به عنوان مثال، کار حاصل از انبساط یک گاز با استفاده از معادلهٔ  $W_{\rm syst}=-\,W_{\rm ext}$ (۴۸۰۹) برابر است با

$$
W_{\text{syst}} = \int_{V_o}^{V} p dV \, . \tag{9.4}
$$

اکنون یکاهمای معمولی فشار را تعریف میکنیم. ابتدا یادآور میشویم کــه فشار را با ید برحسب یک یکای نیرو تقسیم بریک یکای سطح بیان کرد. ازاین رو در دستگاه یکاهای MKSC فشار برحسب نیوتون بر متر مربــع یا Nm<sup>−۲</sup> بیان می۵شود. یکای دیگری کـــه بــهـ فراوانی به کار میرود دین بوسانتمیمتر موبـع یا \"dyn cm" است. یکای بسیار مفید دیگر که بیشتر برای فشار گازها به کار میرود انممسفر با علامت اختصاری  $\dim$  است که با توجه به همارزیهای زیر تعریف میشود:

 $\text{atm} = \text{1}$   $\text{1} \cdot \text{1} \cdot \text{K}$   $\text{1} \cdot \text{1} \cdot \text{N} \cdot \text{m}^{-1} = \text{1} \cdot \text{1} \cdot \text{N} \cdot \text{I} \cdot \text{M} \cdot \text{N} \cdot \text{I}^{-1}$ .

یک اتمسفر تقریباً معــادل فشار متعارفـی جو زمین است که بر هرجسم واقـع درسطح دریا وارد مي شود.

م**ثال ۱۴.۹.** گازی درفشار Nm<sup>–۲</sup> مهر ۲۰۰۵ ججمی برابر با <sub>۳</sub>۰m۳ م. درفشار ثسابت، حجم تا ۴۵m۳ره افسرایش مـی،یـابـد. کــار انجام یافته به وسیلهٔ گاز چقدر است؟

حل: ازمعادلهٔ (۴۹.۹) استفاده میکنیم؛ اگر فشار p ثابت بماننه، داریم

$$
W_{syst} = \int_{V_o}^{V} pdV = p \int_{V_o}^{V} dV = p(V - V_o).
$$
 (20.4)

این نتیجه بسیار کلبی است و در هر دستگاهی کــه در فشار ثابت حجم آن تغییر کند به کار  $W_{\rm syst} =$  ۳  $\times$  ۱۰۴ $J$ به او ارد کردن مقادیر عددی مورد نظر به دست می $J$ به

ه**شال ۱۵.۹.** گازی به گونهای انبساط پیدا م<sub>یک</sub>نندکه درآن حاصل ضرب pV برابر مقدار ثابت C باقی می سانسد. این رابطه [به معادلهٔ (۶۲.۹) و مسئلهٔ ۶۷٫۹ مراجعه کنید]کسه  $V_{\chi}$  قانون بویل\ نام دارد\* ایجاب میکندکه دمای گاز ثابت باقی بماند. هنگامی که حجم از تا ہا تو ایش می یا بد کار انجام یافته چقدر است؟

$$
W_{\text{syst}} = \int_{V_{\gamma}}^{V_{\gamma}} p \, dV = \int_{V_{\gamma}}^{V_{\gamma}} C \frac{dV}{V} = C \ln \frac{V_{\gamma}}{V}, \qquad (2.1.4)
$$

بنا براین کار انجام یافته به نسبت دوحجم، $V_\chi / V_\chi$ ، (به نام نسبت انبساطاً) بستگی دارد.

1. Boyle's law

3} این قانون درکتابهای فارسی بهقانون بویل ـ ماریوت معروف است (م). 2. expansion ratio

درساختمان موتورهــاى احتراق داخلى (درون سوز) نسبت تــراكم (يا انساط)، يكي از سازههای تعیین کننده توان موتور است. 

#### دستگاههای چند ذرهای : گرما  $10.9$

لازم است به خاطر بسپاریم معادلهٔ (۴۸.۹) بیان کنندهٔ یک میانگیبن ماکبوسکوپیک است که برا بر مجموع تمام تبادلهای انرژی انفرادی بین مولکولهای گاز ومولکولهای پیستون می۔ باشد. ولمي چگو نه مي توان تبادل انرژي مربوط به برهمکنشهاي مولکو لهاي گاز وجدارها يي را که حرکت نمیکنند حساب کرد؟ دراین حالت نمی توان روشی را که برای به دست آوردن برای پیستون به کار رفت مورد استفاده قرار داد، زیرا، هرچند می توان نیروی میانگینی  $W$ را تعریف کرد که روی جدار اثر میکند ولی نمی توان یک جابجا پی میا نگین برای جدار درنظر گـــرفت. درهریک از برهمکنشهای بین مولکولهای گاز وجدار، یک نیروی ضعیف وارد عمل میشود و موجب جا بجا یی جـزئی مولکولهای جدار میگردد. اگــر میتوانستیم تمامی این کارهای بینهایتکوچک را محاسبه وبا هم جمع کنیم قادر میشدیم کار خارجی مر بوط را که به وسیلهٔ دستگاه انجام میگیرد، به دست آور یم. بدیهی است یک چنین روشی، به دلیل سازههای زیادی که با یسد درنظر گرفته شود، عملا غیرمقدور است. از این رو یک مفهوم جدید ماکروسکو پیک یا آماری به نام گرما تعریف میکنیم.

مقدارمیا نگین کارخارجی یا انرژی مبادله شده بین یک دستگاه ومحیط اطرافش –که ناشی از تبادلهای انرژی انفرادی است که از برخورد بین مولکولهای دستگاه ومولکولهای محیط خارج نتیجه می شود و نمی توان آن را به طور ماکروسکو پیک به صورت حاصل ضرب یک نیرو دریک جابجا ی<sub>ی</sub> بیان کرد ـــ گ<sub>ن</sub>ما نامیده میشود و آن را با نماد  $Q$  نشان میدهند. بنا براین Q مجموع تعداد خیلی زیادی از کارهای جزئ<sub>ی</sub> انفرادی است که نمی توان آنها را به صورت حاصل ضرب یک نیروی میا نگین دریک جابجایی میا نگین بیان کرد.

هرگاه  $Q$  مربوط ً به یک کار خارجی خا لص باشد کــه روی دستگاه انجام میشود آن را مثبت درنظر میگیرنسد واگر هم ارز با یک کار خارجی خالص باشدکــه به وسیلهٔ دستگاه انجام میشود، آن را منفی منظور میکنند. در حالت اول گویند گرما جدب دستگاه شده است و درحالت دوم گویند گرما توسط دستگاه تولید شده است.

چون گرما با کار متناظر است باید آن را برحسب ژول بیان کرد. با آین حال، گاهی گرما با یکایی به نام کالری بیان می شود، که تعریف آن درسال ۱۹۴۸ (۱۳۲۷ ه.ش.) به این صورت مورد پذیرش قسرار گرفت: [۴٫۱۸۴۰د = ۱ کالری. نخستین بسار کالری هنگامی که هنوز ماهیت گرما شناخته نشده بود به عنوان یکای گرما معرفی شد. درواقیم، کالری یکای دیگری برای اندازهگیری کار وانرژی است ومنحصر به گرما نمی شود.

درهمینجا باید به دانشجو خاطرنشان کنیم کــه مبادا گرما را شکل جدید یا متفاوتی از انرژی درنظر بگیرد. گرمـا فقط نامی است که به شکل ویژهای ازکار یا انتقال انسرژی داده شدهاست، که در آن تعداد زیادی از ذرات شرکت دارند. قبل ازاینکه مفهوم برهمکنشها

و ساختار اتمی ماده به طور روشن فهمیده شود، فیزیکدانها انرژی را به دوگروه دسته بندی کرده بودند: ۱نوژی مکانیکی، که به انرژی جنبشی وانرژی پتانسیل گرانشی مربوط میشد، وانرژی غیرمکانیکی که به گرما، انرژی شیمیایی، انسرژی الکتریکی، تابش و غیره تقسیم می شده است. امروزه دیگر این تقسیم بندی درستی خود را از دست داده است. فیزیکدانها ا نرژیبی بجز جنبشی ویتا نسیل نمی شناسند. انرژی اخیر بسته به ماهیت برهمکنشهای فیزیکی مربوط، با روابط مختلف بیان میشود. ازطرف دیگر، گرما وتابش بیان دو سازوکار انتقال انرژی هستند. «انرژی شیمیا یی» فقط یک اصطلاح مـاکروسکو پیک است که جهت تشریح انرژی وابسته به برهمکشهای الکتریکی در اتمها ومولکولها به کار میرود. این انرژی در فرایندهای شیمیایی یعنی تجدید آرایش اتمی مولکو لها پدیدار میشود.

هنگامی که هیچگو نه تبادل انـــرژی (به صورت گرما) بین دو دستگاه وجود نبـداشنه باشد، میگوییم آن دو دستگاه در تعادل گرمایی هستند. این یک تعریفآماری است، زیرا مولکو لها به طور انفرادی می توانند انرژی مبادله کنند، ولی به طور متوسط، مقدار انرژی مبارلــه شده دریک جهت با جهت دیگــــر یکسان است. بېرای اینکه بیبې دو دستگـاه تعادل گرمای<sub>جی</sub> به وجود آیسد، باید انسرژی جنبش<sub>تی</sub> مولکول<sub>دی</sub> میانگیبن دو دستگیاه کسه با یکدیگر برهمکنش میکنند یکسان باشد، به گــونـــهای که هیـچگونــه تبادل انرژی جنبشی از طریق بوخودد مولکولیها ممکن نباشد. درنتیجه، به دنبال تعریف موقتی کسه در بخش ۸.۹ از دما داده شد، می توان گفت

دو دستگاه در تعادل گرمایی، باید دارای دمای یکسان<sub>ی</sub> باشند.

همچنین می تو ان نتیجه گرفت که تبادل انرژی به صورت گرما ممکن نیست، مگر اینکه دمای دو دستگاه مختلف باشند.

### ً فرمول بندی مجدد اصل بقای انرژی برای دستگاههای چند  $11.9$ ذرهاي

در دوبخش قبل دیدیم که اگر با دستگاهها پی سروکار داشته باشیم کـه دارای تعداد زیادی دره هستند، کار خارجمی کل را باید به صورت مجموع دو کمیت $Q+W_{\rm ext}$  بیان کنیم. در اینجا  $W_{\rm ext}$  معرف کار خارجی قابل محاسبه به صورت حاصلضرب یک نیروی میا نگین در یک جا بجا پُنی استکه در بخش ۹.۹ مطا لعه شد، و @، بنا بسر آ نچه در بخش ۱۰۰۹ دیدیم، نمایش کــار خارجی است که باید بهصورت گرما بیان شود. در این صورت، می توان معادلهٔ (۳۵۰۹) برای اصل بقای انرژی را به این صورت نوشت:

> $(\Delta Y.9)$  $U-U\mathbin{\raisebox{.3pt}{.}}=Q+W_{\mathsf{ext}}.$

> > این رابطه را می توان به صورت زیر بیان کرد:

تغییر انرژی،اخلمی یک دستگاه برابراست با مجموع گرمای جذب شده به وسیلهٔ دستگاه وکار خارج<sub>وی</sub> که روی آن انجام شده است. معادلهٔ (۵۲.۹) را بسه صورت تصویری درشکل ۱۸.۹ (الف) می توان دیسد: گرمای  $Q$  $Q+W_{\mathsf{ext}}$  به وسیلهٔ دستگاه جذب و کار  $W_{\mathsf{ext}}$  (وی دستگاه انجام می شود. مجموع آنها به صورت انرژی داخلی  $U=U$  در دستگاه ذخیره میشود. گاهی، بویژه در کاربردهای صنعتی، به جای نوشتن کار خارجی  $W_{\rm ext}$  انجام شده روی رستگاه، کار خارجی  $W_{\rm syst}$  انجام شده را می نویسند، که همان طور کـــه قبلا شرح دادیم، برابر است با کـــار انجام شده روی دستگاه با علامت منفی. با قراردادن  $W_{\rm{ext}}=-W_{\rm{syst}}$ ، به جای معادلهٔ (۵۲.۹) داریم

> $U-U$   $_{\circ} = Q - W_{\rm syst}$  $(\Delta r.9)$

معادلهٔ (۵۳.۹) درشکل ۱۸.۹ (ب) نشان داده شده است: گرمای  $Q$  به وسیلهٔ دستگاه جذب میشود، کار  $W_{\mathrm{syst}}$  به وسیلهٔ دستگاه انجام میشود و تفاضل  $W_{\mathrm{syst}}-Q$  به صورت ا نرژی داخل<sub>ی  $U-U$  دستگاه ذخیره میشود.</sub>

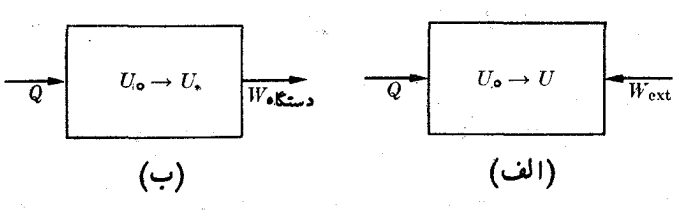

شکل ۱۸.۹. رابطهٔ بین گرما،کار و انرژی داخلی

بیا نهای مربوط بـه معادلات (۵۲.۹) و (۵۳.۹) قا نون اول تومودینامیکه را تشکیل میدهند، که همان قانون بقای انرژی است که درمورد دستگاههای با تعداد زیاد ذره به کار میرود. جهت سهولت بیشتر، کار خارجی بهدوجملهٔ آماری تقسیم میشود، که یکی را بازهم کار ودیگری را گرما می،نامند. نظر بـهاینکه دراین فصل بهقدر کافی دربارهٔ مفاهیم گرما و دمــا، به گو نهای کَــه درفصلهای بعدی به کار خواهند رفت، گفتگو کَردیم، فعلا بـــررسی ترمودینامیک را بیش از این ادامه نمیدهیم.

### ۲۰۹ قضیهٔ ویریال برای چند ذره

در این بخش میخواهیم قضیهٔ ویریسال را، کسه در بخش ۱۳.۸ در مورد یک ذرهٔ تنها بیان شد، برای یک دستگاه چنددرهای تعمیم دهیم. این شکل جدید قضیهٔ ویریال را میتوان در مطالعهٔ خواص میانگین یا آماری دستگاههای متشکل از تعداد زیاری زره و بالاخص گازها به کار گرفت.\*

برای سهولت، ابتدا دستگاهی را در نظر میگیریم کـه از دو ذرهٔ  $m$  و  $m$  تشکیل شده است. کمیت اسکالری به صورت زیر تعریف میکنیم:

 $A = m_1 V_1 \cdot \mathbf{r}_1 + m_1 V_2 \cdot \mathbf{r}_2 = \sum_i m_i V_i \cdot \mathbf{r}_i$  ( $\Delta \varphi \cdot \varphi$ )

خ؛ برای مطالعهٔ کاربردهای مقدماتی قضیهٔ وبریال درمسایل شیمی، رجوع کنید به<br>B.H.Mahan, *University Chemistry,* Reading, Mass.: Addison - Wesley, 1965, p.412

فيزيك عمومي: مكانيك 344

این رابطه فقط بسطکمیت A است که برای یک ذرهٔ واحد تعریف کردیم. با مشتقگیری از  $_A$  نسبت به  $_t$ ، به دست می $\bar{I}$ وریم

$$
\frac{dA}{dt} = m_1 \frac{d\mathbf{v}_1}{dt} \cdot \mathbf{r}_1 + m_1 \mathbf{v}_1 \cdot \frac{d\mathbf{r}_1}{dt} + m_2 \frac{d\mathbf{v}_2}{dt} \cdot \mathbf{r}_2 + m_3 \mathbf{v}_3 \cdot \frac{d\mathbf{r}_3}{dt}
$$

يا چون

$$
\mathbf{v}_{x} = \frac{d\mathbf{r}_{x}}{dt}, \quad \mathbf{v}_{y} = \frac{d\mathbf{r}_{x}}{dt}, \quad \mathbf{a}_{x} = \frac{d\mathbf{v}_{x}}{dt}, \quad \mathbf{a}_{y} = \frac{d\mathbf{v}_{y}}{dt}
$$

است، داریم

$$
\frac{dA}{dt} = (m_{\gamma}\mathbf{a}_{\gamma}\cdot\mathbf{r}_{\gamma} + m_{\gamma}\mathbf{a}_{\gamma}\cdot\mathbf{r}_{\gamma}) + (m_{\gamma}v_{\gamma}^{\gamma} + m_{\gamma}v_{\gamma}^{\gamma}).
$$

جملهٔ آخر سمت راست. بنــا به معادلهٔ (۲۹.۹) دو برابر  $E_k$ ،+نرژی جنبشی دستگاه است. پس می تو ان نوشت

$$
\frac{dA}{dt} = \gamma E_k + (m_\gamma \mathbf{a}_\gamma \cdot \mathbf{r}_\gamma + m_\gamma \mathbf{a}_\gamma \cdot \mathbf{r}_\gamma).
$$

 ${\bf r}_{\gamma} - {\bf r}_{\gamma} = {\bf r}_{\gamma\gamma}$  با استفاده از معادل ۹ (۲۶.۹) و با توجه بسه اینکه  ${\bf F}_{\gamma\gamma} = -{\bf F}_{\gamma\gamma}$  و با است، به **دست می آید** می است.

 $m_{\gamma}a_{\gamma}\cdot\mathbf{r}_{\gamma}+m_{\gamma}a_{\gamma}\cdot\mathbf{r}_{\gamma}=(\mathbf{F}_{\gamma}+\mathbf{F}_{\gamma\gamma})\cdot\mathbf{r}_{\gamma}+(\mathbf{F}_{\gamma}+\mathbf{F}_{\gamma\gamma})\cdot\mathbf{r}_{\gamma}$  $= \mathbf{F}_{\mathcal{N}} \cdot \mathbf{r}_{\mathcal{N}} + \mathbf{F}_{\mathcal{N}} \cdot \mathbf{r}_{\mathcal{N}} + \mathbf{F}_{\mathcal{N}} \cdot (\mathbf{r}_{\mathcal{N}} - \mathbf{r}_{\mathcal{N}}) = \mathbf{F}_{\mathcal{N}} \cdot \mathbf{r}_{\mathcal{N}} + \mathbf{F}_{\mathcal{N}} \cdot \mathbf{r}_{\mathcal{N}} + \mathbf{F}_{\mathcal{N} \mathcal{N}} \cdot \mathbf{r}_{\mathcal{N}}$ بالاخره  $d\hspace{-1pt}d\hspace{-1pt}d$  به صورت زیر درمیآید:

$$
\frac{dA}{dt} = \tau E_k + (\mathbf{F}_\gamma \cdot \mathbf{r}_\gamma + \mathbf{F}_\gamma \cdot \mathbf{r}_\gamma + \mathbf{F}_{\gamma\gamma} \cdot \mathbf{r}_{\gamma\gamma}) = \tau E_k + B
$$

کـــه درآن، جهت ساده نویسی، عبارت داخل پرانتز را بــا  $B$  نشان داده!یم. از رابطهٔ فوق نسبت به زمان میانگین میگیر یم؛ داریم

$$
\left[\frac{dA}{dt}\right]_{\text{ave}} = \gamma E_{k, \text{ ave}} + B_{\text{ave}}.
$$

با یادآوری تعریف میانگین زمانی که دربخش ۱۳.۸ داده شد و نتیجهای کــه بـا معادلــهٔ (۴۶۰۸) بیان شد، از نو به دست میآید

$$
\left[\frac{dA}{dt}\right]_{\text{ave}} = \frac{A - A_{\circ}}{\tau}
$$

 $(A-A_\circ)/\tau$  اگر زمان  $\tau$  خیلی بزرگ باشد و  $_A$  با زمان تا بینهایت بزرگ نشود، کمیت  $\tau$ را میتوان به قدری کوچک کرد که برابر صفر گردد. این وضع درمورد یک دستگاه مقید شده، ما نند گازی که درظرفی قراردارد، رخ میدهد، زیرا دراین صورت <sub>( T و</sub> ۳ وهمچنین و ۷٫ در معادلهٔ (۵۴.۹) نسی توانند تا بینهایت افزایش پیدا کنند. درنتیجه با قرار دادن  $\mathbf{v}_\text{\tiny V}$ در معادلهٔ (۵۵.۹)، درمی یا بیم [ $dA/dt]_{\rm ave}=0$ 

 $\gamma E_{k, \text{ ave}} = -B_{\text{ave}} = -(\mathbf{F}_{\gamma} \cdot \mathbf{r}_{\gamma} + \mathbf{F}_{\gamma} \cdot \mathbf{r}_{\gamma} + \mathbf{F}_{\gamma \gamma} \cdot \mathbf{r}_{\gamma \gamma})_{\text{ave}}.$ اگر به جای <mark>دو ذ</mark>ره چندین ذره وجود داشته باشند، م<sub>ی</sub> توان این معادلــه را تعمیم داد و به صورت زير نوشت:

$$
E_{k,\,\text{ave}} = -\frac{1}{r} \left( \sum_{\substack{i \text{ is} \\ \text{else}}} \mathbf{F}_{i} \cdot \mathbf{r}_{i} + \sum_{\substack{i \text{ is} \\ \text{else} \text{else}}} \mathbf{F}_{ij} \cdot \mathbf{r}_{ij} \right) \qquad \text{(a9.4)}
$$

که دراین رابطه، اولین جمع سمت راست به نیروهای خارجی وارد بر هریک از ذرات و جمع دوم مَرْبُوط به نيروهاي داخلي مَيْن هر جفت از ذرات است. معـادلــهٔ (٥۶.٩) قضيهٔ ویریال برای یک دستگاه درات و کمیت سمت راست آن، ویریال دستگاه نامیده می شود.

#### معادلة حالت يكءكاز  $11.9$

یکی از کاربردهسای بسیار جالب قضیهٔ ویریال عبارت است به دست آوردن معارلهٔ حالت۱ یک گساز. منظـور از معـــادلـــهٔ حــالت، رابطـــهای است بین کمیتهای مــاکــروسکوپیک مانند فشار، حجم و دما که حالت یک دستگـاه را مشخص میکنند. بـــدیهی است کـــه این کمیتهای ماکـــروسکوپیک یا آماری مستقیماً از ساختار داخلی دستگـــاه نتیجه میشوند و با طرح فرضهــای مناسب، بایـــد بتوان یک ارتبــاط منطقی بین ســاختــار داخلی و رفتــار ماکر سکو بیک بر قرار کرد.

فرض کنیم مولکو لهای یک گاز زیر تأثیر برهمکنشهای متقابل داخلیخود و برهمکنش با جدار ظرف قرار دارند. برای سهولت بیشتر، ظرف گــاز را مطابق شکل ۱۹.۹ بهصورت

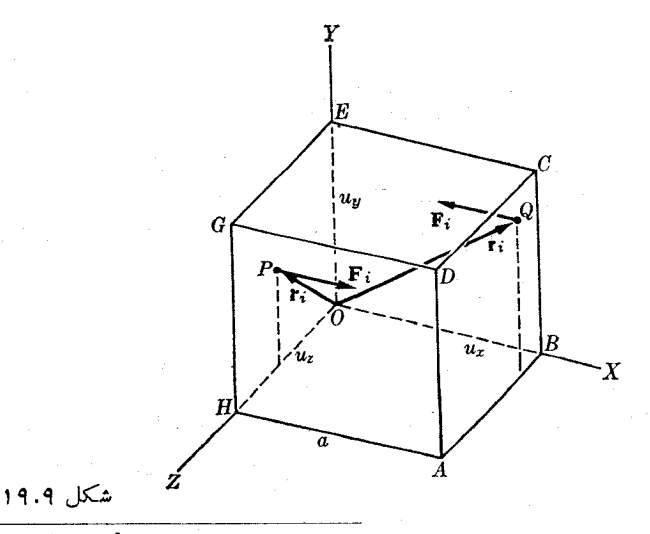

فيزيك عمومى: مكانيك ومس

یک مکعب به ضلع a، فرض میکنیم. (اثبات کل<sub>ی</sub> نیازی بهچنین محدودیتی ندارد). ارزیا بی معادلهٔ (۵۶.۹) را با بررسی جمع اول که مربوط به نیروهای خارجی است شرو ع میکنیم. به یک مولکول نیروی خارجی اثر نمیکند مگر هنگامی که به جدار ظرف برخورد میکند و برمیگردد. می توان فرض کرد نیرویی که به این مولکول وارد میشود بر جدار ظرف عمود است، فرضی که تنها به طور آماری درست است. آگر مو لکو لبی در نقطهٔ بهجدار  $OEGH$  بسرخوردکند، که  $_{X}$  تمام نقاط این جدار بر ابـر صفر است، به آن نیروی  $_{\rm}P$  $OEGH$  وارد میشود. در این صورت  $F_i = F_i$  ا $\mathbf{r}_i = \mathbf{F}_i$  است وجدار  $\mathbf{F}_i = \mathbf{u}_x F_i$ هیچگو نه سهمی در ویریال ندارد، زیرا مبدأ را طوری انتخاب کرده!یم که ه $\frac{1}{x_i} = x_i$  میشود. همین نتیجه برای جدارهای  $OBCE$  و  $OHAB$  نیز به دست می آید.

ر درمورد جدار $\iota_{ABC}$ ، برذرهایکه، بهعنوان مثال، به $Q$  برخورد میکند، نیرویی  $\rho$ مــوازی و در خلاف جهت  $OX$ ؛ وارد مـــیشـود، بـــه گفتهٔ دیگـــر  $\mathbf{u}_x F_i = -\mathbf{u}_x$  و تمام  $\mathbf{F}_i \cdot \mathbf{r}_i = - F_i a$  مولکولهای برخورد کننده براین جداردارای  $\alpha = x_i$  می باشند. بنا براین میشود. جمع  $\mathbf{F}_i\cdot\mathbf{F}_i$  مربوط به جدار مورد نظر برابر است با  $-\sum_i F_i a = -(\sum_i F_i)a = -Fa = -pa^{\dagger}$ 

که در آن بنا به معادلهٔ ( ۴۶.۹) ' $\rho a$  ( ۴۶.۹) یرابر نیروی کل وارد از طرف گاز بر جدار به مساحت A $\equiv a^{\star}$ ، و  $q$  فشار گساز است. برای جدارهای  $\mathit{COGE}$  و  $A\mathit{DGH}$  نیز نتسایج مشابهی به دست می آید، در نتیجه سهم کل شش جدار در ویریال برابر می شود با  $\sum_i \mathbf{F}_i \cdot \mathbf{r}_i = -\mathbf{r} p a^{\mathbf{r}} = -\mathbf{r} p V$ 

که رر آن  $a^{\texttt{w}} = \mathbb{1}$  حجم اشغال شده به وسیلهٔ گاز است. دراین صورت معاد'هٔ (۵۶.۹) را مي توان چنين نوشت:

$$
E_{k,\text{ave}} = \frac{\mathbf{v}}{\mathbf{v}} pV - \frac{1}{\mathbf{v}} (\sum_{ij} \mathbf{F}_{ij} \cdot \mathbf{r}_{ij})_{\text{ave}}
$$

$$
pV = \frac{\mathbf{Y}}{\mathbf{\mu}} E_{k,\text{ave}} + \frac{1}{\mathbf{\mu}} \left( \sum_{ij} \mathbf{F}_{ij} \cdot \mathbf{r}_{ij} \right)_{\text{ave}}.
$$
 (2Y.4)

انرژی جنبشی میانگین یک مولکول برابر ۲/(mv آmy)، وانرژی میانگین تمام مولکولهای گاز برابر است با ۲ $N(mv_{\rm rms}^{\rm v})/$   $E_{k,\rm ave}=E_{k,\rm ave}=N(mv_{\rm rms}^{\rm v})/$  تعداد کل مولکو نها است. با قراردادن مقدار  $E_{k,\mathrm{ave}}$  درمعادلهٔ ( ۵۷.۹م) به دست میآید

$$
pV = \frac{1}{r} N m_{\text{rms}}^{\text{Y}} + \frac{1}{r} (\sum_{\substack{\text{else} \\ \text{else} \text{else}}} \mathbf{F}_{ij} \cdot \mathbf{r}_{ij})_{\text{ave}} \text{.}
$$
 (0.1.9)

این رابطه فشار  $p$  وحجم  $V$ ارا با خواص مولکولی مانند  $v_{\rm rms}$  ، و  $\mathbf{F}_{\rm i}$  مربوط میکند. دهای مطلق گاز را مستقیماً متناسب با انرژی جنبشی میا نگین یک مو لکول تعریف میکنیم،  $T$ وآن را با رابطهٔ زیر نشان میدهیم:

$$
\frac{\mathbf{w}}{\mathbf{y}}kT = \frac{1}{\mathbf{y}}mv_{\text{rsm}}^{\mathbf{y}} \quad \mathbf{t}_{\text{z}} \quad kT = \frac{1}{\mathbf{y}}mv_{\text{rms}}^{\mathbf{y}} \tag{0.9.9}
$$

 $\label{eq:2.1} \mathcal{L}^{\mathcal{A}}_{\mathcal{A}}=\mathcal{L}^{\mathcal{A}}_{\mathcal{A}}\left(\mathcal{A}^{\mathcal{A}}_{\mathcal{A}}\right)_{\mathcal{A}}\left(\mathcal{A}^{\mathcal{A}}_{\mathcal{A}}\right)_{\mathcal{A}}$ 

که درآن k یک ثابت عمومی است که ثابت بولمتزهنی<sup>،</sup> نامیده می شود، و مقداری که بهطور تجربی برایآن به دست آمده است (به یادداشت مربوط به اندازهگیری دما درصفحهٔ ۳۳۸ مراجعه کنید) برابر است با

$$
k = 104 \text{A} \cdot 10^{-8} \text{K}^{-1} \cdot 10^{-4} \text{K}^{-1} \cdot 10^{-4} \text{A} \cdot 10^{-4} \text{K}^{-1} \cdot 10^{-4} \text{A} \cdot 10^{-4} \text{A} \cdot 10^{-4} \text
$$

$$
pV = NkT + \frac{1}{r} \left( \sum_{\substack{i \text{ is} \\ c_i \mid i \leq k}} \mathbf{F}_{ij} \cdot \mathbf{r}_{ij} \right)_{\text{ave}}.
$$
 (91.9)

اکنون به معادلهٔ حالت یک گاز رسیدهایم، ولی این معادله هنوز شکل نهایی را به خود نگرفته است، زیـرا هنوز آخرین جمله را که به نیروهای بین مولکولــی بستگی دارد ارزیا ہی نکردہ1یم. برای ارزیا ہی این جمله، باید قبلا ماہیت نیروہای بین مولکو لــی را بشناسیم یا فرضهایی را دراین مورد بپذیریم.

فعلا گاز را «کامل» فرض میکنیم، یعنی گازی که تنها به عنوان یک مدل وجود دارد. دریک گازکاهل<sup>۲</sup> نیروهـای بین مولکولــی برابر صفر فرض میشوند. بنابراین جملهٔ آخر (۱.۹ع) ازبین میرود ومعارلهٔ حالت یک گاز کامل به صورت زیر درمی آید:

$$
pV = NkT \tag{6.1.9}
$$

بسیاری از گازها، بــه طور شگفت۱نگیزی با تقریب خوبی ازاین معادلــه پیروی میکنند، بدین طریق معلوم می شود نیروهای بین مولکولی درگازها قابل آغماض هستند، مگس اینکه مولکو لها کاملا به هم فشرده باشند یا دما بسیار پایین باشد.

نکتهٔ جالب توجه درمعادلهٔ (۶۱.۹) آن است کـه این معادله اثر نیروهای مولکولبی روی فشار گاز را بروشنی نشان میدهسد. به عنوان مثال، مشاهـده میشود که اگر نیروهای بین مو لکو ل<sub>ی</sub> جاذبه باشند همه حاصل ضر بهای  $\mathbf{F}_{ii} \cdot \mathbf{F}_{ij}$  منفی میشو ند، به گو نهای که جملهٔ سمت راست معادلهٔ (۶۱۰۹) کمتر ازمقداری میشود که برای یک گاز کامل به دست میآید و درنتیجه فشار کمتر خواهد بود. این نتیجه با درک فیزیکی ما کاملا سازگار است.

**مثال ۱۶.۹.** با محاسبهٔ مستقیم فشار وارد ازطرف یک گاز کامل روی جدار ظرف، معادلهٔ حالت گاز را به دست آورید.

 $A$  حل: دانشجو به یاد داردکه فشاری که جریان گاز درمثال ۲.۹ روی جداری به مساحت وارد <sub>می</sub>کرد برابر بود با

$$
p = \frac{F}{A} = \frac{\text{Y} \text{Anmv}^{\text{Y}} \text{cos}^{\text{Y}} \theta}{A} = \text{Y} \text{nmv}^{\text{Y}} \text{cos}^{\text{Y}} \theta
$$

که در آن  $v\mathrm{cos}\theta$  تصویر سرعت مولکو لهـــا روی راستای عمود برجـــدار است. این رابطه  $\,\theta\,$ فشار مو $\,$ لکو لهایی را به دست می $\,$ دهد که در راستایی که با راستای قایم برجـدار زاویهٔ  $\,\theta\,$ 

<sup>1.</sup> Boltzmann constant 2. ideal gas

میسازد حرکت میکنند. پس دراین مورد، n تعداد کل مولکو لهای موجود در واحـد حجم نیست، بلکه تعداد مولکولهایی است که در راستای مذکور حرکت میکنند. بنا براین بایـد پیدا کنیم که چه کسری ازمولکو لها در راستایی با زاویهٔ  $\theta$  نسبت به راستای قایم جا بجا می۔ شو ند و سهم آنها را درتمام راستاها بـا هم جمـع کنیم (یا درواقـع انتگرال بگیریم). البته ما مسئله را به صورت دیگری که بسیار سادهتر وشهودیتر است، ولی دراساس همان نتیجه را بەدست مىدھد، بررسى مىكنيم.

بــا اطمینان می توان فرض کردکـــه به طور آمــاری، دریک لحظهٔ خاص، نیمی از مو لکو لها مؤ لفهٔ سرعتشان به سمت جدار و نیم دیگر درسوی مخا اف می باشد. بنا براین با ید  $n/\tau$  را جا نشین  $n$  کرد، زیرا فقط ۲ $n/\tau$  مولکولها به جدار برخورد میکنند. بهعلاوه، اگر جدار، مستطیل  $ABCD$  شکل ۱۹.۹ باشد، دراین صورت  $v_{\rm{COS}} \theta$  برابر  $v_x$ ، یا مؤلفهٔ سرعت در راستای محور Xهاست، که عمود برجداری است که انتخاب کردهایم. با واردکردن این تغییرات در رابطهٔ قبلی فشار p، به دست میآید

$$
p = \gamma(n/\gamma)mv_x^{\gamma}
$$

بزرگی سرعت برابر است با  $v_{x}^{\texttt{y}} + v_{y}^{\texttt{y}} + v_{y}^{\texttt{y}} + v_{z}^{\texttt{y}} + v_{z}^{\texttt{y}}$ . در واقع باید مقدار میانگین سرعت و درنتیجه  $v_{x, \rm{rms}}^{\rm{x}}+v_{x, \rm{rms}}^{\rm{x}}+v_{x, \rm{rms}}^{\rm{x}}+v_{x, \rm{rms}}^{\rm{x}}+v_{x, \rm{rms}}^{\rm{x}}+v_{x, \rm{rms}}^{\rm{x}}$ همگن فرض شود، توزیع راستاهـای سرعت مولکولها همسانگردا خواهــد بود. بنابراین و در نتیجه ۳  $v^\intercal_{\rm rms}=v^\intercal_{\rm rms}/r^\intercal$  و در نتیجه ۳  $v^\intercal_{\rm rms}=v^\intercal_{\rm rms}/r^\intercal$  می باشد. بسا وارد کسردن این مقادیر در رابطهٔ  $p$  به دست میآید

$$
p = \tau(n/\tau) m(v^{\tau}_{rms}/\tau) = \frac{1}{\tau} n m v^{\tau}_{rms} = \frac{1}{\tau} \frac{N}{V} m v^{\tau}_{rms}
$$

زیرا 
$$
N/V = n = N/V
$$
 است که  $N$  تعداد کل مولکولها و  $V$  حجم گاز است. بنا براین  
\n $pV = Nmv^\gamma rms/r$ 

این نتیجه با معادلهٔ (۵۸۰۹) تطبیق میکند وفقط جملهٔ مربوط به نیروهـای بین مولکولم, در آن وجود نسدارد، بنا براین را بطه مربوط به گاز کامل است. برتری روش ویریسال در این است که بروشنی نشان میدهد که چگونــه نیروهای بین مولکولی را باید به حساب آورد. آیا دانشجو می تواند راهی برای وارد کردن نیروهای بین مولکولی در استدلالی که برای مثال بالا آوردپم بیندیشد؟

یادداشت «ی اندازهگی<sub>ت</sub>ری دما. د*ر بخش* ۸.۹ دمای یک دستگاه ذرات را به *ا ن*رژی جنبشی میانگین یک زره در چارچوب CM وابسته کسردیم. در معادلسهٔ (۵۹.۹) یا ۳ /۳ $\text{tr} = \frac{W}{T}$ ۳ )، رابطهٔ دمای یک گاز و انرژی جنبشی میانگین مولک ولهبای آن بیشتر تصریح گردیسد. باوجود این، اکنون بایسد روجنبهٔ مهم را مورد بررسی قرار ًدهیم.  $k$  نخست اینکه، در معادلهٔ تعریف کنندهٔ (۵۹.۹) دوکمیت ً جدیـد یعنی  $T$  (دمای مطلق) و

(ثابت بولتزمن) وارد شدهاند. بـایـــد معلوم کـــرد چگونه می توان این دو کمیت را مستقل ازیکدیگر آندازهگیری کرد. دوم اینکه، دانشجو دریافتی شهودی از دما دارد که برتجارب حسی متکی است، آنچنا نکه احساس سردی یا گــرمی آن را منعکس میکند. او معمولا دما را با عددی می سنجد که از وسیلهای به نام دماسنج\ به دست می آید. بنابراین لازم است تعریفی که از دما شده است با این مفهوم شهودی ارتباط داده شود.

گازی به جرم  $M$  را که دارای  $N$  مولکول است درنظر میگیریم. اگر نیروهای بین مولکول<sub>ی</sub> را نادیده بگیریم، معادلــهٔ حالت گاز با رابطهٔ (۶۲.۹) یا  $pV \equiv Nk$  داده میشود. فرض کنید این گاز با یک دستگاه فیزیکی دیگر که میتوان آن را در دمای ثابتی نگه داشت، درتعادل گـرمایی باشد. ابن دستگاه می توانــد آمیزهای از آب و یـخ در نقطهٔ انجماد خود، و ررفشار یک اتمسفر بـاشد. فشار وحجم گاز را دراین دمای ثابت انسدازه میگیریم که بترتیب مقادیسر  $p$  و  $V$  به دست می آیند. سیس به این دمــای ثابت مقدار مناسب (ولی دلخواه) ۳٫ را نسبت می دهیم که دمایگاز نیزمی باشد. بنا براین می توان نوشت این رابطـه خود بخود نــابت بولتزمن،  $\Gamma_{_{\alpha}}/N$  =  $\mu_{_{\alpha}}/N$ ، را تثبیت ،  $\rho_{_{\alpha}}V_{_{\alpha}}=Nk$ میکند، و اگر جرم هرمولکول معلوم باشد می توان  $N$  را به دست آورد.

برای تعیین دمای گاز هنگامی که حجم آن  $V$  و فشار آن  $p$  است،  $\,$ به گو $\,$ های ک باشد، بسا استفاده از مقادیر استانـــدارد، سازهٔ  $Nk$  را حـــذف میکنیم، و  $pV=NkT$ به <sub>دست می</sub> آوریم

$$
T = T_{\circ}(pV/p_{\circ}V_{\circ}).
$$

این رابطه  $T$  را برحسب دمای ً مرجع  $T$  وسایر کمیتهای قابل سنجش به دست میدهسد. بدین طریق، گاز مـورد نظر به صورت یک دماسنـج گـازی درمی آید. به جای گـاز می توان ازمواد دیگری مثلا یک آبگون یا یک میلهٔ فلزی که ابعاد (حجم یا طول) آن با دما تغییر میکند نیز بـه عنوان دماسنج استفاده کرد. چون معادلهٔ حالت این مواد پیچیدهتر است، در عمل این دماسنجها را بـا یک دماسنج گازی زینهبندی میکنند. چون خاصیت انتخاب شده ممکن است تغییر خطی برحسب تغییر دما نسداشته باشد، احتمال دارد برای دماهای میا بی اندکی اختلاف مشاهده شود.

مقدار ۳<sub>۰ م</sub>تر است و این از دیدگاهههای مختلف انتخاب کرد. به عنوان مثال، می توانیم فرایند دیگری را که فکر می کنیم در دمای ثابتی رخ میدهد، مانند فرایند جوشیدن آب در فشار یک اتمسفر، انتخاب کنیم. آنگماه می توانیم حکم کنیم کسه دمــای ایــن نقطهٔ مرجـع دوم ه ه ۱ واحد یا درجه بالای  $T_{\ _{\circ}}$  است. اگر  $V_{\setminus}$ و  $p_{\setminus}$  بترتیب حجم وفشار گاز دراین دمای  $p\llcorner V\llcorner=NkT\llcorner$ جدید باشند، داریم (۱۰۵۰ $N\ll N$  و ا $Nk$  . مقدار  $Nk$  را از رابطهٔ به دست میآوریم و آن را در رابطهٔ بالا قرار میدهیم؛ نتیجه میشود

$$
T_{\circ} = \cos \frac{p_{\circ} V_{\circ}}{p_{\circ} V_{\circ} - p_{\circ} V_{\circ}}.
$$

**0ع م خيزي**ک عمومي: مکانيک

ازاینجا یک مقدار عددی برای  $T$  به دست میآید. عددی که به دنبال این نوع آزمایش ا آزمایشهای دیگری با تکنیکهــای دیگر) برای  $T$  به دست می $\vec{I}$ یــد عبارت است از  $($ ۲۷۳٫۵ = T. هرواحد را یک درجهٔ کلوپن میخوانند و با K° نشان میدهند. با ید توجه داشت که تکنیک سنجش دما روی تقریب گاز کامل پا یهگذاری شدهاست.

اگر گازهای مختلف به کار ببریم ننایج متفاوتی به دست می آیند، زیرا اثر نیروهـای بین مولکولی، به گونهای که در معادلهٔ (۱.۹ع) ظاهــر میشود، برای هرگازی متفاوت است. معمولا هیدروژن یا هلیوم را بهکار می برند. کمال مطلوبآن است که بتوان مقیاس دمایی به دست آورد کــه مستقل ازمادهای باشد کــه به عنوان وسیلهٔ سنجش به کار میرود. این مطلبی است که درترمودینامیک مورد مطالعه قرار میگیرد و دراینجا از آن گفتگو نمیکنیم.

### ۱۴.۹ حرکت شاره

اصول کلی را کـه دراین فصل دربارهٔ دستگاههای چند ذرهای مــورد بحث قــرار گرفتند، میتوان براحتی درمطالعهٔ حرکت یک شاره به کار برد. برای سهولت، شارهای (یک گاز یا یک آبگون) را در نظر میگیریم که در یک لولهٔ استوانهای با مقطع منغیر A جریان دارد (شکل ۲۰۰۹). لوله را می توان درهر راستایی قرار داد، بنابراین محور Xها را در راستای محور استوانه درنظر میگیریم. یک جــزء حجم به ضخامت  $d_X$  و حجم  $Adx$  را مورد بـررسی قــرار میدهیم. هــرچند این حجم کوچکِ است ولــی حاوی تعداد زیادی مولکول است. حرکت این جزء حجم از شاره را می توان با استفاده ازمعادلهٔ (۹.۹) مطالعه کرد که درآن به جای جرم  $M$  جملهٔ  $\rho(Adx)$  را قرار می(هیم، کیه  $\rho$  چگا لی شاره است. برای یک شارهٔ همگن می نوان فرض کرد مرکز جرم برمرکز حجم جزء منطبق است. سرعت شاره درمرکز حجم  $_{\rm CM}$  خوانده میشود، که دراین مورد موازی محور  $X$ هاست.

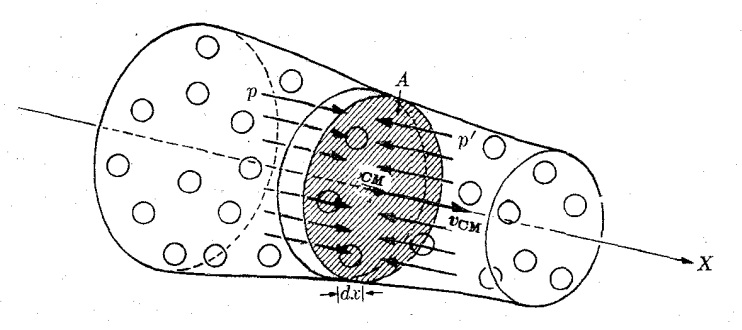

شكل ۲۰۰۹

اکنون با ید بر آیند نیروهای خارجی وارد بر این حجم شاره را تعیین کنیم. فشار در سمت چپ و راست جزء حجم را بترتیب  $p$  و  $p$  میگیریم. شارهٔ واقع درسمت چپ، نیروی را بهسمت راست برجزء حجم وارد میکند ونیروی وارد ازشارهٔ واقع درسمت راست  $p_A$  برابر  $p'A$  و به سمت چپ است. مؤلفهٔ نیروی بر آیند خارجی روی محور  $X$ ها که برجزء حجم وارد می شود برابر است با

$$
dF_x = -p'A + pA = -(p'-p)A.
$$

 $d\,p = p' - p$  اختلاف فشار بین دو نقطه به فاصلهٔ  $d\,x$  است. بنابراین داریم  $p' - p$ ُدر نتيجه

$$
dF_x = -(dp)A = -\frac{dp}{dx}(A dx).
$$

چون A $\,dx$  برا بر حجم است، نتیجه میگیریم که نیووی دارد بر داحــد حجم ناشی از فشار در راستای محور  $X$ ها برابر است با

$$
f_p = -\frac{dp}{dx}.
$$
 (97.9)

هرگاه این نتیجه را بامعادلهٔ (۲۳.۸) مقایسه کنیم، می بینیم که می توان فشار را هما نند ا نرژی پتانسیل بر واحد حجم در نظرگرفت. این مقایسه ازنقطه نظر ابعادی نیز درست است، زیرا فشار برحسب Nm<sup>−۲</sup> بیان میشود که عیناً برابر است با Mm−۳) یا Mm<sup>−۳</sup>.

علاوه برفشارممکن است نیروهای خارجی دیگری (مانند گرانی یا میدان الکتریکی یا مغناطیسی) روی شارهٔ داخل جزء حجم وارد شوند· فرض کنیم  $f_{_{e}}$  هر نیروی دیگر ازاین قبیل باشد که برواحد حجم وارد میشود (مانند وزن تقسیم برحجم)، دراین صورت برآیند نیروهای خارجی وارد بر شارهٔ واقع در داخل جزء حجم برابر میشود با

$$
(f_p + f_e) A dx = \left(-\frac{dp}{dx} + f_e\right) A dx.
$$

(نیروی بین موککو لها در داخل جزء حجم نیروهای داخلی هستند و نباید به حساب آورده شوند.) بنا براین، مطابق معادلهٔ (۹.۹)، معادلهٔ حرکت (باحذف شاخص CM برای سرعت) عبارت مي شود از

$$
(\rho A \, dx) \frac{dv}{dt} = \left( -\frac{dp}{dx} + f_e \right) A \, dx
$$
  
ly,  $\rho \frac{dv}{dt} = -\frac{dp}{dx} + f_e$ .  

$$
\rho \frac{dv}{dt} = -\frac{dp}{dx} + f_e.
$$

اگر نیروی پر پایستار باشد، داریم  $(dE_p/dx) \leftarrow f_e = - (dE_p/dx)$  انسرژی پتانسیل مربوط به واحد حجم است. پس معادلهٔ فوق به صورت زیر درمیآید:

$$
\frac{d}{dt} = -\frac{dp}{dx} - \frac{dE_p}{dx} = -\frac{d}{dx}(p + E_p).
$$
 (8.1)

قبل از هر توضیح دیگری، باید ماهیت حرکت شاره را روشن کنیم. حرکت شاره را ایستورا گویند هرگاه روند حرکت نسبت به زمان تغییر نکند. این جمله بدان معنی است کـه هرچند ممکن است سرعت یک جزء از شاره با تغییر مکان آن تغییر کند، ولی سـرعت شاره در هر نقطه از فضا یکسان باقی میماند. برای اینکه موضوع را روشنتر بیان کرده باشیم،  $\stackrel{\bullet}{A}$  جزئی آز شاره را در طول مسیر آن دنبال میکنیم (شکل ۲۱.۹). سرعت شاره را در نقطهٔ با  $y$  و در نقطهٔ  $A'$  با  $y'$  نشان میدهیم. اگر حرکت ایستور باشد، تیمام جزءهای شاره هنگام رسیدن به نقطهٔ  $A$  دارای سرعت  $v$  و در نقطه  $A'$  دارای سرعت  $v'$  میشوند. در این صورت سرعت شاره به جای اینکه تا بـع زمان باشد تا بـع مکان خواهد بود، دریک حرکت غیرایستور سرعت در هر نقطه با زمان تغییر میکند. بـه عنوان مثال، اگــــر در یک لحظهٔ معین، سرعت شاره در نقطهٔ A برابر <sub>ll</sub> باشد، در حالت کلی، سرعت آن در زمانهای بعد تغییر میکند. ما در بحث حاضر، تنها حرکت ایستور شاره را مورد بررسی قرار میدهیم.

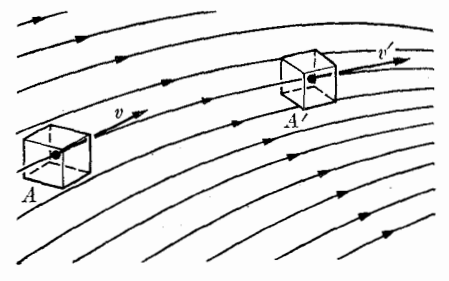

شکل ۲۱.۹. حرکت ایستور. خطهای رسم شده در شکل را خطهای جریان مینامند.

در یک حرکت ایستور، اگر dt زمان<sub>ی</sub> باشد که در طول این زمان یک جزء شاره به اندازهٔ  $dx$  جا بجا می شود، می توان نوشت

$$
\frac{dv}{dt} = \frac{dv}{dx}\frac{dx}{dt} = v\frac{dv}{dx} = \frac{d}{dx}\left(\frac{1}{\gamma}v^{\gamma}\right).
$$

با قرار دادن رابطهٔ فوق در معادلهٔ (۶۵.۹)، داریم

$$
\rho \frac{d}{dx} \left( \frac{1}{\gamma} v^{\gamma} \right) = - \frac{d}{dx} (p + E_p).
$$

شاره را غیرقابل تراکم (به گفتهٔ دیگر با چگـــالی ثابت) در نظر میگیریم. بنابراین سمت چپ معادلهٔ بالا را میتوان به صورت  $d(\rho v^{\mathsf{y}}/\mathsf{y})/d$  نوشت. در این صورت معـادلـه به شکل زیر درمی7ید:

$$
\frac{d}{dx}\left(\frac{1}{\gamma}\rho v^{\gamma} + p + E_p\right) = c
$$

یا

$$
\frac{1}{\gamma}\rho v^{\gamma} + p + E_p = \text{const.} \qquad (\hat{\gamma}\hat{\gamma}. \hat{\gamma})
$$

این نتیجه، که به نام قضیهٔ برنولمی\ معــروف است، اصل بقای انرژی را در یک شاره بیان میکند. جملهٔ اول نما یش انرژی جنبشی بر واحد حجم است، جملهٔ دوم همانند یک انرژی پتانسیل بر واحد حجم تعبیر میشودکه وابسته به فشار است و جملهٔ سوم انرزی پتانسیل بر واحد حجم ناشی از سایر نیروهای خارجی می باشد. بنابراین اگـر تمام نیروهای وارد بر شاره پایستار باشند و حرکت یک حجم کوچک از شاره را دنسال کنیم، معلوم می شود که انرژی کل بر واحد حجم ثابت باقی میماند.

در حالت ویـژهای که نیروی خـارجی وارد بر شاره منحصراً نیروی گرانی باشــد، است و معادلهٔ (۶۶.۹) به صورت زیر درمیآید: E و عادلهٔ (۶۶.۹)

$$
\frac{1}{\gamma}\rho v^{\gamma} + p + \rho gz = \text{const.} \qquad (\beta \gamma. \mathfrak{q})
$$

$$
\frac{1}{\gamma}\rho v^{\gamma} + p = \text{const.} \qquad (\gamma \lambda \cdot \mathfrak{q})
$$

بنا براین در یک لولهٔ افقی هر چه فشار کمتر باشــد سرعت بیشتر است و برعکس. از این یدیده جهت بالابردن هواپیما استفاده میکنند (شکل ۲۲.۹). نیمرخ بال هواپیما به گونهای طرح و ساخته می شود کسه سرعت هوا در بالای سطح بال بیشتر از سرعت هوا در زیر آن باشد. این امسر موجب میشود در پایین بسال فشار بیشتر از بالای آن بـاشد، در نتیجه از بر آیند نیروها نیرویی در سوی پایین به بالا به وجود می آید. اگرسطح بال هواپیما برابر A باشد نیروی به طرف بالا برابر است با

$$
F = A(p_1 - p_1) = \frac{1}{\gamma} A \rho (v_1^{\gamma} - v_1^{\gamma})
$$

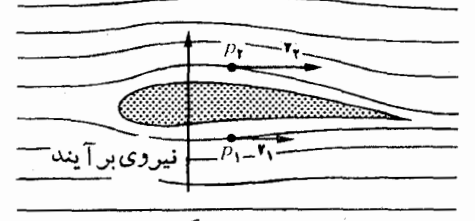

شكل ٢٢.٩. نيروي بالابر٢ هوا روى بال هواپيما

1. Bernoulli's Theorem 2. lift که در آن شاخصهای ۱ و ۲ مربوط بسه شرایط موجود در سطح پایین و بالای بال هواپیما هستند. چون داریم

$$
\frac{1}{\gamma}(v_{\gamma}^{\gamma}-v_{\gamma}^{\gamma})=\frac{1}{\gamma}(v_{\gamma}-v_{\gamma})(v_{\gamma}+v_{\gamma})
$$

با تقریب بسیار خوبی می توان گفت کـه ۲ /(۱٫ + ۳٫) بـرابـر  $v$  و معادل سرعت هواپیما نسبت به هو است. دراین صورت نیروی بر آیند بالابر برابر است با

 $F = Av(v_{\mathbf{y}} - v_{\mathbf{y}}).$ 

به عنوان مثال دوم، شارهای را در نظر بگیرید که ساکن است یا با سرعت ثابتی در یک لَوْ لَه حرکت میکند. دراین حالت، می توان جمله ۲/ pv را از معارلهٔ (۶۷.۹) حذف کرد، و درنتیجه آن را به صورت $p+q$   $p\neq 0$  خلاصه کرد. اگر مقدار ثابت را با چ $p$  نشان دهیم، فشار دریک شارهٔ غیرقابل تراکم ترازمند برابر میشود با

$$
p = p_s - \rho gz \qquad (\varphi \mathbf{4.4})
$$

بدیهی است  $p_{_{\circ}}$  مقدار فشار در ارتفاع ه $z=$  است.

می توان این مطا لعه را برای حالتی که شاره تراکم پذیر است یاحالتی که در آن نیروها پایستار نیستند گسترش داد. (حالت اخیر هنگامی رخ میدهد که به عنوان مثال، شاره یک کار میلگردانی' انجام میدهـد و موجب حرکت ساز و کاری مانند توربین در یک دستگاه هیدرولیک میشود، یاهنگامی که شاره بامحیط خارج تبادل گرما میکند، ما نندکار خا نجات فرآوردههای شیمیایی.) دراینجا این ملاحظات را که مربوط به درسهای تخصصی تری هستند مورد توجه قرار نمى دهيم.

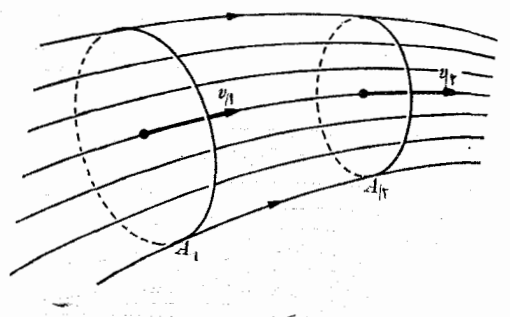

شکل ۲۳.۹

آخرین اصلی کسه درمطالعهٔ حرکت یک شاره بسیار اهمیت دارد، معادلمهٔ پیوستگی۲ است، که اصل بقای جرم شاره را بیان میگینبزیشارهای را در نظر میگیریم که در داخل لولهٔ شکل ۲۳.۹ در شرایط دائسی حرکت میکند به گونهای که در هیچ نقطهای نه اتلاف جرم

2. equation of continuity 1. shaft work

وجود دارد و نه افزایش آن.  $A$  و  $A$  دو مقطع لوله می باشند. حجم شارهای که در واحد  $\cdot A$ زمان ازسطح  $A$  میگذرد متناظر با استوا $\cdot$ ای است بهقاعدهٔ  $A$  و طول  $v$  و حجم بنابراین جرم شارهای که در واحد زمان از  $A_{\backslash}$  میگذرد برابرمیشود با  $\rho_{\backslash}A_{\backslash}$ . همچنین جرم شارهای است که در واحد زمان ازسطح  $A_\gamma$  میگذرد. تحت شرایطی که گفته  $\rho_\gamma A_\gamma$ شد، اصل بقای جرم اِیجاب میکند این دو جرم برابر باشند، یا

$$
\rho_1 A_1 v_1 = \rho_{\mathbf{Y}} A_{\mathbf{Y}} v_{\mathbf{Y}} \tag{9.9}
$$

این رابطه را معادلهٔ پیوستگی می نامند. اگسر شاره تراکم ناپذیر باشد، چگالی ثـابت باقی می ما ند و معادلهٔ ( ۷۰.۹) بهصورت زیر خلاصه میشود:

$$
A_1 v_1 = A_1 v_1 \tag{V1.9}
$$

این معادله نشان می دهد که سرعت شاره متناسب است باعکس سطح مقطع لو له؛ وا بن نتیجه با ررک فیزیکی ما سازگار است.

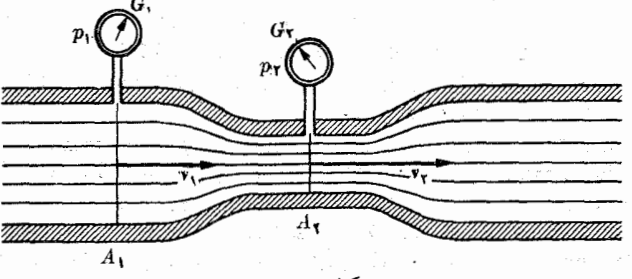

شكل ٢۴.٩

بهثال ۱۷.۹. پیمانهٔ ونتوری\، شکل ۲۴.۹، روشی است بسرای تعیین سرعت جریان یک شاره در یک نولیه. دو فشارسنج  $G_\chi$  و  $G_\chi$  فشار را در لوله و در نقطهای کسه لوله تنگتر میشود نشان میزدهند. سرعت <sub>۷</sub>۱ را برحسب اختلاف فشار <sub>۳۸</sub> — <sub>۳۸</sub> حساب کنید. حل: برای بهدست آوردن را بطهٔ سرعت، اگر  $v_\chi$  و  $v_\chi$  نمایش سرعتها در دو مقطع، بترتیب  $A_{\setminus}$ به مساحتهای  $A_{\setminus}$  و  $A_{\setminus}$ ، باشند، ازمعادلهٔ پیوستگی  $($ ۲۱۰۹) به دست می آید  $A_{\setminus}$   $= A_{\setminus}$ یا  $v_{\mathsf{t}} = (A_{\mathsf{t}}/A_{\mathsf{t}})$ . از طرف دیگر، اگـــر لوله افقی باشد، از قضیهٔ برنولی به صورت معادلهٔ (۶۸.۹)، داریم

$$
\frac{1}{\gamma}\rho v_{\gamma}^{\gamma}+p_{\gamma}=\frac{1}{\gamma}\rho v_{\gamma}^{\gamma}+p_{\gamma}
$$

با قرار دادن <sub>۲</sub>٫ که قبلا پیدا کردیم و محاسبهٔ <sub>۷</sub>٫، بالاخره بهدست می آید

$$
v_{\gamma} = \sqrt{\frac{(P\left(\frac{P\gamma}{\gamma}\right)^{2} - 1)}{\rho[(A\sqrt{A_{\gamma}})^{\gamma} - 1]}}
$$

1. Venturi meter

مقدار شارهای که در واحد زمان از هرمقطع لو له میگذرد برابر است با

$$
V = A_1 v_1 = A_1 A_1 \sqrt{\frac{\gamma(p_1 - p_1)}{\rho(A_1^{\mathsf{v}} - A_1^{\mathsf{v}})}} = K \sqrt{\frac{p_1 - p_2}{\rho(A_1^{\mathsf{v}} - A_1^{\mathsf{v}})}}
$$

دراین رابطه K ثابتی است که بهویژگیهای لوله و ماهیت شاره بستگی دارد.

# فهرست منابع

- 1. «A Sketch for a History of the Kinetic Theory of Gases,» E. Mendoza, Physics Today, March 1961, page 36.
- 2. «Development of the Kinetic Theory of Gases, V: The Equation of State», S. Brush, Am. J. Phys. 29, 593 (1961).
- 3. Physical Mechanics (third edition), by R.B. Lindsay. Princeton, N.J.: Van Nostrand, 1963, Chapter 6, Sections 11-1 through 11-5.
- 4. Interoduction to Engineering Mechanics, by J. Huddleston. Reading, Mass.: Addison-Wesley, 1960, Sections 13-1, 19-3, 19-5, 21-1.
- 5. Vector Mechanics, by D. Christie. New York: McGraw-Hill, 1964, Sections 6-6, 7-3, 7-14, 22-1 through 22-6-
- 6. The Feynman Lectures on Physics, Volume I, by R. Feynman, R. Leighton, & M. Sands. Reading, Mass.: Addison-Wesley, 1963, Chapter 39.
- 7. Source Book in Physics, by W. F. Magie. Cambridge, Mass.: Harvard University Press, 1963, page 73, Pascal; page 196, Mayer; page 212, Helmholtz; page 274, Bernoulli; page 255, Joule; page 257, Maxwell.
- 8. Foundations of Modern Physical Science, by G. Holton & D. H. D. Roller. Reading, Mass.: Addison-Wesley, 1958, Chapter 25.
- 9. Thermodynamics, the Kinetic Theory of Gases, and Statistical Mechanics, (second edition), by Francis W. Sears. Reading, Mass.: Addison-Wesley, 1953, Chapter 1.
- ١٥. سايمون، کيث ر . مکانيک، تــرجمهٔ اعظم نيــرومندراد و غلامحسين همدانــي، تهـران، دانشگاه صنعتی شریف، ۱۳۵۶، فصل ۴، بخشهای ۱۱٫۵، ۸ـ۶ تا ۸ـ۹.

### مسئلهها

۰۱.۹ . دستگاهی از سه ذره بــه جرمهای ۲ kg ،۳ kg و ۵ kg تشکیل شده است. سرعت  $-$  ذرهٔ اول برابر  $\ln_s^{-1}$  (۶) است. ذرهٔ دوم در راستایی که با محور  $X$  ها زاویهٔ °۳۵ می سازد، با سرعت \سم n s حرکت میکند. اگر مرکزجرم دستگاه نسبت به ناظر بیحرکت به نظر برسد سرعت ذرهٔ سوم چیست؟

۲.۹. در یک لحظهٔ مشخص، سه ذرهٔ مطابق شکل ۲۵.۹ حـرکت می،کنند. آنها تحت تأثیر برهمکنشهای متقابل خود می باشند وهیچ نیروی خارجی برآ نها اثر نمی کند. بعد از مدتی که مجدداً آنها را مشاهده میکنند، معلوم میشود  $m$  مطابقآنیچه در شکل دیده میشود حرکت
$m_\chi = \circ \chi \otimes \text{kg} \,$   $m_\chi = \chi \otimes \text{kg} \,$ میکند، در صورتی کـــه  $m_\chi$  ساکن است. بـــا قراردادن  $\langle v' \rangle = \mathbf{y} \text{ m s}^{-1} v_{\mathbf{y}} = \mathbf{y} \text{ m s}^{-1} v_{\mathbf{y}} = \mathbf{y} \text{ m s}^{-1} v_{\mathbf{y}} = \mathbf{y} \text{ m s}^{-1} v_{\mathbf{y}} = \mathbf{y} \text{ m s}^{-1} v_{\mathbf{y}}$ 

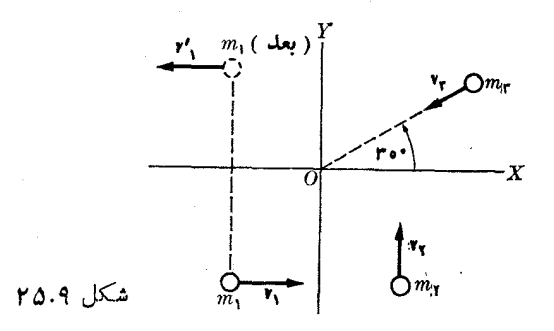

سرعت  $_m$  را پیدا کنید. سرعت CM دستگاه را در دولحظهٔ داده شده درمسئله حسابکنید. در یک زمان معلوم مکان ذرمها عبارتند از

 $m_{\gamma}(n,m) \times m_{\gamma}(n,m)$  כ $m_{\gamma}(m) \times m \times m$  (m  $m_{\gamma}(m) \times m$  (m  $\lambda$ כס כ $m \times m$ ) خطی را که مسیر CM دستگاه را نشان میدهد رسم کنید.

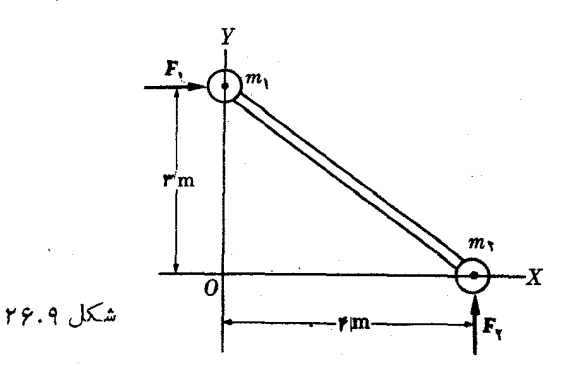

بر مهای M $_{\gamma}=s\,{\rm kg}$  و  $\kappa$  جرمهای کاچیز به هم  $m_{\gamma}=s\,{\rm kg}$  تــوسط میلهٔ سختی به جـرم ناچیز به هم  $\cdot$ ۳۰۹ وصل شده! ند (شکل ۲۶.۹). این جرمها کـــه در آغاز درحال سکون می باشند، مطا بق شکل

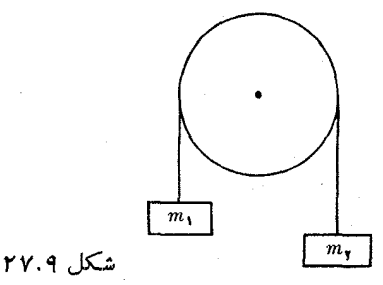

(الف) F, =  $\mathbf{u}_*(\wedge)$ N و $\mathbf{F}_\chi = \mathbf{u}_*(\wedge)$  آفراد میگیرند. (الف) F, =  $\mathbf{u}_*(\wedge)$ مبختصات مرکز جرم آ نها را بهصورت تابعی از زمان پیدا کنید. (ب) اندازه حرکت کل را بهصورت تابعی از زمان بنویسید.

۰۴.۹ دو جرم شکل ۲۷.۹ در آغــاز بیحرکت هستند. به فسـرض اینکه  $m_\chi > m_\chi$  باشد، $\sim$ ۰۴.۹ باشد، شتاب و سرعت مرکز جرم آنها را درلحظهٔ <sub>t</sub> پیدا کنید.

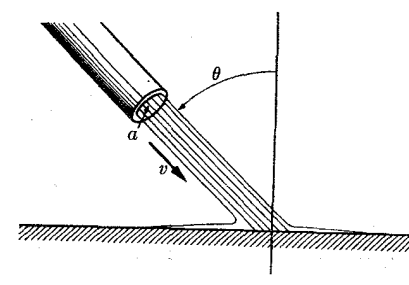

ال**شكل ۲۸٬۹ ب**ر براهید و برای است.

۵.۹. آبگونی در راستایی با زاویهٔ  $\theta$  روی صفحهای میردیزد (شکل ۲۸.۹). آبگون پس از بر خورد با صفحه روی سطح آن پخش میشود. فشاری را که آ بگون روی صفحه وارد میکند پیداکنید. چگالی آبگون برابر p و سرعت آن p است.

۶.۹. (الف) با استفاده از دادههای جدول ۱.۱۳، مکان مرکز جرم و جرمکاهیدهٔ دستگاههای زمین ـ ماه، خورشید ـ زمین را پیدا کنید. (ب) همچنین آنسدازه حرکت زاویسهای داخلی هـردستگاه را پیدا کنید. (ج) همین عمل را در مــورد مولکولهای CO و HCl نیز آنجام دهید. طول پیوند در مولکول CO برابر m °۱−۰۰ × ۱۳اد۱ و درمولکول HCI برابر  $\sim$ ۱ ۱۷۲۷  $\times$  ۱۰ ۱۰ است.

۰۷.۹ دو ذره به جرمهای ۲ kg و ۳ kg بتر تیب با سرعتهای \ms ~\ در راستای محور ها و ۱ ${\rm m\: s}^{-}$  در راستایی کــه با محور  $X$ ها زاویـهٔ ۱۲۰ٌ می ${\rm d\: s}$  تسبت به ناظری  $X$ حرکت میکنند. (الف) هرسرعت را بـه صورت برداری بنویسید. (ب) <del>سرعت C</del>M آنها را پیدا کنید. (ج) سرعت هر زره را نسبت به سرعت GM بنویسید. (د) انسدازه حـرکت هر دره را در چارچوب CM پیدا کنید. (ه) سرعت نسبی درهها را حساب کنید. (و) جرم کاهیدهٔ دستگاه را بهدست آورید. (ز) رابطهٔ داده شده درمثال ۴.۹ را تحقیق کنید.

۰۸۰۹ انرژی جنبشی کل ذرههای مسئلهٔ ۷.۹ را، نسبت بـه آزمایشگاه و نسبت بسه مرکسز جرمشان تعیین کنید. برای محاسبهٔ دوم دو روش مختلف به کار ببرید. درستی رابطههای داده شده درمثال ۸.۹ را تحقیق کنید.

۹۰۹. فرض کنید کـــه ذرههای داده شده در مسئلهٔ ۷.۹ بترتیب در نقطههای (۱ و۱ و۰) و (۲ وه و۱ –) قسرار دارنسد. (الف) مکان CM آنها را پیدا کنید. (ب) اتسداره حرکت زاویهای دستگاه را نسبت به CM آنها تعیین کنید. (ج) اندازه حبرکت زاویهای را نسبت به مبدأ حساب كنيد. براى محاسبهٔ (ب) و (ج) از دو روش مختلف استفاده كنيد. -47

۰۱۰.۹. یک هستهٔ اورانیوم ۲۳۶ در حسال سکون، به دوقطعه به جرمهای ۱۴۰amu و ۹۰ amu به تقسیم میشود.  $q$  واکنش برابر  $\rm{MeV}$  ه ۱۹ است. انسرژی و سرعت هرقطعه را يبدأ كنيد.

۱۱.۹. یک هستهٔ اورانیوم لا<sup>۲۳۸</sup> درحال سکون، با گسیل یک ذرهٔآلفا (m = ۴amu) و باقی گذاردن یک هستهٔ (M $\approx$  ۲۳۴  $_{\rm ann}$  ) قرو پاشیده می شود. انرژیکل قابل  $\pm$ دسترس AMeV (۱۸ ادم است. (الف) انرژی جنبشی ذرهٔ آلفا و هستهٔ بـاقی مانـــده را پيدا کنید، (ب) اندازه حرکت آنها را حساب کنید، و (ج) سرعت آنها را بهدست آورید.

۰**۱۲.۹** در یک هسته که درآغاز بیحرکت است، واپاشی زادیواکتیوی انجام میگیرد و از آن یک الکترون با انـــدازه حرکت \"kg m s \"¬ه ۱ × ۳ × ۹۲ د )، و یک نوترینو بـــا انسدازه حـرکت ' $\rm{kg\,m\,s^{-1}}$ ۲۰ × ۳۳ × ۱۰ سلامترونْ گسیل استای حرکت الکترونْ گسیل میشود. (الف) هستهٔ باقی ما نده در چه راستایی پس میزند؟ (ب) اندازه حرکت آن چقدر است؟ (ج) میدانیم کــه جرم هستهٔ باقی مانده برابر kg <sup>م×–</sup>۱۰ × ۰۵و۳ است. سرعت و انرژی جنبشی آن چقدر است؟

۱۳.۹ . نارنجکی به جسرم  $m$  بسرائسر انفجار چند قطعه میشود. انفجار دارای  $Q$  مثبت است. (الف) اگـر نارنجک دو تکه شود ثابت کنید کــه در چارچوب مـرجـع  $\,C\,$  آنها در  $\,$ دوسوی مخالف جابجا میشوند. (ب) اگـــر نارنجک سه قطعه شود ثابت کنید کـــه نسبت بهچارچوب C اندازه حرکت و سرعت آنها در یک صفحه قرار دارند. (ج) اگر نارنجک به بیش از سه قطعه تقسیم شود، آیا شرط ویژهای بسرای انـدازه حرکت این قطعات نسبت به مرکز جرم وجود دارد؟ (د) اگـــر نارنجک به دوقطعهٔ برابر تقسیم شود، ثابت کنید کـــه اندازه حرکت و سرعت آنها در چارچوب مرجع  $C$  بتر تیب برابرند بــا ۱٬۷۲ $(mQ/\mathsf{y})$  و ۲/(۲۵). (ه) اگــر نارنجک به سه قطعهٔ برابر تقسیم شود و در چارچوب  $C$  به طور متقارن گسیل گردند، ثابت کنید کــه اندازه حرکت و سرعت آنها دراین چارچوب بترتیب برابرنمـد با ۳/ ۲/۲((۲mQ) و ۲/۲(۳). (و) قسمت (ه) را به فرض اینکه دو قطعه با سرعت یکسان نسبت بـه چارچوب  $\sigma$  ولــی در دو راستای عمود برهم گسیل شوند، از نو حل کنید. (ز) آگـــر درلحظهٔ انفجار، نارنجک درچارچوب  $L$  با سرعت ۰/ ۰/ ۱٬۲ $(\mathcal{Q}/m)$ و در راستای یکی از قطعات حاصل حسرکت میکسرد، نتایج (د) و (ه) به نظر ناظری در چارچوب L چگونه ظاهر م<sub>ی</sub>شد؟

۰۱۴.۹. پرتا بهای تحت زاویهٔ °ه نو با افق و با سرعت اولیهٔ '¬roo m s شلیک میشود. در نقطهٔ اوج گذرگاه خـود، پرتابــه منفجر و به دوقطعه به جرمهای یکسان تقسیم میشود و یک<sub>ی</sub> از قطعات در راستای قایــم سقوط میکند. (الف) قطعهٔ دوم در چــه فاصله1ی از نقطهٔ پرتاب بهزمین برخورد میکند؟ (زمین را تخت فرض کنید.) (ب) انرژیی که بر اثر انفجار آزاد می شود چقدر است؟

ه ۱۵.۹. نازنجکی بهجرم M کسه با سرعت  $v_{_{\circ}}$  درحال افتادن است، در ارتفا ع h منفجر و  $\sim$ ۱۵.۹ به دوقطعهٔ برا بر تقسیم میشود که این قطعات در چارچوب  $C$  ابتدا به صورت افقی حرکت

فيزيك عمومي: مكانيك ۴۵۰

میکنند.  $Q$  انفجار برابراست با  $Mv^{\star}_{\rm s}$ . محل افتادن قطعههای نارنجک را نسبت بهنقطهای از زمین که درلحظهٔ انفجار درست زیر نارنجک واقع میشود پیدا کنید.

۰۱۶.۹ . مسئلهٔ ۱۵.۹ را در مُــورد نارنجکی کــه در لحظهٔ انفجار در راستای افقی حرکت می کند حل کنید.

۰۱۷۰۹ گویی به جرم ۴kg و سرعت \n m s ار۱ با گوی دیگری به جرم ۵ kg که در راستای حرکت گوی اول با سرعت \−m s عرده حرکت میکند برخورد رو در رو میکند. (الف) سرعت گویها را بعد از برخورد پیدا کنید (برخورد را کشسان فـرض کنید). (ب) تغییر اندازه حرکت هریک از گویها را بهدست آورید.

۰۱۸.۹ مسئلهٔ پیش را بهفرض اینکه گوی دوم درسوی مخالف گوی اول حرکت کند از نو حل كنيد.

۰۱۹.۹ دو مسئلهٔ پیش را به فـــرض اینکه دوگـــوی بعد از بـــرخورد به هم بچسبند و باهم بهحرکت ادامه می دهند از نو حل کنید.

۲۰۰۹. ذرهای بهجرم kg ۲ده و با سرعت \¬m s ه¢ره بهذرهٔ ساکنی بهجرم kg ۳ده برخورد میکند. بعد از برخورد ذرهٔ نخست با سرعت `¬m s ْمγه در راستا یی کسه با راستای اولیـهٔ آن زاویــهٔ °ه۴ میسازد حـــرکت میکند. سرعت ذرهٔ دوم و Q فـــرایند را پيدا کنيد.

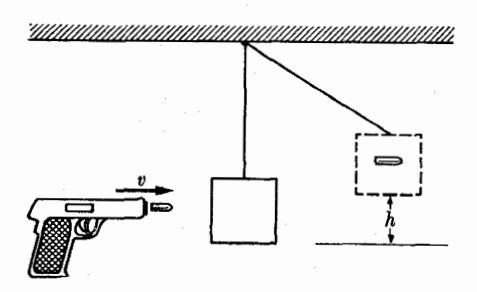

.<br>شکل ۲۹.۹

٬۲۱۰۹ دستگاه شکل ۲۹.۹ آدنگ<sup>ی</sup> پرتابهی<sup>۱</sup> نامیده میشود کـه آن *د*ا بـرای تعیین سرعت یک گلو له به کار می بر نـــد. برای این کار ارتفاع h را که آونگ پس از برخورد و نفوذ گلو له بالا م<sub>ی</sub>رود اندازهگیری م<sub>ی</sub>کنند. †ابت کنید که سرعت گلو له برا بر است با

> $\sqrt{\gamma gh(m_1 + m_2)/m_1}$ که درآن  $m_\gamma$  جرم گلو له و  $m_\gamma$  جرم قطعهٔ آویزان بهعنوان آونگ است.

۰**۲۲۰۹** گلولهای بهجرم *m و سرعت <sub>۷</sub> ا*زگویآونگی بهجرم M عبور میکند و با سرعت <sub>۷</sub>/۲ از آن خارج میشود (شکل ۳۰۰۹). گــوی آونگ از نخی به طول *I* آویزان است. حداقل سرعت v چقدر باید باشد تا آونگ یک دور کامل بگر دد؟

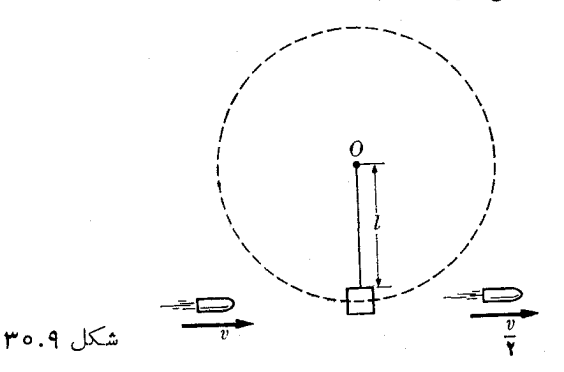

۰**۲۳.۹** ذرهای به جرم ۵ kg که با سرعت ۱ $\rm m~s^{-1}$  حرکت میکند به ذرهٔ ساکنی بهجرم ۸ kg برخــورد میکند. اگـــر برخورد کشسان بــاشد، سرعت هرزره را در حاکتهای زیـــر پیدا کنید: (الف) برخــورد کاملا رودررو است، (ب) ذرهٔ نخست °۵۵ از راستای اولیــهٔ خود منحرف میشود. تمام راستاها را نمست بهراستای ذرهٔ ىرخورد کننده درنظر بگیرید.

۰۲۴۰۹ . ذرهای به جرم m کـه با سرعت v حرکت میکند به طور کشسان و رودررو با ذرهٔ دیگری بـه جــرم M (بزرگتر از m) برخورد میکند کــه دارای (الف) انــدازه حرکت برابر ولی درسوی مخالف ذرهٔ اول است؛ (ب) انرژی جنبشی برابر با ذرهٔ اول است ولی درسوی مخالف حرکت میکند. در هرحالت سرعت ذرهٔ نخست را بعد از برخورد حساب  $m$  کنید. (ج) اگـــر  $M$  ساکن و خیلبی بزرگتر از  $m$  باشد، ثابت کنید تغییر انــرژی جنبشی عبارت است از

$$
\Delta E_k/E_k \approx -\gamma(m/M).
$$

۰۲۵.۹ آزمایش نشان میدهد که دریک برخورد رو در رو بین دو کرهٔ جامد، مانند دوگوی بیلیارد، سرعتهای بعد ازبر خورد با رابطهٔ  $e(v_\backprime-v_\gamma)=-e(v_\backprime-v_\gamma)$  به سرعتهای قبل از برخورد مربوطانسد. دراینجا e بین صفــر و یک تغییر میکند و خبرپب بازگشت\ نامیده می شود. این نتیجه توسط نیو تون کشف شد و تنها به طور تقریبی معتبر است. بعلاوه، اندازه حرکت در بر خورد ثابت باقی میما نسد. ثـابت کنید (الف) سرعتهای بعــد از برخورد از رابطههای زیر به دست م<sub>ی</sub>آیند:

$$
v'_{y} = \frac{v_{y}(m_{y} - m_{y}e) + v_{y}'(y + e)m_{y}}{m_{y} + m_{y}}
$$

$$
v'_{\tau} = \frac{v_{\tau}(1+e)m_{\tau} + v_{\tau}(m_{\tau}-m_{\tau}e)}{m_{\tau}+m_{\tau}}
$$

1. coefficient of restitution

فيزيك عمومي: مكانيك **۳۵۲** 

برخورد برابر است با  $Q\left( \mathord{\cup}\right)$ 

$$
-\frac{1}{\gamma}(1-e^{\gamma})\frac{m_1m_1}{m_1+m_1}(v_1-v_1)^{\gamma}.
$$

(ج) دریک برخورد کشسان مقدار e چقدر است؟ ۰۲۶۰۹ دریک برخورد پلاستیکدا دوجسم بعدازبرخورد بهصورت جسم واحدی درمی آیند. ا لف) مقدارضریب بازگشت  $e$  چقدر است؟ (ب)  $Q$  واکنش را مستقیماً، همچنین با استفاده) از نتیجههای مسئلهٔ پیش همراه با مقدار مناسب برای e، حساب کنید.

۰۲۷۰۹ جرم گویهای  $m$  و  $m$  در شکل ۳۱۰۹ بترتیب  $\rm k g$ اره و  $\rm k g$ اره می بساشد. هنگامی که  $\max$ ده $d=1$  است جرم  $m,$  رها میشود. ارتفاعی را که دوگوی بالا میروند، در حاکنی کسه برخورد (الف) کشسان، (ب) ناکشسان بــا ضریب بازگشت برابر ۹ره، و  $d$  ج) پلاستیک ( $e=e$ ) باشد، حساب کنید. مسئله را درحالتی کسه جرم  $m_\gamma$  تا ارتفاع  $d$ بالا برده میشود و رها میگردد وجرم  $m_\lambda$  ساکن است، حل کنید.

<u> all alle al through "Attitude to the latin the alleged and alleged and alleged and alleged and alleged and a</u>

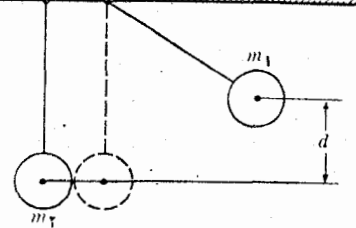

 $r$ ۱.۹ هکل

۰۲۸۰۹ در نتا یج فیز یک<sub>می</sub> یک برخورد که در آن مقدار e (الف) منفی، (ب) بزرگتر از یک است بحث کنید. آیا می توان نتیجه گرفت که این مقادیر درمورد برخورد بین دو کرهٔ جامد قابل قبول هستند؟

۴۹۰۹. به فسرض اینکه جسم دوم درمسئلهٔ ۲۵.۹ ساکن وجرم آن نسبت بـه جُرَم جِسم اول خیلی بزرگ باشد، سرعت هریک از آنهسا را بعد ازبرخورد وهمچنین Q برخورد را پیدا کنید. ازاین نتیجه برای محاسبهٔ ارتفاعی که یک جسم پس از رهاشدن ازارتفا ع b، از زمین باند میشود استفاده کنبد. شخصاً این آزمایش را با یک تیله انجام رهید و *e م*ربوط بهآن را بر آورد کنید.

۰۳۰۰۹. نشان دهید که زمان<sub>ی</sub> کسه لازم است تا گلولهٔ مسئلهٔ ۲۹.۹ ازبلند شدن بـاز بماند برابر است با

$$
t = \frac{1}{\pi} \frac{\ln \frac{1}{g(1 + e)}}{1 - e}.
$$

۰۳۱۰۹ ثابت کنید که اگرگلولهٔ مسئلهٔ ۲۹.۹ در راستایی که با قایم زاویهٔ a میسازد بهزمین

1. plastic collision

برخورد کند، با سرعت  $v' = v' e^{\tau} \cos^{\tau} \alpha + v' = v'$  وبا زاویهٔ  $\beta$  اززمین بلند میشود، که این زاویه از رابطهٔ tg $\beta = \mathop{\rm tg}\nolimits \beta = \mathop{\rm tg}\nolimits \beta$  به دست می $\mathop{\rm I}\nolimits$ یسد. ازاین نتایج برای مطالعهٔ حرکت گلولهای که با سرعت اولیهٔ افقی  $v$  از روی یک میز می افتد استفاده کنید. به فرض اینکه گلو له چندین بار به زمین برخورد کند وبلند شود شکل مسیر آن را رسم کنید.

۰۳۲.۹ بهطور مستقیم ثابت کنید که اگر دریک برخورد کشسان اندازه حرکتها و انرژیها ثابت باقی بمانند، داریم

$$
\mathbf{u} \cdot (\dot{\mathbf{v}}'_1 - \mathbf{v'}_Y) = -\mathbf{u} \cdot (\mathbf{v}_1 - \mathbf{v}_Y)
$$

که **u بر د**ار یکا در راستا یی است که در آن راستا اندازه حرکت یکی از ذرات تغییر کر دهاست. این نتیجه به معنی آن است کـه در بر خورد، مؤلفهٔ سرعت نسبی در راستای تبادل انــدازه حرکت تغییر علامت می،دهد. این نتیجه را درمسورد یک برخورد رو در رو به کار ببرید و آن را با نتیجهٔ مسئلهٔ ۲۵.۹ برای ۱ $e = e \equiv e \equiv e$  مقایسه کنید. [داهنمایی: دوقانون بقا را طوری بنویسید که درهر معادله تمام جملات مربوط به هر ذره دریک سمت قرار بگیرند.]

۳۳.۹. یک نوترون با انرژی MeV؛، در داخل (الف) دوتریوم، (ب) کربن، حرکت میکند. برآورد کنید درهریک ازاین مواد نوترون چند برخورد رو در رو باید داشتهباشد تا انرژیش به مقدار گرمایی درحــدود ۲۵eVەرە کاهش یابد. احتمال نسبی گیراندازی نوترون توسط این مواد ۱:۱۰ است. در کدام یک ازاین مواد احتمال بیشتری وجود دارد که نوترون قبل از کندشدن گیر بیفتد؟

 $L$  ۳۴.۹ نشان دهید کـه در برخورد ذرهای به جرم  $m_\chi$  کــه با سرعت ,v در چارچوب  $\nu$ حرکت میکند، با ذرهای بـه جرم  $m_{\rm v}$ کــه درهمین چارچوب ساکن است، زاویههایی کــَـه راستاهای ذرهٔ اول بعـــد از برخورد بــا راستای سرعت اولیه تشکیل می،دهنـــد از رابطهٔ بسه دست می آیند. در ایسن رابطه  $\eta = \frac{1}{2} \sin \varphi / (\cos \varphi + \gamma/A)$  و  $\frac{1}{2} \sin \varphi / (\cos \varphi + \gamma/A)$ زاویههای  $\theta$  و  $\phi$  بترتیب به چارچوبهای  $L$  و  $C$  مربوط می شوند.

۰۳۵۰۹ تحقیق کنید که اگر درمسئلهٔ پیش $m_\chi=m_\chi$  باشد، ۲ $\theta=g/\gamma$  خواهد بود. دراین  $\theta$ ۰۹ صورت حداکثر مقدار  $\theta$  چقدر است؟

۳۶.۹. با برگشت به مسئلهٔ ۳۴.۹، ثابت کنید که مقدار بیشینهٔ  $\theta$  برای یک مقدار اختیاری  $A$  از رابطهٔ ۲ $A^{\dagger}$  / / d و tg  $\theta = A/V$  به دست می آید. حالتی را کـــه  $A$  بزرگتر ازیک، و tg  $A$  کوچکتر ازیک باشد مطالعه کنید.

۰۳۷.۹ با تجزیه وتحلیل انحراف ذرههای آلفایی که درهیدروژن حرکت میکنند، فیزیکدانان به طور تجربی دریافتهاند که انحراف بیشینهٔ ذرهٔ آلفا درچارچوب  $L$  درحدود ۱۶٬ است. با استفاده ازنتايج مسئلة ٣۶.٩، جرم ذرة آلفارا نسبت بهجرم هيدروژن برآوردكنيد. پاسخ به دست آمده را ّ با مقدار واقعی که با روشهای دیگری به دست آمده است مقایسه کنید.

و

۰۳۸۰۹ اگر انـرژی جنبشی داخلی یک دستگاه دو ذرهای برابر  $E_{k,\mathrm{CM}}$  باشد، ثابت کنید. بزرگی سرعت ذرهها نسبت به مرکز جرم عبارتند از

$$
v_{\rm V}=[\Upsilon m_{\rm V} E_{k,\rm CM}/m_{\rm V}(m_{\rm V}+m_{\rm V})]^{\rm VY}
$$

$$
v_{\gamma}=[\gamma m_{\gamma}E_{k,\text{CM}}/m_{\gamma}(m_{\gamma}+m_{\gamma})]^{1/4}.
$$

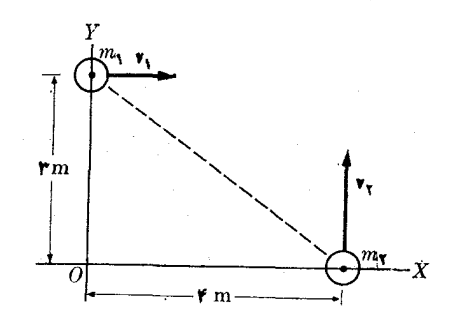

شکل ۳۲.<mark>۹</mark>

 $\frac{1}{2}\left(\frac{1}{2}\right)^{2} \left(\frac{1}{2}\right)^{2} \left(\frac$  $\label{eq:2} \mathcal{L}(\mathcal{H},\mathcal{H}) = \mathcal{L}(\mathcal{H},\mathcal{H}) = \mathcal{L}(\mathcal{H},\mathcal{H})$ 

 $\label{eq:2.1} \frac{1}{\log\left(2\pi\right)}\frac{1}{\log\left(2\pi\right)}\left(\frac{1}{\log\left(2\pi\right)}\right)^{1/2}\frac{1}{\log\left(2\pi\right)}\left(\frac{1}{\log\left(2\pi\right)}\right).$ 

机实验 医皮质

شکل ۳۳.۹

 $\mathbf{v}_{\rm s} = \mathbf{u}_{\rm r}(\mathbf{v})\,\mathrm{m}\mathrm{s}^{-1}\,\mathbf{m}_{\rm x} = \epsilon\mathrm{kg}\,\mathbf{m}_{\rm s} = \epsilon\mathrm{kg}\,\mathbf{m}_{\rm s}$ ۰ درمورد دودرهٔ شکل ۳۲.۹ داریم  $\mathbf{u}_{\rm s}$  $O \sim \mathbf{v}_{\rm v} = \mathbf{u}_{\rm v}(\mathbf{r}) \, {\rm m s}^{-\gamma}$ و  $\mathbf{v}_{\rm v} = \mathbf{u}_{\rm v}(\mathbf{r}) \, {\rm m s}^{-\gamma}$ و نسبت به CM تعیین کنید و رابطهٔ بین آن دو را تحقیق کنید. (ب) انـرژی جنبشی کل را نسبت به و CM تعیین کنید، و رابطهٔ بین آنها را بررسی کنید.  $O$ 

۰۴۰.۹ فرض کنید که دو ذرهٔ مسئلهٔ پیش توسط فنری کشسانی با ثابت (Mm<sup>–۱</sup> و ۲ × ۲ به هم مر بوط شده! ند وفنر در آغاز ٍدرحا ات طبیعی خود می باشد. (الف) فنر چه تأثیری بر حرکت مرکز جرم دستگاه میگذارد؟ (ب) انرژی داخلی کل دستگاه چقدر است؟ آیا ثابت باقی میماند؟ (ج) بعد ازمـدتی، فنر ۴cm فشرده میشود. انرژی جنبشی وانرژی پتانسیل داخلی ذرات را پیدا کنید. (د) بـزرگی سرعتهـا را نسبت به مرکز جرم حساب کنید. (آیا می تــوان راستای آنها را نیز تعیین کرد؟) همچنین (۵) بزرگی سرعت نسبی آنها و (و) اندازه حرکت زاویهای دستگاه را نسبت به O و CM پیدا کنید.

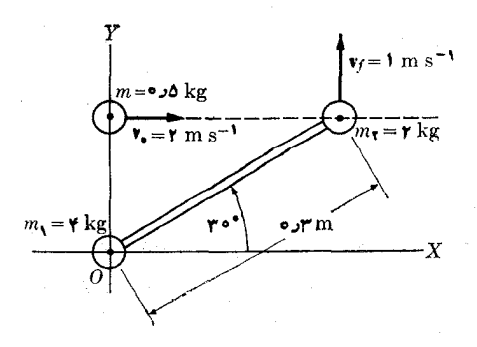

۴۱.۹. دوجرم همانند شکل ۳۳.۹ بـا میلهٔ سبکی به هم مربوط شده!ند و روی یک سطح افقی کاملا صیقلبی بیحرکت می بـاشند. ذرهٔ سومی به جرم kg ۵ره با سرعت ۷٫ به دستگاه نزدیک می شود و به جرم ۲kg برخورد میکند. اگر جرم kg ۵ره بعد از برخورد مطابق شکل با سرعت V<sub>۴</sub> به طرف بالا حُرکت کند، حرکت مرکز جرم دو ذره چگو *ن*ه خواهد بود؟ ۴۲.۹. انرژی پتانسیل ناشی از برهمکش بین یک پروتون ویک اتم دوتریوم برابر است با ۲٫/ ۲۹– ۷ × ۳ × ۳ × E ین در آن r فاصلهٔ بین دو ذره برحسب متر است. در لحظهٔ معینی پروتونی با انرژی MeV∆رده درفاصلهٔ m۱۲−۰ م۱ × ۲ ازیک اتم دوتریوم بیحرکت قسرار دارد. هر دو ذره نسبت به دستگاه مختصات  $L$  در نظر گسرفته شدهانسد. پیدا کنید (۷۶ amu و ۱۴۷ amu و ۱۴۷ amu). (ب) پس از مدت زمـان معینی پروتون درفاصلهٔ `no<sup>–۱۳</sup>m' از اتم دوتریوم قسرار دارد. <sup>-</sup>انرژی جنبشی دستگاه و همچنین انرژی داخل<sub>ی</sub> را در چارچو بهسای  $L$  و  $C$  پیدا کنید. (ج) در هر دوحالت بزرگمی سرعت CM را تعیین کنید.

**۴۳.۹.** کمیتهای مربوط به زمین وماه و خورشید را بترتیب با شاخصهای پایین  $M$ ، و S نشان دهید، ومعادلهٔ (۳۴.۹) را به طور کامل برای دستگاههــای متشکل از (الف) زمین و ماه، (ب) زمین، ماه وخورشید بنویسید.

م مجمع. گازی را درتمام طول مدتی که حجم آن از ۳ $\sim$ ۳  $\times$  ۵  $\times$  ۳  $^{-r}$ ۰۴۶.۹ افزایش می یا بد درفشار ثابت ۲۰atm ثابت نگه میدارند. چه مقــدار انرژی به صورت گرما باید به آن داده شود تا (الف) انـرژی داخلی ثابت باقی بماند؟ (ب) انرژی داخلی آن به اندازهٔ کارخارجی انجام شده افز ایش یا بد؟ نتیجهها را برحسب کا لری و ژول بنویسید.

۴۵.۹. گازی به گونهای منبسط می شود که درهر لحظه را بطهٔ بین حجم وفشار آن به صورت می باشد.  $\gamma$  یک ثابت مناسب برای گاز است. ثابت کنید که کار انجام شده  $pV$  "  $= C$ برای اینکه حجم گاز از  $V$  به  $V_{\gamma}$  برسد برابر است با

$$
W = (p_{\gamma}V_{\gamma} - p_{\gamma}V_{\gamma})/(\gamma - \gamma)
$$

۴۶.۹. یادآوری میکنیم (مسئلهٔ ۸.۲) یک مول ازهر ماده عبارت است ازمقداری (برحسب گرم) بـرابـر با جرم مولکولبی (یا اتمبی) برحسب amu. تعداد مولکولها دریک مول از هرمادهای، برابر ند و این تعداد عدد آدوگادرو نامیده میشود و برابر است با  $N_A = 5.00110 \times 10^{17} \text{mol}^{-1}$ .

ثابت کنید که اگر N نمایش تعداد مولها باشد، معادلهٔ (۶۲.۹ع) را می توان به این صورت نوشت:

$$
pV = NRT.
$$
 دراین را بطه 
$$
R = kN_A
$$
نیا بت گاز نامیده میشود: همچنین ٹا بت کنید که  

$$
R = \lambda J'' \mid Y \mid Y \mid N^{-1} \text{mol}^{-1}.
$$

**۵۶ م ن**وریک عمومی: مکانیک

۴۷.۹ ثابت کنید کـــه نتیجهٔ مسئلهٔ ۴۶.۹ را میتوان بـه صورت  $p = p (R T/M)$  نیز  $\mathsf{F}$ ۰۹ نوشت. دراینجا  $\rho$  چگال<sub>ی</sub> گاز و  $M$  جرم مولکولی آن (برحسب kg) است.

۰۴۸۰۹ حجم یک مول ازهرگازی را درشرایط متعارف<sub>سی</sub> دمــا و فشار (STP) پیدا کنید. همچنین ثا بت کنید که دراین شرایط، تعداد مو لکو لهـَـای یک گاز دریک سانتی.متر مکعب برابر است با ۱۰<sup>۱۹</sup> X ۱۰ بر ۲٫۶۸۷. این عدد را عدد لوشمیت\ می *نامند.* 

۰۴۹۰۹ انسرژی جنبشی میا نگین یک مولکول از گازی در دمـای ۲۵°C چقدر است؟ این انرژی را برحسب ژول و <sub>e</sub>V بنویسید. سرعت <sub>rms</sub> هریک از گازهای (الف) هیدروژن، (ب) اکسیژن، (ج) ازت، چقسدر است؟ توجه داشته باشیدکسه مولکولهسای این گازها<br>دواتمی!ند. همین عمل را درمورد هلیوم (تک اتمی) و گاز کربنیک انجام دهید.

۰۵۰۹ انرژی داخلی یک مول گــاز در دمای صفر درجهٔ سلزیــوس (۲۷۳°K) پیدا کنید. آیا این انرژی به ماهیت گاز بستگی دارد؟ چرا؟

**۵۱.۹، تغییر انرژی داخلی یک مول گازکامل را هنگامی که دمایآن از C°ه به C°ه0 ر** میرسد پیدا کنید. آیا لازم است چگونگی تغییر حجم و فشار گاز را نیز مشخص کنیم؟

۰۵۲۰۹ فرایندی که در مسئلهٔ پیش بدان اشاره شد درحجم ثابت انجام میگیرد. (الف)کار انجام یـافته به وسیلهٔ گاز چقدر است؟ (ب) گرمای جذب شده چقدر است؟

۵۳.۹. مسئلهٔ قبل را هنگامی که فرایند ذکر شده درمسئلهٔ ۵۱.۹ درفشار ثابت صورت گرفته باشد از نو حل کنید.

۰۵۴.۹ ثابت  $_C$  را که در معادلهٔ (۵۱.۹)، مربوط به کار انبساط یک گاز در دمای ثابت، $\mathcal C$ ظاهر میشود مشخص کنید. (الف) کار انجام گرفته توسط یک مول گاز کامل را هنگامی که حجم آن در دمای ثابت C°ه دو برابر میشود حساب کنید. (ب) تغییر انرژی داخلی و گرمای جذب شده را حساب کنید.

 $E_{\,p} = -\,C r_{\,1\Upsilon}^{-n}$  . ثابت کنید اگـــر انرژی پتانسیل بر هم کنش بین دو ذره برابر  $\cdot$ ۵۰۹ باشد، داریم

 $\mathbf{r}_{\setminus\mathbf{Y}}\cdot\mathbf{F}_{\setminus\mathbf{Y}}=nE_p\cdot\mathbf{Y}$ 

[‹اهنمایی: ذرهٔ ۱ را بهعنوان مبدأ مختصات انتخابکنید ومطالب بخش۱۳.۷را بهکارببرید.] ۵۶.۹. از نتایج مسئلهٔ پیش استفاده کنید و قضیهٔ ویریال، معـادلهٔ (۵۶.۹)، را بــه صورت زير بنويسيد:

$$
E_{k, \text{ ave}} = -\frac{1}{\gamma} [\sum_i \mathbf{F}_i \cdot \mathbf{r}_i + nE_p]_{\text{ave}}.
$$

در این رابطه  $E_{_{\bm p}}$  مربوط به انرژی پتانسیل داخلمی کل دستگاه است. توجه داشته باشیدکه اگـــر دستگاه منزوی باشد (یعنی هیچ نیروی خارجی روی آن اثـــر نکند) خواهیم داشت 1. Loschmidt number

. تتيجة اخير را با معادلة (٢٩.٨) مقايسه كنيد. E, ave  $E_{k,\rm ave}=-E_{\rm\,p,\,ave}/\rm\,Y$ 

۵۷.۹. فرض کنید کــه نیروهای گـرانشی جاذبـه هستند و از قانون عکس مجذور پیروی می کنند (بهفصل ۱۳ مراجعه کنید)، به گو نهای که انرژی پتانسیل کل منفی و ۱ = n است. با استفاده از نتایج مسئلهٔ ۶.۹٫ ثابت کنید که (الف) انرژی کسل یک دستگاه منزوی منفی است؛ (ب) اگـــر دستگــاه اتلاف آنرژی داشته باشد (معمولا براثر تابش)، انرژی پتانسیل با ید کاهش یا بد؛ (ج) در نتیجه، ا نرژی جنبشی دستگاه افزایش می یا بـــد و موجب بالا رفتن دمای آن میشود. (این نتیجهها دراخترفیزیک از اهمیت زیادی برخوردارند.)

۵۸.۹. امکان استفاده از قضیهٔ ویریال را درمورد دستگاهی که درآن نیروهای داخلی دافعه هستند مورد مطالعه قرار دهید. فرض کنید که انرژی پتانسیل بین دو ذره برابراست با  $E_p = + Cr_{11}^{-n}$ 

۰**۵۹۰۹ جسمی به جرم ۱۰ kg با سرعت ۳** $\rm m\,s^{-1}$  **وی یک سطح افقی لیز میخورد، تا** آنجای<sub>ی</sub> که نیروهای مالش آن را از حرکت باز میدارند. مقدار انرژی را که بـه حرکت داخلی مولکولی جسم و سطح منتقل شده۱ست، برحسب ژول وکالری بیان کنید.آیا می توان گفت که این انرژی به صورت گرما انتقال یافته است؟

۰٫۰۹ در شکل ۳۴.۹ قطعات  $A$  و  $B$  دارای جرمهای  $m$  و  $m$  هستند. بین  $A$  و  $B$  یک $\cdot$ نیروی ما لش به بزرگی  $F$  وجود دارد، و لی  $B$  روی یک سطح افقی بدون ما لش لیزمیخورد. درآغاز A با سرعت  $v_{_{\circ}}$  حرکت میکند در حالی که B ساکن است. اگر هیچ نیروی دیگری روی دستگاه اثر نکند، حرکت A کندتر میشود و B سرعت میگیرد تا جایی که دوجسم با سرعت يكسان p حركت كنند. (الف) قبل از اينكه اين امراتفاق بيفتد A وB نسبت به سطح افقی چه مسافتی را می پیما یند؟ تغییر انرژی جنبشی دستگاه برحسب مسافت پیموده شسده به وسیلهٔ A نسبت به B، چقدر است؟ (ج) اندازه حرکت کل چه وضعی پیدا میکند؟

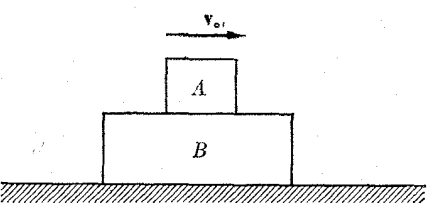

شكل ۳۴.۹

۰٫۱.۹ سطح مقطع یک لولهٔ افقی در یک ناحیه ۱۵ cm<sup>۲</sup> و در ناحیهٔ دیگری ۵ cm<sup>۲</sup> است. سرعت آب در ناحیهٔ اول ns<sup>–۱</sup> ۵ و فشار در ناحیهٔ دوم برابر ۲~Nm<sup>+۲</sup> ۲ × ۲ است. (الف) سرعت جریان آب را در ناحیهٔ دوم و فشار را در ناحیهٔ اول را پیـدا کنـــید. (ب) مقدار آ بی که در ۵ دقیقه از یک سطح مقطع میگذرد چقــدر است؟ (ج) ا نرژی کل را برای هر کیلوگرم آب حساب کنید.

**۶۲.۹**. مسئلهٔ پیش را در حالتی کـه لوله کـج باشد و مقطـع دوم ۲ $_{\rm m}$  بالاتر از مقطـع اول

فيزيك عمومي: مكانيك **۳۵۸** 

قر اردارد از نو حل کنید.

$$
\frac{\rho d\mathbf{v}}{dt} = -\operatorname{grad} p + \mathbf{f}_e.
$$

۰۶۴.۹. اگرسوراخی درظرفی وجود داشته باشد وسطحآبگون ظرف <sub>M</sub> ۲ بالاترازسوراخ باشد، ثابت کنید که سرعت خروج آبگون از سوراخ برابر است با  $\sqrt{\mathsf{v}\, \mathsf{g} h}$  به ظرفی بهشکل استوانه به قطر m ه۱ره وبلندی n ه۲ره را درنظر بگیرید. سوراخی به مساحت ۱ درقاعدهٔ استوانه وجود دارد. آب به میزان ۱ $\rm{m\,^{\rm v}}\rm{s}^{-1}$ ۱۰ (۱۰۲ بهداخل ظرف ۲ $\rm{cm\,^{\rm v}}$ جریان دارد. (الف) تعیین کنید آب تا چه ارتفاعی در ظرف بالا میرود. (ب) بعد ازاینکه آب به این ارتفاع رسید، ورود آب به داخل ظرف متوقف میشود. زمسانی را کسه طول میکشد تا ظرف خالبی شود پیدا کنید.

۰٬۶۵۰۹ با به کار بردن معادلهٔ حرکت به دست آمده در مسئلهٔ ۴۳.۹، ثانیت کنید که در یک شارهٔ تراکم پذیر، قضیهٔ برنول<sub>ی</sub> به صورت

$$
W = \left(\frac{1}{\gamma}v_{\gamma}^{\gamma} + gz_{\gamma}\right) - \left(\frac{1}{\gamma}v_{\gamma}^{\gamma} + gz_{\gamma}\right) + \int_{-\gamma}^{\gamma} \frac{dp}{\rho}
$$

درمی آید.  $W$ کاری استکه نیروهای دیگر، علاوه بر نیروی گرانش، روی واحد جرم شاره  $\sim \rho g$ انجام می،دهند. [راهنمایی:  $\mathbf{f}_{\rm ext}$  نیروی خارجی وارد بر واحد حجم را بهنیروی  $\rho g$ ے، مربوط به وزن، و نیروی دیگری که می تواند روی شاره اثر کند، تجزیه کنید، سپس معادلهٔ حرکت بر آیند را به  $\rho$  تقسیم کنید و به طور اسکالر در  $dt = d\mathbf{r}$  ضرب کنید. توجه داشته  $\lbrack$ ۔ باشید که  $d\mathbf{r} = d\, p$  ،  $d\mathbf{r} = d\, p$  است

۰۶۶.۹ استوانهای به بلندی  $h$  و سطح قاعدهٔ  $A$  به طور قایم در داخل شارهای به چگالی شناور است. بنا به معادلهٔ (۶۹.۹) فشارشاره با رابطهٔ  $\rho_f$  –  $\rho_g = p_s - p_s$  بیان میشود. ثابت کنید که نیروی کل مؤثر روی استوانه در راستای پایین بـه بالا ناشی از فشار شاره، برابر است با  $V\rho_f$ ، که در اینجا  $V$  حجم استوانه است. این نتیجه را در مورد جسمی که دارای شکل مشخصی نیست تعمیم دهید. هر جسم را می توان بسه استوانههای جزئی قایم تقسیم کرد. (این نتیجه اصل ارشمیدوس\ را تشکیل م<sub>ی</sub>ردهد *و نیرو بـه ن*ام نیپروی شناوری خوانده مي شود).

۶۷.۹. بنا به معادلهٔ (۲۰۹ع)، ثابت کنید که اگر دمای گــاز کاملی ثابت باقی بما ند داریم یا پا $P_{\rm v}V$  یا  $P_{\rm v}V$ . این نتیجه بـه نام قانون بوین معروف است. همچنین  $P$   $V=$   $\text{const}$  $V/T = \mathrm{const}$  ثابت کنید ک $\Gamma = V$  فشدار ثابت باقی بمانسد بسه دست می $\Gamma = \mathrm{const}$ ل این نتیجه به نام قا نون شارل؟ شناخته شده است. بالاخره نشان دهید.  $V_\chi/T_\chi = V_\chi/T_\chi$ 

<sup>1.</sup> Archimedes' principle 2. Charles' law

که اگرحجم ثابت باقی بماند، داریم  $p/T = \frac{p}{\sqrt{T}}$  یا  $p/T = \frac{p}{\sqrt{T}}$ ۰ این نتیجه قانون گ<sub>ی</sub> لوساک<sup>ی\</sup> نامیده شده است. این قانونها مدتها بیش از اینکه مجموعاً در معارلهٔ (۶۲.۹) ترکیب شوند به طور تجربی به دست آمده بودند.

۰۶۸.۹ دستگاهی را با X ذرهٔ مشابه، هر یک بــه جـرم m، در نظر میگیریم (یک گـــاز دارای چنین حالتی است). نشان دهید که انرژی جنبشی میانگین یک ذره نسبت به ناظری که مشاهده میکند مرکز جرم دستگاه با سرعت  $v_{\rm CM}$  حرکت میکند، برابر است با انـرژی جنبشی میانگین ذره نسبت به چارچوب مرجع  $C$  به علاوهٔ ۲ / $w^{\textsf{Y}}_{\textsf{CM}}$ . [راهنمایی: ازرابطهٔ داده شده در معادلهٔ (۳۸۰۹) استفاده کنید.]

۰۶۹.۹ فشار یک گاز با رابطهٔ  $\rho(RT/M) = \rho(RT/M)$  به چگـالی آن مربوط میشود، که در آن M جرم مو لکو لی درمقیاس اتمی است (به مسئلهٔ ۴۷.۹ مراجعه کنید). (الف) با به کار بردن نتیجهٔ بخش ۱۳.۹، نشاندهید که اگر گـــازی در حال تعــادل باشد، فشارآن نسبت به ارتفــا ع مطــابق رابطهٔ  $p = p \text{, } e^{-(M_\mathcal{B}/RT)_z}$  تغییر میکند. ایـــن رابطه را گـــاهی معادلهٔ توذیع جو<sup>۲</sup> می *نامند، و اذ آن می تو ان بر ای بر آور*د تغییرات فشار جو با ارتفاع استفاده کرد. (ب) ثابت کنید که برای ارتفاعات کم، این رابطه به مقدارداده شده در پایان بخش ۱۴.۹ برای یک شارهٔ غیر قابل تراکم تبدیل میشود.

۰۷۰۰۹. بمبی هنگام انفجار بـــه سه قطعهٔ برابر هـــر یک به جرم m تقسیم میشود. در این انفجارانرژی $\varrho$ آزاد میشود. دراین حالت، قانونهای بقای اندازه حرکت وانرژی، اندازه حرکت و انرژی هر یک از قطعهها را به طور منحصر به فرد مشخص نمیکنند. با ارجا ع فرایند به چارچوب مرجع c، ثابت کنید کــه (الف) انرژی جنبشی قطعات را میتوان با فاصلههای نقطهای مانند  $P$  ازاضلاع یک مثلث متساوی الاضلاع به ارتفاع  $Q$  نمایش داد؛ ب) بقای اندازه حرکت ایجاب میکند که نقطهٔ p در داخل دایرهٔ محاطی مثلث (به شعا ع $\rho$ ۵/۳) قوار گیرد. این طـرز نمایش نممودار دالمیتن<sup>۳</sup> نامیده میشود (شکل ۳۵.۹)، و بهطور گسترده در توصیف واپاشی یک ذرهٔ بنیادی به سه قطعه بهکار میرود.

از اهنمایی: بسرای اثبات (ب) توجه داشته باشید کسه در چارچوب  $C$  اسدازه $[ \, C \,$ 

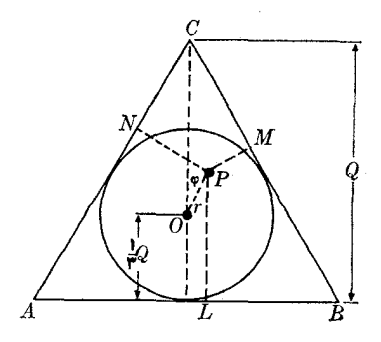

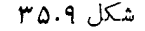

2. barometric equation

حرکت کل برابر صفر است و در نتیجه  $p_{\gamma} \geqslant p_{\gamma}+p_{\gamma}$  می باشــد. همچنین می توان سه انرژی را به صورت

$$
E_{k, \gamma} = PN = \frac{1}{\gamma}Q + r\cos\left(\varphi - \frac{\gamma\pi}{r}\right)
$$
  

$$
E_{k, \gamma} = PM = \frac{1}{\gamma}Q + r\cos\left(\varphi + \frac{\gamma\pi}{r}\right)
$$
  

$$
E_{k, \gamma} = PL = \frac{1}{\gamma}Q + r\cos\varphi
$$

 $\label{eq:2.1} \frac{1}{2}\sum_{i=1}^n\frac{1}{2}\sum_{j=1}^n\frac{1}{2}\sum_{j=1}^n\frac{1}{2}\sum_{j=1}^n\frac{1}{2}\sum_{j=1}^n\frac{1}{2}\sum_{j=1}^n\frac{1}{2}\sum_{j=1}^n\frac{1}{2}\sum_{j=1}^n\frac{1}{2}\sum_{j=1}^n\frac{1}{2}\sum_{j=1}^n\frac{1}{2}\sum_{j=1}^n\frac{1}{2}\sum_{j=1}^n\frac{1}{2}\sum_{j=1}^n\frac{1}{2}\sum_{j=1}^n\$ 

 $\langle \cdot, \cdot \rangle$ 

نوشت.] 

 $\blacklozenge$ 

ديناميك جسم سخت

 $\cdot \cdot \cdot$ مقدمه اندازه حركت زاويهاي يك جسم سخت  $\mathbf{Y} \cdot \mathbf{V}$ محاسبة كشتاور لختى ۴.۱۰ معادلة حركت چرخشي يكك جسم سخت  $F.$ 10 انرژی جنبشی چرخش  $0.10$ حركت ژيروسكوپي ۶.۱۰

### 40 Jão 1.10

یک مورد خاص و مهم دستگاههای متشکل از ذرات زیباد، جسم سخت است، یعنی جسمی کے هنگام وارد شدن نیرو یے یک گشتاور نیرو، فاصلهٔ بیــن ذرات تشکیل دهندهٔ آن تغییر نمی کند. بنا براین جسم سخت هنگام حرکت شکل خود را حفظ می کند.

می تــوان در یک جسم سخت دو نو ع حرکت تشخیص داد: حــرکت ۱نتقالمی، و آن وقتی است کـــه همهٔ زرات مسیرهای مــوازی می پیما ینــد بگو نـــهای که خطها یی که دو نقطهٔ دلخـواه از جسم را بــه هـم منصل مــىکنند همشه مــوازى وضـع اوليــه باقــى مـىمـانند (شکل ۱۰۱۰ الف). دیگری حرکت چرخشی است دور یک محوّر، و آن هنگـــامـی است که ذرات جسم دور یک خط کــه محور چرخش خوانده میشود، دایـرههایی رسم میکنند (شکل ۱.۱۰ ب). محور می تواند ثابت باشد، یا در جریان حرکت راستایش نسبت به جسم تغيير كند.

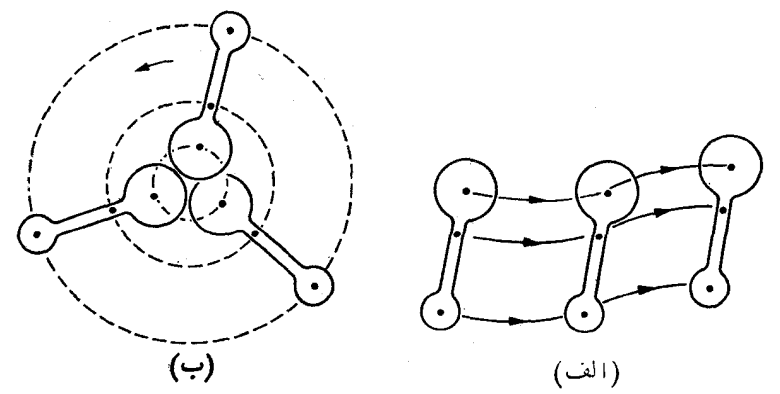

شكل ١.١٥. حركت يك جسم سخت: (الف) حركت انتقالي، (ب) حركت چرخشي.

در حالت کلی، حرکت یک جسم سخت را می توان تسرکیبی از یک انتقال و یک چرخش در نظر گرفت. یعنی اینکه، همیشه امکان دارد چارچوب مرجعی پیدا کردکه دارای حرکت انتقاالے بسدون چرخش باشد، و در آن حرکت جسم منحصـراً چرخشی بـه نظـر

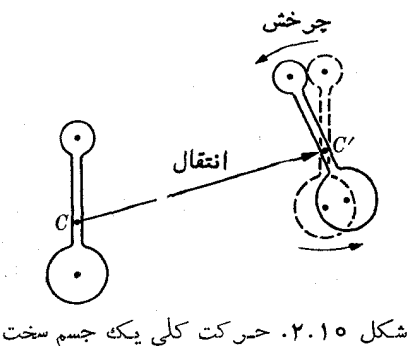

بر سد. به عنوان مثال، درشکل ۲۰۱۰، حرکت جسم سختی را که از وضع ۱ بهوضع ۲ می رسد، میتوان یک انتقال و یک چرخش در نظر گرفت که اولی با جابجآیی  $CC'$  نمایش داده می شود که مرکز جرم را در دو حالت ببه هم وصل میکند، و دومی چرخش دور محوری که از مرکز جرم  $C'$  میگذرد.

بنا به معادلهٔ (۹.۹)،  $M\,d{\rm v}_{\rm CM}/dt={\rm F}_{\rm ext}$ ، حرکت مرکز جرم معادل باحرکت یک ذرهٔ تنها است که جرم آن برابر جرم تمام جسم سخت است و بسر آن نیرویی مساوی بسا بـرآيند نيروهاي خارجي وارد بــر جسم اثر ميكند. اين حركت را ميتــوان مطابق همان روشها یی که در فصل ۷ در مورد دینامیک یک ذره شرح داده شد، تجزیــه و تحلیل کــــرد، بنا براین به تکنیک ویژهای نیاز نیدارد. در این فصل میخواهیم حرکت چرخشی یک جسم سخت را رور محوَّری که از نقطهٔ ثابتی در یک دستگاه لخت، یا از مرکز جرم جسم میگذرد  $\cdot d{\rm L}/dt$  $=$   $\bm{\tau}$  ،  $($  ، مورد مطا لعه قر ار دهیم. درحا لت اول، بر ای بر رسی حرکت ازمعادلهٔ  $d{\rm L}/dt$ ، استفاده میکنیم (که در آن L و **۳** هر دو نسبت به نقطهٔ ثابت محاسبه میشوند)، در صورتیکه در حالت دوم باید از معادلهٔ  $\tau_{\scriptscriptstyle{\mathrm{CM}}}$ ٬(۲۵.۹) استفاده کسرد (شکل ۳.۱۰).

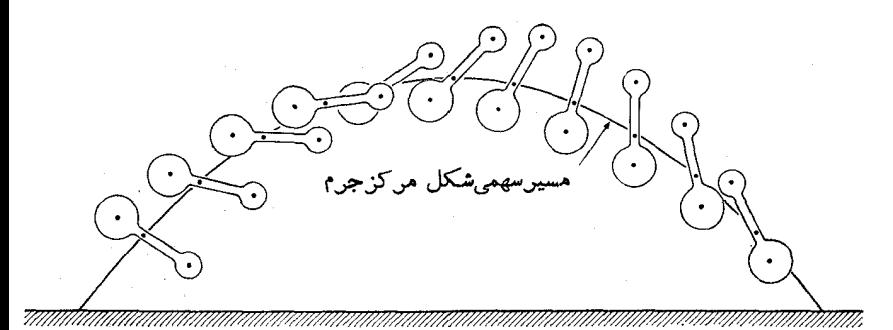

شکل ۳.10. حرکت یکْ جسم سخت بن اثن نیروی گرانی. مرکن جسرم یک مسین سهمی را طی می کند کـه مربوط به حرکت ذرمای است به جرم  $M$  که تحت تأثیر نیروی قرار دارد، در حالی که جسم حول CM میچرخد. چون نیروی وزن به مرکز جرم  $M$ g اثن می کند، گشتاور آن نسبت به این نقطه برابر صفر است و اندازه حرکت زاویه ای

جسم نسبت به CM در مدت حرکت ثابت میماند.

## ه ۲۰۱۰ اندازه حرکت زاویهای یکک جسم سخت

جسم سختی را که با سرعت زاویهای **ب د**ور محوری مانند Z میچرخد در نظر میگیریم (شکل ۴۰۱۰). هر نقطه از جسم دایرهای رسم میکند که مرکز آن روی محور Z قرار دارد. به عنوان مثال، نقطهٔ  $A_i$  دایرهای به شعاع  $R_i = A_i$  را باسرعت $\mathbf{Y}_i = \mathbf{\omega} \times \mathbf{r}_i = \mathbf{0}$  می پیماید که در آن  $\mathbf{r}_i$  بردار مکان نقطهٔ  $A_i$  نسبت به مبدأ  $O$  است. (مبدأ را باید یک نقطهٔ ثابت در

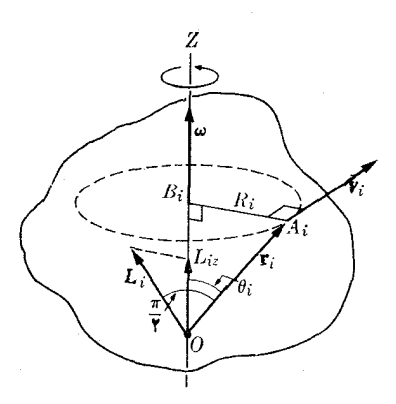

شکل ۴.۱۰. اندازه حرکت زاویهای یک جسم سخت چرخان چارچوب لخت یا مرکز جرم جسم انتخاب کرد). بنا به معادلهٔ (۴۸.۵)، بسزرگسی سرعت برابر است با

$$
v_i = \omega r_i \sin \theta_i = \omega R_i
$$

توجهداشته باشید که نوشتیم **ω، و نه ۵٫<sub>۱</sub>، زیرا سرعت زاویه**ای برای کلیهٔ نقاط جسم سخت یکسان است. اندازه حرکت زاویهای ذرهٔ  $A_i$  نسبت به مبدأ  $O$  برابر است با

$$
\mathbf{L}_i = m_i \mathbf{r}_i \times \mathbf{v}_i
$$

و راستای آن عمود است بـــر سطح حاصل از بردارهای  $\mathbf{r}_i$  و  $\mathbf{v}_i$  و در صفحهای که از  $\mathbf{r}_i$  و محور Z میگذرد قرار دارد؛ بنا بر ایسن با محور چرخش Z زاویهٔ  $\theta_i$  — ۳/۲ می $\omega$ ازد. بزرگی بردار  $\mathbf{L}_i$  برابر است با  $m_i r_i v_i$  و تصویر آن روی خطی موازی با محور Z برابر می شود با

$$
L_{iz} = (m_i v_i r_i) \cos (\pi / \tau - \theta_i)
$$
  
=  $m_i (r_i \sin \theta_i) (\omega R_i) = m_i R_i^{\tau} \omega$ 

این نتیجه هم ارز معادلهٔ (۳۳.۷) است که برای ذرهای که روی یک دایره حرکت میکند به دست آوردیم. تصویر اندازه حرکت زاویـهای کل جسم در حرکت چـــرخشی آن روی محور Z برابر است با

$$
L_z = L_{\gamma z} + L_{\gamma z} + L_{\gamma z} + \cdots = \sum_i L_{iz}
$$
  
=  $(m_{\gamma} R_{\gamma}^{\gamma} + m_{\gamma} R_{\gamma}^{\gamma} + m_{\gamma} R_{\gamma}^{\gamma} + \cdots) \omega = (\sum_i m_i R_i^{\gamma}) \omega.$  (1.10)

 $(Y.19)$  $I = m_1 R_1^{\gamma} + m_{\gamma} R_1^{\gamma} + m_{\gamma} R_{\gamma}^{\gamma} + \cdots = \sum_i m_i R_i^{\gamma}$ گشتاور لمختبی` جسم سخت نسبت به محور چــرخش Z نامیده میشود و مقدار آن از جمـع 1. moment of inertia

دینامیکٹ جسم سخت ہےکو کا

حاصل ضر بهای جرم هسر ذره در مجذور فاصلهاش از محور بـه دست می آید. گشناور لختی کمیت بسیار مهمی است که در بیشتر روابط مربوط بهحرکت چرخشی یک جسم لخت ظاهر می شود. بنا بر این معادلهٔ (۱.۱۰) را می توان به صورت زیر نوشت:  $L_z = I \omega$  $(\forall \cdot \setminus \circ)$ اندازه حرکت زاویهای کل یک جسم سخت برابر است با  $\mathbf{L} = \mathbf{L}_{1} + \mathbf{L}_{r} + \mathbf{L}_{r} + \ldots = \sum_{i} \mathbf{L}_{i}$ 

و در حالت کلی این بردار موازی با محور چرخش نیست، زیرا قبلاً گفتیم کـه تک تک اندازه حرکتهای زاویهای  $\mathrm{L}_i$ که در جمیع بالا وارد میشوند موازی محور نیستند.

در اینجا ممکن است برای دانشجو این سؤال مطرح شود که آیا برای هر جسم سخت محوَّر چرخشی وجود دارد که اندازه حرکت زاویهای نسبت به آن موازی این محور باشد؟ پاسخ این سؤال مثبت است. می توان ثابت کرد که برای هر جسمی، هــر شکلی کـه داشته باشد، سه راستای عمود بر هم وجود دارند که اندازه حرکت زاویهای نسبت بهآنها موازی محور چرخش است. این راستاها محورهای احلمی لمختبی\ خوانسده میشوند. گشتاورهای لختبی مربوط به این محورها، گشتادرهای لمختبی احلمی۲ نام دارند و با ۲<sub>۰ ۲</sub>۰ و ۲<sub>۳</sub> نشان داده میشوند. ما دراینجا محورهای اصلی را با  $Z$  ی $Y$  تشان میدهیم؛ این محورها یک چارچوب مرجع متصل به جسم را تشکیل میدهند، بنا بر این در حاکت کلی نسبت به ناظر در چرخش هستند. هنگامی که جسم دارای نــوعی تقارن باشد، محورهای اصلی بــا بعضی از محورهای تقارن منطبق میشوند. به عنوان مثال، در یک کره هر محوری کـه از مـــرکز آن بگذرد یک محور اصلی است. در یک استوانه، و در حالت کلی بسرای تمام اجسامی که تقارن استوانهای دارند، محور تقارن و نیز کلیه محورهای عمود برمحور تقارن، محورهای اصلی را تشکیل می دهند. برای یک مکعب مستطیل، سه محور اصلی بر رویهها عمودند و از مرکز جسم میگذرند. این محورها در شکل ۵.۱۵ نشان داده شدهاند.

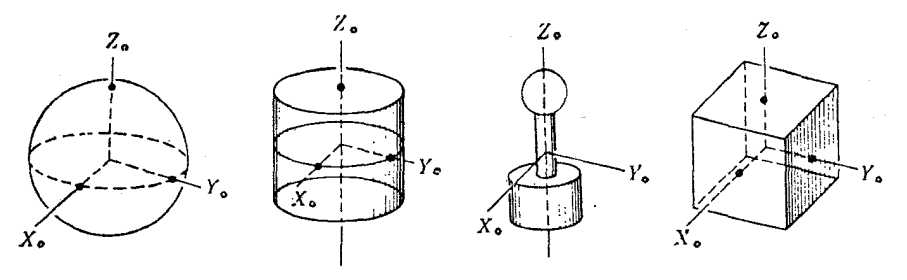

شکل ۵.۱۰. محودهای اصلی در اجسام متقارن

هنگامی که جسم د*ور* یک محور اصلی لختی میچر خد، اندازه حرکت زاویهای کلی موازی سرعت زاویهای  $\omega$  است که همیشه در راستای محور چرخش قرار دارد، و بهجای  $\rm L$ معادلــهٔ اسکالر (۳.۱۰) که برای تصویرهای L روی محور Z معتبر است، میتوان رابطهٔ 1. principal axes of inertia 2. principal moments of inertia

برداری زیر را نوشت:

$$
\mathbf{L} = I\boldsymbol{\omega} \tag{6.10}
$$

که در آن I گشتاور لختی اصلی مربوطه است. بـر ایـن نکته تأکید میکنیم که ایــن رابطهٔ برداری تنها برای چرخش دور محور اصلی لختی اعتبار دارد.

در حاکت کلیتر، در چرخش یک جسم سخت دور یک محور ا ختیاری، می توان اندازه (شکل ه ۱.۰) (شکل ه ۱.۰) ( اسبت به محورهای اصلی لختی متحرک  $X$  ,  $Y$  ,  $X$  (شکل ه ۱.۰) به صورت زير نوشت:

$$
\mathbf{L} = \mathbf{u}_{x} \cdot I_{\gamma} \omega_{x} + \mathbf{u}_{y} \cdot I_{\gamma} \omega_{y} + \mathbf{u}_{z} \cdot I_{\gamma} \omega_{z} \qquad (\Delta \cdot \mathbf{1} \circ)
$$

 $\omega_{z}$ دراین را بطه  $\mathbf{u}_{x}$ ،  $\mathbf{u}_{y}$  و  $\mathbf{u}_{z}$  بردارهای یکا در راستاهای  $Y$ ،  $Y$  و  $Z$ ، و  $Z$ ، و  $\omega_{x}$ ، و  $\omega_{x}$ تصاویر **به** روی همین محورها هستند. دراین حالت، چنا نکه قبلا ً گفتیم،I و **به** در راستاهای مختلفی قرار دارند. برتری استفاده از این رابطه برای  $\mathrm{L}$  دراین است که  $I_{\mathrm{v}}$  و  $_{\mathrm{v}}$  کمیتهای

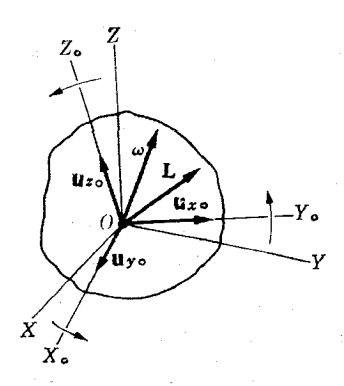

شکل ۶.۱۰. محورهای متصل به جسم ومحورهای ثابت درآزمایشگاه

ثابتي هستند که مي توان براي هر جسم سختي مقادير آنها را بهدست آورد. با وجود اين، چون محودهای  $\mathbf{u}_r$ . بالا و  $\mathbf{u}_s$  همراه جسم میچرخند، راستایآنها لزوماً ثابت نیست. دانشجو می تو اند بررسی کند که وقتی چرخش جسم به دور یک محور اصلی باشد (دو تا از تصویر۔ های **به ب**را بر صفر باشند)، معادلهٔ (۵۰۱<sub>۰)</sub> به معادلهٔ (۴.۱۰) تبدیل میشود.

هثمال ۱.۱۰. اندازه حرکت زاویهای دستگاهی را که در شکل ۲.۱۰ نشان داده شده است، حساب کنید. این دستگاه از دو کرهٔ یکسان به جرم  $m$  تشکیل شده است که بر بازوهای سوار بر پایهای متصل1ند و پایه می تواند حول محور Z هـا بچرخد. از جـرم بازوها صرف نظر مى شو د.

حل: شکل ۷.۱۰ (الف) حالتی را نشان میدهد کــه در آن بازوها بـــر محور چـــرخش عمودند. هر کسره دایرهای به شعاع R را با سرعت  $v = R\omega$  می پیماید. در ایسن حالت، ا ندازه حرکت زاویهای هرکره نسبت به نقطهٔ  $O$  برابر  $R^\chi$  است و در راستای محور  $Z$ ها

قرار دارد (به شکل ۲۲.۷ مراجعه کنید). بنابر این اندازه حرکت زاویهایکل دستگاه برابر و در راستای محور Z هاست، کـه آن را میتموان بـه صورت بــرداری  $L = \gamma m R^\chi \, \omega$ نوشت، یعنی دستگاه دور یک محور اصلی میچرخد. در واقع، محورهای H محورهای  $\mathbf{L} = \gamma m R^{\gamma}$   $\boldsymbol{\omega}$ 

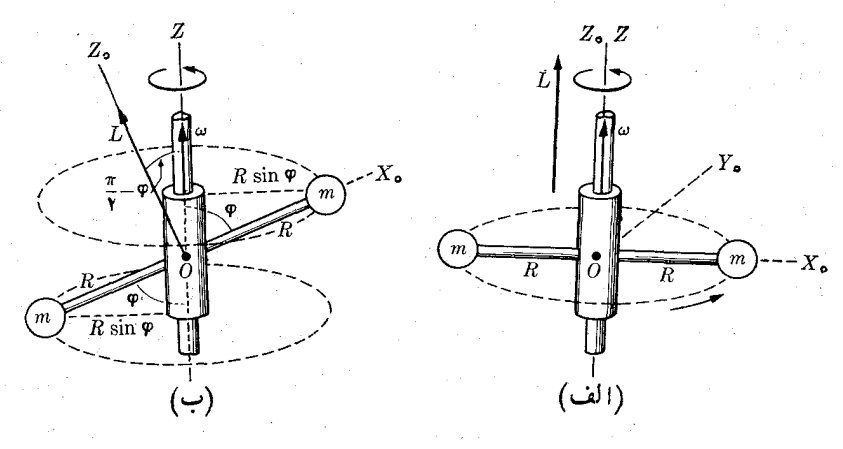

شكل ه ۷.۱

اصلی آ نها یی هستندکه درشکل نشان داده شدهاند و  $Z_\circ$  بر  $Z$  منطبق است. (به دلیل متقارن  $I = \forall m R^{\curlyvee}$ بودن دستگاه هرمحورعمود بر $X$  یک محور اصلی است.) توجه داشته باشید که ۲ گشتاور لختی اصلی دور محور  $Z$  است و رابطهٔ  $\mathbf{u} = I$  در این حالت برقرار است.

 $\varphi$  شکل ۲.۱۰ (ب) حالتبی را نشان می $\mathfrak{so}$  کــه دو بازو با محور چرخش Z زاویهٔ می سازند، به گونهایکه **ن ب**ا محور اصلی موازی نیست. شعا ع دایرهای که هــر کره رسم  $(R\sin\varphi)$  میکند برابر است با  $R\sin\varphi$ ، در نتیجه بسزرگی سرعت هرکــدام برابر  $\omega$ است. در ایـن صورت اندازه حرکت زاویـهای هــر کـره نسبت بــه 0 بــرابــر است بـا و بر خط واصل دو کره عمود است و در صفحهٔ Z و  $X$  قــرار دارد.  $mR\left(R\omega\sin\varphi\right)$ اندازه حرکت زاویــهای کل بـرابــر است با مجموع آنها، یعنی  $\omega\left( \sin\varphi\right)$  و با محور چرخش زاویـهٔ  $q-\gamma/\tau-\pi$  می $\omega$ ازد. بدین طریق، در ایــن حالت دستگاه دور محور اصلی نمیچر خد، همچنا نکه از شکل هندسی دستگاه می تبوان مشاهده کرد. دقت کنید کسه بردار I با همان سرعت دستگاه دور محور Z ها مسی چر خد (یا چنانکه گاهی گفتهمی شود حركت تقدي<sub>مي</sub>\ دارد).

تصویر I روی راستای محور چرخش برا بر است با

 $L_z = L \cos (\pi / \tau - \varphi) = (\tau m R \sin^2 \varphi) \omega$ 

این را بطه با معادلهٔ (۳.۱۰) تطبیق میکند زیرا ۲(R sin  $p$  ) و ۲ $I = r$ گشتاور لحتی دستگاه نسبت به محور Zها ست.

#### محاسية كشتاور لختي ٢.١٥

اکنون در مورد روشهای محاسبهٔ گشتاور لختی گفتگو میکنیم، زیرا در جریان مطالعهٔ این فصل بارها به این کمیت بر خورد خواهیم کرد. ابتدا خاطرنشان میکنیم که یک جسم سخت از تعداد بسیار زیادی ذره تشکیل شده است، بــه گونهای که در معادلهٔ (٢.١٥) به جای جمـع باید از انتگرال استفاده کرد:  $fR^{\mathsf{v}}=f\equiv\sum_i m_i\,R_i^{\mathsf{v}}=f$ ؛ یا اگر  $\rho$  چگالی جسم باشد، بنا به معادلهٔ  $dm = \rho dV$  است و داریم

$$
I = \int \rho R^{\gamma} dV. \tag{9.10}
$$

اگر جسم همگن باشد، چگالی آن ثابت است، و به جای معادلهٔ (۶.۱۰) می تسوان نیوشت در این صورت انتگرال به یک سازهٔ هندسی تبدیل میشود، یعنی برای  $I = \rho \int R^\chi \, dV$ تمام اجسامی که دارای شکل و اندازهٔ یکسان باشند یکسان است. بنا به شکل ۸.۱۰ داریم در نتیجه گشتاور لختی نسبت به محور Z ها برابر است با $R^\chi = x^\chi + y^\chi$ 

$$
I_z = \int \rho \left( x^{\gamma} + y^{\gamma} \right) dV \tag{9.10}
$$

(توصیه میکنیم که دانشجو رابطههای مربوط به  $I_x$  و  $I_y$  را بنویسد).

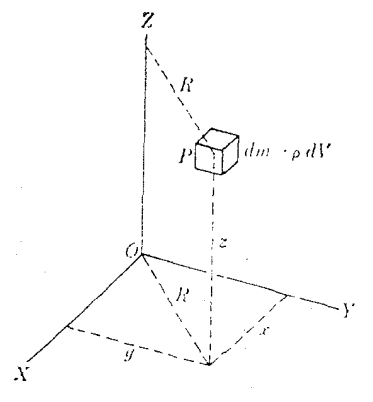

شکل ۱۰۱۰

اگر جسم، چنا نکه شکل ه۹.۱ نشان میردهد، به صورت یک ورقهٔ نازکه باشد، گشتاور لختی را نسبت به محورهای  $X$  و  $Y$  می توان به این صورت نوشت:

 $I_x = \int \rho y^x dV$   $I_y = \int \rho x^x dV$ زیرا مختصهٔ Z اساساً برابر صفر است. مقایسهٔ ایـن روابط با معادلهٔ (٧٠١٥) نشان می۵هد كه در اين حالت

> $I_z = I_x + I_y$ . این نتیجه تنها در مورد ورقههای نازک اعتبار دارد.

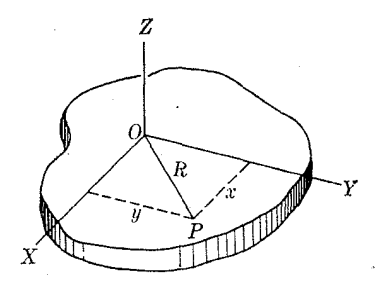

شكل ٩.١٥

گشتاور لختی نسبت به محورهای موازی با فرمول سادهای به هم مربــوط میشوند. فرضکنیم Z یک محور اختیاری و  $Z_c$  محورموازی با $Z$  باشدکه از مرکزجرم جسم میگذرد (شکل ۱۰٫۱۰). اگر a فاصلهٔ دو محورباشد، رابطهٔ زیر،که به قضیهٔ ۱شتاینو<sup>۵</sup> معروفاست،\* بر قرار است:

$$
I = I_c + Ma^{\dagger} \tag{A.10}
$$

در اینجا I و  $I_c$  بترتیب گشتاور لختی جسم نسبت به محورهای Z و  $Z_c$ ، و  $M$  جرم جسم است. برای اثبات این رابطه، محورهای  $Y_c$  د $Z_c$  و  $Z_c$  را به گو نهای آنتخاب میکنیم ک $\mathcal P$ مبدأ آنها در نقطهٔ  $_C$ ، مـــوکز جرم، و محور  $Y_c$  در صفحهٔ Z و  $Z_c$  قـــرار گیرد. محورهای را طـوری انتخاب مــیکنیم کــه  $Y$  بـر  $Y_c$  منطبق بـــاشد.  $P$  یک نقطهٔ اختیاری از  $XYZ$  $\overline{Y}_c$  جسم  $M$  است. در این صورت، با توجه به<code>اینکه، بنا به شکل ه ۱۰،۱۰,  $P'A$  عمود بـــر</code> و  $C = a \circ C$  و  $C = a \circ C$  است، داریم  $A = y \circ P'$ 

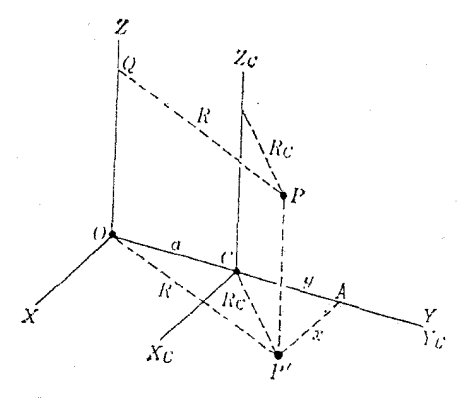

شکل ۱۰.۱۰

#### 5. Steiner's theorem

장 اين قضيه دركتابهاى مأخذ فرانسوى بهنام «قضية هويكنز» شناخته شده است. (م)

$$
R_c^x = x^y + y^x
$$
  
\n
$$
R^x = x^x + (y + a)^x
$$
  
\n
$$
= x^y + y^y + \gamma ya + a^x
$$
  
\n
$$
= R_c^x + \gamma ya + a^x.
$$
  
\n
$$
= R_c^x + \gamma ya + a^x.
$$
  
\n
$$
I = \sum mR^x = \sum m (R_c^x + \gamma ya + a^x)
$$

$$
= \sum m R_c^{\mathsf{v}} + \mathsf{v} a \left( \sum m y \right) + a^{\mathsf{v}} \sum m \cdot
$$

جملهٔ اول گشتاور لختبی  $I_c$  نسبت به محور  $Z_c$  و درجملهٔ آخر،  $M = \sum m = \sum m$ جرم کل جسم است. در نتيجه

$$
I = I_c + \gamma a \sum my + Ma^{\gamma}.
$$
 (4.10)

برای محاسبهٔ جملهٔ میا سی، یادآوری میکنیم که بنا به معادلهٔ (۲۱.۴)، مکان مسرکز جرم چنین نوشته میشود  $\sum_{\mathrm{CM}}= \sum_{\mathrm{CM}} m\mathrm{y}\,/\, \sum_{\mathrm{CM}} m\mathrm{y}$ . ولی در اینجا ہ $\mathrm{y}_{\mathrm{CM}}= \mathrm{y}$  است، زیرا  $\sum \, m\,y \,=\, \alpha$ مرکز جرم بـر مبدأ چار چــوب  $X_{\,c}\,Z_{\,c}$  منطبق است. بنا بــر ا ین دار یم ه $\sum \, m\,y \,=\, 1$  و معادلهٔ (۹۰۱۰) به صورت معادلهٔ (۸۰۱۰) در می آید، و به این تـرتیب قضیه ثابت میشود. گشتاور لختی را با پسد به صورت حاصل ضرب یکایی از جرم و مجذور یکایسی از

فاصله بیانکر د. بدینتر تیب دردستگاه یکاهای MKSC گشتاور لختی برحسب یکای m<sup>۲</sup>kg بيان مي شود.

شعاع ژیراسیون<sup>ر</sup> یک جسم با نماد X، کمیتی است که به صورت زیر تمریف میشود:  
\n
$$
I = MK۲  \u�  K = \sqrt{I/M}
$$

که در آن I گشتاور لختی و  $M$  جْرْم جسم است.  $K$  نمایش فاصلهای ازمحور است که اگر تمام جسوم جسم در آ نجا متمرکت شود گشتاور لختی تغییر نمیکند. K کمیت بسیار مفیدی است، زیرا آن را می توان برای اجسام همگن، تنها از روی شکل هندسی شان تعیین کسرد. بنا بر این بر ای K جدولی درست شده است که در محاسبهٔ گشتاور اخت<sub>ی</sub> بسیار کمک مـیکند. جدول ۱.۱۰ مجذور شعاع ژیراسیون را برای چند شکل به دست میدهد.

مثال ۲.۱۰ و گشتاور لختی یک میله نیازک همگن را نسبت به محوری که بیر میله عمودی  
است و (الف) از انتهای میله، (ب) از مرکز جر میله میگذرد، حساب کنید.  
**جیل:** (الف) فرض کنیم I طول میله یاگه ۶ و که سطح مقطع آن بناشاد، که خیلی کوچک  
فرض میشود (شکل ۱۱۰۱۰)، میله دا بده قطات کوچک به طول xه تقسیم میکنیم. حجم مر قطعه برابر یا توجه به اینکه چگالی ثابت است، میتوان نوشت:  
موادلهٔ (۶.۱۵) و با توجه به اینکه چگالی ثابت است، میتوان نوشت:  

$$
I_A = \int_{0}^{L} \rho x^{r} (Sdx) = \rho S \int_{0}^{L} x^{r} dx = \rho SL^{r} / r
$$

1. radius of gyration

ديناميك جسم سخت ۳۷۱

جدول ١.١٥. شعاع ژير اسيون چند جسم با شكلهاى هدىسى ساده

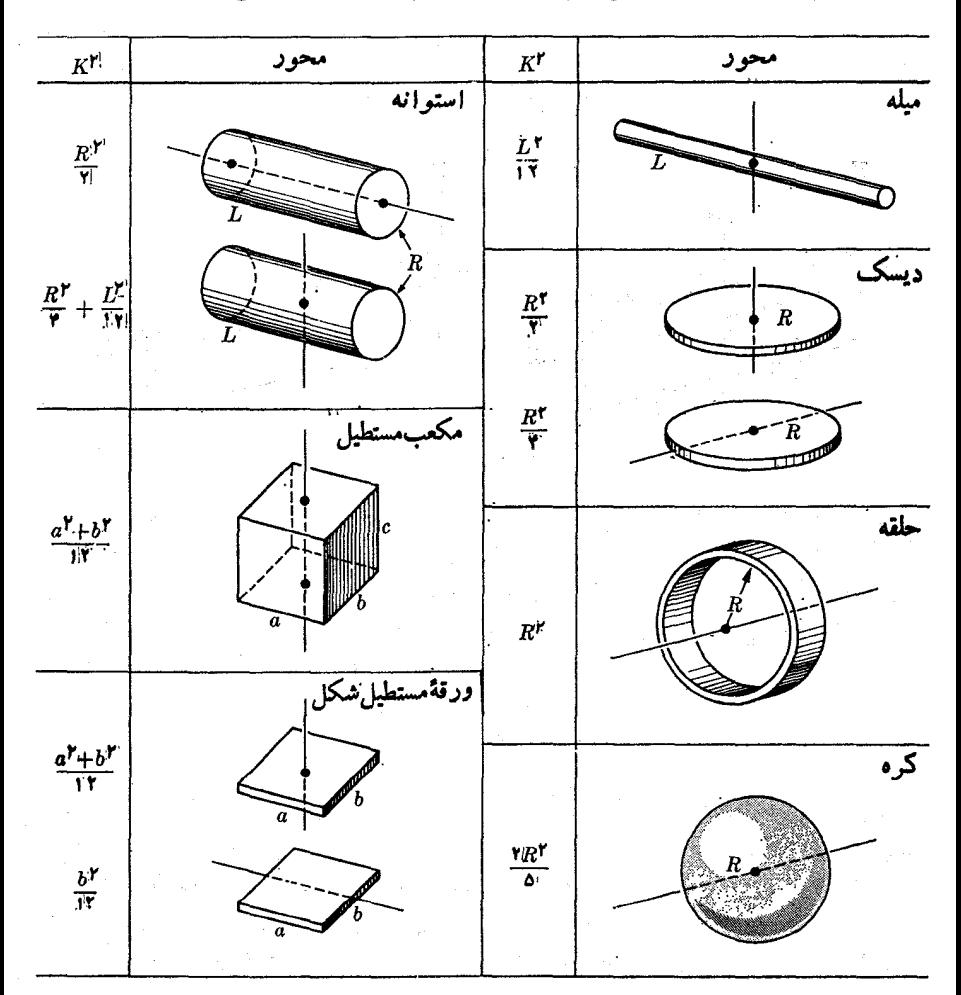

چون SL برابر حجم میله و  $\rho SL$  مساوی جرم آن می $\mu$ شد، در نتیجه داریم

$$
I_A=\frac{1}{r}ML^{\gamma}
$$

ب مقایسهٔ این رابطه با معادلهٔ (۱۰٫۱۰) شعاع ژیـــراسیون برابر ۳/۳  $K^{\mathsf{\scriptscriptstyle Y}}=L^{\mathsf{\scriptscriptstyle Y}}$  به دست می آید.

ب برای محاسبهٔ گشتاور لختی نسبت به محور  $Y_c$  که از  $C$  میگذرد، میتسوان با $($ سه شیوهٔ متفاوت عمل کرد: یک شیوهٔ بسیار ساده این است که فرض کنیم میله بـه دو قسمت تقسیم شده است که هـر قسمت دارای جـــرم M/۲ و طـــول ۲/۲ می باشد و انتهای آنها

در نقطهٔ  $C$  با هم در تماس!ند. در این صورت ً با استفاده از نتیجهٔ قسمت (الف) برای میله به دست می آید

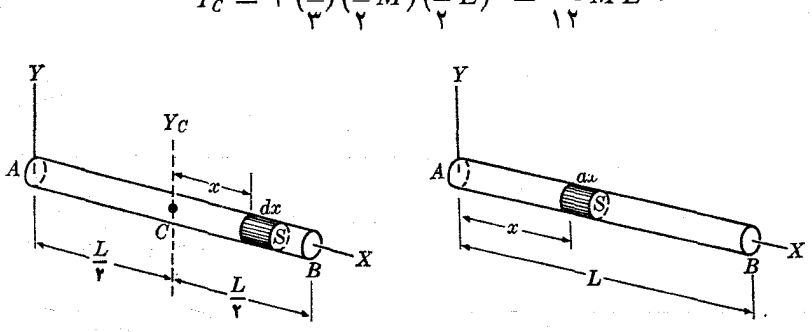

# $I_c = \Upsilon \left(\frac{1}{\mathbf{v}}\right) \left(\frac{1}{\mathbf{v}}M\right) \left(\frac{1}{\mathbf{v}}L\right)^{\mathbf{v}} = \frac{1}{\Upsilon}ML^{\mathbf{v}}.$

شكل ۱۰ و ۱

روش دیگــــر ایــــن است که مــثل قسمت (الف) عمـــل کنیم ولی انــتگـرال را بیــَــن ا / ۲ – و ۲ / L + محاسبه کنیم، زیسرا این بسار مبدأ در مرکز میله قرار دارد. حل از  $L$  /۲ اين روش را به عهدة دانشجو واگذار مىكنيم. سومين روش بسه كار بردن قضية اشتاينر يـا معادلهٔ (۸۰۱۰) است. در ایسن حالت نوشته مــیشود ۲ $I_A = \widetilde{I_C} + M(L \mathop{/} \mathfrak{r})$  زیــرا است. بنابراین داریم  $a=L$  /۲

$$
I_C = I_A - \frac{1}{\gamma}ML^{\gamma} = \frac{1}{\gamma\gamma}ML^{\gamma}.
$$

مثمال ۴.۱۰. گشتاور لختی یک دیسک همگن را نسبت به (الف) محوری عمود بر دیسک که از مرکز آن میگذرد، (ب) محوریکه بریکی از قطرهای دیسک منطبق است، حساب کنید.  $dr$  حل: (الف) تقارن شکل جسم ایجاب میکندکه جزء حجم را حلقهای بهشعا ع r وپهنای  $dr$ انتخاب کنیم (شکل ۱۲۰۱۰). بدین طریق، اگر  $h$  کلفتی دیسک باشد، حجم برابر است با . همهٔ نقاط حلقه در فاصلهٔ  $\gamma$  از محور  $Z$  قرار دارند.  $dV = (\texttt{var})(dr) \ h = \texttt{var} \ hr \ dr$ در نتیجه، با بهکار بردن معادلهٔ (۶.۱۰) بهدست می آید

$$
I = \int_{0}^{R} \rho r^{\tau} \left( \tau \pi \, h r dr \right)
$$
  
=  $\tau \pi \, \rho h \int_{0}^{R} r^{\tau} \, dr = \frac{1}{\tau} \pi \rho \, h R^{\tau}.$ 

جون  $\pi R^\chi\,h$  برا بر حجم دیسک و  $\rho(\pi R^\chi\,h)=M=$ جرم کل دیسک می $\pi R^\chi\,h$  برا ایـن

$$
I = \frac{1}{\gamma} MR^{\gamma}
$$
  

$$
\cdot K^{\gamma} = R^{\gamma} / \gamma \quad \text{in } \mathbb{R}^1
$$

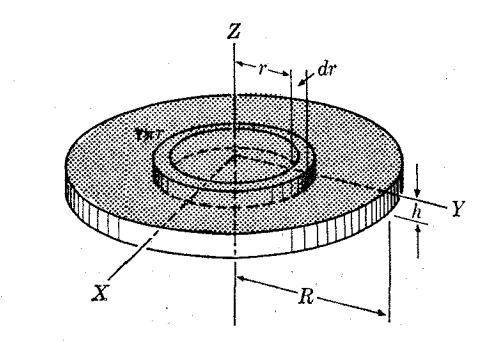

شکل ۱۲.۱۰

ب) برای به دست آوردن گشتاور لختی نسبت بــه محورهای  $X$  و  $Y$  میتـــوان از $\,$ ً انتگرال گیری مستقیم استفاده کـرد (به غنوان جزء حجم می توان نوارهای موازی یـا عمود بر محورهای مربوط را به کار برد) ولی تقارن مسئله امکان میدهد از شیوهٔ سادهتری استفاده شود. در این حالت، واضح است که  $I_x = I_y$  و در نتیجه، بنا به فرمول ورقهٔ نازک، داریم  $J_4 = I_x + I_y = \Upsilon I_x$ 

$$
I_x=\frac{1}{\gamma}\,I_z=\frac{1}{\gamma}\,MR^{\gamma}.
$$

## ۴.۱۰٪ معادلة حركت چرخشي يك چسم سخت

معادلهٔ (۲۱.۹) رابطهای است بین اندازه حرکت زاویـهای کل دستگاه ذرات و گشتاور کل نیروهای وارد به ذرات، هرگاه این گشتاور و آندازه حرکت زاویهای هر دو نسبت به نقطهای محاسبه شوند که در یک دستگاه لخت ساکن است. به گفتهٔ دیگر،

$$
\frac{d\mathbf{L}}{dt} = \boldsymbol{\tau}.\tag{11.10}
$$

دراین رابطه،  $\textbf{L}=\sum_i\textbf{L}_i$  اندازه حرکت زاویهای کل و  $\boldsymbol{\tau}_i=\sum_i\tau$  گشتاورکل نیروهای خارجی است. بدیهی است این معادله برای یک جسم سخت، کــه مورد ویژهای از دستگاه ذرات است نیز برقرار است. بنا بر این معادلهٔ (۱۱.۱۰) معادلهٔ اساسی برای بحث در حرکت چرخشی یک جسم را تشکیل می(هد. ابتدا این معادله را در مورد یک جسم سخت به کار می بر یم که دور یک محوراصلی که یکّ نقطهٔ آن دریک دستگاه لخت ثابت۱ست میچرخد. دراین صورت، بنا به معادلهٔ (۴۰۱۰) داریم مه $\mathbf{L} = I$ . گشتاور نیروهــای خارجی  $\boldsymbol{\tau}$  باید گشتاور نسبت به نقطهٔ ثابت محور اصلی باشد. بنابراین معادلهٔ (۱۱۰۱ه) به صورت زیـــر در م<sub>ی آی</sub>د:

$$
d(I\omega)/dt = \tau \tag{17.10}
$$

اگر محورها نسبت به جسم ثابت بمانند، گشتاور لختی ثابت می ماند، و خواهیم داشت

 $I\frac{d\omega}{dt} = \tau$   $\psi$   $I\alpha = \tau$  $(11.10)$  کسه در آن  $d\boldsymbol{\omega}/dt$  شتاب زاویـهای جسم است. مقـایسهٔ معادلــههای (١٢.١٥) و (١٣٠١٥) با معادله های (١۴.٧) و (١۵.٧) شباهت زیادی را بین چرخش یک جسم دور یک محور اصلی و حرکت یک ذره نشان میدهد. به جای جرم  $m$  گشتاور لختی  $I$ ، بــهجای  ${\bf F}$ سرعت v سرعت زاویهای  $\bm{\omega}$ ، بهجای شتاب  ${\bf a}$  شتاب زاویهای  $\bm{\alpha}$ ، و بالاخره به جای نیروی گشتاور  $\bm{\tau}$  آمده است.

 $I\omega = \mathrm{const}$  به عنوان مثال، اگر ه $\tau = \tau$  باشد، معادلهٔ (١٢٠١ه) نشان می دهد که است؛ اگر I گشتاور لختی ثابت باشد **ن ن**یز ثابت می.اند، به گفتهٔ دیگر، اگر برجسمی که دور یکٹ محور احملمی میچرخد ہیچگونه گشتاور نیروی خارجمی اثر نکند سرعت زاویهای آن ثمابت خواهد بود.

بیان فوق را می تو ان قا نون لختی در حرکت چرخشی در نظر گرفت. [هنگامی که گشتاور لختبی متغیر باشد، وضعی کسه ممکن است بسرای یک جسم غـیر سخت پیش بیایسد، شرط موجب میشودکه اگر I افزایش(یا کاهش) پیداکند  $\omega$  کاهش(یاافزایش)  $I\omega=\mathrm{const}$ پیدا کند. این نتیجه کاربردهای متعددی دارد.]

در مورد جسمی که چرخش آن دور محور اصلی نیست، باز هم از معادلتهٔ (۳.۱۰) داریم  $\tau_z = dL_z/dt = dL_z$ ، یا اگر سو و راستای محور نسبت به جسم ثابت باشد به گونهای که I ثابت بما ند، در این صورت به دست می آید

$$
I\frac{d\omega}{dt} = \tau_z \tag{14.10}
$$

اختلاف این رابطه با معادلهٔ (۱۳.۱۰) در این است که ۳٫ تصویر گشتاور نیروهای خارجی روی محور چرخش است، نه گشتاور کل. در این حالت به غیر از مـــؤلفهٔ یه، ممکن است گشتاورهای دیگر نیز لازم باشند تا جسم را در یک وضع ثابت به محور چرخش نگه دارنـد (به مثال ۷.۱۰ مراجعه کنید).

وقتی کــه محور چرخش نقطهٔ ثابتی در یک دستگاه لخت ندارد، نمی تــوان معادلهٔ (۱۱۰۱۰) را به کار برد، و باید اندازه حرکت زاویهای و گشتاور نیرو را نسبت به مرکز جرم جسم حساب کرد. بنا بر این، لازم میآید از معادلهٔ (۲۵.۹)، یا

$$
\frac{dL_{\text{CM}}}{dt} = \tau_{\text{CM}} \tag{10.10}
$$

استفاده کنیم. اگر چرخش دور یک محور اصلی صورت بگیرد، این معادله بـه صورت زبر در می7ید.

$$
I_c \frac{d\omega}{dt} = \tau_{\text{CM}}
$$

اگر ه $\tau_{\text{CM}} = \tau_{\text{CM}}$  باشد، یعنی حالتیکه نیروی وارد بر جسم تنها وزن آن باشد، نتیجه میشود که **بن** ثابت است (به شکل ۳.۱<sub>٥</sub> مراجعه کنید).

ه**ثال ۴.۱۰. د**یسکی بهشعاع m ۵٫۵ وجرم ۲۰kg می تواند آزادانه دوریک محورافقی

که ازمرکز آن میگذرد بچرخد. بهوسیلهٔ نخی که دور دیسک پیچیده است نیرویی برابر با ۸Nد۹ بهآنوارد میشود. شتابزاویهای وسرعــتزاویهای دیسک رابعداز ۲ ثانیه پیداکنید. **حل:** از شکل ۱۳.۱۰ پیداست که تنها نیروهای خارجی وارد بر دیسک عبارتند از وزن  $ZZ^{\prime}$  . آن  $Mg$ ، نیروی کشش  $F$  به سمت پایین و  $F^{\prime}$  نیروی تکیه گـــاههای محـــور چوخ

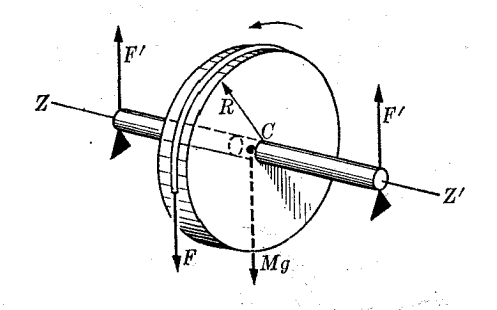

شکل ه ۱۳.۱

یک محوراصلی است. با محاسبهٔ گشتاور نیروها نسبت بهمرکز جرم c، درمی یا بیم که گشتاور نیروی وزن بسرابر صفر است. گشتاور کسل نیرو های  $F'$  نیز بسرابر صفر است. بنابراین  $k_F R \!=\! (\, M R^{\gamma}/\, \gamma) \alpha$ با بهکاربردن معادلهٔ  $( \gamma \cdot \gamma) \, , \, \gamma \mid T = M R^{\gamma} / \gamma$ ، با بهکاربردن معادلهٔ  $\tau = FR$ یا F =  $MR\alpha$ /۲. از اینجا شتاب زاویهای برابر میشود با

$$
\alpha = \frac{\gamma F}{MR} = \frac{\gamma \times (1.4 \times N)}{(1.4 \times kg)(0.0 \times m)} = 1.49 \text{ rad}^{-1}
$$

بنا به معادلهٔ (۵۴۰۵)، دو ثانیه بعد از حرکت دیسک، سرعت زاویهای آن برابر میشود با  $\omega = \alpha t = (1298 \text{ rads}^{-1})(18) = 1291 \text{ rads}^{-1}$ چون مرکزجرم  $C$  ثا بت است، شتاب آن برابر صفر میشود و باید داشته باشیم  $\gamma F' - Mg - F = \circ \quad \downarrow \quad F' = \circ \gamma \circ \mathbf{N}$ 

هثال ۵٬۱۰ شتاب زاویهای دستگاه نمایش داده شده در شکل ۱۴.۱۰ را، اگر جرم جسم آویزان kg ۱ باشد، پیداکنید. مشخصات دیسک هما نهایی هستند که درمثال ۴.۱۰ دادهشدند و محور 'ZZ ثابت و یک محور اصلی است.

حل: چون جرم جسم kg ۱ است، وزن آن ۸Nد۹  $g=m$  میشود، یعنی بانیروی  $F$  در شکل ۱۳۰۱۰ برابس است. بنابراین ممکن است کسی ایـن حالت را مشابه حالت پیش در نظر بگیرد وانتظار داشته باشدکه نتایج نیـز یکی باشند. ولی چنین نیست! جرم $m$  در حال افتادن نیروی کششی  $F$  را بسهسوی پایین روی دیسک وارد میکند و بنا به قانسون کنش و واکنش، دیسک نیز یک نیروی کششی برابر با  $F$  ولی در سوی مخالف آن بر جرم  $m$  وارد میکند. چون جرم m با حرکت شتا بدار پایین می آید، نیروی مؤثر کل روی آن نمی تواند

صفر باشد. بنا براین F برا بر mg نیست، بلکه کوچکتر از آن است. در نتیجه بــه دیسک نیز گشتاور کوچکتری وارد می شود. معادلة حركت جرم m عبارت است از

 $mg - F = ma = m R\alpha$ 

که در آن از را بطهٔ  $a = R$  استفاده شده است. معادلــهٔ حـــرکت دیسک عبارت است از یا ۲ / I  $F=M R$ (ذیـرا ۲ /۲)  $I = M R^\gamma /$ . با حذف  $F$  بین ایـــن دورابطه  $I \alpha = FR$ شتاب زاویهای به دست می آید:

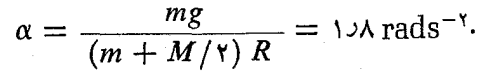

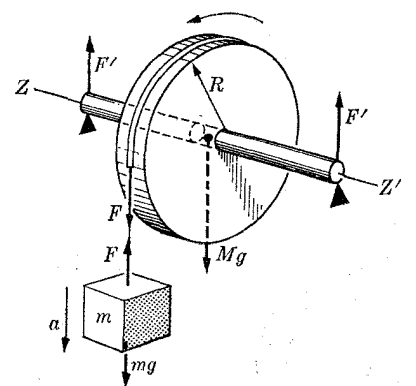

شكل ١٣.١٥

ایسن مقدار کوچکتر از نتیجهٔ مثال پیش است. شتاب  $m$  بــه سمت پایین و بـــرابر است با

$$
a=R\alpha=\frac{Mg}{m+M/\gamma}=\,\text{eV}\,\text{e}\,\text{m}\,\text{s}^{-\gamma}.
$$

از نقس به مدر از دوپکتر است.  $F'$  نیروی وارد ازطرف  $g =$  4 نیروی وارد ازطرف  $a$ تکیه گاه را می توان ما نند مثال پیش به دست آورد.

هثمال ۶.۱۰\$. شتاب زاویهای دیسک شکل ۱۵.۱۰ و شتاب به سمت پایین مرکز جرم آن را حساب کنید. مشخصات ریسک هما نها پی هستند که در مثال ۴.۱۰ آمدها ند.

حل: محور چرخش محور اصلی  $Z_\text{\tiny A}Z_\text{\tiny B}^\prime$  است. اختلاف ایـن مثال با مثالهای قبلی در این است که در اینجا مرکز جرم ثابت نیست و حرکت دیسک به حرکت یک یو-یو شباهت دارد، و این بار باید معادلهٔ (۱۵۰۱۰) را بسه کار بسرد. چرخش دیسک دور  $Z_\bullet Z_\bullet'$  با معادلسهٔ نشان داده میشود، زیرا گشتاور نیروی وزن  $M$  نسبت بسه  $C$  بسراسر صفر  $I\alpha = R$  $(R$  است. در این صورت، با قسرار دادن ۲ / ۲  $I\equiv M R^{\rm Y}/$  (و بعد از ساده کردن نسبت به

 $\cdot F = MR\alpha/\tau$  می توان نوشت ۲

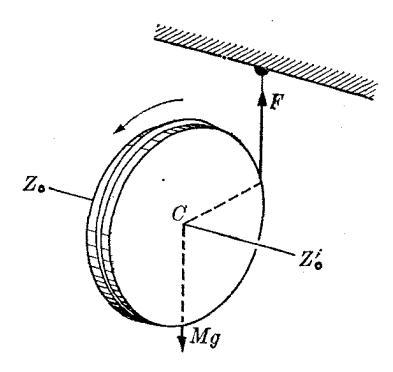

شكل ١٥.١٥

شتاب حرکت سقوطی مرکز جرم برابر  $a\,=\,R$  است، واگر توجه داشته باشیم که برآیند نیروهای خارجی برابر  $g-H$  است، با استفاده ازمعارلهٔ (۹.۹)، داریم

 $Mg - F = Ma = MR\alpha$ .

با حذف  $F$  بین این معادلـه و معادلهٔ پیش، جـــرم  $M$  نیز حذف میشود و از معادلهٔ جدیسـد بهدست می آید ۲ $\operatorname{rads}$  ۱۳ و ۱۳ ه $R=1$ ۲ م (۳ $R=1$ ۰۵ هتاب بهسمت پایین مرکز جرم جسم برابر است با ۲ $\alpha = \arg/\mathfrak{r} = \arg/\mathfrak{r} = \arg \mathfrak{r}$ ، کـــه ایــن شتاب کوچکتر از شتاب سقوط آزاد و نیز مستقل از ابعاد و جرم دیسک می باشد.

هثمال ۷.۱۰. گشتاور نیروی لازم جهت به چرخش در آوردن دستگاه شکل ۲.۱۰ (ب) را با سرعت زاویـهای ثابت حساب کنید.

 $d\omega/dt=$  در این حالت، سرعت زاویهای $\omega$  دور محور ثابت $Z$  تغییر نمی کند یعنی ه $dt= d\omega/dt$ است. از این فرض بلافاصله دو نتیجه به دست می آید: اول اینکه میدانیم که بزرگی اندازه  $\iota L_\sharp = (\text{\rm Y} mR^\chi \sin^\chi \phi) \, \omega$  حرکت زاویسهای کسل  $L = (\text{\rm Y} mR^\chi \sin \phi) \, \omega$  ا تصویراندازه حرکت زاویهای روی محور Z، ثابت باق<sub>ی</sub> می.مانند. دوم اینکه گشتاور نیرو نسبت به محــور Z ها یعنی d $d\mu/dt$  =  $\tau_z = 1\,d\omega/dt$  برا بر صفر است. در نگاه نخست، ممکن است به نظر برسد که برای درحرکت نگه داشتن دستگاه نیازی به گشتاور نیرو وجود ندارد. ولی چنین نیست؛ اندازه حرکت زاویهای I همراه دستگاه دورمحور Z ها میچرخد (همچنانکه در پایان مثال ۱.۱۰ گفتیم آن را حوکت تقدیمیی می،امند) و گشتاور نیرویی بسرای ایجاد این تغییر راستای I لازم است. این وضع درست شبیه به چیزی است که در حرکت دایرهای یکنواخت به دست آوردیم: بزرگی سرعت ثابت است ولی برای تغییر راستای آن نیرویی لازم است.

 $Z_\alpha Z$ گشتاور  $\bm{\tau}$  باید در صفحهٔ  $XY$  باشد زیرا ه $\bm{\tau}_z = \bm{\tau}$  است و نیز باید بر صفحهٔ  $Z_\alpha$ ،

حاصل از راستای I (یا محور ح) و محور Z، عمود باشد (شکلهای ۱۶.۱۰ و ۱۷.۱۰)، وبالآخره در راستای محور  $\boldsymbol{Y}_\text{\tiny s}$  باشد. این نکته را می توان باشیوهٔ زیر بهدست آورد. معادلهٔ ، نشان میهد که  $d{\rm L}$  و  $\bm{\tau}$  بر دارهای موازی هستند (چنا نکه درمور د  $d{\rm L} = \bm{\tau} dt$  (۱۱۰۱۰) یک درهٔ تنها F و dv با هم موازی بودند). ولــی چون بزرگی L ثابت است، بنابرایــن و همچنین  $\bm{\tau}$  بر آن عمودند. چـون  $_{\rm L}$  با محور  $_{\rm Z}$  زاویهٔ ثـــا بــت $\phi$  —  $_{\pi/\tau}$  می $d{\rm L}$ انتهای آن روی دایرمای به شعا ع

$$
AB = L\sin\left(\pi/\mathbf{Y} - \mathbf{\varphi}\right) = L\cos\varphi
$$

 $d\mathrm{L}$  حرکت میکند و  $d\mathrm{L}$  بر این دایره مماس است. این امر به نوبهٔ خود ایجاب میکندکه  $d\mathrm{L}$  $\bm{\tau}$  برصفحهٔ  $Z_z$  عمود (یا با  $Y$ موازی ) باشد. با توجه بهموازی بودن  $d\textbf{L}$  و  $\bm{\tau}$ ، بنا براین نیزچنین وضعی خواهدداشت. برای بهدست آوردن بزرگی dL، ازشکل ۱۷۰۱۰ درمی یا بیمکه  $|dL| = ABd\theta = (L\cos\varphi) \omega dt$ 

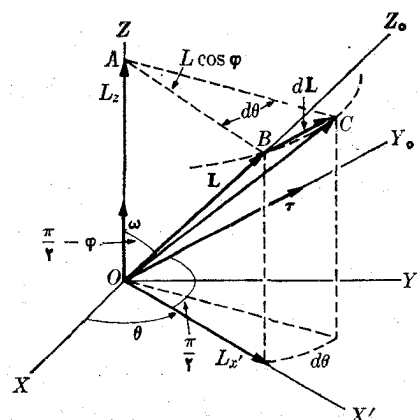

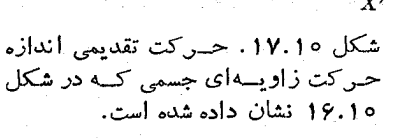

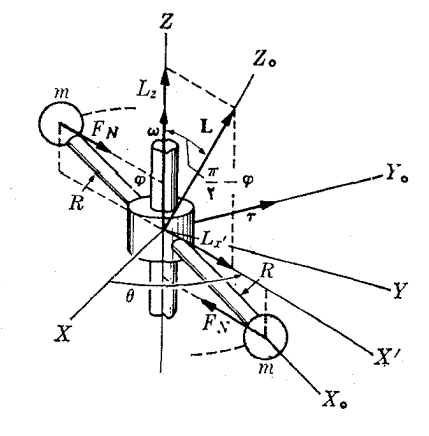

شکل ۱۶.۱۰. چرخش یک جسم سخت دوز يكه محور اختيارى

 $L$   $\omega=d\theta/dt$  ( و وارد ک $d\theta/dt$  ) (  $|d\mathbf{L}|$  ) (  $|d\mathbf{L}|$  ) ( ) ( ) ) به دست می آید

 $\tau = (\tau m R^{\tau} \sin \varphi \cos \varphi) \omega^{\tau}$ .

بسیار آموزنده است که ببینیم از لحاظ فیزیکی چه نیازی به این گشتاور نیرو وجود دارد. از شکل ۱۶.۱۰ پیداست که کرههایی به جرم  $m$  دارای حرکت دایرهای یکنو اخت هستند و هـــر کــدام بـــرای پیمودن دایرهای بــه شعاع Rsin ø یک نیروی مـــرکــزگــرا بـــرابـــر لازم دارند. این دو نیرو تشکیل یک جفت می دهند که بازوی اهرم F  $_{N}=m\omega ^{*}R\sin\phi$ آن ه $R\cos\varphi$ ۲ است. در این صورت گشتاور جفت برابر است با

 $\tau = (mR\omega^{\dagger} \sin\varphi)(\gamma R \cos \varphi)$ 

که با نتیجهٔ پیش مطا بقت دارد. بنا بر این گشتاور نیرو دارای نقش نگهداری کرههـا در وضـع ثابت نسبت به محور چرخش می باشد.

به عهدهٔ دانشجو میگذاریم تا تحقیق کند که در مورد شکل ۷.۱۰ (الف) که در آن چرخش دور یک محور اصلی و بــا سرعت زاویهای ثابت صورت میگیرد، نیازی به این گشتاورنیرو نیست. بدین دلیل و جهت پیشگیری از ظاهرشدن گشتاورهای عرضی مانند مثال فوق، قسمتهای گردان یک سازوکار باید روی یکی از محورهای اصلی سوار شوند.

یک روش دیگر برای حل این مسئله آن است کــه تصاویـر I را روی محــورهای ثـــابت  $XYZ$  پیدا کنیم و تصاویــر  $\bm{\tau}$  را با استفادهٔ مستقیم از معـادلهٔ (١١٠١٥) به دست آوریم. انجام این کار را به عنوان تمرین بهءهدهٔ دانشجو واگذار میکنیم (مسئلهٔ ۵۰.۱۵). هثال ۸.۱۰. حــرکت کلی یک جسم سخت را در غیاب هرگونــه گشتاور نیروی خارجی تجزيه و تحليل كنيد.

**حل: در این مثال می خواهیم حرکت عمومی** یک جسم سخت را هنگامی کسه هیچگونسه گشتاور نیروی خارجی به آن وارد نمی شود، یا به گفتهٔ دیگر، وقتی که ه $\bm{\tau} = \bm{\gamma}$  است مطالعه  $\cdot {\bf L} = {\rm const}$  کنیم. دراین صورت ازمعادلهٔ (۱۱۰۱۰) بهدست می $\vec l$ یـد ه $dL/dt = dL/dt$ یا  $d$ بنابراین بزرگی و راستای اندازه حرکت زاویهای نسبت بهچارچوب لخت  $XYZ$  که ناظر بهکار می برد ثابت باقی میماند.

نظر به اینکــه گشتاور نیروها و اندازه حرکتهای زاویه|ی همیشه نسبت به یک نقطه حساب میشوند، بایــد پیدا کنیم که گشتاور نیرو نسبتَ به کدام نقطه برابر صفر است. دو امکان وجود دارد: اولی مربوط بهحالتی است که نقطه دریک چارچوب مرجع لخت ثابت است؛ در این صورت انسدازه حسرکت زاویهای نسبت بیه این نقطهٔ ثابت حسّاب میشود. دومی موقعی بهوجود می آید که گشتاور نیرو نسبت بهمرکز جرم برابر صفر باشد. این مورد حالت توپی است یک فوتبالیست به آن ضربهای وارد کرده باشد. موقعی کـــه تـــوپ در هواست تنها نیروی خارجی وارد برتوپ وزن آن می باشد که به مرکز جرمش اثـر میکند، بنا براین هیچگو نه گشتاوری نسبت به مرکز جرم وجود ندارد. دراین حالت، اندازه حرکت زاویسهای نسبت بـه مرکز جـــرم ثابت باقی میماند. حرکت مرکز جرم مورد نظر ما نیست، زیسرا این حسرکت ناشی از برآیند نیروهای خارجی است و مطابق رابطهٔ (۹.۹) انجام میگیرد. چیزی که موردنظر ماست چرخش دور مرکز جرم است.

دراین مثال I نمایش اندازه حرکت زاویهای دور نقطهٔ ثابت یا دور مرکزجرم است، و در هر دو مورد نیز گفتگو خواهیم داشت. ابتدا فرض میکنیم کــه جسم دور یک محور  $\bm{\omega}$  اصلی میچرخسد. در این صورت معـادلـهٔ (۴.۱۰) صادق و  $\bm{\mu} = \bm{I}$  است؛ چنانکه ثابت باشد I نیز ثابت است. این امر بدین معنی است کــه جسم با سرعت زاویهای ثابتی دور یک محور که هم نسبت بهجسم و هم نسبت به ناظر ثابت است می چرخد. اکنون فرض میکنیم کسه چرخش جسم دور یک محور اصلی نیست. دراین صورت

معادلهٔ (۵.۱۰) به کار میروود و ثابت بودن I دلیل ثابت بودن **به** نیست. بنابراین سرعت زاویهای جسم تغییر میکند ومحور چرخش نسبت بهناظر ثابت نخواهد بود وناظر **بن** را در حال حرکت تقدیمی دور I می بینید. محورچر خش نیز نسبت بهجسم ثابت نیست. از معادلهٔ که I دا به محورهای اصلی  $X_{\circ}Z_{\circ}Z_{\circ}X_{\circ}X$  مربوط میکند، بهدست می آید (۵۰۱۰)

 $L^{\mathsf{v}} = I^{\mathsf{v}}_{\mathsf{v}} \omega_{x_{\mathsf{o}}}^{\mathsf{v}} + I^{\mathsf{v}}_{\mathsf{v}} \omega_{x_{\mathsf{o}}}^{\mathsf{v}} + I^{\mathsf{v}}_{\mathsf{r}} \omega_{x_{\mathsf{o}}}^{\mathsf{v}} = \text{const}$ 

هنگامی که  $_{\mathbf{L}}$  ثابت باشد. این رابطه شرطی را کسه باید محورهای اصلی  $X_{_{\circ}}Y_{_{\circ}}Z_{_{\circ}}$  داشته  $\langle \omega_{\downarrow} \rangle$ باشند بیان میکند. چـون ضـــرایب  $I^{\rm v}_{\rm v}$  و  $I^{\rm v}_{\rm v}$  مثبت و ثابت هستند، به شرطی کـــه و  $\omega_{z}$  و  $\omega_{z}$  مختصات یک نقطه در نظر گرفته شوند، را بطهٔ فوق معادلهٔ یک بیضیوار\ است.  $\omega_{y}$ بنا براین انتهای بردار ω باید روی این بیضیوار باشد (شکل ۱۸۰۱ه). در سبدت حرکت، بزرگی بردار **ن و** راستای آن نسبت بهجسم تغییر میکند و بنا براین انتهای این بردارمسیری روی بیضیوار رسم میکند که به آن قطب (۶۱۰ نام داده اند.

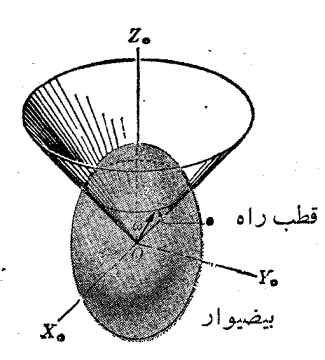

شکل ۱۸.۱۰ . ترسیم حرکت یک جسم سخت. مسیری که انتهای بردار سرعت زاویهای نسبت به محوَّر متصل به جسم رسم میکند قطب راه نام دارد.

حرکتی که دربالا بیان کردیم در مــوارد بسیار زیادی دیده م<sub>ی</sub>شود. به عنوان مثال، نیروهای وارد ازطرف خورشید، ماه وسیارهها روی زمین عملا به مرکز جرم آن ا ثر میکنند، بنا براین گشتاور نیرو نسبت بــه مـرکز جرم آن اساساً برابر صفر است (در واقـع، گشتاور کوچکی وجـود دارد؛ بـــه مثال ١٥.١٥ مراجعه کنید). زمین دقیقاً به شکل کره نیست، بلکه مختصری به گلابی شباهت دارد،\*\* بنابراین دوریک محور اصلی نمی چرخد. درنتیجه، محور حرکت چرخشی آن نسبت به خودش ثابت نیست. قطب راه محورچرخش زمین درشکل ۱۹.۱۰ نشان داده شده است. این شکل مسیری

1. ellipsoid

不是 医三十二指趾的

 $\label{eq:2.1} \frac{1}{2} \left( \frac{m^2}{2} \right) \frac{1}{2} \left( \frac{m^2}{2} \right) \frac{1}{2} \left( \frac{m^2}{2} \right)$ 

 $\mathcal{A}=\mathcal{A}^{\mathcal{A}}$  , where  $\mathcal{A}=\mathcal{A}^{\mathcal{A}}$ 

چ Polhode. گرفته شده از یونانی. polos بهمعنی قطب و hodos بهمعنی مسیر. 44٪ بايد توجه داشت كه اين شباهت بسيار ناچيزاست. شعاع زمين درقطب جنوب درحدود 1.0 متر ازشعاع درقطب شمال کمتر است. (م) ر.ک. McGraw - Hill Encyclopedia of Science and Technology, Volume 6.

را که انتهای شمالــی محور چرخش زمین از سال ۱۳۱۰ تــا ۱۳۱۴ هـ. ش. پیموده است نما پش می دهد. به سبب دخالت سا پر سازهها، شکل منحنی کمی نامنظم است، ولی قطرمنحنی هرگز از ۱۵m تجاوز نمیکند و دورهٔ گردش محور در حدود ۴۲۷ روز است.

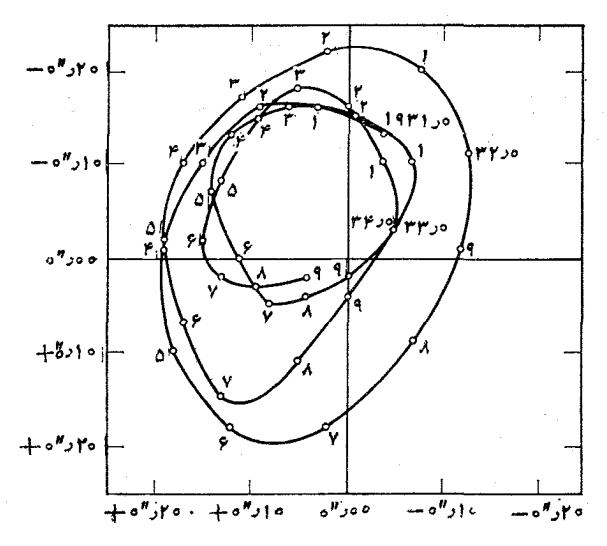

شکل ۱۹.۱۰. قطب راه محور چرخش زمین از سال ۱۳۱۰ تا ۱۳۱۴

تلوتلو خوردن یک توپ رکمبی، پس ازآنکــه بازیکنی ضربهای به آن وارد میکند مثال دیگری ازتغییر راستای محور چرخش جسمی است که هیچگو نه گشتاوری به آن وارد نمی شود، زیرا دربیشتر موارد، اندازه حرکت زاویهای توپ در راستای یکی از محورهای اصلی آن نیست.

٥٠١٥ - انرژي جنبشي چرخش

دربخش ۵.۹ انرژی جنبشی یک دستگاه ذرات را با رابطهٔ زیر تعریف کردیم:

$$
E_k = \sum_i m_i v_i^{\rm v} / \rm v
$$

در بخش ۲۰۱۰ دیدیم دریک جسم سخت که با سرعت زاویهای ۵ بهدور محوری می چر خد، سرعت هرذرهٔ آن برابر است با  $\alpha_{i}$  یا که در آن  $R_{i}$  فاصلهٔ ذره ازمحور چرخشاست. پس دادیم

$$
E_k = \sum_i m_i v_i^{\mathsf{v}} / \mathsf{Y} = \sum_i m_i R_i^{\mathsf{v}} \omega^{\mathsf{v}} / \mathsf{Y} = (\sum_i m_i R_i^{\mathsf{v}}) \omega^{\mathsf{v}} / \mathsf{Y}
$$
  
إ

را بطهٔ (۱۶۰۱۰) برای هرمحوری، حتی اگر محور اصلی نباشد، درست است، زیرا چنا نکه

 $\cdot v_i \!=\! \omega R_i$  ازبحث بخش ۲۰۱۰ می توان نتیجه گرفت، بزرگی سرعت همیشه برابر است با وقتی که چرخش دور یک محور اصلی صورت میگیرد، می توان معادلهٔ (۴.۱۰) را به کار برد و نوشت

$$
E_k = \frac{E^{\mathsf{Y}}}{\mathsf{Y} \mathsf{I}}.\tag{11.10}
$$

میتوان با به کاربردن مؤلفههای  $\bm{\omega}$  روی محورهـای اصلی  $X\ _sY\ _sZ$  رابطهٔ کلی تر دیگری برای ا نرژیجنبشی پیدا کرد. نتیجهایکه ازاثباتآن صرف ظر میکنیم، چنین است:

$$
E_k = \frac{1}{\gamma} (I_1 \omega_{x}^{\mathsf{Y}} + I_1 \omega_{y}^{\mathsf{Y}} + I_1 \omega_{z}^{\mathsf{Y}}).
$$

با به کاربردن مؤلفههای  $\mathbf{L}$  روی  $\boldsymbol{X}_s\boldsymbol{Y}_s\boldsymbol{Z}_s$ ، بنا به معادلهٔ (۵۰۱۰)، می $\boldsymbol{\bar{v}}$ وان نوشت

$$
E_k = \frac{1}{\gamma} \left( \frac{L_{xs}^{\gamma}}{I_{\gamma}} + \frac{L_{ys}^{\gamma}}{I_{\gamma}} + \frac{L_{zs}^{\gamma}}{I_{\gamma}} \right).
$$

برای چرخش دور یک محور اصلی رابطهٔ بالا به معادلهٔ (۱۷.۱۰) تبدیل می شود. ازموارد جالب تـــوجه، مخصوصاً در بحث چرخشهای مولکولـــی، موردی است که درآن جسم تقارن محوری، مثلا نسبت بـه محور  $Z$  داشته باشد،  $\,$  به گو نهای که  $I_\chi=I_\chi$  بــاشد.  $\,$  در این صورت داریم

$$
E_k = \frac{1}{\gamma} \left[ \frac{1}{I_{\gamma}} (L_{x}^{\gamma} + L_{y}^{\gamma}) + \frac{1}{I_{\gamma}} L_{z}^{\gamma} \right]
$$

که آن را می توان به صورت زیر نیز نوشت:

$$
E_k = \frac{L^{\tau}}{\tau I_{\gamma}} + \frac{1}{\tau} \left( \frac{1}{I_{\tau}} - \frac{1}{I_{\gamma}} \right) L^{\tau}_{z}
$$

اکنون یک حالت کلی را در نظر میگیریم که در آن جسم دور محوری کـه از مرکز جـرم آن میگذرد میچرخد و درهمان زمان نسبت به ناظر حرکت انتقالی دارد. چنانکه در مثال ۸.۹ ثابت کردیم، انرژی جنبشی جسم دریک چارچوب مرجع لخت برابراست با

$$
E_k = \frac{1}{\gamma} M v_{\text{CM}} + E_{k,\text{CM}}
$$

که در آن  $M$  جرم کل،  $_{\rm V_{CM}}$  سرعت مرکز جرم و  $E_{k,\rm CM}$  ا نرژی جنبشی داخلی نسبت بهمرکز جرم است. در مورد یک جسم *سخت، ۲ Mv*<sub>CM</sub>/۲ درست برابر ابرژی جنبشی انتقالی است، بنا براین  $E_{\rm \scriptscriptstyle \cal k, CN}$  بایــد انرژی جنبشی نسبت به مرکـــز جرم جسم باشد که به وسیلهٔ معادلــهٔ (۱۶.۱۰) محاسبه میشود. این نکته درست است، زیــرا در یک جسم سخت مرکـــز جرم نسبت به جسم ثابت است، وتنها حرکتی که جسم نسبت به مرکز می تواند داشته باشد حرکت چرخشی است. بنابراین می توان نوشت

$$
E_k = \frac{1}{\gamma} M v_{\text{CM}}^{\gamma} + \frac{1}{\gamma} I_c \omega^{\gamma}.
$$
 (1A.10)
دراین رابطه I گشتاور لختی نسبت به محور چرخشی است که ازمرکز جرم میگذرد. ِ نظر بـه اينكه دريك جسم سخت، فاصلهٔ بن ذرات درطــول حركت تغيير نمي كند، میتوان فرضکردکه  $E_{\,p,\text{int}}$ ، انرژی پتانسیل داخلی جسم، ثابت باقیمیماند. ررنتیجه هنگام بحث دربارهٔ تبادل انرژی جسم بامحیط خارج، نباید آن را بهحساب آورد. ازاین رو، اصل بقای انروی که برای یک دستگاه درات بهصورت معادلهٔ (۳۵.۹) نوشته شد، درمورد یک جسم سخت به شکل زیر خلاصه می شود:

$$
E_k - E_{k,\circ} = W_{\text{ext}}.\tag{14.10}
$$

دراین رابطه  $W_{\rm ext}$  کار نیروهای خارجی است. اگر نیروهای خارجی پایستار باشند، داریم  $(\text{Yo.} \setminus \text{o})$  $W_{\rm ext} = (E_{p,\circ} - E_p)_{\rm ext}$ 

کسه درآن  $E_{p,\rm ext}$  انرژی پتانسیل وابسته به نیروهای خارجی است ومعادلهٔ (۱۹.۱۰) بسه معادلهٔ زیر تبدیل میشود (ازشاخص «ext» برای انرژی پتانسیل صَرف نظر شده است):

$$
E_k + E_p = (E_k + E_p) \tag{11.10}
$$

این نتیجه مشابه با نتیجهای است که به صورت معادلهٔ (۲۹.۸) برای یک ذره به دست آمد وحالت خاصی ازمعادلهٔ (۳۶.۹)، برای حالتی است که انرژی پتانسیل داخلی تغییر نسیکند. (قبلا گفتیم، این تغییرنا پسذیری ً در مـورد ً یک جسم سخت وجود دارد.) ۖ بــدین مناسبت را انرژی کل جسم سخت میخوانند. هنگامی کـه معادلهٔ (۱۸.۱۰) را  $E = E_k + E_p$ برای  $E_{k}$  به کار می بریم، معادلهٔ (۲۱.۱۰) مربوط به انرژی کل چنین میشود:

$$
E = \frac{1}{\gamma} M v_{\text{CM}}^{\gamma} + \frac{1}{\gamma} I_c \omega^{\gamma} + E_p = \text{const} \cdot
$$

بهعنوان مثال، هنگام افتادن جسم براثر نیروی وزن داریم  $\bm{g}$   $\bm{g}$   $\bm{E_p} = \bm{h}$  که درآن  $y$  ارتفا ع مرکز جرم جسم نسبت به یک صفحهٔ مرجع افقی است، وانرژی کل برابرمیشود با

$$
E = \frac{1}{\gamma} M v_{\text{CM}}^{\gamma} + \frac{1}{\gamma} I_c \omega^{\gamma} + Mgy = \text{const.} \qquad (\gamma \gamma \cdot \omega)
$$

اگر بعضی ازنیروها پایستار نباشند (برمبنای گفتگویی که دربخش ۱۲.۸ داشتیم) به جای معادلهٔ (۲۰۱۰) باید نوشت

$$
W_{\text{ext}} = E_{p,\circ} - E_p + W'
$$

که در آن  $W'$  کارنیروی ناپایستار خارجی است. معادلهٔ (۲۱۰۱۰) بهاین صورت درمی $\mathbb{I}$ ید:

$$
(E_k + E_p) - (E_k + E_p)_\circ = W'. \tag{11.10}
$$

به عنوان مثال، این معادله را باید هنگامی به کار برد که نیروهای مالش همزمان با نیروی گرانی برجسم اثر میکنند.

هث**ال ۹.۱۰.** یک کره، یک استوانه ویک حلقه با شعاعهای برابر، هرسه ازارتفاع یکسان ر، روی یک صفحهٔ شیبدار می غلتند. سرعت هرکـــدام را هنگام رسیدن بـه پایین صفحه $y\textsubscriptscriptstyle s}$ 

به دست آورید.

**حل:** شکل ۲۰.۱۰ نیروهسای وارد برجسم درحال غلتش را نشان می،دهسد. این نیروها عبارتند از  $M$ ، نیروی وزن،  $N$ ، واکنش صفحه و  $_F$ ، نیروی ما لش در نقطهٔ تماس جسم با صفحه. می توانیم همسان روشی را که برای حل مثال ۵.۱۰ به کار بـردیم اینجا نیز مورد استفاده قرار دهیم (به دانشجو توصیه میکنیم همین کار را انجام دهــد)، ولی ما در اینجا اصل بقای ا نرژی را، آنچنانکه درمعادلهٔ (۲۲.۱۰) نوشته شده است به کار می بریم.

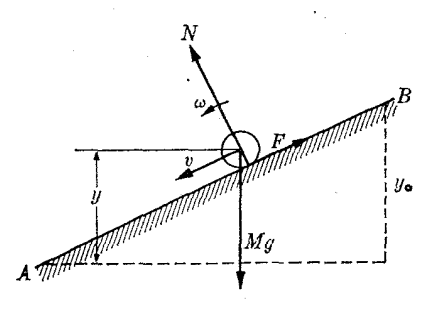

شکل ۲۰۰۱. غلتش یک جسم روی صفحهٔ شیبداد

در نقطهٔ شروع حرکت B، هنگامی که جسم درارتفاع ٍ y درحال سکون است، ا نرژی کل آن برابر  $\pmb{H}\pmb{g}\pmb{y}_s$  می $\pmb{\mu}$ شد. برای هروضع بینابینی درمسیر حرکت، مرکز جرم با سرعت انتقال  $v$  جابجا میشود وجسم با سرعت زاویــهای  $\omega$  دور مرکز جرم میچرخد. در اینجا دوسرعت با رابطهٔ  $v = R$  به هم مربوطند. دراین صورت انرژی کل برابر است با

$$
E = \frac{1}{\gamma} M v^{\gamma} + \frac{1}{\gamma} I_c \omega^{\gamma} + M g y = \frac{1}{\gamma} M v^{\gamma} + \frac{1}{\gamma} \left( \frac{I_c}{R^{\gamma}} \right) v^{\gamma} + M g y.
$$

اگر گشتاور لختی را به صورت  $I_{\rm\,} = M K^\gamma$  بنویسیم که در آن  $K$  مطابق تعریف (١٥٠١٥) شعاع ژیراسیون است، رابطهٔ انرژی کل به صورت زیر درمی آید:

$$
E=\frac{1}{\gamma}M\Big(1+\frac{K^{\gamma}}{R^{\gamma}}\Big)v^{\gamma}+Mgy.
$$

 $v$  با برابر قرار دادن این انـرژی با انرژی اولیهٔ  $E = M g$  و با حل رابطه بـــرحسب بەدست مى آورىم

$$
v^{\mathsf{Y}} = \frac{\mathsf{Y} g(y_{\circ} - y)}{1 + (K/R)^{\mathsf{Y}}}.
$$

اگر به جای جسمی که می،غلتد، جسمی داشتیم که بهسمت پایین صفحه م<sub>ی</sub> لغزید، نمی بایست انرژی چرخشی را وارد میکردیم، و نتیجه به صورت  $y' = \mathsf{y}$  ۲  $y' = \mathsf{y}$ درمــیآمــد، یعنی همان نتیجهای کسه در مورد سقوط یک زرهٔ منفرد به دست مـی] یسد. بنا براین نتیجه

میگیریم که حرکت چرخشی موجب کند شدن حرکت انتقالی میگردد. این نتیجه را می توان بدین طریق توجیه کرد که دریک حرکت چرخشی انرژی پتانسیل اولیه، هم باید به مصرف ا نرژی انتقالی وهم ا نرژی جنبشی چرخشی برسد. ولی هنگامی که جسم روی صفحه می لغزد، تمام اترژی پتا سیل اولیه به اترژی جنبشی انتقالی تبدیل می شود.

با مراجعه به جدول ۱٫۰۱، مشاهده میشود که K۲/R۲ برای یک کره برابر ۲/۵). برای استوانه برابر ۱/۲ وبالاخره برای یک حلقه برابر ۱ است. بنابراین ا $v$  برای کره، استوانسه و حلقسه بترتیب برابر میشود بسا ۰٫۰٫۷ ( $g(y-y_\circ)/$ ۱۰٫۰٫۷ (و $g(y-y_\circ)$  و . به گفتهٔ دیگر، کره سریعتر از همه حرکت میکند، پس ازآن استوانسه قرار  $g(y-y_{\scriptscriptstyle \circ})$ میگیرد وبالاخـره حرکت حلقه کندتر از همهِ است. آیـا دانشجویمی توانست تنها از روی شکل هندسی اجسام این نتیجه را حدس بزند؟

یک نتیجهٔ جالب کــه از رابطهٔ ۲ ه به دست می آید این است کـــه سرعت جسمی که روی سطح شیبداری به سمت پایین حرکت میکند، نه به جرم بستگی دارد، نه به ابعاد آن، بلکه تنها به شکل هندسی آن بستگی دارد.

# ۶.۱۰ حرکت ژیروسکوپی

چنانکه دربخش ۴.۱۰ اشاره کردیم، معادلهٔ  $\mathbf{J} = \mathbf{L}/dt$  نشان میدهد کسه اگر گشتاور نیروی خارجی **7** وجود نداشته باشد، I اندازه حرکت زاویهای جسم ثابت باقی میماند. اگر جسم دور یک محور اصلی بچرخــد، چنانکه قبلا نیز گفتیم، به چرخش خود دور این  $\cdot {\rm L} = I$ سرعت زاویهای ثابتی ادامه خواهد داد و داریم  ${\rm L} = I$ ۰

بهترین وسیلهٔ نمایش این پدیده ژیروسکوپ است (شکل ۲۱.۱۰) و آن وسیلهای است که امکان میدهد چرخی را به گونهای سوارکنند که راستای محورچرخشآن بتواندآزادانه

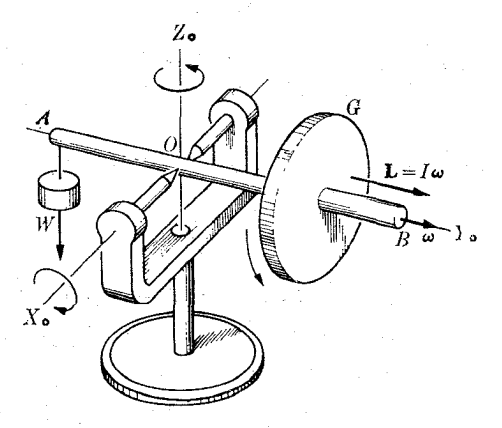

تغییر کند. چرخ G روی میلهٔ افقی  $AB$ سوار شده است وطوری با وزنهٔ  $W$  ترازمند گردیده که گشتاور کل نیروهسا نسبت به نقطهٔ () برابر صفر باشد: میلهٔ  $AB$  می تواند آزادانه دور محور  $X$  و همچنین  $Z$  حـرکت کند و چرخ  $G$  خیلی ســریـع دور  $Y$  میچرخد؛ این سه محور محورهای اصلی ژیروسکوپ می باشند. در نتیجه، هنگامی که محور  $Y$  در فضا ثابت باشد، اندازه حرکت زاویهای دستگاه، موازیآن باقی میماند. اگر ژیروسکوپ را جابجا کنیم، مشاهـــده میکنیم که AB همواره در یک راستا قرار میگیرد. اگر محور ژیروسکوپ را طوری قرار دهیم کـه AB به صورت افقی ودر راستای مشرق ـ مغرب باشد (وضـع ۱ در شکل ه ۲۲.۱ که در آن N نمایش قطب شمال زمین و پیکان سوی سرعت زاویهای چُرخ را نشان می،دهد)، مشاهده میکنیم که AB بتدریج منحرف میشود، بهطوریکه بعد از ۶ ساعت در وضع قایم قرار میگیرد (وضع ۴ در شکل ۲۲۰۱۰). این چرخش ظاهری AB درواقح ناشی ازّ چرخش زمین است، و دّر حالمی کـه آزمایشگاه ما بعد از شش ساعت از وضـع آ به وضع ۴ میرسد، امتداد AB در فضا ثابت میماند.

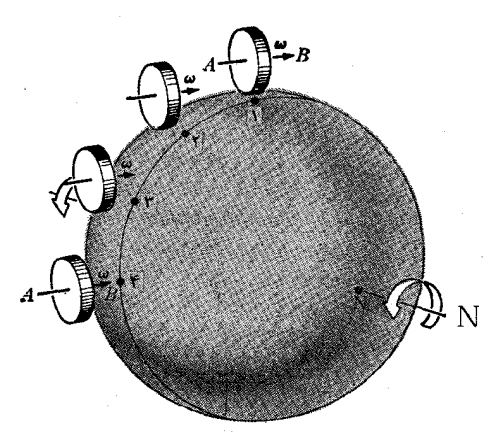

شکل ۲۲.۱۰. درغیاب هرگشتاور نیرو، محور چرخش ژیروسکوپ درفضا ثابت باقی میماند و در نتیجه نسبت به زمین میچرخد.

اگرگشتاور وارد بر ژیروسکوپ صفر نباشد، اندازه حرکت زاویـهای در مدت زمان dt تغییری برابر با

> $d\mathbf{L} = \boldsymbol{\tau} dt$  $(YY \cdot V \circ)$

پیدا میکند. به گفتهٔ دیگر، تغییر انسدازه حرکت زاویهای همیشه در راستسای گشتاور نیرو می باشد (همان گونه کــه تغییر اندازه حرکت یک ذره در راستــای نیرو صورت میگیرد)؛ قبلا در مثــال ۷.۱۰ با این وضـع مــواجــه شده بودیم. در واقـع، گفتگوی حاضر به مثال ۷.۱۰ بسیار شبیه است، ولی یک اختلاف اساسی بین این دو وجود دارد: در اینجا اندازه حرکت زاویهای عمدتاً از چرخش ژیروسکوپ به دور محور خود،  $Y_{\rm s}$ ، ناشی میشود، در صورتی که در دستگاه شکل ۱۶.۱۰ اندازه حــرکت زاویهای از چرخش دور محور Zها

بدون چرخش به دور  $\boldsymbol{Y}_s$  به وجود میآمد.

اگر گشتاور  $\boldsymbol{\tau}$  بر اندازه حرکت زاویسهای  $_{\rm L}$  عمود باشد، تغییر  $d{\rm L}$  نیز بر  $_{\rm L}$  عمود است. دراین صورت راستا و سوی اندازه حرکت زاویهای تغییر میکند ولی نه بزرگی آن، یعنی راستای محورچرخش عوض میشود ولی بزرگی اندازه حرکت زاویهای ثابت میماند. چنانکه در مثــال ۷.۱۰ گفتیم، این وضـع شـــبیه یک حــرکت دایـرهای براثر یک نیروی مرکزگراست که درآن، راستای نیرو بر راستای سرعت عمود است و راستای سـرعت تغییر میکند ولی بزرگی آن بدون تغییر می.ا ند. چنا نکه قبلا درمثال ۲.۱۰ متذکر شدیم، حرکت محور چـــرخش دور یک محور ثابت بر اثـــر یک گشتاور نیروی خارجی حرکت تقدیمی نامیده می شود.

این وضع در یک فرفرهٔ معمولی دیده میشود. این اسباب بازی نوعی ژیروسکوپ  $XY$  است (شکل ۲۳.۱۰). توجه داشته باشید کـه در فـرفـره، محور اصلـی  $X_{\circ}$  در صفحهٔ انتخاب شده است، بنـا براین  $Y$  در صفحهٔ حــاصل از Z و Z قرار دارد. به دلیل تقارن استوانهای فرفره، محورهای اصلی  $Y$ ،  $Y$  و  $Z$  با سرعت زاویهای  $\omega$  نمیچر خند. مبدأ هر روگروه محورها در نقطهٔ 0، که دریک چارچوب مرجع لخت ثابت است انتخاب شده است. در این صورت آ و  $\mathbf r$  هــر دو باید نسبت بــه () حساب شوند. هنگامی که فرفره با سرعت زاویهای **به د**ور چOZ محور تقارن خود میچرخـد، I، اندازه حرکت زاویهای آن نیز با محور  $\bm{OZ}$  موازی است. گشتاور نیروی خارجی  $\bm{\tau}$  از وزن  $\bm{M}\mathbf{g}$  کـه بر مرکز جرم اثر میکند ناشی میشود و برابر است با  $(\mathit{Mg})\times (\mathcal{O}C)\times$ . بنابراین گشتاور  $\bm{\tau}$  بر صفحهٔ عمود است، در نتیجه بر  $\bf{L}$  نیز عمود می $\bf{u}$ اشد، و بزرگمی آن برابر است با  $Z_{_{s}}OZ$ 

> $\tau = Mgbsin\varphi$  $(Y\Delta \cdot \Delta \circ)$

که در آن  $q$  زاویهٔ بین محور تقارن  $Z_{_\circ}$  و محور قسایم Z و  $\sigma C = b = b$  مکان مرکز جرم را به دست میدهد.

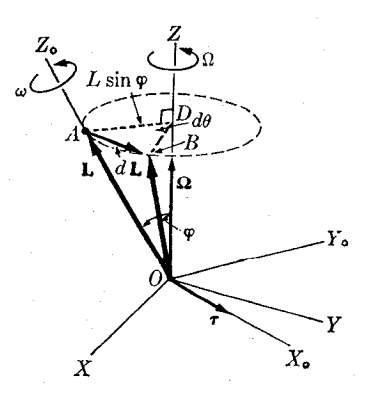

شکل ۲۴.۱۰. حرکت تقدیمی محسور ژیروسکوپ

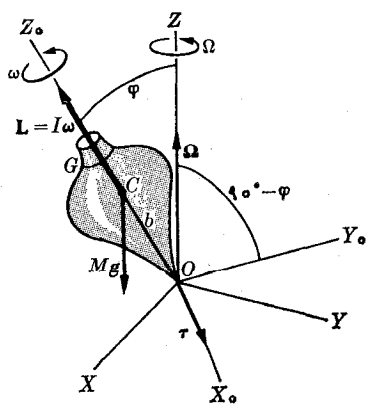

شکل ۲۳.۱۰. ڈیمروسکوپ زیں تأثیں يك گشتاور نيروى خارجى

 $OA$  چنانکه شکل ۲۴۰۱۰ نشان میدهد، در طول مدت کوتاه  $d t$  بردار  $\mathbf I$  از وضع $\mathcal A$ 

 ${\bf L}$  به وضع  $OB$  در می $\top$ یــد و تغییر $d{\bf L}$  برابر  $dB = d{\bf L}$  و موازی  $\bm{\tau}$  است. انتهای بردار دور Z دایرهای بـه شعاع $\mathit{D} = O A$ sin و ســــم میکند، و در طول زمان شعاع AD به اندازهٔ زاویسهٔ  $d\theta$  جابجا میشود تا بسه وضبع BD می $\mu$ سه.  $\Omega$ ، سرعت  $dt$ زاویهای حرکت تقدیمی، یعنی سرعتی کـــه  $OZ$  محــور جسم دور محـــور ثابت  $OZ$  در آزما یشگاه می چر خد، با رابطهٔ زیر تعریف می شود:

$$
\Omega = \frac{d\theta}{dt} \tag{79.10}
$$

و با برداری موازی OZ نشان داده میشود. بزرگی  $d\mathbf{L}$  برابر است با  $|d\mathbf{L}| = ADd\theta = (L\sin\varphi)(\Omega dt)$ .

از طرف دیگر، از معادلهٔ (۲۴۰۱۰)، میدانیم که  $d{\bf L} = d{\bf L}$  است. با برابر قرار دادن دو نتیجه می توان نوشت ِ

 $\frac{1}{2} \sum_{\substack{ \alpha \in \mathbb{Z}^d \\ \alpha \in \mathbb{Z}^d}} \frac{1}{\alpha} \sum_{\substack{ \alpha \in \mathbb{Z}^d \\ \alpha \in \mathbb{Z}^d}} \frac{1}{\alpha} \sum_{\substack{ \alpha \in \mathbb{Z}^d \\ \alpha \in \mathbb{Z}^d}} \frac{1}{\alpha} \sum_{\substack{ \alpha \in \mathbb{Z}^d \\ \alpha \in \mathbb{Z}^d}} \frac{1}{\alpha} \sum_{\substack{ \alpha \in \mathbb{Z}^d \\ \alpha \in \mathbb{Z}^d}} \frac{1}{\alpha} \sum_{\substack{ \$ 

$$
\Omega L \sin \varphi = \tau \tag{YV-10}
$$

$$
\Omega = \frac{\tau}{L \sin \varphi} = \frac{Mgb}{I\omega}.
$$
 (Y.A.10)

با توجه بهراستای نسبی بردارهای  $\Omega$ ، و  $\bm{\tau}$  درشکل ۲۴.۱۰، معادلهٔ (۲۷.۱۰) رامی $\vec{u}$ به صورت برداری زیر نوشت:

$$
\Omega \times \mathcal{L} = \tau \tag{19.10}
$$

 $\boldsymbol{\omega} \times {\bf P} = {\bf F}$  که رابطهٔ بسیار مفیدی است. [این رابطه را میتوان با رابطهٔ مشابـه خود، G در حرکت دا یرمای یکنواخت مقایسه کرد که با معادلهٔ (۳۰.۷) نشان داده شد، زیرا هردو، رابطهٔ ریاضی یکسانی را بین بردارهای مورد مطالعه نشان میدهند.]

نتایج (۲۷.۱۰) یا (۲۸.۱۰) تقریبی هستند. آنها را تنها هنگامی می توان به کسار بردکه  $\omega$  خیلی بزرگتر از  $\Omega$  باشـد، چون اگـــر جسم یک حرکت تقدیمی دور  $OZ$  داشته باشد، دارای یک اندازه حرکت زاویهای دور این محور نیسز می باشد و در نتیجه اندازه حرکت زاویهای کلّ آن، چنانکه فسرض کـردیم، دیگر بــرابــر  $I\omega$  نیست، زیــرا سرعت زاویهای برآیند برابر  $\Omega\,+\,\omega\,+\,\omega$  است. با وجود این، اگر حرکت تقـدیمی خیلی کند باشد (يعني Ω نسبت به ω خيلي کوچک باشد)، ميتوان از انـــدازه حرکت زاويهاي دور OZ صرف نظرکرد، چنانکه ما درمحاسبات خود به طورضمنی آن را انجام دادیم. دراین صورت نتایجی که به دست آوردیم کاربرد پیدا میکند.

یک بررسی دقیقتر نشان میLهد کسه در حالت کلی، زاویهٔ c ثابت باقی نمیماند، بلکه بین دو مقدار معین نوسان میکند. به گونهای که انتهای I درهمان زمان که دور محور سورکت تقدیمی دارد، بین دودایرهٔ  $C$  و $^\prime$  (شکل ۲۵۰۱۰) نوسان میکند و مسیرمشخص  $Z$ شده را می پیما یسد. این حرکت تموسا نمی Z حرکت دقعی محوری نامیده می شود. حرکت رقص محوری نیز مانند حرکت تقدیمی، در اندازه حرکت زاویـهای کل سهیم است، ولی عموماً سهم آن حتى كمتر از حركت تقديمي مي باشد.

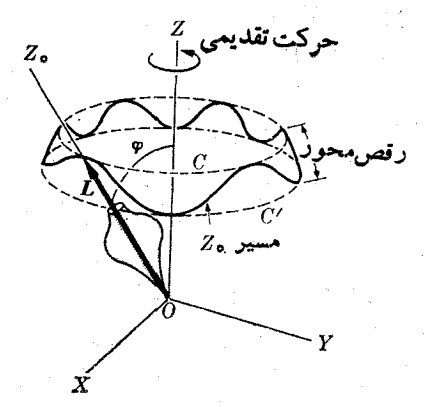

شکل ۲۵۰۱۰. حرکت رقص محوری وتقدیمی محور ژیروسکوپ

پدیدههای ژیروسکو پی کاربستهای گستردهای دارند. تمایل ژیروسکوپ در نگهداری محور خود در یک راستای ثابت در فضا، اصلی است کسه در حفظ تعارل کشتیها و هدایت هواییماهای بسدون خلبان مسورد استفاده قسرار میگیرد. یک مثال جالب دیگر از حرکت ژیروسکوپی حرکت تقدیمی اعتدالمین<sup>7</sup> است، کسه در بخش ۳.۲ مورد بحث قرار گرفت. صفحهٔ مسیر حرکت انتقالی زمین یـّا دایرةالبروج ٌ با صفحهٔ استوا زاویهای برابر ′۲۳°۲۲

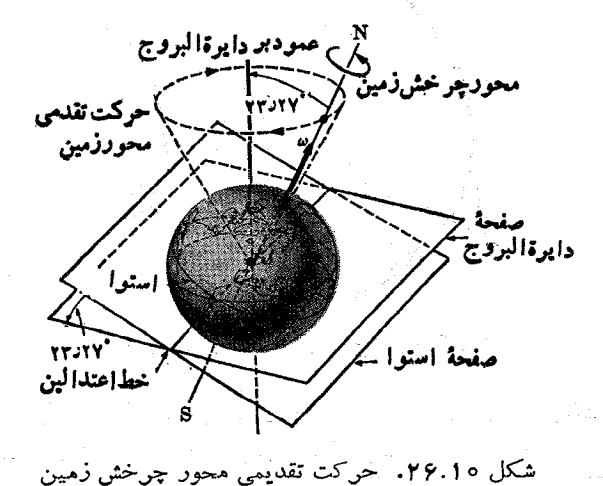

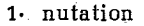

2. precession of equinoxes

3. ecliptic

میسازد. فصل مشترک ایسن دو صفحه را خط اعتدالیبن مسی نامند. زمین یک زیروسکوپ غـولTسا است کـــه محور چــرخش آن اساساً خطــی است کـــه از قطبهــای شمال و جنوب م تقدرد. این محور چنانکه شکل ۲۶.۱۰ نشان میردهسد، دارای یک حرکت تقدیمی دور خط عمودبرصفحهٔ دایرةالبروج در راستای شرق غرب، با دورهٔ ۲۷۷۲۵ سال، یا با سرعت زاویهای حـدود "۲۷ده۵ کمان درسال، یا ۱<sup>-</sup> rad s<sup>-۱ (۲</sup>۰۰ هـ) (۲۱۹ می باشد. حرکت تقدیمی محور زمین موجب می شود راستای خط اعتدالین نیز بههمین اندازه تغییر کند. این پدیده درحدود سال ۱۳۵ قبل ازمیلاد بهوسیلهٔ ابرخس/ کشف شده است.

حرکت تقدیمی نقطههای اعتدالین ازگشتاور نیروی وارد ازطرف خورشید و ماه روی زمین ناشی میشود. زمین بهشکل کره نیست بلکه تقریباً بهشکل بیضیوار استکه قطر بزرگ آن درصفحهٔ استوا قرار دارد (در واقع زمین به شکل گلابی است\*). محاسبات خیلی دقیق نشان دادها ند، به سبب شکل هندسی و میل محور آن نسبت به صفحهٔ دایرةالبروج، نیروهای وارد از طـرف خورشید و مــاه روی زمین دارای یک گشتاور بر آیند نسبت به مرکــز آن مه باشند. راستای این گشتاور نیرو برمحور زمین عمود است. بنابراین محور زمین براثراین گشتاور باید حرکت تقدیمی داشته باشد. درفصل ۱۵ خواهیم دیـد کــه هنگام حرکت یک ذرهٔ بساردار مانند الکترون یسا پروتون در یک میدان مغناطیسی نیز اثـــر مشابهی مشاهده میشود (هـرچند دليل فيزيکي اين دو پديده يکي نيست). محور زمين دارای يک حـرکت رقص محوری با دامنهٔ "۲ر۹ و دورهٔ نوسان ۱۹ سال نیز می باشد.

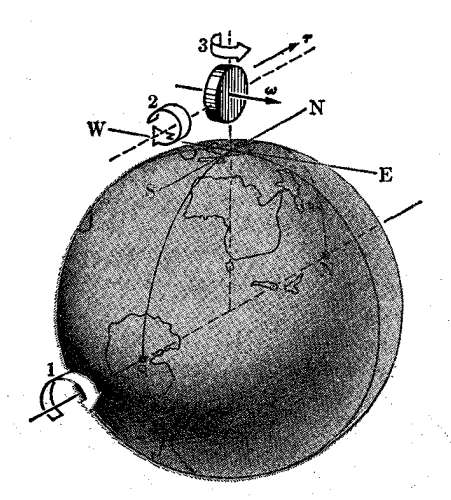

شکل ۲۷.۱۰. قطبنمای ژیروسکوپی

یک مثال دیگر از کاربرد حرکت ژیروسکو پی، که آن نیز به حرکت چرخشی زمین وابسته است، قطبنمای ژیورهسکوپی۲ می باشد. فرضکنید ژیروسکوپی مطابقشکل ۲۷.۱۰ 1. Hipparchus 2. gyroscopic compass

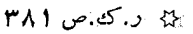

در وضع G قسرار دارد. پیکان ۱ سوی حرکت چرخشی زمین را نشان می دهد. ویروسکوپ بهگونهآی قرار گرفته است که محور آن درصفحهٔ افقی باقی بماند. اینکار را می توان مثلا با شناورکردن ژیروسکوپ روی یکTبگون انجام داد. فرض کنیم ابتدا محور ژیروسکوپ در راستای شرق ــ غرب باشد. وقتی کـه زمین میچرخد صفحهٔ افقی و راستای شرق ــ غرب نیز همراه با زمین میچرخد. در نتیجه اگـر محور ژیروسکوپ بخواهد در راستای شرق ـ غرب باقی بماند، باید مطابق آنچه که پیکان ۲ نشان می دهد بچرخد، بنابراین باید گشتاور نیرویی در راستای جنوب ـ شمال بهآن اثـر کند. درنتیجه محور ژیروسکوپ، زیر تأثیر این گشتاور نیرو، مطابقآنچه که پیکان ۳ نشان می(هد، دور خط قایم آن قدر م<sub>ی</sub>چرخد تا اینکه شمال را نشان دهـــد. برتری قطبِ نمای ژبروسکو پی دراین است که همیشه شمال حقیقی را نشان می،دهد، زیرا هیچگونه اثر مغناطیسی محلی روی آن مؤثر نیست.

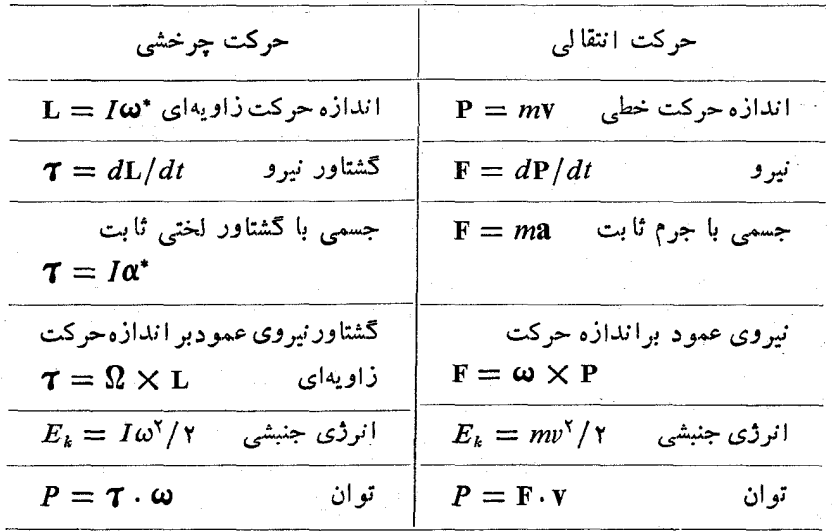

جدول ٢.١٥. مقايسهٔ بين ديناميكه حركت انتقالي وحركت چرخشي

B فرمولهایی که با ستا*ده* مشخص شده|ند، تنها درمورد چرخش دور محورهای اصلی معتبرند. هثال ۱۰٬۱۰ \$شتاوری را کــه باید برزمین اثــر کند تا حرکت تقدیمی مشاهده شده در نقطههای اعتدالین را بهوجود آورد حساب کنید.

حل: از معادلهٔ (۳۷۰۱۰) داریم  $\tau = \Omega L \sin \varphi$  که درآن

 $\varphi = \Upsilon \Upsilon^{\circ} \Upsilon \Upsilon'$   $\varOmega = \Upsilon \Upsilon \Upsilon \times \Upsilon \circ \Upsilon' \operatorname{rad} S^{-1}$ 

است. Ω سرعت زاویهای حرکت تقدیمی زمین است. ۱بتدا بایسد اندازه حرکت زاویهای زمین را حساب کنیم. نظر به!ینکه محور چرخش زمین اختلاف ناچیزی بامحور اصلی دارد،  $\gamma$ میتوان معادلهٔ  $L=I\omega$  را بهکار برد. مقدار $\omega$  برابر است با ۱ $\rm rad~s^{-1}$ ه  $\times$  ۱۹ بر

که درمثال ۱۱.۵ داده شده بود. بنا به جدول ۱.۱٫، بهفرض اینکه زمین به شکا که هٔ کاما ِ باشد گشتاور لختی زمین برابر است با

$$
I = \frac{1}{\Delta}MR^{\gamma} = \frac{1}{\Delta}(\Delta M \times 10^{14} \text{ kg})(9J4 \times 10^{9} \text{ m})^{\gamma}
$$

 $=$  40YY  $\times$  10<sup>ry</sup> m<sup>y</sup> kg.

 $\tau = \tau \times \sqrt{2 \times 10^{37} \mathrm{N} \, \mathrm{m}}$  بنا براین بهدست می آید

## فهرست منابع

- 1. «Moments of Inertia of Solid Rectangular Parallelepipeds, Cubes, & Twin Cubes, & Two Other Regular Polyhedra,» J. Satterly; Am. J. Phys. 25, 70 (1957).
- 2. «Moments of Inertia of Plane Triangles,» J. Satterly, Am. J. Phys. 26,452  $(1958)$
- 3. «Elementary Analysis of the Gyroscope,» E. Barker, Am. J. Phys. 28,808  $(1960)$
- 4. «Resource Letter  $CM-1$  on the Teaching of Angular Momentum & Rigid Body Motion,» John I. Shonle, Am. J. Phys. 33, 879 (1965).
- 5. Physical Mechanics (third edition), by R.B. Lindsay. Princeton, N.J.: Van Nostrand, 1963, Chapter 7.
- 6. Introduction to Engineering Mechanics, by J. Huddleston. Reading, Mass.: Addison-Wesley, 1961, Sections 10-1, 10-2, 10-3, Chapters 12 & 13.
- 7. Vector Mechanics, by D. Christie. New York: McGraw-Hill, 1964, Chapters  $13.15. & 16.$
- 8. A Source Book of Physics, by W. F. Magie. Cambridge, Mass.: Harvard University Press, 1963; page 65, Poinsot.
- 9. The Feynman Lectures on Physics, Volume I, by R. Feynman, R. Leighton, & M. Sands. Reading, Mass.: Addison-Wesley, 1963, Chapters 18,19, & 20.

٥ (. سايمون، كيت، د. مكانيكٽ، تب جمهٔ اعظم نيز ومندراد و غيلامحسين همداني,، تهران،

دانشگاه صنعتی شریف، ۱۳۵۶، فصلهای ۵ و ۱۱.

### مسئلهها

ه۱۰۱. یک میلهٔ نازک بـه طول ۱m دارای جرم ناچیزی است. این میله ۵ جسم را کــه جرم هركدام بسرابسر kg ه در ۱ است و در فاصلههای V۵Cm ،۵۰Cm و V۵Cm و ۱۰۰cm ازیک سر آن قرار گرفته ند تحمل میکند. گشتاور لختی تمام دستگاه را نسبت به محوری عمود برمیله که (الف) از یک انتها، (ب) ازجرم دوم، (ج) از مسرکسز جسرم میگسدده، حساب کنید. در هرحالت شعا ع ویـراسیون را محاسبه و درستی قضیهٔ اشتاینر را تحقىق كنند.

٬۲۰۱۰ مسئلهٔ پیش را در حالتی که جرم میله ۲۰kgاره باشد از نو حل کنید.

۰۳۰۱۰ سه جرم ۲kg هرکدام دریک رأس مثلث متساوی!لاضلاعی بـه ضلـع ۱۰cm قرار دارند. گشتاور لختی دستگاه وشعاع ژیراسیون آن را نسبت به محوری عمود برسطح مثلث کــه (الف) از یک رأس مثلث، (ب) از وسط یک ضلع، و (ج) از مرکز جرم می5ـــذرد حساب كنيد.

ه ۴.۱۰٪. تا بت کنید کسه گشتاور لختبی دستگاهی متشکل از دو جرم <sub>ب</sub> $m$  و  $m_\gamma$  به فـاصلهٔ  $r$ ، نسبت به محوری کسه ازمرکز جرم میگذرد و برخط واصل آنها عمود باشد، برابر است با  $\mathrm{CO}$  کامیلاهٔ دستگاه است. ایسن رابطه را در مسورد مسولکسول  $\mu$ ۲ ، ومولکول HCl(r = ۱۷۲۷ x ۱۰<sup>-۱۰</sup>m) دولول (r = ۱۰۲۷ x ۱۰<sup>-۱۰</sup>m)، به کارب<sub>یر</sub>ید. **۵.۱**۰ گشتاور گختی مولکول پCO را نسبت به محوری که ازمرکز جرم میگذرد و برمحور مولکول عمود است پیدا کنید. CO<sub>۲</sub> یک مولکول خطی است و اتم C درمرکز قرار دارد. فاصلهٔ C—O برابر است با m°\r ( \c−\) + \c−\) .

۰**۶۰۱**۰ درمــولکــول H<sub>۲</sub>O، فاصلهٔ H−O برابر M°<sup>+</sup> ه۱۰−۲۰ به ده و زاویــهٔ بین دو پیوند H—O، °۵۵ است. گشتاور لختی مولکول را نسبت بهسه محور اصلی که درشکل ه ۲۸.۱ نشان داده شده اند و ازمرکز جرم میگذرند پیدا کنید. هنگامی که مولکول دور یک محور اختیاری بچرخد انرژی جنبشی واندازه حرکت زاویـهای آن را نسبت به محورهای اصلى بنويسيد.

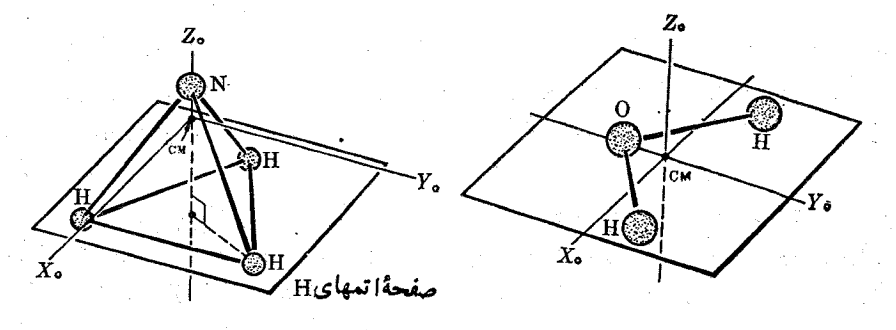

شكل ٢٩.١٥

شکل ۲۸.۱۰

۰۷۰۱۰ .مولکول NH<sub>۳</sub> (شکل ۲۹۰۱۰) هرمی است که <sub>N</sub> در رأس و سه H در قاعدهٔ آن قراردارد. طول پیوندهای N—H برابرm°<sup>۱۰-</sup>۰۳ (× ۱۰۰ وزاویهٔ بین|ین پیوندها °۱۰۸ است. سه گشتاور لختی اصلی را نسبت به محورهایی کـه ازمرکز جرم میگذرند پیداکنید. (سه محور عبارتند از  $Z$ کــه برقاعـــده عمود است،  $X$ کـــه در صفحهٔ حاصل از یکی از  $\geq$ پیو ندهای  $\mathrm{H}-\mathrm{H}$  ومحور  $Z$  قرار دادد، و  $Y$  که موازی خط واصل دواتم دیگر  $\mathrm{H}$  است). ۰۸۰۱۰ دو بچه، هرکـدام به جرم ۲۵kg، در دوسر الواری به طول <sub>۱</sub>۰۶ وجرم ۱۰kg تشسته اند. این الوار دور محور قایمی کنه ازمرکز جرم آن میگسدرد با سرعت ۵ دور در دقیقه میچرخد. اگر هر بچه بدون تماس با زمین cmه و به مرکز جرم نـزدیک شود سرعت زاویهای چقدر می شود؟ تغییر انرژی جنبشی چرخشی تمام دستگاه چقدر است؟ ۰۹.۱۰. با دادههای مسئلهٔ پیش، فـرض کنید هنگامی که بچهها در وضـع ابتدایی خود قرار دارند یک نیروی افقی ۱۲۰<sub>N</sub> به فاصلهٔ یک متر ازمحور در راستای عمود برالوار برآن وارد می شود. شتاب زاویهای دستگاه را پیدا کنید.

۰۱۰۱۰ گشتاور لختی چرخی ۵۰grm<sup>۲</sup> ۵۰ است. دریـک لحظهٔ معلوم سرعت زاویهای آن ۱-rads است وبعد ازاینکه ۱۰۰pad چرخید، سرعت زاویـــهای آن ۱-rads ه ۱۰ میشود. گشتاورنیروی وارد برچرخ و افزایش انرژی جنبشی را حساب کنید.

۰**۱۱۰۱**۰ به چرخ درحال چرخشی یک گشتاور نیروی ۱۰<sub>Nm</sub> ا ناشی ازمالش روی محور، اثرمیکند. شعاع چرخ mوده وجرمآن ۱۰۰kg ه است و باسرعت ۱~۷۵rads میچرخد. چقدر طول میکشد تا چرخ ازحرکت باز ایستد؟ قبل از ایستادن چند دور می چرخد؟

۰**۱۲.۱**۰ استوانهای به جرم ۲۰kg و شعا ع ۲۵mوره با سرعت ۱۲۰۰ دور در دقیقه دور محوری که ازمرکز جرم آن میگذرد میچرخد. چه نیروی مماسی ثـابت لازم است تا پس از ١٨٥٥ دور استوانه را ارچرخش باز دارد؟

۰**۱۳.۱**۰ دیسکی به جرم ۵۰kg و شعاع <sub>۸</sub>۰mد۱ می تواند دور محور خودش بچرخــد. به لبهٔ دیسک یک نیروی ثابت ۱۹٫۶N اثـر میکند. حساب کنید (الف) شتاب زاویهای آن را؛ (ب) زاویهای را که طبی میکند؛ (ج) اندازه حرکت زاویهای آن را، و (د) انرژی جنبشی آن را بعد از ۵<sub>۵</sub>.

۰**۱۴.۱۰** سرعت اتومبیلی درمدت ۸s از ۱-۵kmhr به ۱-۵kmhrم افزایش می یابد. شعاع چرخهای آن ۴۵cm است. شتاب زاویهای چرخها چقدر است؟ جرم هرچرخ ۳۰kg و شعاع ژیب(اسیون آن ۳mره است. اندازه حرکت زاویسهای اولیه و نهایی هرچرخ جقدر است؟

ه**۱۵۰۱.** جــرم چرخ طیار یک ماشین بخار ۲۰۰<sub>۵ kg</sub> هماغ ژیراسیون آن <sub>M ا</sub> است. هنگامیکه چرخ با سرعت ۱۲۰ دور در دقیقه میچرخد، رسیدن بخار قطع میشود. بهفرض اینکه چرخ پس از ۵ دقیقه متوقف شود، گشتاور نیروی ناشی از مالش روی محور چــرخ چقدر است؟ دراین مدت چقدر کار بهوسیلهٔ گشتاور انجام میگیرد؟

۰۱۶.۱۰ یک چرخ دستی بـه جرم ۲۰۰۰g دارای چهار چرخ است کـــه هرچرخ ۶cm شعاع و l۵۰g جرم دارد. شتاب چرخ دستی را هنگامی که یک نیروی pNوده بر آن وارد<br>. میںشود حساب کنید.

۰۱۷۰۱۰ جرم قطعات چرخان یک ماشین ۱۵kg و شعاع ژیراسیون آنهــا ۱۵cm است. اندازه حرکت زاویهای وانرژی جنبشی آنها را هنگامی کسه با سرعت ۱۸۰۰ دور در دقیقه میچرخند حساب کنید. گشتاور نیرو و توان لازم بــرای اینکه درطول ۵s بــه این سرعت زاویهای برسند چقدر است؟

۰۱۸۰۱۰ شما ع سکهای ۱cm وجـرم آن <sub>۵g</sub> است. این سکه بــا سرعت ۶ دور در دقیقه

**448 حسم سخت ہوم ہو** 

روی یک سطح شیبدار به پـایین می،ظتد. (الف) انرژی جنبشی چرخشی، (ب) انـــرژی جنبشی انتقالی ، (ج) انرژی جنبشی کل آن را پیداکنید. برای رسیدن به!ین انرژی جنبشی، چه ارتفاعی باید پایین بیاید؟

۰۱۹.۱۰ مثال ۹.۸ را، به فرض اینکه گوی دارای شعاع r باشد و بـه جای لغزیدن روی مسیر خود بغلته از نو حل کنید.

۰**۲۰۰**۱۰ جرم اتومبیل مسئلهٔ ۱۴.۱۰، ۱۶۰۰۵kg است وسرعتآن در ۸s به همان اندازهای که داده شده افزایش می یا بد. (الف) انرژی جنبشی ابتدایی ونهایی هرچرخ را، (ب) انرژی جنبشی کل ابتــدایی و نهایی هرچرخ را، و (ج) انرژی جنبشی کل نهایــی اتومبیل را حساب كنيد.

۰**۲۱۰۱**۰ کامیونی بسه جرم ۱۰ تن با سرعت ۱–<sub>۳IIS</sub>دع حرکت میکند. شعاع هرچرخ ۵cmه ۲ده و جرمآن ۱۰۰kg وشعاع ژیراسیون آن ۳۰cm است. انرژی جنبشی کِل کامیون را حساب کنید.

۰**۲۲۰۱**۰ یک حلقهٔ آهنی بـه شعاعهــای خــارجی و داخلی <sub>m</sub>ه عِره و <sub>0mه ۵</sub>ره، دارای ۱۸kg جرم است. این حلقه ازسطح شیببداری با غلتیدن پایین میآید ودرپایین سرعت آن به ۱~<sub>\$ms</sub> و۳ می *دسد. انر*ژی کلّ و ارتفاعی را کـه از آنجا شروع به حرکت کرده است حساب كنيد.

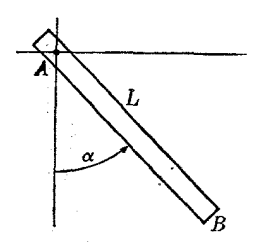

## شکل ۴۰.۱۰

۰**۲۳۰۱**۰ میلهٔ شکل ۳۰۰۱ دارای طول  $L$  وجرم  $m$  است ومی توانید دریک صفحهٔ قایم به دور انتهای خود، *4*، آزادانه بچرخــد. درآغاز آن را در راستای افقی نگه میدارند و سپس رها میکنند. درلحظهای که با راستای قایم زاویهٔ  $\alpha$  میسازد، (الف) شتاب زاویهای میله، (ب) سرعت زاویــهای، و (ج) نیروهایی را که در تکیهگاه برمیله وارد میشونــد حساب كنيد.

۰**۲۴۰۱**۰ یک میلهٔ یکنواخت، به طـول ۱٫۰om وجرم <sub>۵</sub>kgد۲ در راستای قایم آویـــزان است و می تواند دور انتهای بالایی خود بچرخد. انتهای دیگر میله به مدت ۲۶دره بسا یک نیروی افقی ۱۰۰[۷] برخورد میکند. (الف) انـدازه حرکت زاویهای را که به وسیلهٔ میله دریافت میشود پیدا کنید. (ب) آیا میله می تواند به وضع قایم درسمت بالا برسد؟ ۰**٬۵۰۱**۰ نودبام *AB. ب*ه طول ۳m وجرم ۲۰bkg به دیوار بسدون مالشی تکیه دارد (شکل

۳۱.۱۰ ). روی زمین نیز ما لش وجود ندارد. برای جلوگیری از لیزخوردن نردبام بند OA به آن متصل شده است. مردی به جرم kgه ۶ در ۲/۳ طول نردبام درقسمت بالا قرار دارد وبند ناگهان پاره میشود. حساب کنید (الف) شتاب اولیهٔ مرکز جرم دستگاه نردبام بهاضافهٔ مرد را، و (ب) شتاب زاویهای اولیهٔ مرکز جرم را. [داهنمایی: توجه داشته باشیدکه سرعت زاویهای اولیهٔ نردبام برابر صفر است.] 

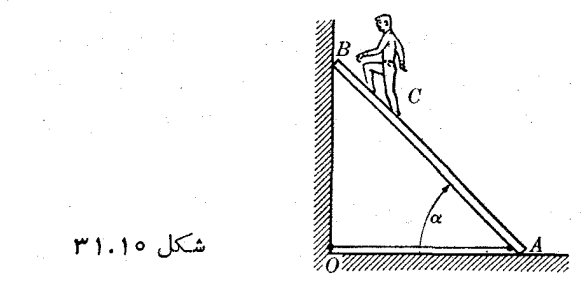

شکل ۳۱.۱۰ ر

**۴۶.۱۰، م**یلهٔ افقی AB درشکل ۴۲.۱۰، کــه در دوانتهای خود توسط ی*ا*تاقانهای بــٰدون مالش نگهداری میشود، می تواند آزادانیه دور محور آفقی خود بچرخد. مطابق شکل، دو جرم برا بر توسط میلههـای سختی با جرم ناچیز، به طور متقارن نسبت بــه مرکز میله به آن متصل!ند. پیدا کنید (الف) انتدازه حرکت زاویهای دستگاه را نسبت به مرکز جرم هنگامی که با سرعت زاویهای ۵٫ میچرخد، و (ب) نیروهایی را که روی یا تاقانها اثر میکنند.

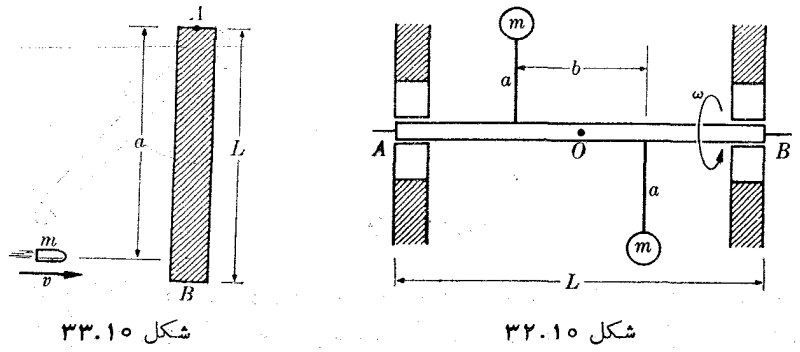

شكل ٣٣.١٥

 $\label{eq:2.1} \frac{1}{2}\left(\frac{1}{2}\left(\frac{1}{2}\right)^2\right)^{1/2}\left(\frac{1}{2}\left(\frac{1}{2}\right)^2\right)^{1/2}\left(\frac{1}{2}\left(\frac{1}{2}\right)^2\right)^{1/2}\left(\frac{1}{2}\left(\frac{1}{2}\right)^2\right)^{1/2}\left(\frac{1}{2}\right)^{1/2}\left(\frac{1}{2}\right)^{1/2}\left(\frac{1}{2}\right)^{1/2}\left(\frac{1}{2}\right)^{1/2}\left(\frac{1}{2}\right)^{1/2}\left(\frac{1}{2}\right)^{1/2}\left(\frac{1}{$  $\label{eq:2.1} \begin{split} \mathcal{L}_{\text{max}}(\mathbf{r},\mathbf{r}) = \mathcal{L}_{\text{max}}(\mathbf{r},\mathbf{r}) \mathcal{L}_{\text{max}}(\mathbf{r},\mathbf{r}) \mathcal{L}_{\text{max}}(\mathbf{r},\mathbf{r}) \mathcal{L}_{\text{max}}(\mathbf{r},\mathbf{r}) \mathcal{L}_{\text{max}}(\mathbf{r},\mathbf{r},\mathbf{r}) \mathcal{L}_{\text{max}}(\mathbf{r},\mathbf{r},\mathbf{r}) \mathcal{L}_{\text{max}}(\mathbf{r},\mathbf{r},\mathbf{r},\mathbf$ 

 $\sim 200$  km s  $^{-1}$ 

۲۷.۱۰ میلهای بسه طول  $L$  و جرم  $M$  (شکل ۳۳.۱۰) می توانسد آزادانه دور نقطهٔ  $A$ بچرخد. گلولهای به جرم  $m$  وسرعت  $v$  در نقطهای بـه فاصلهٔ  $a$  از  $A$  به میله میخورد و در آن فرو م<sub>ی</sub>رود. (الف) اندازه حرکت زاویـهای دستگاه را نسبت به A بلافاصله قبل و بعد از برخورد تعیین کنید. (ب) اندازه حرکت دستگاه را بلافاصله قبل و بعد از برخورد تعیبن کنید. پاسخ خودرا دقیقاً توضیح دهید. (ج) درچه شرایطی اندازه حرکت ثابت باقی می ماند؟  $\Omega$  برخورد چقدر است  $Q$  (د)

ه ۲۸۰۱۰ . میله ای بهطول L وجرم m روی یک سطح افقی بدون ما لش قر ار دارد (شکل ۴۴۰۱۰). در مدت ذمان حیلی کو تا ه $\Delta t$  ا ین میله تحت تأثیر نیروی  $F$  قر ارمی گیر د و تکان  $I$  را پیدا می کند. نیرو درنقطهای مسانند P به فاصلهٔ a از مرکز جرم وارد میشود. (الف) سرعت مرکسز جـرم، و (ب) سرعت زاویهای حول مرکز جرم را پیدا کنید. (ج) با نشان دادن  $b = K^{\gamma}/a$  کـــه در آن  $K$  شعا ع ژیر اسیون دور مرکز جرم است، نقطهٔ  $Q$  را پیدا کنید که در آغاز درچارچوب  $L$  بیحرکت باقی می الله. نقطهٔ  $\hat{Q}$  هوکز ضوبه $'$  تـامیده می شود. (به عنوان مثال یک بازیکن  $L$ بیس بال بـرای پیشگیری از احساس یک ضربهٔ خشک در لحظهٔ زدن گوی، بــایــد چوگان را در مرکز ضربــهاش بگیرد.) همچنین ثابت کنید که اگر نیرو درنقطهٔ  $\varrho$ وارد شود مرکز ضربه درنقطهٔ  $P$  خواهد بود.

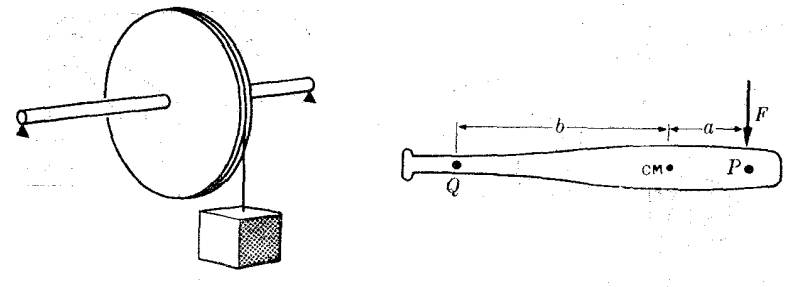

 $r\delta.1$ ه کل

شکل ۳۴.۱۰

۰**۲۹۰۱**۰ چرخ شکل ۳۵۰۱۰ کــه دارای شعا ع <sub>۵mه</sub>ره و جــرم ۲۵kg است می تـواند دور محور افقی خود بچر خد. به انتهای آزاد نخی کــه دور چرخ پیچیده است یک جرم ۱۰kg آویزان است. (الف) شتاب زاویهای چرخ، (ب) شتاب خطی جسم، و (ج) کشش نخ را حساب کنید.

م۳۰٬۱۰ شتاب دستگاه شکل ۳۶.۱۰ را حساب کنید، شعباع چرخ R وجرم آن  $M$  است  $M$ و به دلیل مالش نخ میچرخد. دراین حالت  $\text{kg} \cdot \text{m}_\gamma = \text{s} \cdot \text{kg}$ ه م $\text{g} \cdot \text{m}_\gamma = \text{s} \cdot \text{kg}$  ( و ۱۰cm ۱ = ج است.

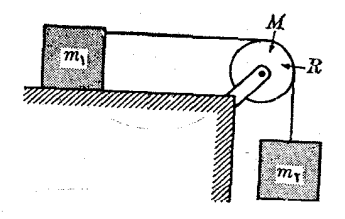

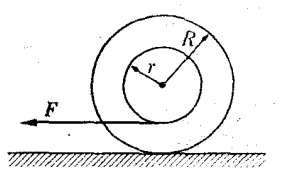

شكل ٣۶.١٥

شکل ۳۷.۱۰

۴۱۰۱. نخی به دور استوانسهٔ کوچک شکل ۳۷.۱۰ پیچیده شده است. اگر نخ را بسا 1. center of percussion

 $r=$  rcm بیروی  $_{\rm F}$  بکشیم، شتاب استوانه راحسابکنید. سویحرکت راتمیینکنید. داریم  $m = \log f$   $F = \log R = \log m$  $m = \text{rank} \mathbf{g}$  ، درد ستگاه نمایش داده شده درشکل  $\log q$ ۰۳۸.۱۰ ه $\mathbf{g}$ ۰۳۲.۱۰ ه

۲بر ه $r=r$  است. شتاب خطی  $m$ ، شتاب زاویهای استوا نهٔ  $M$  و کشش نخ را حساب کنید. $\rm{m}$ از اثر قرقرهٔ کوچک صرف نظر کنید.

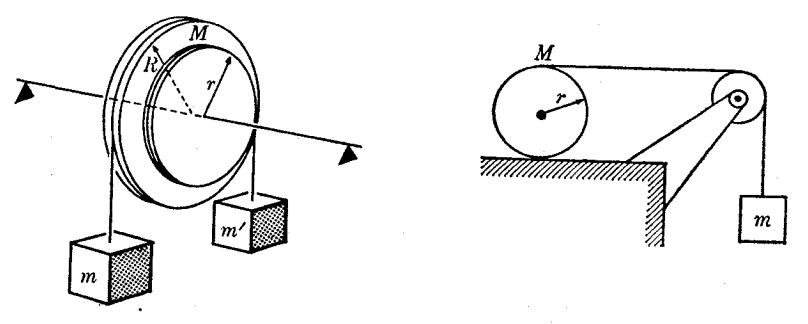

شکل ۳۹.۱۰

شکل ۳۸.۱۰

۰**۳۳.۱**۰ در دستگاه شکل ۲۹.۱۰، سرعت زاویسهای دیسک وسرعت خطی m و m را  $\omega m' =$  تعیین کنید. کشش هریک از نخها را حساب کنید. فرض کنید  $g$  oo g ، $m = \ell$  oo g ،  $r = r \sin \theta$  و  $R = \text{Acm}$  ،  $M = \text{A} \circ \text{G} \circ g$ 

۴۴.۱۰. در دستگاه شکل ۴۰.۱۰، شتاب  $m$  و کشش نسخ را حساب کنید. گشتاور لختبی  $\kappa R = \text{\sc r}$ دیسک کوچک به شعاع r را ناچیز بگیریـــد. دراین حالت R  $r = \text{\sc r}$ ۲ و  $m = \text{rk}$  و  $M = \text{rk}$  است.

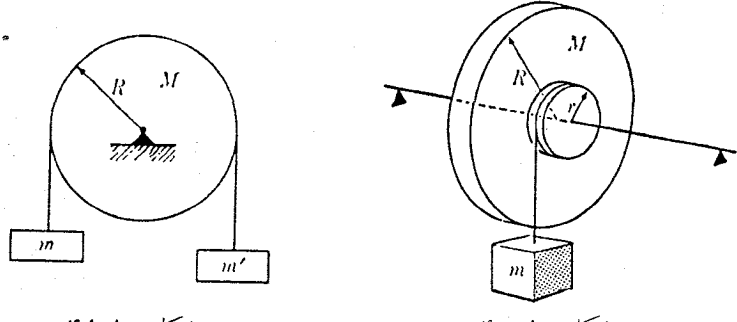

شکل ۱.۱۰%

شکل ۱۰ .۱۰

 $R = \circ \circ r \circ m$  ، در شکل ۴۱.۱۰ ، ۴kg ، $M = \mathfrak{e}$  ، ۴۱.۱۰ ، ۳۵.۱۰ ، ۴۵.۱۰ . ۴۵.۱۰ ، است. (الف) انرژی جنبشی کل دستگاه را پس از ۵s، (ب) کشش نخ را حساب کنید. ۴۶.۱۰ . دو دیسک شکل۲۰۱۰ دارای جرم برابر $m$  و شعاع یکسان R می باشند. دیسک

بالایی می تواند آزادانه دور یک محور افقی کــه از مـرکــزش میگذرد بچرخد. نخی دور دو دیسک پیچیده شده است. دیسک پایین را رهـا میکنند تا بیفتد. (الف) شتاب مرکـــز جرم دیسک پایینی، (ب)کشش نخ، و (ج) شتاب زاویهای هردیسک را دور مرکز جرمش ييدا كنيد.

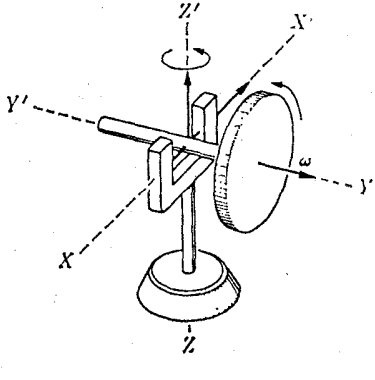

شکل ۴۳.۱۰

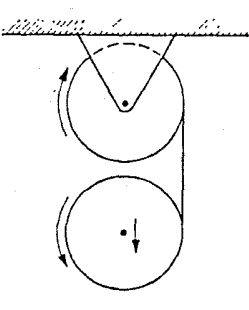

شکل ه ۴۲.۱

۰۳۷۰۱۰ جرمژیروسکوپ شکل ۴۳۰۱۰ برابر ۱۰kgاره است. دیسک در ۱۰ سانتیمتری محور 'ZZ قسرار دارد و شعاع آن cm ۵ است و با سرعت زاویسه ۱۵۰ pad s<sup>–۱</sup> دور محور ′YY میچرخد. سرعت زاویهای حرکت تقدیمی چقدر است؟

۰۳۸.۱۰ یک ژیروسکوپ نمایشی، تشکیل شده است ازیک حلقهٔ فلزی بهشعا ع ۳۵ ۳۵ره و جرم kg ۵ که توسط شعاعهای خود بهمحوری اتصال دارد که ازهرطرف ۲۰ cm امتداد پیدامیکند. درحالیکه حلقه باسرعت ۳۰۰ دور در دقیقه میچرخد، نمایشگرمحور را در وضع افقی نگه میدارد. بزرگی و سوی نیروبی که هریک از دستهای نمایشگر روی محور وارد میکند در حالتهای زیـــر پیدا کنید: (الف) محور بـــه مـــوازات خـــودش جابجا میشود؛ (ب) محور درصفحهٔ افقی باسرعت ۲ دور در دقیقه حول مرکزجرمش میچر خد؛ (ج) محور درصفحهٔ قایم دور مرکزش با همان سرعت میچرخد. همچنین حساب کنید سرعت زاویهای حلقه چقدر باید باشد تا هنگامی کــه ژیروسکوپ را تنها با یک دست میگیرند محور آن افقی باقی بماند.

م۴۹.۱۰ ثابت کنید که دریک جسم سخت  $\bm{\tau} \cdot \bm{\omega} = (d E_k/dt) = (d E_k/dt)$ است. این معادله نشان م<sub>ی</sub>رهد کــه **7 . به** توان چرخشی است. [‹اهنمایپی: توجه داشته باشید که برای یک جسم درحال چرخش  $\mathbf{v} = \mathbf{\omega} \times \mathbf{r}$  است. نخست با بهکار بردن معادلهٔ (۱۰۵۸)، معادله را برای یک زرهٔ تنها به دست آورید و سپس نتایج را با هم جمع کنید تا معادله برای تمام زرات جسم سخت بەدىست آيد.]

ه۰۹۰٫۱ هنگامی که هیچ گشتاور نیرویی روی یک جسم در حال حرکت اثر نکند، نه تنها

**ن په غيري**نگ عمومي: مکاليک

اندازه حرکت(اویهای، بلکه انرژی جنبشی آن نیز تغییر نمی کند. معادلهٔ قطب راه (مثال ١.١٥) را با پیدا کردن تقاطع بیضیوارهای مربوط به  $L^\star$  و  $L^\star$  حساب کنید. نتیجهٔ به دست آمـده را تجزیه و تحلیل کنید.

۴۱.۱۰ ثابت کنید که گشتاور لختی یک جسم سخت رور محوری که با محورهای اصلی زاویههای  $\beta$ ، و  $\gamma$  می $\omega$ ازد برابر است با  $I = I_1 \cos^{\dagger} \alpha + I_2 \cos^{\dagger} \beta + I_r \cos^{\dagger} \gamma$ .

۰۴۲.۱۰ قطعهٔ سختی به!بعاد m ه ۲ده، m ه ۳ده و ۴۵ ه ۲ده و جرم ۴ kg و دومحوری کــه از بزرگترین قطر آن میگذرد با سرعت ۱۲۰ دور در دقیقه میچرخد. (الف) اندازه حرکت زاویهای آن(ا نسبت بـه محورهای اصلی پیدا کنید. (ب) زاویهٔ بین اندازه حرکت زاویهای و محور چرخش را تعیین کنید. (ج) انرژی جنبشی چرخشی را بـه دست آورید. [راهنمایی. برای بهدست آوردن گشتاور لختی نتیجهٔ مسئلهٔ ۴۱۰۱ را بهکار ببرید.] ۴۳.۱۰. درمورد جسم مسئلهٔ پیش، فرض میکنیم سرعت(اویهایءا بت است. (الف) گشتاور نیروی وارد بسه جسم نسبت به محورهای اصلی، و (ب) زاویسهٔ بین گشتاور نیرو و محور چرخش را تعیین کنید.

۴۴.۱۰. ذرهای به جرم m با سرعت زاویهای ω دور محوری حرکت میکند، به گونهای که بنا به معادلهٔ (۴۸.۵) سرعت آن برابر است با  $\mathbf{r}\times\mathbf{\omega}=\mathbf{v}$ . ثابت کنید که مولفههای اندازه حرکت زاویهای آن عبارتنداز

$$
L_x = m[\omega_x(y^x + z^x) - \omega_y xy - \omega_x xz],
$$
  
\n
$$
L_y = m[-\omega_x xy + \omega_y (z^x + x^x) - \omega_z yz],
$$
  
\n
$$
L_z = m[-\omega_x zx - \omega_y yz + \omega_z (x^x + y^x)].
$$
  
\n
$$
L_x = m[-\omega_x zx - \omega_y yz + \omega_z (x^x + y^x)].
$$
  
\n
$$
L_x = I_x \omega_x - \omega_x yz - \omega_z
$$
  
\n
$$
L_y = I_x \omega_x - I_y \omega_y - I_{yz} \omega_z
$$
  
\n
$$
L_y = I_{xy} \omega_x - I_{yz} \omega_y - I_z \omega_z.
$$
  
\n
$$
L_z = I_{zx} \omega_x - I_{yz} \omega_y - I_z \omega_z.
$$
  
\n
$$
I_x = \sum m(y^x + z^x),
$$
  
\n
$$
I_y = \sum m(z^x + x^x),
$$
  
\n
$$
I_z = \sum m(x^x + y^x).
$$
  
\n
$$
I_z = \sum m(x^x + y^x).
$$
  
\n
$$
I_{zx} = \sum mxy,
$$
  
\n
$$
I_{yz} = \sum myz,
$$
  
\n
$$
I_{zx} = \sum mzx.
$$

حاحل خربهای لمختمی<sup>۱</sup> نامیده میشونسد. با مقایسهٔ این نتیجه با معادلــهٔ (۵۰۱۵) دانشجو مشاهده خواهد کرد که محورهای اصلی محورهایی هستند کسه حاصل ضربهای لختی برای آنها برابر صفرنـــد. همچنین توجـــه کنید کـــه رفتار چرخشی یک جسم سخت با عِ کمیت مشخص می شود که عبارتند از: سه گشتاور لختی و سه حاصل ضرب لختی.

۴۶.۱۰. سه گشتاور لختبی و سه حاصل ضرب لختبی جسم نشان داره شده درشکل ۱۶.۱۰ را نسبت $\ast$  (الف)محورهای  $Y$ ،  $Y$  و  $Z$ ، (ب)محورهای  $Y$ ،  $Y$  و  $Z$ ، و  $Z$ ، و (ج)محورهای د Z تعیین کنید. آیا این کمیتها همیشه ثابت هستند؟  $Y\mathop{\llcorner} X'$ 

۰۴۷۰۱۰ خاصل ضربهای لختی مولکولهای H<sub>v</sub>O و NH<sub>۳</sub> را نسبت به محورهایی که در مسئلههای ۶.۱۰ و ۷.۱۰ نشان داده شدهانسد حساب کنید و تحقیق کنید کسه این محورهسا محورهای اصلی می باشند.

۴۸۰۱۰ درستی رابطهٔ برداری زیر را تحقیق کنید:

$$
(\mathbf{A} \times \mathbf{B}) \cdot (\mathbf{C} \times \mathbf{D}) = (\mathbf{A} \cdot \mathbf{C})(\mathbf{B} \cdot \mathbf{D}) - (\mathbf{A} \cdot \mathbf{D})(\mathbf{B} \cdot \mathbf{C})\cdot
$$

ازاین رابطه استفاده کنید و ثابت کنید که درمورد جسم مسئلهٔ ۴۴.۱۰ داریم  $v^{\gamma} = (\boldsymbol{\omega} \times \mathbf{r})^{\gamma} = \boldsymbol{\omega}^{\gamma} r^{\gamma} - (\boldsymbol{\omega} \cdot \mathbf{r})^{\gamma}.$ 

سپس انرژی جنبشی آندا بهصورت زیر بنویسید:

$$
E_k = \frac{1}{\gamma} m[\omega_x^{\gamma}(y^{\gamma} + z^{\gamma}) + \omega_y^{\gamma}(z^{\gamma} + x^{\gamma}) + \omega_z^{\gamma}(x^{\gamma} + y^{\gamma})
$$
  
-  $\gamma \omega_x \omega_y xy - \gamma \omega_y \omega_z yz - \gamma \omega_z \omega_x zx].$ 

۴۹.۱۰. با بسط نتیجهٔ مسئلهٔ پیش، انسرژی جنبشی یک جسم سخت در حسال چرخش را بەصورت زیر بنویسید:

$$
E_k = \frac{1}{r} [I_x \omega_x^{\mathsf{Y}} + I_y \omega_y^{\mathsf{Y}} + I_z \omega_z^{\mathsf{Y}} - \gamma I_{xy} \omega_x \omega_y - \gamma I_{yz} \omega_y \omega_z - \gamma I_{zx} \omega_z \omega_x].
$$

مشاهده میشود، هنگامی کـه حاصل ضربهای لختی برابر صفر باشند رابطهٔ بالا به مقادیری که دربخش ۵.۱۰ برای محورهای اصلی بیان شدند، تبدیل میشود.

۰۵۰۱۰ . برای حل مثال ۷.۱۰ نخست مؤلفههای I بهموازات محورهای ثابت XYZ را پیداکنید و سپس با بهکاربردن مستقیم معادلهٔ (۱۱.۱۰) مؤلفههای  $\bm{\tau}$  را حسابکنید. همچنین حالت چرخشی شتابدار (ه $\frac{d\omega}{d}t$ ) را نیز بررسی کنید.

**1000 化高级光度系统** (1000)

# $\label{eq:1} \frac{1}{\sqrt{2}}\left(\frac{1}{\sqrt{2}}\right)^{2} \left(\frac{1}{\sqrt{2}}\right)^{2}$ ديناميك انرژيهاي بالا

 $\label{eq:2.1} \mathcal{F}(\mathcal{F}) = \mathcal{F}(\mathcal{F}) \quad \text{and} \quad \mathcal{F}(\mathcal{F}) = \mathcal{F}(\mathcal{F}) \quad \text{and} \quad \mathcal{F}(\mathcal{F}) = \mathcal{F}(\mathcal{F}) \quad \text{and} \quad \mathcal{F}(\mathcal{F}) = \mathcal{F}(\mathcal{F}) \quad \text{and} \quad \mathcal{F}(\mathcal{F}) = \mathcal{F}(\mathcal{F}) \quad \text{and} \quad \mathcal{F}(\mathcal{F}) = \mathcal{F}(\mathcal{F}) \quad \text{and} \quad \mathcal{F}(\$ 

 $\label{eq:1} \begin{split} \mathbf{y} &= \mathbf{y} + \mathbf{y} \mathbf{y} + \mathbf{y} \mathbf{y} + \mathbf{y} \mathbf{y} + \mathbf{y} \mathbf{y} \\ \mathbf{y} &= \mathbf{y} + \mathbf{y} \mathbf{y} + \mathbf{y} \mathbf{y} + \mathbf{y} \mathbf{y} + \mathbf{y} \mathbf{y} + \mathbf{y} \mathbf{y} \\ \mathbf{y} &= \mathbf{y} + \mathbf{y} \mathbf{y} + \mathbf{y} \mathbf{y} + \mathbf{y} \mathbf{y} + \mathbf{y} \mathbf{$ 

 $\label{eq:2.1} \mathcal{L}(\mathcal{L}^{\mathcal{L}}_{\mathcal{L}}(\mathcal{L}^{\mathcal{L}}_{\mathcal{L}}(\mathcal{L}^{\mathcal{L}}_{\mathcal{L}}(\mathcal{L}^{\mathcal{L}}_{\mathcal{L}}(\mathcal{L}^{\mathcal{L}}_{\mathcal{L}}(\mathcal{L}^{\mathcal{L}}_{\mathcal{L}}(\mathcal{L}^{\mathcal{L}}_{\mathcal{L}})))\otimes \mathcal{L}^{\mathcal{L}}_{\mathcal{L}}(\mathcal{L}^{\mathcal{L}}_{\mathcal{L}}(\mathcal{L}^{\mathcal{L}}_{\mathcal{L}}(\$ 

2. 经工作的 经工作的

 $\label{eq:2.1} \mathcal{L}(\mathcal{L}^{\mathcal{L}}(\mathcal{L}^{\mathcal{L}}(\mathcal{L}^{\mathcal$ 

- مقدمه  $1.11$ اصل كلاسيكك نسبيت 7.11 اصل خاص نسبیت ۳۰۱۱ اندازه حركت 4.11 نيرو 5.11 انرژي 9.11 تبدیل انرژی و اندازه حرکت  $Y.11$ تبديل نيرو ハハ دستگاه ذرات  $4.11$ 
	- برخورد در انرژیهای بالا 10.11

 $40480$   $1.11$ 

در فصلهای پیش بــه شرح و توضیح نظریــهٔ دینامیکی پرداختیم کــه حرکت اجسام مشهود در اطراف مسا را توصیف میکرد و مکانیک کلاسیک یا نیوتونی نسام داشت. این نظریه برچندین فرض متکی بسود. به عنوان مثال، دیدیم که اندازه حرکت را می توان به صورت نشان دادکه در آن جرم  $m$  ضریب مشخصهٔ ذره یا دستگاه است.  $m$  را به طور  $\mathbf{p}=m\mathbf{v}$ منطقی یک ضریب ناوردای هرذره یا دستگاه در نظر گرفتیم. تا زمانی که گسترهٔ سرعتهای مورد بررسی خیلی بزرگ نباشد، فرض ناوردایی جرم معتبر و با تجربه سازگار است. ولی ممکن است درآزمایشهای مربوط بهسرعتهای خیلی بزرگ این فرض درست نباشد. در واقیع، در مطالعهٔ حـــرکت ذرات بسیار پرانرژی، مانند الکترونهای لایههای داخلی اتمها یا ذرات موجود در پر توهای کیها نبی یا ذرات حاصل ازشتا بدهندههای انرژی بالا، تفاوتها یی مشاهده می شود. هدف آین فصل ازائـه و تشریح یک نظریهٔ کلی حرکت است که هم بــرای ذرات کم انرژی و هم بسرای در ات پر انرژی صادق باشد. اساس توضیح این نظریه برروی تبدیل لوُرَنتس که در بخش ۶.۶ در بارهٔ آن گفتگو شَدّ، و نیز احمل نسبیت\ متکی است. به همین دلیل نظریهٔ جدید مکانیکٹ نسپیت<sub>کی</sub>٬ نامیده میشود.

٢٠١١ اصل كلاسيك نسبيت

درفصل ۶ دربارهٔ ماهیت نسبی حرکت5فتگوکردیم و رابطههای سرعت و شتاب اندازهگیری شده بهوسیلهٔ دو ناظر درحاکتهای مختلف حرکت نسبی را به دست آوردیم. بویژه در بخش ۶.۳ تبدیل گا لیله را بـــرای دو ناظر کـــه نسبت به هم حـــرکت انتقالی یکنواخت دارنـــد پيدا کرديم.

درفصل ۷ تاکید شد که قوانین حرکت باید بهیک ناظر لخت مربوط یا نسبت به او در نظر گرفته شونــد. اکنون فرض میکنیم دو ناظر لخت کـــه با سرعت ثابتی نسبت به هم حرکت میکنند، میخواهند مشاهدات خــود از یک پدیدهٔ واحد را با تبدیل گالیله به هم مربوط کنند. این بار مسئله را باید با دید انتقادی تری نگریست، و بررسی کرد که آیا قوانین دینامیکی که برای یک ناظر لخت معتبر هستند برای هرناظر لخت دیگری نیز برقرارند یا نــه. كافي است اين موضوع تنها در مـورد احل بقاي اندازه حركت و تعويف نيوو مــورد بررسی قـرار گیرد، زیرا سایر قوانین دینامیک از این دو نتیجه میشوند. آین فرضیه کـــه تمام قوانین دینامیکٹ باید برای تمام ناظرهای لمخت که با سرعت ثابتمی نسبت به یکدیگر حرکت میکنند یکسان باشد، اصل کلاسیک نسبیت ٔ راتشکیل میردهد.

دو ذره باجرمهای  $m_\gamma$  و  $m_\gamma$  را درنظر میگیریم و فرض میکنیم  ${\bf v} _\gamma$  و  ${\bf v} _\gamma$  سرعتهایی هستند ک±ه بـه وسیلهٔ ناظر اخت 0 برای آنها اندازهگیری میشود. اگـــر هیچگونه نیروی

<sup>1.</sup> principle of relativity 2. relativistic mechanics

<sup>3.</sup> classical principle of relativity

يا

خارجی براین ذردها وارد نشود، اصل بقای اندازه حرکت لازم م<sub>ی</sub>دارد که  
۱۰۱۱)  
برای ناطر لخت دیگری مانند *'O* کـه نسبت بەناطر 0 با سرعت ثابت 
$$
\mathbf{v} = c
$$
کت میکند،

$$
\mathbf{v}_{1} = \mathbf{v}_{1} - \mathbf{v}_{2} \quad \mathbf{v}_{2} = \mathbf{v}_{1} - \mathbf{v}_{2}
$$
\n
$$
\mathbf{v}_{1} = \mathbf{v}_{1} - \mathbf{v}_{2}
$$
\n
$$
\mathbf{v}_{2} = \mathbf{v}_{2} - \mathbf{v}_{2}
$$
\n
$$
\mathbf{v}_{3} = \mathbf{v}_{4} - \mathbf{v}_{3}
$$
\n
$$
\mathbf{v}_{4} = \mathbf{v}_{5} - \mathbf{v}_{6}
$$
\n
$$
\mathbf{v}_{5} = \mathbf{v}_{6}
$$
\n
$$
\mathbf{v}_{6} = \mathbf{v}_{7} + \mathbf{v}_{8}
$$
\n
$$
\mathbf{v}_{8} = \mathbf{v}_{8} - \mathbf{v}_{9}
$$
\n
$$
\mathbf{v}_{9} = \mathbf{v}_{10}
$$
\n
$$
\mathbf{v}_{11} = \mathbf{v}_{11} - \mathbf{v}_{12} - \mathbf{v}_{13}
$$

$$
m_1 \mathbf{v}'_1 + m_1 \mathbf{v}'_1 = \text{const} - (m_1 + m_1) \mathbf{v} = \text{const}.
$$
 (7.11)  
توجه داشته باشید که نتیجهٔ جدید ٹابت نیست مگر اینکه  $\mathbf{v}$  ٹابت باشدا: یعنی نافلر  $O'$  نیز  
یک نافلر لخت باشد. معادلَهُ (7.11) کاملا مشابه ماهدلهٔ (1.11) است، در نتیجه در نافلر  
اصل بقای اندازه حرکت یکسانی را تحقیق میکنند.

اکنون رابطهٔ بین نیروهای اندازهگیری شده به وسیلهٔ دوناظر لخت  $O$  و  $O'$  را که با سرعت نسبی ثابت  $\mathbf v$  حرکت میکنند بررسی میکنیم. فـرض کنید ناظرهای  $O$  و  $O'$  هردو در تمام طول مــدت حرکت بـــرای یک ذره جرم یکسانی را اندازه میگیرنـــد. این فرض دستکم تا موقعیکه سرعت *نسبی v نسبت ب*هسرعت نور خیلی کوچک<sup>ی</sup> باشد با تجربه تأیید شده است. اگسر V و 'V بترتیب مقدار سرعتهای ذره نسبت به دوناظر باشند، بنا به معادلهٔ بسا رابطـهٔ  ${\bf v} = {\bf v}' + {\bf v} = {\bf v}$  به هم مربوطِ میشونـــد. چـــون  ${\bf v}$  ثـــابت است، یعنی  $\sim$ ہ $d\mathbf{v}/dt = d\mathbf{v}$ ہ است، داریم

$$
\frac{d\mathbf{V}}{dt} = \frac{d\mathbf{V}'}{dt} \quad \downarrow \quad \mathbf{a} = \mathbf{a'}
$$
 (7.11)

یعنی دوناظر برای ذره شتاب یکسانی را اندازه میگیرند [بهمعادلهٔ (۱۳.۶) مراجعه کنید]. بنا به تعریف نیرو که در معادلهٔ (۱۲.۷) بیان شد، نیروی اندازهگیری شده به وسیلهٔ هرناظر عبارت است از

$$
\mathbf{F} = \frac{d\mathbf{p}}{dt} = m\frac{d\mathbf{V}}{dt} = m\mathbf{a} \quad \text{or} \quad \mathbf{F}' = \frac{d\mathbf{p}'}{dt} = m\frac{d\mathbf{V}'}{dt} = ma'.
$$
\n
$$
\mathbf{S}_{\mathbf{p}^2, \mathbf{p}^2, \mathbf{q}^2, \mathbf{q}^2} = m\frac{d\mathbf{V}'}{dt} = ma'.
$$
\n
$$
\mathbf{F} = \mathbf{F}'. \qquad (\mathbf{Y} \cdot \mathbf{I})
$$

در سبجه اگر دو ناظر لخت برای مقایسهٔ اندازهگیریهای خود تبدیل گالیله را به کار ببرند، هر دو نیږوې مؤثر یکسانبې را بږروی دره اندازه میگیږند.

بهدانشجو توصُّيه مىكنيم كه تحقَّيق كند اگر انرژى نسبت به ناظر لخت 0 ثابت بماند،

یعنی اگر داشته باشیم

یعنی اگر داشته باشیم  
\n
$$
E = \frac{1}{\gamma} m_{\gamma} v_{\gamma}^{\gamma} + \frac{1}{\gamma} m_{\gamma} v_{\gamma}^{\gamma} + E_{p,\gamma\gamma} = \text{const}
$$
\n  
\n
$$
O' \stackrel{\text{1.5}}{=} O' \stackrel{\text{1.5}}{=} U
$$

$$
E' = \frac{1}{\gamma} m_{\gamma} v' \gamma + \frac{1}{\gamma} m_{\gamma} v' \gamma + E'_{p,\gamma} = \text{const}
$$

کــه در این رابطه اگـــر انـــرژی پتانسیل فقط بـــه فاصلهٔ بین دو ذره بستگی داشته بــاشد، است. (بـرای مطالعهٔ رابطهٔ بین  $E$  و  $E'$  به مسئلهٔ ۱۰۱۱ مراجعه کنید.)  $E_{\rm \, \, \, \nu N} = E'_{\rm \, \, \, \nu N}$ بنابر این، تا آنجا کـه به قوانین دینامیک مربوط میشود، توصیف حرکت بـرای هردوناظر لخت يكسان است.

هثال ۱۰۱۱ در شکل معادلــهٔ حرکتی کــه به وسیلهٔ یک ناظر غیرلخت بهکار بـــرده شود، بحث كنيد.

حل: آگرناظری مانند '0 لخت نباشد، بدین.معنی استکه  $_{\rm V}$  سرعت این ناظرنسبت بهیک ناظـر لخت 0 تابعی است از زمــان. بنابراین ہ $\frac{1}{\#}$  است. در این صورت، چون است، بهدست می $\overline{V} = V^{\prime} + \mathbf{y}$ 

$$
\frac{dV}{dt} = \frac{dV'}{dt} + \frac{dV}{dt} \quad \downarrow \quad a = a' + \frac{dV}{dt}.
$$

نیروی اندازهگیری شده بهوسیلهٔ ناظر  $O$  برابراست با F  $m$  . بنابراین اگر هردوناظر تعریف یکسانی بسرای نیرو به کار ببرنسد، در این صورت نساظر غیرلخت '0 می *ن*سویسد درنتيجه از رابطهٔ بين a و 'a' بهدست مي آيد.  $\mathbf{r}' = m\mathbf{a}'$ 

$$
\mathbf{F}' = \mathbf{F} - m \frac{d\mathbf{v}}{dt}.
$$
 (0.11)

بدین طریق، ناظر لمخت و ناظر غیر لمخت برای یکث نیوو و مقادیر متفاوتمی اندازه میگیوند. بـه گفتهٔ دیگر، بـــرای ناظر دوم، علاوه برنیروی F کـــه ناظر لخت O اندازهگیری میکند (نیرویی کــه شامل تمام برهم کنشهای مؤثر برروی دره می باشد)، نیروی دیگری نیز مانند **F**" وجود دارد که برذره وارد می شود:

$$
\mathbf{F}'' = -m \frac{d\mathbf{v}}{dt} \tag{9.11}
$$

بهگونهای که نیروی بر آیند وارد برذره برابر است با ''F + F'. این نیروی مجازی نیپوی لمخت<sub>ک</sub> نامیده میشود.

هنگام توصیف حرکت یک ذره نسبت بهزمین (که یک چارچوب مرجع لخت نیست) گاهی این نسوع منطق را به کار می بریم. در این صورت،  $d\mathbf{v}/dt$  همان شتاب مرکزگرای ن است[بهمعادلهٔ (۲۵.۶) مراجعهکنید]. بنابراین نیروی لختی برابرمیشود  $\times$  ( $\omega\times\mathbf{r}$ ) با (F $''$ =  $-m\omega\times(\omega\times{\bf r})$ ، که متناظر با یکٹ نیروی گریزاز مرکز است که علاوہ بر وزن ذره بر آن وارد می شود.

#### اصل خاص نسبيت  $4.11$

درسال ۱۹۰۵ (۱۲۸۴ ه.ش.) آلبرت اینشتین فیزیکدان آلمانمی، با بیان احل خاحی نسبیت' گام بلند دیگری برداشت. بیان این اصل ازاین قرار است:

تمام قوانيين طبيعت (نەفقط قوانىين دىنامىكٹ) بايد براي تمام ناظرهاي لىغتكە نسبت به هم با سرعت ثابتمی حرکت میکنند یکسان باشند.

این اصل خاص یا جدید نسبیت معنای عظیمی دربر دارد، زیرا با پذیرش این اصل بایسد کلیهٔ قوانین فیزیک را به گونهای بیان کرد که درگــــذر از چارچوب یک ناظر لخت بـــه چارچوب لخت دیگـر تغییر نکتند، واقعیتی کــه با استفاده ازتبدیل گالیله در مورد قوانین دینامیک تحقیق کردیم. از اینجا قیدی دربیان ریاضی این قوانین به وجود میآید. ازجملهٔ قوانینی که باید برای تمام ناظرهسای لخت ناوردا بمانند، قوانینی هستند کسه پدیدههای الکترومغناطیسی را توصیف میکنند؛ این قوانین در فصلهسای آینده بتفصیل مورد گفتگو قرار میگیرند.

ولی از هم اکنون می توان گفت کــه دربیان این قوانین نسبت بــه یک ناظر لخت، سرعتی مانند <sub>C</sub> وارد مسیشود کسه همان سرعت نسور است. در نتیجه، اصل خاص نسبیت به گمو نهای که اینشتین فرمول بندی کرده است، ایجاب میکند سرعت نور برای تمام ناظرهای لخت يكسان باشد.

بخشی از انگیزهٔ اینشتین دربیان فرضیهٔ خود، نتیجهٔ یک رشته آزمایشهــای تاریخی بود که ازحدود سال ۱۸۸۰ (۱۱۵۹ ه.ش.) به وسیلهٔ ما یکلسون ومورلی برای اندازهگیری سرعت نور در راستاهای مختلف، آغاز شده بودند. آنها درصدد بودند کـــه ببینند حرکت زمین چه تغییری درسرعت نور به وجود می7ورد. ما آزمایش مایکلسون ومورلی را <mark>درفص</mark>ل ۶ (بویژه درمثال ۷.۶) مورد مطالعه قرار دادیم. چنانکه در آ نجـــا توضیح داده شد، نتیجهٔ آزمایشها همیشه منف<sub>عی</sub> بود *و ن*شان میداد که سوعت نور به حرکت ناظر بستگمی ندارد.

ولی، بنا به معادلهٔ (۹.۶)، برای دوناظر متحرک نسبت به هم که مشاهدات خود را برمبنای تبدیل گالیله به یکدیگر مربوط میکنند، سرعت یک شیء هرگز یکسان نیست. از طوف دیگر، چنا نکه درفصل ع توضیح داده شد، سرعت نور برای تمام ناظرهای لخت کـه مشاهداتشان با تبدیل لورنتس به یکدیگر مربوط میشونید یکسان است. بنابراین بسدیهی به نظر میرسد برای تحقق اصل جدیـد باید به جای تبدیل گالیله ازتبدیل لورنتس استفاده کرد. با توجه به مراتب فوق، اصل خاص نسبیت را به صورت زیر بیان میکنیم:

1. special principle of relativity

ناظرهاى لمخت براى مربوط ساختن مشاهدات خود بايدازتبديل لورنتس استفاده کنند وتمام کمیتمای فیزیک<sub>ک</sub> بایدطوری ازیک<sup>ی</sup> دستگاه لمجت بهدستگاه لمحت دیگر تبدیل شوندکه ببان قوانین فیزیکمی برای تمام ناظرهای لخت یکسان باشد.

بقية اين فصل بسه اين بحث اختصاص يافته است كه اين فرمول بندى جسديد اصل نسبیت، چگو نه درکمیتهای دینامیکی که پیش از این تعریف شده! ند تأثیر میگذارد. از نقطه نظر عملی، نظریهای که درصدد توضیح آن هستیم تنهــا درسرعتهای قابل مقایسه با سرعت نور اهمیت دارد، بنا بر این درمواردی به کار می رود کنه درات دارای انرژی بسیار بالا باشند. بسرای ذرات با سرعتهسای کم، تبدیل گالیله بسرای مربوط ساختن کمیتهای فیزیکی در دو چارچوب لخت از تقـــریب خوبی برخوردار است و مـــکانیک نیوتونی برای تشریح این پدیدهها بسیار مناسب می باشد. به این نظریـــه نسبیت خاحی میگویند، زیرا تنهــا در مورد ناظرهای لخت بهکار میرود. برای ناظرهای غیر لخت، نظریهٔ نسبیت عام را به کارمی برند، که درپایان فصل ۱۳ باختصار درمورد آن گفتگو می شود.

حتی اگــــر، در عمل بتوان در بیشتر مــوارد نظریـــهٔ نسبیت خاص را ً نادیده گرفت، باوجود ا ین از نقطه نظر درک مفاهیم، این نظریه دگرگو نبی عمیقی در دریافتهای نظری و نیز تجزیه وتحلیلهای ما آزپدیدههای فیزیکی ایجاد کرده است.

#### اندازه حركت  $Y - 11$

درفصل ۷، انبدازه حرکت یک ذره را با رابطهٔ  $\mathbf{p} = m\mathbf{v}$  تعریف کـــردیم، وجرم ذره را مستقل ازسرعت آن درنظر گرفتیم. ولی بعد از آزمایشهای زیاد با ذرات با انرزیهای بالا، مانند الکترونها وپروتونهای سریعی که توسط شتا بدهندههای مدرن بسه وجـود میآیند، یا ذراتی که در پرتوهای کیهانی یافته میشوند، بطلان این فـرض ثابت شده است. یادآوری میکنیم کــه نیروی وارد بریک ذره با رابطهٔ  $p/dt$   $p=d$  تعریف میشود، و بــا اعمال نیزوهـای معلوم روی درات سریـع می توان رابطهٔ مربوط به p را به طور تجربی به دست آورد. [بــه عنوان مثال، می توان حرکت الکترونها (یا سایر ذرات باردار) با انرژیهــای مختلف را درمیدا نهای الکتریکی بـا مغناطیسی معلوم مشاهده کرد.] ازاین آزمایشهــا نتیجه میشود جرم ذرهای که با سرعت <del>q</del> نسبت به ناظر حرکت میکند از رابطهٔ زیسر به دست می آید:

$$
m = \frac{m_s}{\sqrt{1 - v^{\gamma}/c^{\gamma}}} = km, \qquad (\gamma \cdot \gamma)
$$

دراینجا & همان است کــه در رابطهٔ (۳۲.۶) تعریف شد و  $m\ll m$  ثابتی است کــه مشخصهٔ هر ذره است و جرم سکون ذره نسامیده میشود، زیرا  $m_{\circ}$  عبارت است از مقسدار  $m$  به ازای ه ص $v=\sqrt{1-1-c^2}$  یعنی هنگامیکه ذره نسبت به ناظر ساکن باشد. وجود سازهٔ  $\sqrt{1-1}$ 

قبلا درفصل ۶ هنگام مطالعهٔ تبدیل لورنتس با آن برخورد داشتیم، شگفتآور نیست، زیـرا اصل جدید نسبیت که بر تبدیل لورنتس متکی است، استعمال آن را ایجاب میکند. شکل ۱۰۱۱ تغییر جرم بسا سرعت را مطابق رابطهٔ (۷۰۱۱) نشان می دهد. این شکل اساساً همسان شکل ۱۵٫۶ است، زیسرا هر روشکل  $k$  را برحسب  $v/c$  بسه دست میدهند.

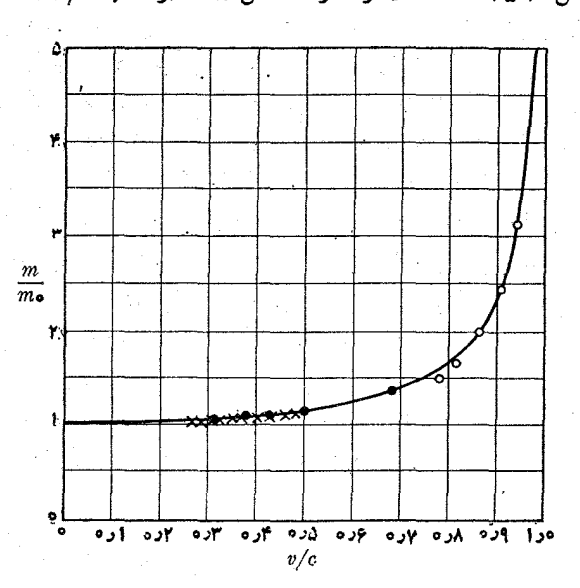

شکل ۱.۱۱. تأیید تجربی تغییر جرم بـا سرعت. منحنی با خط پر براساس معادلـهٔ (٧.١١) رسم شده است. دادههای تجربی کوفمان (١٩٥١ (١٢٨٥ ه.ش.)] با دایرههای توخالي، و بوچر<sup>ر۲</sup> [۱۹۰۹ (۱۲۸۸ ه.ش.)] با دايرههــاي سياه، و گي٣ و لاوانش<sup>۴</sup> [1410 (١٢٩٣ ه.ش.)] با ضريدر نشان داده شده اند.

چنا نکه ملاحظه می کنید تنها درسرعتهای خیلی بالاست که جرم ذره افزایش قابل ملاحظهای پیدا میکند. به عنوان مثال، حتی برای سرعت ۵۵ده = ۱/ ۱۵ / ۱ =  $m/m_s = m/m$  است یعنی افزایش جرم تنها ۱۵ درصد می باشد.

بنا براین باید اندازه حرکت یک ذره را کـه با سرعت v نسبت بــه ناظری خرکت میکند با رابطهٔ زیر بیان کرد:

$$
\mathbf{p} = m\mathbf{v} = \frac{m_s \mathbf{v}}{\sqrt{1 - v^{\mathsf{Y}}/c^{\mathsf{Y}}}} = km_s \mathbf{v}.
$$
 (11)

 $( \lambda \cdot )$ در سرعتهای کم  $( v \ll c )$ ، می توان  $k$  را مساوی یک گرفت و دراین صورت رابطهٔ ( با رابطهای درفصلهای پیش به دست آوردیم یکسان می شود. هنوز باید تحقیق شورکه آیا رابطهٔ جدید اندازه حرکت یا سخگوی دربایستهای اصل

1. W. Kaufmann 2. A. Bucherer 3. C. Guye 4. C. Lavanchy نسبیت هست یا نه. به گفتهٔ دیگر، باید تحقیق کنیم اگسر حرکت ذره را ازیک دستگاه لخت به دستگاه لخت دیگری ارجاع دهیم که دره نسبت به آن با سرعت  $\mathbf{v}'$  حرکت میکند، آیا اندازه حرکت 'p بـا قراردادن 'v به جای v درمعارلهٔ (۸۰۱۱) به دست میآید، و آیا دو رابطهٔ اندازه حرکت با تبدیل لورنتسی که دوناظر را بههم مربوط میکند مطابقت دارند یا نه. همچنین با ید تحقیق کرد که آ یا این تعریف جدید اندازه حرکت با اصل ناوردایی بقای اندازه حرکت برای تمام ناظرهای لخت موافق است یا نه. به این سؤال دربخشهای ۷۰۱۱ و ۹،۱۱ پاسخ داده خواهد شد.

هثمال ۲۰۱۱. افزایش نسبی سرعت و افزایش نسبی اندازه حرکت را با هم مقایسه کنید. حل: افزایش نسبی اندازه حرکت با  $dp/p$  و افسزایش نسبی سرعت با  $d\nu/v$  تعریف میشود. اندازه حرکت وسرعت با معادلهٔ (۸۰۱۱) به هم مربوط میشوندکه صورت اسکالر آن چنین است:

$$
p=\frac{m_{\circ}v}{\sqrt{1-v^{\gamma}/c^{\gamma}}}
$$

بنا به تعریف افزایش نسبی سرعت، ابتدا ً باید ازطرفین رابطهٔ فوق لگاریتم بگیریم. درنتیجه به دست می آید

$$
\ln p = \ln m_{\circ} + \ln v - \frac{1}{\gamma} \ln \left( 1 - \frac{v^{\gamma}}{c^{\gamma}} \right).
$$

با دیفرانسیلگیری از رابطهٔ فوق به دست میآید

$$
\frac{dp}{p} = \frac{dv}{v} + \frac{(v/c^{x})dv}{1 - v^{x}/c^{x}} = \frac{1}{1 - v^{x}/c^{x}} \frac{dv}{v} = k^{x} \frac{dv}{v}
$$

بدین طریق مشاهده میشود که برای سرعتهای کم، موقعی که  $v'/c$  قابل اغماض بساشد، داریم d $p/p = d\nu/\nu$ . یعنی افزایش نسبی اندازه حرکت با افزایش نسبی سرعت برابر است واین با تجربههای روزمرهٔ مـا سازگار است. ولی درسرعتهای بزرگ کــه با <sub>C</sub> قابل مقایسه هستند، افزایش نسبی سرعت  $dv/v$ ، درسازهٔ بزرگ<sub>ی</sub> ضرب میشود، بدین طریق برای افزایش خیلی کم سرعت، امکان دارد افــزایش نسبی مهمی برای اندازه حرکت بــه دست  $v=v$  آید. بهعنوان شال، درسرعت  $\gamma c$ ره $v=v$  داریم ( $d v/v$ )۲  $p\approx d\,p$  و برای ۹۹cده $\Gamma$  $-dp/p \approx \Delta \circ (dv/v)$  داریم

#### ۔ نیر و  $\Delta$  - 1 1

درفصل ۷، نیرو را با معادلهٔ (۱۲.۷) تعریف کردیم، که از اصل بقای اندازه حرکت نتیجه می شد. این تعریف را می توان درمکانیک نسبیتی نیزمحفوظ نگه داشت. بـدین طریق نیرو به صورت جدید زیر نوشته میشود:

فيزيك عمومي: مكانيك  $610$ 

$$
\mathbf{F} = \frac{d\mathbf{p}}{dt} = \frac{d}{dt}(m\mathbf{v}) = \frac{d}{dt}\left(\frac{m_v\mathbf{v}}{\sqrt{1 - v^{\mathsf{T}}/c^{\mathsf{T}}}}\right).
$$
(4.11)

درمورد یک ح<sub>ل</sub>کت مستقیم۱لخط می توان بزرگیها را درنظر گرفت و نوشت

$$
F = \frac{d}{dt} \left( \frac{m_s v}{\sqrt{1 - v^{\tau}/c^{\tau}}} \right) = \frac{m_s (dv/dt)}{(1 - v^{\tau}/c^{\tau})^{r/\tau}} = \frac{m}{1 - v^{\tau}/c^{\tau}} \frac{dv}{dt}.
$$
 (10.11)

 $dv/dt$  درمعاراهٔ (۱۰٫۱۱)،  $m$  مقداری است که از معاراهٔ (۷۰۱۱) به دست می آید. چون  $dv/dt$ برا بر شتاب است، نتیجه میگیریم که برای یک زره درانرژی بالاکه درخط مستقیم حرکت میکند معادلهٔ  $m$   $m$  دیگر اعتبار ندارد. ازطرف دیگر، دریک حرکت دابیرهای پکنواخت، بزرگی سرعت ثـــابت است ولی راستای آن ثابت نیست، ومعارلهٔ (۹.۱۱) به صورت زیر درمی آید:

$$
\mathbf{F} = \frac{m_s}{\sqrt{(1 - v^{\dagger}/c^{\dagger})}} \frac{d\mathbf{v}}{dt} = m \frac{d\mathbf{v}}{dt}.
$$

 $\int_0^\chi R\,$ دراین حالت  $d\mathbf{v}/dt$  شتاب قایم یا مرکزگرایی است که بزرگی آن برابر است با که درآن، مطابق معادلهٔ ( ۴۴.۵)، R شعا ع دایره است. بنا براین بزرگی نیروی مرکزگرا یا قا یم برابر م<sub>ی</sub>شود با

$$
F_N = \frac{m_s}{\sqrt{(1 - v^{\gamma}/c^{\gamma})}} \frac{v^{\gamma}}{R} = m \frac{v^{\gamma}}{R} = \frac{pv}{R}.
$$
 (11.11)

می بینیم بـه شرطی کـه برای جرم رابطهٔ نسبیتی آن، یعنی معادلهٔ (۷.۱۱) را به کار ببریم، رابطهٔ F = ma درحرکت دایر های یکنواخت صادقاست. درحالت کلی حرکت منحنی الخط، با توجه به!ینکه  $dv/dt$  شتاب مماسی و  $v^\chi/R$  شتاب $t$ ایم است، ازمعادلههای (۱۰۰۱۱) و (۱۱۰۱۱) نتیجه میگیریم که مؤلفههای نیرو در راستای مماس وقایم برمسیر، با استفاده از معادلهٔ (۲۰۱۱) عبارتند از

$$
F_T = \frac{m_s}{\left(1 - v^\gamma/c^\gamma\right)^{r/\gamma}} a_T = \frac{m}{1 - v^\gamma/c^\gamma} a_T = k^\gamma m a_T
$$
\n(17.11)

$$
F_N=\frac{m_s}{(1-v^{\gamma}/c^{\gamma})^{1/\gamma}}a_N=ma_N.
$$

یک نتیجهٔ مستقیم رابطههمای (۱۲۰۱۱) این است کسه نیرو با شتاب موازی نیست (شکل ، ( ۲۰۱۱)، زیرا ضریبهایی که در  $a_{\scriptscriptstyle T}$  و  $a_{\scriptscriptstyle N}$  ضرب میشوند متفاوتند. بدین طریق برای ذرهای که در انرژیهای بالاست، یک رابطهٔ برداری از نوع F = ma را نمیتوان بـه کار برد،  $\mathbf{F}=d\mathbf{p}/dt$  مگر اینکه حرکت ذره دا بر مای یکنو اخت با شد. با وجوداین، را بطهٔ اساسی تر هنوز اعتبار خود را حفظ میکند. زیسرا این همان تعویف مسا از نیرو است. یک نگتهٔ مهم  $\cdot F_N$  دیگر این است کـــه مؤلفهٔ مماسی نیرو،  $F_T$ ، بــه طور نسبی بزرگتر ازمؤلفهٔ قایم آن،

است. این اختلاف ناشی از آن است که نیروی قایم فقط راستای سرعت را تغییر می دهـد بدون آنکه بزرگی و درنتیجه جرم آن را تغییر دهد، ولی نیروی مماسی باید نه تنها بزرگی سرعت را تغییر دهد، بلکه در نتیجهٔ این تغییر سرعت، جرم ذره را نیز افزایش دهد.

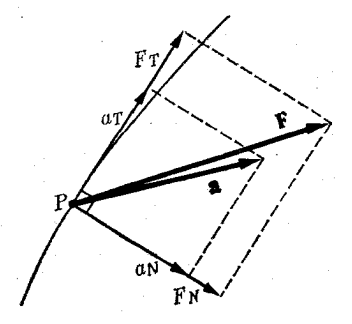

شکل ۲.۱۱. در سرعتهای بزرگه، نیرو با شتاب موازی نیست.

هثال ۰۳.۱۱ خرکت مستقیم الخط بر اثر یک نیروی ثابت، در دینامیک نسبیتی. **حل:** این حـــرکت، در مکانیک غیر نسبیتی، حرکتی است با شتاب ثابت· بنابراین اگر از نقطهای که ذره شروع بــه حرکت میکند زمان و جا بجایی را اندازه بگیریم، میتوانیم از معادلههای (۱۰.۵) و (۱۱.۵) برای پیدا کسردن روابط  $x = a t^{\gamma} / \gamma = x^{\gamma}$  استفاده کنیم که در اینجـــا  $a=F/m$  برابر شتاب ثابت می $\mathfrak{g}$ شــد. در مکانیک نسبیتی، از معادلهٔ (۹.۱۱) بسه صورت اسکالر آن استفاده می کنیم، زیرا حرکت مستقیم الخط است و تغییری در راستا به وجود نمی آید. بنابراین

$$
F = \frac{d}{dt} \left( \frac{m_{\circ} v}{\sqrt{(1 - v^{\gamma}/c^{\gamma})}} \right).
$$

 $v=\circ\,\mathit{id}=\circ\mathit{id}$ با انتگرال $\mathit{E}_\mathit{A}$  با انتگرال $\mathit{E}_\mathit{B}$  با انتگرال $\mathit{E}_\mathit{A}$  با ا است) داریم

$$
\frac{m_{\circ}v}{\sqrt{(\gamma-v^{\gamma}/c^{\gamma})}}=Ft.
$$

این رابطه را نسبت به  $v$ حل میکنیم:

$$
v = c \frac{(F/m_c c)t}{\sqrt{1 + (F/m_c c)^{\tau} t^{\tau}}}
$$

برای زمانهای خیلی کوتاه t (یعنی هنگامی که اندازهگیری در آغازحرکت صورت میگیرد) جملهٔ دوم در مخرج کسر قابل اغماض است و  $r$  ( $F/m\textsubscript{\circ}$ ) ج $v\approx v$  می شود، که را بطه $\text{\textnormal{1}}$  ج غیرنسبیتی، زیـــرا در این حالت  $a=F/m$  است. برای  $\imath$ های بزرگ (یعنی هنگامی که

ا ندازهگیری زمانی انجام میشود که پیش از آن زره مدت شتاب میگرفته است) در مخرج، در مقابل جملهٔ دوم می توان از یک صرف نظر کرد، و ج سے v می شود. بدین طریق به جای اینکه سرعت تا بینها یت افز ایش پیدا کند، به سمت یک مقدارمعین، یعنی ج که همان سرعت نور است میل میکند. این تغییر سرعت با زمان در شکل ۳.۱۱ (الف) با خط پرنشان داده شده است. ولي اندازه حـــركت با  $p=F$  نشان داده مي شود و تا بينهايت افزايش پيدا مبیکند. برای یافتن جا بجایبی ذره، یادآور می شویم که  $d\tau/dt$  =  $v$  است. بنا براین داریم

$$
\frac{dx}{dt} = c \frac{(F/m_c)t}{\sqrt{1 + (F/m_c)t^{\gamma}}}
$$
\n
$$
t = \sqrt{x} \text{ with } x = \sqrt{x} \text{ with } x = \sqrt{x} \text{ with } x = \sqrt{x} \text{ with } x = \frac{m_c c^{\gamma}}{F} \left[ \sqrt{1 + \left(\frac{F}{m_c}\right)^{\gamma}} t^{\gamma} - 1 \right].
$$

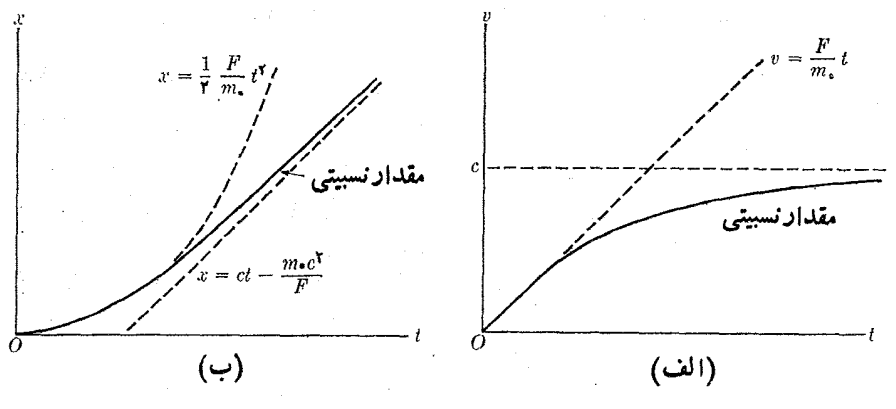

شکل ۳.۱۱. حرکت مستقیم الخط نسبیتی براثر یک نیروی ثابت

 $\iota t$  با استفاده از بسط دو جملهای (ب۲۸.) و بسه ازای ۱/۲  $n = n$ ، بسرای مقادیر کوچک رابطهٔ فــوق بــهصورت ۲/ ۲/ x = ( $F/m_\circ$  درمی $\bar{I}$ یـــد کـــه این مقدار غیرنسبیتی برای جابجایی است. برای  $t$ هــای بزرگ، داریـم  $c t - (m_{\scriptscriptstyle \circ} c^\intercal /F)$  که مربوط به یک حرکت یکنواخت با سـرعت c است. بـــدین طریق مسافت پیموده شده کوچکتر از مسافتی می شود که اگر را بطههای غیر نسبیتی برای تمام سرعتها صادق می بودند پیموده می شد. این نکته را در شکل ۳.۱۱ (ب) بسا خط پرنشان دادهایم. این مسئله در بسرخی از حـوزهها، به عنوان مثال حرکت یک ذرهٔ باردار در یک شتا بدهندهٔ خطی، مسئلهٔ جالبی است.

#### انرژي ۶۰۱ ۱۰

برای محاسبهٔ انرژی جنبشی یک زره با توجه بسه تعریف جدید اندازه حرکت، از همان

شیوهای که در بخش ۵.۸ هنگام مطا لعهٔ مکانیک نیو تو نبی به کاررفت استفاده میکنیم. بنا بر این با یادآوری اینکه  $d$ / $d$   $d\tau = d$  است، به دست می $\top$ ید

$$
E_k = \int_{-\infty}^v F_T ds = \int_{-\infty}^v \frac{d}{dt} (mv) ds = \int_{-\infty}^v v d(mv)
$$

با مجاسبهٔ این انتگرال با استفاده از روش جزء بجزء [به معادلهٔ (پ۲۰) مراجعه کنید] و با به کار بردن رابطهٔ نسبیتی (۷.۱۱) برای جرم، داریم

$$
E_k = mv^{\gamma} - \int_{-\infty}^{v} mv dv = \frac{m_v v^{\gamma}}{\sqrt{1 - v^{\gamma}/c^{\gamma}}} - \int_{-\infty}^{v} \frac{m_v v dv}{\sqrt{1 - v^{\gamma}/c^{\gamma}}}.
$$
  
= 
$$
\frac{m_v v^{\gamma}}{\sqrt{1 - v^{\gamma}/c^{\gamma}}} + m_v c^{\gamma} \sqrt{1 - v^{\gamma}/c^{\gamma}} - m_v c^{\gamma}.
$$

و بالاخره از ترکیب دو جملهٔ اول سمت راست، انرژی جنبشی ذرهای که با سرعت  $v$  نسبت به ناظری حرکت می کند به دست می آید

$$
E_k = \frac{m_c c^{\dagger}}{V \sqrt{1 - v^{\dagger}/c^{\dagger}}} - m_c c^{\dagger} = (m - m_c)c^{\dagger}.
$$
 (17.11)

$$
\Delta E = (\Delta m) c^{\gamma} \tag{14.11}
$$

این رابطه تعمیم معادلهٔ (۱۳۰۱۱) است. بــه عنوان مثال، بقای انرژی یک دستگاه منزوی لازم میدارد که  $(E_k + E_p)_\gamma = (E_k + E_p)_\gamma = \text{const}$ ، یا  $E_{k, 1} - E_{k, 1} = E_{p, 1} - E_{p, 1}$ 

باشد. اما بنا بهمعادلهٔ (۱۳.۱۱)، ۲٫% (۱۳.۱۱)،  $E_{k,\chi} = (m_{\chi} - m_\chi) c^{\chi}$  است، درنتیجه

$$
(m_{\gamma}-m_{\gamma})c^{\gamma}=E_{p,\gamma}-E_{p,\gamma} \qquad \qquad (\Delta \cdot \Delta \cdot \Delta)
$$

معادلهٔ (۱۵.۱۱) بدین معنی است که هرگو نه تغییر درآنروی پتا نسیل داخلی دستگاه را که از یک تغییر آرایش داخلی ناشی میشود، می توان با یک تغییر جرم دستگاه بیان کرد که این خود نتیجهٔ تغییر انرژی جنبشی داخلی دستگاه است. اینکار بهشرطی درست است که انرژی کل پایسته بما ند. بهسبب وجود سازهٔ ۰٫۵<sup>۲ تغی</sup>یر جرم بجز برای تغییرهای خیلی زیاد انرژی، قا بسل ملاحظه نیست. بدین دلیل، تغییر جرم ناشی از تبدیل انرژیها، جسز در برهمکنشهای هستهای یسا فیزیک انرژیهای بالا قابـل تــوجه نیست و در واکنشهای شیمیایی عملا قابــل اغماض است.

کمیت  $m_{_{\alpha}}$ را کــه در معادلــهٔ (۱۳.۱۱) ظاهر میشود ۱نبژی سکون ذره می نامند، و کمیت

$$
E = E_k + m_c c^{\gamma} = \frac{m_c c^{\gamma}}{\sqrt{1 - v^{\gamma}/c^{\gamma}}} = mc^{\gamma} \qquad (\gamma \in \gamma)
$$

۱نرژی کل زره نامیده می شود. ا نرژیکل زره، بهگونهای که درآینجا تعریف شد، شامل انرژی جنبشی و انرژی سکون است و انرژی پتانسیل را در برنمیگیرد.

از ترکیب معادلههای (۸۰۱۱) و (۱۶۰۱۱) بهدست می $\mathbb{F}_\mu$ ید  $c^\intercal p/E = v \cdot v = v$  این رابطه سرعت را برحسب اندازه حرکت و انرژی به دست میدهد. چــون v و p همراستا هستند، این رابطه بهصورت برداری نیز صادق است و می توان نوشت

$$
\mathbf{v} = \frac{c^{\mathsf{v}} \mathbf{p}}{E}.
$$
 (1Y-11)

معادلة (١, ١, ١٤) معادل است با

$$
E = c\sqrt{m_s^2c^2 + p^2} \qquad (1 \wedge 11)
$$

زیرا اگر دراین رابطه بهجای  $p$  مقدارآن را ازرابطهٔ (۱۸۰۱) قراردهیم معادلهٔ (۱۶۰۱۱) به دست میTید.

در نخستین نگاه، معادلهٔ (۱۳۰۱۱) کــه رابطهٔ انــرژی جنبشی نسبیتی را بــه دست  $\langle E_k\!=\!m v^{\intercal}/\!$  میدهد با معادلهٔ (۱۲۰۸)، را بطهٔ انرژی جنبشی درمکانیک نیو تو نی (یعنی ۲ $\left( E_k\!=\!m v^{\intercal}/\!$ کاملا متفاوت به نظر می رسد، و لـــی چنین نیست. هنگامی کـــه v نسبت به c کوچک باشد، میتوان مخرج معادلهٔ ( ۷.۱۱) را با استفاده از قضیهٔ دوجملهای (پ۲۲) بسط داد:

$$
m=m_{\circ}\left(1-\frac{v^{\mathfrak{r}}}{c^{\mathfrak{r}}}\right)^{-1/\mathfrak{r}}=m_{\circ}\left(1+\frac{1}{\mathfrak{r}_{\circ}}\frac{v^{\mathfrak{r}}}{c^{\mathfrak{r}}}+\frac{\mathfrak{r}}{\lambda}\frac{v^{\mathfrak{r}}}{c^{\mathfrak{r}}}+\cdots\right)
$$

که با قراردادن آن درمعارلهٔ ( ۱۳۰۱) بهدست می آید می

$$
E_k = \frac{1}{\gamma} m_s v^{\gamma} + \frac{\gamma}{\lambda} m_s \frac{v^{\gamma}}{c^{\gamma}} + \cdots \qquad (19.11)
$$

جملهٔ اول همان انسرژی جنبشی معادلـهٔ (۱۲.۸) است کــه با آن آشنا هستیم. جملهٔ دوم و جملههای بعد، اگــــر ج $v\ll c$  باشد قابل چشمپوشی هستند. بدین طریق یک بار دیگر تأیید میشود که مکانیک نیو تو نبی تقریبی از مکانیک نسبیتی است کسه برای سرعتها یا انرژیهای کم صادق است و برای جرم، مقدارجرم سکون را بهکار می برد. ازطرف دیگر، درسرعتهای خیلی بالا، می توان در صورت کسر معادلهٔ (۸.۱۱) به جای v، برابر آن c را قـرار داد و انسدازه حرکت را به شکل  $p=mc$  نوشت. در این صورت انرژی جنبشی داده شده بـا معادلهٔ (۱۳۰۱۱) بهصورت زیر درمی آید:

$$
E_k = pc - m_s c^{\gamma} = c(p - m_s c). \qquad (\gamma \circ \cdot \wedge \cdot)
$$

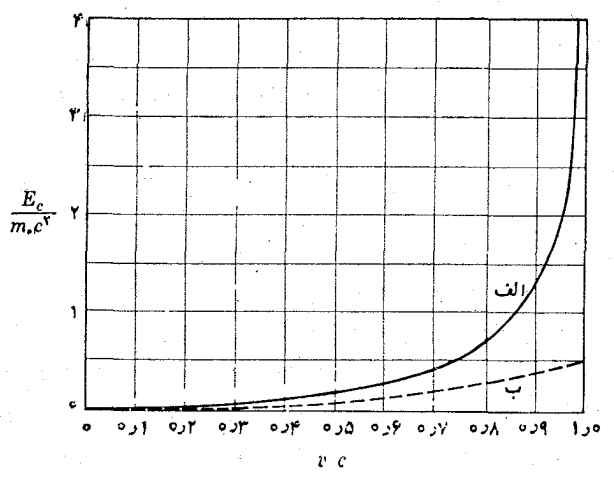

شکل ۴.۱۱. تغییر انرژی جنبشی با سرعت؛ (الف) نسبیتی، (ب) نیوتونی

در شکل ۴.۱۱، تغییرات انرژی جنبشی  $E_k$ که بـا معادلهٔ (۱۲.۱۱) داده شده است بامنحنی الف، وانرژی جنبشی نیوتو نی ۲ / ۲ E, = m با منحنی ب نشان داده شده است. ایسن شکل بوضوح نشان می دهـد کــه در سرعتهای برابر، انرژی جنبشی نسبیتی بزرگتر از انرژی جنبشی نیوتونی است.

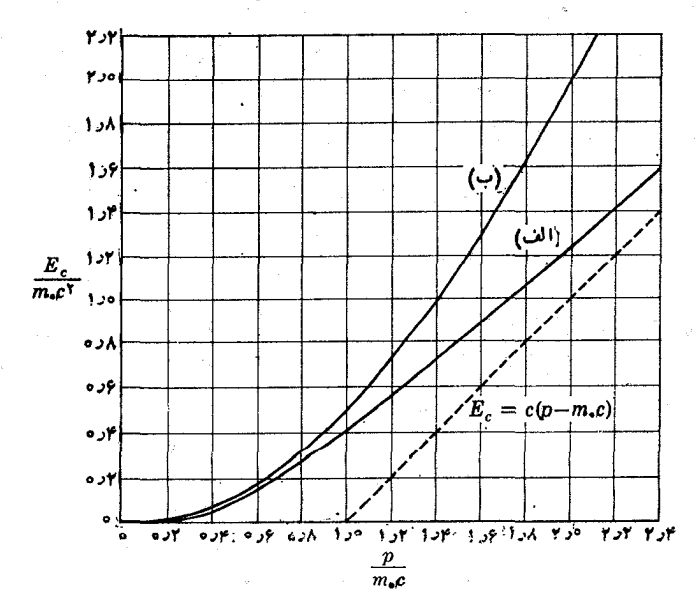

شکل ( ۵.۱ . تغییر انرژی جنبشی با اندازه حرکت؛ (الف) نسبیتی، (ب) نیوتونی

در شکل ۵٬۱۱ انسوژی جنبشی بسوحسب انسدازه حرکت رسم شده است. مشاهده میشود کــه برای اندازه حرکتهای برابر، انرژی نسبیتی (منحنی الف) کوچکتر از انرژی نیو تو نبی (منحنی ب) است. منحنی نسبیتی مجانب وار بـه سمت مقدار داده شده در معادلــهٔ (۲۰۰۱۱) میل میکند.

با یــد توجه داشت کـــه نسبتهای  $m/m$  و ۲ $E_\nu/m_c$  برای تمام ذراتی کـــه دارای سرعت یکسان باشند یکی است. به این ترتیب، چون جرم پروتون در حدود ۱۸۵۰ برابر جرم الکترون است، اثرهای نسبیتی روی پروتونها تنها درآنرژیهای ۱۸۵۰ باربزرگتر قابل ملاحظه خواهند بسود. بدین دلیل، حرکت پروتونها و نوترونها را درهستههای اتمی اغلب می توان بدون ملاحظات نسبیتی مورد مطالعه قرار داد، در صورتی که حرکت الکترونها را دربیشتر موارد باید درچارچوب نسبیت مطالعه کرد.

از مـوارد بسیار جالب، مــورد ذرهای است کـــه جــوم سکون آن برابر صفر باشد . دراین صورت معادلهٔ (۱۸.۱۱) بهصورت زیر درمیآید: $(m_{\scriptscriptstyle \diagup} = 0)$ 

$$
E = cp \qquad p = E/c \qquad (1 \wedge 1)
$$

از این رابطه، با توجه به معارلیهٔ (۱۷۰۱۱) نتیجه میشودکــه سرعت ذره برابر c است. بنا براین ذرهای کسه جرم سکون آن برا بر صفر باشد، فقط می تواند با سرعت نور حرکت کند و در یک چارچوب لخت هرگز درحال سکون نیست. فوتون دارای چنین وضعی است وچنا نکه در فصلهای بعد خواهیم دید، به نظر می(سد این وضع در مورد نو ترینو نیز صادق باشد. حتی برای ذرهای که  $m_. \not\sim n$  جرم سکون آن برابر صفر نبآشد، درصورت داشتن سرعتی قابل مقایسه با سرعت نور، بهگونهای که p اندازه حرکت ذره درمقابل $m\llcorner$  خیلمی بزرگ باشد، بازهم معادلة ( ۲۱۰۱۲) اعتبار دارد. در واقع اگـر در معادلة (۱۸۰۱۱) از  $m_{_{\rm s}}c$  در مقابل p صرف نظر کنیم، معادلهٔ (۲۱۰۱۱) بهدست می آید.

مثال ۴.۱۱. افزایش نسبی سرعت و آندازه حرکت را با افزایش نسبی آنرژی مقایسهکنید. حل: ازحل معارلة (١٨٠١٩) برحسب v، بهدست مي آيد

$$
v=c\Big(1-\frac{m_{\circ}^{\gamma}c^{\varphi}}{E^{\gamma}}\Big)^{1/\gamma}.
$$

هنگامی که سرعت یک ذره به اندازهٔ  $d$  و انرژی آن به اندازهٔ  $dE$  افزایش پیدا میکند، افزایش نسبی سرعت بـا  $dv/v$  و افزایش نسبی انــرژی با  $dE/E$  بیان می شود. این امر لازم میدارد که ما نند مثال ۲۰۱۱، قبل از دیفرانسیلگیری، ازرابطهٔ فوق لگاریتم بگیریم، یعنی

$$
\ln v = \ln c + \frac{1}{\gamma} \ln \left( 1 - \frac{m_s^{\gamma} c^{\gamma}}{E^{\gamma}} \right).
$$

با دیفرانسیلگیری، بهدست می آید

$$
\frac{dv}{v}=\frac{m_{\circ}^{\mathsf{v}}c^{\mathsf{e}}}{E^{\mathsf{v}}-m_{\circ}^{\mathsf{v}}c^{\mathsf{e}}}\frac{dE}{E}.
$$

اگرانرژی زره نسبت بهجزم سکونآن خیلی بزرگ باشد، بهگونهای که ۲ $m_{\text{c}}$   $\varphi$  باشد، می توان درمخرج از  $m_\circ^{\texttt{y}}$  صرف نظر کرد، در نتیجه خواهیم داشت

$$
\frac{dv}{v}=\frac{m_v^{\gamma}c^{\gamma}}{E^{\gamma}}\frac{dE}{E}.
$$

ضریب افزایش سببی انرژی همیشه کوچکتر از واحد است، زیرا درانرژیهای بالا، E خیلبی بزرگتر اذ ۲ $m_{_{\rm s}} c^{\rm v}$  است. بنا براین درانرژیهای بالا،  $d v/v$  خیلبیکوچکتر اذ  $d E/E$  میشود. به گفتهٔ دیگر، در انرژیهای بالا، امکان دارد انرژی ذره را افزایش دار بسدون اینکه سرعت آن افزایش قابل ملاحظهای داشته بــاشد. این ویژگی در ساختمان شتابدهندههای انرژیهای بالا، خواه خطی خواه دایرهای، بسیار مهم است.

به دانشجو توصیه میشود همین محاسبه را با استفاده از مکانیک نیوتونی انجام دهد و نتايج را با هم مقايسه كند.

ازطرف دیگر، تا آنجا که به اندازه حرکت  $p$  مربوط می شود، با به کاربردن معادلهٔ (۱۱٬۱۱ ) داریم

$$
\ln E = \ln c + \ln(m_c^{\mathsf{v}} c^{\mathsf{v}} + p^{\mathsf{v}})/\mathsf{v}
$$

و با دیفرانسیلگیری بهدست میآید

$$
\frac{dE}{E} = \frac{p^{\mathsf{v}}}{m_{\circ}^{\mathsf{v}} c^{\mathsf{v}} + p^{\mathsf{v}}} \frac{dp}{p}.
$$

در انرژیهای بالا، هنگامی که p خیلی بزرگتر از m و m است، بهدست میآید  $dE/E \approx d p/p$ 

و اندازه حرکت به نسبت مساوی با انرژی افزایش پیدا م<sub>ی</sub>کند.

ه**ثال ۵۰۱۱.** بررسی حرکت منحنی|لخط براثر یک نیروی ثابت در دینامیک نسبیتی. حل: درمکانیک غیرنسبیتی، این حرکت متناظر با یک مسیرسهمی است، مانند حرکت یک پرتا به (به بخش ۷.۵ مراجعه کنید). برای حل این مسئله درمکانیک نسبیتی، آسانتر استکه از رابطههای انرژی و اندازه حرکت استفاده شود. فرض کنیم درلحظهٔ ه $t=1$  ذره درنقطهٔ  $O$  بساشد (شکل ۶.۱۱٫)، و وقتی نیروی F بهطور عمودی (در راستای محور Y ها) برذره وارد شود، ذره بسا انمدازه حرکت  $p_{_{\circ}}$  در راستای محور  $X$  ها حـــرکت میکند. مؤلفههای معادلهٔ حرکت  $p/dt$  و  $\mathbf{y}\in\mathbb{R}$  روی محوری  $X$  و  $\mathbf{y}$  عبارت میشوند از

$$
\frac{dp_x}{dt} = \circ \quad 0 \quad \frac{dp_y}{dt} = F.
$$
\n
$$
\mu \text{ if } \log_2 p_x = p_x \text{ for all } p_y = Ft.
$$
\n
$$
p_x = p_y \text{ (const) } \quad p_y = Ft.
$$

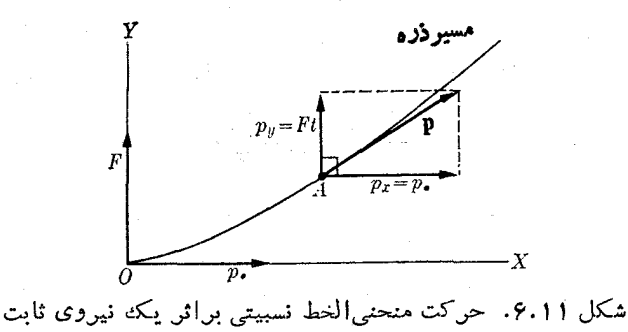

بنا براین اندازه حرکت کل درلحظهٔ t، هنگامی که ذره به نقطهٔ A می رسد، برابر است با

$$
p = V p_x + p_y = V p_s + F't'
$$
  
et  $(1 \wedge \cdot \wedge \cdot)$ 

$$
E = c\sqrt{m_s^{\mathsf{v}}c^{\mathsf{v}} + p_s^{\mathsf{v}} + F^{\mathsf{v}}t^{\mathsf{v}}} = \sqrt{E_s^{\mathsf{v}} + c^{\mathsf{v}}F^{\mathsf{v}}t^{\mathsf{v}}}.
$$

دراینجا  $\,N\,c^{\,{\rm v}}\,+\,r\,c^{\,{\rm v}}\,$  انرژی کل در احظهٔ ہ $t=1$  است. بنابراین مؤلفههای سرعت، با استفاده از معادلهٔ برداری  $\mathbf{p}/E = \mathbf{v} = \mathbf{v}$  عبارت میشوند از

$$
v_x = \frac{c^{\mathsf{Y}} p_x}{E} = \frac{c^{\mathsf{Y}} p_x}{\sqrt{E_x^{\mathsf{Y}} + c^{\mathsf{Y}} F^{\mathsf{Y}} t^{\mathsf{Y}}}}, \quad v_y = \frac{c^{\mathsf{Y}} p_y}{E} = \frac{c^{\mathsf{Y}} F t}{\sqrt{E_x^{\mathsf{Y}} + c^{\mathsf{Y}} F^{\mathsf{Y}} t^{\mathsf{Y}}}}.
$$

در نتیجه بآسانی بزرگمی سرعت به دست میآید. با انتگرالگیری از این روابط، مختصات و  $y$  ذره را می توان به صورت توابعی از زمـان به دست آورد و از آنجا معادلهٔ مسیر را  $\chi$ نتیجه گرف**ت.** انجام این مرحلهٔ آخر را به عهدهٔ دانشجو میگذاریم و از او می خواهیم کـه این مسیر را با مسیرسهمی غیرنسبیتی مقایسه کند (به مسئلهٔ ۱۱۰۱۱ مراجعه کنید).

# **۱۱ ۲۰۱۰ تبدیل انرژی و اندازه حرکت**

بنا به اصل نسبیت، معادلــهٔ (۱۸۰۱۱)کـــه انرژی را به انــدازه حرکت مربوط میکند باید برای تمام ناظرهای لخت یکی باشد. بنا براین خیلی مهم است مقادیری را که دوناظر متحرک نسبت بههم برای اینکمیتها بهدست میآورند مقایسهکنیم. برای ناظر  $_{O}$ ، معادلهٔ (۱۸،۱۱) دا می توان بهصورت زیر نوشت:

$$
p^{\mathbf{Y}} - \frac{E^{\mathbf{Y}}}{c^{\mathbf{Y}}} = -m_{\mathbf{0}}^{\mathbf{Y}} c^{\mathbf{Y}}.\tag{YY.11}
$$

 $\cdot p$ یادآور میشویم که  $\mathbf{p}$  یک کمیت برداری است و مؤلفههای آن عبارتند از  $p_{_X}$  و  $_p$  و درنتیجه نژمی آید:  $p_x^{\rm v} = p_x^{\rm v} + p_y^{\rm v} = p_z^{\rm v} + p_y^{\rm v}$  به شکل زیر درمی آید:
$$
p_x^{\mathsf{Y}}+p_y^{\mathsf{Y}}+p_z^{\mathsf{Y}}-\frac{E^{\mathsf{Y}}}{c^{\mathsf{Y}}}=-m_v^{\mathsf{Y}}c^{\mathsf{Y}}.\hspace{1.5cm} (\mathsf{Y}\mathsf{Y}\cdot\mathsf{Y})
$$

برای اینکه این رابطه بـا فرض اصل نسبیت سازگار باشد، بایــد برای همهٔ ناظرهای لخت ناوردا باقی بماند، یعنی در یک چارچوب مرجع دیگر (ناظر '0) که نسبت به چارچوب اول که معادلهٔ (۲۳.۱۱) را برای آن نوشتیم با سرعت $v$  حرکت میکند، باید داشته باشیم

$$
p_x'' + p_y'' + p_z'' - \frac{E''}{c^Y} = -m_x^Y c^Y.
$$
 (YY.1)

در هردو رابطه  $m_.$  یکی است، زیرا مربوط بهجرم سکون۱ست و تغییرنمیکند. بهگفتهٔ دیگر بايد داشته باشيم

$$
p_x^{\mathsf{Y}} + p_y^{\mathsf{Y}} + p_z^{\mathsf{Y}} - \frac{E^{\mathsf{Y}}}{c^{\mathsf{Y}}} = p_x^{\mathsf{Y}} + p_y^{\mathsf{Y}} + p_z^{\mathsf{Y}} - \frac{E^{\mathsf{Y}}}{c^{\mathsf{Y}}} \qquad (\mathsf{Y} \mathsf{a} \cdot \mathsf{Y})
$$

$$
p_x \rightarrow x
$$
,  $p_y \rightarrow y$ ,  $p_z \rightarrow z$   $\rightarrow ct \rightarrow E/c$ 

را در نظر بگیریم، ساختار معادلههای (۲۳.۱۱)، (۲۴.۱۱) و (۲۵.۱۱) مشابه معادلههای (۳۰۰۶) و (۳۱۰۶) می شود.

بنا براین معادلهٔ (۲۳.۱۱) مستلزم یک تبدیل برای عناصر خسود می باشد نظیر تبدیل اورنتس که برای  $x$ ،  $y$ ،  $z$  و  $t$  بهکار میرود. ازاینجا نتیجه میگیریم

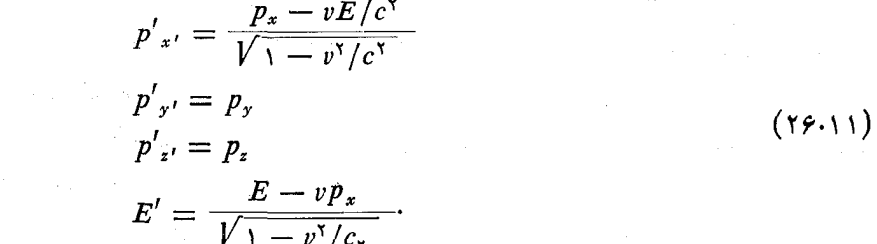

این نتیجه، همراه با رابطهٔ مربوط به انرژی، نشان می،هسد که چگونه تعریف ما از اندازه حرکت درمعادلهٔ (۱۸.۱۱) با شرط اول اصل خاص نسبیت تطبیق میکند؛ یعنی اندازه حرکت دارای تبدیل خاصی تحت اثر تبدیل لورنتس می باشد.

توجه داشته بساشید کـــه دوگروه کمیت وابسته بــه دست آوردیم، (z ، y ،x) و و عرو $(E/c$ )، که بین خود مطابق قواعد تبدیل لورنتس تبدیل پیدا میکنند. بدون  $p_{x} \mathbin{\cdot} p_{y} \mathbin{\cdot} p_{x})$ تردید انتظار داریم سا برکمیتهای فیزیکی نیز تبدیل مشابهی داشته باشند. یکی ازمشخصههای مشترک همهٔ این کمیتها آن است که هرکدام دارای چهار «مؤلفه» هستند، یعنی با چهــار عدد بیان می شوند. بههمین دلیل،آنها را چهار\_ بردارا می نامند. تصور می رودآنها را بتوان

1. four - vectors

دریک فضای نمایشی چهار بعدی نشان داد. یک روش جهت تطبیق قو انین فیزیک باشرایط ناوردایی اصل نسبیت عبارت است ازنوشتن آنها ً به صورت روابط ً بین کمیتهای اسکالسر، چهار۔بردارها وسایر کمیتهایی کـه بهآنها مربوط میشوند(تانسورها). ما بیش ازاین وارد عمق این مطلب نمیشویم، زیرا این امر ما را به بحث دامنهدارتری درنظریهٔ نسبیت میکشاند كه ازحدود موضوع اين كتاب فراتر مىرود.

هثال ۶۰۱۱. رابطههای عکس بین انرژی واندازه حرکت مربوط به معادلههای (۲۶۰۱۱) را پیدا کنید. به عبارت دیگر مقادیر اندازهگیری شده به وسیلهٔ ناظر  $O$  را برحسب مقادیر اندازهگیری شده به وسیلهٔ  $O'$  پیدا کنید.

حل: برای حل این مسئله کافی است دانشجو بـه مثال ۱۴.۶، کسه درست عین همین مسئله، ولی برای مختصات cx ، y ، x و t می باشد مراجعه کند. بدین طریق، می توان صرفاً با تعویض علامت  $v$  وجا بجا کردن کمیتهای پریم دار و بدون پریم درمعادلهٔ (۲۶.۱۱) به نتیجهٔ موردنظر رسید. بنابراین به دست م<sub>ی</sub>آید

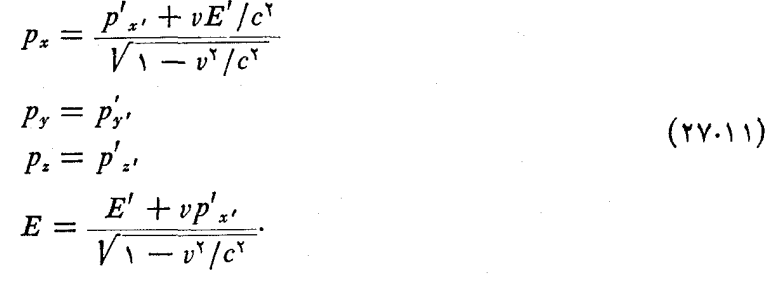

 $O'$  مثال ۰۷.۱۱ نتایج حاصل ازمثال پیش را درمـورد ذرهای که نسبت به  $O'$  درحـال سکون است به کار ببرید.

حل: در این حسالت ہ $p'{}_{z'}=p'{}_{y'}=p'{}_{z'}=p'{}_{z'}=p'$  و  $E'=m_{\circ}$  است. بنابسراین از معادلههای تبدیل به دست می آید

$$
p_x = \frac{m_c v}{\sqrt{1 - v^{\gamma}/c^{\gamma}}}, \quad p_y = p_z = \circ, \quad E = \frac{m_c c^{\gamma}}{\sqrt{1 - v^{\gamma}/c^{\gamma}}}.
$$

سه معادلیهٔ اول اندازه حرکت و معـادلــهٔ آخر انروی را به گونهای کـه 0 انــدازهگیری میکند به دست میدهند. مقایسهٔ معادلههای اندازه حرکت با معادلهٔ (۸.۱۱) ومعادلهٔ انرژی با معادلهٔ (۱۶.۱۱) نشان میدهد کـه این معارلهها مربوط به اندازه حرکت وانرژی زرهای هستند کــه در راستای محور Xها بــا سرعت n حرکت میکند. وضـع ذره نیز درست همین است، زیرا زره کسه نسبت به  $O'$  ساکن است باید به نظر برسد ک $\,$  نسبت به  $\,$  با سرعت p حرکت میکند. این مثال بسا وضوح کامل نشان میدهدکــه روابط (۲۶.۱۱) و روابط عکس آنهـــا (۲۷.۱۱)، که ازطریقی کم وبیش شهودی بـا به کار گـــرفتن اصل ناوردایی نسبیتی به دست آمدند، با رابطههای انرژی وانسدازه حرکت، کسه با استفاده از نقطهنظر متفاوتی بـه دست آوردیم، هماهنگی دارنــد. این مثال همچنین سازگاری منطق ما را نشان مى دھد.

هثال ۸۰۱۱. درتبدیل انرژی و اندازه حرکت ذرهای که جرم سکون آن برابر صفر است بحث کنید. برای آسان<sub>ی</sub>، حرکت ذره را در راستای حرکت نسبی دوناظر فرض کنید.  $E = c\, p$  حل: چون ہ $m_{_{\circ}} = m_{_{\circ}} = m_{_{\circ}} = m_{_{\circ}}$  است، می $\tau$ وان پذیرفت که بنا به معادلهٔ (۲۱٬۱۱ برای ناظـر ( ) معتبر است. پس با به کاربــردن معارلههــای (۲۶.۱۱) و با قــَـراردادن

و  $p_{\,x}=p\,$  و ازیرا حرکت در راستای محور  $X$ ها صورت میگیرد) و با استفاده  $p_{\,x}^{\,\prime}=p^{\,\prime}=p^{\,\prime}$ اذ  $E = c p$ ، برای ناظر  $O'$  داریم

$$
p' = \frac{p - v(cp)/c^x}{\sqrt{1 - v^x/c^x}} = p \frac{1 - v/c}{\sqrt{1 - v^x/c^x}}.
$$

با استفاده از این نتیجه، برای انرژی به دست می آوریم

$$
E' = \frac{cp - vp}{\sqrt{1 - v^{\prime}/c^{\prime}}} = cp \frac{1 - v/c}{\sqrt{1 - v^{\prime}/c^{\prime}}} = cp'.
$$

بنا براین، رابطهٔ  $c \, p' = p' = p'$  بسرای '0 نیز صادق است. این مثال مانند مثال پیش، بایسد اعتقاد دانشجو را به انسجام درونی نظریهٔ بیان شده افزایش دهد. به دانشجو توصیه میکنیم این مثال را درحالتی که ذره در راستای دلخواه دیگری حرکت میکند حل کند.

### تبديل نيرو  $\lambda \cdot 11$

نیروی وارد بریک ذره به گونهای که ناظرهای O و 'O اندازهگیری میکنند، چنانکه اصل نسبیت ایجاب میکند، بترتیب عبارتند از

$$
\mathbf{F} = \frac{d\mathbf{p}}{dt} \quad \mathbf{F}' = \frac{d\mathbf{p}'}{dt'} \tag{Y_A.11}
$$

زیراً دوناظر باید معـادلــهحرکتهای یکسان<sub>ی</sub> را به کار ببرنـــد. رابطهٔ بین F و 'F معمولاً پیچیده است، زیرا دراینجا نمی توان از استدلال آسانی که ررمورد انرژی واندازه حرکت به کار بردیم استفاده کرد. بنابراین رابطـه را برای یک حالت خاص یعنی موقعی که ذره بسه طـور لحظهای در دستگـــاه '0' ساکن است پیدا میکنیم. دراین صــورت 'F را نیودی خاص\ مى،امند.

با استفاده ازمعادلهٔ (۲۶۰۱) داریم

$$
F'_{x'} = \frac{dp'_{x'}}{dt'} = \frac{dt}{dt'} \frac{d}{dt} \left( \frac{p_x - vE/c^{\tau}}{V \cdot - v^{\tau}/c^{\tau}} \right)
$$

1. proper force

$$
= \frac{dt}{dt'} \frac{1}{\sqrt{1 - v^{\mathsf{Y}}/c^{\mathsf{Y}}}} \left( \frac{dp_x}{dt} - \frac{v}{c^{\mathsf{Y}}}\frac{dE}{dt} \right).
$$
 (19.11)

ازطرف دیگر، ازعکس تبدیل لورنتس (به آخرین معارلهٔ مثال ۴.۶ مراجعه کنید) داریم

$$
t=\frac{t'+\nu x'/c^{\gamma}}{\sqrt{\gamma-\nu^{\gamma}/c^{\gamma}}}.
$$

چون ہ $d\,x/d\,t=dx$  است، زیرا ذرہ نسبت به '0 درحال سکون می باشد، به دست می آید  $\frac{dt}{dt'} = \frac{1}{\sqrt{1 - v^{\gamma}/c^{\gamma}}}$  $(1001)$ 

به علاوه، بنا به تعریف نیرو،  $F_{\star}/dt = \frac{1}{2} p_{\star}/dt$ است. از تعریفهای انرژی  $E$  وانرژی جنبشی وهمچنین با توجه به اینکه کار  $F_x d x$  باید برابر  $dE_k$  باشد، داریم  $E_k = E - m_{\rm c}$ ۲

$$
\frac{dE}{dt} = \frac{dE_k}{dt} = \frac{F_x dx}{dt} = F_x v \tag{*(11)}
$$

زیرا دراین حالت b  $d\, x/d\, t = d\, x/d\, t$  است. بالاخره بــا قراردادن تمام این مقادیر در معادلــهٔ (۲۹۰۱۱)، به دست می آید

$$
F'_{x'} = F_{x'} \tag{YY-1}
$$

برای مؤلفهٔ موازی بامحور 
$$
d\mathbf{y}
$$
 چون  $dp_y/dt$  ہو $p_y = d\mathbf{p}_y/dt$  بولهه ہو ازی

$$
F'_{y'} = \frac{dp'_{y'}}{dt'} = \frac{dt}{dt'} \frac{dp_y}{dt} = \frac{F_y}{\sqrt{1 - v^{\gamma}/c^{\gamma}}} = kF_y. \quad (\text{TT-1})
$$

به همین ترتیب، برای مؤلفهٔ Z، با  $d\, p_z/dt$ ، داریم

$$
F'_{z'} = \frac{dp'_{z'}}{dt'} = \frac{F_z}{\sqrt{1 - v^{\tau}/c^{\tau}}}=kF_z \qquad (\tau \tau \cdot \tau)
$$

که درآنها & در معادلهٔ (۳۲.۶) تعریف شده است. معادلــههـای (۳۲.۱۱)، (۳۳.۱۱) و (۳۴۰۱۱) نیروی F را که ناظری دریک چارچوب مرجع لخت دلخواه اندازه میگیرد به 'F، نیروی انسدازهگیری شده دریک چارچوب مرجع لخت دیگر کسه دره درآن به طور لحظه!ی درحال سکون است، مربوط میکنند.

 $\sim 10^{-10}$ 

ل<br>وفي المعروف

نظر بهاینکه قانون تبدیل نیرو با قانون تبدیل برای چهارـ بردارهای اندازه حرکت و انرژی یکی نیست، نیرو درگروه کمیتهـای متفاوت با این دوکمیت قرار میگیرد، زیرا جزو کمیتهای چهارـ برداری نیست. بنا بر این در نظر یـهٔ نسبیت، مفهوم نیرو کم استفاده تر از ا ندازهـ حرکت و انرژی است، درنتیجه بــرای نیرو تعریف کم و بیش متفاوتی پیشنهاد شده است. در اینجا از ایـن تعـریف بحثی به میـان نخواهیم آورد، جــز اینکه بگوییم برای نیرو نیز تبدیلی هما نند تبدیل چهار ً برداریها منظورمیشود. باوجود این، حتی اگر تبدیل نیرو با تبدیل  ${\bf F} = d{\bf p}/dt$  آندازه حرکت وانرژی فــرق داشته باشد، تضمین میکند که معادلــهٔ حرکت برای تمام ناظرهای لخت ناوردا خواهد ما ند، که این، شرط اصلی ما را تشکیل می داد. را بطهٔ بین نیروهای F و 'F درشکل ۷۰۱۱ نشان داده شده است.

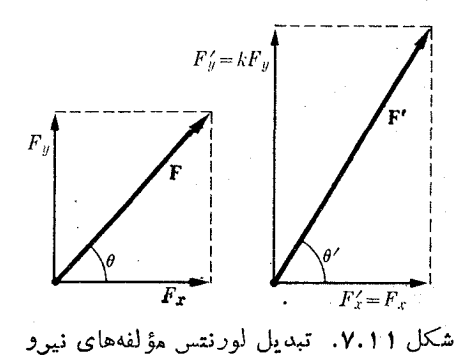

#### دستگاه ذرات 9. 1 1

دستگاه ذراتی را در نظرمیگیریم که هرذرهٔ آن رارای ا ندازه حرکت  $\mathbf{p}_i$  وا نرژی  $E_i$  می باشد. با صرف نظرکردن از برهمکنش بین ذرات، میتوان اندازه حرکت کل دستگاه را بهصورت و انرژی کل را به صورت  $\mathbf{p} = \sum_i \mathbf{p}_i$ 

$$
E = \sum_i E_i = \sum_i m_i c^{\dagger} = M c^{\dagger}.
$$

نوشت. بدین طریق، با استفاده از معادلهٔ (۱۷.۱۱)، میتوان سرعتی را به دستگاه وابسته کرد که با رابطهٔ زیر تعریف می شود.

$$
\mathbf{v}_c = \frac{c^{\mathbf{v}} \mathbf{p}}{E} = \frac{\mathbf{p}}{M}.
$$
 (r\varphi \cdot \mathbf{v})

با یادآوری بخش ۲.۹ میتوان گفت ۷<sub>۵</sub> سرعت مرکزجرم دستگاه است و دستگاه را جسمی به جرم M که با ســرعت  $\mathbf{v}_c$  حرکت میکند در نظر گرفت. با وجود این باید یادآور شد که (بنا به دلایل مذکور دربخش ۲.۹) هر گاه جرم به سرعت بستگی داشته باشد، نمی توان برای دستگاه، مرکز جرم تعریف کرد. بنا براین سرعت تعریف شده با رابطهٔ (۳۵۰۱۱) را سوعت دستگاه می نامیم.

فرض کنیم دو ناظر لخت مختلف هرکدام دستگاه درات را موردآ زمایش قرارمی دهند. نسبت بسه ناظر ()، انسداده حرکت و انرژی کسل بترتیب عبارتنسد از با  $\mathbf{p}_i$  و آو و  $\mathbf{p} = \sum_i \mathbf{p}_i$  و  $\cdot E' = \sum_i E'_i$  ، نسبت به ناظر '0 این کمیتها عبارتند از  ${\bf p'}_i = \sum_i {\bf p'}_i$  و  $E = \sum_i E_i$ اگـــــر سرعت 'O نسبت به O برا بر v باشـــد، در راستای محور  $X$ ها، هــــر  ${\bf p}_i$  و  $E_i$  مطا بق معادلههای (۲۶۰۱۱) بُــه  $\mathbf{p'}_i$  و  $E'$  تبــدیل می شود. مجموع آنها نیز به همان گونه تبدیل می شوند و می توان نوشت

 $(r_f \cdot \cdot \cdot)$ 

$$
p'_{x'} = \frac{p_x - vE/c^{\mathsf{Y}}}{\sqrt{\mathsf{Y} - v^{\mathsf{Y}}/c^{\mathsf{Y}}}}
$$
  
\n
$$
p'_{x'} = p_x
$$
  
\n
$$
p'_{z'} = p_z
$$
  
\n
$$
E' = \frac{E - v p_x}{\sqrt{\mathsf{Y} - v^{\mathsf{Y}}/c^{\mathsf{Y}}}}.
$$

 $E$  اکنون اگر اندازه حرکت و انرژی نسبت به ناظر  $O$  پایسته باشند، یعنی اگر  $\mathbf p$  و ثابت باشند، معادلههای تبدیل فوق ایجاب میکنندکه **p′ و 'E ن**یزثابت باشند، یعن<sub>ی</sub> هردو قانون بقا برای ناظر '0 نیز برقرارند. در نتیجه، دومین شرط لازم نظریهٔ ما، آنچنانکه در پایان بخش ۴.۱۱ گفته شد، تأیید میشود. همچنین بایسد توجه داشت بسه سبب ساختار معادلههـای تبدیل، دو قانون بــایـــد همزمان برقرار باشند؛ به گفتهٔ دیگر، هیچیک از آنها نمی تواند مستقل از دیگری باشد. این وضع با حالت غیر نسبیتی متفاوت است.

اکنون حالت خاصی را در نظر میگیریم کـه در آن سرعت نسبی دو ناظر با اندازه حرکت کــل p مــوازی است. در این صورت داریم  $p_x=p_z=\rho$ ،  $p_y=p_y=\rho$ ، و اولین معادله از معادلههای (۳۶۰۱۱) به صورت زیر در میآید:

$$
p' = \frac{p - vE/c^{r}}{\sqrt{1 - v^{r}/c^{r}}}
$$

درقیاس با چهارچوبهای مرجع  $L$  و  $C$ که در فصل ۹ تعریف کردیم، در مکانیکٹ نسبیٹ<sub>ی</sub>، چارچوب  $C$  را چارچوب مرجعی تعریف میکنیم که در آن اندازہ حرکت کل دستگاه برابر صفر باشد.

در نتیحه، اگر ناظر '0 به چارچوب مرجع  $C$  متصل باشد، انـدازه حرکت ' $p'$  برابر صفر است. اگر در رابطهٔ قبل قرار دهیم ه $p'=p'$  سرعت  $O'$  نسبت به  $O$  (که چارچوب مرجع را به کار میبرد) برابر میشود با  $\sigma/\epsilon$ 7 ستایسهٔ این رابطه با معادلهٔ (۳۵۰۱۱)  $L$ نشان می،دهد کـــه چارچوب  $C$  با سرعت دستگـــاه یعنی  ${\rm V}_c$  نسبت بــه چارچوب  $L$  حرکت م<sub>ی</sub>کند. این همان نتیجهای است که در فصل ۹ در وضع غیر نسبیتی به دست آوردیم.

در ابتدای این قسمت متذکرشدیم که برهمکنشهای بین ذرات را به حساب نخواهیم آورد، زیرا درنظر گرفتن برهمکنشهای بین درات کــه بـه مکــان نسبی درات بستگی دارد دشو اربها یی جدی در نظریهٔ نسبیت بهوجود می آورد. بهعنوان مثال، درفصل ۶ دیدیمکه مفهوم همزمان<sub>ی د</sub>و زره در مکــان، که برای تعـریـف یک برهمکنش ضروری است، یک مفهوم ناوردا نیست. بعلاوه، سرعت انتقال برهمکنش را نیز باید به حسابآورد. بدین دلیل برای مطالعهٔ برهمکنشها به گونهای که با نظریهٔ نسبیت سازگار باشد، تکنیکهای ویژهای لازم۱ند. مثال ۹.۱۱. چارچوب  $C$  را برای دوذرهٔ یکسان که دریک سوحرکت میکنند مطالعهکنید. حل: ویژگیهای چـارچـوب $C$  را میتوان بآسانی ٍ در مــورد دو ذره مــورد بحث قــرار  $L$  دار. دستگاهی از دو زرهٔ مشابه را کــه بـه نظر ناظر  $O$  در طول محور  $X$ های چارچوب که ناظر O بهکار میبرد) با سرعتهای ,v و پ $v$  حرکت میکنند، در نظر میگیریم. جرمآنها (که ناظر O به با محاسبه از معادلـهٔ (۷.۱۱) و با توجه۱اینکه  $m_\circ$ ، جرم سکون هر دو یکی است، بترتیب برابر است با  $m$  و  $m_\gamma$ . اندازه حرکت کل در چارچوب  $L$  عبارت است از  $(\forall Y \cdot \setminus \setminus)$  $p = p_1 + p_2 = m_1 v_1 + m_2 v_2$ 

نسبت به چارچوب  $C$  اندازه حرکت کل دستگاه برابر صفر است؛ یعنی  $p' = p'$ , +  $p'$ , =  $\circ$ 

این امر لازم میدارد که بزرگمی اندازه حرکت دو زره در چارچوب  $C$  یکی باشد، ولمی دو ذره در دو سوی مختلف حرکت کنند. بنا براین معادلـهٔ (۸.۱۱) ایجاب میکند کــه بزرگمی سرعـتـهـای ذرات در چـارچـوب  $C$  یکسان باشد. درنتیجـه بـه نـظــر مـهیرسد ذرات بــا سرعتهای 'v و 'v — حرکت میکنند. اگر سرعت چارچوب  $C$  نسبت به چارچوب  $L$  را با بسرای تبدیل سرعتها استفاده کنیم و درآن  $v_c$  را به جای (۳۸.۶) نشان دهیم و از معادلهٔ  $v_c$ واردهيم، خواهيم داشت  $v$ 

$$
v_{\gamma} = \frac{v' + v_c}{1 + v' v_c/c^{\gamma}}, \quad v_{\gamma} = \frac{-v' + v_c}{1 - v' v_c/c^{\gamma}}
$$

که می توان آن را به صورت زیر نوشت:

$$
v_{\gamma} = v_c + \frac{v'(\gamma - v_c^{\gamma}/c^{\gamma})}{\gamma + v'v_c/c^{\gamma}}, \quad v_{\gamma} = v_c - \frac{v'(\gamma - v_c^{\gamma}/c^{\gamma})}{\gamma - v'v_c/c^{\gamma}}.
$$

بنابراین، می توان با قراردادن این مقادیردرمعادلههای (۳۷.۱۱) اندازه حرکت کل دستگاه دا در چارچوب  $L$  به دست آورد:

$$
p = (m_{\gamma} + m_{\gamma})v_c + v' \left(1 - \frac{v_c^{\gamma}}{c^{\gamma}}\right) \left(\frac{m_{\gamma}}{1 + v'v_c/c^{\gamma}} - \frac{m_{\gamma}}{1 - v'v_c/c^{\gamma}}\right). \quad (\tau \wedge 1)
$$

اگر مقادیر به دستآمده از معادلهٔ (۲۰۱۱) برای  $m_\chi$  و  $m_\chi$  را، در جملهٔ آخـــر قرار دهیم به دست می آید

$$
m_{\circ}v'\left(1-\frac{v_{C}^{X}}{c^{X}}\right)
$$
\n
$$
\times \left(\frac{1}{\sqrt{1-v_{\circ}^{X}/c^{X}}\left(1+v'v_{C}/c^{X}\right)}-\frac{1}{\sqrt{1-v_{\circ}^{X}/c^{X}}\left(1-v'v_{C}/c^{X}\right)}\right).
$$
\n
$$
\text{which is a non-zero, the function } \left\{\frac{1}{\sqrt{1-v_{\circ}^{X}/c^{X}}}\right\}.
$$

می شود که هر دو جمله برابرند با  $\sqrt{ (1 - v^{\intercal}_C/c^{\intercal}) \left( 1 - v^{\intercal}\right) / 2}$  ) و در نتیجه اختلاف  $p$  آنها برابر صفر است. بدین طریق آخرین جملهٔ معادلهٔ (۳۸.۱۱) حذف می شود و رابطهٔ  $p$ 

به صورت زیر درمیآید:

$$
p = (m_1 + m_2)v_c \quad \vdots \quad v_c = p/M.
$$

این رابطه دقیقاً همان معادلــهٔ (۳۵۰۱۱) است که با حالت ویژهٔ دو ذرهای که در یک سو حرکت میکنند تطبیق میکند. بنـا براین ثابت میشود چارچوب C (که نسبت به آن اندازه حرکت کل دستگاه برا بر صفر است)، چه در نظریهٔ نسبیت و چه در نظریهٔ کلاسیک، مطابق معادلهٔ (۳۵۰۱۱)، با سرعت  $v_c$  نسبت به چارچوب  $L$  حرکت میکند.

### برخورد در انرژیهای بالا  $10.11$

اصل بقای اندازه حرکت و انرژی باید در مورد هر برخوردی، صرف نظر از اینکه انرژی ذرات چقدر است، بـــرقــــرار باشد. در بخش ۷.۹ این موضوع را در مورد انرژیهای کم (یا غیر سبیتی) مطالعه کردیم. ولی درمورد انرژیهای بالا باید مفاهیم و روشهایی را که در این فصل توضیح داده شدند بهکار برد. بهعنوان مثال، دو ذره بهجرمهای سکون  $m$ و پ $m$  را که قبل از برخورد با اندازه حرکتهای  $\mathbf{p}_{\backslash}$  و  $\mathbf{p}_{\backslash}$  نسبت بهیک چارچوب مرجع لخت حرکت میکنند در نظر بگیرید. برهمکنش آنها جز در مدت زمان کوتاهی کسه دوذره خیلی به هم نزدیک هستند (مـربـوط به ناحیهٔ میانبی شکل ۱۱.۹) قابل ملاحظه نیست. یادآوری میکنیم (بخش ۷.۹) که اگر برهمکنش در زمـان نسبتاً کوتاه و درفاصلهٔ نسبتاً کمی، تغییرات قـا بـل اندازهگیری بـه وجود آورد میگوییم برخورد رخ داده است. فرض کنیم بعد از برخورد،  $m_\gamma$  یعنی هنگامی که برهمکنش مجدداً قابل اغماض می باشد، زرههـا دارای جرمهای  $m_\gamma$  و  $m_\gamma$ باشند و نسبت بـه چارچوب مرجـع لخت اولیه با اندازه حرکنهای p<sub>۴</sub> و p<sub>۴</sub> حرکت کنند. اصل بقای اندازه حرکت و انرژی با رابطههای زیر بیان م<sub>ی</sub>شوند:

> ${\bf p}_{y} + {\bf p}_{y} = {\bf p}_{y} + {\bf p}_{z}$   $\rightarrow E_{y} + E_{z} = E_{y} + E_{z}$  (r 9.11) یا با استفاده از معادلهٔ (۱۸۰۱۱)، داریم

$$
c\sqrt{m_{\gamma}^{\gamma}c^{\gamma}+p_{\gamma}^{\gamma}}+c\sqrt{m_{\gamma}^{\gamma}c^{\gamma}+p_{\gamma}^{\gamma}}=c\sqrt{m_{\gamma}^{\gamma}c^{\gamma}+p_{\gamma}^{\gamma}}+c\sqrt{m_{\gamma}^{\gamma}c^{\gamma}+p_{\gamma}^{\gamma}} \qquad (\gamma \circ \cdot \wedge \wedge)
$$

برخوردی را که با معادلههای (۳۹۰۱۱) و (۴۰۰۱۱) بیان شده می توان به صورت ساده با رابطهٔ ۴ + ۳ → ۲ + ۲ نشان داد. معمولا بــه سبب وجود رادیکال در معادلهٔ (۲۰۱۱) استفادهٔ عملی از معارلـههای (۳۹.۱۱) و (۴۰.۱۱) از لحاظ جبری بسیار مشکل و پیچیده است. بدین دلیل، باچند مثل ساده ولی مهم، سعی میکنیمکاربرد این فرمولها را روشن کنیم. هثال ۱۰.۱۱. یک برخورد نسبیتی را که درآن جرم سکون ذرهٔ ۱ (که ذرهٔ فرودی\ نامیده می شود) برا بر صفر و مشا بـه ذرهٔ ۳ است و ذرهٔ ۲ در چارچوب آزمایشگاه ساکن و مشا به ذرة ۴ است، مورد بحث قرار دهيد. حل: طرحی از این فرایند در شکل ۸.۱۱ نشان داده شده است. با استفاده از معادلههای (۱۸۰۱۱) و(۲۱۰۱۱) مقادیر انرژی واندازه حرکت رانسبت به ناظر7 به دست می آوریم:

 $E + m_{\circ}c^{x} = E^{+} + c\sqrt{m_{\circ}^{x}c^{x} + p_{\circ}^{x}}$  $(YY \cdot Y)$ 

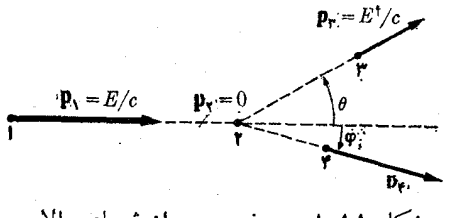

شکل ۸.۱۱. برخورد در انرژیهای بالا

فرض کنید بخواهیم +E، انـرژی ذرهٔ فرودی را بعد از برخورد پیدا کنیم. در این صورت باید  $\mathbf{p}_{\epsilon}$  را از معادلههای بالا حــذف کنیم. از حل معادلهٔ (۴۱.۱۱) نسبت به م $\mathbf{p}_{\epsilon}$  بـه دست می آید په $\mathbf{p}_{\rm e} = \mathbf{p}_{\rm v} = \mathbf{p}_{\rm e}$ . طرفین این رابطه را به توان ۲ می رسانیم:  $p_x^{\gamma} = p_1^{\gamma} + p_x^{\gamma} - \gamma p_1 \cdot p_x$ با استفاده از مقادیر مربوط به اندازه حرکتها به دست می آید  $p_{\tau}^{\gamma} = \frac{E^{\gamma}}{c^{\gamma}} + \frac{E^{\gamma}}{c^{\gamma}} - \frac{\gamma EE^{\gamma}}{c^{\gamma}} \cos \theta.$ سپس pٌٍ را از معادلهٔ (۴۲.۱۱) بیدا میکنیم:  $p_{\tau}^{\gamma} = \frac{1}{c^{\gamma}}(E + m_{\circ}c^{\gamma} - E^{\dagger})^{\gamma} - m_{\circ}^{\gamma}c^{\gamma}$  $= \frac{E^{\gamma}}{e^{\gamma}} + \frac{E^{\dagger \gamma}}{e^{\gamma}} + \frac{\gamma (E - E^{\dagger}) m_{\circ} c^{\gamma}}{e^{\gamma}} - \frac{\gamma E E^{\dagger}}{e^{\gamma}}.$ با برابر قرار دادن دو مقدار  $p_*^{\mathbf{v}}$  به دست می آید  $\frac{\Upsilon(E - E^{\dagger})m_{\circ}c^{\dagger}}{c^{\dagger}} - \frac{\Upsilon E E^{\dagger}}{c^{\dagger}} = -\frac{\Upsilon E E^{\dagger}}{c^{\dagger}}cos \theta$ 

يا

$$
E - E^{\dagger} = \frac{EE^{\dagger}}{m_{\circ}c^{\gamma}} \left( 1 - \cos \theta \right).
$$
  
1  
i. 
$$
\lim_{\omega \to 0} E E^{\dagger} \lim_{\omega \to 0} \psi E E^{\dagger} \lim_{\omega \to 0} \psi E^{\dagger} \psi
$$
  

$$
\frac{1}{E^{\dagger}} - \frac{1}{E} = \frac{1}{m_{\circ}c^{\gamma}} \left( 1 - \cos \theta \right).
$$
 (97.11)

این رابطه  $E^\dagger$  را برحسب  $E$  و  $\theta$ ، زاویسهٔ پراکندگی ذرهٔ ۳، به دست میدهد. توجه داشته باشید که همیشه  $E^+$  لاست. یعنی ذرهٔ فرودی انرژی از دست میرهد، زیرا ذرهٔ دیگر که ابتدا در حالت سکون بوده بعد از برخورد به حرکت درمیآید.

نتیجهٔ (۴۳۰۱۱) در بحثهـای مربوط بــه پراکندگی نور (یا فــوتــونها) به وسیلهٔ الکترونهای آزاد — که اثر کامپتون\ نامیده میشود — بسیار اهمیت دارد و در فصل ۱۹ بتفصیل مورد گفتگوقرارمیگیرد. توجه داشته باشیدکه به ازای هیچ زاویهٔ پراکندگی رابطهٔ ه = #E درمعادلهٔ (۴۳.۱۱) صدق نمیکند. در نتیجه، غیرممکن است یک ذرهٔ فرودی به وسیلهٔ یک ذرهٔ آزاد دیگر کاملا جذب شود.

هثال ۱۱۰۱۱. در بیشترآزمایشهای مربوط به انرژیهای بالا، برخورد بین یک ذرهٔ فرودی با سرعت خیلی زیاد و یک زرهٔ ساکن نسبت بــه دستگاه آزمایشگــاه بــه وجود می آید. میخواهیم انرژی آستانه ۲، یعنی حداقل انرژی جنبشی ذره را در چارچوب آزمایشگاه که برای آنجام یک واکنش خاص لازم است، به دست آوریم. انروی آستانهٔ لازم دربرخورد پروتون ـ پروتون جهت ايجاد زوج پروتون ـ پاد پروتون۲ را پيدا کنيد.

حل: فعلا کافی است بدانیم کــه یک پاد پروتون ذرهای است کـــه جرم آن برابر با جرم پروتون و بار الکتریکی آن از لحاظ قدرمطلق با بار الکتریکی پروتون برابر ولی علامت آن مخالف است. پروتون را با $\rm p^+$  و پادپروتون را بـا علامت  $\rm p^-$  نشان میدهیم. بخشی از انرژی جنبشی پروتون سریـع کـــه با یک پروتون ساکن در آزمایشگاه بـــرخورد میکند صرف به وجودآوردن یک زوج پروتون۔ پادپروتون یا زوج $\mathrm{p}^+$ ،  $\mathrm{p}^-$  میشود. این فرایند را می توان بهصورت زیر نشان داد:

 $p^+ + p^+ \rightarrow p^+ + p^+ + p^+ + p^-$ 

دو پــروتون سمت چپ و دو پروتون اول سمت راست نمایش پروتون فــرودی و پروتون هدف مي باشند. دوعنصر آخري مر بوط به نتيجهٔ برخورد هستند: زوج پروتون ـ پاد پروتون. (توجه داشته باشید، هرچند شمارهٔ ذرهها تغییرکرده است ولی بارکل ثابت می ماند. چنانکه بعداً خو اهدآمد، این نیز مثالی ازیک اصل بقای دیگریعنی بقای بار الکتریکی است.) در ابتدا یک<sub>ی</sub> از پروتونها در چارچوب  $L$  درحــال سکون است (اندازه حرکتش برابر صفر است) و دیگری با اندازه حرکت p بهطرف آن حرکت میکند. قبل از برخورد انـــدازه حرکت کل نسبت به ناظر () در چارچوب  $L$  بـرابـر p و

<sup>1.</sup> Compton effect 2. threshold energy 3. antiproton

انرژی کل برابر ۲ $m_{\rm s}^{\rm v}c^{\rm v}+m_{\rm s}^{\rm v}c^{\rm v}+m_{\rm s}^{\rm v}c^{\rm v}+m_{\rm s}^{\rm v}c^{\rm v}+m_{\rm s}^{\rm v}c^{\rm v}$  است. بعد از برخورد بازهم انسدازه حرکت کل p و اترژی کل E است. حداقل اترژی لازم بورای ذرهٔ فرودی برابر اترژیبی استکه لازم است تا فرآوردههای نهایی نسبت بهچارچوب  $C$ که با سرعت دستگاه نسبت بهچارچوب  $L$  حرکت میکند درحــال سکون باشند. (به بخش ۹.۱۱ مراجعه گنید). بنا به اصل بقای انسدازه حرکت، فرآوردهها هرگز نمبی توانند نسبت بهچارچوب L ساکن باشند. ولی دراین حالت انرژی کل نسبت بهچارچوب  $C$  برابر ۴ $m_{\rm c}$  ۳ =  $E'=E'=E'$ کل ه $\mathbf{p}' = \mathbf{p}'$  است. این امر بدین معنی است که چهار ذرهٔ حاصل درچارچوب  $L$  با سرعت یکسانهیحرکت میکنند و برای تأمین اصل بقای اندازه حرکت، باید اندازه حرکت هریک از آنها p/۴ باشد. بنابراین انرژی کل آنها نسبت به O برابر است با

 $\gamma c \sqrt{m_c^r c^r + (p/\gamma)^r}$   $\downarrow$   $c \sqrt{m_c^r c^r + p^r}$ 

با برابر قراردادن انرژیها قبل و بعد از برخورد، میتوان نوشت

$$
c\sqrt{m_s^x c^x + p^x} + m_c c^x = c\sqrt{m_s^x c^x + p^x}.
$$

این یکٹ معادلهٔ جبری از p است که پاسخآن عبارت است از  $\rho = \gamma \sqrt{\mathbf{F}} m_s c$ ۰ این،قدار حداقلاندازه حرکتبی۱ست که پروتون فرودی باید نسبت به  $O$  داشته باشد تا واکنش بتواند  ${\it O}$  اتفاق بیافتد. (سرعت پروتون چقدر است؟) بنا براین انرژیکل پروتون فرودی نسبت به برابر با  $\gamma_{m,c}$ ۷ = ۰٫۳٪  $\forall m_c^{\rm v}$ 0 و انــرژی جنبشی آن ۰٫۳٪ است. بــدین طریق، برای اینکه واکنش موردنظر درآزمایشگاه بتواند رخ دهــد، به پروتون فرودی باید آنقدر شتاب داد کـــه انــرژی جنبشی آن در چارچوب  $L$  برابر ۶ $m\llap{/}_{s}$  شود. مقدار جــرم سکون پـروتون برابر است بـــا  $\log N \times 10^{-37}$ ۱۶۷ هــ  $m_{_{\circ}} = 2$ ، بنابراين انـــرژی نهم به هعادل ۰] °۱-۰۵ × ۱۰۵ يا eV ^۰۵ × ۶د۵ مىشود.

یکهی از اساسیترین کاربردهای شتابدهندههای انرژیهای بیالا به وجود آوردن ذرات سرینع است که درچارچوب  $L$  انرژیآنها بالاترازانرژی جنبشی آستانه باشد تا دانشمندان بتوانند در آزمایشگاه و تحت شرایط کنترل شده، بعضی از فرایندهایی را که در پر توهای کیها نبی مشاهده میکنند بهوجود آورند.

ه**ثال ۱۲۰۱۱.** انرژی آستانهٔ مربوط بهواکنش ۴ + ۳ → ۳ + ۱ را که درآن چهارذره مختلف می باشند پیدا کنید.

حل: چـون ذرات دارای جرمهای متفاوت می باشند، نمی توان اصل تقارن را کــه در مثال بیش بهطور ضمنی ازآن استفاده کردیم بهکار برد. فرض کنیم که ذرهٔ ۲ درآزمایشگاه ساکن باشد، به گونهای که ه $p_{\mathsf{y}}=p_{\mathsf{y}}-1$  است. در این صورت انرژی هرذره درچارچوب  $L$  قبل از برخورد عبارت است از

 $E_{\gamma} = c\sqrt{m_{\gamma}^{\gamma}c^{\gamma} + p_{\gamma}^{\gamma}}$   $E_{\gamma} = m_{\gamma}c^{\gamma}$ . (۴۴.۱۱)

انرژی و اندازه حرکت کل دستگاه درآزمایشگاه عبارتند از

$$
E = E_{\mathcal{N}} + m_{\mathcal{N}} c^{\mathcal{N}}, \quad \mathbf{p} = \mathbf{p}_{\mathcal{N}} \qquad (\mathbf{p}_{\Delta \cdot 1 \mathcal{N}})
$$

کمیتهای  $E$  و p با ید مطا بق معادلههای (۲۶.۱۱) از یک چارچوب مرجع لخت بهچارچوب دیگر تبدیل پیدا کنند. این امر ایجاب میکندکه عبارت  $E^{\chi}/c^{\chi} = F^{\chi} - f$  ناوردا باقی بماند. بنا بر این

$$
p^{\mathsf{Y}}-E^{\mathsf{Y}}/c^{\mathsf{Y}}=p^{\prime\mathsf{Y}}-E^{\prime\mathsf{Y}}/c^{\mathsf{Y}}\cdot
$$

اگر آنها را نسبت به چارچوب  $c$  تبدیل کنیم، با ید داشته باشیم  $\mathbf{p}' = \mathbf{p}'$  زیـــرا اندازهــ  $\epsilon_{B}$  -  $\epsilon_{B} = E^{\prime}$ رکت کل درآین چارچوب برآبر صفراست. درآین صورت  $\epsilon^{\rm v} = -E^{\prime\prime}$ ر، درنتیجه بنا بهمعادلهٔ (۴۵۰۱۱) انرژی کل  $E'$  درچارچوب  $C$  برابر است با

$$
E' = \sqrt{E^{\mathsf{Y}} - c^{\mathsf{Y}} p^{\mathsf{Y}}} = \sqrt{(E_{\mathsf{Y}} + m_{\mathsf{Y}} c^{\mathsf{Y}})^{\mathsf{Y}} - c^{\mathsf{Y}} p_{\mathsf{Y}}^{\mathsf{Y}}}.
$$

با قراردادن مقدار  $E,$  ازمعادلهٔ (۴۴.۱۱) داریم

$$
E' = c\sqrt{(m_1^{\prime} + m_1^{\prime})c^{\prime} + \tau m_1 E_1}.
$$
 (99.11)

با یادآوری اینکه بنا به معادلهٔ  $E_\lambda=E_{k,\lambda}+m_\lambda c^\chi$  (۱۶۰۱۱) ،  $E_{k,\lambda}$  انرژی جنبشی ذرهٔ ۱ درآزمایشگاه است، داریم

$$
E' = c\sqrt{(m_1^{\mathsf{Y}}+m_1^{\mathsf{Y}})c^{\mathsf{Y}}+\mathsf{Y}(E_{k,\mathsf{Y}}+m_1c^{\mathsf{Y}})m_{\mathsf{Y}}}
$$
  
=  $c\sqrt{(m_1+m_1)^{\mathsf{Y}}c^{\mathsf{Y}}+\mathsf{Y}E_{k,\mathsf{Y}}m_{\mathsf{Y}}}$  (

حداقل انرژی لازم بسرای آنکه پس از واکنش زرههای پ $m$  و پ $m$  به وجسود آیند انرژیی است کــه بــه ازای آن، زرههای حاصل در دستگاه مختصات  $C$  ساکن بـاشند. در دستگاه  $L$  به دلیل اصل بقای اندازه حرکت غیرممکن است دو ذره در یک زمان در حال سکون باشند. در این حالت ۲ $E'_\mathrm{\,w} = m_\mathrm{\varphi} c^\mathrm{Y}$  و  $E'_\mathrm{\,w} = m_\mathrm{\varphi} c^\mathrm{Y}$  و انسوژی بعد از بسرخورد  $\cdot$ برابر است با  $c^{k}$ ( $m_{\rm r}+m_{\rm r}$ ) با برابر قراردادن این رابطه با معادلهٔ (۴۷۰۱۱)، که انرژی کل را درچارچوب  $C$  قبل از بر خورد بهدست میدهد، داریم  $c\sqrt{(m_1+m_r)^{r}c^{\gamma}}+\gamma E_{k_1}m=(m_r+m_r)c^{\gamma}$ 

 $\iota E_{k,\lambda}$  یا، با حل آن نسبت به

$$
E_{k,\lambda} = \frac{c^{\lambda}}{\gamma m_{\lambda}} [(m_{\gamma} + m_{\gamma})^{\lambda} - (m_{\lambda} + m_{\gamma})^{\lambda}]
$$
  
=  $\frac{c^{\lambda}}{\gamma m_{\lambda}} [(m_{\gamma} + m_{\gamma}) - (m_{\lambda} + m_{\gamma})][m_{\gamma} + m_{\gamma}) + (m_{\lambda} + m_{\gamma})].$   
is a.  
which is the equation of the equation  $[m_{\lambda} + m_{\lambda}]$  and  $[m_{\lambda} + m_{\lambda}]$ .  
is a  $[m_{\lambda}]$  and  $[m_{\lambda}]$  and  $[m_{\lambda}]$ 

$$
Q = [(m_1 + m_\tau) - (m_\tau + m_\tau)]c^{\tau}
$$
 (4.11)

و برابر اختلاف بین انرژی سکون ابتدایی و نهایی است. در این صورت رابطهٔ  $E_{k,\lambda}$  بـه صورت ربر ادرمی آید:

$$
E_{k,\gamma} = -\frac{Q}{\gamma m_{\gamma}} (m_{\gamma} + m_{\gamma} + m_{\gamma} + m_{\phi}) \qquad (\gamma 4.11)
$$

 $O$  که انرژی آستانه را برای ذرهٔ ۱ (ذرهٔ فرودی) در چارچوب  $L$  به دست می دهد. اگر مثبت باشد، , ، E منفى است و آنرژى جنبشى ذرة فرودى هرچه باشد واكنش صورت مى گيرد. این امر از اینجا ناشی می شود که انرژی سکون ذرههای اولیه بزرگتر از انرژی لازم برای ایجاد ذرههای نهایی درحال $\mathcal{L}$ ون می باشد. ولی اگر  $Q$  منفی باشد، به  $E_\nu$  مثبت است، در این صورت ذرهٔ فرودی باید دارای حداقل معینی انرژی جنبشی باشد، زیسرا انرژی سکون زرات ابتدای<sub>می</sub> برای ایجاد ذرات نهای<sub>می</sub> کافی نیست.

## فهرست منابع

- 1. «On the Origins of the Special Theory of Relativity», G. Holton. Am. J. Phys. 28, 627 (1960).
- 2. «Henri Poincare and the Principle of Relativity», C. Scribner. Am. J. Phys. 32, 672 (1964).
- 3. «Speed and Kinetic Energy of Relativistic Electrons», W. Bertozzi. Am.  $J. Phys. 32, 551 (1964).$
- 4. «Massless Particles», R. Good. Am. J. Phys. 28, 679 (1960).
- 5. An Introduction to the Special Theory of Relativity, R. Katz. Princeton, N. J.: Momentum Books, D. Van Nostrand Co., 1964.
- 6. The Special Theory of Relativity, D. Bohm New York: W. A. Benjamin, 1964.
- 7. Introductory Mechanics, E. Taylor. New York. John Wiley & Sons, 1960, Chapters 11, 12, and 13.
- 8. The Feynman Lectures on Physics, Volume I, R. Feynman, R. Leighton, and M. Sands. Reading, Mass.: Addison - Wesley 1963, Chapters 15, 16, and 17.

### مسئلهها

۰۱۰۱۱. فرض کنید  $E$  و  $E$  مقادیــر انرژی کل دستگاه ِ متشکل از دو زره باشند کــه با یکدیگر برهمکنش میکنند، وتوسط دوناظــر لخت 0 و '0 کــه با سرعت نسبی  ${\bf v}$  حرکت می کنند، اندازهگیری شده اند. ثابت کنید که

$$
E = E' + (m_{\gamma} + m_{\gamma}) \Big( v'_{\text{CM}} \cdot v + \frac{1}{\gamma} v^{\gamma} \Big).
$$

این رابطه را با نتیجههای داده شده درفصل ۹ مقایسه کنید. فرض کنید انرژیها آنقیدر کم هستند که بتوان از دینامیک نیوتونی استفاده کرد. ۰۲۰۱۱ معادلههای غیر نسبیتی حرکت یک ذره را به گونهای که توسط یک ناظر لخت O وناظر دیگر '0 که با سرعت زاویهای ثابتی نسبت به اولی در حال چرخش است مشخص میشونسد با یکدیگر مقایسه کنید. در نیروهای لختی کسه  $O'$  مشاهده میکند بحث کنید. [راهنمایی: بخش ۴.۶ را مرور کنید.]

۰۳۰۱۱. به ازای چه سرعتی انسدازه حرکت یک ذره برابر با m و m میشود؟ دراین حالت، انرژی کل وانرژی جنبشی چقدر است؟

۰۴.۱۱ الکترونی روی یک مسیر دایسرهای به شعا ع ۲m - ۱۵ × ۲ حرکت میکند، به ــ گونهای که سرعت آن برابر است بسا  $c$ (۱/دره + ۵ره). هنگامی کـه ۱۰۵ = t است زاویهٔ بین نیرو وشتاب را پیدا کنید.

۰۵۰۱۱ ذرهای بسه جرم سکون  $m$  و سرعت ۸cده تحت تسأثیر نیرویی (الف) مـوازی سرعت، (ب) عمود برسرعت قرار میگیرد. نسبت نیرو به شتاب را درهرحالت حساب کنید. درحالت دوم، شعاع انحنا را نيز پيدا كنيد و آن را با مقادير غيرنسبيتي مقايسه كنيد.

۶۰۱۱, جسرم سکون یک الکترون برابر ۳٬۱<sub>kg</sub>۳۰۰–۱۰۵ × ۱۰۵۹د و جرم سکون پسر*و*تون kg="۲۰"−۰ × ۷۵×۱۶د است. انــروی سکون آنها را برحسب ژول و الکترون ولت حساب كنيد.

۰۷.۱۱ اندازه حرکت وسرعت یک پـــروتون را هنگام خروج از شتابدهندهٔ بروک هیون پیدا کنید. میدانیم این شتابدهنده به پروتون eV°۰ (۲ × ۳ انرژی جنبشی میدهد.

۰۸۰۱۱ شعساع مسیر حرکت پروتون در شتابلههندهٔ بروک هیون ۱۱۴m است. نیروی مرکزگرای لازم برای نگهداری پروتون روی مدار را هنگامی کــه به انرژی جنبشی نهایی خود مىرىسد پيدا كنيد.

۰۹۰۱۱ سرعت الکتر*ونی ۸۲د*ه است. سرعت پسر*و*تونی را کسه دارای (الف) انبدازه حرکتی برابر با این الکترون، (ب) انرژی جنبشی برابر با این الکترون باشد، پیدا کنید.

۳۸٬۰۱۱) مقدار جملهٔ تصحیحی ۳ $m_{z}v^{\mathfrak{e}}/\lambda c^{\mathfrak{r}}$  را نسبت بـه جملـهٔ اول معـادلــهٔ (۱۹۰۱۱) بسرای (الف) الکترون اتسم هیـدروژن کسـه دارای سرعت آ $\gamma \times \gamma \times$  ۲د۲ است، (ب) پروتونی کسه با انسرژی جنبشی ۳۰MeV از یک سیکلوتسرون خارج می شود، ح) پروتونهایی که با انرژی جنبشی eV°۰۵ ( × ۳ از شتا بـــدهندهٔ بروک هیون خارج) می شوند، به دست آورید.

۰۱۱۰۱۱ مثال ۵.۱۱ را با به دستآوردن مختصات ذره به صورت تابعی از زمان ومقایسهٔ آنها با مقادیر غیرنسبیتی تکمیل کنید. همچنین ثابت کنید که معادلهٔ مسیرعبارت است از

$$
y = \frac{E_{\circ}}{F} \cosh \frac{F x}{p_{\circ} c}.
$$

۰۱۲.۱۱ یک شتا بدهنده پروتو نهایی با سرعت ۹cوه به میزان ۱۵<sup>۱۸</sup> × ۳ ذره درثانیه،

دینامیک الرژیهای بالا **PWW** 

در دستههایی که 8°~ ۱<sub>0</sub> عمر میکنند تولید میکند. انبرژی لازم برای شتاب دادن به تمام ندرات موجود دریک دسته را پیدا کنید. اگر درهرئانیه ه ۱۵ دسته به وجود آنید، توان لازم برای شتاب دارن به ذرات را به دست آورید.

۰**۱۳۰۱۱.** انرژی لازم برای تغییر سرعت یک الکترون ویک پروتون را، برحسب <sub>e</sub>V، در حالات زینر حساب کنید: (الف) از سکون به cهo۵ده، (ب) از co۵۵ده به co۶ده، (ج) از ۹۵۰وره بسه ۹۵۵وره، (د) از ۹۵۵وره بسه ۹۰٫۴وره. بسه چـه نتيجهٔ کلبي می توان رسید؟

۰**۱۴۰۱۱** انرژی جنبشی ذرهای را با خطای ۱٪ *روی انرژی کل داخلی، می توان بهصورت* نوشت. کمینهٔ سرعت آن چقدر است؟ انرژی جنبشی یک الکترون ویک پروتون کــه  $\,p c\,$ با چنین سرعتی حرکت میکنند برحسب eV چقدر است؟

۱۵.۱۱. بیشینهٔ سرعت یک ذره چقدر بایسد باشد تا بتوان انرژی جنبشی آن را، بسدون اینکه خطا از ا% تجاوز کند، بسه صورت ۳٪  $m_{_a}$  نوشت؟ انرژی جنبشی ً یک الکترون ویک پروتون که با چنین سرعتی حرکت کنند برحسب <sub>e</sub>V چقدر است؟

د این رابطه سرعت ذرهای دار ( $\mu_{c} = [1-(m_{s}c^{\chi}/E)^{\chi}]^{\chi_{1} \chi_{2}}$  سرعت ذرهای را $\sim$ ۱۶۰۱۱ پیدا کنید که برایآن E برابر است با (الف) انرژی سکونآن، (ب) دوبرابر انرژی سکون آن، (ج) دَهبرابر انرژی سکونآن، و (د) هزاربرابر انرژی سکونآن. انرژیهای مربوط را برای یک الکترون ویک پروتون برحسب  $_{\rm e}$  حساب کنید. منحنی نمایش  $v/c$  را برحسب دسم کنید.  $E/m_{\rm e}c^{\rm x}$ 

> ۰۱۷.۱۱ ثابت کنید که اندازه حرکت ذره را می توان به صورت زیر نوشت:  $p = (E_{k}^{Y} + \gamma m_{s} c^{Y} E_{k})^{1} / c$

منحنی نمایش p/m c را برحسب  $E_k/m_c$  رسم کنید.

۰۱۸.۱۱ الکترونهایی تا انرژی جنبشی <sub>۱</sub>۰۹ تا شتاب داده شده اند. پیداکنید (الف) نسبت جرم آنها را به جرم سکون، (ب) نسبت سرعت آنها را به سرعت نور، (ج) نسبت انرژی کل آنها را به انرژی جــرم سکونشان. این مسئله را درمورد پروتونهــایی با همین انرژی حل كنيد.

۰۱۹.۱۱ نظر به اینکه نسبت انسرژی برسرعت دارای بعد آندازه حرکت می باشد، پسکای به عنوان یکای مناسبی درانــدارهگیریهای اندازه حرکت زرههــای بنیادی به کار  ${\rm MeV}/c$ میرود. مقدار این یسکا را برحسب '¬mkgs بنویسید. انـدازه حرکت الکترونی را کـــه دارای انرژی کل ۵MeV می باشد برحسب این یکا پیدا کنید. همین کار را درمورد پروتونی که انرژی کل آن MeV°ه ۱ × ۲ است انجام دهید.

۰۲۰۰۱۱ انرژی کل وسرعت الکترونی را که دارای اندازه حرکت MeV/c@موره است معین کنید. همین کار را درمورد یک پروتون نیز انجام دهید.

۰۲۱۰۱۱ الکترونی بسا سرعت gوره نسبت بـه ناظـر O حرکت میکند. در راستای این سرعت نسبی نیرویی برابر با ۱٬۱۲۷–۱۰۵ × ۱۰۹،د. که درچارچوب مرجع متصل به الکترون انـــدازهگیری شده است، به آن وارد میشود. شتاب الکترون را نسبت به هر دو چارچوب مرجع پيدا كنيد.

٬۲۲۰۱۱ مسئلهٔ ۲۱۰۱۱ را درحالتی که نیرو در راستای عمود برسرعت نسبی وارد میشود حل كنيد.

۰**۲۳۰۱۱** مسئلههای ۲۱۰۱۱ و ۲۲۰۱۱ را درحالتی که نیرو نسبت به ناظر O اندازهگیری شده باشد حل کنید.

۴۴۰۱۱. انسدازه حرکت، انسرژی کل و انرژی جنبشی یک پروتون را کسه با سرعت وره =  $v$  نسبت به آزمایشگاه حرکت میکند درحـالتهای زیر حساب کنید: (الف) در $\mathfrak{e}$ چارچوب  $L$ ، (ب) درچارچو بیکه توسط پروتون تعریف میشود؛ (ج) درچارچوب  $C$ که توسط پروتون ویک اتم هلیوم ساکن در آزمایشگاه تعریف می شود.

۰**۲۵۰۱۱** بین یک پروتون با انرژی جنبشی eV°۱۰° و یک پـروتون ساکن برخوردی صورت میگیرد. (الف) سرعت دستگــاه، (ب) انــدازه حـرکت کــل و انـرژی کل را در جارچوب  $L$  و (ج) انرژی جنبشی دو ذره را درچارچوب  $C$  پیدا کنید.

۲۶.۱۱ الکترونی با انرژی کل  $E_{\rm e}$  با یک پروتون ساکن به صورت رودررو بسوخورد  $\sim$ ۲۶.۱۱ میکند. اگسر انسرژی الکترون درمقایسه با انسرژی سکون آن خیلی زیساد باشد، الکترون را بایـــد به طور نسبیتی مورد مطالعه قرار داد، بعلاوه، اگر انرژی الکترون نسبت بهانرژی سکون پروتون کوچک بساشد، پروتون را می توان بـه طور غیرنسبیتی مطالعه کرد. در این صورت ثابت کنید کـــه (الف) پروتون با سرعنی تقریباً برابر با ج (۲ $E_{\rm e}/m_{\rm e}$ ) پس زده م شود، (ب) انرژیبی که از الکترون به پروتون انتقال می یابد بر ابر است با ۲ $E_{\rm c}^{\rm v}/m_{\rm c}$ ۲۰ حالت<sub>ی</sub> را مورد نظر قرار دهید که انرژی الکترون بـرابـر NeVه۱۰است. [داهنمایی: برای الکترون  $E=c$  است، درصورتی کسه برای پروتون ۲ $E_k = p^{\mathsf{Y}}/$  می بساشد. همچنین توجه کنید که اگر پروتون بـه سمت جلو حرکت کند الکترون به عقب برمی گردد، به گونهای که سوی اندازه حرکت آن وارونه میشود.]

**۲۷۰۱۱.** یک روش برای به دست آوردن انرزی لازم برای یک واکنش هستهای فرستادن یک ذره در مقسا بل ذرهٔ دیگر است. هنگامی کــه ذرهها مشابه وانرژی آنها یکسان باشد، جارجوب  $C$  و چارچوب آزمایشگاه برهم منطبق میشونسد. این روش درمرکز پژوهشهای هستهای اروپا (CERN) بهکار گرفته میشود. در آنجا پروتونهایی را که تا انرژی ۲۸GeV شتاب داده شدهانید در دو «حلقهٔ انبارنسده» در دوسوی مخالف به گردش درمیآورند؛ در یک لحظهٔ مناسب بین دوباریکهٔ پسروتون برخورد به وجود میآیسد. (الف) انسرژی کل حاصل برای انجام یک واکنش چقدر است؟ (ب) انرژی جنبشی یک پروتون درچارچوب مرجعی که پروتون دیگـــر درآن ساکن چقدر است؟ انرژی<sub>نی</sub> است کـــه باید به یک پروتون داده شود تـــا هنگام برخورد با یک هدف ساکن درآزمـــایشگاه همان واکنش را به وجود

آورد. آیا در ایدهٔ «حلقههای انبارنده» امتیازی مشاهده میکنید؟

۰۲۸۰۱۱ قانون نسبیتی (۲۶۰۱۱) را برای تبدیل اندازه حرکت وانرژی به دست آورید.  $\mathbf{p}' = m \mathbf{V}' / \sqrt{1-V'^{\intercal}/c^{\intercal}} \,, \,\, E' = m_{_{\circ}} c^{\intercal}/\sqrt{1-V'^{\intercal}/c^{\intercal}} \,\,$ برای این کار روابط  $O$  بنویسید وبا استفاده از معادلــهٔ (۳۶.۶)، سرعت  $\mathrm{V}^{\prime}$  را بـرحسب سرعت  $\mathrm{V}$  (که توسط اندازهگیری میشود) و v (سرعت نسبی آنها) بیان کنید. [‹اهنمایی: از رابطههای بهدست آمده درمسئلة ۳۸.۶ استفاده كنيد.]

۰**۲۹.۱۱ ثابت کنید که اگر ذره نسبت به**  $O'$  **ساکن نباشد قیانون کلی تبدیل نیرو عبارت** است از

$$
F'_x = F_x - \left(\frac{vV_y/c^x}{1 - vV_x/c^x}\right) F_y - \left(\frac{vV_z/c^x}{1 - vV_x/c^x}\right) F_z
$$
  
\n
$$
F'_y = \frac{\sqrt{1 - v^x/c^x}}{1 - vV_x/c^x} F_y
$$
  
\n
$$
F'_z = \frac{\sqrt{1 - v^x/c^x}}{1 - vV_x/c^x} F_z.
$$

سرعت ذره نسبت بسه 0 است. تحقیق کنید که اگر ذره نسبت به 0 ساکن بساشد، این  $\sigma$ رابطهها به روابط (۳۲۰۱۱)، (۳۳۰۱۱) و (۳۴۰۱۱) تبدیل میشوند.

۰۳۰۰۱۱ نشان دهیدکه تبدیل انرژی و اندازه حرکت را می توان به صورت برداری زیر نوشت:

$$
E' = k(E - \mathbf{p} \cdot \mathbf{v})
$$
  

$$
\mathbf{p}' = \mathbf{p} - \frac{(\mathbf{p} \cdot \mathbf{v})\mathbf{v}}{v^{\mathsf{T}}} + k \left[ \frac{(\mathbf{p} \cdot \mathbf{v})\mathbf{v}}{v^{\mathsf{T}}} - \frac{\mathbf{v} E}{c^{\mathsf{T}}} \right].
$$

بر درچارچوب  $L$  حرکت میکند،  $m_\chi$  است و با سرعت  ${\bf v}_\chi$  درچارچوب  $L$  حرکت میکند،  ${\bf P}$ با زرهای به جـرم سکون  $m_\gamma$  که درچارچوب  $L$  ساکن است برخورد میکند. (الف) ثابت کنید که سرعت چارچوب  $C$  دستگاه دو ذره برابر است با

$$
\mathbf{v}_c = \frac{\mathbf{v}_1}{1 + A\sqrt{1 - v_1^{\mathsf{T}}/c^{\mathsf{T}}}}
$$

که در $\mathcal{T}$ ن به $\mathcal{M} = \mathcal{M}_\chi/m_\chi$  آست. (ب) ثا بت کنید که درچارچوب $C$  سرعت  $m_\chi$  برا بر است با  $\mathbf{v}'_{\mathbf{y}} = \frac{\mathbf{v}_{\mathbf{y}} A V \mathbf{y} - v_{\mathbf{y}}^{\mathbf{y}} / c^{\mathbf{y}}}{\mathbf{y} - v_{c}^{\mathbf{y}} / c^{\mathbf{y}} + A V \mathbf{y} - v_{c}^{\mathbf{y}} / c^{\mathbf{y}}}$ 

 $c$  وسرعت  $m_\gamma$  مساوی  $\rm V_c$  — است. (ج) مقدار کمیتهای پیش را هنگامی کــه  $v_\gamma$  درمقا بل

**توم پاتې** فيزيک عمومي: مکانيک

کوچک باشد حساب کنید ونتایج را با نتایج مثال ۱۳.۹ مقایسه کنید.

.۰۳۲۰۱۱ با به کاربردن قوانین تبدیل لورنتس برای انرژی واندازه حرکت، ثابت کنیدکه اگر سرعت دستگاه نسبت به ناظر  $O$  برابر  $\mathbf{p}/E$ ۲ و $\mathbf{v}_c = \mathbf{v}$ ، ونسبت به ناظر دیگر  $O'$  کیه  $\mathbf{v}_c' = c^\mathsf{v} \mathbf{p}'/E'$  با سرعت  $\mathbf{v}$  نسبت به ناظر  $O$  در راستای محور  $X$ ها حرکت میکند برابر باشد، دراین صورت سرعتهای  ${\mathsf v}_c'$  و  ${\mathsf v}$  با معادلههای تبدیل (۳۶.۶) به یکدیگر مربوط میشو نسد. همچنین ثـــا بت کنید اگر ٥  ${\bf v}_c' = {\bf v}$  (یا ٥  ${\bf v} = {\bf p}$ ) بــاشد، داریم  ${\bf v}_c = {\bf v}$ . این موضوع یکی ازفرضهای اساسی ما، دربخش ۹.۱۱ هنگام تعریف سرعت دستگاه بود. این امر نشان می دهد که نظر یه ای که توضیح داده!یم با تبدیل لورنتس مطابقت دارد.

درهای به جرم سکون  $m$  و اندازه حرکت  $p_{\chi}$  به طور ناکشسان با ذرهای به جرم  $\gamma$ ۰۳۳۰۱۱ که در آزمایشگاه ساکن است برخورد میکند. دو ذره بدون آنکه جـرم سکونشان تغییر  $m_\gamma$ کند به یکدیگر میچسبند. (الف) سرعت ذرهٔ حـاصل را نسبت بـه چارچوب I پیدا کنید. برخورد را به دست آورید.  $Q\left(\mathbf{\cdot}\right)$ 

**۳۴۰۱۱.** درمسئلهٔ ۳۳.۱۱ در حالتی کــه جرم سکون ذرهٔ حاصل  $m_{\tau}$  باشد کــه با ترکیب جرمهای سکون دو ذره،  $m_{\chi}+m_{\chi}$  فرق کند، بحث کنید.

درهای به جرم سکون  $m,~$  واندازه حرکت  $p,~$  به طور ناکشسان با ذرهای به جرم  $\bullet\bullet\bullet\bullet\bullet$ سکون  $m_{\gamma}$  کــه درآزمایشگــاه ساکن است بـرخـورد میکند. حاصل این بـرخـورد ذرهای به جـــرم سکون  $m_{\mathsf{y}}$  و ذرهٔ دیگری به جـــرم سکون صفر می بـــاشد. ۱نـــرژی ذرهٔ اخیر را الف) درچارچوب $C$ ، و (ب) درچارچوب  $L$  پیدا کنید.)

۰**۳۶۰۱۱** زاویهٔ پس زن<sub>ی</sub> ذرهٔ به جرم  $m$  را درمثال <sub>۵۰۱۱</sub> (موض کنید. ثابت کنید که $\rho$ ۰۱۱ ا نرژی جنبشی ذره بعد از بر خورد بر ابر است با

$$
E_k = \frac{\tau E(E/E_c c^{\tau}) \cos^{\tau} \varphi}{1 + \tau (E/m_c c^{\tau}) + (E/m_c c^{\tau})^{\tau} \sin^{\tau} \varphi}
$$

در ۱۱. تام می جرم سکون  $m$  و انسدازه حرکت  $\rho$  با ذرهای به جرم  $m$ کــه در  $N$ ۰ (۱۱ چارچوب  $L$  ساکن است برخورد میکند و به اندازهٔ زاویهٔ  $\theta$  منحرف میشود. ثسایت کنید که اندازه حرکت وانرژی  $m_\chi$  بعد ازبرخورد عبارتند از

$$
p_{\Upsilon} = p_{\Upsilon} \frac{(m_{\Upsilon}^{\Upsilon} c^{\Upsilon} + m_{\Upsilon} E_{\Upsilon}) \cos \theta + (E_{\Upsilon} + m_{\Upsilon} c^{\Upsilon}) \sqrt{m_{\Upsilon}^{\Upsilon} - m_{\Upsilon}^{\Upsilon} \sin^{\Upsilon} \theta}}{(E_{\Upsilon} / c + m_{\Upsilon} c)^{\Upsilon} - p_{\Upsilon}^{\Upsilon} \cos^{\Upsilon} \theta}
$$

$$
E_{\gamma} = \frac{(E_{\gamma} + m_{\gamma}c^{\gamma})(m_{\gamma}^{\gamma}c^{\gamma} + m_{\gamma}E_{\gamma}) + c^{\gamma}p_{\gamma}^{\gamma}\cos\theta\sqrt{m_{\gamma}^{\gamma} - m_{\gamma}^{\gamma}\sin^{\gamma}\theta}}{(E_{\gamma}/c + m_{\gamma}c)^{\gamma} - p_{\gamma}^{\gamma}\cos^{\gamma}\theta}.
$$

۰۳۸۰۱۱ . با مراجعه به مسئلهٔ ۳۷٬۱۱، ثابت کنید کـه اگــر ذرهٔ ب $m$  بــا زاویـــهٔ  $\varphi$  نسبت به راستای حرکت ذرهٔ فرودی پس زده شود، دراین صورت اندازه حرکت وانرژی آن برابر میشود با

$$
p_{\varphi} = p_{\sqrt{\frac{\Upsilon}{E_{\gamma}/c} + m_{\gamma}c^{\gamma}} \cos \varphi}
$$

$$
E_{\varphi} = m_{\gamma}c^{\gamma} \left[ 1 + \frac{\Upsilon p_{\gamma}^{y} \cos^{\gamma} \varphi}{(E_{\gamma}/c + m_{\gamma}c)^{\gamma} - p_{\gamma}^{y} \cos^{\gamma} \varphi} \right].
$$

۴۹۰۱۱). بازهم با مراجعه به مسئلههای ۳۷.۱۱ و ۳۸.۱۱، فرض کنید جرم سکون دو زره یکسان باشد. زرهٔ فرودی بعسد از بر خورد، در چارچوب  $C$  با زاویهٔ  $\phi$  نسبت بسه راستای  $\theta'$  ابتدایی خود، وذرهٔ دیگر درسوی مخالف آن حرکت میکند. نشان دهید زاویههای  $\theta$  و  $\theta$ که این ذرهها درحرکت خود با چارچوب L میسازند، ازرابطههای زیر به دست می آیند.

$$
tg \theta = \sqrt{1 - v^{r}/c^{r}} \, tg \frac{1}{r} \varphi
$$

$$
\operatorname{tg} \theta' = \sqrt{1 - v^{\gamma}/c^{\gamma}} \operatorname{cot} \frac{1}{\gamma} \varphi.
$$

ازآن نتیجه بگیرید که ۲/۲ $\theta' \leqslant \theta + \theta'$  است، و هـر چــه  $v$  بــه  $c$  نزدیکتر باشد، زاویهٔ بین دو ذره در چارچـــوب  $L$  کوچکتر است. آن را با نتایج داده شـــده در مثال  $\theta + \theta'$ ۱۱.۹) برای یک برخورد غیرنسبیتی مقایسه کنید.

ازاهنمایی: توجه داشته باشید که قبل از برخورد دو دره در چارچوب  $C$  با سرعتهای  $\it{v}$  و  $\it$ س حرکت میکنند و بعد از برخورد در سوی مخالف و با همـان سرعت به حرکت خود  $-\nu$ ادامه می دهند].

۴٥.۱۱\$. ٔ بامراجعه به مسئلهٔ ۳۷.۱۱\$، تحقیق کنید که اگرجرم سکون ذرهٔ ۱ برابرصفرباشد، مقادیر  $p$  و  $E_\tau$  به مقادیر مثال ۱۰.۱۱ تبدیل می شوند.

۴۱۰۱۱. ثابت کنید که معادلهٔ حرکت موشک<sub>ی</sub>که با سرعت نسبیت<sub>ی</sub> حرکت میکند وهیچگو نه  $-m(dv/dm)+v_e'$ ( نیروی خارجی بهآن وارد نسی شود عبارت است از ه $v_e'(\lambda-v^\gamma/c^\gamma)=m(dv/dm)$ در آین رابطه  $m$  جـرم سـكون لحظهای موشك،  $v$  سرعت آن نسبت به ناظر و  $v'_e$  سرعت خروج گاز نسبت به موشک است. همچنین، با انتگرال گیری ثابت کنید کـه سرعت نهایی از رابطهٔ زیر به دست می آید:

$$
v = \frac{c[\ \cdot \ - (m/m_{\circ})\tau v_{e}^{\prime}/c]}{\ \cdot \ + (m/m_{\circ})\tau v_{e}^{\prime}/c}.
$$

[داهنمایی: معادلههای بقای اندازه حرکت و انرژی را نسبت به ناظر بنویسید. توجه داشته باشید که جرم سکون گازهای خروجی با تغییر جرم سکون موشک برابر نیست.] داره ای شکون  $m$ ، به دوزره به جرمهای سکون  $m_\gamma$  و  $m_\gamma$  تقسیم (وا پاشیده) ( به سکون  $m_\gamma$ میشود. نشان دهید که در چارچوب  $C$  انرژی زرههای به دست آمده برابر است با  $E'_{\lambda} = (m_{\circ}^{\dagger} + m_{\lambda}^{\dagger} - m_{\lambda}^{\dagger})c^{\dagger}/\Upsilon m_{\circ}$  $E'_{\rm Y} = (m_{\rm o}^{\rm Y} + m_{\rm Y}^{\rm Y} - m_{\rm V}^{\rm Y})c^{\rm Y}/\rm Ym_{\rm o}$ و

فيزيك عمومي: مَكانيك  $P^{\mu}$ 

اندازه حرکت آنها را نیز به دست آورید.

۴۳.۱۱. مسئلهٔ ۴۲.۱۱ را درحالتبی که ذرهها درجارچوب I قرار دارند و اندازه حرکت ذرهٔ  $m$  دراین دستگاه برابر  $p$  است حل کنید. همچنین ثابت کنید که اگر  $p_{\chi}$  و  $p_{\chi}$  اندازه حرکت ذرههای خاصل و  $\theta$  زاویهٔ بین این دو باشد، داریم

$$
m_{s}^{y}c^{\varphi}=(m_{\chi}+m_{\chi})^{\gamma}c^{\varphi}+ \gamma E_{\chi}E_{\chi}-\gamma m_{\chi}m_{\chi}c^{\varphi}-\gamma p_{\chi}p_{\chi}c^{\gamma}\cos\theta
$$

در برخورد بین دو ذرهٔ  $m$  و پ $m$ ، ذرهٔ  $m$  با اندازه حرکت  $p$  حرکت میکند و  $\rho$ درچارچوب  $L$  ساکن است. بعداز بر خورد، علاوه برذرههای  $m_\gamma$  و  $m_\gamma$  ذرههای دیگر  $m_\gamma$ به درچارچوب (په ۱۰۰، میر ظاهرمیشوند. ثابتکنیدکه برای این فرایند انرژیآستانه درچارچوب  $m_\gamma$ برابر است با  $L$ 

 $E_{k\lambda} = (\Delta m)c^{\dagger}[\lambda + m_{\lambda}/m_{\chi} + \Delta m/\gamma m_{\chi}].$ 

در اینجا . . . +  $m_\gamma+m_\gamma+m=\Delta$  است. این معادل $\Delta m=m_\gamma+m_\gamma+\ldots$  ایجاد یک جفت پروتون ـ پاد پروتون، چنانکه در مثال ۱۱۰۱۱ بحث کردیم، به کار ببرید. ۰۴۵۰۱۱ ذرهای بسه جـرم سکون .m، با انرژی کـــل خیلی بزرگ E و با سرعتی تقریباً برا بر c با ذرهٔ ساکنی بسه جرم سکون  $m$  برخورد میکند. ثابت کنید کسه سرعت دستگاه برابر است با  $c$  ( / –  $m_{\gamma}c^{\gamma}/E_{\gamma}$  و انرژی قابل حصول در چارچوب  $C$  برابر است با  $\cdot (Y E, m_{\tau} c^{\tau})^{1/2}$ 

۴۶۰۱۱. واکنشی را در نظر بگیرید که درآن زرهای به جرم سکون صفر و انرژی E، با ذرهای به جرم سکون  $m_\chi$  که درآزمایشگاه ساکن است برخورد میکند. حاصل این واکنش دو ذره به جرمهای سکون  $m$  و  $m$  می باشد. ثابت که ا نرژی آستا نه  $E \setminus E$ برای این واکنش برابر است با

$$
E_{\rm V} = m_{\rm V} (1 + m_{\rm V}/\gamma m_{\rm V}) c^{\gamma}
$$

دا در چارچوب  $L$ ، مقدار  $Q$  وانرژی جنبشی $\vec{L}$ ستانهٔ ذرهٔ فرودی (ذرهٔ  $\pi^-$ ) را در چارچوب  $L$ ، برای واکنشهــای (الف)  $\pi^+ + \pi^+ \to \Sigma^+ + k^+ \left( \hookrightarrow \right)$  « $\pi^- + \pi^+ \to \pi^+ + \pi^*$  تعیــین کنید. جرم سکون این ذرهها عبارت است از

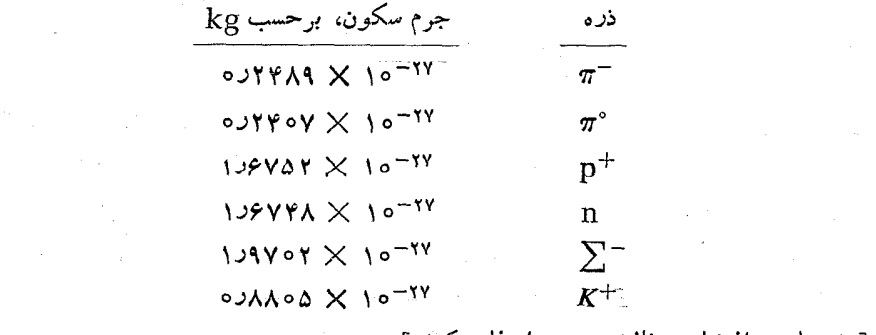

[‹اهنمایی: از نتایج مثال ۱۲.۱۱ استفاده کنید.]

۴۸.۱۱. یک ذرهٔ بنیادی به جرم سکون  $m_\circ$ ، با تقسیم شدن به چند ذرهٔ بنیادی دیگر فرو۔ پاشیده میشود. واکنش دارای  $Q$  مخالف صفر است. (الف) ثابت کنید که اگر ذره به دو قطعهٔ برابر تقسیم شود این قطعهها در چــارچوب  $\,c\,$  بـایــد در دو سوی مخالف با اندازه حرکت ۲/ <sup>۱/۲</sup>/(۲٫۵ °F) حرکت کنند. (ب) اگـــر ذره به سه قطعهٔ برابر تقسیم (۲٫۵ °F) حرکت ۲/ ۲ شود و این قطعات به طور متقارن در چارچوب  $C$  گسیل شوند، انسدازه حرکت هسر قطعه برابر است با

$$
\frac{1}{r}(\Upsilon m_{\circ}Q - Q^{\Upsilon}/c^{\Upsilon})^{\Upsilon/\Upsilon}.
$$

ج) تحقیق کنید هنگامی که  $Q$  خیلی کوچکتراز ۲ $m\llcorner c$  است، نتایج (الف) و (ب) بتر تیب بهرا بطههای غیر نسبیتیکه درسؤا لهای (د) و (ه) درمسئلهٔ ۱۳.۹ آمده بودند، تبدیل می شوند.  $\kappa(m_\circ = \lambda$ رد) نتیجهٔ قسمت (ب) را در مورد ذرهای به نام مزدن توا (kg) ۲۸ $\times$  ۱۰ (۸  $\lambda \times m_\circ = 0$ که به سه قطعه به نام مزدن پ<sub>ن</sub>ی<sup>۲</sup> (X ۱۰<sup>–۲۸</sup>kg) که به سه قطعه به نام مزدن پ<sub>نگی</sub>۲ ببرید. مقدار  $\varrho$  واکنش را به دستآورید و بزرگ<sub>ی</sub> سرعت قطعهها را درچارچوب  $\,c$  تعیین کنید. اگـــر رابطههـــای غیرنسبیتی مسئلهٔ ۱۳.۹ را به کار ببریم درصد خطای محاسبه چقدر خواهد بود؟

IY حركت نوساني

 $1 - 14$ مقدمه سينماتيكك حركت هماهنگك ساده 2.17 نیرو و انرژی درحر کت هماهنگ ساده ۳۰۱۲ ديناميكك حركت هماهنكك ساده  $F.1Y$ آونگ ساده 5.12 آونگ مرکب 6.12 برهم نهش دوحر کت هماهنگ ساده: همراستا و هم بسامد  $V \cdot Y$ برهم نهش دوحر کت هماهنگ ساده: همر استا و با بسامدهای مختلف  $\Lambda \cdot Y$ برهم نهش دوحر کت هماهنگک ساده: در راستاهای عمود برهم 9.17 نوسانگرهای جفت شده 10.12 نوسانهاى ناهماهنك 11.17 نوسانهای میرا 12012 نوسانهای واداشته 13.12 پاگیری یک نوسانگر 14.12 تحليل فورية حركت دورهاي 15.17

### $40480$   $1.17$

یکمی ازمهمترین حرکتهاییکه درطبیعت بهآن بر خورد میکنیم حرکت نوسانبی (یا ارتعاشی) است. یک ذره هنگامی نوسان میکند کــه به طور تناوبی اطراف یک وضع تعادل جا بجا شود. حرکت یک آونگ نوسانه است. هرگاه یک وزنهٔ آویزان ازفنری(ا رهاکنند شروع به نوسان میکند. اتمها در یک جسم جامد در حــال ارتعاش هستند. همچنین در مولکولها، اتمها نسبت به هم در حرکت ارتعاشی می باشند. در یک آنتن گیرنده یا فرستنده الکترونها بتندی درحال نوسان هستند. در بحث پدیدههای موجی نیز، که در قسمت سوم این دوره به آن خواهیم پرداخت، آشنایی با حرکت ارتعاشی ضروری است.

مهمترین حرکت نوسانی حبکت هماهنگ سادها است، زیسرا نسه تنها سادهترین بیان ریاضی را دارد، بلکـه نمایش نسبتاً درستی از بسیاری از پدیدههای نوسانی است کــه در طبیعت دیده می شوند. گفتگوی ما دراین فصل به این نوع حرکت اختصاص دارد.

# ۲۰۱۲ سینماتیکک حرکت هماهنگک ساده

مطابق تعریف، ذرهای که در طول محور X ها حرکت میکند دارای حرکت هماهنگ ساده است هرگاه x، جا بجا یبی آن نسبت به مبدأ مختصات، به صورت تا بعی آز زمــان بـا را بطهٔ زیر داده شود:

$$
x = A\sin(\omega t + \alpha) \tag{1.11}
$$

کمیت ( $\alpha t + \alpha$ ) فاز۲ نام دارد، بنابراین  $\alpha$  فاز اولیه، یعنی فاز مربوط به ه $t = t$  است. هرچند حرکت هماهنگ ساده را بهصورت یک تابع سینوسی تعریف کردیم، می توان آن را با یک تابع کسینوسی نیز بیان کرد، در این صورت تنها تفاوت آن عبارت می شود از یک اختلاف فاز اولية ٣/٢. زيــرا تابـع سينوس (يا كسينوس) بين ١+ و ١ — و جابجايبي  $f^*$ ذره $\mu$ ن  $A \to x = A$  و  $\lambda = x$  تغییرمی $\lambda$ ند.  $A$ ، بیشینهٔ جا بجایی ازمبدأ، به $\iota$ ن داهنهٔ حرکت هماهنگ ساده تعریف میشود. هر بار که افزایش زاویه به ۲ $\pi$ ۲ برسد تابع سینوسی تکرار میشود، درنتیجه پس ازفاصله زمانی ۴ $\pi/\omega$  جابجایی ذره نیزتکرار میشود. ازاین  $\cdot P = \gamma \pi/\omega$  رو حرکت هماهنگ ساده حرکتبی است دورهای، و دورهٔ آن برابر است بـا تعداد نوسانهای کامل انجام یافته در واحــد زمـان را بسامد می نامند و با  $\,$  نشان میدهند؛ بنا براین p = ۱/P است. کمیت ω، بسامد زادیهای ذرهٔ نسوسانگر نسامیده میشود و بسا رابطهای مشابه معادلهٔ (۱.۵) درحرکت دایرهای، به بسامد مربوط می شود، یعنی

$$
\omega = \frac{\mathbf{Y}\pi}{P} = \mathbf{Y}\pi\mathbf{V}.\tag{1.11}
$$

سرعت ذره که با استفاده ازمعادلهٔ (۲.۵) تعیین میشود، برابر است با

1. simple harmonic motion 2. phase 3. amplitude

$$
v = \frac{dx}{dt} = \omega A \cos(\omega t + \alpha). \tag{7.17}
$$

همچنین، شتاب با رابطهٔ زیر داده می شود:

$$
a = \frac{dv}{dt} = -\omega^{\dagger} A \sin(\omega t + \alpha) = -\omega^{\dagger} x. \tag{4.11}
$$

این رابطه نشان می دهد کـــه در یک حرکت هماهنگ ساده همیشه شتاب متناسب است بــا جابجایی با علامت مخالف. در شکل ۰۱۰۱۲ x، z و a به صورت توابعی از زمان نمایش داده شدهاند.

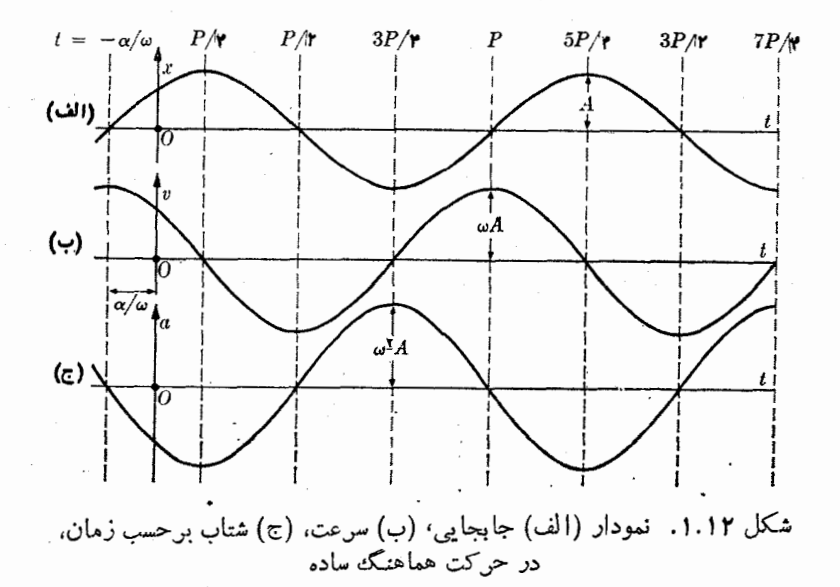

جا بجایی ذرهای را کــه دارای حرکت هماهنگــه ساده است می توان تصویر برداری مانند  $\overline{OP}'=A$  که  $P'=OP$ ، در راستای محور  $X$  ها درنظر گرفت که درسوی پارساعتگرد با سرعت زاویهای  $\omega$  دور نقطهٔ  $O$  میچرخد و در هرلحظه با سوی منفی محور  $Y$ ها زاویهٔ می سازد، کسه این زاویـه نیز در سوی پادساعتگرد اندازهگیری میشود. در شکل  $\alpha t + \alpha$ ۲۰۱۲ بردار ' $O P$  را درچند وضع مختلف نشان داده!یم. می توان بررسیکرد که درهر لحظه مؤلفهٔ بردار ' $\stackrel{\bullet}{OP}$  روی محور  $X$ ها از رابطهٔ  $\alpha \neq 0$   $\stackrel{\bullet}{P}$   $\stackrel{\bullet}{P}$  بهدست می آید که با معادلهٔ (۱۰۱۲) تطبیق میکند.

سرعت و شتاب ذره را نمیز میتوان با بردارهـای چرخان  $\overline{O'}$  و  $\overline{O}$  نشان داد که طول آنها بترتیب برابر  $\omega A$  و  $A$ ان است و تصویر این بردارها روی محور  $X$ ها بترتیب حركت نوسا نبئ

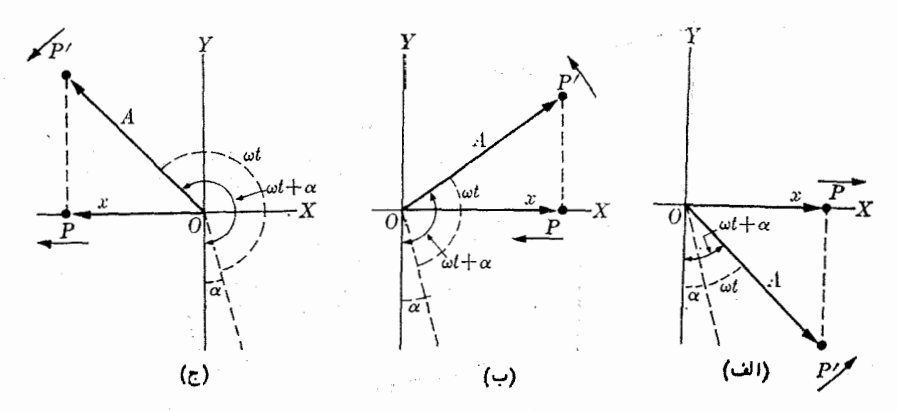

شکل ۲.۱۲. بردار چرخان برای نمایش جابجایی در حرکت هماهنگ ساده

سرعت وشتاب ذرهای را که حرکت هماهنگ ساده دارد نشان <sub>می</sub>رهند. راستا و سوی نسب<sub>ب</sub> این دو بردار در شکل ۳۰۱۲ نشان داده شده است. توجه کنید کسه بردار  $\widetilde{O V}'$  به اندازهٔ به و  $\overrightarrow{OA'}$  به اندازهٔ  $\pi$  نسبت به بردار چرخان $\rho'$  تقدم دارند.  $\overrightarrow{O}A'$ 

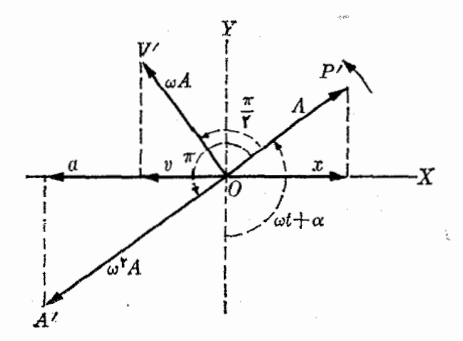

شکل ۰۳.۱۲ بردادهای چرخان برای جابجایی، سرعت و شتاب در حرکت هماهنگ ساده

**۵نثال ۱۰۱۲.** درسازوکار نشان داده شده درشکل۱۲.۲، آیا حرکت P هماهنگ سادهاست؟ دراین سازوکار ' $QQ^{\prime}$  میلهای است که استوانهٔ  $P$  می $^{\rm{}}$ واند روی آن بلغزد.  $P$  به وسیلهٔ میلهٔ بهچرخی به شعاع R مربوط میشود که با سرعت زاویهای  $\omega$  میچرخد (این سازوکار  $L$ در بسیاری ازماشینهای بخار بافت میشود و حرکت رفت و برگشتی یک پیستون را بهحرکت چر خشی یک چرخ تبدیل *می*کند.)

حل: ازشکل پیداست که  $P$  بین نقطه!ی بهفاصلهٔ  $R+R$  و نقطه!ی بهفاصلهٔ  $L\to L$  از نقطهٔ  $O$  نوسان میکند. برای اینکه تعیین شود حرکت P هماهنگ ساده است باید جستجو کردکــه آیا جابجایی P در معادلهٔ (۱.۱۲) صدق میکند یا نه. با توجهِ به وضع هندسی

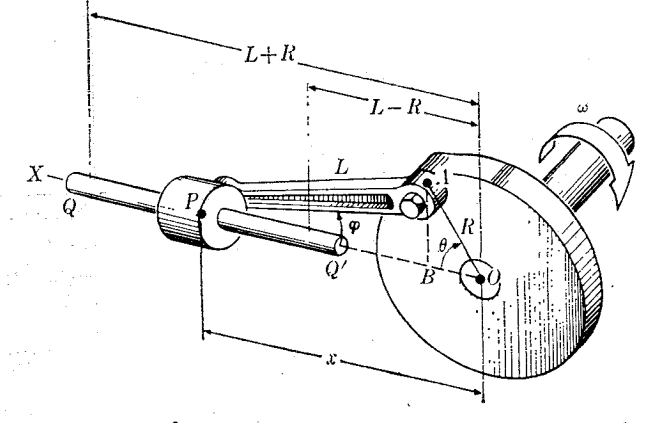

شکل ۴.۱۲. حرکت $P$  نوسانی است ولی هماهنگ ساده نیست.

شکل می تو ان نوشت

 $x = R \cos \theta + L \cos \varphi$ 

L  $\sin \varphi = R \sin \theta$ 

به گونهای که

$$
\sin \varphi = (R/L) \sin \theta
$$

$$
\cos \varphi = (1 - \sin^{\gamma} \varphi)^{1/\gamma} = \frac{1}{L} (L^{\gamma} - R^{\gamma} \sin^{\gamma} \theta)^{1/\gamma}.
$$

بنابراين

$$
x = R\cos\theta + (L^{\mathsf{Y}} - R^{\mathsf{Y}}\sin^{\mathsf{Y}}\theta)^{\mathsf{V}}^{\mathsf{Y}}
$$
  

$$
e \cot \mathsf{G}x \div \mathsf{G}x \div \mathsf{G}x \to 0 \quad \text{and} \quad \theta = \omega t \leftrightarrow \varphi
$$
  

$$
x = R\cos\omega t + (L^{\mathsf{Y}} - R^{\mathsf{Y}}\sin^{\mathsf{Y}}\omega)^{\mathsf{V}}^{\mathsf{Y}}.
$$

این رابطه جابجایی P را برحسب زمان به دست می دهسد. هرگاه این رابطه را با معادلــهٔ (۱۰۱۲) مقایسه کنیم، می بینیم جملهٔ اول، R  $_{\rm COS}$ ، مربوط به یک حرکت هماهنگ ساده با ۰٫۲ با ۵ است ولی جملهٔ دوم چنین نیست. از این رو هرچند حـرکت P یک حرکت نوسانی است، ولی هماهنگ ساده نیست.

یکٹ مهندس مکانیکٹ کسه سازوکاری نظیر شکل ۴.۱۲ را طرح میکند، بایــد محاسبه کند کـه چگو نه یک نیروی خاص بر  $P$  وارد شود تا جابجایی  $\mathbf x$  مطابق رابطهٔ فوق باشد و حرکت چـــرغ دایرهای یکنواخت شود. هرگاه P بــه پیستون یک ماشین بخار متصل شده باشد، می توان این کار را با تنظیم مقدار بخار ورودی انجام داد.

حركت نوسائي ہے

ه**ثال ۲۰۱۲.** برذرهای به جرم *m نیروی نوسانی F*  $_{\rm c}=$  *F و*ارد میشود. حرکت ذره را مطالعه كنيد.

حل: معادلة حركت ذره عبارت است از ma = F sin wt، يا چون a = dv/dt = أست،

$$
\frac{d\mathbf{v}}{dt} = \frac{\mathbf{F}_{\circ}}{m} \sin \omega t
$$

با انتگرالگیری ازاین رابطه بهدست میآید

$$
\mathbf{v} = -\frac{\mathbf{F}_{\circ}}{m\omega}\cos \omega t + \mathbf{v}_{\circ}
$$

کـــه درآن ۲٫ یک ثابت انتگرال است، نه سرعت اولیه که از قراردادن ه $t = t$  به دست می آید. همچنا نکه می توان ثابت کسرد، سرعت اولیه برابر است با  $\mathbf{F}_\circ/m\omega = \mathbf{F}_\circ/\eta$ . اگر به یساد داشته باشیم کــه v = dr/dt و بار دیگر از رابطهٔ فسوق انتگرال بگیریم، بەدست مىآورىم

$$
\mathbf{r} = -\frac{\mathbf{F}_s}{m\omega^{\mathsf{T}}} \sin \omega t + \mathbf{v}_s t + \mathbf{r}_s
$$

این رابطه مکان ذره را به صورت تابعی از زمان بهدست می دهد. دراینجا ۳ مکان اولیهٔ ذره است. اگر ه $\mathbf{r}_\circ = \mathbf{r}_\circ$  فرضشود، مسیر ذره با شکل۱۲ .۵۰۱ نشان داده می شود. چنانکه مشاهده میشود، دره بهسمت راست پیش میرود، ولی در راستای ،F دراطراف محورنوسان میکند. این شکل را نباید با شکل ۱۰۱۲ الف که دریک حرکت هماهنگ<sup>ی</sup> ساده، جابجایی ذره *ر*ا بهصورت تابعی از زمان بهدست میدهد اشتباهکرد. وضع فیزیکی که دراین مثال نشان داده شده است هنگامی رخ میدهـــد کـــه مثلا، الکترون (یا هر ذرهٔ باردار دیگر) در یک میدان الکتریکی نوسان<sub>ی</sub> حرکت کند.

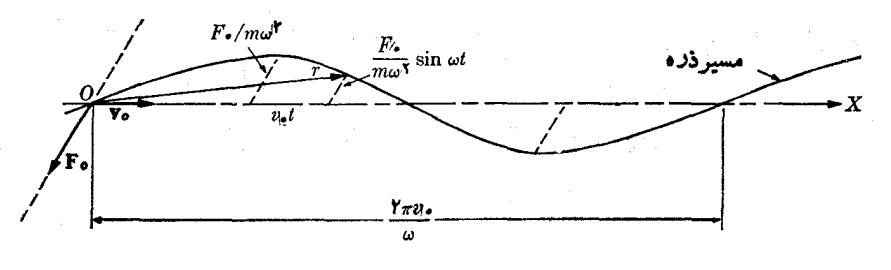

شکل ۵.۱۲٪ حرکت درصفحه براثر یک نیروی هماهنگ

از دانشجو میخواهیم حالت خاصی را در نظر بگیرد کــه در آن  $_{\rm F_s}$  و  $_{\rm V_s}$  موازی هستند و دراین صورت نمودار جابجایی را برحسب زمان رسم کند.

**٥٥٥ فيزيك عمومي: مكانيك** 

**۳.۱۲ نیرو و انرژی در حرکت هماهنگ ساده** 

از معادلهٔ (۴.۱۲) میتوان نیرویی را کسه باید برذرهای به جرم  $m$  وارد شود تا آن را به حرکت هماهنگ ساده وادارد حساب کرد. با استفاده ازمعادلهٔ حرکت  $F\equiv m$  و با قرار دادن مقدار شتاب در آن ازمعادلهٔ (۴۰۱۲)، بهدست می آید

$$
F = -m\omega^{\mathbf{r}}x = -kx \qquad (\Delta \cdot \mathbf{r})
$$

که درآن قرار دادهایم

$$
k = m\omega^{\gamma} \qquad \omega = \sqrt{\frac{k}{m}}. \tag{9.11}
$$

را بطهٔ (۵٫۱۲) نشان می دهدکه، درحوکت هماهنگه ساده، نیپرو متناسب با جا بجایبی و درسوی مَخَالَفَ آن است. بنا براین نیرو همیشه بــه سوی مبدأ 0 است. نقطهٔ 0 وضع ترازمندی است، یعنی دراین نقطه ه $F = \{x \in X : x \in \mathbb{R}^d : x \in \mathbb{R}^d : x \in \mathbb{R}^d : x \in \mathbb{R}^d : x \in \mathbb{R}^d : x \in \mathbb{R}^d \}$ جاذبه و نقطهٔ 0 مرکزجذب است. نیروی داده شده با معادلهٔ (۵.۱۲) ازنو ع نیروهایی  $F$ است کـــه هنگام تغییر شکل دادن یک جسم کشسان مــانند فنر ظاهر میشونـــد. در فصل ۸ مثالهای متعددی ازاینگو نه نیروها آمده است. ثابت  $\kappa=m\omega^{\texttt{v}}$  را گاهی ثابت کشسانی می نامند، و آن نیروی لازم برای جابجای<sub>ی</sub> ذره به اندازهٔ واحد مسافت می باشد. از ترکیب معادلههای (۲۰۱۲) و (۶۰۱۲) می توان رابطههای زیر را نوشت:

$$
P = \gamma \pi \sqrt{\frac{m}{k}}, \qquad \nu = \frac{1}{\gamma \pi} \sqrt{\frac{k}{m}} \qquad (\gamma \cdot \gamma)
$$

که روره و بسامد را دریک حرکت هماهنگ ساده برحسب جرم ذره و ثابت کشسان<sub>ی نی</sub>روی وارد شده بیان میکنند. انرژی جنبشی ذره بر ابر است با

$$
E_k = \frac{1}{\gamma} m v^{\gamma} = \frac{1}{\gamma} m \omega^{\gamma} A^{\gamma} \cos^{\gamma} (\omega t + \alpha) \qquad (\lambda \cdot \gamma)
$$

یا چون  $\sin ^\gamma \theta = \cos ^\gamma \theta = \cos ^\gamma \theta = 1$  ست، بسا استفاده از معادلهٔ (۱۰۱۲) بسرای جابجایی، می توان انرژی جنبشی را بهصورت زیر نیز نوشت:  $\label{eq:2.1} \frac{1}{\sqrt{2\pi}}\int_{\mathbb{R}^{2}}\left|\frac{d\mu}{\mu}\right|^{2}d\mu\left(\frac{d\mu}{\mu}\right) =\frac{1}{2\pi}\int_{\mathbb{R}^{2}}\left|\frac{d\mu}{\mu}\right|^{2}d\mu\left(\frac{d\mu}{\mu}\right) =\frac{1}{2\pi}\int_{\mathbb{R}^{2}}\left|\frac{d\mu}{\mu}\right|^{2}d\mu\left(\frac{d\mu}{\mu}\right) =\frac{1}{2\pi}\int_{\mathbb{R}^{2}}\left|\frac{d\mu}{\mu}\right|^{2}d\mu\left$ 

$$
E_k = \frac{1}{\gamma} m \omega^{\gamma} A^{\gamma} [\gamma - \sin^{\gamma}(\omega t + \alpha)]
$$
  
= 
$$
\frac{1}{\gamma} m \omega^{\gamma} (A^{\gamma} - x^{\gamma}). \qquad (9.17)
$$

توجــه کنید، کـــه انـــرژی جنبشی در مرکـــز (٥  $x = (x - 1)$  بیشینه و در دو انتمهای مسیر نــوسان برا بر صفر است.  $(x = \pm A)$  $F \equiv - dE_p/dx$  برای به دست آوردن انرژی پتانسیل، به معادلهٔ (۲۴.۸) یعنی باز میگردیم. با بهکار بردن معادلهٔ (۵.۱۲) برای نیرو، میتوان نوشت

حرکت نوسانی ۴۴۷

 $dE_n/dx = kx$ 

با انتگرالگیری (و انتخابانرژی پتانسیل صفر برای مبدأ یا مکانترازمندی)، بهرست میآید

$$
\int_{0}^{E_{p}} dE_{p} = \int_{0}^{x} kx \, dx \quad \psi \quad E_{p} = \frac{1}{\gamma} kx^{\gamma} = \frac{1}{\gamma} m\omega^{\gamma} x^{\gamma}. \quad (\text{10.11})
$$

بدین طریق ا نرژی پتا نسبیل درمبدأ (5 = x)کمینه (صفر) است وبا نزدیکث شدن به دوا نتهای مسیر  $(x=\pm A)$  افزایش می $\mu$ ابد. با جمع معارلههای (۹۰۱۲) و (۱۰۰۱۲)، انرژیکل یک نوسانگر هماهنگ ساده بهدست می آید:

$$
E = E_k + E_p = \frac{1}{\gamma} m \omega^{\gamma} A^{\gamma} = \frac{1}{\gamma} k A^{\gamma}
$$
 (11.11)

کــه کمیت ثابتی است. این امر را باید از معادلهٔ (۲۹.۸) پیش بینی میکردیم، زیـــرا نیرو پایستار است. بنا براین می توانیم بگوییم که در طول یک نوسان، تبادل دائم انرژی جنبشی و پتانسیل وجود دارد. هنگامی که ذره ازمکان ترازمندی دور میشود انرژی پتانسیل باصرف ا نرژی جنبشی افزایش می یا بد؛ زمانیکه ذره بهمکان ترازمندی نزدیک می شود حالت عکس پیش می آید.

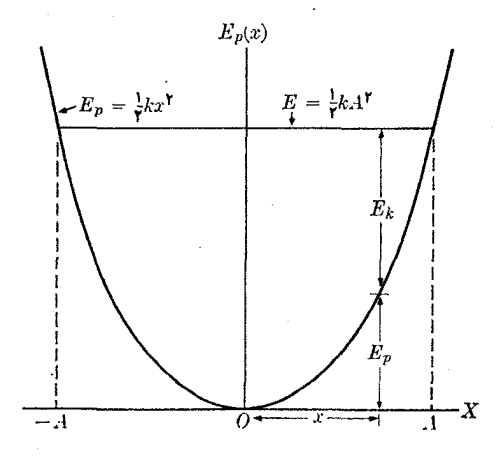

شکل ۶.۱۲. رابطههای انرژی در حرکت هماهنگ ساده

شکل ۶۰۱۲ نشان می $\epsilon$ هد که نمودار انرژی پتانسیل ۲/۲ $E_p = k x^{\mathsf{Y}}$  بهصورت یک سهمی!ست. برای یک انرژی معلوم E، که با خط افقینشان داده شده است، حدود نوسان، چنا نکــه در بخش ۱۱.۸ توضیح داده شد، از نقاط تلاقی این خط افقی بــا منحنی انرژی پتا نسیل تعیین می شو ند. چون سهمی  $E_{\,p}$  متقارن است، بنا بر این انتهای نوسا نها ررفاصلههای برابر  $A\neq$  از نقطهٔ 0 قرار گرفته $\iota$ ند. بــرای هر نقطهٔ  $x$ ، انرژی جنبشی  $E_{\,k}$  از فاصلهٔ بین و خط  $E$  بهدست می $\overline{L}_{p}(x)$  منحنی  $E_{p}(x)$ 

فيزيك عمومي: مكانيك **FFA** 

۴.۱۲ دینامیک حرکت هماهنگ ساده

دربخش ۲.۱۲ با نوشتن معادلهٔ (۱.۱۲)، حرکت هماهنگ ساره را با ویژگیهای سینماتیکی آن تعریف کردیم. نوع نیرویی که لازم است تا چنین حرکتی را ایجاد کند در مرحلهٔ بعدی مورد بررسی قرار گرفت [که با معادلهٔ (۵.۱۲) داده شد]. با این حال، خیلی جالب است که مسئله را ازجهت عکس مطالعه کنیم: میخواهیم ثابت کنیم که از هرنیروی جاذبهٔ متناسب با جا بجا ببی (یعنی  $kx\in F=\{F=\left\langle F\rangle\}$  حرکت هماهنگ ساده حاصل می شود.

یکٹ روش آن است که از معادلۂ حرکت  $F = ma \rightarrow F$  یا  $F = -kx$  شروع کنیم و با توجه به اینکه دریک حرکت مستقیم الخط ۲ $d$ / $d$ ۲ ه $d=1$  است، معادلهٔ زیر را بنویسیم:

$$
m\frac{d^{\mathsf{v}}x}{dt^{\mathsf{v}}} = -kx \quad \downarrow \quad m\frac{d^{\mathsf{v}}x}{dt^{\mathsf{v}}} + kx = \circ
$$

با قراردادن  $\omega^\chi=k/m$ ، می توان نوشت

$$
\frac{d^{\mathfrak{r}}x}{dt^{\mathfrak{r}}} + \omega^{\mathfrak{r}}x = \circ \tag{17.17}
$$

ا ين را بطه يک معادلۀ ديفرا نسيل است که پاسخهای آن تا بعها يې سينوسى يا کسينوسى از  $\omega$  می باشند. با قراردادن  $\sin(\omega t+\lambda)$  به جای  $x$ ، می توان مستقیماً بررسی کرد که این بیان برای x، که مربوط به یک حرکت هماهنگ ساده است؛ درمعادلهٔ (۱۲.۱۲) صدق میکند. همچنین میگوییـــم x = Asin (ωt + α) با سخ عمومی معادلهٔ (۱۲.۱۲) است زیرا دارای دو ثابت اختیاری، دامنهٔ  $A$  و فاز اولیهٔ  $\alpha$  می $\mu$ شد. در نتیجه، ثابت میشودکه یکٹ نیروی متناسب با جا بجا یہی، یکٹ حرکت ہماہنگٹ سادہ به وجود می7ورد.

دراینجا خاطر نشان می سازیم کسه معادلهٔ دیفرانسیل (۱۲۰۱۲)، در موارد گوناگون زیادی در فیزیک ظاهر میشود. هر موقع کــه باآن برخورد کنیم، حاکی از آن است کـــه پدیدهٔ مربوطه نوسا نبی ومطابق با قا نون (at  $\alpha$  )  $\sin{(\omega t + \alpha)}$  می باشد، چه این معادله بیا نگر جا بجا یی خطی یا زاویهای یک ذره باشد، چه جریان دریک مدار الکتریکی، یا چگا لش یونبی در پلاسما، دمای یک جسم یا موارد متعدد دیگری در فیزیک.

هثال ۴۰۱۱. پاسخ معادلهٔ (۱۲۰۱۲) برای یک حرکت هماهنگ ساده را برحسب جابجایی اوليهٔ  $x$  و سرعت اوليهٔ  $v_{\circ}$  مورد مطالعه قرار دهيد.

حل: گفتیم که پاسخ عمومی ممادلهٔ (۱۲۰۱۲) عبارت است از  

$$
x = A\sin(\omega t + \alpha)
$$
.

نیز سنج عمومی معادلهٔ (۱۲.۱۲) دا میتوان به صورت x = asin wt + bcos wt نیز  $b$  نوشت، که در آن  $a$  و  $b$  دو ثابت اختیاری هستند. اگر  $a$  را برابر  $b$  Acos  $\alpha$  و  $b$  را براب ست.  $x = A {\rm sin}\left(\omega t + \alpha\right)$ بگیریم، این پاسخ همارز پـاسخ  $\sin \alpha$ 

#### حركت نوسانى eeg

한 번째 보기

na partido  $\mathcal{T}_{\text{max}} \in \mathbb{R}^{d \times d}$ 

 $\zeta = \frac{1}{2} \frac{1}{\sqrt{2}} \log \frac{1}{2} \frac{d^2}{d^2}$ 

بنابراین سرعت برابر می شود با and the state of the state of  $v = \frac{dx}{dt} = \omega A \cos{(\omega t + \alpha)}$ .  $\label{eq:2} \mu_{\rm{eff}} = \frac{1}{\pi} \left[ \left( \frac{1}{\sqrt{2}} \right)^2 \left( \frac{1}{\sqrt{2}} \right)^2 \right] \, ,$ 

در نتیجه با قراردادن ه $t=0$  داریم  $x_{\circ} = A \sin \alpha, \quad v_{\circ} = \omega A \cos \alpha.$ 

آزاین رابطهها به دست می آید

$$
\operatorname{tg} \alpha = \frac{\omega x_{\circ}}{v_{\circ}} \quad \text{g} \quad A = \left(x_{\circ}^{\gamma} + \frac{v_{\circ}^{\gamma}}{\omega^{\gamma}}\right)^{\gamma \gamma}.
$$

به عنوان مثال، اگر ذرهای در آغاز دروضع ترازمندی ه $x_\circ \equiv x_\circ = x$  باشد و بر اثر یک نیروی رانشی سرعتی بوابس  $v_{\circ}$  پیدا کند، داریم ه $\alpha = \alpha \in \{ \omega \, | \, \omega - A = A \cdot \epsilon \}$ . در این صورت جابجایی با رابطهٔ x  $=(v_s/\omega)\text{sin}\,\omega t$  داده میشود. بنا به معادلهٔ (۱۰۱۲) انرژی کل ذره برابر می شود با

$$
E=\frac{1}{\gamma}k\left(\frac{v_{\circ}}{\omega}\right)^{\gamma}=\frac{1}{\gamma}mv_{\circ}^{\gamma}
$$

که برابر انرژی جنبشی اولیهٔ ذره است.

از طرف دیگر، اگر ذره درفاصلهٔ  $x$  از وضع ترازمندی قرار گیرد وسپس رها شود، ه = ۱٫۳ خواهــد بود. در این صــورت، $\alpha = \pi/\gamma$  یا ۱٫۲ ه $\alpha = \alpha = A - A$  است. بنا براین جا بجایی با رابطهٔ x = x و x = x بیان میشود. با استفاده از معادلهٔ (۱۱۰۱۲)، انرژی کل زره برابر میشود  $E = k {\rm x}_s^{\rm y} / \sqrt{F} = E$  که مساوی انترژی پتانسیل اولیهٔ ذره می باشد. هث**ال ۴.۱۲.** با استفاده از اصل بقای انرژی، یک رابطهٔ کل<sub>ی</sub> برای دورهٔ حرکت نوسان<sub>ی</sub> يبدا كنيد.

حل: با برگشت به بحث بخش ۹.۸ درمورد حرکت مستقیم الخط براثر نیروهای پایستار، پیداست که باید از معادلهٔ (۳۴.۸)، یعنی

$$
\int_{x_0}^x \frac{dx}{\left[ (\gamma/m)(E - E_p(x)) \right]^{1/2}} = u
$$

استفاده کنیم، که در آن  $E_{\,p}(x)$  ا نرژی پتا نسیل حرکت و  $E$  ا نرژی کل است. بنا به توضیحات  $E_{\,p}(x)=E$  بخش ۱۱۰۸، ذره بین مکانهای داده شده با مقادین $\chi_{\chi}$ و  $\chi_{\chi}$ ، که ازحل معادلهٔ به دست می آیند (به شکل ۱۸.۸ مراجعه کنید)، نوسان میکند. اگر در معادلـهٔ فوق  $\propto$  را برابن  $x$  و  $x$  دار برابر  $x$  قسرار دهیم، زمان  $t$  مربوط به نصف نوسان و در نتیجه برابر نصف دوره میشود: p/۲ = p. بنا براین معادلهٔ قبلی بــه معادلهٔ زیـــر منجر میشود:

$$
P = \gamma \int_{-x}^{x_{\gamma}} \frac{dx}{\sqrt{(\gamma/m)(E - E_p)}}.
$$
 (17.17)

رابطهٔ (۱۳.۱۲) یک رابطهٔ کلبی است که دورهٔ هر حرکت نوسانی را، چه هماهنگ ساده چه غیرآن، به دست می،دهد. توجه کنید حتی اگر معادلــهٔ حرکت حل نشده باشد تا x بــه صورت تا بعی از  $t$  به دست آیـد، با دانستن انرژی پتانسیل $E(x)$  می $\bar{v}$ وان دوره را حساب کرد. بــه دانشجو توصیه میکنیم با استفــاده از ۲/۲× = ( $E_{\mathfrak{o}}(x)=E_{\mathfrak{o}}(x)$  (کـــه مربوط به یک حرکت همــاهنگ ساده است) ثابت کـــند بـــه ازای  $x_\gamma=-\,x$  و  $x_\gamma=+\,x_\gamma$  داریـــم ، و بدین طریق معلوم میشو دکه این نتیجه با معادلهٔ (۱۱۰۱۲) یکمی است.  $P = \pi A$ 

### آونگك ساده  $\Delta$ -17

حرکت یک آونگ مثالی از حرکت هماهنگ ساده است. بنا به تعریف، یک آونگ ساده ذرهای|ست به جرم m که توسط نخی بهجرم ناچیز وطول I از نقطهٔ O آویزان است (شکل  $\theta$ ۰۱۲). اگرذره راتا نقطهٔ  $B$  ببرند، بهگونهایکه نمخ با راستای قایم  $OC$  زاویهٔ  $\theta$  بسازد، و سپس آن را رها کنند، آونگ بین دو نقطهٔ متقارن  $B$  و  $B'$  نوسان میکند.

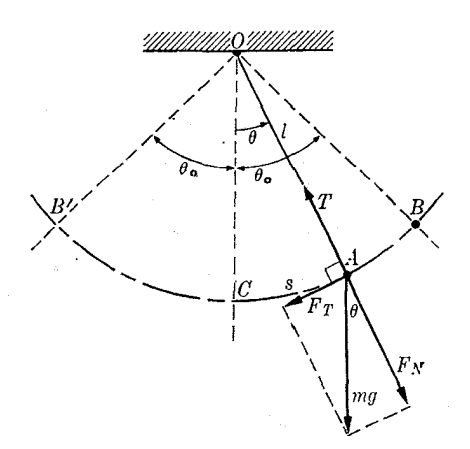

شکل ۷۰۱۲. حرکت نوسانی یک آونگ

برای تعیین ماهیت نوسانها، بایسد معادلهٔ حرکت ذره را نوشت. ذره روی کمان<sub>ی</sub> از دایره بهشعا ع $O_A$   $=$   $I=$  حرکت میکند. نیروهای وارد بر ذره عبارتند از وزن آن،  $m$ ، و کشش نـخ، T. بنا به شکل، مؤلفهٔ مماسی نیروی برآیند برابر است با

 $F_T = -mg \sin \theta$ 

 $s\equiv CA$  که در آن علامت منفی  $\,$ نشان می $\,$ دهد کـــه سوی نیرو در سوی مخالف جا $\,$ جایی است. معادلهٔ حرکت مماسی ذره عبـارت است از  $F_T = ma_T$ ، و چون ذره روی دا یرهای به شعاع I حرکت میکند، برای نمایش شتاب مماسی می توان معادلهٔ (۵۶۰۵) را به کاربرد که درآن بهجای شعاع R باید I را قرارداد)، یعنی ۲ $d\tau=d^\chi\theta/dt^\chi$  به این ترتیب معادلهٔ (

حركت لوسالي **FO1** 

حرکت در راستای مماس بر دایره چنین میشود:

$$
ml\frac{d^{\gamma}\theta}{dt^{\gamma}} = -mg\sin\theta \quad \downarrow \quad \frac{d^{\gamma}\theta}{dt^{\gamma}} + \frac{g}{l}\sin\theta = \circ \qquad (\gamma\gamma\gamma\gamma)
$$

این معادله ازنوع معادلهٔ (۱۲.۱۲) نیست، زیرا جملهٔ  $\sin\theta$  در آن وجود دارد. بااین همه اگرزاویهٔ θ کوچک باشد، چیزی که برای دامنههای کوچک نوسان درست است، م<sub>ی </sub>توان با استفاده از معادلـهٔ (پ.۴۰)، نوشت $\theta \! \approx \! \theta$ ، وآن را در معادلهٔ (۱۴.۱۲) قرار داد و معادلهٔ حرکت آونگ را به صورت زیر نوشت:

$$
\frac{d^{\gamma}\theta}{dt^{\gamma}}+\frac{g}{l}\theta=\circ
$$

ایــن رابطه یک معادلهٔ دیفرانسیل مشابه بـــا معادلهٔ (۱۲.۱۲) است کـــه در آن  $\theta$  به جای تر قرار گرفته و این بار حرکت زاویـهای است نه خطی. بدین طریق، می توان نتیجه گرفت  $\chi$ که با تقریب بهکار رفته، حرکت آونگ، هماهنگ ساره است ودرآن  $g/l$  ج ۲س می باشد. ذاویهٔ  $\theta$  را می توان به صورت زیر نوشت:

$$
\theta = \theta_{\circ} \sin{(\omega t + \alpha)}.
$$

دراین صورت، با استفـاده از معادلــهٔ (۲۰۱۲) یا  $P=\gamma\pi/\omega$ ، رابطهٔ دورهٔ نوسان چنین نوشته می شود:

$$
P = \gamma \pi \sqrt{\frac{l}{g}}.
$$
 (10.17)

توجه داشته باشید که دورهٔ آونگ مستقل از جرم آن است. برای دامنههای بزرگتر تقریب  $\theta \approx 6$  معتبر نیست. درآن صورت دوره به دامنهٔ  $\theta$  بستگی دارد. اگر بخواهیم فرمول کلی دوره را بـــه دست آوریم، ابتدا انرژی پتــانسیل را بر حسب زاویه می نویسیم (مثال ۷.۸)، و آن را در رابطهٔ P که با معادلهٔ (۱۳.۱۲) داده شد قرار میدهیم. دراینجا از جزئیات.محاسبه صرف نظر میکنیم ولی خاطر نشان میکنیم که نتیجه را می توان به صورت رشتهٔ زیر نوشت:

$$
P = \frac{\gamma \pi \sqrt{l/g}}{\left(1 + \frac{1}{\gamma} \sin^2 \frac{1}{\gamma} \theta_a + \frac{q}{\gamma \gamma} \sin^2 \frac{1}{\gamma} \theta_a + \cdots \right)}
$$

تغییرات  $P$  بسا دامنهٔ  $\theta$ ، که برحسب $V\overline{I/g}$ ۲ ج $P$  (مربوط بهدامنههای خیلبیکوچک) بیان میشود، در شکل ۸.۱۲ نشان داده شده است. تــوجه کنید کـه دوره اختلاف قابـــل ملاحظهای با هم ندارد مگر برای دامنههای خیلی بزرگ. برای دامنههایکوچک، کافی است  $\theta_{\circ}/$ ۲ اولین جملهٔ تصحیحی اختیار شود و سپس حتی می تـوان بهجای (۲/ $\sin{(\theta_{\circ}/\tau)}$  مقدار را قرار داد، که به رابطهٔ زیر منتهی میشود:

$$
P = P_{\circ} \left( 1 + \frac{1}{18} \theta_{\circ}^{x} \right) = 18 \pi \sqrt{1/g} \left( 1 + \frac{1}{18} \theta_{\circ}^{x} \right) \qquad (18.11)
$$

 $\sim 2\%$ 

 $\sqrt{2}$  ,  $\sqrt{2}$ 

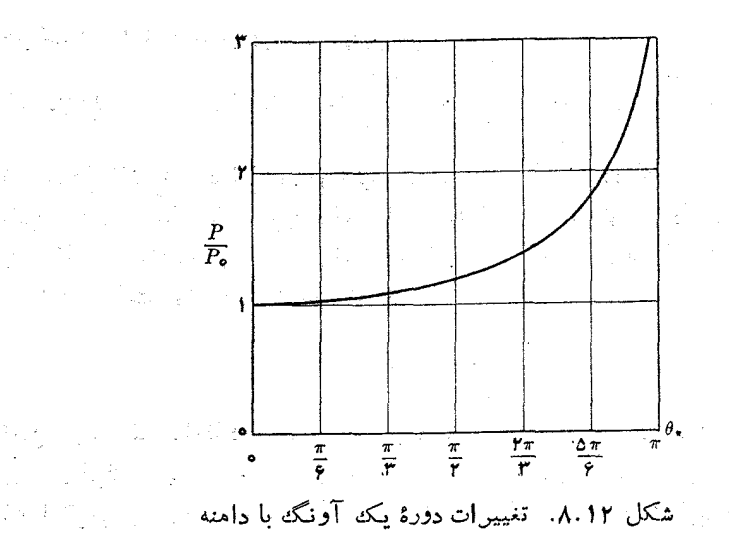

که درآن ِ $\theta$  باید برحسب رادیان باشد. این تقریب برای اغلب کاربردهای عملیکافی است. در واقع، جملهٔ تصحیحی ۶٬/۱۶ برای دامنههای کمتر از ۲۳٬ حتی به ۵٪ نیز نمی رسد.

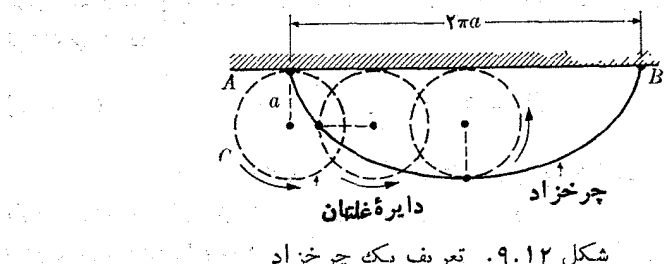

شکل ۹.۱۲. تعریف یکه چرخزاد

با وجود این یک حالت خاص وجود دارد کـــه در آن دورهٔ آونگ مستقل از دامنه می باشد، و آن آونگ چسوخسزادی' است. چنسانکه شکل ۹.۱۲ نشسان می دهد چرخسواد منحنیی است که یک نقطه از کنار دیسکی که روی یک صفحه می،غلتد رسم میکند. اگر در یک صفحهٔ قایم مسیری به شکل چرخزاد بسـازیم و بگذاریم جـــرم  $m$ در طول آن بر اثر نیروی گرانی نوسان کند، دامنهٔ حرکت به نقطهای کــه ذره رها میشود بستگی دارد، ولی دورهٔ آن همیشه برابر است با  $p = \mathfrak{e} \pi \mathcal{V}$  کــه در آن  $a$  شعا ع دایـرهای است کــه چر خزار را ایجاد کرده است.

 $C_{\rm Y}$  شکل ۱۰۰۱۲ یک راه عملی برای ساختن[ونگ چرخز|دیررانشان میدهد.  $C_{\rm V}$  و  $C_{\rm V}$ دو صفحهٔ چرخزادی می باشند. در این صورت با یک استدلال هندسی می توان ثابت کرد هنگامی که آونگ بین رواین صفحه آویزان شود انتهای آن نیز یک چرخزاد رسم میکند،

1. cycloidal pendulum

 $\label{eq:3.1} \frac{1}{2}\sum_{i=1}^n\left\{ \left\langle \left( \frac{1}{2} \sum_{i=1}^n \left( \frac{1}{2} \sum_{i=1}^n \left( \frac{1}{2} \right) \right) \right) \right\rangle \right\} \leq \frac{1}{2}\sum_{i=1}^n\left\{ \left( \frac{1}{2} \sum_{i=1}^n \left( \frac{1}{2} \sum_{i=1}^n \left( \frac{1}{2} \right) \right) \right) \right\}$ 

 $\label{eq:1} \begin{split} \frac{1}{\sqrt{2}}\int_{\mathcal{M}_{\infty}}\left(\left\langle \left\langle \hat{a}_{\alpha\beta}^{\dagger}\hat{a}_{\beta\beta}^{\dagger}\right\rangle \right\rangle _{L_{\infty}}\right) \left\langle \hat{a}_{\alpha\beta}^{\dagger}\hat{a}_{\beta\beta}^{\dagger}\right\rangle _{L_{\infty}}\right) \left\langle \hat{a}_{\alpha\beta}^{\dagger}\hat{a}_{\beta\beta}^{\dagger}\right\rangle _{L_{\infty}}\right) \end{split}$ 

 $\mu_{\rm{max}}$  and  $\mu_{\rm{max}}$ 

 $\label{eq:2} \mathcal{L} = \sum_{i=1}^n \mathcal{L}_{\mathcal{L}} \mathcal{L}_{\mathcal{L}} \mathcal{L}_{\mathcal{L}} \mathcal{L}_{\mathcal{L}} \mathcal{L}_{\mathcal{L}} \mathcal{L}_{\mathcal{L}} \mathcal{L}_{\mathcal{L}} \mathcal{L}_{\mathcal{L}}$  $\frac{d}{dt} \left( \left( \left( \frac{d}{dt} \right) \right) \left( \frac{d}{dt} \right) \right) \left( \frac{d}{dt} \right) \left( \frac{d}{dt} \right) \left( \frac{d}{dt} \right)$ 

درنتيجه دورة نوسان مستقل از دامنه است.\*

الأواليس والأواريخ والمرا  $\label{eq:2.1} \frac{\partial \mathcal{L}_{\mathcal{A}}}{\partial \mathcal{L}_{\mathcal{A}}}\left(\frac{\partial \mathcal{L}_{\mathcal{A}}}{\partial \mathcal{L}_{\mathcal{A}}}\right) = \frac{1}{2}\sum_{i=1}^{N} \frac{\partial \mathcal{L}_{\mathcal{A}}}{\partial \mathcal{L}_{\mathcal{A}}}\left(\frac{\partial \mathcal{L}_{\mathcal{A}}}{\partial \mathcal{L}_{\mathcal{A}}}\right)$ 

 $\label{eq:2.1} \frac{1}{\omega(\frac{1}{2})} = \frac{1}{2} \left( \frac{1}{\omega} - \frac{1}{2} \left( \frac{1}{2} \right) \right) \left( \frac{1}{2} \left( \frac{1}{2} \right) \right)$ 

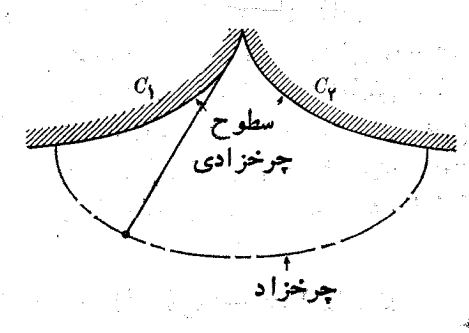

شکل ۱۰.۱۲. آونگه چرخزادی

هثال ۵.۱۲ کشش نخ یک آونگ را بـرحسب ً زاویــهای که این نخ با راستای قــایم می سازد حساب کنید. حل: برای محاسبهٔ کشش  $T$ ، ابتدا نیروی مرکزگرای وارد بر ذره را پیدا میکنیم:

$$
F_c = T - F_N = T - mg\cos\theta
$$

زیرا بنا به شکل ۲٫۰۱۲،  $F_N$  برابر است با  $g\cos\theta$ . سپس مطابق رابطهٔ (۲۸.۷) آن<code>c</code>۱ با mv٬ /l ساصل ضربجرم درشتاب مرکزگر ا (l شعاع است) برا بر قرار میدهیم. در نتیجه به رست می آید

> $T - mg \cos \theta = mv^{\dagger}/l$ . سرعت، با استفاده ازنتیجهٔ مثال ۷.۸، برابر است با  $v^{\prime} = \gamma g l (\cos \theta - \cos \theta)$ .

بنا براين

$$
T = mg(\text{rcos}\theta - \text{rcos}\theta),
$$

این رابطه برای تمام دامنههـــا صَادق است، زیرا هیچگونـــه تقرّیبی روی زاویــهٔ  $\theta$  انجام نگر فته است.

### آونگٹ مرکب  $9.11$

آونگ مرکب (یا فیزیکی) جسم صلبی است که می تواند براثر نیروی گرانی آزادانه دور 2} برای تفصیل بیشتر دربادهٔ چرخزاد. رجوع کنید به. توماس، جرج. ب. حساب دی**فرانس**یل وانتگرالی وهندسهٔ تحلیلیی، ترجمهٔ علی[کبر جعفریـان و ابوالقاسم میامعی، تهــران. دانشگاه صنعتی شریف، ۱۳۵۹، بخش ۲.۱۲.

یک محور افقی نوسان کند. فسرض کنیم 'ZZ محور افقی و 'C مرکز جسرم جسم باشد شکل ۱۱۰۱۲). وقتی که خط  $OC$  با راستای قایم زاویــهٔ  $\theta$  بسازد، مؤلفهٔ گشتاور نیروی $)$  $OC = b$  وارد بر روی جسم در راستای Z برابر است با  $mgb \sin \theta$  –  $\tau_{\star} = -mgb \sin \theta$ فاصلهٔ بین محور Zها ومرکز جرم می باشد. اگــر I نمایش گشتاور لختی جسم دور محور ها و ۲ $d^{\gamma}\theta/dt^{\kappa}$  شتاب زاویسهای باشد، ازمعادلهٔ (۱۴.۱۰) یا  $\alpha = I$  به دست $Z$ میآیسد  $\sin\theta$  sin  $\sin\theta$  . به فسرض اینکه دامنه کوچک بـاشد، بازهم میتوان تقریب  $\theta \approx 6$  دا به کار بـرد، به گونهای که معادلــهٔ حرکت به صورت زیر نوشته مي شود:

$$
d^{\dagger}\theta/dt^{\dagger} = -mgb\,\theta/I
$$

$$
\frac{d^{\prime\theta}}{dt^{\prime}}+\frac{gb}{K^{\prime}}\theta=\circ
$$

دراینجا  $I=mK^\intercal$  را بـه کار برده!یم که درآن  $K$  شعا ع ژیـراسیون است کـــه با رابطهٔ (١٥٠١٥) تعـريف شد. مقايسة اين رابطه با معادلـــة (١٢.١٢) نشان مي،هـــد كه حركت نُوسانی زاویــهای یک حرکت هماهنگ ساره، بــا ۲ $\omega^\star = gb/K^\star$ ه، است. دورهٔ نوسان برابر است با

$$
P = \gamma \pi \sqrt{K^{\gamma}/gb}.\tag{11.17}
$$

کمیت  $l=K^{\mathsf{v}}/b$  طول آونگ سادهٔ هم۱رز (همزمان) نـامیده میشود، زیــرا دورهٔ

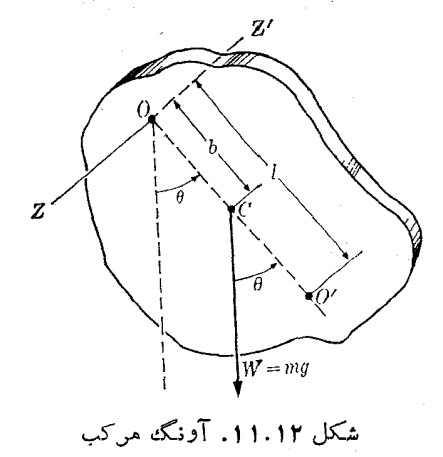

یک آونگ ساده به طول K۲ /b با دورهٔ این آونگ مرکب برابر خواهد بود. دقت کنید تا وقتی شعا ع ویراسیون  $K$  وجای مرکـــز جرم آونگ که با  $b$  مشخص می شود ثابت باقمی بما ند، دورۂ آونگ مستقل ازجرم وشکل ہندسی آن می باشد.
ه**ثال ۶.۱۲\$.** حلقهای بـه شعاع <sub>۱</sub>۰۵mوره، مطابق شکل ۱۲.۱۲ ازتیغهای آویــزان است. دورهٔ نوسان آن را حساب کنید.

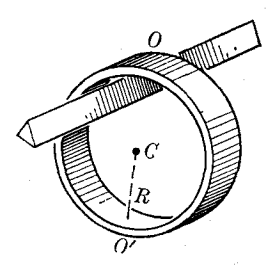

شكل ۱۲.۱۲

حل: فرضکنیم R شعا ع حلقه باشد. گشتاور لختی آن نسبت بهمحوریکهازمرکز حلقهمیگذرد  $\cdot$ برابراست با  $I_c = mR^\intercal$  (بهجدول ١٠١٥ مراجعه كنيد). دراين صورت اگرقضيهٔ اشتاينر، یعنی معادلـهٔ (۸.۱۰) را با  $a = R$  به کار ببریم، گشتاور لختی نسبت به محوری که از نقطهٔ آویز 0 میگذرد برابر میشود با

$$
I = I_c + mR^{\gamma} = mR^{\gamma} + mR^{\gamma} = \gamma mR^{\gamma}.
$$

از اینجا شعاع ژیراسیون برابر ۲ $R^\intercal$  ۲ به دست میآید. دراین مورد  $b = R$  است. درنتیجه با استفاده ازمعادلهٔ (۱۲.۱۲) به دست می آید

$$
P = \gamma \pi \sqrt{\frac{\gamma R^{\gamma}}{gR}} = \gamma \pi \sqrt{\frac{\gamma R}{g}}
$$

این را بطه نشان م<sub>ی</sub>دهدکه طول آونگ سادهٔ هم<sub>ا</sub>ارز برابر است با  $R$ ۲ $O' = O$ ، که مساوی قطر حلقه است. با وارد کردن مقادیر عددی mه ۱ ره = R و ۲ = Ams ۱۸ms به دست  $\cdot P = \circ \lambda \wedge \sin \lambda$ می آید

**۵شال ۰۷۰۱۲** کرهای به شعا ع R به وسیلهٔ نخ<sub>ی</sub> ازنقطهٔ ثابتی آویزان است، به طوری کــه فاصلهٔ نقطهٔ آویز تا مرکز کره برابر I میباشد. دورهٔ آونگ را به دست آورید.

حل: اگر شعاع R درمقـا بل I کوچک نباشد، نمی توان آونگ را ساده درنظر گرفت، و باید رابطههایی را که دراین بخش مطالعه شدند به کار ببریم. ازجدول ۱.۱۰ پیداست که گشتاور لختی یک کره نسبت به محوری که ازمرکز آن میگذرد برابر است با ۲mR۲/۵. بدین طریق، هنگامی کــه قضیهٔ اشتاینر راّ با  $l$  =  $a$ ، به کار ببریم گشتاور لختی نسبت به ـ نقطهٔ آویز برابر میشود با

$$
I=\frac{\mathsf{y}}{\Delta}mR^{\mathsf{y}}+ml^{\mathsf{y}}=m\Big(l^{\mathsf{y}}+\frac{\mathsf{y}}{\Delta}R^{\mathsf{y}}\Big).
$$

از اینجا شعاع ژیراسیون برابر (۲۵/ ۲ $R^{\gamma}/\Delta = I^{\gamma}(\gamma + \gamma R^{\gamma}/\Delta I^{\gamma})$  به دست  $b$ می آید. بدین طریق، با به کاربردن معادلهٔ (۱۷۰۱۲) وبا توجه به اینکه دراین مورد  $l$  
$$
P = \tan \sqrt{\frac{l(1 + \cos R^{\tau}/l^{\tau})}{g}} = \tan \sqrt{l/g} \left(1 + \cos \frac{R^{\tau}}{l^{\tau}}\right)^{1/\tau}
$$

چون معمولا $R$  درمقابل I کوچک است، می توان بهجای ۱٬۲ $(\uparrow\downarrow\uparrow P$ ۶ ده $\downarrow\downarrow\downarrow$ )، بااستفاده از تقریب دوجملهای (پ۲۸٫)، ۲//۲۲ده + ۱ را قرار داد. بنا براین داریم

$$
P = \frac{\gamma \pi \sqrt{l/g}}{\left(1 + \frac{\omega \gamma}{l'}\right)}.
$$

جملهٔ اول، دوره را درصورتی که از ابعاد کره صرف نظر کنیم بـه دست می،دهــد. به عنوان مثال، اگر m / = / و m $\delta = 1$  باشد، داریم \* $\delta = 1$  /  $R^* / l^* = R^* / l^*$  و جملهٔ تصحیحی بنرابس میشود بنا ۵۰۰٬۰۰۳ بدین طریق ابعـاد معین آونگ)، دورهٔ آونگ را ۵۲٫۰ دی افزایش می دهد که در بیشتر موارد قابل اغماض است.

هثمال ۸.۱۲. آونگ پیچشی' را مطالعه کنید.

حل: آونگ پیچشی مثال دیگ ری از حرکت هماهنگ ساده است. این آونگ از جسم تشکیل شده که از یک سیم یا رشتهآویزان است (شکل ۱۳<sub>۰۱</sub>۲)، بهگو نهایکه خط OC از مَرْكَزَ جَرَمَ جَسَمَ مَىگَذَرْد. اگر جَسَمَ به اندازة زاوية  $\theta$  از وضع ترازمندی خَــود بچرخد، سیم می پیچد و یک گشتاور نیروی <del>r</del> دور OC برجسم اثر می(هد. این گشتاور با چرخش جسم مخالفت میکند و بزرگ<sub>ی</sub> آن با  $\theta$  متناسب است،  $\theta$  ســـ =  $\tau$ ، کەررآن  $\kappa$  ضریب پیچشی سیم۱ست. اگر گشتاور لختی جسم دورمحور $\sigma$  را  $I$  بنامیم، با بهکاربردن معادلهٔ (۱۴.۱۰) به ازای ۲ه $d^{\intercal}d$ ۹ سه دلهٔ حرکت عبارت میشود از

$$
I\frac{d^{\gamma}\theta}{dt^{\gamma}} = -\kappa\theta \qquad \downarrow \qquad \frac{d^{\gamma}\theta}{dt^{\gamma}} + \frac{\kappa}{I}\theta = \circ
$$

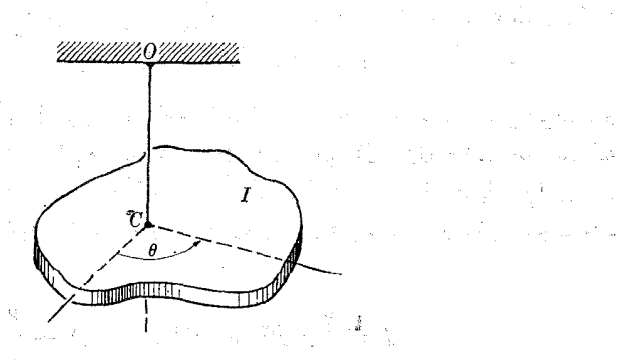

ا شکل ۱۳.۱۲ . آونگه پیچشی. من کن جنم درنقطهٔ  $C$  است.

医复合毒 人名

 $\epsilon \propto \lambda_{\rm c}^{-1}$ 

 $\label{eq:2.1} \frac{1}{2} \left( \frac{1}{2} \right)^2 \left( \frac{1}{2} \right)^2 \left( \frac{1}{2} \right)^2 \left( \frac{1}{2} \right)^2 \left( \frac{1}{2} \right)^2 \left( \frac{1}{2} \right)^2 \left( \frac{1}{2} \right)^2 \left( \frac{1}{2} \right)^2 \left( \frac{1}{2} \right)^2 \left( \frac{1}{2} \right)^2 \left( \frac{1}{2} \right)^2 \left( \frac{1}{2} \right)^2 \left( \frac{1}{2} \right)^2 \left( \frac{1}{2} \right)^2 \left( \frac{1}{$ 

معادله دیفر انسیل (۱۲۰۱۲) یک بار دیگر بودست می آید. بنا براین حرکت جسم، هماهنگ  
ساده است با K/I = 
$$
\kappa
$$
۵) و دودهٔ نوسان برا بر است با
$$
P = \frac{\kappa}{\pi} \sqrt{I/\kappa}
$$

این نتیجه بسیار مهم است، زیر ا با آویز ان کردن هرجسمی به یک سیم با ضریب پیچشی معلوم و انسدارهگیری P، دورهٔ نوسان، می توان گشتاور لختی جسم را بسه طور ً تجربی به دست آورد.

َ بِرِهِمْ نَهِشْ دَوْجِرٍ كَتَبَ هَمَاهَنَّكَ سَادِهِ: هَمْ اسْتَا وَهُمْ بِسَامَدِ  $V.1Y$ 

اکنون برهم نهش\ یا تداخل\ دو حرکت هماهنگ ساده را که موجب جا بجایی دره در طولُ نیک خط مشترک می شو ند در نظر می5بریم. ابتدا حالتی را مورد بررسی قرار میدهیم که در آن دوحرکت هم بسامد هستند (شکل ۱۴.۱۲). جا بجا یی ذره به وسیلهٔ هر یک ازحرکتهای هماهنگ ساده با روابط زیر بیان می شود:

$$
c_1 = OP_1 + A_1 \sin(\omega t + \alpha_1)
$$

 $x_{\mathsf{x}} = OP_{\mathsf{x}} = A_{\mathsf{x}} \sin{(\omega t + \alpha_{\mathsf{x}})}.$ 

جاً بجایبی بر آیند دره با رابطهٔ زیر داده می شود:

 $x = OP = x_1 + x_2 = A_1 \sin(\omega t + \alpha_1) + A_2 \sin(\omega t + \alpha_2).$ 

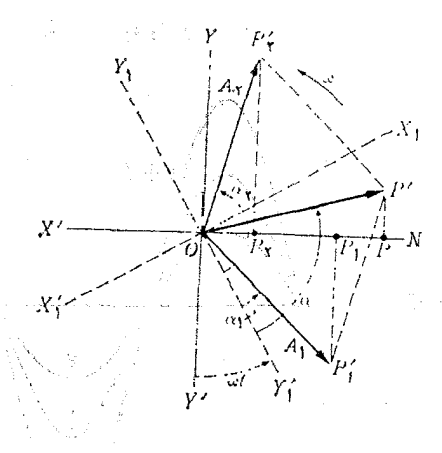

شکل ۱۴.۱۲. ترکیب دوحرکت هماهنگ ساده با بسامدهای یکسان

 $1\cdot$  superposition 2. interference اکنون میخواهیم ثابت کنیم که <sub>x</sub> نیز مربوط به یک حرکت هماهنگ ساده با همان بسامد است. با پیدا کــردن ' $\overrightarrow{OP}$ جمـع برداری دوبردار چرخان ' $\overrightarrow{OP}_{\chi}$ ه و ' $\overrightarrow{OP}_{\chi}$ ، ملاحظه می $^+$ ور  $\overrightarrow{OP}_{\chi}$  که تصویر  $\overrightarrow{OP}_{\chi}$  روی محور  $X$ هـا درست برابر مجموع تصویــرهای  $\overrightarrow{OP}_{\chi}$  و  $\overrightarrow{OP}_{\chi}$  روی ایسن محور (یعنی  $x_\gamma \to (x_\gamma + x)$ ، بنابراین برابر  $x$  است. همچنین چــون زاویهٔ بین  $\overrightarrow{OP}_\gamma$  و دارای مقدار ثابت $\alpha_\gamma = \alpha_\gamma - \alpha_\gamma = \delta = \alpha$  است، بردار  $\overrightarrow{OP'}$  دارای بزرگی ثابت  $A$  است  $\overrightarrow{OP_{\gamma'}}$ و دور نقطهٔ 0 با سرعت زاویــهای  $\omega$  میچرخد. بنابراین بردار چرخان ' $\overrightarrow{OP}$ یک حرکت<br>هماهنگ ساده با بسامد زاویهای  $\omega$  را ایجاد میکند، وبرای  $x=OP$  میتوان نوشت  $(19.17)$  $x = A \sin(\omega t + \alpha).$ دامنهٔ A را با بهکاربردن معادلهٔ (۳.۳)که بر آیند دوبردار را بهدست می دهد، حساب میکنیم:  $A = V \overline{A_1^{\prime} + A_1^{\prime} + \gamma A_1 A_1 \cos \delta}$  (10.11) فاز اولیهٔ  $\alpha$  را میتوان ً با تصویــر سه بردار روی محور های  $OX_{\setminus}$  و  $OY_{\setminus}$  که با سرعت زاویهای ۵۰ میچرخند وچارچوب مرجعی را تشکیل میدهندکه '، $\overrightarrow{OP}$  و ' $\overrightarrow{OP}$  نسبت $\overrightarrow{OP}$  نسبت  $\overrightarrow{OP}$ 

$$
A\cos\alpha = A_1\cos\alpha_1 + A_2\cos\alpha_1
$$

 $A\sin\alpha = A_1\sin\alpha_1 + A_2\sin\alpha_2$ از تقسیم این دو رابطه بریکدیگر به دست می آید

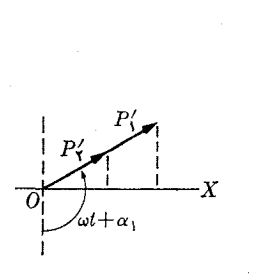

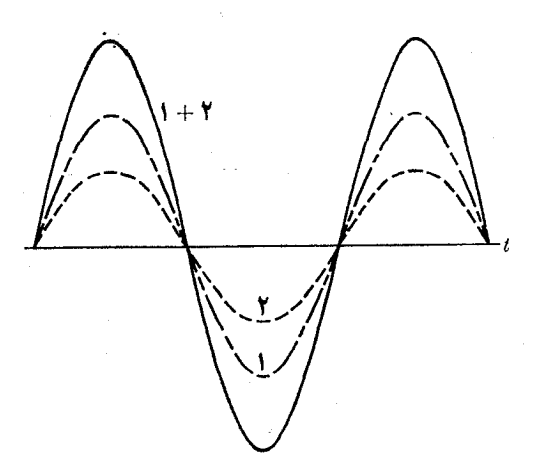

شکل ۱۵.۱۲. ترکیب دوحرکت هماهنگ سادهٔ همفاز

حركت نوساني 654

$$
tg \alpha = \frac{A_1 \sin \alpha_1 + A_2 \sin \alpha_2}{A_1 \cos \alpha_1 + A_2 \cos \alpha_2}.
$$
 (1111)

اکنون چند مورد ویسژه ومهم را درنظر میگیریم. اگـــر  $\alpha_\chi = \alpha_\chi$  باشد، داریم ه $\delta = \delta$  و میگوییم دوحرکت همغازا هستند. بردارهای چـرخان آنها موازی اند، و از معادلـــهمـــای (۲۰۰۱۲) و (۲۱۰۱۲) به دست می آید

$$
A = A_1 + A_7 \quad \sigma = \alpha_1 \tag{11.11}
$$

درنتیجه، دوحـرکت هماهنگ ساده تداخل واثر هم را تقویت میکنند، زیرا دامنههـا با هم جمع میشوند (شکل ۱۵۰۱۲).

اگر  $\alpha_\gamma=\alpha_\gamma+\alpha=\alpha$  بساشد، دراین صورت  $\pi=\delta$ است ومیگوییم دو حسرکت هماهنگ ساده در تقابل۲ هستند. بردارهـای چرخان در دوسوی مخالف هم قرار دارنــد و اگر  $A$  (۲۱.۱۲) باشد، ازمعادلههای (۲۰۱۲) و (۲۱.۱۲) به دست می $I$ ید

$$
A = A_1 - A_7 \quad \text{and} \quad \alpha = \alpha_1 \tag{11.11}
$$

دوحرکت تداخل واثر یکدیگر را تضعیف میکنند، زیرا دامنهها ازهم کم میشونسد (شکل ۱۶۰۱۲). بویژه اگر  $A_\mathsf{v}=A_\mathsf{v}$  باشد، دوحرکت هماهنگ ساده اثر یکدیگر راکاملا خنثی

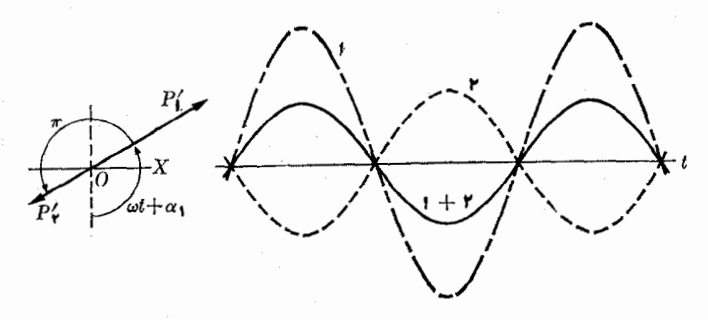

شکل ۱۶.۱۲. ترکیب دوحرکت هماهنگ سادهٔ متقابل

میکنند. (اگر  $A_{\mathsf{v}}$  باشد چــه اتفاق می!فتد؟) اگر ۳/۲  $\alpha_\mathsf{v}=\alpha_\mathsf{v}+\alpha_\mathsf{v}$  باشد، داریم  $\gamma$ ۲ /۳ ه $\delta = \delta$ ، وگفته میشود دوحرکت هماهنگ ساده درتموبیع ۳ هستند. دراین صورت با استفاده از معادلهٔ (۲۰.۱۲) به دست میآوریم

$$
A = V A_1^{\mathsf{T}} + A_1^{\mathsf{T}} \tag{11.11}
$$

با استفاده از معادلهٔ (۲۱۰۱۲) دانشجو میتواند تحقیق کند که  $\alpha$  از رابطهٔ زیر به دست می آ ید:

فيزيك عمومي: مكانيك ەء۴

$$
\alpha = \alpha_1 + \text{Arctg}\frac{A_\mathbf{Y}}{A_\mathbf{Y}}.\tag{10.11}
$$

دِراین حالت، دوبردار چرخان بریکدیگر عمودند. شکل ۱۷.۱۲ حالتی را نشان می دهـــد که درآن  $A_\gamma = V \overline{F} A_\gamma$  است به گونهای ک $\alpha = \alpha_\gamma + \pi/\gamma = \alpha = \gamma$  و  $A_\gamma = V \overline{F} A_\gamma$  میشود. به دانشجو توصیه میکنیم حالتی راکه در آن ۳ $\pi/\mathsf{r} + \alpha_\mathsf{v} = \alpha_\mathsf{v} + \alpha_\mathsf{r}$  است بررسی کند.

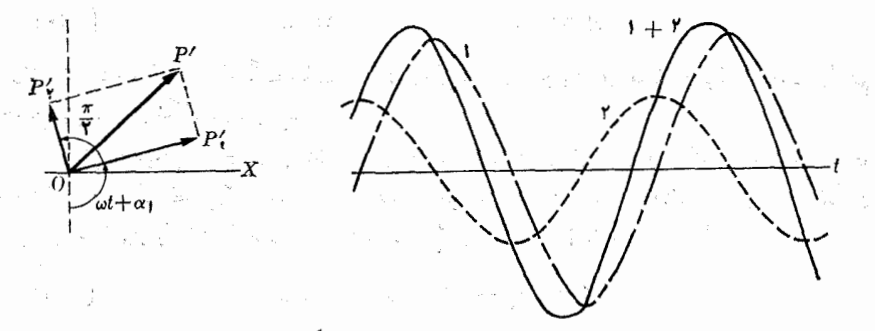

شکل ۱۷.۱۲. ترکیب دوحرکت هماهنگ ساده درتربیع

هثال ۹۰۱۲. به درهای همزمان روحرکت هماهنگ سارهٔ هم بسامد وهمراستا به معادلههای و (۲/ ۳ + ۲ $x_{\gamma} = \sin(\gamma t + \gamma \pi/\tilde{\tau})$  و ۱۰۵ $x_{\gamma} = \sin(\gamma t + \gamma \pi/\tilde{\tau})$  اثر مي $z_{\gamma} = 1$ را پيدا كنيد.

حل: اختلاف فاز برابر است بـا ۳ $\eta/\gamma = \pi/\gamma = \pi/\pi - \delta = \alpha_\gamma - \delta = \alpha$ . در نتيجه، چون رامنهها عبارتند از ٣٥  $A_{\backslash} = A$  و ع $\downarrow = A_{\backslash}$ ، دامنهٔ بزآ يند برابر مي شود با  $A = V \cdot S^1 + S^1 + r \times S^1 \times F \times \cos(\omega \pi / \omega) = \omega$ فاز اوليه با رابطهٔ زير داده مي شود:

$$
\operatorname{tg} \alpha = \frac{\operatorname{t} \circ \sin(\pi/\tau) + \operatorname{t} \sin(\pi/\tau)}{\operatorname{t} \circ \cos(\pi/\tau) + \operatorname{t} \cos(\pi/\tau)} = \operatorname{t} \sin \pi
$$

در نتیجه، rad ۲ و ۱ = °۰× ۱ ( - ۰۵ م). بنا براین حرکت بر آیند با معادلهٔ زیر بیان میشود:  $x = 11331 \sin(7t + 1981)$ 

۸۰۱۲ بر هم نهش دوحر کت هما هنگ ساده: همر استاو بابسامدهای مختلف حالتی که در آن دوخرکت هماهنگ ساده تداخل کننده دارای راستای یکسان ولی بسامدهای  $\alpha_{\backslash} = \alpha_{\backslash} = \alpha$ مختلف باشند نیز مهم است. بر ای سهو لت، حا لتی را درنظر میگیر یم که در آن ه بساشد. درآین صورت معادل مقای حرکت چنین نوشته می شو سـهـ: x 、= A、sin w و

حركت نوساني 661

(۱۸۰۱۲ ) ، در اینجا زاویهٔ بین دوبردار چرخان  $\overrightarrow{OP}_{\chi}$  و  $\overrightarrow{OP}_{\chi}$  (شکل ۱۲ $x_{\chi}=A_{\chi}\sin\omega_{\chi}t$ برابر است بـا  $\omega_\chi t = (\omega_\chi - \omega_\chi t)$  کـــه مقدار آن ثـابت نیست. بنابراین طول بردار برآیند  ${\it OP}'$  ثابت نیست ویسا سرعت زاویسهای ثابتی نمی چرخد. درنتیجه، حرکت ۱۸۰۱۲ برآ یند  $x_\gamma+x=x$ ، هماهنگ ساده نیست. بسا وجود این، چنانکــه از شکل ۱۸۰۱۲ پیداست، «دامنهٔ» حرکت برابر است با

> $A = \sqrt{A_1^{\mathsf{v}} + A_1^{\mathsf{v}} + {\mathsf{v}} A_1 A_2 \cos{(\omega_1 - \omega_2)t}}$  $(Y5.1Y)$

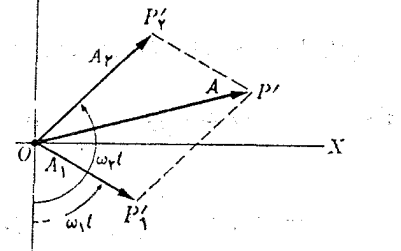

شکل ۱۸.۱۲. برهمنهش دو حرکت هماهنگ ساده با بسامد محتلف

و این دامنه بین دو مقـــدار  $A_{\gamma}+A_{\gamma}+A=\{x_{\gamma}+a_{\gamma}\}$ آهنگامی که  $t=\gamma_{n}\pi\sim(\omega_{\gamma}-\omega_{\gamma})$  است] و در ( ۱ + ۱ + ۱)) است]، «نوسان»میکند. در ( ۱ + ۱ + ۲)) است]، «نوسان»میکند. در ( $\omega_\text{\tiny V}=(\omega_\text{\tiny V}-\omega_\text{\tiny V})$ ایسن صورت میگسوییم دامنه مدوله شده۱ است. بسامد نسوسانهسای دامنه بسا رابطهٔ زیر داده میشود:

$$
\nu = (\omega_{\rm V} - \omega_{\rm Y})/\gamma \pi = \nu_{\rm V} - \nu_{\gamma} \tag{1.1.1}
$$

یعنی این بسامد برابر است با اختلاف بسآمدهای دوحرکت تداخل کننده.

شکل ۱۹.۱۲ تغییرات  $A$  را با  $t$  نشان می دهد. به عنوان مثالی، حالت شرح داده شده هنگامی به وجود میآید که دو دیاپازون با بسامدهای مختلف ول<sub>ی</sub> نزدیک به هم، دریک زمان ودر نزدیکی یکیدیگر بسه ارتعاش درآیند. همچنانکه شکل ۱۹.۱۲ نشان می دهد، در شدت صوت افت وخیزها ی<sub>می</sub> مشاهده میشود که ناشی از تغییرات دامنه است و زنینی<sup>۲</sup> نامیده مىشوند.

یک وضع بسیارجا لب هنگامی است که  $A_\mathsf{v}=A_\mathsf{v}$  باشد، یعنی دو دامنه برا بر باشند. دراین صورت با استفاده ازمعادلهٔ (پ.۷) به دست میآید

$$
x = x_1 + x_7 = A_1(\sin \omega_1 t + \sin \omega_7 t)
$$

$$
= \Upsilon A_1 \cos \frac{1}{\Upsilon} (\omega_1 - \omega_\Upsilon) t \sin \frac{1}{\Upsilon} (\omega_1 + \omega_\Upsilon) t. \qquad (\Upsilon \wedge \Upsilon)
$$

1. modulated 2. beat

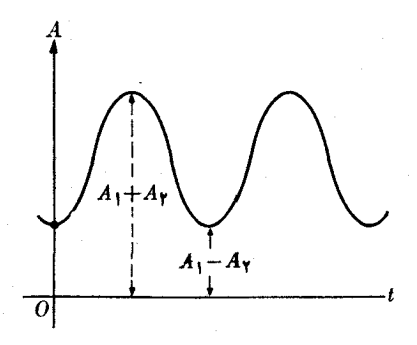

شكل ١٩.١٢. أفتوخيز دامنه يا زنش

 $(\omega_\gamma+\omega_\gamma)/$ ۲ این رابطه نشان میدهد کسه حرکت نوسانمی است وبسامد زاویسهای آن ۲ می باشد و دامنهٔ حرکت بر ابر است با

$$
A = \Upsilon A_1 \cos \frac{1}{\Upsilon} (\omega_1 - \omega_\Upsilon) t. \tag{19.11}
$$

این نتیجه را میتوان مستقیماً بـا قرار دادن  $A_\backprime = A_\backprime$ ، ازمعادلهٔ (۲۶.۱۲) بهدست آورد. منحنی  $x$  برحسب t درشکل ۲۰.۱۲ رسم شدهاست. دراین۵کل، منحنی خطچین،مدولاسیون دامنه را نشان م<sub>ی</sub> دهد.

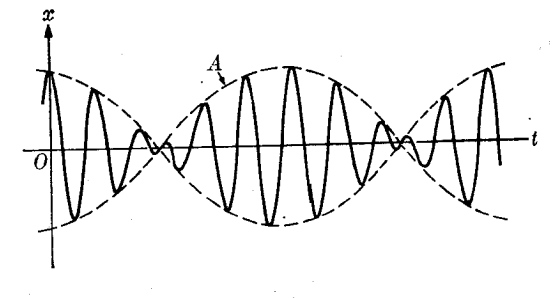

شکل ۲۰۱۲. زنش هنگامی که دو دامنه یکسانند

برهم;نهش دوحر کت هماهنگک ساده: در راستاهای عمود برهم  $9.11$ 

اکنون حاکتی را ررنظر میگیریم که درآن زرهای دریک صفحه به گونــهای حرکت میکند کـه مختصات x و y آن بــه صورت هماهنگ ساده نوسان میکنند. ابتدا حــالتبی را مورد بررسی قرار میدهیم که بسامد دوحرکت برابر است. اگر مبدأ زمان را به گونهای انتخاب کنیم که فاز اولیهٔ حرکت در راستای محور  $X$ ها برابر صفر باشد، برای  $x$  داریم  $x = A \sin \omega t$ .  $(\forall \circ . \land \forall)$ 

$$
y = B \sin(\omega t + \delta).
$$
  
(۲۰۱۲)

دراینجا 8 اختلاف فازبین نوسانهای  $x$ ها و  $y$ ها است. دامنههای  $A$  و  $B$  نیز مختلف فرض شده اند. روشن است که مسیر ذره با خطهای  $\pm\pm A$  و  $\pm\pm E$  محدود میشود. اکنون چند حالت ویژه را مورد بسررسی قرار میدهیم. اگر دوحرکت همفاز باشند

 $\gamma = \delta$  و  $\sin \omega t$  است. دراین صورت از ترکیب این رابطه با معادلهٔ (۳۰٬۱۲ به دست می**آ**ید

$$
y = \left(\frac{B}{A}\right)x.
$$

این رابطه معادلــهٔ خط راست PQ در شکل ۲۱۰۱۲ می باشد و حرکت حــاصل هماهنگ ساده و دامنهٔ آن  $V\overline{A^{\intercal}+B^{\intercal}}$  است، زیرا جابجایی درطول  $PQ$  برابر است با

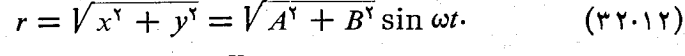

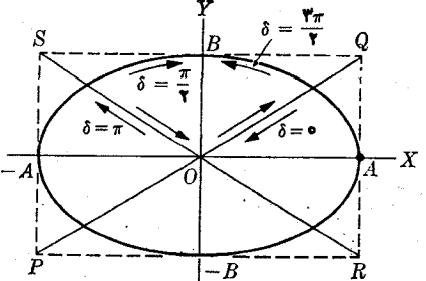

شکل ۲۱.۱۲. ترکیب دوحرکت هماهنگه ساده با بسامدهای برابر ولی در راستاهای عمودبرهم. مسیر بهاختلاف فاز بستگی دارد.

اگر دو حرکت درتقابل باشند،  $\delta = \max \omega t$  و  $\delta = -B \sin \omega t$  خواهد بود ً دراین $\omega$ ورت با ترکیب آن با معادلهٔ (۳۰٬۱۲) بهدست می آید

$$
y = -(B/A)x
$$

 $V$ این را بطه معادلهٔ خط راست RS است. حرکت بازهم هماهنگ ساده، با دامنهٔ آ $A^\intercal$  ۲ است. در نتیجه، هنگامیکه  $\delta$  برابرصفریا  $\pi$  است، میگوییم تداخل دوحرکت هماهنگ سادهٔ هم.بسامد عمود برهم، موجب قطبش خطبی میشود.

هنگمامی کسه ۲/۲  $\delta = \pi$  باشد، گفته میشود حرکت در طسول محورهای  $X$  و  $Y$  در تربيح است، و داريم

 $y = B \sin(\omega t + \pi/\tau) = B \cos \omega t$ .

1. rectilinear polarization

فيزيک عموم<sub>ن</sub>: مکانيک 494

از ترکیب این رابطه با معادلهٔ (۳۰.۱۲) بهدست می آید

$$
\frac{x^{\mathsf{Y}}}{A^{\mathsf{Y}}} + \frac{y^{\mathsf{Y}}}{B^{\mathsf{Y}}} = 1
$$

این رابطه معادلهٔ یک بیضی است که درشکل ۲۱۰۱۲ نشان داده شده است. بیضی درسوی  $\kappa = +A$  ساعتگرد پیموده می شود. این امر را می تــوان با پیدا کــردن سرعت در نقطهٔ جایی که سرعت موازی محور  $Y$ هاست تحقیق کـرد. در این نقطه، بنا به معادلهٔ (۳۰٬۲۲)، باید داشته باشیم ۱  $\sin \omega t = \sin \omega$ . مؤلفهٔ سرعت روی محور  $Y$ ها برابر است

$$
v_y = dy/dt = -\omega B \sin \omega t = -\omega B
$$

چمون این سرعت منفی است ذره از نقطهٔ A به سمت پایین میگذرد، کسه با سوی ساعتگرد تطبیق میکند. اگر 6 برابر ۳ $\pi/\mathfrak{r}$  یا ۳ $\pi/\mathfrak{r}$  – بـاشد، بازهم همین بیضی به دست میآید، و لي دراين صورت حرکت درسوی پاد ساعتگرد مي باشد (آيا دانشجو قادراست اين موضوع راتحقیق کند؟). بدین $d$ ریق میتوان گفت هنگامیکه اختلاف فان 8 برابـر  $\pm\pi$  است، تداخل دو حـــرکت هماهنگ سادهٔ هم بسامد موجب قطبشی بیضوی ۱ میشود و محورهای بیضی با راستای حرکتها موازیند.

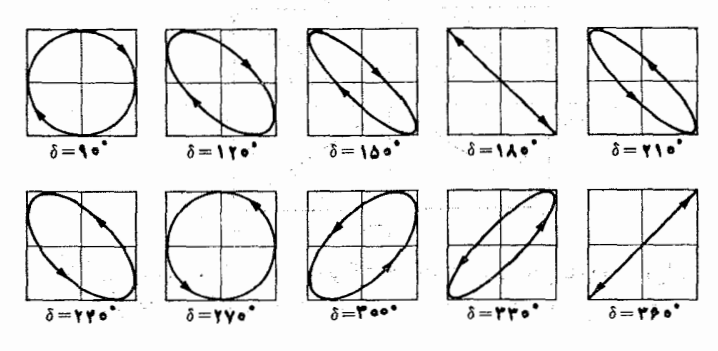

ب بشكل ٢٢.١٢. مسيرهاي مربوط بهچند اختلاف فازخاص

هنگامی کـــه A = B باشد، بیضی به دایـــره تبدیل مَیشود و یک قطبش دابرهای بهدست می آید. به ازای یک مقدار اختیاری دیگر بُرای اختلاف فاز 8، مسیر باز هم بیضی است، ولـّــــ محورهای این بیضی نسبت به محورهای مختصات مقداری چرخیده لند. شکل ۲۲.۱۲ مسیرهای مربوط بهچند اختلاف فاز خاص را نشان می دهد.

بنا به بخش ۰٫۱۲ محرکتها یی که با معادلههای (۳۰۱۲) و (۱٫۱۲٪) بیان شده[ند،  $F_{y}=k$  در راستای محورهای  $X$  و  $Y$  به نیروها یی  $\mu$ ر بر بسا $F_{x}=-k$  و  $F_{y}=k$  نیاز دارند. بنابراین نیروی برآیند وارد برذره عبارت است از

$$
\mathbf{F} = \mathbf{u}_x F_x + \mathbf{u}_y F_y = -k(\mathbf{u}_x x + \mathbf{u}_y y) = -k\mathbf{r} \qquad (\mathbf{r}\mathbf{r}\cdot\mathbf{r})
$$

1. elliptical polarization

که درآن  $\overline{OP} = \overline{OP}$  (شکل ۲۰۱۲) بردارمکان ذره است. در نتیجه، حرکتبی که از نقطهٔنظر سینما تیک دراین فصل توصیف کردیم بهوسیلهٔ یک نیروی مرکزی جاذبه ومتناسب با جا بجا یی ايجاد مي شود.

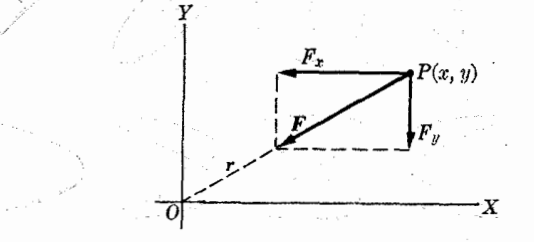

شکل ۲۳.۱۲. نیروی جاذبهٔ متناسب با جابجایی

نیروی داده شده با معادلهٔ (۳۳.۱۲) همیشه یک حرکت در صفحه به وجود می آورد، حتی اگر ذره بتواند در فضا حرکت کند، زیسرا نیرو مرکزی است و مسیر حاصل از چنین نیوویی در اغلب موارد بیضی می باشد. ا نرژی پتا نسیل مر بوط به نیووی معادلـهٔ (۳۳.۱۲) برابر است با (بهمثال ۸.۸ مراجعه کنید)

$$
E_p = \frac{1}{\gamma}k(x^{\gamma} + y^{\gamma}) = \frac{1}{\gamma}kr^{\gamma}.
$$
 (4.14)

تداخل دوحرکت نوسا نی عمود برهم و لی با بسامدهای مختلف، وضعیت جا لب دیگری

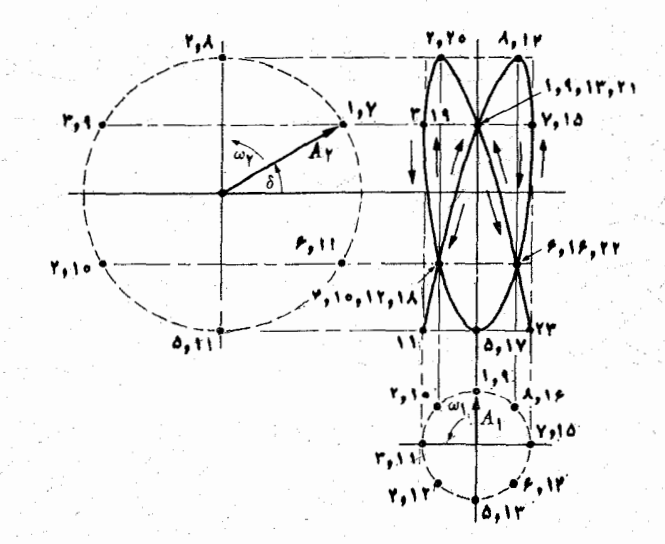

 $\delta = \pi/\varphi$  شکل به ۲۴.۱۲. شکل لیساژو پهازای ۴/۳  $\omega_\gamma/\omega_\gamma = \omega_\gamma/\omega$  و اختلاف فاز ۲۴.۱۲

**990 فيزيك عمومي: مكانيك** را تشکیل م<sub>ی </sub>دهد. داریم  $x = A_1 \sin \omega_1 t$   $y = A_r \sin(\omega_1 t + \delta)$ . (r. 1)  $\frac{1}{r}$  $\sqrt{2}$  $\supseteq S \boxtimes C$  $35822$  $\bigtriangledown \bigotimes \bigotimes \bigotimes \bigtriangle \bigtriangle \bigtriangle \bigtriangle$  $\mathbb{R}\boxtimes\boxtimes\boxtimes\boxtimes$  $\times$ rio $\times$ 

شکل ۲۵.۱۲. شکلهای لیساژو. اینشکلها بهنسبت $\omega_\text{v}/\omega_\text{v}$  و اختلاف فاز بستگی دارند.

حركت لوساني الهجم

شکل ۲۴.۱۲ حالتی را نشان می دهد که در آن ۳ $\omega_{\rm v} = \omega_{\rm v} = \omega_{\rm v} = 8$  است. مسیر برآیند با خط پر رسم شده است. چنین مسیری بهنسبت  $\omega_{\rm v}/\omega_{\rm v}$  و اختلاف،از 8 بستگمی دارد. این مسیرها شکلهای لیساژوا نامیده می شود و برای چند مقدار مختلف اختلاف فــاز و نسبتهای گوناگون  $\omega_\chi/\omega_\chi$ ، درشکل ۲۵۰۱۲ رسم شدهاند.

## ۱۰۰۱۲ نوسانگرهای جفت شده

یکی از مواردی که بسیاری اوقات با آن برخورد میشود دونوسانگر جفت شده۲ است. در شکل ۲۶۰۱۲ سه وضـع ممکن نشان داده شدهاند. در (الف) دوجرم  $m_\chi$  و  $m_\chi$  که به دو  $m$ ، فنر  $k$  و  $k$  متصل $\mid$ اند با فنر  $k$  به $z$ لدیگرجفت شده!ند، بهگونهای که حرکتهای  $m$  و  $k$ دیگر مستقل نیستند. در (ب) دو آونگ توسط نخ  $AB$  به هم جفت شدهاند. در (ج) اجسام و پر منصل بهمیلههای  $k$  و پا $k$  و با $k$ ، با میلهٔ  $k$  به یکدیگر جفت شدهاند و یک آونگ پیچشی  $I$ جفت شده را تشکیل دادهاند. در بخش ۱۰۱۷ (جلد دوم کتاب) هنگام مطالعهٔ مــدارهای الکتریکی جفت شده با وضع مشابهی برخورد خواهیم داشت. اثـــر خالص جفت شدن دو نوسانگر را می توان بهصورت تبادل انرژی بین آن دو توصیف کرد.

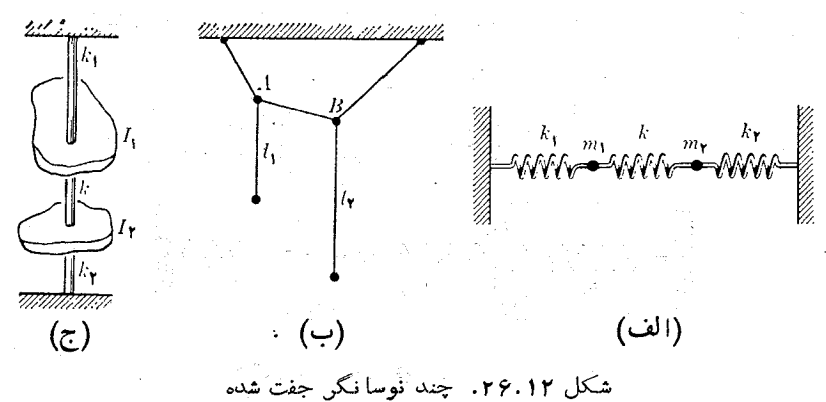

ُجهت بحث مسئله از دیدگاه دینامیکی، بایسه معادلـهٔ حرکت هرنوسانگر را نوشت. حالت و یژهای را که در آن دوجرم  $m_\chi$  و  $m_\chi$  بهفترها یی اتصال دارند، در نظر بگیر ید (شکل ۲۷.۱۲). جا بجا یی  $m$  و  $m$  را از وضع ترازمندیشان، از چپ به راست مثبت میگیریم و بنا ۲٫ و ۲٫ نشان میدهیم. در این صورت فنر  $k_{\backslash}$  نیرویی بنرابن  $k_{\backslash}$  بروی  $x_{\backslash}$  و به همین طَـریق، فنر  $k$  نیرویی برابر  $k_\gamma$ ب $k_\gamma$  – روی  $m_\gamma$  وارد میکند. به فنر  $k$  جابجایی تحمیل میشود و در نتیجه، موقعیکه این فنر سعی میکند تا طول اولیهٔ را خود به  $x_{\gamma} = x_{\gamma}$ . دستآورد نیروی وارد بر  $m_\gamma$  برابر  $k(x_\gamma-x_\gamma)$  وبر  $m$  برابر  $k(x_\gamma-x_\gamma)$  – است  $\mathbb{E} [m(d^\intercal x/dt^\intercal)\!=\!F$  بنا براین، معادلـهٔ حرکت هر ذره [با استفاده از معادلهٔ (۱۵٫۰۷)، یعنی

<sup>1.</sup> Lissajous figures 2. coupled oscillator

عبارت است از

$$
m_1 \frac{d^{\dagger} x_1}{dt^{\dagger}} = -k_1 x_1 + k(x_1 - x_1)
$$

 $\mathcal{L}^{\mathcal{A}}$  . The second contribution of the second contribution of the second contribution of the second contribution of the second contribution of the second contribution of the second contribution of the second con

$$
m_{\mathbf{Y}}\frac{d^{\mathbf{Y}}\mathbf{x}_{\mathbf{Y}}}{dt^{\mathbf{Y}}} = -k_{\mathbf{Y}}\mathbf{x}_{\mathbf{Y}} - k(\mathbf{x}_{\mathbf{Y}} - \mathbf{x}_{\mathbf{Y}}).
$$

با ترکیب جملههای مشابه، می توان نوشت

$$
\frac{d^{\gamma}x_{\gamma}}{dt^{\gamma}} + \frac{k_{\gamma} + k}{m_{\gamma}}x_{\gamma} = \frac{k}{m_{\gamma}}x_{\gamma}
$$
\n
$$
\frac{d^{\gamma}x_{\gamma}}{dt^{\gamma}} + \frac{k_{\gamma} + k}{m_{\gamma}}x_{\gamma} = \frac{k}{m_{\gamma}}x_{\gamma}
$$
\n(79.17)

جملههای سمت چپ این معادلهها شباهت زیادی بهمعادلهٔ (۱۲.۱۲) دارند، بهاستثنای اینکه  $\iota(\gamma\ldotp\gamma)$  ثابتکشسا نمی برای ذرهها با  $k, +k,$  و  $k, +k,$  عوض شده است؛ و بنا بهمعادلهٔ ( $\gamma\ldotp\gamma)$ ، این امر همارز است با تغییری دربسامد نوسانگرها نسبت بهسامدهای خاصشان هنگامی که جفت شده نیستند. یک اختلاف دیگر نیز بین معادلههای (۳۶۰۱۲) و (۱۲۰۱۲) وجود دارد،

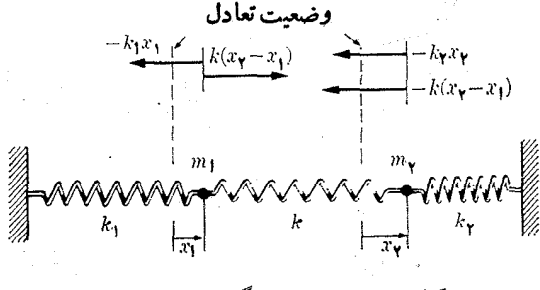

شکل ۲۷.۱۲. نوسانگرهای جفت شده

و آن اینکه درسمت راست به جای صفر، جملهای است که به نوسا نگر دیگر مربوط میشود. اَین جمله را می توان جملهٔ جفت شدگ<sub>دی</sub>\ نامید. به جای کوشش جهت یافتن پاسخ عمومی معارلهٔ (۴٫۱۲)، نتایج اساسی آن را بسرای حالت ویژهای کـه دو نوسانگر مشابه باشند یعنی پ $m_\chi=m_\chi=m$  و  $k_\chi=k_\chi$  باشد، ذکر می کنیم. این حالت، هرچند خیلی ساده است و لی کلیهٔ خصوصیات حالتءمومی در بردارد. پس، معادلههای (۳۶.۱۲) بهشکل زیردرمیآیند:  $\frac{d^{\gamma}x_{\gamma}}{dt^{\gamma}} + \frac{k_{\gamma} + k}{m_{\gamma}}x_{\gamma} = \frac{k}{m_{\gamma}}x_{\gamma}, \frac{d^{\gamma}x_{\gamma}}{dt^{\gamma}} + \frac{k_{\gamma} + k}{m_{\gamma}}x_{\gamma} = \frac{k}{m_{\gamma}}x_{\gamma}$  (rv. 17) می توان ثابت کرد که حرکت عمومی دونوسانگر جفت شده را که با معادلههای (۳۷۰۱۲)

1. coupling term

 $\sum_{i=1}^n \frac{1}{2} \mathcal{L}(\mathbf{1}_i) = \mathcal{L}(\mathbf{1}_i)$ 

نمایش داده می شوند، می توان ترکیب دو مد بهنجارا نوسان در نظر گرفت. در یکی ازاین مدها، دونوسا نگر همفاز و دامنههای آنها برابرند. یعنی داریم

 $x_1 = A_1 \sin(\omega_1 t + \alpha_1)$   $y_2 = A_1 \sin(\omega_1 t + \alpha_1)$  (**r**  $\lambda$ , 1*x*) که در آنها

$$
\omega_{\mathcal{N}} = \sqrt{k_{\mathcal{N}}/m_{\mathcal{N}}}
$$
 (19.17)

بهگفتهٔ دیگر، بسامد نوسا نگرهای جفت شده برا بر است با بسامد نوسان هرجرم، هرگاه این جرمها جفت شده نبودنسد. این موضوع بآسانی قابسل درک است، زیسرا همفاز بودن دو نوسا نگر و داشتن دامنههای یکسان موجب می شود بهفنر مرکزی کششی وارد نشود، در نتیجه این فنر نیز نیرویی روی هیچکدام ازجرمها وارد نمی کند، و جا بجا پی این دوجرم بهگونهای صورت میگیرد که گویی جفت شده نیستند.

در دومین مسد بهنجار، دو نوسا نگر بسا دامنهٔ یکسان در سوی مخالف هم حسرکت مے کنند؛ یعنی

 $x_{y} = A_{\mathbf{y}} \sin(\omega_{\mathbf{y}} t + \alpha_{\mathbf{y}})$   $x_{\mathbf{y}} = -A_{\mathbf{y}} \sin(\omega_{\mathbf{y}} t + \alpha_{\mathbf{y}})$  (40.11) که در آن

$$
\omega_{\gamma} = \sqrt{(k_{\gamma} + \gamma k)/m_{\gamma}} \qquad (\gamma \cap \gamma)
$$

- <sub>그렇게</sub> 이 회사로 만나게 느껴요 <del>: (</del>A<sub>TH</sub> &

درنتیجه بسامد جفت شدگی از بسامد بذون جفت شدگی بزرگتر است. این امر نیز بآسانی قابل درک است، زیرا اکنون فنرمرکزی منبسط و منقبض می شود و بدین طریق ثابتکشسانی برای هر نوسا نگر افز ایش پیدا میکند. این رو مد بهنجار درشکل ۲۸.۱۲ نشان راده شده اند. مدهای بهنجار (۳۸۰۱۲) و (۴۵۰۱۲) مربوط بهوضعی هستند کـه در آن جرمها با اختلاف  $\pi$  فساز ثابتی حرکت میکنند، کسه در مد (۳۸۰۱۲) برابر صفر و در مد (۴۰۰۱۲) برابر است. دوجرم همزمان از وضع ترازمندی میگذرند و همزمان به بیشینهٔ جا بجایی میرسند.

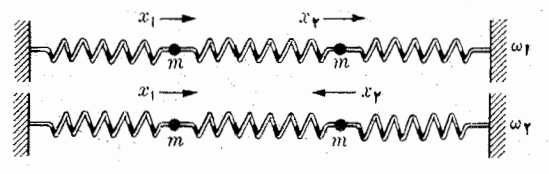

شکل ۰٫۱۲ . ابتغاشهای بهنجار دو نوسانگر جفت شدهٔ یکسان

پاسخ عمومی معادلههای (۳۷٬۱۲) شامل یک ترکیب خطی از دو مد بهنجار نوسان است. یعنی داریم  $x_1 = A_1 \sin(\omega_1 t + \alpha_1) + A_2 \sin(\omega_1 t + \alpha_1)$  (xx.x)

1. normal mode

فيزيك عمومي: مكانيك **PVO** 

 $x_{\gamma} = A_{\gamma} \sin(\omega_{\gamma} t + \alpha_{\gamma}) - A_{\gamma} \sin(\omega_{\gamma} t + \alpha_{\gamma})$ . (197.1.1) این امر راکه این دو معادله پاسخ عمومی معادلههای (۳۷.۱۲) می باشند از اینجا می توان دریافت کـــه دارای چهار ثمــا بت اختیاری  $A_\lambda$ ،  $\alpha_\lambda$  و پ $\alpha_\lambda$  هستند، وضعی کـــه مـــر بوط بهمجموعهای از دو معادلهٔ دیفرانسیل جفت شدهٔ مرتبه دوم است. این معادلهها نشان می دهند کـــه , $x$  و , $x$  بر آیندهای تداخل دو حرکت هماهنگِ سادهٔ همراستا، ولی بــا بسامد و فــاز مختلف هستند، وضعی که قبلا در بخش ۸.۱۲ مورد گفتگو قرار گرفت. بنا براین، آنچه که درآنجا توضیح داده شد دراین مورد نیز بهکار میرود.

بر ای اینکه درکت فیزیکی بهتری ازاین مسئله بهدستآوریم، حالت ویژهای راکه درآن دامنههبا برابر، به $A_\gamma = A_\gamma = A_\gamma$ ، و فازهای اولیه مساوی صفر باشند ( $\alpha_\gamma = \alpha_\gamma = \alpha$ ) در نظر میگیریم. بنابراین با استفاده ازمعادلهٔ (پ . ۷) داریم

$$
x_{\gamma} = A_{\gamma} \sin \omega_{\gamma} t + A_{\gamma} \sin \omega_{\gamma} t = A_{\gamma} (\sin \omega_{\gamma} t + \sin \omega_{\gamma} t)
$$
  
= { $\{\tau A_{\gamma} \cos [(\omega_{\gamma} - \omega_{\gamma})t/\tau] \} \sin [(\omega_{\gamma} + \omega_{\gamma})t/\tau]$ 

$$
x_{\gamma} = A_{\gamma} \sin \omega_{\gamma} t - A_{\gamma} \sin \omega_{\gamma} t = A_{\gamma} (\sin \omega_{\gamma} t - \sin \omega_{\gamma} t)
$$
  
= { $\{\gamma A_{\gamma} \sin [(\omega_{\gamma} - \omega_{\gamma})t/\gamma]\}$  cos  $[(\omega_{\gamma} + \omega_{\gamma})t/\gamma]$ .

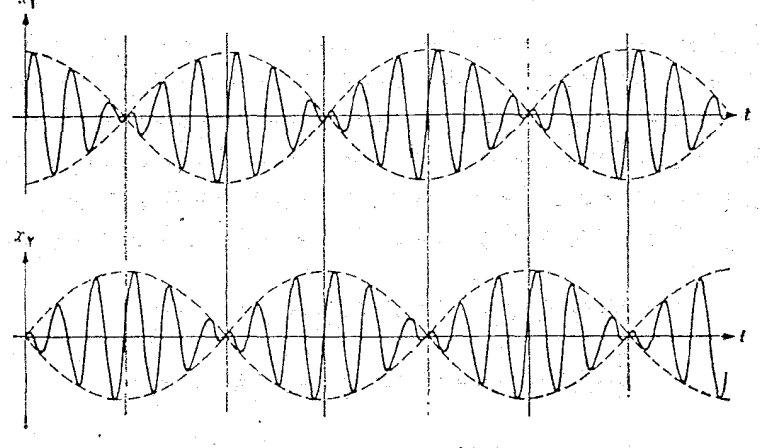

- شکل ۲۹.۱۲. نوسانگرهای جفت شده یکسان با دامنههای برابر

 $\chi$ با مقایسهٔ این رابطهها ً با معارلهٔ (۲۹.۱۲)، مشاهده میشود که دامنهٔ مدولاسیون بسرا بسر [x/y/ میں میں میں میں میں است، در صورتی کہ دامنۂ مسدولاسیون  $x_\gamma$  برابر دامنهٔ مدولاسیون دارای اختلاف فاز۲/ m، یعنی ربع دورهٔ مدولاسیون هستند. شکل ۱۲.۹ تغییرات  $\chi$  و  $\chi$  دا برحسب t نمایش میدهد. به سبب اختلاف فازبین رودامنهٔ مدولاسیون،

حركت نوسا ني **FVV** 

تبادل انرژی بین دو نوسانگر وجود دارد. در مدت ربع دورهٔ مدولاسیون، دامنهٔ مدولاسیون یکنی از نوسانگرها کاهش می یا بــد و دامنهٔ دیگری افزایش پیــدا میکند و موجب انتقال انرژی ازنوسانگر اولی به نوسانگردومی میشود. درمدت ربـع دورهٔ بعدی، وضـع وارونه می شود و تبادل انرژی در سوی مخالف صورت میگیرد. این فرآیند دائماً تکرار می شود. با استفاده از آونگ جفت شدهٔ شکل ۲۶۰۱۲ (ب)، می توان بسادگی این پدیده را به طور تجربی مشاهده کرد.

توجه بــه انرژی کــٰـل دستگـاه نیز جالب است. انرژی جنبشی کــل برابر است با را (۱۰۰۱۲ ) (۲ $E_k = m_\chi$ . برای به دستآوردن انرژی پتانسیل، معادلهٔ (۱۰۰۱۲) را  $E_k = m_\chi$  $E_p = k_1 x_1^{\gamma}/\gamma + k_2 x_1^{\gamma}/\gamma + k(x_1-x_1)/\gamma$ برای هرفنر بهکار می بریم که به  $F_p = k_1$ میشود، زیرا  $x_\mathsf{y}$ ،  $x_\mathsf{y}$  و  $x_\mathsf{y} = x_\mathsf{y}$  تغییر طول فنرها هستند، یا

$$
E_p = \frac{1}{\gamma}(k_{\gamma} + k)x_{\gamma}^{\gamma} + \frac{1}{\gamma}(k_{\gamma} + k)x_{\gamma}^{\gamma} - kx_{\gamma}x_{\gamma}
$$

پس انرژی کل برابر است با

$$
E = E_k + E_p = \left[ \frac{1}{\gamma} m_\gamma v_\gamma^\gamma + \frac{1}{\gamma} (k_\gamma + k) x_\gamma^\gamma \right] + \left[ \frac{1}{\gamma} m_\gamma v_\gamma^\gamma + \frac{1}{\gamma} (k_\gamma + k) x_\gamma^\gamma \right] - k x_\gamma x_\gamma \qquad (\gamma \gamma \cdot \gamma)
$$

ه کروشهٔ اول تنها به  $x$  بستگی دارد و می توان آن را انرژی  $m$  نامید؛ کروشهٔ دوم  $\sim$ مربوط به1نرژی  $m_{\gamma}$  است. ولمی جملهٔ آخرشامل  $x_{\gamma}$  و  $x_{\gamma}$  است وآن را ۱نرژی جفت شدگمی یا ۱نرژی برهمکنش می نامنـد. این جمله است کــه تبادل انرژی بین دونوسانگر را توصیف میکند. در غیاب این جمله، انرژی هرنوسانگر ثابت است. هنگامی که جفت شدگی وجود دارد، انرژی کل است کسه ثابت می ما ند. این یک نتیجهٔ کتلی است، و چنانکه در فصل ۹ دیدیم، هر گاه کبه برهمکنشی بین دو دستگاه صورت بگیرد کبه موجب تبادل ا نرژی شود، ا نرژی کل دستگاه به صورت زیر نوشته میشود:

$$
E = (E_k + E_p)_{\wedge} + (E_k + E_p)_{\wedge} + (E_p)_{\wedge \wedge}
$$
 (۴۵۰۱۲)  
دراین رابطه جملهٔ آخر ممرف برهم کنش است.

چنا نکه در بالا متذکر شدیم، نوسا نگرهای جفت شده در بسیاری آزوضعیتهای فیزیکی یافت میشوند. یکی از موارد بسیــار مهم، ارتعاش اتمها در یک مولکول است. مولکول یک ساختار سخت نیست؛ اتمها حول وضع تر ازمندی خود در نوسانند. ولی ارتعاش هر اتم روی برهم کَنَشْ آن با اتمهای دیگر تأثیر میگذارد و در نتیجه یک دستگـاه نوسانگرهای جفت شده تشکیل می شود.

به عنو ان مثال، یک مو لکول خطی سه اتمی ما نند CO<sub>۲</sub> را در نظر میگیریم. همچنا نکه شکل ۳۰۰۱۲ نشان می،دهـــد، آرایش این موالکول عبارت است از O=C=O، که شبیه نوسا نگرهای شکل ۲۷.۱۲ می باشد. جرکت نسبی سـه اتم را می توان برحسب نوسا نهای

van Ned

 $\langle \gamma_1 \rangle \langle \gamma_2 \rangle$ 

بهنجار توصيف كرد. درشكل ۳۰۰۱۲ (الف)، اتمهای اكسيژن به طورهمفاز نوسان مىكنند و اتم کر بن درسوی عکس حرکت میکند تا جنای مرکز جرم محفوظ بما ند. این مد متناظر با یوسان <sub>ب</sub>ین میره کل ۲۸۰۱۳ است. درشکل ۲۰۱۳ (ب)، دوا تم اکسیژن، نسبت به اتم کر بن که در مرکز چرم تا بت باقی میما نه در دوسوی مخالف حرکت میکنند. این مد به نوسان پل

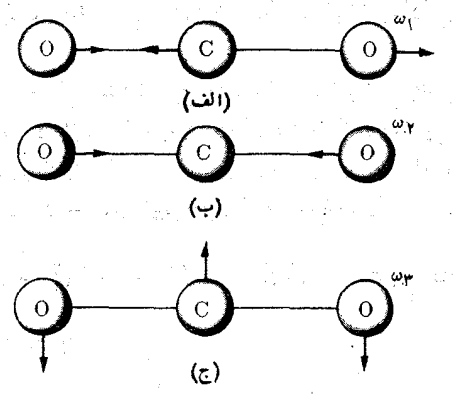

si turkis lille e verki

شکل ۳۰.۱۲. نوسانهای بهنجاد مولکول CO

درشکل ۲۸.۱۲ مربوط میشود. وضع شکل۱۲ م.۳ (ج) قبلا مورد بررسی قرار نگرفته است و به حرکتبی با بسامد زاویه!ی ω درجهت عمود برخط واصل اتمها مربوط میشود و موجب خمیدگی مولکول میشود. برای مولکول پCO، مقدار این سه بسامد زاویهای برابرند با  $\omega_{1} = \gamma \delta \gamma \gamma \gamma \times 10^{17} S^{-1}, \omega_{1} = \gamma \delta \gamma \gamma \times 10^{17} S^{-1},$ 

 $\omega_r = 13491 \times 10^{18} s^{-1}$ آگر مولکول خطی نباشـــد یا بیش از سه اتم داشته باشد، تجزیه و تحلیل نوسا بهای بهنجارآن پیچیده تر می شود، و لی در اساس یکسان است. به عنوان مثال، برای مولکولTب ن در آن ا تم اکسیژن در رأس یک زاویهٔ ۵٫۵ و وَهریک از اتّمهای میدروژن روی $\rm H_{v}$ یک ضلع قرار دارنسد، ارتعاشهای بهنجسار دُرَ شکل ۳۱.۱۲ نشان داده شسده اند. بسامد ذاویسهای این نوستانها عبارتنســدّ اذا^=ko x x +o<sup>4e</sup>s (y × x +o<sup>4e</sup>s) دریم و  $. Y3104 \times 10^{18} s^{-1}$ 

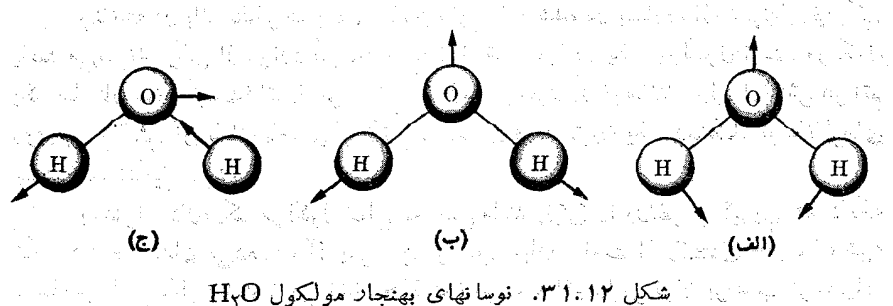

Evelen, 1

 $\mathcal{U}$  and  $\mathcal{U}$  and  $\mathcal{U}$ 

## نوسانهای ناهماهنگک هستند و است. 11.12

3.4 Nazaroja (S. A. Agoji FAG

 $\mathcal{L}=\mathcal{L}_{\text{max}}\left(\mathcal{L}_{\text{max}}\right)$ 

وقتی کنه x از مُسلماً O اسداره گیری شود حسرکت هماهنگ سساده از نیرویی برابر با که مربوط به یک انرژی پتاءسیل ۲/۲ است است به وجود می اید.  $E_p = kx^{\gamma}/\gamma$ هنگنامی که جای ترازمندی به جای مهدا، مانند شکل ۳۲.۱۲ در پر باشد، باید نوشت where the contribution of the contribution  $E_p$  and  $\frac{1}{\gamma}k(x-x_s)^{\gamma}$  . The contribution of the contribution of the contribution of the contribution of the contribution of the contribution of the contribution of the cont

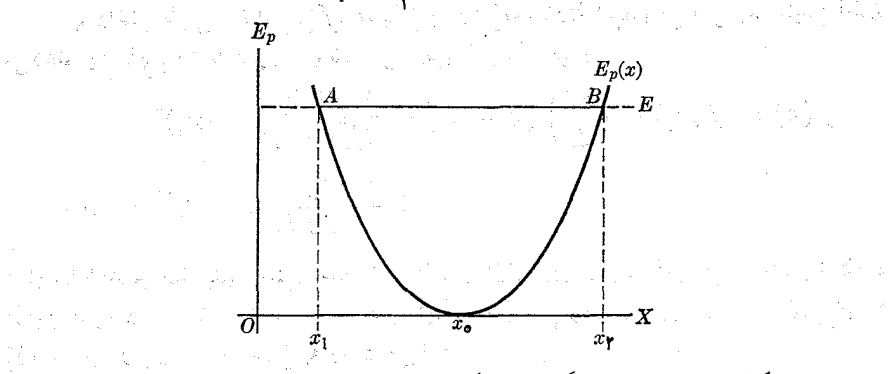

شکل ۳۲.۱۲. نوسانگر هماهنگ که جای ترازمندی آن در  $\chi$  است

منحنی نمایش  $E_p$  یکٹ سهمی است کــه رأس آن در نقطهٔ  $\chi$  است. اگر  $E$  انرژی کل،  $E_p$  را در نقطههــای  $A$  و  $B$  قطـع کند، ذره بین نقاط  $x_\gamma$  و  $x_\gamma$  کـــه نسبت به  $x_s$  تقارن دارند، نوسان میکند. با توجه به اینکه

$$
\frac{dE_p}{dx} = k(x - x_s) \, , \, \frac{d^x E_p}{dx^x} = k
$$

 $\left\| \left\| \left\langle \left\langle \frac{1}{2} \right\rangle \right\rangle \right\| \leq \left\| \left\langle \left\langle \frac{1}{2} \right\rangle \right\| \right\| \leq \left\| \left\langle \left\langle \frac{1}{2} \right\rangle \right\| \right\| \leq \left\| \left\langle \left\langle \frac{1}{2} \right\rangle \right\| \right\| \leq \left\| \left\langle \left\langle \frac{1}{2} \right\rangle \right\| \right\| \leq \left\| \left\langle \left\langle \frac{1}{2} \right\rangle \right\| \right\| \leq \left\| \left\langle \left\langle$ است، بُرای بسامد زاویهای می توان نوشت (1) (4) 网络人名

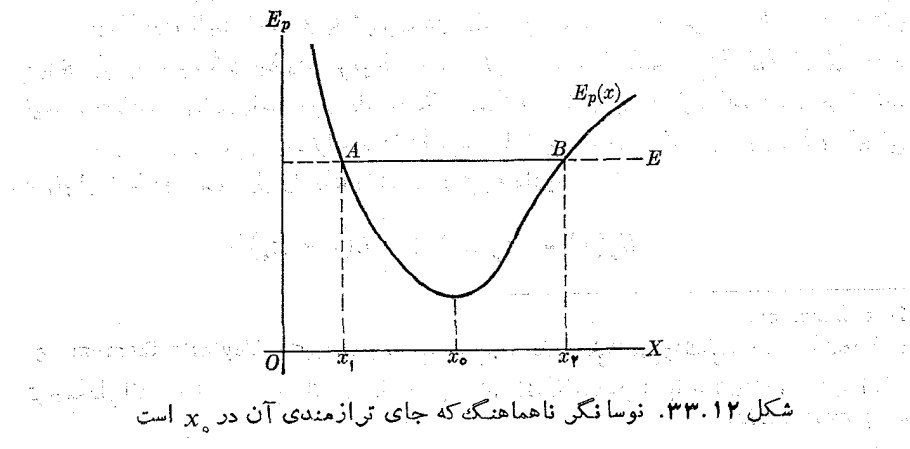

$$
\omega = \sqrt{k/m} = \sqrt{\left(d^{\dagger} E_p/dx^{\dagger}\right)/m}.
$$
 (99.11)

اکنون حالتی را در نظر بگیرید که منحنی نمایش انرژی پتانسیل سهمی نیست، ولی کمینهٔ کاملا معینی دارد (شکل ۳۳.۱۲). این وضع در بسیاری موارد در دستگاههای فیزیکی پیش می آید و موجب یک حرکت نوسا ن<sub>می</sub> ناهماهنگ امیشود. اگر انرژیکل برابر E باشد، ذره بین دو نقطهٔ  $\chi$  و پ $\chi$ که معمو لا نسبت به نقطهٔ تر از مندی  $\chi$  متقارن نیستند نوسان میکند. در این صورت بسامد نوسا نها به انرژی بستگی دارد. برای بر آورد بسامد، به شیوهٔ زیرعمل میکنیم: با داشتن تا بعی ما نند ( f(x، قضیهٔ تا یلور\* [به معادلهٔ (پ.۳۱) مـراجعه کنید] امکان

می دهد این تابع را به صوّرت یک سری توان۲ بسط دهیم:

$$
f(x) = f(x_s) + \left(\frac{df}{dx}\right)_{s}(x - x_s) + \frac{1}{\tau}\left(\frac{d^{x}f}{dx^{y}}\right)_{s}(x - x_s)^{x} + \frac{1}{\tau}\left(\frac{d^{x}f}{dx^{y}}\right)_{s}(x - x_s)^{x} + \cdots
$$

دراینجا شاخص صفربدین معنی است که مشتقها به ازای  $x = \pm \infty$  محاسبه میشوند. با استفاده  $\left( dE_p/dx\right)_{\circ}=x$ ازاین قضیه درمورد  $E_p(x)$ ، و با توجه به اینکه بهازای  $x$ ی داریم ه زیرا  $E_p$  در  $x_{\circ}$  کمینه است] به دست می $F_p$ ید

$$
E_p(x) = E_p(x_0) + \frac{1}{\gamma} \left(\frac{d^{\gamma} E_p}{dx^{\gamma}}\right) (x - x_0)^{\gamma} + \frac{1}{\gamma} \left(\frac{d^{\gamma} E_p}{dx^{\gamma}}\right) (x - x_0)^{\gamma} + \cdots
$$

$$
= E_p(x_\circ) + \frac{1}{\gamma}k(x-x_\circ)^{\gamma} + \frac{1}{\gamma}k'(x-x_\circ)^{\gamma} + \cdots \quad (\gamma\gamma\cdot\gamma)
$$

 $\ldots$  دراین رابطه بـه جـای  $(d^{\chi}E_{_{I}}/dx^{\chi})$  و  $(d^{\chi}E_{_{I}}/dx^{\chi})$  و غیره، بترتیب  $k'$  و  $k'$ را قرار دادهایم.

جملهٔ اول ثابت استِ و به تغییری در صفر انرژی پتانسیل مربوط میشود. جملهٔ دوم  $k\!=\!(d^\intercal E_{\,\bm{\nu}}/dx^\intercal)$ چیزی جز یک جملهٔ درجهٔ دوم مربوط به یک نوسانگر هماهنگ با نیست. جملههای بعدی پاسخگوی ناهماهنگی هستند و آنها را جملههای ناهماهنگی می نامند. اگر انرژی خیلی زیاد نباشد، دامنهٔ نوسانها کوچک می شوند وبا تقریب قابل قبولی می توان تنها دو جملهٔ اول را نگه داشت؛ درنتیجه داریم

$$
E_p(x) = E_p(x) + \frac{1}{\gamma}k(x - x)'
$$

1. anharmonic

جورى، ب. Taylor's theorem رك توماس، جورى، ب. حساب، ديفوانسيمل1انتگرالوهندسة تحليلمي، ترجمةً على اكبر جعفريان وإبوالقاسم ميامئي، تهران، دانشگاهصنعتىشريف، ١٣٥٩، بخش١٠.١. 2. power series

حركت نوسا ني 678

بدین طریق حرکت عملا هماهنگ ساده ودارای بسامد ارتعاشی با مقدارتقریبی زیرمی باشد:  $\omega = \sqrt{k/m} = \sqrt{d^{\prime}E_{p}/dx^{\prime}}/m$  $(\forall \lambda \cdot \Delta \forall)$ 

این تقریب در بسیاری از موارد قابل قبول است. ولی در انرژیههای بالا، این مقدار ۵ با انـــدازهٔ واقعی بسامــد خیلی اختلاف دارد و دیگــر حرکت هماهنگ ساده، تقریب مناسبی نیست. دراین صورت باید اثر جملههای ناهماهنگی را نیز به حساب آورد.

نیرویی کبه بر درهٔ مربوط بسه انرژی پتانسیل داده شده با معادلسهٔ (۴۷.۱۲) وازد می شود برابر است با

$$
F = -\frac{dE_p}{dx} = -k(x-x_o) - \frac{1}{\gamma}k'(x-x_o)^{\gamma} - \cdots \qquad (89.17)
$$

اولین جمله، نیروی هماهنگ ساده است و بقیه، جملههای ناهماهنگی را تشکیل میدهند. ه**شال ۱۰٫۱۲.** بسامد نوسانهای مربوط بهپتانسیل بین مولکولی داده شده در مثال ۱۱.۸ را حساب کنید.

حل: پتانسیل بین مولکولی برابر است با

$$
E_p = -E_{p,\circ}\left[\Upsilon\left(\frac{r_\circ}{r}\right)^p - \left(\frac{r_\circ}{r}\right)^{\vee}\right]
$$

که درآن ۲<sub>۰</sub> فاصلهٔ بین مولکولها در وضع ترازمندی است. بنابراین داریم

$$
\frac{d^{\gamma}E_{\rho}}{dr^{\gamma}}=-E_{p,\circ}\Big(\lambda\gamma\frac{r_{\circ}^{\gamma}}{r^{\lambda}}-\lambda\delta\varphi\frac{r_{\circ}^{\gamma\gamma}}{r^{\gamma\gamma}}\Big).
$$

با قرار دادن  $r=r_\circ$  به دست می $\top$ ید

$$
\left(\frac{d^{\mathsf{Y}}E_p}{dr^{\mathsf{Y}}}\right)_{r_o} = \mathsf{Y}\mathsf{Y}\,\frac{E_{p,o}}{r_o^{\mathsf{Y}}}.
$$

 $\omega = V$ در نتیجه، با بهکاربردن معادلهٔ (۱۲.۱۲)، بسامد نوسانها را تقریباً  $/m r_s$ /۲۲ $E_{p,\circ}/mr_s$ به دست می آوریم.

در این فرمول m جرم کاهیده است، زیرا در اینجــا از حرکت نسبی دو ذره گفتگو میشود. اگـــر ۲<sub>۰</sub> را مستقلا حسابِ کنیم و ۵ را بـه طور تجربی به دست آوریم، می توانیم ، قدرت بر همکنش مولکو لی را تعیین کنیم. بـرای حل این مسئله فــرض کردیم کـــه $E_{\,p,s}$ نوسانگر خطی است، ازاین رو پتانسیل گریز از مرکز (بخش ۱۰.۸) در بحث وارد نشد.

> **ً نوسانهای میرا**\ ۱۲۰۱۲

در بخشهای قبل، بحث حـرکت هماهنگ سـاده نشان دادکه دامنهٔ نوسان ثابت است. ولی 1. damped oscillations

تجربه نشان می دهد دریکٹ جسم مرتعش مانند یک فنر یا یک آونگ، دامنهٔ حرکت نوسان بتدريج كاهش مي يا بد و بالاخره حركت متوقف مي شود. به گفتهٔ ديگر، حركت ميراست. در توضیح دینــامیکی میـــرایی، می توان فرض کرد کـــه علاوه بـــر نیـــروی کشسان

، بیسروی دیگری نیز در سوی مخالف سرعت اثـــر میکند. در بخش ۱۰.۷،  $F=-kx$ نیرو یی از این گونه را که از وشکسانی محیطیکه حرکت در آن صورت میگیرد ناشی میشد، بررسی کردیم. درپی همان منطق، این نیرو را به صورت  $\lambda v \to -F'$  می نویسیم، کــَـه در آن X یک ثا بت و سرعت متحرک است. علامت منفی روشن میکندکه  $F'$  درسوی مخا لف وارد می شود. توجه داشته باشید که در واقع نیروهای میرایی دیگری نیز ــــ متناسب با  $v$ توا نهسای بالاتر v، با با را بطههای فیزیکی دیگر سه می توانند وجود داشته باشند. نیروی بر آیند وارد برذره مساوی  $F+F^{\prime}$  است و معادلهٔ حرکت عبارت می شود از

30 - 1990 - 1990 - 인터넷 A

$$
ma = -kx - \lambda v \qquad (\Delta o. \wedge \Upsilon)
$$

یا، با یادآوری اینکه  $v = d$  ( ۲  $a = d^\intercal x/dt$  ) یا است، داریم

$$
m\frac{d^{\gamma}x}{dt^{\gamma}} + \lambda \frac{dx}{dt} + kx = \circ \qquad (\Delta \setminus \setminus \gamma)
$$

این معادله معمولا به صورت زیر نوشته می شود:

$$
\frac{d^{\gamma}x}{dt^{\gamma}} + \gamma \gamma \frac{dx}{dt} + \omega_s^{\gamma}x = \circ \qquad ( \Delta \gamma \cdot \Delta \gamma )
$$

کــه درآن ۲ $\gamma = \lambda/m$  و  $\omega_\circ^\text{y} = k/m$  بسامـد زاویــهای طبیعـی بــدون میـرایی است. این رابطه یک معادلهٔ دیفرانسیل است کسه با معادلـهٔ (۱۲.۱۲) بسرای حرکت هماهنگ ساده تفاوت دارد، به دلیل اینکه شامل یک جملهٔ اضافی  $d\mathbf{x}/dt$  ۲٫۷ است. بسا استفاده از از روشهای حل معادلات دیفر انسیل که دردروس ریاضی تدریس می شود می توان پاسخ این معادله را به دست آورد\*. بـــه جای کوشش در حل این معادله با روشهای کلاسیک، پاسخ آن را تنها برای یک میرایی ضعیف، موقعی که  $\omega_s \propto \gamma < \gamma$  است می $i$ ویسیم. در این صورت پاسخ آن عبارت است از

$$
x = Ae^{-\gamma t} \sin(\omega t + \alpha).
$$
 (25.14)

در اینجا  $A$  و  $\alpha$  ثا بتهای اختیاری هستند که با توجه به شرایط اولیه تعیین می شوند (چنانکه در مثال ۳.۱۲ در موارد یک حرکت هماهنگ ساده توضیح داده شد)، و  $\omega = V \omega^{\dagger} - \gamma^{\dagger} = V \overline{k/m} - \lambda^{\dagger}/\gamma m^{\dagger}$ . ( $\Delta \gamma$ .)

دانشجو بسا قسرار دادن مستقيم معـادلـهٔ (۵۳۰۱۲) در معـادلـهٔ (۵۲۰۱۲) می تواند تحقيق کند که معادلهٔ اول پاسخ معـادلهٔ دوم است. نظر بــه اینکه این پاسخ شامل دو مقدار ثابت است، پاسخ عمومی برای معادلهٔ دیفرانسیل می باشد. معا دلهٔ (۱۲ ـ۵۴) نشان میدهد که اثر

بز، بهعبوان مثال، زجوع کمید به حساب دیفرانسیل و انتگرال و هندسهٔ تحلیل<sub>ک، ن</sub>حش ۱۲.۲۰

 $\mathcal{L}_{\text{eff}}$  ,  $\mathcal{L}_{\text{eff}}$  ,

49. 机高速 میراچے کاستن از بسامد نوساتھاست. است است

بنا بر این دامنهٔ نوسانها دیگر ثابت نیست واندازهٔ آن بر ابر است با ۲<sup>۴ تـ</sup>Ae. به دلیل نہای منفی، با افزایش r دامنه کاهش می،یابد و یک حرکت میرا بـه وجود می آورد. شکل ۳۴.۱۲ چگونگی تغییرات x را برحسب r نشان میردهد.

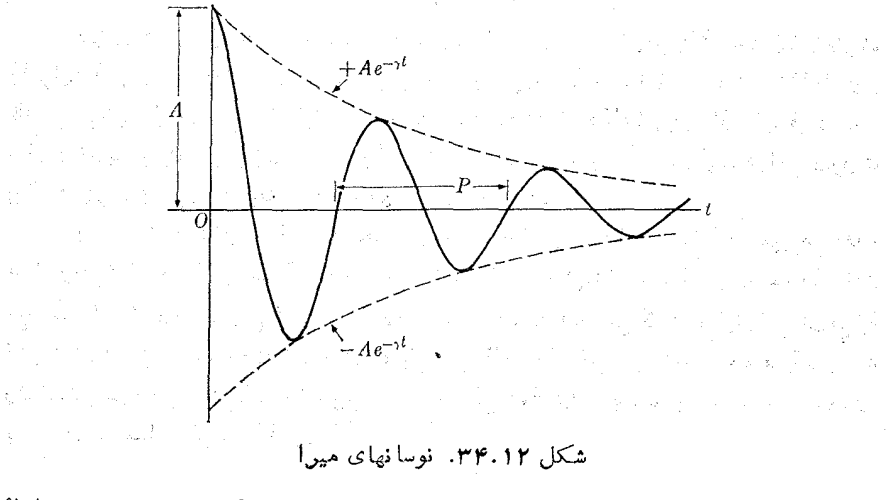

اگسر میترایی بزرگ باشد،  $\gamma$  میتوانسد از  $\omega$  و  $\omega$  بزرگتر شود، در نتیجه معادلهٔ (۵۴۰۱۲) موهومی میشود. دراین صورت، نوسان وجود ندارد. درهای که جا بجا و سپس رها شده است، بتدریج بسه وضع ترازمندی نزدیک میشود بدون اینکه از آن بگذرد، یا حَدَاکِتُر با یک بار گذر از آن به وضع ترازمندی برمیگردد: انرژیی که ذره در حرکت از دست می دهد جذب محیط اطراف آن می شود. مثال ۱۱۰۱۲. آونگی از کرهٔ آلومینومی به شعاع m ۵۰۰۵وره از نخی به طول یک متر آويزان است. مقاومت هوا چگونه دامنه و دورهٔ حرکت را تغيير مي دهد؟ حل: در بهخش ۱۰.۰۲ دیدیم که نیروی وشکسان وارد بر کرهای به شعاع R که با سرعت در شارهای حرکت میکند بـرابـر است با  $\tau\eta R$ سب $\tau=\tau$ . بنابراین می $v$ وان معادلهٔ  $v$ حرکت مماسی آونگ را با افزودن این نیروی وشکسانی به نیروی  $F_T = -mg\sin\theta \approx -mg\theta$ 

کسه در بخش ۵۰۱۲ بسرای دامسههسای کسوچک بسه دسست آوردیسم پیسدا کسرد. است که درآن I طول آونگ می باشد.) بنا براین v =  $ds/dt = \frac{ds}{dt}$ 

$$
ml\frac{d^{\dagger}\theta}{dt^{\dagger}} = -mg\theta - \varphi\pi\eta Rl\frac{d\theta}{dt}
$$

$$
\frac{d^{\gamma}\theta}{dt^{\gamma}} + \frac{\varphi\pi\eta R}{m}\frac{d\theta}{dt} + \frac{g}{l}\theta = \circ
$$

 $\mathcal{L}_{\mathcal{L}_{\mathcal{L}_{\mathcal{L}}}^{(1)}} = \mathcal{L}_{\mathcal{L}_{\mathcal{L}}}^{(1)}$  , where  $\mathcal{L}_{\mathcal{L}_{\mathcal{L}}}^{(2)}$ 

 $\label{eq:2.1} \frac{1}{2} \left( \frac{1}{2} \right) \left( \frac{1}{2} \left( \frac{1}{2} \right) \right) \left( \frac{1}{2} \left( \frac{1}{2} \right) \right) \left( \frac{1}{2} \left( \frac{1}{2} \right) \right) \left( \frac{1}{2} \right) \left( \frac{1}{2} \right) \left( \frac{1}{2} \right) \left( \frac{1}{2} \right) \left( \frac{1}{2} \right) \left( \frac{1}{2} \right) \left( \frac{1}{2} \right) \left( \frac{1}{2} \right) \left( \frac{1}{2$ 

 $m$ حه یک معادلهٔ دیفرانسیل مشابه بامعادلهٔ (۵۲۰۱۲) است. با قراردادن (۴ $\pi R^{\texttt{v}}/$ ) $m$ که در آن ۳- ۶۵ × ۲ × ۲٫۶۵ =  $\rho$ ، چگا لی آلومینیم است، نتیجه میگیریم که

$$
\gamma = \frac{\epsilon \pi \eta R}{\gamma (\gamma \pi R^{\mathsf{r}}/\mathsf{r})\rho} = \frac{\mathsf{q}\,\eta}{\gamma R^{\mathsf{r}}\rho}.
$$

بهرای هوای C°ه۲، وشکسانی بسرابسر است با ۱~kgm<sup>-۱</sup>s <sup>۵-ه</sup> ۱۸ X ۱۰  $Ae^{-\circ\,\circ\circ\circ\circ\phi}$ بنا براین ۱ $\rm s^{-1}$ ۲۰ باستود. بدین طریق، دامنه مطابق قانون ۲۴۲ $\rm s^{-1}$ ۰۰ باس کاهش می یا بد. زمان لازم بر ای اینکه دامنه به اندازهٔ ۱۵٪ خود کاهش یا بد از بر ابر قرار دادن عبارت نمایی با ۹ره یا ۹ره  $r=1$  = ۲ $\gamma$  +۳ (۶ = ۱۹۳رم) میست می $\bar{l}$ ید. دراین صورت وقيقه است.  $t = 0 \times 10^8$  دقيقه است.

برای اینکه بدانیم چگونه وشکسانی هوا بسامد (یا دورهٔ) نوسانها را تغییرمی دهد، با تــوجـــه اینـکه  $\omega^{\mathsf{v}}_{{\scriptscriptstyle\circ}}=g/l$  است، معــادلـــهٔ (۱۲.۵۴) را بــه کــار می $\mu$ یم. بنابراین ب - الله - ع. ولمي ا $\alpha=\sqrt{g/l}=\sqrt{g}$  است، در صورتمي كسه در اينجا  $\omega=V\overline{g/l-\gamma^{\gamma}}$ ۲–۲۰ م ۱ × ۳ است ودر نتیجه در مقابل  $g/t$  قابل اغماض می باشد. نتیجه میگیریم که وشکسان<sub>ی</sub> هوا هر چند دامنه را تغییر میدهـــد ول<sub>ی</sub> عملا روی بسامد یا دورهٔ آونگ مورد بحث دراین مثال، اثر نمی5ذارد.

## نوسانهای واداشته  $11.11$

یک مسئلهٔ بـا اهْمَیْت عَمَلی دیگر، مسئلهٔ ارتعــاشهَــای واداشتهٔ\ یک نوسانگر است؛ یعنی ارتعاشهای حاصل از اعمال یک نیروی خارج<sub>ی</sub> نوسانی روی ذرهای که بر آن یک نیروی کشسان وارد میشود. به عنوان مثال، این وضع هنگامی پیش میآید که دیاپارونی را روی جمبهٔ باز آوان٬ (تشدید) قراردهیم و جدارهای جعبه (وهوای داخل آن) را وادار کنیم تابه ارتعاش درآیند، یا هنگامی کسه موجهای الکترو مغناطیسی دریسافتی یک آنتن، روی مدار الکتریکی دستگاه رادیو یا تلویزیون اثر میکنند و نوسانهای واداشته تولید میکنند.

فرض میکنیم  $f$ و $\mu$   $\mu$ ویهای  $F = F$  نیبروی نوسانی اعمال شده و  $\omega$  بسامد زاویهای  $-\lambda$ تن باشد. اگر فرض کنیم کـه ذره تحت تأثیر نیروی کشسان  $kx$  و نیروی میرایی  $\lambda$ نیز قرار دارد، معادلهٔ حرکت آن عبارت خواهد شد از

$$
ma = -kx - \lambda v + F_{\circ} \cos \omega_{f} t
$$

که اگر در آن  $y$  را برابر  $dx/dt$  و  $a$  را برابر  $d^\chi x/dt^\chi$  قرار دهیم، به دست می آید

$$
m\frac{d^{\dagger}x}{dt^{\dagger}} + \lambda \frac{dx}{dt} + kx = F_{o} \cos \omega_{f} t \qquad (\Delta \Delta \cdot V)
$$

که با قرار دادن ۲ $\gamma = \lambda/m$  و  $\omega_s^{\texttt{v}} = k/m$  رابطهٔ فوق به صورت زیر درمیآید.

1. forced vibrations 2. resonating box حركت نوسانى به ۴۷۹

$$
\frac{d^{\mathfrak{r}} x}{dt^{\mathfrak{r}}} + \mathfrak{r}\gamma \frac{dx}{dt} + \omega_s^{\mathfrak{r}} x = \frac{F_s}{m} \cos \omega_f t. \qquad (\Delta \mathfrak{r} \cdot \mathfrak{r})
$$

این رابطه یک معادلهٔ دیفرانسیل شبیه به معادلهٔ (۵۲.۱۲) است، تنها بااین تفاوت که جملهٔ سمت راست آن صفر نیست. می تـوان آن را با روشهای کلاسیک حل کرد. ولی در اینجا نیز از شم فیــزیکـی راهنمـــایی میگیریم. در آین مورد منطقی به نظر میرسد که زره، نه با  $\omega$ ، بسامد زاویهای نامیرای  $\omega_\circ$ ، و نه بسامد زاویهای میرای $\sqrt{\omega^\text{x}_\text{s}-\gamma^\text{y}}$ ، بلکه ناچسار با ب بسامد زاویهای نیروی اعمال شده نوسان کند. ازاین رو بـه عنوان یک پاسخ ممکن برای معادلهٔ (۵۶۰۱۲)، را بطه ای به صورت زیر را امتحان میکنیم:

$$
x = A\sin\left(\omega_f t - \alpha\right). \tag{2V.11}
$$

دراینجا، جهت سهولت، برای فاز اولیهٔ a علامت منفی منظور شده است. با قراردادن مستقیم می توان دیدکه ا ین *د*ابطه درمعادلهٔ (۵۶۰۱۳) صدق میکند، مشروط بر اینکه دامنهٔ A بارابطهٔ

$$
A = \frac{F_s/m}{\sqrt{(\omega_f^s - \omega_s^s)^\tau + \varphi \gamma^s \omega_f^\tau}}
$$
 (0.1.17)

وفاز اولية جابجايي با رابطة

$$
\operatorname{tg} \alpha = \frac{\omega_f^{\mathsf{y}} - \omega_s^{\mathsf{y}}}{\gamma \gamma \omega_f} \tag{0.1.17}
$$

بيان شوند.

توجه داشته باشید که دراینجا نه دامنهٔ  $\wedge$  و نه فاز اولیهٔ  $\alpha$  کمیتهــای دلخواه نیستند، بلکه دارای مقادیر معینی هستند که به بربه، بسامد نیروی وارد شده بستگی دارنسد، از لحاظ ریاضی این سخن بدان معناست کـــه یک پاسخ «خصوصی» معادلـــهٔ دیفرانسیل را به دست آورده!یم.\*\* معادلهٔ (۵۷.۱۲ ) نشان میدهد کــه نموسانهای واداشته میرا نیستند، ولی دارای دامنهای ثابت و بسامــدی برابر با بسامد نیروی اعمال شده می بــاشند. یعنی نیروی وارده بر نیروی میرا یی فا یق می آید وا نرژی لازم برای محفوظ نگه داشتن نوسا نها را فراهم میکند. درشکل ۰۱۲ ته، به از ای یک مقدارمشخص ۰٫ دامنهٔ  $A$  برحسب بسامد بر $\omega$  رسم شده

است. هنگامی که درمعادلهٔ (۵۸۰۱۲) مخرج کسر کمینه است، دامنه به بیشینهٔ قابل توجهی

نه برای اثبات، ابتدا $\sin(\omega_f t-\alpha)$  دا بسط و نتیجه را درمعادلـهٔ (۵۶.۱۲) قرار دهید. سپس ضرایب  $\sin \omega_f t$  و  $\cos \omega_f t$  دا بترتیب در دوطرف معادله برابر هم بگیریسه. از دو معادلهای کسه بدیــن طریق به دست میآیند. مستقیماً معادلــههای (۵۸.۱۲) و (۵۹.۱۲) نتيجه مي شوند.

장장 درنظرية معادلات ديفرانسيل ثابت مي كنند كه ياسخ عمومي معادلة (٥۶.١٢) ازافزودن معادلة (٥٣.١٢) يعني باسخ معادلـه (٥٢.١٢) بهمعادلة (٥٧.١٢) بهدست مي آيد. با وجود این چون معادلهٔ (۵۳.۱۲) به یک حرکت نوسانی میرا مربوط است خیلی زودکوچکهمیشود ومیتوان آن اندیده گرفت. بههمین دلیل معمولا آن را جملهٔ گذلا (transient) مـینامند.

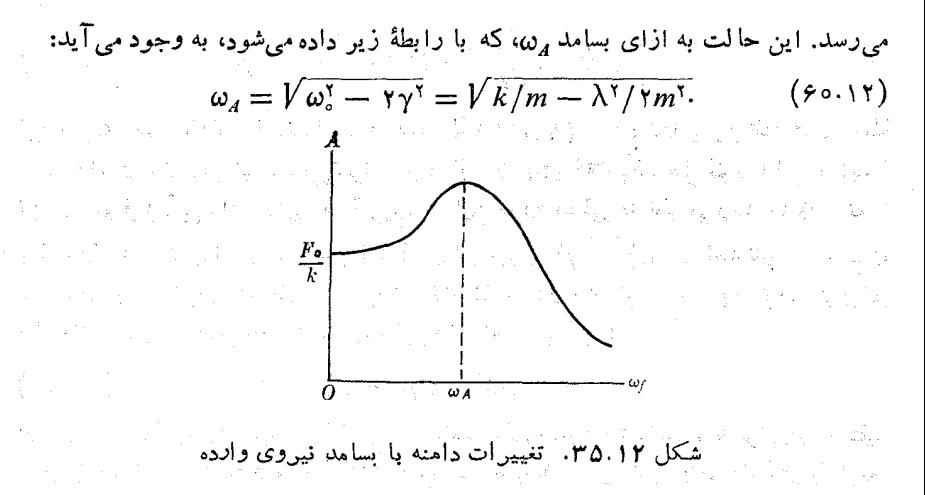

هنگامی که برن بسامد نیروی وارده با  $\omega_A$  برابر باشد، گویند بازآواییی دامنها وجود دارد. هرچه میرایی کوچکتر بُباشد، بازآوایی قابل ملاحظهتر میشود. هنگامی که ۸ برابز  $\omega^{}_{4}=\omega^{}_{\circ}=V\overline{k/m}$  صفر است دامنهٔ باز آوایی بینهایت می $\omega^{}_{1}$ ند. دامنهٔ بینهایت به آزای به وجود می آید. شکل ۳۶.۱۲ تغییرات دامنهٔ  $\chi$  را برحسب بسامد بر $\omega$  برای مقادیر مختلف نشان م<sub>وبا</sub>دهد.  $\lambda$ 

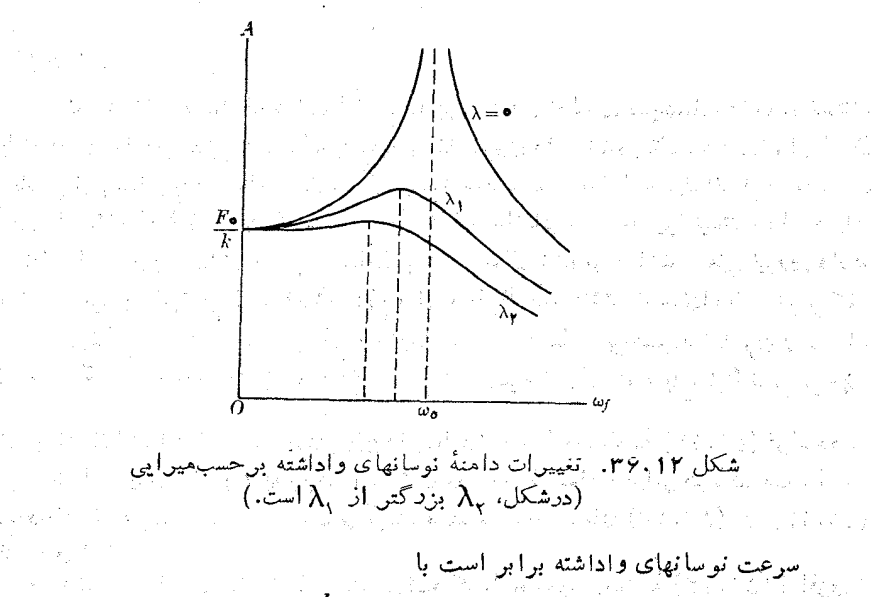

g and the graph and the streets of play

#1999 €

از مقایسهٔ معادلهٔ (۶۱۰۱۲) بـا رابطهٔ  $F\subset F_{\bot} \cos \omega_f t$  بـــرای نیروی وارد شده، مشاهده می شود که  $\alpha$  اختلاف فاز سرعت را نسبت به نیرو نشان میدهد.  $v_{\scriptscriptstyle \vee}$  دامنهٔ سرعت بر اب است با

$$
v_{s} = \omega_{f}A = \frac{\omega_{f}F_{s}/m}{\sqrt{(\omega_{f}^{V} - \omega_{s}^{V})^{V} + \gamma^{V}\omega_{f}^{V}}}
$$
\n
$$
\omega_{f} = \frac{F_{s}}{\sqrt{(m\omega_{f} - k/\omega_{f})^{V} + \lambda^{V}}}.
$$
\n
$$
v_{s} = \frac{F_{s}}{\sqrt{(m\omega_{f} - k/\omega_{f})^{V} + \lambda^{V}}}.
$$
\n
$$
(5.11)
$$

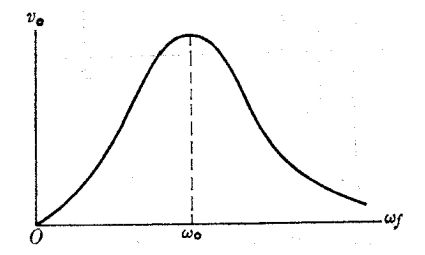

شکل ۳۷.۱۲. تغییر ات دامنهٔ سرعت نوسانهای واداشته با بسامد نیروی وارده

چنانکه شکل ۳۷.۱۲ نشان میدهد، مقدار  $v_{_{\alpha}}$  با بر $\omega$  تغییر می کند، وموقعی ک جملهٔ داخل پرانتز درمخرج برابر صفر شود، یعنی ہ $\omega_{\rm r}=k/\omega_{\rm r}$ ، یا  $(54.11)$  $\omega_{\epsilon} = \sqrt{k/m} = \omega_{\epsilon}$ 

باشد، [p] به حـمداکثر آمقدار خود میردسد. دراین بسامد، سرعت وهمچنین انسرژی جنبشی نوسا نگر بیشینه هستند، وگفته می شود بازآداییم انرژی وجور دارد. توجه داشته باشید ک از قراردادن معادلهٔ (۶۳۰۱۲) درمعادلهٔ (۵۹۰۱۲)، به دست می آید ه $\alpha$ . بنا بر این باز آوایی ا نرژی موقعی بهوجود می آیدکه بسامد نیروی وارد شده بر ابر بسامد طبیعی نوسا نگر بدون میرایی باشد، که درا ین صورت سرعت با نیروی واردشده همفاراست. اینها مناسبترین شرایط برای انتقال انرژی به نوسانگرند، زیرا میزان کاری که نیروی وارده روی نوسانگر انجام میدهـد بـرابـر Fv است و این کمیت هنگامی که v و F همفاز باشند همیشه مثبت است. درنتيجه

هنگام بازآدایی انرژی، انتقال انرژی از نی<sub>ت</sub>وی اعمال شده به نوسانگر *داداشت*ه بيشينه است.

هنگامی که میرایی ضعیف است، بسامـدهای مربوط به بازآوایی دامنه و بازآوایی انرژی اختلاف چندانی با یکدیگر ندارند. باز آوایی را می توان با آزمایش بسیار سادهای نشان داد. اگر، مطابق شکل ۲۸.۱۲، از یک نخ چندین آونگ آویزان کنیم وآونگ  $P$ را به نوسان درآوریم، به سبب جفت شدگی، سایر آونگهــا نیز شروع به نوسان میکنند. ولی ازمیان ۵ آونگت، آونگی کــه با بزرگترین دامنه به نوسان درمی آید آونگ شمارهٔ ۳ است که دارای طول یکسان با P، در نتیجه دارای بسامد طبیعی برابر با آن است، زیرا دراین حالت میرایی نساچیز است وبین باز آوایی دامنه وباز آوایی انرژی تمایزی وجود ندارد.

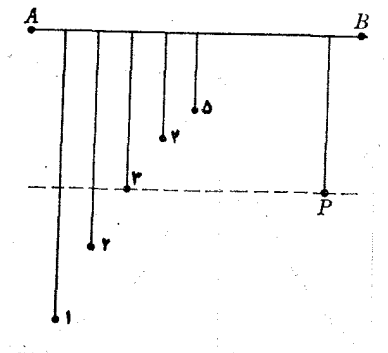

شکل ۳۸.۱۲. بازآوایی دامنه درحرکت آونگ

باز آوایی تقریباً درتمام شاخههای فیزیک وجود دارد. هرزمان که دستگاهی زیر تأثیر یک عامل خارجی که به طور متناوب با زمان تغییر میکند قرار گیرد بازآوایی رخ می دهد. به عنوان مثال، اگر گازی در ساحیه ای قرار گیرد که در آنجا یک میسدان الکتریکی متناوب وجود دارد (ما نند یک مَوْجُ اَلکترومغناطیسی)، نوسا نهـای واداشته درا تمهـای تشکیل دهندهٔ مولکو لهای گاز القا می شوند. چنانکه درپایان بخش ۱۰٬۱۲ شرح دادیم، چون مولکولها دارای بسامبدهای طبیعی کاملا معینی می باشند، موقعی که بسامد میدان الکتریکی اعمال شده بریکمی از بسامدهای طبیعی مولکو لها منطبق باشد، جذب ا نرژی بیشینه خواهد بود. با استفاده ازاین اصل، می توان بیناب ارتعاشی مولکو لهــا را به دست آورد. همچنین، در یک اتـم می توان الکترونها را نوسا نگرها بی درنظر گرفت که بسامدهای طبیعی خاصی دارند. هرگاه بسامد میدان الکتریک<sub>ی</sub> نوسان<sub>ی</sub> بریک<sub>ی</sub> از بسامدهای طبیعی اتم منطبق باشد انرژی<sub>یک</sub>که اتم از میدان جذب میکند بیشینه خواهد بود. بعضی ازبلورها مثل کلرور سدیم، از درههای باردار با بار الکت<u>ریکی مثبت ومنفی (به نام یون</u>`) تشکیل شدهاند. اگر بلور دریک میدان الکتریکی متناوب خارجی قرار گیرد، یونهـای مثبت نسبت به یونهای منفی بــه ارتعاش در م<sub>ـی</sub>آیند. جذب انرژی به وسیلهٔ بلور وقتی بیشینه است کــه بسامد میدان الکتریکی بر بسامــد طبیعی ارتعاشات نسبی یونها منطبق باشد؛ درمورد کلرورسدیم این بسامد تقریباً بر ابر Hz '\o \ ۲ ^ ^ ^ ^ ^ ^ ^ ^

شاید آشناترین مثال برای بازآوایی، تنظیم یک رازیو روی یک ایستگاه فسرستنده

 $1.$  ion

hindi se sy

یں حرکت نوسائی **FAW** 

باشد. فرستندهها درتمام اوقات نوسانهای واداشته درمدارهای گیر نده به وجود می آورند. درهر تنظیمی، تطبیق روی یکی از بسامدهای طبیعی مدار الکتریکی دستگاه گیرنـده صورت می،گیرد. وقتی که این بسامد با بسامد ایستگاه فرستند<u>ه تطبیق می</u>کند، جـــذب انرژی بیشینه است، وتنها آن ایستگاه شنیده می شود. اگر بسامدهای دو ایستگاه خیلی بههم نزدیک باشند، گاهی آنها را همزمان میشنویم که باعث ایجاد اثر تداخلی میشود.

می توان مفهوم بازآوایی را به خیلی از پدیدههای دیگر که در آنهــا شرایط مناسبی برای انتقال انرژی آزیک دستگاه بـه دستگاه دیگر وجود دارد تعمیم داد، حتی اگر نتوان بدیده را ما نند نوسانهای واداشته تشریح کرد. از این لحاظ می توان حتی در واکنشهسای هسته ای و در واکنشها ییکه بین درات بنیادی صورت میگیر ند از باز آوایی گفتگو کرد. در آین معنای کسترده، مفهوم بسازآوایی انرژی نقش عمدهای درتوضیح بسیاری از پدیدهسا ا یقا مے کند.

> پاکیری یک نوسانگر  $14.11$

یک نوسا نگر با سه کمیت جرم  $m$ ، ثابت کشسا نبی  $k$  وثابت میرا یبی ۸ مشخص می شود. در فرمولهای بخش ۱۳۰۱۲ این کمیتها همیشه به صورت ترکیبهای ویژهای با <sub>تر</sub>مه، بسامد نیروی وارده ظاهر می شوند.

کمیت ظاهر شده درمخرج فرمول (۶۲۰۱۲) را پاگیبری\ نوسانگر می،نامند وآن را با Z نشان می دهند. بنا بر این

$$
Z = V(m\omega_f - k/\omega_f)^{\dagger} + \lambda^{\dagger}.
$$
 (99.11)

همچنین پاگیری انگاری۲ X و مقاومت۳ R با رابطههای زیر تعریف میشوند:

$$
X = m\omega_f - k/\omega_f \qquad R = \lambda. \tag{6.11}
$$

رر نتيجه

$$
Z = \sqrt{X^{\dagger} + R^{\dagger}}.\tag{6.11}
$$

با قرار دادن این رابطهها درمعادلهٔ (۹٬۱۲) به دستِ میآید  $tg \alpha = X/R$  $(5Y.1Y)$ 

رابطههای بین Z،  $X$  و  $R$  را درشکل ۲۹.۱۲ نشان دادهایم، که به خاطر سپردن فرمولهای بالا را آسان می کند.

معادلهٔ (۶۲۰۱۲) نشان می $\iota$ ده که  $F\Box /Z = \iota_{\omega}$  است وسرعت درهر لحظه با رابطهٔ

$$
v = \frac{F_{\circ}}{Z} \cos (\omega_f t - \alpha) \qquad (\hat{\tau} \wedge \cdot \hat{\tau})
$$

1. impedance 3. resistance 2. reactance

## فیزیک عموم<sub>ی</sub>: مکانیک **816**

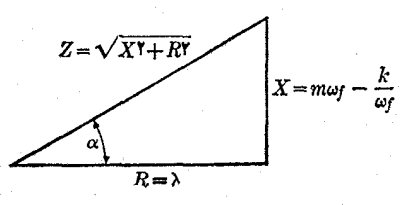

شکل ۹.۱۲. دابطهٔ بین پاگیری، مقاومت وپاگیری انگاری درنوسانهای واداشته

داده میشود. این رابطه نشان میدهد که نیرو و سرعت را میتوان با بردارهــای چرخان،<br>همانند شکل ۴۰۰۱۲، نمایش داد. توجه داشته باشیدکـه اگر α مثبت باشد، بردار چرخان تو سبت به بردار چرخان  $\overline{F}_s$  تأخیر دارد، واگر  $\alpha$  منفی باشد، بردار چرخان  $\overline{v}_s$  نسبت به  $\overline{v}_s$  $\overrightarrow{F}_s$  بردار چرخان  $\overrightarrow{F}_s$  تقدم دارد. اگر ۵ $\alpha = \alpha \neq 0$  باشد، بازآوایی انرژی وجود دارد و  $\overrightarrow{v}_s$  و  $\overrightarrow{F}_s$ 

$$
P = Fv = \frac{F_v^{\rm x}}{Z} \cos \omega_f t \cos (\omega_f t - \alpha).
$$

با بسط <mark>دومین کسینوس وبا ضرب آن در کسینوس اول به دست می</mark>آی<mark>د</mark>  $P = \frac{F_o^2}{Z} (\cos^{\gamma} \omega_f t \cos \alpha - \cos \omega_f t \sin \omega_f t \sin \alpha).$  $(99.11)$ 

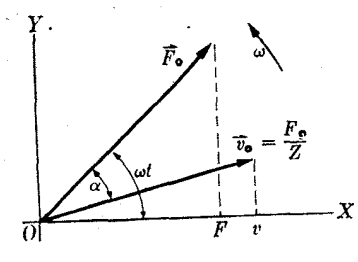

شکل ۴۰.۱۲. رابطهٔ بین بردادهای چرخان سرعت و نیرو در نوسانهای واداشته

برای ما بیشتر توان میانگین  $P_{\mathrm{ave}}$ ، اهمیت دارد، زیرا این توان است که درمحاسبهٔ انرژبی که دریک زمان معین، به وسیلهٔ نوسانگر جذب میشود دخالت دارد. بنا به معبادلبههسای (ب۱۳۰) و (پ۱۴۰) داریم

 $\cos^{\gamma}\omega_{f}t = \frac{1}{\gamma}(\gamma + \cos \gamma \omega_{f}t)$   $\qquad \cos \omega_{f}t \sin \omega_{f}t = \frac{1}{\gamma} \sin \gamma \omega_{f}t.$ 

همچنین

 $(\cos \tau \omega_f t)_{\text{ave}} = (\sin \tau \omega_f t)_{\text{ave}} = \circ$ 

حركت نوساني ١٩٨٥

 $\mathcal{L}_{\text{max}}$  , where  $\mathcal{L}_{\text{max}}$ 

 $\label{eq:2} \frac{1}{2}\sum_{i=1}^n\sum_{j=1}^n\left(\frac{1}{2}\sum_{j=1}^n\sum_{j=1}^n\frac{1}{2}\sum_{j=1}^n\frac{1}{2}\right)^2.$ 

زیرا منحنیهای سینوس وکسینوس، به مقدار مساوی، درنیم<sub>ی</sub> ازمدت مثبت و درنیم دیگر منفی می باشند. بنا بر این

$$
(\cos^{\gamma}\omega_{f}t)_{\text{ave}}=\frac{1}{\gamma}\quad\text{,}\quad(\cos\omega_{f}t\sin\omega_{f}t)_{\text{ave}}=\text{,}
$$

$$
P_{\text{ave}} = \frac{F_s^{\text{V}}}{\gamma Z} \cos \alpha = \frac{1}{\gamma} F_s v_s \cos \alpha = \frac{F_s^{\text{V}} R}{\gamma Z^{\text{V}}} = \frac{1}{\gamma} R v_s^{\text{V}} \qquad (\text{V0.1 Y})
$$

 $R$  این رابطه تأیید میکند کــه انتقال انرژی هنگامی بیشینه است که  $v$  بیشینه باشد، زیرا ثابت است. هنگام بازآوایی انرژی، ه $\alpha = \alpha = Z = Z$  است، درنتیجه

$$
(P_{\text{ave}})_{\text{ce}^{1}}\text{,}T\text{,}L_{\text{e}^{1}}=\frac{F_{\text{e}}^{Y}}{\gamma R}.
$$

شکل ۴۱۰۱۲ نسبت باز $\mathcal{T}_{\rm ave}/(P_{\rm ave})$  را نشان میرهد.  $\label{eq:2.1} \mu_{\rm{max}} = \frac{1}{\sqrt{2\pi}} \left[ \frac{1}{\sqrt{2\pi}} \left( \frac{1}{\sqrt{2\pi}} \right)^2 \right] \left( \frac{1}{2\pi} \right)^2 \left( \frac{1}{2\pi} \right)^2 \left( \frac{1}{2\pi} \right)^2 \left( \frac{1}{2\pi} \right)^2$ 

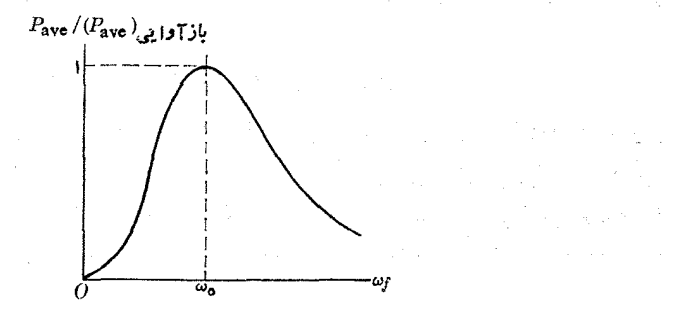

 $(P_{\rm ave})_{\rm cs}$ شکل ۴۱.۱۲. دابطهٔ بین  $P_{\rm ave}$  و بازآوا

نظریهٔ مربوط به نوسا نگرهای میرا و واداشته که درسه بخش اخیر فرمو لبندی کردیم، گرچــه ظاهرٍاً به یک ذرهٔ نوسانگر مربوط میشود، ولی برای هروضعیت فیزیکی کــه با معادلههایی مانند (۵۲.۱۲) یـا (۵۶.۱۲) توصیف شود به کار می رود. بویژه، چنانکه در فصل ۱۷ (جلد دوم) خواهیم دید، مدارهای الکتریکی دقیقاً این وضع را دارند.

15.1۲ تحلیل فوریه حرکت دورهای

در ابتدای این فصل، گفتیم کَــه حرکت هماهنگ ساده حالت خاصی از حرکت تناوبی یــا نوسانی است. ولی یک حرکت دورهای، بــا دورهٔ P، درحالت کلی با رابطهٔ زیـــر نشان داده مي شود:

$$
x = f(t) \tag{YY \cdot Y}
$$

۴۸۶ فيزيک عمومي: مکانيک

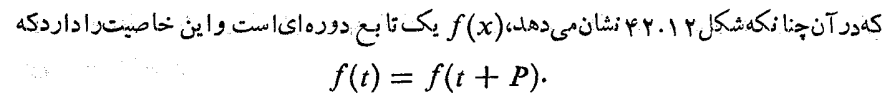

بنابراین منحنی  $f(x)$  در فاصلههای زمسانی برابر P تکرار می شود. این حرکت نوسانی کلم را می توان بهصورت ترکیبی ازحرکتهای هماهنگ ساده بیان کرد.

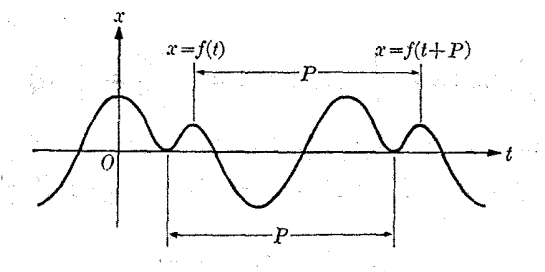

شکل ۴۲.۱۲. یک تابع دودهای از زمان

ا بتدا، بهعنوان مثال، حرکتبی را درنظر میگیریم که درآن جا بجای<sub>ت</sub>ی مطابق رابطهٔ زیر صو رت مے گیر د:

> $x = A \sin \omega t + B \sin \gamma \omega t$  $(YY,YY)$

این رابطه، نمایش ترکیب دوحرکت هماهنگ ساده با بسامدهای  $\omega$  و ۲ $\omega$  یا دورههای  $\bm{P}$  و  $P/$ ۲ می باشد. بدیهی است  $_{\rm x}$  نیز دورهای است و دورهٔ آن نیز برابر $P$  می باشد. این مطلب را می توان در نمودار شکل ۴۳.۱۲ مشاهده کسود. دراین نمودار منحنی (الف) مربوط به و منحنی (ب) مربوط به sin ۲ω۱ است. هرچند  $x$  دورهای است ولسی هماهنگ ساده نست.

 $\sin n\omega t$  ۰۰۰ ، ۱۲) جملههایی بهصورت sin ۳ $\omega t$  (۲۳۰۱۲) اگر به معادلهٔ

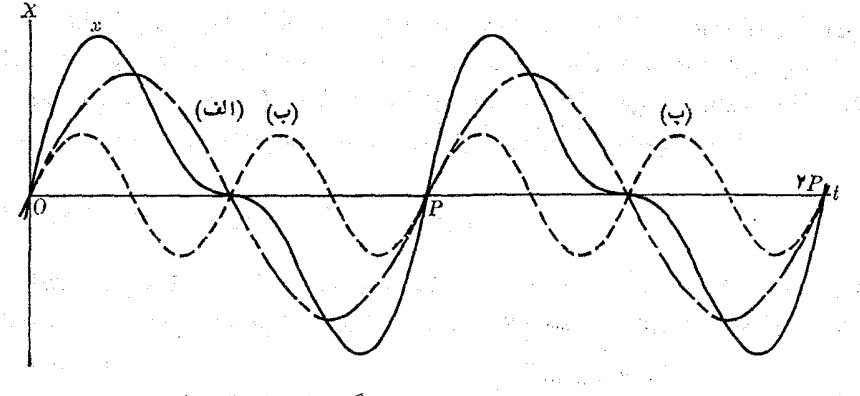

شکل ۴۳.۱۲. برهمنهش دوحرکت هماهنگ ساده با بسامدهای ۵ و ۲۵

حرکت نوسانی ۴۸۷

 $\ldots \cdot \cdot P/n \cdot \ldots \cdot P/\gamma \cdot P/\gamma$ با بسامدهای زاویهای ۵۳۵٬۰۰۰ به مس $\omega$ ،۰۰۰ به مس یا توابعی از کسینوس و با همین بسامدها اضافه کنیم، بازهم جابجایی x دورهای ودورهٔ آن خواهد بود، و شکل دقیق آن به تعداد تا بعهای سینوسی و کسینوسی کــه اضافه کرده!یم  $\bm{P}$ و نیز بهدامنهٔ نسبی آنها بستگی دارد.

بدین طریق مشاهده میشود که از افزودن حرکتهای هماهنگ ساده که بسامدهای آنها مضاربی از یک بسامد اصلی هستند و دامنهٔ آنها بهطور مناسبی انتخاب شده است، می توان تقریباً هرتا بـع دورهای را بهدست آورد. عِکس این مطلب که قضیهٔ فودیه\ نامیده می شود نیز درست است، و در درس ریاضی آن را اثبات میکنند. قضیهٔ فوریه ادعا میکند که یک تا بـع دورهای $f(t)$  با دورهٔ  $P=$  ۲ $\pi/\omega$  دا می توان بهصورت جمع توابع زیر نوشت:

$$
x = f(t) = a_s + a_v \cos \omega t + a_v \cos \gamma \omega t + \cdots + a_n \cos n \omega t + \cdots + b_v \sin \omega t + b_v \sin \gamma \omega t + \cdots + b_n \sin n \omega t + \cdots
$$

 $(YY \cdot YY)$ 

 $\dots$  ۵۲ نه تام (شتهٔ فوریه معروف است.  $\omega$  را بسامد احلمی و بسامدهای ۲۵ نه ۲۵ . . . . . . . . . . را هماهنگهای آن م<sub>ی</sub> نامند.

$$
b_n \circ a_n \infty
$$
 for  $t > t$  for  $t > t$ 

بهدست می آیند. این روابط درکتابهای ریاضی اثبات می شوند، ولی دانشجو قادراست خود بآسانی آ نها را حساب کند. بهعنوان مثال، برای بهدست آوردن  $a_{\pi}$ ، دوطرف معادلهٔ (۷۴۰۱۲)  $a_n$  دا در  $\cos n$ ن ضرب میکنیم و از آن انتگرال میگیریم. انتگرال تمام جملهها بهاستثنای برآبر صفر است. بـــرای محاسبهٔ  $\sin n$   $\omega t$  وا به کار می بریم. (رجو ع کنید به توماس، جــــرج، ب. حسابِ ديفرانسيل و انتگرال و هندسهٔ تحليلبي، تــــرجمهٔ علىاكبر جعفريــــان و ا بوالقاسم میامئی، تهران، را نشگاه صنعتی شریف، ۱۳۵۹، بخش ۰۸۰۱۸)

قضیهٔ فوریه دلیل دیگری است براهمیت ویژهٔ حرکتهای هماهنگ ساده. با استفاده از آیسن قضیه، هر نو ع حرکت دورهای را می تـــوان برهم.نهش چند حرکت هماهنگ ساده در نظر گرفت. در شکل ۴۴۰۱۲ حرکت دورهای مربوط به منحنبی رسم شده دربالای شکل، به مؤلفههای فوریه تجزیه شده است. دراین شکل ۱۲ هماهنگ اول مشاهده می شوند. همچنین قضیهٔ فوریسه کمک میکند کیفیت متفاوت صوتها یی را کسه بسه وسیلهٔ دستگاههای مختلف موسیقی!یجاد میشوند توضیح دهیم. یک نت معین (یا نوای\ موسیقی) که با پیانو، گیتار، قره نبی. . . نواخته شود درگوش ما بهگونههای متفاوتی شنیده می شوند، هرچند بسامد اصلی

<sup>1.</sup> Fourier's theorem 2. tone

همهٔ آنها یکسان است. این اختلاف از وجــود هماهنگها بــا دامنههای نسبی متفاوت ناشی میشود. بهگفتهٔ دیگر، تحلیل فوریهٔ صوت برای هردستگاه فرق میکند.

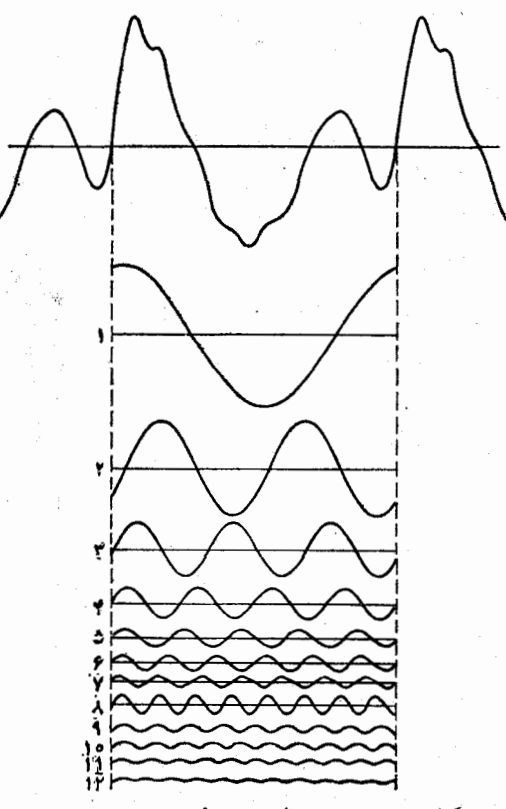

شكل ۴۴.۱۲. تحليل فوريهٔ يك تابع دورهاي

روش فوریه نه تنها برای تجزیهٔ منحنبهای دورهای مفید است، بلکه درتجزیهٔ منحنبهای غیردورهای نیز آز آن استفاده می شود. در حالتی که تابع دورهای نیست، منحنی از  $\infty$ تا ۞← گسترده است، و می توانفرضکرد که اینفاصله یک دوره را می پوشاند. اختلاف اساسی بین این حالت و حالتی کــه قبلا مطالعه شد دراین است کــه به جای تجزیهٔ منحنی برحسب بیناب بامدهای ناپیوستهٔ ن، ۴۵، ۳۵، . . . و ن $n$ ، باید آن(ا بهصورت یک بیناب پیبوستهٔ بسامدها تجزیه کرد. دامنهٔ مربوط به هر بسامد با تابعی از  $\omega$  که به نام نبدیل فوردهٔا منحنی تجزیه شده معروف است به دست میآیـــد. اکنون بدون اینکه وارد جزئیات ریاضی شویم مثال<sub>ی</sub> را ذکر میکنیم.

فرض کنیم یک منحنی درفاصله زمانمی ,t تا ,t با معادلهٔ  $t$  a  $x = A \sin \omega_s t$  داده شده است و چنانکه شکل ۴۵.۱۲ نشان میدهــد، در هر نقطهٔ دیگری برابر صفر است. از لحاظ فیزیکی، این امر مربوط بهحالتی است که جسمی دفعتاً در لحظهٔ ۲٫ = r شروع به نوسان کند

1. Fourier transform

و ناگهان در لحظهٔ ب $t=t$  بایستد. این پدیده گاهی تپه۱ نیز نامیده میشود.

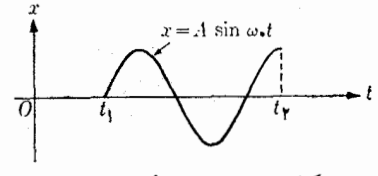

شکل ۴۵.۱۲. تپهٔ نوسان<sub>ی</sub> محدود

اگر منحنی از ∞— تا ہ∕ + ادامه میداشت، کاری بهتحلیل فوریه نداشتیم، زیرا  $t\mathop{<} t_1$  منحنی یک تابع هماهنگ با بسامد  $\omega$  میشد. ولی بــرای حذف منحنی به اژای یا پنا پر مفر ( t ) با ید بسامدهای دیگری بهمنحنی افزود تا رشتهٔ فوریه دراین دوناحیه بر ابر صفر شود. بدین طریق هر تپهٔ محدود از چندین بسامد تشکیل شده است، حتی اگر چشمهٔ مرتعش دارای یک بسامد کاملا معین باشد. می توان ثابت کردکه نیمرخ (پروفیل) دامنه بهصورت تابعي از ۞ (يا تبديل فورية دامنه) مربوطٌ به تپه با رابطةً زير داده مي شود:

$$
F(\omega) = \frac{1}{\gamma} A \Delta t \left[ \frac{\sin[(\omega - \omega_{\circ})\Delta t/\tau]}{(\omega - \omega_{\circ})\Delta t/\tau} \right]
$$

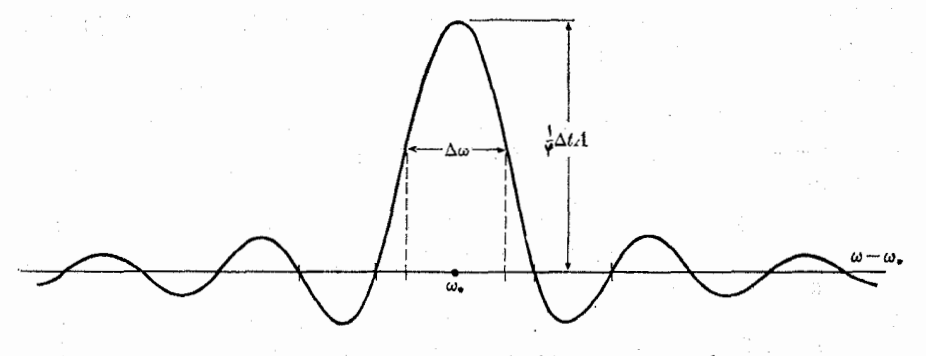

شكل ٢٦.١٢. تحليل (يا تبديل) فورية تپهٔ شكل ٣٥.١٢

که در آن  $t_\mathsf{y}-t_\mathsf{y}=\Delta t=1$  است. نیمرخ دامنه درشکل $\gamma$ ۹۶.۱۲ نشان داده شده است. بهازای ، داریسم  $A \Delta t /$   $A \Delta t /$  ، چون صورت کسر در رابطهٔ فوق هـرگــز بزرگتر ،  $\omega = \omega$ از یک نمیشود، هنگامی کـــه قدرمطلق اختلاف ( $\omega-\omega_\circ$ ) افــزایش پیدا میکند، مقدار بهگونهٔ نوسانی کاهش می،یا بد. گسترهٔ مقادیر  $\omega$  که برای آنها  $F(\omega)$  از ه $\&$  مقدار  $F(\omega)$ آن بهازای  $\omega_{\circ}=\omega$  بزرگتر باشد تقریباً بهشرایط زیر مربوط میشود:

 $\left|\frac{1}{\gamma}(\omega-\omega_*)\Delta t\right|<\frac{\pi}{\gamma}\quad$   $\frac{1}{\gamma} \quad -\frac{\pi}{\Delta t}<\omega-\omega_*<\frac{\pi}{\Delta t}.$ بدین طریق اگر  $\Delta\omega$  را برابر  $\tau/\Delta$ ۲ قرار دهیم، نتیجه میگیریم کـــه تنها بسامدهایی کـــه

1. pulse

دامنهها یشان قا بل ملاحظه می باشند، بسامدها یی هستند که درگسترهٔ ۵۵ در پیرامون ۵٫ قرار دارند و با رابطهٔ زیر داده می شوند:

 $\Delta \omega \Delta t \sim \gamma \pi.$ 

این را بطه نشان میدهد کـه هرچه فاصله زمانی کو تاهتر باشد، گسترهٔ بسامدهای لازم برای نمایش درست تیه بزرگتر است.

فهرست منابع

- 1. «Restless Harmonic Oscillator», M. Hane; Am. J. Phys. 30, 84 (1962).
- 2. «An Unusual Method of Solving the Harmonic Oscillator Problem», R. Weinstock; Am. J. Phys. 29, 830 (1961).
- 3. «Precision Measurement of Period vs. Amplitude for a Pendulum», M. Smith; Am. J. Phys. 32, 632 (1964).
- 4. «Exact Normal Modes of Oscillation of a Linear Chain of Identical Particles», J. Louch; Am. J. Phys. 30, 585 (1962).
- 5. Waves and Oscillations, R. Waldron. Princeton, N. J.: Van Nostrand, Momentum Books, 1964<sup>.</sup>
- 6. Physical Mechanics (third edition), by R. Lindsay. Princeton, N.J.: Van Nostrand, 1963, Chapter 9.
- 7. Introduction to Engineering Mechanics, by J. Huddleston. Reading, Mass.: Addison-Wesley, 1961, Chapter 14.
- 8. Vector Mechanics, by D. Christie. New York: McGraw-Hill, 1964, Chapters 8. 19, and 20.
- 9. The Feynman Lectures on Physics, Volume I, by R. Feynman, R. Leighton, and . M. Sands. Reading, Mass.: Addison-Wesley, 1963, Chaters 21 through 25, 49. and 50.
- 10. Source Book in Physics, W. F. Magie. Cambridge, Mass.: Harvard University Press, 1963, page 1, Galileo; page 93, Hooke; page 95, Young.
- 11. سايمون،كيث، د. مكانيكثي ترجمهٔ اعظمنپرومندراد وغلامحسينهمداني، تهران، دانشگاه صنعتی شریف، ۱۳۵۴، بخشهای ۷ـ۷ تا ۲ـ۱۱، ۱-۱۵ و ۴ـ۱۰.

مسئلهها

۰۱۰۱۲ به لبهٔ چرخی به شعا ع <sub>۳</sub>۰ cm دستگیرهای متصل است. چرخ با سرعت ۵ره دور در ثانیه دور محور افقی خود می چرخد. بسه فرض اینکه پر توهای آفتاب در راستای قایم بر زمین بتا بند، سا یهٔ دستگیره یک حزکت هماهنگ ساده رسم میکند. (الف) دورهٔ حرکت سایه، (ب) بسامد، و (ج) دامنهٔ آن را پسـداکنید. معادلــهای بنویسید کــه جابجایی را به صورت تابعی از زمان به دست دهد. فاز اولیه را صفر بگیرید. ۲۰۱۲. ذرهای با یک حرکت هماهنگ ساده بهدامنهٔ m ه ۱ره و دورهٔ ۲ ۶ جا بجا میشود.
$\left\langle \alpha P/\lambda \right\rangle \left\langle P/\gamma \right\rangle \left\langle \left\langle \phi P/\lambda \right\rangle \left\langle P/\lambda \right\rangle \left\langle \left\langle \phi\right\rangle \left\langle \left\langle \phi\right\rangle \left\langle \left\langle \phi\right\rangle \left\langle \left\langle \phi\right\rangle \left\langle \left\langle \phi\right\rangle \left\langle \left\langle \phi\right\rangle \left\langle \left\langle \phi\right\rangle \left\langle \left\langle \phi\right\rangle \left\langle \left\langle \phi\right\rangle \left\langle \left\langle \phi\right\rangle \left\langle \left\langle \phi\right\rangle \left\langle \left\langle \phi\right\r$ ۷ $P/\lambda$  (۳ $P/\gamma$  و  $P$  مشخص کند. منحنیهای نمایش بعد، سرعت و شتاب را بنه صورت تتوابعی از زمان رسم کنید.

۳۰۱۲. یک نوسانگر هماهنگ ساده با معادلــهٔ (۱۵ده + ۱۲ده) $x = r \sin(\omega)$  نشان داده میشودکه درآن تمام کمیتها در دستگاه یکاهای MKS هستند. (الف) دامنه، دوره، بسامد و فاز اولیهٔ حرکت، (ب) سرعتوشتاب، (ج)شرا یط اولیه، (د) مکان، سرعتوشتاب را بهازای a s هے r پیدا کنید. منحنی نما یش مکان، سرعت وشتاب را بهصورت توا بعی از زمان رسم کنید. ۴۰۱۲. ذرهای واقع در انتهای یکی از شــاخههــای یک دیاپازون بـا ســرعتی برابر با ۲ $_{\rm m}{\rm s}^{-1}$ ۲ از وضع تعـادل خود میگذرد. دامنهٔ آن  $_{\rm m}{\rm s}^{-1}$ ۲ است ووره و بسامد دیا پازون چقدر است؟ معادلهٔ حرکت دیاپازون را به صورت تابعی از زمان بنویسید.

۵۰۱۲. ذرهای به جرم ۱g با یک حرکت هماهنگ به دامنهٔ <sub>۲mm</sub> درحال ارتعاش است. شتاب آن در انتهای مسیر برابر است با ۲ $\rm{m}\,s^{-1}$ ۲۰ مرم. بسامد حرکت و سرعت ذره را هنگامی کـه از وضـع تعارل و هنگامی که از نقطهای به فاصلهٔ mm ۲ر۱ ازآن میگذرد حساب کنید. معادلهٔ نیروی وارد بر دره را به صورت تابعی ازمکان آن ونیز بهصورت تابعی از زمان بنویسید.

۰۶۰۱۲ ذرهای با بسامد <sub>۱</sub>۵۰۲ و دامنهٔ <sub>۳mm</sub> با ارتعاش م<sub>ی ک</sub>ند. سرعت و شتاب آن را در وسط و در دو انتهای مسیر حساب کنید. معادلهای بنویسید که بعد را به صورت تابعی از زمان به دست دهد. فاز اولیه را صفر بگیرید.

۰۷۰۱۲ ذرهای که دارای یک حرکت هماهنگ ساده بــه دامنهٔ m ۱٫۵ است در هر ثانیه ۱۰۰ بار ارتعاش میکند. بسامد زاویهای آن چقدر است؟ (الف) سرعت، (ب) شتاب آن را حساب کنید. (ج) هنگامی که جا بجا یی m ۲۵وه است فاز را به دست آورید.

۰۸۰۱۲ حرکت سوزن یک چرخ خیاطی عملاً هماهنگ ساده است. اگردامنهٔ آن cm ۳ره و بسامد آن ٥٥٠ نوسان در دقیقه باشــد، بعد، سرعت و شتاب سوزن ١/٣٥ ثانیه پس از عبور ازوسط مسیر (الف) بــه سمت بالا یا در سوی مثبت، (ب) به سمت پایین یا در سوی منفی، چقدر است؟

۹۰۱۲. یک حرکت هماهنگ ساده دارای <sub>A CM</sub> با دامنه ورورهای بر ابر ۴<sub>۵</sub> است. سرعت و شتاب ذره را <sub>S</sub> ۵ده بعد از عبور از انتهای مسیر حساب کنید.

۰**۱۰۱۲.** در مسئلهٔ ۲۰۱۲، به فرض اینکه جرم ذره kg ۵ره باشد، انرژی جنبشی، پتانسیل و کل را بر ای همان مقادیر  $t$  حساب کنید. مشاهده خو اهیدکرد که ا نرژیکل ثا بت باقی می ما ند. منحنیهای نمایش انرژی جنبشی و پتانسیل را (الف) برحسب زمان، (ب) برحسب مکان زره رسم کنی**د.** چه نتیجهای ازآن م<sub>ی</sub>گیرید؟

۰**۱۱۰۱۲ ذره**ای به جرم kg ه۵ره به صورت هماهنگ ساده حرکت میکند. دورهٔ حرکت آن s ۱(ده و دامنهٔ آن cm ه۱ است. شتاب، نیرو، انرژی پتانسیل و انرژی جنبشی آن را هنگامی که cm ۵ از وضع تعادل فاصله دارد حساب کنید.

۱۲۰۱۲ . ذرهای بسه جرم  $m$  بر اثـــر نیروی $kx \in F = -k$  در راستای محور  $X$ ها حرکت میکند. هنگامی که ۲s = r است ذره از مبدأ میگذرد وهنگامی که ۶s = r باشد سرعت آن \"ms مي شود. معادلهٔ بعد را پيدا كنيد ونشان دهيد كه اگردورهٔ نوسان s و l باشد، دامنهٔ حرکت برابر میشود با ۳۲/۲/۳.

۰**۱۳۰۱۲** یک تختهٔ افقی با حرکت هماهنگ ساده با دامنهٔ m ۵را درراستای افقی جابجا میشود. اگر صفحه ۱۶ باردردقیقه نوسانکند، حداقل مقدارضریب مالشی راکه مانسع لغزش یک جسم واقع روی تخته در هنگام حرکت تخته میشود حساب کنید.

۰۱۴.۱۲ با سوار شدن مردی به جرم <sub>kg</sub> ه ۶ دریک اتومبیل، مرکزجرم اتومبیل ۳cmره پایین میرود. ثابت کشسا نی فنرهای اتومبیل چقدر است؟ اگر جرم اتومبیل kg ه ه۵ باشد، دورهٔ ارتعاشات اتومبیل را هنگامی که خالی است، و هنگامی کــه راننده سوار شده است، حساب كنيد.

۰**۱۵۰۱۲ چ**گال<sub>ی ی</sub>ک قطعهچوب به ابعاد b ،a و c، نسبت بهآب بر ابر p است. آن راطوری روی آب قرار میدهیم که ضلع  $a$  در راستسای قایم باشــد. سپس آن را به داخل آب فرو می بر یم و رها میکنیم. دورهٔ نوسانهای حاصل را پیدا کنید.

**۱۶۰۱۲ .** یک ذره بـه گونــهای حرکت میکند که مختصات آن برحسب زُمــان عبارتند از ا الف)  $x$  و  $y$  را ابوحسب زمان رسم کنید. (ب) مسیر ذره را  $y=y_{_{\circ}}\sin\omega t$  ،  $y=v_{_{\circ}}t$ رسم کنید. (ج) نیروی لازم جهت ایجاد این حرکت چقدرآست؟ (د) بزرگ<sub>ی</sub> سرعت وشتاب<br>آن را به صورت توابعی از زمان به دست آورید.

۱۷۰۱۲ در یک حرکت هماهنگ ساره، مقدار  $(x)_{\rm ave}$  و  $(x^{\backprime})_{\rm ave}$  را بهدستآورید. میا نگین نسبت به زمان گرفته می شود.

۱۸.۱۲. مقدار میا نگین ا نرژی پتا نسیل و جنبشی یک حسرکت هماهنگ ساده را نسبت به (الف) زمان، (ب) مكان پيدا كنيد.

۹۹۰۱۲+ دورهٔ یک آونگ <sub>S</sub> ۳ است. اگر طول آونگ ه ۶ درصد (الف) زیاد، (ب) کم شود، دورهٔ آونگ چقدر میشود؟

۰**۲۰۱۲ م**نگامی که ۲–<sub>g</sub> = ۸د <sub>۹</sub> و است دورهٔ آونگ یک ساعتدیواری ۲<sub>۱</sub> است. اگرطول آونگ mm ۱ افزایش یابد، ساعت بعد از پایان ۲۴ ساعت چقدرعقب می.اند؟

۰۲۱۰۱۲ اگــــر ساعت مسئلهٔ پیش را بـــدون تغییر طول آونگ آن، بـه محلی که در آنجا است ببرند، در ۲۴ ساعت چقدر با میباشد به عقب میماند؟طول آونگ چقدر  $g = 8$  می بأيد باشد تا ساعت در محل جديد زمان درست را نشان دهد؟

۲۲۰۱۲. درصـــد تغییر طول یک آونگ چقـــدر بایـــد باشد تا اگر از محلی که در آنجا برده شود دورهٔآونگ تغییرنکند؟ g  $\rm{_{y,2} = 9 \,M\,nm\,s^{-1}}$  است به محلی با $\rm{s^{-1}}$ **۲۳۰۱۲.** دامنهٔ یک آونگ ساده چقدر با یـد باشــد تا از معادلهٔ (۱۵۰۱۲) دورهٔ آونگ

با دقت بیش از ۶۲٪ به دست آید؟

۰**۲۴.۱۲ ی**ک آونگ ســـاده بـــه طول ۲<sub>۳۵</sub> در محلی با ۲<sup>ـــ</sup>ms ه ۱٫د و = ۶ قرار دارد. آونگ با دامنهٔ °۲ نوسان میکند. (الف) جابجایی زاویهای، (ب) سرعت زاویهای، (ج) شتاب زاویهای، (د) سرعت خطی، (۵) شتاب مرکسز گرا، و (و) کشش نخ را، بـه صورت توابعی از زمان بنویسید. جرم وزنهٔ آونگٹ kg ۱ است.

۰**۲۵۰۱۲** آونگ<sub>ی</sub> بهطول m ه ه ر۱ راکه جرم وزنهٔ آن <sub>kg</sub> ه *۶*ره است در طول یککمان تا <sub>۴</sub>cm بالای وضع ترازمندی خود بالا می بریم وسپس رها میکنیم. نیروی مماس بر مسیر، شتاب مماسی، سرعت و جابجایی زاویهایآونگ را درهنگام نوسان به صورت توابعی از ارتفا عآونگ بیانکنید. مقادیرعددیکهیتهای بالا راهنگام<sub>ی</sub>که آونگ بهبیشینهٔ دامنه م<sub>ی</sub>رسد وهنگامی که در پا بینتر بن نقطهٔ مسیرخود قراردارد پیدا کنید. دامنهٔ زاویهایآن را حساب کنید.

**۲۶.۱۲. آون**گ مسئلهٔ پیش را آنقدر بالاً می بریم تا با راستای قایم زاویـهٔ °ه۳ بسازد و سپس رها میکنیم. آیا می توان حرکت آن را هماهنگ ساده در نظر گرفت؟ (الف) شتاب، (ب) سرعت، و (ج)کشش نخ را هنگامی کــه جا بجایی زاویهای آونگ °۱۵ است و نیز هنگامی از نقطهٔ ترازمندی میگذرد حساب کنید.

۰۲۷۰۱۲ مرتبهٔ بزرگ<sub>ی</sub> نسبی دو جملهٔ تصحیحی اول رشتهٔ مربوط به دورهٔ یکآونگ ساده را، اگر دامنهٔ آن (الف) °۱۱، (ب) °۳۰ باشد، بر آورد کنید.

۰**۲۸۰۱۲.** با مراجعه بهآونگ مثال ۷۰۱۲، بیشینهٔ مقدار R/I را برای اینکه جملهٔ تصحیحی در رابطهٔ دورهٔ آونگ از ۱% تجاوز نکند، پیدا کنید.

۰**۹۹۰۱۲** میلهای به طول <sub>۱ M</sub> از یک انتهای خود به گونهایآویزان شده که یکآونگ مرکب را تشکیل می،دهد. دوره و طول آونگ سادهٔ هـمارز آن را پیــدا کنید. اگر میله از محوری آویزان شورکه فاصلهٔ آن از یک انتها برابر طولآونگ سادهٔ هسمارز باشدکــه قبلا بهدست آوردیم، رورهٔ آن را پیدا کنید.

۰۳۰۰۱۲ دیسکی به شعا ع R را می توان ازیک محور افقی به فاصلهٔ h ازمرکز آنآویزان کرد. (الف) طول آونگ سارهٔ هم ارز آن را به دستآورید. (ب) جای محوری راکه برای<br>آن دورهٔ آونگ کمینه است پیدا کنید. (ج) منحنی نمایش دوره را برحسب h رسم کنید.

۰**۳۱۰۱۲. میله**ای به طول  $L$  دور یک محور افقی کـه از یک انتهــای آن میگذرد نوسان میکند. جسمی کـه هم وزن میلهای است در فاصلهٔ  $h$  از محور میتواند بـه میله وصل شود. الف) دورهٔ دستگاه را به صورت تابعی  $L$  و  $h$  پیدا کنید. (ب) آیا مقداری برای  $h$  وجود) داردکه به ازای آن دورهٔ دستگاه برا بر دورهٔ آونک قبل از اتصال جسم به آن باشد؟

**۳۲۰۱۲. جسم جامدی به شکل مکعب به ضلع a می تواند دوریک محور افقی که بریکی** از یا لهایش منطبق است نموسان کند. دورهٔ آن را پیدا کنید.

۳۳.۱۲. یک آونگ پیچشی که از یک قطعه چوب به ضلعهای ۱۲cm ،۳ cm ا و ۸cm و به جرم kg ۳ره تشکیل شـده است، توسط نخی که از مرکز آن میگذرد بــه گونـــهای

فيزيك عمومي: مكاليك FAF

آویزان شده است که کوتاهترین ضلع آن در راستای قایم قرار میگیرد. دورهٔ نوسانهای پیچشی ۲٫۴۵ است. k ثابت پیچشی نخ چقدر است؟

۰۳۴۰۱۲ با مراجعه به شکل ۱٬۱۰۱۲، ثابت کنید که اگر  $K_c$  شعا ع ژیراسیون نسبت به یک محور موازی باشد که ازمرکز جرم یک آونگ مرکب میگذرد، طول آونگ سادهٔ همارز برا براست با  $K^\mathsf{v}_C / b \mathsf{f} = K^\mathsf{v}_C / \mathsf{f}$ داهنمایی، برای ارتباط دادن شعاع ژیراسیون بهمزکز جرم ازقضية اشتاينر استفاده كنيد.]

۰۳۵.۱۲ با به کار بسردن نتیجهٔ مسئلهٔ پیش، ثابت کنید که طـول آونگ سادهٔ هم۱رز یک آ ونگ مرکب (بخش ۶۰۱۲) برا بر است با فاصلهٔ مرکز ضربه (مسئلهٔ ۲۸۰۱۰) تا نقطهٔ آویز، اگر ضربه به نقطهٔ *C و*ارد شود.

۴۶.۱۲. اگر یک آونگ مرکب به جای نقطهٔ 0 دور نقطهٔ '0 نوسان کند (شکل ۱۱:۱۲) ثابت کنید که دورهٔ آن وهمچنین طول آونگ ساده هم ارز آن تغییر نمیکند.

۴۷.۱۲. معادلــهٔ حرکت بــرآیند حاصل از برهم نهش دوحـــرکت همآهنگ سادهٔ موازی،  $\pi$  بهمعادلههای  $\pi$ ۲۲ و  $\sin(\tau t+\alpha)$  د ۸ $\sin(\tau t+\alpha)$  د  $\pi$  و  $\pi$  و  $\pi$ باشد پیدا کنید. درهرمورد، منحنی نمایش هرحرکت وحرکت برآیند را رسم کنید. ۴۸.۱۲. معادلهٔ حرکت برآیند حـاصل ازبرهم،نهش دوحرکت هماهنگ سادهٔ موازی، بـه

معادلههاى

$$
x_{\rm V}=\mathrm{ysin}\left(\omega t+\pi/\mathfrak{r}\right)
$$

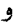

 $x_{\mathbf{y}} = \mathbf{v}\sin{(\omega t + \pi/\mathbf{y})}$ 

را پیدا کنید. منحنی نمایش هرحرکت وحرکت بر آیند را رسم کنید. بردار چرخان مربوط به هرکدام را رسم کنید.

۴۹.۱۲. معادلهٔ مسیر حرکت بسرآیند حاصل ازبرهم،نهش دوحـرکت هماهنگ سادهٔ عمود  $\alpha$  برهم به معادل $\alpha$ های x = ۴ $\sin(\omega t + \alpha)$  و ( $y = \sin(\omega t + \alpha)$  برهم به معادل ۲ / ۳ و  $\pi$  باشد، پیداکنید. درهر مورد نمودار مسیردره را رسم وسوی حرکت را مشخص کنید. ۴٥.۱۲. با حذف سازهٔ زمان بین معارلههای (۲۰.۱۲) و (۳۱.۱۲)، ثابت کنید که معادلهٔ عمومی مسیر عبارت است از

$$
x^{\dagger}/A^{\dagger} + y^{\dagger}/B^{\dagger} - \tau xy \cos \delta / AB = \sin^{\dagger} \delta.
$$

نشان دهید که را بطهٔ بالا، معادلهٔ یک بیضی است که محور های آن با محورهای XY زاویه می سازند. [‹اهنمایی: هرمعادله!ی ازنوع $k \not\equiv y^{\mathsf{x}} = x y + a x^{\mathsf{x}} + b x$  معادلهٔ یک بیضی است اگر ہ $ac < b^{\gamma} - \gamma$  باشد.]

۰۶۱٬۱۲ شبابت کنیدکــه در بیضی مسئلــهٔ ۴۰٬۱۲ بـــرحسب اینکــه  $<\delta$ > ه یا باشد، مسیردرسوی ساعتگرد یا پاد ساعتگرد پیموده میشود.  $\pi\!<\!\delta\!<\!\kappa$  حركت أوسالي فى 48

۴۲۰۱۲. معارلهٔ مسیر حـرکت ذرهای را کــه به آن دوحرکت هماهنگ سادهٔ عمود بــرهم اعمال میشود پیدا کنید. میدانیم که ۱/۲  $\omega_\gamma = \omega_\gamma/\omega$  و می $\pi/\pi$  و ۲/۳ است. درهرمورد نمودار مسیر حرکت را رسم وجهت حرکت را مشخص کنید.

۴۳۰۱۳)۰ . باجا نشین کر دن مستقیم در معا داۀ( ۲۷.۱ ) نشان دهید که را بطه های(۲۸،۱۲)، به شرطی  $\omega = \sqrt{(r k_\gamma + k) / m_\gamma}$ که  $\sqrt{k_\gamma / m_\gamma}$  که ناشد، نوسانههای بهنجار هستند. اگـــ باشد، همین عملیات را درمورد نوسانهای بهنجار (۴۰.۱۲) انجام دهید.

۴۴۰۱۲. در برهمکنش بین اتبههای یکه مولکول دواتمی، انسرژی پتانسیل را می توان با تقریب خوبی با پتانسیل مورس\، ا $P(\mathsf{r}) = P\mathsf{r} - e^{-a(r-r_\mathsf{o})}$ ، نشان داد. دراین رابطه و ج $\sigma$  ثا بتهـــاٍی مشخصهٔ مولکول هستند. (الف) نمودار پتانسیل را رسم کنید و مــکان  $\rho$ ترازمندی را پیدا کنید. (ب) این تابع را بسه صورت رشتهای ازتوانهای  $(r-r_{\downarrow})$  بسط دهید ونسبت جملهٔ اول ناهماهنگی را برجملهٔ هماهنگی پیدا کنید. (ج) بسامد ارتعاش نسبی دو اتم با انترژی کم را برحسب D و a پیدا کنید. [‹‹هنمایی برای بسط تابع نمایی از معادلة (ب.۲۳) استفادهُ كنيد.]

۰۴۵۰۱۲ برای یک نوسانگر میرا، مقادیر A و α را برحسب x و پ $_{\rm v}$  بیدا کنید وآنها را $\sim$ ۰۴۵۰۱۲ درحالتی که ه $v_{\scriptscriptstyle \perp} = 0$  باشد به کار ببرید.

۴۶.۱۲ با جانشین کردن مستقیم، تحقیق کنید هنگامی کــه پ $\omega \propto \sqrt{\gamma}$  باشد، پاسخ معادلهٔ  $\kappa x = Ae^{-(\gamma+\beta)t} + Be^{-(\gamma-\beta)t}$ برای یک نوسانگــر میرا عبارت است از  $\kappa$ که دراینجا  $\sqrt{r-\omega}$   $\sqrt{r}=\beta=\sqrt{r}$  است. اگــر بــه ازای ه $t=t$  داشته بــاشیم  $x=x$  و ه = v، مقادیر  $A$  و  $B$  زا پیدا گنید. منحنی نمایش  $x$  را برحسب  $t$  رسم کنید.

۴۷.۱۲. هنگامی که  $\gamma=\omega$  باشد پاسخ معادلهٔ (۵۴.۱۲) به چه صورتی در می $\top$ ید؟ با جا نشین کردن مستقیم تحقیق کنید کـــه درا ین حالـت پاسخ عمومی معادلهٔ (۵۲.۱۲) عبارت است از ۲۰ $e^{-\gamma t}$  ( $A+Bt$ ) هـ دراین صورت گفته میشودکه نوسانگر در میرایی بحرانی $x=(A+Bt)e^{-\gamma t}$ است. اگر به ازای ه $t=1$  داشته باشیم  $x=x$  و ه $v=x$  و  $A$  را پیدا کنید. نمودار را برحسب t رسم کنید. چه فرقی بین این مسئله و مسئلهٔ پیش مشاهده میکنید؟

۴۸.۱۲. ثابت کنید که دریک حرکت نوسانی میرا سرعت از رابطهٔ زیر به دست میآید:  $v = A'e^{-\gamma t}\sin{(\omega t + \alpha + \delta)}$ 

دراین رابطه  $A' = A\omega$  و  $\gamma/\gamma = \frac{1}{2}$  است. **۴۹.۱۲. دورهٔ ی**ک آونگ ساده ۲s و دامنهٔ آن ۲° می باشد. بعد از ۱۰ نوسان کامل، دامنهٔ آن به °۱٫۵ کاهش می،یا بد. ثابت میرایی  $\gamma$  را پیدا کنید.

 $\omega_{\epsilon}$ (۱۰۵۰ مقادیر حدی دامنه وفیاز یک نوسانگر وآداشتهٔ میرا را هنگامی کَــه (الف)  $\omega$ خیلی کوچکتر از  $\omega$  است، (ب) نزیلی بسزرگتر از  $\omega$  است، پیدا کنید. در هرمتورد، 1. Morse potential 2. critically damped

**۶۹۶ فیزیک عمومی: مکانیک** 

عاملی را که نقش مهمتری دارد تعیین کنید.

۵۱۰۱۲ ق. ثابت کنید که برای نوسانهای واداشتهٔ یک نوسانگر میرا، توآن میانگین نیروی وارد شده با توان میانگین تلف شده توسط نیروی ناشی ازمیرایی برابر است.

۵۲۰۱۲. با مراجعه به آونگ مسئلهٔ ۴۹.۱۲ توان لازم برای ثابت نگه داشتن دامنهٔ نوسانها را حساب کنید. جرم آونگ ۱kg است.

۵۳.۱۲. در مورد یک نوسانگر میرا، کمیت ۱/۲۲ = ۳ زمان واهلش آنامیده میشود. (الف) تحقیق کنیدکه r برحسب یکای زمان بیان میشود. (ب) تغییردامنهٔ یک نوسا نگر بعداز زمان ۳ چقدر است؟ (ج) زمـان لازم را برای اینکه رامنه به نصف مقدار اولیهٔ خود برسد، به صورت تا بعی از  $\tau$  پیدا کنید. (د) مقدّار دامنه درانتهای زمـانی مساوی با دو، سه، . . . برابر مقدار به دست آمده درسؤال (ج) چقدر است؟

۰۵۴۰۱۲ فرض کنید کسه برای یک نوسانگر میرا، ۷ٖ درمقابل ۵٫ خیلبی کوچک بساشد، به گو نهای که دامنه در مـدت یک نوسان اساساً ثابت بماند. (الف) تحقیق کنید که انرژی این نوسا نگر میرا را می توان بهصورت ۲ $A^\intercal e^{-\intercal\gamma\cdot t}/F = m$  نوشت. (ب) میا نگین اتلاف  $\cdot P = \tau \gamma E = E/\tau$  توان بـا رابطهٔ  $P = -dE/dt$  تعریف میشود. ثـابت کنید که  $P = \tau \gamma E = E/\tau$ (ج) ثا بت کنید که این اتلاف توان با کار نیروی میرایی در واحد زمان برابر است. ۵۵۰۱۳. دریک نوسانگ و واداشته، هنگامی که پاگیری انگاری با مقاومت برابر است،  $\cdot P_{\rm ave}=(P_{\rm ave})$ یا  $\gamma\vee\gamma=\omega$  تا ہت کنید کے ۲ $\omega_f$ باز $\tau$ رایی ( $X=\pm\,R$ اختلاف  $(\Delta\omega)_{\gamma\gamma}$  بین دو مقسدار بر $\omega$  در ایسن حمالت، پهنای نوار<sup>۲</sup> نوسانگــر و نسبت

هقداد  $Q$ ی نوسانگو  $Q$ امیده میشود. ثابت کنید که درمیراییهای ضعیف  $Q=\omega/(\Delta\omega)_{\chi\chi}$ ( ۱۰٫۷ × ۱۲) و درنتیجه ۲۲/ پ $\omega = \omega$  است. [راهنمایی: ازمعادلههای (۲۰٫۱۲) و  $(\Delta\omega)_{\gamma\gamma} = \gamma$ ا با مقادیر مناسب برای R و Z استفاده کنید.]  $\mathbb{R}$  (۲۱.۱۲)

۰۵۶۰۱۲ (الف) مقسدار میا نگین انرژی جنبشی و انرژی پتانسیل نوسانههای واداشتهٔ یک نوسا نگر میرا را پیدا کنید. (ب) نسبت مجموع این دوانسرژی را برکار انجام شده توسط نیروی وارد درطول یک دوره حساب کنید. ایـن سازه برای نشان دادن عملکرد نوسانگـر بسیار مفید است. ثا بت کنید که درمیراییهای ضعیف، این سازه برابر است با P/۲۳. (مسئلهٔ ۵۵.۱۲ دا ببینید.)

 $F\!=\!F$  . دمعا دلهٔ حرکت یک نوسا نگر هماهنگ سادهٔ نامیرا را که نیروی  $\omega_f t$  ۵۷۰۱۲ بر آن وارد میشود، بنویسید. تحقیق کنید که پاسخ آن عبارت است از  $x = [F_s/m(\omega_s - \omega_f)] \cos \omega_f t$ .

دراین حالت بازآوایی را مطالعه کنید.

۵۸.۱۲ قابت کشسانی فنرهای شکل ۴۷.۱۲ بترتیب برابرند با  $k,$  و  $k,$ . ثابت کشسانی $\lambda$ 

2. bandwidth 1. relaxation time

دستگاه دوفنز، k، را درحا لتهای (الف) و (ب) پیدا کنید.

۹۰۱۲ . ذرهای بدونَ ما لش بین دوصفحهٔ شیب دار (شکل ۴۸۰۱۲) حرکت رفت و برگشت انجام می،دهد. (الف) اگــر ارتفاع اولیهٔ ذره h باشد، دورهٔ حرکت را پیدا کنید. (بّ) آیا حرکت نوسانی است؟ (ج) آیا حرکت هماهنگ ساده است؟

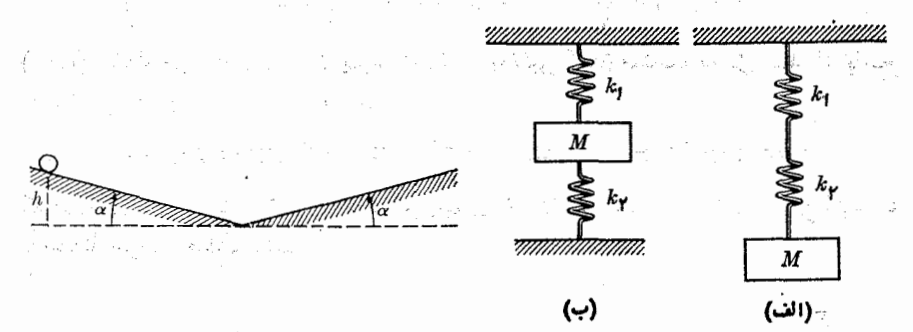

## شکل ۴۸.۱۲

شكل ۴۷.1۲

۰٬۰۱۲ درمای به جرم m که روی یک میز افقی بدون مالش قرار دارد (شکل ۴۹۰۱۲)، توسط دو نخ کشیده با طولهای برابر 1 که انتهای دیگر نخها در نقطههای P و P تا بت شدهاند نگهداری میشود. کشش نخهــا برابر  $T$  است. اگر ذره را به آندازهٔ  $x_{\text{\tiny g}}$  که نسبت به طول نخها کوچک است، کشیده وسپس رهـا کنند، حرکتی که از این کار نتیجه می شود چیست؟ بسامد نوسان را پیدا کنید ومعادلهٔ خرکت را بنویسید. فرض کنید کـه طول و کشش نخها تغيير نمىكند. مستنقلة

۶۱۰۱۲. درشکل ۵۰۰۱۲ دره درشرایطی مشابه با مسئلهٔ پیش قرار گرفته است، ولی با دو فنر که ثابت کشسانی هرکـدام k وطول طبیعی آ نهــا 1 است نگهداری میشود. اطلاعات خواسته شده درمستلهٔ پیش را به دست آورید. توجه کنید کـه در اینجا افزایش طول فنرها را باید به حساب آورد.

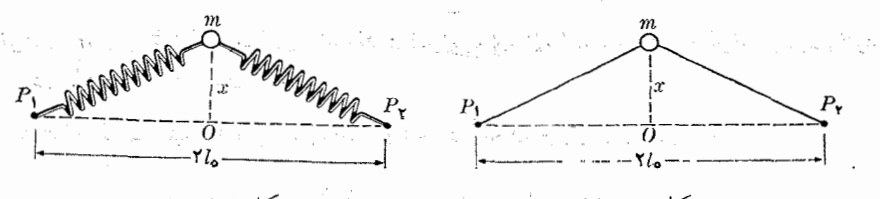

شكل ۴۹.۱۲ . المستخدمة المستخدمات المسكل ۵۰.۱۲

۰۶۲۰۱۲ مسئلهٔ پیش را، به فرض اینکه جابجایی دره درطول  $P_\gamma P_\gamma$ ، مطابق شکل ۱۰۱۲  $\alpha$ صورت گیرد، ازنو حل کنید.

۶۳.۱۲. ذرهای به جرم *m ت*حت تأثیر نیروی<sub>ج</sub> مطابق شکل ۵۲.۱۲ قــرار دارد، که موج

موہعی نیامیدہ میشود، یعنی بسزرگی نیرو ثابت است ولی سوی آن درفاصلههای زیبا نی منظم  $\pi/\omega$  معکوس میشود. این نیرو را توسط رشتهٔ فوریسه بسه صورت زیـر می $\tau/\omega$ نشان داد:

$$
F = F_{\circ}(\mathfrak{f}/\pi) \Bigl( \sin \omega t + \frac{1}{r} \sin \omega t + \frac{1}{\alpha} \sin \Delta \omega t + \cdots \Bigr).
$$
  
11<sub>(</sub>الف) معاد*ا*هٔ حرکت ذده دا بنویسید. (ب) با جانئین کرد نن مستقیم، *ن*حقیق کنید که پاسخ  
آن دا می توان به صورت زیر نوشت:

 $x = a + bt + A\sin \omega t + B\sin \theta t + C\sin \omega t + \cdots$ 

که در آن a و b ثا بتهای اختیاری اند. ضرایب  $A$ ، B ،  $A$ ، دا به گونهای تعیین کنید که درمعادلهٔ حرکت صدق کنند.

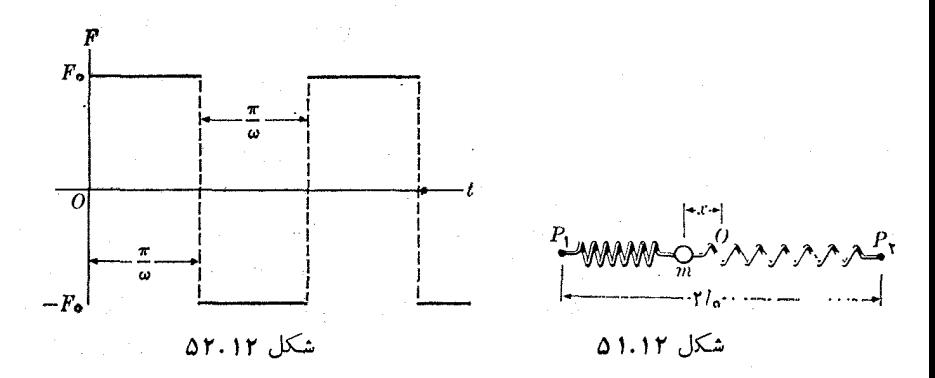

۶۴۰۱۲. به یک نوسانگر هماهنگ با بسامد طبیع<sub>ی ب</sub>ن نیرویی برابر با نیروی مسئلهٔ پیش اثر مىكند. (الف) معادلۀ حركت را بنويسيد. (ب) با جانشين كردن مستقيم، تَحقيق كنيد كه پاسخ آن را میتوان به صورت

 $x = a \sin(\omega_{1} + \alpha) + A \sin \omega t + B \sin \omega t + C \sin \Delta \omega t + \cdots$ 

نوشت.  $a$  و  $a$  ثا بتهای اختیاری اند. مقدار ضرایب  $A$ ،  $C$ ،  $B$ ،  $\ldots$  و ا به گو نهای تعیین کنید که درمعا دلهٔ حرکت صدق کنند.

$$
E_p = \tau mgl \sin^{\tau} \frac{\theta}{\tau}
$$

نوشت. سپس با به کار بردن معادلهٔ (۱۳.۱۲) نشان دهید که

$$
P = \sqrt{l/g} \int_{0}^{\theta} d\theta / \sqrt{\sin^2 \frac{1}{\gamma} \theta} = \sin^2 \frac{1}{\gamma} \theta.
$$

این انتگرال را نمی توان بـرحسب توابـع مقـدماتی\ نوشت. درانتگرال به گونـــهای تغییر  $\theta$  متغیر میدهیم که ۶ $\theta_s$  sin  $\theta_s$  sin  $\theta_s$  ( ج اشد.  $\psi$  متغیر جدیدی است که وقتی از ه به همی رسد از ه تا ۳/۲ تغییر میکند. سپس رادیکال را، با استفاده ازمعادلهٔ (پ.۲۲)، به صورت رشته بسط دهید، بالاخره ازنتیجه انتگرال بگیریـــد تا رابطهٔ P به صورت بسط رشته که دربخش ۵.۱۲ بیان شده، به دست آید.

۰۶۶.۱۲ دریک حرکت هماهنگ ساده، ۲ $k$ ۳٪ است. (الف) برای به دستآوردن $\mathcal{S}$ .۱۲ دورهٔ حرکت هماهنگ ساده، معادلهٔ (۱۳۰۱۲) را بـه کـار ببرید و تحقیق کنید کــه نتیجه با  $x_{_{\circ}}=0$  معادلـهٔ (۲٫۱۲) سازگار است. (ب) نشان دهید کـــه از معادلهٔ (۳۴.۸)، به ازای ه به دست می آ ید

 $\arcsin(x/A) = \omega t + \alpha$ 

که درآن  $A^{\mathsf{v}} = \mathsf{y}$  است. تحقیق کنید که این رابطه با معادلهٔ (۱.۱۲) مطابقت دارد. ۶۷.۱۲. ذرهای را درنظر بگیرید که براثر یک پتانسیل ناهماهنگ

$$
E_p(x) = \frac{1}{\gamma} k x^{\gamma} - \frac{1}{\gamma} a x^{\gamma}
$$

نوسان میکند. در ایــن رابطه a مثبت وخیلی کوچکتر از k است. (الف) منحنی نمــایش را رسم کنید. آیا این منحنی نسبت به مقـدار ه $x=\tau$  متقارن است؟ بنا بــه پاسخ  $E_{\rho}(x)$ پیش، هنگامی کـه آنرژی افزایش می،یابد مرکز نوسان به چه سمتی جابجا میشود؟ آیــا انتظار دارید که  $x_{\rm ave}$  برابر صفر باشد؟ (ب) نیرو را به صورت تابعی از  $\rm{x}$  حساب ونمودار آن را رسم کنید. اثر جملهٔ ناهماهنگی روی نیرو چیست؟

۶۸۰۱۲. با مراجعه به مسئلهٔ پیش، (الف) معارلهٔ حرکت را بنویسید. (ب) به عنوان پاسخ معادلهٔ حرکت،  $x \mapsto x + x \cos \omega t + x \cos \omega t + x$  را آزمایش کنید. دراین رابطه دو جملهٔ آخر ازناهماهنگ بودن حرکت ناشیشدهاند. (ج) آیا این پاسخ می تواند دقیقباشد؟ (د) با صرف نظر کردن از جملهها یی که دارای حاصل ضربهای  $A$  و  $B$  یا توانهای بالاتر از یکئ  $B$  هستند، ثابت کنید که  $\omega_{\circ} = \alpha A^{\gamma}/\gamma \omega_{\circ}^{\gamma} = \alpha A^{\gamma}/\gamma$  و  $\chi_{\circ} = \alpha A^{\gamma}/\gamma$  است. میدانیم که  $\omega^{\texttt{Y}}_s = \omega^{\texttt{Y}} = \alpha = a/m$  هستند. [داهنمایی: از رابطهٔ مثلثاتی

$$
\cos^{\gamma}\omega t = \frac{1}{\gamma}(\gamma + \cos \gamma \omega t)
$$

استفاده كنيد.]

۶۹.۱۲\$. مسئلهٔ ۶۷.۱۲ را به فرض اینکه انرژی پتانسیل برابر

$$
E_P(x) = \frac{1}{\gamma} k x^{\gamma} - \frac{1}{\gamma} a x^{\gamma}
$$

1. elementary functions

فيزيك عقومي: مكانيك  $\Delta$ 00

باشد از نو حل کنید. دراینجا نیز a خیلی کوچکتر از k است.

٧٥.١٢. با مراجعه به مسئلةً پیش، (الف) معادلةً حركت را بنویسید. (ب) به عنوان پاسخ را آزمایش کنید. جملهٔ آخر از ناهماهنگی ناشی میشود.  $x = A \sin \omega t + B \sin \mathsf{r} \omega t$ (ج) آیا این پاسخ می تواند دقیق باشد؟ (د) با صرف نظر کردن ازکلیهٔ جملههایی که شامل حاصل ضربهای  $A$  و  $B$  وتوانهای بالاتر ازیک  $B$  هستند، نشان دهید که

$$
B = \alpha A^{\mathsf{T}} / \mathsf{Y} (\mathsf{A} \omega^{\mathsf{Y}} - \omega^{\mathsf{Y}}_{\circ}) \quad \mathsf{y} \quad \omega^{\mathsf{Y}} = \omega^{\mathsf{Y}}_{\circ} - \mathsf{Y} \alpha A^{\mathsf{Y}} / \mathsf{Y}
$$

است. دراینجا a و په همان تعریفهای مسئلهٔ پیش را دارنید. [داهنمایی: از رابطهٔ مثلثاتی  $\left[\sin^{\nu}\omega t - \sin^{\nu}\omega t - \cos^{\nu}\omega t\right]$ استفاده کنید.] sin $^{\nu}\omega t = \pi(\sin \omega t)/\gamma$ 

۰۷۱۰۱۲ . با مراجعه به مسئلههای ۶۸۰۱۲ و ۷۰۱۲،۰۲ مقادیر  $x_{\rm ave}$  و  $(x^\mathsf{Y})_{\rm ave}$  را حساب کنید. میانگین نسبت به زمــان گرفته میشود. آنها را با نتایج مـربـوط به حرکت هماهنگ ساده مقايسه كنيد. (به مسئلة ١٧٠١٢ مراجعه كنيد.)

۰۷۲۰۱۲ تنایسج مسئلهٔ ۷۰.۱۲ را برای یک آونگ ساده به کار ببرید. برای این کار در رابطهٔ  $F_{T}$  در ابتدای بخش ۵۰۱۲، بـه جـّای  $\sin \theta$  دو جملهٔ اول بسط آن را از معـادلــهٔ (پ.۲۵ ) قرار دهید. به دست می آورید

 $\theta = \theta_s \sin \omega t + (\theta_s^{\dagger}/14\tau) \sin \tau \omega t$ ,  $\omega \approx \omega_s (1 - \theta_s^{\dagger}/16)$ . از روی مقدار ۵٫ نتیجهای را که درپایان بخش ۱۲.۵ برای دورهٔ P به دست آمد، مستقیماً حسّاب كنّيد. an di kacamatan Ing Kabupatèn Sumatra Singa.<br>Kabupatèn Propinsi Sumatra Sumatra Sumatra

 $\mathcal{H}_\mathcal{G}$  is the set of the set of the set of the set of the set of the set of the set of the set of the set of the set of the set of the set of the set of the set of the set of the set of the set of the set of the s

برهم كنشها و ميدانها

 $\mathcal{H}_{\mathcal{M}}(\mathcal{A})=\mathcal{H}_{\mathcal{M}}(\mathcal{A})\oplus \mathcal{H}_{\mathcal{M}}(\mathcal{A})\oplus \mathcal{H}_{\mathcal{M}}(\mathcal{A})\oplus \mathcal{H}_{\mathcal{M}}(\mathcal{A})\oplus \mathcal{H}_{\mathcal{M}}(\mathcal{A})\oplus \mathcal{H}_{\mathcal{M}}(\mathcal{A})\oplus \mathcal{H}_{\mathcal{M}}(\mathcal{A})\oplus \mathcal{H}_{\mathcal{M}}(\mathcal{A})\oplus \mathcal{H}_{\mathcal{M}}(\mathcal{A})\oplus \mathcal{H}_{\mathcal{M}}(\$ 

그 사람은 그 사람들은 아직 사람들이 나가 있다. 이번 전문에 있다

3월 20일 전 10월 20일 대학교 중요 대학교 등 20일 10월 1일 12월 20일 The company of the control of the company of the company of the company of the company of the company of the company of the company of the company of the company of the company of the company of the company of the company

with a second to see that the second company

 $\label{eq:2.1} \frac{1}{2} \int_{\mathbb{R}^3} \frac{1}{\sqrt{2}} \left( \frac{1}{2} \left( \frac{1}{2} \left( \frac{1}{2} \right) \right) \right) \left( \frac{1}{2} \left( \frac{1}{2} \right) \right) \left( \frac{1}{2} \left( \frac{1}{2} \right) \right) \left( \frac{1}{2} \left( \frac{1}{2} \right) \right) \left( \frac{1}{2} \right) \left( \frac{1}{2} \right) \left( \frac{1}{2} \right) \left( \frac{1}{2} \right) \left( \frac{1}{2} \right)$ 

al<br>Karakat yang dipertima kalendar

اکنون کــه قوانین حاکم برحرکتها را فهمیدیم، مرحلهٔ بعدی عبارت است از بـررسی برهم۔ کنشها یی که به وجود آورندهٔ این حرکتها هستند. چندین نوع برهمکنش وجود دارد. یکی ازآنها برهمکنش گرانشی است که درحرکت سیارهها و حرکت مادهٔ کیهای پدیدار می شود. هرچند گـرانش بین برهمکنشهای شناخته شده از همه ضعیفتر است، ولــی اولین برهمکنشی است که بهطور دقیق مورد مطالعه قرار گرفته است و این بهدلیل توجهی است کسه بشر از گذشتههای دور به نجوم داشته است و نیز به سبب اینکه گرانش پاسخگوی پدیدههای زیادی است کــه مستقیماً برزندگی ما اثــر میگذارند. برهمکنش دیگر، برهمکنش الکتردمغناطیسی است که بهتر از همه شناخته شده است و شاید ازدیدگاه زندگی روزمره مهمترین برهمکنش باشد. بیشترین پدیدههایی کبه اطراف خود مشاهده میکنیم، از جمله فر آیندهای شیمیایی و زیستشناسی، نتیجهٔ برهمکنشهای الکترومغناطیسی بین اتمها و مولکولها هستند. سومین نو ع برهمکنش، بوهمکنش قوی یا هستهای' است که عامل به هم پیوستگی پروتونها و نوترونها (که هستک خوانده میشوند) در داخل هستهٔ اتم و سایر پدیدههای مربوط به آنهاست. با وجود پژوهشهای بسیاری درا بن مورد صورت گرفته هنوز اطلاعات ما ازاین برهمکنش بسیار ناقص!ست. نوع چهارم، برهمکنش ضعیف<sup>۲</sup> است که پاسخگوی بعضی فرآیندها بین ذرات بنیادی، مسانند واپاشی بتایی است. شناخت مسا از این برهم کنش نیز بسیار محدود است. شدت نسبی آین برهمکنشها ازاین قرارند: اگر شدت برهمکنش قوی را برابر واحد اختیار کنیم، شدت بسرای برهمکنش الکترومغناطیسی تقریباً ۲–۰۱o برای برهمکنش ضعیف تقریباً <sup>۵–</sup>۱۰ و برای برهمکنش گرانشی تقریباً <sup>۳۸–</sup>۱۰ خواهد بود. یکی از مسایلی کـه هنوز در فیزیک حل نشده باقی مانده این است کــه چرا فقط چهار برهمکنش وجــود دارد و چـرا شدتهای آنها این اندازه باهم اختلاف دارند.

جالب است بــدانيم حـــدود ٢٥٥ سال پيش ايــزاک نيوتــون راجـع بــه بــرهــمکنش گفته است:

«آیا ذرات ریزاجسام دارای نوعیتوان یا نیرو نیستند، که ازطریقآنها . . . روی یکدیگر اثرمیکنند تا بخش بزرگی از پدیدههای طبیعت را بهوجود آورند؟ زیرا میدانیم که اجسام توسط جاذبههای گرانشی، مغناطیسی، الکتریکی بریکدیگر اثر میکنند؛ . . . بعید نیستکه غیر ازاینها قدرتهای جاذبهای دیگری هم وجود داشته باشد. . . اینکه چگونه این نیروهای جاذبه عمل میکنند، در اینجا مــورد بررسی قــرار نمیدهم. . . اثــر جاذبههای گرانشی، مغناطیسی و الکتریکی بهفاصلههای قابل ملاحظهای م<sub>ی</sub>رسند، . . . و احتمال دارد جاذبههای دیگری نیز باشند که اثر آنها به فاصلههای خیلی کوچک و غیرقابل مشاهده برسند؛ . . .۳

بـرای توصیف این برهمکنشها، مفهوم میدان را وارد میکنیم. منظور از میدان یک خاصیت فیزیکی است کـــه در ناحیهای ازفضا گسترده است و با تابعی از زمان و مکان بیان میشود. بسرای هر برهمکنش فرض میکنیم یک ذره در اطراف خـود میدان مربوط به آن برهمکنش را بهوجود میآورد. این میدان به نوبهٔ خود روی ذرهٔ دیگر میکند تا برهمکنش

<sup>1.</sup> strong (nuclear) interaction 2. weak interaction

<sup>3.</sup> Opticks, Book III, Query 31

موردنظر را بهوجودآورد. ذرهٔ دوم نیزمیدان ویژهٔ خود را به وجود می آورد که روی ذرهٔ اول اثر میکند، بدینطریق برهمکنش متقابل حاصل میشود.

حتی اگر بتوان برهمکنشها را بهوسیلهٔ میدان توصیف کـــرد، تمام میدانها آلزاماً بــه برهمکنش مربوط نیستند، و این حقیقتی است که به طور ضمنی درتعریف میدان نهفته است. بهعنوان مثال، یک هواشناس می تواند فشار یا دمای جو را برحسب طول و عرض جغرافیایی و ارتفاع نسبت به سطح زمین بیان کند. بدینترتیب دو میدان اسکالر خواهیم داشت: میدان فشار و میدان دمـــا. درحــرکت شارهها، در هر نقطه سرعت شاره یک میدان برداری تشکیل می دهد. بنا بر این مفهوم میدان کاربردهای بسیار فراوان و گستر دهای درفیز یک دارد.

در فصل ۱۳ بهمطا لعهٔ برهمکنش و میدان گرانشی می پردازیم. در فصلهای ۱۴ تا ۱۷ (در جلد دوم) برهمکنشهای الکترومغناطیشی را بـررسی خواهیم کـرد. سایر برهمکنشها در جلد سوم مورد مطالعه قرار مى گيرند.

ریاستان به موافقهای بازندهاستان با بازندهاستان با بازندهاستان با بازندهاستان بازندهاستان بازندهاستان بازندهاست<br>بازندهاستان بازندهاستان بازندهاستان بازندهاستان بازندهاستان بازندهاستان بازندهاستان بازندهاستان بازندهاستان با 4. 이 지난에 대한 일반 전자 " HAT " 제1시 사상에서 일하시나" a San Angeles (1989) – Angeles Valencia (1989), provincial angles (1989)<br>1980 – Elizabeth Schult Magnebberg, Marina angles (1989), provincial (1989)<br>1980 – Johann Schult, provincial (1989)

۱.۱۳ مقدمه ۲.۱۳ قانون گرانش ۳۰۱۳ جرم لختی و جرم گرانشی ۴۰۱۳ انرژی پتانسیل گرانشی ۵.۱۳ حوکت کلی بر اثر برهم کنش گرانشی ۶.۱۳ میدان گرانشی ۷.۱۳ میدان گرانشی ناشی از جسم کروی ۸۰۱۳ اصل هم ارزی ۹۰۱۳ گرانش و نیروهای بین مولکولی

 $\mathcal{L}^{\text{max}}_{\text{max}}$  and  $\mathcal{L}^{\text{max}}_{\text{max}}$ 

 $40A\ddot{a}01.1\text{F}$ 

یکی از مسایل اساسی دینامیک که از سپیده دم تمدن، بشر را به خود جلب میکرده حرکت اجرام سماوی، یا آنچنانکه امـروزه می5وییم، حرکت سیارهها بوده است. تکامل شناخت ما از حرکت سیارهها شاید یکی از جالبترین پیشرفتهای تاریخ علم باشد.

یونا نیها که دوست داشتند انسان را مرکز عالم بدانند، فرض میکردند زمین نیز در مسرکسز هندسی کائنات قسرار دارد و سایر اجسام سماوی به دور زمین میگردند. اجرامی کـه در آن زمـــان مىشنا ختند، بــرحسب ميانگين فاصلهٔ آنها از زمين، بــديــن ترتيب بودند: ماه، عِطَّارد (تیر)'، زهره (ناهید)''، خورشید، مـریـخ (بهرام)''ٖ، مشتری (بـرجیس)'' و زحل (کيوان)<sup>۵</sup>.

اولین فرضیهٔ مربوط به حرکت سیارهها ایسن بود که سیارههای فوق دایسرههای هم مرکزی را می پیما یندکه زمین مرکز مشترک همهٔ آنهاست. ولی این فرضیه باحرکتهای مشاهده شدهٔ این اجرام نسبت به زمین مطابقت نداشت، و بررسی هندسی حرکت سیارهها را بیش از پیش پیچیده کرد. در قرن دوم بعد از میلاد، بطلمیوس<sup>ع</sup> منجم اهل اسکندریه، نظریهٔ فلک تدویر (اپی سیکل)۷ را برای تشریح حرکت سپارهها پایه گذاری کرد. در سادهترین حالت، فرض میشد سیاره با حرکت یکنواخت، دایرهای بــه نام فلک تددیر را می پیماید، و مُرکـــز این دا یره نیز، به نو بهٔ خود، دا یرهٔ بزرگتری به مرکز زمین به نام فلک حامل (دفرنت)^ را طی مّیکند. در نتیجه مسیر سیاره یک اپنی سیکلوئید<sup>۹</sup> میشود (شکل ۱۰۱۳). در بعضی حالتها ترتیبهای بسیار پیچیدهتری برای تشریح حرکت سیارهها لازم بود. به زبان امروزی، بو نا نیها حرکت سیارهها را نسبت به یک چهار چوب مرجع متصل به زمین توضیح میدادند.

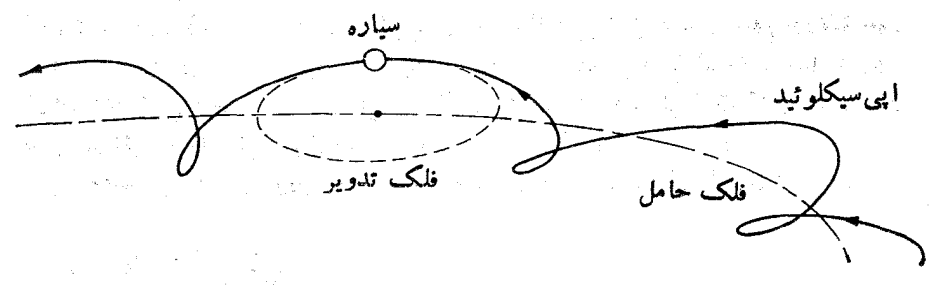

شکل ۱.۱۳. مدل اپی سیکلوئید برای حرکت سیارهها نسبت به زمین

این توضیح تا قرن شانزدهم درست تلقی میشد و پذیرش کلی یافته بسود، تا اینکه دَرَ اِیْنَ زَمَانَ نَیکُوَلَاسَ کَیُرْنَیک ٗ ( ۱۴۷۳ ۱۵۴۳-۱۵۴۲ (۹۲۲-۸۶۲ هِ.شَ.)] کشیش لهستا نسی که در جستجوی یک پاسخ ساده برای حرکت سیارهها بود پیشنهادکرد حرکت کلیهٔ سیارهها وحتی زمین، نسبت به خورشید، که مرکز فرض میشد، بیان شود. این فکرجدیدی نبود، زیرا

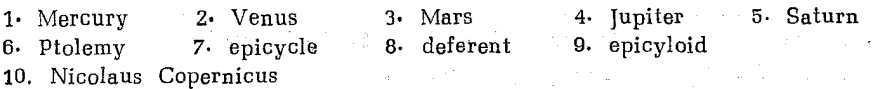

برای اولین بار در قرن سوم پیش از میلاد آریستارخوس ۱ اختر شناس یو نبانی این نظر را پیشنهاد کرده بود. به نظر کیرنیک سیارهها به ترتیب فاصلهٔ مدارها یشان از خورشید عبارت بو دند از عطارد، زهره، زمین، مریخ، مشتری، زحل، و ماه که بهدور زمین می چرخد. در حقیقت، کیرنیک چارچوب مرجع دیگری را پیشنهادکردکه بهخورشید متصل بودو دراین چارچوب توصیف حرکت سیارهها بسیار سادهتر میشد.

خورشید که بزرگترین جسم دستگاه منظومهٔ ما است عملاً در مرکز جرم دستگاه قرار دارد و خیل<sub>ی</sub> کندتر از دیگر سیارهها حرکت میکند. این امر انتخاب خورشید را به عنوان مـرکــز مـرجـع تـــوجيه ميکند، زيرا عملاً يک چارچـــوب لخت آست. پيشنهاد کپرنيک، به کپلر۲ [۱۵۷۱-۱۶۳۰ (۱۵۵۰-۱۰۵۹ ه.ش.)] یاری کرد که با بررسی و تجزیه و تحلیل اندازه گیریهای بسیار دقیق و ذیقیمت تیکو براهه۳ [۱۵۴۶ - ۱۶۰۱ (۹۲۵ - ۹۸۰ ه.ش.)]، قوانین حرکت سیارهها را کشف کند. ایسن قوانین که به نام قوانیپی کپلو شناخته شدهانسد، توضیح سینما تیکی حرکت سیارهها هستند و بدین صورت بیان م<sub>ی</sub>شوند.

۱. سیارهها مدارهای بیضی شکل<sub>دی</sub> را م<sub>عه</sub>پیمایند که خورشید دریکٹ کا نون آ نها ق<sub>ز</sub>ار دارد. ۲. بردار مکان هرسیاره، نسبت به خورشید، در زمانهای بـرابـر مساحتهای بـرابـر از بيضي خوَّذ ١١ جا1رب ميكند. (اين قا نون، قا نون مساحات نيز ناميده مي شود). ۳. مجذور دورۂ گــــردش هـــرسیاره متناسب است بــا مکـعب فاحلهٔ میانگـیـن آن سیاره  $k$  از خورشید. (این قا نون را می توان بامعادلهٔ  $k r_{\rm ave}^{\rm v} = k r_{\rm ave}^{\rm v}$  نیز بیان کرد که در آن ثابت تناسب است).

مـرحلهٔ بعدی تساریـخ نجـُوم، بحث دینـامیکـــ حـرکت سیارههــا و کوشش بــرای تعیین برهمکنشی بود که باعث یک چنین حرکتی میشود. در اینجا بودکه ایزاک نیوتون [۱۶۴۲-۱۷۲۷ (۱۵۲۱-۱۰۶۰ ه.ش.)] با بیان قانون گرانش عمومی سهم ارزندهٔ خود را ادا کرد. او این قانون را (که در همین فصل مورد بحث قـرار میگیرد) در سال ۱۶۶۶ (۱۰۴۵ ه.ش.) فرمو لبندی کرد ولی تا سال ۱۶۸۷ (۱۰۶۶ ه.ش.) که آن را به صورت فصل<sub>ّی</sub> در اثر جاودانهاش ۱صول ریاض<sub>تی</sub> فلسفهٔ طبیع<sub>ی</sub>۴ آورد، منتشر نکرد. مهمترین دادههای مربوط به منظومهٔ شمسی در جدول ۱۰۱۳ گردآوری شده[ند.

۲۰۱۳ قانون گرانش

دومین وشا ید مهمترین سهم نیو تون در پیشرفت مکا نیک، بعد از بیان قو انین حرکت (فصل ۷)، کشف قبانیون برهمکنش گیرانشی بود؛ یعنی برهمکنش بین دو جسم، دو سیاره یبا دو ذرهٔ کوچک، که حرکتی را به وجود می آورد و می توان آن را به کمک قوانین کپلر توصیف کرد. قبل آزهمه، مطابق بخش ۱۴.۷، قانون مساحات (یا قانون دوم کیلر) نشان می دهد که نیروی مربوط به برهمکنش گرانش<sub>ی</sub>، مرکزی است، یعن<sub>ی</sub> نیرو در راستای خط *و*اصل دو جسم

- 3. Tycho Brahe 1• Aristarchus 2. Johannes Kepler
- 4. Philosophiae Naturalis Principia Mathematica

جدول ۱۰۱۳. دادههای اساسی در بارهٔ منظومهٔ شمسی

بلوتون مشترى  $\tilde{\mathcal{L}}$ اورا نوس نې<br>د ڋ  $\sum_{\mathbf{e}}$  $\tilde{c}$ م<br>راج عطارد خورشید| ^۱۵ × ۹۶د۶  $\sum_{i=1}^{n}$ Yor XAACA Yotry X10Y VolXXXVCQ  $(40000000)$  $Y$  $Y$  $Y$  $Y$  $Y$  $Y$  $0$  $Y$  $4.44 \times 10^{9}$  $4241\times10^{9}$ vol XYVCS  $12Y4X10<sup>9</sup>$  $60155107$ شعاع مبانگین  $\mathbf{H}$  $4194Y1918$ ysh X hold (ALOIXYYACT)  $41040 \times 1046$ Molxobol  $1300 \times 10^{19}$ VJMYX1011 ALOVXAVCA **ANOIXY676 HOTXYAX**  $1.39A X 10^{40}$ بر<br>م kg  $\lambda$ - $\varphi$   $\uparrow$   $\times$   $\uparrow$   $\circ$ <sup> $\uparrow$ </sup> AJAPX10<sup>4</sup>  $404$  X  $10<sub>k</sub>$  $4391\times10^{8}$ rusaxx1or  $2999 \times 10^{4}$  $\Delta$ Jot $\times$ 10<sup>9</sup> こちょく こん  $Y$ دورة چرخش  $\odot$  $\widehat{\mathbb{C}}$ s شعاع میا نگین مدار  $1249 \times 10^{11}$ VJAYX101 11.01X101 0.1X9X1010  $1304$  X  $10^{11}$ Vot X ATCY  $1347$  X  $101$  $400000101$ V-VXXVIOII ruk X101  $\overline{\mathbf{a}}$ rule X10Y  $2.94$   $\times 10^{V}$ YJFF X 104  $4.180 \times 10^{9}$  $V360\times10^5$ ruxxxx  $4.54$  o  $\times 10^4$ YOAY X104  $1 - 944 \times 10^{1}$  $YJY P X 10^9$ انقالی s دورۂ حرکت خووج از مرکز  $640000$ osko  $60100$ Vooro VI oco Aboco  $100000$  $540000$ o o co **Ogoco** و<br>دار

دیم مقادین داخل پر انتن اعداد مطمئنی نیستند. دادههای مدار ماه نسبت به *ذه*ین حساب شده اند.

برهمکنش کننده (شکل ۲۰۱۳)، در این مورد در راستای خط واصل خورشید و سیاره، اثر  $\epsilon F$  میکند. حال اگر فرض شود برهمکنش گرانشی یک ویسژگی عمومی همهٔ مواد است،  $F$ ، نیروی وابسته به این برهم کنش باید با «مقدار» ماده در هر جسم، یعنی با جرم آنها، m و 'm، متناسب باشد. بنا براین می توانیم بنویسیم

 $F = m m' f(r)$ .

تعیین بستگی نیروی F با فاصلهٔ r، یا (r) r، مسئلهٔ دشواری است. برای تعیین ایـن بستگی بسه طور تجربسی می تنوا نیم نیسروی بین دو جرم  $m$  و  $m'$  را در فاصلههای مختلف اندازه گیری کنیم و از روی مشاهدات خود رابطهٔ بین r و  $F$  را نتیجه بگیریم، این إندازهـ گیری صورت گرفته است، ولی انجام آن به وسایل آزمایش بسیار دقیقی نیاز دارد. زیسرا برهم کنش گرانشی بسیار ضعیف و نیروی گرانش بسیار کوچک است، مگـــر اینکهِ جرمها

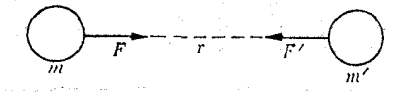

شکل ۲۰۱۳. برهم کنش گرانشی بین دو جرم

(مانند جرم دو سیاره) بسیار بزرگ، یا فاصلهٔ r خیلی کوچک باشد. ولی در حالت اخیر، چنا نکه بعداً خواهم دید، برهمکنشهای قویتر ازگر انش وارد عمل میشوند وائر گرانشی را كاملا تحت الشعاع قرار مىدهند. نتايج آزمايشهاى انجام يافته اجازه مىدهند نتيجه بگيريم که برهمکنش گرانشی به صورت جاذبه است و متناسب بــا عکس مجذور فاحلهٔ دو جسم تغییر میکند؛ یعنی ۲/۳ (۲) (۲). بنا برآین برای نیزوی گرانش رابطهٔ زیر را می توان نوشت:

$$
F = \gamma \frac{mm'}{r^{\gamma}}.
$$
 (1.17)

ثابت تناسب γ به یکاهـای به کار برده شده بــرای سایر کمیتها بستگی دارد. از اینجاست که  $\gamma$  را باید از طریق تجربی، با اندازه گیری  $F$ ، نیروی بین دو جرم معلوم  $m$  و  $m$ کــه در فاصلهٔ معلوم r از یکدیگر قرار دارند، به دست آورد (شکل ۲۰۱۳). مقدار r در دستگاه یکاهای MKSC برابر است با

$$
\gamma = \sin \left( \frac{1}{2} \pi \right)
$$
 Nm<sup>\*</sup> kg<sup>-1</sup> ( $\frac{1}{2}$  m<sup>\*</sup> kg<sup>-1</sup> s<sup>-1</sup>).

دراین صورت قانون گرانش عمومی نیوتون را میتوان به صورت زیر بیانکرد: برهم کنش گرانشی بین دو جسم را می تیوان با یکٹ نیروی مرکزی جاذبهٔای، متناسب با جرمهای این دو جسم و با عکس مجذور فاصَّلهٔ آ نها، بیان کرد.

هنگام گفتگو ازمعادلهٔ (۱.۱۳)، یاد آور شدیم که برهم کنش گرانشی بین دو جرم را می تـــوان از طریــق آزمایش بــه دست آورد، ولی این گفته الــزاماً بدیـــن معنی نیست کـــه برهمکنش گرانشی عامل حرکت سیارهها مطابق قا نون کیلر است. درواقیع، نیو تون به این شیوه

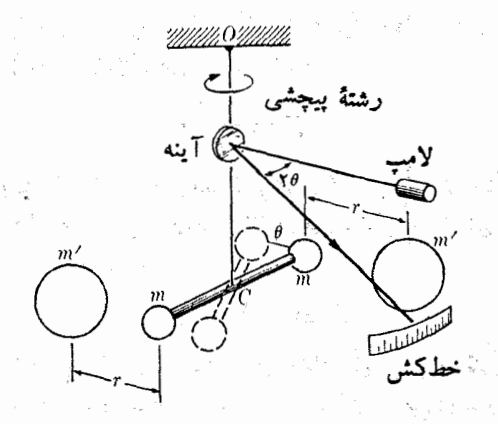

De strege يباريك أرا بالملائ

 $\mathbb{E}[\hat{\phi}_1, \hat{\phi}_2, \hat{\mathbb{P}}_1]$ 

 $\frac{1}{\sqrt{2}}\sum_{i=1}^n\frac{1}{2\pi i}\sum_{j=1}^n\frac{1}{2\pi i\pi\sqrt{2}}\sum_{j=1}^n\frac{1}{2\pi\sqrt{2}}\sum_{j=1}^n\frac{1}{2\pi\sqrt{2}}\sum_{j=1}^n\frac{1}{2\pi\sqrt{2}}\sum_{j=1}^n\frac{1}{2\pi\sqrt{2}}\sum_{j=1}^n\frac{1}{2\pi\sqrt{2}}\sum_{j=1}^n\frac{1}{2\pi\sqrt{2}}\sum_{j=1}^n\frac{1}{2\pi\sqrt{2}}\sum_{j=1}^n\frac{1$ 

 $\hat{\rho}$  ,  $\hat{\theta}$  ,  $\hat{\rho}$  ,  $\hat{\phi}$  ,  $\hat{\phi}$ 

 $m$  (۳.۱۳ میل ۳.۱۳). تر ازوی پیچشی کاوندیش'. هنگامی که جسوم  $m'$  در نزدیکی جبری قرارگیرد، جاذبهٔ گرانشی این دوجرمگشتاور نیرویی برمیلهٔ افقی وارد میکند،که موجب میشود سیم OC بپیچد. هنگامی کـهگشتاور نیرویگرانشی و گشتاور نیروی پیچشی با هم  $\epsilon$ برابر شوند تمادل برقرار میشود. گشتاور پیچشی با زاریهٔ  $\theta$  متناسب است، که این زاویه را از دوی انحر اف نور بازتابیده از آینه ای که دوی سپه نصب شده است اندازه می گیر ند. با تنهیر فاصلههای r وتعویض جرمهای m و 'm میتوان قانون (۱.۱۳) را تحقیق کرد.

عمل نکرد، بلکه برعکس، با استفاده از قوانین کیلر، به معادلهٔ (۱.۱۳). که نیروی لازم بین دو سیاره را به دست میدهد رسید، سپس نتیجه را در مورد هسر دو جرم دیگری تعمیم داد. اکنون روش نیو تون را بهصورت ساده شدهای مورد بحث قرارمی دهیم و تحلیل کلی تر دراین مورد را به بخش ۵.۱۳ واگذار میکنیم.

قانون اول کپلر میگوید کـه مدار حرکت هر سیارهِ یک بیضی است. دایسره حالب خاصی از بیضی است که در آن دو کا نون در نقطه۱ی به نام مـرکز روی هم منطبق شده۱ند. در این حالت، مطابق قانون دوم، نیروی F به سوی مرکز دایره است. در نتیجه، با استفاده

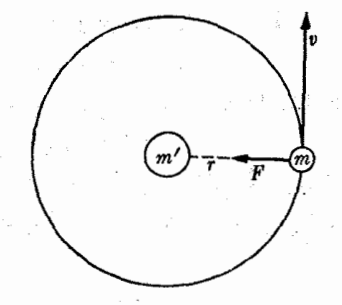

 $m'$  مسکل ۴.۱۳. حرکت ذرهٔ  $m$  بر اثر برهم $\vec{c}$ نش گرانشی آن بـا ذرهٔ  $m'$ 

1. Cavendish torsion balance

از معادلهٔ (۲۸.۷) برای نیروی مرکزگرا و باتوجه بهحرکت دایرهای  $m$  در یک چارچوب مرجع متصل به  $m'$ ، (شکل ۴۰۱۳)، می تـوان نوشت

به گفتهٔ دقیقتر، باید بـــه جای  $m$  مطابــق معادلهٔ (۱۵.۹) جرم کاهیدهٔ دستگاه متشکل از  $m$  و را به کار ببریم، ولی ساده کردن رابطه، نتایج مورد نظر ما را تغییر نمیدهد. با توجه  $m^\prime$  $v = \frac{1}{\sqrt{2}}$ به اینکه  $v = \frac{1}{\sqrt{2}}$ ۲

$$
F = \mathcal{F}\pi^{\gamma} mr / P^{\gamma}.
$$

در این صورت، قا نون سوم کپلر، در حاکت خاص مدار دایـــرَّهای، وقتی کــه فاصلهٔ میا نگین بین  $m$  و  $m'$  برابر شعاع دایره است به شکل  $k$ ۳ ه $F^\intercal = k$  در می $\vec{r}$ ید. بنابراین

$$
F=\frac{\mathbf{Y}\pi^{\mathbf{Y}}m}{kr^{\mathbf{Y}}}.
$$

این رابطه نشان میدهد کـه برای تحقق قوانین کپلر، بـرهمکنش گـرانشی باید مـــرکزی و متناسب با عکس مجذور فاصله باشد.

نیوتون برای اطمینان از درستی فرض خود، شتاب مرکز گرای ماه را با شتاب گرانی  $a_c = v^{\gamma}/r = r\pi^{\gamma}r/P^{\gamma}$  ۸ ه $g = g = q \sim \pi r^{\gamma}/r$  ۱ هـ ۱ هـ ۱

$$
P = \text{YJY} \times \text{V} \circ \text{S} \quad \text{I} = \text{YJ} \times \text{V} \times \text{V} \circ \text{m}
$$

بنابراین ۲ $\max$ 0 ه ( ۷۲× ۷۲ هـ $a_c$  است. در نتیجه

$$
g/a_c = \mathfrak{r} \mathfrak{s} \circ \mathfrak{r} \approx (\mathfrak{s} \circ)^{\mathfrak{r}}.
$$

چون شعاع زمین برابر ۳۵ °ه۱ × ۳۷بر۶ = R است، داریم

$$
\left(\frac{R}{r}\right)^{\mathsf{Y}}=\left(\frac{\mathsf{Y}\mathsf{X}\mathsf{Y}}{\mathsf{P}\mathsf{J}\mathsf{Y}\mathsf{Y}}\right)^{\mathsf{Y}}\approx\left(\mathsf{P}\circ\right)^{\mathsf{Y}}
$$

بنا براین ۲ $g/a_{c}$  (r/R) است، و درحدود دقت محاسبهٔ ساده ما، دوشتابمتناسب اند باعکس مجذور فاصلهٔ هر یک از نقاط تا مرکز زمین. هثال ۱۰۱۳. رابطهٔ بین شتاب گرانی و جرم زمین را پیدا کنید. با استفاده از پاسخی کــه به دست می آید جرم زمین را بر آورد کنید. حل: ذرهای به جرم  $m$  را در سطح زمین در نظر بگیرید. فاصلهٔ ایـن ذره از مـــرکز زمین $\cdot$ برا بر است با  $R$ ، شعا ع زمین. اگر جرم زمین را  $M$  فرض کنیم، بنا به معادلهٔ (۱۰۱۳) نیروی وارد بر ذرهٔ m برابر است با

$$
F=\gamma\,\frac{mM}{R^{\gamma}}.
$$

ا ین نیروهمان چیزی استکه درمعادلهٔ (۱۶.۷)، بهعنوان وزن جسم تعریفشد، ازاین رو باید

برابر  $mg$  باشد که در آن g شتاب گرانی است. بنابراین  $mg = \gamma \frac{mM}{R^{\gamma}}$ . با حذف  $m$  از طرفین معادله به دست می آید  $g = \gamma M / R^{\dagger}$ . این رابطه شتاب گران<sub>ی</sub> را بر حسب جرم و شعا ع زمین به دست م<sub>یا</sub>دهد. تسوجه کنید که در این رابطه جرم خود جسم ظاهر نمیشود. بدین طریق (اگر مقاومت هوا نادیده گرفته شود)، تمام اجسام باید با شتاب یکسان سقوط کنند، که این با مشاهدات ما سازگار است.

احل رابطهٔ فوق نسبت به 
$$
M
$$
، جرم زمین به دست می آید:

 $M = gR^{\gamma}/\gamma$ .

با قــرار دادن مقاديــر عـددى مِنــاسب، ۲ $\rm{m}\,s$ 0 ۰٫۸د  $\rm{m}\,s\,$  ۰ ۲۷ $\rm{m}\,s\,$  و R و  $\gamma = \gamma$ به دست می $\gamma = \gamma \times 4$ ور $\gamma = \gamma$  به دست می $\Gamma_{\rm k}$ ید

$$
M = 2.11 \times 10^{18} \text{kg}
$$

دانشجو توجه دارد که در حل این مسئله فاصلهٔ جرم  $m$  تا مرکز زمین را به کار بردیم، به گفتهٔ دیگر، به طور ضمنی پذیرفتیم که نیروی وارد بر m همان نیرویی است که اگر تمام جرم زمین در مرکز آن متمرکز می بود، روی m اثر میکرد؛ فرضی که در بخش ۲۰۱۳ درستی آن را ثابت خواهیم کرد.

ه**ثال ۲۰۱۳.** جرم سیارهای را که دارای یک قمر می باشد حساب کنید. حل: فـرض کنیم قمری بسه جرم m، با دورهٔ p، یکٹ مـدار دایـرهای بــه شعاع r را دور سیارهای به جرم  $M$  می پیما ید. نیروی جاذبه بین سیاره و قمر برابر است با

$$
F=\gamma\,\frac{mM}{r^\gamma}\,.
$$

این نیرو باید  $m$  برابر شتاب مرکزگرای ۴ $\pi^\chi\, r/ P^\chi$  باشد. بنابراین

$$
\frac{\varphi \pi^{\gamma} m r}{P^{\gamma}} = \gamma \frac{m M}{r^{\gamma}}
$$

با حذف سازهٔ مشترک  $m$  از طرفین، می توان  $M$  را حساب کرد:

$$
M = \mathcal{F} \pi^{\gamma} r^{\gamma} / \gamma P^{\gamma}.
$$

به دانشجو توصیه میکنیم با استفاده از رابطهٔ فوق و با بهکار بـردن دادههای عددی مربوط بـه ماه (P  $r=r$  و 8 °۱۰ × ۳۶ مربوط بـه ماه (P  $\pm$  7 × ۳۶ مربوط بـه ماه (P  $\pm$  7 × ۳ × ۳ × ۳ به رستآورد. تطبیق عدد به رست آمده با نتیجهٔ مثال ۱.۱۳ رلیلی است برسازگاری نظریه.

با بهره گیری از دادههای مربوط به سیارات مختلف می توان ایـن فرمول را برای بــه دست آوردن جرم خورشید نیز مورد استفاده قرار داد.

## **۳۰۱۳ جرم لختی وجرم گرانشی**

درفصل ۰۷ جرم را در را بطه باقوانین حرکت تعریفکردیم، و بههمین سبب آن را جرم لختی نامیدیم. همچنین فرض کردیم که قوانین حرکت دارای اعتبار عام هستند، بنا براین برای هر مادهای چه لکترون، چه پروتون، چه نوترون، یامجموعهٔ این ذرات، یکسانند. ازطرف دیگر، در اینجا از بسرهم کنش ویژهای به تبام گرانش گفتگو کردیم. برای مشخص کسردن شدت این برهم کنش باید به هر بخش از ماده یک بار گیرانشی یـا جرم گرانشی ه $m_{\bm{s}}$  نسبت داد. در این صورت معادلهٔ (۱۰۱۳) را می توان به شکل زیّر نوشت:

$$
F=\gamma \frac{m_{g}m^{\prime}_{g}}{r^{\gamma}}
$$

ولی اگر بیذیریم که گرانش یک خاصیت عمومی برای هر نوع ذره است، می تسوان جرم گرانشی را متناسب با جرم لختی در نظر گرفت، بنابراین نسبت آنها،

$$
K = \frac{m_g \cdot \text{trig}(1 - \text{trig}(1 - \text{trig}(
$$

باید برای تمام اجسام یکی باشد. با انتخاب یکاهای مناسب برای به $m_s$  می توان این نسبت را برابرواحد قرارداد و درنتیجه برای نمایش جرم لختی وجرم گرانشی یک عدد بهکار برد.  $K$  ما در گزینش مقدار برای ئابت  $\gamma$  این کار را به طور ضمنی انجام دادیم. ثابت مانسدن که با ثابت ماندن γ هم ارز است، با آزمایش برای هر گونه جسمی و با دقتهای زیاد مورد تحقیق قرار گرفته است و می توان آن را فرضیهٔ محکمی دانست. این واقعیت اثبات شده که در نزدیکی سطح زمین کلیهٔ اجسام با شتاب یکسان سقوط میکنند، نشان می دهدکه جرمهای لختی و گرانشی با هم برابرند، زیرا با این فرض، چنانکه در مثال ۱۰۱۳ بحث شد، شتاب گرانی برابرست با  $\gamma M/R^{\gamma} = g = q$  و  $g$  به جرم جسمی که می $\mathfrak{l}$ فتد بستگی ندارد. به همین جهت از این به بعد برای نشان دادن جرم، خـــواه جرم گرانشی و خواه جـــرم لختی، تنها کلمهٔ «جرم» را به کار خواهیم بسرد، زیرا این دو را نمی توان از یکدیگر متمایسز ساخت. اکنون می توان ازمعادلهٔ (۱.۱۳) یکایجرم را تعریف کرد، وآن جرمی است که اگر

در فاصلهٔ واحد از جرم برابر خود قرار گیرد آن را با نیرویی برابر با γ جذب میکند. با اختیاریک مقدار مناسب برای γ می توان هر یکایی برای جرم را تعریف کرد. باوجود این، گزینش دلخواه برای γ ممکن است ساختار معادلههای مکانیک را تغییر دهد. یک دشواری دیگر در تعریف یکای جرم این استکه قبلاً با ید یکایی ً برای نیرو تعریف شدهباشد. ازاین رو به این شیوه عمل نسیکنیم. به جای آن، چنا نکه قبلاً نیز اشاره کردیم، از روش عکس پیروی میهکنیم، یعنی پس از انتخاب یکای جـــرم و نیرو، مقدار γ را از راه آزمـایش بــه دست می آوریم

یکُی از راههای اندازهگیری یا مقا یسهٔ جرم دوجسم، استفاده ازیک جسم سوم بهعنوان

いすいふ

经收缩 医肌动脉炎  $\frac{\partial}{\partial t} \left( \frac{1}{2\pi} \left( \frac{\partial}{\partial x} \right) \right) \left( \frac{\partial}{\partial x} \left( \frac{\partial}{\partial x} \right) \right) \left( \frac{\partial}{\partial x} \right) \left( \frac{\partial}{\partial x} \right)$ 

مزجع است. فرض کنید جرمهای  $m$  و  $m$  به فاصلهٔ یکسان  $r$  از جرم مرجع  $M$  قرار دار ند (شکل ۱۳). بنا به معادلهٔ (۱۰۱۳) نیروهای وارد بر  $m$  و  $m'$  عبارتند از  $\delta$  $F = \gamma \frac{Mm}{r^{\gamma}}$   $F' = \gamma \frac{Mm'}{r^{\gamma}}$  $\mathcal{O}(\sqrt{1+\rho^2}) \sim 2\sqrt{1-\rho^2}$  $\ell$ y a y t 

. شکل ۵.۱۳ . روش مقایسهٔ دوجرم  $m$  و  $m'$  ارطریق برهم کنش گرانشی آنها با جرم سوم  $M$ .

نسبت این دو نیرو برابر است با  $F/F' = F/F'$ . در نتیجه، اگــر روشی بـــرای مقایسهٔ دَوْ نيروْ، بذون نياز به اندازه گيري آنها وجود داشته باشد، رابطهٔ بـالا راهي برای اندازهٔ گیری و مقایسهٔ جرمها به دست می دهد. اصل ترازو امکان می دهد با اختیار زمین بـّه عنوانّ جرم مرجع  $M$ ، این روش را به کار ببرند. ترازو هنگآمی به حالت موازنه میرسد کـه دو نیرو، و درنتیجه دوجرم برابر باشند. بدین ترتیب روشی که دربخش ۳.۲ برای اندازهگیری Grapher Comp

۴۰۱۳ انرژی پتانسیل گرانشی

چون برهمکنش گَرانشی بیان شده بامعادلهٔ (۱.۱۳)، مرکزی است و تنها بهفاصله بستگی دارد، این برهمکنش به یک نیروی پایستار مربوط میشود. بنابراین میتوان بسه آن یک ۱نهژی پنا نسیل گرانشی وا بسته کرد. اگر مبدأ مختصات را در /m انتخاب کنیم و فقط نیروی وارد

보호 학생은 공연하고 있다.<br>학부 관계 사건 사건  $\left| \int_{a}^{b}$ 

$$
\sum_{r=1}^{m} \frac{\mathbf{F}}{r}
$$

شکل ۶.۱۳. جاذبهٔ گرانشی  $m'$  روی  $m$  برداری است در سوی مخالف بردار یکای  ${\bf u}$  که از  $m'$  دور میشود.

 $\int$ 

 $\label{eq:2.1} \mathbb{E} \mathcal{F}(\mathbf{x}) = \mathcal{F}(\mathbf{x}) + \mathcal{F}(\mathbf{x}) \mathcal{F}(\mathbf{x}) + \mathcal{F}(\mathbf{x}) \mathcal{F}(\mathbf{x}) \mathcal{F}(\mathbf{x})$ 

بر m را در نظر بگیریم (شکل ۶.۱۳)، ملاحظه میشود که  $\bf F$  یک نیروی جاذبه و در سوی است. مخالف بسردار  $\alpha_A = \mathbf{r} = \mathbf{r} = \mathbf{r}$  است، کسه در آن  $\mathbf{u}_r$  بردار یک در راستای  $\delta A$  است. بنا براین به جای معالهٔ (۱۰۱۳)، باید معادلهٔ صحیحتر برداری زیر را بنویسیم:

$$
\mathbf{F} = -\gamma \frac{mm'}{r^{\gamma}} \mathbf{u}_r \,. \tag{1.17}
$$

این نیرو برابر است با گرادیان انرژی پتانسیل با علامت مخالف. درحالت فوق چون نیرو مرکزی است و در راستای شعاعی اثر م<sub>یک</sub>نند، انرژی پتانسیل تنها به r بستگی دارد و کافی است از مسعادلــهٔ (۲۵۰۸)، یعنی ج $E_{_{P}} = -\frac{\partial E_{_{P}}}{\partial r}$  استفاده کسنیم. در ایسن صـــورت، است و داریم  $F_{_r}=-\gamma\;mm'/r^\gamma$ 

$$
\frac{\partial E_{P}}{\partial r} = \gamma \frac{mm'}{r^{\gamma}}
$$

با انتگرال گیری از این رابطه و با برابر صفر قرار دادن انرژی پتانسیل بـرای فاصلهٔ خیلی دور  $(r=\infty)$ ، به دست می $\mathsf{I}$ ید

$$
\int_{0}^{E_p} dE_p = \gamma mm' \int_{-\infty}^{r} \frac{dr}{r^5}.
$$

این رابطه انرژی پتانسیل گرانشی دستگاه متشکل از  $m$  و  $m'$  را به دست می دهد:

$$
E_p = -\gamma \frac{mm'}{r} \qquad (r \cdot \Delta \tau)
$$

پس انرژی کل دستگاه دو دره که تحت تأثیر برهم کنش گرانشی خودهستند برابر می شود با

$$
E = \frac{1}{\gamma}mv^{\gamma} + \frac{1}{\gamma}m'v'^{\gamma} - \gamma\frac{mm'}{r}.
$$
 (7.17)

برای دستگاهی متشکل از بیش از دو ذره که زیر تأثیر برهمکنش گرانشی یکدیگر قــرار دارند، انرژی کل برابر است با

$$
E = \sum_{\substack{i \text{ l.i.} \\ \text{c} & \text{ l.i.}}} \frac{1}{\gamma} m_i v_i^{\gamma} - \sum_{\substack{i \text{ l.i.} \\ \text{ l.i.} \neq}} \gamma \frac{m_i m_j}{r_{ij}}.
$$

در مورد دو دره، با بسررسی حرکت آنها نسبت به چارچوب مرجع متصل به مـرکـــز جرم دستگاه، مـــی تـــوان نتیجهٔ مــثال ۹.۹ را بـــرای بـیان انـــرژی جنبشی دو ذره بـــه صــورت به کار برد که در آن  $\mu$  جرم کاهیده و  $v_{\backslash\,\mathsf{y}}$  سرعت نسبیآنهاست. بنابراین  $E_{\,\boldsymbol{k}}=\mu v^\mathsf{y}_{\backslash\,\mathsf{y}}/\,\mathsf{y}$ انرژی کل در این چار چوب برابر است با

$$
E=\frac{1}{\gamma}\mu v_{\gamma\gamma}^{\gamma}-\gamma\frac{m m'}{r_{\gamma\gamma}}.
$$

 $\label{eq:3} \mathcal{E}^{(1)} = \mathcal{E}^{(1)}_{\text{max}} \mathcal{E}^{(1)}_{\text{max}} \mathcal{E}^{(2)}_{\text{max}} \mathcal{E}^{(1)}_{\text{max}} \mathcal{E}^{(2)}_{\text{max}} \mathcal{E}^{(1)}_{\text{max}}$ 

 $(m'\gg m)$  در حا ات ویــژهای کـــه جـــرم ذره  $m'$  در مقا بل جــــرم  $m$  خیلمی زیـــا د باشد (  $m'$  با بازگشت به تعریف جرم کاهیده، معادلهٔ (۱۵۰۹)] داریـم  $\mu\approx m$ . در ایـــن حالت  $m'$ عملاً ً برمرکزجرم دستگاه منطبق است و می توان بهجای سرعت نسب<sub>ی ۷۱۲</sub> سرعت  $m$  نسبت به مرکز جرم، یعنی  $v$  را قرار داد. در نتیجه داریم

$$
E = \frac{1}{\gamma} m v^{\gamma} - \gamma \frac{m m'}{r}.
$$
 (2.17)

اگر ذره روی یک مسیر دایسرهای حرکت کند، نیروی وارد بـر جرم بـا معادلــهٔ (۲۸.۷)،  $F_N = m\, v^\chi /r$  یعنی  $F_N = m\, v^\chi /r$  داده میشود، و اگر نیروی گرا نشی را ازمعادلهٔ (۱۰۱۳) جا نشین کنیم، خواهیم داشت

$$
\frac{mv^{\gamma}}{r}=\gamma\,\frac{mm'}{r^{\gamma}}.
$$

بنابراين

$$
\frac{1}{\gamma} m v^{\gamma} = \frac{1}{\gamma} \gamma \frac{m m'}{r}
$$

و معادلهٔ (۵.۱۳) به رابطهٔ زیر تبدیل میشود:  $m m'$  $\sim$   $\sqrt{2 \pi v}$ 

$$
E = -\gamma \frac{\gamma}{\gamma r}.
$$

این رابطه نشان میدهد که انرژی کل منفی است. این نتیجه کلیتر از آن است که اثبات ما ممکن است بــهتصور درآورد. هنگامی که انرژی پتانسیل را برای فاصلهٔ بینهایت برابر صفر بگیریم، تمام مدارهای بیضوی (یا مقید) دارای انرژیکل منفی میشوند (ه $\epsilon < E < 0$ . وجود مسیر مقید بدیـــن معنی است که در هیچ نقطهای از مدار انرژی جنبشی کافی بـــرای انتقال ذره به بینها یت وجود نبدارد. به گفتهٔ دیگر انرژی جنبشی ذره آن اندازه نیست که با تبدیل شدن به ا نرژی پتا نسیل، بر جاذبهٔ گر انشی غلبه کند. این امر قابل پیش بینی است، زیرا در  $E = m\, v^{\gamma}/$ ۲ فاصلهٔ بینها یت جملهٔ دوم درمغادلهٔ (۵۰۱۳) بر ابرصفراست و با یدداشته باشیم و طبق این معادله امکان ندارد  $E$  منفی شود.

بر عکس اگر انرژی مثبت باشد (ه $\langle E\!>$ )، ذره می $\mathfrak{i}$ واند تا بینهایت بـرود و هنوز مقداری از انرژی جنبشی خود را حفظ کند. اگر درمعادلهٔ (۵.۱۳)، r را برابر ∞ قسرار دهیم و سرعت در بینهایت را <sub>∞</sub> تا میم، انرژی جنبشی در بینهایت برابر میشود با

$$
\frac{1}{\gamma}mv_{\infty}^{\gamma} = E \qquad \qquad v_{\infty} = \sqrt{\gamma E/m}.\tag{Y.1Y}
$$

این نتیجه رامی توان بدینگو نه تفسیرکرد. فرضکنیم که ذرهٔ  $m$  در آغازدرفاصلهٔ خیلی دوری از درهٔ  $m'$  قرار دارد و بـا سرعت  $v_{\infty}$ کــه سوعت نزدیک شدن [به میدان] خوانده میشود، به سمت آن پر تاب میشود، به گونهای که انرژی کل از معادلهٔ (۷.۱۳) بـه دست

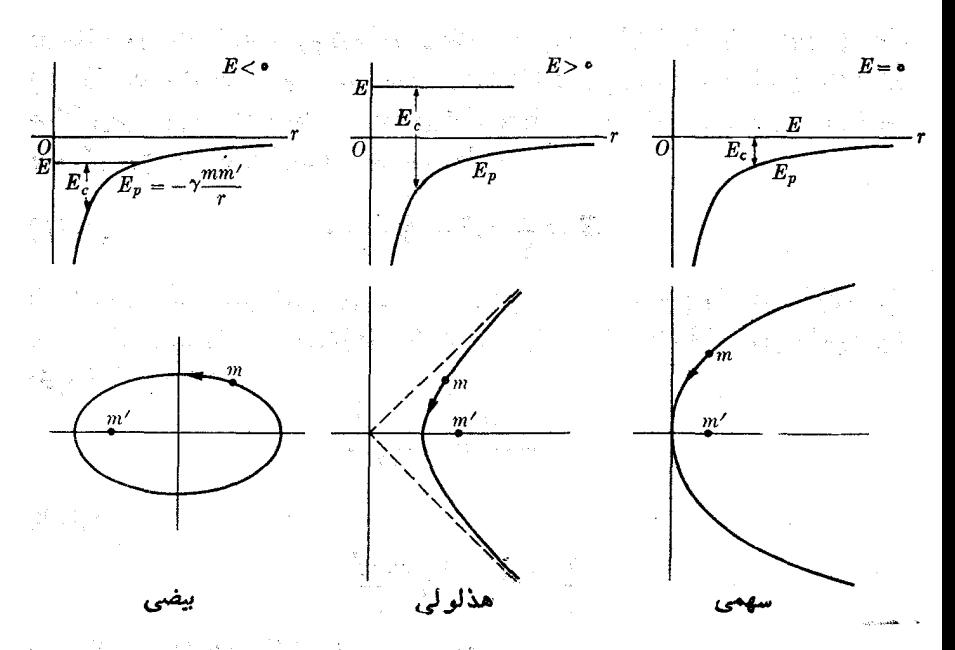

شکل۱۳. دابطهٔ بین انرژی کل ومسیر، برای حرکت برانر نیروی عکس مجذوری

می آید. در مدتبی که ذرهٔ  $m$  به ذرهٔ  $m'$  نزدیک میشود، انرژی پتانسیل آن کاهش می یا بید (یعنی بیشتر منفی میشود) و انرژی جنبشی آن افزایش پیدا میکند و در نقطهٔ کمترین فاصلهٔ تردیک شدن، که به اندازه حرکت زاویهای دره بستگی دارد به حداکثر میرسد. (به بخش ۱۱.۸ و شکل ۱۸.۸ مراجعه کنید). سَیِسْ دَره شَروع به دَوَر شَدَن میکند، انسروی جنبشی خُوَّدُ رَا إِنَّ دَسَتِ مَى ذَهَدٍ وَ بِالْآخَرَةِ دَرٍّ فَاصْلَةً بِيَنْهَا بِتَ دَوْرٍ سَرَعَتَ صَ لا خود را باز مي يابَد. مَسْيَرْ ذِرْهُ يَكَ مُنْحَمَى بَارْ است وَمَى تَوَانَ ثَمَايْتِ كَرْدِكَهُ يَكِ هَدْدُولَنِي اسْتَ (بخش ٥.١٣). حالت ویژهای که در آن انرژی کل برابر صفر باشد (ه $E=(E=0)$  بسیار جالب آست، ريسوا در آيس صنورت، بنا بنيه معادلية (٧.١٣)، دره در بينهايت در حــَال سكون است

(٥ = ج/). در اينجا نيز منحنيٌّ مذار، بأر اسَّت ولي به جاي هذَّاوَليَّ يكَ سَهمي به وجودٌ  $m'$  مِي) يد. از لحاظ فيزيكي، اين وضع مر بـوط به حالتي است كه ذرة  $m$  در فـاصلهاى از زها میشود و سرعت اولیهٔ آن به گونهای است که انروی جنبشی دُره با انروی پتانسیل آن برا بر است.

شکل ۷۰۱۳، سه حاکت ممکن را نشان میدهد، و در هـر حاکت انــرژی کل، آنرژی جنبشی و انرژی پتانسیل و نوع مدار مشخص شده اند.

ایــن نتایـج جهت قــرار دادن یک ماهوَارْهٔ مصنوعی رَوْی مَدار بسیار اهمیت دارند. فِسوفِن کنید ماهوارهای از زمین پرتاب شود. هنگِیام رسیدن بسیه ارتفاع بیشینهٔ h نساشی از پرتاب، درنقطهٔ A یک نیروی پیشرانهٔ نها یی به آن واردمیشود وسرعت افقی <sub>ه</sub> را بهوجود می آورد (شکل ۸.۱۳). به این ترتیب انرژی کل ماهواره در نقطهٔ 4 بر ابر است با an Baltimore

 $\alpha$  in particular

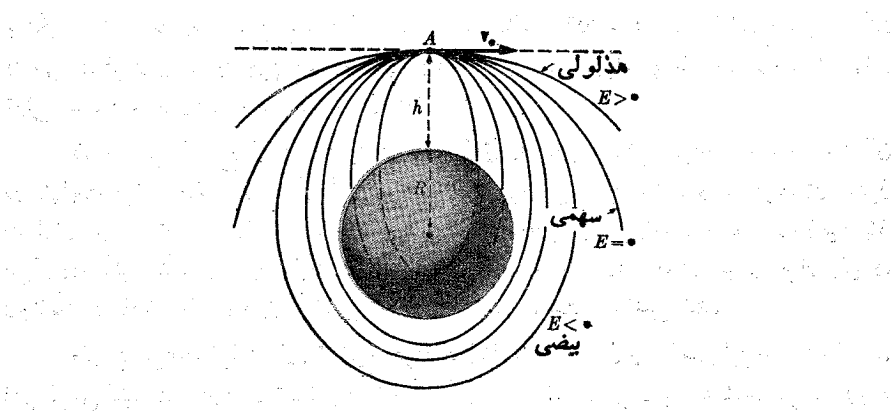

شکل ۸.۱۳. مسیرهای ذرهای که در ارتفاع h بالای سطح زمین به طود افقی با سرعت  $v_{\rm s}$  پرتاب میشود.

وبالتاريخ والمراق

is en so

1. 小小规范 3

 $E = \frac{1}{\gamma} m v_s^{\gamma} - \gamma \frac{mM}{R+h}.$ 

بسته به اینکه  $E$  منفی، صفر یامثبت باشد، مدار بیضی، سهمی یا هدلولی خواهد بود. در تمام حالات، مرکز زمین یکی از گا نونهای مدار است. اگر انرژی خیلی کم باشد، مدار بیضی با زمین برخورد خواهد داشت، وماهواره به زمین میخورد. درغیر این ضورت بسته به مقدار ، در یک مسیر بسته حرکت میکند یا از جاذبهٔ زمین میگریزد.

همین منطق را می توان در مورد قمرهای طبیعی ما نند ماه نیز به کار برد. بدیهی است بر ای ماهو ار های بین سیارات، مداری با آ ترژی شت لازم است. در تمام موارد، یک سازوکار راهنما برای تصحیح مسیر بعد از پرتاب، ضروری است.

هثمال ۲۰۱۳. سرعت فرارجداقل سرعتی استکه باید یک جسم با آن از زمین پرتاب شود تا به بینها یت برود. سرعت فرار یک جسم اززمین را بر آورد کنید.

حل: ﴿ بَرَّ اي ا يَنكِهِ ذِره تا بينها يت برود، انرژىكل يا يد برا برصفر يامثبت باشد، وبديهي است كه حداقل سرعت مربوط است به انرژی كل صفر. بنا براين، اگر جرم وشعاع زمين را ابتر تيب و R، و سرعت فرار پرتابه را  $v_{e}$  بنامیم، از معادلهٔ (۵٬۱۳) به ازای  $E \equiv E = E$  داریغ  $M$ 

$$
\frac{1}{\gamma} m v_e^{\gamma} - \gamma \frac{m M}{R} = c
$$

که رابطهٔ بین په و R را در سکوی پرتاب به دست میدهد. بدیسن طریق سرعت فسرار از زمین برابر میشود با

> $(\lambda, \mathcal{M})$  $v_{e} = \sqrt{\gamma \gamma M / R} = 1.514 \times 10^{8} \text{ m s}^{-1}$ .

اين سرعت براير است با ۰۴۵poo km hr<sup>-۱</sup> بوجه کنيد که سرعت فسران به جرم جسم

بستگی ندارد. با وجود این، پیشرانهٔ لازم بسرای شتاب دادن بسه جسم تا اینکه سرعت آن به سرعت فرار برسد به جرم جسم بستگی دارد. بدین جهت برای پرتابههــا و ماهوارههای خیلبی سنگین موتورهای بسیار قوی لازم اتد.

ذرهای که ازسطح زمین با سرعت  $v_a$ ، مطابق رابطهٔ (۸۰۱۳)، بر تاب شود سرعت آن دربینهایت برابر صفــر میشود. اگر سرعت آن بــَـزرگتر از ۱٫ باشد، دربینهایت دره هنوز مقداری سرعت خواهد داشت. اگر سرعت پرتاب از  $v_{e}$  کوچکتر باشد، جسم روی زمین باز میگردد، مگر اینکه بهوسیلهٔ طبقههای متوالی موشک حامل، روی مدار مقبدی قرار بگیرد، وچنا نکه دربارهٔ شکل ۸.۱۳ توضیح دادیم، راستای سرعت آن تغییر کند.

مفهوم سرعت فرار برای توضیح فرار گازها به حارج از جو زمین نیز سودمند است. اگر فرض کنیم که گازهای تشکیل دهندهٔ جو درحالت تعادل گرمسایی هستند، سرعت ریشهٔ میا نگین مر بعی مولکو لهای آن با معادلهٔ (۵۹.۹) داده می شود:  $(9.14)$  $v_{\rm rms} = \sqrt{\tau k T / m}$ .

سرعت ریشهٔ میانگین مربعی گازهای موجود در جو زمین در دمای میانگین آن عبارتند از ۱۹۰۸ms<sup>-۱</sup> برای هیدروژن؛ ۱۳۵۰ms<sup>-۱</sup> برای هلیوم؛ ۱۰ms<sup>-۱</sup> برای ازت؛ ۳۷۷ms و اسیژن؛ و ۷ $_{\rm rms}$ ۷۰ برای گاز کربنیک. درتمام موارد  $v_{\rm rms}$  خیلی ۴۷۷ms ا کوچکتر از <sub>ع</sub>ر است. بدین طریق نتیجه میگیریم که هیچ مولکول گازی نمیتواند برجاذبهٔ گرانشی فائق آیدو از زمین فرار کند. ولی چنین نتیجهای درست نخواهد بود.

سرعت ریشهٔ میانگین مـربعی،  $v_{\rm rms}$ ، یک سرعت میانگین است، یعنی تعداد زیادی از ازمولکولها با سرعتهای بزرگتر یا کوچکتر از  $v_{\rm rms}$  حرکت میکنند. با اینکه  $v_{\rm rms}$ کوچکتر از  $v$  است،شماری ازمولکولها با سرعت  $v$  یا بزرگتر ازآنحرکت میکنند، واین مولکولها می تو انند از جو زمین فرار کنند، بویژه اگر در لایههای بالای جو قبر ار داشته باشند. بنا به مقادیر عددی داده شده در بالا، مشاهده می شود که این اثر درمورد گازهای سبک مهمتر است تا برای گازهای سنگین، واین یکی از دلایلی است که چرا مقدار هیدروژن وهلیوم در جو زمین نسبتاً کم است، بسرآورد شده است کسه تنها به دلیل این اثـــر گـــرانشی در هر ثانیه ۱۰<sup>۲۲</sup> م ۱۷۳ X ارا آم یا eookg هیدروژن درسال از جو زمین فسرار میکند. با اینهمه، این عدد مقدار هیدروژن کل خارج شده از جو نیست، و افت خالص هیدروژن، بهدلیل فرایندهای دیگری، با این مقدار تفاوت دارد.

برای سیارهٔ عطارد سرعت فرار خیلمی کوچکتر ازسرعت فىرار از زمین است، و این سیاره به احتمال زیاد، تا کنون اتمسفر خود را از دست داده است. در مـورد ماه نیز چنین است. در زهره سرعت فرار تقریباً معادل زمین است. سرعت فرار برای مریخ تقریباً ۱/۶ زمین است، بنابراین بخشی از جو خود را نگه داشته ولی قسمت اعظمآن را از دست داده است، در واقع فشار جو درسطح مریخ خیلی کمتر ازسطح زمین است. برای سایسو سیارهها سرعت فرار بزرگتر از زمین است، درنتیجه این سیارهها بخش عظیمی از جو اولیهٔ خود را بحفظ کردها تسلب با وجود این، بنا به دلایل دیگری، ترکیب گازهای اتمسفر این سیارهها با

جو زمین تفاوت دارد.

هثال ۴.۱۳. سرعت جسمی را که ازفاصلهٔ r ازمرکز زمین رهـا میشود هنگام برخورد با : زمین حساب کنید.

حل: ِ سرعت اوليهٔ جسم برابر صفر است. بنابراين مطابق معادلهٔ (۵۰۱۳) انبرژی کل آن ابرابر است با

$$
E=-\gamma\,\frac{mM}{r}
$$

که در آن  $m$  جرم جسم و  $M$  جـرم زمین است. وقتی که جسم با سطح زمین بر خورد میکند سرعت آن b وفاصلهٔ آن ازمرکز زمین برابر R میشود. در نتیجه

$$
E=\frac{1}{\gamma}mv^{\gamma}-\gamma\frac{mM}{R}.
$$

چون انرژی باید تابت بماند، دومقدار  $E$  را برابر قرار می $\epsilon$ هیم (از مالش هوا صرف نظر میشود). داریم

$$
\frac{1}{\gamma}mv^{\gamma}-\gamma\frac{mM}{R}=-\gamma\frac{mM}{r}.
$$

با حلآن برای نها، به دست میآید

$$
v^{\mathsf{T}} = \mathsf{Y} \gamma M \left( \frac{1}{R} - \frac{1}{r} \right)
$$

یا با مراجعه به مثال ۱.۱۳ که  $\gamma\,M/R^\chi \,=\, g\,=\,$  است، به دست می $\,$ ید

$$
v^{\gamma} = \gamma R^{\gamma} g \left( \frac{1}{R} - \frac{1}{r} \right).
$$
 (10.19)

 $v$  ازاین رابطه می توان برای پیدا کـردن حذاکثر ارتفاع جسمی که ازسطح زمین با سرعت بهطور قایم پرتاب میشود نیز استفاده کرد.

اگر جسم ازفاصلهٔ خیلی زیبادی رهسا شود، به گونهای که ۱/۲ درمقابل ۱/R قابل اغماض باشد، داریم

$$
v_{\infty} = \sqrt{\gamma Rg} = \sqrt{\gamma \gamma \frac{M}{R}} = 1 \text{ and } \gamma \sim 1 \text{ of } m s^{-1}.
$$

این عدد درست برابر با عــددی است که در معادلهٔ (۸.۱۳) برای سرعت فــرار به دست آوردیم. این امــر شگفتآور نیست، زیــرا این مسئله ررست برعکس مثال ۳.۱۳ است. به عنوان مثال، نتیجهٔ فوق می تواند بر آوردی ازسرعت برخورد یک سنگ آسما نی به زمین به دست دهد.

**860 گیریک عقومی: مکا لیک** 

## حركت كلى براثر برهم كنش كرانشي  $\Lambda \cdot 1$

تَا ۖا ينجا قَوَا نَسْ كَبَارٍ رَأَ تَنهَا ۖ بَرَايَ مَدَارَهَايَ بَيضَوَّى بَيانَ كَرَدِّيمَ. دَرْبخش ٣.١٣ ازروي اين قوانین ثابت کردیم که، دستکم برای مــدارهای دایرمای، حرکت مداری هنگامی به وجود مَى آنيد كهْ يمِرْو جادبه وَمُتناسب با عكس مَجذور فاصله بأشد. همچنين دربخش ٢.١٣، هما هنگام مطالعهٔ انرژی، اشاره کردیم که این قوانین علاوه بربیضی، برای مدارهای هذلولنی یا سهمنی، نيز صادقاند. اکنون به اثبات آن مي پردازيم. مسين پيد

网络中枢 经。

e katik dikenalisi ka

درفصل ٨، را بطـهای [معادلـَّهٔ (٣٢.٨)] بین مختصات قطبی یک ذره بــا کمیتهای دِینامیکی حرکت آن برقرار کردیم. اگر ازمعادلهٔ (۳۷.۸) برای ا نرژی پتایسیل مؤثر استفاده كَتَبِمْ، مَى تُوافِيمَ أَنْ وَابْطَهُ وَأَبْهِهِ مُتَوَرِّينَ وَمِنْ مِنْوَاسِيمٍ: ﴿ أَنَّهُمْ إِلَي الراسي ا

$$
\left(\frac{dr}{d\theta}\right)^{\mathsf{v}}=\frac{m^{\mathsf{v}}r^{\mathsf{v}}}{L^{\mathsf{v}}}\left\{\frac{\mathsf{v}[E-E_p(r)]}{m}=\frac{L^{\mathsf{v}}}{m^{\mathsf{v}}r^{\mathsf{v}}}\right\}\qquad(11.1\mathsf{v})
$$

که در آن E اندازه حرکت زاویهای دره است. ازطرف دیگر، معادلهٔ یک مقطع مخـروطی درمختصات قطبی، با قرار دادن مبدأ مختصات در کانون (به یادداشت آخر این بخش مراجعه کنید)، عبارت است از م an<br>Maria Barat III  $\label{eq:3} \mathcal{O}(\frac{1}{2}|\mathcal{H}_{\mathbf{z}}|)\leq \mathcal{O}(\frac{1}{2}|\mathcal{H}_{\mathbf{z}}|)$ 

$$
\frac{\varepsilon d}{r} = 1 + \varepsilon \cos \theta \tag{17.17}
$$

که در آن ε خروج ازمرکز و r فاصلهٔ کانون ازخط هادی است. با مشتقگیری از رابطهٔ فوق نسبت به  $\theta$  داریم

$$
-\frac{ed\,dr}{r^2\,d\theta}=-\,\varepsilon\sin\theta
$$

و در نتيجه

$$
\left(\frac{dr}{d\theta}\right)^{r}=\frac{r^{r}\sin^{r}\theta}{d^{r}}.
$$

<sub>ر</sub> با قرار دادن این را بطه درممادلهٔ (۱۰۱۳) وساده کردن طرفین بز *۴، می تو*ان نوشت (23kg) (184 Ben)

$$
\sin^{\gamma}\theta = \frac{d^{\gamma}m^{\gamma}}{L^{\gamma}}\bigg{\frac{\gamma[E-E_{p}(r)]}{m}-\frac{L^{\gamma}}{m^{\gamma}r^{\gamma}}\bigg}.
$$

ازطرف دیگر، بنا به معادلهٔ (۱۲۰۱۳)، ع/۱  $d/r - \cos \theta = d$  است. بنا براین Was welched  $\sin^{\gamma}\theta = 1 - \cos^{\gamma}\theta = 1 - \left(\frac{d}{r} - \frac{1}{\epsilon}\right)^{\gamma} = 1 - \frac{d^{\gamma}}{r^{\gamma}} + \frac{\gamma d}{r^{\gamma}} - \frac{1}{r^{\gamma}}$ که با قرار دادن آن درمعادلهٔ پیش، به دست میآید Kasawetan

**بر هم کنش گر ا نش**ی **AYA** 

$$
y - \frac{d^{r}}{r^{r}} + \frac{rd}{er} - \frac{1}{\epsilon^{r}} = \frac{rd^{r}mE}{L^{r}} - \frac{rd^{r}mE_{p}(r)}{L^{r}} - \frac{d^{r}}{r^{r}}.
$$

 $\vec{d}^Y/r^X$ باً حذف  $d^Y/r^X$  از طرفین و بـــرابر قرار دادن جملههای ثابت و جملههایی که به  $r$  بستگی دارند، به دست می آید

$$
\frac{\gamma d^{\gamma}mE}{L^{\gamma}} = 1 - \frac{1}{\epsilon^{\gamma}} \quad \text{L} \quad E = \frac{L^{\gamma}}{\gamma d^{\gamma}m} \left(1 - \frac{1}{\epsilon^{\gamma}}\right) \tag{17.17}
$$

$$
-\frac{\gamma d^{\gamma}mE_p(r)}{L^{\gamma}}=\frac{\gamma d}{\epsilon r}\quad \ \iota \quad \ E_p(r)=-\frac{L^{\gamma}}{md\epsilon r}.\tag{14.14}
$$

معادلهٔ (۱۴۰۱۳) نشان می،دهد برای اینکه دره یک مقطع مخروطی را کسه مرکز نیرو در یک کانون آن بیاشد بپیماید، بایسد انرژی پتانسیل  $E_{\,p}(r)$  متناسب با ۱/ $r$  تغییر کند و در نتیجه نیرو کسه برابر  $\partial F_{\rm r}=-\partial E_{\rm p}/\partial r$  است بسایسلد متناسب با ۱/۳۲ تغییر کند. این موضوع قانون اول کپلر را عمومیت می،هد تا علاوه برمدارهای بیضی، مدارهای هذاولی و سهمی را نیز در بربگیرد.

برحسب اینکه خروج از مرکسز ε کوچکتر، برابر یا بزرگتر از یک باشد، مسدار، بیضی، سهمی یا هذلولی خواهد بـود. بنا به معادلهٔ (۱۳۰۱۳)، انرژی کل E نیز برحسب موارد فوق منفی، صفر یا مثبت میگردد. این امر توضیح ما را دربخش ۴.۱۳ تأیید میکند.

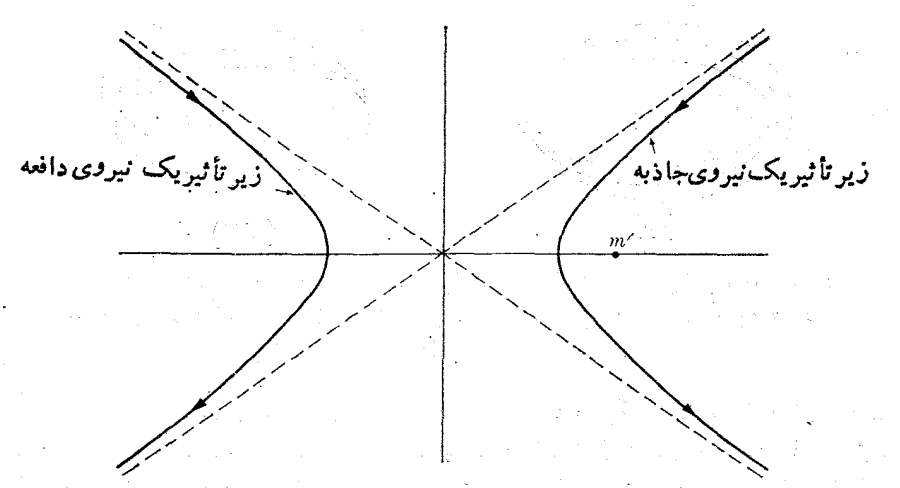

شکل ۱۳ و ۹ ـ مسیرهای هذاولی براثر نیروهای جاذبه و دافعهٔ عکس مجذوری

باید توجه داشت کــه یک هذاولی دارای دوشاخه است و برآثر یک نیروی جاذبهٔ عکس مجدوری، تنها شاخهای پیموده میشود کـــه در برگیرندهٔ مرکـــز جاذبه است (شاخهٔ راست در شکل ۹.۱۳). اگر نیرو دافعه، یعنی  $C/r^{\gamma} = + C/r^{\gamma}$  باشد، مدار مطابق با شاخهٔ  $\gamma$  سمت چپ شکل ۹.۱۳ خواهد بسود. در این حالت، یعنی برای یک نیروی دافعه، انرژی  $E = mv^{\gamma}/\gamma + C/r$  پتانسیل برابر  $E_n = +C/r$  و مثبت است. درنتیجه، انرژی کل همیشه مثبت است و مسیر مقیّد وجود ندارد. حرکت بر اثر یک نیروی دافعهٔ عکس مجذوری را قبلا درمثال ۱۶.۷، هنگام گفتگو دربارهٔ پُراکندگی بررسی کردیم.

اگ\_ر فرضکنیم در حرکت یک سیاره دور خورشید، سایـر سیارهها یا اجرام سماوی تأثیر نمی گذارند، ملاحظات بسالا بسرای تجزیه و تحلیل کامل حرکت سیارهها کافی است. بــه گفتهٔ دیگر، مـــدار زمین (یا هرسیارهٔ دیگر ) دور خورشید یک بیضی کامل است هرگاه .<br>نیروی وارد برزمین تنها ازخورشید ناشی شود. با این همه، وجود سارههای دیگر درمسر هر سیاره اختلالی بهوجود می آورد. این اختلالات را می توان با استفاده از تکنیک ویژهای به نام مکانیک سماوی٬، بهطور خیلی دقیق محاسبه و بهصورت دواثر اساسی زیرخلاصه کرد.

اثر اول اینکه، مسیر بیضی یک سیاره بسته نیست، و محور بزرگ بیضی بکندی دور کانونی که بهوسیلهٔ خورشید اشغال شدهاست می چرخد. این اثر را پیشروی حضیض ۲ می نامند. [شکل ۱۰.۱۳ (الف)]. اثـــر دیگر تغییر دورهای خروج از مرکز بیضی در اطــراف مقدار میانگین خمود می باشد کــه شکال۱۰،۳ (ب) آن را نشان می،دهد. این تغییرات بسیار کند صورت میگیرند. در مورد زمین، رورهٔ آنها درحدود ۱۰<sup>۵</sup> سال (حدود ۲۱<sup>۷</sup> کمانی در قرن برای حرکت حضیض) است. با وجود این، اثرات آنها قابل ملاحظهاند، بویژه موجب تغییر تدریجی شرایط آب و هوای زمین میشوند. این تغییرات بهوسیلهٔ دانشمندان فیزیک زمین درمطا لعهٔ لایههای مختلف یوستهٔ زمین شناخته شده۱ند.

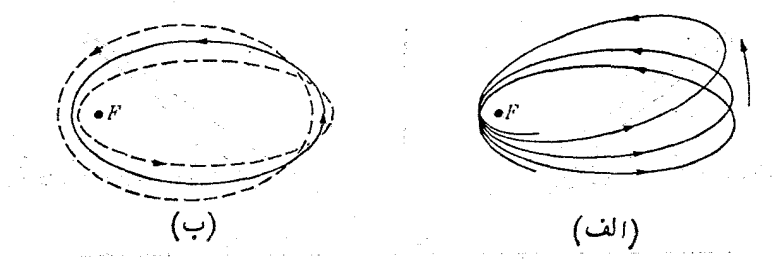

شکل ۱۰.۱۳. اثرهای اختلالی روی حرکت سیارهها. (الف) چرخش محوربیفی؛ (ب) تغییر دودهای خروج از مرکز بیضی. اثــرها خیلی بزرگتر از آنچه هستند نشان داده شده اند.

دربحث حرکت درمیدان گرانشی، فرض کردیم که مکانیک نیوتونی فصلهای ۷ و ۸ را می توان بهکار برد. ولی یک تجزیه و تحلیل بسیاردقیق نیازمند نظریهٔ نسبیت عام اینشتین است (بهبخش ۸۰۱۳ مراجعهکنید). یکی ازمهمترین اثرهای نسبیتی، حرکتچرخشی اضافی محور بزرگ مدار سیاره است. این اثرنسبیتی برای عطارد که نزدیکترین سیاره بهخورشید است و یکی از کشیدهترین مــدارها را دارد، ازسا پر سیارات بیشتر است. آهنگ پیشروی حضیض که بر ای سیارهٔ عطارد مشاهده شده است، درحدود ۴۲″کمانی دریک قرن، از آنچه

1. celestial mechanics 2. advance of the perihelion کـــه براساس مکانیک نیوتونی، با منظور کردن اختلالات ناشی از سایر سپاردهـا، محاسبه می شود، بیشتر است. نظریهٔ نسبیت عــام اینشتین دقیقاً همین آهنگ پیشروی حضیض اضافی را پیشگویی میکند. برای سایر سیارهها این اثرنسبیتی بسیار ناچیز است و تاکنون مشاهده نشده است.

یادداشت در بارهٔ مقاطـع مخروطـی : یک خانوادهٔ مهم ازمنحنیهای تخت (مسطح)، مقاطـع مخروطی هستند. مقطع مخروطی عبارت است از منحنی حاصل از حسرکت یک نقطه کسه نسبت فاصلهٔ آن ازنقطّهای به،نام کانون برفاصلهٔ آن ازخطی به،نام هادی ثابت باشد. سه،نو ع مقطع مخروطی وجود دارد. برحسب اینکه این مقدار ثابت (که خود ج از موکز نامیده میشود) کوچکتر، برابر یا بزرگترازیک باشد، مقطع مخروطی را بیضی، سهمی یا هذلو لی می نامند. چنانچه خروج از مرکز را بـا e، کانون را بــا  $F$  و خط هـادی را بــا  $HQ$  نشان دهیم (شکل ۱۱۰۱۳)، می توان نوشت

$$
\varepsilon = \frac{PF}{PQ}.
$$

اگر PF را برابر r و FD را برابر d فرض کنیم، داریم  $PQ = FD - FB = d - r \cos \theta.$ 

 $\overline{D}$ 

بنا براین ( $r \cos \theta$  –  $r/(d-r \cos \theta)$  = ء است. با، با حل آن نسبت به r بهدست می  $\frac{\varepsilon d}{\varepsilon} = 1 + \varepsilon \cos \theta.$ 

این صورت از رابطه همان صورتی است که دراین کتاب برای نمایش مقاطع مخروطی به كاررفته است [معادلهٔ (۱۲.۱۳)]. [دربعضی کتابها، معادلهٔ مقاطع مخروطی را با استفاده از  $\epsilon d/r = \gamma - \epsilon \cos \theta$  زاویــهٔ  $\theta \to \pi - \epsilon$  به دست می $\bar{l}$ ورند، در نتیجه معادلـه به صورت درمیآید.] درموردیک بیضی، که یک منحنی بسته است، نقطهٔ  $_A$  مربوط به ه $\theta=0$  ونقطهٔ مر بوط به  $\theta=\theta$  است. با نوشتن معادله در دستگاه مختصات قطبی، داریم  $A'$ 

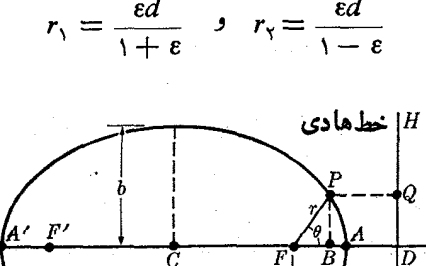

شکل ۱۱.۱۳. مشخصات هندسی یک بیضی

 $\frac{a}{\sqrt{a}}$ 

$$
c_{1,2} = \sqrt{a} \cos \theta
$$

ا با النظر (  $\rho = a$  و مساحت بیضی بر ابو است با ں، نصف نصر نوچانچا ہوا ہو اسٹ where  $S=\pi ab=\pi a^{\gamma}V$  and  $\gamma$  . The contract of the contract of  $S=\pi a b=\pi a^{\gamma}V$  and  $\gamma$ 

دایسوه حالت خاصی از بیضی است کسه در آن ٥ ہے ٤ است. (برای تفصیل بیشتر دربارة مقاطع مخروطي، و بُخضوض بيضي، رجبوع كنيد به. توماس، ج. ب. حساب ديفوانسين م الثقكرال وهندسة تحليلني، بخشهاى ٢٥–٧ تا ١٥–٢١١.)

هثمال ۵۰۱۳، در یک حرکت بیضوی، رابطهٔ انتروی کل و انسدازه حرکت زاویهای را بیا نصف قطر بزرگٹ a و خروج ازمرکز ع پیدا کنید.

حل: بنا به یادداشت پیش درمورد مقاطَعٌ مخروطی، نصف قطر بزرگت یکت بیضی برحسب خروج ازمرکز  $\varepsilon$  و فاصلهٔ  $d$ ، برابر است با 精力型 原因 NSTS 动物 ( )。

$$
a=\frac{\varepsilon d}{1-\varepsilon},\qquad
$$

医鼻鼻炎 医皮质 计分配系统 درنتيجه، بنا بهمعادلة (١٣.١٣) داريم

$$
E=\frac{L^{\prime}}{\Upsilon d^{\prime}m}\frac{\varepsilon^{\prime\prime}-1}{\varepsilon^{\prime}}=-\frac{L^{\prime}}{\Upsilon \varepsilon dma}.
$$

Para Alexandro

 $\mathcal{F}_p = -\gamma \, m m'/r$  و لی آثر معادلهٔ (۱۴۰۱۳) با  $r/mm'/r$  به دست می $\mathcal{F}_p = -\gamma \, m m'$  $-\gamma \frac{mm'}{r} = -\frac{L'}{m \epsilon dr}$   $\frac{L'}{m \epsilon d} = \gamma mm'.$ 经实际保险 血症

بدین طریق، با قراردادن مقادیر مربوط درمعادلهٔ  $E$ ، بهدست می $\Gamma$ ید  $E = -\sqrt{mm'}$ 

$$
= r \frac{1}{\gamma a}
$$

ازمقایسهٔ این رابطه با معادلهٔ (۶٫۱۳) که بر ای مدارهای دایرهای به دست آوردیم، مشاهده می شود کـــه دو را بطه اساساً یکسان هستند، زیرا در یک مسیر دایرهای  $a$  = r است. این نتیجه همچنین ثابت میکند کــه انرژی کل منفی است و تنها به a، نیم قطر بزرگ بستگی دارد. همچنین تمام مدارهای بیضوی که نصف قطس بـزوگِب آنها بر ابر نــد، مانند آنچه که شکل ۱۲.۱۳ نشان میدهسد، دانای انرژی کل یکسان هستند، هر چند خروج از مرکز آنها مختلف باشد. بـا استفاده از را بـطــهٔ (٤٢ — ٤١)  $d = d$  مـى تـــوان يك رابطهٔ مفيد ديگر نيز نوشت:

 $L^{\gamma} = \gamma m^{\gamma} m^{\prime} \epsilon d = \gamma m^{\gamma} m^{\prime} a (\gamma - \epsilon^{\gamma}).$ 

. برهم *کنش گر*ائشی ۵۲۵

2. 医一般关节

San Po

 $E$  با باستفاده از معادلهای که قبلا بنرای ابرژی  $E$  داده شد،  $a$ ، نصف قطر بزرگ را حذف میکنیم و ایرانی خروج اذامرکز مدار بهدشت می آوریم به بیاره این بیان بیان استفاده با بیان با

$$
\epsilon^{\gamma} = 1 + \frac{\gamma E}{m} \left( \frac{L}{\gamma m m'} \right)^{\gamma}.
$$

بندین طریق مشاهده متی شُودَ کَشَهٔ خَرَقَ ج از مَرکَن به!نزری و اعدازه حرکت زاویه!ی بَستگمْ) دارد. مدارهایی کــه در شکل ۱۲۰۱۳ نشان داده شدهاند همگی دارای اثرژی یکسان ولی اندازه حرکت زاویهای و خروج ازمرکز متفاوت هستند. بهگفتهٔ دیگر، در پکه میدان عکس مجذوری، به یک انسژی کل معین، انسداره حرکتهای زاویهای مختلف بسیاری میتوانسد موبوط شود. این موضوع در بحث ساختار اتمی از اهمیت زیادی برخوردار است، زیسرا در یک اتم ممکن استِ چندین الکترون با انرژیهای یکسان ولی با اندازه حرکتهای زاویهای مختلف وجود داشته باشند.

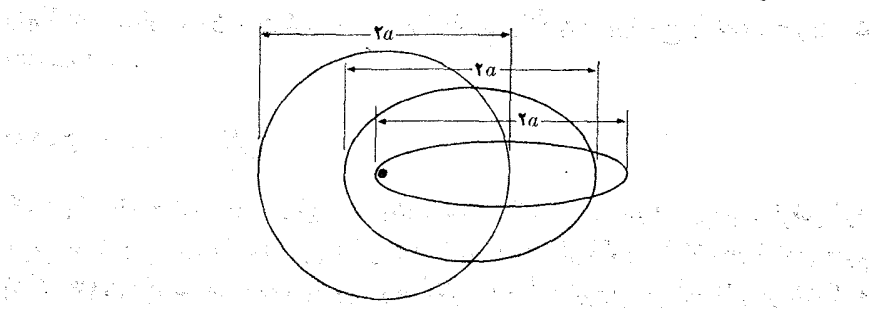

Start President

 $\mathbb{P}^{\mathsf{F}}$  , and  $\mathbb{P}^{\mathsf{F}}$  ,  $\mathbb{P}^{\mathsf{F}}$  ,  $\mathbb{P}^{\mathsf{F}}$ 

شكل ١٣.١٣. مدارهاىبيضوى بهازاى مقادين مختلف اندازة خركت زاویهای ولی با انرژیهای یکسان. تمام مدارها دارای یکه کانون و قطر بزرگ يكسان هستند ولي خمروج از مركز آنها مختلف است.

می توان نثّاً ينج فوق را ً بدين طويق خلاصه كرد. «اندازة» مدار (كه با تصف قطر بزَّرَّگ بیان مرشود) با ۱نرژی تمعیین م<sub>ی</sub>گردد، وبرای یک ۱نرژی مشخص، «شکل» مداد (که *خرو*ج از مرکز آن را بیان میکند) با اندازه حرکت زادیهای تمعینی می شود.

هثال ۶.۱۳. تحقیق کنید که قانون سوم کیلر برای مدارهای بیضوی صادق است.

حِل: یادآوری میکنیم که دربخش ۲۰۱۳، برای تحقیق درموردؓ نیروی عکس مجذوری در یک مدار دا برهای، قا نون سوم کپلر را بهکار بُردیم. آکنون تحقیق میکنیم که این قا نون در در مسدار بیضوی نیز برقزان است. آثبات آن یک محاسبهٔ جبری مشتقیم برمبنای ویژگیهای بيضى است.

بنا بهمعادلهٔ (۳۵.۷)، که نا بت بودن اندازه حرکت زاویهای را بیان میکند، داریم

$$
r^{\prime} \frac{d\theta}{dt} = \frac{L}{m} \qquad \qquad r^{\prime} d\theta = \frac{L}{m} dt.
$$

در طول یک دورهٔ P، بردار شعاع تمام مساحت بیضی را جاروب میکند و  $\theta$  از ه تا  $\pi$ ۲ تغییر میکند. بدینطریقِ، میتوان مساحت بیضی را بهدست آورد:

$$
= \frac{1}{\tau} \int_{0}^{\tau} \int_{0}^{\tau} r^{\tau} d\theta = \frac{L}{\tau m} \int_{0}^{P} dt = \frac{L P}{\tau m}.
$$

0 ولي چون مساحت بيضي برابراست با ٢١٠٢( ج ـــ ١) \ra (به يادداشت پايان بخش ٥.١٣ مراجعه کنید)، در نتیجه دار یم

$$
\pi^{\gamma}a^{\kappa}(1-\varepsilon^{\gamma}) = L^{\gamma}P^{\gamma}/\gamma m^{\gamma}.
$$
  
1. 
$$
L^{\gamma} = \gamma m^{\gamma}m^{\prime}a(1-\varepsilon^{\gamma})
$$

$$
\pi^{\mathsf{Y}}a^{\mathsf{Y}}=\frac{1}{\gamma} \gamma m' P^{\mathsf{Y}} \quad \ \ \text{\tiny{Q}} \quad P^{\mathsf{Y}}=\frac{\mathsf{Y} \pi^{\mathsf{Y}}}{\gamma m'} a^{\mathsf{Y}}.
$$

رابطهٔ اخیر همان قانون سوم کپلر است، زیر ا مقدار میانگین r بوضوح با نصف قطربزرگ متناسب است.

## ۶.۱۳ هیدان گرانشی

اکنون یک مفهوم خیلی مهم در فیزیک، یعنی، میدان گرانش<sub>ی</sub> را معرفی میکنیم. فرض کنید جرمی ما نند  $m$  وجود دارد و جرم دیگر  $m'$  را درجاهای گوناگون اطراف  $m$  قرارمیدهیم (شکل ۱۳.۱۳). در هروضع، بهسبب برهمکنش  $m$  و  $m'$  نیرویی بر  $m'$  اثـر میکندکــه با رابطهٔ (۲۰۱۳) بیان میشود، یعنی

$$
\mathbf{F} = -\gamma \frac{mm'}{r^{\gamma}} \mathbf{u}_r
$$

روشن است کــه برای هروضـع /m، یکٹ نیروی برابر ولی درسوی مخالف روی m اثــر

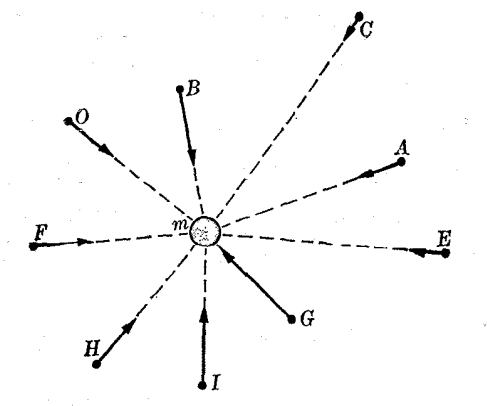

شکل ۱۳.۱۳. میدانگرانشی حاصل از یک جرم نقطهای درنقاط مختلف
. میکند، ولی ما ررحال حاضر فقط وضع  $m^\prime$  را مورد توجه قرار میدهیم

می توان براحتی گفت که جرم  $m$  درفضای اطراف خود یک حالت فیزیکی بهوجود میآورد که آن را میدان گرانشی می،نامیم. وجود این میدان از نیرویی شناخته می شود کــه جرم  $m$  روی هرجرم دیگری مانند  $m^{\prime}$  کــه بهاین منطقه آورده شود وارد میکند. اینکه آیا درفضایآزاد اطراف $m$ ، بدونآنکه جُرمآزمون  $m^{\prime}$ را بُرای اثبات وجود میدان بهکار ببریم، چیزی وجود دارد یا نبه، امری است حدسی، و تا اندازهای سؤال نامربوطی است، زیسرا ما تنها هنگامی متوجه میدان گرانشی میشویم که جرم دیگری درمیان باشد.

شدت میدان گرانشی حاصل از جرم  $m$  در نقطهٔ  $P$ ، با نیروی وارد برجرم واحد  $\bm{G}$ درنقطة P تعريف مي شود. دراين صورت،

$$
\mathbf{G} = \frac{\mathbf{F}}{m'} = -\gamma \frac{m}{r^{\gamma}} \mathbf{u}_r.
$$
 (10.17)

بنابراین سوی میدان گرانشی G مخالف بسرداریکای u است. سوی u از جسرم بهوجودآورندهٔ میدان به سمت نقطهای است که درآنجا میدان محاسبه میشود. بهگفتهٔ دیگر، میدان گرانشی همیشه بهسمت جرمی است که آن را بهوجود میآورد.

رابطهٔ (۱۵.۱۳) میدان گرانشی را در فاصلهٔ r از جرم  $m$  واقـع در نقطهٔ O به دست می دهد. پس می توان به هر نقطه از فضای اطراف  $m$  (شکل ۱۴۰۱۳)، برداری ما نند  $\bf G$  با معادلهٔ (۱۵۰۱۳) وابسته ساخت، به گونهای که نیروی گرانشی وارد بر یک جرم مستقر در این ناحیه آزضرب جرم مذکور در بردار G مربوط به آن نقطه بهدست می آید؛ یعنی

 $\mathbf{F} = (\mathbf{e}, \mathbf{e}) \times \mathbf{G}.$ 

تعریف میدان گرانشی نشان می دهد که شدت میدان گرانشی را برحسب N kg <sup>-</sup> ۱ یا ۲−<sub>m S</sub> اندازه میگیر نسد و بعد آن همان بعد شتاب است. با مقایسهٔ معادلــهٔ (۱۵۰۱۳) با معادلهٔ (۱۶.۷)، درمی،یا بیم که شتاب گرانی را می توان شدت میدان گرانشی درسطح زمین در نظر گرفت.

$$
O\bigcap_{m} -\frac{G}{r} \longrightarrow \frac{G}{P} \longrightarrow \frac{u_r}{r} \longrightarrow \frac{u_r}{r}
$$

 $P$  شکل ۱۴.۱۳. میدان گرانشی حاصل ازجرم نقطه $m$  در نقطهٔ  $m$ در سوی مخالف برداریکای **u** است.

اکنون فرض کنید جرمهای  $m_\gamma$  ، $m_\gamma$ ، ، $m_\gamma$  ، . . (شکل ۱۳) وجود داشته باشند که هر یک میدان گرانشی مخصوص خود را بهوجود می آورد. نیروی کل وارد برجرم  $m$  واقع درنقطهٔ P برابر است با

$$
\mathbf{F} = m\mathbf{G}_{\setminus} + m\mathbf{G}_{\mathbf{Y}} + m\mathbf{G}_{\mathbf{Y}} + \dots
$$
  
=  $m(\mathbf{G}_{\setminus} + \mathbf{G}_{\mathbf{Y}} + \mathbf{G}_{\mathbf{Y}} + \dots) = m\mathbf{G}$  (19.19)

4. (Martin)

 $\label{eq:1} \mathbf{w}_{\mathcal{G}} = \frac{1}{2} \mathbf{e}^{\mathcal{G}(\mathcal{G})} = \frac{1}{2} \mathbf{e}^{\mathcal{G}(\mathcal{G})} \mathbf{e}^{\mathcal{G}(\mathcal{G})}$ Louis Charles Company  $\label{eq:2.1} \mathcal{L}^{\text{max}}_{\text{max}} = \frac{1}{2} \sum_{i=1}^{N} \frac{1}{2} \sum_{i=1}^{N} \frac{1}{2} \sum_{i=1}^{N} \frac{1}{2} \sum_{i=1}^{N} \frac{1}{2} \sum_{i=1}^{N} \frac{1}{2} \sum_{i=1}^{N} \frac{1}{2} \sum_{i=1}^{N} \frac{1}{2} \sum_{i=1}^{N} \frac{1}{2} \sum_{i=1}^{N} \frac{1}{2} \sum_{i=1}^{N} \frac{1}{2} \sum_{i=1}^{N} \frac{1}{$ 

> a na Pa ka jihar K

Para S  $\epsilon = \pm \gamma$  ,  $\epsilon$ 

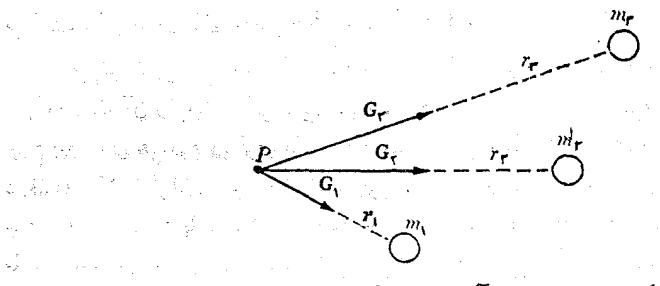

شکل ۱۳۔۱۵۔ برآیند میدان گرانشی چند جرم

که درآن ،G و ،G ، (G )، از میرجرم در نقطهٔ  $P$  هستند و مطابق  $\mathbf{G}_\mathsf{Y}$  ،  $\mathbf{G}_\mathsf{Y}$  ،  $\mathbf{G}_\mathsf{Y}$  ،  $\mathbf{G}_\mathsf{Y}$  ،  $\mathbf{G}_\mathsf{Y}$  ،  $\mathbf{G}_\mathsf{Y}$  ،  $\mathbf{G}_\mathsf{Y}$ معادلــهٔ (۱۵۰۱۳) محاسبه میشوند. در این صورت میدان برآیند در نقطهٔ P برابر جمـع برداری زیر است:

$$
G = G_{\gamma} + G_{\gamma} + G_{\gamma} + \cdots = -\gamma \sum_{i} \frac{m_i}{r_i^{\gamma}} \mathbf{u}_{i}.
$$
 (1V.1T)

میدان گرانشی را می توان با خطهای نیرد نشان داد. یک خط نیرو به گونهای رسم میشود کــه در هرنقطه (استای میدان بر خط نیرویی که از این نقطه میگذرد مماس باشد. چگالی خطهای نیرو متناسب با شدت میدان است. شکل ۱۶.۱۳ میدان اطراف یک جسرم منفرد را نشان می دهد. تمام خطهای نیروشعاعی هستند و در نقاط نزدیکتر به جرم شدت میدان بیشتر است؛ شکل ۱۷.۱۳ میدان اطراف دوجرم نابر ابر، یعنی زمین و ماه، را نشان می دهد. درا ینجا خطهای نیرو شعاعی نیستند ودر نزدیک<sub>ی</sub> نقطهٔ A شدت میدان خیلی ضعیف است (در *نقطة A* برابر صفر است).

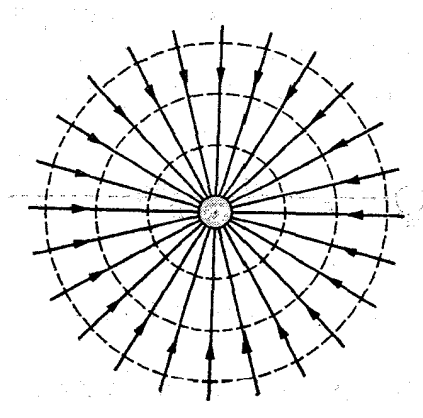

 $\frac{m_{\rm{max}}}{m_{\rm{max}}}\leq\frac{1}{2}\left(1-\frac{1}{2}\right)$ 

شکل ۱۳.۱۳ . خطهای نیرو وسطحهای همپتانسیل میدان گرانشی حاصل از یک جرم نقطهای

یک مفهوم مهم دیگر، پتا نسیلگوانشی است،که بهعنوان انرژی پتانسیل یک جرم واحد واقبع در میدان گرانشی تعریف میشود. بنا براین، اگر در نقطهای از میدان گرانشی، جرمیْ

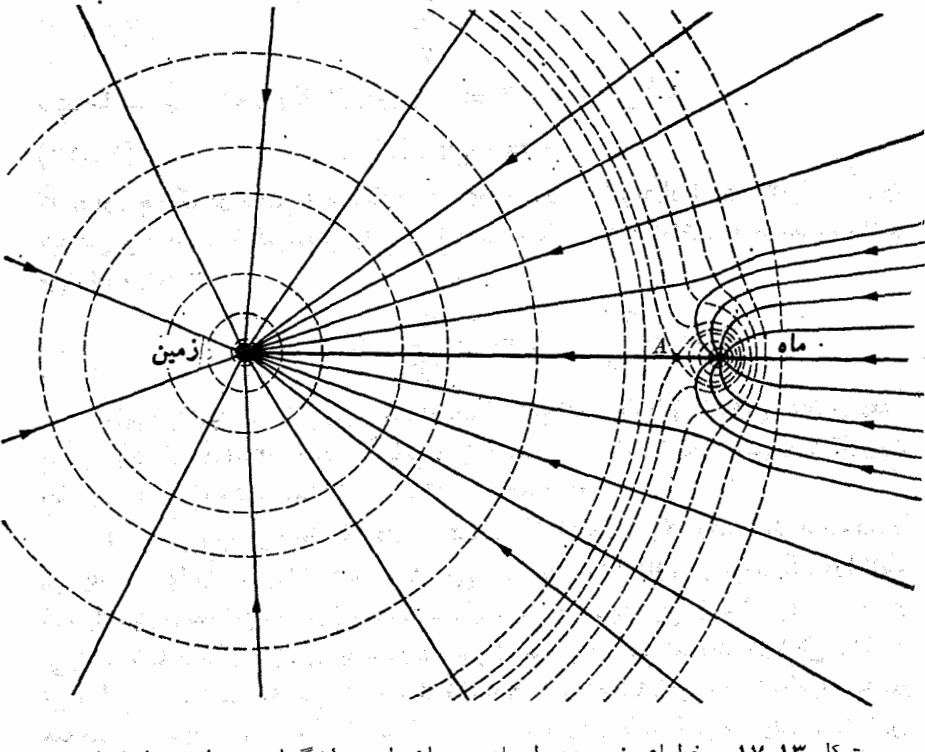

شکل ۱۳.۱۳. خطهای نیرو و سطحهای همپتانسیل میدانگرانشی برایند حاصل از زمین و ماه. در نقطهٔ 4 میدان بر آیند برابر صفر است.

 $\sim E_p$  ما تند  $m'$  دارای اتسروی پتا تسیل ه $E_p$  باشد، پتا تسیل گرا تشی در این نقطه برابر است ب درنتیجه، پتانسیل گرانشی برحسب $\log^{-1}$  یا ۲ $\mathrm{g}^{-1}$  بیان میشود.  $V=E_p/m'$ از تقسیم معادلـــة (۳۰۱۳) بر 'm، مشاهده میشود کسه پتانسیل گرانشی در نقطهای بهفاصلهٔ r ازجرم m برابر است با

$$
V = -\gamma \frac{m}{r} \qquad (10.11)
$$

اکسر به جای یک دره، مانند شکل ۵۰۱۳، چندین دره وجـود داشته باشد، پتانسیل  $V = V_{\chi} + V_{\chi} + V_{\tau} + \cdots$  وَرَاتِشَى دَرْتَقَطَةٌ  $P$  بَرَايْرِ جَمْع عَدَدَى  $V = -\gamma \left( \frac{m_1}{r_1} + \frac{m_2}{r_2} + \frac{m_3}{r_3} + \cdots \right) = -\gamma \sum_i \frac{m_i}{r_i}$  $(19.15)$ َ با مقایسهٔ معادلیهٔ (+A. f۳) معادلیهٔ (+A. ۱۳) ملاحظه میشود کسه بررگی میدان گرانشی برابر است با

 $(Y \circ \cdot Y)$ 

$$
G = -\frac{\partial V}{\partial r}
$$

 $\hat{\mathbb{E}}_k$ و در حالت کلی، بنا به را بطهٔ  $\operatorname{grad} E_{\mathfrak{p}} = -\operatorname{grad} \mathbb{E}_{\mathfrak{p}}$ ، به دست می

 $G = -\text{grad } V$  (Y1.17)

که درآن، چنابکه در بخش ۷.۸ اشاره شد، grad علامت گــراديان است. بنا براين ميدان گرانشی برابر است با گـــرادیان پتانسیل گرانشی بـــا علامت مخالف. در مختصـــات قاءم مي توان نوشت

$$
G_x = -\frac{\partial V}{\partial x}, \quad G_y = -\frac{\partial V}{\partial y}, \quad G_z = -\frac{\partial V}{\partial z}.
$$

مفهوم پتانسیل گرانشی بسیارمفید است، زیرا چنانکه معادلهٔ (۱۳.۱۳) نشان می دهد، پتا سیل یک کمیت اسکالر است و بآ سا نبی می توان آن را حساب کرد، وسپس با به کاربردن معادلهٔ (۲۱.۱۳)، شدت میدان گرانشی G را به دست آورد.

از به هم پیوستن نقاطی که دارای پتانسیل یکسان هستند یک رشته سطوح بـه دست مَی آید که آنها را سطحهای همپتانسیل' می،نامند. به عنوان مثال، در مورد یک درهٔ تنها،  $r = {\rm const}$  کے پُنا نسیل ازمعادلۂ (۱۸۰۱۳) به دست می $\textsf{T}_\omega$ ید، سطوح هم پُنا نسیل کرمھـای می باشند کسه درشکل ۱۶.۱۳ به صورت خطوط نقطه چین رسم شدهاند. در شکل ۱۷.۱۳ نیز سطوح هم پتا نسیل بسه صورت خطوط نقطه چین رسم شده لند. توجه داشته باشید کسه در همهٔ مـوارد خطهای نیرو برسطوح هم پتانسیل عمودند، و در حالت کلی می توان آن را بدین طریق اثبات کرد. دو نقطهٔ خیلی نزدیک ً به هم را روی یک سطح هم پتانسیل انتخاب میکنیم. وقتی کسه ذرهای را از یکی از این نقطهها به نقطهٔ دیگر انتقال میدهیم، کار انجام یافته به وسیلهٔ میدان گـرانشی روی ذره برابر صفر است، زیـرا کار انجام یافته برابر است با تغییر انرژی پتانسیل، و دراین مورد انرژی پتانسیل تغییر نمیکند، زیرا پتانسیل گرانشی دو نقطه یکسان است. صفر بودن اینکار دلیل براین است که نیرو بر جابجایی عمود است. بنابراین داستای میدان گرانشی بر سطحهای همپتانسیل عموداست؛ یعنی اگرخطهای نیرو معلوم باشند بآ سا نبی می تو آن سطحهای هم پتا نسیل را رسم کرد و برعکسٌ\*.

**۵شال ۰۷۰۱۳** در میدان گرانشی حاصل از دو جرم برابر که بـه فاصلهٔ ۲a از یکدیگر قرار دارند بحث كنيد.

حل: "محورهــاي مختصات را مطــا بق شكل ۱۸.۱۳ قرار مى،دهيم. با استفــاده از معادلهٔ بسرای دوجسرم یکسان، پتانسیل گرانشی درنقطهٔ  $P(x,\ y)$  چنین نوشته می شود:  $P(x,\ y)$ 

1. equipotential surfaces

∆ نظر دانشجو را به یادداشت بعد از بخش ۷.۸ که مربوط بهگرادیان بود جلب می کنیم. در تنجا ثابت شد که بردار  $\mathop{\rm grad}\nolimits E_{_{p}}$  بر سطحهای  $E_{_{p}}=\mathop{\rm const}\nolimits$  عمود است،که با بیان فوق  $_{\bullet}$ همارز است، زیرا  $_{\rm grad}$   $V$   $_{\rm b}$  میباشد.

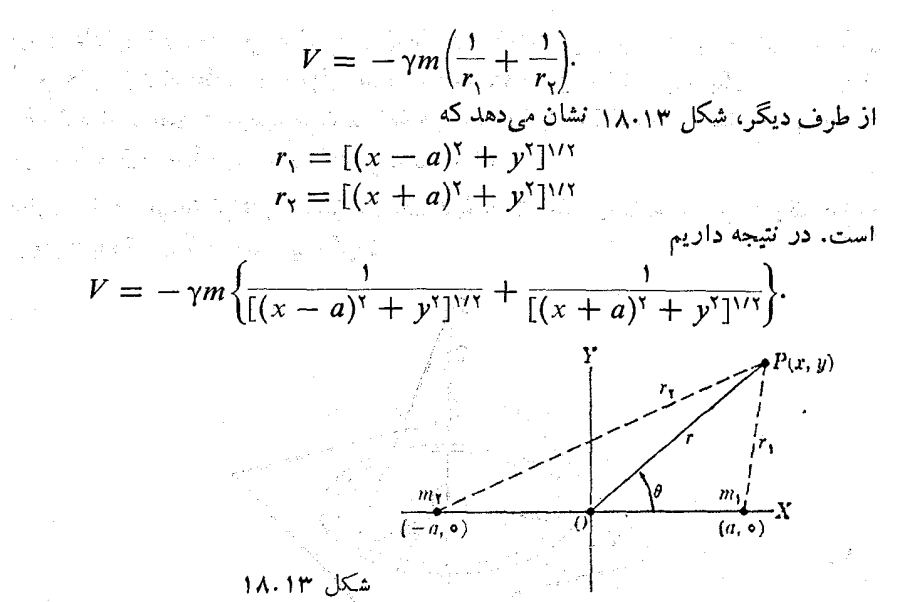

هنگامی که روی محور  $X$ ها از $\infty-\infty$  تا  $\phi$ — حرکت کنیم، تغییرپتانسیل گرانشی حاصل از دوجرم برابر، مطابق شکل ۱۹.۱۳ خواهد بود. به دانشجو توصیه میکنیم منحنی مشابهی برای پتانسیل حاصل از چهار جرم برابر و هم فاصله کـه روی یک خط مستقیم قـرار دارند رسم کند.

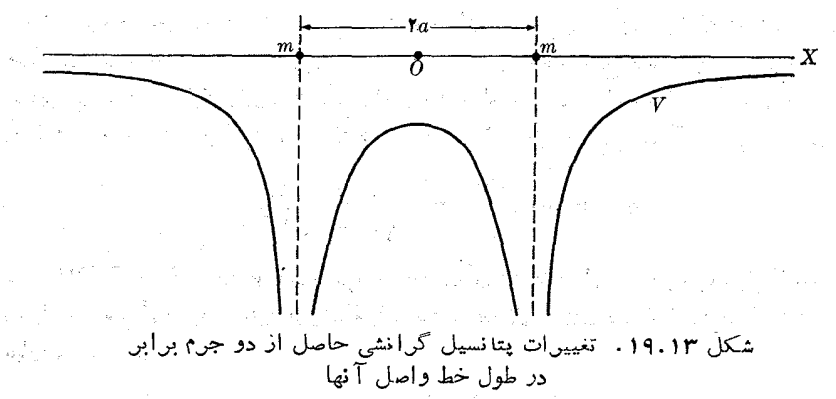

برای به دست آوردن میدان گرانشی، از معادلهٔ (۲۰۱۳) در دستگاه مختصات قایم استفاده می کنیم؛ به دست می آید

$$
G_x = -\frac{\partial v}{\partial x} = -\gamma m \left\{ \frac{x-a}{[(x-a)^x + y^x]^{r/2}} + \frac{x+a}{[(x+a)^x + y^x]^{r/2}} \right\}
$$
  

$$
G_y = -\frac{\partial V}{\partial y} = -\gamma m \left\{ \frac{y}{[(x-a)^x + y^x]^{r/2}} + \frac{y}{[(x+a)^x + y^x]^{r/2}} \right\}.
$$

میدان دارای تقارن دورانیحول محور Xهاست. به دانشجو توصیه میکنیم میدان را درطول  $O$  محورهای  $Y$  و  $Z$  مطا لعه و خطهای نیرو را رسم کند؛ این خطهای نیرو بـایـد نسبت به  $\theta$  متقارن باشند. همچنین توصیه میکنیم دانشجو مسئله را با استفیاده از مختصات قطبی  $r$ و برای نقطهٔ  $P$  مجدداً حل کند و  $G_{\hat{r}}$  و  $G_{\theta}$  را بیا بد.

ه**ثال ۸.۱۳.** میدان گرانشی حاصل از یک لایهٔ نازک ماده را کــه به صورت یک صفحهٔ بینها یت بزرگ درآمده است پیدا کنید.

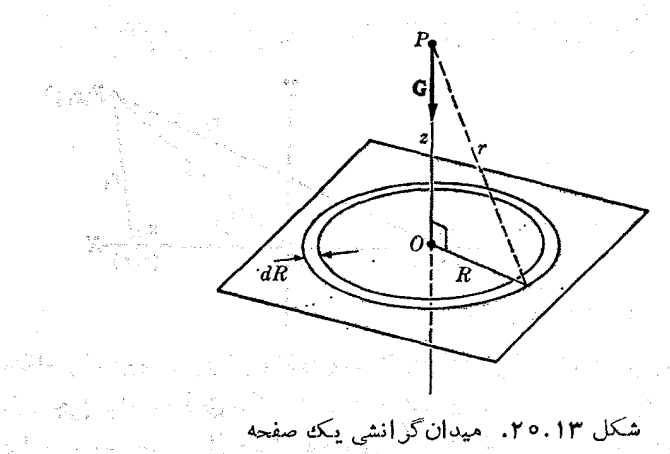

حل: صفحه را به یک رشته حلقههـای هم.رکز، به مرکز () که تصویر نقطهٔ P روی صفحه است تقسیم میکنیم (شکل ۲۰۰۱۳). هـرحلقه دارای شعا ع R و پهنای  $dR$  است. بنا بـراین مساحت آن برابر است با $dR$ (۲ $\pi R)$ ). اگر  $\sigma$  جرم واحد سطح صفحه باشد، جرم هر حلقه برا بر میشود بـا $dR$ (۲ $\pi R$ )  $m = d$ . تمام نقطههای هر حلقه به فآصلهٔ یکسان r از نقطهٔ قرار دارند. بنا براین پتانسیلی که هر حلقه در نقطهٔ P به وجود میآورد برابر است با  $P$ 

$$
dV = -\gamma \frac{dm}{r} = -\frac{\gamma \pi \gamma \sigma R \, dR}{(z^{\gamma} + R^{\gamma})^{\gamma \gamma}}
$$

زیرا ۱٬۷۲ $r = (z^{\gamma} + R^{\gamma})$  است. برای بهدستآوردن پنانسیل کل باید پنانسیل کلیهٔ حلقهها را باهم جمع کرد، یعنی باید آزرابطهٔ بالا بین ه $R = \infty$  تا $R = \infty$  انتگرال گرفت. نتیجه عبارت است از

$$
V=-\gamma\pi\gamma\sigma\int_{0}^{\infty}\frac{R\,dR}{\left(z^{\gamma}+R^{\gamma}\right)^{\gamma/\gamma}}=-\gamma\pi\gamma\sigma\,(\infty-z).
$$

بدین طریق برای حد بالای انتگرال مقدار بینهایت ولی ثابتی به دست میآید. چون برای مسا تنهما اختلاف بتا نسيل بين نقطة P و صفحه اهميت دارد و آن را نيز مي تو ان بسه طور تجربی اندازه گیری کرد، بایـد از مقــدار پتــانسیل بالا، پتانسیل مربوط به ٥ = ٤، یغنی ( $\sim$  ) γ $\pi$ ۲ — دا کم کنیم. بالاخره به دست می $\pi$ ید  $\pi$   $V = \Upsilon \pi \gamma \sigma z$ .

درواقیم،آ نچه ما انجام دادیم عملی است به نام بازبهنجارش۱ که درآن مقداریتا بسیل صفحه را برابرصفر گرفتیم و در شیجه ناچارشدیم مقدار بینهایت را از بتانسیل کل کم کنیم. این مثال نمونهٔ خوبی است ازموارد مشابه درمسائل دیگرفیزیک، که درآنها نتیجه بینهایت یا واگر است، ولَّبي چون تنها تفاصل بین دو بینهایت مورد توجه می باشد، این اختلاف را می تو آن به صورت یک رابطهٔ معین یا همگرا بیان کرد.

ميذان در بقطة جررا مي توان ازفرمول (٢٥٠١٣) بهدست آورد (زيرا z مختصة P است):

$$
G=-\frac{\partial V}{\partial z}=-\mathop{\rm tr}\nolimits\pi\gamma\sigma
$$

علامت منفی نشان می دهد که G به سمت صفحه است. توجه کنید که عمل باز بهنجارش اثری روَّتی مَیْدَان نَدَارْدَ، زیسرا مشتق یک مقدار تا بُتَ هرقدر هُم کُسه بزُرگ باشد، همیشه بر ابر صَفْرُ اسْتَ. بِدَيْنَ طريقُ معلوم مي شود كه مَيدانٌ كر انشيَّ ثابتُ أست، يعني به قاصلة نقطة P تاصفحه بستگی ندارد. دراین صورت میگوییم میدان پکنواخت است. در واقع، رابطههایی که برای  $V$  و  $G$  به دستآوردیم تن<u>ها برای دهای</u> مثبت (ه $z>0$  معتبرند. ولی تقارن مسئله نشان میدهد که میدان برای ه خت z باید تَصَویر تتاییج ه ح z در یک آینه باشـد. بدین طریق برای ہ $z$  2 باید بنوپسیم ۲πγσz – $V=-\gamma$ و $\gamma$ ۲ $T$ ۲ –  $G=0$ . این نتایج بامحاسبات ما کاملا تطبیق میکنند، زیرا را بطهای که برای محاسبهٔ V بهکار می بریم به ۲یر بستگی دارد. بنا براین پاسخ آن را باید بهصورت  $\sigma |z|$ ۳ $\pi$ ۲  $\pi$ بنویسیم، که برای ه $z\leq$  معتبر است.

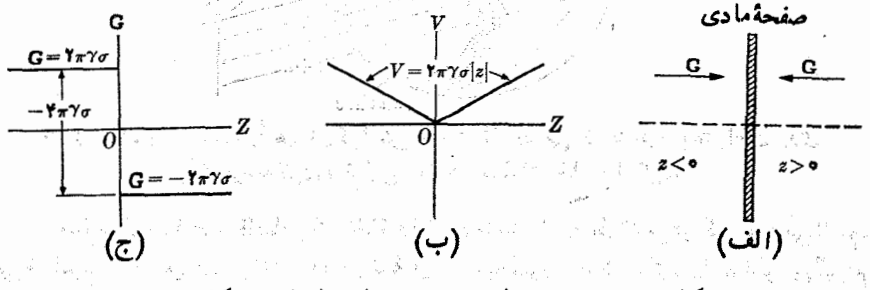

شکل ۲.۱.۱۳ . تغییرات  $G$  و  $V$  برای مادهای به شکل صفحه  $\sim$ 

دَر شکل ۲۱۰۱۳ پتا سیل ومیدان دردوطوف صفحهٔ مادّی نشان داده شدها ند. ملاحظه میشود که در جا بجایی از چپ به راست ازداخل صفحه، مقداریتا نسیل تغییر نمیکند (ولی شيب آن به طور ناپيوسته تغيير ميكند) و ميدان دفعتاً بـه انــدارهٔ γπγσ — تغيير ميكند. می توان ثابت کرد که این نتیجه در مورد هر توزیع سطحی مباده معتبر است و به شکل آن بستگی ندارد.

1. renormalization

فيزيك عمومى: مكانيك **A۳۴** 

### **میدانگرانشی ناشی از یک چسم کروی**  $Y \cdot Y''$

تمام فرمولها یی که تاکنون دراین فصل بــه دست آوردیم به طور دقیق فقط برای جرمهای نقطهای معتبرند. هنگامی کسه این فرمولها را در مورد حرکت سیارهها به دور خورشید به كَارْ مَيْ بِرْدِيمَ بِذِيرِفْتِيمَ كَهُ ابْعَادْ آنَهَا ۚ دَرَّ مِقَا بِلْ فَاصْلَةً عَظِيمَ شَـانٍ قابل اغماض مي باشند. حتى اگر این فرض درست باشد، احتمال دارد اندازههای معین آنها یک سارة هندسی در رابطهٔ (۱.۱۳) واردکند. همچنین، هنگ امی که در مثال ۱.۱۳ شتاب گرانی & را با جرم و شعا ع زمین ربط می دادیم باز هم از معادلـهٔ (۱۰۱۳) استفاده کردیم، هرچند که استدلال بالا مبنی بر اینکه اندازه نسبتاً کوچک است دراین مورد نمی تواند به کار رود. خود نیو تون نیز در مورد این مسئلهٔ هندسی با دشواریهایی روبرو بود و انتشار قانون گرانش خود را درحدود ۹۰ سال به تأخیر انداخت تا اینکه توضیح درستی برای آن پیدا کرد. دراین بخش می خواهیم میدان گرانشی حاصل ازیک جسم کروی را جساب کنیم. ابتدا از محاسبهٔ میدان برای یک پوستهٔ کروی، یعنی جرمی کسه بسه طور یکنواخت روی یک کرهٔ توخالی توزیع شده است شروع ميكنيم.

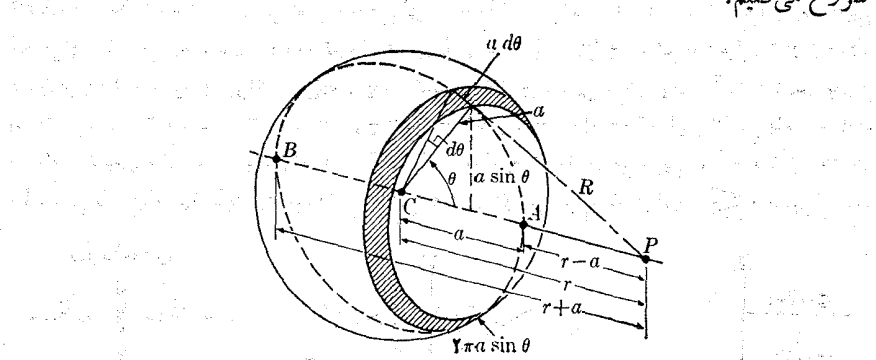

Carl Corner

شَبَکَل ۱۳٬۰۱۳. مُخَاسِبَةً میدان گرانشی جاصل از جرمی که به طور یکندواخت روی یک پوستهٔ کروی توزیع شده در نقطهای خارج ازکن.`

شعاع کره را  $a$  و فاصلهٔ یک نقطهٔ دلخواه مانند  $P$  را از  $C$  مرکز کبره،  $r$  می نامیم. میخواهیم شَدَت میدان گرانشی را درنقطهٔ  $\hat{P}$  محاسبه کنیم. ابتدا حالتی را دُرنظر میگیریم که P درخار ج کره قر ازدارد (شکل ۲۲۰۱۳). می توان کره را به توارهای دایرهای باریکی که مرکزهمه آنها روی خط راست  $AB$  قرار داشته باشـد تقسیم کرد. شعاع هر نوار برابر و عرض آن  $ad\theta$  است. در نتیجه مساحت هر نوار برابر میشود با  $a{\rm sin}\,\theta$ خرض  $\times$  طول $\lambda = (\textnormal{arg}\, \theta) (ad\theta) = \textnormal{arg}\, \theta \, d\theta.$ هساحت

اگر  $m$  جَرَمَ کلّ توزیع شده روی سطح کره باشد، جَرم واحد سطح برابر  $m/\mathit{e}\pi a^\mathsf{v}$  است و جرم یک نوار دایرهای برابر می شود با  $\label{eq:1} \mathbf{g}_{\mathbf{d}}=\frac{1}{\sqrt{2}}\mathbf{g}_{\mathbf{d}}\left(\begin{array}{cc} 1 & 0 & 0 \\ 0 & 0 & 0 \\ 0 & 0 & 0 \end{array}\right),$ 

 $\frac{m}{\sqrt{m}}(\tan^3 \sin \theta \, d\theta) = \frac{1}{\gamma}m \sin \theta \, d\theta.$ 

이 대신 소리다

تمام نقطههای یک نوار به فاصلهٔ R از نقطهٔ P قرار دارند. بنابراین پتانسیل حاصل از هر توار در نقطهٔ p، بنا به معادلهٔ (۱۹.۱۳) برابر است با  $dV = -\frac{\gamma[(m/\tau)\sin\theta \, d\theta]}{R} = -\frac{\gamma m}{rR}\sin\theta \, d\theta.$ 

بنا به شکل ۲۲۰۱۳، با استفاده از قانون کسینوسها [معادلهٔ (پ.غ۱)]، مشاهده می شود که  $R^{\gamma} = a^{\gamma} + r^{\gamma} - \gamma \arccos \theta$ .

$$
dV = -\frac{\gamma m}{\gamma ar} dR. \tag{11.17}
$$

 $\mathcal{A}=\{ \mathbf{x}_i \}_{i=1}^n$ 

$$
\frac{1}{2} \int_{\alpha + \beta}^{\beta} \frac{1}{2} \int_{\alpha + \beta}^{\beta} \frac{1}{2} \int_{\alpha + \beta}^{\beta}
$$

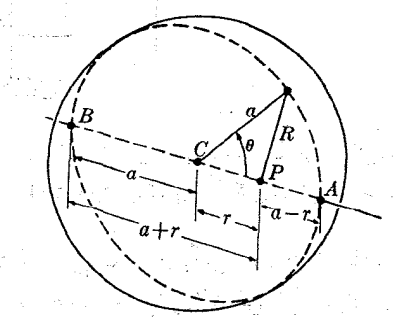

شکل ۲۳.۱۳. محاسبهٔ میدانگرانشی در یک نقطه داخل جرمی که به طور یکنواخت دوی یک پوستهٔ کروی توزیع شده است.

با نهکان بردن معادلهٔ (۱.۱.۴٪) به دست میآوریم که میدان گرانشی در نقاط خارج <mark>ار یک پرستهٔ همگن کروی برابر اشت.بل</mark>ی به ایران ایران ایران که به برابریه تمام برای با

$$
G = -\frac{\gamma m}{r^{\gamma}} \mathbf{u}, \quad r > a \tag{10.17}
$$

وَأَدَّنَ تَقَاطُ دَاخَلَ بِهِمْيَتَهُ كَرُويَ بَرَّا إِسْ إِسْتِ بِالْمَسَانِ ﴾ [16] المحمد المسابق المسابق ال  $\therefore G \equiv \circ \cdot \cdot r > a$  $(\gamma_{\mathcal{F}}.\gamma_{\mathcal{V}})$ 

از مقایسهٔ معادلههای (۲۳۰۱۳) و(۲۵۰۱۴). با معادلههای (۱۸۰۱۳) و (۱۵۰۱۳) این نتیجه به دست می آ ید که میدان و پتا نسیل گرا نشی در هر نقطهای خدارج از جرمی که روی یک پوسٹهٔ کروی به طور یکنواخت توزیــع شده است، با میدان و پنا نسیل گرانشی حاصل از درهای به همین جرم که در مرکز کسره داقسم است، برابرند. در تمام نقساط داخل ایبن یوستهٔ کروی میدان گرانشی برابر صفر و پتانسیل ثابت است.

شکل ۲۴۰۱۳ تغییرات G و  $V$  را بس حسب فاصله تا مرکز کسره نشان می دهد. دیده می شود که در جرکت از مرکز به بینهایت، مقدار پتا سیل در داخل کره تا بت است و در حارج از يوستهٔ کسوری با رابطهٔ  $\gamma m/r$  ج $V = \tau$ تغییر میکند (صویب زاویه به طور ناپیوسته تغییر  $\sigma$  میکند). ولی میدان ناگهان به اندازهٔ  $\gamma m/a^\chi$  — تغییر میکند. با توجه بــه اینکه اگر حِكَا لَنَّ سَطَحَى بِوسَتَهُ مادي باشْد، داریم و به $m = \epsilon \pi a^\gamma$  می بینیم کـــه تغییر ناگها نی میدان بسرابس است با ۴ $\pi\gamma\sigma$  – ، بنابراین همان نتایجی کـه در مثال ۸.۱۳ برای یک صفحه به دست آوردیم در اینجا برای یک پوستهٔ کروی به دست می آید.

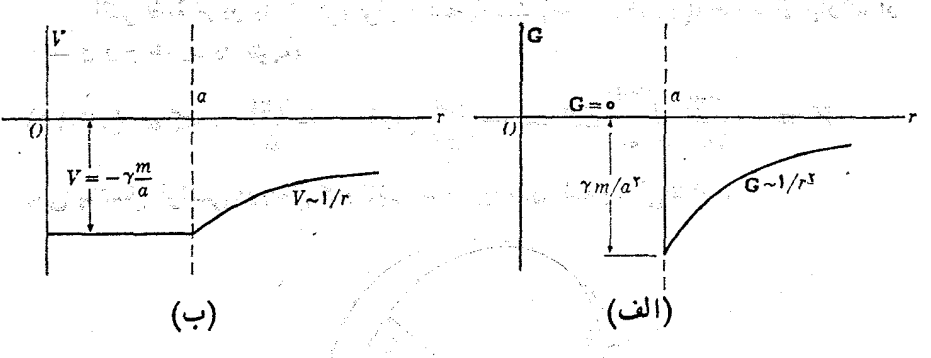

شکل ۲۴.۱۳. تغییرات $G$ و  $V$  برحسب فاصله تا مرکز کره، برای جرمی که به طور يكنواخت روى يكه پوستهٔ كروى توزيع شده است.

اکنون فرض کنید که جرم به طور یکنواخت در تمسام حجم کره توزیع شده باشد، یعنی کره توپر است. دراین صورت می توان فرض کرد ساختمان کـره شبیه پیاز است، یعنی از یک رشته لایه یا پوستههای نازک درست شده است. هر لایه میدانی به وجود می آورد که از معادلهٔ (۲۵۰۱۳) یا معادلهٔ (۲۶۰۱۳) بـه دست می آید. برای نقطهای در خارج کره

(شکل ۲۵.۱۳)، چون فاصلهٔ نقطهٔ Pتا مرکز، یعنی p، برای تمام لایهها یکسان است، جرمها با هم جمع میشوند ومجدداً معادلهٔ (۱۳).۲۵) به دست میآید. بنا براین، میدان وَ پُتانسیلَ گرانشی یک کرهٔ توپر با توزیـع جرم همگن، در نقاط خارج از کره، هما نند میدان د پنانسیل قوا نسی پیش بین خود و برخود سی درد.<br>ندوای است با همان جرم که در موکز کوه واقع باشد.\*

 $\mathcal{J}\subseteq\mathcal{I}\times\mathcal{I}$  is  $\mathcal{I}_\mathcal{R}$  $\frac{1}{k}\left(\frac{2\pi}{k}\right)\left(\frac{1}{k}\left(\frac{1}{k}\right)^{k}\right)\left(\frac{1}{k}\right)^{k}\left(\frac{1}{k}\right)^{k}\left(\frac{1}{k}\right)^{k}$ 

ا با از بیشکل ۱۳ .۵ هزار محاشیهٔ میدان گرانشی در نقطه ای خارج از یک کره توپر به است است

بِرَاى بِهُ دِسْتِ آوَرُدِنَ مَيْدَانَ دَرْ يَكَ نَقِطَهُ دَاخَلَ كَــُرَةٌ هِمَكَنِيْ، نَقْطَهُ اي ما نند P رآ بِه فاصلهٔ r از مرکز کسره در نظر میگیریم (r  $(a)$  و کرهای به شعا ع r رسم میکنیم (شکل ۴۶.۱۳). مشاهده میکنیم که بنا بسه معادلهٔ (۲۶.۱۳) پوستههای با شعاع بزرگتر از مردد میدان نقطهٔ P سهمی ندارند، زیرا P در داخل آنها قرار دارد. تمام پوستههایی که شعا ع آ نها از از کوچکتر است در نقطهٔ P میدانی مشا به بامعادلهٔ (۲۵۰۱۳) بهوجود می آورند. جرم دَاخلکرهٔ نقطه چین را نهیم فوض میکنیم. بنا به معادلهٔ (۱۳) ۲۵.۱ میلان در نقطهٔ P بُرّابو است با

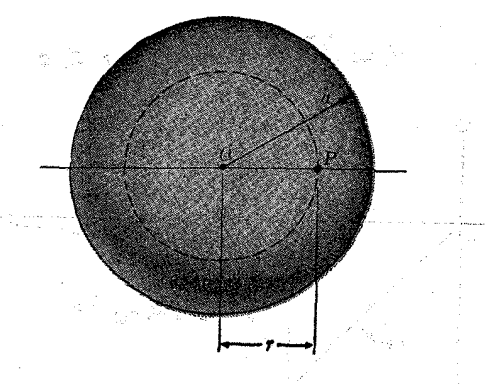

شکل ۲۶.۱۳. محاسبهٔ میدانگرانشی دریک نقطه داخل یک کرهٔ نوپر

⊀} هرگاه جرم به جای توزیع همگن، با تقارن کروی توزیع شده باشد یعنی چگالی آن فقط تابع فاصله ازمرکزکره باشد بازهم این نتیجه برقراراست. ولمی هرگاه توزیع جرم تابع راستا **باشد، برقرار نیست.** مستقیده ا

$$
\mathbf{G} = -\gamma \frac{m'}{r^{\gamma}} \mathbf{u}_r. \tag{YV.}(\mathbf{Y})
$$

حجم کرهٔ کامل برابر ۴ $\pi a^{\texttt{v}}$ است، وچون کره همگن است، جرم واحد حجم کره برابر میشود با  $m/$ (۱۳ $m^{\prime}$ ) دراین صورت  $m'$  جرم موجـود در کـرهٔ بـه شعا ع r بـزابـز است با

$$
m'=\frac{m}{\sqrt{4\pi a^{\nu}/\tau}}\times\frac{\sqrt{4}}{\sqrt{\tau}}\pi r^{\nu}=m\frac{r^{\nu}}{a^{\nu}}.
$$

با قراردادن این مقدار به جای  $m'$  درمعادلهٔ (۲۷.۱۳)، میدان برای یک نقطه در داخل کرهٔ يکنواخت به دست مي آيد:

$$
\mathbf{G} = -\gamma \frac{mr}{a^{\mathsf{T}}} \mathbf{u}_r.
$$
 (11.19)

بنا بر این میدان گر انشی در یک نقطهٔ مشخص در داخل کرهٔ همگن، با r، فاصلهٔ نقطه تامرکز کره متناسب است. دلیل اینکه میدان در داخل کره با دورشدن نقطه ازمرکز افزایش می،یا بد این است که کاهش مربوط به قانون عکس مجذور، با افزایش جرم که با مکعب فاصله متناسب است جبران میشود. شکل ۲۷۰۱۳ تغییرات G را برحسب r دریک کرهٔ توپر هُمگن نشان می،دهد. به عنوان مثال، این شکل، به شرط همگن بودن توزیع جرم در زمین، تغییرات وزن یک جسم را درجا بجا یی ازمرکز زمین تا به یک نقطهٔ خیلی دور از زمین نشان می دهد. به عهدهٔ دانشجو واگذار می شود تا تحقیق کند که دراینجا نیز پتانسیل گرانشی دریک نقطه خارج از کرهٔ همگن، ازمعآدلهٔ (۱۳.۱۳) به دست می آید، ولی برای نقطهای در داخل کره، پتانسیل گرانشی برابر است با

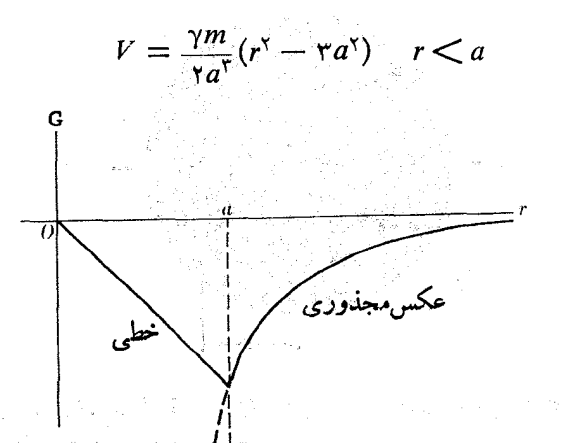

شکل ۲۷.۱۳. تغییرات G برای یک کرهٔ توپر همگن برحسب فاصله تا مرکز

س توجه کنید که درمسئلهای که در این بخش بررسی کردیم، میدان گرانشی دریک نقطه تنها بهفاصلهٔ نقطه تا مرکز بستگی دارد، نه به راستای خط واصل نقطه به مرکز کره. با توجه به تقارن کره نیز این نتیجه را میشد انتظار داشت. اگر به جای کرهٔ همگن، جسمی با شکل یا تقارنی متفاوت، یا کرمای با توزیع جرم ناهمگن (که جرم آن بدون تقارن کروی توزیع شده است) را درنظر میگرفتیم، زاویه نیز درفرمو لها ظاهر میشد. ولی درمسایل بـا تقارن کروی، این ویژگیها تنها به فاصلهٔ نقطه تا مـرکــز بستگی دارند. استفاده از شرایط تقارن حل بسیاری از مسایل فیزیک را آسانتر میکند.

اکنون ما توانایی آن را داریم بررسی کنیم معادلهٔ (۱.۱۳)، که نیروی جاذبهٔ گرانشی بین دوجرم نقطهای را به دست م<sub>ی</sub>دهد، درمورد جسم کروی همگن نیز برقرار است. فرض کنید جرم نقطهای  $m'$  در فاصلهٔ  $r$  ازمرکز جرم کروی  $m$  قرار دارد (شکل ۲۸۰۱۳). میدان  $\sim m'$ در نقطهٔ  $m'$  بر ابر  $\gamma m'/r^\chi$  ونیروی وارد برجرم  $m'$  برابر است با  $\gamma m''/r^\chi$ . بنا بهقانون کنش و واکنش، 'm باید نیرویی برابر ولی درسوی مخالف روی  $m$  وارد کند. این نیرو را می توان چنین تعبیر کرد کـــه ناشی ازمیدانی است که جرم  $m'$  درناحیهٔ اشغال شده به وسیلهٔ m به وجود میآورد.

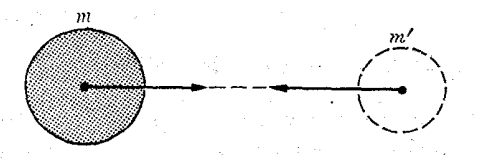

شکل ۲۸.۱۳. برهمکنش گرانشی بین دوکرهٔ همگن تنها به فاصلهٔ بین مرکزهای آنها بستگی دارد.

اکنون اگر به جای جرم نقطهای 'm کرهٔ همگنبی با همان جرم قرار دهیم، بسا توجه  $\,m\,$ به قضیهای کــه ثابت کردیم میدان در اطراف  $\,m\,$  تغییر نمیکند، بنا براین نیروی وارد بر نیز همسان است وتغییر نسیکند. بار دیگر بسه قانون کنش و واکنش استناد میکنیم ونتیجه میگیر یم که نیروی وارد بر ' $m^{\prime}$  نیز همان است و تغییر نمیکند. بنا بر این دوجرم کروی همگن ینکدیگر را مطابق قانون (۱۰۱۳) جـدب میکنند، که در آن ﴿ فاصلهٔ بین مرکزهای دو کره است. اگر جرمها همگن یا کروی نباشند، چند سازهٔ هندسی، ازجمله زاویهای که وضع نسبی دوجرم را معین میکند، در رابطههای مربوط به برهمکش گرانشی آنها ظاهر میشوند.

**مثال ۹۰۱۳. د**ر تغییر ات شتاب گرا نبی که برا ثر یک جا بجا یی کوچک ازسطح زمین بهسمت داخل یا خارج آن ناشی میشود، بحث کنید.

حل: ارتفاع جسم ازسطح زمین را بسا h نشان میدهیم. فاصلهٔ آن تا مرکسز زمین برابر مبیشود با r = R + h. بنا به معادلهٔ (۲۵۰۱۳)، شدت میدان گرانشی برابر است با

$$
G=\frac{\gamma M}{(R+h)^{\gamma}}
$$

.م¢& فيزيمك عمومي: مكانيك

که در آن  $M$  جَرْم زمین است. با توجه به اینکه $h$  درمقابل $R$  خیلنی کوچک ایست و با استفاده از فرمول تقریب دوجملهای (پ۲۸.۰) ونتیجهٔ مثال ۱.۱.۳، داریم

an di Sala Robert Garage

alika ji kaca

$$
G = \frac{\gamma M}{R^{\gamma} (1 + h/R)^{\gamma}} = g \left( 1 + \frac{h}{R} \right)^{-\gamma} \approx g \left( 1 - \frac{\gamma h}{R} \right).
$$

با وارد کردن مقادیر عددی  $g$  و  $R$  به دست می $\mathbb {I}$ ید

$$
G = 1.14 \div 10.6 \times 10^{-9} h \text{ ms}^{-1}
$$

این را بطه تغییر شتاب گسرا <sub>می</sub> و وزن یک جسم را در ارتفاع اتمدک h بالای سطح زمین .نشان م<sub>ی د</sub>هد.

اگر برعکس، جسم به اندازهٔ h در داخل زمین فرو رود، داریم  $\kappa = R - k$  چنا نچه درمعادلهٔ (۲۸٬۱۳)  $M^{'}$  را جانشین  $m$  و  $R$  را جانشین  $a$  کنیم، به دست می $\overline{I}$ ید  $G = \frac{\gamma M(R-h)}{R^{\gamma}} = \frac{\gamma M}{R^{\gamma}} \left(1 - \frac{h}{R}\right) = g\left(1 - \frac{h}{R}\right)$ یا با قرار دادن مقادیر مناسب، داریم

$$
G = 1341 - 1287 \times 10^{-9} h \text{ ms}^{-1}
$$

بدین طریق، درهر دومورد، شتاب گرانمی کاهش می یا بد، ولی برای نقاط بالای سطح زمین این کاهش سریعتر صورت مَتیگیرد. (به شکل ۲۷.۱۳ مراجعه کنید.)

المواركة والمستوقف والأسواء والمستور

#### اصل همارزی  $\lambda \cdot 1$   $\mu$

ا بنکه جرم لختی وجرم گرانشی برای تمام اجتام یکی است، به نتیجهٔ مهم زیر منتهی میشود: دِرِيك ميدان گرانشي، نمام اجسام واقع دريك مكان، شتاب يكساني پيدا ميكنند.

یک مثال بسرای این واقعیت، کشف گالیله است که میگوید که تمام اجسام با شتاب یکسان روی زمین سقوط میکنند. چنا نکسه قبلا اشاره شد، ایسن کشف نهه نواستهٔ خود دلیل غیرمستقیمی بریکسانی جرم لختی وجرم گزانشی است.

. بزای اثبات این حکم، اشاره میکنیم درجایی که میدان گرانشی G است، نیروی وازد برجرم  $m$  برابر میشود با  $\mathbf{F} = m\,\mathbf{G}$  وشتاب آن برابر است با

$$
\mathbf{a} = \frac{\mathbf{F}}{m} = \mathbf{G}
$$

که به m، جرم جسمی که میدان گر انشی بر آن اثر میکند بستگی ندارد. توجه کنید که شتاب جسم برا بر است با شدت میدان، واین امر با نتیجهگیری قبلی ما که میدان گرانشی برحسب اندازهگیری میشود تطبیق میکند.  $\rm ms^{-1}$ 

بر هم گنش *گ*ر ا نشی **AFV** 

اگر آزمایشگاهی درمیدان گرانشی قران گرفته باشد، آزمایشگر مشاهده میکند تمام اجسامی که مورد آزمایش او هستند و نیروهـای دیگری برآنها اثــَـر نمیکند، همگی تحت تأثیر شتاب یکسانی قرار میگیرند. آزمایشگر با مشاهده این شتاب مشترک، می تواند نتیجه بگیرد که آزمایشگاه او دریک میدان گرانشی قرار دارد.

با ا ین همه، ا ین نتیجه تنها توجیه ممکن بر ای مشاهدهٔ یک شتاب مشترک نیست. در بخش <sub>.</sub> ۶. ۴، هنگام گفتگو درمورد حرکت نسبی، اشاره کردیم اگـــر پ**a** شناب یکب ناظو متحرک نسبت به یکت ناظر الحت و a شتاب یک جسم نسبت به ناظر اخت باشد، شتاب اندازهگیری شده به وسیلهٔ ناظر متحرک با رابطهٔ زیر داده می شود:

 $a' = a - a$ 

اگسر جسم آزاد باشد، a شتاب ا سدارهگیری شده بـه وسیلهٔ ناظر لـخت، بـرابـر صفر است.  ${\bf a}' = - {\bf a}$  درنتیجه، شتاب انسدارهگیری شده به وسیلهٔ ناظـر شتابــدار برابر است با  ${\bf a}' = - {\bf a}$ . بدین طریق، به نظر ناظر شتا بیدار تمام اجسام آزاد دارای شتاب مشترک ها هست می باشند. این وضع چیزی است کسه ً در میدان گرانشی بسا شدت  $\mathbf{a}_s = \mathbf{a}_s$  دیسدیم. پس نتیجه میگیریم که

یک ناظر هیچ وسیله۱ی ندارد تا تشخیص دهد آ یا آ زمایشگاه او دریک میدانگرانشی يكنواخت قوار دادد يا دريك چارچوب موجــع شتا بدار.

این حکم بسه عنوان اصل همادای شناخته شده است، زیرا تا آنجا که بسه توصیف حرکت مربوط میشود، بین یک میدان گرانشی ویک چارچوب مرجع شتا بدار یک هم ارزی نشان می،دهد. بدین طریق دیده میشود کـه گرانش و لختی دو ویژگی مختلف ماده نیستند، بلکه دوجنبهٔ متفاوت یک مشخصهٔ اساسی تر وعمومی تر هر مادهای می باشند.

به عنوان مثال، فسرض کنید ناظری آزمایشگاه خود را در واگنبی که با سرعت ثابت روی یک دیل مستقیم و افقی حرکت میکند قرار داده و پنجر دهای واگن را نیز استه است به گونهای که آزمایشگر راهی به جهان خارج سدارد. او آزمایشهـایی با گویهای بنلیارد انجام می دهد و آنها را از بالا رها میکنند. در این صورت می تواند نتیجه بگیرد که واگن او با یک میدان گرانشی در راستای قایم به سؤی پایین احاطه شده است، که این تفسیری است طبیعی. ولی بههمان اندازه می تواند فرضکند که واگن او باشتاب قا یمی بر ابر با شتابگو بها ولی درسوی مخالف، بالا می رود و گو بها آزاد هستند و تحت تأثیر میدانگر انشی قرار ندارند.

اکنون فرض کنید ناظر گویها را روی میز بیلیاردی که در واگن قرار دارد میگذارد. هنگامی که ناظر شاهد حرکت گو بها ً با شناب یکسان به سمت عقب واگن بساشد، می تواند نتیجه بگیرد ینا یک میدان گرانشی جدید به سمت عقب واگن بر آزمایشگاه اثر میکند، یا ا ینکه آزما یشگاه با شناب افقی به سمت جلو درحرکت است. فرض دومی خیلی معمول است، ذیر ا فسر ایش سرعت قطار بستگی به تصمیم را نندهٔ آن دارد. بسا وجود این، ممکن است قطار ازیک سربالایی بالا برود، کــه این، هم۱رز است با یک میدان گرانشی موازی کف واگن و برای حرکت گویهای بیلیارد همان نتیجه را می دهد. - به سبب اصل هم ارزی،

قوانیبن طبیعت باید بهگونهای نوشته شوندکه تہیز بیبن یک میدانگرانشی یکنواخت ويكث چارچوب مرجـع شتا بدار غيرممكـن باشد.

ا ین حکم پا یهٔ احمل عام نسبیت را تشکیل می دهد که درسال ۱۹۱۵ (۱۹۹۴ ه. ش.) به وسیلهٔ اینشتین بیان شد. این اصل ایجاب می کند کــه قوانین فیزیک به صورتی نوشنه شوند کــه مستقل ازحالت حرکت چارچوب مرجع باشند. چنانکه مشاهده می کنیم، ایدهٔ اساسی اصل عام نسبیت بسیار ساده است، با وجود این، فرمول،بندی ریاضی آن نسبتاً پیچیده است و ما دراينجا دراين مورد گفتگو نخواهيم كرد.

اکنون مشورد یک مناظمر شتا بیدار را در میدان گرانشی G بسورسی میکنیم. شتاب اجسامی کے تنها تحت تأثیر میدان گرانشی اندازهگیری شده به وسیلهٔ این ناظر می باشند با رابطهٔ ه $\mathbf{a}' = \mathbf{g} = \mathbf{a}$  داده میشود. به عنوان یک مثال مشخص، موشکی را که از زمین به سمت بالا پرتاب میشود در نظــر میگیریم. دراین صورت G  $_{{\bf C}}=G$  است. فـــرض کنیم شتاب موشک نسبت به زمین و  $n$  مقدار  ${\bf a}$  نسبت به  ${\bf g}$  است. (علامت منفی  ${\bf a} _\circ = -n{\bf g}$ نشان می دهد که موشک بـه سمت بالا حرکت میکند.) بنابراین شتاب یک جسم آزاد در داخل موشک، نسبت به موشک، برابر میشود بسا ${\bf g}\,$ (۱ ${\bf a}'=(n+1)$ . به عنوان مثال، در موشکی که با شتاب چهار برابر شتاب گرانمی به سمت بالا حرکت میکند (n = ۴)، وزن تَمَـامُ اجْسَامُ دَاخَلَ مُوَشَكَ ۵ بَرَابُو وَزَنَ مَعْمُولَى آنهــاست. اين افزايش ظاهـَــُوي وزن، بخصوص درمرحلهٔ پرتاب یک موشک با شتاب بزرگ، بسیار مهم است.

اکنون بسه عنوان مثال دیگر، مـاهـوارهای را در مــدارش درنظر بگیرید. در اینجا است، زیر اماهواره در زیر تأثیر گرانش زمین قرار دارد. دراین حالت ه $\mathbf{a}' = \mathbf{a}$  است  $\mathbf{a}_\ast = \mathbf{G}$ وتمام اجسام داخل ماهواره بىوزن بسه نظر مىرسند، زيرا شتاب آنهسا نسبت به ماهواره بـرابـر صفر است. البته اين تنها يك بي وزنـي نسبي است، زيــرا ماهواره ومحتويات آن درمیدان گرا نشی یکسان حرکت میکنند و دارای شتاب یکسا نی هستند. اجسام داخل ماهواره نسبت به خود آن، اجسام آزاد به نظر می رسند، مگر اینکه نیروهای دیگری برآ نها اثرکنند؛ ولی نسبت به یک ناظر زمینی، دارای شتاب هستند و زیر تأثیر میدان گرانشی قراردارند.

یک آدم در داخل آسانسوری که (براثر یاره شدن کابل آن) با شتاب گرانمی سقوط میکند همین بی وز نی را نسبت به آسانسور تجربه خواهد کرد. درچنین حالتی (همانند یک ماهواره)،  ${\bf a}_{\scriptscriptstyle \circ}=={\bf a}^\prime$  و  ${\bf a}^\prime={\bf a}^\prime$  است. تأکید میکنیم که بهورنمی بدین معنی نیست که دیگر اثر نیروهای گـرانشی قطـع شده است، بلکه به معنای آن است کــه بر تمام اجسام و از جمله جسمی کبه به عنوان چارچوب مرجع به کار میرور، میدان واحد ویکسانی اثر میکند کسه شتاب مشترکی را به وجود می آورد، و درنتیجه اجسام دارای شتاب نسبی نیستند، مگر اینکه  $\mathbf{a}_\text{e} = \mathbf{a} = \mathbf{G}$  نیروهای دیگری از ها و ارد شود. به گفتهٔ دیگر، اگـر ناظری با شتاب  $\mathbf{g} = \mathbf{G}$  نسبت به یک چارچوب لخت حرکت کند، میدان گرانشی G را می توان «از بین برد».

#### گر انش ونیروهای بین مولکولی  $9.11$

دربخشهای قبلی این فصل، دیسدیم که چگونه نیروهسای گرانشی حرکت سیارهها و اجسام نزدیک سطح زمین را بخوبی توصیف میکنند. اکنون خیلی جالب است بفهمیم آیا عامل پیو ند مو لکوآنها در یک تکه ازماده یا ا تمها در یک مو لکول ازهمین نوع برهمکنش است یا نه. ابتدا یک مولکول ساده ما نند مولکول هیدروژن را که از دو اتم هیدروژن به فاصلهٔ م ۷۴۵  $\times$  ۷۴۵ ه $r=r^{\pm}$  تشکیل شده است در نظـر میگیریم. جــرم هرا تم هیدروژن  $r=0$ برابر است با ۰٫۶۷۳ × ۱۰۵٬۲۳ × ۱٫۶۷۳ هـ. بنابـراين برهمكنش گرانشي دو اتم متناظر

است با یک انرژی پتانسیل

$$
E_p = -\gamma \frac{mm'}{r} = \gamma \gamma \gamma \times 10^{-\Delta \gamma} = 10 \gamma \gamma \times 10^{-\gamma \Delta} \text{eV}.
$$
  
10.14 × 10<sup>-\gamma \Delta</sup> eV  
10.14 × 10<sup>-1</sup> J (= 10<sup>1</sup> eV)

که ۱۰<sup>۳۵ م</sup>ــرتبه بزرگتر از انرژی گرانشی است. از اینجا نتیجه میگیریم کــه برهمکنش گرا نشی نمی تواند عامل تشکیل مو لکول هیدروژن باشد. نتایج مشابهی نیز بر ای مولکو لهای پیچیدهٔتر به دست می آیند.

برر مُسُورَدٌ یک آبگون، انسرژی لازم برای بخارکردن یک مسول آب(۱۸g یسا ۲۳ ه ۱ × ۲۳رع مولکول) برابر X ۱۰<sup>۳</sup> م در۴ است، که متناظر با یک انرژی جدای<sub>ی</sub> درخدود [۲۱-۲۰ × ۳ و به آزای هر مولکول است. فاصلهٔ متوسط مولکو لهای آب درحدود ۳ × ۱۰<sup>–۱۰</sup>m وجرم یک مولکول آن برابر ۲۶<sub>kg</sub>~۱۰–۲۰ است کـه متناظر است با V یک انرژی پتانسیل گرانشی حدود [۵<sup>۲-۲</sup>۰۵ × ۲، که بازهم خیل<sub>ی</sub> کوچکتر از آن استکه وجود آب ما يـع را توجيه كند.

بنا براین نتیجه میگیریم نیروهایی که موجب تشکیل مولکولها از اتمها یا مادهٔکپهای ازمولکولها میشوند، نمی توانند نیروهای گرانشی باشند. درجهار فصل بعدی کـه در جلد دوم خواهند آمد، نیروهای دیگری کــه به نظر می رسد موجب این اجتماع می شوند، یعنی برهمکنشهای الکترومغناطیسی، را مورد بررسی قرار خواهیم داد.

باوجود اين، چون برهمکنشگرانشي يک اثرجرم مي باشد، درمورد اجسام خيلي سنگين واز نظر الکتریکی خشی، مانند سیارهها، بسیارمهم است. به همین دلیل، هرچندکه نیروهای گرانشی ضعیف ترین نیروهای شنا خته شده درطبیعت می باشند، ولی بزرگترین نیرویی است که درسطح زمین احساس میکنیم. نیروهای گرا نشی پاسخگوی تعداد زیادی از پدیدههای عادی است که در زندگی روزمرهٔ ما اثر میگذارند. به عنوان مثال، کشند (جزر و مـد) به طور کامل ناشی از برهمکنش گرانشی ماه وخورشید با زمین است.

# فهرست منابع

«The Homocentric Spheres of Eudoxus,» H.Swenson; Am. J. Phys. 31,  $1.$ 456 (1963).

Napis de la propiedad de la constitución de la constitución de la constitución de la constitución de la constitución de la constitución de la constitución de la constitución de la constitución de la constitución de la cons

- «The Celestial Palace of Tycho Brahe,» J. Christianson; Sci. Am., 2. February 1961, page 118. الأنائب والمحالي
- «Johannes Kepler's Universe: Its Physics and Metaphysics,» G. Holton; 3. Am. J. Phys. 24, 340 (1956).
- «Newton and the Cause of Gravity,» M. Evans; Am. J. Phys. 26, 619 (1958). 4.
- «The Eotvos Experiment.» R. Dicke; Sci. Am. December 1961, page 84. 5.
- «Gravitational and Inertial Mass,» G. B. Bronson; Am. J. Phys. 6. 28. 475 (1960)
- «Guidelines to Antigravity,» R. Forward; Am. J. Phys. 31, 166 (1963). 7.
- Introduction to Engineering Mechanics, by J. Huddleston. Reading, Mass.:  $8.$ Addison-Wesley, 1961, Section 6.8.  $\mu$  .  $\downarrow$
- Vector Mechanics, by D. Christie. New York: McGraw-Hill, 1964, Chapter 17. 9.
- The Feynman Lectures on Physics, Volume I, by R. Feynman, R. Leighton,  $10.$ and M. Sands. Reading, Mass.: Addison-Wesley, 1963, Chapter 7.
- 11. Source Book in Physics, W. F. Magie. Cambridge, Mass.: Harvard University Press, 1963; page 92, Newton; page 105, Cavendish.
- ۱۲. سایمون، کیث، ر. مکانیک، تــرجمهٔ اعظم نیرومندراد وغلامحسین همدانی، تهــران، دانشگاه صنعتی شریف. ۱۳۵۶. فصل ۶.
- ١٣. گاموف، ژرژ، نيهوي ثقل، تسرجمهٔ رضا اقصى، تهسران، شركت سهــامى كتابهــاي جيبي، ١٣۴٧.

### مسئلهها

۱۰۱۳. نیروی جاذبهٔ گرانشی بین زمین و (الف) ماه، (ب) خورشید را حساب کنید. نسبت بین این دو نیرو را پیدا کنید.

۰۲۰۱۳ جادبهٔ گرایشی بین دو پروتون را دریک مولکول هیدروژن جساب کنید. فاصلهٔ آنها بَرابر است با m°<sup>۱</sup>°m (× ۷۴مده.

۱۳٬۹۳ . نیروی جاذبهٔ گرانشی بین پروتون و الکترون را دریک اتم هیدروژن حساب کنید. فرض کنید الکترون یک مدار دا برهای به شعاع m°l^ می در ۳ × ۵۳ ده دور پروتون می پیما ید. ۴٬۱۳ قساصلهٔ میآنگین بین دو آتم هلیوم را در یک مول در شرایط متعارفی دستا و فشار بر آورد کنید. با آستفاده ازاین فاصله، جاذبهٔ گرانشی بین دواتم هلیوم مجاوز را بر آورد کنید. جَرَمَ اتَّمَ هَلَيْوَمَ رَا مَيْ تُوأَنَّ amu هَ وَ٢ دَرْنَظَرَ كَرَفْتَ.

۵.۱۳. فاصلهٔ میانگین بین دو مولکول آب را درحالت مـایـع برآورد کنید. با استفاده از این فاصله جاذبهٔ گرانشی بین دو مولکول مجاور آب را حساب کنید. یک مولکول آب از دو اتم هیدروژن ویک اتم اکسیژن تشکیل شده است.

۰۶.۱۳ د. دو گوی آهنی، هرکدام به جزم kg ه ۱ ، در تماس با هم قراردارند. جاذبهٔ گرانشی بین آنها را حساب کمنید. آن را با جاذبهٔ گرانشی زمین روی هریک از گویها مقایسه کنید. اگر بخو اهیم دوگوی را ازهم جدا کنیم آ یا جاذبهٔ بین آ نها را «احساس» میکنیم؟ [داهنمایی: مَمِكِنِ استِ چِگالِي آهن را لازم داشته باشيد. مقدار آن در جدول ۲.۲ آمده است.] ۰۷۰۱۳ جاذبهٔ گرانشی ایجاد شده روی یک جسم بسه جرم m را که در سطح زمین واقیع است باجاذبهٔ گرانشی تولید شده روی همین جرم توسط (الف) ماه، (ب) خورشید، مقایسه کنید. در مورد امکان مشاهدهٔ تغییر وزن یک جسم براثر حرکت چرخشی زمین چه نتیجهای مي گيريد؟

۰۸۰۱۳ کرهای به جرم kg ه د ۵ در یک کفهٔ ترازویی با طول بازوهای برابر قرار دارد و تَرَازُو در حالت ترازمندی است. یک جَرم کروی بزرگتر (با جَـرم X ۱۰<sup>۴</sup>kg در ۱) را می،غلنانند تا درست در زیر این جرم قرارِ گیرد. دراین وضع، فاصلهٔ بین مــراکِـــز کرهها ه ۵ده است. برای برقراری مجسدد ترازمندی چه جرمی باید در کفهٔ دیگر ترازو قرار داده شود؟  $g$  را برابر ۲–ms ه ۱۸ر ۹ بگیرید. درقرن گذشته، جی. فون جولی' برای تعیین مقدار γ، از این روش استفاده کرد.

۹۰۱۳. شخصی ۶۸۷ N وزن دارد. به فرض دو برابر شدن شعاع زمین، وزن این شخص چقدر میشود اگسر (الف) جرم زمین تغییر نکند؛ (ب) اگر چگالی میانگین زمین ثابت بما ند؟

۱۴.۰٫۳٪ شتاب گرانی را درسطح خورشید حساب کنید. شعا ع خورشید ۲۱۰ برابر شعا ع زمین فرجرمآن ۴۳۰٬۰۰۰ برابر جرم زمین است. همین محاسبه را درمورد زهره، مشتری و ماه انجام دهيد.

۱**۱۰۱۳».** شخصی ۱۰۸۰N وزن دارد. حساب کنید این شخص درسطح خورشید و درسطح ماه چقدر وزن خواهد داشت؟ جرم او در این دو محل چقدر میشود؟ ۰۱۲.۱۳ شخصی در تراز دریا ۷۸۵ N ورن دارد. جـرم و ورن این شخص را در ارتفاع

n∘00 m بالای سطح دریا پیدا کنید.

۱۳۰۱۳. با استفاده از دادههای جذول ۱۰۱۳ درمورد شعا غ و دورهٔ حرکت مداری سیارهها، جرم خورشیدرا پیدا کنید. تنها سه سیاره (زهره، زمین و مشتری) را بهکار ببرید.

**۱۴۰۱۳. د**ریک آزمایشکاوندیش (شکل ۳.۱۳)، هریک از دوکرهٔ کوچک grمره۱جرم، و میلهٔ (با جرم قابل اغماض) m ه ۵ره طول دارد. دورهٔ نوسانهای پیچشی دستگاه ۷۷۰s است. هر یک از دوکرهٔ بزرگ kgه<code>co</code>ه است. هر دارد وفاصلهٔ مرکز کرّههای بزرگ وکوچک n ه ۱ده است. انحراف زاویهای میله را پیداکنید.

۱۵.۱۳. تا چه ارتفاعی باید بالا رفت تا شتاب گرانی بسه اندازهٔ ۶٪ تغییر کند؟ برای به دُست آوردن همین تغییر تا چه عمقی با ید در ژرفای زمین فرو رفت؟

۱۶.۱۳. ارتفاع و سرعت یک ماهواره (روی یک مدار دا برمای در صفحهٔ استوا) چقدر 1. G.von Jolly

فيزيك عمومي: مكانيك 848

باید باشد تا همیشه بالای یک نقطه از سطح زمین باقی بماند؟

۰۱۷۰۱۳ ماهوارهای در ارتفاع ۳۰۰ km ه م باز زمین دریک مدار دایرهای در گردش است. (الف) سرعت، (ب) دورهٔ گردشآن دور زمین، و (ج) شتاب مرکزگرایآن را حساب کنید. ۰۱۸.۱۳ تشجهٔ قسمت (ج) مسئلهٔ فوق را ً با مقــدار & در این ارتفاع،که مستقیماً از روش مثال ۹٬۱۳ محاسبه شده باشد، مقايسه كنيد.

۹۹۰۱۳. دورهٔ ماهوازمای کــه در مـداری با شعاع ۱/۴ شعاع مدار ماه دور زمین بگردد چقدر میشود؟ دورهٔ گردش ماه در حدود ۲۸ روز است. تشبت ســرعت ماهواره به سرعت ماه چقدر است؟

۲۰۰۱۳. درهای به جرم m در داخل یک لولهٔ افقی (شکل ۲۹۰۱۳) براثر جاذبهٔ گرانشی زمین می تواند بـدون ماکش حرکت کند. بــه فرض اینکه x در مقایسه با R خیلی کوچک باشد، ثابت کنید که دره دارای یک حرکت هماهنگ ساده با دورهٔ  $p\neq p\neq p$ است. مقدار p را پیدا کنید. این بزرگترین دورهٔ یک آونگ در سطح زمین است. می توانید آن را ثابت كنيد؟

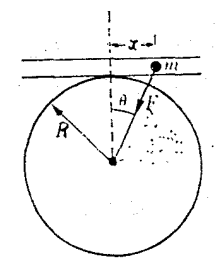

شکل ۲۹.۱۳

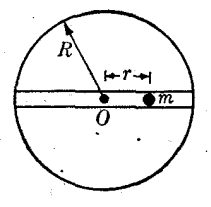

 $r \circ 11$  شکل

۴۱۰۱۳. فرض کنید چاهی درطول یک قطر زمین کنده شده باشد. (شکل ۲۰۰۱۳). (آلف) اگر چگالی زمین یکنواخت فرض شود، ثابت کنیدکه نیروی وارد برجرم m درفاصلهٔ r از مرکز زمین برا بر است با F  $= - mgr/R$ . (ب) نشان دهید که حرکت جرم  $m$  هماهنگ ساده و دورهٔ آن درحدود ۹ ه دقیقه است. (ج) معادلات مکان، سرعت وشتاب را به صورت توابعی از زمان، با مقادیر عددی ثابتها، بنویسید.

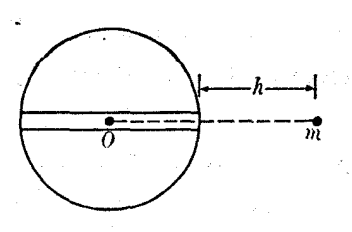

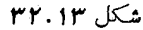

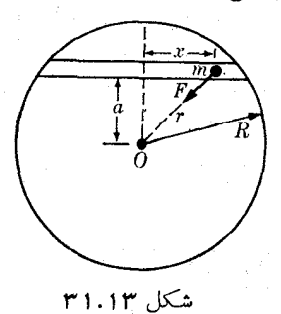

**۲۲۰۱۳. ثابت کنید کـه حرکت بدون مالش در یک تونل که در طول وتزی از زمین کنده** شده است، (شکل ۲۱.۱۳) هماهنگ ساده است. دورهٔ حرکت را حساب کنید:

**۲۳۰۱۳. جرم m از ارتفاع زیــاد h در بالای تونلی کــه مطـابق شکل ۳۲.۱۳ در داخل** زمین کنده شده، رها می شود. (الف)  $m$  با چه سرعتی از مـرکـــز زمین میگذرد؟ (ب) آیا حرکت هماهنگ ساده است؟ (ج) آیا حرکت دورهای است؟ دلیلهای مربوط به پاسخ خود را ذکر کنید.

۴۴.۱۳. با استفاده از دادههای مربوط بـه حرکت خورشید در کهکشان راه شیری (شکل ۱.۷)، و به فرض اینکه کهکشان به صورت یک تودهٔ کــروی از ستارگان باشد، جـرم کل کهکشان را بر آورد کنید. بافرض اینکه، بهطورمیانگین، جرم همهٔ ستارگان بر ابرجرم خورشید (۱٫۹۸ × ۱۰۲۰) است، تعداد و فاصلهٔ میانگین آنها را بر آورد کنید.

۴۵.۱۳. معادلهای بنویسید که به طور جبری انرژی کسل دستگاه (الف) زمین ـ ماه، (ب) خورشید ـ زمین ـ ماه، را بیان کند.

۴۶۰۱۳ . انرژی جنبشی، انرژی پتانسیل و انرژی کل زمین را در حرکت آن دور خورشید برآورد کنید (تنها انرژی پتانسیل گرانشی نسبت به خورشید را در نظر بگیرید).

۲۷٬۱۳. با استفاده از قضیهٔ ویریال (بخش ۱۳.۸)، رابطهٔ انرژی کل یک مـدار دایرهای تحت تأثير نيروي گرانشي [معادلة (٤.١٣)] را پيدا كنيد.

۰**۲۸۰۱۳.** یکی از موشکهای پایونیر توانست تا حـــدود ارتفاع <sub>۱</sub>۲۵۰۰۵ و ۱۲۵٬۰ صرف نظر کردن از اثر ماه، سرعتی را که این موشک در برگشت، هنگام ورود به جوزمین داشته است پیدا کنید. فرض کنید موشک در راستای قا یم شلیک شده بود و جو تا آرتفا ع ۱۳۰ km بالای سطح زمین ادامه دارد.

۱۹.۱۳ . اگر  $h$  ارتفاع جسمی در بالای زمین باشد، $h \ne r = R_1 + R_2 = r$ میشود. با استفاده از بسط دوجملهای (پ۲۱۰)، تحقیق کنید که اگر  $h$  درمقایسه با  $R$  خیلی کوچک باشد، معادلهٔ به صورت  $v^{\gamma} = \gamma gh$  درمی $\Gamma$ ید.  $v^{\gamma} = \gamma gh$ 

۴۰۰۱۳. سرعت فرار را برای عطارد، زهره، مریخ ومشتری حساب کنید. [داهِنمایی: برای ساده کردن محاسبه، ابتــدا سازهٔ  $\sqrt{r\gamma}$  را حسابِ کنید. سپس برای هر سیاره کافی است آن  $\left[ .\right.$ را در  $\sqrt{M/R}$  ضرب کنید

۴۱۰۱۳. (الف) سرعت فرار از منظومهٔ شمسی را برای ذرهای که فاصِلهٔ آن از خورشید برا بَرَّ فَاصِلَةَ آنَ ازْ زَمِينَ اسْتَ حَسَابٍ كُنْتِدٍ. (ب) أَيْنَ نُتَيْجِهِ را به دِسْتِآوردن حداقل سرعت قرار ذردای که از زمین پرتاب میشود بهکار ببرید. سرعت زمین را بهحساب آورید، ولی از میدان گرانشی آن صرف نظر کنید.

۴۲.۱۳. ذرهای روی سطح زمین در حالت سکون قرار دارد. (الف) با به حساب آوردن جاذبهٔ گرانشی زمین و خورشید، انزژی جنبشی و انرژی پتانسیل زره را نسبت به خورشید پیدا کنید. (ب) سرعت فرار ازمنظومهٔ شمسی را پیدا کنید.آن را بامسئلهٔ ۳۱۰۱۳ مقاً یسهکنید.

۴۳۰۱۳. با بسه کار بردن نتیجههای بخش ۷.۱۳، نشان دهید کسه برهمکنش گرانشی بین جرمی به شکل دلخواه M (شکل ۳۳۰۱۳) و یک جرم نقطهای  $m$ ، و بین M و یک جسم کروی همگن و دارای همان جرم m، با هم یکساناند، بــه شرطی که مرکز جسم کروی در مکان ذرهٔ نقطهای قرارگیرد.

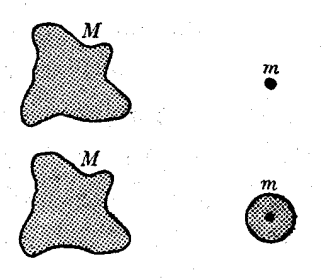

۴۴۰۱۳. انرژی پتانسیل بین زحل و حلقههایش را حساب کنید. فـرض کنید جـــرم حلقهها ا دا از مرکز زحل متمرکزند. X ۱۰<sup>۸</sup> km ما درا از مرکز زحل متمرکزند. « در از مرکزند.

شکل ۳۳.۱۳

۰**۳۵۰۱۳ :** انرژی پتانسیل گرانشی داخلی ۸ جسم را، که جرم هریک m و هر کدام دریک رأس مکعبی به ضلع a قرار دارنـــد، حساب کنید. حالتی را در نظر بگیرید که هر جرم از مرتبهٔ بزرگی جـرم خورشید و طول هـــر ضلـع مکعب یک پارسک باشد. (به مسئلهٔ ۱۶.۲ مراجعه کنید.)

۰۳۶۰۱۳ . ثابت کنید کسه انرژی لازم برای ساختن یک جسم کروی به شعا ع R با افزودن پیا پی لایههای ماده بسه صورت یک پساز، تا رسیدن بسه شعاع نها بی (با حفظ یکنواختی  $E_p = -\mathsf{m}\gamma M^\mathsf{v}/\mathsf{d} R$  بوگالی) برابر است با

۰۳۷۰۱۳ مقدار انرژی پتانسیل گرانشی کهکشان ما را بر آورد کنید. فسرض کنید که تمام اجرام تشکیل دهندهٔ کهکشان تقریباً دارای جـرم یکسان با خورشید و فاصلهٔ آنها از هم از مرتبهٔ m ۱۰<sup>۲۱</sup> است. [‹اهنمایی: کهکشان را کروی فرض کنید و از نتیجهٔ مسئلهٔ ۳۶.۱۳ استفاده کنید.]

۴۸۰۱۳. با بهکار بردن قضیهٔ ویریال و تنایج مسئلهٔ پیش، مقدار انرژی جنبشی کهکشان را (به استثنای انرژی داخلی ستارهها) برآورد کنید.

۴۹.۱۳. یک سنگ آسمان<sub>ی</sub> درآغازدر فاصلهٔ ع برابر شعاع زمین از مرکز زمین درحالت سکون قرار دارد. سرعت آن را هنگام رسیدن به سطح زمین حساب کنید.

۴۰۰۱۳. دو جـرم بــرابــر kgوe و۴دع در فاصلهٔ m ۱۶وره از یکدیگر قرار دارند (شکل ۳۴.۱۳). جرم سومی از نقطهٔ P به فاصلهٔ برابر از دو جرم و بسه فاصلهٔ m وهوده از خط واصل آن دو رها میشود. سرعت جرم سوم را هنگام گذر از نقطهٔ Q تعیین کنید. اگر جرم آن مره باشد، شتاب آن را در نقطهٔ  $P$  و در نقطهٔ  $Q$  حساب کنید.  $\log\log$ 

برهم کنش گرانشی ۵۴۹

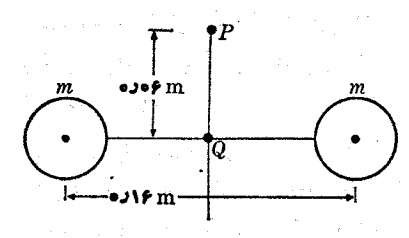

$$
\mathbf{r} \mathbf{r} . \mathbf{y} \mathbf{r} = \mathbf{r} \mathbf{r} \math
$$

 $\label{eq:2} \mathcal{L}(\mathcal{M}) = \mathcal{L}(\mathcal{M}) = \mathcal{L}_{\mathcal{M}}(\mathcal{M}) = \mathcal{L}(\mathcal{M})$ 

۴۱۰۱۳. موشکی در راستای قایم از سطح زمین بـه سمت ماه پرتاب میشود. سوخت آن درمدت نسبتاً کو تاهی بعد از پر تاب مصرف میشود. (الف) درچه نقطهای ازمسیر، شتاب آن برابر صفر است؟ (ب) حـداقل سرعت اولية موشك چقدر بايد باشد تا به اين نقطه برسد و براثر جاذبهٔ ماه روی آن سقوط کند؟ (ج) دراین صورت، موشک با چه سرعتی به سطح ماه م<sub>ی </sub>رسد؟

۴۲۰۱۳. تشان دهید که زمان لازم برای اینکه جسمی ازفاصلهٔ r از مرکز زمین، روی زمین بيفتد برابر است با

$$
t = (r^{\gamma/\gamma}/R\sqrt{\gamma g})\left[-\sqrt{(R/r)(\gamma - R/r)} + \sin^{-\gamma}\sqrt{R/r}\right]
$$

تحقیق کنید که اگر r در مقایسه با R خیلبی بزرگ باشد، ۲ / $\sqrt{R/\gamma}$  = t مـبی شـــود. استفادی: از معادلهٔ (۱۳). $\left( \frac{1}{2} \circ \frac{1}{2} \right)$ استفاده کنید؛  $y$ را مساوی  $dr/dt$  قراردهید، معادله را برای ط کنید و سپس انتگرال بگیرید.]  $dt$ 

۴۳۰۱۳ . ماهوازمای به جرم ۵۰۰۵ ده در یک مسیر دایرمای به شعا ع ۸۰۰۵ دور زمین می چرخد. اندازه حرکت زاویهای و انرژیهای جنبشی، پتانسیل و کل آن را پیدا کنید.

۴۴۰۱۳. ماهوارهای بسه جرم kg ه۰۵٫۵ در ارتفاع km ه۰۵٫۵ بالای سطح زمین یک مدار دایرمای را می پیماً ید. بعد ازچند روز، به علت مآلش جو، ازتفاع مدار به km ه ۶۵ می رسد. تغییرات (الف) سرعت، (ب) سرعت زاویسهای، (ج) انرژی جنبشی، (د) انرژی ُ پُتا نسیل، و (۵) ا نرژیکل را حساب کنید. مسیر را درهر لحظه دا یرهای فرضکنید، زیرا کاهش آرتقاع بسیار کند است.

۴۵٬۱۳). با مراجعه به مسئلهٔ پیش فرض کنید که مقاومت هوا را می توان با نیروی میانگین N ۱۷٫۵ نشان داد. (الف) گشتاور ناشی ازاین نیرو را حساب کنید و بهکمک این نتیجه، زمان لازم برای سقوط فاصلهٔ ذکر شده در بالا را برآورد کنید. (ب) آهنگ اتلاف انرژی را پیداکنید. ازاینجا نیز زمان محاسبه شده درسؤال (الف) را برآوردکنید. (ج) با استفاده از میانگین دورهٔ حسرکت، تعداد کل دورهایی را کسه ماهواره در این مسدت پیموده است يبدا كنيد.

۱۳۶۰۱۳. با در نظرگرفتن جرمکاهیده، در نتایج بخش۱۳ و ۵۰۱۳ تصحیحات لازم را بهعملآورید. ۴۷۰۱۳. در یک ستارهٔ دو تا یی، جرم یک ستاره ۳ × ۲۰ ه × ۳ وجرم دیگری ۴ × ۲۰ اسم ۳

ەھھ فىزيك عمومى: مكانيك

است. اگـــر بدانیم کــه فاصلهٔ این دو ستاره ۱٬۰<sup>۷</sup>m است، سرعت زاویهای آنها را حول مرکـــز جرمشان پیدا کنید. همچنین انـــدازه حرکت زاویهای و انـــرژی داخلی کل آنها را به دست آورید.

۴۸۰۱۳. با آستفاده از یک کساغسه رسم قطبی، معادلهٔ (۱۲۰۱۳) را به ازای ۱ $d=1$  و (الفْ) ۵ده = ٤، (ب) ١ = ٤ قر (ج) ٢ = ٤ رسم كنيد. نظر بــه اينــكه منحنى متقارن است، تنهــا باید  $r$  را برای  $\theta$  بین °ه و °ه ۱۸ محاسبه و منحنی را زیر محور  $X$ ها تکرار کرد. مهمترین خصوصیات هرمنحنی را مشخص کنید. [‹اهنمایی: مقادیر  $\theta$  را °۳۰ به°۳۰ به کار ببرید.]

۴۹۰۱۳. بشان دهید کـه نسبت بین سرعت یک جسم دلخواه در حضیض\ (کمترین فاصله از مرکز نیرو) و ادج۲ (بزرگترین فاصله از مــرکـــز) برابر است با (ع — ۱)/(ع + ۱). [داهنمایی: توجه داشته باشیدکه در هر رو نقطه سرعت بر شعاع عمود است.]

۰۵۰٬۱۳ میک ستارهٔ دنبالبه دار روی یک بیضی با خروج از مرکز ۵رده خرکت میکند. نسبت بین (الف) فاصله تا خورشید، (ب) ســرعتهای خطی، (ج) ســرعتهای زاویهای این ستاره را در حضيض و در اوج پيدا کنيد. <sub>"</sub>

۵۱۰۱۳، خروج از مرکز ε و نصف قطر بزرگ a مربوط به مدار بعضی سیارهها درجدول زیر آمده اند. (یادآوری میکنیم که m ۱٬۰۸ $\sim$  ۵ ۶۹۵/۱ = ۱۰۱۸U)

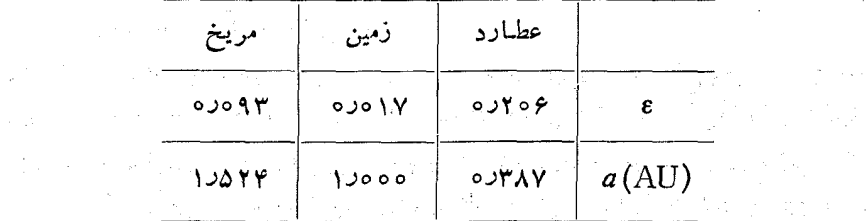

(الف) كو تاهترين فاصلهٔ نزديك شدن بـه خورشيد، (ب) بيشترين فاصله از خورشيد، (ج) ا تروی کل حرکت ا تنقا لی، (د)ا تداره حرکت زاویهای، (ه) دورهٔ حرکت گردشی، (و) سرعت در اوج و در حضیض را برای هریک از این سیارهها حساب کنید.

۹۰۱۳، ماهوارهای در فاصلهای برابر با شعاع زمین در یک مذار بیضی قـرار داده شده است. سرعت افقی اولیهای که به آن داده شده ۱٫۲ برابر سرعتی است که برای به حرکت ذرآوردن آن در یک مندار دایسرهای در این فاصله لازم است. پیدا کنید (الف) اسداره حرکت زاویهای ماهواره را، (ب) انرژیکل آن را، (ج) خروج ازمرکزمدار ماهواره را، (د) حداکثر و حداقل فاصلهٔ آن را از سطح زمین، (ه) نصف قطر بسزرگ مدار آن را، و (و) دورهٔ حرکت گردشی آن را. (جرم ماهواره را  $\log\log m = \log m$  بگیرید.) ۵۳.۱۳ مسئلهٔ ۵۲.۱۳ را، بـه فــرض اینکـه سرعت افقی اولیـهٔ مــاهــواره ۹ره سرعت

1. perigee 2. apogee

لازم برای ایجاد یک مدار دایرهای باشد، از نو حل کنید.

۵۴.۱۳ . هنگام پرواز جمینی ۱۵ [۲۱ تا ۲۹ اوت ۱۹۶۵ (۳۰ مرداد تا ۷ شهریور ۱۳۴۴ ه. ش.)]، ارتفاع اوج و حضيض نسبت بهسطح زمين بترتيب عبارت بودند از ۳۵۲km و ۰۱۰۷ km می فروج ازمرکز مدار، سرعت بیشینه و سرعت کمینهٔ این سفینهٔ فضایی و تغییرات میدان گرانشی بین اوج و حضیض را حساب کنید.

۵۵.۱۳. یک ماهوارهٔ مصنوعی روی مداری حرکت میکند که فاصلهٔ اوج وحضیض آن از زمین بترتیب km ه۰۵۰ و ۶۴۵ است. (الف) نصف قطر بزرگت، (ب) خروج از مرکز، (ج) معادلهٔ مــدار، (د) سرعت ماهواره در اوج و در حضیض، (ه) دورهٔ گــردش، (و) انرژی کل آن را اگــر جرم ۱۰۰ kg و ماشد، حساب کنید. (ز) با استفاده از یک کاغذ رسم قطبی مسیر ماهواره را رسم کنید.

\$9.1به. مـاهــوارهٔ امریکایی کاشف ۲۳ دارای یکــــ مـــدار بیضوی بـــا حضیضی در ۱۷۵ کیلومتری بالای سطح زمین و سرعت آن در حضیض `¬AJ۲۳ km s برد. (الف) خروج از مـرکــز مدار، (ب) نصف قطر بزرگ آن، (ج) دورهٔ گردش ماهواره، و (د) سرعت و ارتفاع آن را در اوج حساب کنید.

۰۵۷.۱۳ در رصدی مشاهده میشودکه یک ستارهٔ دنبالهدار بهجرم  $m$  درفاصلهٔ  $\rm m^{1/}$ ه ۱ اذ خورشید با سرعتی برابر ۱۰۴ $\rm m\,s^{-1}$ ۱۰۴ × ۱۰۴ده که با بردار شعاع ازخورشید زاویهٔ °۴۵ می سازد به سمت خورشید در حرکت است. برای این ستارهٔ دنبا لهدار، (الف) انرژیکل و اندازه حرکت زاویهای، (ب) معادلهٔ مـدار، (ج) کمترین فاصلهٔ نزدیک شدن به خورشید را حساب کنید. توجه کنید کـــه کدام یک ازنتایـج به جرم ستارهٔ دنبالهدار بستگی دارند، و کـــدام یکٹ به جـــرم بستگی نــدارنــد. با به کاربــردن یک کاغذ رسم قطبی، مسیر ستاره را رسم کنید. 

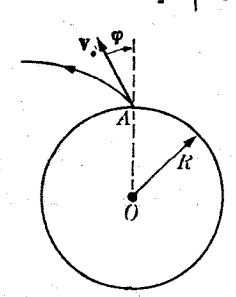

شکل ۳۵۰۱۳

 ${\bf v}$  (محمد - یک موشک پرتابی به جـــرم  $m$  (شکل ۹۳۵.۱۳) از نقطهٔ  $A$  با سرعت اولیهٔ  $\bm{s}$ کــه با راستای قایم یا شعاعی، زاویــهٔ @ میسازد شلیک میشود. (الف) انسدآزه حرکت زاویهای، و (ب) انرژیکلآن را پیدا کنید. (ج) ثابت کنید که خروج ازمرکز مدارآن با رابطهٔ زیر داده می شود:

1. Gemini V. 2. Explorer III

 $\label{eq:2.1} \mathcal{L}_{\mathcal{C}}(\mathcal{C}) = \inf\left\{ \mathcal{C}(\mathcal{C}) \, \Big| \, \mathcal{C}(\mathcal{C}) \right\} \leq \mathcal{C}(\mathcal{C}) \leq \mathcal{C}(\mathcal{C}) \leq \mathcal{C}(\mathcal{C}) \leq \mathcal{C}(\mathcal{C}) \leq \mathcal{C}(\mathcal{C}) \leq \mathcal{C}(\mathcal{C}) \leq \mathcal{C}(\mathcal{C}) \leq \mathcal{C}(\mathcal{C}) \leq \mathcal{C}(\mathcal{C}) \leq \mathcal{C}(\mathcal{C}) \$ 

 $\epsilon^{\gamma} = \gamma + (R^{\gamma}v_{\epsilon}^{\gamma} \sin^{\gamma} \varphi / \gamma^{\gamma} M^{\gamma}) (v_{\epsilon}^{\gamma} - \gamma \gamma M / R).$ 

[راهنمایی. برای یافتن پاسخ (ج) ازآخرین نتیجهٔ مثال ۵.۱۳ ستفاره کنید.] ٩٠١٣. با مراجعه بهمسئلهٔ پیش، ثابت کنید که معادلهٔ مسیر موشک عبارت است از  $r = R^{\gamma} \nu_s^{\gamma} \sin^{\gamma} \varphi_s / \gamma M(\gamma + \varepsilon \cos \theta).$ 

 $L^{\gamma} = \gamma m^{\gamma} m' \varepsilon d$  (داهنمایی: ازمثال ۵۰۱۳ هست.]

۶۰۰۱۳. با مراجعه به مسئلههای ۱۳.۸/۱۳ و ۵۹.۱۳ فرض کنید کــه $\sqrt{\gamma M/R} = \sqrt{v}$  و °۴% = φ است. (الف) خروج ازمرکز مدار موشک را پیداکنید. (ب) معادلهٔ مدارکی را بنویسید. (ج) ثابت کنید که موشک در نقطهای روی زمین می افتد کـــه فاصلهٔ آن تا  $A$  در سطح زمین بــُـوابــو  $\pi R/\mathsf{F}$  است. بــا استفاده از یکب کاغذ رسم قطبی، مسیر موشک را رسم کنید.

ازاهنمایی: بعد ازمحاسبهٔ ع، مقادیر  $\theta$  راکه بهازایآنها $R = r$ می شود تعیینکنید. $[$ یکی از این مقادیر مربوط به محل پرتاب و دیگری مربوط به نقطهٔ بـرگشت است. اختلاف این دو زاویه، جابجایی زاویهای بین دو نقطه را به دست میدهد.]

ـ\$4.1. و. با مَراجعه به مسئلة ٥.١٣. و ثر ثـا بت كنيد كتــه ارتفا ع بيشينة موشك از سطح زمين حمدود ۹ / ۹۹ دره است. (توصیه میکنیم دانشجو نتایج مسئلههای ۱۳ . ه ۶ و ۱٫۱۳ و دا بسا<br>نتیجههایی که با بهکاربردن روشهای بخش ۷.۵ بهدست آمدهاند، مقایسه کند.)

۰۶۲۰۱۳ با مراجعه بــه مسئلهٔ ۸٬۰۱۳ نشان دهید کـــه هرگاه سرعت پر تاب موشک بر ابر سرعت فرار باشد، مسیر آن یک سهمی می شود و بهموجب مسئلهٔ ۵۹.۱۳، م، بستگی بهراستای داده شده بهموشک ندارد، و مسیر باز است و موشک هرگز بهزمین برنمیگردد.

۶۳۰۱۳. یک موشک پرتابی باسرعتی برابرسرعت فرار پرتاب شده است، پهگونهای که مسیرآن یک سهمی است. معادلهٔ مسیر را هنگامی که °۳۵ = c و °۹۰= سیرآن یک ایندا کنید.<br>با بهکاربردن یک کاغذ رسم قطبی، برای هرحالت شکل مسیر را رسم کنید.

۰۶۴۰۱۳ سرعت یک ستارهٔ دنبالـهدار خیلی دور از خورشید،  $\sqrt{ \gamma g R}$ افر پارامتر بیرخورد آن  $V\overline{\gamma}R$  است (به مثال ۱۶.۷ مراجعه کنید)، که  $R$  شعا ع خورشید است. ستارهٔ دنبا لهدار تا چه فاصلهای بهخورشید نزدیکٹ میشود؟

۰٬۵۰۱۳ زدهای براثـــر یک نیروی جاذبه به بزرگی  $k/r^{\gamma}$  حرکت میکند. سرعت آن در $\lambda$ ۰۱۳ یکی از نقاط انتهایی برابر  $\sqrt{k/\mathfrak{m}_\mathcal{I}}$  است که  $r_\chi$  فاصلهٔ دره از مرکز نیرو است. فاصلهٔ <sub>۷</sub>۳ مربوط بهوضیع انتهایی دیگر، نصف قطر بزرگ و خروج ازمرکز آن را حساب کنید. ۰۶۶.۱۳ درمای بر اثر یک نیزوی دافعهٔ مرکزی، به صورت  $F = k/r$  حرکت مرکند. این ذره از نقطهای خیلی دور ازمرکز نیرو وبا سرعت  $v_{\scriptscriptstyle \rm g}$  وفراسنج برخورد b (بهمثال ۱۶.۷ مراجعه کنید) پرتاب شده است. تعیین کنید (الف) معـادلـهٔ مسیر را، (ب) کمترین فاصلهٔ نز دیک شدنآن را به مرکز نیرو، (ج) زاویهای راکه راستای اولیهٔ آن با راستای دورشدن می سازد. پاسخها را با نتایج به دست آمده درمثال ۱۶.۷ مقایسه کنید.

آزاهشمایی، توجه داشته باشیدکــه با قراردادن /wmm — بـه جـای k، می توان<br>معادلههای این فصل را بهکار برد.]

\\\$\Pبالمجم. يشدت ميدان كرا تشيّ و يتا تسلّل ناشي از زمين دا درسطح آن حساب كنيلا. "۶۸۰۱(\*، مقدار میدان گـرانشی دمین و شتاب مرکزگرا: ژا بــرای جسمی واقـــع در فاضلهٔ (الف) ۳R/۲، (ب) ۲/۲ ازمرکز زمین بر آورد کنید. زمین را همگن فرض کنید.

۶۹۰۱۳. ﴿ وَرَدِّي مُيْدَانٌ كَرَّ انشَيَّ و يَنا نسيلٌ حاصلَ ازْ خَوْرَشِيدْ رَا ۚ دَرْطُول مَدَار زمين حساب کنید. این مقادیر را با میدان گرانشی و پتانسیل خاصل از ماه روی زمین مقایسه کنید.

۷۰۰۱۳. دو جسم به جرمهای  $m$  و ۳ $m$  بهفاصلهٔ  $a$  از یکدیگر قرار دارند. نقاطی را پیدا کــه در آن نقاط، (الف) میدان گرانشی برایند برابر ضفر است؛ (ب) دو جـرم میدانهای برابر و در یک سو ایجاد میکنند؛ (ج) دوجرم پتانسیل گرانشی یکسان ایجاد میکنند. ۰۷۱۰۱۳ . دوچسم بهجرمهای  $m$  و ۳ $m$  را در فاصلهٔ ۱۳ $a$  از یکدیگر قسرار دارند. میدان گر انشی بُر آیند و پتائسیل را رز نقطهٔ P واقع در فاصلهٔ a ("ارجرم اول پیدا کنید. میدانیم خطهایی که P را به دوجرم وصل میکنند برهم عمودند.

 $a$  ۱۷۲٬۱۳، دولجسم به جُرمهای  $m$  و  $\gamma m$  در دو رأس یک مثلث متساوی الأصلا ع به ضلع $\gamma$ قسرار دارسد. میدان کمرا شی و پتا سیل را (الف) در نقطهٔ وسط این دو، (ب) در رأس سومٌ مثلث پيدا کنيد. ً

۰۷۳۰۱۳ سه جرم یکسان در رأسهای یک مثلث متساویالاضلاع قرار داده شدهاند. طرحی از سطوح هم پتانسیل (درواقیع محلهای تقاطیع آنها بـا صفحهٔ مثلث) و خطهای نیروی میدان گرانشی رسم کنید. آیا نقطهآی وجود دارد که در آنجا میدان گرانشی برابر صفر باشد؟

۰۷۴۰۱۳ میدان گرانشی و پتانسیل حاصل از یک حلقه بهجرم m و شعا ع R را روی نقاط محوری که برحلقه عمود است و از مرکز آن میگذرد، پیدا کنید.

۰**۷۵۰۱۳ ب**ا مراجعه به مسئلهٔ پیش، درهای ازنقطهای به فاصلهٔ  $h$  از مرکز حلقه رها میشود. (الف) سرعت ذره هنگام گذر از مرکز چقدر میشود؟ (ب) در سمت دیگر تا چه فاصلهای خواهـــد رفت؟ (ج) آيـا حركت حاصل دورهاى است؟ در چــه شزايطى حركت ذره عملا هماهنگ ساده خواهد بود؟ بسامد مربوط بهحالت اخیر را تغیین کنید.

۷۶۰۱۳. دو ورقهٔ مادی بازک یکسان بهفاصلهٔ a از یکدیگر قرار دارند. میدان گرانشی را که در بین آ نها و در هرطرف بهوجود می آید حساب کنید.

۰۷۷۰۱۳ نشان دهیدکه میدان گرانشی و بتانسیل حاصل از یک سیم نازک که جرم واحد طول آن برابر ۸ است بترتیب عبارتند از مستقل به مستقل به این مستقل به استقلال است.

and the product of the control  $\mathbf{G} = \left(\mathbf{Y}\gamma\lambda/R\right)\mathbf{u}_R$  . Then the control of the control of the  $\mathbb{R}^2$ 

و

## $V = \gamma \lambda \ln R$

کــه R فأصلهٔ نقطه از سیم است. [(اهنمایی: ابتدا، بــا توجه به تقارن، راستای میدان و متغیرهـا یی که آن را مشخص میکنند پیدا کنید. سپس سیم را به قطعات کوچکت، هریکت به طول  $d_X$ ، تقسیم کنید ومؤلفهٔ میدان هریک از آنها را در راستای نهایی حساب کنید. هنگامی کِسه با انتگرالگیری میدان گرانشی را به دست آوردید، می توانید بــا استفاده از معادِلـهٔ (۲۱۰۱۳)، بتا نسیل گرانشی را پیدا کنید.]

۰۷۸۰۱۳ سرعت و انرژی کل درمای را کسه دور سیم مسئلهٔ ۷۷۰۱۳ یک مسدار دایرمای می پیما ید و زیر تأثیر میدان گرانشی آن قرار دارد، تعیین کنید.

۰۷۹.۱۳ . مثال ۸.۱۳ را برای حالتی که در آن یک ورقهٔ مادی به ضخامت D جانشین لایهٔ نازک شده باشد مجدداً مورد بررسی قرار دهید.

۰۸۰۰۱۳ فرض کنید جرم  $m$  درفاصلهٔ  $\rho$  از یک نقطهٔ مشخص  $O$  که به عنوان مرجع بهکار $\cdot$  $R$  می $\zeta$ ود قرار دارد (شکل ۲۶۰۱۳). نشان دهید که پتانسیل گرانشی در نقطهٔ  $A$ ، به فاصلهٔ  $R$ ازجرم  $m$  (R بزرگتراز p است) را می توان برحسب فاصلهٔ  $A = O$  و زاویهٔ  $\theta$  بهصورت رشتهٔ زیر نوشت:

 $V = -(\gamma m/r)[1 + \rho \cos \theta/r + \rho^r(\tau \cos^r \theta - 1)/\tau r^r + \cdots].$ بسط دوجملهای بهدست آورید.]

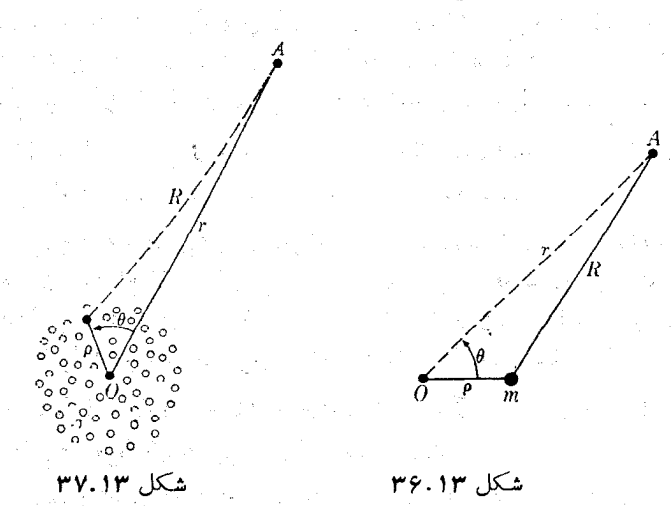

۰۸۱۰۱۳ مجموعهٔ جرمهای  $m_\gamma$  ، $m_\gamma$  ، $m_\gamma$  ، . . . (شکل ۳۷۰۱۳) را در نظر بگیرید. نشان دهید که پتانسیل گرانشی را درنقطهٔ <sub>4</sub>٪ درفاصلهای که درمقایسه با ابعاد مجموعه بسیار زیاد

است، می توان بهصورت زیر نوشت:

$$
V=-\gamma[M/r+P/r^{\gamma}+Q/r^{\gamma}+\ldots].
$$

در این رابطه  $M=\sum_i m_i$  جرم کل،  $\rho_i \cos \theta_i$  کی ورم حرم کل استعمر است  $M=\sum_i m_i$  نوزیع جرم ، نسبت به  $OA$ ، و ۲ $\overline{\ket{\psi}}$ (۲  $\overline{cos}^{\texttt{v}}\theta_i - \sum_i [\rho_i^{\texttt{v}} (\texttt{r}~cos^{\texttt{v}}\theta_i - 1)]/v$ ، نسبت به وغیرہ، نام دارند. [‹اہنمایی: ازنتیجەہای مسئلهٔ ۸۰.۱۳ برای هرجرم استفاده کنید و باهم جمع کنید.] اصطلاحات «دو قطبی» و «چهار قطبی» در فصل ۱۴ (جلد دوم) توضیح داده خو آهند شد.

# پيوست:

# رابطههای ریاضی و جدولها

واژهنامه

ding and the exposure of the Patro Canada for the party<br>to pain the the form of the continue of the main species<br>Form and the form of the product of the continue of the فهرست راهنما and a statement of the first state of the state of the state of the state of the state of the state of the state of the state of the state of the state of the state of the state of the state of the state of the state of th Kalendari dan berjaya dan menjadi kecamatan dan menjadi kecamatan dan kecamatan dan bersama dan bersama dan be  $\pi N \tilde{\lambda} = -\lambda_{12}^2 + \lambda_{22}^2 \lambda_{13}$ 

an di Kabupatén Kabupatén Kabupatén Kabupatén Kabupatén Ka i sa marakati na matangana na matangan sa masa na matangan na matangan na matangan na matangan na matangan na <br>Matangan na matangan na matangan na matangan na matangan na matangan na matangan na matangan na matangan na ma ti sa na matangan ng kalawang ng pangangang ng mga matanggang ng kalawaging ng pangangang ng mangangang ng man<br>Mga pangangang ng mangang ng mangang ng mangang ng mangang ng mangang ng mangang ng mangang ng mangang ng mang a produce a constitution of the construction of the constitution of the constitution of the constitution of the<br>Constitution of the constitution of the constitution of the constitution of the constitution of the constituti 编一个接触的编号的 计定时间 医眼内障 经营业

ar profile a comparative and a series in the series of the comparative contract of the series of the series of 经再次审查程序 医牙科 医碘化氢酶 多数的复数形式的过去式和过去分词  $\mathcal{L}(\mathcal{R}(X_{\mathcal{A}}))\leq \sum_{i=1}^n \mathcal{L}(\mathcal{R}(X_{\mathcal{A}}))\leq \sum_{i=1}^n \mathcal{L}(\mathcal{R}(X_{\mathcal{A}}))\leq \sum_{i=1}^n \mathcal{L}(\mathcal{R}(X_{\mathcal{A}}))\leq \sum_{i=1}^n \mathcal{L}(\mathcal{R}(X_{\mathcal{A}}))\leq \sum_{i=1}^n \mathcal{L}(\mathcal{R}(X_{\mathcal{A}}))\leq \sum_{i=1}^n \mathcal{L}(\mathcal{R}(X_{\mathcal{A}}))\$ 

the complete provide the control of the second second control of the second control of many represent  $\frac{1}{2} \left( \frac{1}{2} \sum_{i=1}^{N} \frac{1}{2} \sum_{j=1}^{N} \frac{1}{2} \sum_{j=1}^{N} \frac{1}{2} \sum_{j=1}^{N} \frac{1}{2} \sum_{j=1}^{N} \frac{1}{2} \sum_{j=1}^{N} \frac{1}{2} \sum_{j=1}^{N} \frac{1}{2} \sum_{j=1}^{N} \frac{1}{2} \sum_{j=1}^{N} \frac{1}{2} \sum_{j=1}^{N} \frac{1}{2} \sum_{j=1}^{N} \frac{1}{2} \sum_{j=1}^{N} \frac{1}{2$ 

 $\begin{aligned} \frac{d}{dt} &\left( \frac{d}{dt} \right) \left( \frac{d}{dt} \right) = \frac{d}{dt} \left( \frac{d}{dt} \right) = \frac{d}{dt} \left( \frac{d}{dt} \right) = \frac{d}{dt} \left( \frac{d}{dt} \right) = \frac{d}{dt} \left( \frac{d}{dt} \right) = \frac{d}{dt} \left( \frac{d}{dt} \right) = \frac{d}{dt} \left( \frac{d}{dt} \right) = \frac{d}{dt} \left( \frac{d}{dt} \right) = \frac{d}{dt} \left( \frac{d}{dt} \right) = \frac{d}{dt} \left( \frac$ 

 $\mathcal{L}^{\text{max}}_{\text{max}}$  . The  $\mathcal{L}^{\text{max}}_{\text{max}}$ 

机构 原始 网络爱尔兰人姓氏克拉斯取自父名称 fants in the power of the contraction of the couple

ييوست رابطههای ریاضی

این پیوست، که بر خی از فرمولهای ریاضی را که بیشتر دراین کتاب به کار رفته۱ند در بر-میگیرد، به عنوان مرجعی که بتواند سریعاً در دسترس دانشجویان قـــرار گیرد فراهم شـــده است. در موارد نادری نیز برخی یادداشتهای ریاضی را در داخل متن کتاب گنجا نیدهایم. بحث و اثبات اغلب این فرمولها درهرکتاب آنالیز ریاضی یافت می شود. از آن جمله اند کتاب حساب دیفرانسیل و انتگرال و هندسهٔ تحطیل<sub>ب</sub>، نوشتهٔ جرج، ب. توماس (چاپ *و انتشار* دانشگاه صنعتی شریف) و

Quick Calculus: A Short Manual of self Instruction, by. D.Kelpner and N. Ramsey (John Wiley and Sons, New York, 1963) که میتوان مقدمهٔ کوتاهی از مفاهیم پایسهای حساب دیفرانسیل و انتگرالِ را، بسه صورت برنامه ریزی شده، درآن یافت. دانشجو نیازمند به مراجعه به شماری از جدولهاست که به صورت کتا بند. از میان آنها کتا بهای زیر را می توان نام برد:

C.R.C. Standard Mathematical Tables (Chemical Rubber Company, Cleveland, Ohio, 1963); Tables of Integrals and Other Mathematical Data, by H. B. Dwight (Macmillan Company, New York, 1961).

به دانشجوتوصیه میکنیم که کتاب Handbook of Chmistry and Physics راكه همه ساله ازطرف Chemical Rubber Company, Cleveland, Ohio منتشر میشود در دم دست باشد. این کتــاب مقادیـــر معتنابهی از دادههای ریاضی، شیمی و فیز یک را نیز دربردارد.

# ۱. رابطههای مثلثاتی

براساس نمادهای شکل پ.۱ میتوان رابطههای زیر را تعریف کرد:  $\cos \alpha = x/r$ ,  $\sin \alpha = y/r$ ,  $\lg \alpha = y/x$  $($ پ.۱ $)$  $\csc \alpha = r/y$ ,  $\sec \alpha = r/x$ ,  $\cot g \alpha = x/y$ (پ.۲) را بطههای

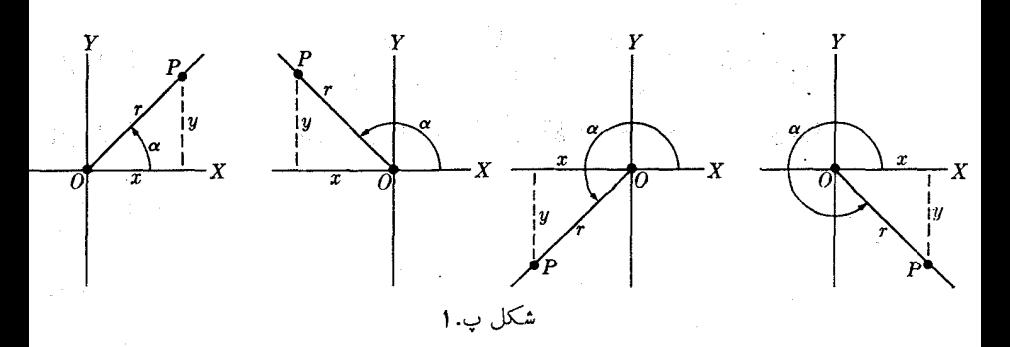

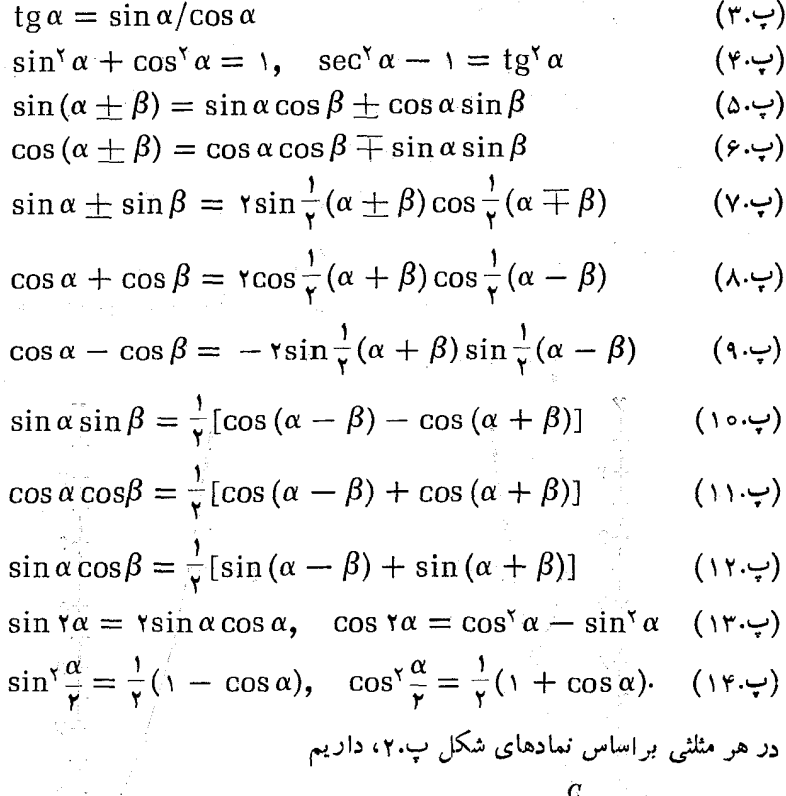

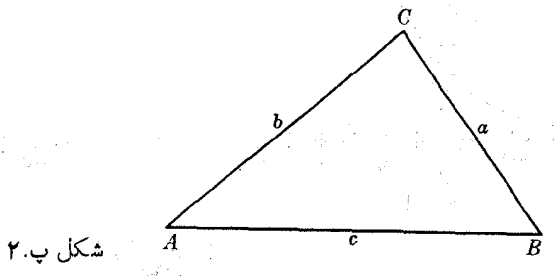

$$
\frac{a}{\sin A} = \frac{b}{\sin B} = \frac{c}{\sin C}
$$
\n(10.4)  
\n
$$
a^{x} = b^{x} + c^{x} - \gamma bc \cos A
$$
\n(19.4)

 $\frac{1}{\epsilon}$ 

 $\mathcal{E}_1$  ,  $\mathcal{E}_2$ ù, er

 $\left[ \bar{b}_{j} - \bar{f}_{j} \right]$ 

 $\frac{1}{2} \sum_{i=1}^{n} \frac{1}{2} \sum_{j=1}^{n} \frac{1}{2} \sum_{j=1}^{n} \frac{1}{2} \sum_{j=1}^{n} \frac{1}{2} \sum_{j=1}^{n} \frac{1}{2} \sum_{j=1}^{n} \frac{1}{2} \sum_{j=1}^{n} \frac{1}{2} \sum_{j=1}^{n} \frac{1}{2} \sum_{j=1}^{n} \frac{1}{2} \sum_{j=1}^{n} \frac{1}{2} \sum_{j=1}^{n} \frac{1}{2} \sum_{j=1}^{n} \frac{1}{2} \sum_{j=1}^{n$ 

# ۰۲ لگاريتم

(الف) تعريف e:

$$
e = \lim_{n \to \infty} \left( 1 + \frac{1}{n} \right)^n = YJY1A YA1A \cdots \qquad (1Y.\neg)
$$
\n
$$
\exists y \equiv e^x \quad \exists y \equiv e^x \quad \exists y \equiv e^x \quad \exists y \in P
$$
\n
$$
\Rightarrow \exists z \in \mathbb{Z}
$$
\n
$$
\Rightarrow \exists z \in \mathbb{Z}
$$
\n
$$
\Rightarrow \exists z \in \mathbb{Z}
$$
\n
$$
\Rightarrow \exists z \in \mathbb{Z}
$$
\n
$$
\Rightarrow \exists z \in \mathbb{Z}
$$
\n
$$
\Rightarrow \exists z \in \mathbb{Z}
$$
\n
$$
\Rightarrow \exists z \in \mathbb{Z}
$$
\n
$$
\Rightarrow \exists z \in \mathbb{Z}
$$
\n
$$
\exists z \in \mathbb{Z}
$$
\n
$$
\Rightarrow \exists z \in \mathbb{Z}
$$
\n
$$
\Rightarrow \exists z \in \mathbb{Z}
$$
\n
$$
\Rightarrow \exists z \in \mathbb{Z}
$$
\n
$$
\Rightarrow \exists z \in \mathbb{Z}
$$
\n
$$
\Rightarrow \exists z \in \mathbb{Z}
$$
\n
$$
\Rightarrow \exists z \in \mathbb{Z}
$$
\n
$$
\Rightarrow \exists z \in \mathbb{Z}
$$
\n
$$
\Rightarrow \exists z \in \mathbb{Z}
$$
\n
$$
\Rightarrow \exists z \in \mathbb{Z}
$$
\n
$$
\Rightarrow \exists z \in \mathbb{Z}
$$
\n
$$
\Rightarrow \exists z \in \mathbb{Z}
$$
\n
$$
\Rightarrow \exists z \in \mathbb{Z}
$$
\n
$$
\Rightarrow \exists z \in \mathbb{Z}
$$
\n
$$
\Rightarrow \exists z \in \mathbb{Z}
$$
\n
$$
\Rightarrow \exists z \in \mathbb{Z}
$$
\n
$$
\Rightarrow \exists z \in \mathbb{Z}
$$
\n
$$
\Rightarrow \exists z \in \mathbb{Z}
$$
\n
$$
\Rightarrow \exists z \in \mathbb{Z}
$$
\n
$$
\Rightarrow \exists z \in \mathbb{Z}
$$
\n
$$
\Rightarrow \exists z \in \mathbb{Z}
$$
\n
$$
\Rightarrow \exists z \in \mathbb{Z}
$$
\n
$$
\Rightarrow \exists z \in \mathbb{Z}
$$
\n
$$
\Rightarrow \exists z \
$$

 $\ln x = \gamma$ *y*  $\cot \log x$ ,  $\log x = \cot \gamma \ln x$ .  $($ پ.ه ۲ $)$ 

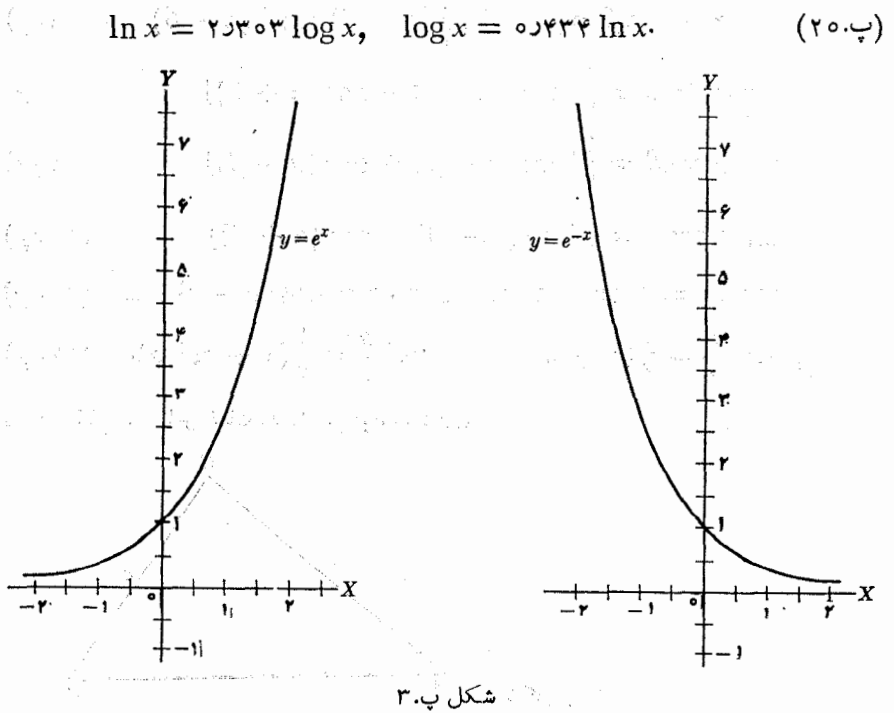

 $\begin{aligned} \frac{1}{\sqrt{2}}\sum_{\mathbf{k}\in\mathbb{Z}}\mathbb{E}_{\mathbf{k}\in\mathbb{Z}}\left[\mathbb{E}_{\mathbf{k}\in\mathbb{Z}}\left[\mathbb{E}_{\mathbf{k}\in\mathbb{Z}}\right]\right] &\geq 0, \end{aligned}$ 

 $\phi_{\rm{max}}$ 

 $\label{eq:1} \mathcal{N}_{\mathcal{M}}(\mathcal{C}_{\mathcal{M}}) = \frac{1}{\sqrt{2}} \mathcal{C}$ 

 $\begin{aligned} &\frac{\partial}{\partial x}\left(\mathbf{r}_{\mathrm{max}}\right)_{\mathrm{max}}\left(\mathbf{r}_{\mathrm{max}}\right)\\ &\frac{\partial}{\partial x}\left(\mathbf{r}_{\mathrm{max}}\right)_{\mathrm{max}}\left(\mathbf{r}_{\mathrm{max}}\right)_{\mathrm{max}}\left(\mathbf{r}_{\mathrm{max}}\right)_{\mathrm{max}}\right)_{\mathrm{max}}\left(\mathbf{r}_{\mathrm{max}}\right)_{\mathrm{max}}\left(\mathbf{r}_{\mathrm{max}}\right)_{\mathrm{max}}\left(\mathbf{r}_{\mathrm{max}}\right)_{\mathrm{max}}\left(\mathbf{r}_{\mathrm{max}}\right)_{$ 

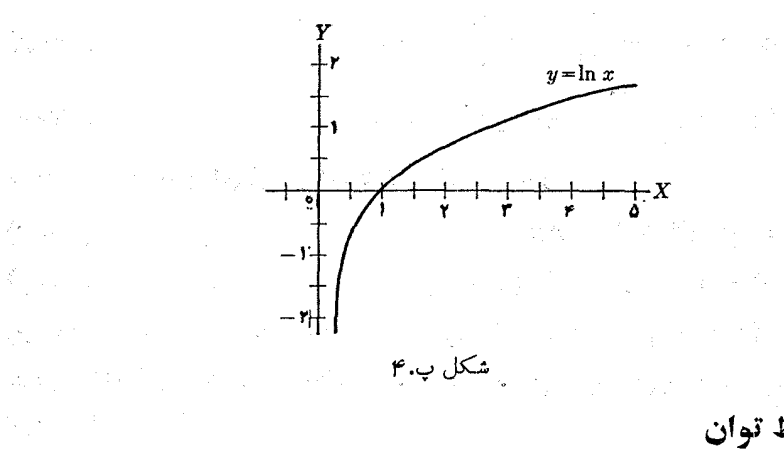

# ۳. بسط توان

(الف) بسط دوجملهای:

in with the fact of

$$
(a+b)^n = a^n + na^{n-\gamma}b + \frac{n(n-\gamma)}{\gamma!}a^{n-\gamma}b^{\gamma}
$$

$$
n(n-\gamma)(n-\gamma)_{n-\gamma}b^{\gamma}
$$

 $\frac{1}{2}\left(\frac{1}{2}\left(\frac{1}{2}\right)^2\right)^{1/2}\left(\frac{1}{2}\left(\frac{1}{2}\right)^2\right)^{1/2}\left(\frac{1}{2}\left(\frac{1}{2}\right)^2\right)^{1/2}\left(\frac{1}{2}\left(\frac{1}{2}\right)^2\right)^{1/2}\left(\frac{1}{2}\left(\frac{1}{2}\right)^2\right)^{1/2}\left(\frac{1}{2}\right)^{1/2}\left(\frac{1}{2}\right)^{1/2}\left(\frac{1}{2}\right)^{1/2}\left(\frac{1}{2}\right)^{1/2}\left(\frac{1}{2}\right)^{1/2}\left(\frac$ 

$$
+\frac{n(n-1)(n-1)}{r!}a^{n-r}b^r+\cdots +\frac{n(n-1)(n-1)\cdots(n-p+1)}{p!}a^{n-p}b^p+\cdots (1)\cdots
$$

اگر  $n$  یک عــدر صحیح ومثبت بـاشد، بسط، دارای (۱ —  $n$ ) جمله است. در تمام  $x$  موارد دیگر شمار جملههای بسط بینهایت است. حالتی که در آن ۱ $a=a\in b$  و  $b$  یک باشد بوفور درمتن کتاب آمدهاست. بنابراین بسط  $(x+\lambda)^n$  به صورت زیرنموشته می شود:

$$
(1 + x)^n = 1 + nx + \frac{n(n-1)}{1!}x^1
$$

$$
+\frac{n(n-1)(n-1)}{r!}x^{r}+\cdots \qquad (77.4)
$$

$$
e^x = 1 + x + \frac{1}{\gamma!}x^{\gamma} + \frac{1}{\gamma!}x^{\gamma} + \cdots
$$
 (17.4)

$$
\ln\left(1+x\right)=x-\frac{x^{\prime}}{r}+\frac{x^{\prime}}{r}-\cdots\qquad\qquad\left(\text{Y}\text{Y}\cdot\text{Y}\right)
$$

$$
\sin x = x - \frac{1}{r!}x^r + \frac{1}{\Delta!}x^{\Delta} - \cdots
$$
 (12.1)

ں ع

$$
\cos x = 1 - \frac{1}{\gamma!} x^{\gamma} + \frac{1}{\gamma!} x^{\beta} - \cdots
$$
 (19.4)

$$
\operatorname{tg} x = x + \frac{1}{r} x^r + \frac{r}{10} x^6 + \cdots \qquad (\forall \forall \varphi)
$$

برای ۱ ﴾ x، تقریبهای زیر می توانند قابل قبول باشند:

 $(1 + x)^n \approx 1 + nx$  $(4.4)$ 

$$
e^x \approx 1 + x, \qquad \ln(1+x) \approx x \tag{14.4}
$$

 $\sin x \approx x$ ,  $\cos x \approx 1$ ,  $\tg x \approx x$ . (پ. ۳۰) درنظر داشته باشید کــه در رابطههای (پ.۲۵)، (پ.۲۶)، (پ.۲۷) و (پ.۳۰)، بر بایـــد برحسب راديان باشد.

$$
f(x) = f(x_0) + (x - x_0) \left(\frac{df}{dx}\right)_0 + \frac{1}{\gamma!} (x - x_0)^{\gamma} \left(\frac{d^{\gamma}f}{dx^{\gamma}}\right)_0
$$
  
 
$$
+ \cdots + \frac{1}{n!} (x - x_0)^n \left(\frac{d^n f}{dx^n}\right) + \cdots
$$
 (71.4)

$$
f(x) \approx f(x_0) + (x - x_0) \left(\frac{df}{dx}\right).
$$
\n
$$
f(x) \approx f(x_0) + (x - x_0) \left(\frac{df}{dx}\right).
$$
\n
$$
(77.4)
$$

- ۴. اعداد مختلط
- با توجه به تعریف ١ — $i^{\gamma} = i = i + i$  با  $i = i = i$ ، داریم  $e^{i\theta} = \cos \theta + i \sin \theta$  $(\tau\tau.\psi)$  $\cos \theta = \frac{1}{r} (e^{i \theta} + e^{-i \theta})$  $(\tau$ ۴۰ (پ

$$
\sin \theta = \frac{1}{\gamma i} (e^{i\theta} - e^{-i\theta}). \qquad (\forall \Delta \cdot \varphi)
$$

# ه. توابع هذلولوي

برای تجسم رابطههای زیر به شکل پ.۵ مراجعه کنید:

 $\cosh \theta = \frac{1}{r} (e^{\theta} + e^{-\theta})$ (پ.۳۶) را بىئەھاي رياضى پ V

$$
\sinh \theta = \frac{1}{r}(e^{\theta} - e^{-\theta}) \qquad (\forall v.\varphi)
$$
  
\n
$$
\cosh^{v}\theta - \sinh^{v}\theta = \cos(u\theta) \qquad (\forall v.\varphi)
$$
  
\n
$$
\sin \theta = -i \sin(i\theta), \quad \cosh \theta = \cos(i\theta) \qquad (\forall v.\varphi)
$$
  
\n
$$
\sin \theta = -i \sinh(i\theta), \quad \cos \theta = \cosh(i\theta) \qquad (\forall \circ \varphi)
$$
  
\n
$$
\psi = \cosh x
$$

<sub>ر</sub>شکل پ.۵

۶. تابع اصلی، مشتق وانتگرال آن

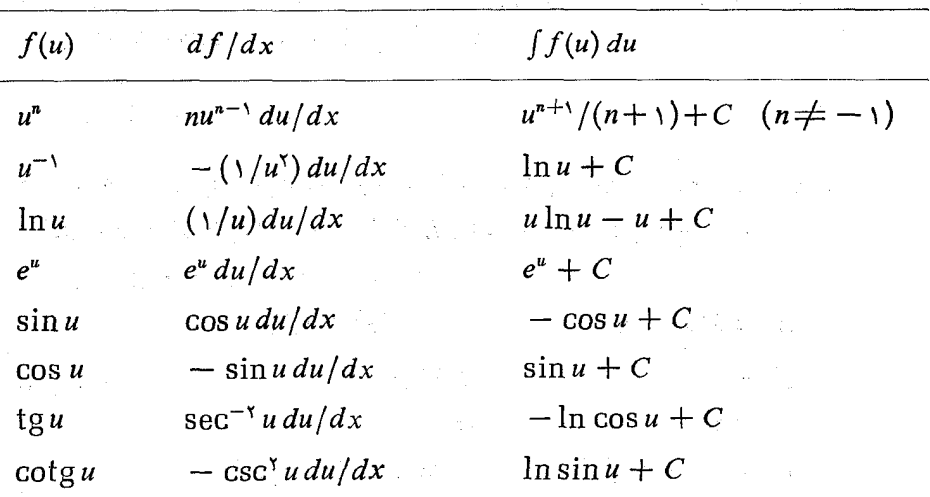
پيوست پ ۸

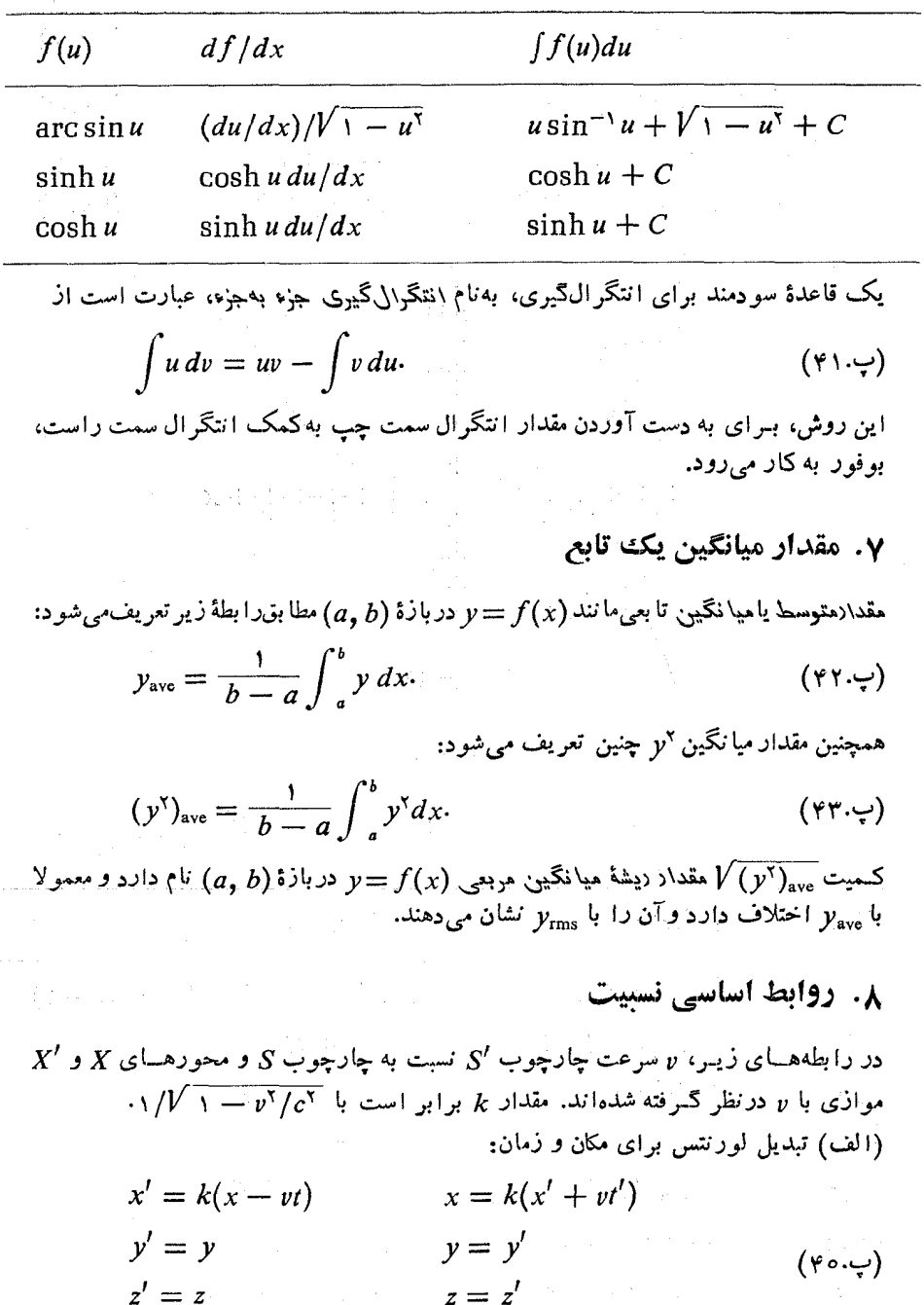

 $\overline{\phantom{a}}$ 

$$
z' = z
$$
  
\n
$$
z' = z'
$$
  
\n
$$
t' = k(t - vx/c^{x})
$$
  
\n
$$
t = k(t' + vx'/c^{x})
$$

(ب) تبدیل لورنتس برای اندازه حرکت وانرژی:  $p_x = k(p'_x + vE'/c^{\tau})$  $p'_{*} = k(p_{*} - vE/c^{*})$  $p_{\mathbf{y}}=p'_{\mathbf{y}}$  $(40.4)$  $p'_{\nu} = p_{\nu}$  $p'_{z} = p_{z}$  $p_z = p'_z$  $E = k(E' + v p'_*)$  $E'=k(E-vp_x)$ (ج) تبدیل لورنتس بـرای نیرو (ذره به طور لحظهای نسبت به چارچوب 'S ساکن فرض مي شود):  $F'_{*} = F_{*}, \quad F'_{*} = kF_{*}, \quad F'_{*} = kF_{*}$  $(\check{\mathsf{y}}\mathfrak{s}.\mathfrak{\boldsymbol{\psi}})$ (د) تعریف اندازه حرکت:

 ${\bf p} = m_{\rm s} {\bf v} / \sqrt{1 - v^{\rm v}/c^{\rm v}} = km_{\rm s} {\bf v}$ 

(۵) رابطهٔ بین انرژی واندازه حرکت:

 $E = c\sqrt{m_s^2c^2 + p^2}.$ 

أو المستقدم المستقدم المستقدم المستقدم المستقدم المستقدم المستقدم المستقدم المستقدم المستقدم المستقد<br>والمستقدم المستقدم المستقدم المستقدم المستقدم المستقدم المستقدم المستقدم المستقدم المستقدم المستقدم المستقدم ا<br>المستقدم

پ ه ۱ جدولها

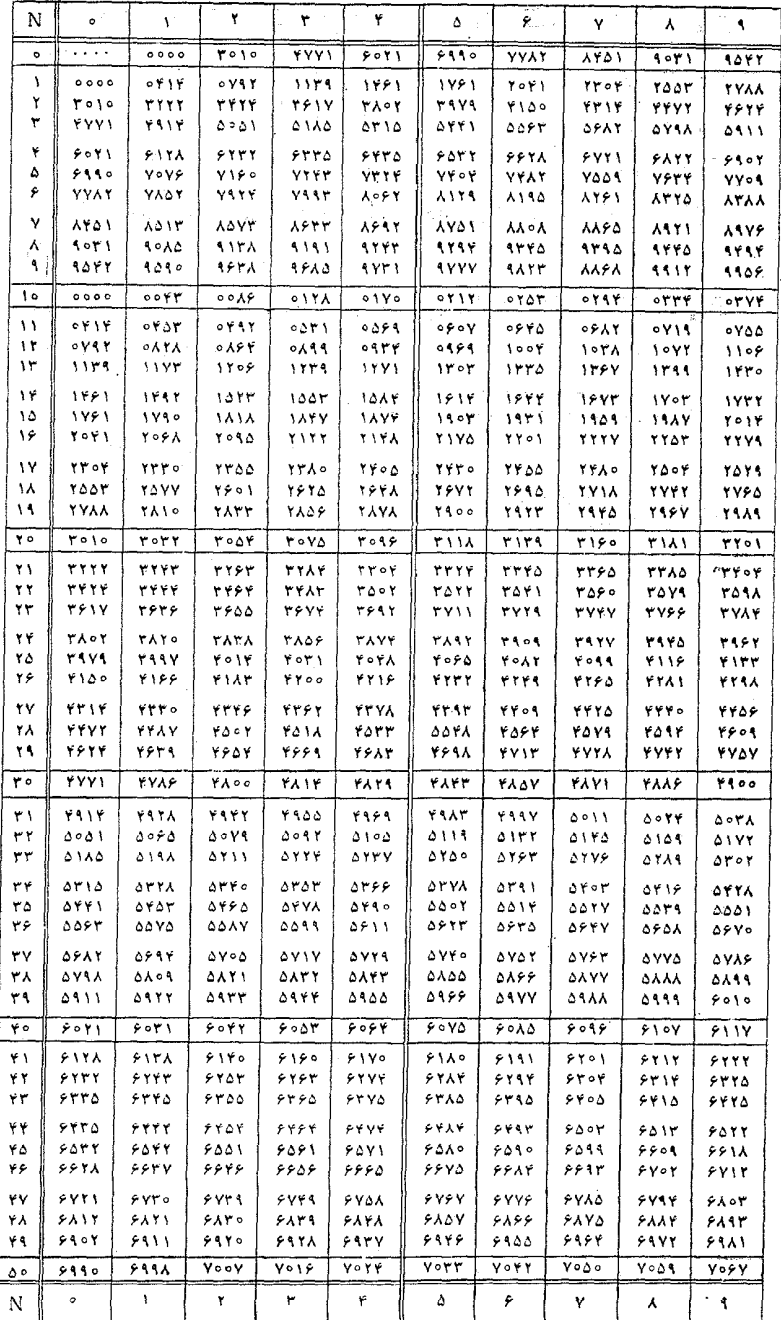

 $\mathbb{Z}^3$ 

پ ۱۱ پيوست

 $\frac{1}{\sqrt{2}}$  $\frac{1}{2}$ 

Ţ.

 $\epsilon$  .

у.<br>Кол

جدول لگاريتم

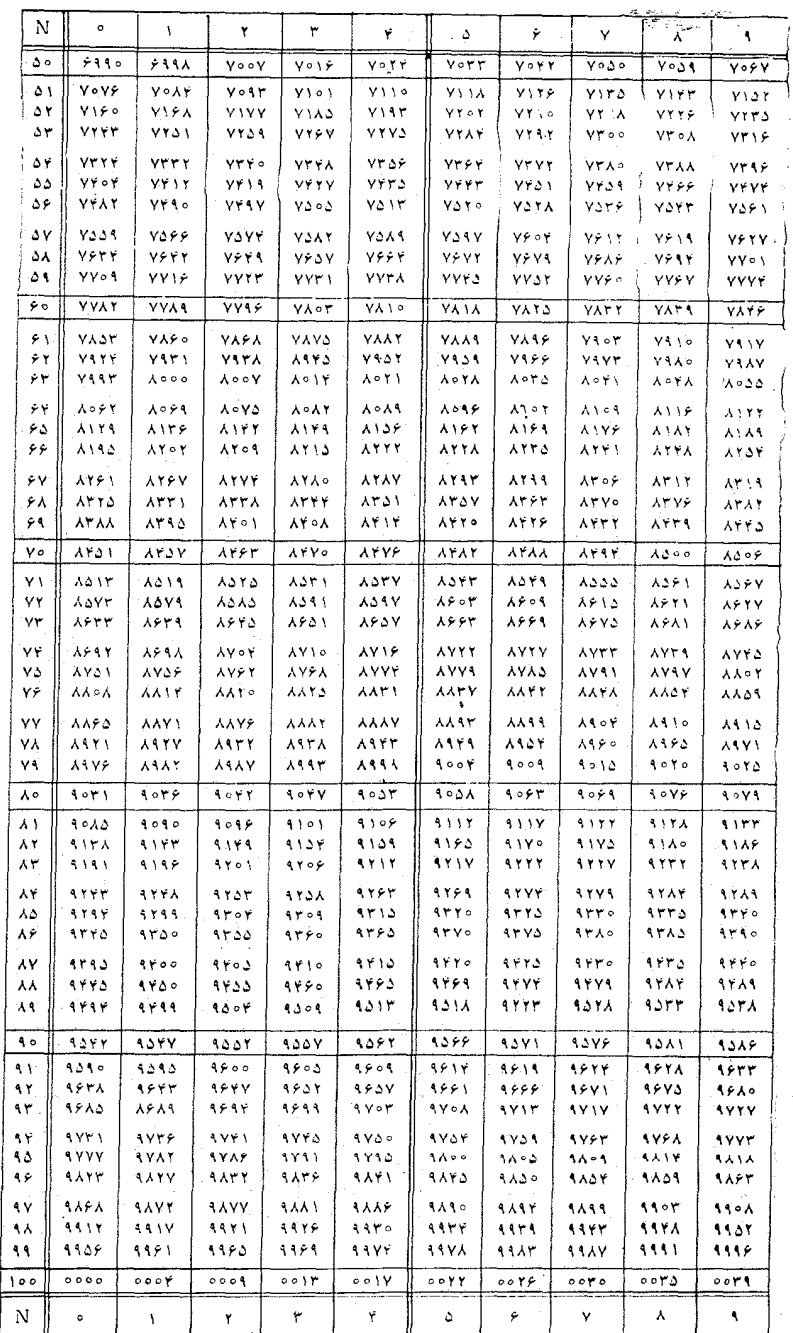

Í ţ.

جدو لها

جدول توابع مثلثاتي

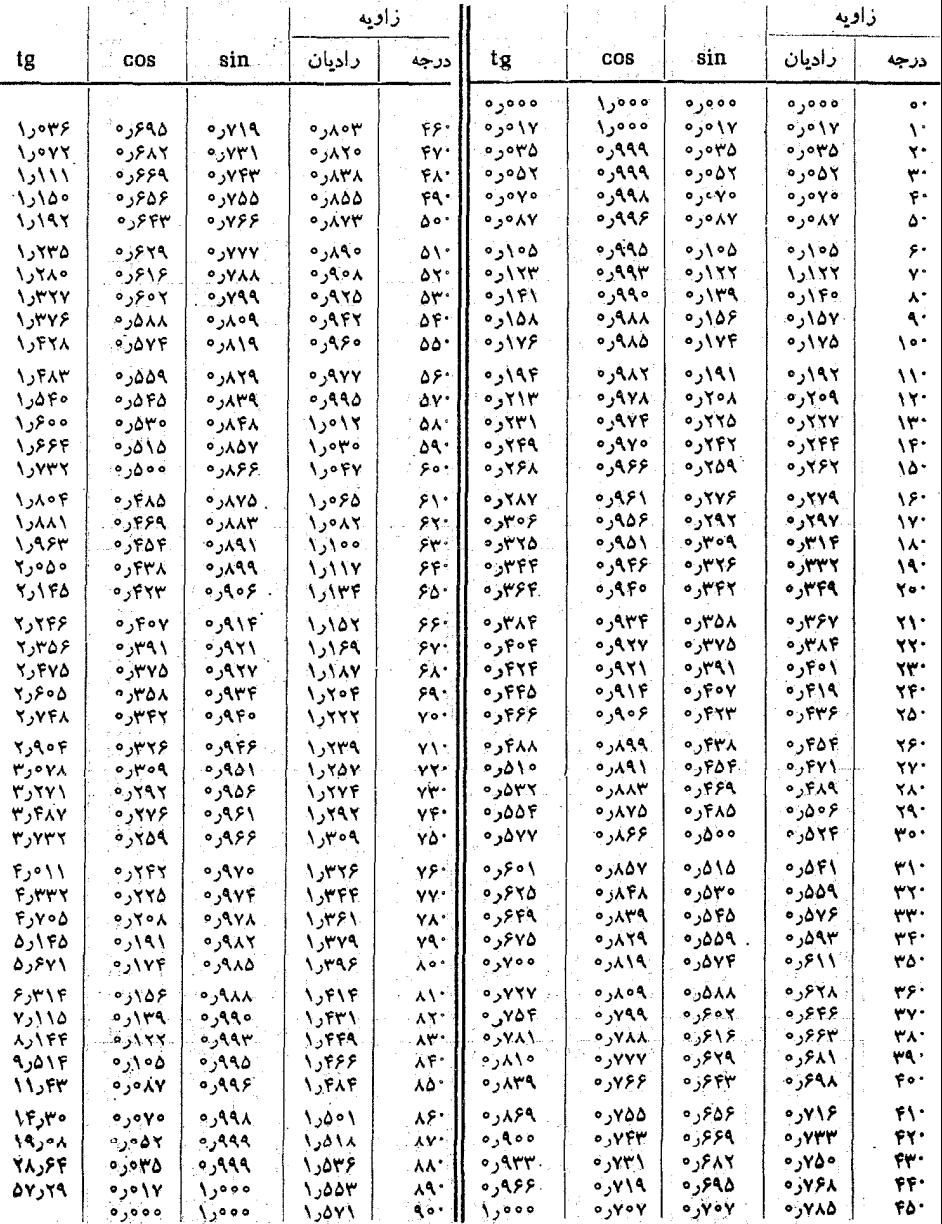

## جدول توابع نمابي

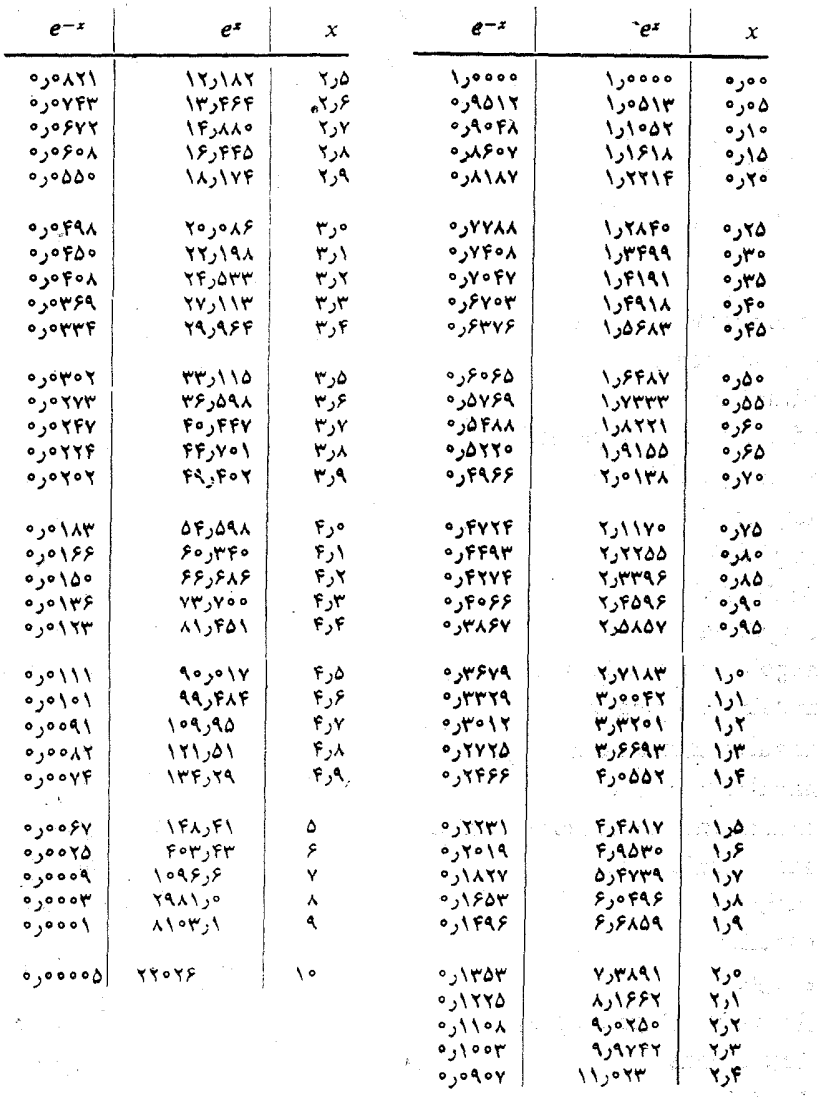

 $\label{eq:3.1} \mathcal{F}(\mathcal{L} \mathcal{Q} \otimes \mathcal{Q}_{\mathcal{P}}) = \mathcal{E}_{\mathcal{P}}(\mathcal{Q} \otimes \mathcal{Q}_{\mathcal{P}})$  $\label{eq:1} \mathcal{L}=\mathcal{L}^{\text{max}}_{\text{max}}\left(\mathcal{L}^{\text{max}}_{\text{max}}\right)=\frac{1}{2}\sum_{i=1}^{N}\sum_{j=1}^{N}\sum_{j=1}^{N}\sum_{j=1}^{N}\sum_{j=1}^{N}\sum_{j=1}^{N}\sum_{j=1}^{N}\sum_{j=1}^{N}\sum_{j=1}^{N}\sum_{j=1}^{N}\sum_{j=1}^{N}\sum_{j=1}^{N}\sum_{j=1}^{N}\sum_{j=1}^{N}\sum_{j=1}^{N}\sum_{j=1}^{N}\sum_{j=1}^{N}\sum_{j=1}$ 

aleria (f. 1818)<br>1905 - Johann Barnett, fransk konge

## واژه نامه انگلیسے به فارسے

absolute temperature acceleration adhesion advance of the perihelion alpha - particle ampere amplitude Andromeda Angstrom angular acceleration angular frequency angular momentum angular velocity anharmonic oscillatory motion anharmonic ferms antiproton aphelion apogee Archimedes' principle Aristarchus Aristotle astronomical unit atmosphere atomic clock

دماي مطلق . شتاب دوسش يبشروى حفايض ذرة آلفا آمير دامنه أمر أة المسلسله آ نگستر وم شتاب زاویهای بسامد راويه ي اندازه حركت زاويهاى سرعت زاويهاى حرکت نوسان<sub>ی،</sub> ناهماهنگ جملات ناهماهنگے, ياد بروتون او ج او ج اصل ارشميدوس اریستار خوس إرسطو یکای نجو می آتمسفر ساعت ا تعي

واژەنامە پ 15

atomic mass unit Atwood's machine average Avogadro's number axial force axis

hallistic missile ballistic pendulum handwidth barometric equation barrier heat Bernoulli's theorem Boltzmann constant bond length hound orbit Boyle's law Brahe, Tycho buoyancy

calorie capture reaction Cavendish torsion balance Celsius temperature center of gravity center of mass center of percussion center of symmetry centigrade central force centrifugal acceleration centrifugal potential centripetal acceleration centripetial force

يکاي اتمي جرم ماشين آتوود مبانگين عدد آووگادرو نيروي محوري محور موشک پرتاب<sub>ی</sub> آونگ پرتاہے یهنای نوار معادلة توزيع جو سلا زنش قضية برنولي ثابت بولتزمن طول پيوند مدار مقتد قا نون بويل تيكو براهه شناوری كالرى واكتش گيراندازي ترازوى پيچشى كاونديش دمای سلزیوس گر انیگاه مركز جرم مرکز ضربه مركز تقارن سانتگ اد نیروی مرکزی شتاب گريز از مرکز پتانسیل گریز از مرکز شتاب مرکز گرا

نیروی مرکز گر ا

 $C$  - frame of reference cgs system charge Charles' law chemical energy circular motion *circulation* coefficient of friction cohesion collision component ... compound pendulum conic section conservation conservative force contravariant components Copernicus. Nicolaus Coriolis acceleration Coulomb couple coupling energy coupling term coupled oscillators covariant components critical damping curvilinear motion cycloid cycloidal pendulum

Dalitz diagram damped oscillatory motion deferent degree Kelvin del density

 $C$  چارچوب مرجع دستگاه cgs ماد الكترنكي قانون شارل ا تر ژی شیمیا ہے جرکت دار وای گ, دش ضويب مالش همدوسش برخورد مئة لفه آونگ مرکب مقطع مخروطي بقا (يايستگي) نيروى يايشتار المستحدث مؤلفههای بادوردا تیکلاس کیر تیک شتاب کو ریو لیے کو لن حفت ا انرڑی جفت شدگی جملة جفت شدگم, نوسا نگرهای حفت شده مؤ لفههای هموردا ميرايي بحرانبي حركت منحنى الخط چر خز اد (سيکلوئيڊ) آونگ ڇرخزادي

پ کو داژه قامه

نمودار داليتز خرکت نوسانی میرا فلک حامل (دفونت) درجهٔ کلوین مستقل دل جگا لے,

واژەقلمە ب ١٧

derivative determinant deuteron deviation differential equation dipole moment directional derivative directrix displacement dynamics dvnamometer dyne

eccentricity ecliptic Einstein. Albert elastic collision elastic constant electron volt ellipse elliptical orbits endoergic energy epicycle epicycloid equation of continuity equilibrium equipotential surfaces equivalence erg escape velocity ether event exoergic expansion ratio

س**تبتق** المناسبة دترمشان المستنب دو تر و ن انحراف معادلة ديفر انسيل گشتاور دوقطبے, مشتق راسنایی خط هادي جا بجا پ<sub>ی</sub> په پهرست کې د پ ديناميك دينامومتر (نيروسنج) دين . خروج از مرکز ً دايرة البروج البرت اينشتين برخورد كشسان ثابت كشسانى الكترون ولت بيضى مدارهای بیضوی ا نروی گیر ا نړ ژې فلک تدویر (اب<sub>ن</sub>ی سیکل) اپی سیکلو ئید معادلة ييوستكي تر از مندی سطحهای هم پتا نسیل همارزی ازگ شرعت فراز a shekarar 20 اٹر جنگ لیک <mark>رویداد</mark> استان ) تروی **زا** نسبت انبساط

experimental error external force hield fission fluid focus force forced oscillatory motion Foncault foucault pendulum four - vectors Fourier Fourier series Fourier theorem Fourier transform frame of reference free particle frequency friction galaxy Galilean transformation gas constant gas thermometer Gaussian distribution Gav-Lussac's law general principle of relativity gradient gravitational field gravitational field strength gravitational mass gravitational potential gravity. gyroscope

پ ۱۸ واژەفامە خطای تجربی نہ وی خارجے, سدان شكافت شاره کانون نیر و حرکت نوسان<sub>ی</sub> واداشته فوكو .<br>آونگ فوکو جهار ـ بر دار فهرته رشتهٔ فوریه قضية فوريه تبديل فوريه چارچوب مرجع ذرۂ آزاد مسامد ما لش كهكشان تبديل گا ليله ٹا بت گاز دماسنج گازی توزيع گاؤسى قا نو ن گے ۔ لو ساگٹ اصل عام نسبيت گر ادیان میدان گر انشی شدت میدان گر انشی جرم گرانشی یتانسیل گرانشی گرانی ا ڊي<sub>و</sub>وسکو پ

واژەنامە پ ۱۹

gyroscopic compass

harmonics heat heavy water Hertz Hipparchus histogram hydrogen atom

ideal gas impact parameter impedance impulse inelastic collision inertia inertial force inertial frame of reference inertial mass inertial observer instantaneous acceleration instantaneous power instantaneous velocity integral interaction interaction energy interference interferometer internal energy internal force International System (of units) invariant inverse - square force isotope

قطبنمای ژیر وسکو پے,

هماهنگها گرما ِ<br>آب سنگین هر تز ا بر خس نمودار ستونى اتم هيدروؤن

گاز کامل فراسنج برخورد ياگيري تكان برخورد ناكشسان لختبى نيروى لختى چارچوب مرجع لخت جرم لخت ناظ لخت شتاب لحظهاي توان لحظهای سرعت لحظهاى انتگرال برهمكنش ا *ن*رژی برهمکنش تدا خل تداخل سنج أنردى داخلى نیروی داخلی دستگاه (یکاهای) بین|لمللی ناوردا نیروی عکس مجذوری ايزوتوپ

**Ioule** 

Kelvin Kepler's laws kilogram kilowatt-hour kinetic coefficient of friction kinetic energy

laboratory frame of reference law of areas low of inertia law of motion law of universal gravitation length contraction Lennard - Jones potential lever arm *-frame of reference* light year line integral line of equinoxes linear momentum lines of force Lissaious figures Lorentz transformation Lorentz - Fitzgerald hypothesis Loschmidt number

macroscopic mass matter mean solar day mechanical energy mechanics meter

کلوين قوانين كيلر کیلو گر م كبلووات ساعت ضريب جنبشي مالش انرڑی جنبشی

چارچوب مرجع آزما يشگاه قا نون مساحات قانون لختب قا نو ن حرکت قانون گرانش عمومی انقياض طول يتانسيل لنارد - جونز بازوی آهرم چارچوب مرجع L سال نورې انتگرال خطی خط اعتدالين اندازه حركت خطى خطهای نیرو شكلهاي ليساژو تمديل لورنتس فرضية لورنتس. فيتزجرالد عدد لوشميت

ماکر وسکو پیک ماده روز شمسی میانگین ا نروی مکانیکی متر

واژەنامە پ١٧

metric system Michelson - Morley experiment Milky way moderation moderator modulation mole molecule moment of inertia momentum Morse potential

Newton's laws of motion nonconservative force noninertial observer nonmechanical energy normal acceleration normal distribution normal force normal mode nucleus nutation

observation observer operational definition orbit oscillation oscillator oscillatory motion

parallax parallel forces parsec particle

دستگاه متری ۔<br>آزمایش مایکلسون۔ مورلے, راه شيږي مهار مهارگ مدولاسبون مو ل مو لکو ل گشتاور لختے, اندازه حركت يتانسيل مورس

> قو انين جرکت نيو تون نیروی ناپایستار ناظر غير لخت انرژی غیرمکانیکی شتاب قايم توزيع بهنجار نيروى قايم مد بهنجار هسته رقص محور

> > مشاهده ناظر تعریف عملیا تبی مدار نو سان نو سا نگر خرکت نوسانی

اختلاف نظر نیروهای موازی یارسک ذره

pendulum perigee perihelion period phase physical pendulum Planck's constant. plasma plastic collision poise polarization polhode position vector potential potential barrier potential energy power precession. precision pressure principal axes of inertia principal moments of inertia principle of equivalence principle of relativity products of inertia proper energy proper force proton-antiproton pair Ptolemy pulse

 $O -$ equation quadrupole moment

واژه ئامه پ7۲ آو نگ ÷, حضيض حضف دوزه  $\ddot{\phantom{a}}$ آونگ فيزيکي ئابت پلانک بلاسما بر خورد يلاستيک نه از قطش قطب راه بر دار مکان يتانسيل سي سد يتانسيل ا نر ژی پتا نسیل توان حرکت تقدیمے دقت فشار محورهای اصلی لختی گشتاورهای لختی اصلی اصل هما**رزی** اصا شسبيت حاصل ضربهای لختی ا برژی خاص نیروی خاص <u>زوج پروتون - پادپروتون</u> بطلميوس تيه -

> . معادلهٔ  $\bm{Q}$ گشتاور چهارقطبی سرعت شعاعی

واژەنامە پ۱۳

radian radius of curvature radius of gyration reactance reciprocal vectors rectilinear motion reduced mass. reference relative translational motion relative velocity relativistic mechanics relativity relaxation time renormalization repulsive inverse-square force resistance resonance rest rest energy rest mass restitution right-handed screw rigid body rms deviation root-mean-square velocity rotating vector rotation rotational power

scalar scalar product scattering second semimajor axis semiminor axis

زاديان شعاع انحنا شعاع ويراسيون یاگہ ی انگاری بردارهای متقابل حركت مستقيم الخط جرم كاهيده مرجع حرکت انتقالی نسب*ی* سرعت نسبى مکانیک نسبیتی زمان واهلش باز بهنجازش نیروی دافعهٔ عکس مجذوری مقاومت بازآوایی (تشدید) سكمن ا نږ دی سکون جرم سکون بازگشت پيچ راستگرد جسم سخت انحراف rms سرعت ریشه میانگین مربعی <u>اپردار چرخان</u> جرخش توان چرخشے,

اسكالر خبرب اسكالر پراکندگی ثأنيه نیم قطر بزرگ<br>. نیم قطر کوچک

**پ¢۲** واژەئامە

sidereal day significant figures simple harmonic motion (SHM) simple pendulum sliding friction solar system special principle of relativity speed spin stable equilibrium static coefficient of friction stationary motion statistical mechanics steady state Steiner's theorem stradian Stokes' law streamlines superposition system velocity

tangential acceleration tangential force Taylor's theorem tensor temperature theoretical physics thermal equilibrium thermodynamics thremometer threshold energy thrust time time dilation time interval

واژەفامە قىبى 7

top torque torsion pendulum total energy transformation transient term translation translational motion transverse velocity turning point

uniform circular motion uniform motion unit unstable equilibrium

vector vector product velocity Venturi meter virial theorem viscositv

Watt weight work

Yukawa potential

zero momentum frame zero rest mass

فرفره گشتاور نیرو آونگ پيچشي انرژی کل تبديل حملة كذرا انتقال حركت انتقالى سرعت عرضي نقطة بركشت

حرکت دا بر های یکنواخت حركت يكنواخت یکا ترازمندی ناپایدار

> بر دار ضرب بردادي سے عت يبمانة ونتورى قضية ويريال وشکسانی

> > و ات وزن کار

پتانسیل یوکاوا

چارچوب انداذهحرکت صفر جرم سکون صفر

فهرست راهنما

آب سنگين ۱۳۲۶ ابرخس ۳۹۰ اتو ۱۴۶ - مست اتساع زمان ۱۷۲  $\mathsf{v}$  اتم  $\mathsf{v}$ اتم هيدروژن َ جرم کاهیدهٔ ــ ۳۰۲ اتمسفر ٣٣٥ آتوود ماشین ۔ ۱۰ م اختلاف منظر ۳۳ ارتعاش ۔ بھنجار ۶۹ع  $YYY CO_{x} -$ ارسطو ارشمندوس  $\mathsf{r}\Delta\lambda$  irov -  $\mathsf{r}\omega$ ارقام با معنی ۲۹ ارگ ه∆۲ اریستارخوس ۵۰۶ آزمایش مایکلسون۔مورلی ۱۷۵، ۱۶۶ آزما ىشكاه چارچوب مرجع ــ ۲۹۴ اسپین ۲۰۸ آسنانه

Hipparchus ether time dilation atom hydrogen atom reduced mass of \_ atmospher Atwood  $\mathbf{r}$ 's machine parallax vibration normal\_  $CO<sub>2</sub>$ Aristotle Archimedes  $\overline{\phantom{a}}$  principle significant figures erg Aristarchus Michelson - Morley experiment laboratory  $-$ frame of reference spin threshold

heavy water

 $YY\lambda = \sqrt{3}$  $-$ energy استراديان ع۲ stradian **Stokes** استوكس  $\mathbf{r}'$  law  $\mathbf{y} \circ \alpha = \dot{\mathbf{y}}$ قانون scaler اسکالہ ۳۹ - product  $\Delta \Psi = \psi_0$ اشتا پنر ۾ Steiner 's theorem قضية د : ٢ ٩ س ١٠ principle اصل  $Archimedes'$ سارشمیدوس ۳۵۸، ۲۵۸  $=$  of the conservation of momentum ۔ بقای اندازہ حرکت ۱۹۱ special  $=$  of relativity ۔ خاص نسبت ۱۶۴، ۲۰۶  $general$  of relativity ے عام نسبت ۸۴۲  $classical = of relativity$ ۔ کلاسک نسبت ۴۰۳  $-$  of relatvity - نسست ۱۶۴  $-$  of equivalence ــ هم ارزي ۵۴۵ equinoxes اعتدالين precession of  $-$ حرکت تقدیمی ــ ۳۸۹  $r q_0 = 1$  $line of_$ الكترون ولت ۲۵۴ electron-volt statistical آماری مکانیک ۔ ۳۲۷  $-$  mechanics آمير ۲۲ Amper أمراة المسلسلة ١١ Andromeda expansion انستاط  $=$  ratio نست ۔ ۳۳۰ translation انتقال ۷۲، ۲۶۲ انتقالی translational  $-$ kinetic energy انرژی جنبشی ــ ۳۱۶ integral ا ننگ ال  $line -$ – خطی ۲۴۷ deviation انحراف ه٣ ۔ سانگین ہ ۳  $mean_$ root - mean - square \_ ب ریشهٔ میانگین مربعی ۳۰ انجنا curvature radius of  $-$ شعا ع ۔ ۱۲۵

 $140 - 54$ center of  $-$ اندازه حركت momentum بقای ۔ ۱۹۱ conservation of  $\overline{A}$   $\overline{A}$   $\overline{B}$   $\overline{C}$  $linear_$  $\sqrt{12}$   $\sqrt{2}$   $\sqrt{2}$ angular -۔ بقای ۔ ۱۳۰۶ conservation of  $\overline{\phantom{a}}$  $\mathbf{r} \circ \mathbf{A}$ ,  $\mathbf{A} \circ \mathbf{A}$  $internal =$  $=$  of rigid body - جسم سخت ۳۶۳ relativistic  $-$ - نسبيتي ۴٥٧ اندازه گېړي ۱۸ measurement  $rrA$  les  $\pm$  $-$  of temperature  $1017237$ energy  $\mathbf{y}$  آستانه ۴۲۸  $$ threshold =  $-$  of proton-antiproton pair ۔ ذوج پروتون ۔ یاد پروتون ۴۲۸ بازآوایی \_ ۴۸۱  $=$  resonance ب برهم كنش ۴۷۱ interaction  $4.49 - 1.5$ بقای conservation of  $-$ ے پتانسیل ۲۵۹  $potential$  $T(Y, Y)$  = داخلي internal ۔ حرکت ہماہنگ سادہ ۴۴۷  $-$  of SHM ۔ گرانشی ۱۳ھ gravitational-ـ گريز از مرکز ۲۷۰  $center$ ifugal  $$ curves of  $YYY = c$ ۔ تبخیر آب ۵۴۳ vaporization  $=$  of  $H_2O$ تبديل لورنتس \_ ٣١٨، ٣٣۶ Lorentz transformation of  $-$ ۔ جفت شدگی ۴۷۱  $coupling$   $-$ - جنبشی ۲۵۳ kinetic  $-$ ۔ انتقالی ۱۶ ۳ translational  $$  $rotational$  $T(\lambda)$  = جرخشی ۲۸۱ ۔ حرکت ہماہنگ سادہ ۴۴۶  $-$  of SHM  $T\mid \hat{\tau}$  داخلي ۱۶  $internal$ relativistic  $-$ ۔ نسبیتے ، ۱۳ ۴  $\mathbf{r} \setminus \mathbf{w}$  = خاص  $proper -$ ۔ داخلی ۱۵۳۵  $internal$ ۔ سکون ۴۱۴  $rest<sub>-</sub>$ 

 $chemical$ nonmechanical\_  $total$  $mechanical$ exoergic endoergic high energy  $=$  collision length contraction Angstrom aphelion apogee pendulum viscous damping  $$ ballistic\_  $torsion$  $cycloidal$ <sub>-</sub> energy relations in  $$  $simple Foucault =$ physical\_  $conical$  $compound$ <sub> $-$ </sub> Avogadro -'s number lever  $-arm$ isotope static .coefficient of friction stationary  $-$ motion Einstein, Albert

۔ شیمیا یی ۳۳۲ ۔ غیرمکانیکمی ۳۳۲ ۔ مکانیکی ۲۳۲ انرویزا ۲۲۰ انرژی گر ۳۲۰ انزويهای بالا بر خو رد در ب ۴۲۶ انقباض طول ۱۷۱ آنگستروم y اوج ۲۴۰ اوج ه۵۵ آو نک بامیرایی و شکسان ــ ۴۷۷  $ra \circ a$ رتابی م ــ پيچشى ۵۶° ـ چرخزادی ۶۵۲ روابط انرژی در ــ ۲۵۸  $400$  as  $\sqrt{2}$  = فوكو ١۶١ ۔ فیزیکے, ۴۵۳ ۔ مخروطی ۱۱۵ ۔ مرکب ۴۵۳ آووگادرو  $T\Delta\Delta$   $(TT - \Delta\Delta\sigma)$ اهرم . بازوی ۔ ۷۳ ايزوتوپ ۷ ایستایی ضریب ۔ مالش ۲۰۳ ايستور حرکت ۔ ۳۴۲ اينشتين، آلبر ت ۷۰۶ بار الکتریکی ۱۹

charge

resonance  $energy =$ amplitude renormalization restitution  $\therefore$  coefficient of  $\equiv$ lever arm **critical** damping collision  $\blacksquare$ plastic  $\blacksquare$ high energy  $\alpha$  - particle  $elastic =$  $O \text{ of }$  inelastic  $O$ -equation for  $\overline{\phantom{a}}$ impact  $-$  parameter range vector difference between s sum of \_s  $rotating =$  $-$  for interference  $-$  for SHM  $position$ components of  $\overline{\phantom{a}}$ reciprocal \_s unit  $$ turning  $=$  point **Bernoulli**  $\mathbf{r}$ 's theorem interaction

**پ ه۳ فهرست راهنما** ماز آوایه  $Y\wedge Y \circ f$  if  $\Box$  $YAOAIA =$ بازىھنجارش <sub>M</sub>۳۳ باذكشت ضریب ۔ ۳۵۱ بازوی اهرم ۷۳ بحوانى میرایی نے ۴۹۵ ے بلاستیک ۳۵۲ ـ در انرژیهای بالا ۲۶  $rrr$   $(19r)$   $4\sqrt{5}$   $-$ ــ کشسان ۳۲۰ <sup>س</sup>  $rro = 60$ ــ ناكشسان ٢٢٥  $YYY = 0$  برای ــ ٢٢٢ بر خورد فراسنج ۔ ۲۲۵ برد ١٢٢ بردان 44 تفاضل ۔ها ۴۲ جمع \_ ها ۴۰ - چرخان ۴۵۸ ۔ برای تداخل ۴۵۸ ۔ پرای حرکت هماهنگ ساده ۴۴۲ ۔ مکان ع6 ۔ مؤلفههای ۔ ۴۴ ن کے ہای متقابل ہے  $40 \, \mathrm{K}$   $-$ ، برگشت د ـ نقطة ــ ٢٧٣ .<br>**بر** نو لې  $\mathbf{r} \mathbf{r} \mathbf{r} = \mathbf{r} \mathbf{r}$ برهم کِنش ٥١، ١٥١، ١٨٧، ٥٥٢

## فهرست راهنما ۔ پ ۳۱

energy of  $$ superposition  $-$  of tow SHM frequency angular \_ Ptolemy conservation  $-$  of momentum angular \_  $-$  of energy  $-$  in fluid  $-$  of  $% \overline{a}$  particle Boltzmann -'s constant Boyle  $-$ 's law normal  $=$  vibration  $=$  distribution  $=$  mode elliptical  $-$  polarization  $-$  orbit ellipse area of \_ antiproton

parsec impedance reactance stable  $=$  equilibrium conservative

 $-$  force

$$
494
$$
\n
$$
499
$$
\n
$$
499
$$
\n
$$
499
$$
\n
$$
499
$$
\n
$$
499
$$
\n
$$
499
$$
\n
$$
499
$$
\n
$$
499
$$
\n
$$
499
$$
\n
$$
499
$$
\n
$$
499
$$
\n
$$
499
$$
\n
$$
499
$$
\n
$$
499
$$
\n
$$
499
$$
\n
$$
499
$$
\n
$$
499
$$
\n
$$
499
$$
\n
$$
499
$$
\n
$$
499
$$
\n
$$
499
$$
\n
$$
499
$$
\n
$$
499
$$
\n
$$
499
$$
\n
$$
499
$$
\n
$$
499
$$
\n
$$
499
$$
\n
$$
499
$$
\n
$$
499
$$
\n
$$
499
$$
\n
$$
499
$$
\n
$$
499
$$
\n
$$
499
$$
\n
$$
499
$$
\n
$$
499
$$
\n
$$
499
$$
\n
$$
499
$$
\n
$$
499
$$
\n
$$
499
$$
\n
$$
499
$$
\n
$$
499
$$
\n
$$
499
$$
\n
$$
499
$$
\n
$$
499
$$
\n
$$
499
$$
\n
$$
499
$$
\n
$$
499
$$
\n
$$
499
$$
\n
$$
499
$$
\n
$$
499
$$
\n
$$
499
$$
\n
$$
499
$$
\n
$$
499
$$
\n
$$
499
$$
\n
$$
499
$$
\n
$$
499
$$
\n
$$
499
$$
\n
$$
499
$$

potential  $=$ energy  $-$ barrier gravitational\_ centrifugal \_ Lennard - Jones - $Morse$ Yukawa \_ scattering proton-antiproton threshold energy of  $$ plastic  $=$  collision plasma Planck  $\mathbf{r}$ 's contant poise pound - force bandwidth right-handed screw tortion(al)  $-$  pendulum Cavendish - balance thrust advance of perihelion Venturi meter continuity equation of  $$ pion tensor Taylor  $\mathbf{r}$ 's theorem vaporization of  $H_2O$ energy of  $-$ 

يتا نسيل  $Y \Delta \theta = \mathcal{E} Y$  $YVY = Jw$ ے گرانشی ۲۸ھ ے گریز ازمرکز ۲۷۰  $\mathbf{y} \mathbf{y}$  = لنارد ـ جو نز  $440$  مورس ۶۹۵ \_ يوكاوا ه ۲۹ پر اکندگی ۲۱٬۸۰۲۲۵ ی<sub>ر</sub>وتون ـ یادیروتون ۴۲۸ انرژی آستانهٔ ــ ۴۲۸ ىلاستىك  $Y \Delta Y = 29.5$ يلاسما ٩ یلانک ثابت ۔ ۲۲۴ يواز ع0۲ پوند ۔ نیرو ۷۱ یهنای نوار ۴۹۶ پيچ راستگرد ۵۷ ييجشى ۔<br>آونگ \_ ءِ۴۹ تر ازوی \_ کاوندیش ٥٥٩ پیشرانه ۱۸،۲۱۱۵ پیشروی حضیض ۵۲۲ يسانة ونتورى ٣٢٥ پيوستگي  $\gamma \gamma \gamma = 1$ معادلهٔ ــ ييون ع

**پ ۴۳** فهرست راهنما

transform(ation) Fourier \_\_ - فوريه ۴۸۸  $149$  all  $5 -$ Galilean ۔ لورنتس ۱۸۳،۱۶۶ Lorentz  $-$  of energy  $Y''$ انړوی ۱۸ (۴) ۴۳۶  $=$  of velocity ــ سرعت ١۶٨ عکس ۔ ۱۶۷ inverse of  $-$  of force  $Y^{\mu} \Delta$  میرو  $$ relativistic  $=$  of acceleration ے نسبتے, شتاب ۱۸۳ pulse Fourier analysis تحليل فوريه ۴۸۵ interference تداخل ۴۵۷ interferometer تداخل سنج ١٧۵  $\mathbb{R}^{n+1}$ equilibrium تر ازمندی ۸۵ ے یا یدار ۲۷۳ stable  $=$  of rigid body ــ جسم سخت ٨٧  $-$  of particle ــ ذره ۱۵∆ ـ تايايدار ۲۷۳ unstable  $-$ ۔ وسکون ۲۲۷ and rest balance Cavendish tortion  $-$ ـــ ی پیچشی کاوندیش ۵۰۹ ۔ ی فنری ۲۵۲ spring  $$ quadrature دوحہ کت ہماہنگ سادہ در ۔ ۴۵۹ tow SHM in  $-$ ترمودینامیک ۳۲۷ thermodynamics قانون اول \_ ٣٣٣ first law of  $\equiv$ thermal equilibrium تعادل گرمایی ۳۲۸، ۳۳۲ operational definition تعریف عملیاتی ۱۹ difference between vectors تفاضل بردارها ۴۲ opposition دوحرکت هماهنگ ساده در ـــ ۴۵۹ tow SHM in  $$ symmetry axis of  $-$ محور ۔ ٨۵  $\Delta \Delta = 3$ مركز ب center of  $$ precession of the equinoxes. تقديم اعتدالين ٣٨٩

تىديا

 $Y\wedge Y = 4.5$ 

تر ازو

تر بيع

تقا بل

تقارن

precession impulse speed power dissipation of \_  $rotational$ instantaneous\_  $average -$  of oscillator  $-$  of forced oscillator units of  $$ distribution normal\_ ۰ Gaussian -

constant

Boltzmann- $Planck's$ elastic  $$  $gas$ second

displacement table

prefixes of powers of ten density, (relative to water) basic data of the solar system relations of systems of particles acceleration of gravity radius of gyration coefficient of friction coefficient of viscosity center of mass mass

dynamic definition of \_

ثا بت ب بولتزمن ۳۳۷ \_ پلاتک ۲۲۴ ۔ کشسانی ۴۴۶ = گاز ۲۵۵ ثانيه ۲۱

جا بجا یی ۳۹، ۱۱۵ حدول

\_ پیشوند توانهای ده ۲۳ \_ چگالی (نسبت به آب) ۲۵ ــ دادههای اساسی منظومهٔ شمسی ۵۰۷ ــ روابط دستگاههای ذرات ۳۱۷ ــ شتاب گرانی ۱۵۹ ـ شعاع ژيراسيون ۳۷۱ د ضويب مالش ۲۰۳ ۔ ضویب وشکسانی ۲۰۶ ۔ مرکز جرم ۸۴ جرم ٢٥، ١٨٩ تعریف دینامیکے ۔ ۱۹۴

فهرس*ت د*اهنما می **۱۵ م** 

 $rest$ zero $$  $reduced =$  $-$  of hydrogen atom  $=$  of deuteron  $gravitational$ inertial  $$ center of ... rigid body angular momentum of \_ equilibrium of  $$ couple coupling  $=$ energy  $=$  term coupled oscillators sum of vectors term  $coupling$ transient\_  $anharmonic$ kinetic  $=$ energy  $=$  coefficient of friction frame of referenc laboratory\_ zero momentuminertial\_ center of mass  $$ rotating  $-$  vector  $$ cycloid cycloidal

= سکون ۶۸۹، ۴۰۷  $Y(9 - 2) =$ ے کاهیده ۳۰۵۱ ـ اتم هيدروؤن ٢٥٢ ے دوترون ۲۰۲ ـ گرانشی ۲۰ ، ۱۲ ــ لخت ۲۰  $\lambda^{\mu} - i\lambda$ جسم سخت ۲۶۲ آندازه حرکت زاویهای ــ ۳۶۳ تر ازمندی ــ ۸۷ سبفت ∨∨ جفت شدگہ ِ  $YY1 - C3 + C$  $\varphi \circ \wedge = \text{d} \varphi$ جفت شده نوسانگرهای ۔ ۴۶۷ جمع بردارها ۴۰<br>حمله ۔ جفت شدگی ۴۶۸  $Y$   $(1)$   $\overline{5}$   $-$ ــ ناھماھنگى ۴۷۴ جنبشى  $Y\Delta Y = c3j1$ ضویب ۔ مالش ۲۰۳ چارچوب مرجع ۱۴۶ ۱۴۶ ــ آزمایشگاه ۲۹۴ ے اندازہ حرکت صفر ۲۹۲ ت لخت ١٨٨ ۔ مرکز جرم ۲۹۴ حر خان  $Y\Delta X = J\delta Y$ جرخزاد ۴۵۲ جر خز ادی

**پ ئوم** فهرست راهنما  $=$  pendulum آونگ \_ ۴۵۲ rotation چر خشن ۷۷، ۳۶۲ kinetic energy of  $-$ أنرژي جنبشي - ٣٨١ rotational جر خشی  $=$  power  $499 - 314$ density جگالی ۲۴ table of حدول ــ ۲۵ relative  $\gamma \gamma$  -  $\mu \nu$ four-vector جهار ۔ بردار ۲۱۹ quadrupole جهارقطبي  $-$ moment گشتاور به ۸۸۸ products of inertia حاصل ضربهای لختی ۴۰۱ state حالت steady  $-$ \_ دائم (پابرجا) ۲۷۹ equation of  $=$  of gas معادلة \_ گاز ۳۳۵  $-$ s of matter  $\sim$  های ماده ۹ limiting حد  $=$  velocity  $Y \circ Y = \mathbb{C}$ سرعت motion حرکت ۱۰۱ uniform translational relative-\_ انتقالہ, نسبی یکنواخت ۱۴۸ stationary -- ایستور ۳۴۲ precession ۔ تقدیمی ۲۸۷  $-$  of the equinoxes - اعتدالین ۳۸۹  $accelerated =$ \_ تند شو نده ۱۰۸  $circular =$  $144$  دایره ای ۱۲۷ uniform  $\sim$ ۔ یکنواخت ۱۲۸  $gyroscopic -$ \_ ژیروسکو یے ۲۸۵ fluid  $-$ = شاره ۴۴۰ decelerated -\_ کند شو نده ۱۰۸ rectilinear \_ \_ مستقيم الخط ١٥٣ uniformly accelerated \_ \_ با شتاب ثابت ۱۱۰ uniform  $\sim$ ۔ یکنواخت ۱۱۰  $curvilinear$ - منحنى الخط ١١٥، ٢١٢، ٢١٢

 $=$  of rocket  $oscillatory$  $damped$  $anharmonic =$ forced  $$ simple harmonic\_ potential energy of \_ kinetic energy of  $$ superposition of two- $-$  in quadrature  $-$  in opposition differential equation of \_  $-$  in phase uniformperigee perihelion advance of  $=$ external force proper  $-\nenergy$  $-$  force eccentricity line  $\epsilon$  of equinoxes directrix  $$  $stream_s$  $-$ s of force experimental error linear  $-$ integrel  $-$ momentum -polarization

**پ ۳۸ ف**هرست راهنما internal داخلى  $10 - 10 = 14$  $=$  energy potential-۔ پتا نسیل ۲۱۲  $kinetic$ ۔ جنبشی ۱۶/۴  $=$ force نیروی ۔ ۲۰۹۵ repulsive دافعه نیووی ۔ عکس مجذوری ۲۲۵  $-$  inverse - square force Dalitz داليتز  $-diagram$  $\mathbf{r} \Delta \mathbf{q} = \mathbf{0}$ نمو دار ب amplitude دامنه ۴۴۱ باز آوایی ۔ ہ∧۴  $-$  rasonance ecliptic دايرة البروج ٣٨٩ circular دا پر مای  $=$  motion حرکت ۔ ۱۲۷ -polarization قطبش \_ ۴۶۴ detarminant دترمينان ۵۹ Kelvin degree درجة كلوين ٣٢٨ دستگاه system  $cgs$  $rr$  cgs  $M<sub>KSA</sub>$ **YY MKSA -** $M K S C_{\text{max}}$ v o MKSC -ــ بين المللي ٢٢ International\_  $-$  velocity سرعت ۔ ۲۹۳  $metric...$ ۔ متری ۲۲ absolute  $=$  of reference ۔ مرجع مطلق ۱۴۶ virial of \_ ویریال ۔ ۲۳۵ precision دقت ۲۷ del دل ۶۴ temperature دما ۳۲۷ measurment of \_ اندازه گیری ــ ۳۳۸ ــ ی سانتیگر اد ۳۲۸ Centigrade\_ Celsius<sub>-</sub> ے ی سلز یوس ۳۲۸ ے ی مطلق ۳۲۸، ۳۳۶ absolute\_ thermometer دماسنج ۳۳۹ ــ گازي ۳۳۹  $gas -$ 

deuteron reduced mass of  $$ period adhesion dipole  $-$  moment dvne dynamics

particle  $free$ alpha<sub>-</sub> \_collision equilibrium of \_ virial of  $\overline{\phantom{a}}$ 

radian reference direction directional  $-d$ erivative Milky way Fourier series nutation dav mean solar\_  $siderea$ experimental method event root-mean-square  $=$  deviation  $=$  velocity

bond angle  $-$  of NH<sub>3</sub>  $-$  of  $H_2O$ 

دو تر ون جرم كاهيدة ـ ٣٥٢ دوره ٢٩، ١٢٨، ٢٢١ دوسش ۲۰۲ دوقطبے گشتاور \_ ۵۵۵ دين ١٩٩ دینامیک ۱۸۷

زاوية ييوند  $\mu$   $\gamma \mu$  NH<sub> $\mu$ </sub>  $r_1r H_rO =$ 

پ ەغ قەرست راھنما solid angle زاوية فضايي ٢٦ angular <mark>ذاویهای</mark> است که است ک اندازه حرکت ــ ۲۱۸ <u>Let</u> momentum  $-$  frequency بشاملات ۴۴۱  $-$  velocity سرعت ــ ١٢٧  $\Box$  of the earth ۔ نے زمین ۱۳۰ time زمان ۱۹ delation . اتساع = ١٧٢  $-$  of flight ۔ یرواز ۱۲۱  $\cdot$  relaxation \_ واهلش ٥٩، ۴٩۶ heat . زنش ١٩۶١ proton-antiproton pair زوج پروتون۔یادیروتون ۴۲۸ **Toule** ژول ۵۵۰ gyration **ژير** اسيو ن radius of  $\mathbf{y} \circ \mathbf{y} = \mathbf{y}$ شعاع  $table$  of  $=$  $\mathbf{r} \mathbf{v} \mathbf{v} = \mathbf{v}$ جدول gyroscope ژیروسکوپ ۳۸۵ gyroscopic ۋيووسكوپى  $-$ motion ۔ د کت ۔ ۳۸۵  $\sim$  compass قطب نمای ۔ ۴۹۰ simple سأده  $\rho$  = pendulum ، آونگ په ۴۵٥  $-$ harmonic motion حرکت ہماہنگ ۔ ۳۴۱ atomic clock ساعت اتمي ٢١ light year Centigrade سانتىگە اد  $=$ temperature  $\gamma$  - دمای ـــ ۳.۲۸ - ۲ potential barrier سديتاتسيل ۲۷۳ velocity سر عت Lorentz transformation of\_ تبديل لورنتس = ١۶٨  $limiting$  $\gamma \circ \gamma$  do  $\equiv$ ۔ دستگاہ۳۹۳  $relativistic$ 

 $\textbf{rms} \leftarrow 1000$ angular<sub>-</sub> radial\_ transverse \_  $escape$ <sub> $-$ </sub> instantaneous \_ center of mass \_  $average$ <sub> $-$ </sub>  $-\circ f$  approach  $=$  relative  $=$ -of light  $terminal$ 计分类 计可变 area vector representation of  $\overline{\phantom{a}}$ equipotential surfaces rest  $=$ energy  $-mass$ -and equilibrium Celsius  $-$  temperature cycloid  $\eta$  , and  $\eta$  , and  $\eta$  , and  $\eta$  , and  $\eta$ Charles  $\Box$ law fluid conservation of energy in \_  $-$  motion  $-$ friction acceleration relativistic transformation of  $\equiv$ angular $$ normal\_  $Coriolis$ 

\_ ريشهٔ مبانگين مو بعي ۳۲۷ ے زاویہ ای ۱۲۷ ۔ شعاعی ۱۳۴ - عرضی ۱۳۴  $\Delta$  فرار ۵۱۷  $\Delta$ ـ لحظهای ۱۱۶، ۱۱۶ ۔ مرکز جرم ۲۹۳ ۔ منا نگین ۱۱۶، ۱۱۶ ۔ نزدیک شدن ۱۵م  $149$   $\mu m =$  $409$   $+$   $\gamma \circ \gamma$  نهایی ۲۰ سطح ن <mark>آن</mark>مایش برداری ــ ۶۱ سطوح هم پتا نسیل ۵۳۰ سکون ۱۰۳  $\mathbf{Y} \setminus \mathbf{Y} = \mathbf{C} \mathbf{X}$ ا کر جرم ــ ١٨٩، ٢٥٧ \_ و تر ازمندی ۲۲۷۰ سلزيوس  $r \times \lambda = c$ دمای  $r \times \lambda$ سيگلوئيد (چرخزاد) ۴۵۲ شارل قا نون ۔ ۵۸ ۳ شاره ۳۴۰ بقای انرژی در ــ ۳۴۳ حرکت ۔ ۳۴۰ مالش ۔ ۲۰۵ شتاب ۱۰۷ تبدیل نسبیتی ۔ ۱۸۳ \_ زاویهای ۱۳۱ =قايم ١٢٣ - مستخدم ــ کوډيولئ ۱۵۵

پ ۴۲ فهرست راهنما

 $=$  of gravity table of  $$ effective $$  $central$ instantaneous\_  $central$ <sub>-</sub>  $tangential$ average\_ gravitational field strength radius  $=$  of curvature  $-$  of gyration table of  $$ radial  $-$  velocity fission Lissajous figures buoyancy chemical  $-$ energy

ـ گرانی ۵۳، ۱۲۱  $109 - 10$ ۔ مؤثر ۱۵۶ ۔ گریز از مرکز ۱۵۶ ـ لحظهای ۱۱۹،۱۰۷ - مرکز گرا ۱۳۲، ۱۵۵ ـ مماسى ١٣١،١٢٣ ـه میانگین ۱۱۸، ۱۱۸ شدت میدان گرانشی ۵۲۷ شعا ع ۔ انحنا ۱۲۵ - ژیر اسیون ۳۷۰  $\mathsf{r} \mathsf{v} \mathsf{v} = \mathsf{v}$ جدول شعاعي سرعت ــ ١٣٤ شكافت ٣٢٣ شکلهای لیساژو ۴۶۷ شناوری ۳۵۸ شىمىا بى

صفر چارچوب اندازه حرکت -۲۹۴ جرم سکون ۔ ۴۱۶ صوت .<br>کنفست ــ ۴۸۷

zero

 $-momentum$  frame \_rest mass sound quality of \_

product  $scalar$  $vector<sub>-\</sub>$ percussion center of  $$ coefficient static-of friction  $=$  of restitution

kinetic-of friction Fourier\_  $=$  of friction table of  $-$  of viscosity table of ...

## length

 $=$  contraction bond length  $OH<sub>-</sub>$  $CO<sub>-</sub>$  $NH_{-}$  $H<sub>2</sub>$   $HCI$ 

number

Avogadro's -Loschmidt $\mathcal{L}$ inverse Lorentz transformation inverse-square  $repulse - force$ transverse  $-$  velocity

noninertial  $-$  observer nonmechanical  $=$ energy

phase time interval escape  $=$  velocity impact parameter

- ۔ جنبشی مالش ۲۰۳  $YAY$  = فوريه ۔ مالش ۲۰۲ جدول \_ ٢٥٣ ۔ وشکسانی ۲۰۶ حدول \_ ء٢٥
- طول ۱۹ انقباض ۔ ۱۷۱ طول پيو ند  $r_1r$  OH  $$  $rrA CO =$  $r_1r$  NH  $\Delta$   $\gamma$   $\gamma$   $H_{\nu}$   $$  $rqr$   $rrA HCl$

عدد \_ آووگادرو ۳۳، ۵۵ ۔ لو شمیت ۴۵۶ عکس ـــ تبدیل لورنتس ۱۶۷ عكس مجذوري نیروی دافعهٔ ــ ۲۲۵ عرضي سرعت ۔ ۱۳۴

> غير لخت ناظر ۔ ۷۰۵ غیر مکانیکے <sub>،</sub> انرژی - ۳۳۲

فاز ۴۴۱ فاصلهٔ زمانی ۱۷۱ م فرار سرعت ــ ۵۱۷ فراسنج برخورد ۲۲۵
hypothesis Lorentz -  $Fitzgerald$ top pressure units of  $\equiv$ deferent Fourier  $-$ transformation  $=$  analysis  $-$  series  $=$  coefficients  $-$ theorem Foucault  $=$  pendulum Fitzgerald Lorentz -  $-$  hypothesis physics theoretical $\equiv$ physical  $-$  pendulum

## law

Stokes'first-of thermodynamics Newton's first\_  $\Box$  of conservation of energy Boyle's  $-$ Newson's second \_ Newton's third\_  $Charles'$  $-$  of universal gravitation Gay - Lussac's - $=$  of inertia -of areas Kepler's  $-$  s

vertical (normal) \_acceleration theorem  $Steiner's$  $Bernoulli's =$ Taylor's  $-$ Fourier\_  $virial$ polhode polarization elliptical\_  $linear$  $circular =$ gyroscopic compass

work total  $ext{central}$ units of  $=$ calory focus Cavendish  $\angle$  torsion balance Kepler  $\dot{\mathbf{S}}$  laws direction cosines elastic  $\_$  collision elastic[ity]  $=$ constant Kelvin  $-degree$ Coulomb Coriolis  $=$  acceleration galaxy

۳

کار ۱۴۶ ــ خارجي کل ۲۳۲ یکاهای ـــ ه ۲۵۵ کالری ۳۳۱ کانون ۲۳۵ كاونديش ترازوی پیچشی ۔ ۵۰۹ كيلر قوانين ــ ٥٥۶ کسینوسهای هادی ع۱ كشسان برخورد \_\_ ٣٢٥ کشسائی ثابت \_ ۴۴۶ كلوين درجة ــ ۳۲۸ کولن ۲۱ کوريو ل<sub>ف</sub> شتاب ۔ ۱۵۵ ديمكشان ٩، ١٨٨

پ ۴۶ فهرست راهنما

quality of sound kilogram kilogram force kilowatt-hour

gas

کیفیت صوت ۴۸۷ کیلوگرم ۲۱ کیلوگرم نیرو ۷۱ كيلووات ساعت ٢۵٥

گاز

 $= constant$  $ideal$ equation of state of \_ equation of state of \_ gas  $-$ thermometer Galilean  $-$ transformation Caussian  $-distribution$ gradient gravitation universal gravitation  $law of$ gravitational  $-potential$  energy  $=$  potential  $-$  mass -field  $-$  strength gravity acceleration of \_  $effective$ center of gravity circulation gram heat thermal  $=$ equilibrium

تائیت – 13  
\n۳۳۷ سادلهٔ حالت – ۳۳۷  
\n۳۳۲ - عادلهٔ حالت – ۳۳۵  
\n۲۳۵ - عادلهٔ حالت – ۳۳۹  
\nتاریایا
$$
\begin{bmatrix}\n2 \frac{1}{2} \frac{1}{2} \frac{
$$

centrifugal  $=$  potential energy  $=$  acceleration moment quadrupole\_ dipole\_  $=$  of inertia principal\_ torque capture  $\sim$  - reaction Gav-Lussac  $\mathsf{L}'$ s law instantaneous  $-$  power  $-$  velocity  $=$  acceleration inertial  $-$  mass  $-$ frame of reference  $-$  observer  $=$ force inertia products of  $$ law of  $\overline{\phantom{a}}$ moment of \_ principal moment of  $\overline{\phantom{a}}$ principal axis of \_ sliding  $-$ firction Lennard-Jones  $=$  potential Lorentz  $-$ transformation

لحظهای  
\n
$$
Y99 - 32
$$
\n
$$
Y99 - 32
$$
\n
$$
Y90 - 32
$$
\n
$$
Y90 - 32
$$
\n
$$
Y90 - 32
$$
\n
$$
Y90 - 32
$$
\n
$$
Y90 - 32
$$
\n
$$
Y90 - 32
$$
\n
$$
Y90 - 32
$$
\n
$$
Y90 - 32
$$
\n
$$
Y90 - 32
$$
\n
$$
Y90 - 32
$$
\n
$$
Y90 - 32
$$
\n
$$
Y90 - 32
$$
\n
$$
Y90 - 32
$$
\n
$$
Y90 - 32
$$
\n
$$
Y90 - 32
$$
\n
$$
Y90 - 32
$$
\n
$$
Y90 - 32
$$
\n
$$
Y90 - 32
$$
\n
$$
Y90 - 32
$$
\n
$$
Y90 - 32
$$
\n
$$
Y90 - 32
$$
\n
$$
Y90 - 32
$$
\n
$$
Y90 - 32
$$
\n
$$
Y90 - 32
$$
\n
$$
Y90 - 32
$$
\n
$$
Y90 - 32
$$
\n
$$
Y90 - 32
$$
\n
$$
Y90 - 32
$$
\n
$$
Y90 - 32
$$
\n
$$
Y90 - 32
$$
\n
$$
Y90 - 32
$$
\n
$$
Y90 - 32
$$
\n
$$
Y90 - 32
$$
\n
$$
Y90 - 32
$$
\n
$$
Y90 - 32
$$
\n
$$
Y90 - 32
$$
\n
$$
Y90 - 32
$$
\n
$$
Y90 - 32
$$
\n
$$
Y90 - 32
$$
\n
$$
Y90 - 32
$$
\n
$$
Y90 - 32
$$
\n
$$
Y90 - 32
$$
\n
$$
Y90
$$

تبدیل ۔ ۱۸۳ ۱۸۳

V

پ ۴۸ فهرست راهنما

 $\blacksquare$ -Fitzgerald hypothesis Loschmidt  $\pm$ numher Lee, T.D. Lissajous  $\mathcal{L}$  figures Atwood's machine friction  $\equiv$  in fluid coefficient of\_  $static_$ kinetic sliding\_ Michelson -- Morley experiment meter reciprocal  $-$  vectors fictitious  $=$ force axis principal-of inertia  $-$  of symmetry axial  $-$  force conic(al)  $=$  pendulum  $-$  sections normal mode orbit elliptical\_ bound  $\overline{\phantom{a}}$ model modulated

فرضيةً \_\_ فيتز جرالد ١٧٧ لو شميت آ  $P\Delta \varphi$  =  $S\Delta \varphi$ لے ، تو نگ دائو ۱۲  $10^{10}$  C  $\rm{J}$  ,  $\rm{M}_{\odot}$ لساؤو شکلهای - ۴۶۷ ماشین آتوود ۲۰۱ مالشر ًــ درشاره ۲۰۵ ض یب ۔ ۲۰۲ ۔ ایستایے ۲۰۳ - جنبشی ۲۰۳ ۔ لغزشی ۲۰۲ ما يكلسون مستخدم آزمایش ۔ مورلی ۱۷۵، ۱۶۰ متر. ه ۲ م**تقا بل** است است. بردارهای ــ ۶۸ مجازی پ ا تيروی د γه (γ د ا محور ۳۷ - اصليٰ لختي ۴۶۵ ــ تقارن ۸۵ محوري ۽ نیروی – ۲۲۲ مخروطي فيستخدم مقاطع – ۵۲۳ – ک مد بهنجار ۴۶۹ مدار ۔ بیضوی ۱۵ ۵ ۔ مقند ۱۵ ۵ مدل ۱۴ مدوله شده ۱ ۶۶

reference frame of ۔ جارجوب ۔ ۱۰۳ absolute system of \_ دستگاه ــ مطلق ۱۴۶ compound کب<br>- آونگ ــ ۴۵۳ - pendulum center  $\equiv$  of curvature – انحنا ۲۵ ۱  $=$  of symmetry تــاتقارن ∆∧ ⊳  $=$  of mass  $\Lambda$ ۳ و $\tau$  $<sub>th</sub>$  table of</sub> ۔ حدول ۔ ۸۴ frame of reference of  $\blacksquare$ چارچوب مرجع ـــ ۲۹۴  $velocitv$  of  $-$ سرعت - ۲۹۳  $-$  of percussion + عنر به ۳۹۷  $-$  of parallel forces \_ نیروهای موازی ۸۲ centripetal  $=$  acceleration شتاب = ۱۵۵ ۰۱۳۲  $-$  force نیو وی ۔ ۲۱۳ central  $=$ force  $YYY = (3) - 1.7Y$ areas law of. قانون ۔ ء0۵ area of ellipse مساحت بيضي ۵۲۴ observation مشاهده ١٣ directional derivative مشتق راستایی ۲۶۱ absolute -system of reference دستگاه مرجع ـــ ۱۴۶ مستقل Lemperature  $rrf$   $\zeta$   $\zeta$ equation  $=$  of continuity ۔ یوستگی ۳۴۴ barometric\_ ــ توزيـعُ جو ۳۵۹  $-$  of state of a gas ـ حالت كاز ۳۳۵  $-$ ideal [gas]  $rrrv$ ,  $bV =$  $-$  of SHM ۔ حرکت هماهنگ ساده ۴۴۸  $Q$  – of collision  $T$ ۲۲ پر خورد ۳۲۲ ballistic missile\_ ۔ موشک پرتابے ۵۵۲

م کب

م, ک:

مر ک; **5**, 1

م ک; ئ

مساحات

مطلق م

معادله

resistance conic section bound  $=$  orbit position  $-$  vector mechanics  $statistical$ relativistic\_ mechanical  $=$ energy tangential  $=$  acceleration  $=$  force curve. us of potential energy solar system basic data of  $-$ , table parallel  $-$  forces effective  $=$  acceleration of gravity Morse  $-$ potential Morley  $Michaelson = experiment$ mole component  $radial - of force$  $transverse - of force$  $-$ s of vector  $contravariant_s$  $rectangular - s$ covariant  $\sim$  s molecule moderation

پ ه ه فهرست *د*اهنما مقاومت ۴۸۳ مقطع مخروطي ٥٢٣ مقتد مدار ـ ١۵٥ مكان  $99 - 99$ بردار مکانیک ۱۰۱ ـ آماری ۳۲۷ ــ نسبيتى ٢٥٣ مکانیکے ،  $rry = c3$ مما سے ر شتاب ــ ۱۳۱، ۱۳۱  $Y \setminus Y = 0$ نیر وی – \_ های انرژی پتانسیل ۲۷۲ منظومة شمسى دادههای اساسی ــ، جدول ۵۰۷ مو ازي نیروهای ــ ۸۱ مؤثر شتاب گرانی - ۱۵۶ مورس يتانسيل د ۴۹۵ مورلى آزمايش مايكلسون ـ ـ ١٧۵، ٢٥۶ مول ۳۲ مؤ لفه \_ شعاعی نیرو ۲۶۲ ۔ عرضی نیرو ۲۶۲ \_ های بردار ۴۴ \_ های پادوردا ۶۸ ــ های عمود برهم ۴۵ \_ های هموردا ۶۸ مو لکو ل ۹ مهار ۲۲۴

moderator مهارگر ۲۲۴ مبانگين average, mean انحراف = ٣٥ deviation  $=$  power توان ۔ ۱۵۵ ۔ زمانی ۲۸۱  $...$ time  $119.104 - 20.1$  m  $=$  velocity شتاب \_ ١١٨، ١١٨ acceleration  $=$  value  $P_{\alpha} = 1$ اد د مندان ٥٠ field ے گر انشی ۵۲۶  $gravitational$  $-$  strength damped میر ا حرکت نوساني ۔ ۴۷۵، ۴۹۵  $=$  oscillatory motion میرایی بحرانی ۴۹۵ critical damping نا با بدار unstable تر ازمندی \_ ۲۷۳  $=$  equilibrium نا يا پستار nonconservative نیروهای - ۲۷۷  $=$  forces ناظر observer noninertial \_  $400$  ساغمر لخت  $inertial$ ـ لخت ١٨٨ ناكشسان inelastic collision برخورد - ٣٢٥ تاوردا ۱۵۱ invariant ناهماهنگ anharmonic حملههای - ۴۷۴  $=$  terms حرکت نوسانی ۔ ۴۷۳ \_ oscillatory motion نست انساط ٣٣٥ expansion ratio relative نسبى حرکت انتقالی ۔ پکنو اخت ۱۴۸  $\mathbf{-}$  uniform translational motion  $-$  velocity سہ عت ۔ ۱۴۶ relativity نسبيت principle of ... اصل – ۱۶۴ special principle of  $\overline{\phantom{a}}$  $\gamma \circ \varphi = \varphi$ اصل د

general principle of \_ classical principle of  $\overline{\phantom{a}}$ relativistic  $-$ kinetic energy  $-$  mechanics  $=$  force turning point vector representation of area Dalitz diagram histogram light velocity of  $\overline{\phantom{a}}$ oscillation normal mode of \_ oscillator impedance of \_ forced average power of  $$  $coupled$ <sub>-s</sub> oscillatory  $damped$  = motion anharmonic - motion forced \_ motion simple harmonic \_ motion force Lorentz transformation of lines of  $$ radial component of ... transverse component of  $\overline{\phantom{a}}$ parallel \_s center of  $$  $concurrent = s$  $coplanar_s$  $conservative$ internal\_

پ **۵۳** فهرست راهنما  $\Delta$ 47 - 196 اصل کلاسیک ۔ ۴۰۳ نسبيتي انرژی جنبشی ــ ۴۱۳  $\mathbf{y} \circ \mathbf{y} = \mathbf{y}$ مکانیک  $409 - 69$ ندوی – نقطهٔ برگشت ۲۷۳ نمایش برداری سطح ۶۱ نمودار دالتة ۳۵۹ نمودار ستونى ٣٥ نو ر  $409 - 904$ نو سان مدىھنحار \_ ، وع، نو سا نگر یاگیری ــ ۴۸۳ د واداشته ۴۷۸ توان مبانگین ۔ ۴۸۴ ــ های جفت شده ۴۶۷ نو سا نبي حرکت ۔ میرا ۴۹۵،۴۷۵ حرکت \_ ناهماهنگ ۴۷۳ حرکت \_ واداشته ۴۷۸ حرکت ــ هماهنگ ساده ۴۴۱ نمبرو ۱۹۵ تبدیل لورنتس ۔ ۴۳۵  $\Delta$   $\mathsf{Y}$  $\mathsf{A}$   $\mathsf{L}$   $\mathsf{L}$ مؤلفة شعاعي \_ ٢٦٢ مؤلفهٔ عرضی ۔ ۲۶۲ ۔ های موازی ۸۱  $\lambda Y = \lambda$ مز کژ ــ های همرس ۷۱ ــ های همصفحه ۷۹ ے تی یایستار ۲۵۹ ے ی داخل<sub>ی</sub> ۲۹۵

repulsive inverse-square\_  $external$ proper \_ inertial  $$  $fictitious$ axial\_  $centripetal$   $$  $central$ <sub>-</sub>  $tangential$ nonconservative\_ relativistic  $$ units of  $\Box$ Newton  $\equiv$ 's first law of motion  $\mathcal{L}$ 's second law of motion  $\sim$ 's third law of motion watt forced - oscillatory motion capture reaction relaxation

 $-time$ weight viscosity coefficient of\_ table of  $$ virial  $-$  theorem  $-$  of a system  $-$  of a particle

nucleus equivalence  $\blacksquare$  principle of  $\blacksquare$ 

 $Y$  Aima همارزی  $\Delta \gamma \circ -$ اصل

**پ مح ف**هرست راهنما

هم پتا نسيل

همرس

همصفحه

همفاز

همزمانی ۱۸۴

harmonic هماهنگ ۴۸۷  $simple$  motion حرکت ۔ سادہ ۴۴۱ equipotential ُ سطوح ۔ ۵۳۵  $=$ surfaces همدوسش ۲۰۲ concurrent  $-$ forces نیروهای ـــ ۷۱ simultaneity نیږ وهای ـــ ۷۹  $-$ forces حہ کتھای ہماہنگ سارۂ ۔ ۴۵۹ simple harmonic motions\_

## unit

cohesion

coplanar

in phase

 $=$  vector -s of power -s of pressure -s of work -s of force atomic mass \_ astronomical \_ of length uniform  $-$  motion -circular motion  $-$  rectilinear motion Yukawa

 $-potential$ 

یکا ۱۸  $\overline{AB}$ 

د ما

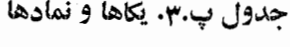

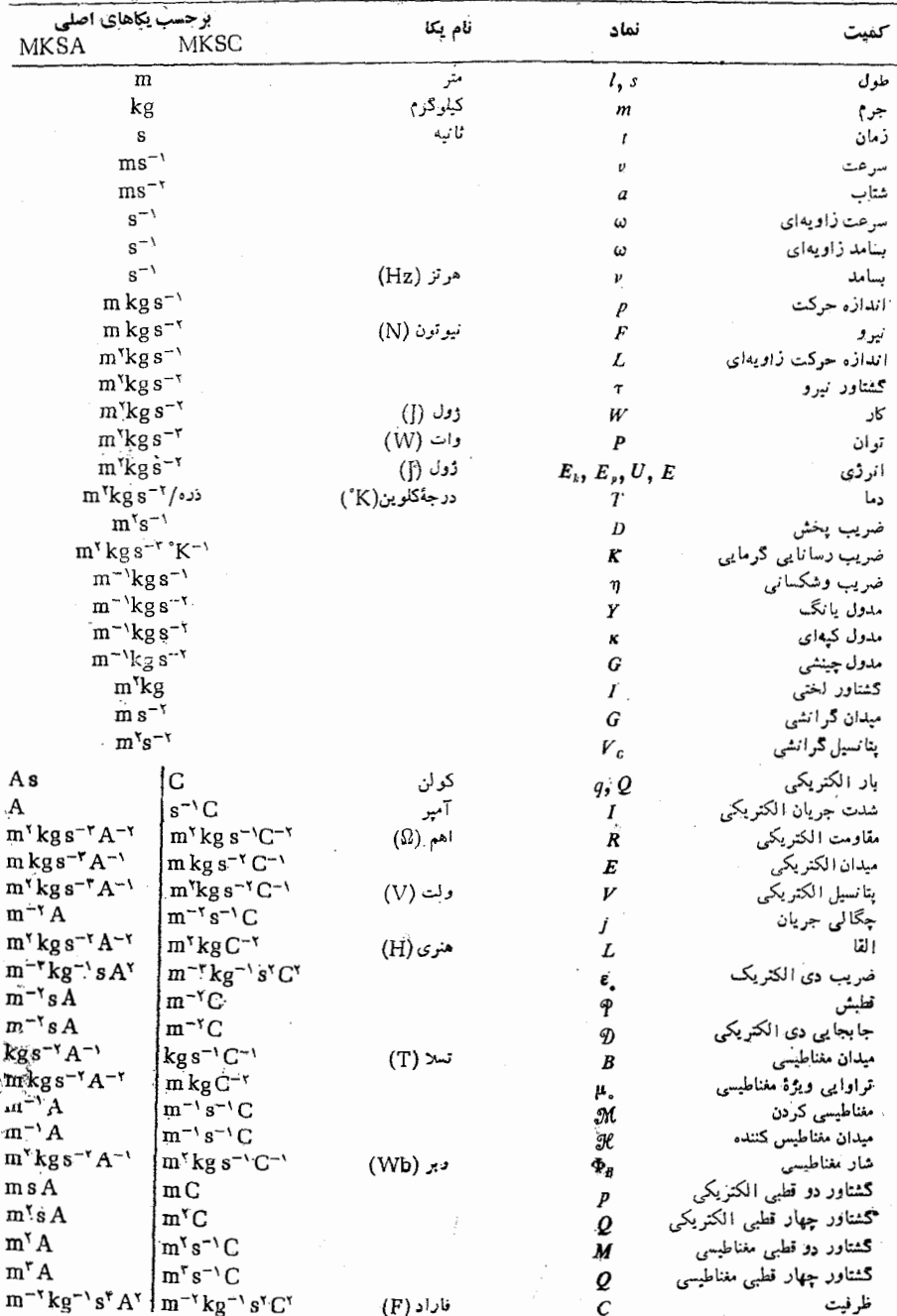

جدول پ.۴. ضرایب تبدیل

 $1s = 1.999Y \times 10^{-5}$  min =  $1.9YYAX$   $10^{-5}$  hr

 $\ln r = r \cos s = r \sin s = \ln r \times \sqrt{r^2}$ 

 $=$  r<sub>1</sub>199  $\times$  10<sup>-1</sup> Vr

 $\ln m$  =  $\sin s = \cos \theta$   $\times \cos^2 h$ 

=  $13401 \times 10^{-9}$  yr

زمان

```
أفشار
  1 \text{ N m}^{-1} = 1.194 \times 10^{-9}atm
              = 1.980 \times 10^{-8} lbf in<sup>-\tau</sup> = 10 dyn cm<sup>-\tau</sup>
  \tan m = 18y lbf in<sup>-1</sup> = 12018 X 10<sup>4</sup>Nm<sup>-1</sup>
  \theta bar = \theta o<sup>9</sup> dvn cm<sup>-\tau</sup>
انرژی م
  \bigcup = ۱۰<sup>γ</sup> erg = ۰٫۲۳۹ cal
      = fFffffffghggg1 eV = 1 e^{-\beta} MeV = 12 \beta \cdot 1 e^{-17} e \gamma g.
        = ۲ או\vee Y \vee Y \vee\text{hamu} = \text{DiffX} \times \text{K}^{-1}= ۳J۵۶۴ X 10<sup>-11</sup> cal = ٩٣1Jo MeV
  دما
  K = YYY \cup Y + CC^*C = c(^{\circ}F - \tau \tau)/4F = 1(C + r\tau)/\Deltaتوان
  1 W = 15441 \times 10^{-7} hp
  h_{\rm D} = Vf \circ \nu Vبار الكتريكي"
  1C = r \times 10^4 stC
  1 \text{ st } C = 1/r \times 10^{-4} Cجريان•
  A = r \times \int_0^r stA\text{1 stA} = \frac{1}{r} \times \text{10}^{-4} \text{A}\gamma \mu A = 10^{-5} A, 1 mA = 10^{-7} Aميدان الكتريكي"
  NC^{-1} = iVm^{-1} = i e^{-1} Vcm^{-1}= 1/r \times 10^{-4} st Vcm<sup>-1</sup>
  پتانسيل الكتريكي•
   V = 1/r \times 10^{-7} stV
  \iotastV = r \times \iotao<sup>r</sup> V
  مقاومت
  \Omega = 10^9 \mu \Omega1 M \Omega = 10^9 \Omegaظرفيت·
   IF = 1 \times 10 stF
   \text{StF} = \frac{1}{4} \times \frac{1}{2}\Psi F = \nu^{-\gamma} F, \Psi F = \nu^{-\gamma} Fميدان طناطيسي"
   T = \pi \circ^* gauss, 1 gauss = 10<sup>-4</sup> T
  شار مغناطیسی
   ماکسول ^ه ۱ = Wb ۱
   ۱۵<sup>–۸</sup> م۱ = ماکسول ۱
   ميدان مغناطيس كننده
   \mathrm{M\,m^{-1}} = \mathrm{F}\pi \times \mathrm{M\,m^{-1}اورستد \mathrm{M\,m^{-1}}اورستد ١ = اورستد ١ = اورستد ١
```
۲۵ در تمام موارد، عدد ۳ عملا به جای ۲٫۹۹۸ و عدد ۹ به جای ۹۸۷ر۸ به کار رفته است.

 $=$  ۳  $\frac{1}{2}$   $\frac{1}{2}$   $\frac{1$  $=$   $\lambda$ Nee  $\times$  10<sup>r</sup> hr طول  $1 m = 10^{7} cm = r14$  $=$   $\frac{\epsilon}{\sqrt{1+\epsilon}} \times 10^{-8}$  mi  $\ln i = \Delta Y \Delta \circ f_i = \Delta \varphi \circ f_i$  km  $\sin = \cos \cos \theta$ ۱۵<sup>–۸</sup> - ( آنگستروم) A ۱  $= \sqrt{2} \cdot \ln m = \sqrt{2} \cdot \ln m$  (میکرون) ۱۰<sup>-۶</sup> m (میکرون) + ۱ p ۱ AU (واحدنجومی) + ۱ AU ( ۱۵<sup>۱۵</sup>m ج۹ر۹ = سال نوری ۱ n ۱۰<sup>۱۶</sup> m در۳ = پارسک ۱ زاويه  $\gamma$  rad (دادیان) =  $\gamma$ ر $\gamma^*$  $V = VYYX V0^{-1} rad$  $y' = \gamma y \cdot y \times 10^{-4}$  rad  $V' = \forall$   $\lambda \Delta \times 10^{-9}$  rad مساحت  $\ln^{1} = 10^{8}$  cm<sup>2</sup> = 1266 X 10<sup>-4</sup> in<sup>2</sup> = 103Yz ft<sup>2</sup>  $\sin^{\gamma} = \epsilon$ י מאנץ כ $\text{cm}^{\gamma}$  $1 \text{ ft}^{\dagger} = 144 \text{ in}^{\dagger} = 1.14 \times 10^{-4} \text{ m}^{\dagger}$ حجم  $\ln^{r} = \ln^{r}$  cm<sup>r</sup> =  $\ln^{r}$  liter  $=$  rout ft<sup>r</sup> =  $\epsilon$  $\upsilon$   $\times$   $\upsilon$ <sup>\*</sup> in<sup>r</sup>  $f f f^r = r \lambda r \times 10^{-7} m^r = r \lambda r r$  liter  $\sin^2 = 193$  at  $cm^2$ سرعت  $\ln s^{-1} = 10^{5}$  cm  $s^{-1} = r$   $\upsilon t \lambda 1$  ft  $s^{-1}$  $\text{if } s^{-1} = \text{r} \circ \text{if } s \text{ on } s^{-1}$  $\lim_{n \to \infty} \frac{1}{n} = 0$  in  $hr^{-1} = \lambda \lambda f t s^{-1}$ شتاب  $\ln s^{-1} = 10^{5}$  cm  $s^{-1} = \text{total}$  if  $s^{-1}$  $\int f t s^{-1} = r \cdot \nu A \cdot \text{cm} s^{-1}$ جرم  $\log = 10^{\circ}g = 10^{\circ}d \log h$  $11b = 50r$   $9 = 0.9r$  $\tan u = \sqrt{1 + \cos^2 x} \cos^{-\frac{1}{2}x}$ 

## نيرو

 $N = 10^{6}$ dyn =  $51$ ۲۲۴۸ lbf =  $510^{6}$  kgf  $\gamma$  dyn =  $\gamma \circ \gamma = \gamma$ y y y x  $\chi \circ \gamma$  lbf  $1 \text{ b}f = f \text{m}f \text{m} = f \text{m}f \text{m} \times 10^{\circ} \text{dyn}$  $\log f = 1 \cdot \ln N$